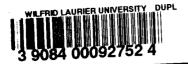

# PHYSICAL CONSTANTS

| Quantity (Units)                                                        | Symbol             | Best Experimental<br>Value | Approximate Value for Problem Work |
|-------------------------------------------------------------------------|--------------------|----------------------------|------------------------------------|
| Permittivity of free space (F/m)                                        | €.                 | $8.854 \times 10^{-12}$    | $\frac{10^{-9}}{36\pi}$            |
| Permeability of free space (H/m)                                        | $\mu_{\mathbf{a}}$ | $4\pi 	imes 10^{-7}$       | $12.6 \times 10^{-7}$              |
| Intrinsic impedance of free space $(\Omega)$                            | <b>7</b> 6         | 376.6                      | 120π                               |
| Speed of light in vacuum (m/s)                                          | c                  | $2.998 \times 10^{8}$      | $3 \times 10^8$                    |
| Electron charge (C)                                                     | e                  | $-1.6030 \times 10^{-19}$  | $-1.6 \times 10^{-19}$             |
| Electron mass (Kg)                                                      | m <sub>c</sub>     | $9.1066 \times 10^{-31}$   | $9.1 \times 10^{-31}$              |
| Proton mass (kg)                                                        | $m_{ m p}$         | $1.67248 \times 10^{-27}$  | $1.67 \times 10^{-27}$             |
| Neutron mass (Kg)                                                       | m <sub>n</sub>     | $1.6749 \times 10^{-27}$   | $1.67 \times 10^{-27}$             |
| Boltzmann constant (J/K)                                                | *                  | $1.38047 \times 10^{-23}$  | $1.38 \times 10^{-23}$             |
| Avogadro's number (/Kg-mole)                                            | Ν                  | $6.0228 \times 10^{26}$    | $6 \times 10^{26}$                 |
| Planck's constant (J · s)                                               | h                  | $6.624 \times 10^{-34}$    | $6.62 \times 10^{-34}$             |
| Acceleration due to gravity (m/s²)                                      | 8                  | 9.81                       | 9.8                                |
| Universal contant of gravitation (m <sup>2</sup> /Kg · s <sup>2</sup> ) | G                  | $6.658 \times 10^{-11}$    | $6.66 \times 10^{-11}$             |
| Electron-volt (J)                                                       | eV                 | $1.6030 \times 10^{-19}$   | $1.6 \times 10^{-19}$              |

# **CONTENTS**

Vector Algebra 3

# Preface xiii A Note to the Student xvi

## PART 1: VECTOR ANALYSIS

|      | O .                               |
|------|-----------------------------------|
| 1.1  | Introduction 3                    |
| †1.2 | A Preview of the Book 4           |
| 1.3  | Scalars and Vectors 4             |
| 1.4  | Unit Vector 5                     |
| †1.5 | Vector Addition and Subtraction 6 |
| 1.6  | Position and Distance Vectors 7   |
| 1.7  | Vector Multiplication 11          |
| 1.8  | Components of a Vector 16         |
|      | Summary 22                        |
|      | Review Questions 23               |
|      | Problems 25                       |

# 2 Coordinate Systems and Transformation 28

| <ul> <li>2.2 Cartesian Coordinates (x, y, z) 29</li> <li>2.3 Circular Cylindrical Coordinates (ρ, φ, z) 2</li> <li>2.4 Spherical Coordinates (r, θ, z) 32</li> <li>†2.5 Constant-Coordinate Surfaces 41</li> <li>Summary 46</li> <li>Review Questions 47</li> <li>Problems 49</li> </ul> | 2.1 | Introduction 28                                    |    |
|----------------------------------------------------------------------------------------------------|-----|----------------------------------------------------|----|
| 2.4 Spherical Coordinates (r, θ, z) 32<br>†2.5 Constant-Coordinate Surfaces 41<br>Summary 46<br>Review Questions 47                                                                                                    | 2.2 | Cartesian Coordinates $(x, y, z)$ 29               |    |
| 72.5 Constant-Coordinate Surfaces 41 Summary 46 Review Questions 47                                                                                                    | 2.3 | Circular Cylindrical Coordinates $(\rho, \phi, z)$ | 29 |
| Summary 46 Review Questions 47                                                                                                    | 2.4 | Spherical Coordinates $(r, \theta, z)$ 32          |    |
| Review Questions 47                                                                                                    | 2.5 | Constant-Coordinate Surfaces 41                    |    |
| ~                                                                                                    |     | Summary 46                                         |    |
| Problems 49                                                                                                    |     | Review Questions 47                                |    |
|                                                                                                    |     | Problems 49                                        |    |

| 3 | Vector | Calculus | 53 |
|---|--------|----------|----|
| • | VECTO  | Calculus | JJ |

- 3.1 Introduction 53
- 3.2 Differential Length, Area, and Volume 53
- 3.3 Line, Surface, and Volume Integrals 60
- 3.4 Del Operator 63
- 3.5 Gradient of a Scalar 65
- 3.6 Divergence of a Vector and Divergence Theorem **69**
- 3.7 Curl of a Vector and Stokes's Theorem 75
- 3.8 Laplacian of a Scalar 83
- †3.9 Classification of Vector Fields 86 Summary 89 Review Questions 90 Problems 93

#### PART 2: ELECTROSTATICS

#### 4 Electrostatic Fields 103

- 4.1 Introduction 103
- 4.2 Coulomb's Law and Field Intensity 104
- 4.3 Electric Fields due to Continuous Charge Distributions 111
- 4.4 Electric Flux Density 122
- 4.5 Gauss's Law—Maxwell's Equation 124
- 4.6 Applications of Gauss's Law 126
- 4.7 Electric Potential 133
- 4.8 Relationship between E and V—Maxwell's Equation 139
- 4.9 An Electric Dipole and Flux Lines 142
- 4.10 Energy Density in Electrostatic Fields 146
  Summary 150
  Review Questions 153
  Problems 155

# 5 Electric Fields in Material Space 161

- 5.1 Introduction *161*
- 5.2 Properties of Materials 161
- 5.3 Convection and Conduction Currents 162
- 5.4 Conductors **165**
- 5.5 Polarization in Dielectrics 171
- 5.6 Dielectric Constant and Strength 174
- †5.7 Linear, Isotropic, and Homogeneous Dielectrics 175
- 5.8 Continuity Equation and Relaxation Time 180

5.9 Boundary Conditions 182 Summary 191 Review Ouestions 192 Problems 194 **Electrostatic Boundary-Value Problems** 6.1 Introduction 199 6.2 Poisson's and Laplace's Equations 199 †6.3 Uniqueness Theorem 201 General Procedure for Solving Poisson's or Laplace's 6.4 Equation 202 6.5 Resistance and Capacitance 223 6.6 Method of Images 240 Summary 246 Review Ouestions 247 Problems 249 PART 3: MAGNETOSTATICS Magnetostatic Fields 261 7.1 Introduction 261 7.2 Biot-Savart's Law 263 7.3 Ampere's Circuit Law—Maxwell's Equation 273 7.4 Applications of Ampere's Law 274 7.5 Magnetic Flux Density—Maxwell's Equation 281 7.6 Maxwell's Equations for Static EM Fields 283 7.7 Magnetic Scalar and Vector Potentials 284 †7.8 Derivation of Biot-Savart's Law and Ampere's Law 290 Summary 292 Review Questions 293

## 8 Magnetic Forces, Materials, and Devices 304

8.1 Introduction 304

Problems 296

- 8.2 Forces due to Magnetic Fields 304
- 8.3 Magnetic Torque and Moment 316
- 8.4 A Magnetic Dipole 318
- 8.5 Magnetization in Materials 323
- †8.6 Classification of Magnetic Materials 327
  - 8.7 Magnetic Boundary Conditions 330
  - 8.8 Inductors and Inductances 336

| 8.9       | Magnetic Energy 339                                 |  |
|-----------|-----------------------------------------------------|--|
| †8.10     | Magnetic Circuits 347                               |  |
| †8.11     | Force on Magnetic Materials 349                     |  |
|           | Summary 354                                         |  |
|           | Review Questions 356                                |  |
|           | Problems 358                                        |  |
| P,        | ART 4: WAVES AND APPLICATIONS                       |  |
| Maxwell's | Equations 369                                       |  |
| 9.1       | Introduction 369                                    |  |
| 9:2       | Faraday's Law 370                                   |  |
| 9.3       | Transformer and Motional EMFs 372                   |  |
| 9.4       | Displacement Current 381                            |  |
| 9.5       | Maxwell's Equations in Final Forms 384              |  |
| †9.6      | Time-Varying Potentials 387                         |  |
| 9.7       | Time-Harmonic Fields 389                            |  |
|           | Summary 400 Review Questions 401                    |  |
|           | Problems 404                                        |  |
| Electrom  | agnetic Wave Propagation 410                        |  |
| 10.1      | Introduction 410                                    |  |
| †10.2     | Waves in General 411                                |  |
| 10.3      | Wave Propagation in Lossy Dielectrics 417           |  |
| 10.4      | Plane Waves in Lossless Dielectrics 423             |  |
| 10.5      | Plane Waves in Free Space 423                       |  |
| 10.6      | Plane Waves in Good Conductors 425                  |  |
| 10.7      | Power and the Poynting Vector 435                   |  |
| 10.8      | Reflection of a Plane Wave at Normal Incidence 440  |  |
| †10.9     | Reflection of a Plane Wave at Oblique Incidence 451 |  |
|           | Summary 462 Review Ouestions 464                    |  |
|           | Review Questions 464 Problems 466                   |  |
| Transmis  | sion Lines 473                                      |  |
| 11.1      | Introduction 473                                    |  |
| 11.2      | Transmission Line Parameters 474                    |  |
| 11.3      | Transmission Line Equations 477                     |  |
| 11.4      | Input Impedance, SWR, and Power 484                 |  |
| 11.5      | The Smith Chart 492                                 |  |
|           |                                                     |  |
|           |                                                     |  |

| 11.6<br>†11.7<br>†11.8 | Some Applications of Transmission Lines 505 Transients on Transmission Lines 512 Microstrip Transmission Lines 524 Summary 528 Review Questions 530 Problems 533 |
|------------------------|----------------------------------------------------------------------------------------------------|
| Waveguid               | les 542                                                                                                    |
| 12.1                   | Introduction 542                                                                                                    |
| 12.2                   | Rectangular Waveguides 543                                                                                                    |
| 12.3                   | Transverse Magnetic (TM) Modes 547                                                                                                    |
| 12.4                   | Transverse Electric (TE) Modes 552                                                                                                    |
| 12.5                   | Wave Propagation in the Guide 563                                                                                                    |
| 12.6                   | Power Transmission and Attenuation 565                                                                                                    |
| †12.7                  | Waveguide Current and Mode Excitation 569                                                                                                    |
| 12.8                   | Waveguide Resonators 575                                                                                                    |
|                        | Summary <b>581</b>                                                                                                    |
|                        | Review Questions 582                                                                                                    |
|                        | Problems 583                                                                                                    |
| Antennas               | 588                                                                                                    |
| 13.1                   | Introduction 588                                                                                                    |
| 13.2                   | Hertzian Dipole 590                                                                                                    |
| 13.3                   | Half-Wave Dipole Antenna 594                                                                                                    |
| 13.4                   | Quarter-Wave Monopole Antenna 598                                                                                                    |
| 13.5                   | Small Loop Antenna 599                                                                                                    |
| 13.6                   | Antenna Characteristics 604                                                                                                    |
| 13.7                   | Antenna Arrays 612                                                                                                    |
| †13.8                  | Effective Area and the Friis Equation 621                                                                                                    |
| †13.9                  | The Radar Equation 625                                                                                                    |
|                        | Summary 629 Review Questions 630                                                                                                    |
|                        | Review Questions 630 Problems 632                                                                                                    |
|                        | Froolems 032                                                                                                    |
| Modern To              | opics 638                                                                                                    |
| 14.1                   | Introduction 638                                                                                                    |
| 14.2                   | Microwaves 638                                                                                                    |
| 14.3                   | Electromagnetic Interference and Compatibility 644                                                                                                    |
| 14.4                   | Optical Fiber 649                                                                                                    |
|                        | Summary 656                                                                                                    |
|                        | Review Questions 656                                                                                                    |
|                        | Problems 658                                                                                                    |
|                        |                                                                                                    |

**12** 

**13** 

14

# 15 Numerical Methods 660

15.1 Introduction 660
†15.2 Field Plotting 661
15.3 The Finite Difference Method 669
15.4 The Moment Method 683
15.5 The Finite Element Method 694
Summary 713
Review Questions 714
Problems 716

Appendix A Mathematical Formulas 727
Appendix B Material Constants 737
Appendix C Answers to Odd-Numbered Problems 740
Index 763

# **PREFACE**

The fundamental objectives of the book remains the same as in the first edition—to present electromagnetic (EM) concepts in a clearer and more interesting manner than earlier texts. This objective is achieved in the following ways:

- 1. To avoid complicating matters by covering EM and mathematical concepts simultaneously, vector analysis is covered at the beginning of the text and applied gradually. This approach avoids breaking in repeatedly with more background on vector analysis, thereby creating discontinuity in the flow of thought. It also separates mathematical theorems from physical concepts and makes it easier for the student to grasp the generality of those theorems.
- 2. Each chapter starts with a brief introduction that serves as a guide to the whole chapter and also links the chapter to the rest of the book. The introduction helps students see the need for the chapter and how the chapter relates to the previous chapter. Key points are emphasized to draw the reader's attention to them. A brief summary of the major concepts is provided toward the end of the chapter.
- 3. To ensure that students clearly understand important points, key terms are defined and highlighted. Essential formulas are boxed to help students identify them.
- 4. Each chapter includes a reasonable amount of examples with solutions. Since the examples are part of the text, they are clearly explained without asking the reader to fill in missing steps. Thoroughly worked-out examples give students confidence to solve problems themselves and to learn to apply concepts, which is an integral part of engineering education. Each illustrative example is followed by a problem in the form of a Practice Exercise, with the answer provided.
- 5. At the end of each chapter are ten review questions in the form of multiple-choice objective items. It has been found that open-ended questions, although intended to be thought provoking, are ignored by most students. Objective review questions with answers immediately following them provide encouragement for students to do the problems and gain immediate feedback.

A large number of problems are provided are presented in the same order as the material in the main text. Problems of intermediate difficulty are identified by a single asterisk; the most difficult problems are marked with a double asterisk. Enough problems are pro-

vided to allow the instructor to choose some as examples and assign some as homework problems. Answers to odd-numbered problems are provided in Appendix C.

- 6. Since most practical applications involve time-varying fields, six chapters are devoted to such fields. However, static fields are given proper emphasis because they are special cases of dynamic fields. Ignorance of electrostatics is no longer acceptable because there are large industries, such as copier and computer peripheral manufacturing, that rely on a clear understanding of electrostatics.
- 7. The last chapter covers numerical methods with practical applications and computer programs. This chapter is of paramount importance because most practical problems are solvable only by using numerical techniques.
- 8. Over 130 illustrative examples and 400 figures are given in the text. Some additional learning aids, such as basic mathematical formulas and identities, are included in the Appendix. Another guide is a special note to students, which follows this preface.

In this edition, a new chapter on modern topics, such as microwaves, electromagnetic interference and compatibility, and fiber optics, has been added. Also, the Fortran codes in previous editions have been converted to Matlab codes because it was felt that students are more familiar with Matlab than with Fortran.

Although this book is intended to be self-explanatory and useful for self-instruction the personal contact that is always needed in teaching is not forgotten. The actual choice of course topics, as well as emphasis, depends on the preference of the individual instructor For example, the instructor who feels that too much space is devoted to vector analysis of static fields may skip some of the materials; however, the students may use them as reference. Also, having covered Chapters 1 to 3, it is possible to explore Chapters 9 to 15. In structors who disagree with the vector-calculus-first approach may proceed with Chapter 1 and 2, then skip to Chapter 4 and refer to Chapter 3 as needed. Enough material i covered for two-semester courses. If the text is to be covered in one semester, some sections may be skipped, explained briefly, or assigned as homework. Sections marked with the dagger sign (†) may be in this category.

A suggested schedule for a four-hour semester coverage is on page xv.

#### Acknowledgments

I would like to thank Peter Gordon and the editorial and production staff of Oxford Unversity Press for a job well done. This edition has benefited from the insightful comment of the following reviewers: Leo C. Kempel, Michigan State University; Andrew Diene University of California, Davis; George W. Hanson, University of Wisconsin-Milwauker Samir El-Ghazaly, Arizona State University; and Sadasiva M. Rao, Auburn University, am greatly indebted to Raymond Garcia, Jerry Sagliocca, and Dr. Oladega Soriyan for helping with the solutions manual and to Dr. Saroj Biswas for helping with Matlab. I ar grateful to Temple University for granting me a leave in Fall 1998, during which I was ab to work on the revision of this book. I owe special thanks to Dr. Keya Sadeghipour, dea of the College of Engineering, and Dr. John Helferty, chairman of the Department of Ele trical and Computer Engineering for their constant support. As always, particular than

# Suggested Schedule

| Chapter | Title                                   | Approximate Number of Hours |
|---------|-----------------------------------------|-----------------------------|
| 1       | Vector Algebra                          | 2                           |
| 2       | Coordinate Systems and Transformation   | 2                           |
| 3       | Vector Calculus                         | 4                           |
| 4       | Electrostatic Fields                    | 6                           |
| 5       | Electric Fields in Material Space       | 4                           |
| 6       | Electrostatic Boundary-Value Problems   | 5                           |
| 7       | Magnetostatic Fields                    | 4                           |
| 8       | Magnetic Forces, Materials, and Devices | 6                           |
| 9       | Maxwell's Equations                     | 4                           |
| 10      | Electromagnetic Wave Propagation        | 5                           |
| 11      | Transmission Lines                      | 5                           |
| 12      | Waveguides                              | 4                           |
| 13      | Antennas                                | 5                           |
| 14      | Modern Topics                           | (3)                         |
| 15      | Numerical Methods                       | (6)                         |
|         | Exams                                   | 4                           |
|         | TOTAL                                   | 60                          |

go to my wife, Chris, and our daughters, Ann and Joyce, for the patience, prayers, and full support.

As usual, I welcome your comments, suggestions, and corrections.

Matthew N. O. Sadiku

# A NOTE TO THE STUDENT

Electromagnetic theory is generally regarded by most students as one of the most difficult courses in physics or the electrical engineering curriculum. But this misconception may be proved wrong if you take some precautions. From experience, the following ideas are provided to help you perform to the best of your ability with the aid of this textbook:

- 1. Pay particular attention to Part I on *Vector Analysis*, the mathematical tool for this course. Without a clear understanding of this section, you may have problems with the rest of the book.
- 2. Do not attempt to memorize too many formulas. Memorize only the basic ones, which are usually boxed, and try to derive others from these. Try to understand how formulas are related. Obviously, there is nothing like a general formula for solving all problems. Each formula has some limitations due to the assumptions made in obtaining it. Be aware of those assumptions and use the formula accordingly.
- 3. Try to identify the key words or terms in a given definition or law. Knowing the meaning of these key words is essential for proper application of the definition or law.
- **4.** Attempt to solve as many problems as you can. Practice is the best way to gain skill. The best way to understand the formulas and assimilate the material is by solving problems. It is recommended that you solve at least the problems in the Practice Exercise immediately following each illustrative example. Sketch a diagram illustrating the problem before attempting to solve it mathematically. Sketching the diagram not only makes the problem easier to solve, it also helps you understand the problem by simplifying and organizing your thinking process. Note that unless otherwise stated, all distances are in meters. For example (2, -1, 5) actually means (2 m, -1 m, 5 m).

A list of the powers of ten and Greek letters commonly used throughout this text is provided in the tables located on the inside cover. Important formulas in calculus, vectors, and complex analysis are provided in Appendix A. Answers to odd-numbered problems are in Appendix C.

# **INDEX**

Acceptance angle, 653 Ac resistance, 427 Ampere's law, 262, 273, 290 applications of, 274-278 Amperian path, 274 Amplitude, 412 Angle of incidence, 451 Angular frequency, 412 Antenna pattern. See Radiation pattern Antenna arrays, 612-618 binomial type, 621 broadside type, 615 end-fire type, 615 Antennas, 588-618 types of, 589 Array factor, 613 Attenuation, 649, 654 Attenuation constant, 421, 479 Azimuthal angle, 30

Bac-cab rule, 16
Band matrix method, 672, 702
Bandwidth, 638, 649
Bessel differential equation, 223
Biot-Savart's law, 262–266, 290, 307
Bonding, 647
Bonding effectiveness, 648
Bounce diagram, 514
Boundary conditions, 182–187, 330–332, 385
Boundary-value problems, 199
Brewster angle, 455

Capacitance, 224–230
Capacitor, 224–230
Cartesian coordinates, 29, 53
Characteristic admittance, 480
Characteristic impedance, 479, 525
Charge conservation, 180
Charged ring, 118
Charged sphere, 128
Circular cylindrical coordinates, 29, 55
Circulation, 60

Closed form solution, 660 Coaxial capacitor, 227 Coaxial line 276 Colatitude, 33 Complex permittivity, 422 Complex variables, 728-729 Components of a vector, 6 Conductivity, 162, 164 values of, 737 Conductors, 161, 164-167 Conservation of magnetic flux, 283 Conservative field, 87 Constant-coordinates surfaces, 41-44 Constitutive relations, 385 Continuity equation, 180, 385 Coulomb's law, 104-107, 305 Critical angle, 653 Cross product, 13 Curie temperature, 328 Curl. 75-80 definition of, 76 properties of, 78 Current, 162-164 conduction type, 164 convection type, 163 definition of, 162 displacement type, 382 Current density, definition of, 163 Current reflection coefficient, 487 Cutoff, 549 Cutoff frequency, 542, 550 Cutoff wavelength, 550

Dc resistance, 427, 647 Definite integrals, 734 Degenerate modes, 576 Del operator, 63 Derivatives, 731 Diamagnetism, 327 Dielectric breakdown, 175 Dielectric constant, 175 values of, 738

Dielectric strength, 175 Dielectrics, 161 Difference equations, 669 Differential displacement, 53, 55, 56, 89 Differential normal area, 54, 55, 57, 89 Differential solid angle, 606 Differential volume, 54, 55, 57, 89 Dipole antenna, 589 Dipole moment, 143 Directional derivative, 67 Directive gain, 606 Directivity, 606 Dispersion, 654 Displacement current density, 381 Distance vector, 8 Distortionless line, 481 Divergence, 69-73 definition of, 69 properties of, 72 Divergence theorem, 72, 125 Dominant mode, 554, 578 Dot product, 12

Effective area, 621 Effective relative permittivity, 525 Electric dipole, 142 Electric displacement, 123 Electric field intensity, 106 Electric flux, 123 Electric flux density, 122, 123 Electric flux lines, 144 Electric susceptibility, 174 Electrical length, 486 Electrohydrodynamic pump. 203 Electromagnetic compatibility (EMC), 644 Electromagnetic interference (EMI), 644 Electromagnetics (EM), 3 Electrometer, 179 Electromotive force (emf), 370 Electrostatic field, 103, 592 Electrostatic shielding, 186 Electrostatics, 103 Element coefficient matrix, 698

Emf. See Electromotive force Energy, 146, 339–341 Equipotential line, 144 Equipotential surface, 144 Evanescent mode, 549 Exponential identities, 730 External inductance, 338

Far field, 592 Faraday's law, 370 Ferromagnetism, 328 Field. classification of, 86-88 definition of, 5 harmonic type, 84 time-harmonic type, 389 uniform type, 8 Field pattern, 604 Field plotting, 661-663 Filtering, 649 Finite difference method, 669-674 Finite element method, 694-703 Finite elements, 694 Five-node molecule, 672 Fixed node, 670 Force, 104, 304-308, 349 Flux, 60 Flux linkage, 336 Free node, 670 Frequency, 412 Fresnel's equations, 455, 457 Friss transmission formula, 623

Gauss's law, 124, 125, 283 applications of, 126–130, 224–228 Gaussian surface, 126 Global coefficient matrix, 699 Gradient, 65–67 Gradient operator, 63 Grounding, 647 Group pattern, 613 Group velocity, 563

Half-wave dipole antenna, 594 Helmholtz's equation, 419 Helmholtz's theorem, 88 Hertzian dipole, 590 Homogeneous material, 175 Hyperbolic functions, 729 Hysteresis, 329

Indefinite integrals, 732–734 Inductance, 336 Inductive field, 592 Inductor, 336 Infinite line charge, 114, 127 Infinite line current, 274 Infinite sheet of charge, 115, 128
Infinite sheet of current, 275
Input impedance, 484–486
Insertion loss, 649
Insulators, 161,162. See also Dielectrics
Integral equation, 683
Internal inductance, 338
Intrinsic impedance, 420
of free space, 424
Irrotational field, 87
Isolated sphere, 228
Isotropic antenna, 606
Isotropic material, 175
Iteration method, 672, 702

Joule's law, 167

Kernel, 683 Kirchhoff's current law, 180, 348, 478 Kirchhoff's voltage law, 477

Laplace's equation, 84, 199-202, 285, 671, 703 Laplacian, 83-85 Lattice diagram. See Bounce diagram Lenz's law, 371, 374 Line charge, 112, 242 Line integral, 60 Linear material, 175 Logarithmic identities, 730 Lorentz condition, 388 Lorentz force, 305, 314 Lorentz force equation, 305, 384 Loss angle, 422 Loss tangent, 422 Lossless line, 480 Lossy dielectric, 418 Lossy line, 480

Magnetic dipole, 318 Magnetic dipole moment, 317 Magnetic field intensity, 263, 281 Magnetic flux density, 281 Magnetic potentials, 284-287 Magnetic susceptibility, 326 Magnetization, 324 Magnetization, 329 Magnetization volume current density, 325 Magnetization surface current density, 325 Magnetomotive force, 347 Magnetostatic field, 261 Magnitude, 5 Matched line, 489 Maxwell's equations, 4, 125, 139, 182, 273, 283, 369–389, 418, 438, 451, 543, 545 Medium velocity, 563

Mesh size, 671
Method of images, 240
Microstrip lines, 524–526
Microwave components, 639
Microwaves, 638
Mode, 546, 548
Moment method, 683–687
Monopole, 143
Motional emf, 373
Mutual inductance, 337

Newton's laws, 308 Noise susceptibility, 649 Nonmagnetic materials, 327 Normalized impedance, 493 Numerical aperture, 652

Ohm's law, 164, 166, 181, 348 Ohmic resistance, 608 Open-circuited line, 489 Optical fiber, 649 definition of, 650 Orthogonal system, 28

Parallel-plate capacitor, 225, 226 Paramagnetism, 327 Pattern multiplication, 613 Penetration depth. See Skin depth Period, 412 Permeability, 326 of free space, 281 Permeance, 348 Permittivity, 175 of free space, 104 Phase, 412 Phase constant, 412, 421, 479 Phase matching conditions, 452 Phase velocity, 563 Phasor, 389 Plane of incidence, 451 Point charge, 104, 126, 241 Poisson's equation, 199-202, 291, 670, 671,683 Polarization, 171-174, 425

Polarization surface charge density, 173 Polarization volume charge density, 173 Position vector, 7, 106, 135, 451 Potential, 134 Potential difference, 133 Power, 167, 435–438 Power gain, 607, 608

Power pattern, 604 Poynting's theorem, 436, 437 Poynting vector, 436 Pressure, 350

Propagation constant, 419, 479 Propagation vector, 451 Quality factor, 578, 579 Quarter-wave monopole antenna, 598 Quarter-wave transformer, 505

Radar, 641.625 types of, 627 Radar cross section, 626 Radar range equation, 627 Radar transmission equation, 627 Radiated emissions, 644 Radiation, 588 Radiation efficiency, 608 Radiation field, 592 Radiation intensity, 605 Radiation pattern, 604 Radiation resistance, 593 Reactance circle, 495 Reflection coefficient, 442, 642, 643 Refraction law, 185, 332 Refractive index, 453 Relative permeability, 326 values of, 739 Relative permittivity, 175. See also Dielectric constant Relaxation time, 181, 229 Reluctance, 348 Resistance, 166, 223 Resistance circle, 494 Resistivity, 167 Resonant frequency, 577 Resultant pattern, 613 Retarded potentials, 389 Right-hand rule, 14, 80, 263, 372 Right-hand screw rule, 80, 263

Satellite, 639 Scalar, 5 Scalar component, 16 Scalar product, 12–15

Scattering cross section, 626 Scattering parameters, 641 Self-inductance, 336 Semiconductor, 162 Separation constant, 212, 221 Separation of variables, 212, 221 Shape functions, 696 Shielding effectiveness, 648 Shorted line, 489 Single-stub tuner, 506 Skin depth, 426 Skin effect, 427 Skin resistance, 428 Slotted line, 507 Small loop antenna, 599 Smith chart, 492-498 Snell's law, 453 Solenoid, 271 Solenoidal field, 87 Spectrum, 415 Spherical capacitor, 227 Spherical coordinates, 32,56 Standing wave, 442 Standing wave ratio (SWR), 444 Stokes's theorem, 79 Superconductors, 162 Superposition, 106, 135, 216 Surface charge, 114 Surface integral, 60

Tensor, 176
Time-harmonic field, 389
Torque, 316
Total reflection, 653
Transformation,
of point, 34
of vector, 35
Transformer emf, 373
Transient, 512
Transmission coefficient, 442

Transmission line equations. 47-47Transmission line parameters. 47-47Transmission lines, 473-526
Transverse electric (TE) mode, 547.
552-556
Transverse electromagnetic (TEM) wave.
425, 546
Transverse magnetic (TM) mode, 547-551
Trigonometric identities, 727-728

Uniform plane wave, 425 Unit vector, 5, 6 Uniqueness theorem, 201–202

Vector, addition of, 6 definition of, 5 multiplication of, 11 subtraction of, 6 Vector component, 16 Vector identities, 735 Vector product, 13–15 Voltage reflection coefficient, 486, 487 Volume charge, 115 Volume integral, 62

Wave, 410 definition of, 411 Wave equation, 388, 411, 419, 479 Wave number, 412 Wave velocity, 411 Waveguide resonator, 575 Waveguide wavelength, 563 Wavelength, 412 Work done, 133

Xerographic copying machine, 204

# **PART**

# VECTOR ANALYSIS

anglik dang libatan bang libatan di Kabupatèn Kabupatèn

This program with the company of the company of the

palating of the contracting of the contracting of the contraction of the contraction of t 

a Alan samin ng tita Angalan ng panghilang an na Panghilang Sant Sant nagan dinagan panghang sa nagan na nagan

tage in the form and a transport for the street of the street property of

e en selegal tent i seutre came et legas e legas pale de la libera en la trollène de la transcellène. Partis primares en aporte entre principie de la libera en la grandia de la libera de la segui de la juga desar

har stage in the second of the contract of the contract of the

ing ing graph and agriculture of the second of the second

gan kan magan kabulan kan maran mangan bakan kabulan kan dan kan manan baharan baharan baharan bahar bahar bah મુક્તિ કરાયું કરાયે ત્યારે સ્વેસ્ક્રિયા કે પ્રાથમિક કર્યું કે સ્વર્થિક સ્વાર્થિક કર્યા છે. જે કર્યા હોય કર્યા અ ત્યારા કર્યા કર્યા કર્યા કર્યા કર્યા કર્યા કર્યા કર્યા કર્યા કર્યા છે. જે તે કર્યા કર્યા કર્યા કર્યા કર્યા કર્ય

# VECTOR ALGEBRA

One thing I have learned in a long life: that all our science, measured against reality, is primitive and childlike—and yet is the most precious thing we have.

---ALBERT EINSTEIN

## 1.1 INTRODUCTION

Electromagnetics (EM) may be regarded as the study of the interactions between electric charges at rest and in motion. It entails the analysis, synthesis, physical interpretation, and application of electric and magnetic fields.

Electromagnetics (EM) is a branch of physics or electrical engineering in which electric and magnetic phenomena are studied.

EM principles find applications in various allied disciplines such as microwaves, antennas, electric machines, satellite communications, bioelectromagnetics, plasmas, nuclear research, fiber optics, electromagnetic interference and compatibility, electromechanical energy conversion, radar meteorology, and remote sensing. <sup>1,2</sup> In physical medicine, for example, EM power, either in the form of shortwaves or microwaves, is used to heat deep tissues and to stimulate certain physiological responses in order to relieve certain pathological conditions. EM fields are used in induction heaters for melting, forging, annealing, surface hardening, and soldering operations. Dielectric heating equipment uses shortwaves to join or seal thin sheets of plastic materials. EM energy offers many new and exciting possibilities in agriculture. It is used, for example, to change vegetable taste by reducing acidity.

EM devices include transformers, electric relays, radio/TV, telephone, electric motors, transmission lines, waveguides, antennas, optical fibers, radars, and lasers. The design of these devices requires thorough knowledge of the laws and principles of EM.

<sup>&</sup>lt;sup>1</sup>For numerous applications of electrostatics, see J. M. Crowley, *Fundamentals of Applied Electrostatics*. New York: John Wiley & Sons, 1986.

<sup>&</sup>lt;sup>2</sup>For other areas of applications of EM, see, for example, D. Teplitz, ed., *Electromagnetism: Paths to Research.* New York: Plenum Press, 1982.

# <sup>†</sup>1.2 A PREVIEW OF THE BOOK

The subject of electromagnetic phenomena in this book can be summarized in Maxwell's equations:

$$\nabla \cdot \mathbf{D} = \rho_{\nu} \tag{1.1}$$

$$\nabla \cdot \mathbf{B} = 0 \tag{1.2}$$

$$\nabla \times \mathbf{E} = -\frac{\partial \mathbf{B}}{\partial t} \tag{1.3}$$

$$\nabla \times \mathbf{H} = \mathbf{J} + \frac{\partial \mathbf{D}}{\partial t} \tag{1.4}$$

where  $\nabla$  = the vector differential operator

 $\mathbf{D}$  = the electric flux density

 $\mathbf{B}$  = the magnetic flux density

 $\mathbf{E}$  = the electric field intensity

 $\mathbf{H}$  = the magnetic field intensity

 $\rho_{v}$  = the volume charge density

and J = the current density.

Maxwell based these equations on previously known results, both experimental and theoretical. A quick look at these equations shows that we shall be dealing with vector quantities. It is consequently logical that we spend some time in Part I examining the mathematical tools required for this course. The derivation of eqs. (1.1) to (1.4) for time-invariant conditions and the physical significance of the quantities **D**, **B**, **E**, **H**, **J** and  $\rho_{\nu}$  will be our aim in Parts II and III. In Part IV, we shall reexamine the equations for time-varying situations and apply them in our study of practical EM devices.

## 1.3 SCALARS AND VECTORS

Vector analysis is a mathematical tool with which electromagnetic (EM) concepts are most conveniently expressed and best comprehended. We must first learn its rules and techniques before we can confidently apply it. Since most students taking this course have little exposure to vector analysis, considerable attention is given to it in this and the next two chapters.<sup>3</sup> This chapter introduces the basic concepts of vector algebra in Cartesian coordinates only. The next chapter builds on this and extends to other coordinate systems.

A quantity can be either a scalar or a vector.

<sup>&</sup>lt;sup>†</sup>Indicates sections that may be skipped, explained briefly, or assigned as homework if the text is covered in one semester.

<sup>&</sup>lt;sup>3</sup>The reader who feels no need for review of vector algebra can skip to the next chapter.

### A scalar is a quantity that has only magnitude.

Quantities such as time, mass, distance, temperature, entropy, electric potential, and population are scalars.

## A vector is a quantity that has both magnitude and direction.

Vector quantities include velocity, force, displacement, and electric field intensity. Another class of physical quantities is called *tensors*, of which scalars and vectors are special cases. For most of the time, we shall be concerned with scalars and vectors.<sup>4</sup>

To distinguish between a scalar and a vector it is customary to represent a vector by a letter with an arrow on top of it, such as  $\overrightarrow{A}$  and  $\overrightarrow{B}$ , or by a letter in boldface type such as  $\overrightarrow{A}$  and  $\overrightarrow{B}$ . A scalar is represented simply by a letter—e.g., A, B, U, and V.

EM theory is essentially a study of some particular fields.

# A field is a function that specifies a particular quantity everywhere in a region.

If the quantity is scalar (or vector), the field is said to be a scalar (or vector) field. Examples of scalar fields are temperature distribution in a building, sound intensity in a theater, electric potential in a region, and refractive index of a stratified medium. The gravitational force on a body in space and the velocity of raindrops in the atmosphere are examples of vector fields.

## 1.4 UNIT VECTOR

A vector **A** has both magnitude and direction. The *magnitude* of **A** is a scalar written as A or  $|\mathbf{A}|$ . A *unit vector*  $\mathbf{a}_A$  along **A** is defined as a vector whose magnitude is unity (i.e., 1) and its direction is along **A**, that is,

$$\mathbf{a}_{A} = \frac{\mathbf{A}}{|\mathbf{A}|} = \frac{A}{A} \tag{1.5}$$

Note that  $|\mathbf{a}_A| = 1$ . Thus we may write **A** as

$$\mathbf{A} = A\mathbf{a}_A \tag{1.6}$$

which completely specifies A in terms of its magnitude A and its direction  $a_A$ . A vector A in Cartesian (or rectangular) coordinates may be represented as

$$(A_x, A_y, A_z)$$
 or  $A_x \mathbf{a}_x + A_y \mathbf{a}_y + A_z \mathbf{a}_z$  (1.7)

<sup>&</sup>lt;sup>4</sup>For an elementary treatment of tensors, see, for example, A. I. Borisenko and I. E. Tarapor, *Vector and Tensor Analysis with Application*. Englewood Cliffs, NJ: Prentice-Hall, 1968.

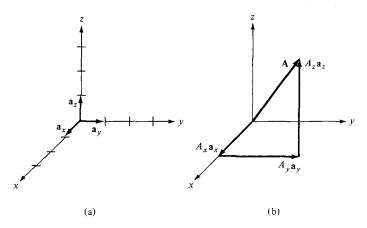

Figure 1.1 (a) Unit vectors  $\mathbf{a}_x$ ,  $\mathbf{a}_y$ , and  $\mathbf{a}_z$ , (b) components of A along  $\mathbf{a}_x$ ,  $\mathbf{a}_y$ , and  $\mathbf{a}_z$ .

where  $A_x$ ,  $A_y$ , and  $A_z$  are called the *components of* **A** in the x, y, and z directions respectively;  $\mathbf{a}_x$ ,  $\mathbf{a}_y$ , and  $\mathbf{a}_z$  are unit vectors in the x, y, and z directions, respectively. For example,  $\mathbf{a}_x$  is a dimensionless vector of magnitude one in the direction of the increase of the x-axis. The unit vectors  $\mathbf{a}_x$ ,  $\mathbf{a}_y$ , and  $\mathbf{a}_z$  are illustrated in Figure 1.1(a), and the components of  $\mathbf{A}$  along the coordinate axes are shown in Figure 1.1(b). The magnitude of vector  $\mathbf{A}$  is given by

$$A = \sqrt{A_x^2 + A_y^2 + A_z^2} \tag{1.8}$$

and the unit vector along A is given by

$$\mathbf{a}_{A} = \frac{A_{x}\mathbf{a}_{x} + A_{y}\mathbf{a}_{y} + A_{z}\mathbf{a}_{z}}{\sqrt{A_{x}^{2} + A_{y}^{2} + A_{z}^{2}}}$$
(1.9)

## 1.5 VECTOR ADDITION AND SUBTRACTION

Two vectors **A** and **B** can be added together to give another vector **C**; that is,

$$\mathbf{C} = \mathbf{A} + \mathbf{B} \tag{1.10}$$

The vector addition is carried out component by component. Thus, if  $\mathbf{A} = (A_x, A_y, A_z)$  and  $\mathbf{B} = (B_x, B_y, B_z)$ .

$$\mathbf{C} = (A_x + B_x)\mathbf{a}_x + (A_y + B_y)\mathbf{a}_y + (A_z + B_z)\mathbf{a}_z$$
 (1.11)

Vector subtraction is similarly carried out as

$$\mathbf{D} = \mathbf{A} - \mathbf{B} = \mathbf{A} + (-\mathbf{B})$$
  
=  $(A_x - B_x)\mathbf{a}_x + (A_y - B_y)\mathbf{a}_y + (A_z - B_z)\mathbf{a}_z$  (1.12)

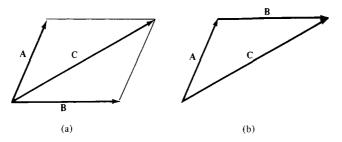

Figure 1.2 Vector addition C = A + B: (a) parallelogram rule, (b) head-to-tail rule.

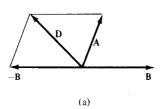

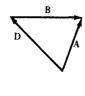

Figure 1.3 Vector subtraction D = A - B: (a) parallelogram rule, (b) head-to-tail rule.

Graphically, vector addition and subtraction are obtained by either the parallelogram rule or the head-to-tail rule as portrayed in Figures 1.2 and 1.3, respectively.

(b)

The three basic laws of algebra obeyed by any giveny vectors A, B, and C, are summarized as follows:

| Law          | Addition                                                                          | Multiplication                           |
|--------------|-----------------------------------------------------------------------------------|------------------------------------------|
| Commutative  | $\mathbf{A} + \mathbf{B} = \mathbf{B} + \mathbf{A}$                               | $k\mathbf{A} = \mathbf{A}k$              |
| Associative  | $\mathbf{A} + (\mathbf{B} + \mathbf{C}) = (\mathbf{A} + \mathbf{B}) + \mathbf{C}$ | $k(\ell \mathbf{A}) = (k\ell)\mathbf{A}$ |
| Distributive | $k(\mathbf{A} + \mathbf{B}) = k\mathbf{A} + k\mathbf{B}$                          |                                          |

where k and  $\ell$  are scalars. Multiplication of a vector with another vector will be discussed in Section 1.7.

# 1.6 POSITION AND DISTANCE VECTORS

A point P in Cartesian coordinates may be represented by (x, y, z).

The **position vector**  $\mathbf{r}_P$  (or **radius vector**) of point P is as the directed sitance from the origin O to P; i.e.,

$$\mathbf{r}_P = OP = x\mathbf{a}_x + y\mathbf{a}_y + z\mathbf{a}_z \tag{1.13}$$

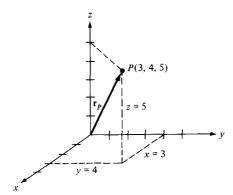

Figure 1.4 Illustration of position vector  $\mathbf{r}_P = 3\mathbf{a}_x + 4\mathbf{a}_y + 5\mathbf{a}_z$ .

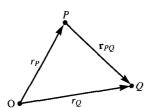

Figure 1.5 Distance vector  $\mathbf{r}_{PQ}$ .

The position vector of point P is useful in defining its position in space. Point (3, 4, 5), for example, and its position vector  $3\mathbf{a}_x + 4\mathbf{a}_y + 5\mathbf{a}_z$  are shown in Figure 1.4.

#### The distance vector is the displacement from one point to another.

If two points P and Q are given by  $(x_P, y_P, z_P)$  and  $(x_Q, y_Q, z_Q)$ , the distance vector (or separation vector) is the displacement from P to Q as shown in Figure 1.5; that is,

$$\mathbf{r}_{PQ} = r_Q - r_P = (x_Q - x_P)\mathbf{a}_x + (y_Q - y_P)\mathbf{a}_y + (z_Q - z_P)\mathbf{a}_z$$
 (1.14)

The difference between a point P and a vector  $\mathbf{A}$  should be noted. Though both P and  $\mathbf{A}$  may be represented in the same manner as (x, y, z) and  $(A_x, A_y, A_z)$ , respectively, the point P is not a vector; only its position vector  $\mathbf{r}_P$  is a vector. Vector  $\mathbf{A}$  may depend on point P, however. For example, if  $\mathbf{A} = 2xy\mathbf{a}_x + y^2\mathbf{a}_y - xz^2\mathbf{a}_z$  and P is (2, -1, 4), then  $\mathbf{A}$  at P would be  $-4\mathbf{a}_x + \mathbf{a}_y - 32\mathbf{a}_z$ . A vector field is said to be *constant* or *uniform* if it does not depend on space variables x, y, and z. For example, vector  $\mathbf{B} = 3\mathbf{a}_x - 2\mathbf{a}_y + 10\mathbf{a}_z$  is a uniform vector while vector  $\mathbf{A} = 2xy\mathbf{a}_x + y^2\mathbf{a}_y - xz^2\mathbf{a}_z$  is not uniform because  $\mathbf{B}$  is the same everywhere whereas  $\mathbf{A}$  varies from point to point.

#### **EXAMPLE 1.1**

If  $\mathbf{A} = 10\mathbf{a}_x - 4\mathbf{a}_y + 6\mathbf{a}_z$  and  $\mathbf{B} = 2\mathbf{a}_x + \mathbf{a}_y$ , find: (a) the component of  $\mathbf{A}$  along  $\mathbf{a}_y$ , (b) the magnitude of  $3\mathbf{A} - \mathbf{B}$ , (c) a unit vector along  $\mathbf{A} + 2\mathbf{B}$ .

(b) 
$$3\mathbf{A} - \mathbf{B} = 3(10, -4, 6) - (2, 1, 0)$$
  
=  $(30, -12, 18) - (2, 1, 0)$   
=  $(28, -13, 18)$ 

Hence

$$|3\mathbf{A} - \mathbf{B}| = \sqrt{28^2 + (-13)^2 + (18)^2} = \sqrt{1277}$$
  
= 35.74

(c) Let 
$$\mathbf{C} = \mathbf{A} + 2\mathbf{B} = (10, -4, 6) + (4, 2, 0) = (14, -2, 6)$$
.

A unit vector along C is

$$\mathbf{a}_c = \frac{\mathbf{C}}{|\mathbf{C}|} = \frac{(14, -2, 6)}{\sqrt{14^2 + (-2)^2 + 6^2}}$$

or

$$\mathbf{a}_c = 0.9113\mathbf{a}_x - 0.1302\mathbf{a}_y + 0.3906\mathbf{a}_z$$

Note that  $|\mathbf{a}_c| = 1$  as expected.

#### PRACTICE EXERCISE 1.1

Given vectors  $\mathbf{A} = \mathbf{a}_x + 3\mathbf{a}_z$  and  $\mathbf{B} = 5\mathbf{a}_x + 2\mathbf{a}_y - 6\mathbf{a}_z$ , determine

- (a)  $|\mathbf{A} + \mathbf{B}|$
- (b) 5A B
- (c) The component of A along a,
- (d) A unit vector parallel to 3A + B

**Answer:** (a) 7, (b) (0, -2, 21), (c) 0, (d)  $\pm$  (0.9117, 0.2279, 0.3419).

#### **EXAMPLE 1.2**

Points P and Q are located at (0, 2, 4) and (-3, 1, 5). Calculate

- (a) The position vector P
- (b) The distance vector from P to Q
- (c) The distance between P and Q
- (d) A vector parallel to PQ with magnitude of 10

# 10

(a) 
$$\mathbf{r}_P = 0\mathbf{a}_x + 2\mathbf{a}_y + 4\mathbf{a}_z = 2\mathbf{a}_y + 4\mathbf{a}_z$$

(a) 
$$\mathbf{r}_P = 0\mathbf{a}_x + 2\mathbf{a}_y + 4\mathbf{a}_z = 2\mathbf{a}_y + 4\mathbf{a}_z$$
  
(b)  $\mathbf{r}_{PQ} = \mathbf{r}_Q - \mathbf{r}_P = (-3, 1, 5) - (0, 2, 4) = (-3, -1, 1)$   
or  $\mathbf{r}_{PQ} = -3\mathbf{a}_x - \mathbf{a}_y + \mathbf{a}_z$ 

(c) Since  $\mathbf{r}_{PQ}$  is the distance vector from P to Q, the distance between P and Q is the magnitude of this vector; that is,

$$d = |\mathbf{r}_{PO}| = \sqrt{9 + 1 + 1} = 3.317$$

Alternatively:

$$d = \sqrt{(x_Q - x_P)^2 + (y_Q - y_P)^2 + (z_Q - z_P)^2}$$
  
=  $\sqrt{9 + 1 + 1} = 3.317$ 

(d) Let the required vector be A, then

$$\mathbf{A} = A\mathbf{a}_{A}$$

where A = 10 is the magnitude of **A**. Since **A** is parallel to PQ, it must have the same unit vector as  $\mathbf{r}_{PQ}$  or  $\mathbf{r}_{QP}$ . Hence,

$$\mathbf{a}_A = \pm \frac{\mathbf{r}_{PQ}}{|\mathbf{r}_{PO}|} = \pm \frac{(-3, -1, 1)}{3.317}$$

and

$$\mathbf{A} = \pm \frac{10(-3, -1, -1)}{3.317} = \pm (-9.045\mathbf{a}_x - 3.015\mathbf{a}_y + 3.015\mathbf{a}_z)$$

#### PRACTICE EXERCISE 1.2

Given points P(1, -3, 5), Q(2, 4, 6), and R(0, 3, 8), find: (a) the position vectors of P and R, (b) the distance vector  $\mathbf{r}_{OR}$ , (c) the distance between Q and R.

**Answer:** (a) 
$$a_x - 3a_y + 5a_z$$
,  $3a_x + 3a_y$ , (b)  $-2a_x - a_y + 2a_z$ .

#### **EXAMPLE 1.3**

A river flows southeast at 10 km/hr and a boat flows upon it with its bow pointed in the direction of travel. A man walks upon the deck at 2 km/hr in a direction to the right and perpendicular to the direction of the boat's movement. Find the velocity of the man with respect to the earth.

#### **Solution:**

Consider Figure 1.6 as illustrating the problem. The velocity of the boat is

$$\mathbf{u}_b = 10(\cos 45^{\circ} \, \mathbf{a}_x - \sin 45^{\circ} \, \mathbf{a}_y)$$
  
= 7.071 $\mathbf{a}_x - 7.071\mathbf{a}_y \, \text{km/hr}$ 

Figure 1.6 For Example 1.3.

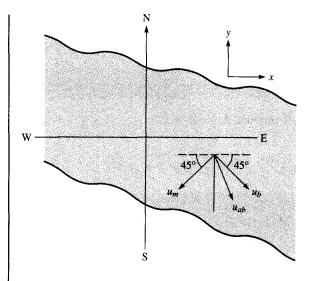

The velocity of the man with respect to the boat (relative velocity) is

$$\mathbf{u}_m = 2(-\cos 45^{\circ} \mathbf{a}_x - \sin 45^{\circ} \mathbf{a}_y)$$
  
= -1.414 $\mathbf{a}_x - 1.414\mathbf{a}_y$  km/hr

Thus the absolute velocity of the man is

$$\mathbf{u}_{ab} = \mathbf{u}_m + \mathbf{u}_b = 5.657\mathbf{a}_x - 8.485\mathbf{a}_y$$
  
 $|\mathbf{u}_{ab}| = 10.2/-56.3^{\circ}$ 

that is, 10.2 km/hr at 56.3° south of east.

#### PRACTICE EXERCISE 1.3

An airplane has a ground speed of 350 km/hr in the direction due west. If there is a wind blowing northwest at 40 km/hr, calculate the true air speed and heading of the airplane.

Answer: 379.3 km/hr, 4.275° north of west.

# 1.7 VECTOR MULTIPLICATION

When two vectors  $\mathbf{A}$  and  $\mathbf{B}$  are multiplied, the result is either a scalar or a vector depending on how they are multiplied. Thus there are two types of vector multiplication:

1. Scalar (or dot) product:  $\mathbf{A} \cdot \mathbf{B}$ 

2. Vector (or cross) product:  $\mathbf{A} \times \mathbf{B}$ 

Multiplication of three vectors A, B, and C can result in either:

3. Scalar triple product:  $\mathbf{A} \cdot (\mathbf{B} \times \mathbf{C})$ 

or

4. Vector triple product:  $\mathbf{A} \times (\mathbf{B} \times \mathbf{C})$ 

#### A. Dot Product

The dot product of two vectors A and B, written as A · B, is defined geometrically as the product of the magnitudes of A and B and the cosine of the angle between them.

Thus:

$$\mathbf{A} \cdot \mathbf{B} = AB \cos \theta_{AB} \tag{1.15}$$

where  $\theta_{AB}$  is the *smaller* angle between **A** and **B**. The result of  $\mathbf{A} \cdot \mathbf{B}$  is called either the *scalar product* because it is scalar, or the *dot product* due to the dot sign. If  $\mathbf{A} = (A_x, A_y, A_z)$  and  $\mathbf{B} = (B_x, B_y, B_z)$ , then

$$\mathbf{A} \cdot \mathbf{B} = A_x B_x + A_y B_y + A_z B_z \tag{1.16}$$

which is obtained by multiplying **A** and **B** component by component. Two vectors **A** and **B** are said to be *orthogonal* (or perpendicular) with each other if  $\mathbf{A} \cdot \mathbf{B} = 0$ .

Note that dot product obeys the following:

(i) Commutative law:

$$\mathbf{A} \cdot \mathbf{B} = \mathbf{B} \cdot \mathbf{A} \tag{1.17}$$

(ii) Distributive law:

$$\mathbf{A} \cdot (\mathbf{B} + \mathbf{C}) = \mathbf{A} \cdot \mathbf{B} + \mathbf{A} \cdot \mathbf{C} \tag{1.18}$$

$$\mathbf{A} \cdot \mathbf{A} = |\mathbf{A}|^2 = A^2 \tag{1.19}$$

(iii) Also note that

$$\mathbf{a}_{x} \cdot \mathbf{a}_{y} = \mathbf{a}_{y} \cdot \mathbf{a}_{z} = \mathbf{a}_{z} \cdot \mathbf{a}_{x} = 0 \tag{1.20a}$$

$$\mathbf{a}_x \cdot \mathbf{a}_x = \mathbf{a}_y \cdot \mathbf{a}_y = \mathbf{a}_z \cdot \mathbf{a}_z = 1 \tag{1.20b}$$

It is easy to prove the identities in eqs. (1.17) to (1.20) by applying eq. (1.15) or (1.16).

#### **B.** Cross Product

The cross product of two vectors A and B, written as  $A \times B$ , is a vector quantity whose magnitude is the area of the parallelopiped formed by A and B (see Figure 1.7) and is in the direction of advance of a right-handed screw as A is turned into B.

Thus

$$\mathbf{A} \times \mathbf{B} = AB \sin \theta_{AB} \mathbf{a}_n \tag{1.21}$$

where  $\mathbf{a}_n$  is a unit vector normal to the plane containing  $\mathbf{A}$  and  $\mathbf{B}$ . The direction of  $\mathbf{a}_n$  is taken as the direction of the right thumb when the fingers of the right hand rotate from  $\mathbf{A}$  to  $\mathbf{B}$  as shown in Figure 1.8(a). Alternatively, the direction of  $\mathbf{a}_n$  is taken as that of the advance of a right-handed screw as  $\mathbf{A}$  is turned into  $\mathbf{B}$  as shown in Figure 1.8(b).

The vector multiplication of eq. (1.21) is called *cross product* due to the cross sign; it is also called *vector product* because the result is a vector. If  $\mathbf{A} = (A_x, A_y, A_z)$  and  $\mathbf{B} = (B_x, B_y, B_z)$  then

$$\mathbf{A} \times \mathbf{B} = \begin{vmatrix} \mathbf{a}_x & \mathbf{a}_y & \mathbf{a}_z \\ A_x & A_y & A_z \\ B_x & B_y & B_z \end{vmatrix}$$
 (1.22a)

$$= (A_y B_z - A_z B_y) \mathbf{a}_x + (A_z B_x - A_x B_z) \mathbf{a}_y + (A_x B_y - A_y B_x) \mathbf{a}_z$$
 (1.22b)

which is obtained by "crossing" terms in cyclic permutation, hence the name cross product.

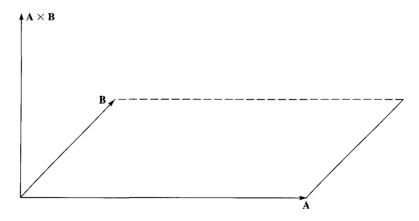

Figure 1.7 The cross product of A and B is a vector with magnitude equal to the area of the parallelogram and direction as indicated.

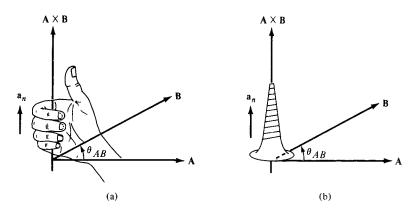

Figure 1.8 Direction of  $A \times B$  and  $a_n$  using (a) right-hand rule, (b) right-handed screw rule.

Note that the cross product has the following basic properties:

(i) It is not commutative:

$$\mathbf{A} \times \mathbf{B} \neq \mathbf{B} \times \mathbf{A} \tag{1.23a}$$

It is anticommutative:

$$\mathbf{A} \times \mathbf{B} = -\mathbf{B} \times \mathbf{A} \tag{1.23b}$$

(ii) It is not associative:

$$\mathbf{A} \times (\mathbf{B} \times \mathbf{C}) \neq (\mathbf{A} \times \mathbf{B}) \times \mathbf{C} \tag{1.24}$$

(iii) It is distributive:

$$\mathbf{A} \times (\mathbf{B} + \mathbf{C}) = \mathbf{A} \times \mathbf{B} + \mathbf{A} \times \mathbf{C} \tag{1.25}$$

(iv)

$$\mathbf{A} \times \mathbf{A} = 0 \tag{1.26}$$

Also note that

$$\mathbf{a}_{x} \times \mathbf{a}_{y} = \mathbf{a}_{z}$$

$$\mathbf{a}_{y} \times \mathbf{a}_{z} = \mathbf{a}_{x}$$

$$\mathbf{a}_{z} \times \mathbf{a}_{x} = \mathbf{a}_{y}$$
(1.27)

which are obtained in cyclic permutation and illustrated in Figure 1.9. The identities in eqs. (1.25) to (1.27) are easily verified using eq. (1.21) or (1.22). It should be noted that in obtaining  $\mathbf{a}_n$ , we have used the right-hand or right-handed screw rule because we want to be consistent with our coordinate system illustrated in Figure 1.1, which is right-handed. A right-handed coordinate system is one in which the right-hand rule is satisfied: that is,  $\mathbf{a}_x \times \mathbf{a}_y = \mathbf{a}_z$  is obeyed. In a left-handed system, we follow the left-hand or left-handed

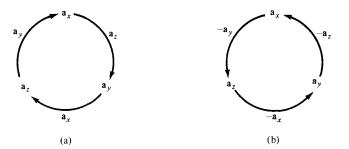

Figure 1.9 Cross product using cyclic permutation: (a) moving clockwise leads to positive results: (b) moving counterclockwise leads to negative results.

screw rule and  $\mathbf{a}_x \times \mathbf{a}_y = -\mathbf{a}_z$  is satisfied. Throughout this book, we shall stick to right-handed coordinate systems.

Just as multiplication of two vectors gives a scalar or vector result, multiplication of three vectors **A**, **B**, and **C** gives a scalar or vector result depending on how the vectors are multiplied. Thus we have scalar or vector triple product.

# C. Scalar Triple Product

Given three vectors **A**, **B**, and **C**, we define the scalar triple product as

$$\mathbf{A} \cdot (\mathbf{B} \times \mathbf{C}) = \mathbf{B} \cdot (\mathbf{C} \times \mathbf{A}) = \mathbf{C} \cdot (\mathbf{A} \times \mathbf{B})$$
 (1.28)

obtained in cyclic permutation. If  $\mathbf{A} = (A_x, A_y, A_z)$ ,  $\mathbf{B} = (B_x, B_y, B_z)$ , and  $\mathbf{C} = (C_x, C_y, C_z)$ , then  $\mathbf{A} \cdot (\mathbf{B} \times \mathbf{C})$  is the volume of a parallelepiped having  $\mathbf{A}$ ,  $\mathbf{B}$ , and  $\mathbf{C}$  as edges and is easily obtained by finding the determinant of the  $3 \times 3$  matrix formed by  $\mathbf{A}$ ,  $\mathbf{B}$ , and  $\mathbf{C}$ ; that is,

$$\mathbf{A} \cdot (\mathbf{B} \times \mathbf{C}) = \begin{vmatrix} A_x & A_y & A_z \\ B_x & B_y & B_z \\ C_x & C_y & C_z \end{vmatrix}$$
 (1.29)

Since the result of this vector multiplication is scalar, eq. (1.28) or (1.29) is called the scalar triple product.

# **D. Vector Triple Product**

For vectors A, B, and C, we define the vector tiple product as

$$\mathbf{A} \times (\mathbf{B} \times \mathbf{C}) = \mathbf{B}(\mathbf{A} \cdot \mathbf{C}) - \mathbf{C}(\mathbf{A} \cdot \mathbf{B})$$
 (1.30)

obtained using the "bac-cab" rule. It should be noted that

$$(\mathbf{A} \cdot \mathbf{B})\mathbf{C} \neq \mathbf{A}(\mathbf{B} \cdot \mathbf{C}) \tag{1.31}$$

but

$$(\mathbf{A} \cdot \mathbf{B})\mathbf{C} = \mathbf{C}(\mathbf{A} \cdot \mathbf{B}). \tag{1.32}$$

## 1.8 COMPONENTS OF A VECTOR

A direct application of vector product is its use in determining the projection (or component) of a vector in a given direction. The projection can be scalar or vector. Given a vector  $\mathbf{A}$ , we define the *scalar component*  $A_B$  of  $\mathbf{A}$  along vector  $\mathbf{B}$  as [see Figure 1.10(a)]

$$A_B = A \cos \theta_{AB} = |\mathbf{A}| |\mathbf{a}_B| \cos \theta_{AB}$$

or

$$A_B = \mathbf{A} \cdot \mathbf{a}_B \tag{1.33}$$

The vector component  $A_B$  of A along B is simply the scalar component in eq. (1.33) multiplied by a unit vector along B; that is,

$$\mathbf{A}_B = A_B \mathbf{a}_B = (\mathbf{A} \cdot \mathbf{a}_B) \mathbf{a}_B \tag{1.34}$$

Both the scalar and vector components of  $\mathbf{A}$  are illustrated in Figure 1.10. Notice from Figure 1.10(b) that the vector can be resolved into two orthogonal components: one component  $\mathbf{A}_B$  parallel to  $\mathbf{B}$ , another  $(\mathbf{A} - \mathbf{A}_B)$  perpendicular to  $\mathbf{B}$ . In fact, our Cartesian representation of a vector is essentially resolving the vector into three mutually orthogonal components as in Figure 1.1(b).

We have considered addition, subtraction, and multiplication of vectors. However, division of vectors  $\mathbf{A}/\mathbf{B}$  has not been considered because it is undefined except when  $\mathbf{A}$  and  $\mathbf{B}$  are parallel so that  $\mathbf{A} = k\mathbf{B}$ , where k is a constant. Differentiation and integration of vectors will be considered in Chapter 3.

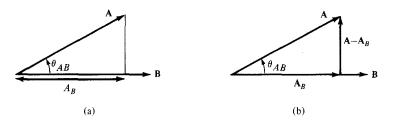

Figure 1.10 Components of A along B: (a) scalar component  $A_B$ , (b) vector component  $A_B$ .

Given vectors  $\mathbf{A} = 3\mathbf{a}_x + 4\mathbf{a}_y + \mathbf{a}_z$  and  $\mathbf{B} = 2\mathbf{a}_y - 5\mathbf{a}_z$ , find the angle between  $\mathbf{A}$  and  $\mathbf{B}$ .

**Solution:** 

The angle  $\theta_{AB}$  can be found by using either dot product or cross product.

$$\mathbf{A} \cdot \mathbf{B} = (3, 4, 1) \cdot (0, 2, -5)$$

$$= 0 + 8 - 5 = 3$$

$$|\mathbf{A}| = \sqrt{3^2 + 4^2 + 1^2} = \sqrt{26}$$

$$|\mathbf{B}| = \sqrt{0^2 + 2^2 + (-5)^2} = \sqrt{29}$$

$$\cos \theta_{AB} = \frac{\mathbf{A} \cdot \mathbf{B}}{|\mathbf{A}||\mathbf{B}|} = \frac{3}{\sqrt{(26)(29)}} = 0.1092$$

$$\theta_{AB} = \cos^{-1} 0.1092 = 83.73^{\circ}$$

Alternatively:

$$\mathbf{A} \times \mathbf{B} = \begin{vmatrix} \mathbf{a}_{x} & \mathbf{a}_{y} & \mathbf{a}_{z} \\ 3 & 4 & 1 \\ 0 & 2 & -5 \end{vmatrix}$$

$$= (-20 - 2)\mathbf{a}_{x} + (0 + 15)\mathbf{a}_{y} + (6 - 0)\mathbf{a}_{z}$$

$$= (-22, 15, 6)$$

$$|\mathbf{A} \times \mathbf{B}| = \sqrt{(-22)^{2} + 15^{2} + 6^{2}} = \sqrt{745}$$

$$\sin \theta_{AB} = \frac{|\mathbf{A} \times \mathbf{B}|}{|\mathbf{A}||\mathbf{B}|} = \frac{\sqrt{745}}{\sqrt{(26)(29)}} = 0.994$$

$$\theta_{AB} = \cos^{-1} 0.994 = 83.73^{\circ}$$

PRACTICE EXERCISE 1.4

If  $\mathbf{A} = \mathbf{a}_x + 3\mathbf{a}_z$  and  $\mathbf{B} = 5\mathbf{a}_x + 2\mathbf{a}_y - 6\mathbf{a}_z$ , find  $\theta_{AB}$ .

**Answer:** 120.6°.

EXAMPLE 1.5

Three field quantities are given by

$$\mathbf{P} = 2\mathbf{a}_x - \mathbf{a}_z$$

$$\mathbf{Q} = 2\mathbf{a}_x - \mathbf{a}_y + 2\mathbf{a}_z$$

$$\mathbf{R} = 2\mathbf{a}_x - 3\mathbf{a}_y + \mathbf{a}_z$$

Determine

(a) 
$$(\mathbf{P} + \mathbf{Q}) \times (\mathbf{P} - \mathbf{Q})$$

(b) 
$$\mathbf{Q} \cdot \mathbf{R} \times \mathbf{F}$$

- (c)  $\mathbf{P} \cdot \mathbf{O} \times \mathbf{R}$
- (d)  $\sin \theta_{OR}$
- (e)  $\mathbf{P} \times (\mathbf{Q} \times \mathbf{R})$
- (f) A unit vector perpendicular to both **Q** and **R**
- (g) The component of P along Q

#### **Solution:**

(a) 
$$(\mathbf{P} + \mathbf{Q}) \times (\mathbf{P} - \mathbf{Q}) = \mathbf{P} \times (\mathbf{P} - \mathbf{Q}) + \mathbf{Q} \times (\mathbf{P} - \mathbf{Q})$$

$$= \mathbf{P} \times \mathbf{P} - \mathbf{P} \times \mathbf{Q} + \mathbf{Q} \times \mathbf{P} - \mathbf{Q} \times \mathbf{Q}$$

$$= 0 + \mathbf{Q} \times \mathbf{P} + \mathbf{Q} \times \mathbf{P} - 0$$

$$= 2\mathbf{Q} \times \mathbf{P}$$

$$= 2\begin{vmatrix} \mathbf{a}_{x} & \mathbf{a}_{y} & \mathbf{a}_{z} \\ 2 & -1 & 2 \\ 2 & 0 & -1 \end{vmatrix}$$

$$= 2(1 - 0)\mathbf{a}_{x} + 2(4 + 2)\mathbf{a}_{y} + 2(0 + 2)\mathbf{a}_{z}$$

$$= 2\mathbf{a}_{x} + 12\mathbf{a}_{y} + 4\mathbf{a}_{z}$$

(b) The only way  $\mathbf{Q} \cdot \mathbf{R} \times \mathbf{P}$  makes sense is

$$\mathbf{Q} \cdot (\mathbf{R} \times \mathbf{P}) = (2, -1, 2) \cdot \begin{vmatrix} \mathbf{a}_{x} & \mathbf{a}_{y} & \mathbf{a}_{z} \\ 2 & -3 & 1 \\ 2 & 0 & -1 \end{vmatrix}$$
$$= (2, -1, 2) \cdot (3, 4, 6)$$
$$= 6 - 4 + 12 = 14.$$

Alternatively:

$$\mathbf{Q} \cdot (\mathbf{R} \times \mathbf{P}) = \begin{vmatrix} 2 & -1 & 2 \\ 2 & -3 & 1 \\ 2 & 0 & -1 \end{vmatrix}$$

To find the determinant of a  $3 \times 3$  matrix, we repeat the first two rows and cross multiply; when the cross multiplication is from right to left, the result should be negated as shown below. This technique of finding a determinant applies only to a  $3 \times 3$  matrix. Hence

$$\mathbf{Q} \cdot (\mathbf{R} \times \mathbf{P}) = \begin{array}{c} 2 & -1 & 2 \\ 2 & 3 & 1 \\ -1 & 2 & 3 \\ -1 & 2 & 4 \\ -1 & 2 & 3 & 1 \\ -1 & 2 & 3 & 1 \\ -1 & 3 & 3 & 1 \\ -1 & 2 & 3 & 1 \\ -1 & 3 & 3 & 1 \\ -1 & 3 & 3 & 1 \\ -1 & 3 & 3 & 3 \\ -1 & 3 & 3 & 3 \\ -1 & 3 & 3$$

as obtained before.

(c) From eq. (1.28)

$$\mathbf{P} \cdot (\mathbf{O} \times \mathbf{R}) = \mathbf{O} \cdot (\mathbf{R} \times \mathbf{P}) = 14$$

or

$$\mathbf{P} \cdot (\mathbf{Q} \times \mathbf{R}) = (2, 0, -1) \cdot (5, 2, -4)$$
  
= 10 + 0 + 4  
= 14

(d) 
$$\sin \theta_{QR} = \frac{|\mathbf{Q} \times \mathbf{R}|}{|\mathbf{Q}||\mathbf{R}|} = \frac{|(5, 2, -4)|}{|(2, -1, 2)||(2, -3, 1)|}$$
$$= \frac{\sqrt{45}}{3\sqrt{14}} = \frac{\sqrt{5}}{\sqrt{14}} = 0.5976$$

(e) 
$$\mathbf{P} \times (\mathbf{Q} \times \mathbf{R}) = (2, 0, -1) \times (5, 2, -4)$$
  
=  $(2, 3, 4)$ 

Alternatively, using the bac-cab rule,

$$\mathbf{P} \times (\mathbf{Q} \times \mathbf{R}) = \mathbf{Q}(\mathbf{P} \cdot \mathbf{R}) - \mathbf{R}(\mathbf{P} \cdot \mathbf{Q})$$
  
= (2, -1, 2)(4 + 0 - 1) - (2, -3, 1)(4 + 0 - 2)  
= (2, 3, 4)

(f) A unit vector perpendicular to both  $\mathbf{Q}$  and  $\mathbf{R}$  is given by

$$\mathbf{a} = \frac{\pm \mathbf{Q} \times \mathbf{R}}{|\mathbf{Q} \times \mathbf{R}|} = \frac{\pm (5, 2, -4)}{\sqrt{45}}$$
$$= \pm (0.745, 0.298, -0.596)$$

Note that  $|\mathbf{a}| = 1$ ,  $\mathbf{a} \cdot \mathbf{Q} = 0 = \mathbf{a} \cdot \mathbf{R}$ . Any of these can be used to check  $\mathbf{a}$ .

(g) The component of P along Q is

$$\begin{aligned}
\mathbf{P}_{Q} &= |\mathbf{P}| \cos \theta_{PQ} \mathbf{a}_{Q} \\
&= (\mathbf{P} \cdot \mathbf{a}_{Q}) \mathbf{a}_{Q} = \frac{(\mathbf{P} \cdot \mathbf{Q}) \mathbf{Q}}{|\mathbf{Q}|^{2}} \\
&= \frac{(4+0-2)(2,-1,2)}{(4+1+4)} = \frac{2}{9}(2,-1,2) \\
&= 0.4444 \mathbf{a}_{x} - 0.2222 \mathbf{a}_{y} + 0.4444 \mathbf{a}_{z}.
\end{aligned}$$

#### PRACTICE EXERCISE 1.5

Let  $\mathbf{E} = 3\mathbf{a}_y + 4\mathbf{a}_z$  and  $\mathbf{F} = 4\mathbf{a}_x - 10\mathbf{a}_y + 5\mathbf{a}_z$ .

- (a) Find the component of E along F.
- (b) Determine a unit vector perpendicular to both E and F.

**Answer:** (a) (-0.2837, 0.7092, -0.3546), (b)  $\pm (0.9398, 0.2734, -0.205)$ .

### **EXAMPLE 1.6**

Derive the cosine formula

$$a^2 = b^2 + c^2 - 2bc \cos A$$

and the sine formula

$$\frac{\sin A}{a} = \frac{\sin B}{b} = \frac{\sin C}{c}$$

using dot product and cross product, respectively.

#### **Solution:**

Consider a triangle as shown in Figure 1.11. From the figure, we notice that

$$\mathbf{a} + \mathbf{b} + \mathbf{c} = 0$$

that is,

$$\mathbf{b} + \mathbf{c} = -\mathbf{a}$$

Hence,

$$a^{2} = \mathbf{a} \cdot \mathbf{a} = (\mathbf{b} + \mathbf{c}) \cdot (\mathbf{b} + \mathbf{c})$$
$$= \mathbf{b} \cdot \mathbf{b} + \mathbf{c} \cdot \mathbf{c} + 2\mathbf{b} \cdot \mathbf{c}$$
$$a^{2} = b^{2} + c^{2} - 2bc \cos A$$

where A is the angle between **b** and **c**.

The area of a triangle is half of the product of its height and base. Hence,

$$\left|\frac{1}{2}\mathbf{a} \times \mathbf{b}\right| = \left|\frac{1}{2}\mathbf{b} \times \mathbf{c}\right| = \left|\frac{1}{2}\mathbf{c} \times \mathbf{a}\right|$$

 $ab \sin C = bc \sin A = ca \sin B$ 

Dividing through by abc gives

$$\frac{\sin A}{a} = \frac{\sin B}{b} = \frac{\sin C}{c}$$

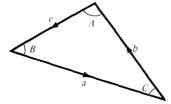

Figure 1.11 For Example 1.6.

21

### PRACTICE EXERCISE 1.6

Show that vectors  $\mathbf{a} = (4, 0, -1)$ ,  $\mathbf{b} = (1, 3, 4)$ , and  $\mathbf{c} = (-5, -3, -3)$  form the sides of a triangle. Is this a right angle triangle? Calculate the area of the triangle.

Answer: Yes, 10.5.

#### **EXAMPLE 1.7**

Show that points  $P_1(5, 2, -4)$ ,  $P_2(1, 1, 2)$ , and  $P_3(-3, 0, 8)$  all lie on a straight line. Determine the shortest distance between the line and point  $P_4(3, -1, 0)$ .

#### **Solution:**

The distance vector  $\mathbf{r}_{P_1P_2}$  is given by

$$\mathbf{r}_{P_1P_2} = \mathbf{r}_{P_2} - \mathbf{r}_{P_1} = (1, 1, 2) - (5, 2, -4)$$
  
=  $(-4, -1, 6)$ 

Similarly,

$$\mathbf{r}_{P_1P_3} = \mathbf{r}_{P_3} - \mathbf{r}_{P_1} = (-3, 0, 8) - (5, 2, -4)$$
  
=  $(-8, -2, 12)$ 

$$\mathbf{r}_{P_1P_4} = \mathbf{r}_{P_4} - \mathbf{r}_{P_1} = (3, -1, 0) - (5, 2, -4)$$
  
=  $(-2, -3, 4)$ 

$$\mathbf{r}_{P_1P_2} \times \mathbf{r}_{P_1P_3} = \begin{vmatrix} \mathbf{a}_x & \mathbf{a}_y & \mathbf{a}_z \\ -4 & -1 & 6 \\ -8 & -2 & 12 \end{vmatrix}$$

$$= (0, 0, 0)$$

showing that the angle between  $\mathbf{r}_{P_1P_2}$  and  $\mathbf{r}_{P_1P_3}$  is zero (sin  $\theta = 0$ ). This implies that  $P_1, P_2$ , and  $P_3$  lie on a straight line.

Alternatively, the vector equation of the straight line is easily determined from Figure 1.12(a). For any point P on the line joining  $P_1$  and  $P_2$ 

$$\mathbf{r}_{P_1P} = \lambda \mathbf{r}_{P_1P_2}$$

where  $\lambda$  is a constant. Hence the position vector  $\mathbf{r}_P$  of the point P must satisfy

$$\mathbf{r}_P - \mathbf{r}_{P_1} = \lambda(\mathbf{r}_{P_2} - \mathbf{r}_{P_1})$$

that is,

$$\mathbf{r}_P = \mathbf{r}_{P_1} + \lambda(\mathbf{r}_{P_2} - \mathbf{r}_{P_1})$$
  
= (5, 2, -4) - \lambda(4, 1, -6)

$$\mathbf{r}_P = (5 - 4\lambda, 2 - \lambda, -4 + 6\lambda)$$

This is the vector equation of the straight line joining  $P_1$  and  $P_2$ . If  $P_3$  is on this line, the position vector of  $P_3$  must satisfy the equation;  $\mathbf{r}_3$  does satisfy the equation when  $\lambda = 2$ .

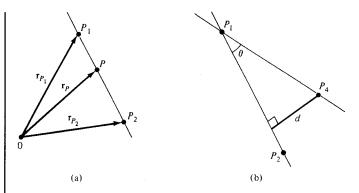

Figure 1.12 For Example 1.7.

The shortest distance between the line and point  $P_4(3, -1, 0)$  is the perpendicular distance from the point to the line. From Figure 1.12(b), it is clear that

$$d = r_{P_1P_4} \sin \theta = |\mathbf{r}_{P_1P_4} \times \mathbf{a}_{P_1P_2}|$$

$$= \frac{|(-2, -3, 4) \times (-4, -1, 6)|}{|(-4, -1, 6)|}$$

$$= \frac{\sqrt{312}}{\sqrt{53}} = 2.426$$

Any point on the line may be used as a reference point. Thus, instead of using  $P_1$  as a reference point, we could use  $P_3$  so that

$$d = |\mathbf{r}_{P_3P_4}| \sin \theta' = |\mathbf{r}_{P_3P_4} \times \mathbf{a}_{P_3P_1}|$$

#### PRACTICE EXERCISE 1.7

If  $P_1$  is (1, 2, -3) and  $P_2$  is (-4, 0, 5), find

- (a) The distance  $P_1P_2$
- (b) The vector equation of the line  $P_1P_2$
- (c) The shortest distance between the line  $P_1P_2$  and point  $P_3(7, -1, 2)$

**Answer:** (a) 9.644, (b)  $(1-5\lambda)a_x + 2(1-\lambda)a_y + (8\lambda-3)a_z$ , (c) 8.2.

#### **SUMMARY**

- 1. A field is a function that specifies a quantity in space. For example, A(x, y, z) is a vector field whereas V(x, y, z) is a scalar field.
- 2. A vector **A** is uniquely specified by its magnitude and a unit vector along it, that is,  $\mathbf{A} = A\mathbf{a}_A$ .

- 3. Multiplying two vectors **A** and **B** results in either a scalar  $\mathbf{A} \cdot \mathbf{B} = AB \cos \theta_{AB}$  or a vector  $\mathbf{A} \times \mathbf{B} = AB \sin \theta_{AB} \mathbf{a}_n$ . Multiplying three vectors **A**, **B**, and **C** yields a scalar  $\mathbf{A} \cdot (\mathbf{B} \times \mathbf{C})$  or a vector  $\mathbf{A} \times (\mathbf{B} \times \mathbf{C})$ .
- **4.** The scalar projection (or component) of vector **A** onto **B** is  $A_B = \mathbf{A} \cdot \mathbf{a}_B$  whereas vector projection of **A** onto **B** is  $\mathbf{A}_B = A_B \mathbf{a}_B$ .

# **REVIEW QUESTIONS**

- 1.1 Identify which of the following quantities is not a vector: (a) force, (b) momentum, (c) acceleration, (d) work, (e) weight.
- **1.2** Which of the following is not a scalar field?
  - (a) Displacement of a mosquito in space
  - (b) Light intensity in a drawing room
  - (c) Temperature distribution in your classroom
  - (d) Atmospheric pressure in a given region
  - (e) Humidity of a city
- **1.3** The rectangular coordinate systems shown in Figure 1.13 are right-handed except:
- **1.4** Which of these is correct?
  - (a)  $\mathbf{A} \times \mathbf{A} = |\mathbf{A}|^2$
  - (b)  $\mathbf{A} \times \mathbf{B} + \mathbf{B} \times \mathbf{A} = 0$
  - (c)  $\mathbf{A} \cdot \mathbf{B} \cdot \mathbf{C} = \mathbf{B} \cdot \mathbf{C} \cdot \mathbf{A}$
  - (d)  $\mathbf{a}_x \cdot \mathbf{a}_y = \mathbf{a}_z$
  - (e)  $\mathbf{a}_k = \mathbf{a}_x \mathbf{a}_y$ where  $\mathbf{a}_k$  is a unit vector.

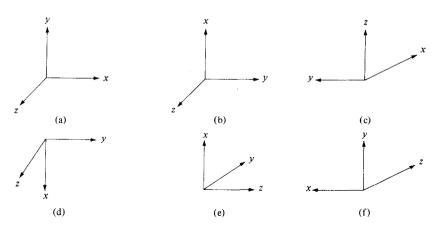

Figure 1.13 For Review Question 1.3.

**1.5** Which of the following identities is not valid?

(a) 
$$\mathbf{a}(\mathbf{b} + \mathbf{c}) = \mathbf{a}\mathbf{b} + \mathbf{b}\mathbf{c}$$

(b) 
$$\mathbf{a} \times (\mathbf{b} + \mathbf{c}) = \mathbf{a} \times \mathbf{b} + \mathbf{a} \times \mathbf{c}$$

(c) 
$$\mathbf{a} \cdot \mathbf{b} = \mathbf{b} \cdot \mathbf{a}$$

(d) 
$$\mathbf{c} \cdot (\mathbf{a} \times \mathbf{b}) = -\mathbf{b} \cdot (\mathbf{a} \times \mathbf{c})$$

(e) 
$$\mathbf{a}_A \cdot \mathbf{a}_B = \cos \theta_{AB}$$

1.6 Which of the following statements are meaningless?

(a) 
$$\mathbf{A} \cdot \mathbf{B} + 2\mathbf{A} = 0$$

(b) 
$$\mathbf{A} \cdot \mathbf{B} + 5 = 2\mathbf{A}$$

(c) 
$$A(A + B) + 2 = 0$$

(d) 
$$\mathbf{A} \cdot \mathbf{A} + \mathbf{B} \cdot \mathbf{B} = 0$$

1.7 Let  $\mathbf{F} = 2\mathbf{a}_x - 6\mathbf{a}_y + 10\mathbf{a}_z$  and  $\mathbf{G} = \mathbf{a}_x + G_y\mathbf{a}_y + 5\mathbf{a}_z$ . If  $\mathbf{F}$  and  $\mathbf{G}$  have the same unit vector,  $G_y$  is

(b) 
$$-3$$

**1.8** Given that  $\mathbf{A} = \mathbf{a}_x + \alpha \mathbf{a}_y + \mathbf{a}_z$  and  $\mathbf{B} = \alpha \mathbf{a}_x + \mathbf{a}_y + \mathbf{a}_z$ , if  $\mathbf{A}$  and  $\mathbf{B}$  are normal to each other,  $\alpha$  is

(a) 
$$-2$$

(b) 
$$-1/2$$

(c) 
$$0$$

1.9 The component of  $6\mathbf{a}_x + 2\mathbf{a}_y - 3\mathbf{a}_z$  along  $3\mathbf{a}_x - 4\mathbf{a}_y$  is

(a) 
$$-12\mathbf{a}_x - 9\mathbf{a}_y - 3\mathbf{a}_z$$

(b) 
$$30\mathbf{a}_x - 40\mathbf{a}_y$$

- (c) 10/7
- (d) 2
- (e) 10

**1.10** Given  $\mathbf{A} = -6\mathbf{a}_x + 3\mathbf{a}_y + 2\mathbf{a}_z$ , the projection of  $\mathbf{A}$  along  $\mathbf{a}_y$  is

(a) 
$$-12$$

- (b) -4
- (c) 3
- (d) 7
- (e) 12

Answers: 1.1d, 1.2a, 1.3b,e, 1.4b, 1.5a, 1.6b,c, 1.7b, 1.8b, 1.9d, 1.10c.

25

- 1.1 Find the unit vector along the line joining point (2, 4, 4) to point (-3, 2, 2).
- 1.2 Let  $\mathbf{A} = 2\mathbf{a}_x + 5\mathbf{a}_y 3\mathbf{a}_z$ ,  $\mathbf{B} = 3\mathbf{a}_x 4\mathbf{a}_y$ , and  $\mathbf{C} = \mathbf{a}_x + \mathbf{a}_y + \mathbf{a}_z$ . (a) Determine  $\mathbf{A} + 2\mathbf{B}$ . (b) Calculate  $|\mathbf{A} 5\mathbf{C}|$ . (c) For what values of k is  $|\mathbf{k}\mathbf{B}| = 2$ ? (d) Find  $(\mathbf{A} \times \mathbf{B})/(\mathbf{A} \cdot \mathbf{B})$ .
- 1.3 If

$$\mathbf{A} = 2\mathbf{a}_x + \mathbf{a}_y - 3\mathbf{a}_z$$

$$\mathbf{B} = \mathbf{a}_y - \mathbf{a}_z$$

$$\mathbf{C} = 3\mathbf{a}_x + 5\mathbf{a}_y + 7\mathbf{a}_z$$

determine:

- (a) A 2B + C
- (b) C 4(A + B)
- (c)  $\frac{2\mathbf{A} 3\mathbf{B}}{|\mathbf{C}|}$
- (d)  $\mathbf{A} \cdot \mathbf{C} |\mathbf{B}|^2$
- (e)  $\frac{1}{2}\mathbf{B} \times (\frac{1}{3}\mathbf{A} + \frac{1}{4}\mathbf{C})$
- 1.4 If the position vectors of points T and S are  $3\mathbf{a}_x 2\mathbf{a}_y + \mathbf{a}_z$  and  $4\mathbf{a}_x + 6\mathbf{a}_y + 2\mathbf{a}_x$ , respectively, find: (a) the coordinates of T and S, (b) the distance vector from T to S, (c) the distance between T and S.
- 1.5 If

$$\mathbf{A} = 5\mathbf{a}_x + 3\mathbf{a}_y + 2\mathbf{a}_z$$
$$\mathbf{B} = -\mathbf{a}_x + 4\mathbf{a}_y + 6\mathbf{a}_z$$
$$\mathbf{C} = 8\mathbf{a}_x + 2\mathbf{a}_y$$

find the values of  $\alpha$  and  $\beta$  such that  $\alpha A + \beta B + C$  is parallel to the y-axis.

1.6 Given vectors

$$\mathbf{A} = \alpha \mathbf{a}_x + \mathbf{a}_y + 4\mathbf{a}_z$$
$$\mathbf{B} = 3\mathbf{a}_x + \beta \mathbf{a}_y - 6\mathbf{a}_z$$
$$\mathbf{C} = 5\mathbf{a}_x - 2\mathbf{a}_y + \gamma \mathbf{a}_z$$

determine  $\alpha$ ,  $\beta$ , and  $\gamma$  such that the vectors are mutually orthogonal.

**1.7** (a) Show that

$$(\mathbf{A} \cdot \mathbf{B})^2 + (\mathbf{A} \times \mathbf{B})^2 = (AB)^2$$

(b) Show that

$$\mathbf{a}_x = \frac{\mathbf{a}_y \times \mathbf{a}_z}{\mathbf{a}_x \cdot \mathbf{a}_y \times \mathbf{a}_z}, \qquad \mathbf{a}_y = \frac{\mathbf{a}_z \times \mathbf{a}_x}{\mathbf{a}_x \cdot \mathbf{a}_y \times \mathbf{a}_z}, \qquad \mathbf{a}_z = \frac{\mathbf{a}_x \times \mathbf{a}_y}{\mathbf{a}_x \cdot \mathbf{a}_y \times \mathbf{a}_z}$$

1.8 Given that

$$\mathbf{P} = 2\mathbf{a}_x - \mathbf{a}_y - 2\mathbf{a}_z$$

$$\mathbf{Q} = 4\mathbf{a}_x + 3\mathbf{a}_y + 2\mathbf{a}_z$$

$$\mathbf{C} = -\mathbf{a}_x + \mathbf{a}_y + 2\mathbf{a}_z$$

find: (a) 
$$|\mathbf{P} + \mathbf{Q} - \mathbf{R}|$$
, (b)  $\mathbf{P} \cdot \mathbf{Q} \times \mathbf{R}$ , (c)  $\mathbf{Q} \times P \cdot \mathbf{R}$ , (d)  $(\mathbf{P} \times \mathbf{Q}) \cdot (\mathbf{Q} \times \mathbf{R})$ , (e)  $(\mathbf{P} \times \mathbf{Q}) \times (\mathbf{Q} \times \mathbf{R})$ , (f)  $\cos \theta_{PR}$ , (g)  $\sin \theta_{PO}$ .

- 1.9 Given vectors  $\mathbf{T} = 2\mathbf{a}_x 6\mathbf{a}_y + 3\mathbf{a}_z$  and  $\mathbf{S} = \mathbf{a}_x + 2\mathbf{a}_y + \mathbf{a}_z$ , find: (a) the scalar projection of  $\mathbf{T}$  on  $\mathbf{S}$ , (b) the vector projection of  $\mathbf{S}$  on  $\mathbf{T}$ , (c) the smaller angle between  $\mathbf{T}$  and  $\mathbf{S}$ .
- **1.10** If  $\mathbf{A} = -\mathbf{a}_x + 6\mathbf{a}_y + 5\mathbf{a}_z$  and  $\mathbf{B} = \mathbf{a}_x + 2\mathbf{a}_y + 3\mathbf{a}_x$ , find: (a) the scalar projections of  $\mathbf{A}$  on  $\mathbf{B}$ , (b) the vector projection of  $\mathbf{B}$  on  $\mathbf{A}$ , (c) the unit vector perpendicular to the plane containing  $\mathbf{A}$  and  $\mathbf{B}$ .
- 1.11 Calculate the angles that vector  $\mathbf{H} = 3\mathbf{a}_x + 5\mathbf{a}_y 8\mathbf{a}_z$  makes with the x-, y-, and z-axes.
- 1.12 Find the triple scalar product of P, Q, and R given that

$$\mathbf{P} = 2\mathbf{a}_x - \mathbf{a}_y + \mathbf{a}_z$$
$$\mathbf{Q} = \mathbf{a}_x + \mathbf{a}_y + \mathbf{a}_z$$

and

$$\mathbf{R} = 2\mathbf{a}_x + 3\mathbf{a}_z$$

- 1.13 Simplify the following expressions:
  - (a)  $\mathbf{A} \times (\mathbf{A} \times \mathbf{B})$
  - (b)  $\mathbf{A} \times [\mathbf{A} \times (\mathbf{A} \times \mathbf{B})]$
- **1.14** Show that the dot and cross in the triple scalar product may be interchanged, i.e.,  $\mathbf{A} \cdot (\mathbf{B} \times \mathbf{C}) = (\mathbf{A} \times \mathbf{B}) \cdot \mathbf{C}$ .
- **1.15** Points  $P_1(1, 2, 3)$ ,  $P_2(-5, 2, 0)$ , and  $P_3(2, 7, -3)$  form a triangle in space. Calculate the area of the triangle.
- **1.16** The vertices of a triangle are located at (4, 1, -3), (-2, 5, 4), and (0, 1, 6). Find the three angles of the triangle.
- **1.17** Points P, Q, and R are located at (-1, 4, 8), (2, -1, 3), and (-1, 2, 3), respectively. Determine: (a) the distance between P and Q, (b) the distance vector from P to R, (c) the angle between QP and QR, (d) the area of triangle PQR, (e) the perimeter of triangle PQR.
- \*1.18 If r is the position vector of the point (x, y, z) and A is a constant vector, show that:
  - (a)  $(\mathbf{r} \mathbf{A}) \cdot \mathbf{A} = 0$  is the equation of a constant plane
  - (b)  $(\mathbf{r} \mathbf{A}) \cdot \mathbf{r} = 0$  is the equation of a sphere

<sup>\*</sup>Single asterisks indicate problems of intermediate difficulty.

27

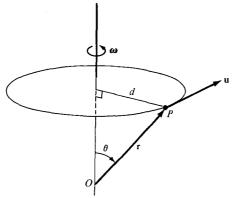

- (c) Also show that the result of part (a) is of the form Ax + By + Cz + D = 0 where  $D = -(A^2 + B^2 + C^2)$ , and that of part (b) is of the form  $x^2 + y^2 + z^2 = r^2$ .
- \*1.19 (a) Prove that  $\mathbf{P} = \cos \theta_1 \mathbf{a}_x + \sin \theta_1 \mathbf{a}_y$  and  $\mathbf{Q} = \cos \theta_2 \mathbf{a}_x + \sin \theta_2 \mathbf{a}_y$  are unit vectors in the xy-plane respectively making angles  $\theta_1$  and  $\theta_2$  with the x-axis.
  - (b) By means of dot product, obtain the formula for  $\cos(\theta_2 \theta_1)$ . By similarly formulating **P** and **Q**, obtain the formula for  $\cos(\theta_2 + \theta_1)$ .
  - (c) If  $\theta$  is the angle between **P** and **Q**, find  $\frac{1}{2}|\mathbf{P} \mathbf{Q}|$  in terms of  $\theta$ .
- 1.20 Consider a rigid body rotating with a constant angular velocity  $\omega$  radians per second about a fixed axis through O as in Figure 1.14. Let  $\mathbf{r}$  be the distance vector from O to P, the position of a particle in the body. The velocity  $\mathbf{u}$  of the body at P is  $|\mathbf{u}| = d\omega = |\mathbf{r}| \sin \theta |\omega|$  or  $\mathbf{u} = \omega \times \mathbf{r}$ . If the rigid body is rotating with 3 radians per second about an axis parallel to  $\mathbf{a}_x 2\mathbf{a}_y + 2\mathbf{a}_z$  and passing through point (2, -3, 1), determine the velocity of the body at (1, 3, 4).
- **1.21** Given  $\mathbf{A} = x^2 y \mathbf{a}_x y z \mathbf{a}_y + y z^2 \mathbf{a}_z$ , determine:
  - (a) The magnitude of **A** at point T(2, -1, 3)
  - (b) The distance vector from T to S if S is 5.6 units away from T and in the same direction as A at T
  - (c) The position vector of S
- **1.22** E and F are vector fields given by  $\mathbf{E} = 2x\mathbf{a}_x + \mathbf{a}_y + yz\mathbf{a}_z$  and  $\mathbf{F} = xy\mathbf{a}_x y^2\mathbf{a}_y + xyz\mathbf{a}_z$ . Determine:
  - (a)  $|\mathbf{E}|$  at (1, 2, 3)
  - (b) The component of E along F at (1, 2, 3)
  - (c) A vector perpendicular to both E and F at (0, 1, -3) whose magnitude is unity

# COORDINATE SYSTEMS AND TRANSFORMATION

Education makes a people easy to lead, but difficult to drive; easy to govern but impossible to enslave.

-HENRY P. BROUGHAM

## 2.1 INTRODUCTION

In general, the physical quantities we shall be dealing with in EM are functions of space and time. In order to describe the spatial variations of the quantities, we must be able to define all points uniquely in space in a suitable manner. This requires using an appropriate coordinate system.

A point or vector can be represented in any curvilinear coordinate system, which may be orthogonal or nonorthogonal.

## An orthogonal system is one in which the coordinates are mutually perpendicular.

Nonorthogonal systems are hard to work with and they are of little or no practical use. Examples of orthogonal coordinate systems include the Cartesian (or rectangular), the circular cylindrical, the spherical, the elliptic cylindrical, the parabolic cylindrical, the conical, the prolate spheroidal, the oblate spheroidal, and the ellipsoidal. A considerable amount of work and time may be saved by choosing a coordinate system that best fits a given problem. A hard problem in one coordinate system may turn out to be easy in another system.

In this text, we shall restrict ourselves to the three best-known coordinate systems: the Cartesian, the circular cylindrical, and the spherical. Although we have considered the Cartesian system in Chapter 1, we shall consider it in detail in this chapter. We should bear in mind that the concepts covered in Chapter 1 and demonstrated in Cartesian coordinates are equally applicable to other systems of coordinates. For example, the procedure for

<sup>&</sup>lt;sup>1</sup>For an introductory treatment of these coordinate systems, see M. R. Spigel, *Mathematical Handbook of Formulas and Tables*. New York: McGraw-Hill, 1968, pp. 124–130.

finding dot or cross product of two vectors in a cylindrical system is the same as that used in the Cartesian system in Chapter 1.

Sometimes, it is necessary to transform points and vectors from one coordinate system to another. The techniques for doing this will be presented and illustrated with examples.

## 2.2 CARTESIAN COORDINATES (X, Y, Z)

As mentioned in Chapter 1, a point P can be represented as (x, y, z) as illustrated in Figure 1.1. The ranges of the coordinate variables x, y, and z are

$$-\infty < x < \infty$$

$$-\infty < y < \infty$$

$$-\infty < z < \infty$$
(2.1)

A vector A in Cartesian (otherwise known as rectangular) coordinates can be written as

$$(A_x, A_y, A_z)$$
 or  $A_x \mathbf{a}_x + A_y \mathbf{a}_y + A_z \mathbf{a}_z$  (2.2)

where  $\mathbf{a}_x$ ,  $\mathbf{a}_y$ , and  $\mathbf{a}_z$  are unit vectors along the x-, y-, and z-directions as shown in Figure 1.1.

## 2.3 CIRCULAR CYLINDRICAL COORDINATES $(\rho, \phi, z)$

The circular cylindrical coordinate system is very convenient whenever we are dealing with problems having cylindrical symmetry.

A point P in cylindrical coordinates is represented as  $(\rho, \phi, z)$  and is as shown in Figure 2.1. Observe Figure 2.1 closely and note how we define each space variable:  $\rho$  is the radius of the cylinder passing through P or the radial distance from the z-axis:  $\phi$ , called the

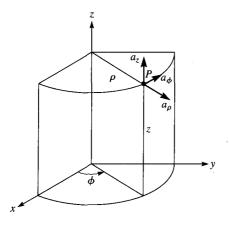

Figure 2.1 Point *P* and unit vectors in the cylindrical coordinate system.

azimuthal angle, is measured from the x-axis in the xy-plane; and z is the same as in the Cartesian system. The ranges of the variables are

$$0 \le \rho < \infty$$

$$0 \le \phi < 2\pi$$

$$-\infty < 7 < \infty$$
(2.3)

A vector A in cylindrical coordinates can be written as

$$(A_{\rho}, A_{\phi}, A_{z})$$
 or  $A_{\rho}\mathbf{a}_{\rho} + A_{\phi}\mathbf{a}_{\phi} + A_{z}\mathbf{a}_{z}$  (2.4)

where  $\mathbf{a}_{\rho}$ ,  $\mathbf{a}_{\phi}$ , and  $\mathbf{a}_{z}$  are unit vectors in the  $\rho$ -,  $\phi$ -, and z-directions as illustrated in Figure 2.1. Note that  $\mathbf{a}_{\phi}$  is not in degrees; it assumes the unit vector of  $\mathbf{A}$ . For example, if a force of 10 N acts on a particle in a circular motion, the force may be represented as  $\mathbf{F} = 10\mathbf{a}_{\phi}$  N. In this case,  $\mathbf{a}_{\phi}$  is in newtons.

The magnitude of A is

$$|\mathbf{A}| = (A_a^2 + A_\phi^2 + A_z^2)^{1/2} \tag{2.5}$$

Notice that the unit vectors  $\mathbf{a}_{\rho}$ ,  $\mathbf{a}_{\phi}$ , and  $\mathbf{a}_{z}$  are mutually perpendicular because our coordinate system is orthogonal;  $\mathbf{a}_{\rho}$  points in the direction of increasing  $\rho$ ,  $\mathbf{a}_{\phi}$  in the direction of increasing  $\phi$ , and  $\mathbf{a}_{z}$  in the positive z-direction. Thus,

$$\mathbf{a}_{\rho} \cdot \mathbf{a}_{\rho} = \mathbf{a}_{\phi} \cdot \mathbf{a}_{\phi} = \mathbf{a}_{z} \cdot \mathbf{a}_{z} = 1 \tag{2.6a}$$

$$\mathbf{a}_o \cdot \mathbf{a}_\phi = \mathbf{a}_\phi \cdot \mathbf{a}_z = \mathbf{a}_z \cdot \mathbf{a}_o = 0 \tag{2.6b}$$

$$\mathbf{a}_{a} \times \mathbf{a}_{\phi} = \mathbf{a}_{z} \tag{2.6c}$$

$$\mathbf{a}_{\phi} \times \mathbf{a}_{z} = \mathbf{a}_{\alpha} \tag{2.6d}$$

$$\mathbf{a}_{z} \times \mathbf{a}_{a} = \mathbf{a}_{\phi} \tag{2.6e}$$

where eqs. (2.6c) to (2.6e) are obtained in cyclic permutation (see Figure 1.9).

The relationships between the variables (x, y, z) of the Cartesian coordinate system and those of the cylindrical system  $(\rho, \phi, z)$  are easily obtained from Figure 2.2 as

$$\rho = \sqrt{x^2 + y^2}, \quad \phi = \tan^{-1} \frac{y}{x}, \quad z = z$$
 (2.7)

or

$$x = \rho \cos \phi, \quad y = \rho \sin \phi, \quad z = z$$
 (2.8)

Whereas eq. (2.7) is for transforming a point from Cartesian (x, y, z) to cylindrical  $(\rho, \phi, z)$  coordinates, eq. (2.8) is for  $(\rho, \phi, z) \rightarrow (x, y, z)$  transformation.

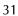

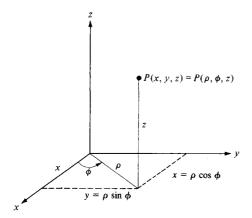

**Figure 2.2** Relationship between (x, y, z) and  $(\rho, \phi, z)$ .

The relationships between  $(\mathbf{a}_x, \mathbf{a}_y, \mathbf{a}_z)$  and  $(\mathbf{a}_\rho, \mathbf{a}_\phi, \mathbf{a}_z)$  are obtained geometrically from Figure 2.3:

$$\mathbf{a}_{x} = \cos \phi \, \mathbf{a}_{\rho} - \sin \phi \, \mathbf{a}_{\phi}$$

$$\mathbf{a}_{y} = \sin \phi \, \mathbf{a}_{\rho} + \cos \phi \, \mathbf{a}_{\phi}$$

$$\mathbf{a}_{z} = \mathbf{a}_{z}$$
(2.9)

or

$$\mathbf{a}_{\rho} = \cos \phi \, \mathbf{a}_{x} + \sin \phi \, \mathbf{a}_{y}$$

$$\mathbf{a}_{\phi} = -\sin \phi \, \mathbf{a}_{x} + \cos \phi \, \mathbf{a}_{y}$$

$$\mathbf{a}_{z} = \mathbf{a}_{z}$$
(2.10)

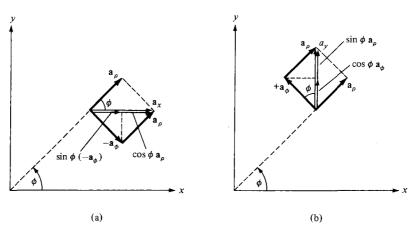

Figure 2.3 Unit vector transformation: (a) cylindrical components of  $\mathbf{a}_x$ , (b) cylindrical components of  $\mathbf{a}_y$ .

Finally, the relationships between  $(A_x, A_y, A_z)$  and  $(A_\rho, A_\phi, A_z)$  are obtained by simply substituting eq. (2.9) into eq. (2.2) and collecting terms. Thus

$$\mathbf{A} = (A_r \cos \phi + A_y \sin \phi) \mathbf{a}_o + (-A_r \sin \phi + A_y \cos \phi) \mathbf{a}_\phi + A_z \mathbf{a}_z \tag{2.11}$$

or

$$A_{\rho} = A_{x} \cos \phi + A_{y} \sin \phi$$

$$A_{\phi} = -A_{x} \sin \phi + A_{y} \cos \phi$$

$$A_{z} = A_{z}$$
(2.12)

In matrix form, we have the transformation of vector **A** from  $(A_x, A_y, A_z)$  to  $(A_\rho, A_\phi, A_z)$  as

$$\begin{bmatrix} A_{\rho} \\ A_{\phi} \\ A_{z} \end{bmatrix} = \begin{bmatrix} \cos \phi & \sin \phi & 0 \\ -\sin \phi & \cos \phi & 0 \\ 0 & 0 & 1 \end{bmatrix} \begin{bmatrix} A_{x} \\ A_{y} \\ A_{z} \end{bmatrix}$$
(2.13)

The inverse of the transformation  $(A_{\rho}, A_{\phi}, A_{z}) \rightarrow (A_{x}, A_{y}, A_{z})$  is obtained as

$$\begin{bmatrix} A_x \\ A_y \\ A_z \end{bmatrix} = \begin{bmatrix} \cos \phi & \sin \phi & 0 \\ -\sin \phi & \cos \phi & 0 \\ 0 & 0 & 1 \end{bmatrix}^{-1} \begin{bmatrix} A_\rho \\ A_\phi \\ A_z \end{bmatrix}$$
(2.14)

or directly from eqs. (2.4) and (2.10). Thus

$$\begin{bmatrix} A_x \\ A_y \\ A_z \end{bmatrix} = \begin{bmatrix} \cos \phi & -\sin \phi & 0 \\ \sin \phi & \cos \phi & 0 \\ 0 & 0 & 1 \end{bmatrix} \begin{bmatrix} A_\rho \\ A_\phi \\ A_z \end{bmatrix}$$
 (2.15)

An alternative way of obtaining eq. (2.14) or (2.15) is using the dot product. For example:

$$\begin{bmatrix} A_x \\ A_y \\ A_z \end{bmatrix} = \begin{bmatrix} \mathbf{a}_x \cdot \mathbf{a}_\rho & \mathbf{a}_x \cdot \mathbf{a}_\phi & \mathbf{a}_x \cdot \mathbf{a}_z \\ \mathbf{a}_y \cdot \mathbf{a}_\rho & \mathbf{a}_y \cdot \mathbf{a}_\phi & \mathbf{a}_y \cdot \mathbf{a}_z \\ \mathbf{a}_z \cdot \mathbf{a}_\rho & \mathbf{a}_z \cdot \mathbf{a}_\phi & \mathbf{a}_z \cdot \mathbf{a}_z \end{bmatrix} \begin{bmatrix} A_\rho \\ A_\phi \\ A_z \end{bmatrix}$$
(2.16)

The derivation of this is left as an exercise.

## 2.4 SPHERICAL COORDINATES $(r, \theta, \phi)$

The spherical coordinate system is most appropriate when dealing with problems having a degree of spherical symmetry. A point P can be represented as  $(r, \theta, \phi)$  and is illustrated in Figure 2.4. From Figure 2.4, we notice that r is defined as the distance from the origin to

point P or the radius of a sphere centered at the origin and passing through P;  $\theta$  (called the *colatitude*) is the angle between the z-axis and the position vector of P; and  $\phi$  is measured from the x-axis (the same azimuthal angle in cylindrical coordinates). According to these definitions, the ranges of the variables are

$$0 \le r < \infty$$

$$0 \le \theta \le \pi$$

$$0 \le \phi < 2\pi$$
(2.17)

A vector A in spherical coordinates may be written as

$$(A_r, A_\theta, A_\phi)$$
 or  $A_r \mathbf{a}_r + A_\theta \mathbf{a}_\theta + A_\phi \mathbf{a}_\phi$  (2.18)

where  $\mathbf{a}_r$ ,  $\mathbf{a}_{\theta}$ , and  $\mathbf{a}_{\phi}$  are unit vectors along the r-,  $\theta$ -, and  $\phi$ -directions. The magnitude of  $\mathbf{A}$  is

$$|\mathbf{A}| = (A_r^2 + A_\theta^2 + A_\theta^2)^{1/2} \tag{2.19}$$

The unit vectors  $\mathbf{a}_r$ ,  $\mathbf{a}_\theta$ , and  $\mathbf{a}_\phi$  are mutually orthogonal;  $\mathbf{a}_r$  being directed along the radius or in the direction of increasing r,  $\mathbf{a}_\theta$  in the direction of increasing  $\theta$ , and  $\mathbf{a}_\phi$  in the direction of increasing  $\phi$ . Thus,

$$\mathbf{a}_{r} \cdot \mathbf{a}_{r} = \mathbf{a}_{\theta} \cdot \mathbf{a}_{\theta} = \mathbf{a}_{\phi} \cdot \mathbf{a}_{\phi} = 1$$

$$\mathbf{a}_{r} \cdot \mathbf{a}_{\theta} = \mathbf{a}_{\theta} \cdot \mathbf{a}_{\phi} = \mathbf{a}_{\phi} \cdot \mathbf{a}_{r} = 0$$

$$\mathbf{a}_{r} \times \mathbf{a}_{\theta} = \mathbf{a}_{\phi}$$

$$\mathbf{a}_{\theta} \times \mathbf{a}_{\phi} = \mathbf{a}_{r}$$

$$\mathbf{a}_{\phi} \times \mathbf{a}_{r} = \mathbf{a}_{\theta}$$

$$(2.20)$$

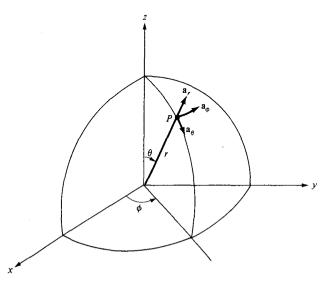

Figure 2.4 Point P and unit vectors in spherical coordinates.

The space variables (x, y, z) in Cartesian coordinates can be related to variables  $(r, \theta, \phi)$  of a spherical coordinate system. From Figure 2.5 it is easy to notice that

$$r = \sqrt{x^2 + y^2 + z^2}, \quad \theta = \tan^{-1} \frac{\sqrt{x^2 + y^2}}{z}, \quad \phi = \tan^{-1} \frac{y}{x}$$
 (2.21)

or

$$x = r \sin \theta \cos \phi, \qquad y = r \sin \theta \sin \phi, \qquad z = r \cos \theta$$
 (2.22)

In eq. (2.21), we have  $(x, y, z) \rightarrow (r, \theta, \phi)$  point transformation and in eq. (2.22), it is  $(r, \theta, \phi) \rightarrow (x, y, z)$  point transformation.

The unit vectors  $\mathbf{a}_x$ ,  $\mathbf{a}_y$ ,  $\mathbf{a}_z$  and  $\mathbf{a}_r$ ,  $\mathbf{a}_\theta$ ,  $\mathbf{a}_\phi$  are related as follows:

$$\mathbf{a}_{x} = \sin \theta \cos \phi \, \mathbf{a}_{r} + \cos \theta \cos \phi \, \mathbf{a}_{\theta} - \sin \phi \, \mathbf{a}_{\phi}$$

$$\mathbf{a}_{y} = \sin \theta \sin \phi \, \mathbf{a}_{r} + \cos \theta \sin \phi \, \mathbf{a}_{\theta} + \cos \phi \, \mathbf{a}_{\phi}$$

$$\mathbf{a}_{z} = \cos \theta \, \mathbf{a}_{r} - \sin \theta \, \mathbf{a}_{\theta}$$
(2.23)

or

$$\mathbf{a}_{r} = \sin \theta \cos \phi \, \mathbf{a}_{x} + \sin \theta \sin \phi \, \mathbf{a}_{y} + \cos \theta \, \mathbf{a}_{z}$$

$$\mathbf{a}_{\theta} = \cos \theta \cos \phi \, \mathbf{a}_{x} + \cos \theta \sin \phi \, \mathbf{a}_{y} - \sin \theta \, \mathbf{a}_{z}$$

$$\mathbf{a}_{\phi} = -\sin \phi \, \mathbf{a}_{x} + \cos \phi \, \mathbf{a}_{y}$$
(2.24)

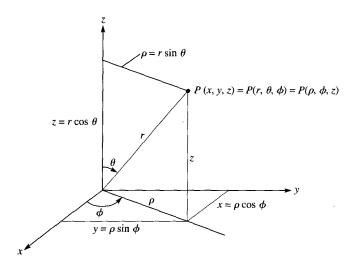

Figure 2.5 Relationships between space variables (x, y, z),  $(r, \theta, \phi)$ , and  $(\rho, \phi, z)$ .

35

The components of vector  $\mathbf{A} = (A_x, A_y, A_z)$  and  $\mathbf{A} = (A_r, A_\theta, A_\phi)$  are related by substituting eq. (2.23) into eq. (2.2) and collecting terms. Thus,

$$\mathbf{A} = (A_x \sin \theta \cos \phi + A_y \sin \theta \sin \phi + A_z \cos \theta) \mathbf{a}_r + (A_x \cos \theta \cos \phi + A_y \cos \theta \sin \phi - A_z \sin \theta) \mathbf{a}_\theta + (-A_x \sin \phi + A_y \cos \phi) \mathbf{a}_\phi$$
(2.25)

and from this, we obtain

$$A_r = A_x \sin \theta \cos \phi + A_y \sin \theta \sin \phi + A_z \cos \theta$$

$$A_\theta = A_x \cos \theta \cos \phi + A_y \cos \theta \sin \phi - A_z \sin \theta$$

$$A_\phi = -A_x \sin \phi + A_y \cos \phi$$
(2.26)

In matrix form, the  $(A_x, A_y, A_z) \rightarrow (A_r, A_\theta, A_\phi)$  vector transformation is performed according to

$$\begin{bmatrix} A_r \\ A_\theta \\ A_\phi \end{bmatrix} = \begin{bmatrix} \sin \theta \cos \phi & \sin \theta \sin \phi & \cos \theta \\ -\cos \theta \cos \phi & \cos \theta \sin \phi & -\sin \theta \\ -\sin \phi & \cos \phi & 0 \end{bmatrix} \begin{bmatrix} A_x \\ A_y \\ A_z \end{bmatrix}$$
(2.27)

The inverse transformation  $(A_r, A_\theta, A_\phi) \rightarrow (A_x, A_y, A_z)$  is similarly obtained, or we obtain it from eq. (2.23). Thus,

$$\begin{bmatrix} A_x \\ A_y \\ A_z \end{bmatrix} = \begin{bmatrix} \sin \theta \cos \phi & \cos \theta \cos \phi & -\sin \phi \\ \sin \theta \sin \phi & \cos \theta \sin \phi & \cos \phi \\ \cos \theta & -\sin \theta & 0 \end{bmatrix} \begin{bmatrix} A_r \\ A_\theta \\ A_\phi \end{bmatrix}$$
(2.28)

Alternatively, we may obtain eqs. (2.27) and (2.28) using the dot product. For example,

$$\begin{bmatrix} A_r \\ A_\theta \\ A_\phi \end{bmatrix} = \begin{bmatrix} \mathbf{a}_r \cdot \mathbf{a}_x & \mathbf{a}_r \cdot \mathbf{a}_y & \mathbf{a}_r \cdot \mathbf{a}_z \\ \mathbf{a}_\theta \cdot \mathbf{a}_x & \mathbf{a}_\theta \cdot \mathbf{a}_y & \mathbf{a}_\theta \cdot \mathbf{a}_z \\ \mathbf{a}_\phi \cdot \mathbf{a}_x & \mathbf{a}_\phi \cdot \mathbf{a}_y & \mathbf{a}_\phi \cdot \mathbf{a}_z \end{bmatrix} \begin{bmatrix} A_x \\ A_y \\ A_z \end{bmatrix}$$
(2.29)

For the sake of completeness, it may be instructive to obtain the point or vector transformation relationships between cylindrical and spherical coordinates using Figures 2.5 and 2.6 (where  $\phi$  is held constant since it is common to both systems). This will be left as an exercise (see Problem 2.9). Note that in point or vector transformation the point or vector has not changed; it is only expressed differently. Thus, for example, the magnitude of a vector will remain the same after the transformation and this may serve as a way of checking the result of the transformation.

The distance between two points is usually necessary in EM theory. The distance d between two points with position vectors  $\mathbf{r}_1$  and  $\mathbf{r}_2$  is generally given by

$$d = |\mathbf{r}_2 - \mathbf{r}_1| \tag{2.30}$$

 $a_z$   $a_z$   $a_{\theta}$   $a_{\theta}$ 

Figure 2.6 Unit vector transformations for cylindrical and spherical coordinates.

or

$$d^{2} = (x_{2} - x_{1})^{2} + (y_{2} - y_{1})^{2} + (z_{2} - z_{1})^{2}$$
 (Cartesian) (2.31)

$$d^{2} = \rho_{2}^{2} + \rho_{1}^{2} - 2\rho_{1}\rho_{2}\cos(\phi_{2} - \phi_{1}) + (z_{2} - z_{1})^{2} \text{ (cylindrical)}$$
 (2.32)

$$d^{2} = r_{2}^{2} + r_{1}^{2} - 2r_{1}r_{2}\cos\theta_{2}\cos\theta_{1} - 2r_{1}r_{2}\sin\theta_{2}\sin\theta_{1}\cos(\phi_{2} - \phi_{1}) \text{ (spherical)}$$
(2.33)

#### **EXAMPLE 2.1**

Given point P(-2, 6, 3) and vector  $\mathbf{A} = y\mathbf{a}_x + (x + z)\mathbf{a}_y$ , express P and  $\mathbf{A}$  in cylindrical and spherical coordinates. Evaluate  $\mathbf{A}$  at P in the Cartesian, cylindrical, and spherical systems.

#### **Solution:**

At point P: x = -2, y = 6, z = 3. Hence,

$$\rho = \sqrt{x^2 + y^2} = \sqrt{4 + 36} = 6.32$$

$$\phi = \tan^{-1} \frac{y}{x} = \tan^{-1} \frac{6}{-2} = 108.43^{\circ}$$

$$z = 3$$

$$r = \sqrt{x^2 + y^2 + z^2} = \sqrt{4 + 36 + 9} = 7$$

$$\theta = \tan^{-1} \frac{\sqrt{x^2 + y^2}}{7} = \tan^{-1} \frac{\sqrt{40}}{3} = 64.62^{\circ}$$

Thus,

$$P(-2, 6, 3) = P(6.32, 108.43^{\circ}, 3) = P(7, 64.62^{\circ}, 108.43^{\circ})$$

In the Cartesian system, A at P is

$$\mathbf{A} = 6\mathbf{a}_{r} + \mathbf{a}_{v}$$

For vector **A**,  $A_x = y$ ,  $A_y = x + z$ ,  $A_z = 0$ . Hence, in the cylindrical system

$$\begin{bmatrix} A_{\rho} \\ A_{\phi} \\ A_{z} \end{bmatrix} = \begin{bmatrix} \cos \phi & \sin \phi & 0 \\ -\sin \phi & \cos \phi & 0 \\ 0 & 0 & 1 \end{bmatrix} \begin{bmatrix} y \\ x+z \\ 0 \end{bmatrix}$$

or

$$A_{\rho} = y \cos \phi + (x + z) \sin \phi$$

$$A_{\phi} = -y \sin \phi + (x + z) \cos \phi$$

$$A_{z} = 0$$

But  $x = \rho \cos \phi$ ,  $y = \rho \sin \phi$ , and substituting these yields

$$\mathbf{A} = (A_{\rho}, A_{\phi}, A_z) = [\rho \cos \phi \sin \phi + (\rho \cos \phi + z) \sin \phi] \mathbf{a}_{\rho} + [-\rho \sin^2 \phi + (\rho \cos \phi + z) \cos \phi] \mathbf{a}_{\phi}$$

At P

$$\rho = \sqrt{40}, \qquad \tan \phi = \frac{6}{-2}$$

Hence,

$$\begin{aligned} \cos \phi &= \frac{-2}{\sqrt{40}}, & \sin \phi &= \frac{6}{\sqrt{40}} \\ \mathbf{A} &= \left[ \sqrt{40} \cdot \frac{-2}{\sqrt{40}} \cdot \frac{6}{\sqrt{40}} + \left( \sqrt{40} \cdot \frac{-2}{\sqrt{40}} + 3 \right) \cdot \frac{6}{\sqrt{40}} \right] \mathbf{a}_{\rho} \\ &+ \left[ -\sqrt{40} \cdot \frac{36}{40} + \left( \sqrt{40} \cdot \frac{-2}{\sqrt{40}} + 3 \right) \cdot \frac{-2}{\sqrt{40}} \right] \mathbf{a}_{\phi} \\ &= \frac{-6}{\sqrt{40}} \mathbf{a}_{\rho} - \frac{38}{\sqrt{40}} \mathbf{a}_{\phi} = -0.9487 \mathbf{a}_{\rho} - 6.008 \mathbf{a}_{\phi} \end{aligned}$$

Similarly, in the spherical system

$$\begin{bmatrix} A_r \\ A_{\theta} \\ A_{\phi} \end{bmatrix} = \begin{bmatrix} \sin \theta \cos \phi & \sin \theta \sin \phi & \cos \theta \\ \cos \theta \cos \phi & \cos \theta \sin \phi & -\sin \theta \\ -\sin \phi & \cos \phi & 0 \end{bmatrix} \begin{bmatrix} y \\ x + z \\ 0 \end{bmatrix}$$

or

$$A_r = y \sin \theta \cos \phi + (x + z)\sin \theta \sin \phi$$

$$A_{\theta} = y \cos \theta \cos \phi + (x + z)\cos \theta \sin \phi$$

$$A_{\phi} = -y \sin \phi + (x + z)\cos \phi$$

But  $x = r \sin \theta \cos \phi$ ,  $y = r \sin \theta \sin \phi$ , and  $z = r \cos \theta$ . Substituting these yields

$$\mathbf{A} = (A_r, A_\theta, A_\phi)$$

$$= r[\sin^2 \theta \cos \phi \sin \phi + (\sin \theta \cos \phi + \cos \theta) \sin \theta \sin \phi] \mathbf{a}_r$$

$$+ r[\sin \theta \cos \theta \sin \phi \cos \phi + (\sin \theta \cos \phi + \cos \theta) \cos \theta \sin \phi] \mathbf{a}_\theta$$

$$+ r[-\sin \theta \sin^2 \phi + (\sin \theta \cos \phi + \cos \theta) \cos \phi] \mathbf{a}_\phi$$

At P

$$r=7$$
,  $\tan \phi = \frac{6}{-2}$ ,  $\tan \theta = \frac{\sqrt{40}}{3}$ 

Hence,

$$\cos \phi = \frac{-2}{\sqrt{40}}, \quad \sin \phi = \frac{6}{\sqrt{40}}, \quad \cos \theta = \frac{3}{7}, \quad \sin \theta = \frac{\sqrt{40}}{7}$$

$$\mathbf{A} = 7 \cdot \left[ \frac{40}{49} \cdot \frac{-2}{\sqrt{40}} \cdot \frac{6}{\sqrt{40}} + \left( \frac{\sqrt{40}}{7} \cdot \frac{-2}{\sqrt{40}} + \frac{3}{7} \right) \cdot \frac{\sqrt{40}}{7} \cdot \frac{6}{\sqrt{40}} \right] \mathbf{a}_r$$

$$+ 7 \cdot \left[ \frac{\sqrt{40}}{7} \cdot \frac{3}{7} \cdot \frac{6}{\sqrt{40}} \cdot \frac{-2}{\sqrt{40}} + \left( \frac{\sqrt{40}}{7} \cdot \frac{-2}{\sqrt{40}} + \frac{3}{7} \right) \cdot \frac{3}{7} \cdot \frac{6}{\sqrt{40}} \right] \mathbf{a}_\theta$$

$$+ 7 \cdot \left[ \frac{-\sqrt{40}}{7} \cdot \frac{36}{40} + \left( \frac{\sqrt{40}}{7} \cdot \frac{-2}{\sqrt{40}} + \frac{3}{7} \right) \cdot \frac{-2}{\sqrt{40}} \right] \mathbf{a}_\phi$$

$$= \frac{-6}{7} \mathbf{a}_r - \frac{18}{7\sqrt{40}} \mathbf{a}_\theta - \frac{38}{\sqrt{40}} \mathbf{a}_\phi$$

$$= -0.8571 \mathbf{a}_r - 0.4066 \mathbf{a}_\theta - 6.008 \mathbf{a}_\phi$$

Note that |A| is the same in the three systems; that is,

$$|\mathbf{A}(x, y, z)| = |\mathbf{A}(\rho, \phi, z)| = |\mathbf{A}(r, \theta, \phi)| = 6.083$$

#### PRACTICE EXERCISE 2.1

- (a) Convert points P(1, 3, 5), T(0, -4, 3), and S(-3, -4, -10) from Cartesian to cylindrical and spherical coordinates.
- (b) Transform vector

$$\mathbf{Q} = \frac{\sqrt{x^2 + y^2} \mathbf{a}_x}{\sqrt{x^2 + y^2 + z^2}} - \frac{yz \, \mathbf{a}_z}{\sqrt{x^2 + y^2 + z^2}}$$

to cylindrical and spherical coordinates.

(c) Evaluate **Q** at T in the three coordinate systems.

**Answer:** (a)  $P(3.162, 71.56^{\circ}, 5), P(5.916, 32.31^{\circ}, 71.56^{\circ}), T(4, 270^{\circ}, 3), T(5, 53.13^{\circ}, 270^{\circ}), S(5, 233.1^{\circ}, -10), S(11.18, 153.43^{\circ}, 233.1^{\circ})$ 

(b) 
$$\frac{\rho}{\sqrt{\rho^2+z^2}}(\cos\phi\,\mathbf{a}_{\rho}-\sin\phi\,\mathbf{a}_{\phi}-z\sin\phi\,\mathbf{a}_{z}),\sin\theta(\sin\theta\cos\phi-z\sin\phi)$$

 $r\cos^2\theta\sin\phi$ ) $\mathbf{a}_r + \sin\theta\cos\theta(\cos\phi + r\sin\theta\sin\phi)\mathbf{a}_\theta - \sin\theta\sin\phi\mathbf{a}_\phi$ 

(c) 
$$0.8\mathbf{a}_x + 2.4\mathbf{a}_z$$
,  $0.8\mathbf{a}_{\phi} + 2.4\mathbf{a}_z$ ,  $1.44\mathbf{a}_r - 1.92\mathbf{a}_{\theta} + 0.8\mathbf{a}_{\phi}$ .

## EXAMPLE 2.2 Express vector

$$\mathbf{B} = \frac{10}{r} \, \mathbf{a}_r + r \cos \theta \, \mathbf{a}_\theta + \mathbf{a}_\phi$$

in Cartesian and cylindrical coordinates. Find **B** (-3, 4, 0) and **B**  $(5, \pi/2, -2)$ .

#### **Solution:**

Using eq. (2.28):

$$\begin{bmatrix} B_x \\ B_y \\ B_z \end{bmatrix} = \begin{bmatrix} \sin \theta \cos \phi & \cos \theta \cos \phi & -\sin \phi \\ \sin \theta \sin \phi & \cos \theta \sin \phi & \cos \phi \\ \cos \theta & -\sin \theta & 0 \end{bmatrix} \begin{bmatrix} \frac{10}{r} \\ r \cos \theta \\ 1 \end{bmatrix}$$

or

$$B_x = \frac{10}{r}\sin\theta\cos\phi + r\cos^2\theta\cos\phi - \sin\phi$$

$$B_{y} = \frac{10}{r}\sin\theta\sin\phi + r\cos^{2}\theta\sin\phi + \cos\phi$$

$$B_z = \frac{10}{r}\cos\theta - r\cos\theta\sin\theta$$

But 
$$r = \sqrt{x^2 + y^2 + z^2}$$
,  $\theta = \tan^{-1} \frac{\sqrt{x^2 + y^2}}{z}$ , and  $\phi = \tan^{-1} \frac{y}{x}$ 

Hence,

$$\sin \theta = \frac{\rho}{r} = \frac{\sqrt{x^2 + y^2}}{\sqrt{x^2 + y^2 + z^2}}, \qquad \cos \theta = \frac{z}{r} = \frac{z}{\sqrt{x^2 + y^2 + z^2}}$$

$$\sin \phi = \frac{y}{\rho} = \frac{y}{\sqrt{x^2 + y^2}}, \quad \cos \phi = \frac{x}{\rho} = \frac{x}{\sqrt{x^2 + y^2}}$$

Substituting all these gives

$$B_{x} = \frac{10\sqrt{x^{2} + y^{2}}}{(x^{2} + y^{2} + z^{2})} \cdot \frac{x}{\sqrt{x^{2} + y^{2}}} + \frac{\sqrt{x^{2} + y^{2} + z^{2}}}{(x^{2} + y^{2} + z^{2})} \cdot \frac{z^{2}x}{\sqrt{x^{2} + y^{2}}} - \frac{y}{\sqrt{x^{2} + y^{2}}}$$

$$= \frac{10x}{x^{2} + y^{2} + z^{2}} + \frac{xz^{2}}{\sqrt{(x^{2} + y^{2})(x^{2} + y^{2} + z^{2})}} - \frac{y}{\sqrt{(x^{2} + y^{2})}}$$

$$B_{y} = \frac{10\sqrt{x^{2} + y^{2}}}{(x^{2} + y^{2} + z^{2})} \cdot \frac{y}{\sqrt{x^{2} + y^{2}}} + \frac{\sqrt{x^{2} + y^{2} + z^{2}}}{x^{2} + y^{2} + z^{2}} \cdot \frac{z^{2}y}{\sqrt{x^{2} + y^{2}}} - \frac{y}{\sqrt{x^{2} + y^{2}}}$$

$$= \frac{10y}{x^{2} + y^{2} + z^{2}} + \frac{yz^{2}}{\sqrt{(x^{2} + y^{2})(x^{2} + y^{2} + z^{2})}} + \frac{x}{\sqrt{x^{2} + y^{2}}}$$

$$B_{z} = \frac{10z}{x^{2} + y^{2} + z^{2}} - \frac{z\sqrt{x^{2} + y^{2}}}{\sqrt{x^{2} + y^{2} + z^{2}}}$$

$$\mathbf{B} = B_x \mathbf{a}_x + B_y \mathbf{a}_y + B_z \mathbf{a}_z$$

where 
$$B_x$$
,  $B_y$ , and  $B_z$  are as given above.  
At  $(-3, 4, 0)$ ,  $x = -3$ ,  $y = 4$ , and  $z = 0$ , so

$$B_x = -\frac{30}{25} + 0 - \frac{4}{5} = -2$$

$$B_y = \frac{40}{25} + 0 - \frac{3}{5} = 1$$

$$B_z = 0 - 0 = 0$$

Thus,

$$\mathbf{B} = -2\mathbf{a}_x + \mathbf{a}_y$$

For spherical to cylindrical vector transformation (see Problem 2.9),

$$\begin{bmatrix} B_{\rho} \\ B_{\phi} \\ B_{z} \end{bmatrix} = \begin{bmatrix} \sin \theta & \cos \theta & 0 \\ 0 & 0 & 1 \\ \cos \theta & -\sin \theta & 0 \end{bmatrix} \begin{bmatrix} \frac{10}{r} \\ r \cos \theta \\ 1 \end{bmatrix}$$

or

$$B_{\rho} = \frac{10}{r} \sin \theta + r \cos^2 \theta$$

$$B_{\phi} = 1$$

$$B_{z} = \frac{10}{r} \cos \theta - r \sin \theta \cos \theta$$

But 
$$r = \sqrt{\rho^2 + z^2}$$
 and  $\theta = \tan^{-1} \frac{\rho}{z}$ 

Thus,

$$\sin \theta = \frac{\rho}{\sqrt{\rho^2 + z^2}}, \qquad \cos \theta = \frac{z}{\sqrt{\rho^2 + z^2}}$$

$$B_{\rho} = \frac{10\rho}{\rho^2 + z^2} + \sqrt{\rho^2 + z^2} \cdot \frac{z^2}{\rho^2 + z^2}$$

$$B_{z} = \frac{10z}{\rho^2 + z^2} - \sqrt{\rho^2 + z^2} \cdot \frac{\rho z}{\rho^2 + z^2}$$

Hence.

$$\mathbf{B} = \left(\frac{10\rho}{\rho^2 + z^2} + \frac{z^2}{\sqrt{\rho^2 + z^2}}\right)\mathbf{a}_{\rho} + \mathbf{a}_{\phi} + \left(\frac{10z}{\rho^2 + z^2} - \frac{\rho z}{\sqrt{\rho^2 + z^2}}\right)\mathbf{a}_{z}$$

At 
$$(5, \pi/2, -2)$$
,  $\rho = 5$ ,  $\phi = \pi/2$ , and  $z = -2$ , so

$$\mathbf{B} = \left(\frac{50}{29} + \frac{4}{\sqrt{29}}\right)\mathbf{a}_{\rho} + \mathbf{a}_{\phi} + \left(\frac{-20}{29} + \frac{10}{\sqrt{29}}\right)\mathbf{a}_{z}$$
$$= 2.467\mathbf{a}_{\rho} + \mathbf{a}_{\phi} + 1.167\mathbf{a}_{z}$$

Note that at (-3, 4, 0),

$$|\mathbf{B}(x, y, z)| = |\mathbf{B}(\rho, \phi, z)| = |\mathbf{B}(r, \theta, \phi)| = 2.907$$

This may be used to check the correctness of the result whenever possible.

#### PRACTICE EXERCISE 2.2

Express the following vectors in Cartesian coordinates:

(a) 
$$\mathbf{A} = \rho z \sin \phi \, \mathbf{a}_{\rho} + 3\rho \cos \phi \, \mathbf{a}_{\phi} + \rho \cos \phi \sin \phi \, \mathbf{a}_{z}$$

(b) 
$$\mathbf{B} = r^2 \mathbf{a}_r + \sin \theta \mathbf{a}_{\phi}$$

**Answer:** (a) 
$$\mathbf{A} = \frac{1}{\sqrt{r^2 + v^2}} [(xyz - 3xy) \mathbf{a}_x + (zy^2 + 3x^2) \mathbf{a}_y + xy \mathbf{a}_z]$$

(b) 
$$\mathbf{B} = \frac{1}{\sqrt{x^2 + y^2 + z^2}} \{ [x(x^2 + y^2 + z^2) - y] \mathbf{a}_x + [y(x^2 + y^2 + z^2) + x] \mathbf{a}_y + z(x^2 + y^2 + z^2) \mathbf{a}_z \}$$

## **2.5 CONSTANT-COORDINATE SURFACES**

Surfaces in Cartesian, cylindrical, or spherical coordinate systems are easily generated by keeping one of the coordinate variables constant and allowing the other two to vary. In the

Cartesian system, if we keep x constant and allow y and z to vary, an infinite plane is generated. Thus we could have infinite planes

$$x = \text{constant}$$
  
 $y = \text{constant}$  (2.34)  
 $z = \text{constant}$ 

which are perpendicular to the x-, y-, and z-axes, respectively, as shown in Figure 2.7. The intersection of two planes is a line. For example,

$$x = constant, \quad y = constant$$
 (2.35)

is the line RPQ parallel to the z-axis. The intersection of three planes is a point. For example,

$$x = \text{constant}, \quad y = \text{constant}, \quad z = \text{constant}$$
 (2.36)

is the point P(x, y, z). Thus we may define point P as the intersection of three orthogonal infinite planes. If P is (1, -5, 3), then P is the intersection of planes x = 1, y = -5, and z = 3.

Orthogonal surfaces in cylindrical coordinates can likewise be generated. The surfaces

$$\rho = \text{constant}$$

$$\phi = \text{constant}$$

$$z = \text{constant}$$
(2.37)

are illustrated in Figure 2.8, where it is easy to observe that  $\rho = \text{constant}$  is a circular cylinder,  $\phi = \text{constant}$  is a semiinfinite plane with its edge along the z-axis, and z = constant is the same infinite plane as in a Cartesian system. Where two surfaces meet is either a line or a circle. Thus,

$$z = \text{constant}, \quad \rho = \text{constant}$$
 (2.38)

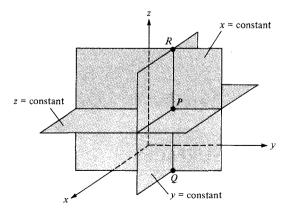

Figure 2.7 Constant x, y, and z surfaces.

 $\rho = \text{constant}$  z = constant  $\phi = \text{constant}$ 

Figure 2.8 Constant  $\rho$ ,  $\phi$ , and z surfaces.

is a circle QPR of radius  $\rho$ , whereas z = constant,  $\phi = \text{constant}$  is a semiinfinite line. A point is an intersection of the three surfaces in eq. (2.37). Thus,

$$\rho = 2, \quad \phi = 60^{\circ}, \quad z = 5$$
(2.39)

is the point  $P(2, 60^{\circ}, 5)$ .

The orthogonal nature of the spherical coordinate system is evident by considering the three surfaces

$$r = \text{constant}$$
  
 $\theta = \text{constant}$  (2.40)  
 $\phi = \text{constant}$ 

which are shown in Figure 2.9, where we notice that r = constant is a sphere with its center at the origin;  $\theta = \text{constant}$  is a circular cone with the z-axis as its axis and the origin as its vertex;  $\phi = \text{constant}$  is the semiinfinite plane as in a cylindrical system. A line is formed by the intersection of two surfaces. For example:

$$r = \text{constant}, \quad \phi = \text{constant}$$
 (2.41)

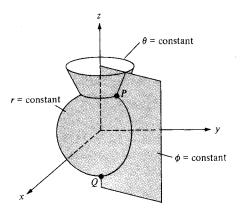

**Figure 2.9** Constant r,  $\theta$ , and  $\phi$  surfaces.

is a semicircle passing through Q and P. The intersection of three surfaces gives a point. Thus,

$$r = 5, \qquad \theta = 30^{\circ}, \qquad \phi = 60^{\circ}$$
 (2.42)

is the point  $P(5, 30^{\circ}, 60^{\circ})$ . We notice that in general, a point in three-dimensional space can be identified as the intersection of three mutually orthogonal surfaces. Also, a unit normal vector to the surface n = constant is  $\pm \mathbf{a}_n$ , where n is  $x, y, z, \rho, \phi, r$ , or  $\theta$ . For example, to plane x = 5, a unit normal vector is  $\pm \mathbf{a}_x$  and to plane  $\phi = 20^{\circ}$ , a unit normal vector is  $\mathbf{a}_{\phi}$ .

#### **EXAMPLE 2.3**

Two uniform vector fields are given by  $\mathbf{E} = -5\mathbf{a}_{\rho} + 10\mathbf{a}_{\phi} + 3\mathbf{a}_{z}$  and  $\mathbf{F} = \mathbf{a}_{\rho} + 2\mathbf{a}_{\phi} - 6\mathbf{a}_{z}$ . Calculate

- (a)  $|\mathbf{E} \times \mathbf{F}|$
- (b) The vector component of E at  $P(5, \pi/2, 3)$  parallel to the line x = 2, z = 3
- (c) The angle E makes with the surface z = 3 at P

### **Solution:**

(a) 
$$\mathbf{E} \times \mathbf{F} = \begin{vmatrix} \mathbf{a}_{\rho} & \mathbf{a}_{\phi} & \mathbf{a}_{z} \\ -5 & 10 & 3 \\ 1 & 2 & -6 \end{vmatrix}$$
  

$$= (-60 - 6)\mathbf{a}_{\rho} + (3 - 30)\mathbf{a}_{\phi} + (-10 - 10)\mathbf{a}_{z}$$

$$= (-66, -27, -20)$$

$$|\mathbf{E} \times \mathbf{F}| = \sqrt{66^{2} + 27^{2} + 20^{2}} = 74.06$$

(b) Line x = 2, z = 3 is parallel to the y-axis, so the component of E parallel to the given line is

$$(\mathbf{E} \cdot \mathbf{a}_{\nu})\mathbf{a}_{\nu}$$

But at  $P(5, \pi/2, 3)$ 

$$\mathbf{a}_{y} = \sin \phi \, \mathbf{a}_{\rho} + \cos \phi \, \mathbf{a}_{\phi}$$
$$= \sin \pi/2 \, \mathbf{a}_{\rho} + \cos \pi/2 \, \mathbf{a}_{\phi} = \mathbf{a}_{\rho}$$

Therefore,

$$(\mathbf{E} \cdot \mathbf{a}_y)\mathbf{a}_y = (\mathbf{E} \cdot \mathbf{a}_\rho)\mathbf{a}_\rho = -5\mathbf{a}_\rho \quad \text{(or } -5\mathbf{a}_y)$$

(c) Utilizing the fact that the z-axis is normal to the surface z = 3, the angle between the z-axis and E, as shown in Figure 2.10, can be found using the dot product:

$$\mathbf{E} \cdot \mathbf{a}_z = |\mathbf{E}|(1)\cos\theta_{Ez} \to 3 = \sqrt{134}\cos\theta_{Ez}$$
$$\cos\theta_{Ez} = \frac{3}{\sqrt{134}} = 0.2592 \to \theta_{Ez} = 74.98^{\circ}$$

Hence, the angle between z = 3 and E is

$$90^{\circ} - \theta_{Ez} = 15.02^{\circ}$$

Figure 2.10 For Example 2.3(c).

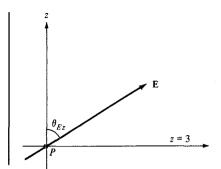

## PRACTICE EXERCISE 2.3

Given the vector field

$$\mathbf{H} = \rho z \cos \phi \, \mathbf{a}_{\rho} + e^{-2} \sin \frac{\phi}{2} \, \mathbf{a}_{\phi} + \rho^{2} \mathbf{a}_{z}$$

At point  $(1, \pi/3, 0)$ , find

- (a)  $\mathbf{H} \cdot \mathbf{a}_r$
- (b)  $\mathbf{H} \times \mathbf{a}_{\theta}$
- (c) The vector component of **H** normal to surface  $\rho = 1$
- (d) The scalar component of **H** tangential to the plane z = 0

**Answer:** (a) -0.433, (b)  $-0.5 \, \mathbf{a}_{\rho}$ , (c)  $0 \, \mathbf{a}_{\rho}$ , (d) 0.5.

### **EXAMPLE 2.4**

Given a vector field

$$\mathbf{D} = r \sin \phi \, \mathbf{a}_r - \frac{1}{r} \sin \theta \cos \phi \, \mathbf{a}_\theta + r^2 \mathbf{a}_\phi$$

determine

- (a) **D** at  $P(10, 150^{\circ}, 330^{\circ})$
- (b) The component of **D** tangential to the spherical surface r = 10 at P
- (c) A unit vector at P perpendicular to **D** and tangential to the cone  $\theta = 150^{\circ}$

**Solution:** 

(a) At 
$$P$$
,  $r = 10$ ,  $\theta = 150^{\circ}$ , and  $\phi = 330^{\circ}$ . Hence,

$$\mathbf{D} = 10 \sin 330^{\circ} \, \mathbf{a}_r - \frac{1}{10} \sin 150^{\circ} \cos 330^{\circ} \, \mathbf{a}_{\theta} + 100 \, \mathbf{a}_{\phi} = (-5, 0.043, 100)$$

46

(b) Any vector **D** can always be resolved into two orthogonal components:

$$\mathbf{D} = \mathbf{D}_t + \mathbf{D}_n$$

where  $D_t$  is tangential to a given surface and  $\mathbf{D}_n$  is normal to it. In our case, since  $\mathbf{a}_r$  is normal to the surface r = 10,

$$\mathbf{D}_n = r \sin \phi \, \mathbf{a}_r = -5\mathbf{a}_r$$

Hence,

$$\mathbf{D}_t = \mathbf{D} - \mathbf{D}_n = 0.043\mathbf{a}_\theta + 100\mathbf{a}_\phi$$

(c) A vector at P perpendicular to  $\mathbf{D}$  and tangential to the cone  $\theta = 150^{\circ}$  is the same as the vector perpendicular to both  $\mathbf{D}$  and  $\mathbf{a}_{\theta}$ . Hence,

$$\mathbf{D} \times \mathbf{a}_{\theta} = \begin{vmatrix} \mathbf{a}_r & \mathbf{a}_{\theta} & \mathbf{a}_{\phi} \\ -5 & 0.043 & 100 \\ 0 & 1 & 0 \end{vmatrix}$$
$$= -100\mathbf{a}_r - 5\mathbf{a}_{\phi}$$

A unit vector along this is

$$\mathbf{a} = \frac{-100\mathbf{a}_r - 5\mathbf{a}_{\phi}}{\sqrt{100^2 + 5^2}} = -0.9988\mathbf{a}_r - 0.0499\mathbf{a}_{\phi}$$

#### PRACTICE EXERCISE 2.4

If  $\mathbf{A} = 3\mathbf{a}_r + 2\mathbf{a}_\theta - 6\mathbf{a}_\phi$  and  $\mathbf{B} = 4\mathbf{a}_r + 3\mathbf{a}_\phi$ , determine

- (a) **A** · **B**
- (b)  $|\mathbf{A} \times \mathbf{B}|$
- (c) The vector component of A along  $\mathbf{a}_z$  at  $(1, \pi/3, 5\pi/4)$

**Answer:** (a) -6, (b) 34.48, (c)  $-0.116a_r + 0.201a_\theta$ .

## **SUMMARY**

- 1. The three common coordinate systems we shall use throughout the text are the Cartesian (or rectangular), the circular cylindrical, and the spherical.
- 2. A point P is represented as P(x, y, z),  $P(\rho, \phi, z)$ , and  $P(r, \theta, \phi)$  in the Cartesian, cylindrical, and spherical systems respectively. A vector field **A** is represented as  $(A_x, A_y, A_z)$  or  $A_x \mathbf{a}_x + A_y \mathbf{a}_y + A_z \mathbf{a}_z$  in the Cartesian system, as  $(A_\rho, A_\phi, A_z)$  or  $A_\rho \mathbf{a}_\rho + A_\phi \mathbf{a}_\phi + A_z \mathbf{a}_z$  in the cylindrical system, and as  $(A_r, A_\theta, A_\phi)$  or  $A_r \mathbf{a}_r + A_\theta \mathbf{a}_\theta + A_\phi \mathbf{a}_\phi$  in the spherical system. It is preferable that mathematical operations (addition, subtraction, product, etc.) be performed in the same coordinate system. Thus, point and vector transformations should be performed whenever necessary.
- **3.** Fixing one space variable defines a surface; fixing two defines a line; fixing three defines a point.
- **4.** A unit normal vector to surface n = constant is  $\pm \mathbf{a}_n$ .

## **REVIEW QUESTIONS**

- **2.1** The ranges of  $\theta$  and  $\phi$  as given by eq. (2.17) are not the only possible ones. The following are all alternative ranges of  $\theta$  and  $\phi$ , except
  - (a)  $0 \le \theta < 2\pi, 0 \le \phi \le \pi$
  - (b)  $0 \le \theta < 2\pi, 0 \le \phi < 2\pi$
  - (c)  $-\pi \leq \theta \leq \pi, 0 \leq \phi \leq \pi$
  - (d)  $-\pi/2 \le \theta \le \pi/2, 0 \le \phi < 2\pi$
  - (e)  $0 \le \theta \le \pi$ ,  $-\pi \le \phi < \pi$
  - (f)  $-\pi \leq \theta < \pi$ ,  $-\pi \leq \phi < \pi$
- **2.2** At Cartesian point (-3, 4, -1), which of these is incorrect?
  - (a)  $\rho = -5$
  - (b)  $r = \sqrt{26}$
  - (c)  $\theta = \tan^{-1} \frac{5}{-1}$
  - (d)  $\phi = \tan^{-1} \frac{4}{-3}$
- **2.3** Which of these is not valid at point (0, 4, 0)?
  - (a)  $\mathbf{a}_{\phi} = -\mathbf{a}_{x}$
  - (b)  $\mathbf{a}_{\theta} = -\mathbf{a}_{z}$
  - (c)  $\mathbf{a}_r = 4\mathbf{a}_v$
  - (d)  $\mathbf{a}_{o} = \mathbf{a}_{v}$
- **2.4** A unit normal vector to the cone  $\theta = 30^{\circ}$  is:
  - (a)  $\mathbf{a}_r$
  - (b)  $\mathbf{a}_{\theta}$
  - (c)  $\mathbf{a}_{\phi}$
  - (d) none of the above
- **2.5** At every point in space,  $\mathbf{a}_{\phi} \cdot \mathbf{a}_{\theta} = 1$ .
  - (a) True
  - (b) False
- **2.6** If  $\mathbf{H} = 4\mathbf{a}_{\rho} 3\mathbf{a}_{\phi} + 5\mathbf{a}_{z}$ , at  $(1, \pi/2, 0)$  the component of  $\mathbf{H}$  parallel to surface  $\rho = 1$  is
  - (a)  $4\mathbf{a}_{o}$
  - (b)  $5\mathbf{a}_z$
  - (c)  $-3a_{\phi}$
  - (d)  $-3\mathbf{a}_{\phi} + 5\mathbf{a}_{z}$
  - (e)  $5\mathbf{a}_{\phi} + 3\mathbf{a}_{z}$

48

- (a)  $20a_{r}$
- (b)  $50\mathbf{a}_{\theta}$
- (c)  $40a_{\phi}$
- (d)  $20a_r + 40a_\theta$
- (e)  $-40a_r + 20a_\phi$

**2.8** Where surfaces  $\rho = 2$  and z = 1 intersect is

- (a) an infinite plane
- (b) a semiinfinite plane
- (c) a circle
- (d) a cylinder
- (e) a cone

2.9 Match the items in the left list with those in the right list. Each answer can be used once, more than once, or not at all.

(a)  $\theta = \pi/4$ 

(i) infinite plane

(b)  $\phi = 2\pi/3$ 

(ii) semiinfinite plane

(c) x = -10

- (iii) circle
- (d)  $r = 1, \theta = \pi/3, \phi = \pi/2$
- (iv) semicircle

(e)  $\rho = 5$ 

- (v) straight line
- (f)  $\rho = 3, \phi = 5\pi/3$
- (vi) cone

(g)  $\rho = 10, z = 1$ 

- (vii) cylinder
- (h)  $r = 4, \phi = \pi/6$
- (viii) sphere

(i)  $r = 5, \theta = \pi/3$ 

- (ix) cube
- (x) point

**2.10** A wedge is described by z = 0,  $30^{\circ} < \phi < 60^{\circ}$ . Which of the following is incorrect:

- (a) The wedge lies in the x y plane.
- (b) It is infinitely long
- (c) On the wedge,  $0 < \rho < \infty$
- (d) A unit normal to the wedge is  $\pm a$ ,
- (e) The wedge includes neither the x-axis nor the y-axis

Answers: 2.1b,f, 2.2a, 2.3c, 2.4b, 2.5b, 2.6d, 2.7b, 2.8c, 2.9a-(vi), b-(ii), c-(i), d-(x), e-(vii), f-(v), g-(iii), h-(iv), i-(iii), 2.10b.

#### **PROBLEMS**

- **2.1** Express the following points in Cartesian coordinates:
  - (a)  $P(1, 60^{\circ}, 2)$
  - (b)  $Q(2, 90^{\circ}, -4)$
  - (c)  $R(45^{\circ}, 210^{\circ})$
  - (d)  $T(4, \pi/2, \pi/6)$
- 2.2 Express the following points in cylindrical and spherical coordinates:
  - (a) P(1, -4, -3)
  - (b) Q(3, 0, 5)
  - (c) R(-2, 6, 0)
- **2.3** (a) If V = xz xy + yz, express V in cylindrical coordinates.
  - (b) If  $U = x^2 + 2y^2 + 3z^2$ , express U in spherical coordinates.
- 2.4 Transform the following vectors to cylindrical and spherical coordinates:
  - (a)  $\mathbf{D} = (x + z)\mathbf{a}_{v}$
  - (b)  $\mathbf{E} = (y^2 x^2)\mathbf{a}_x + xyz\mathbf{a}_y + (x^2 z^2)\mathbf{a}_z$
- 2.5 Convert the following vectors to cylindrical and spherical systems:

(a) 
$$\mathbf{F} = \frac{x\mathbf{a}_x + y\mathbf{a}_y + 4\mathbf{a}_z}{\sqrt{x^2 + y^2 + z^2}}$$

(b) 
$$\mathbf{G} = (x^2 + y^2) \left[ \frac{x\mathbf{a}_x}{\sqrt{x^2 + y^2 + z^2}} + \frac{y\mathbf{a}_y}{\sqrt{x^2 + y^2 + z^2}} + \frac{z\mathbf{a}_z}{\sqrt{x^2 + y^2 + z^2}} \right]$$

- 2.6 Express the following vectors in Cartesian coordinates:
  - (a)  $\mathbf{A} = \rho(z^2 + 1)\mathbf{a}_{\rho} \rho z \cos \phi \ \mathbf{a}_{\phi}$
  - (b)  $\mathbf{B} = 2r \sin \theta \cos \phi \, \mathbf{a}_r + r \cos \theta \cos \theta \, \mathbf{a}_\theta r \sin \phi \, \mathbf{a}_\phi$
- **2.7** Convert the following vectors to Cartesian coordinates:

(a) 
$$\mathbf{C} = z \sin \phi \, \mathbf{a}_{\rho} - \rho \cos \phi \, \mathbf{a}_{\phi} + 2\rho z \mathbf{a}_{z}$$

(b) 
$$\mathbf{D} = \frac{\sin \theta}{r^2} \mathbf{a}_r + \frac{\cos \theta}{r^2} \mathbf{a}_{\theta}$$

- **2.8** Prove the following:
  - (a)  $\mathbf{a}_x \cdot \mathbf{a}_{\rho} = \cos \phi$ 
    - $\mathbf{a}_{x} \cdot \mathbf{a}_{\phi} = -\sin \phi$  $\mathbf{a}_{y} \cdot \mathbf{a}_{\rho} = \sin \phi$
    - $\mathbf{a}_{v} \cdot \mathbf{a}_{\phi} = \cos \phi$
  - (b)  $\mathbf{a}_r \cdot \mathbf{a}_r = \sin \theta \cos \phi$ 
    - $\mathbf{a}_x \cdot \mathbf{a}_\theta = \cos \theta \cos \phi$
    - $\mathbf{a}_{v} \cdot \mathbf{a}_{r} = \sin \theta \sin \phi$

50

$$\mathbf{a}_{y} \cdot \mathbf{a}_{\theta} = \cos \theta \sin \phi$$

$$\mathbf{a}_{z} \cdot \mathbf{a}_{r} = \cos \theta$$

$$\mathbf{a}_{z} \cdot \mathbf{a}_{\theta} = -\sin \theta$$

2.9 (a) Show that point transformation between cylindrical and spherical coordinates is obtained using

$$r = \sqrt{\rho^2 + z^2}, \qquad \theta = \tan^{-1} \frac{\rho}{z}, \qquad \phi = \phi$$

or

$$\rho = r \sin \theta, \qquad z = r \cos \theta, \qquad \phi = \phi$$

(b) Show that vector transformation between cylindrical and spherical coordinates is obtained using

$$\begin{bmatrix} A_r \\ A_\theta \\ A_\phi \end{bmatrix} = \begin{bmatrix} \sin \theta & 0 & \cos \theta \\ \cos \theta & 0 & -\sin \theta \\ 0 & 1 & 0 \end{bmatrix} \begin{bmatrix} A_\rho \\ A_\phi \\ A_z \end{bmatrix}$$

or

$$\begin{bmatrix} A_{\rho} \\ A_{\phi} \\ A_{z} \end{bmatrix} = \begin{bmatrix} \sin \theta & \cos \theta & 0 \\ 0 & 0 & 1 \\ \cos \theta & -\sin \theta & 0 \end{bmatrix} \begin{bmatrix} A_{r} \\ A_{\theta} \\ A_{\phi} \end{bmatrix}$$

(Hint: Make use of Figures 2.5 and 2.6.)

**2.10** (a) Express the vector field

$$\mathbf{H} = xy^2 z \mathbf{a}_x + x^2 y z \mathbf{a}_y + xyz^2 \mathbf{a}_z$$

in cylindrical and spherical coordinates.

- (b) In both cylindrical and spherical coordinates, determine **H** at (3, -4, 5).
- **2.11** Let  $\mathbf{A} = \rho \cos \theta \, \mathbf{a}_{\rho} + \rho z^2 \sin \phi \, \mathbf{a}_z$ 
  - (a) Transform A into rectangular coordinates and calculate its magnitude at point (3, -4, 0).
  - (b) Transform A into spherical system and calculate its magnitude at point (3, -4, 0).
- **2.12** The transformation  $(A_p, A_\phi, A_z) \to (A_x, A_y, A_z)$  in eq. (2.15) is not complete. Complete it by expressing  $\cos \phi$  and  $\sin \phi$  in terms of x, y, and z. Do the same thing to the transformation  $(A_r, A_\theta, A_\phi) \to (A_x, A_y, A_z)$  in eq. (2.28).
- **2.13** In Practice Exercise 2.2, express **A** in spherical and **B** in cylindrical coordinates. Evaluate **A** at  $(10, \pi/2, 3\pi/4)$  and **B** at  $(2, \pi/6, 1)$ .

51

- (a) (2, 1, 5) and (6, -1, 2)
- (b)  $(3, \pi/2, -1)$  and  $(5, 3\pi/2, 5)$
- (c)  $(10, \pi/4, 3\pi/4)$  and  $(5, \pi/6, 7\pi/4)$ .

**2.15** Describe the intersection of the following surfaces:

- (a) x = 2, y = 5
- (b) x = 2, y = -1, z = 10
- (c) r = 10,  $\theta = 30^{\circ}$
- (d)  $\rho = 5$ ,  $\phi = 40^{\circ}$
- (e)  $\phi = 60^{\circ}$ , z = 10
- (f) r = 5,  $\phi = 90^{\circ}$

**2.16** At point T(2, 3, -4), express  $\mathbf{a}_z$  in the spherical system and  $\mathbf{a}_z$  in the rectangular system.

\*2.17 Given vectors  $\mathbf{A} = 2\mathbf{a}_x + 4\mathbf{a}_y + 10\mathbf{a}_z$  and  $\mathbf{B} = -5\mathbf{a}_{\phi} + \mathbf{a}_{\phi} - 3\mathbf{a}_z$ , find

- (a)  $\mathbf{A} + \mathbf{B}$  at P(0, 2, -5)
- (b) The angle between **A** and **B** at P
- (c) The scalar component of  $\mathbf{A}$  along  $\mathbf{B}$  at P

**2.18** Given that  $\mathbf{G} = (x + y^2)\mathbf{a}_x + xz\mathbf{a}_y + (z^2 + zy)\mathbf{a}_z$ , find the vector component of  $\mathbf{G}$  along  $\mathbf{a}_{\phi}$  at point  $P(8, 30^{\circ}, 60^{\circ})$ . Your answer should be left in the Cartesian system.

\*2.19 If  $\mathbf{J} = r \sin \theta \cos \phi \, \mathbf{a}_r - \cos 2\theta \sin \phi \, \mathbf{a}_\theta + \tan \frac{\theta}{2} \ln r \, \mathbf{a}_\phi \text{ at } T(2, \pi/2, 3\pi/2)$ , determine the vector component of  $\mathbf{J}$  that is

- (a) Parallel to  $\mathbf{a}_{7}$
- (b) Normal to surface  $\phi = 3\pi/2$
- (c) Tangential to the spherical surface r = 2
- (d) Parallel to the line y = -2, z = 0

**2.20** Let  $\mathbf{H} = 5\rho \sin \phi \, \mathbf{a}_{\rho} = \rho z \cos \phi \, \mathbf{a}_{\phi} + 2\rho \mathbf{a}_{z}$ . At point  $P(2, 30^{\circ}, -1)$ , find:

- (a) a unit vector along H
- (b) the component of **H** parallel to  $\mathbf{a}_{r}$
- (c) the component of **H** normal to  $\rho = 2$
- (d) the component of **H** tangential to  $\phi = 30^{\circ}$

#### \*2.21 Let

$$\mathbf{A} = \rho(z^2 - 1)\mathbf{a}_o - \rho z \cos \phi \,\mathbf{a}_\phi + \rho^2 z^2 \mathbf{a}_z$$

and

$$\mathbf{B} = r^2 \cos \phi \, \mathbf{a}_r + 2r \sin \theta \, \mathbf{a}_{\phi}$$

At T(-3, 4, 1), calculate: (a) **A** and **B**, (b) the vector component in cylindrical coordinates of **A** along **B** at T, (c) the unit vector in spherical coordinates perpendicular to both **A** and **B** at T.

- \*2.22 Another way of defining a point P in space is  $(r, \alpha, \beta, \gamma)$  where the variables are portrayed in Figure 2.11. Using this definition, find  $(r, \alpha, \beta, \gamma)$  for the following points:
  - (a) (-2, 3, 6)
  - (b)  $(4, 30^{\circ}, -3)$
  - (c)  $(3, 30^{\circ}, 60^{\circ})$

(*Hint*: r is the spherical  $r, 0 \le \alpha, \beta, \gamma < 2\pi$ .)

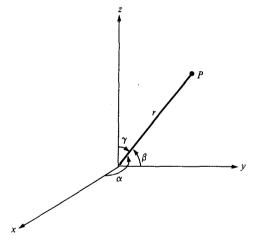

Figure 2.11 For Problem 2.22.

2.23 A vector field in "mixed" coordinate variables is given by

$$\mathbf{G} = \frac{x\cos\phi}{\rho}\,\mathbf{a}_x + \frac{2yz}{\rho^2} + \left(1 - \frac{x^2}{\rho^2}\right)\mathbf{a}_z$$

Express G completely in spherical system.

## **VECTOR CALCULUS**

No man really becomes a fool until he stops asking questions.

—CHARLES P. STEINMETZ

## 3.1 INTRODUCTION

Chapter 1 is mainly on vector addition, subtraction, and multiplication in Cartesian coordinates, and Chapter 2 extends all these to other coordinate systems. This chapter deals with vector calculus—integration and differentiation of vectors.

The concepts introduced in this chapter provide a convenient language for expressing certain fundamental ideas in electromagnetics or mathematics in general. A student may feel uneasy about these concepts at first—not seeing "what good" they are. Such a student is advised to concentrate simply on learning the mathematical techniques and to wait for their applications in subsequent chapters.

## 3.2 DIFFERENTIAL LENGTH, AREA, AND VOLUME

Differential elements in length, area, and volume are useful in vector calculus. They are defined in the Cartesian, cylindrical, and spherical coordinate systems.

## A. Cartesian Coordinates

From Figure 3.1, we notice that

(1) Differential displacement is given by

$$d\mathbf{l} = dx \, \mathbf{a}_x + dy \, \mathbf{a}_y + dz \, \mathbf{a}_z \tag{3.1}$$

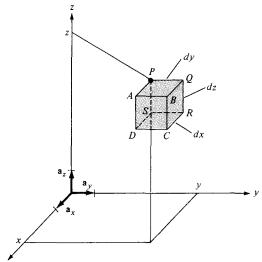

**Figure 3.1** Differential elements in the right-handed Cartesian coordinate system.

## (2) Differential normal area is given by

$$d\mathbf{S} = dy \, dz \, \mathbf{a}_{x}$$

$$dx \, dz \, \mathbf{a}_{y}$$

$$dz \, dy \, \mathbf{a}_{z}$$
(3.2)

and illustrated in Figure 3.2.

## (3) Differential volume is given by

$$dv = dx \, dy \, dz \tag{3.3}$$

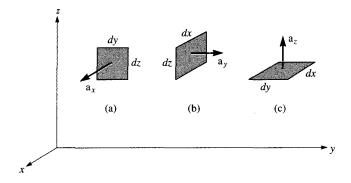

Figure 3.2 Differential normal areas in Cartesian coordinates: (a)  $d\mathbf{S} = dy \, dz \, \mathbf{a}_x$ , (b)  $d\mathbf{S} = dx \, dz \, \mathbf{a}_y$ , (c)  $d\mathbf{S} = dx \, dy \, \mathbf{a}_z$ 

These differential elements are very important as they will be referred to again and again throughout the book. The student is encouraged not to memorize them, however, but to learn to derive them from Figure 3.1. Notice from eqs. (3.1) to (3.3) that  $d\mathbf{l}$  and  $d\mathbf{S}$  are vectors whereas dv is a scalar. Observe from Figure 3.1 that if we move from point P to Q (or Q to P), for example,  $d\mathbf{l} = dy \, \mathbf{a}_y$  because we are moving in the y-direction and if we move from Q to S (or S to Q),  $d\mathbf{l} = dy \, \mathbf{a}_y + dz \, \mathbf{a}_z$  because we have to move dy along y, dz along z, and dx = 0 (no movement along x). Similarly, to move from D to Q would mean that  $d\mathbf{l} = dx \, \mathbf{a}_x + dy \, \mathbf{a}_y + dz \, \mathbf{a}_z$ .

The way dS is defined is important. The differential surface (or area) element dS may generally be defined as

$$d\mathbf{S} = dS \, \mathbf{a}_n \tag{3.4}$$

where dS is the area of the surface element and  $\mathbf{a}_n$  is a unit vector normal to the surface dS (and directed away from the volume if dS is part of the surface describing a volume). If we consider surface ABCD in Figure 3.1, for example,  $d\mathbf{S} = dy \, dz \, \mathbf{a}_x$  whereas for surface PQRS,  $d\mathbf{S} = -dy \, dz \, \mathbf{a}_x$  because  $\mathbf{a}_n = -\mathbf{a}_x$  is normal to PQRS.

What we have to remember at all times about differential elements is  $d\mathbf{l}$  and how to get  $d\mathbf{S}$  and dv from it. Once  $d\mathbf{l}$  is remembered,  $d\mathbf{S}$  and dv can easily be found. For example,  $d\mathbf{S}$  along  $\mathbf{a}_x$  can be obtained from  $d\mathbf{l}$  in eq. (3.1) by multiplying the components of  $d\mathbf{l}$  along  $\mathbf{a}_y$  and  $\mathbf{a}_z$ ; that is, dy dz  $\mathbf{a}_x$ . Similarly,  $d\mathbf{S}$  along  $\mathbf{a}_z$  is the product of the components of  $d\mathbf{l}$  along  $\mathbf{a}_x$  and  $\mathbf{a}_y$ ; that is dx dy  $a_z$ . Also, dv can be obtained from  $d\mathbf{l}$  as the product of the three components of  $d\mathbf{l}$ ; that is, dx dy dz. The idea developed here for Cartesian coordinates will now be extended to other coordinate systems.

## **B.** Cylindrical Coordinates

Notice from Figure 3.3 that in cylindrical coordinates, differential elements can be found as follows:

(1) Differential displacement is given by

$$d\mathbf{l} = d\rho \, \mathbf{a}_{\rho} + \rho \, d\phi \, \mathbf{a}_{\phi} + dz \, \mathbf{a}_{z}$$
 (3.5)

(2) Differential normal area is given by

$$d\mathbf{S} = \rho \, d\phi \, dz \, \mathbf{a}_{\rho}$$

$$d\rho \, dz \, \mathbf{a}_{\phi}$$

$$\rho \, d\phi \, d\rho \, \mathbf{a}_{z}$$
(3.6)

and illustrated in Figure 3.4.

(3) Differential volume is given by

$$dv = \rho \, d\rho \, d\phi \, dz \tag{3.7}$$

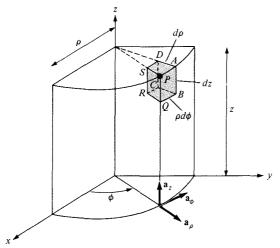

Figure 3.3 Differential elements in cylindrical coordinates.

As mentioned in the previous section on Cartesian coordinates, we only need to remember  $d\mathbf{l}$ ;  $d\mathbf{S}$  and dv can easily be obtained from  $d\mathbf{l}$ . For example,  $d\mathbf{S}$  along  $\mathbf{a}_z$  is the product of the components of  $d\mathbf{l}$  along  $\mathbf{a}_{\rho}$  and  $\mathbf{a}_{\phi}$ ; that is,  $d\rho \rho d\phi \mathbf{a}_z$ . Also dv is the product of the three components of  $d\mathbf{l}$ ; that is,  $d\rho \rho d\phi dz$ .

## C. Spherical Coordinates

From Figure 3.5, we notice that in spherical coordinates,

(1) The differential displacement is

$$d\mathbf{l} = dr \, \mathbf{a}_r + r \, d\theta \, \mathbf{a}_\theta + r \sin \theta \, d\phi \, \mathbf{a}_\phi$$
 (3.8)

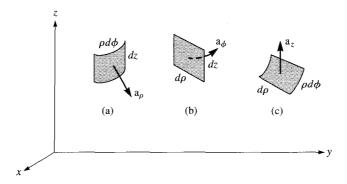

Figure 3.4 Differential normal areas in cylindrical coordinates: (a)  $d\mathbf{S} = \rho \ d\phi \ dz \ \mathbf{a}_{\rho}$ , (b)  $d\mathbf{S} = d\rho \ dz \ \mathbf{a}_{\phi}$ , (c)  $d\mathbf{S} = \rho \ d\phi \ d\rho \ \mathbf{a}_{z}$ 

Figure 3.5 Differential elements in the spherical coordinate system.

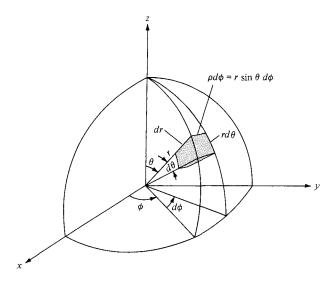

## (2) The differential normal area is

$$d\mathbf{S} = r^{2} \sin \theta \, d\theta \, d\phi \, \mathbf{a}_{r}$$

$$r \sin \theta \, dr \, d\phi \, \mathbf{a}_{\theta}$$

$$r \, dr \, d\theta \, \mathbf{a}_{\phi}$$
(3.9)

and illustrated in Figure 3.6.

## (3) The differential volume is

$$dv = r^2 \sin \theta \, dr \, d\theta \, d\phi \tag{3.10}$$

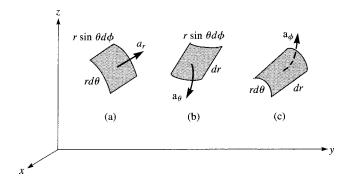

Figure 3.6 Differential normal areas in spherical coordinates:

(a) 
$$d\mathbf{S} = r^2 \sin \theta \, d\theta \, d\phi \, \mathbf{a}_r$$
, (b)  $d\mathbf{S} = r \sin \theta \, dr \, d\phi \, \mathbf{a}_{\phi}$ ,

(c) 
$$d\mathbf{S} = r dr d\theta \mathbf{a}_{\phi}$$

Again, we need to remember only  $d\mathbf{l}$  from which  $d\mathbf{S}$  and dv are easily obtained. For example,  $d\mathbf{S}$  along  $\mathbf{a}_{\theta}$  is obtained as the product of the components of  $d\mathbf{l}$  along  $\mathbf{a}_{r}$  and  $\mathbf{a}_{\phi}$ ; that is,  $dr \cdot r \sin \theta \, d\phi$ ; dv is the product of the three components of  $d\mathbf{l}$ ; that is,  $dr \cdot r \, d\theta \cdot r \sin \theta \, d\phi$ .

## **EXAMPLE 3.1**

Consider the object shown in Figure 3.7. Calculate

- (a) The distance BC
- (b) The distance CD
- (c) The surface area ABCD
- (d) The surface area ABO
- (e) The surface area AOFD
- (f) The volume ABDCFO

#### **Solution:**

Although points A, B, C, and D are given in Cartesian coordinates, it is obvious that the object has cylindrical symmetry. Hence, we solve the problem in cylindrical coordinates. The points are transformed from Cartesian to cylindrical coordinates as follows:

$$A(5, 0, 0) \to A(5, 0^{\circ}, 0)$$

$$B(0, 5, 0) \to B\left(5, \frac{\pi}{2}, 0\right)$$

$$C(0, 5, 10) \to C\left(5, \frac{\pi}{2}, 10\right)$$

$$D(5, 0, 10) \to D(5, 0^{\circ}, 10)$$

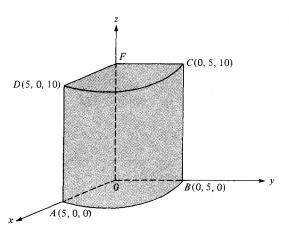

Figure 3.7 For Example 3.1.

(a) Along BC, dl = dz; hence,

$$BC = \int dl = \int_0^{10} dz = 10$$

(b) Along CD,  $dl = \rho d\phi$  and  $\rho = 5$ , so

$$CD = \int_0^{\pi/2} \rho \, d\phi = 5 \, \phi \, \bigg|_0^{\pi/2} = 2.5 \pi$$

(c) For ABCD,  $dS = \rho d\phi dz$ ,  $\rho = 5$ . Hence,

area 
$$ABCD = \int dS = \int_{\phi=0}^{\pi/2} \int_{z=0}^{10} \rho \ d\phi \ dz = 5 \int_{0}^{\pi/2} d\phi \int_{0}^{10} dz \ \bigg|_{\rho=5} = 25\pi$$

(d) For ABO,  $dS = \rho d\phi d\rho$  and z = 0, so

area 
$$ABO = \int_{\phi=0}^{\pi/2} \int_{\rho=0}^{5} \rho \ d\phi \ d\rho = \int_{0}^{\pi/2} d\phi \int_{0}^{5} \rho \ d\rho = 6.25\pi$$

(e) For AOFD,  $dS = d\rho dz$  and  $\phi = 0^{\circ}$ , so

area 
$$AOFD = \int_{a=0}^{5} \int_{z=0}^{10} dp \ dz = 50$$

(f) For volume ABDCFO,  $dv = \rho d\phi dz d\rho$ . Hence,

$$v = \int dv = \int_{\rho=0}^{5} \int_{\phi=0}^{\pi/2} \int_{z=0}^{10} \rho \, d\phi \, dz \, d\rho = \int_{0}^{10} dz \int_{0}^{\pi/2} d\phi \int_{0}^{5} \rho \, d\rho = 62.5\pi$$

#### PRACTICE EXERCISE 3.1

Refer to Figure 3.26; disregard the differential lengths and imagine that the object is part of a spherical shell. It may be described as  $3 \le r \le 5$ ,  $60^{\circ} \le \theta \le 90^{\circ}$ ,  $45^{\circ} \le \phi \le 60^{\circ}$  where surface r = 3 is the same as *AEHD*, surface  $\theta = 60^{\circ}$  is *AEFB*, and surface  $\phi = 45^{\circ}$  is *ABCD*. Calculate

- (a) The distance DH
- (b) The distance FG
- (c) The surface area AEHD
- (d) The surface area ABDC
- (e) The volume of the object

**Answer:** (a) 0.7854, (b) 2.618, (c) 1.179, (d) 4.189, (e) 4.276.

# 3.3 LINE, SURFACE, AND VOLUME INTEGRALS

The familiar concept of integration will now be extended to cases when the integrand involves a vector. By a line we mean the path along a curve in space. We shall use terms such as *line*, *curve*, and *contour* interchangeably.

The line integral  $\int_{L} \mathbf{A} \cdot d\mathbf{l}$  is the integral of the tangential component of A along curve L.

Given a vector field  $\mathbf{A}$  and a curve L, we define the integral

$$\int_{L} \mathbf{A} \cdot d\mathbf{l} = \int_{a}^{b} |\mathbf{A}| \cos \theta \, dl \tag{3.11}$$

as the *line integral* of A around L (see Figure 3.8). If the path of integration is a closed curve such as *abca* in Figure 3.8, eq. (3.11) becomes a closed contour integral

$$\oint_{I} \mathbf{A} \cdot d\mathbf{l} \tag{3.12}$$

which is called the circulation of A around L.

Given a vector field  $\mathbf{A}$ , continuous in a region containing the smooth surface S, we define the *surface integral* or the *flux* of  $\mathbf{A}$  through S (see Figure 3.9) as

$$\Psi = \int_{S} |\mathbf{A}| \cos \theta \, dS = \int_{S} \mathbf{A} \cdot \mathbf{a}_{n} \, dS$$

or simply

$$\Psi = \int_{S} \mathbf{A} \cdot d\mathbf{S} \tag{3.13}$$

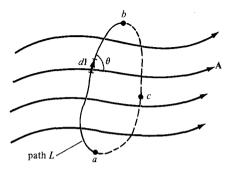

Figure 3.8 Path of integration of vector field A.

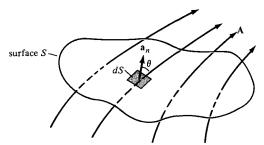

Figure 3.9 The flux of a vector field A through surface S.

where, at any point on S,  $\mathbf{a}_n$  is the unit normal to S. For a closed surface (defining a volume), eq. (3.13) becomes

$$\Psi = \oint_{S} \mathbf{A} \cdot d\mathbf{S} \tag{3.14}$$

which is referred to as the *net outward flux of* A from S. Notice that a closed path defines an open surface whereas a closed surface defines a volume (see Figures 3.11 and 3.16).

We define the integral

$$\int_{v} \rho_{v} dv \tag{3.15}$$

as the *volume integral* of the scalar  $\rho_v$  over the volume v. The physical meaning of a line, surface, or volume integral depends on the nature of the physical quantity represented by **A** or  $\rho_v$ . Note that  $d\mathbf{l}$ ,  $d\mathbf{S}$ , and dv are all as defined in Section 3.2.

# **EXAMPLE 3.2**

Given that  $\mathbf{F} = x^2 \mathbf{a}_x - xz \mathbf{a}_y - y^2 \mathbf{a}_z$ , calculate the circulation of  $\mathbf{F}$  around the (closed) path shown in Figure 3.10.

#### **Solution:**

The circulation of **F** around path L is given by

$$\oint_{L} \mathbf{F} \cdot d\mathbf{I} = \left( \int_{1} + \int_{2} + \int_{3} + \int_{4} \right) \mathbf{F} \cdot d\mathbf{I}$$

where the path is broken into segments numbered 1 to 4 as shown in Figure 3.10.

For segment 1, y = 0 = z

$$\mathbf{F} = x^2 \mathbf{a}_x, \qquad d\mathbf{l} = dx \, \mathbf{a}_x$$

Notice that  $d\mathbf{l}$  is always taken as along  $+\mathbf{a}_x$  so that the direction on segment 1 is taken care of by the limits of integration. Thus,

$$\int_{1} \mathbf{F} \cdot d\mathbf{l} = \int_{1}^{0} x^{2} dx = \frac{x^{3}}{3} \Big|_{1}^{0} = -\frac{1}{3}$$

Figure 3.10 For Example 3.2.

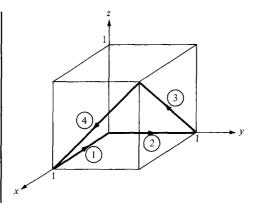

For segment 2, x = 0 = z,  $\mathbf{F} = -y^2 \mathbf{a}_z$ ,  $d\mathbf{l} = dy \mathbf{a}_y$ ,  $\mathbf{F} \cdot d\mathbf{l} = 0$ . Hence,

$$\int_{2} \mathbf{F} \cdot d\mathbf{l} = 0$$

For segment 3, y = 1,  $\mathbf{F} = x^2 \mathbf{a}_x - xz \mathbf{a}_y - \mathbf{a}_z$ , and  $d\mathbf{l} = dx \mathbf{a}_x + dz \mathbf{a}_z$ , so

$$\int_{3} \mathbf{F} \cdot d\mathbf{l} = \int (x^{2} dx - dz)$$

But on 3, z = x; that is, dx = dz. Hence,

$$\int_{3} \mathbf{F} \cdot d\mathbf{l} = \int_{0}^{1} (x^{2} - 1) dx = \frac{x^{3}}{3} - x \Big|_{0}^{1} = -\frac{2}{3}$$

For segment 4, x = 1, so  $\mathbf{F} = \mathbf{a}_x - z\mathbf{a}_y - y^2\mathbf{a}_z$ , and  $d\mathbf{I} = dy \mathbf{a}_y + dz \mathbf{a}_z$ . Hence,

$$\int_{A} \mathbf{F} \cdot d\mathbf{l} = \int (-z \, dy - y^2 dz)$$

But on 4, z = y; that is, dz = dy, so

$$\int_{A} \mathbf{F} \cdot d\mathbf{l} = \int_{1}^{0} (-y - y^{2}) \, dy = -\frac{y^{2}}{2} - \frac{y^{3}}{3} \Big|_{1}^{0} = \frac{5}{6}$$

By putting all these together, we obtain

$$\oint_{I} \mathbf{F} \cdot d\mathbf{l} = -\frac{1}{3} + 0 - \frac{2}{3} + \frac{5}{6} = -\frac{1}{6}$$

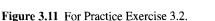

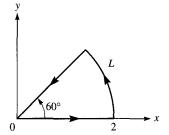

#### PRACTICE EXERCISE 3.2

Calculate the circulation of

$$\mathbf{A} = \rho \cos \phi \, \mathbf{a}_{\rho} + z \sin \phi \, \mathbf{a}_{z}$$

around the edge L of the wedge defined by  $0 \le \rho \le 2$ ,  $0 \le \phi \le 60^{\circ}$ , z = 0 and shown in Figure 3.11.

Answer: 1.

# 3.4 DEL OPERATOR

The del operator, written  $\nabla$ , is the vector differential operator. In Cartesian coordinates,

$$\nabla = \frac{\partial}{\partial x} \mathbf{a}_x + \frac{\partial}{\partial y} \mathbf{a}_y + \frac{\partial}{\partial z} \mathbf{a}_z$$
 (3.16)

This vector differential operator, otherwise known as the *gradient operator*, is not a vector in itself, but when it operates on a scalar function, for example, a vector ensues. The operator is useful in defining

- 1. The gradient of a scalar V, written as  $\nabla V$
- 2. The divergence of a vector A, written as  $\nabla \cdot \mathbf{A}$
- 3. The curl of a vector A, written as  $\nabla \times A$
- **4.** The Laplacian of a scalar V, written as  $\nabla^2 V$

Each of these will be defined in detail in the subsequent sections. Before we do that, it is appropriate to obtain expressions for the del operator  $\nabla$  in cylindrical and spherical coordinates. This is easily done by using the transformation formulas of Section 2.3 and 2.4.

To obtain  $\nabla$  in terms of  $\rho$ ,  $\phi$ , and z, we recall from eq. (2.7) that

$$\rho = \sqrt{x^2 + y^2}, \quad \tan \phi = \frac{y}{x}$$

Hence

$$\frac{\partial}{\partial x} = \cos\phi \,\frac{\partial}{\partial\rho} - \frac{\sin\phi}{\rho} \,\frac{\partial}{\partial\phi} \tag{3.17}$$

$$\frac{\partial}{\partial y} = \sin \phi \, \frac{\partial}{\partial \rho} + \frac{\cos \phi}{\rho} \, \frac{\partial}{\partial \phi} \tag{3.18}$$

Substituting eqs. (3.17) and (3.18) into eq. (3.16) and making use of eq. (2.9), we obtain  $\nabla$  in cylindrical coordinates as

$$\nabla = \mathbf{a}_{\rho} \frac{\partial}{\partial \rho} + \mathbf{a}_{\phi} \frac{1}{\rho} \frac{\partial}{\partial \phi} + \mathbf{a}_{z} \frac{\partial}{\partial z}$$
(3.19)

Similarly, to obtain  $\nabla$  in terms of r,  $\theta$ , and  $\phi$ , we use

$$r = \sqrt{x^2 + y^2 + z^2}$$
,  $\tan \theta = \frac{\sqrt{x^2 + y^2}}{z}$ ,  $\tan \phi = \frac{y}{x}$ 

to obtain

$$\frac{\partial}{\partial x} = \sin \theta \cos \phi \frac{\partial}{\partial r} + \frac{\cos \theta \cos \phi}{r} \frac{\partial}{\partial \theta} - \frac{\sin \phi}{\rho} \frac{\partial}{\partial \phi}$$
 (3.20)

$$\frac{\partial}{\partial y} = \sin \theta \sin \phi \, \frac{\partial}{\partial r} + \frac{\cos \theta \sin \phi}{r} \, \frac{\partial}{\partial \theta} + \frac{\cos \phi}{\rho} \, \frac{\partial}{\partial \phi} \tag{3.21}$$

$$\frac{\partial}{\partial z} = \cos\theta \, \frac{\partial}{\partial r} - \frac{\sin\theta}{r} \, \frac{\partial}{\partial \theta} \tag{3.22}$$

Substituting eqs. (3.20) to (3.22) into eq. (3.16) and using eq. (2.23) results in  $\nabla$  in spherical coordinates:

$$\nabla = \mathbf{a}_r \frac{\partial}{\partial r} + \mathbf{a}_\theta \frac{1}{r} \frac{\partial}{\partial \theta} + \mathbf{a}_\phi \frac{1}{r \sin \theta} \frac{\partial}{\partial \phi}$$
 (3.23)

Notice that in eqs. (3.19) and (3.23), the unit vectors are placed to the right of the differential operators because the unit vectors depend on the angles.

<sup>&</sup>lt;sup>1</sup>A more general way of deriving  $\nabla$ ,  $\nabla \cdot \mathbf{A}$ ,  $\nabla \times \mathbf{A}$ ,  $\nabla V$ , and  $\nabla^2 V$  is using the curvilinear coordinates. See, for example, M. R. Spiegel, *Vector Analysis and an Introduction to Tensor Analysis*. New York: McGraw-Hill, 1959, pp. 135–165.

# 3.5 GRADIENT OF A SCALAR

The **gradient** of a scalar field V is a vector that represents both the magnitude and the direction of the maximum space rate of increase of V.

A mathematical expression for the gradient can be obtained by evaluating the difference in the field dV between points  $P_1$  and  $P_2$  of Figure 3.12 where  $V_1$ ,  $V_2$ , and  $V_3$  are contours on which V is constant. From calculus,

$$dV = \frac{\partial V}{\partial x} dx + \frac{\partial V}{\partial y} dy + \frac{\partial V}{\partial z} dz$$

$$= \left(\frac{\partial V}{\partial x} \mathbf{a}_x + \frac{\partial V}{\partial y} \mathbf{a}_y + \frac{\partial V}{\partial z} \mathbf{a}_z\right) \cdot (dx \, \mathbf{a}_x + dy \, \mathbf{a}_y + dz \, \mathbf{a}_z)$$
(3.24)

For convenience, let

$$\mathbf{G} = \frac{\partial V}{\partial x} \mathbf{a}_x + \frac{\partial V}{\partial y} \mathbf{a}_y + \frac{\partial V}{\partial z} \mathbf{a}_z \tag{3.25}$$

Then

$$dV = \mathbf{G} \cdot d\mathbf{l} = G \cos \theta \, dl$$

or

$$\frac{dV}{dl} = G\cos\theta \tag{3.26}$$

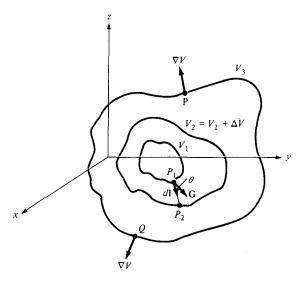

Figure 3.12 Gradient of a scalar.

where  $d\mathbf{l}$  is the differential displacement from  $P_1$  to  $P_2$  and  $\theta$  is the angle between  $\mathbf{G}$  and  $d\mathbf{l}$ . From eq. (3.26), we notice that dV/dl is a maximum when  $\theta = 0$ , that is, when  $d\mathbf{l}$  is in the direction of  $\mathbf{G}$ . Hence,

$$\frac{dV}{dl}\bigg|_{\max} = \frac{dV}{dn} = G \tag{3.27}$$

where dV/dn is the normal derivative. Thus G has its magnitude and direction as those of the maximum rate of change of V. By definition, G is the gradient of V. Therefore:

grad 
$$V = \nabla V = \frac{\partial V}{\partial x} \mathbf{a}_x + \frac{\partial V}{\partial y} \mathbf{a}_y + \frac{\partial V}{\partial z} \mathbf{a}_z$$
 (3.28)

By using eq. (3.28) in conjunction with eqs. (3.16), (3.19), and (3.23), the gradient of V can be expressed in Cartesian, cylindrical, and spherical coordinates. For Cartesian coordinates

$$\nabla V = \frac{\partial V}{\partial x} \mathbf{a}_x + \frac{\partial V}{\partial y} \mathbf{a}_y + \frac{\partial V}{\partial z} \mathbf{a}_z$$

for cylindrical coordinates,

$$\nabla V = \frac{\partial V}{\partial \rho} \mathbf{a}_{\rho} + \frac{1}{\rho} \frac{\partial V}{\partial \phi} \mathbf{a}_{\phi} + \frac{\partial V}{\partial z} \mathbf{a}_{z}$$
 (3.29)

and for spherical coordinates,

$$\nabla V = \frac{\partial V}{\partial r} \mathbf{a}_r + \frac{1}{r} \frac{\partial V}{\partial \theta} \mathbf{a}_{\theta} + \frac{1}{r \sin \theta} \frac{\partial V}{\partial \phi} \mathbf{a}_{\phi}$$
(3.30)

The following computation formulas on gradient, which are easily proved, should be noted:

(a) 
$$\nabla(V+U) = \nabla V + \nabla U$$
 (3.31a)

(b) 
$$\nabla (VU) = V\nabla U + U\nabla V \tag{3.31b}$$

(c) 
$$\nabla \left[ \frac{V}{U} \right] = \frac{U\nabla V - V\nabla U}{U^2}$$
 (3.31c)

(d) 
$$\nabla V^n = nV^{n-1}\nabla V \tag{3.31d}$$

where U and V are scalars and n is an integer.

Also take note of the following fundamental properties of the gradient of a scalar field V:

- 1. The magnitude of  $\nabla V$  equals the maximum rate of change in V per unit distance.
- 2.  $\nabla V$  points in the direction of the maximum rate of change in V.
- 3.  $\nabla V$  at any point is perpendicular to the constant V surface that passes through that point (see points P and Q in Figure 3.12).

5. If  $A = \nabla V$ , V is said to be the scalar potential of A.

#### **EXAMPLE 3.3**

Find the gradient of the following scalar fields:

(a) 
$$V = e^{-z} \sin 2x \cosh y$$

(b) 
$$U = \rho^2 z \cos 2\phi$$

(c) 
$$W = 10r \sin^2 \theta \cos \phi$$

#### **Solution:**

(a) 
$$\nabla V = \frac{\partial V}{\partial x} \mathbf{a}_x + \frac{\partial V}{\partial y} \mathbf{a}_y + \frac{\partial V}{\partial z} \mathbf{a}_z$$
  
=  $2e^{-z}\cos 2x \cosh y \mathbf{a}_x + e^{-z}\sin 2x \sinh y \mathbf{a}_y - e^{-z}\sin 2x \cosh y \mathbf{a}_z$ 

(b) 
$$\nabla U = \frac{\partial U}{\partial \rho} \mathbf{a}_{\rho} + \frac{1}{\rho} \frac{\partial U}{\partial \phi} \mathbf{a}_{\phi} + \frac{\partial U}{\partial z} \mathbf{a}_{z}$$
$$= 2\rho z \cos 2\phi \mathbf{a}_{\rho} - 2\rho z \sin 2\phi \mathbf{a}_{\phi} + \rho^{2} \cos 2\phi \mathbf{a}_{z}$$

$$= 2\rho z \cos 2\phi \, \mathbf{a}_{\rho} - 2\rho z \sin 2\phi \, \mathbf{a}_{\phi} + \rho^{2} \cos 2\phi \, \mathbf{a}_{z}$$
(c) 
$$\nabla W = \frac{\partial W}{\partial r} \mathbf{a}_{r} + \frac{1}{r} \frac{\partial W}{\partial \theta} \mathbf{a}_{\theta} + \frac{1}{r \sin \theta} \frac{\partial W}{\partial \phi} \mathbf{a}_{\phi}$$

$$= 10 \sin^{2} \theta \cos \phi \, \mathbf{a}_{r} + 10 \sin 2\theta \cos \phi \, \mathbf{a}_{\theta} - 10 \sin \theta \sin \phi \, \mathbf{a}_{\phi}$$

# PRACTICE EXERCISE 3.3

Determine the gradient of the following scalar fields:

(a) 
$$U = x^2y + xyz$$

(b) 
$$V = \rho z \sin \phi + z^2 \cos^2 \phi + \rho^2$$

(c) 
$$f = \cos \theta \sin \phi \ln r + r^2 \phi$$

**Answer:** (a) 
$$y(2x + z)\mathbf{a}_x + x(x + z)\mathbf{a}_y + xy\mathbf{a}_z$$

(b) 
$$(z \sin \phi + 2\rho)\mathbf{a}_{\rho} + (z \cos \phi - \frac{z^2}{\rho} \sin 2\phi)\mathbf{a}_{\phi} +$$

$$(\rho \sin \phi + 2z \cos^2 \phi)\mathbf{a}_z$$

(c) 
$$\left(\frac{\cos\theta\sin\phi}{r} + 2r\phi\right)\mathbf{a}_r - \frac{\sin\theta\sin\phi}{r}\ln r\,\mathbf{a}_\theta + \left(\frac{\cot\theta}{r}\cos\phi\ln r + r\csc\theta\right)\mathbf{a}_\phi$$

#### **EXAMPLE 3.4**

Given  $W = x^2y^2 + xyz$ , compute  $\nabla W$  and the direction derivative dW/dl in the direction  $3\mathbf{a}_x + 4\mathbf{a}_y + 12\mathbf{a}_z$  at (2, -1, 0).

Solution: 
$$\nabla W = \frac{\partial W}{\partial x} \mathbf{a}_x + \frac{\partial W}{\partial y} \mathbf{a}_y + \frac{\partial W}{\partial z} \mathbf{a}_z$$
$$= (2xy^2 + yz)\mathbf{a}_x + (2x^2y + xz)\mathbf{a}_y + (xy)\mathbf{a}_z$$

At (2, -1, 0):  $\nabla W = 4\mathbf{a}_x - 8\mathbf{a}_y - 2\mathbf{a}_z$ Hence,

$$\frac{dW}{dl} = \nabla W \cdot \mathbf{a}_l = (4, -8, -2) \cdot \frac{(3, 4, 12)}{13} = -\frac{44}{13}$$

#### PRACTICE EXERCISE 3.4

Given  $\Phi = xy + yz + xz$ , find gradient  $\Phi$  at point (1, 2, 3) and the directional derivative of  $\Phi$  at the same point in the direction toward point (3, 4, 4).

**Answer:**  $5a_x + 4a_y + 3a_z$ , 7.

#### **EXAMPLE 3.5**

Find the angle at which line x = y = 2z intersects the ellipsoid  $x^2 + y^2 + 2z^2 = 10$ .

#### Solution:

Let the line and the ellipsoid meet at angle  $\psi$  as shown in Figure 3.13. The line x=y=2z can be represented by

$$\mathbf{r}(\lambda) = 2\lambda \mathbf{a}_x + 2\lambda \mathbf{a}_y + \lambda \mathbf{a}_z$$

where  $\lambda$  is a parameter. Where the line and the ellipsoid meet,

$$(2\lambda)^2 + (2\lambda)^2 + 2\lambda^2 = 10 \rightarrow \lambda = \pm 1$$

Taking  $\lambda = 1$  (for the moment), the point of intersection is (x, y, z) = (2, 2, 1). At this point,  $\mathbf{r} = 2\mathbf{a}_x + 2\mathbf{a}_y + \mathbf{a}_z$ .

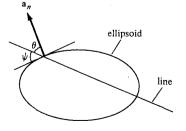

Figure 3.13 For Example 3.5; plane of intersection of a line with an ellipsoid.

The surface of the ellipsoid is defined by

$$f(x, y, z) = x^2 + y^2 + 2z^2 - 10$$

The gradient of f is

$$\nabla f = 2x \, \mathbf{a}_x + 2y \, \mathbf{a}_y + 4z \, \mathbf{a}_z$$

At (2, 2, 1),  $\nabla f = 4\mathbf{a}_x + 4\mathbf{a}_y + 4\mathbf{a}_z$ . Hence, a unit vector normal to the ellipsoid at the point of intersection is

$$\mathbf{a}_n = \pm \frac{\nabla f}{|\nabla f|} = \pm \frac{\mathbf{a}_x + \mathbf{a}_y + \mathbf{a}_z}{\sqrt{3}}$$

Taking the positive sign (for the moment), the angle between  $\mathbf{a}_n$  and  $\mathbf{r}$  is given by

$$\cos\theta = \frac{\mathbf{a}_n \cdot \mathbf{r}}{|\mathbf{a}_n \cdot \mathbf{r}|} = \frac{2+2+1}{\sqrt{3}\sqrt{9}} = \frac{5}{3\sqrt{3}} = \sin\psi$$

Hence,  $\psi = 74.21^{\circ}$ . Because we had choices of + or - for  $\lambda$  and  $\mathbf{a}_n$ , there are actually four possible angles, given by  $\sin \psi = \pm 5/(3\sqrt{3})$ .

#### PRACTICE EXERCISE 3.5

Calculate the angle between the normals to the surfaces  $x^2y + z = 3$  and  $x \log z - y^2 = -4$  at the point of intersection (-1, 2, 1).

Answer: 73.4°.

# 3.6 DIVERGENCE OF A VECTOR AND DIVERGENCE THEOREM

From Section 3.3, we have noticed that the net outflow of the flux of a vector field **A** from a closed surface S is obtained from the integral  $\oint \mathbf{A} \cdot d\mathbf{S}$ . We now define the divergence of **A** as the net outward flow of flux per unit volume over a closed incremental surface.

The **divergence** of A at a given point P is the *outward* flux per unit volume as the volume shrinks about P.

Hence,

$$\operatorname{div} \mathbf{A} = \nabla \cdot \mathbf{A} = \lim_{\Delta v \to 0} \frac{\oint_{S} \mathbf{A} \cdot d\mathbf{S}}{\Delta v}$$
 (3.32)

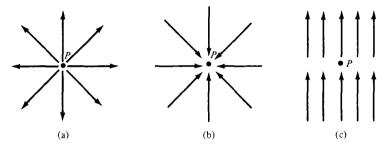

Figure 3.14 Illustration of the divergence of a vector field at P; (a) positive divergence, (b) negative divergence, (c) zero divergence.

where  $\Delta v$  is the volume enclosed by the closed surface S in which P is located. Physically, we may regard the divergence of the vector field  $\mathbf{A}$  at a given point as a measure of how much the field diverges or emanates from that point. Figure 3.14(a) shows that the divergence of a vector field at point P is positive because the vector diverges (or spreads out) at P. In Figure 3.14(b) a vector field has negative divergence (or convergence) at P, and in Figure 3.14(c) a vector field has zero divergence at P. The divergence of a vector field can also be viewed as simply the limit of the field's source strength per unit volume (or source density); it is positive at a *source* point in the field, and negative at a *sink* point, or zero where there is neither sink nor source.

We can obtain an expression for  $\nabla \cdot \mathbf{A}$  in Cartesian coordinates from the definition in eq. (3.32). Suppose we wish to evaluate the divergence of a vector field  $\mathbf{A}$  at point  $P(x_0, y_0, z_0)$ ; we let the point be enclosed by a differential volume as in Figure 3.15. The surface integral in eq. (3.32) is obtained from

$$\oint_{S} \mathbf{A} \cdot d\mathbf{S} = \left( \int_{\text{front}} + \int_{\text{back}} + \int_{\text{left}} + \int_{\text{right}} + \int_{\text{top}} + \int_{\text{bottom}} \right) \mathbf{A} \cdot d\mathbf{S} \tag{3.33}$$

A three-dimensional Taylor series expansion of  $A_x$  about P is

$$A_{x}(x, y, z) = A_{x}(x_{0}, y_{0}, z_{0}) + (x - x_{0}) \frac{\partial A_{x}}{\partial x} \Big|_{P} + (y - y_{0}) \frac{\partial A_{x}}{\partial y} \Big|_{P} + (z - z_{0}) \frac{\partial A_{x}}{\partial z} \Big|_{P} + \text{higher-order terms}$$

$$(3.34)$$

For the front side,  $x = x_0 + dx/2$  and  $d\mathbf{S} = dy dz \mathbf{a}_x$ . Then,

$$\int_{\text{front}} \mathbf{A} \cdot d\mathbf{S} = dy \, dz \left[ A_x(x_0, y_0, z_0) + \frac{dx}{2} \frac{\partial A_x}{\partial x} \Big|_{P} \right] + \text{higher-order terms}$$

For the back side,  $x = x_0 - dx/2$ ,  $d\mathbf{S} = dy dz(-\mathbf{a}_x)$ . Then,

$$\int_{\text{back}} \mathbf{A} \cdot d\mathbf{S} = -dy \, dz \left[ A_x(x_0, y_0, z_0) - \frac{dx}{2} \frac{\partial A_x}{\partial x} \Big|_{P} \right] + \text{higher-order terms}$$

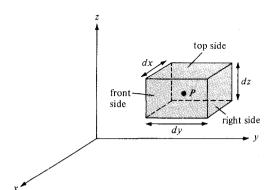

**Figure 3.15** Evaluation of  $\nabla \cdot \mathbf{A}$  at point  $P(x_0, y_0, z_0)$ .

Hence,

$$\int_{\text{front}} \mathbf{A} \cdot d\mathbf{S} + \int_{\text{back}} \mathbf{A} \cdot d\mathbf{S} = dx \, dy \, dz \, \frac{\partial A_x}{\partial x} \Big|_{P} + \text{higher-order terms}$$
 (3.35)

By taking similar steps, we obtain

$$\int_{\text{left}} \mathbf{A} \cdot d\mathbf{S} + \int_{\text{right}} \mathbf{A} \cdot d\mathbf{S} = dx \, dy \, dz \, \frac{\partial A_y}{\partial y} \bigg|_{P} + \text{higher-order terms}$$
 (3.36)

and

$$\int_{\text{top}} \mathbf{A} \cdot d\mathbf{S} + \int_{\text{bottom}} \mathbf{A} \cdot d\mathbf{S} = dx \, dy \, dz \, \frac{\partial A_z}{\partial z} \bigg|_{P} + \text{higher-order terms}$$
 (3.37)

Substituting eqs. (3.35) to (3.37) into eq. (3.33) and noting that  $\Delta v = dx \, dy \, dz$ , we get

$$\lim_{\Delta \nu \to 0} \frac{\oint_{S} \mathbf{A} \cdot d\mathbf{S}}{\Delta \nu} = \left( \frac{\partial A_{x}}{\partial x} + \frac{\partial A_{y}}{\partial y} + \frac{\partial A_{z}}{\partial z} \right) \Big|_{\text{at } P}$$
(3.38)

because the higher-order terms will vanish as  $\Delta v \rightarrow 0$ . Thus, the divergence of **A** at point  $P(x_0, y_0, z_0)$  in a Cartesian system is given by

$$\nabla \cdot \mathbf{A} = \frac{\partial A_x}{\partial x} + \frac{\partial A_y}{\partial y} + \frac{\partial A_z}{\partial z}$$
 (3.39)

Similar expressions for  $\nabla \cdot \mathbf{A}$  in other coordinate systems can be obtained directly from eq. (3.32) or by transforming eq. (3.39) into the appropriate coordinate system. In cylindrical coordinates, substituting eqs. (2.15), (3.17), and (3.18) into eq. (3.39) yields

$$\nabla \cdot \mathbf{A} = \frac{1}{\rho} \frac{\partial}{\partial \rho} (\rho A_{\rho}) + \frac{1}{\rho} \frac{\partial A_{\phi}}{\partial \phi} + \frac{\partial A_{z}}{\partial z}$$
(3.40)

Substituting eqs. (2.28) and (3.20) to (3.22) into eq. (3.39), we obtain the divergence of **A** in spherical coordinates as

$$\nabla \cdot \mathbf{A} = \frac{1}{r^2} \frac{\partial}{\partial r} (r^2 A_r) + \frac{1}{r \sin \theta} \frac{\partial}{\partial \theta} (A_\theta \sin \theta) + \frac{1}{r \sin \theta} \frac{\partial A_\phi}{\partial \phi}$$
(3.41)

Note the following properties of the divergence of a vector field:

- 1. It produces a scalar field (because scalar product is involved).
- 2. The divergence of a scalar V, div V, makes no sense.
- 3.  $\nabla \cdot (\mathbf{A} + \mathbf{B}) = \nabla \cdot \mathbf{A} + \nabla \cdot \mathbf{B}$
- 4.  $\nabla \cdot (V\mathbf{A}) = V\nabla \cdot \mathbf{A} + \mathbf{A} \cdot \nabla V$

From the definition of the divergence of  $\bf A$  in eq. (3.32), it is not difficult to expect that

$$\oint_{S} \mathbf{A} \cdot d\mathbf{S} = \int_{v} \nabla \cdot \mathbf{A} \, dv \tag{3.42}$$

This is called the divergence theorem, otherwise known as the Gauss-Ostrogradsky theorem.

The **divergence theorem** states that the total outward flux of a vector field  $\mathbf{A}$  through the *closed* surface S is the same as the volume integral of the divergence of  $\mathbf{A}$ .

To prove the divergence theorem, subdivide volume v into a large number of small cells. If the kth cell has volume  $\Delta v_k$  and is bounded by surface  $S_k$ 

$$\oint_{S} A \cdot d\mathbf{S} = \sum_{k} \oint_{S_{k}} \mathbf{A} \cdot d\mathbf{S} = \sum_{k} \frac{\oint_{S_{k}} \mathbf{A} \cdot d\mathbf{S}}{\Delta v_{k}} \Delta v_{k} \tag{3.43}$$

Since the outward flux to one cell is inward to some neighboring cells, there is cancellation on every interior surface, so the sum of the surface integrals over  $S_k$ 's is the same as the surface integral over the surface S. Taking the limit of the right-hand side of eq. (3.43) and incorporating eq. (3.32) gives

$$\oint_{S} \mathbf{A} \cdot d\mathbf{S} = \int_{V} \nabla \cdot \mathbf{A} \, dV \tag{3.44}$$

which is the divergence theorem. The theorem applies to any volume  $\nu$  bounded by the closed surface S such as that shown in Figure 3.16 provided that A and  $\nabla \cdot \mathbf{A}$  are continu-

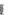

Volume v Closed Surface S

Figure 3.16 Volume v enclosed by surface S.

ous in the region. With a little experience, it will soon become apparent that volume integrals are easier to evaluate than surface integrals. For this reason, to determine the flux of A through a closed surface we simply find the right-hand side of eq. (3.42) instead of the left-hand side of the equation.

#### **EXAMPLE 3.6**

Determine the divergence of these vector fields:

(a) 
$$\mathbf{P} = x^2 yz \, \mathbf{a}_x + xz \, \mathbf{a}_z$$

(b) 
$$\mathbf{Q} = \rho \sin \phi \, \mathbf{a}_{\rho} + \rho^2 z \, \mathbf{a}_{\phi} + z \cos \phi \, \mathbf{a}_{z}$$

(a) 
$$\mathbf{P} = x^2 yz \, \mathbf{a}_x + xz \, \mathbf{a}_z$$
  
(b)  $\mathbf{Q} = \rho \sin \phi \, \mathbf{a}_\rho + \rho^2 z \, \mathbf{a}_\phi + z \cos \phi \, \mathbf{a}_z$   
(c)  $\mathbf{T} = \frac{1}{r^2} \cos \theta \, \mathbf{a}_r + r \sin \theta \cos \phi \, \mathbf{a}_\theta + \cos \theta \, \mathbf{a}_\phi$ 

#### **Solution:**

(a) 
$$\nabla \cdot \mathbf{P} = \frac{\partial}{\partial x} P_x + \frac{\partial}{\partial y} P_y + \frac{\partial}{\partial z} P_z$$
  

$$= \frac{\partial}{\partial x} (x^2 yz) + \frac{\partial}{\partial y} (0) + \frac{\partial}{\partial z} (xz)$$

$$= 2xyz + x$$

(b) 
$$\nabla \cdot \mathbf{Q} = \frac{1}{\rho} \frac{\partial}{\partial \rho} (\rho Q_{\rho}) + \frac{1}{\rho} \frac{\partial}{\partial \phi} Q_{\phi} + \frac{\partial}{\partial z} Q_{z}$$
  

$$= \frac{1}{\rho} \frac{\partial}{\partial \rho} (\rho^{2} \sin \phi) + \frac{1}{\rho} \frac{\partial}{\partial \phi} (\rho^{2} z) + \frac{\partial}{\partial z} (z \cos \phi)$$

$$= 2 \sin \phi + \cos \phi$$

(c) 
$$\nabla \cdot \mathbf{T} = \frac{1}{r^2} \frac{\partial}{\partial r} (r^2 T_r) + \frac{1}{r \sin \theta} \frac{\partial}{\partial \theta} (T_\theta \sin \theta) + \frac{1}{r \sin \theta} \frac{\partial}{\partial \phi} (T_\phi)$$
$$= \frac{1}{r^2} \frac{\partial}{\partial r} (\cos \theta) + \frac{1}{r \sin \theta} \frac{\partial}{\partial \theta} (r \sin^2 \theta \cos \phi) + \frac{1}{r \sin \theta} \frac{\partial}{\partial \phi} (\cos \theta)$$
$$= 0 + \frac{1}{r \sin \theta} 2r \sin \theta \cos \theta \cos \phi + 0$$
$$= 2 \cos \theta \cos \phi$$

#### PRACTICE EXERCISE 3.6

Determine the divergence of the following vector fields and evaluate them at the specified points.

(a) 
$$\mathbf{A} = yz\mathbf{a}_x + 4xy\mathbf{a}_y + y\mathbf{a}_z$$
 at  $(1, -2, 3)$ 

(b) 
$$\mathbf{B} = \rho z \sin \phi \, \mathbf{a}_o + 3\rho z^2 \cos \phi \, \mathbf{a}_\phi \, \text{at} \, (5, \pi/2, 1)$$

(c) 
$$\mathbf{C} = 2r \cos \theta \cos \phi \, \mathbf{a}_r + r^{1/2} \mathbf{a}_\phi \, \text{at} \, (1, \pi/6, \pi/3)$$

**Answer:** (a) 4x, 4, (b)  $(2 - 3z)z \sin \phi$ , -1, (c)  $6 \cos \theta \cos \phi$ , 2.598.

#### **EXAMPLE 3.7**

If  $\mathbf{G}(r) = 10e^{-2z}(\rho \mathbf{a}_{\rho} + \mathbf{a}_{z})$ , determine the flux of  $\mathbf{G}$  out of the entire surface of the cylinder  $\rho = 1, 0 \le z \le 1$ . Confirm the result using the divergence theorem.

# **Solution:**

If  $\Psi$  is the flux of **G** through the given surface, shown in Figure 3.17, then

$$\Psi = \oint \mathbf{G} \cdot d\mathbf{S} = \Psi_{t} + \Psi_{b} + \Psi_{s}$$

where  $\Psi_t$ ,  $\Psi_b$ , and  $\Psi_s$  are the fluxes through the top, bottom, and sides (curved surface) of the cylinder as in Figure 3.17.

For  $\Psi_t$ , z = 1,  $d\mathbf{S} = \rho dp d\phi \mathbf{a}_z$ . Hence,

$$\Psi_{t} = \int \mathbf{G} \cdot d\mathbf{S} = \int_{\rho=0}^{1} \int_{\phi=0}^{2\pi} 10e^{-2}\rho \, d\rho \, d\phi = 10e^{-2}(2\pi) \frac{\rho^{2}}{2} \Big|_{0}^{1}$$
$$= 10\pi e^{-2}$$

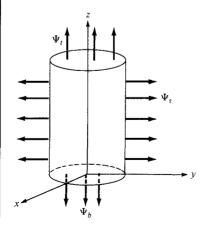

Figure 3.17 For Example 3.7.

For  $\Psi_b$ , z = 0 and  $d\mathbf{S} = \rho \, d\rho \, d\phi(-\mathbf{a}_z)$ . Hence,

$$\Psi_b = \int_b \mathbf{G} \cdot d\mathbf{S} = \int_{\rho=0}^1 \int_{\phi=0}^{2\pi} 10e^0 \rho \, d\rho \, d\phi = -10(2\pi) \frac{\rho^2}{2} \Big|_0^1$$
$$= -10\pi$$

For  $\Psi_s$ ,  $\rho = 1$ ,  $d\mathbf{S} = \rho \, dz \, d\phi \, \mathbf{a}_o$ . Hence,

$$\Psi_s = \int_s \mathbf{G} \cdot d\mathbf{S} = \int_{z=0}^1 \int_{\phi=0}^{2\pi} 10e^{-2z} \rho^2 dz d\phi = 10(1)^2 (2\pi) \frac{e^{-2z}}{-2} \Big|_0^1$$
$$= 10\pi (1 - e^{-2})$$

Thus,

$$\Psi = \Psi_t + \Psi_h + \Psi_s = 10\pi e^{-2} - 10\pi + 10\pi(1 - e^{-2}) = 0$$

Alternatively, since S is a closed surface, we can apply the divergence theorem:

$$\Psi = \oint_{S} G \cdot d\mathbf{S} = \int_{V} (\nabla \cdot \mathbf{G}) \, dV$$

But

$$\nabla \cdot \mathbf{G} = \frac{1}{\rho} \frac{\partial}{\partial \rho} (\rho G_{\rho}) + \frac{1}{\rho} \frac{\partial}{\partial \phi} G_{\phi} + \frac{\partial}{\partial z} G_{z}$$
$$= \frac{1}{\rho} \frac{\partial}{\partial \rho} (\rho^{2} 10 e^{-2z}) - 20 e^{-2z} = 0$$

showing that G has no source. Hence,

$$\Psi = \int_{\mathcal{V}} (\nabla \cdot G) \, dv = 0$$

#### PRACTICE EXERCISE 3.7

Determine the flux of  $\mathbf{D} = \rho^2 \cos^2 \phi \, \mathbf{a}_{\rho} + z \sin \phi \, \mathbf{a}_{\phi}$  over the closed surface of the cylinder  $0 \le z \le 1$ ,  $\rho = 4$ . Verify the divergence theorem for this case.

Answer:  $64\pi$ .

# 3.7 CURL OF A VECTOR AND STOKES'S THEOREM

In Section 3.3, we defined the circulation of a vector field **A** around a closed path L as the integral  $\oint_L \mathbf{A} \cdot d\mathbf{l}$ .

The **curl** of **A** is an axial (or rotational) vector whose magnitude is the maximum circulation of **A** per unit area as the area tends to zero and whose direction is the normal direction of the area when the area is oriented so as to make the circulation maximum.<sup>2</sup>

That is,

$$\operatorname{curl} \mathbf{A} = \nabla \times \mathbf{A} = \left(\lim_{\Delta S \to 0} \frac{\oint_{L} \mathbf{A} \cdot d\mathbf{I}}{\Delta S}\right) \mathbf{a}_{n}$$
(3.45)

where the area  $\Delta S$  is bounded by the curve L and  $\mathbf{a}_n$  is the unit vector normal to the surface  $\Delta S$  and is determined using the right-hand rule.

To obtain an expression for  $\nabla \times \mathbf{A}$  from the definition in eq. (3.45), consider the differential area in the yz-plane as in Figure 3.18. The line integral in eq. (3.45) is obtained as

$$\oint_{L} \mathbf{A} \cdot d\mathbf{l} = \left( \int_{ab} + \int_{bc} + \int_{cd} + \int_{da'} \mathbf{A} \cdot d\mathbf{l} \right)$$
 (3.46)

We expand the field components in a Taylor series expansion about the center point  $P(x_0, y_0, z_0)$  as in eq. (3.34) and evaluate eq. (3.46). On side ab,  $d\mathbf{l} = dy \mathbf{a}_y$  and  $z = z_0 - dz/2$ , so

$$\int_{ab} \mathbf{A} \cdot d\mathbf{l} = dy \left[ A_{y}(x_{o}, y_{o}, z_{o}) - \frac{dz}{2} \frac{\partial A_{y}}{\partial z} \Big|_{P} \right]$$
(3.47)

On side bc,  $d\mathbf{l} = dz \mathbf{a}_z$  and  $y = y_0 + dy/2$ , so

$$\int_{bc} \mathbf{A} \cdot d\mathbf{l} = dz \left[ A_z(x_0, y_0, z_0) + \frac{dy}{2} \frac{\partial A_z}{\partial y} \Big|_{P} \right]$$
(3.48)

On side cd,  $d\mathbf{l} = dy \mathbf{a}_v$  and  $z = z_o + dz/2$ , so

$$\int_{cd} \mathbf{A} \cdot d\mathbf{I} = -dy \left[ A_{y}(x_{o}, y_{o}, z_{o}) + \frac{dz}{2} \frac{\partial A_{y}}{\partial z} \Big|_{P} \right]$$
(3.49)

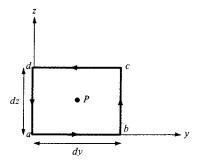

Figure 3.18 Contour used in evaluating the x-component of  $\nabla \times \mathbf{A}$  at point  $P(x_0, y_0, z_0)$ .

<sup>&</sup>lt;sup>2</sup>Because of its rotational nature, some authors use rot **A** instead of curl **A**.

On side da,  $d\mathbf{l} = dz \mathbf{a}_z$  and  $y = y_0 - dy/2$ , so

$$\int_{da} \mathbf{A} \cdot d\mathbf{I} = -dz \left[ A_z(x_0, y_0, z_0) - \frac{dy}{2} \frac{\partial A_z}{\partial y} \Big|_{P} \right]$$
(3.50)

Substituting eqs. (3.47) to (3.50) into eq. (3.46) and noting that  $\Delta S = dy dz$ , we have

$$\lim_{\Delta S \to 0} \oint_{I} \frac{\mathbf{A} \cdot d\mathbf{I}}{\Delta S} = \frac{\partial A_{z}}{\partial y} - \frac{\partial A_{y}}{\partial z}$$

or

$$(\operatorname{curl} \mathbf{A})_{x} = \frac{\partial A_{z}}{\partial y} - \frac{\partial A_{y}}{\partial z}$$
 (3.51)

The y- and x-components of the curl of A can be found in the same way. We obtain

$$(\operatorname{curl} \mathbf{A})_{y} = \frac{\partial A_{x}}{\partial z} - \frac{\partial A_{z}}{\partial x}$$
 (3.52a)

$$(\operatorname{curl} \mathbf{A})_z = \frac{\partial A_y}{\partial x} - \frac{\partial A_x}{\partial y}$$
 (3.52b)

The definition of  $\nabla \times \mathbf{A}$  in eq. (3.45) is independent of the coordinate system. In Cartesian coordinates the curl of  $\mathbf{A}$  is easily found using

$$\nabla \times \mathbf{A} = \begin{vmatrix} \mathbf{a}_{x} & \mathbf{a}_{y} & \mathbf{a}_{z} \\ \frac{\partial}{\partial x} & \frac{\partial}{\partial y} & \frac{\partial}{\partial z} \\ A_{x} & A_{y} & A_{z} \end{vmatrix}$$
(3.53)

or

$$\nabla \times \mathbf{A} = \left[ \frac{\partial A_z}{\partial y} - \frac{\partial A_y}{\partial z} \right] \mathbf{a}_x + \left[ \frac{\partial A_x}{\partial z} - \frac{\partial A_z}{\partial x} \right] \mathbf{a}_y + \left[ \frac{\partial A_y}{\partial x} - \frac{\partial A_x}{\partial y} \right] \mathbf{a}_z$$
(3.54)

By transforming eq. (3.54) using point and vector transformation techniques used in Chapter 2, we obtain the curl of **A** in cylindrical coordinates as

$$\nabla \times \mathbf{A} = \frac{1}{\rho} \begin{vmatrix} \mathbf{a}_{\rho} & \rho \, \mathbf{a}_{\phi} & \mathbf{a}_{z} \\ \frac{\partial}{\partial \rho} & \frac{\partial}{\partial \phi} & \frac{\partial}{\partial z} \\ A_{\rho} & \rho A_{\phi} & A_{z} \end{vmatrix}$$

or

$$\nabla \times \mathbf{A} = \left[ \frac{1}{\rho} \frac{\partial A_z}{\partial \phi} - \frac{\partial A_{\phi}}{\partial z} \right] \mathbf{a}_{\rho} + \left[ \frac{\partial A_{\rho}}{\partial z} - \frac{\partial A_z}{\partial \rho} \right] \mathbf{a}_{\phi} + \frac{1}{\rho} \left[ \frac{\partial (\rho A_{\phi})}{\partial \rho} - \frac{\partial A_{\rho}}{\partial \phi} \right] \mathbf{a}_z$$
(3.55)

and in spherical coordinates as

$$\nabla \times \mathbf{A} = \frac{1}{r^2 \sin \theta} \begin{vmatrix} \mathbf{a}_r & r \cdot \mathbf{a}_{\theta} & r \sin \theta \cdot \mathbf{a}_{\phi} \\ \frac{\partial}{\partial r} & \frac{\partial}{\partial \theta} & \frac{\partial}{\partial \phi} \\ A_r & r A_{\theta} & r \sin \theta \cdot A_{\phi} \end{vmatrix}$$

or

$$\nabla \times \mathbf{A} = \frac{1}{r \sin \theta} \left[ \frac{\partial (A_{\phi} \sin \theta)}{\partial \theta} - \frac{\partial A_{\theta}}{\partial \phi} \right] \mathbf{a}_{r} + \frac{1}{r} \left[ \frac{1}{\sin \theta} \frac{\partial A_{r}}{\partial \phi} - \frac{\partial (rA_{\phi})}{\partial r} \right] \mathbf{a}_{\theta} + \frac{1}{r} \left[ \frac{\partial (rA_{\theta})}{\partial r} - \frac{\partial A_{r}}{\partial \theta} \right] \mathbf{a}_{\phi}$$
(3.56)

Note the following properties of the curl:

- 1. The curl of a vector field is another vector field.
- 2. The curl of a scalar field  $V, \nabla \times V$ , makes no sense.
- 3.  $\nabla \times (\mathbf{A} + \mathbf{B}) = \nabla \times \mathbf{A} + \nabla \times \mathbf{B}$
- 4.  $\nabla \times (\mathbf{A} \times \mathbf{B}) = \mathbf{A}(\nabla \cdot \mathbf{B}) \mathbf{B}(\nabla \cdot \mathbf{A}) + (\mathbf{B} \cdot \nabla \mathbf{A} (\mathbf{A} \cdot \nabla)\mathbf{B})$
- 5.  $\nabla \times (V\mathbf{A}) = V\nabla \times \mathbf{A} + \nabla V \times \mathbf{A}$
- **6.** The divergence of the curl of a vector field vanishes, that is,  $\nabla \cdot (\nabla \times \mathbf{A}) = 0$ .
- 7. The curl of the gradient of a scalar field vanishes, that is,  $\nabla \times \nabla V = 0$ .

Other properties of the curl are in Appendix A.

The physical significance of the curl of a vector field is evident in eq. (3.45); the curl provides the maximum value of the circulation of the field per unit area (or circulation density) and indicates the direction along which this maximum value occurs. The curl of a vector field  $\mathbf{A}$  at a point P may be regarded as a measure of the circulation or how much the field curls around P. For example, Figure 3.19(a) shows that the curl of a vector field around P is directed out of the page. Figure 3.19(b) shows a vector field with zero curl.

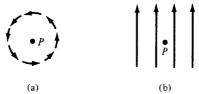

Figure 3.19 Illustration of a curl: (a) curl at P points out of the page; (b) curl at P is zero.

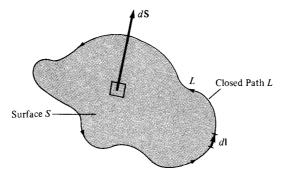

Figure 3.20 Determining the sense of dl and dS involved in Stokes's theorem.

Also, from the definition of the curl of A in eq. (3.45), we may expect that

$$\oint_{L} \mathbf{A} \cdot d\mathbf{l} = \int_{S} (\nabla \times \mathbf{A}) \cdot d\mathbf{S}$$
 (3.57)

This is called *Stokes's theorem*.

**Stokes's theorem** states that the circulation of a vector field  $\mathbf{A}$  around a (closed) path L is equal to the surface integral of the curl of  $\mathbf{A}$  over the open surface S bounded by L (see Figure 3.20) provided that  $\mathbf{A}$  and  $\nabla \times \mathbf{A}$  are continuous on S.

The proof of Stokes's theorem is similar to that of the divergence theorem. The surface S is subdivided into a large number of cells as in Figure 3.21. If the kth cell has surface area  $\Delta S_k$  and is bounded by path  $L_k$ .

$$\oint_{L} \mathbf{A} \cdot d\mathbf{l} = \sum_{k} \oint_{L_{k}} \mathbf{A} \cdot d\mathbf{l} = \sum_{k} \frac{\oint_{L_{k}} \mathbf{A} \cdot d\mathbf{l}}{\Delta S_{k}} \Delta S_{k}$$
(3.58)

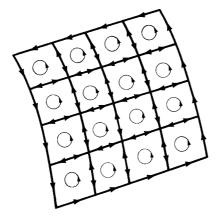

Figure 3.21 Illustration of Stokes's theorem.

As shown in Figure 3.21, there is cancellation on every interior path, so the sum of the line integrals around  $L_k$ 's is the same as the line integral around the bounding curve L. Therefore, taking the limit of the right-hand side of eq. (3.58) as  $\Delta S_k \to 0$  and incorporating eq. (3.45) leads to

$$\oint_{L} \mathbf{A} \cdot d\mathbf{l} = \int_{S} (\nabla \times \mathbf{A}) \cdot d\mathbf{S}$$

which is Stokes's theorem.

The direction of  $d\mathbf{l}$  and  $d\mathbf{S}$  in eq. (3.57) must be chosen using the right-hand rule or right-handed screw rule. Using the right-hand rule, if we let the fingers point in the direction of  $d\mathbf{l}$ , the thumb will indicate the direction of  $d\mathbf{S}$  (see Fig. 3.20). Note that whereas the divergence theorem relates a surface integral to a volume integral, Stokes's theorem relates a line integral (circulation) to a surface integral.

#### **EXAMPLE 3.8**

Determine the curl of the vector fields in Example 3.6.

#### Solution:

(a) 
$$\nabla \times \mathbf{P} = \left(\frac{\partial P_z}{\partial y} - \frac{\partial P_y}{\partial z}\right) \mathbf{a}_x + \left(\frac{\partial P_x}{\partial z} - \frac{\partial P_z}{\partial x}\right) \mathbf{a}_y + \left(\frac{\partial P_y}{\partial x} - \frac{\partial P_x}{\partial y}\right) \mathbf{a}_z$$

$$= (0 - 0) \mathbf{a}_x + (x^2y - z) \mathbf{a}_y + (0 - x^2z) \mathbf{a}_z$$

$$= (x^2y - z)\mathbf{a}_y - x^2z\mathbf{a}_z$$
(b)  $\nabla \times \mathbf{Q} = \left[\frac{1}{\rho} \frac{\partial Q_z}{\partial \phi} - \frac{\partial Q_{\phi}}{\partial z}\right] \mathbf{a}_{\rho} + \left[\frac{\partial Q_{\rho}}{\partial z} - \frac{\partial Q_z}{\partial \rho}\right] \mathbf{a}_{\phi} + \frac{1}{\rho} \left[\frac{\partial}{\partial \rho} (\rho Q_{\phi}) - \frac{\partial Q_{\rho}}{\partial \phi}\right] \mathbf{a}_z$ 

$$= \left(\frac{-z}{\rho} \sin \phi - \rho^2\right) \mathbf{a}_{\rho} + (0 - 0)\mathbf{a}_{\phi} + \frac{1}{\rho} (3\rho^2 z - \rho \cos \phi) \mathbf{a}_z$$

$$= -\frac{1}{\rho} (z \sin \phi + \rho^3) \mathbf{a}_{\rho} + (3\rho z - \cos \phi) \mathbf{a}_z$$
(c)  $\nabla \times \mathbf{T} = \frac{1}{r \sin \theta} \left[\frac{\partial}{\partial \theta} (T_{\phi} \sin \theta) - \frac{\partial}{\partial \phi} T_{\theta}\right] \mathbf{a}_{\theta}$ 

$$= \frac{1}{r \sin \theta} \left[\frac{\partial}{\partial \theta} (\cos \theta \sin \theta) - \frac{\partial}{\partial \phi} (r \sin \theta \cos \phi)\right] \mathbf{a}_{\theta}$$

$$= \frac{1}{r \sin \theta} \left[\frac{\partial}{\partial \theta} (\cos \theta \sin \theta) - \frac{\partial}{\partial \phi} (r \cos \theta)\right] \mathbf{a}_{\theta}$$

$$+ \frac{1}{r} \left[\frac{1}{\sin \theta} \frac{\partial}{\partial \phi} \frac{(\cos \theta)}{r^2} - \frac{\partial}{\partial r} (r \cos \theta)\right] \mathbf{a}_{\theta}$$

$$= \frac{1}{r \sin \theta} (\cos 2\theta + r \sin \theta \sin \phi) \mathbf{a}_r + \frac{1}{r} (0 - \cos \theta) \mathbf{a}_{\theta}$$

$$+ \frac{1}{r} \left(2r \sin \theta \cos \phi + \frac{\sin \theta}{r^2}\right) \mathbf{a}_{\phi}$$

$$= \left(\frac{\cos 2\theta}{r \sin \theta} + \sin \phi\right) \mathbf{a}_r - \frac{\cos \theta}{r} \mathbf{a}_{\theta} + \left(2 \cos \phi + \frac{1}{r^3}\right) \sin \theta \mathbf{a}_{\phi}$$

#### PRACTICE EXERCISE 3.8

Determine the curl of the vector fields in Practice Exercise 3.6 and evaluate them at the specified points.

**Answer:** (a) 
$$\mathbf{a}_x + y\mathbf{a}_y + (4y - z)\mathbf{a}_z$$
,  $\mathbf{a}_x - 2\mathbf{a}_y - 11\mathbf{a}_z$ 

(b) 
$$-6\rho z \cos \phi \, \mathbf{a}_{\rho} + \rho \sin \phi \, \mathbf{a}_{\phi} + (6z - 1)z \cos \phi \, \mathbf{a}_{z}, 5\mathbf{a}_{\phi}$$

(c) 
$$\frac{\cot \theta}{r^{1/2}} \mathbf{a}_r - \left(2 \cot \theta \sin \phi + \frac{3}{2r^{1/2}}\right) \mathbf{a}_\theta + 2 \sin \theta \cos \phi \mathbf{a}_\phi$$
, 1.732  $\mathbf{a}_r - 4.5 \mathbf{a}_\theta + 0.5 \mathbf{a}_\phi$ .

#### **EXAMPLE 3.9**

If  $\mathbf{A} = \rho \cos \phi \, \mathbf{a}_{\rho} + \sin \phi \, \mathbf{a}_{\phi}$ , evaluate  $\phi \, \mathbf{A} \cdot d\mathbf{l}$  around the path shown in Figure 3.22. Confirm this using Stokes's theorem.

#### **Solution:**

Let

$$\oint_{L} \mathbf{A} \cdot d\mathbf{l} = \left[ \int_{a}^{b} + \int_{b}^{c} + \int_{c}^{d} + \int_{d}^{a} \right] \mathbf{A} \cdot d\mathbf{l}$$

where path L has been divided into segments ab, bc, cd, and da as in Figure 3.22. Along ab,  $\rho = 2$  and  $d\mathbf{l} = \rho \ d\phi \ \mathbf{a}_{\phi}$ . Hence,

$$\int_{a}^{b} \mathbf{A} \cdot d\mathbf{l} = \int_{\phi = 60^{\circ}}^{30^{\circ}} \rho \sin \phi \, d\phi = 2(-\cos \phi) \, \bigg|_{60^{\circ}}^{30^{\circ}} = -(\sqrt{3} - 1)$$

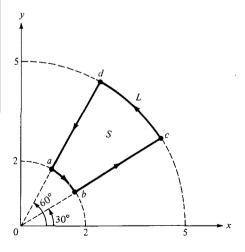

Figure 3.22 For Example 3.9.

Along bc,  $\phi = 30^{\circ}$  and  $d\mathbf{l} = d\rho \mathbf{a}_{\rho}$ . Hence,

$$\int_{b}^{c} \mathbf{A} \cdot d\mathbf{l} = \int_{\rho=2}^{5} \rho \cos \phi \, d\rho = \cos 30^{\circ} \frac{\rho^{2}}{2} \Big|_{2}^{5} = \frac{21\sqrt{3}}{4}$$

Along cd,  $\rho = 5$  and  $d\mathbf{l} = \rho d\phi \mathbf{a}_{\phi}$ . Hence,

$$\int_{c}^{d} \mathbf{A} \cdot d\mathbf{I} = \int_{\phi = 30^{\circ}}^{60^{\circ}} \rho \sin \phi \, d\phi = 5(-\cos \phi) \Big|_{30^{\circ}}^{60^{\circ}} = \frac{5}{2} (\sqrt{3} - 1)$$

Along da,  $\phi = 60^{\circ}$  and  $d\mathbf{l} = d\rho \mathbf{a}_{\rho}$ . Hence,

$$\int_{d}^{a} \mathbf{A} \cdot d\mathbf{l} = \int_{\rho=5}^{2} \rho \cos \phi \, d\rho = \cos 60^{\circ} \frac{\rho^{2}}{2} \Big|_{5}^{2} = -\frac{21}{4}$$

Putting all these together results in

$$\oint_{L} \mathbf{A} \cdot d\mathbf{I} = -\sqrt{3} + 1 + \frac{21\sqrt{3}}{4} + \frac{5\sqrt{3}}{2} - \frac{5}{2} - \frac{21}{4}$$
$$= \frac{27}{4}(\sqrt{3} - 1) = 4.941$$

Using Stokes's theorem (because L is a closed path)

$$\oint_{L} \mathbf{A} \cdot d\mathbf{l} = \int_{S} (\nabla \times \mathbf{A}) \cdot d\mathbf{S}$$

But  $d\mathbf{S} = \rho \, d\phi \, d\rho \, \mathbf{a}_{z}$  and

$$\nabla \times \mathbf{A} = \mathbf{a}_{\rho} \left[ \frac{1}{\rho} \frac{\partial A_{z}}{\partial \phi} - \frac{\partial A_{\phi}}{\partial z} \right] + \mathbf{a}_{\phi} \left[ \frac{\partial A_{\rho}}{\partial z} - \frac{\partial A_{z}}{\partial \rho} \right] + \mathbf{a}_{z} \frac{1}{\rho} \left[ \frac{\partial}{\partial \rho} (\rho A_{\phi}) - \frac{\partial A_{\rho}}{\partial \phi} \right]$$
$$= (0 - 0)\mathbf{a}_{\rho} + (0 - 0)\mathbf{a}_{\phi} + \frac{1}{\rho} (1 + \rho) \sin \phi \, \mathbf{a}_{z}$$

Hence:

$$\int_{S} (\nabla \times \mathbf{A}) \cdot d\mathbf{S} = \int_{\phi = 30^{\circ}}^{60^{\circ}} \int_{\rho = 2}^{5} \frac{1}{\rho} (1 + \rho) \sin \phi \, \rho \, d\rho \, d\phi$$

$$= \int_{30^{\circ}}^{60^{\circ}} \sin \phi \, d\phi \int_{2}^{5} (1 + \rho) d\rho$$

$$= -\cos \phi \left| \frac{60^{\circ}}{30^{\circ}} \left( \rho + \frac{\rho^{2}}{2} \right) \right|_{2}^{5}$$

$$= \frac{27}{4} (\sqrt{3} - 1) = 4.941$$

Use Stokes's theorem to confirm your result in Practice Exercise 3.2.

Answer: 1

# **EXAMPLE 3.10**

For a vector field **A**, show explicitly that  $\nabla \cdot \nabla \times \mathbf{A} = 0$ ; that is, the divergence of the curl of any vector field is zero.

#### Solution:

This vector identity along with the one in Practice Exercise 3.10 is very useful in EM. For simplicity, assume that **A** is in Cartesian coordinates.

$$\nabla \cdot \nabla \times \mathbf{A} = \left(\frac{\partial}{\partial x}, \frac{\partial}{\partial y}, \frac{\partial}{\partial z}\right) \cdot \begin{vmatrix} \frac{\partial}{\partial x} & \frac{\partial}{\partial y} & \frac{\partial}{\partial z} \\ A_x & A_y & A_z \end{vmatrix}$$

$$= \left(\frac{\partial}{\partial x}, \frac{\partial}{\partial y}, \frac{\partial}{\partial z}\right) \cdot \left[\left(\frac{\partial A_z}{\partial y} - \frac{\partial A_y}{\partial z}\right), -\left(\frac{\partial A_z}{\partial x} - \frac{\partial A_x}{\partial z}\right), \left(\frac{\partial A_y}{\partial x} - \frac{\partial A_x}{\partial y}\right)\right]$$

$$= \frac{\partial}{\partial x} \left(\frac{\partial A_z}{\partial y} - \frac{\partial A_y}{\partial z}\right) - \frac{\partial}{\partial y} \left(\frac{\partial A_z}{\partial x} - \frac{\partial A_x}{\partial z}\right) + \frac{\partial}{\partial x} \left(\frac{\partial A_y}{\partial x} - \frac{\partial A_x}{\partial y}\right)$$

$$= \frac{\partial^2 A_z}{\partial x \partial y} - \frac{\partial^2 A_y}{\partial x \partial z} - \frac{\partial^2 A_z}{\partial y \partial x} + \frac{\partial^2 A_x}{\partial y \partial z} + \frac{\partial^2 A_y}{\partial z \partial x} - \frac{\partial^2 A_x}{\partial z \partial y}$$

$$= 0$$

because  $\frac{\partial^2 A_z}{\partial x \partial y} = \frac{\partial^2 A_z}{\partial y \partial x}$  and so on.

#### PRACTICE EXERCISE 3.10

For a scalar field V, show that  $\nabla \times \nabla V = 0$ ; that is, the curl of the gradient of any scalar field vanishes.

Answer: Proof.

# 3.8 LAPLACIAN OF A SCALAR

For practical reasons, it is expedient to introduce a single operator which is the composite of gradient and divergence operators. This operator is known as the *Laplacian*.

The Laplacian of a scalar field V, written as  $\nabla^2 V$ , is the divergence of the gradient of V.

Thus, in Cartesian coordinates,

Laplacian  $V = \nabla \cdot \nabla V = \nabla^2 V$ 

$$= \left[ \frac{\partial}{\partial x} \mathbf{a}_x + \frac{\partial}{\partial y} \mathbf{a}_y + \frac{\partial}{\partial z} \mathbf{a}_z \right] \cdot \left[ \frac{\partial V}{\partial x} \mathbf{a}_x + \frac{\partial V}{\partial y} \mathbf{a}_y + \frac{\partial V}{\partial z} \mathbf{a}_z \right]$$
(3.59)

that is.

$$\nabla^2 V = \frac{\partial^2 V}{\partial x^2} + \frac{\partial^2 V}{\partial y^2} + \frac{\partial^2 V}{\partial z^2}$$
 (3.60)

Notice that the Laplacian of a scalar field is another scalar field.

The Laplacian of V in other coordinate systems can be obtained from eq. (3.60) by transformation. In cylindrical coordinates,

$$\nabla^2 V = \frac{1}{\rho} \frac{\partial}{\partial \rho} \left( \rho \frac{\partial V}{\partial \rho} \right) + \frac{1}{\rho^2} \frac{\partial^2 V}{\partial \phi^2} + \frac{\partial^2 V}{\partial z^2}$$
 (3.61)

and in spherical coordinates,

$$\nabla^2 V = \frac{1}{r^2} \frac{\partial}{\partial r} \left( r^2 \frac{\partial V}{\partial r} \right) + \frac{1}{r^2 \sin \theta} \frac{\partial}{\partial \theta} \left( \sin \theta \frac{\partial V}{\partial \theta} \right) + \frac{1}{r^2 \sin^2 \theta} \frac{\partial^2 V}{\partial \phi^2}$$
(3.62)

A scalar field V is said to be *harmonic* in a given region if its Laplacian vanishes in that region. In other words, if

$$\nabla^2 V = 0 \tag{3.63}$$

is satisfied in the region, the solution for V in eq. (3.63) is harmonic (it is of the form of sine or cosine). Equation (3.63) is called *Laplace's equation*. Solving this equation will be our major task in Chapter 6.

We have only considered the Laplacian of a scalar. Since the Laplacian operator  $\nabla^2$  is a scalar operator, it is also possible to define the Laplacian of a vector **A**. In this context,  $\nabla^2 \mathbf{A}$  should not be viewed as the divergence of the gradient of **A**, which makes no sense. Rather,  $\nabla^2 \mathbf{A}$  is defined as the gradient of the divergence of **A** minus the curl of **A**. That is,

$$\nabla^2 \mathbf{A} = \nabla(\nabla \cdot \mathbf{A}) - \nabla \times \nabla \times \mathbf{A} \tag{3.64}$$

This equation can be applied in finding  $\nabla^2 \mathbf{A}$  in any coordinate system. In the Cartesian system (and only in that system), eq. (3.64) becomes

$$\nabla^2 \mathbf{A} = \nabla^2 A_x \mathbf{a}_x + \nabla^2 A_y \mathbf{a}_y + \nabla^2 A_z \mathbf{a}_z \tag{3.65}$$

#### **EXAMPLE 3.11**

Find the Laplacian of the scalar fields of Example 3.3; that is,

(a) 
$$V = e^{-z} \sin 2x \cosh y$$

(b) 
$$U = \rho^2 z \cos 2\phi$$

(b) 
$$U = \rho^2 z \cos 2\phi$$
  
(c)  $W = 10r \sin^2 \theta \cos \phi$ 

The Laplacian in the Cartesian system can be found by taking the first derivative and later the second derivative

(a) 
$$\nabla^2 V = \frac{\partial^2 V}{\partial x^2} + \frac{\partial^2 V}{\partial y^2} + \frac{\partial^2 V}{\partial z^2}$$
$$= \frac{\partial}{\partial x} (2e^{-z}\cos 2x\cosh y) + \frac{\partial}{\partial y} (e^{-z}\cos 2x\sinh y)$$
$$+ \frac{\partial}{\partial z} (-e^{-z}\sin 2x\cosh y)$$
$$= -4e^{-z}\sin 2x\cosh y + e^{-z}\sin 2x\cosh y + e^{-z}\sin 2x\cosh y$$
$$= -2e^{-z}\sin 2x\cosh y$$

(b) 
$$\nabla^2 U = \frac{1}{\rho} \frac{\partial}{\partial \rho} \left( \rho \frac{\partial U}{\partial \rho} \right) + \frac{1}{\rho^2} \frac{\partial^2 U}{\partial \phi^2} + \frac{\partial^2 U}{\partial z^2}$$
$$= \frac{1}{\rho} \frac{\partial}{\partial \rho} \left( 2\rho^2 z \cos 2\phi \right) - \frac{1}{\rho^2} 4\rho^2 z \cos 2\phi + 0$$
$$= 4z \cos 2\phi - 4z \cos 2\phi$$
$$= 0$$

(c) 
$$\nabla^{2}W = \frac{1}{r^{2}} \frac{\partial}{\partial r} \left( r^{2} \frac{\partial W}{\partial r} \right) + \frac{1}{r^{2} \sin \theta} \frac{\partial}{\partial \theta} \left( \sin \theta \frac{\partial W}{\partial \theta} \right) + \frac{1}{r^{2} \sin^{2} \theta} \frac{\partial^{2}W}{\partial \phi^{2}}$$

$$= \frac{1}{r^{2}} \frac{\partial}{\partial r} (10r^{2} \sin^{2} \theta \cos \phi) + \frac{1}{r^{2} \sin \theta} \frac{\partial}{\partial \theta} (10r \sin 2\theta \sin \theta \cos \phi)$$

$$- \frac{10r \sin^{2} \theta \cos \phi}{r^{2} \sin^{2} \theta}$$

$$= \frac{20 \sin^{2} \theta \cos \phi}{r} + \frac{20r \cos 2\theta \sin \theta \cos \phi}{r^{2} \sin \theta}$$

$$+ \frac{10r \sin 2\theta \cos \theta \cos \phi}{r^{2} \sin \theta} - \frac{10 \cos \phi}{r}$$

$$= \frac{10 \cos \phi}{r} (2 \sin^{2} \theta + 2 \cos 2\theta + 2 \cos^{2} \theta - 1)$$

$$= \frac{10 \cos \phi}{r} (1 + 2 \cos 2\theta)$$

#### PRACTICE EXERCISE 3.11

Determine the Laplacian of the scalar fields of Practice Exercise 3.3, that is,

(a) 
$$U = x^2y + xyz$$

(b) 
$$V = \rho z \sin \phi + z^2 \cos^2 \phi + \rho^2$$

(c) 
$$f = \cos \theta \sin \phi \ln r + r^2 \phi$$

**Answer:** (a) 
$$2y$$
, (b)  $4 + 2\cos^2\phi - \frac{2z^2}{\rho^2}\cos 2\phi$ , (c)  $\frac{1}{r^2}\cos\theta\sin\phi(1-2\ln r)\cos^2\theta\ln r + 6\phi$ .

# 3.9 CLASSIFICATION OF VECTOR FIELDS

A vector field is uniquely characterized by its divergence and curl. Neither the divergence nor curl of a vector field is sufficient to completely describe the field. All vector fields can be classified in terms of their vanishing or nonvanishing divergence or curl as follows:

(a) 
$$\nabla \cdot \mathbf{A} = 0$$
,  $\nabla \times \mathbf{A} = 0$ 

(b) 
$$\nabla \cdot \mathbf{A} \neq 0$$
,  $\nabla \times \mathbf{A} = 0$ 

(c) 
$$\nabla \cdot \mathbf{A} = 0$$
,  $\nabla \times \mathbf{A} \neq 0$ 

(d) 
$$\nabla \cdot \mathbf{A} \neq 0$$
,  $\nabla \times \mathbf{A} \neq 0$ 

Figure 3.23 illustrates typical fields in these four categories.

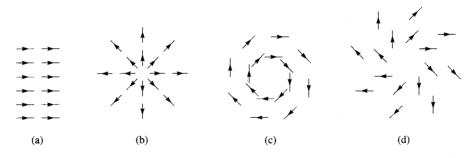

Figure 3.23 Typical fields with vanishing and nonvanishing divergence or curl.

(a) 
$$\mathbf{A} = k\mathbf{a}_x$$
,  $\nabla \cdot \mathbf{A} = 0$ ,  $\nabla \times \mathbf{A} = 0$ ,

**(b)** 
$$\mathbf{A} = k\mathbf{r}, \ \nabla \cdot \mathbf{A} = 3k, \ \nabla \times \mathbf{A} = 0,$$

(c) 
$$\mathbf{A} = \mathbf{k} \times \mathbf{r}$$
,  $\nabla \cdot \mathbf{A} = 0$ ,  $\nabla \times \mathbf{A} = 2\mathbf{k}$ ,

(d) 
$$\mathbf{A} = \mathbf{k} \times \mathbf{r} + c\mathbf{r}$$
,  $\nabla \cdot \mathbf{A} = 3c$ ,  $\nabla \times \mathbf{A} = 2\mathbf{k}$ .

# A vector field **A** is said to be **solenoidal** (or **divergenceless**) if $\nabla \cdot \mathbf{A} = 0$ .

Such a field has neither source nor sink of flux. From the divergence theorem,

$$\oint_{S} \mathbf{A} \cdot d\mathbf{S} = \int_{V} \nabla \cdot \mathbf{A} \, dv = 0 \tag{3.66}$$

Hence, flux lines of **A** entering any closed surface must also leave it. Examples of solenoidal fields are incompressible fluids, magnetic fields, and conduction current density under steady state conditions. In general, the field of curl **F** (for any **F**) is purely solenoidal because  $\nabla \cdot (\nabla \times \mathbf{F}) = 0$ , as shown in Example 3.10. Thus, a solenoidal field **A** can always be expressed in terms of another vector **F**; that is,

if  $\nabla \cdot \mathbf{A} = 0$ then  $\oint_{\mathbf{S}} \mathbf{A} \cdot d\mathbf{S} = 0 \quad \text{and} \quad \mathbf{F} = \nabla \times \mathbf{A}$ (3.67)

## A vector field A is said to be irrotational (or potential) if $\nabla \times \mathbf{A} = 0$ .

That is, a *curl-free* vector is irrotational.<sup>3</sup> From Stokes's theorem

$$\int_{S} (\nabla \times \mathbf{A}) \cdot d\mathbf{S} = \oint_{L} \mathbf{A} \cdot d\mathbf{l} = 0$$
 (3.68)

Thus in an irrotational field A, the circulation of A around a closed path is identically zero. This implies that the line integral of A is independent of the chosen path. Therefore, an irrotational field is also known as a *conservative field*. Examples of irrotational fields include the electrostatic field and the gravitational field. In general, the field of gradient V (for any scalar V) is purely irrotational since (see Practice Exercise 3.10)

$$\nabla \times (\nabla V) = 0 \tag{3.69}$$

Thus, an irrotational field A can always be expressed in terms of a scalar field V; that is

if  $\nabla \times \mathbf{A} = 0$ then  $\oint_{L} \mathbf{A} \cdot d\mathbf{I} = 0 \quad \text{and} \quad \mathbf{A} = -\nabla V$ (3.70)

For this reason, A may be called a *potential* field and V the scalar potential of A. The negative sign in eq. (3.70) has been inserted for physical reasons that will become evident in Chapter 4.

<sup>&</sup>lt;sup>3</sup>In fact, curl was once known as *rotation*, and curl **A** is written as rot **A** in some textbooks. This is one reason to use the term *irrotational*.

A vector **A** is uniquely prescribed within a region by its divergence and its curl. If we let

$$\nabla \cdot \mathbf{A} = \rho_{\nu} \tag{3.71a}$$

and

$$\nabla \times \mathbf{A} = \boldsymbol{\rho}_{S} \tag{3.71b}$$

 $\rho_{\nu}$  can be regarded as the source density of **A** and  $\rho_{S}$  its circulation density. Any vector **A** satisfying eq. (3.71) with both  $\rho_{\nu}$  and  $\rho_{S}$  vanishing at infinity can be written as the sum of two vectors: one irrotational (zero curl), the other solenoidal (zero divergence). This is called *Helmholtz's theorem*. Thus we may write

$$\mathbf{A} = -\nabla V + \nabla \times \mathbf{B} \tag{3.72}$$

If we let  $\mathbf{A}_i = -\nabla V$  and  $\mathbf{A}_s = \nabla \times \mathbf{B}$ , it is evident from Example 3.10 and Practice Exercise 3.10 that  $\nabla \times \mathbf{A}_i = 0$  and  $\nabla \times \mathbf{A}_s = 0$ , showing that  $\mathbf{A}_i$  is irrotational and  $\mathbf{A}_s$  is solenoidal. Finally, it is evident from eqs. (3.64) and (3.71) that any vector field has a Laplacian that satisfies

$$\nabla^2 \mathbf{A} = \nabla \rho_v - \nabla \times \boldsymbol{\rho}_S \tag{3.73}$$

#### **EXAMPLE 3.12**

Show that the vector field **A** is conservative if **A** possesses one of these two properties:

- (a) The line integral of the tangential component of A along a path extending from a point P to a point Q is independent of the path.
- (b) The line integral of the tangential component of A around any closed path is zero.

#### **Solution:**

(a) If A is conservative,  $\nabla \times \mathbf{A} = 0$ , so there exists a potential V such that

$$\mathbf{A} = -\nabla V = -\left[\frac{\partial V}{\partial x}\mathbf{a}_x + \frac{\partial V}{\partial y}\mathbf{a}_y + \frac{\partial V}{\partial z}\mathbf{a}_z\right]$$

Hence,

$$\int_{P}^{Q} \mathbf{A} \cdot d\mathbf{I} = -\int_{P}^{Q} \left[ \frac{\partial V}{\partial x} dx + \frac{\partial V}{\partial y} dy + \frac{\partial V}{\partial z} dz \right]$$

$$= -\int_{P}^{Q} \left[ \frac{\partial V}{\partial x} \frac{dx}{ds} + \frac{\partial V}{\partial y} \frac{dy}{ds} + \frac{\partial V}{\partial z} \frac{dz}{ds} \right] ds$$

$$= -\int_{P}^{Q} \frac{dV}{ds} ds = -\int_{P}^{Q} dV$$

or

$$\int_{P}^{Q} \mathbf{A} \cdot d\mathbf{l} = V(P) - V(Q)$$

showing that the line integral depends only on the end points of the curve. Thus, for a conservative field,  $\int_{R}^{Q} \mathbf{A} \cdot d\mathbf{l}$  is simply the difference in potential at the end points.

(b) If the path is closed, that is, if P and Q coincide, then

$$\oint \mathbf{A} d\mathbf{l} = V(P) - V(P) = 0$$

### PRACTICE EXERCISE 3.12

Show that  $\mathbf{B} = (y + z \cos xz)\mathbf{a}_x + x\mathbf{a}_y + x \cos xz \mathbf{a}_z$  is conservative, without computing any integrals.

Answer: Proof.

# **SUMMARY**

1. The differential displacements in the Cartesian, cylindrical, and spherical systems are respectively

$$d\mathbf{l} = dx \, \mathbf{a}_x + dy \, \mathbf{a}_y + dz \, \mathbf{a}_z$$
$$d\mathbf{l} = d\rho \, \mathbf{a}_\rho + \rho \, d\phi \, \mathbf{a}_\phi + dz \, \mathbf{a}_z$$
$$d\mathbf{l} = dr \, \mathbf{a}_r + r \, d\theta \, \mathbf{a}_\theta + r \sin \theta \, d\phi \, \mathbf{a}_\phi$$

Note that  $d\mathbf{l}$  is always taken to be in the positive direction; the direction of the displacement is taken care of by the limits of integration.

2. The differential normal areas in the three systems are respectively

$$d\mathbf{S} = dy \, dz \, \mathbf{a}_{x}$$

$$dx \, dz \, \mathbf{a}_{y}$$

$$dx \, dy \, \mathbf{a}_{z}$$

$$d\mathbf{S} = \rho \, d\phi \, dz \, \mathbf{a}_{\rho}$$

$$d\rho \, dz \, \mathbf{a}_{\phi}$$

$$\rho \, d\rho \, d\phi \, \mathbf{a}_{z}$$

$$d\mathbf{S} = r^{2} \sin \theta \, d\theta \, d\phi \, \mathbf{a}_{r}$$

$$r \sin \theta \, dr \, d\phi \, \mathbf{a}_{\theta}$$

$$r \, dr \, d\theta \, \mathbf{a}_{\phi}$$

Note that dS can be in the positive or negative direction depending on the surface under consideration.

3. The differential volumes in the three systems are

$$dv = dx dy dz$$

$$dv = \rho d\rho d\phi dz$$

$$dv = r^{2} \sin \theta dr d\theta d\phi$$

- 5. The flux or surface integral of a vector **A** across a surface S is defined as  $\int_S \mathbf{A} \cdot d\mathbf{S}$ . When the surface S is closed, the surface integral becomes the net outward flux of **A** across S; that is,  $\oint \mathbf{A} \cdot d\mathbf{S}$ .
- **6.** The volume integral of a scalar  $\rho_v$  over a volume  $\nu$  is defined as  $\int_{\nu} \rho_v d\nu$ .
- 7. Vector differentiation is performed using the vector differential operator  $\nabla$ . The gradient of a scalar field V is denoted by  $\nabla V$ , the divergence of a vector field  $\mathbf{A}$  by  $\nabla \cdot \mathbf{A}$ , the curl of  $\mathbf{A}$  by  $\nabla \times \mathbf{A}$ , and the Laplacian of V by  $\nabla^2 V$ .
- **8.** The divergence theorem,  $\oint_S \mathbf{A} \cdot d\mathbf{S} = \int_{\nu} \nabla \cdot \mathbf{A} \, d\nu$ , relates a surface integral over a closed surface to a volume integral.
- **9.** Stokes's theorem,  $\oint_L \mathbf{A} \cdot d\mathbf{l} = \int_S (\nabla \times \mathbf{A}) \cdot d\mathbf{S}$ , relates a line integral over a closed path to a surface integral.
- 10. If Laplace's equation,  $\nabla^2 V = 0$ , is satisfied by a scalar field V in a given region, V is said to be harmonic in that region.
- 11. A vector field is solenoidal if  $\nabla \cdot \mathbf{A} = 0$ ; it is irrotational or conservative if  $\nabla \times \mathbf{A} = 0$ .
- **12.** A summary of the vector calculus operations in the three coordinate systems is provided on the inside back cover of the text.
- 13. The vector identities  $\nabla \cdot \nabla \times \mathbf{A} = 0$  and  $\nabla \times \nabla V = 0$  are very useful in EM. Other vector identities are in Appendix A.10.

# **REVIEW QUESTIONS**

| 3.1 | Consider the differential volume of Figure 3.24. Match the items in the left column with |
|-----|------------------------------------------------------------------------------------------|
|     | those in the right column.                                                               |

| (a) | $d\mathbf{I}$    | from  | A   | to | R |
|-----|------------------|-------|-----|----|---|
| (u) | $a_{\mathbf{I}}$ | HOIII | / l | w  | v |

(i)  $dy dz \mathbf{a}_x$ 

(b)  $d\mathbf{l}$  from A to D

(ii)  $-dx dz \mathbf{a}_y$ 

(c)  $d\mathbf{l}$  from A to E

. . .

(1) 700 0 10

(iii)  $dx dy \mathbf{a}_z$ 

(d) dS for face ABCD

(iv)  $-dx dy \mathbf{a}_z$ 

(e) dS for face AEHD

(v)  $dx \mathbf{a}_x$ 

(f) dS for face DCGH

(vi)  $dy \mathbf{a}_{v}$ 

(g)  $d\mathbf{S}$  for face ABFE

(vii)  $dz \mathbf{a}_z$ 

# **3.2** For the differential volume in Figure 3.25, match the items in the left list with those in the right list.

(a)  $d\mathbf{l}$  from E to A

(i)  $-\rho \ d\phi \ dz \ \mathbf{a}_{\alpha}$ 

(b)  $d\mathbf{l}$  from B to A

(ii)  $-d\rho dz \mathbf{a}_{\phi}$ 

(c)  $d\mathbf{l}$  from D to A

(iii)  $-\rho d\rho d\phi a_{\tau}$ 

(d) dS for face ABCD

(iv)  $\rho d\rho d\phi \mathbf{a}_{\tau}$ 

(e) dS for face AEHD

(v)  $d\rho \mathbf{a}_{o}$ 

(f) dS for face ABFE

(vi)  $\rho d\phi \mathbf{a}_{\phi}$ 

(g) dS for face DCGH

(vii)  $dz \mathbf{a}_{\tau}$ 

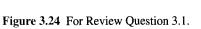

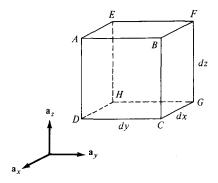

- **3.3** A differential volume in spherical coordinates is shown in Figure 3.26. For the volume element, match the items in the left column with those in the right column.
  - (a)  $d\mathbf{l}$  from A to D
- (i)  $-r^2 \sin \theta \, d\theta \, d\phi \, \mathbf{a}_r$
- (b)  $d\mathbf{l}$  from E to A
- (ii)  $-r \sin \theta dr d\phi \mathbf{a}_{\theta}$
- (c) d from A to B
- (iii)  $r dr d\theta \mathbf{a}_{\phi}$
- (d) dS for face EFGH
- (iv)  $dr \mathbf{a}_r$
- (e) dS for face AEHD
- (v)  $r d\theta \mathbf{a}_{\theta}$
- (f) dS for face ABFE
- (vi)  $r \sin \theta d\phi \mathbf{a}_{\phi}$
- **3.4** If  $\mathbf{r} = x\mathbf{a}_x + y\mathbf{a}_y + z\mathbf{a}_z$ , the position vector of point (x, y, z) and  $r = |\mathbf{r}|$ , which of the following is incorrect?
  - (a)  $\nabla r = \mathbf{r}/r$
  - (b)  $\nabla \cdot \mathbf{r} = 1$
  - (c)  $\nabla^2(\mathbf{r}\cdot\mathbf{r})=6$
  - (d)  $\nabla \times \mathbf{r} = 0$
- 3.5 Which of the following is a meaningless combination?
  - (a) grad div
  - (b) div curl
  - (c) curl grad
  - (d) curl grad
  - (e) div curl

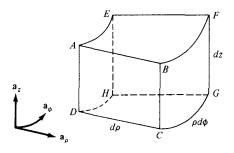

Figure 3.25 For Review Question 3.2.

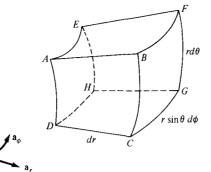

**Figure 3.26** For Review Question 3.3 (and also for Practice Exercise 3.1).

- 3.6 Which of the following is zero?
  - (a) grad div
  - (b) div grad
  - (c) curl grad
  - (d) curl curl
- 3.7 Given field  $\mathbf{A} = 3x^2yz \, \mathbf{a}_x + x^3z \, \mathbf{a}_y + (x^3y 2z)\mathbf{a}_z$ , it can be said that  $\mathbf{A}$  is
  - (a) Harmonic
  - (b) Divergenceless
  - (c) Solenoidal
  - (d) Rotational
  - (e) Conservative
- **3.8** The surface current density **J** in a rectangular waveguide is plotted in Figure 3.27. It is evident from the figure that **J** diverges at the top wall of the guide whereas it is divergenceless at the side wall.
  - (a) True
  - (b) False
- **3.9** Stokes's theorem is applicable only when a closed path exists and the vector field and its derivatives are continuous within the path.
  - (a) True
  - (b) False
  - (c) Not necessarily
- **3.10** If a vector field **Q** is solenoidal, which of these is true?
  - (a)  $\oint_L \mathbf{Q} \cdot d\mathbf{l} = 0$
  - (b)  $\oint_{S} \mathbf{Q} \cdot d\mathbf{S} = 0$
  - (c)  $\nabla \times \mathbf{Q} = 0$
  - (d)  $\nabla \times \mathbf{Q} \neq 0$
  - (e)  $\nabla^2 \mathbf{Q} = 0$

Answers: 3.1a-(vi), b-(vii), c-(v), d-(i), e-(ii), f-(iv), g-(iii), 3.2a-(vi), b-(v), c-(vii), d-(ii), e-(i), f-(iv), g-(iii), 3.3a-(v), b-(vi), c-(iv), d-(iii), e-(i), f-(ii), 3.4b, 3.5c, 3.6c, 3.7e, 3.8a, 3.9a, 3.10b.

# **PROBLEMS**

3.1 Using the differential length dl, find the length of each of the following curves:

(a) 
$$\rho = 3$$
,  $\pi/4 < \phi < \pi/2$ ,  $z = constant$ 

(b) 
$$r = 1, \theta = 30^{\circ}, 0 < \phi < 60^{\circ}$$

(c) 
$$r = 4,30^{\circ} < \theta < 90^{\circ}, \phi = \text{constant}$$

3.2 Calculate the areas of the following surfaces using the differential surface area dS:

(a) 
$$\rho = 2, 0 < z < 5, \pi/3 < \phi < \pi/2$$

(b) 
$$z = 1, 1 < \rho < 3, 0 < \phi < \pi/4$$

(c) 
$$r = 10$$
,  $\pi/4 < \theta < 2\pi/3$ ,  $0 < \phi < 2\pi$ 

(d) 
$$0 < r < 4,60^{\circ} < \theta < 90^{\circ}, \phi = constant$$

3.3 Use the differential volume dv to determine the volumes of the following regions:

(a) 
$$0 < x < 1, 1 < y < 2, -3 < z < 3$$

(b) 
$$2 < \rho < 5$$
,  $\pi/3 < \phi < \pi$ ,  $-1 < z < 4$ 

(c) 
$$1 < r < 3$$
,  $\pi/2 < \theta < 2\pi/3$ ,  $\pi/6 < \phi < \pi/2$ 

3.4 Given that  $\rho_s = x^2 + xy$ , calculate  $\int_S \rho_s dS$  over the region  $y \le x^2$ , 0 < x < 1.

3.5 Given that 
$$\mathbf{H} = x^2 \mathbf{a}_x + y^2 \mathbf{a}_y$$
, evaluate  $\int_L \mathbf{H} \cdot d\mathbf{l}$ , where L is along the curve  $y = x^2$  from  $(0,0)$  to  $(1,1)$ .

3.6 Find the volume cut from the sphere radius r = a by the cone  $\theta = \alpha$ . Calculate the volume when  $\alpha = \pi/3$  and  $\alpha = \pi/2$ .

$$\mathbf{F} = 2xy\,\mathbf{a}_x + (x^2 - z^2)\,\mathbf{a}_y - 3xz^2\,\mathbf{a}_z$$

on a particle that travels from A(0, 0, 0) to B(2, 1, 3) along

- (a) The segment  $(0, 0, 0) \rightarrow (0, 1, 0) \rightarrow (2, 1, 0) \rightarrow (2, 1, 3)$
- (b) The straight line (0, 0, 0) to (2, 1, 3)
- 3.8 If

$$\mathbf{H} = (x - y)\mathbf{a}_{x} + (x^{2} + zy)\mathbf{a}_{y} + 5yz \mathbf{a}_{z}$$

evaluate  $\int H \cdot d\mathbf{l}$  along the contour of Figure 3.28.

- **3.9** If V = (x + y)z, evaluate  $\oint_S V d\mathbf{S}$ , where S is the surface of the cylindrical wedge defined by  $0 < \phi < \pi/2$ , 0 < z < 2 and  $d\mathbf{S}$  is normal to that surface.
- **3.10** Let  $\mathbf{A} = 2xy\mathbf{a}_x + xz\mathbf{a}_y y\mathbf{a}_z$ . Evaluate  $\int \mathbf{A} \, dv$  over:
  - (a) a rectangular region  $0 \le x \le 2$ ,  $0 \le y \le 2$ ,  $0 \le z \le 2$
  - (b) a cylindrical region  $\rho \le 3$ ,  $0 \le z \le 5$
  - (c) a spherical region  $r \le 4$
- **3.11** The acceleration of a particle is given by  $\mathbf{a} = 2.4\mathbf{a}_z \text{ m/s}^2$ . The initial position of the particle is  $\mathbf{r} = (0, 0, 0)$ , while its initial velocity is  $\mathbf{v} = -2\mathbf{a}_x + 5\mathbf{a}_z \text{ m/s}$ . (a) Find the position of the particle at time t = 1. (b) Determine the velocity of the particle as a function of t.
- **3.12** Find the gradient of the these scalar fields:

$$(a) U = 4xz^2 + 3yz$$

(b) 
$$W = 2\rho(z^2 + 1)\cos\phi$$

(c) 
$$H = r^2 \cos \theta \cos \phi$$

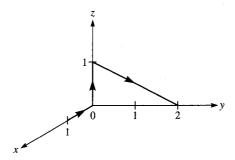

Figure 3.28 For Problem 3.8.

(a) 
$$V = e^{(2x+3y)} \cos 5z$$
,  $(0.1, -0.2, 0.4)$ 

(b) 
$$T = 5\rho e^{-2z} \sin \phi$$
,  $(2, \pi/3, 0)$ 

(c) 
$$Q = \frac{\sin \theta \sin \phi}{r^2}$$
,  $(1, \pi/6, \pi/2)$ 

**3.14** Determine the unit vector normal to  $S(x, y, z) = x^2 + y^2 - z$  at point (1, 3, 0).

**3.15** The temperature in an auditorium is given by  $T = x^2 + y^2 - z$ . A mosquito located at (1, 1, 2) in the auditorium desires to fly in such a direction that it will get warm as soon as possible. In what direction must it fly?

3.16 Find the divergence and curl of the following vectors:

(a) 
$$\mathbf{A} = e^{xy} \mathbf{a}_x + \sin xy \mathbf{a}_y + \cos^2 xz \mathbf{a}_z$$

(b) 
$$\mathbf{B} = \rho z^2 \cos \phi \, \mathbf{a}_o + z \sin^2 \phi \, \mathbf{a}_z$$

(c) 
$$\mathbf{C} = r \cos \theta \, \mathbf{a}_r - \frac{1}{r} \sin \theta \, \mathbf{a}_\theta + 2r^2 \sin \theta \, \mathbf{a}_\phi$$

**3.17** Evaluate  $\nabla \times \mathbf{A}$  and  $\nabla \cdot \nabla \times \mathbf{A}$  if:

(a) 
$$\mathbf{A} = x^2 y \mathbf{a}_x + y^2 z \mathbf{a}_y - 2xz \mathbf{a}_z$$

(b) 
$$\mathbf{A} = \rho^2 z \mathbf{a}_\rho + \rho^3 \mathbf{a}_\phi + 3\rho z^2 \mathbf{a}_z$$

(c) 
$$\mathbf{A} = \frac{\sin \phi}{r^2} \mathbf{a}_r - \frac{\cos \phi}{r^2}$$

**3.18** The heat flow vector  $\mathbf{H} = k\nabla T$ , where T is the temperature and k is the thermal conductivity. Show that where

$$T = 50 \sin \frac{\pi x}{2} \cosh \frac{\pi y}{2}$$

then  $\nabla \cdot \mathbf{H} = 0$ .

**3.19** (a) Prove that

$$\nabla \cdot (V\mathbf{A}) = V\nabla \cdot \mathbf{A} + \mathbf{A} \cdot \nabla V$$

where V is a scalar field and A is a vector field.

(b) Evaluate 
$$\nabla \cdot (V\mathbf{A})$$
 when  $\mathbf{A} = 2x\mathbf{a}_v + 3y\mathbf{a}_v - 4z\mathbf{a}_z$  and  $V = xyz$ .

3.20 (a) Verify that

$$\nabla \times (V\mathbf{A}) = V(\nabla \times \mathbf{A}) + \nabla V \times \mathbf{A}$$

where V and A are scalar and vector fields, respectively.

(b) Evaluate 
$$\nabla \times (V\mathbf{A})$$
 when  $V = \frac{1}{r^2}$  and  $\mathbf{A} = r \cos \theta \, \mathbf{a}_r + r \sin \theta \, \mathbf{a}_\theta + \sin \theta \cos \phi \, \mathbf{a}_\phi$ .

**3.21** If 
$$U = xz - x^2y + y^2z^2$$
, evaluate div grad *U*.

- **3.22** Show that  $\nabla \ln \rho = \nabla \times \phi \mathbf{a}_z$ .
- **3.23** Prove that  $\nabla \phi = \nabla \times \left( \frac{r \nabla \theta}{\sin \theta} \right)$ .
- **3.24** Evaluate  $\nabla V$ ,  $\nabla \cdot \nabla V$ , and  $\nabla \times \nabla V$  if:
  - $(a) V = 3x^2y + xz$
  - (b)  $V = \rho z \cos \phi$
  - (c)  $V = 4r^2 \cos \theta \sin \phi$
- 3.25 If  $\mathbf{r} = x\mathbf{a}_x + y\mathbf{a}_y + z\mathbf{a}_z$  and  $\mathbf{T} = 2zy\mathbf{a}_x + xy^2\mathbf{a}_y + x^2yz\mathbf{a}_z$ , determine
  - (a)  $(\nabla \cdot \mathbf{r})\mathbf{T}$
  - (b)  $(\mathbf{r} \cdot \nabla)\mathbf{T}$
  - (c)  $\nabla \cdot \mathbf{r}(\mathbf{r} \cdot \mathbf{T})$
  - (d)  $(\mathbf{r} \cdot \nabla)r^2$
- **3.26** If  $\mathbf{r} = x\mathbf{a}_x + y\mathbf{a}_y + z\mathbf{a}_z$  is the position vector of point (x, y, z),  $r = |\mathbf{r}|$ , and n is an integer, show that:
  - (a)  $\nabla \cdot r^n \mathbf{r} = (n+3)r^n$
  - (b)  $\nabla \times r^n \mathbf{r} = 0$
- **3.27** If  $\mathbf{r}$  and r are as defined in the previous problem, prove that:
  - (a)  $\nabla (\ln r) = \frac{\mathbf{r}}{r}$
  - (b)  $\nabla^2 (\ln r) = \frac{1}{r^2}$
- **3.28** For each of the following scalar fields, find  $\nabla^2 V$ 
  - (a)  $V_1 = x^3 + y^3 + z^3$
  - (b)  $V_2 = \rho z^2 \sin 2\phi$
  - (c)  $V_3 = r^2(1 + \cos\theta\sin\phi)$
- **3.29** Find the Laplacian of the following scalar fields and compute the value at the specified point.
  - (a)  $U = x^3 y^2 e^{xz}$ , (1, -1, 1)
  - (b)  $V = \rho^2 z(\cos \phi + \sin \phi), (5, \pi/6, -2)$
  - (c)  $W = e^{-r} \sin \theta \cos \phi$ ,  $(1, \pi/3, \pi/6)$
- **3.30** If  $V = x^2y^2z^2$  and  $\mathbf{A} = x^2y\,\mathbf{a}_x + xz^3\,\mathbf{a}_y y^2z^2\,\mathbf{a}_z$ , find: (a)  $\nabla^2 V$ , (b)  $\nabla^2 \mathbf{A}$ , (c) grad div  $\mathbf{A}$ , (d) curl curl  $\mathbf{A}$ .

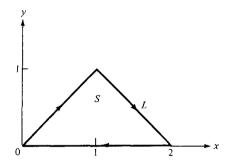

- \*3.31 Given that  $\mathbf{F} = x^2 y \mathbf{a}_x y \mathbf{a}_y$ , find
  - (a)  $\oint_L \mathbf{F} \cdot d\mathbf{l}$  where L is shown in Figure 3.29.
  - (b)  $\int_{S} (\nabla \times \mathbf{F}) \cdot d\mathbf{S}$  where S is the area bounded by L.
  - (c) Is Stokes's theorem satisfied?
- **3.32** Let  $\mathbf{D} = 2\rho z^2 \mathbf{a}_{\rho} + \rho \cos^2 \phi \mathbf{a}_z$ . Evaluate
  - (a)  $\oint_{S} \mathbf{D} \cdot d\mathbf{S}$
  - (b)  $\int_{V} \nabla \cdot \mathbf{D} dv$

over the region defined by  $0 \le \rho \le 5$ ,  $-1 \le z \le 1$ ,  $0 < \phi < 2\pi$ .

- **3.33** If  $\mathbf{F} = x^2 \mathbf{a}_x + y^2 \mathbf{a}_y + (z^2 1) \mathbf{a}_z$ , find  $\oint_{S} \mathbf{F} \cdot d\mathbf{S}$ , where S is defined by  $\rho = 2, 0 < z < 2, 0 \le \phi \le 2\pi$ .
- **3.34** (a) Given that  $\mathbf{A} = xy\mathbf{a}_x + yz\mathbf{a}_y + xz\mathbf{a}_z$ , evaluate  $\oint_S \mathbf{A} \cdot d\mathbf{S}$ , where S is the surface of the cube defined by  $0 \le x \le 1$ ,  $0 \le y \le 1$ ,  $0 \le z \le 1$ .
  - (b) Repeat part (a) if S remains the same but  $\mathbf{A} = yz\mathbf{a}_x + xz\mathbf{a}_y + xy\mathbf{a}_z$ .
- 3.35 Verify the divergence theorem

$$\oint_{S} \mathbf{A} \cdot d\mathbf{S} = \int_{V} \nabla \cdot \mathbf{A} \ dV$$

for each of the following cases:

- (a)  $\mathbf{A} = xy^2\mathbf{a}_x + y^3\mathbf{a}_y + y^2z\mathbf{a}_z$  and S is the surface of the cuboid defined by 0 < x < 1, 0 < y < 1, 0 < z < 1
- (b)  $\mathbf{A} = 2\rho z \mathbf{a}_{\rho} + 3z \sin \phi \, \mathbf{a}_{\phi} 4\rho \cos \phi \, \mathbf{a}_{z}$  and S is the surface of the wedge  $0 < \rho < 2$ ,  $0 < \phi < 45^{\circ}$ , 0 < z < 5
- (c)  $\mathbf{A} = r^2 \mathbf{a}_r + r \sin \theta \cos \phi \, \mathbf{a}_\theta$  and S is the surface of a quarter of a sphere defined by  $0 < r < 3, 0 < \phi < \pi/2, 0 < \theta < \pi/2$ .

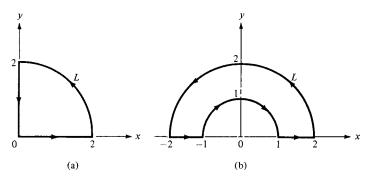

Figure 3.30 For Problem 3.37.

**3.36** The moment of inertia about the z-axis of a rigid body is proportional to

$$\int_{\mathbb{R}^2} (x^2 + y^2) \, dx \, dy \, dz$$

Express this as the flux of some vector field A through the surface of the body.

- \*3.37 Let  $\mathbf{A} = \rho \sin \phi \, \mathbf{a}_{\rho} + \rho^2 \, \mathbf{a}_{\phi}$ . Evaluate  $\oint_I \mathbf{A} \cdot d\mathbf{l}$  given that
  - (a) L is the contour of Figure 3.30(a)
  - (b) L is the contour of Figure 3.30(b)
  - 3.38 Calculate the total outward flux of vector

$$\mathbf{F} = \rho^2 \sin \phi \, \mathbf{a}_o + z \cos \phi \, \mathbf{a}_\phi + \rho z \mathbf{a}_z$$

through the hollow cylinder defined by  $2 \le \rho \le 3$ ,  $0 \le z \le 5$ .

3.39 Find the flux of the curl of field

$$\mathbf{T} = \frac{1}{r^2} \cos \theta \, \mathbf{a}_r + r \sin \theta \cos \phi \, \mathbf{a}_\theta + \cos \theta \, \mathbf{a}_\phi$$

through the hemisphere  $r = 4, z \le 0$ .

\*\*3.40 A vector field is given by

$$\mathbf{Q} = \frac{\sqrt{x^2 + y^2 + z^2}}{\sqrt{x^2 + y^2}} [(x - y)\mathbf{a}_x + (x + y)\mathbf{a}_y]$$

Evaluate the following integrals:

- (a)  $\int_L \mathbf{Q} \cdot d\mathbf{l}$  where L is the circular edge of the volume in the form of an ice-cream cone shown in Figure 3.31.
- (b)  $\int_{S_1} (\nabla \times \mathbf{Q}) \cdot d\mathbf{S}$  where  $S_1$  is the top surface of the volume
- (c)  $\int_{S_2} (\nabla \times \mathbf{Q}) \cdot d\mathbf{S}$  where  $S_2$  is the slanting surface of the volume

<sup>\*\*</sup>Double asterisks indicate problems of highest difficulty.

99

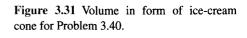

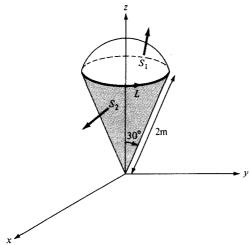

- (d)  $\int_{S_1} \mathbf{Q} \cdot d\mathbf{S}$
- (e)  $\int_{S_2} \mathbf{Q} \cdot d\mathbf{S}$
- (f)  $\int_{\mathcal{V}} \nabla \cdot \mathbf{Q} \, dv$

How do your results in parts (a) to (f) compare?

- \*3.41 A rigid body spins about a fixed axis through its center with angular velocity  $\omega$ . If  $\mathbf{u}$  is the velocity at any point in the body, show that  $\omega = 1/2 \ \nabla \times \mathbf{u}$ .
- **3.42** Let *U* and *V* be scalar fields, show that

$$\oint_I U \nabla V \cdot d\mathbf{l} = -\oint_I V \nabla U \cdot d\mathbf{l}$$

3.43 Show that

$$\int r^n dv = \frac{1}{n+3} \oint r^n \mathbf{r} \cdot d\mathbf{r}$$

where  $\mathbf{r}$ , r, and n are as defined in Problem 3.26.

3.44 Given the vector field

$$\mathbf{G} = (16xy - z)\mathbf{a}_x + 8x^2\mathbf{a}_y - x\mathbf{a}_z$$

- (a) Is G irrotational (or conservative)?
- (b) Find the net flux of **G** over the cube 0 < x, y, z < 1.
- (c) Determine the circulation of **G** around the edge of the square z = 0, 0 < x, y < 1.

Assume anticlockwise direction.

3.45 If the vector field

$$T = (\alpha xy + \beta z^3) \mathbf{a}_x + (3x^2 - \gamma z) \mathbf{a}_y + (3xz^2 - y) a_z$$

is irrotational, determine  $\alpha$ ,  $\beta$ , and  $\gamma$ . Find  $\nabla \cdot \mathbf{T}$  at (2, -1, 0).

## PART 2

# ELECTROSTATICS

## **ELECTROSTATIC FIELDS**

Take risks: if you win, you will be happy; if you lose you will be wise.

—PETER KREEFT

### **4.1 INTRODUCTION**

Having mastered some essential mathematical tools needed for this course, we are now prepared to study the basic concepts of EM. We shall begin with those fundamental concepts that are applicable to static (or time-invariant) electric fields in free space (or vacuum). An electrostatic field is produced by a static charge distribution. A typical example of such a field is found in a cathode-ray tube.

Before we commence our study of electrostatics, it might be helpful to examine briefly the importance of such a study. Electrostatics is a fascinating subject that has grown up in diverse areas of application. Electric power transmission, X-ray machines, and lightning protection are associated with strong electric fields and will require a knowledge of electrostatics to understand and design suitable equipment. The devices used in solid-state electronics are based on electrostatics. These include resistors, capacitors, and active devices such as bipolar and field effect transistors, which are based on control of electron motion by electrostatic fields. Almost all computer peripheral devices, with the exception of magnetic memory, are based on electrostatic fields. Touch pads, capacitance keyboards, cathode-ray tubes, liquid crystal displays, and electrostatic printers are typical examples. In medical work, diagnosis is often carried out with the aid of electrostatics, as incorporated in electrocardiograms, electroencephalograms, and other recordings of organs with electrical activity including eyes, ears, and stomachs. In industry, electrostatics is applied in a variety of forms such as paint spraying, electrodeposition, electrochemical machining, and separation of fine particles. Electrostatics is used in agriculture to sort seeds, direct sprays to plants, measure the moisture content of crops, spin cotton, and speed baking of bread and smoking of meat.<sup>1,2</sup>

<sup>&</sup>lt;sup>1</sup>For various applications of electrostatics, see J. M. Crowley, Fundamentals of Applied Electrostatics. New York: John Wiley & Sons, 1986; A. D. Moore, ed., Electrostatics and Its Applications. New York: John Wiley & Sons, 1973; and C. E. Jowett, Electrostatics in the Electronics Environment. New York: John Wiley & Sons, 1976.

<sup>&</sup>lt;sup>2</sup>An interesting story on the magic of electrostatics is found in B. Bolton, *Electromagnetism and Its Applications*. London: Van Nostrand, 1980, p. 2.

We begin our study of electrostatics by investigating the two fundamental laws governing electrostatic fields: (1) Coulomb's law, and (2) Gauss's law. Both of these laws are based on experimental studies and they are interdependent. Although Coulomb's law is applicable in finding the electric field due to any charge configuration, it is easier to use Gauss's law when charge distribution is symmetrical. Based on Coulomb's law, the concept of electric field intensity will be introduced and applied to cases involving point, line, surface, and volume charges. Special problems that can be solved with much effort using Coulomb's law will be solved with ease by applying Gauss's law. Throughout our discussion in this chapter, we will assume that the electric field is in a vacuum or free space. Electric field in material space will be covered in the next chapter.

#### 4.2 COULOMB'S LAW AND FIELD INTENSITY

Coulomb's law is an experimental law formulated in 1785 by the French colonel, Charles Augustin de Coulomb. It deals with the force a point charge exerts on another point charge. By a *point charge* we mean a charge that is located on a body whose dimensions are much smaller than other relevant dimensions. For example, a collection of electric charges on a pinhead may be regarded as a point charge. Charges are generally measured in coulombs (C). One coulomb is approximately equivalent to  $6 \times 10^{18}$  electrons; it is a very large unit of charge because one electron charge  $e = -1.6019 \times 10^{-19}$  C.

Coulomb's law states that the force F between two point charges  $Q_1$  and  $Q_2$  is:

- 1. Along the line joining them
- 2. Directly proportional to the product  $Q_1Q_2$  of the charges
- 3. Inversely proportional to the square of the distance R between them.<sup>3</sup>

Expressed mathematically,

$$F = \frac{k Q_1 Q_2}{R^2} \tag{4.1}$$

where k is the proportionality constant. In SI units, charges  $Q_1$  and  $Q_2$  are in coulombs (C), the distance R is in meters (m), and the force F is in newtons (N) so that  $k = 1/4\pi\varepsilon_0$ . The constant  $\varepsilon_0$  is known as the *permittivity of free space* (in farads per meter) and has the value

$$\varepsilon_{o} = 8.854 \times 10^{-12} \simeq \frac{10^{-9}}{36\pi} \text{F/m}$$
or  $k = \frac{1}{4\pi\varepsilon_{o}} \simeq 9 \times 10^{9} \text{ m/F}$ 

$$(4.2)$$

<sup>&</sup>lt;sup>3</sup>Further details of experimental verification of Coulomb's law can be found in W. F. Magie, *A Source Book in Physics*. Cambridge: Harvard Univ. Press, 1963, pp. 408–420.

Thus eq. (4.1) becomes

$$F = \frac{Q_1 Q_2}{4\pi \varepsilon_0 R^2} \tag{4.3}$$

If point charges  $Q_1$  and  $Q_2$  are located at points having position vectors  $\mathbf{r}_1$  and  $\mathbf{r}_2$ , then the force  $\mathbf{F}_{12}$  on  $Q_2$  due to  $Q_1$ , shown in Figure 4.1, is given by

$$\mathbf{F}_{12} = \frac{Q_1 Q_2}{4\pi\varepsilon_0 R^2} \, \mathbf{a}_{R_{12}} \tag{4.4}$$

where

$$\mathbf{R}_{12} = \mathbf{r}_2 - \mathbf{r}_1 \tag{4.5a}$$

$$R = |\mathbf{R}_{12}| \tag{4.5b}$$

$$\mathbf{a}_{R_{12}} = \frac{\mathbf{R}_{12}}{R} \tag{4.5c}$$

By substituting eq. (4.5) into eq. (4.4), we may write eq. (4.4) as

$$\mathbf{F}_{12} = \frac{Q_1 Q_2}{4\pi \varepsilon_0 R^3} \, \mathbf{R}_{12} \tag{4.6a}$$

or

$$\mathbf{F}_{12} = \frac{Q_1 Q_2 (\mathbf{r}_2 - \mathbf{r}_1)}{4\pi \varepsilon_0 |\mathbf{r}_2 - \mathbf{r}_1|^3}$$
(4.6b)

It is worthwhile to note that

1. As shown in Figure 4.1, the force  $\mathbf{F}_{21}$  on  $Q_1$  due to  $Q_2$  is given by

$$\mathbf{F}_{21} = |\mathbf{F}_{12}|\mathbf{a}_{R_{21}} = |\mathbf{F}_{12}|(-\mathbf{a}_{R_{12}})$$

or

$$\mathbf{F}_{21} = -\mathbf{F}_{12} \tag{4.7}$$

since

$$\mathbf{a}_{R_{21}} = -\mathbf{a}_{R_{12}}$$

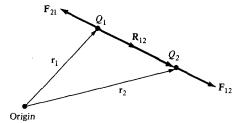

Figure 4.1 Coulomb vector force on point changes  $Q_1$  and  $Q_2$ .

- 2. Like charges (charges of the same sign) repel each other while unlike charges attract. This is illustrated in Figure 4.2.
- 3. The distance R between the charged bodies  $Q_1$  and  $Q_2$  must be large compared with the linear dimensions of the bodies; that is,  $Q_1$  and  $Q_2$  must be point charges.
- 4.  $Q_1$  and  $Q_2$  must be static (at rest).
- 5. The signs of  $Q_1$  and  $Q_2$  must be taken into account in eq. (4.4).

If we have more than two point charges, we can use the *principle of superposition* to determine the force on a particular charge. The principle states that if there are N charges  $Q_1, Q_2, \ldots, Q_N$  located, respectively, at points with position vectors  $\mathbf{r}_1, \mathbf{r}_2, \ldots, \mathbf{r}_N$ , the resultant force  $\mathbf{F}$  on a charge Q located at point  $\mathbf{r}$  is the vector sum of the forces exerted on Q by each of the charges  $Q_1, Q_2, \ldots, Q_N$ . Hence:

$$\mathbf{F} = \frac{QQ_1(\mathbf{r} - \mathbf{r}_1)}{4\pi\varepsilon_0|\mathbf{r} - \mathbf{r}_1|^3} + \frac{QQ_2(\mathbf{r} - \mathbf{r}_2)}{4\pi\varepsilon_0|\mathbf{r} - \mathbf{r}_2|^3} + \cdots + \frac{QQ_N(\mathbf{r} - \mathbf{r}_n)}{4\pi\varepsilon_0|\mathbf{r} - \mathbf{r}_N|^3}$$

or

$$\mathbf{F} = \frac{Q}{4\pi\varepsilon_{o}} \sum_{k=1}^{N} \frac{Q_{k}(\mathbf{r} - \mathbf{r}_{k})}{|\mathbf{r} - \mathbf{r}_{k}|^{3}}$$
(4.8)

We can now introduce the concept of electric field intensity.

The electric field intensity (or electric field strength) E is the force per unit charge when placed in the electric field.

Thus

$$\mathbf{E} = \lim_{O \to 0} \frac{\mathbf{F}}{O} \tag{4.9}$$

or simply

$$\mathbf{E} = \frac{\mathbf{F}}{Q} \tag{4.10}$$

The electric field intensity  $\mathbf{E}$  is obviously in the direction of the force  $\mathbf{F}$  and is measured in newtons/coulomb or volts/meter. The electric field intensity at point  $\mathbf{r}$  due to a point charge located at  $\mathbf{r}'$  is readily obtained from eqs. (4.6) and (4.10) as

$$\mathbf{E} = \frac{Q}{4\pi\varepsilon_0 R^2} \mathbf{a}_R = \frac{Q(\mathbf{r} - \mathbf{r}')}{4\pi\varepsilon_0 |\mathbf{r} - \mathbf{r}'|^3}$$
(4.11)

For N point charges  $Q_1, Q_2, \ldots, Q_N$  located at  $\mathbf{r}_1, \mathbf{r}_2, \ldots, \mathbf{r}_N$ , the electric field intensity at point  $\mathbf{r}$  is obtained from eqs. (4.8) and (4.10) as

$$\mathbf{E} = \frac{Q_1(\mathbf{r} - \mathbf{r}_1)}{4\pi\varepsilon_0|\mathbf{r} - \mathbf{r}_1|^3} + \frac{Q_2(\mathbf{r} - \mathbf{r})_2}{4\pi\varepsilon_0|\mathbf{r} - \mathbf{r}_2|^3} + \cdots + \frac{Q_N(\mathbf{r} - \mathbf{r}_N)}{4\pi\varepsilon_0|\mathbf{r} - \mathbf{r}_N|^3}$$

or

$$\mathbf{E} = \frac{1}{4\pi\varepsilon_0} \sum_{k=1}^{N} \frac{Q_k(\mathbf{r} - \mathbf{r}_k)}{|\mathbf{r} - \mathbf{r}_k|^3}$$
(4.12)

#### **EXAMPLE 4.1**

Point charges 1 mC and -2 mC are located at (3, 2, -1) and (-1, -1, 4), respectively. Calculate the electric force on a 10-nC charge located at (0, 3, 1) and the electric field intensity at that point.

**Solution:** 

At that point,

$$\mathbf{E} = \frac{\mathbf{F}}{Q}$$
= (-6.507, -3.817, 7.506) \cdot \frac{10^{-3}}{10 \cdot 10^{-9}}
$$\mathbf{E} = -650.7\mathbf{a}_x - 381.7\mathbf{a}_y + 750.6\mathbf{a}_z \text{ kV/m}$$

#### PRACTICE EXERCISE 4.1

Point charges 5 nC and -2 nC are located at (2, 0, 4) and (-3, 0, 5), respectively.

- (a) Determine the force on a 1-nC point charge located at (1, -3, 7).
- (b) Find the electric field E at (1, -3, 7).

**Answer:** (a) 
$$-1.004a_x - 1.284a_y + 1.4a_z$$
 nN,  
(b)  $-1.004a_x - 1.284a_y + 1.4a_z$  V/m.

#### **EXAMPLE 4.2**

Two point charges of equal mass m, charge Q are suspended at a common point by two threads of negligible mass and length  $\ell$ . Show that at equilibrium the inclination angle  $\alpha$  of each thread to the vertical is given by

$$Q^2 = 16\pi \, \varepsilon_0 mg\ell^2 \sin^2 \alpha \tan \alpha$$

If  $\alpha$  is very small, show that

$$\alpha = \sqrt[3]{\frac{Q^2}{16\pi\varepsilon_0 mg\ell^2}}$$

#### **Solution:**

Consider the system of charges as shown in Figure 4.3 where  $F_e$  is the electric or coulomb force, T is the tension in each thread, and mg is the weight of each charge. At A or B

$$T \sin \alpha = F_e$$
$$T \cos \alpha = mg$$

Hence.

$$\frac{\sin\alpha}{\cos\alpha} = \frac{F_e}{mg} = \frac{1}{mg} \cdot \frac{Q^2}{4\pi\varepsilon_0 r^2}$$

But

$$r = 2\ell \sin \alpha$$

Hence,

$$Q^2 \cos \alpha = 16\pi \varepsilon_0 mg\ell^2 \sin^3 \alpha$$

or

$$Q^2 = 16\pi\varepsilon_0 mg\ell^2 \sin^2 \alpha \tan \alpha$$

as required. When  $\alpha$  is very small

$$\tan \alpha \simeq \alpha \simeq \sin \alpha$$

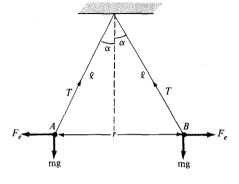

**Figure 4.3** Suspended charged particles; for Example 4.2.

and so

$$Q^2 = 16\pi\varepsilon_0 mg\ell^2\alpha^3$$

or

$$\alpha = \sqrt[3]{\frac{Q^2}{16\pi\varepsilon_0 mg\ell^2}}$$

#### PRACTICE EXERCISE 4.2

Three identical small spheres of mass m are suspended by threads of negligible masses and equal length  $\ell$  from a common point. A charge Q is divided equally between the spheres and they come to equilibrium at the corners of a horizontal equilateral triangle whose sides are d. Show that

$$Q^2 = 12\pi\varepsilon_0 mgd^3 \left[\ell^2 - \frac{d^2}{3}\right]^{-1/2}$$

where g = acceleration due to gravity.

Answer: Proof.

#### **EXAMPLE 4.3**

A practical application of electrostatics is in electrostatic separation of solids. For example, Florida phosphate ore, consisting of small particles of quartz and phosphate rock, can be separated into its components by applying a uniform electric field as in Figure 4.4. Assuming zero initial velocity and displacement, determine the separation between the particles after falling 80 cm. Take  $E=500 \, \mathrm{kV/m}$  and  $Q/m=9 \, \mu \mathrm{C/kg}$  for both positively and negatively charged particles.

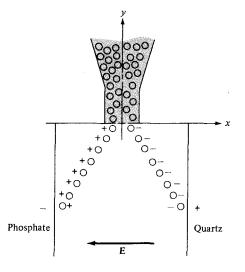

Figure 4.4 Electrostatic separation of solids; for Example 4.3.

#### **Solution:**

Ignoring the coulombic force between particles, the electrostatic force is acting horizontally while the gravitational force (weight) is acting vertically on the particles. Thus,

$$Q\mathbf{E} = m \frac{d^2x}{dt^2} \mathbf{a}_x$$

or

$$\frac{d^2x}{dt^2} = \frac{Q}{m}E$$

Integrating twice gives

$$x = \frac{Q}{2m}Et^2 + c_1t + c_2$$

where  $c_1$  and  $c_2$  are integration constants. Similarly,

$$-mg = m \frac{d^2y}{dt^2}$$

or

$$\frac{d^2y}{dt^2} = -g$$

Integrating twice, we get

$$y = -1/2gt^2 + c_3t + c_4$$

Since the initial displacement is zero,

$$x(t=0)=0\to c_2=0$$

$$y(t=0)=0 \rightarrow c_4=0$$

Also, due to zero initial velocity,

$$\left. \frac{dx}{dt} \right|_{t=0} = 0 \to c_1 = 0$$

$$\frac{dy}{dt}\Big|_{t=0} = 0 \rightarrow c_3 = 0$$

Thus

$$x = \frac{QE}{2m}t^2 \qquad y = -\frac{1}{2}gt^2$$

When y = -80 cm = -0.8 m

$$t^2 = \frac{0.8 \times 2}{9.8} = 0.1633$$

and

$$x = 1/2 \times 9 \times 10^{-6} \times 5 \times 10^{5} \times 0.1633 = 0.3673 \text{ m}$$

The separation between the particles is 2x = 73.47 cm.

#### PRACTICE EXERCISE 4.3

An ion rocket emits positive cesium ions from a wedge-shape electrode into the region described by x > |y|. The electric field is  $\mathbf{E} = -400\mathbf{a}_x + 200\mathbf{a}_y$  kV/m. The ions have single electronic charges  $e = -1.6019 \times 10^{-19}$  C and mass  $m = 2.22 \times 10^{-25}$  kg and travel in a vacuum with zero initial velocity. If the emission is confined to -40 cm < y < 40 cm, find the largest value of x which can be reached.

Answer: 0.8 m.

## 4.3 ELECTRIC FIELDS DUE TO CONTINUOUS CHARGE DISTRIBUTIONS

So far we have only considered forces and electric fields due to point charges, which are essentially charges occupying very small physical space. It is also possible to have continuous charge distribution along a line, on a surface, or in a volume as illustrated in Figure 4.5.

It is customary to denote the line charge density, surface charge density, and volume charge density by  $\rho_L$  (in C/m),  $\rho_S$  (in C/m<sup>2</sup>), and  $\rho_v$  (in C/m<sup>3</sup>), respectively. These must not be confused with  $\rho$  (without subscript) used for radial distance in cylindrical coordinates.

The charge element dQ and the total charge Q due to these charge distributions are obtained from Figure 4.5 as

$$dQ = \rho_L \, dl \to Q = \int_{L} \rho_L \, dl \qquad \text{(line charge)}$$
 (4.13a)

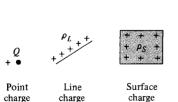

Volume charge

Figure 4.5 Various charge distributions and charge elements.

$$dQ = \rho_S dS \rightarrow Q = \int_S \rho_S dS$$
 (surface charge) (4.13b)

$$dQ = \rho_{\nu} d\nu \rightarrow Q = \int_{\nu} \rho_{\nu} d\nu$$
 (volume charge) (4.13c)

The electric field intensity due to each of the charge distributions  $\rho_L$ ,  $\rho_S$ , and  $\rho_v$  may be regarded as the summation of the field contributed by the numerous point charges making up the charge distribution. Thus by replacing Q in eq. (4.11) with charge element  $dQ = \rho L dl$ ,  $\rho_S dS$ , or  $\rho_V dv$  and integrating, we get

$$\mathbf{E} = \int \frac{\rho_L \, dl}{4\pi\varepsilon_0 R^2} \, \mathbf{a}_R \qquad \text{(line charge)} \tag{4.14}$$

$$\mathbf{E} = \int \frac{\rho_S dS}{4\pi\varepsilon_0 R^2} \mathbf{a}_R \qquad \text{(surface charge)} \tag{4.15}$$

$$\mathbf{E} = \int \frac{\rho_v \, dv}{4\pi\varepsilon_0 R^2} \, \mathbf{a}_R \qquad \text{(volume charge)} \tag{4.16}$$

It should be noted that  $R^2$  and  $\mathbf{a}_R$  vary as the integrals in eqs. (4.13) to (4.16) are evaluated. We shall now apply these formulas to some specific charge distributions.

#### A. A Line Charge

Consider a line charge with uniform charge density  $\rho_L$  extending from A to B along the z-axis as shown in Figure 4.6. The charge element dQ associated with element dl = dz of the line is

$$dQ = \rho_L dl = \rho_L dz$$

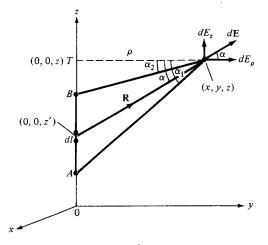

**Figure 4.6** Evaluation of the **E** field due to a line charge.

and hence the total charge Q is

$$Q = \int_{z_A}^{z_B} \rho_L \, dz \tag{4.17}$$

The electric field intensity **E** at an arbitrary point P(x, y, z) can be found using eq. (4.14). It is important that we learn to derive and substitute each term in eqs. (4.14) to (4.15) for a given charge distribution. It is customary to denote the field point<sup>4</sup> by (x, y, z) and the source point by (x', y', z'). Thus from Figure 4.6,

$$dl = dz'$$

$$\mathbf{R} = (x, y, z) - (0, 0, z') = x\mathbf{a}_x + y\mathbf{a}_y + (z - z')\mathbf{a}_z$$

or

$$\mathbf{R} = \rho \mathbf{a}_{\rho} + (z - z') \, \mathbf{a}_{z}$$

$$R^{2} = |\mathbf{R}|^{2} = x^{2} + y^{2} + (z - z')^{2} = \rho^{2} + (z - z')^{2}$$

$$\frac{\mathbf{a}_{R}}{R^{2}} = \frac{\mathbf{R}}{|\mathbf{R}|^{3}} = \frac{\rho \mathbf{a}_{\rho} + (z - z') \mathbf{a}_{z}}{[\rho^{2} + (z - z')^{2}]^{3/2}}$$

Substituting all this into eq. (4.14), we get

$$\mathbf{E} = \frac{\rho_L}{4\pi\varepsilon_0} \int \frac{\rho \mathbf{a}_\rho + (z - z') \, \mathbf{a}_z}{\left[\rho^2 + (z - z')^2\right]^{3/2}} \, dz'$$
 (4.18)

To evaluate this, it is convenient that we define  $\alpha$ ,  $\alpha_1$ , and  $\alpha_2$  as in Figure 4.6.

$$R = \left[\rho^2 + (z - z')^2\right]^{1/2} = \rho \sec \alpha$$

$$z' = OT - \rho \tan \alpha, \qquad dz' = -\rho \sec^2 \alpha \, d\alpha$$

Hence, eq. (4.18) becomes

$$\mathbf{E} = \frac{-\rho_L}{4\pi\varepsilon_0} \int_{\alpha_1}^{\alpha_2} \frac{\rho \sec^2 \alpha \left[\cos \alpha \, \mathbf{a}_{\rho} + \sin \alpha \, \mathbf{a}_{z}\right] d\alpha}{\rho^2 \sec^2 \alpha}$$

$$= -\frac{\rho_L}{4\pi\varepsilon_0 \rho} \int_{\alpha_1}^{\alpha_2} \left[\cos \alpha \, \mathbf{a}_{\rho} + \sin \alpha \, \mathbf{a}_{z}\right] d\alpha$$
(4.19)

Thus for a finite line charge,

$$\mathbf{E} = \frac{\rho_L}{4\pi\varepsilon_0\rho} \left[ -(\sin\alpha_2 - \sin\alpha_1)\mathbf{a}_\rho + (\cos\alpha_2 - \cos\alpha_1)\mathbf{a}_z \right]$$
(4.20)

<sup>&</sup>lt;sup>4</sup>The field point is the point at which the field is to be evaluated.

As a special case, for an *infinite line charge*, point B is at  $(0, 0, \infty)$  and A at  $(0, 0, -\infty)$  so that  $\alpha_1 = \pi/2$ ,  $\alpha_2 = -\pi/2$ ; the z-component vanishes and eq. (4.20) becomes

$$\mathbf{E} = \frac{\rho_L}{2\pi\varepsilon_0 \rho} \, \mathbf{a}_{\rho} \tag{4.21}$$

Bear in mind that eq. (4.21) is obtained for an infite line charge along the z-axis so that  $\rho$  and  $\mathbf{a}_{\rho}$  have their usual meaning. If the line is not along the z-axis,  $\rho$  is the perpendicular distance from the line to the point of interest and  $\mathbf{a}_{\rho}$  is a unit vector along that distance directed from the line charge to the field point.

## **B.** A Surface Charge

Consider an infinite sheet of charge in the xy-plane with uniform charge density  $\rho_S$ . The charge associated with an elemental area dS is

$$dQ = \rho_S dS$$

and hence the total charge is

$$Q = \int \rho_S \, dS \tag{4.22}$$

From eq. (4.15), the contribution to the **E** field at point P(0, 0, h) by the elemental surface 1 shown in Figure 4.7 is

$$d\mathbf{E} = \frac{dQ}{4\pi\varepsilon_0 R^2} \mathbf{a}_R \tag{4.23}$$

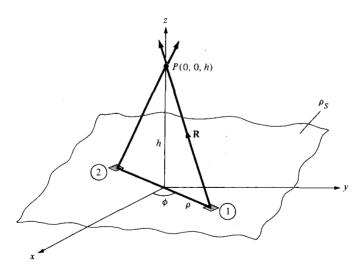

Figure 4.7 Evaluation of the E field due to an infinite sheet of charge.

From Figure 4.7,

$$\mathbf{R} = \rho(-\mathbf{a}_{\rho}) + h\mathbf{a}_{z}, \qquad R = |\mathbf{R}| = \left[\rho^{2} + h^{2}\right]^{1/2}$$
$$\mathbf{a}_{R} = \frac{\mathbf{R}}{R}, \qquad dQ = \rho_{S} dS = \rho_{S} \rho d\phi d\rho$$

Substitution of these terms into eq. (4.23) gives

$$d\mathbf{E} = \frac{\rho_{S} \rho \, d\phi \, d\rho \left[ -\rho \mathbf{a}_{\rho} + h \mathbf{a}_{z} \right]}{4\pi \varepsilon_{0} \left[ \rho^{2} + h^{2} \right]^{3/2}} \tag{4.24}$$

Due to the symmetry of the charge distribution, for every element 1, there is a corresponding element 2 whose contribution along  $\mathbf{a}_{\rho}$  cancels that of element 1, as illustrated in Figure 4.7. Thus the contributions to  $E_{\rho}$  add up to zero so that  $\mathbf{E}$  has only z-component. This can also be shown mathematically by replacing  $\mathbf{a}_{\rho}$  with  $\cos \phi \, \mathbf{a}_x + \sin \phi \, \mathbf{a}_y$ . Integration of  $\cos \phi$  or  $\sin \phi$  over  $0 < \phi < 2\pi$  gives zero. Therefore,

$$\mathbf{E} = \int d\mathbf{E}_{z} = \frac{\rho_{S}}{4\pi\varepsilon_{o}} \int_{\phi=0}^{2\pi} \int_{\rho=0}^{\infty} \frac{h\rho \, d\rho \, d\phi}{\left[\rho^{2} + h^{2}\right]^{3/2}} \, \mathbf{a}_{z}$$

$$= \frac{\rho_{S}h}{4\pi\varepsilon_{o}} \, 2\pi \int_{0}^{\infty} \left[\rho^{2} + h^{2}\right]^{-3/2} \frac{1}{2} \, d(\rho^{2}) \, \mathbf{a}_{z}$$

$$= \frac{\rho_{S}h}{2\varepsilon_{o}} \left\{ -\left[\rho^{2} + h^{2}\right]^{-1/2} \right\}_{0}^{\infty} \mathbf{a}_{z}$$

$$\mathbf{E} = \frac{\rho_{S}}{2\varepsilon_{o}} \, \mathbf{a}_{z}$$

$$(4.25)$$

that is, **E** has only z-component if the charge is in the xy-plane. In general, for an *infinite* sheet of charge

$$\mathbf{E} = \frac{\rho_S}{2\varepsilon_0} \, \mathbf{a}_n \tag{4.26}$$

where  $\mathbf{a}_n$  is a unit vector normal to the sheet. From eq. (4.25) or (4.26), we notice that the electric field is normal to the sheet and it is surprisingly independent of the distance between the sheet and the point of observation P. In a parallel plate capacitor, the electric field existing between the two plates having equal and opposite charges is given by

$$\mathbf{E} = \frac{\rho_S}{2\varepsilon_0} \mathbf{a}_n + \frac{-\rho_S}{2\varepsilon_0} (-\mathbf{a}_n) = \frac{\rho_S}{\varepsilon_0} \mathbf{a}_n \tag{4.27}$$

## C. A Volume Charge

Let the volume charge distribution with uniform charge density  $\rho_{\nu}$  be as shown in Figure 4.8. The charge dQ associated with the elemental volume dv is

$$dO = \rho_{0} dv$$

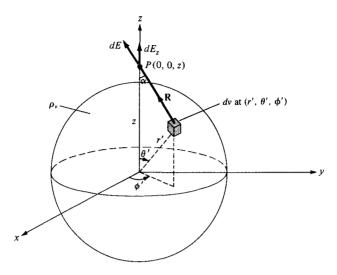

Figure 4.8 Evaluation of the E field due to a volume charge distribution.

and hence the total charge in a sphere of radius a is

$$Q = \int \rho_{\nu} d\nu = \rho_{\nu} \int d\nu$$

$$= \rho_{\nu} \frac{4\pi a^{3}}{3}$$
(4.28)

The electric field dE at P(0, 0, z) due to the elementary volume charge is

$$d\mathbf{E} = \frac{\rho_{v} \, dv}{4\pi\varepsilon_{o} R^{2}} \, \mathbf{a}_{R}$$

where  $\mathbf{a}_R = \cos \alpha \, \mathbf{a}_z + \sin \alpha \, \mathbf{a}_\rho$ . Due to the symmetry of the charge distribution, the contributions to  $E_x$  or  $E_y$  add up to zero. We are left with only  $E_z$ , given by

$$E_z = \mathbf{E} \cdot \mathbf{a}_z = \int dE \cos \alpha = \frac{\rho_v}{4\pi\varepsilon_0} \int \frac{dv \cos \alpha}{R^2}$$
 (4.29)

Again, we need to derive expressions for dv,  $R^2$ , and  $\cos \alpha$ .

$$dv = r'^2 \sin \theta' \, dr' \, d\theta' \, d\phi' \tag{4.30}$$

Applying the cosine rule to Figure 4.8, we have

$$R^2 = z^2 + r'^2 - 2zr' \cos \theta'$$
  
 $r'^2 = z^2 + R^2 - 2zR \cos \alpha$ 

It is convenient to evaluate the integral in eq. (4.29) in terms of R and r'. Hence we express  $\cos \theta'$ ,  $\cos \alpha$ , and  $\sin \theta' d\theta'$  in terms of R and r', that is,

$$\cos \alpha = \frac{z^2 + R^2 - r'^2}{2zR} \tag{4.31a}$$

$$\cos \theta' = \frac{z^2 + r'^2 - R^2}{2zr'} \tag{4.31b}$$

Differentiating eq. (4.31b) with respect to  $\theta'$  keeping z and r' fixed, we obtain

$$\sin \theta' d\theta' = \frac{R dR}{z r'} \tag{4.32}$$

Substituting eqs. (4.30) to (4.32) into eq. (4.29) yields

$$\begin{split} E_z &= \frac{\rho_v}{4\pi\varepsilon_0} \int_{\phi'=0}^{2\pi} d\phi' \int_{r'=0}^{a} \int_{R=z-r'}^{z+r'} r'^2 \frac{R \, dR}{zr'} \, dr' \frac{z^2 + R^2 - r'^2}{2zR} \frac{1}{R^2} \\ &= \frac{\rho_v 2\pi}{8\pi\varepsilon_0 z^2} \int_{r'=0}^{a} \int_{R=z-r'}^{z+r'} r' \left[ 1 + \frac{z^2 - r'^2}{R^2} \right] dR \, dr' \\ &= \frac{\rho_v \pi}{4\pi\varepsilon_0 z^2} \int_{0}^{a} r' \left[ R - \frac{(z^2 - r'^2)}{R} \right]_{z-r'}^{z+r'} dr' \\ &= \frac{\rho_v \pi}{4\pi\varepsilon_0 z^2} \int_{0}^{a} 4r'^2 \, dr' = \frac{1}{4\pi\varepsilon_0} \frac{1}{z^2} \left( \frac{4}{3} \pi a^3 \rho_v \right) \end{split}$$

or

$$\mathbf{E} = \frac{Q}{4\pi\varepsilon_z z^2} \mathbf{a}_z \tag{4.33}$$

This result is obtained for **E** at P(0, 0, z). Due to the symmetry of the charge distribution, the electric field at  $P(r, \theta, \phi)$  is readily obtained from eq. (4.33) as

$$\mathbf{E} = \frac{Q}{4\pi\varepsilon_0 r^2} \mathbf{a}_r \tag{4.34}$$

which is identical to the electric field at the same point due to a point charge Q located at the origin or the center of the spherical charge distribution. The reason for this will become obvious as we cover Gauss's law in Section 4.5.

#### **EXAMPLE 4.4**

A circular ring of radius a carries a uniform charge  $\rho_L$  C/m and is placed on the xy-plane with axis the same as the z-axis.

(a) Show that

$$\mathbf{E}(0,0,h) = \frac{\rho_L a h}{2\varepsilon_0 \left[h^2 + a^2\right]^{3/2}} \,\mathbf{a}_z$$

- (b) What values of h gives the maximum value of E?
- (c) If the total charge on the ring is Q, find E as  $a \to 0$ .

#### **Solution:**

(a) Consider the system as shown in Figure 4.9. Again the trick in finding E using eq. (4.14) is deriving each term in the equation. In this case,

$$dl = a d\phi,$$
  $\mathbf{R} = a(-\mathbf{a}_{\rho}) + h\mathbf{a}_{z}$   $R = |\mathbf{R}| = \left[a^{2} + h^{2}\right]^{1/2},$   $\mathbf{a}_{R} = \frac{\mathbf{R}}{R}$ 

or

$$\frac{\mathbf{a}_R}{R^2} = \frac{\mathbf{R}}{|\mathbf{R}|^3} = \frac{-a\mathbf{a}_\rho + h\mathbf{a}_z}{\left[a^2 + h^2\right]^{3/2}}$$

Hence

$$\mathbf{E} = \frac{\rho_L}{4\pi\varepsilon_0} \int_{\phi=0}^{2\pi} \frac{(-a\mathbf{a}_\rho + h\mathbf{a}_z)}{\left[a^2 + h^2\right]^{3/2}} a \, d\phi$$

By symmetry, the contributions along  $\mathbf{a}_{\rho}$  add up to zero. This is evident from the fact that for every element dl there is a corresponding element diametrically opposite it that gives an equal but opposite  $dE_{\rho}$  so that the two contributions cancel each other. Thus we are left with the z-component. That is,

$$\mathbf{E} = \frac{\rho_L a h \mathbf{a}_z}{4\pi \varepsilon_0 [h^2 + a^2]^{3/2}} \int_0^{2\pi} d\phi = \frac{\rho_L a h \mathbf{a}_z}{2\varepsilon_0 [h^2 + a^2]^{3/2}}$$

as required.

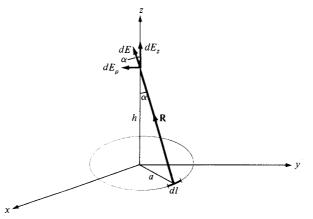

**Figure 4.9** Charged ring; for Example 4.4.

(b) 
$$\frac{d|\mathbf{E}|}{dh} = \frac{\rho_L a}{2\varepsilon_o} \left\{ \frac{\left[h^2 + a^2\right]^{3/2} (1) - \frac{3}{2} (h) 2h \left[h^2 + a^2\right]^{1/2}}{\left[h^2 + a^2\right]^3} \right\}$$

For maximum **E**,  $\frac{d|\mathbf{E}|}{dh} = 0$ , which implies that

$$[h^2 + a^2]^{1/2}[h^2 + a^2 - 3h^2] = 0$$

$$a^2 - 2h^2 = 0$$
 or  $h = \pm \frac{a}{\sqrt{2}}$ 

(c) Since the charge is uniformly distributed, the line charge density is

$$\rho_L = \frac{Q}{2\pi a}$$

so that

$$\mathbf{E} = \frac{Qh}{4\pi\varepsilon_0[h^2 + a^2]^{3/2}}\,\mathbf{a}_z$$

As  $a \rightarrow 0$ 

$$\mathbf{E} = \frac{Q}{4\pi\varepsilon_0 h^2} \mathbf{a}_z$$

or in general

$$\mathbf{E} = \frac{Q}{4\pi\varepsilon_0 r^2} \, \mathbf{a}_R$$

which is the same as that of a point charge as one would expect.

#### PRACTICE EXERCISE 4.4

A circular disk of radius a is uniformly charged with  $\rho_S$  C/m<sup>2</sup>. If the disk lies on the z=0 plane with its axis along the z-axis,

(a) Show that at point (0, 0, h)

$$\mathbf{E} = \frac{\rho_{\mathcal{S}}}{2\varepsilon_{o}} \left\{ 1 - \frac{h}{\left[h^{2} + a^{2}\right]^{1/2}} \right\} \mathbf{a}_{z}$$

- (b) From this, derive the E field due to an infinite sheet of charge on the z=0 plane.
- (c) If  $a \ll h$ , show that **E** is similar to the field due to a point charge.

**Answer:** (a) Proof, (b)  $\frac{\rho_S}{2\epsilon_0}$   $\mathbf{a}_z$ , (c) Proof

#### **EXAMPLE 4.5**

The finite sheet  $0 \le x \le 1$ ,  $0 \le y \le 1$  on the z = 0 plane has a charge density  $\rho_S = xy(x^2 + y^2 + 25)^{3/2}$  nC/m<sup>2</sup>. Find

- (a) The total charge on the sheet
- (b) The electric field at (0, 0, 5)
- (c) The force experienced by a -1 mC charge located at (0, 0, 5)

#### **Solution:**

(a) 
$$Q = \int \rho_S dS = \int_0^1 \int_0^1 xy(x^2 + y^2 + 25)^{3/2} dx dy$$
 nC

Since  $x dx = 1/2 d(x^2)$ , we now integrate with respect to  $x^2$  (or change variables:  $x^2 = u$  so that x dx = du/2).

$$Q = \frac{1}{2} \int_{0}^{1} y \int_{0}^{1} (x^{2} + y^{2} + 25)^{3/2} d(x^{2}) dy \text{ nC}$$

$$= \frac{1}{2} \int_{0}^{1} y \frac{2}{5} (x^{2} + y^{2} + 25)^{5/2} \Big|_{0}^{1} dy$$

$$= \frac{1}{5} \int_{0}^{1} \frac{1}{2} \Big[ (y^{2} + 26)^{5/2} - (y^{2} + 25)^{5/2} \Big] d(y^{2})$$

$$= \frac{1}{10} \cdot \frac{2}{7} \Big[ (y^{2} + 26)^{7/2} - (y^{2} + 25)^{7/2} \Big] \Big|_{0}^{1}$$

$$= \frac{1}{35} \Big[ (27)^{7/2} + (25)^{7/2} - 2(26)^{7/2} \Big]$$

$$Q = 33.15 \text{ nC}$$

(b) 
$$\mathbf{E} = \int \frac{\rho_S dS \, \mathbf{a}_R}{4\pi\varepsilon_0 r^2} = \int \frac{\rho_S dS \, (\mathbf{r} - \mathbf{r}')}{4\pi\varepsilon_0 |\mathbf{r} - \mathbf{r}'|^3}$$

where  $\mathbf{r} - \mathbf{r}' = (0, 0, 5) - (x, y, 0) = (-x, -y, 5)$ . Hence,

$$\mathbf{E} = \int_0^1 \int_0^1 \frac{10^{-9} xy(x^2 + y^2 + 25)^{3/2} (-x\mathbf{a}_x - y\mathbf{a}_y + 5\mathbf{a}_z) dx \, dy}{4\pi \cdot \frac{10^{-9}}{36\pi} (x^2 + y^2 + 25)^{3/2}}$$

$$= 9 \left[ -\int_0^1 x^2 \, dx \int_0^1 y \, dy \, \mathbf{a}_x - \int_0^1 x \, dx \int_0^1 y^2 dy \, \mathbf{a}_y + 5 \int_0^1 x \, dx \int_0^1 y \, dy \, \mathbf{a}_z \right]$$

$$= 9 \left( \frac{-1}{6}, \frac{-1}{6}, \frac{5}{4} \right)$$

$$= (-1.5, -1.5, 11.25) \text{ V/m}$$

(c) 
$$\mathbf{F} = q\mathbf{E} = (1.5, 1.5, -11.25) \text{ m}$$

#### PRACTICE EXERCISE 4.5

A square plate described by  $-2 \le x \le 2$ ,  $-2 \le y \le 2$ , z = 0 carries a charge 12 |y| mC/m<sup>2</sup>. Find the total charge on the plate and the electric field intensity at (0, 0, 10).

**Answer:** 192 mC, 16.46 **a**<sub>z</sub> MV/m.

#### **EXAMPLE 4.6**

Planes x=2 and y=-3, respectively, carry charges 10 nC/m<sup>2</sup> and 15 nC/m<sup>2</sup>. If the line x=0, z=2 carries charge  $10\pi$  nC/m, calculate **E** at (1, 1, -1) due to the three charge distributions.

#### **Solution:**

Let

$$\mathbf{E} = \mathbf{E}_1 + \mathbf{E}_2 + \mathbf{E}_3$$

where  $E_1$ ,  $E_2$ , and  $E_3$  are, respectively, the contributions to E at point (1, 1, -1) due to the infinite sheet 1, infinite sheet 2, and infinite line 3 as shown in Figure 4.10(a). Applying eqs. (4.26) and (4.21) gives

$$\mathbf{E}_{1} = \frac{\rho_{S_{1}}}{2\varepsilon_{0}}(-\mathbf{a}_{x}) = -\frac{10 \cdot 10^{-9}}{2 \cdot \frac{10^{-9}}{36\pi}}\mathbf{a}_{x} = -180\pi\mathbf{a}_{x}$$

$$\mathbf{E}_{2} = \frac{\rho_{S_{2}}}{2\varepsilon_{0}} \mathbf{a}_{y} = \frac{15 \cdot 10^{-9}}{2 \cdot \frac{10^{-9}}{36\pi}} \mathbf{a}_{y} = 270\pi \, \mathbf{a}_{y}$$

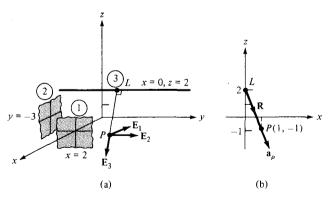

**Figure 4.10** For Example 4.6: (a) three charge distributions; (b) finding  $\rho$  and  $\mathbf{a}_{\rho}$  on plane y = 1.

122

and

$$\mathbf{E}_3 = \frac{\rho_L}{2\pi\varepsilon_0\rho}\,\mathbf{a}_\rho$$

where  $\mathbf{a}_{\rho}$  (not regular  $\mathbf{a}_{\rho}$  but with a similar meaning) is a unit vector along LP perpendicular to the line charge and  $\rho$  is the length LP to be determined from Figure 4.10(b). Figure 4.10(b) results from Figure 4.10(a) if we consider plane y=1 on which  $\mathbf{E}_3$  lies. From Figure 4.10(b), the distance vector from L to P is

$$\mathbf{R} = -3\mathbf{a}_z + \mathbf{a}_x$$

$$\rho = |\mathbf{R}| = \sqrt{10}, \qquad \mathbf{a}_\rho = \frac{\mathbf{R}}{|\mathbf{R}|} = \frac{1}{\sqrt{10}} \mathbf{a}_x - \frac{3}{\sqrt{10}} \mathbf{a}_z$$

Hence,

$$\mathbf{E}_{3} = \frac{10\pi \cdot 10^{-9}}{2\pi \cdot \frac{10^{-9}}{36\pi}} \cdot \frac{1}{10} (\mathbf{a}_{x} - 3\mathbf{a}_{z})$$
$$= 18\pi(\mathbf{a}_{x} - 3\mathbf{a}_{z})$$

Thus by adding  $E_1$ ,  $E_2$ , and  $E_3$ , we obtain the total field as

$$\mathbf{E} = -162\pi \mathbf{a}_x + 270\pi \mathbf{a}_y - 54\pi \mathbf{a}_z \, \text{V/m}$$

Note that to obtain  $\mathbf{a}_r$ ,  $\mathbf{a}_\rho$ , or  $\mathbf{a}_n$ , which we always need for finding  $\mathbf{F}$  or  $\mathbf{E}$ , we must go from the charge (at position vector  $\mathbf{r}'$ ) to the field point (at position vector  $\mathbf{r}$ ); hence  $\mathbf{a}_r$ ,  $\mathbf{a}_\rho$ , or  $\mathbf{a}_n$  is a unit vector along  $\mathbf{r} - \mathbf{r}'$ . Observe this carefully in Figures 4.6 to 4.10.

#### PRACTICE EXERCISE 4.6

In Example 4.6 if the line x = 0, z = 2 is rotated through 90° about the point (0, 2, 2) so that it becomes x = 0, y = 2, find E at (1, 1, -1).

**Answer:**  $-282.7a_x + 564.5a_y \text{ V/m}.$ 

## 4.4 ELECTRIC FLUX DENSITY

The flux due to the electric field  $\mathbf{E}$  can be calculated using the general definition of flux in eq. (3.13). For practical reasons, however, this quantity is not usually considered as the most useful flux in electrostatics. Also, eqs. (4.11) to (4.16) show that the electric field intensity is dependent on the medium in which the charge is placed (free space in this chapter). Suppose a new vector field  $\mathbf{D}$  independent of the medium is defined by

$$\mathbf{D} = \varepsilon_0 \mathbf{E} \tag{4.35}$$

123

We define *electric flux*  $\Psi$  in terms of **D** using eq. (3.13), namely,

$$\Psi = \int \mathbf{D} \cdot d\mathbf{S} \tag{4.36}$$

In SI units, one line of electric flux emanates from +1 C and terminates on -1 C. Therefore, the electric flux is measured in coulombs. Hence, the vector field **D** is called the *electric flux density* and is measured in coulombs per square meter. For historical reasons, the electric flux density is also called *electric displacement*.

From eq. (4.35), it is apparent that all the formulas derived for **E** from Coulomb's law in Sections 4.2 and 4.3 can be used in calculating **D**, except that we have to multiply those formulas by  $\varepsilon_0$ . For example, for an infinite sheet of charge, eqs. (4.26) and (4.35) give

$$\mathbf{D} = \frac{\rho_{S}}{2} \, \mathbf{a}_{n} \tag{4.37}$$

and for a volume charge distribution, eqs. (4.16) and (4.35) give

$$\mathbf{D} = \int \frac{\rho_v \, dv}{4\pi R^2} \, \mathbf{a}_R \tag{4.38}$$

Note from eqs. (4.37) and (4.38) that **D** is a function of charge and position only; it is independent of the medium.

#### **EXAMPLE 4.7**

Determine **D** at (4, 0, 3) if there is a point charge  $-5\pi$  mC at (4, 0, 0) and a line charge  $3\pi$  mC/m along the y-axis.

#### **Solution:**

Let  $\mathbf{D} = \mathbf{D}_Q + \mathbf{D}_L$  where  $\mathbf{D}_Q$  and  $\mathbf{D}_L$  are flux densities due to the point charge and line charge, respectively, as shown in Figure 4.11:

$$\mathbf{D}_{Q} = \varepsilon_{0} \mathbf{E} = \frac{Q}{4\pi R^{2}} \mathbf{a}_{R} = \frac{Q (\mathbf{r} - \mathbf{r}')}{4\pi |\mathbf{r} - \mathbf{r}'|^{3}}$$

where  $\mathbf{r} - \mathbf{r}' = (4, 0, 3) - (4, 0, 0) = (0, 0, 3)$ . Hence,

$$\mathbf{D}_{Q} = \frac{-5\pi \cdot 10^{-3}(0, 0, 3)}{4\pi |(0, 0, 3)|^{3}} = -0.138 \,\mathbf{a}_{z} \,\mathrm{mC/m^{2}}$$

Also

$$\mathbf{D}_L = \frac{\rho_L}{2\pi\rho} \, \mathbf{a}_\rho$$

In this case

$$\mathbf{a}_{\rho} = \frac{(4, 0, 3) - (0, 0, 0)}{|(4, 0, 3) - (0, 0, 0)|} = \frac{(4, 0, 3)}{5}$$
$$\rho = |(4, 0, 3) - (0, 0, 0)| = 5$$

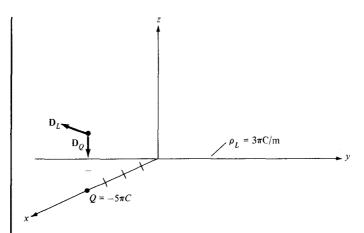

Figure 4.11 Flux density **D** due to a point charge and an infinite line charge.

Hence,

$$\mathbf{D}_L = \frac{3\pi}{2\pi(25)} (4\mathbf{a}_x + 3\mathbf{a}_z) = 0.24\mathbf{a}_x + 0.18\mathbf{a}_z \,\text{mC/m}^2$$

Thus

$$\mathbf{D} = \mathbf{D}_Q + \mathbf{D}_L$$
  
= 240 $\mathbf{a}_x + 42\mathbf{a}_z \,\mu\text{C/m}^2$ 

#### PRACTICE EXERCISE 4.7

A point charge of 30 nC is located at the origin while plane y = 3 carries charge  $10 \text{ nC/m}^2$ . Find **D** at (0, 4, 3).

**Answer:**  $5.076a_y + 0.0573a_z \text{ nC/m}^2$ .

## 4.5 GAUSS'S LAW—MAXWELL'S EQUATION

Gauss's<sup>5</sup> law constitutes one of the fundamental laws of electromagnetism.

Gauss's law states that the total electric flux  $\Psi$  through any closed surface is equal to the total charge enclosed by that surface.

<sup>&</sup>lt;sup>5</sup>Karl Friedrich Gauss (1777–1855), a German mathematician, developed the divergence theorem of Section 3.6, popularly known by his name. He was the first physicist to measure electric and magnetic quantities in absolute units. For details on Gauss's measurements, see W. F. Magie, *A Source Book in Physics*. Cambridge: Harvard Univ. Press, 1963, pp. 519–524.

Thus

$$\Psi = Q_{\text{enc}} \tag{4.39}$$

125

that is,

$$\Psi = \oint d\Psi = \oint_{S} \mathbf{D} \cdot d\mathbf{S}$$
= Total charge enclosed  $Q = \int \rho_{v} dv$  (4.40)

or

$$Q = \oint_{S} \mathbf{D} \cdot d\mathbf{S} = \int_{v} \rho_{v} \, dv \tag{4.41}$$

By applying divergence theorem to the middle term in eqs. (4.41)

$$\oint_{S} \mathbf{D} \cdot d\mathbf{S} = \int_{V} \nabla \cdot \mathbf{D} \, dV \tag{4.42}$$

Comparing the two volume integrals in eqs. (4.41) and (4.42) results in

$$\rho_{\nu} = \nabla \cdot \mathbf{D} \tag{4.43}$$

which is the first of the four *Maxwell's equations* to be derived. Equation (4.43) states that the volume charge density is the same as the divergence of the electric flux density. This should not be surprising to us from the way we defined the divergence of a vector in eq. (3.32) and from the fact that  $\rho_v$  at a point is simply the charge per unit volume at that point. Note that:

- 1. Equations (4.41) and (4.43) are basically stating Gauss's law in different ways; eq. (4.41) is the integral form, whereas eq. (4.43) is the differential or point form of Gauss's law.
- 2. Gauss's law is an alternative statement of Coulomb's law; proper application of the divergence theorem to Coulomb's law results in Gauss's law.
- 3. Gauss's law provides an easy means of finding **E** or **D** for symmetrical charge distributions such as a point charge, an infinite line charge, an infinite cylindrical surface charge, and a spherical distribution of charge. A continuous charge distribution has rectangular symmetry if it depends only on x (or y or z), cylindrical symmetry if it depends only on  $\rho$ , or spherical symmetry if it depends only on r (independent of  $\theta$  and  $\phi$ ). It must be stressed that whether the charge distribution is symmetric or not, Gauss's law always holds. For example, consider the charge distribution in Figure 4.12 where  $v_1$  and  $v_2$  are closed surfaces (or volumes). The total flux leaving  $v_1$  is 10 5 = 5 nC because only  $10 \, \text{nC}$  and  $-5 \, \text{nC}$  charges are enclosed by  $v_1$ . Although charges 20 nC and  $15 \, \text{nC}$  outside  $v_1$  do contribute to the flux crossing  $v_1$ , the net flux crossing  $v_1$ , according to Gauss's law, is irrespective of those charges outside  $v_1$ . Similarly, the total flux leaving  $v_2$  is zero

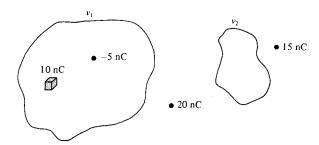

**Figure 4.12** Illustration of Gauss's law; flux leaving  $v_1$  is 5 nC and that leaving  $v_2$  is 0 C.

because no charge is enclosed by  $v_2$ . Thus we see that Gauss's law,  $\Psi = Q_{\text{enclosed}}$ , is still obeyed even though the charge distribution is not symmetric. However, we cannot use the law to determine **E** or **D** when the charge distribution is not symmetric; we must resort to Coulomb's law to determine **E** or **D** in that case.

### 4.6 APPLICATIONS OF GAUSS'S LAW

The procedure for applying Gauss's law to calculate the electric field involves first knowing whether symmetry exists. Once symmetric charge distribution exists, we construct a mathematical closed surface (known as a *Gaussian surface*). The surface is chosen such that **D** is normal or tangential to the Gaussian surface. When **D** is normal to the surface,  $\mathbf{D} \cdot d\mathbf{S} = D \, dS$  because **D** is constant on the surface. When **D** is tangential to the surface,  $\mathbf{D} \cdot d\mathbf{S} = 0$ . Thus we must choose a surface that has some of the symmetry exhibited by the charge distribution. We shall now apply these basic ideas to the following cases.

## A. Point Charge

Suppose a point charge Q is located at the origin. To determine  $\mathbf{D}$  at a point P, it is easy to see that choosing a spherical surface containing P will satisfy symmetry conditions. Thus, a spherical surface centered at the origin is the Gaussian surface in this case and is shown in Figure 4.13.

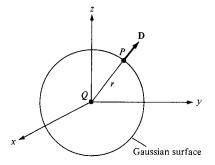

Figure 4.13 Gaussian surface about a point charge.

Since **D** is everywhere normal to the Gaussian surface, that is,  $\mathbf{D} = D_r \mathbf{a}_r$ , applying Gauss's law ( $\Psi = Q_{\text{enclosed}}$ ) gives

$$Q = \oint \mathbf{D} \cdot d\mathbf{S} = D_r \oint dS = D_r 4\pi r^2 \tag{4.44}$$

where  $\oint dS = \int_{\phi=0}^{2\pi} \int_{\theta=0}^{\pi} r^2 \sin\theta \, d\theta \, d\phi = 4\pi r^2$  is the surface area of the Gaussian surface. Thus

$$\mathbf{D} = \frac{Q}{4\pi r^2} \mathbf{a}_r \tag{4.45)\hat{\mathbf{I}}\hat{\mathbf{I}}$$

as expected from eqs. (4.11) and (4.35).

## **B.** Infinite Line Charge

Suppose the infinite line of uniform charge  $\rho_L$  C/m lies along the z-axis. To determine **D** at a point P, we choose a cylindrical surface containing P to satisfy symmetry condition as shown in Figure 4.14. **D** is constant on and normal to the cylindrical Gaussian surface; that is,  $\mathbf{D} = D_o \mathbf{a}_o$ . If we apply Gauss's law to an arbitrary length  $\ell$  of the line

$$\rho_L \ell = Q = \oint \mathbf{D} \cdot d\mathbf{S} = D_\rho \oint dS = D_\rho \, 2\pi\rho \, \ell \tag{4.46}$$

where  $\oint dS = 2\pi\rho\ell$  is the surface area of the Gaussian surface. Note that  $\int \mathbf{D} \cdot d\mathbf{S}$  evaluated on the top and bottom surfaces of the cylinder is zero since **D** has no z-component; that means that **D** is tangential to those surfaces. Thus

$$\mathbf{D} = \frac{\rho_L}{2\pi\rho} \, \mathbf{a}_{\rho} \tag{4.47}$$

as expected from eqs. (4.21) and (4.35).

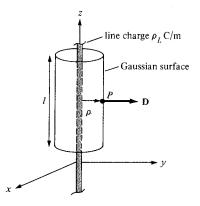

Figure 4.14 Gaussian surface about an infinite line charge.

## C. Infinite Sheet of Charge

Consider the infinite sheet of uniform charge  $\rho_S$  C/m<sup>2</sup> lying on the z=0 plane. To determine **D** at point *P*, we choose a rectangular box that is cut symmetrically by the sheet of charge and has two of its faces parallel to the sheet as shown in Figure 4.15. As **D** is normal to the sheet,  $\mathbf{D} = D_z \mathbf{a}_z$ , and applying Gauss's law gives

$$\rho_S \int dS = Q = \oint \mathbf{D} \cdot d\mathbf{S} = D_z \left[ \int_{\text{top}} dS + \int_{\text{bottom}} dS \right]$$
 (4.48)

Note that  $\mathbf{D} \cdot d\mathbf{S}$  evaluated on the sides of the box is zero because  $\mathbf{D}$  has no components along  $\mathbf{a}_x$  and  $\mathbf{a}_y$ . If the top and bottom area of the box each has area A, eq. (4.48) becomes

$$\rho_{S}A = D_{z}(A + A) \tag{4.49}$$

and thus

$$\mathbf{D} = \frac{\rho_{\mathcal{S}}}{2} \, \mathbf{a}_{z}$$

or

$$\mathbf{E} = \frac{\mathbf{D}}{\varepsilon_0} = \frac{\rho_S}{2\varepsilon_0} \mathbf{a}_z \tag{4.50}$$

as expected from eq. (4.25).

## D. Uniformly Charged Sphere

Consider a sphere of radius a with a uniform charge  $\rho_v$  C/m<sup>3</sup>. To determine **D** everywhere, we construct Gaussian surfaces for cases  $r \le a$  and  $r \ge a$  separately. Since the charge has spherical symmetry, it is obvious that a spherical surface is an appropriate Gaussian surface.

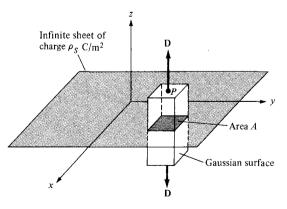

Figure 4.15 Gaussian surface about an infinite line sheet of charge.

129

For  $r \le a$ , the total charge enclosed by the spherical surface of radius r, as shown in Figure 4.16 (a), is

$$Q_{\text{enc}} = \int \rho_{\nu} \, d\nu = \rho_{\nu} \int d\nu = \rho_{\nu} \int_{\phi=0}^{2\pi} \int_{\theta=0}^{\pi} \int_{r=0}^{r} r^{2} \sin \theta \, dr \, d\theta \, d\phi \qquad (4.51)$$
$$= \rho_{\nu} \frac{4}{3} \pi r^{3}$$

and

$$\Psi = \oint \mathbf{D} \cdot d\mathbf{S} = D_r \oint dS = D_r \int_{\phi=0}^{2\pi} \int_{\theta=0}^{\pi} r^2 \sin \theta \, d\theta \, d\phi$$
$$= D_r 4\pi r^2 \tag{4.52}$$

Hence,  $\Psi = Q_{\text{enc}}$  gives

$$D_r 4\pi r^2 = \frac{4\pi r^3}{3} \rho_v$$

or

$$\mathbf{D} = \frac{r}{3} \rho_{\nu} \, \mathbf{a}_{r} \qquad 0 < r \leq \mathbf{a} \tag{4.53}$$

For  $r \ge a$ , the Gaussian surface is shown in Figure 4.16(b). The charge enclosed by the surface is the entire charge in this case, that is,

$$Q_{\text{enc}} = \int \rho_{\nu} \, d\nu = \rho_{\nu} \int d\nu = \rho_{\nu} \int_{\phi=0}^{2\pi} \int_{\theta=0}^{\pi} \int_{r=0}^{a} r^{2} \sin \theta \, dr \, d\theta \, d\phi$$

$$= \rho_{\nu} \frac{4}{3} \pi a^{3}$$
(4.54)

while

$$\Psi = \oint \mathbf{D} \cdot d\mathbf{S} = D_r 4\pi r^2 \tag{4.55}$$

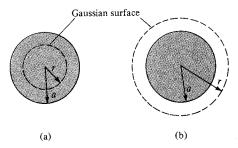

Figure 4.16 Gaussian surface for a uniformly charged sphere when: (a)  $r \ge a$  and (b)  $r \le a$ .

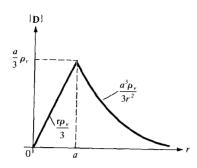

**Figure 4.17** Sketch of  $|\mathbf{D}|$  against r for a uniformly charged sphere.

just as in eq. (4.52). Hence:

$$D_r 4\pi r^2 = \frac{4}{3} \pi a^3 \rho_v$$

or

$$\mathbf{D} = \frac{a^3}{3r^2} \rho_{\nu} \mathbf{a}_r \qquad r \geqslant a \tag{4.56}$$

Thus from eqs. (4.53) and (4.56), **D** everywhere is given by

$$\mathbf{D} = \begin{cases} \frac{r}{3} \rho_{\nu} \, \mathbf{a}_{r} & 0 < r \le a \\ \frac{a^{3}}{3r^{2}} \rho_{\nu} \, \mathbf{a}_{r} & r \ge a \end{cases}$$
(4.57)

and  $|\mathbf{D}|$  is as sketched in Figure 4.17.

Notice from eqs. (4.44), (4.46), (4.48), and (4.52) that the ability to take **D** out of the integral sign is the key to finding **D** using Gauss's law. In other words, **D** must be constant on the Gaussian surface.

#### **EXAMPLE 4.8**

Given that  $\mathbf{D} = z\rho \cos^2\phi \, \mathbf{a}_z \, \text{C/m}^2$ , calculate the charge density at  $(1, \pi/4, 3)$  and the total charge enclosed by the cylinder of radius 1 m with  $-2 \le z \le 2$  m.

**Solution:** 

$$\rho_{\nu} = \nabla \cdot \mathbf{D} = \frac{\partial D_{z}}{\partial z} = \rho \cos^{2} \phi$$

At  $(1, \pi/4, 3)$ ,  $\rho_{\nu} = 1 \cdot \cos^2(\pi/4) = 0.5$  C/m<sup>3</sup>. The total charge enclosed by the cylinder can be found in two different ways.

Method 1: This method is based directly on the definition of the total volume charge.

$$Q = \int_{\nu} \rho_{\nu} d\nu = \int_{\nu} \rho \cos^{2} \phi \, \rho \, d\phi \, d\rho \, dz$$

$$= \int_{z=-2}^{2} dz \int_{\phi=0}^{2\pi} \cos^{2} \phi \, d\phi \int_{\rho=0}^{1} \rho^{2} \, d\rho = 4(\pi)(1/3)$$

$$= \frac{4\pi}{3} \, C$$

Method 2: Alternatively, we can use Gauss's law.

$$Q = \Psi = \oint \mathbf{D} \cdot d\mathbf{S} = \left[ \int_{s} + \int_{t} + \int_{b} \right] \mathbf{D} \cdot d\mathbf{S}$$
$$= \Psi_{s} + \Psi_{t} + \Psi_{b}$$

where  $\Psi_s$ ,  $\Psi_t$ , and  $\Psi_b$  are the flux through the sides, the top surface, and the bottom surface of the cylinder, respectively (see Figure 3.17). Since **D** does not have component along  $\mathbf{a}_{\rho}$ ,  $\Psi_s = 0$ , for  $\Psi_t$ ,  $d\mathbf{S} = \rho \ d\phi \ d\rho \ \mathbf{a}_z$  so

$$\Psi_{t} = \int_{\rho=0}^{1} \int_{\phi=0}^{2\pi} z\rho \cos^{2}\phi \,\rho \,d\phi \,d\rho \,\bigg|_{z=2} = 2 \int_{0}^{1} \rho^{2} d\rho \int_{0}^{2\pi} \cos^{2}\phi \,d\phi$$
$$= 2\left(\frac{1}{3}\right)\pi = \frac{2\pi}{3}$$

and for  $\Psi_b$ ,  $d\mathbf{S} = -\rho \ d\phi \ d\rho \ \mathbf{a}_z$ , so

$$\Psi_b = -\int_{\rho=0}^{1} \int_{\phi=0}^{2\pi} z\rho \cos^2 \phi \, \rho \, d\phi \, d\rho \, \bigg|_{z=-2} = 2 \int_{0}^{1} \rho^2 \, d\rho \, \int_{0}^{2\pi} \cos^2 \phi \, d\phi$$
$$= \frac{2\pi}{3}$$

Thus

$$Q = \Psi = 0 + \frac{2\pi}{3} + \frac{2\pi}{3} = \frac{4\pi}{3} C$$

as obtained previously.

#### PRACTICE EXERCISE 4.8

If  $\mathbf{D} = (2y^2 + z)\mathbf{a}_x + 4xy\mathbf{a}_y + x\mathbf{a}_z \text{ C/m}^2$ , find

- (a) The volume charge density at (-1, 0, 3)
- (b) The flux through the cube defined by  $0 \le x \le 1$ ,  $0 \le y \le 1$ ,  $0 \le z \le 1$
- (c) The total charge enclosed by the cube

**Answer:** (a)  $-4 \text{ C/m}^3$ , (b) 2 C, (c) 2 C.

#### **EXAMPLE 4.9**

A charge distribution with spherical symmetry has density

$$\rho_{\nu} = \begin{cases} \frac{\rho_{0}r}{R}, & 0 \le r \le R \\ 0, & r > R \end{cases}$$

Determine E everywhere.

#### **Solution:**

The charge distribution is similar to that in Figure 4.16. Since symmetry exists, we can apply Gauss's law to find  $\mathbf{E}$ .

$$\varepsilon_o \oint \mathbf{E} \cdot d\mathbf{S} = Q_{\text{enc}} = \int \rho_v \, dv$$

(a) For r < R

$$\varepsilon_{o}E_{r} 4\pi r^{2} = Q_{enc} = \int_{0}^{r} \int_{0}^{\pi} \int_{0}^{2\pi} \rho_{v} r^{2} \sin \theta \, d\phi \, d\theta \, dr$$
$$= \int_{0}^{r} 4\pi r^{2} \frac{\rho_{o}r}{R} \, dr = \frac{\rho_{o}\pi r^{4}}{R}$$

or

$$\mathbf{E} = \frac{\rho_{\rm o} r^2}{4\varepsilon_{\rm o} R} \, \mathbf{a}_r$$

(b) For r > R,

$$\varepsilon_0 E_r 4\pi r^2 = Q_{\text{enc}} = \int_0^r \int_0^\pi \int_0^{2\pi} \rho_\nu r^2 \sin\theta \, d\phi \, d\theta \, dr$$
$$= \int_0^R \frac{\rho_0 r}{R} 4\pi r^2 \, dr + \int_R^r 0 \cdot 4\pi r^2 \, dr$$
$$= \pi \rho_0 R^3$$

or

$$\mathbf{E} = \frac{\rho_0 R^3}{4\varepsilon_r r^2} \mathbf{a}_r$$

#### PRACTICE EXERCISE 4.9

A charge distribution in free space has  $\rho_v = 2r \text{ nC/m}^3$  for  $0 \le r \le 10 \text{ m}$  and zero otherwise. Determine E at r = 2 m and r = 12 m.

Answer: 226a, V/m, 3.927a, kV/m.

#### 4.7 ELECTRIC POTENTIAL

From our discussions in the preceding sections, the electric field intensity  $\mathbf{E}$  due to a charge distribution can be obtained from Coulomb's law in general or from Gauss's law when the charge distribution is symmetric. Another way of obtaining  $\mathbf{E}$  is from the electric scalar potential V to be defined in this section. In a sense, this way of finding  $\mathbf{E}$  is easier because it is easier to handle scalars than vectors.

Suppose we wish to move a point charge Q from point A to point B in an electric field E as shown in Figure 4.18. From Coulomb's law, the force on Q is F = QE so that the work done in displacing the charge by  $d\mathbf{l}$  is

$$dW = -\mathbf{F} \cdot d\mathbf{l} = -O\mathbf{E} \cdot d\mathbf{l} \tag{4.58}$$

The negative sign indicates that the work is being done by an external agent. Thus the total work done, or the potential energy required, in moving *Q* from *A* to *B* is

$$W = -Q \int_{A}^{B} \mathbf{E} \cdot d\mathbf{l}$$
 (4.59)

Dividing W by Q in eq. (4.59) gives the potential energy per unit charge. This quantity, denoted by  $V_{AB}$ , is known as the *potential difference* between points A and B. Thus

$$V_{AB} = \frac{W}{Q} = -\int_{A}^{B} \mathbf{E} \cdot d\mathbf{l}$$
 (4.60)

Note that

- 1. In determining  $V_{AB}$ , A is the initial point while B is the final point.
- 2. If  $V_{AB}$  is negative, there is a loss in potential energy in moving Q from A to B; this implies that the work is being done by the field. However, if  $V_{AB}$  is positive, there is a gain in potential energy in the movement; an external agent performs the work.
- 3.  $V_{AB}$  is independent of the path taken (to be shown a little later).
- **4.**  $V_{AB}$  is measured in joules per coulomb, commonly referred to as volts (V).

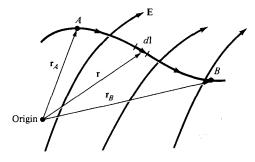

Figure 4.18 Displacement of point charge Q in an electrostatic field  $\mathbf{E}$ .

As an example, if the  $\mathbf{E}$  field in Figure 4.18 is due to a point charge Q located at the origin, then

$$\mathbf{E} = \frac{Q}{4\pi\varepsilon_0 r^2} \mathbf{a}_r \tag{4.61}$$

so eq. (4.60) becomes

$$V_{AB} = -\int_{r_A}^{r_B} \frac{Q}{4\pi\varepsilon_0 r^2} \mathbf{a}_r \cdot dr \, \mathbf{a}_r$$

$$= \frac{Q}{4\pi\varepsilon_0} \left[ \frac{1}{r_B} - \frac{1}{r_A} \right]$$
(4.62a)

or

$$V_{AB} = V_B - V_A \tag{4.62b}$$

where  $V_B$  and  $V_A$  are the potentials (or absolute potentials) at B and A, respectively. Thus the potential difference  $V_{AB}$  may be regarded as the potential at B with reference to A. In problems involving point charges, it is customary to choose infinity as reference; that is, we assume the potential at infinity is zero. Thus if  $V_A = 0$  as  $r_A \to \infty$  in eq. (4.62), the potential at any point  $(r_B \to r)$  due to a point charge Q located at the origin is

$$V = \frac{Q}{4\pi\varepsilon_0 r} \tag{4.63}$$

Note from eq. (4.62a) that because **E** points in the radial direction, any contribution from a displacement in the  $\theta$  or  $\phi$  direction is wiped out by the dot product  $\mathbf{E} \cdot d\mathbf{l} = E \cos \theta \ dl = E \ dr$ . Hence the potential difference  $V_{AB}$  is independent of the path as asserted earlier.

The **potential** at any point is the potential difference between that point and a chosen point at which the potential is zero.

In other words, by assuming zero potential at infinity, the potential at a distance r from the point charge is the work done per unit charge by an external agent in transferring a test charge from infinity to that point. Thus

$$V = -\int_{\infty}^{r} \mathbf{E} \cdot d\mathbf{l} \tag{4.64}$$

If the point charge Q in eq. (4.63) is not located at the origin but at a point whose position vector is  $\mathbf{r}'$ , the potential V(x, y, z) or simply  $V(\mathbf{r})$  at  $\mathbf{r}$  becomes

$$V(\mathbf{r}) = \frac{Q}{4\pi\varepsilon_0 |\mathbf{r} - \mathbf{r}'|} \tag{4.65}$$

We have considered the electric potential due to a point charge. The same basic ideas apply to other types of charge distribution because any charge distribution can be regarded as consisting of point charges. The superposition principle, which we applied to electric fields, applies to potentials. For n point charges  $Q_1, Q_2, \ldots, Q_n$  located at points with position vectors  $\mathbf{r}_1, \mathbf{r}_2, \ldots, \mathbf{r}_n$ , the potential at  $\mathbf{r}$  is

$$V(\mathbf{r}) = \frac{Q_1}{4\pi\varepsilon_0|\mathbf{r} - \mathbf{r}_1|} + \frac{Q_2}{4\pi\varepsilon_0|\mathbf{r} - \mathbf{r}_2|} + \cdots + \frac{Q_n}{4\pi\varepsilon_0|\mathbf{r} - \mathbf{r}_n|}$$

or

$$V(\mathbf{r}) = \frac{1}{4\pi\varepsilon_0} \sum_{k=1}^{n} \frac{Q_k}{|\mathbf{r} - \mathbf{r}_k|}$$
 (point charges) (4.66)

For continuous charge distributions, we replace  $Q_k$  in eq. (4.66) with charge element  $\rho_L dl$ ,  $\rho_S dS$ , or  $\rho_v dv$  and the summation becomes an integration, so the potential at **r** becomes

$$V(\mathbf{r}) = \frac{1}{4\pi\varepsilon_0} \int_{I} \frac{\rho_L(\mathbf{r}')dl'}{|\mathbf{r} - \mathbf{r}'|} \qquad \text{(line charge)}$$
 (4.67)

$$V(\mathbf{r}) = \frac{1}{4\pi\varepsilon_0} \int_{S} \frac{\rho_S(\mathbf{r}')dS'}{|\mathbf{r} - \mathbf{r}'|} \qquad \text{(surface charge)}$$
 (4.68)

$$V(\mathbf{r}) = \frac{1}{4\pi\varepsilon_0} \int_{\nu} \frac{\rho_{\nu}(\mathbf{r}')d\nu'}{|\mathbf{r} - \mathbf{r}'|} \qquad \text{(volume charge)}$$
 (4.69)

where the primed coordinates are used customarily to denote source point location and the unprimed coordinates refer to field point (the point at which V is to be determined).

The following points should be noted:

1. We recall that in obtaining eqs. (4.63) to (4.69), the zero potential (reference) point has been chosen arbitrarily to be at infinity. If any other point is chosen as reference, eq. (4.65), for example, becomes

$$V = \frac{Q}{4\pi\varepsilon_0 r} + C \tag{4.70}$$

where C is a constant that is determined at the chosen point of reference. The same idea applies to eqs. (4.63) to (4.69).

2. The potential at a point can be determined in two ways depending on whether the charge distribution or  $\mathbf{E}$  is known. If the charge distribution is known, we use one of eqs. (4.65) to (4.70) depending on the charge distribution. If  $\mathbf{E}$  is known, we simply use

$$V = -\int \mathbf{E} \cdot d\mathbf{l} + C \tag{4.71}$$

The potential difference  $V_{AB}$  can be found generally from

$$V_{AB} = V_B - V_A = -\int_A^B \mathbf{E} \cdot d\mathbf{l} = \frac{W}{Q}$$
 (4.72)

#### **EXAMPLE 4.10**

Two point charges  $-4 \mu C$  and  $5 \mu C$  are located at (2, -1, 3) and (0, 4, -2), respectively. Find the potential at (1, 0, 1) assuming zero potential at infinity.

#### **Solution:**

Let

$$Q_1 = -4 \mu C, \qquad Q_2 = 5 \mu C$$

$$V(\mathbf{r}) = \frac{Q_1}{4\pi\varepsilon_0 |\mathbf{r} - \mathbf{r}_1|} + \frac{Q_2}{4\pi\varepsilon_0 |\mathbf{r} - \mathbf{r}_2|} + C_0$$

If 
$$V(\infty) = 0$$
,  $C_0 = 0$ ,

$$|\mathbf{r} - \mathbf{r}_1| = |(1, 0, 1) - (2, -1, 3)| = |(-1, 1, -2)| = \sqrt{6}$$
  
 $|\mathbf{r} - \mathbf{r}_2| = |(1, 0, 1) - (0, 4, -2)| = |(1, -4, 3)| = \sqrt{26}$ 

Hence

$$V(1, 0, 1) = \frac{10^{-6}}{4\pi \times \frac{10^{-9}}{36\pi}} \left[ \frac{-4}{\sqrt{6}} + \frac{5}{\sqrt{26}} \right]$$
$$= 9 \times 10^{3} (-1.633 + 0.9806)$$
$$= -5.872 \text{ kV}$$

#### PRACTICE EXERCISE 4.10

If point charge 3  $\mu$ C is located at the origin in addition to the two charges of example 4.10, find the potential at (-1, 5, 2) assuming  $V(\infty) = 0$ .

Answer: 10.23 kV.

#### **EXAMPLE 4.11**

A point charge 5 nC is located at (-3, 4, 0) while line y = 1, z = 1 carries uniform charge 2 nC/m.

- (a) If V = 0 V at O(0, 0, 0), find V at A(5, 0, 1).
- (b) If V = 100 V at B(1, 2, 1), find V at C(-2, 5, 3).
- (c) If V = -5 V at O, find  $V_{BC}$ .

#### **Solution:**

Let the potential at any point be

$$V = V_O + V_L$$

where  $V_Q$  and  $V_L$  are the contributions to V at that point due to the point charge and the line charge, respectively. For the point charge,

$$V_Q = -\int \mathbf{E} \cdot d\mathbf{l} = -\int \frac{Q}{4\pi\varepsilon_0 r^2} \mathbf{a}_r \cdot dr \, \mathbf{a}_r$$
$$= \frac{Q}{4\pi\varepsilon_0 r} + C_1$$

For the infinite line charge,

$$V_L = -\int \mathbf{E} \cdot d\mathbf{l} = -\int \frac{\rho_L}{2\pi\varepsilon_0 \rho} \, \mathbf{a}_\rho \cdot d\rho \, \mathbf{a}_\rho$$
$$= -\frac{\rho_L}{2\pi\varepsilon_0} \ln \rho + C_2$$

Hence,

$$V = -\frac{\rho_L}{2\pi\varepsilon_0}\ln\rho + \frac{Q}{4\pi\varepsilon_0 r} + C$$

where  $C = C_1 + C_2 = \text{constant}$ ,  $\rho$  is the perpendicular distance from the line y = 1, z = 1 to the field point, and r is the distance from the point charge to the field point.

(a) If V = 0 at O(0, 0, 0), and V at A(5, 0, 1) is to be determined, we must first determine the values of  $\rho$  and r at O and A. Finding r is easy; we use eq. (2.31). To find  $\rho$  for any point (x, y, z), we utilize the fact that  $\rho$  is the perpendicular distance from (x, y, z) to line y = 1, z = 1, which is parallel to the x-axis. Hence  $\rho$  is the distance between (x, y, z) and (x, 1, 1) because the distance vector between the two points is perpendicular to  $\mathbf{a}_x$ . Thus

$$\rho = |(x, y, z) - (x, 1, 1)| = \sqrt{(y - 1)^2 + (z - 1)^2}$$

Applying this for  $\rho$  and eq. (2.31) for r at points O and A, we obtain

$$\rho_O = |(0, 0, 0) - (0, 1, 1)| = \sqrt{2}$$

$$r_O = |(0, 0, 0) - (-3, 4, 0)| = 5$$

$$\rho_A = |(5, 0, 1) - (5, 1, 1)| = 1$$

$$r_A = |(5, 0, 1) - (-3, 4, 0)| = 9$$

Hence,

$$V_O - V_A = -\frac{\rho_L}{2\pi\varepsilon_0} \ln \frac{\rho_O}{\rho_A} + \frac{Q}{4\pi\varepsilon_0} \left[ \frac{1}{r_O} - \frac{1}{r_A} \right]$$

$$= \frac{-2 \cdot 10^{-9}}{2\pi \cdot \frac{10^{-9}}{36\pi}} \ln \frac{\sqrt{2}}{1} + \frac{5 \cdot 10^{-9}}{4\pi \cdot \frac{10^{-9}}{36\pi}} \left[ \frac{1}{5} - \frac{1}{9} \right]$$

$$0 - V_A = -36 \ln \sqrt{2} + 45 \left( \frac{1}{5} - \frac{1}{9} \right)$$

or

$$V_A = 36 \ln \sqrt{2} - 4 = 8.477 \text{ V}$$

Notice that we have avoided calculating the constant C by subtracting one potential from another and that it does not matter which one is subtracted from which.

(b) If V = 100 at B(1, 2, 1) and V at C(-2, 5, 3) is to be determined, we find

$$\rho_B = |(1, 2, 1) - (1, 1, 1)| = 1$$

$$r_B = |(1, 2, 1) - (-3, 4, 0)| = \sqrt{21}$$

$$\rho_C = |(-2, 5, 3) - (-2, 1, 1)| = \sqrt{20}$$

$$r_C = |(-2, 5, 3) - (-3, 4, 0)| = \sqrt{11}$$

$$V_C - V_B = -\frac{\rho_L}{2\pi\varepsilon_0} \ln\frac{\rho_O}{\rho_B} + \frac{Q}{4\pi\varepsilon_0} \left[\frac{1}{r_C} - \frac{1}{r_B}\right]$$

$$V_C - 100 = -36 \ln\frac{\sqrt{20}}{1} + 45 \cdot \left[\frac{1}{\sqrt{11}} - \frac{1}{\sqrt{21}}\right]$$

$$= -50.175 \text{ V}$$

or

$$V_C = 49.825 \text{ V}$$

(c) To find the potential difference between two points, we do not need a potential reference if a common reference is assumed

$$\dot{V}_{BC} = V_C - V_B = 49.825 - 100$$
  
= -50.175 V

as obtained in part (b).

## PRACTICE EXERCISE 4.11

A point charge of 5 nC is located at the origin. If V = 2 V at (0, 6, -8), find

- (a) The potential at A(-3, 2, 6)
- (b) The potential at B(1, 5, 7)
- (c) The potential difference  $V_{AB}$

**Answer:** (a) 3.929 V, (b) 2.696 V, (c) -1.233 V.

## 4.8 RELATIONSHIP BETWEEN E AND *V*—MAXWELL'S EQUATION

As shown in the previous section, the potential difference between points A and B is independent of the path taken. Hence,

$$V_{BA} = -V_{AB}$$

that is,  $V_{BA} + V_{AB} = \oint \mathbf{E} \cdot d\mathbf{l} = 0$ 

or

$$\oint \mathbf{E} \cdot d\mathbf{l} = 0 \tag{4.73}$$

This shows that the line integral of E along a closed path as shown in Figure 4.19 must be zero. Physically, this implies that no net work is done in moving a charge along a closed path in an electrostatic field. Applying Stokes's theorem to eq. (4.73) gives

$$\oint \mathbf{E} \cdot d\mathbf{l} = \int (\nabla \times \mathbf{E}) \cdot d\mathbf{S} = 0$$

or

$$\nabla \times \mathbf{E} = 0 \tag{4.74}$$

Any vector field that satisfies eq. (4.73) or (4.74) is said to be conservative, or irrotational, as discussed in Section 3.8. Thus an electrostatic field is a conservative field. Equation (4.73) or (4.74) is referred to as *Maxwell's equation* (the second Maxwell's equation to be derived) for static electric fields. Equation (4.73) is the integral form, and eq. (4.74) is the differential form; they both depict the conservative nature of an electrostatic field.

From the way we defined potential,  $V = -\int \mathbf{E} \cdot d\mathbf{l}$ , it follows that

$$dV = -\mathbf{E} \cdot d\mathbf{l} = -E_x dx - E_y dy - E_z dz$$

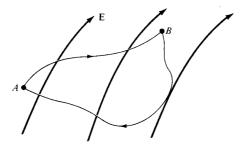

Figure 4.19 Conservative nature of an electrostatic field.

But

$$dV = \frac{\partial V}{\partial x} dx + \frac{\partial V}{\partial y} dy + \frac{\partial V}{\partial z} dz$$

Comparing the two expressions for dV, we obtain

$$E_x = -\frac{\partial V}{\partial x}, \qquad E_y = -\frac{\partial V}{\partial y}, \qquad E_z = -\frac{\partial V}{\partial z}$$
 (4.75)

Thus:

$$\mathbf{E} = -\nabla V \tag{4.76}$$

that is, the electric field intensity is the gradient of V. The negative sign shows that the direction of E is opposite to the direction in which V increases; E is directed from higher to lower levels of V. Since the curl of the gradient of a scalar function is always zero ( $\nabla \times \nabla V = 0$ ), eq. (4.74) obviously implies that E must be a gradient of some scalar function. Thus eq. (4.76) could have been obtained from eq. (4.74).

Equation (4.76) shows another way to obtain the **E** field apart from using Coulomb's or Gauss's law. That is, if the potential field V is known, the **E** can be found using eq. (4.76). One may wonder how one function V can possibly contain all the information that the three components of **E** carry. The three components of **E** are not independent of one another: They are explicitly interrelated by the condition  $\nabla \times \mathbf{E} = 0$ . What the potential formulation does is to exploit this feature to maximum advantage, reducing a vector problem to a scalar one.

## EXAMPLE 4.12

Given the potential  $V = \frac{10}{r^2} \sin \theta \cos \phi$ ,

- (a) Find the electric flux density **D** at  $(2, \pi/2, 0)$ .
- (b) Calculate the work done in moving a  $10-\mu\text{C}$  charge from point  $A(1, 30^\circ, 120^\circ)$  to  $B(4, 90^\circ, 60^\circ)$ .

## Solution:

(a) 
$$\mathbf{D} = \boldsymbol{\varepsilon}_{o} \mathbf{E}$$

But

$$\mathbf{E} = -\nabla V = -\left[\frac{\partial V}{\partial r}\mathbf{a}_r + \frac{1}{r}\frac{\partial V}{\partial \theta}\mathbf{a}_{\theta} + \frac{1}{r\sin\theta}\frac{\partial V}{\partial \phi}\mathbf{a}_{\phi}\right]$$
$$= \frac{20}{r^3}\sin\theta\cos\phi\,\mathbf{a}_r - \frac{10}{r^3}\cos\theta\cos\phi\,\mathbf{a}_{\theta} + \frac{10}{r^3}\sin\phi\,\mathbf{a}_{\phi}$$

At  $(2, \pi/2, 0)$ ,

$$\mathbf{D} = \boldsymbol{\varepsilon}_{o} \mathbf{E} (r = 2, \theta = \pi/2, \phi = 0) = \boldsymbol{\varepsilon}_{o} \left( \frac{20}{8} \mathbf{a}_{r} - 0 \mathbf{a}_{\theta} + 0 \mathbf{a}_{\phi} \right)$$
$$= 2.5 \boldsymbol{\varepsilon}_{o} \mathbf{a}_{r} C/m^{2} = 22.1 \mathbf{a}_{r} pC/m^{2}$$

(b) The work done can be found in two ways, using either  $\mathbf{E}$  or V.

#### Method 1:

$$W = -Q \int \mathbf{E} \cdot d\mathbf{l}$$
 or  $-\frac{W}{Q} = \int \mathbf{E} \cdot d\mathbf{l}$ 

and because the electrostatic field is conservative, the path of integration is immaterial. Hence the work done in moving Q from  $A(1, 30^{\circ}, 120^{\circ})$  to  $B(4, 90^{\circ}, 60^{\circ})$  is the same as that in moving Q from A to A', from A' to B', and from B' to B where

$$A(1, 30^{\circ}, 120^{\circ}) \qquad B(4, 90^{\circ}, 60^{\circ})$$

$$\downarrow d\mathbf{l} = dr \, \mathbf{a}_{r} \qquad \uparrow d\mathbf{l} = r \sin \theta \, d\phi \, a_{\phi}$$

$$A'(4, 30^{\circ}, 120^{\circ}) \qquad \rightarrow \qquad B'(4, 90^{\circ}, 120^{\circ}).$$

That is, instead of moving Q directly from A and B, it is moved from  $A \to A'$ ,  $A' \to B'$ ,  $B' \to B$  so that only one variable is changed at a time. This makes the line integral a lot easier to evaluate. Thus

$$\frac{-W}{Q} = -\frac{1}{Q} (W_{AA'} + W_{A'B'} + W_{B'B})$$

$$= \left( \int_{AA'} + \int_{A'B'} + \int_{B'B} \right) \mathbf{E} \cdot d\mathbf{I}$$

$$= \int_{r=1}^{4} \frac{20 \sin \theta \cos \phi}{r^3} dr \Big|_{\theta=30^{\circ}, \phi=120^{\circ}}$$

$$+ \int_{\theta=30^{\circ}}^{90^{\circ}} \frac{-10 \cos \theta \cos \phi}{r^3} r d\theta \Big|_{r=4, \phi=120^{\circ}}$$

$$+ \int_{\phi=120^{\circ}}^{60^{\circ}} \frac{10 \sin \phi}{r^3} r \sin \theta d\phi \Big|_{r=4, \theta=90^{\circ}}$$

$$= 20 \left( \frac{1}{2} \right) \left( \frac{-1}{2} \right) \left[ -\frac{1}{2r^2} \Big|_{r=1}^{4} \right]$$

$$-\frac{10}{16} \frac{(-1)}{2} \sin \theta \Big|_{30^{\circ}}^{90^{\circ}} + \frac{10}{16} (1) \left[ -\cos \phi \Big|_{120^{\circ}}^{60^{\circ}} \right]$$

$$-\frac{W}{Q} = \frac{-75}{32} + \frac{5}{32} - \frac{10}{16}$$

or

$$W = \frac{45}{16} Q = 28.125 \,\mu\text{J}$$

#### Method 2:

Since V is known, this method is a lot easier.

$$W = -Q \int_{A}^{B} \mathbf{E} \cdot d\mathbf{l} = QV_{AB}$$

$$= Q(V_{B} - V_{A})$$

$$= 10 \left( \frac{10}{16} \sin 90^{\circ} \cos 60^{\circ} - \frac{10}{1} \sin 30^{\circ} \cos 120^{\circ} \right) \cdot 10^{-6}$$

$$= 10 \left( \frac{10}{32} - \frac{-5}{2} \right) \cdot 10^{-6}$$

$$= 28.125 \ \mu \text{J as obtained before}$$

## PRACTICE EXERCISE 4.12

Given that  $\mathbf{E} = (3x^2 + y) \mathbf{a}_x + x\mathbf{a}_y \, \text{kV/m}$ , find the work done in moving a  $-2 \, \mu\text{C}$  charge from (0, 5, 0) to (2, -1, 0) by taking the path

(a) 
$$(0, 5, 0) \rightarrow (2, 5, 0) \rightarrow (2, -1, 0)$$

(b) 
$$y = 5 - 3x$$

**Answer:** (a) 12 mJ, (b) 12 mJ.

## 4.9 AN ELECTRIC DIPOLE AND FLUX LINES

An electric dipole is formed when two point charges of equal magnitude but opposite sign are separated by a small distance.

The importance of the field due to a dipole will be evident in the subsequent chapters. Consider the dipole shown in Figure 4.20. The potential at point  $P(r, \theta, \phi)$  is given by

$$V = \frac{Q}{4\pi\varepsilon_0} \left[ \frac{1}{r_1} - \frac{1}{r_2} \right] = \frac{Q}{4\pi\varepsilon_0} \left[ \frac{r_2 - r_1}{r_1 r_2} \right] \tag{4.77}$$

where  $r_1$  and  $r_2$  are the distances between P and +Q and P and -Q, respectively. If  $r \gg d$ ,  $r_2 - r_1 \simeq d \cos \theta$ ,  $r_2 r_1 \simeq r^2$ , and eq. (4.77) becomes

$$V = \frac{Q}{4\pi\varepsilon_{\rm o}} \frac{d\cos\theta}{r^2} \tag{4.78}$$

143

Figure 4.20 An electric dipole.

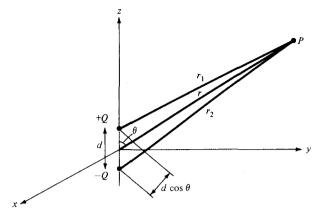

Since  $d \cos \theta = \mathbf{d} \cdot \mathbf{a}_r$ , where  $\mathbf{d} = d\mathbf{a}_z$ , if we define

$$\mathbf{p} = Q\mathbf{d} \tag{4.79}$$

as the dipole moment, eq. (4.78) may be written as

$$V = \frac{\mathbf{p} \cdot \mathbf{a}_r}{4\pi\varepsilon_r r^2} \tag{4.80}$$

Note that the dipole moment **p** is directed from -Q to +Q. If the dipole center is not at the origin but at  $\mathbf{r'}$ , eq. (4.80) becomes

$$V(\mathbf{r}) = \frac{\mathbf{p} \cdot (\mathbf{r} - \mathbf{r}')}{4\pi\varepsilon_{o}|\mathbf{r} - \mathbf{r}'|^{3}}$$
(4.81)

The electric field due to the dipole with center at the origin, shown in Figure 4.20, can be obtained readily from eqs. (4.76) and (4.78) as

$$\mathbf{E} = -\nabla V = -\left[\frac{\partial V}{\partial r}\mathbf{a}_r + \frac{1}{r}\frac{\partial V}{\partial \theta}\mathbf{a}_\theta\right]$$
$$= \frac{Qd\cos\theta}{2\pi\varepsilon_0 r^3}\mathbf{a}_r + \frac{Qd\sin\theta}{4\pi\varepsilon_0 r^3}\mathbf{a}_\theta$$

or

$$\mathbf{E} = \frac{p}{4\pi\varepsilon_0 r^3} \left( 2\cos\theta \,\mathbf{a}_r + \sin\theta \,\mathbf{a}_\theta \right) \tag{4.82}$$

where  $p = |\mathbf{p}| = Qd$ .

Notice that a point charge is a *monopole* and its electric field varies inversely as  $r^2$  while its potential field varies inversely as r [see eqs. (4.61) and (4.63)]. From eqs. (4.80) and (4.82), we notice that the electric field due to a dipole varies inversely as  $r^3$  while its potential varies inversely as  $r^2$ . The electric fields due to successive higher-order multipoles (such as a *quadrupole* consisting of two dipoles or an *octupole* consisting of two quadrupoles) vary inversely as  $r^4$ ,  $r^5$ ,  $r^6$ , . . . while their corresponding potentials vary inversely as  $r^3$ ,  $r^4$ ,  $r^5$ , . . . .

The idea of *electric flux* lines (or *electric lines of force* as they are sometimes called) was introduced by Michael Faraday (1791–1867) in his experimental investigation as a way of visualizing the electric field.

An electric flux line is an imaginary path or line drawn in such a way that its direction at any point is the direction of the electric field at that point.

In other words, they are the lines to which the electric field density **D** is tangential at every point.

Any surface on which the potential is the same throughout is known as an *equipotential surface*. The intersection of an equipotential surface and a plane results in a path or line known as an *equipotential line*. No work is done in moving a charge from one point to another along an equipotential line or surface  $(V_A - V_B = 0)$  and hence

$$\int \mathbf{E} \cdot d\mathbf{l} = 0 \tag{4.83}$$

on the line or surface. From eq. (4.83), we may conclude that the lines of force or flux lines (or the direction of  $\mathbf{E}$ ) are always normal to equipotential surfaces. Examples of equipotential surfaces for point charge and a dipole are shown in Figure 4.21. Note from these examples that the direction of  $\mathbf{E}$  is everywhere normal to the equipotential

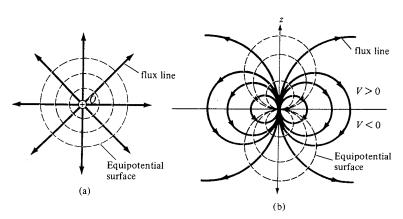

Figure 4.21 Equipotential surfaces for (a) a point charge and (b) an electric dipole.

lines. We shall see the importance of equipotential surfaces when we discuss conducting bodies in electric fields; it will suffice to say at this point that such bodies are equipotential volumes.

A typical application of field mapping (flux lines and equipotential surfaces) is found in the diagnosis of the human heart. The human heart beats in response to an electric field potential difference across it. The heart can be characterized as a dipole with the field map similar to that of Figure 4.21(b). Such a field map is useful in detecting abnormal heart position. In Section 15.2, we will discuss a numerical technique for field mapping.

#### **EXAMPLE 4.13**

Two dipoles with dipole moments  $-5\mathbf{a}_z$  nC/m and  $9\mathbf{a}_z$  nC/m are located at points (0, 0, -2) and (0, 0, 3), respectively. Find the potential at the origin.

**Solution:** 

$$V = \sum_{k=1}^{2} \frac{\mathbf{p}_{k} \cdot \mathbf{r}_{k}}{4\pi\varepsilon_{0} r_{k}^{3}}$$
$$= \frac{1}{4\pi\varepsilon_{0}} \left[ \frac{\mathbf{p}_{1} \cdot \mathbf{r}_{1}}{r_{1}^{3}} + \frac{\mathbf{p}_{2} \cdot \mathbf{r}_{2}}{r_{2}^{3}} \right]$$

where

$$\mathbf{p}_1 = -5\mathbf{a}_z,$$
  $\mathbf{r}_1 = (0, 0, 0) - (0, 0, -2) = 2\mathbf{a}_z,$   $r_1 = |\mathbf{r}_1| = 2$   
 $\mathbf{p}_2 = 9\mathbf{a}_z,$   $\mathbf{r}_2 = (0, 0, 0) - (0, 0, 3) = -3\mathbf{a}_z,$   $r_2 = |\mathbf{r}_2| = 3$ 

Hence,

$$V = \frac{1}{4\pi \cdot \frac{10^{-9}}{36\pi}} \left[ \frac{-10}{2^3} - \frac{27}{3^3} \right] \cdot 10^{-9}$$
$$= -20.25 \text{ V}$$

#### PRACTICE EXERCISE 4.13

An electric dipole of 100  $\mathbf{a}_z$  pC · m is located at the origin. Find V and E at points

- (a) (0, 0, 10)
- (b)  $(1, \pi/3, \pi/2)$

**Answer:** (a) 9 mV, 1.8 $\mathbf{a}_r$  mV/m, (b) 0.45 V, 0.9 $\mathbf{a}_r$  + 0.7794 $\mathbf{a}_\theta$  V/m.

<sup>&</sup>lt;sup>6</sup>For more information on this, see R. Plonsey, *Bioelectric Phenomena*. New York: McGraw-Hill, 1969.

## 4.10 ENERGY DENSITY IN ELECTROSTATIC FIELDS

To determine the energy present in an assembly of charges, we must first determine the amount of work necessary to assemble them. Suppose we wish to position three point charges  $Q_1$ ,  $Q_2$ , and  $Q_3$  in an initially empty space shown shaded in Figure 4.22. No work is required to transfer  $Q_1$  from infinity to  $P_1$  because the space is initially charge free and there is no electric field [from eq. (4.59), W = 0]. The work done in transferring  $Q_2$  from infinity to  $P_2$  is equal to the product of  $Q_2$  and the potential  $V_{21}$  at  $P_2$  due to  $Q_1$ . Similarly, the work done in positioning  $Q_3$  at  $P_3$  is equal to  $Q_3(V_{32} + V_{31})$ , where  $V_{32}$  and  $V_{31}$  are the potentials at  $P_3$  due to  $Q_2$  and  $Q_1$ , respectively. Hence the total work done in positioning the three charges is

$$W_E = W_1 + W_2 + W_3 = 0 + Q_2 V_{21} + Q_3 (V_{31} + V_{32})$$
(4.84)

If the charges were positioned in reverse order,

$$W_E = W_3 + W_2 + W_1 = 0 + Q_2 V_{23} + Q_1 (V_{12} + V_{13})$$
 (4.85)

where  $V_{23}$  is the potential at  $P_2$  due to  $Q_3$ ,  $V_{12}$  and  $V_{13}$  are, respectively, the potentials at  $P_1$  due to  $Q_2$  and  $Q_3$ . Adding eqs. (4.84) and (4.85) gives

$$2W_E = Q_1(V_{12} + V_{13}) + Q_2(V_{21} + V_{23}) + Q_3(V_{31} + V_{32})$$
  
=  $Q_1V_1 + Q_2V_2 + Q_3V_3$ 

or

$$W_E = \frac{1}{2} (Q_1 V_1 + Q_2 V_2 + Q_3 V_3) \tag{4.86}$$

where  $V_1$ ,  $V_2$ , and  $V_3$  are total potentials at  $P_1$ ,  $P_2$ , and  $P_3$ , respectively. In general, if there are n point charges, eq. (4.86) becomes

$$W_E = \frac{1}{2} \sum_{k=1}^{n} Q_k V_k \qquad \text{(in joules)}$$
 (4.87)

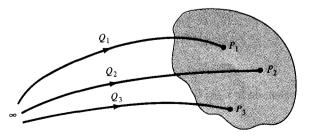

Figure 4.22 Assembling of charges.

147

If, instead of point charges, the region has a continuous charge distribution, the summation in eq. (4.87) becomes integration; that is,

$$W_E = \frac{1}{2} \int \rho_L V \, dl \qquad \text{(line charge)} \tag{4.88}$$

$$W_E = \frac{1}{2} \int \rho_S V \, dS \qquad \text{(surface charge)} \tag{4.89}$$

$$W_E = \frac{1}{2} \int \rho_v V \, dv \qquad \text{(volume charge)} \tag{4.90}$$

Since  $\rho_v = \nabla \cdot \mathbf{D}$ , eq. (4.90) can be further developed to yield

$$W_E = \frac{1}{2} \int_{\mathcal{V}} (\nabla \cdot \mathbf{D}) V \, dv \tag{4.91}$$

But for any vector  $\mathbf{A}$  and scalar V, the identity

$$\nabla \cdot V \mathbf{A} = \mathbf{A} \cdot \nabla V + V(\nabla \cdot \mathbf{A})$$

or

$$(\nabla \cdot \mathbf{A})V = \nabla \cdot V\mathbf{A} - \mathbf{A} \cdot \nabla V \tag{4.92}$$

holds. Applying the identity in eqs. (4.92) to (4.91), we get

$$W_E = \frac{1}{2} \int_{V} (\nabla \cdot V \mathbf{D}) \, dv - \frac{1}{2} \int_{V} (\mathbf{D} \cdot \nabla V) \, dv \tag{4.93}$$

By applying divergence theorem to the first term on the right-hand side of this equation, we have

$$W_E = \frac{1}{2} \oint_{S} (V\mathbf{D}) \cdot d\mathbf{S} - \frac{1}{2} \int_{V} (\mathbf{D} \cdot \nabla V) \, dV \tag{4.94}$$

From Section 4.9, we recall that V varies as 1/r and  $\mathbf{D}$  as  $1/r^2$  for point charges; V varies as  $1/r^2$  and  $\mathbf{D}$  as  $1/r^3$  for dipoles; and so on. Hence,  $V\mathbf{D}$  in the first term on the right-hand side of eq. (4.94) must vary at least as  $1/r^3$  while dS varies as  $r^2$ . Consequently, the first integral in eq. (4.94) must tend to zero as the surface S becomes large. Hence, eq. (4.94) reduces to

$$W_E = -\frac{1}{2} \int_{V} (\mathbf{D} \cdot \nabla V) \, dv = \frac{1}{2} \int_{V} (\mathbf{D} \cdot \mathbf{E}) \, dv \tag{4.95}$$

and since  $\mathbf{E} = -\nabla V$  and  $\mathbf{D} = \varepsilon_0 \mathbf{E}$ 

$$W_E = \frac{1}{2} \int \mathbf{D} \cdot \mathbf{E} \, dv = \frac{1}{2} \int \varepsilon_0 E^2 \, dv$$
 (4.96)

From this, we can define electrostatic energy density  $w_E$  (in J/m<sup>3</sup>) as

$$w_E = \frac{dW_E}{dv} = \frac{1}{2} \mathbf{D} \cdot \mathbf{E} = \frac{1}{2} \varepsilon_0 E^2 = \frac{D^2}{2\varepsilon_0}$$
 (4.97)

so eq. (4.95) may be written as

$$W_E = \int w_E \, dv \tag{4.98}$$

#### **EXAMPLE 4.14**

Three point charges -1 nC, 4 nC, and 3 nC are located at (0, 0, 0), (0, 0, 1), and (1, 0, 0), respectively. Find the energy in the system.

#### **Solution:**

$$W = W_1 + W_2 + W_3$$

$$= 0 + Q_2 V_{21} + Q_3 (V_{31} + V_{32})$$

$$= Q_2 \cdot \frac{Q_1}{4\pi \varepsilon_0 |(0, 0, 1) - (0, 0, 0)|}$$

$$+ \frac{Q_3}{4\pi \varepsilon_0} \left[ \frac{Q_1}{|(1, 0, 0) - (0, 0, 0)|} + \frac{Q_2}{|(1, 0, 0) - (0, 0, 1)|} \right]$$

$$= \frac{1}{4\pi \varepsilon_0} \left( Q_1 Q_2 + Q_1 Q_3 + \frac{Q_2 Q_3}{\sqrt{2}} \right)$$

$$= \frac{1}{4\pi \cdot \frac{10^{-9}}{36\pi}} \left( -4 - 3 + \frac{12}{\sqrt{2}} \right) \cdot 10^{-18}$$

$$= 9 \left( \frac{12}{\sqrt{2}} - 7 \right) \text{nJ} = 13.37 \text{ nJ}$$

Alternatively,

$$W = \frac{1}{2} \sum_{k=1}^{3} Q_{k} V_{k} = \frac{1}{2} (Q_{1} V_{1} + Q_{2} V_{2} + Q_{3} V_{3})$$

$$= \frac{Q_{1}}{2} \left[ \frac{Q_{2}}{4\pi \varepsilon_{0}(1)} + \frac{Q_{3}}{4\pi \varepsilon_{0}(1)} \right] + \frac{Q_{2}}{2} \left[ \frac{Q_{1}}{4\pi \varepsilon_{0}(1)} + \frac{Q_{3}}{4\pi \varepsilon_{0}(\sqrt{2})} \right]$$

$$+ \frac{Q_{3}}{2} \left[ \frac{Q_{1}}{4\pi \varepsilon_{0}(1)} + \frac{Q_{2}}{4\pi \varepsilon_{0}(\sqrt{2})} \right]$$

$$= \frac{1}{4\pi \varepsilon_{0}} \left( Q_{1} Q_{2} + Q_{1} Q_{3} + \frac{Q_{2} Q_{3}}{\sqrt{2}} \right)$$

$$= 9 \left( \frac{12}{\sqrt{2}} - 7 \right) \text{nJ} = 13.37 \text{ nJ}$$

as obtained previously.

#### PRACTICE EXERCISE 4.14

Point charges  $Q_1 = 1$  nC,  $Q_2 = -2$  nC,  $Q_3 = 3$  nC, and  $Q_4 = -4$  nC are positioned one at a time and in that order at (0, 0, 0), (1, 0, 0), (0, 0, -1), and (0, 0, 1), respectively. Calculate the energy in the system after each charge is positioned.

**Answer:** 0, -18 nJ, -29.18 nJ, -68.27 nJ.

#### **EXAMPLE 4.15**

A charge distribution with spherical symmetry has density

$$\rho_{v} = \begin{bmatrix} \rho_{o}, & 0 \le r \le R \\ 0, & r > R \end{bmatrix}$$

Determine V everywhere and the energy stored in region r < R.

#### **Solution:**

The **D** field has already been found in Section 4.6D using Gauss's law.

(a) For 
$$r \ge R$$
,  $\mathbf{E} = \frac{\rho_0 R^3}{3\varepsilon_0 r^2} \mathbf{a}_r$ .

Once E is known, V is determined as

$$V = -\int \mathbf{E} \cdot d\mathbf{l} = -\frac{\rho_0 R^3}{3\varepsilon_0} \int \frac{1}{r^2} dr$$
$$= \frac{\rho_0 R^3}{3\varepsilon_0 r} + C_1, \qquad r \ge R$$

Since  $V(r = \infty) = 0$ ,  $C_1 = 0$ .

(b) For 
$$r \leq R$$
,  $\mathbf{E} = \frac{\rho_{o}r}{3\varepsilon_{o}} \mathbf{a}_{r}$ .

Hence,

$$V = -\int \mathbf{E} \cdot d\mathbf{l} = -\frac{\rho_0}{3\varepsilon_0} \int r \, dr$$
$$= -\frac{\rho_0 r^2}{6\varepsilon_0} + C_2$$

From part (a)  $V(r = R) = \frac{\rho_0 R^2}{3\varepsilon_0}$ . Hence,

$$\frac{R^2 \rho_o}{3\varepsilon_o} = \frac{\rho_o R^2}{6\varepsilon_o} + C_2 \rightarrow C_2 = \frac{R^2 \rho_o}{2\varepsilon_o}$$

and

$$V = \frac{\rho_o}{6\varepsilon_o} (3R^2 - r^2)$$

Thus from parts (a) and (b)

$$V = \begin{bmatrix} \frac{\rho_0 R^3}{3\varepsilon_0 r}, & r \ge R \\ \frac{\rho_0}{6\varepsilon_0} (3R^2 - r^2), & r \le R \end{bmatrix}$$

(c) The energy stored is given by

$$W = \frac{1}{2} \int \mathbf{D} \cdot \mathbf{E} \, dv = \frac{1}{2} \, \varepsilon_{\rm o} \int E^2 \, dv$$

For  $r \leq R$ 

$$\mathbf{E} = \frac{\rho_0 r}{3\varepsilon_0} \mathbf{a}_r$$

Hence,

$$W = \frac{1}{2} \varepsilon_o \frac{\rho_o^2}{9\varepsilon_o^2} \int_{r=0}^{R} \int_{\theta=0}^{\pi} \int_{\phi=0}^{2\pi} r^2 \cdot r^2 \sin \theta \, d\phi \, d\theta \, dr$$
$$= \frac{\rho_o^2}{18\varepsilon_o} 4\pi \cdot \frac{r^5}{5} \Big|_{0}^{R} = \frac{2\pi\rho_o^2 R^5}{45\varepsilon_o} J$$

#### PRACTICE EXERCISE 4.15

If V = x - y + xy + 2z V, find **E** at (1, 2, 3) and the electrostatic energy stored in a cube of side 2 m centered at the origin.

**Answer:**  $-3a_x - 2a_z \text{ V/m}, 0.2358 \text{ nJ}.$ 

#### **SUMMARY**

1. The two fundamental laws for electrostatic fields (Coulomb's and Gauss's) are presented in this chapter. Coulomb's law of force states that

$$\mathbf{F} = \frac{Q_1 Q_2}{4\pi\varepsilon_0 R^2} \, \mathbf{a}_R$$

2. Based on Coulomb's law, we define the electric field intensity E as the force per unit charge; that is,

$$\mathbf{E} = \frac{Q}{4\pi\varepsilon_0 R^2} \, \mathbf{a}_R = \frac{Q \, \mathbf{R}}{4\pi\varepsilon R^3} \qquad \text{(point charge only)}$$

3. For a continuous charge distribution, the total charge is given by

$$Q = \int \rho_L \, dl$$
 for line charge

$$Q = \int \rho_S dS \qquad \text{for surface charge}$$

$$Q = \int \rho_v dv$$
 for volume charge

The **E** field due to a continuous charge distribution is obtained from the formula for point charge by replacing Q with  $dQ = \rho_L dl$ ,  $dQ = \rho_S dS$  or  $dQ = \rho_v dv$  and integrating over the line, surface, or volume respectively.

4. For an infinite line charge,

$$\mathbf{E} = \frac{\rho_L}{2\pi\varepsilon_0\rho}\,\mathbf{a}_\rho$$

and for an infinite sheet of charge,

$$\mathbf{E} = \frac{\rho_S}{2\varepsilon_o} \, \mathbf{a}_n$$

5. The electric flux density **D** is related to the electric field intensity (in free space) as

$$\mathbf{D} = \boldsymbol{\varepsilon}_{\mathrm{o}} \mathbf{E}$$

The electric flux through a surface S is

$$\Psi = \int_{S} \mathbf{D} \cdot d\mathbf{S}$$

**6.** Gauss's law states that the net electric flux penetrating a closed surface is equal to the total charge enclosed, that is,  $\Psi = Q_{\text{enc}}$ . Hence,

$$\Psi = \oint \mathbf{D} \cdot d\mathbf{S} = Q_{\rm enc} = \int \rho_{\nu} \, d\nu$$

or

$$\rho_v = \nabla \cdot \mathbf{D}$$
 (first Maxwell's equation to be derived)

When charge distribution is symmetric so that a Gaussian surface (where  $\mathbf{D} = D_n \mathbf{a}_n$  is constant) can be found, Gauss's law is useful in determining  $\mathbf{D}$ ; that is,

$$D_n \oint dS = Q_{\text{enc}}$$
 or  $D_n = \frac{Q_{\text{enc}}}{S}$ 

7. The total work done, or the electric potential energy, to move a point charge Q from point A to B in an electric field E is

$$W = -Q \int_{A}^{B} \mathbf{E} \cdot d\mathbf{l}$$

8. The potential at  $\mathbf{r}$  due to a point charge Q at  $\mathbf{r}'$  is

$$V(\mathbf{r}) = \frac{Q}{4\pi\varepsilon_0|\mathbf{r} - \mathbf{r'}|} + C$$

where C is evaluated at a given reference potential point; for example C = 0 if  $V(\mathbf{r} \to \infty) = 0$ . To determine the potential due to a continuous charge distribution, we replace Q in the formula for point charge by  $dQ = \rho_L dl$ ,  $dQ = \rho_S dS$ , or  $dQ = \rho_v dv$  and integrate over the line, surface, or volume, respectively.

9. If the charge distribution is not known, but the field intensity E is given, we find the potential using

$$V = -\int \mathbf{E} \cdot d\mathbf{l} + C$$

10. The potential difference  $V_{AB}$ , the potential at B with reference to A, is

$$V_{AB} = -\int_{A}^{B} \mathbf{E} \cdot d\mathbf{l} = \frac{W}{Q} = V_{B} - V_{A}$$

11. Since an electrostatic field is conservative (the net work done along a closed path in a static E field is zero),

$$\oint \mathbf{E} \cdot d\mathbf{l} = 0$$

or

$$\nabla \times \mathbf{E} = 0$$
 (second Maxwell's equation to be derived)

12. Given the potential field, the corresponding electric field is found using

$$\mathbf{E} = -\nabla V$$

13. For an electric dipole centered at  $\mathbf{r}'$  with dipole moment  $\mathbf{p}$ , the potential at  $\mathbf{r}$  is given by

$$V(\mathbf{r}) = \frac{\mathbf{p} \cdot (\mathbf{r} - \mathbf{r}')}{4\pi\varepsilon_{o}|\mathbf{r} - \mathbf{r}'|^{3}}$$

**14. D** is tangential to the electric flux lines at every point. An equipotential surface (or line) is one on which V = constant. At every point, the equipotential line is orthogonal to the electric flux line.

153

$$W_E = \frac{1}{2} \sum_{k=1}^n Q_k V_k$$

For a continuous volume charge distribution,

$$W_E = \frac{1}{2} \int_{\mathcal{V}} \mathbf{D} \cdot \mathbf{E} \, dv = \frac{1}{2} \int \varepsilon_{o} |\mathbf{E}|^2 \, dv$$

## **REVIEW QUESTIONS**

- **4.1** Point charges  $Q_1 = 1$  nC and  $Q_2 = 2$  nC are at a distance apart. Which of the following statements are incorrect?
  - (a) The force on  $Q_1$  is repulsive.
  - (b) The force on  $Q_2$  is the same in magnitude as that on  $Q_1$ .
  - (c) As the distance between them decreases, the force on  $Q_1$  increases linearly.
  - (d) The force on  $Q_2$  is along the line joining them.
  - (e) A point charge  $Q_3 = -3$  nC located at the midpoint between  $Q_1$  and  $Q_2$  experiences no net force.
- **4.2** Plane z = 10 m carries charge 20 nC/m<sup>2</sup>. The electric field intensity at the origin is
  - (a)  $-10 \, a_z \, V/m$
  - (b)  $-18\pi \, \mathbf{a}_2 \, \text{V/m}$
  - (c)  $-72\pi \, \mathbf{a}_z \, \text{V/m}$
  - (d)  $-360\pi \, \mathbf{a}_z \, \text{V/m}$
- **4.3** Point charges 30 nC, -20 nC, and 10 nC are located at (-1, 0, 2), (0, 0, 0), and (1, 5, -1), respectively. The total flux leaving a cube of side 6 m centered at the origin is:
  - (a) -20 nC
  - (b) 10 nC
  - (c) 20 nC
  - (d) 30 nC
  - (e) 60 nC\_
- 4.4 The electric flux density on a spherical surface r = b is the same for a point charge Q located at the origin and for charge Q uniformly distributed on surface r = a(a < b).
  - (a) Yes
  - (b) No
  - (c) Not necessarily

- **4.5** The work done by the force  $\mathbf{F} = 4\mathbf{a}_x 3\mathbf{a}_y + 2\mathbf{a}_z$  N in giving a 1 nC charge a displacement of  $10\mathbf{a}_x + 2\mathbf{a}_y 7\mathbf{a}_z$  m is
  - (a) 103 nJ
  - (b) 60 nJ
  - (c) 64 nJ
  - (d) 20 nJ
- **4.6** By saying that the electrostatic field is conservative, we do *not* mean that
  - (a) It is the gradient of a scalar potential.
  - (b) Its circulation is identically zero.
  - (c) Its curl is identically zero.
  - (d) The work done in a closed path inside the field is zero.
  - (e) The potential difference between any two points is zero.
- **4.7** Suppose a uniform electric field exists in the room in which you are working, such that the lines of force are horizontal and at right angles to one wall. As you walk toward the wall from which the lines of force emerge into the room, are you walking toward
  - (a) Points of higher potential?
  - (b) Points of lower potential?
  - (c) Points of the same potential (equipotential line)?
- **4.8** A charge Q is uniformly distributed throughout a sphere of radius a. Taking the potential at infinity as zero, the potential at r = b < a is

(a) 
$$-\int_{\infty}^{b} \frac{Qr}{4\pi\varepsilon_{0}a^{3}} dr$$

(b) 
$$-\int_{a}^{b} \frac{Q}{4\pi\varepsilon_{0}r^{2}} dr$$

(c) 
$$-\int_{\infty}^{a} \frac{Q}{4\pi\varepsilon_{0}r^{2}} dr - \int_{a}^{b} \frac{Qr}{4\pi\varepsilon_{0}a^{3}} dr$$

(d) 
$$-\int_{\infty}^{a} \frac{Q}{4\pi\varepsilon_{0}r^{3}} dr$$

- **4.9** A potential field is given by  $V = 3x^2y yz$ . Which of the following is not true?
  - (a) At point (1, 0, -1), V and E vanish.
  - (b)  $x^2y = 1$  is an equipotential line on the xy-plane.
  - (c) The equipotential surface V = -8 passes through point P(2, -1, 4).
  - (d) The electric field at P is  $12\mathbf{a}_x 8\mathbf{a}_y \mathbf{a}_z \text{ V/m}$ .
  - (e) A unit normal to the equipotential surface V = -8 at P is  $-0.83\mathbf{a}_x + 0.55\mathbf{a}_y + 0.07\mathbf{a}_z$ .

**4.10** An electric potential field is produced by point charges 1  $\mu$ C and 4  $\mu$ C located at (-2, 1, 5) and (1, 3, -1), respectively. The energy stored in the field is

- (a) 2.57 mJ
- (b) 5.14 mJ
- (c) 10.28 mJ
- (d) None of the above

Answers: 4.1c,e, 4.2d, 4.3b, 4.4a, 4.5d, 4.6e, 4.7a, 4.8c, 4.9a, 4.10b.

#### **PROBLEMS**

**4.1** Point charges  $Q_1 = 5 \mu C$  and  $Q_2 = -4 \mu C$  are placed at (3, 2, 1) and (-4, 0, 6), respectively. Determine the force on  $Q_1$ .

4.2 Five identical 15- $\mu$ C point charges are located at the center and corners of a square defined by -1 < x, y < 1, z = 0.

- (a) Find the force on the  $10-\mu C$  point charge at (0, 0, 2).
- (b) Calculate the electric field intensity at (0, 0, 2).

**4.3** Point charges  $Q_1$  and  $Q_2$  are, respectively, located at (4, 0, -3) and (2, 0, 1). If  $Q_2 = 4$  nC, find  $Q_1$  such that

- (a) The  $\mathbf{E}$  at (5, 0, 6) has no z-component
- (b) The force on a test charge at (5, 0, 6) has no x-component.

**4.4** Charges +Q and +3Q are separated by a distance 2 m. A third charge is located such that the electrostatic system is in equilibrium. Find the location and the value of the third charge in terms of Q.

4.5 Determine the total charge

- (a) On line 0 < x < 5 m if  $\rho_L = 12x^2$  mC/m
- (b) On the cylinder  $\rho = 3$ , 0 < z < 4 m if  $\rho_S = \rho z^2$  nC/m<sup>2</sup>

(c) Within the sphere  $r = 4 \text{ m if } \rho_v = \frac{10}{r \sin \theta} \text{ C/m}^3$ 

**4.6** Calculate the total charge due to the charge distributions labeled A, B, C in Fig. 4.23.

**4.7** Find  $\mathbf{E}$  at (5, 0, 0) due to charge distribution labeled A in Figure 4.23.

**4.8** Due to the charge distribution labeled B in Figure 4.23,

- (a) Find E at point (0, 0, 3) if  $\rho_S = 5 \text{ mC/m}^2$ .
- (b) Find E at point (0, 0, 3) if  $\rho_S = 5 \sin \phi \text{ mC/m}^2$ .

**4.9** A circular disk of radius a carries charge  $\rho_S = \frac{1}{\rho}$  C/m<sup>2</sup>. Calculate the potential at (0, 0, h).

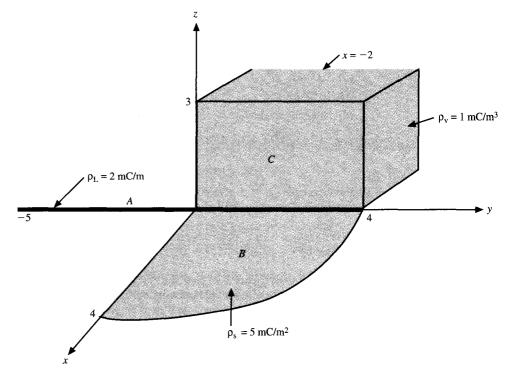

Figure 4.23 For Problem 4.6.

- **4.10** A ring placed along  $y^2 + z^2 = 4$ , x = 0 carries a uniform charge of 5  $\mu$ C/m.
  - (a) Find **D** at P(3, 0, 0).
  - (b) If two identical point charges Q are placed at (0, -3, 0) and (0, 3, 0) in addition to the ring, find the value of Q such that  $\mathbf{D} = 0$  at P.
- \*4.11 (a) Show that the electric field at point (0, 0, h) due to the rectangle described by  $-a \le x \le a, -b \le y \le b, z = 0$  carrying uniform charge  $\rho_S \text{C/m}^2$  is

$$\mathbf{E} = \frac{\rho_s}{\pi \varepsilon_0} \tan^{-1} \left[ \frac{ab}{h(a^2 + b^2 + h^2)^{1/2}} \right] \mathbf{a}_z$$

- (b) If a = 2, b = 5,  $\rho_S = 10^{-5}$ , find the total charge on the plate and the electric field intensity at (0, 0, 10).
- **4.12** A point charge 100 pC is located at (4, 1, -3) while the x-axis carries charge 2 nC/m. If the plane z = 3 also carries charge 5 nC/m<sup>2</sup>, find E at (1, 1, 1).
- **4.13** Line x = 3, z = -1 carries charge 20 nC/m while plane x = -2 carries charge 4 nC/m<sup>2</sup>. Find the force on a point charge -5 mC located at the origin.
- **4.14** Point charges are placed at the corners of a square of size 4 m as shown in Figure 4.24. If  $Q = 15 \mu C$ , find **D** at (0, 0, 6).

157

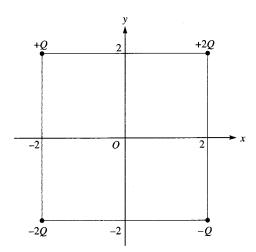

- \*4.15 State Gauss's law. Deduce Coulomb's law from Gauss's law thereby affirming that Gauss's law is an alternative statement of Coulomb's law and that Coulomb's law is implicit in Maxwell's equation  $\nabla \cdot \mathbf{D} = \rho_{\nu}$ .
  - 4.16 Determine the charge density due to each of the following electric flux densities:

(a) 
$$\mathbf{D} = 8xy\mathbf{a}_x + 4x^2\mathbf{a}_y \text{ C/m}^2$$

(b) 
$$\mathbf{D} = \rho \sin \phi \, \mathbf{a}_{\rho} + 2\rho \cos \phi \, \mathbf{a}_{\phi} + 2z^2 \mathbf{a}_z \, \text{C/m}^2$$

(c) 
$$\mathbf{D} = \frac{2\cos\theta}{r^3} \mathbf{a}_r + \frac{\sin\theta}{r^3} \mathbf{a}_\theta \, C/m^2$$

- **4.17** Let **E** =  $xya_x + x^2a_y$ , find
  - (a) Electric flux density D.
  - (b) The volume charge density  $\rho_{\nu}$ .
- **4.18** Plane x + 2y = 5 carries charge  $\rho_S = 6$  nC/m<sup>2</sup>. Determining E at (-1, 0, 1).
- **4.19** In free space,  $\mathbf{D} = 2y^2\mathbf{a}_x + 4xy \mathbf{a}_z \text{ mC/m}^2$ . Find the total charge stored in the region 1 < x < 2, 1 < y < 2, -1 < z < 4.
- **4.20** In a certain region, the electric field is given by

$$\mathbf{D} = 2\rho(z+1)\cos\phi \,\mathbf{a}_{\rho} - \rho(z+1)\sin\phi \,\mathbf{a}_{\phi} + \rho^2\cos\phi \,\mathbf{a}_{z}\,\mu\text{C/m}^2$$

- (a) Find the charge density.
- (b) Calculate the total charge enclosed by the volume  $0 < \rho < 2, \ 0 < \phi < \pi/2, \ 0 < z < 4.$ 
  - (c) Confirm Gauss's law by finding the net flux through the surface of the volume in (b).
- \*4.21 The Thomson model of a hydrogen atom is a sphere of positive charge with an electron (a point charge) at its center. The total positive charge equals the electronic charge e. Prove

that when the electron is at a distance r from the center of the sphere of positive charge, it is attracted with a force

$$F = \frac{e^2 r}{4\pi\varepsilon_0 R^3}$$

where R is the radius of the sphere.

- **4.22** Three concentric spherical shells r = 1, r = 2, and r = 3 m, respectively, have charge distributions 2, -4, and 5  $\mu$ C/m<sup>2</sup>.
  - (a) Calculate the flux through r = 1.5 m and r = 2.5 m.
  - (b) Find **D** at r = 0.5, r = 2.5, and r = 3.5 m.
- 4.23 Given that

$$\rho_{\nu} = \begin{cases} 12\rho \text{ nC/m}^3, & 1 < \rho \le 2\\ 0, & \text{otherwise} \end{cases}$$

Determine **D** everywhere.

**4.24** Let

$$\rho_{\nu} = \begin{cases} \frac{10}{r^2} \, \text{mC/m}^3, & 1 < r < 4 \\ 0, & r > 0 \end{cases}$$

- (a) Find the net flux crossing surface r = 2 m and r = 6 m.
- (b) Determine **D** at r = 1 m and r = 5 m.
- **4.25** Find the work done in carrying a 5-C charge from P(1, 2, -4) to R(3, -5, 6) in an electric field

$$\mathbf{E} = \mathbf{a}_x + z^2 \mathbf{a}_y + 2yz \mathbf{a}_z \, V/m$$

4.26 Given that the electric field in a certain region is

$$\mathbf{E} = (z+1)\sin\phi \,\mathbf{a}_o + (z+1)\cos\mathbf{a}_\phi + \rho\sin\phi \,\mathbf{a}_z \,\mathrm{V/m}$$

determine the work done in moving a 4-nC charge from

- (a) A(1, 0, 0) to B(4, 0, 0)
- (b) B(4, 0, 0) to  $C(4, 30^{\circ}, 0)$
- (c)  $C(4, 30^{\circ}, 0)$  to  $D(4, 30^{\circ}, -2)$
- (d) A to D
- **4.27** In an electric field  $\mathbf{E} = 20r \sin \theta \, \mathbf{a}_r + 10r \cos \theta \, \mathbf{a}_\theta \, \text{V/m}$ , calculate the energy expended in transferring a 10-nC charge
  - (a) From  $A(5, 30^{\circ}, 0^{\circ})$  to  $B(5, 90^{\circ}, 0^{\circ})$
  - (b) From A to  $C(10, 30^{\circ}, 0^{\circ})$
  - (c) From A to  $D(5, 30^{\circ}, 60^{\circ})$
  - (d) From A to  $E(10, 90^{\circ}, 60^{\circ})$

- **4.28** Let  $V = xy^2z$ , calculate the energy expended in transferring a 2- $\mu$ C point charge from (1, -1, 2) to (2, 1, -3).
- **4.29** Determine the electric field due to the following potentials:
  - (a)  $V = x^2 + 2y^2 + 4z^2$
  - (b)  $V = \sin(x^2 + y^2 + z^2)^{1/2}$
  - (c)  $V = \rho^2(z+1)\sin\phi$
  - (d)  $V = e^{-r} \sin \theta \cos 2\phi$
- **4.30** Three point charges  $Q_1 = 1 \text{ mC}$ ,  $Q_2 = -2 \text{ mC}$ , and  $Q_3 = 3 \text{ mC}$  are, respectively, located at (0, 0, 4), (-2, 5, 1), and (3, -4, 6).
  - (a) Find the potential  $V_P$  at P(-1, 1, 2).
  - (b) Calculate the potential difference  $V_{PQ}$  if Q is (1, 2, 3).
- **4.31** In free space,  $V = x^2y(z + 3)$  V. Find
  - (a) **E** at (3, 4, -6)
  - (b) the charge within the cube 0 < x, y, z < 1.
- 4.32 A spherical charge distribution is given by

$$\rho_{v} = \begin{cases} \rho_{o} \frac{r}{a}, & r < a \\ 0, & r > a \end{cases}$$

Find V everywhere.

- **4.33** To verify that  $\mathbf{E} = yz\mathbf{a}_x + xz\mathbf{a}_y + xy\mathbf{a}_z \text{ V/m}$  is truely an electric field, show that
  - (a)  $\nabla \times \mathbf{E} = 0$
  - (b)  $\oint_L \mathbf{E} \cdot d\mathbf{I} = 0$ , where L is the edge of the square defined by 0 < x, y < 2, z = 1.
- **4.34** (a) A total charge  $Q = 60 \mu C$  is split into two equal charges located at  $180^{\circ}$  intervals around a circular loop of radius 4 m. Find the potential at the center of the loop.
  - (b) If Q is split into three equal charges spaced at  $120^{\circ}$  intervals around the loop, find the potential at the center.
  - (c) If in the limit  $\rho_L = \frac{Q}{8\pi}$ , find the potential at the center.
- 4.35 For a spherical charge distribution

$$\rho_{\nu} = \begin{cases} \rho_{0}(a^{2} - r^{2}), & r < a \\ 0, & r > a \end{cases}$$

- (a) Find **E** and V for  $r \ge a$
- (b) Find **E** and V for  $r \le a$
- (c) Find the total charge
- (d) Show that E is maximum when r = 0.145a.

- \*4.36 (a) Prove that when a particle of constant mass and charge is accelerated from rest in an electric field, its final velocity is proportional to the square root of the potential difference through which it is accelerated.
  - (b) Find the magnitude of the proportionality constant if the particle is an electron.
  - (c) Through what voltage must an electron be accelerated, assuming no change in its mass, to require a velocity one-tenth that of light? (At such velocities, the mass of a body becomes appreciably larger than its "rest mass" and cannot be considered constant.)
- \*4.37 An electron is projected with an initial velocity  $u_0 = 10^7$  m/s into the uniform field between the parallel plates of Figure 4.25. It enters the field at the midway between the plates. If the electron just misses the upper plate as it emerges from the field.
  - (a) Find the electric field intensity.
  - (b) Calculate its velocity as it emerges from the field. Neglect edge effects.
- **4.38** An electric dipole with  $\mathbf{p} = p\mathbf{a}_z \mathbf{C} \cdot \mathbf{m}$  is placed at (x, z) = (0, 0). If the potential at (0, 1) nm is 9 V, find the potential at (1, 1) nm.
- **4.39** Point charges Q and -Q are located at (0, d/2, 0) and (0, -d/2, 0). Show that at point  $(r, \theta, \phi)$ , where  $r \gg d$ ,

$$V = \frac{Qd\sin\theta\sin\phi}{4\pi\varepsilon_0 r^2}$$

Find the corresponding E field.

- **4.40** Determine the work necessary to transfer charges  $Q_1 = 1$  mC and  $Q_2 = -2$  mC from infinity to points (-2, 6, 1) and (3, -4, 0), respectively.
- **4.41** A point charge Q is placed at the origin. Calculate the energy stored in region r > a.
- **4.42** Find the energy stored in the hemispherical region  $r \le 2$  m,  $0 < \theta < \pi$ , where

$$\mathbf{E} = 2r\sin\theta\cos\phi\,\mathbf{a}_r + r\cos\theta\cos\phi\,\mathbf{a}_\theta - r\sin\phi\,\mathbf{a}_\phi\,\mathbf{V/m}$$

exists.

**4.43** If  $V = \rho^2 z \sin \phi$ , calculate the energy within the region defined by  $1 < \rho < 4$ , -2 < z < 2,  $0 < \phi < \pi/3$ .

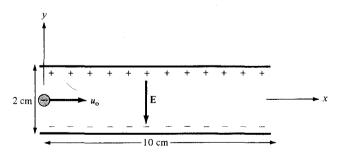

Figure 4.25 For Problem 4.37.

# ELECTRIC FIELDS IN MATERIAL SPACE

The 12 Principles of character: (1) Honesty, (2) Understanding, (3) Compassion, (4) Appreciation, (5) Patience, (6) Discipline, (7) Fortitude, (8) Perseverance,

(9) Humor, (10) Humility, (11) Generosity, (12) Respect.

--KATHRYN B. JOHNSON

#### 5.1 INTRODUCTION

In the last chapter, we considered electrostatic fields in free space or a space that has no materials in it. Thus what we have developed so far under electrostatics may be regarded as the "vacuum" field theory. By the same token, what we shall develop in this chapter may be regarded as the theory of electric phenomena in material space. As will soon be evident, most of the formulas derived in Chapter 4 are still applicable, though some may require modification.

Just as electric fields can exist in free space, they can exist in material media. Materials are broadly classified in terms of their electrical properties as conductors and nonconductors. Nonconducting materials are usually referred to as *insulators* or *dielectrics*. A brief discussion of the electrical properties of materials in general will be given to provide a basis for understanding the concepts of conduction, electric current, and polarization. Further discussion will be on some properties of dielectric materials such as susceptibility, permittivity, linearity, isotropy, homogeneity, dielectric strength, and relaxation time. The concept of boundary conditions for electric fields existing in two different media will be introduced.

## **5.2 PROPERTIES OF MATERIALS**

In a text of this kind, a discussion on electrical properties of materials may seem out of place. But questions such as why an electron does not leave a conductor surface, why a current-carrying wire remains uncharged, why materials behave differently in an electric field, and why waves travel with less speed in conductors than in dielectrics are easily answered by considering the electrical properties of materials. A thorough discussion on this subject is usually found in texts on physical electronics or electrical engineering. Here, a

brief discussion will suffice to help us understand the mechanism by which materials influence an electric field.

In a broad sense, materials may be classified in terms of their *conductivity*  $\sigma$ , in mhos per meter ( $\sigma$ /m) or siemens per meter ( $\sigma$ /m), as conductors and nonconductors, or technically as metals and insulators (or dielectrics). The conductivity of a material usually depends on temperature and frequency. A material with *high conductivity* ( $\sigma \gg 1$ ) is referred to as a *metal* whereas one with *low conductivity* ( $\sigma \ll 1$ ) is referred to as an *insulator*. A material whose conductivity lies somewhere between those of metals and insulators is called a *semiconductor*. The values of conductivity of some common materials as shown in Table B.1 in Appendix B. From this table, it is clear that materials such as copper and aluminum are metals, silicon and germanium are semiconductors, and glass and rubber are insulators.

The conductivity of metals generally increases with decrease in temperature. At temperatures near absolute zero ( $T=0^{\circ}$ K), some conductors exhibit infinite conductivity and are called *superconductors*. Lead and aluminum are typical examples of such metals. The conductivity of lead at 4°K is of the order of  $10^{20}$  mhos/m. The interested reader is referred to the literature on superconductivity.<sup>1</sup>

We shall only be concerned with metals and insulators in this text. Microscopically, the major difference between a metal and an insulator lies in the amount of electrons available for conduction of current. Dielectric materials have few electrons available for conduction of current in contrast to metals, which have an abundance of free electrons. Further discussion on the presence of conductors and dielectrics in an electric field will be given in subsequent sections.

## 5.3 CONVECTION AND CONDUCTION CURRENTS

Electric voltage (or potential difference) and current are two fundamental quantities in electrical engineering. We considered potential in the last chapter. Before examining how electric field behaves in a conductor or dielectric, it is appropriate to consider electric current. Electric current is generally caused by the motion of electric charges.

The current (in amperes) through a given area is the electric charge passing through the area per unit time.

That is.

$$I = \frac{dQ}{dt} \tag{5.1}$$

Thus in a current of one ampere, charge is being transferred at a rate of one columb per second.

<sup>&</sup>lt;sup>1</sup>The August 1989 issue of the *Proceedings of IEEE* was devoted to "Applications of Superconductivity."

We now introduce the concept of *current density* **J**. If current  $\Delta I$  flows through a surface  $\Delta S$ , the current density is

$$J_n = \frac{\Delta I}{\Delta S}$$

or

$$\Delta I = J_n \Delta S \tag{5.2}$$

assuming that the current density is perpendicular to the surface. If the current density is not normal to the surface.

$$\Delta I = \mathbf{J} \cdot \Delta S \tag{5.3}$$

Thus, the total current flowing through a surface S is

$$I = \int_{S} \mathbf{J} \cdot d\mathbf{S} \tag{5.4}$$

Depending on how I is produced, there are different kinds of current densities: convection current density, conduction current density, and displacement current density. We will consider convection and conduction current densities here; displacement current density will be considered in Chapter 9. What we need to keep in mind is that eq. (5.4) applies to any kind of current density. Compared with the general definition of flux in eq. (3.13), eq. (5.4) shows that the current I through S is merely the flux of the current density J.

Convection current, as distinct from conduction current, does not involve conductors and consequently does not satisfy Ohm's law. It occurs when current flows through an insulating medium such as liquid, rarefied gas, or a vacuum. A beam of electrons in a vacuum tube, for example, is a convection current.

Consider a filament of Figure 5.1. If there is a flow of charge, of density  $\rho_{\nu}$ , at velocity  $\mathbf{u} = a_{\nu} \mathbf{a}_{\nu}$ , from eq. (5.1), the current through the filament is

$$\Delta I = \frac{\Delta Q}{\Delta t} = \rho_{\nu} \, \Delta S \, \frac{\Delta \ell}{\Delta t} = \rho_{\nu} \, \Delta S \, u_{\nu} \tag{5.5}$$

The current density at a given point is the current through a unit normal area at that point.

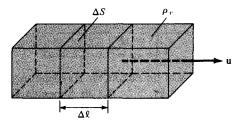

Figure 5.1 Current in a filament.

164

The y-directed current density  $J_y$  is given by

$$J_{y} = \frac{\Delta I}{\Delta S} = \rho_{\nu} u_{y} \tag{5.6}$$

Hence, in general

$$\mathbf{J} = \rho_{\nu} \mathbf{u} \tag{5.7}$$

The current I is the convection current and J is the convection current density in amperes/square meter  $(A/m^2)$ .

Conduction current requires a conductor. A conductor is characterized by a large amount of free electrons that provide conduction current due an impressed electric field. When an electric field E is applied, the force on an electron with charge -e is

$$\mathbf{F} = -e\mathbf{E} \tag{5.8}$$

Since the electron is not in free space, it will not be accelerated under the influence of the electric field. Rather, it suffers constant collision with the atomic lattice and drifts from one atom to another. If the electron with mass m is moving in an electric field E with an average drift velocity  $\mathbf{u}$ , according to Newton's law, the average change in momentum of the free electron must match the applied force. Thus,

$$\frac{m\mathbf{u}}{\tau} = -e\mathbf{E}$$

or

$$\mathbf{u} = -\frac{e\tau}{m} \mathbf{E} \tag{5.9}$$

where  $\tau$  is the average time interval between collisions. This indicates that the drift velocity of the electron is directly proportional to the applied field. If there are n electrons per unit volume, the electronic charge density is given by

$$\rho_{v} = -ne \tag{5.10}$$

Thus the conduction current density is

$$\mathbf{J} = \rho_{\nu} \mathbf{u} = \frac{ne^2 \tau}{m} \mathbf{E} = \sigma \mathbf{E}$$

or

$$J = \sigma E \tag{5.11}$$

where  $\sigma = ne^2 r/m$  is the conductivity of the conductor. As mentioned earlier, the values of  $\sigma$  for common materials are provided in Table B.1 in Appendix B. The relationship in eq. (5.11) is known as the point form of *Ohm's law*.

A conductor has abundance of charge that is free to move. Consider an isolated conductor, such as shown in Figure 5.2(a). When an external electric field  $\mathbf{E}_e$  is applied, the positive free charges are pushed along the same direction as the applied field, while the negative free charges move in the opposite direction. This charge migration takes place very quickly. The free charges do two things. First, they accumulate on the surface of the conductor and form an *induced surface charge*. Second, the induced charges set up an internal induced field  $\mathbf{E}_i$ , which cancels the externally applied field  $\mathbf{E}_e$ . The result is illustrated in Figure 5.2(b). This leads to an important property of a conductor:

#### A perfect conductor cannot contain an electrostatic field within it.

A conductor is called an *equipotential* body, implying that the potential is the same everywhere in the conductor. This is based on the fact that  $\mathbf{E} = -\nabla V = 0$ .

Another way of looking at this is to consider Ohm's law,  $\mathbf{J} = \sigma \mathbf{E}$ . To maintain a finite current density  $\mathbf{J}$ , in a perfect conductor  $(\sigma \to \infty)$ , requires that the electric field inside the conductor must vanish. In other words,  $\mathbf{E} \to 0$  because  $\sigma \to \infty$  in a perfect conductor. If some charges are introduced in the interior of such a conductor, the charges will move to the surface and redistribute themselves quickly in such a manner that the field inside the conductor vanishes. According to Gauss's law, if  $\mathbf{E} = 0$ , the charge density  $\rho_{\nu}$  must be zero. We conclude again that a perfect conductor cannot contain an electrostatic field within it. Under static conditions,

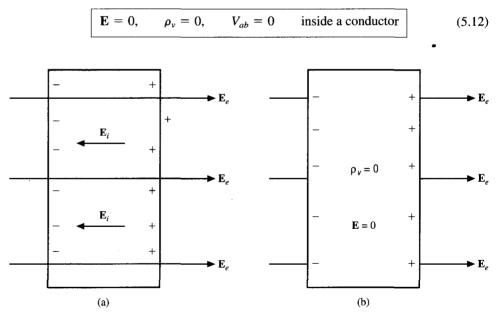

Figure 5.2 (a) An isolated conductor under the influence of an applied field; (b) a conductor has zero electric field under static conditions.

We now consider a conductor whose ends are maintained at a potential difference V, as shown in Figure 5.3. Note that in this case,  $\mathbf{E} \neq 0$  inside the conductor, as in Figure 5.2. What is the difference? There is no static equilibrium in Figure 5.3 since the conductor is not isolated but wired to a source of electromotive force, which compels the free charges to move and prevents the eventual establishment of electrostatic equilibrium. Thus in the case of Figure 5.3, an electric field must exist inside the conductor to sustain the flow of current. As the electrons move, they encounter some damping forces called *resistance*. Based on Ohm's law in eq. (5.11), we will derive the resistance of the conducting material. Suppose the conductor has a *uniform* cross section S and is of length  $\ell$ . The direction of the electric field  $\mathbf{E}$  produced is the same as the direction of the flow of positive charges or current I. This direction is opposite to the direction of the flow of electrons. The electric field applied is uniform and its magnitude is given by

$$E = \frac{V}{\ell} \tag{5.13}$$

Since the conductor has a uniform cross section,

$$J = \frac{I}{S} \tag{5.14}$$

Substituting eqs. (5.11) and (5.13) into eq. (5.14) gives

$$\frac{I}{S} = \sigma E = \frac{\sigma V}{\ell} \tag{5.15}$$

Hence

$$R = \frac{V}{I} = \frac{\ell}{\sigma S}$$

or

$$R = \frac{\rho_c \ell}{S}$$
 (5.16)

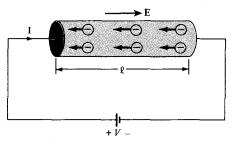

Figure 5.3 A conductor of uniform cross section under an applied E field.

167

where  $\rho_c = 1/\sigma$  is the *resistivity* of the material. Equation 5.16 is useful in determining the resistance of any conductor of uniform cross section. If the cross section of the conductor is not uniform, eq. (5.16) is not applicable. However, the basic definition of resistance R as the ratio of the potential difference V between the two ends of the conductor to the current I through the conductor still applies. Therefore, applying eqs. (4.60) and (5.4) gives the resistance of a conductor of nonuniform cross section; that is,

$$R = \frac{V}{I} = \frac{\int \mathbf{E} \cdot d\mathbf{l}}{\int \sigma \mathbf{E} \cdot d\mathbf{S}}$$
 (5.17)

Note that the negative sign before  $V = -\int \mathbf{E} \cdot d\mathbf{l}$  is dropped in eq. (5.17) because  $\int \mathbf{E} \cdot d\mathbf{l} < 0$  if I > 0. Equation (5.17) will not be utilized until we get to Section 6.5.

Power P (in watts) is defined as the rate of change of energy W (in joules) or force times velocity. Hence,

$$\int \rho_{\nu} \, d\nu \, \mathbf{E} \cdot \mathbf{u} = \int \mathbf{E} \cdot \rho_{\nu} \mathbf{u} \, d\nu$$

or

$$P = \int \mathbf{E} \cdot \mathbf{J} \, dv \tag{5.18}$$

which is known as Joule's law. The power density  $w_P$  (in watts/m<sup>3</sup>) is given by the integrand in eq. (5.18); that is,

$$w_P = \frac{dP}{dv} = \mathbf{E} \cdot \mathbf{J} = \sigma |\mathbf{E}|^2$$
 (5.19)

For a conductor with uniform cross section, dv = dS dl, so eq. (5.18) becomes

$$P = \int_{L} E \, dl \, \int_{S} J \, dS = VI$$

or

$$P = I^2 R (5.20)$$

which is the more common form of Joule's law in electric circuit theory.

EXAMPLE 5.1 If  $J = \frac{1}{r^3} (2 \cos \theta \, \mathbf{a}_r + \sin \theta \, \mathbf{a}_\theta) \, \text{A/m}^2$ , calculate the current passing through

(a) A hemispherical shell of radius 20 cm

- (b) A spherical shell of radius 10 cm

#### **Solution:**

 $I = \int \mathbf{J} \cdot d\mathbf{S}$ , where  $d\mathbf{S} = r^2 \sin \theta \, d\phi \, d\theta \, \mathbf{a}_r$  in this case.

(a) 
$$I = \int_{\theta=0}^{\pi/2} \int_{\phi=0}^{2\pi} \frac{1}{r^3} 2 \cos \theta \, r^2 \sin \theta \, d\phi \, d\theta \, \bigg|_{r=0.2}$$
  
 $= \frac{2}{r} 2\pi \int_{\theta=0}^{\pi/2} \sin \theta \, d(\sin \theta) \, \bigg|_{r=0.2}$   
 $= \frac{4\pi}{0.2} \frac{\sin^2 \theta}{2} \bigg|_{0}^{\pi/2} = 10\pi = 31.4 \, A$ 

(b) The only difference here is that we have  $0 \le \theta \le \pi$  instead of  $0 \le \theta \le \pi/2$  and r = 0.1. Hence,

$$I = \frac{4\pi}{0.1} \frac{\sin^2 \theta}{2} \bigg|_0^{\pi} = 0$$

Alternatively, for this case

$$I = \oint \mathbf{J} \cdot d\mathbf{S} = \int \nabla \cdot \mathbf{J} \, dv = 0$$

since  $\nabla \cdot \mathbf{J} = 0$ .

#### PRACTICE EXERCISE 5.1

For the current density  $\mathbf{J} = 10z \sin^2 \phi \, \mathbf{a}_{\rho} \, \text{A/m}^2$ , find the current through the cylindrical surface  $\rho = 2$ ,  $1 \le z \le 5 \, \text{m}$ .

Answer: 754 A.

#### **EXAMPLE 5.2**

A typical example of convective charge transport is found in the Van de Graaff generator where charge is transported on a moving belt from the base to the dome as shown in Figure 5.4. If a surface charge density  $10^{-7}$  C/m<sup>2</sup> is transported at a velocity of 2 m/s, calculate the charge collected in 5 s. Take the width of the belt as 10 cm.

#### **Solution:**

If  $\rho_S$  = surface charge density, u = speed of the belt, and w = width of the belt, the current on the dome is

$$I = \rho_S uw$$

The total charge collected in t = 5 s is

$$Q = It = \rho_S uwt = 10^{-7} \times 2 \times 0.1 \times 5$$
  
= 100 nC

169

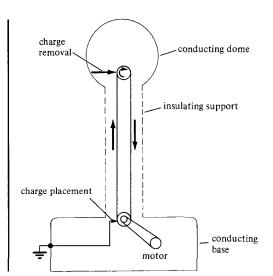

**Figure 5.4** Van de Graaff generator, for Example 5.2.

#### PRACTICE EXERCISE 5.2

In a Van de Graaff generator, w = 0.1 m, u = 10 m/s, and the leakage paths have resistance  $10^{14} \Omega$ . If the belt carries charge  $0.5 \mu \text{C/m}^2$ , find the potential difference between the dome and the base.

Answer: 50 MV.

#### **EXAMPLE 5.3**

A wire of diameter 1 mm and conductivity  $5\times10^7$  S/m has  $10^{29}$  free electrons/m<sup>3</sup> when an electric field of 10 mV/m is applied. Determine

- (a) The charge density of free electrons
- (b) The current density
- (c) The current in the wire
- (d) The drift velocity of the electrons. Take the electronic charge as  $e = -1.6 \times 10^{-19}$  C.

#### **Solution:**

(In this particular problem, convection and conduction currents are the same.)

(a) 
$$\rho_{\nu} = ne = (10^{29})(-1.6 \times 10^{-19}) = -1.6 \times 10^{10} \text{ C/m}^3$$

(b) 
$$J = \sigma E = (5 \times 10^7)(10 \times 10^{-3}) = 500 \text{ kA/m}^2$$

(c) 
$$I = JS = (5 \times 10^5) \left( \frac{\pi d^2}{4} \right) = \frac{5\pi}{4} \cdot 10^{-6} \cdot 10^5 = 0.393 \text{ A}$$

(d) Since 
$$J = \rho_{\nu}u$$
,  $u = \frac{J}{\rho_{\nu}} = \frac{5 \times 10^5}{1.6 \times 10^{10}} = 3.125 \times 10^{-5} \text{ m/s}.$ 

## PRACTICE EXERCISE 5.3

The free charge density in copper is  $1.81 \times 10^{10}$  C/m<sup>3</sup>. For a current density of  $8 \times 10^6$  A/m<sup>2</sup>, find the electric field intensity and the drift velocity.

**Answer:**  $0.138 \text{ V/m}, 4.42 \times 10^{-4} \text{ m/s}.$ 

#### **EXAMPLE 5.4**

A lead ( $\sigma = 5 \times 10^6$  S/m) bar of square cross section has a hole bored along its length of 4 m so that its cross section becomes that of Figure 5.5. Find the resistance between the square ends.

#### **Solution:**

Since the cross section of the bar is uniform, we may apply eq. (5.16); that is,

$$R = \frac{\ell}{\sigma S}$$

where 
$$S = d^2 - \pi r^2 = 3^2 - \pi \left(\frac{1}{2}\right)^2 = 9 - \frac{\pi}{4} \text{ cm}^2$$
.

Hence,

$$R = \frac{4}{5 \times 10^6 (9 - \pi/4) \times 10^{-4}} = 974 \,\mu\Omega$$

#### PRACTICE EXERCISE 5.4

If the hole in the lead bar of Example 5.4 is completely filled with copper ( $\sigma = 5.8 \times 10^6$  mhos/m), determine the resistance of the composite bar.

Answer:  $876.7 \mu\Omega$ 

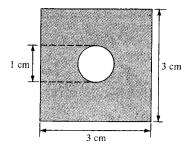

Figure 5.5 Cross section of the lead bar of Example 5.4.

In Section 5.2, we noticed that the main difference between a conductor and a dielectric lies in the availability of free electrons in the atomic outermost shells to conduct current. Although the charges in a dielectric are not able to move about freely, they are bound by finite forces and we may certainly expect a displacement when an external force is applied.

To understand the macroscopic effect of an electric field on a dielectric, consider an atom of the dielectric as consisting of a negative charge -Q (electron cloud) and a positive charge +Q (nucleus) as in Figure 5.6(a). A similar picture can be adopted for a dielectric molecule; we can treat the nuclei in molecules as point charges and the electronic structure as a single cloud of negative charge. Since we have equal amounts of positive and negative charge, the whole atom or molecule is electrically neutral. When an electric field  $\mathbf{E}$  is applied, the positive charge is displaced from its equilibrium position in the direction of  $\mathbf{E}$  by the force  $\mathbf{F}_+ = Q\mathbf{E}$  while the negative charge is displaced in the opposite direction by the force  $\mathbf{F}_- = Q\mathbf{E}$ . A dipole results from the displacement of the charges and the dielectric is said to be *polarized*. In the polarized state, the electron cloud is distorted by the applied electric field  $\mathbf{E}$ . This distorted charge distribution is equivalent, by the principle of superposition, to the original distribution plus a dipole whose moment is

$$\mathbf{p} = Q\mathbf{d} \tag{5.21}$$

where **d** is the distance vector from -Q to +Q of the dipole as in Figure 5.6(b). If there are N dipoles in a volume  $\Delta v$  of the dielectric, the total dipole moment due to the electric field is

$$Q_1 \mathbf{d}_1 + Q_2 \mathbf{d}_2 + \cdots + Q_N \mathbf{d}_N = \sum_{k=1}^N Q_k \mathbf{d}_k$$
 (5.22)

As a measure of intensity of the polarization, we define *polarization*  $\mathbf{P}$  (in coulombs/meter square) as the dipole moment per unit volume of the dielectric; that is,

$$\mathbf{P} = \frac{\lim_{\Delta \nu \to 0} \sum_{k=1}^{N} Q_k \mathbf{d}_k}{\Delta \nu}$$
 (5.23)

Thus we conclude that the major effect of the electric field  ${\bf E}$  on a dielectric is the creation of dipole moments that align themselves in the direction of  ${\bf E}$ . This type of dielectric

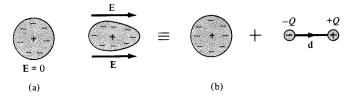

Figure 5.6 Polarization of a nonpolar atom or molecule.

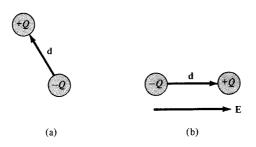

Figure 5.7 Polarization of a polar molecule: (a) permanent dipole ( $\mathbf{E} = 0$ ), (b) alignment of permanent dipole ( $\mathbf{E} \neq 0$ ).

is said to be *nonpolar*. Examples of such dielectrics are hydrogen, oxygen, nitrogen, and the rare gases. Nonpolar dielectric molecules do not possess dipoles until the application of the electric field as we have noticed. Other types of molecules such as water, sulfur dioxide, and hydrochloric acid have built-in permanent dipoles that are randomly oriented as shown in Figure 5.7(a) and are said to be *polar*. When an electric field **E** is applied to a polar molecule, the permanent dipole experiences a torque tending to align its dipole moment parallel with **E** as in Figure 5.7(b).

Let us now calculate the field due to a polarized dielectric. Consider the dielectric material shown in Figure 5.8 as consisting of dipoles with dipole moment  $\bf P$  per unit volume. According to eq. (4.80), the potential dV at an exterior point O due to the dipole moment  $\bf P$  dv' is

$$dV = \frac{\mathbf{P} \cdot \mathbf{a}_R \, dv'}{4\pi\varepsilon_c R^2} \tag{5.24}$$

where  $R^2 = (x - x')^2 + (y - y')^2 + (z - z')^2$  and R is the distance between the volume element dv' at (x', y', z') and the field point O(x, y, z). We can transform eq. (5.24) into a form that facilitates physical interpretation. It is readily shown (see Section 7.7) that the gradient of 1/R with respect to the primed coordinates is

$$\nabla' = \frac{1}{R} = \frac{\mathbf{a}_R}{R^2}$$

Thus,

$$\frac{\mathbf{P} \cdot \mathbf{a}_R}{R^2} = \mathbf{P} \cdot \nabla' \left(\frac{1}{R}\right)$$

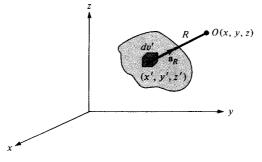

Figure 5.8 A block of dielectric material with dipole moment **p** per unit volume.

Applying the vector identity  $\nabla' \cdot f \mathbf{A} = f \nabla' \cdot \mathbf{A} + \mathbf{A} \cdot \nabla' f$ ,

$$\frac{\mathbf{P} \cdot \mathbf{a}_R}{R^2} = \nabla' \cdot \frac{\mathbf{P}}{R} - \frac{\nabla' \cdot \mathbf{P}}{R} \tag{5.25}$$

Substituting this into eq. (5.24) and integrating over the entire volume v' of the dielectric, we obtain

$$V = \int_{v'} \frac{1}{4\pi\varepsilon_{0}} \left[ \nabla' \cdot \frac{\mathbf{P}}{R} - \frac{1}{R} \nabla' \cdot \mathbf{P} \right] dv'$$

Applying divergence theorem to the first term leads finally to

$$V = \int_{S'} \frac{\mathbf{P} \cdot \mathbf{a}'_n}{4\pi\varepsilon_0 R} dS' + \int_{v'} \frac{-\nabla' \cdot \mathbf{P}}{4\pi\varepsilon_0 R} dv'$$
 (5.26)

where  $\mathbf{a}'_n$  is the outward unit normal to surface dS' of the dielectric. Comparing the two terms on the right side of eq. (5.26) with eqs. (4.68) and (4.69) shows that the two terms denote the potential due to surface and volume charge distributions with densities (upon dropping the primes)

$$\begin{array}{|c|c|}
\hline
\rho_{ps} &= \mathbf{P} \cdot \mathbf{a}_n \\
\rho_{pv} &= -\nabla \cdot \mathbf{P}
\end{array} (5.27a) \\
(5.27b)$$

In other words, eq. (5.26) reveals that where polarization occurs, an equivalent volume charge density  $\rho_{pv}$  is formed throughout the dielectric while an equivalent surface charge density  $\rho_{ps}$  is formed over the surface of the dielectric. We refer to  $\rho_{ps}$  and  $\rho_{pv}$  as bound (or polarization) surface and volume charge densities, respectively, as distinct from free surface and volume charge densities  $\rho_{S}$  and  $\rho_{v}$ . Bound charges are those that are not free to move within the dielectric material; they are caused by the displacement that occurs on a molecular scale during polarization. Free charges are those that are capable of moving over macroscopic distance as electrons in a conductor; they are the stuff we control. The total positive bound charge on surface S bounding the dielectric is

$$Q_b = \oint \mathbf{P} \cdot d\mathbf{S} = \int \rho_{ps} \, dS \tag{5.28a}$$

while the charge that remains inside S is

$$-Q_b = \int_{v} \rho_{pv} \, dv = -\int_{v} \nabla \cdot \mathbf{P} \, dv \tag{5.28b}$$

Thus the total charge of the dielectric material remains zero, that is,

Total charge = 
$$\oint_{S} \rho_{ps} dS + \int_{v} \rho_{pv} dv = Q_b - Q_b = 0$$

This is expected because the dielectric was electrically neutral before polarization.

We now consider the case in which the dielectric region contains free charge. If  $\rho_{\nu}$  is the free charge volume density, the total volume charge density  $\rho_t$  is given by

$$\rho_t = \rho_v + \rho_{pv} = \nabla \cdot \varepsilon_0 \mathbf{E} \tag{5.29}$$

Hence

$$\rho_{\nu} = \nabla \cdot \varepsilon_{o} \mathbf{E} - \rho_{p\nu} 
= \nabla \cdot (\varepsilon_{o} \mathbf{E} + \mathbf{P}) 
= \nabla \cdot \mathbf{D}$$
(5.30)

where

$$\mathbf{D} = \varepsilon_{0}\mathbf{E} + \mathbf{P} \tag{5.31}$$

We conclude that the net effect of the dielectric on the electric field  $\bf E$  is to increase  $\bf D$  inside it by amount  $\bf P$ . In other words, due to the application of  $\bf E$  to the dielectric material, the flux density is greater than it would be in free space. It should be noted that the definition of  $\bf D$  in eq. (4.35) for free space is a special case of that in eq. (5.31) because  $\bf P=0$  in free space.

We would expect that the polarization P would vary directly as the applied electric field E. For some dielectrics, this is usually the case and we have

$$\mathbf{P} = \chi_e \varepsilon_0 \mathbf{E} \tag{5.32}$$

where  $\chi_e$ , known as the *electric susceptibility* of the material, is more or less a measure of how susceptible (or sensitive) a given dielectric is to electric fields.

## 5.6 DIELECTRIC CONSTANT AND STRENGTH

By substituting eq. (5.32) into eq. (5.31), we obtain

$$\mathbf{D} = \varepsilon_0 (1 + \chi_e) \mathbf{E} = \varepsilon_0 \varepsilon_r \mathbf{E} \tag{5.33}$$

or

$$\mathbf{D} = \varepsilon \mathbf{E} \tag{5.34}$$

where

$$\varepsilon = \varepsilon_0 \varepsilon_r \tag{5.35}$$

and

$$\varepsilon_r = 1 + \chi_e = \frac{\varepsilon}{\varepsilon_o}$$
 (5.36)

In eqs. (5.33) to (5.36),  $\varepsilon$  is called the *permittivity* of the dielectric,  $\varepsilon_0$  is the permittivity of free space, defined in eq. (4.2) as approximately  $10^{-9}/36\pi$  F/m, and  $\varepsilon_r$  is called the *dielectric constant* or *relative permittivity*.

The dielectric constant (or relative permittivity)  $\varepsilon$ , is the ratio of the permittivity of the dielectric to that of free space.

It should also be noticed that  $\varepsilon_r$  and  $\chi_e$  are dimensionless whereas  $\varepsilon$  and  $\varepsilon_o$  are in farads/meter. The approximate values of the dielectric constants of some common materials are given in Table B.2 in Appendix B. The values given in Table B.2 are for static or low frequency (<1000 Hz) fields; the values may change at high frequencies. Note from the table that  $\varepsilon_r$  is always greater or equal to unity. For free space and nondielectric materials (such as metals)  $\varepsilon_r = 1$ .

The theory of dielectrics we have discussed so far assumes ideal dielectrics. Practically speaking, no dielectric is ideal. When the electric field in a dielectric is sufficiently large, it begins to pull electrons completely out of the molecules, and the dielectric becomes conducting. *Dielectric breakdown* is said to have occurred when a dielectric becomes conducting. Dielectric breakdown occurs in all kinds of dielectric materials (gases, liquids, or solids) and depends on the nature of the material, temperature, humidity, and the amount of time that the field is applied. The minimum value of the electric field at which dielectric breakdown occurs is called the *dielectric strength* of the dielectric material.

The dielectric strength is the maximum electric field that a dielectric can tolerate or withstand without breakdown.

Table B.2 also lists the dielectric strength of some common dielectrics. Since our theory of dielectrics does not apply after dielectric breakdown has taken place, we shall always assume ideal dielectric and avoid dielectric breakdown.

# 5.7 LINEAR, ISOTROPIC, AND HOMOGENEOUS DIELECTRICS

Although eqs. (5.24) to (5.31) are for dielectric materials in general, eqs. (5.32 to 5.34) are only for linear, isotropic materials. A material is said to be *linear* if **D** varies linearly with **E** and *nonlinear* otherwise. Materials for which  $\varepsilon$  (or  $\sigma$ ) does not vary in the region being considered and is therefore the same at all points (i.e., independent of x, y, z) are said to be *homogeneous*. They are said to be *inhomogeneous* (or nonhomogeneous) when  $\varepsilon$  is dependent of the space coordinates. The atmosphere is a typical example of an inhomogeneous medium; its permittivity varies with altitude. Materials for which **D** and **E** are in the same direction are said to be *isotropic*. That is, isotropic dielectrics are those which have the same properties in all directions. For *anisotropic* (or nonisotropic) materials, **D**, **E**, and **P** 

$$\begin{bmatrix} D_{x} \\ D_{y} \\ D_{z} \end{bmatrix} = \begin{bmatrix} \varepsilon_{xx} & \varepsilon_{xy} & \varepsilon_{xz} \\ \varepsilon_{yz} & \varepsilon_{yy} & \varepsilon_{yz} \\ \varepsilon_{zx} & \varepsilon_{zy} & \varepsilon_{zz} \end{bmatrix} \begin{bmatrix} E_{x} \\ E_{y} \\ E_{z} \end{bmatrix}$$
(5.37)

for anisotropic materials. Crystalline materials and magnetized plasma are anisotropic.

A dielectric material (in which  $D = \varepsilon E$  applies) is linear if  $\varepsilon$  does not change with the applied E field, homogeneous if  $\varepsilon$  does not change from point to point, and isotropic if  $\varepsilon$  does not change with direction.

The same idea holds for a conducting material in which  $J = \sigma E$  applies. The material is linear if  $\sigma$  does not vary with E, homogeneous if  $\sigma$  is the same at all points, and isotropic if  $\sigma$  does not vary with direction.

For most of the time, we will be concerned only with linear, isotropic, and homogeneous media. For such media, all formulas derived in Chapter 4 for free space can be applied by merely replacing  $\varepsilon_0$  with  $\varepsilon_0\varepsilon_r$ . Thus Coulomb's law of eq. (4.4), for example, becomes

$$\mathbf{F} = \frac{Q_1 Q_2}{4\pi \varepsilon_0 \varepsilon_r R^2} \mathbf{a}_R \tag{5.38}$$

and eq. (4.96) becomes

$$W = \frac{1}{2} \int \varepsilon_0 \varepsilon_r E^2 \, dv \tag{5.39}$$

when applied to a dielectric medium.

### **EXAMPLE 5.5**

176

A dielectric cube of side L and center at the origin has a radial polarization given by  $\mathbf{P} = a\mathbf{r}$ , where a is a constant and  $\mathbf{r} = x\mathbf{a}_x + y\mathbf{a}_y + z\mathbf{a}_z$ . Find all bound charge densities and show explicitly that the total bound charge vanishes.

## **Solution:**

For each of the six faces of the cube, there is a surface charge  $\rho_{ps}$ . For the face located at x = L/2, for example,

$$\rho_{ps} = \mathbf{P} \cdot \mathbf{a}_x \bigg|_{x=L/2} = ax \bigg|_{x=L/2} = aL/2$$

The total bound surface charge is

$$Q_s = \int \rho_{ps} dS = 6 \int_{-L/2}^{L/2} \int_{-L/2}^{L/2} \rho_{ps} dy dz = \frac{6aL}{2} L^2$$

$$= 3aL^3$$

The bound volume charge density is given by

$$\rho_{pv} = -\nabla \cdot \mathbf{P} = -(a+a+a) = -3a$$

and the total bound volume charge is

$$Q_{v} = \int \rho_{pv} dv = -3a \int dv = -3aL^{3}$$

Hence the total charge is

$$Q_t = Q_s + Q_v = 3aL^3 - 3aL^3 = 0$$

## PRACTICE EXERCISE 5.5

A thin rod of cross section A extends along the x-axis from x = 0 to x = L. The polarization of the rod is along its length and is given by  $P_x = ax^2 + b$ . Calculate  $\rho_{pv}$  and  $\rho_{ps}$  at each end. Show explicitly that the total bound charge vanishes in this case.

**Answer:** 0, -2aL, -b,  $aL^2 + b$ , proof.

## **EXAMPLE 5.6**

The electric field intensity in polystyrene ( $\varepsilon_r = 2.55$ ) filling the space between the plates of a parallel-plate capacitor is 10 kV/m. The distance between the plates is 1.5 mm. Calculate:

- (a) D
- (b) P
- (c) The surface charge density of free charge on the plates
- (d) The surface density of polarization charge
- (e) The potential difference between the plates

#### **Solution:**

(a) 
$$D = \varepsilon_0 \varepsilon_r E = \frac{10^{-9}}{36\pi} \cdot (2.55) \cdot 10^4 = 225.4 \text{ nC/m}^2$$

(b) 
$$P = \chi_e \varepsilon_0 E = (1.55) \cdot \frac{10^{-9}}{36\pi} \cdot 10^4 = 137 \text{ nC/m}^2$$
  
(c)  $\rho_S = \mathbf{D} \cdot \mathbf{a}_n = D_n = 225.4 \text{ nC/m}^2$   
(d)  $\rho_{ps} = \mathbf{P} \cdot \mathbf{a}_n = P_n = 137 \text{ nC/m}^2$ 

(c) 
$$\rho_S = \mathbf{D} \cdot \mathbf{a}_n = D_n = 225.4 \text{ nC/m}^2$$

(d) 
$$\rho_{ps} = \mathbf{P} \cdot \mathbf{a}_n = P_n = 137 \text{ nC/m}^2$$

(e) 
$$V = Ed = 10^4 (1.5 \times 10^{-3}) = 15 \text{ V}$$

## PRACTICE EXERCISE 5.6

A parallel-plate capacitor with plate separation of 2 mm has a 1-kV voltage applied to its plates. If the space between its plates is filled with polystyrene ( $\varepsilon_r = 2.55$ ), find **E**, **P**, and  $\rho_{ps}$ .

**Answer:**  $500a_x \text{ kV/m}, 6.853a_x \mu\text{C/m}^2, 6.853 \mu\text{C/m}^2$ .

## **EXAMPLE 5.7**

178

A dielectric sphere ( $\varepsilon_r = 5.7$ ) of radius 10 cm has a point charge 2 pC placed at its center. Calculate:

- (a) The surface density of polarization charge on the surface of the sphere
- (b) The force exerted by the charge on a -4-pC point charge placed on the sphere

## **Solution:**

(a) We apply Coulomb's or Gauss's law to obtain

$$\mathbf{E} = \frac{Q}{4\pi\varepsilon_{0}\varepsilon_{r}r^{2}}\mathbf{a}_{r}$$

$$\mathbf{P} = \chi_{e}\varepsilon_{0}\mathbf{E} = \frac{\chi_{e}Q}{4\pi\varepsilon_{r}r^{2}}\mathbf{a}_{r}$$

$$\rho_{ps} = \mathbf{P} \cdot \mathbf{a}_{r} = \frac{(\varepsilon_{r} - 1) Q}{4\pi\varepsilon_{r}r^{2}} = \frac{(4.7) 2 \times 10^{-12}}{4\pi(5.7) 100 \times 10^{-4}}$$

$$= 13.12 \text{ pC/m}^{2}$$

(b) Using Coulomb's law, we have

$$\mathbf{F} = \frac{Q_1 Q_2}{4\pi \varepsilon_0 \varepsilon_r r^2} \mathbf{a}_r = \frac{(-4)(2) \times 10^{-24}}{4\pi \cdot \frac{10^{-9}}{36\pi} (5.7) 100 \times 10^{-4}} \mathbf{a}_r$$
$$= -1.263 \mathbf{a}_r \, \text{pN}$$

#### PRACTICE EXERCISE 5.7

In a dielectric material,  $E_x = 5 \text{ V/m}$  and  $\mathbf{P} = \frac{1}{10\pi} (3\mathbf{a}_x - \mathbf{a}_y + 4\mathbf{a}_z) \text{ nC/m}^2$ . Calculate:

- (a)  $\chi_e$
- (b) **E**
- (c) **D**

**Answer:** (a) 2.16, (b)  $5\mathbf{a}_x - 1.67\mathbf{a}_y + 6.67\mathbf{a}_z$  V/m, (c)  $139.7\mathbf{a}_x - 46.6\mathbf{a}_y + 186.3\mathbf{a}_z$  pC/m<sup>2</sup>.

## **EXAMPLE 5.8**

Find the force with which the plates of a parallel-plate capacitor attract each other. Also determine the pressure on the surface of the plate due to the field.

### **Solution:**

From eq. (4.26), the electric field intensity on the surface of each plate is

$$\mathbf{E} = \frac{\rho_S}{2\varepsilon} \, \mathbf{a}_n$$

where  $\mathbf{a}_n$  is a unit normal to the plate and  $\rho_S$  is the surface charge density. The total force on each plate is

$$\mathbf{F} = Q\mathbf{E} = \rho_S S \cdot \frac{\rho_S}{2\varepsilon} \, \mathbf{a}_n = \frac{\rho_S^2 S}{2\varepsilon_0 \varepsilon_r} \, \mathbf{a}_n$$

or

$$F = \frac{\rho_S^2 S}{2\varepsilon} = \frac{Q^2}{2\varepsilon S}$$

The pressure of force/area is  $\frac{\rho_S^2}{2\varepsilon_0\varepsilon_r}$ 

#### PRACTICE EXERCISE 5.8

Shown in Figure 5.9 is a potential measuring device known as an *electrometer*. It is basically a parallel-plate capacitor with the guarded plate being suspended from a balance arm so that the force F on it is measurable in terms of weight. If S is the area of each plate, show that

$$V_1 - V_2 = \left[\frac{2 F d^2}{\varepsilon_0 S}\right]^{1/2}$$

Answer: Proof.

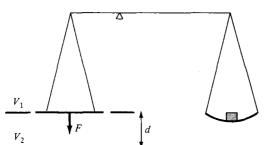

Figure 5.9 An electrometer; for Practice Exercise 5.8.

## 5.8 CONTINUITY EQUATION AND RELAXATION TIME

Due to the principle of charge conservation, the time rate of decrease of charge within a given volume must be equal to the net outward current flow through the closed surface of the volume. Thus current  $I_{\text{out}}$  coming out of the closed surface is

$$I_{\text{out}} = \oint \mathbf{J} \cdot d\mathbf{S} = \frac{-dQ_{\text{in}}}{dt}$$
 (5.40)

where  $Q_{\rm in}$  is the total charge enclosed by the closed surface. Invoking divergence theorem

$$\oint_{S} \mathbf{J} \cdot d\mathbf{S} = \int_{V} \nabla \cdot \mathbf{J} \, dv \tag{5.41}$$

But

$$\frac{-dQ_{\rm in}}{dt} = -\frac{d}{dt} \int_{v} \rho_{v} \, dv = -\int_{v} \frac{\partial \rho_{v}}{\partial t} \, dv \tag{5.42}$$

Substituting eqs. (5.41) and (5.42) into eq. (5.40) gives

$$\int_{v} \nabla \cdot \mathbf{J} \, dv = -\int_{v} \frac{\partial \rho_{v}}{\partial t} \, dv$$

or

$$\nabla \cdot \mathbf{J} = -\frac{\partial \rho_{\nu}}{\partial t}$$
 (5.43)

which is called the *continuity of current equation*. It must be kept in mind that the continuity equation is derived from the principle of conservation of charge and essentially states that there can be no accumulation of charge at any point. For steady currents,  $\partial \rho_{\nu}/dt = 0$  and hence  $\nabla \cdot \mathbf{J} = 0$  showing that the total charge leaving a volume is the same as the total charge entering it. Kirchhoff's current law follows from this.

Having discussed the continuity equation and the properties  $\sigma$  and  $\varepsilon$  of materials, it is appropriate to consider the effect of introducing charge at some *interior* point of a given

material (conductor or dielectric). We make use of eq. (5.43) in conjunction with Ohm's law

$$\mathbf{J} = \sigma \mathbf{E} \tag{5.44}$$

181

and Gauss's law

$$\nabla \cdot \mathbf{E} = \frac{\rho_{\nu}}{\varepsilon} \tag{5.45}$$

Substituting eqs. (5.44) and (5.45) into eq. (5.43) yields

$$\nabla \cdot \sigma \mathbf{E} = \frac{\sigma \rho_{\nu}}{\varepsilon} = -\frac{\partial \rho_{\nu}}{\partial t}$$

or

$$\frac{\partial \rho_{\nu}}{\partial t} + \frac{\sigma}{\varepsilon} \rho_{\nu} = 0 \tag{5.46}$$

This is a homogeneous linear ordinary differential equation. By separating variables in eq. (5.46), we get

$$\frac{\partial \rho_{\nu}}{\rho_{\nu}} = -\frac{\sigma}{\varepsilon} \partial t \tag{5.47}$$

and integrating both sides gives

$$\ln \rho_{\nu} = -\frac{\sigma t}{\varepsilon} + \ln \rho_{\nu o}$$

where  $\ln \rho_{vo}$  is a constant of integration. Thus

$$\rho_{\nu} = \rho_{\nu o} e^{-t/T_r}$$
(5.48)

where

$$T_r = \frac{\varepsilon}{\sigma} \tag{5.49}$$

In eq. 5.48,  $\rho_{vo}$  is the initial charge density (i.e.,  $\rho_v$  at t=0). The equation shows that as a result of introducing charge at some interior point of the material there is a decay of volume charge density  $\rho_v$ . Associated with the decay is charge movement from the interior point at which it was introduced to the surface of the material. The time constant  $T_r$  (in seconds) is known as the relaxation time or rearrangement time.

**Relaxation time** is the time it takes a charge placed in the interior of a material to drop to  $e^{-1} = 36.8$  percent of its initial value.

It is short for good conductors and long for good dielectrics. For example, for copper  $\sigma = 5.8 \times 10^7$  mhos/m,  $\varepsilon_r = 1$ , and

$$T_r = \frac{\varepsilon_r \varepsilon_o}{\sigma} = 1 \cdot \frac{10^{-9}}{36\pi} \cdot \frac{1}{5.8 \times 10^7}$$
  
= 1.53 × 10<sup>-19</sup> s (5.50)

showing a rapid decay of charge placed inside copper. This implies that for good conductors, the relaxation time is so short that most of the charge will vanish from any interior point and appear at the surface (as surface charge). On the other hand, for fused quartz, for instance,  $\sigma = 10^{-17}$  mhos/m,  $\varepsilon_r = 5.0$ ,

$$T_r = 5 \cdot \frac{10^{-9}}{36\pi} \cdot \frac{1}{10^{-17}}$$
= 51.2 days (5.51)

showing a very large relaxation time. Thus for good dielectrics, one may consider the introduced charge to remain wherever placed.

## 5.9 BOUNDARY CONDITIONS

So far, we have considered the existence of the electric field in a homogeneous medium. If the field exists in a region consisting of two different media, the conditions that the field must satisfy at the interface separating the media are called *boundary conditions*. These conditions are helpful in determining the field on one side of the boundary if the field on the other side is known. Obviously, the conditions will be dictated by the types of material the media are made of. We shall consider the boundary conditions at an interface separating

- dielectric  $(\varepsilon_{r1})$  and dielectric  $(\varepsilon_{r2})$
- · conductor and dielectric
- · conductor and free space

To determine the boundary conditions, we need to use Maxwell's equations:

$$\oint \mathbf{E} \cdot d\mathbf{I} = 0 \tag{5.52}$$

and

$$\oint \mathbf{D} \cdot d\mathbf{S} = Q_{\text{enc}}$$
(5.53)

Also we need to decompose the electric field intensity E into two orthogonal components:

$$\mathbf{E} = \mathbf{E}_t + \mathbf{E}_n \tag{5.54}$$

where  $\mathbf{E}_t$  and  $\mathbf{E}_n$  are, respectively, the tangential and normal components of  $\mathbf{E}$  to the interface of interest. A similar decomposition can be done for the electric flux density  $\mathbf{D}$ .

## A. Dielectric-Dielectric Boundary Conditions

Consider the **E** field existing in a region consisting of two different dielectrics characterized by  $\varepsilon_1 = \varepsilon_o \varepsilon_{r_1}$  and  $\varepsilon_2 = \varepsilon_o \varepsilon_{r_2}$  as shown in Figure 5.10(a). **E**<sub>1</sub> and **E**<sub>2</sub> in media 1 and 2, respectively, can be decomposed as

$$\mathbf{E}_1 = \mathbf{E}_{1t} + \mathbf{E}_{1n} \tag{5.55a}$$

$$\mathbf{E}_2 = \mathbf{E}_{2t} + \mathbf{E}_{2n} \tag{5.55b}$$

We apply eq. (5.52) to the closed path *abcda* of Figure 5.10(a) assuming that the path is very small with respect to the variation of **E**. We obtain

$$0 = E_{1t} \Delta w - E_{1n} \frac{\Delta h}{2} - E_{2n} \frac{\Delta h}{2} - E_{2t} \Delta w + E_{2n} \frac{\Delta h}{2} + E_{1n} \frac{\Delta h}{2}$$
 (5.56)

where  $E_t = |\mathbf{E}_t|$  and  $E_n = |\mathbf{E}_n|$ . As  $\Delta h \to 0$ , eq. (5.56) becomes

$$\boxed{E_{1t} = E_{2t}} \tag{5.57}$$

Thus the tangential components of **E** are the same on the two sides of the boundary. In other words,  $\mathbf{E}_t$  undergoes no change on the boundary and it is said to be *continuous* across the boundary. Since  $\mathbf{D} = \varepsilon \mathbf{E} = \mathbf{D}_t + \mathbf{D}_n$ , eq. (5.57) can be written as

$$\frac{D_{1t}}{\varepsilon_1} = E_{1t} = E_{2t} = \frac{D_{2t}}{\varepsilon_2}$$

or

$$\frac{D_{1t}}{\varepsilon_1} = \frac{D_{2t}}{\varepsilon_2} \tag{5.58}$$

that is,  $D_t$  undergoes some change across the interface. Hence  $D_t$  is said to be discontinuous across the interface.

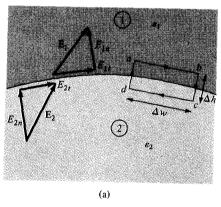

Figure 5.10 Dielectric-dielectric boundary.

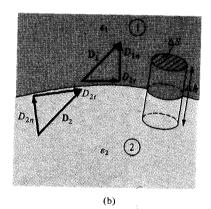

Similarly, we apply eq. (5.53) to the pillbox (Gaussian surface) of Figure 5.10(b). Allowing  $\Delta h \to 0$  gives

$$\Delta Q = \rho_S \Delta S = D_{1n} \Delta S - D_{2n} \Delta S$$

or

$$D_{1n} - D_{2n} = \rho_S \tag{5.59}$$

where  $\rho_S$  is the free charge density placed deliberately at the boundary. It should be borne in mind that eq. (5.59) is based on the assumption that **D** is directed from region 2 to region 1 and eq. (5.59) must be applied accordingly. If no free charges exist at the interface (i.e., charges are not deliberately placed there),  $\rho_S = 0$  and eq. (5.59) becomes

$$D_{1n} = D_{2n} \tag{5.60}$$

Thus the normal component of **D** is continuous across the interface; that is,  $D_n$  undergoes no change at the boundary. Since **D** =  $\varepsilon$ **E**, eq. (5.60) can be written as

$$\varepsilon_1 E_{1n} = \varepsilon_2 E_{2n} \tag{5.61}$$

showing that the normal component of E is discontinuous at the boundary. Equations (5.57) and (5.59), or (5.60) are collectively referred to as *boundary conditions*; they must be satisfied by an electric field at the boundary separating two different dielectrics.

As mentioned earlier, the boundary conditions are usually applied in finding the electric field on one side of the boundary given the field on the other side. Besides this, we can use the boundary conditions to determine the "refraction" of the electric field across the interface. Consider  $\mathbf{D}_1$  or  $\mathbf{E}_1$  and  $\mathbf{D}_2$  or  $\mathbf{E}_2$  making angles  $\theta_1$  and  $\theta_2$  with the *normal* to the interface as illustrated in Figure 5.11. Using eq. (5.57), we have

$$E_1 \sin \theta_1 = E_{1t} = E_{2t} = E_2 \sin \theta_2$$

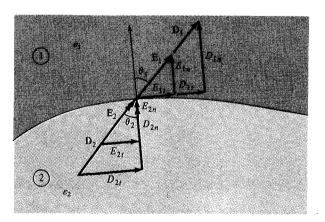

Figure 5.11 Refraction of **D** or **E** at a dielectric–dielectric boundary.

or

$$E_1 \sin \theta_1 = E_2 \sin \theta_2 \tag{5.62}$$

Similarly, by applying eq. (5.60) or (5.61), we get

$$\varepsilon_1 E_1 \cos \theta_1 = D_{1n} = D_{2n} = \varepsilon_2 E_2 \cos \theta_2$$

or

$$\varepsilon_1 E_1 \cos \theta_1 = \varepsilon_2 E_2 \cos \theta_2 \tag{5.63}$$

Dividing eq. (5.62) by eq. (5.63) gives

$$\frac{\tan \theta_1}{\varepsilon_1} = \frac{\tan \theta_2}{\varepsilon_2} \tag{5.64}$$

Since  $\varepsilon_1 = \varepsilon_0 \varepsilon_{r1}$  and  $\varepsilon_2 = \varepsilon_0 \varepsilon_{r2}$ , eq. (5.64) becomes

$$\frac{\tan \theta_1}{\tan \theta_2} = \frac{\varepsilon_{r1}}{\varepsilon_{r2}} \tag{5.65}$$

This is the *law of refraction* of the electric field at a boundary free of charge (since  $\rho_S = 0$  is assumed at the interface). Thus, in general, an interface between two dielectrics produces bending of the flux lines as a result of unequal polarization charges that accumulate on the sides of the interface.

## **B.** Conductor-Dielectric Boundary Conditions

This is the case shown in Figure 5.12. The conductor is assumed to be perfect (i.e.,  $\sigma \to \infty$  or  $\rho_c \to 0$ ). Although such a conductor is not practically realizable, we may regard conductors such as copper and silver as though they were perfect conductors.

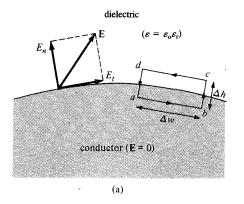

Figure 5.12 Conductor-dielectric boundary.

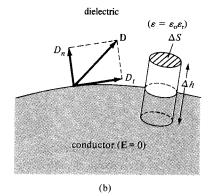

To determine the boundary conditions for a conductor-dielectric interface, we follow the same procedure used for dielectric-dielectric interface except that we incorporate the fact that  $\mathbf{E} = 0$  inside the conductor. Applying eq. (5.52) to the closed path *abcda* of Figure 5.12(a) gives

$$0 = 0 \cdot \Delta w + 0 \cdot \frac{\Delta h}{2} + E_n \cdot \frac{\Delta h}{2} - E_t \cdot \Delta w - E_n \cdot \frac{\Delta h}{2} - 0 \cdot \frac{\Delta h}{2}$$
 (5.66)

As  $\Delta h \rightarrow 0$ ,

$$E_t = 0 ag{5.67}$$

Similarly, by applying eq. (5.53) to the pillbox of Figure 5.12(b) and letting  $\Delta h \to 0$ , we get

$$\Delta Q = D_n \cdot \Delta S - 0 \cdot \Delta S \tag{5.68}$$

because  $\mathbf{D} = \varepsilon \mathbf{E} = 0$  inside the conductor. Equation (5.68) may be written as

$$D_n = \frac{\Delta Q}{\Delta S} = \rho_S$$

or

$$D_n = \rho_S \tag{5.69}$$

Thus under static conditions, the following conclusions can be made about a perfect conductor:

1. No electric field may exist within a conductor; that is,

$$\rho_{\nu} = 0, \qquad \mathbf{E} = 0 \tag{5.70}$$

- 2. Since  $\mathbf{E} = -\nabla V = 0$ , there can be no potential difference between any two points in the conductor; that is, a conductor is an equipotential body.
- 3. The electric field E can be external to the conductor and normal to its surface; that is

$$D_t = \varepsilon_0 \varepsilon_r E_t = 0, \qquad D_n = \varepsilon_0 \varepsilon_r E_n = \rho_S$$
(5.71)

An important application of the fact that  $\mathbf{E} = 0$  inside a conductor is in *electrostatic screening* or *shielding*. If conductor A kept at zero potential surrounds conductor B as shown in Figure 5.13, B is said to be electrically screened by A from other electric systems, such as conductor C, outside A. Similarly, conductor C outside A is screened by A from B.

Figure 5.13 Electrostatic screening.

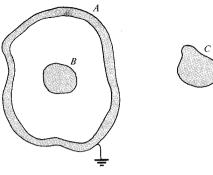

Thus conductor A acts like a screen or shield and the electrical conditions inside and outside the screen are completely independent of each other.

## C. Conductor-Free Space Boundary Conditions

This is a special case of the conductor-dielectric conditions and is illustrated in Figure 5.14. The boundary conditions at the interface between a conductor and free space can be obtained from eq. (5.71) by replacing  $\varepsilon_r$  by 1 (because free space may be regarded as a special dielectric for which  $\varepsilon_r = 1$ ). We expect the electric field **E** to be external to the conductor and normal to its surface. Thus the boundary conditions are

$$D_t = \varepsilon_0 E_t = 0, \qquad D_n = \varepsilon_0 E_n = \rho_S$$
 (5.72)

It should be noted again that eq. (5.72) implies that E field must approach a conducting surface normally.

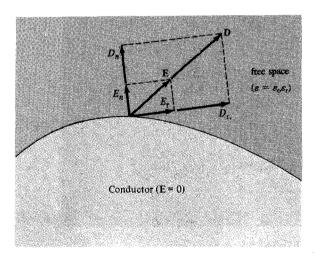

**Figure 5.14** Conductor–free space boundary.

## **EXAMPLE 5.9**

Two extensive homogeneous isotropic dielectrics meet on plane z = 0. For  $z \ge 0$ ,  $\varepsilon_{r1} = 4$  and for  $z \le 0$ ,  $\varepsilon_{r2} = 3$ . A uniform electric field  $\mathbf{E}_1 = 5\mathbf{a}_x - 2\mathbf{a}_y + 3\mathbf{a}_z$  kV/m exists for  $z \ge 0$ . Find

- (a)  $\mathbf{E}_2$  for  $z \leq 0$
- (b) The angles  $E_1$  and  $E_2$  make with the interface
- (c) The energy densities in J/m<sup>3</sup> in both dielectrics
- (d) The energy within a cube of side 2 m centered at (3, 4, -5)

#### Solution:

Let the problem be as illustrated in Figure 5.15.

(a) Since  $\mathbf{a}_z$  is normal to the boundary plane, we obtain the normal components as

$$E_{1n} = \mathbf{E}_1 \cdot \mathbf{a}_n = \mathbf{E}_1 \cdot \mathbf{a}_z = 3$$

$$\mathbf{E}_{1n} = 3\mathbf{a}_z$$

$$\mathbf{E}_{2n} = (\mathbf{E}_2 \cdot \mathbf{a}_z)\mathbf{a}_z$$

Also

$$\mathbf{E} = \mathbf{E}_n + \mathbf{E}_t$$

Hence,

$$\mathbf{E}_{1t} = \mathbf{E}_1 - \mathbf{E}_{1n} = 5\mathbf{a}_x - 2\mathbf{a}_y$$

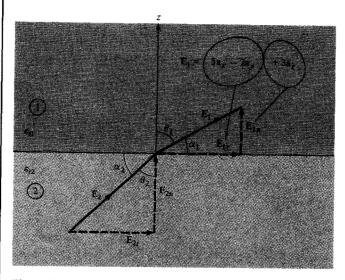

Figure 5.15 For Example 5.9.

Thus

$$\mathbf{E}_{2t} = \mathbf{E}_{1t} = 5\mathbf{a}_x - 2\mathbf{a}_y$$

Similarly,

$$\mathbf{D}_{2n} = \mathbf{D}_{1n} \to \varepsilon_{r2} \mathbf{E}_{2n} = \varepsilon_{r1} \mathbf{E}_{1n}$$

or

$$\mathbf{E}_{2n} = \frac{\varepsilon_{r1}}{\varepsilon_{r2}} \, \mathbf{E}_{1n} = \frac{4}{3} \, (3\mathbf{a}_z) = 4\mathbf{a}_z$$

Thus

$$\mathbf{E}_2 = \mathbf{E}_{2t} + \mathbf{E}_{2n}$$
  
=  $5\mathbf{a}_x - 2\mathbf{a}_y + 4\mathbf{a}_z \,\mathrm{kV/m}$ 

(b) Let  $\alpha_1$  and  $\alpha_2$  be the angles  $\mathbf{E}_1$  and  $\mathbf{E}_2$  make with the interface while  $\theta_1$  and  $\theta_2$  are the angles they make with the normal to the interface as shown in Figures 5.15; that is,

$$\alpha_1=90-\theta_1$$

$$\alpha_2 = 90 - \theta_2$$

Since 
$$E_{1n} = 3$$
 and  $E_{1t} = \sqrt{25 + 4} = \sqrt{29}$ 

$$\tan \theta_1 = \frac{E_{1t}}{E_{1n}} = \frac{\sqrt{29}}{3} = 1.795 \rightarrow \theta_1 = 60.9^{\circ}$$

Hence,

$$\alpha_1 = 29.1^{\circ}$$

Alternatively

$$\mathbf{E}_1 \cdot \mathbf{a}_n = |\mathbf{E}_1| \cdot 1 \cdot \cos \theta_1$$

or

$$\cos \theta_1 = \frac{3}{\sqrt{38}} = 0.4867 \rightarrow \theta_1 = 60.9^{\circ}$$

Similarly,

$$E_{2n} = 4$$
  $E_{2t} = E_{1t} = \sqrt{29}$   
 $\tan \theta_2 = \frac{E_{2t}}{E_{2n}} = \frac{\sqrt{29}}{4} = 1.346 \rightarrow \theta_2 = 53.4^{\circ}$ 

Hence,

$$\alpha_2 = 36.6^{\circ}$$

(c) The energy densities are given by

$$w_{E1} = \frac{1}{2} \varepsilon_1 |\mathbf{E}_1|^2 = \frac{1}{2} \cdot 4 \cdot \frac{10^{-9}}{36\pi} \cdot (25 + 4 + 9) \times 10^6$$
  
= 672 \(\mu \mu \mu/m^3\)

$$w_{E2} = \frac{1}{2} \varepsilon_2 |\mathbf{E}_2|^2 = \frac{1}{2} \cdot 3 \cdot \frac{10^{-9}}{36\pi} (25 + 4 + 16) \times 10^6$$
  
= 597  $\mu$ J/m<sup>3</sup>

(d) At the center (3, 4, -5) of the cube of side 2 m, z = -5 < 0; that is, the cube is in region 2 with  $2 \le x \le 4$ ,  $3 \le y \le 5$ ,  $-6 \le z \le -4$ . Hence

$$W_E = \int w_{E2} dv = \int_{x=2}^{4} \int_{y=3}^{5} \int_{z=-6}^{-4} w_{E2} dz dy dz = w_{E2}(2)(2)(2)$$
  
= 597 × 8\mu J = 4.776 mJ

#### PRACTICE EXERCISE 5.9

A homogeneous dielectric ( $\varepsilon_r = 2.5$ ) fills region 1 ( $x \le 0$ ) while region 2 ( $x \ge 0$ ) is free space.

- (a) If  $\mathbf{D}_1 = 12\mathbf{a}_x 10\mathbf{a}_y + 4\mathbf{a}_z \text{ nC/m}^2$ , find  $\mathbf{D}_2$  and  $\theta_2$ .
- (b) If  $E_2 = 12$  V/m and  $\theta_2 = 60^{\circ}$ , find  $E_1$  and  $\theta_1$ . Take  $\theta_1$  and  $\theta_2$  as defined in the previous example.

**Answer:** (a)  $12\mathbf{a}_x - 4\mathbf{a}_y + 1.6\mathbf{a}_z \text{ nC/m}^2$ ,  $19.75^\circ$ , (b) 10.67 V/m,  $77^\circ$ 

#### **EXAMPLE 5.10**

Region  $y \le 0$  consists of a perfect conductor while region  $y \ge 0$  is a dielectric medium  $(\varepsilon_{1r} = 2)$  as in Figure 5.16. If there is a surface charge of 2 nC/m<sup>2</sup> on the conductor, determine **E** and **D** at

- (a) A(3, -2, 2)
- (b) B(-4, 1, 5)

#### **Solution:**

(a) Point A(3, -2, 2) is in the conductor since y = -2 < 0 at A. Hence,

$$\mathbf{E} = 0 = \mathbf{D}$$

(b) Point B(-4, 1, 5) is in the dielectric medium since y = 1 > 0 at B.

$$D_n = \rho_S = 2 \text{ nC/m}^2$$

Figure 5.16 See Example 5.10.

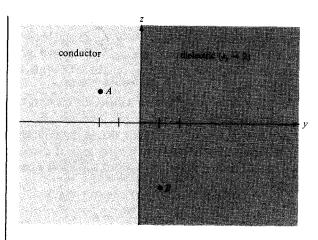

Hence,

$$\mathbf{D} = 2\mathbf{a}_{v} \, \mathrm{nC/m^2}$$

and

$$\mathbf{E} = \frac{\mathbf{D}}{\varepsilon_0 \varepsilon_r} = 2 \times 10^{-9} \times \frac{36\pi}{2} \times 10^9 \,\mathbf{a}_y = 36\pi \mathbf{a}_y$$
$$= 113.1 \,\mathbf{a}_y \,\mathrm{V/m}$$

## PRACTICE EXERCISE 5.10

It is found that  $\mathbf{E} = 60\mathbf{a}_x + 20\mathbf{a}_y - 30\mathbf{a}_z$  mV/m at a particular point on the interface between air and a conducting surface. Find  $\mathbf{D}$  and  $\rho_S$  at that point.

**Answer:**  $0.531\mathbf{a}_x + 0.177\mathbf{a}_y - 0.265\mathbf{a}_z \text{ pC/m}^2$ ,  $0.619 \text{ pC/m}^2$ .

#### **SUMMARY**

- 1. Materials can be classified roughly as conductors ( $\sigma \gg 1$ ,  $\varepsilon_r = 1$ ) and dielectrics ( $\sigma \ll 1$ ,  $\varepsilon_r \ge 1$ ) in terms of their electrical properties  $\sigma$  and  $\varepsilon_r$ , where  $\sigma$  is the conductivity and  $\varepsilon_r$  is the dielectric constant or relative permittivity.
- 2. Electric current is the flux of electric current density through a surface; that is,

$$I = \int \mathbf{J} \cdot d\mathbf{S}$$

3. The resistance of a conductor of uniform cross section is

$$R = \frac{\ell}{\sigma S}$$

- **4.** The macroscopic effect of polarization on a given volume of a dielectric material is to "paint" its surface with a bound charge  $Q_b = \oint_S \rho_{ps} dS$  and leave within it an accumulation of bound charge  $Q_b = \int_V \rho_{pv} dv$  where  $\rho_{ps} = \mathbf{P} \cdot \mathbf{a}_n$  and  $\rho_{pv} = -\nabla \cdot \mathbf{P}$ .
- 5. In a dielectric medium, the **D** and **E** fields are related as  $\mathbf{D} = \varepsilon \mathbf{E}$ , where  $\varepsilon = \varepsilon_0 \varepsilon_r$  is the permittivity of the medium.
- **6.** The electric susceptibility  $\chi_e(=\varepsilon_r-1)$  of a dielectric measures the sensitivity of the material to an electric field.
- 7. A dielectric material is linear if  $\mathbf{D} = \varepsilon \mathbf{E}$  holds, that is, if  $\varepsilon$  is independent of  $\mathbf{E}$ . It is homogeneous if  $\varepsilon$  is independent of position. It is isotropic if  $\varepsilon$  is a scalar.
- **8.** The principle of charge conservation, the basis of Kirchhoff's current law, is stated in the continuity equation

$$\nabla \cdot \mathbf{J} + \frac{\partial \rho_{\nu}}{\partial t} = 0$$

- 9. The relaxation time,  $T_r = \varepsilon/\sigma$ , of a material is the time taken by a charge placed in its interior to decrease by a factor of  $\varepsilon^{-1} \simeq 37$  percent.
- 10. Boundary conditions must be satisfied by an electric field existing in two different media separated by an interface. For a dielectric—dielectric interface

$$E_{1t} = E_{2t}$$
 
$$D_{1n} - D_{2n} = \rho_S \quad \text{or} \quad D_{1n} = D_{2n} \quad \text{if} \quad \rho_S = 0$$

For a dielectric-conductor interface,

$$E_t = 0$$
  $D_n = \varepsilon E_n = \rho_S$ 

because  $\mathbf{E} = 0$  inside the conductor.

## **REVIEW QUESTIONS**

- **5.1** Which is *not* an example of convection current?
  - (a) A moving charged belt
  - (b) Electronic movement in a vacuum tube
  - (c) An electron beam in a television tube
  - (d) Electric current flowing in a copper wire
- **5.2** When a steady potential difference is applied across the ends of a conducting wire,
  - (a) All electrons move with a constant velocity.
  - (b) All electrons move with a constant acceleration.
  - (c) The random electronic motion will, on the average, be equivalent to a constant velocity of each electron.
  - (d) The random electronic motion will, on the average, be equivalent to a nonzero constant acceleration of each electron.

- **5.3** The formula  $R = \ell/(\sigma S)$  is for thin wires.
  - (a) True
  - (b) False
  - (c) Not necessarily
- 5.4 Sea water has  $\varepsilon_r = 80$ . Its permittivity is
  - (a) 81
  - (b) 79
  - (c)  $5.162 \times 10^{-10}$  F/m
  - (d)  $7.074 \times 10^{-10}$  F/m
- 5.5 Both  $\varepsilon_0$  and  $\chi_e$  are dimensionless.
  - (a) True
  - (b) False
- 5.6 If  $\nabla \cdot \mathbf{D} = \varepsilon \nabla \cdot \mathbf{E}$  and  $\nabla \cdot \mathbf{J} = \sigma \nabla \cdot \mathbf{E}$  in a given material, the material is said to be
  - (a) Linear
  - (b) Homogeneous
  - (c) Isotropic
  - (d) Linear and homogeneous
  - (e) Linear and isotropic
  - (f) Isotropic and homogeneous
- 5.7 The relaxation time of mica ( $\sigma = 10^{-15}$  mhos/m,  $\varepsilon_r = 6$ ) is
  - (a)  $5 \times 10^{-10}$  s
  - (b)  $10^{-6}$  s
  - (c) 5 hours
  - (d) 10 hours
  - (e) 15 hours
- 5.8 The uniform fields shown in Figure 5.17 are near a dielectric–dielectric boundary but on opposite sides of it. Which configurations are correct? Assume that the boundary is charge free and that  $\varepsilon_2 > \varepsilon_1$ .
- **5.9** Which of the following statements are incorrect?
  - (a) The conductivities of conductors and insulators vary with temperature and frequency.
  - (b) A conductor is an equipotential body and E is always tangential to the conductor.
  - (c) Nonpolar molecules have no permanent dipoles.
  - (d) In a linear dielectric, P varies linearly with E.

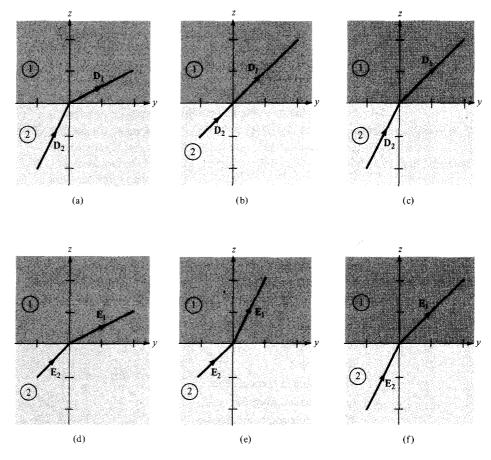

Figure 5.17 For Review Question 5.8.

- **5.10** The electric conditions (charge and potential) inside and outside an electric screening are completely independent of one another.
  - (a) True
  - (b) False

Answers: 5.1d, 5.2c, 5.3c, 5.4d, 5.5b, 5.6d, 5.7e, 5.8e, 5.9b, 5.10a.

## PROBLEMS

- **5.1** In a certain region,  $\mathbf{J} = 3r^2 \cos \theta \, \mathbf{a}_r r^2 \sin \theta \, \mathbf{a}_\theta \, \text{A/m}$ , find the current crossing the surface defined by  $\theta = 30^\circ$ ,  $0 < \phi < 2\pi$ , 0 < r < 2 m.
- **5.2** Determine the total current in a wire of radius 1.6 mm if  $J = \frac{500a_z}{\rho} A/m^2$ .
- 5.3 The current density in a cylindrical conductor of radius a is

$$\mathbf{J} = 10e^{-(1-\rho/a)}\mathbf{a}_z \,\mathrm{A/m}^2$$

Find the current through the cross section of the conductor.

- 5.4 The charge  $10^{-4}e^{-3t}$  C is removed from a sphere through a wire. Find the current in the wire at t = 0 and t = 2.5 s.
- 5.5 (a) Let  $V = x^2 y^2 z$  in a region ( $\varepsilon = 2\varepsilon_0$ ) defined by -1 < x, y, z < 1. Find the charge density  $\rho_v$  in the region.
  - (b) If the charge travels at  $10^4 y \mathbf{a}_y$  m/s, determine the current crossing surface 0 < x, z < 0.5, y = 1.
- 5.6 If the ends of a cylindrical bar of carbon ( $\sigma = 3 \times 10^4$ ) of radius 5 mm and length 8 cm are maintained at a potential difference of 9 V, find: (a) the resistance of the bar, (b) the current through the bar, (c) the power dissipated in the bar.
- 5.7 The resistance of round long wire of diameter 3 mm is 4.04  $\Omega$ /km. If a current of 40 A flows through the wire, find
  - (a) The conductivity of the wire and identify the material of the wire
  - (b) The electric current density in the wire
- **5.8** A coil is made of 150 turns of copper wire wound on a cylindrical core. If the mean radius of the turns is 6.5 mm and the diameter of the wire is 0.4 mm, calculate the resistance of the coil.
- **5.9** A composite conductor 10 m long consists of an inner core of steel of radius 1.5 cm and an outer sheath of copper whose thickness is 0.5 cm.
  - (a) Determine the resistance of the conductor.
  - (b) If the total current in the conductor is 60 A, what current flows in each metal?
  - (c) Find the resistance of a solid copper conductor of the same length and cross-sectional areas as the sheath. Take the resistivities of copper and steel as  $1.77 \times 10^{-8}$  and  $11.8 \times 10^{-8} \Omega \cdot m$ , respectively.
- **5.10** A hollow cylinder of length 2 m has its cross section as shown in Figure 5.18. If the cylinder is made of carbon ( $\sigma = 10^5$  mhos/m), determine the resistance between the ends of the cylinder. Take a = 3 cm, b = 5 cm.
- **5.11** At a particular temperature and pressure, a helium gas contains  $5 \times 10^{25}$  atoms/m<sup>3</sup>. If a 10-kV/m field applied to the gas causes an average electron cloud shift of  $10^{-18}$  m, find the dielectric constant of helium.

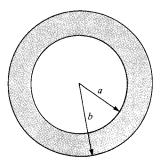

Figure 5.18 For Problems 5.10 and 5.15.

- **5.12** A dielectric material contains  $2 \times 10^{19}$  polar molecules/m<sup>3</sup>, each of dipole moment  $1.8 \times 10^{-27}$  C/m. Assuming that all the dipoles are aligned in the direction of the electric field  $\mathbf{E} = 10^5 \, \mathbf{a}_x \, \text{V/m}$ , find  $\mathbf{P}$  and  $\varepsilon_r$ .
- **5.13** In a slab of dielectric material for which  $\varepsilon = 2.4\varepsilon_0$  and  $V = 300z^2$  V, find: (a) **D** and  $\rho_{\nu}$ , (b) **P** and  $\rho_{\mu\nu}$ .
- **5.14** For x < 0,  $\mathbf{P} = 5 \sin{(\alpha y)} \mathbf{a}_x$ , where  $\alpha$  is a constant. Find  $\rho_{ps}$  and  $\rho_{pv}$ .
- **5.15** Consider Figure 5.18 as a spherical dielectric shell so that  $\varepsilon = \varepsilon_0 \varepsilon_r$  for a < r < b and  $\varepsilon = \varepsilon_0$  for 0 < r < a. If a charge Q is placed at the center of the shell, find
  - (a) **P** for a < r < b
  - (b)  $\rho_{\nu}$  for a < r < b
  - (c)  $\rho_{ps}$  at r = a and r = b
- **5.16** Two point charges when located in free space exert a force of 4.5  $\mu$ N on each other. When the space between them is filled with a dielectric material, the force changes to 2  $\mu$ N. Find the dielectric constant of the material and identify the material.
- **5.17** A conducting sphere of radius 10 cm is centered at the origin and embedded in a dielectric material with  $\varepsilon = 2.5\varepsilon_0$ . If the sphere carries a surface charge of 4 nC/m<sup>2</sup>, find **E** at (-3 cm, 4 cm, 12 cm).
- **5.18** At the center of a hollow dielectric sphere  $(\varepsilon = \varepsilon_0 \varepsilon_r)$  is placed a point charge Q. If the sphere has inner radius a and outer radius b, calculate D, E, and P.
- **5.19** A sphere of radius a and dielectric constant  $\varepsilon_r$  has a uniform charge density of  $\rho_0$ .
  - (a) At the center of the sphere, show that

$$V = \frac{\rho_0 a}{6\varepsilon_0 \varepsilon_r} (2\varepsilon_r + 1)$$

- (b) Find the potential at the surface of the sphere.
- **5.20** For static (time-independent) fields, which of the following current densities are possible?

(a) 
$$\mathbf{J} = 2x^3y\mathbf{a}_x + 4x^2z^2\mathbf{a}_y - 6x^2yz\mathbf{a}_z$$

(b) 
$$\mathbf{J} = xy\mathbf{a}_x + y(z+1)\mathbf{a}_y + 2y\mathbf{a}_z$$

(c) 
$$\mathbf{J} = \frac{z^2}{\rho} \, \mathbf{a}_{\rho} + z \cos \phi \, \mathbf{a}_{z}$$

(d) 
$$\mathbf{J} = \frac{\sin \theta}{r^2} \mathbf{a}_r$$

5.21 For an anisotropic medium

$$\begin{bmatrix} D_x \\ D_y \\ D_z \end{bmatrix} = \varepsilon_0 \begin{bmatrix} 4 & 1 & 1 \\ 1 & 4 & 1 \\ 1 & 1 & 4 \end{bmatrix} \begin{bmatrix} E_x \\ E_y \\ E_z \end{bmatrix}$$

Obtain **D** for: (a)  $\mathbf{E} = 10\mathbf{a}_x + 10\mathbf{a}_y \text{ V/m}$ , (b)  $\mathbf{E} = 10\mathbf{a}_x + 20\mathbf{a}_y - 30\mathbf{a}_z \text{ V/m}$ .

- **5.22** If  $J = \frac{100}{\rho^2} a_{\rho} A/m^2$ , find: (a) the rate of increase in the volume charge density, (b) the total current passing through surface defined by  $\rho = 2$ , 0 < z < 1,  $0 < \phi < 2\pi$ .
- **5.23** Given that  $\mathbf{J} = \frac{5e^{-10^4t}}{r} \mathbf{a}_r \text{ A/m}^2$ , at t = 0.1 ms, find: (a) the amount of current passing surface r = 2 m, (b) the charge density  $\rho_v$  on that surface.
- 5.24 Determine the relaxation time for each of the following medium:
  - (a) Hard rubber ( $\sigma = 10^{-15}$  S/m,  $\varepsilon = 3.1\varepsilon_0$ )
  - (b) Mica ( $\sigma = 10^{-15}$  S/m,  $\varepsilon = 6\varepsilon_0$ )
  - (c) Distilled water ( $\sigma = 10^{-4} \text{ S/m}, \varepsilon = 80\varepsilon_0$ )
- 5.25 The excess charge in a certain medium decreases to one-third of its initial value in  $20 \mu s$ . (a) If the conductivity of the medium is  $10^{-4}$  S/m, what is the dielectric constant of the medium? (b) What is the relaxation time? (c) After  $30 \mu s$ , what fraction of the charge will remain?
- **5.26** Lightning strikes a dielectric sphere of radius 20 mm for which  $\varepsilon_r = 2.5$ ,  $\sigma = 5 \times 10^{-6}$  mhos/m and deposits uniformly a charge of 10  $\mu$ C. Determine the initial charge density and the charge density 2  $\mu$ s later.
- **5.27** Region 1 (z < 0) contains a dielectric for which  $\varepsilon_r = 2.5$ , while region 2 (z > 0) is characterized by  $\varepsilon_r = 4$ . Let  $\mathbf{E}_1 = -30\mathbf{a}_x + 50\mathbf{a}_y + 70\mathbf{a}_z$  V/m and find: (a)  $\mathbf{D}_2$ , (b)  $\mathbf{P}_2$ , (c) the angle between  $\mathbf{E}_1$  and the normal to the surface.
- **5.28** Given that  $\mathbf{E}_1 = 10\mathbf{a}_x 6\mathbf{a}_y + 12\mathbf{a}_z$  V/m in Figure 5.19, find: (a)  $\mathbf{P}_1$ , (b)  $\mathbf{E}_2$  and the angle  $\mathbf{E}_2$  makes with the y-axis, (c) the energy density in each region.
- **5.29** Two homogeneous dielectric regions 1 ( $\rho \le 4$  cm) and 2 ( $\rho \ge 4$  cm) have dielectric constants 3.5 and 1.5, respectively. If  $\mathbf{D}_2 = 12\mathbf{a}_\rho 6\mathbf{a}_\phi + 9\mathbf{a}_z \, \text{nC/m}^2$ , calculate: (a)  $\mathbf{E}_1$  and  $\mathbf{D}_1$ , (b)  $\mathbf{P}_2$  and  $\rho_{pv2}$ , (c) the energy density for each region.
- **5.30** A conducting sphere of radius a is half-embedded in a liquid dielectric medium of permittivity  $\varepsilon_1$  as in Figure 5.20. The region above the liquid is a gas of permittivity  $\varepsilon_2$ . If the total free charge on the sphere is Q, determine the electric field intensity everywhere.
- \*5.31 Two parallel sheets of glass ( $\varepsilon_r = 8.5$ ) mounted vertically are separated by a uniform air gap between their inner surface. The sheets, properly sealed, are immersed in oil ( $\varepsilon_r = 3.0$ ) as shown in Figure 5.21. A uniform electric field of strength 2000 V/m in the horizontal direction exists in the oil. Calculate the magnitude and direction of the electric field in the glass and in the enclosed air gap when (a) the field is normal to the glass surfaces, and (b) the field in the oil makes an angle of 75° with a normal to the glass surfaces. Ignore edge effects.
- **5.32** (a) Given that  $E = 15a_x 8a_z$  V/m at a point on a conductor surface, what is the surface charge density at that point? Assume  $\varepsilon = \varepsilon_0$ .
  - (b) Region  $y \ge 2$  is occupied by a conductor. If the surface charge on the conductor is  $-20 \text{ nC/m}^2$ , find **D** just outside the conductor.

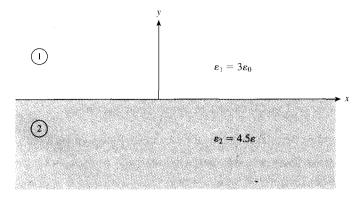

Figure 5.19 For Problem 5.28.

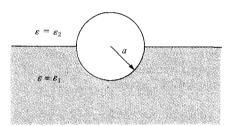

Figure 5.20 For Problem 5.30.

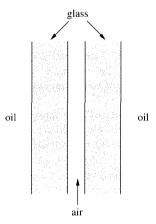

Figure 5.21 For Problem 5.31.

**5.33** A silver-coated sphere of radius 5 cm carries a total charge of 12 nC uniformly distributed on its surface in free space. Calculate (a)  $|\mathbf{D}|$  on the surface of the sphere, (b)  $\mathbf{D}$  external to the sphere, and (c) the total energy stored in the field.

## ELECTROSTATIC BOUNDARY-VALUE PROBLEMS

Our schools had better get on with what is their overwhelmingly most important task: teaching their charges to express themselves clearly and with precision in both speech and writing; in other words, leading them toward mastery of their own language. Failing that, all their instruction in mathematics and science is a waste of time.

—JOSEPH WEIZENBAUM, M.I.T.

## **6.1 INTRODUCTION**

The procedure for determining the electric field  $\mathbf{E}$  in the preceding chapters has generally been using either Coulomb's law or Gauss's law when the charge distribution is known, or using  $\mathbf{E} = -\nabla V$  when the potential V is known throughout the region. In most practical situations, however, neither the charge distribution nor the potential distribution is known.

In this chapter, we shall consider practical electrostatic problems where only electrostatic conditions (charge and potential) at some boundaries are known and it is desired to find **E** and *V* throughout the region. Such problems are usually tackled using Poisson's or Laplace's equation or the method of images, and they are usually referred to as *boundary-value* problems. The concepts of resistance and capacitance will be covered. We shall use Laplace's equation in deriving the resistance of an object and the capacitance of a capacitor. Example 6.5 should be given special attention because we will refer to it often in the remaining part of the text.

## .2 POISSON'S AND LAPLACE'S EQUATIONS

Poisson's and Laplace's equations are easily derived from Gauss's law (for a linear material medium)

$$\nabla \cdot \mathbf{D} = \nabla \cdot \varepsilon \mathbf{E} = \rho_{\nu} \tag{6.1}$$

<sup>&</sup>lt;sup>1</sup>After Simeon Denis Poisson (1781–1840), a French mathematical physicist.

<sup>&</sup>lt;sup>2</sup>After Pierre Simon de Laplace (1749–1829), a French astronomer and mathematician.

and

$$\mathbf{E} = -\nabla V \tag{6.2}$$

Substituting eq. (6.2) into eq. (6.1) gives

$$\nabla \cdot (-\varepsilon \nabla V) = \rho_{\nu} \tag{6.3}$$

for an inhomogeneous medium. For a homogeneous medium, eq. (6.3) becomes

$$\nabla^2 V = -\frac{\rho_v}{\varepsilon} \tag{6.4}$$

This is known as *Poisson's equation*. A special case of this equation occurs when  $\rho_{\nu} = 0$  (i.e., for a charge-free region). Equation (6.4) then becomes

$$\nabla^2 V = 0 \tag{6.5}$$

which is known as *Laplace's equation*. Note that in taking  $\varepsilon$  out of the left-hand side of eq. (6.3) to obtain eq. (6.4), we have assumed that  $\varepsilon$  is constant throughout the region in which V is defined; for an inhomogeneous region,  $\varepsilon$  is not constant and eq. (6.4) does not follow eq. (6.3). Equation (6.3) is Poisson's equation for an inhomogeneous medium; it becomes Laplace's equation for an inhomogeneous medium when  $\rho_{\nu} = 0$ .

Recall that the Laplacian operator  $\nabla^2$  was derived in Section 3.8. Thus Laplace's equation in Cartesian, cylindrical, or spherical coordinates respectively is given by

$$\frac{\partial^2 V}{\partial x^2} + \frac{\partial^2 V}{\partial y^2} + \frac{\partial^2 V}{\partial z^2} = 0$$
 (6.6)

$$\frac{1}{\rho} \frac{\partial}{\partial \rho} \left( \rho \frac{\partial V}{\partial \rho} \right) + \frac{1}{\rho^2} \frac{\partial^2 V}{\partial \phi^2} + \frac{\partial^2 V}{\partial z^2} = 0$$
 (6.7)

$$\frac{1}{r^2} \frac{\partial}{\partial r} \left( r^2 \frac{\partial V}{\partial r} \right) + \frac{1}{r^2 \sin \theta} \frac{\partial}{\partial \theta} \left( \sin \theta \frac{\partial V}{\partial \theta} \right) + \frac{1}{r^2 \sin^2 \theta} \frac{\partial^2 V}{\partial \phi^2} = 0$$
 (6.8)

depending on whether the potential is V(x, y, z),  $V(\rho, \phi, z)$ , or  $V(r, \theta, \phi)$ . Poisson's equation in those coordinate systems may be obtained by simply replacing zero on the right-hand side of eqs. (6.6), (6.7), and (6.8) with  $-\rho_{\nu}/\varepsilon$ .

Laplace's equation is of primary importance in solving electrostatic problems involving a set of conductors maintained at different potentials. Examples of such problems include capacitors and vacuum tube diodes. Laplace's and Poisson's equations are not only useful in solving electrostatic field problem; they are used in various other field problems.

For example, V would be interpreted as magnetic potential in magnetostatics, as temperature in heat conduction, as stress function in fluid flow, and as pressure head in seepage.

## 6.3 UNIQUENESS THEOREM

Since there are several methods (analytical, graphical, numerical, experimental, etc.) of solving a given problem, we may wonder whether solving Laplace's equation in different ways gives different solutions. Therefore, before we begin to solve Laplace's equation, we should answer this question: If a solution of Laplace's equation satisfies a given set of boundary conditions, is this the only possible solution? The answer is yes: there is only one solution. We say that the solution is unique. Thus any solution of Laplace's equation which satisfies the same boundary conditions must be the only solution regardless of the method used. This is known as the *uniqueness theorem*. The theorem applies to any solution of Poisson's or Laplace's equation in a given region or closed surface.

The theorem is proved by contradiction. We assume that there are two solutions  $V_1$  and  $V_2$  of Laplace's equation both of which satisfy the prescribed boundary conditions. Thus

$$\nabla^2 V_1 = 0, \qquad \nabla^2 V_2 = 0 \tag{6.9a}$$

$$V_1 = V_2$$
 on the boundary (6.9b)

We consider their difference

$$V_d = V_2 - V_1 \tag{6.10}$$

which obeys

$$\nabla^2 V_d = \nabla^2 V_2 - \nabla^2 V_1 = 0 \tag{6.11a}$$

$$V_d = 0$$
 on the boundary (6.11b)

according to eq. (6.9). From the divergence theorem.

$$\int_{\mathcal{D}} \nabla \cdot \mathbf{A} \, dv = \oint_{S} \mathbf{A} \cdot d\mathbf{S} \tag{6.12}$$

We let  $\mathbf{A} = V_d \nabla V_d$  and use a vector identity

$$\nabla \cdot \mathbf{A} = \nabla \cdot (V_d \nabla V_d) = V_d \nabla^2 V_d + \nabla V_d \cdot \nabla V_d$$

But  $\nabla^2 V_d = 0$  according to eq. (6.11), so

$$\nabla \cdot \mathbf{A} = \nabla V_d \cdot \nabla V_d \tag{6.13}$$

Substituting eq. (6.13) into eq. (6.12) gives

$$\int_{V} \nabla V_d \cdot \nabla V_d \, dv = \oint_{S} V_d \, \nabla V_d \cdot d\mathbf{S} \tag{6.14}$$

From eqs. (6.9) and (6.11), it is evident that the right-hand side of eq. (6.14) vanishes.

Hence:

$$\int_{\mathcal{V}} |\nabla V_d|^2 \, dv = 0$$

Since the integration is always positive.

$$\nabla V_d = 0 \tag{6.15a}$$

or

$$V_d = V_2 - V_1 = \text{constant everywhere in } v$$
 (6.15b)

But eq. (6.15) must be consistent with eq. (6.9b). Hence,  $V_d = 0$  or  $V_1 = V_2$  everywhere, showing that  $V_1$  and  $V_2$  cannot be different solutions of the same problem.

This is the uniqueness theorem: If a solution to Laplace's equation can be found that satisfies the boundary conditions, then the solution is unique.

Similar steps can be taken to show that the theorem applies to Poisson's equation and to prove the theorem for the case where the electric field (potential gradient) is specified on the boundary.

Before we begin to solve boundary-value problems, we should bear in mind the three things that uniquely describe a problem:

- 1. The appropriate differential equation (Laplace's or Poisson's equation in this chapter)
- 2. The solution region
- 3. The prescribed boundary conditions

A problem does not have a unique solution and cannot be solved completely if any of the three items is missing.

# 6.4 GENERAL PROCEDURE FOR SOLVING POISSON'S OR LAPLACE'S EQUATION

The following general procedure may be taken in solving a given boundary-value problem involving Poisson's or Laplace's equation:

- 1. Solve Laplace's (if  $\rho_v = 0$ ) or Poisson's (if  $\rho_v \neq 0$ ) equation using either (a) direct integration when V is a function of one variable, or (b) separation of variables if V is a function of more than one variable. The solution at this point is not unique but expressed in terms of unknown integration constants to be determined.
- 2. Apply the boundary conditions to determine a unique solution for V. Imposing the given boundary conditions makes the solution unique.
- 3. Having obtained V, find E using  $\mathbf{E} = -\nabla V$  and  $\mathbf{D}$  from  $\mathbf{D} = \varepsilon \mathbf{E}$ .

**4.** If desired, find the charge Q induced on a conductor using  $Q = \int \rho_S dS$  where  $\rho_S = D_n$  and  $D_n$  is the component of **D** normal to the conductor. If necessary, the capacitance between two conductors can be found using C = Q/V.

Solving Laplace's (or Poisson's) equation, as in step 1, is not always as complicated as it may seem. In some cases, the solution may be obtained by mere inspection of the problem. Also a solution may be checked by going backward and finding out if it satisfies both Laplace's (or Poisson's) equation and the prescribed boundary conditions.

## **EXAMPLE 6.1**

Current-carrying components in high-voltage power equipment must be cooled to carry away the heat caused by ohmic losses. A means of pumping is based on the force transmitted to the cooling fluid by charges in an electric field. The electrohydrodynamic (EHD) pumping is modeled in Figure 6.1. The region between the electrodes contains a uniform charge  $\rho_0$ , which is generated at the left electrode and collected at the right electrode. Calculate the pressure of the pump if  $\rho_0 = 25 \text{ mC/m}^3$  and  $V_0 = 22 \text{ kV}$ .

#### **Solution:**

Since  $\rho_v \neq 0$ , we apply Poisson's equation

$$\nabla^2 V = -\frac{\rho_{\nu}}{\varepsilon}$$

The boundary conditions  $V(z=0)=V_0$  and V(z=d)=0 show that V depends only on z (there is no  $\rho$  or  $\phi$  dependence). Hence

$$\frac{d^2V}{dz^2} = \frac{-\rho_o}{\varepsilon}$$

Integrating once gives

$$\frac{dV}{dz} = \frac{-\rho_{\rm o}z}{\varepsilon} + A$$

Integrating again yields

$$V = -\frac{\rho_0 z^2}{2\varepsilon} + Az + B$$

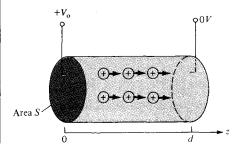

**Figure 6.1** An electrohydrodynamic pump; for Example 6.1.

where A and B are integration constants to be determined by applying the boundary conditions. When z = 0,  $V = V_0$ ,

$$V_{\rm o} = -0 + 0 + B \rightarrow B = V_{\rm o}$$

When z = d, V = 0,

$$0 = -\frac{\rho_0 d^2}{2s} + Ad + V_0$$

or

$$A = \frac{\rho_{\rm o}d}{2s} - \frac{V_{\rm o}}{d}$$

The electric field is given by

$$\mathbf{E} = -\nabla V = -\frac{dV}{dz} \mathbf{a}_z = \left(\frac{\rho_o z}{\varepsilon} - A\right) \mathbf{a}_z$$
$$= \left[\frac{V_o}{d} + \frac{\rho_o}{\varepsilon} \left(z - \frac{d}{2}\right)\right] \mathbf{a}_z$$

The net force is

$$\mathbf{F} = \int \rho_{\nu} \mathbf{E} \, d\nu = \rho_{o} \int dS \int_{z=0}^{d} \mathbf{E} \, dz$$
$$= \rho_{o} S \left[ \frac{V_{o} z}{d} + \frac{\rho_{o}}{2\varepsilon} (z^{2} - dz) \right] \Big|_{0}^{d} \mathbf{a}_{z}$$
$$\mathbf{F} = \rho_{o} S V_{o} \mathbf{a}_{z}$$

The force per unit area or pressure is

$$\rho = \frac{F}{S} = \rho_{\rm o} V_{\rm o} = 25 \times 10^{-3} \times 22 \times 10^{3} = 550 \,\text{N/m}^{2}$$

#### PRACTICE EXERCISE 6.1

In a one-dimensional device, the charge density is given by  $\rho_v = \rho_0 x/a$ . If E = 0 at x = 0 and V = 0 at x = a, find V and E.

Answer: 
$$\frac{\rho_o}{6\varepsilon a}(a^3-x^3), \frac{\rho_o x^2}{2a\varepsilon}a_x$$

## **EXAMPLE 6.2**

The xerographic copying machine is an important application of electrostatics. The surface of the photoconductor is initially charged uniformly as in Figure 6.2(a). When light from the document to be copied is focused on the photoconductor, the charges on the lower

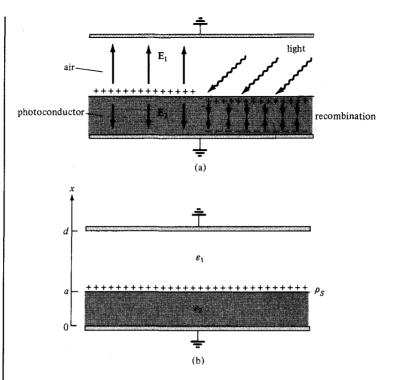

Figure 6.2 For Example 6.2.

surface combine with those on the upper surface to neutralize each other. The image is developed by pouring a charged black powder over the surface of the photoconductor. The electric field attracts the charged powder, which is later transferred to paper and melted to form a permanent image. We want to determine the electric field below and above the surface of the photoconductor.

#### **Solution:**

Consider the modeled version of Figure 6.2(a) as in Figure 6.2(b). Since  $\rho_{\nu} = 0$  in this case, we apply Laplace's equation. Also the potential depends only on x. Thus

$$\nabla^2 V = \frac{d^2 V}{dx^2} = 0$$

Integrating twice gives

$$V = Ax + B$$

Let the potentials above and below be  $V_1$  and  $V_2$ , respectively.

$$V_1 = A_1 x + B_1, \qquad x > a \tag{6.2.1a}$$

$$V_2 = A_2 x + B_2, \qquad x < a \tag{6.2.1b}$$

The boundary conditions at the grounded electrodes are

$$V_1(x=d) = 0 (6.2.2.a)$$

$$V_2(x=0) = 0 ag{6.2.2b}$$

At the surface of the photoconductor,

$$V_1(x = a) = V_2(x = a)$$
 (6.2.3a)

$$D_{1n} - D_{2n} = \rho_S \bigg|_{x=a} \tag{6.2.3b}$$

We use the four conditions in eqs. (6.2.2) and (6.2.3) to determine the four unknown constants  $A_1$ ,  $A_2$ ,  $B_1$ , and  $B_2$ . From eqs. (6.2.1) and 6.2.2,

$$0 = A_1 d + B_1 \to B_1 = -A_1 d \tag{6.2.4a}$$

$$0 = 0 + B_2 \to B_2 = 0 \tag{6.2.4b}$$

From eqs. (6.2.1) and (6.2.3a),

$$A_1 a + B_1 = A_2 a \tag{6.2.5}$$

To apply eq. (6.2.3b), recall that  $\mathbf{D} = \varepsilon \mathbf{E} = -\varepsilon \nabla V$  so that

$$\rho_S = D_{1n} - D_{2n} = \varepsilon_1 E_{1n} - \varepsilon_2 E_{2n} = -\varepsilon_1 \frac{dV_1}{dx} + \varepsilon_2 \frac{dV_2}{dx}$$

or

$$\rho_S = -\varepsilon_1 A_1 + \varepsilon_2 A_2 \tag{6.2.6}$$

Solving for  $A_1$  and  $A_2$  in eqs. (6.2.4) to (6.2.6), we obtain

$$\mathbf{E}_{1} = -A_{1}\mathbf{a}_{x} = \frac{\rho_{S}\mathbf{a}_{x}}{\varepsilon_{1} \left[1 + \frac{\varepsilon_{2}}{\varepsilon_{1}} \frac{d}{a} - \frac{\varepsilon_{2}}{\varepsilon_{1}}\right]}$$
$$\mathbf{E}_{2} = -A_{2}\mathbf{a}_{x} = \frac{-\rho_{S}\left(\frac{d}{a} - 1\right)\mathbf{a}_{x}}{\varepsilon_{1} \left[1 + \frac{\varepsilon_{2}}{\varepsilon_{1}} \frac{d}{a} - \frac{\varepsilon_{2}}{\varepsilon_{1}}\right]}$$

### PRACTICE EXERCISE 6.2

For the model of Figure 6.2(b), if  $\rho_S = 0$  and the upper electrode is maintained at  $V_0$  while the lower electrode is grounded, show that

$$\mathbf{E}_{1} = \frac{-V_{o} \, \mathbf{a}_{x}}{d - a + \frac{\varepsilon_{1}}{\varepsilon_{2}} a}, \qquad \mathbf{E}_{2} = \frac{-V_{o} \, \mathbf{a}_{x}}{a + \frac{\varepsilon_{2}}{\varepsilon_{1}} d - \frac{\varepsilon_{2}}{\varepsilon_{1}} a}$$

# **EXAMPLE 6.3**

Semiinfinite conducting planes  $\phi=0$  and  $\phi=\pi/6$  are separated by an infinitesimal insulating gap as in Figure 6.3. If  $V(\phi=0)=0$  and  $V(\phi=\pi/6)=100$  V, calculate V and E in the region between the planes.

### **Solution:**

As V depends only on  $\phi$ , Laplace's equation in cylindrical coordinates becomes

$$\nabla^2 V = \frac{1}{\rho^2} \frac{d^2 V}{d\phi^2} = 0$$

Since  $\rho = 0$  is excluded due to the insulating gap, we can multiply by  $\rho^2$  to obtain

$$\frac{d^2V}{d\phi^2} = 0$$

which is integrated twice to give

$$V = A\phi + B$$

We apply the boundary conditions to determine constants A and B. When  $\phi = 0$ , V = 0,

$$0 = 0 + B \rightarrow B = 0$$

When  $\phi = \phi_0$ ,  $V = V_0$ ,

$$V_{\rm o} = A\phi_{\rm o} \rightarrow A = \frac{V_{\rm o}}{\phi_{\rm o}}$$

Hence:

$$V = \frac{V_{\rm o}}{\phi_{\rm o}} \, \phi$$

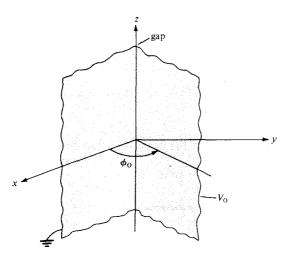

Figure 6.3 Potential  $V(\phi)$  due to semi-infinite conducting planes.

and

$$\mathbf{E} = -\nabla V = -\frac{1}{\rho} \frac{dV}{d\phi} \, \mathbf{a}_{\phi} = -\frac{V_{o}}{\rho \phi_{o}} \, \mathbf{a}_{\phi}$$

Substituting  $V_{\rm o} = 100$  and  $\phi_{\rm o} = \pi/6$  gives

$$V = \frac{600}{\pi} \phi \quad \text{and} \quad \mathbf{E} = \frac{600}{\pi \rho} \mathbf{a}_{\phi}$$

$$Check: \nabla^2 V = 0, V(\phi = 0) = 0, V(\phi = \pi/6) = 100.$$

Check: 
$$\nabla^2 V = 0$$
,  $V(\phi = 0) = 0$ ,  $V(\phi = \pi/6) = 100$ .

### PRACTICE EXERCISE 6.3

Two conducting plates of size  $1 \times 5$  m are inclined at  $45^{\circ}$  to each other with a gap of width 4 mm separating them as shown in Figure 6.4. Determine an approximate value of the charge per plate if the plates are maintained at a potential difference of 50 V. Assume that the medium between them has  $\varepsilon_r = 1.5$ .

Answer: 22.2 nC.

# **EXAMPLE 6.4**

Two conducting cones ( $\theta = \pi/10$  and  $\theta = \pi/6$ ) of infinite extent are separated by an infinitesimal gap at r = 0. If  $V(\theta = \pi/10) = 0$  and  $V(\theta = \pi/6) = 50$  V, find V and E between the cones.

### Solution:

Consider the coaxial cone of Figure 6.5, where the gap serves as an insulator between the two conducting cones. V depends only on  $\theta$ , so Laplace's equation in spherical coordinates becomes

$$\nabla^2 V = \frac{1}{r^2 \sin \theta} \frac{d}{d\theta} \left[ \sin \theta \frac{dV}{d\theta} \right] = 0$$

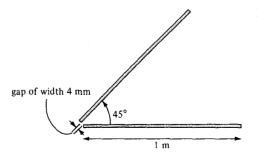

Figure 6.4 For Practice Exercise 6.3.

**Figure 6.5** Potential  $V(\phi)$  due to conducting cones.

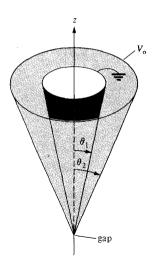

Since r = 0 and  $\theta = 0$ ,  $\pi$  are excluded, we can multiply by  $r^2 \sin \theta$  to get

$$\frac{d}{d\theta} \left[ \sin \theta \, \frac{dV}{d\theta} \right] = 0$$

Integrating once gives

$$\sin\theta \, \frac{dV}{d\theta} = A$$

or

$$\frac{dV}{d\theta} = \frac{A}{\sin \theta}$$

Integrating this results in

$$V = A \int \frac{d\theta}{\sin \theta} = A \int \frac{d\theta}{2 \cos \theta/2 \sin \theta/2}$$
$$= A \int \frac{1/2 \sec^2 \theta/2 d\theta}{\tan \theta/2}$$
$$= A \int \frac{d(\tan \theta/2)}{\tan \theta/2}$$
$$= A \ln (\tan \theta/2) + B$$

We now apply the boundary conditions to determine the integration constants A and B.

$$V(\theta = \theta_1) = 0 \rightarrow 0 = A \ln (\tan \theta_1/2) + B$$

or

$$B = -A \ln (\tan \theta_1/2)$$

Hence

$$V = A \ln \left[ \frac{\tan \theta / 2}{\tan \theta_1 / 2} \right]$$

Also

$$V(\theta = \theta_2) = V_o \rightarrow V_o = A \ln \left[ \frac{\tan \theta_2 / 2}{\tan \theta_1 / 2} \right]$$

or

$$A = \frac{V_{\rm o}}{\ln\left[\frac{\tan\theta_2/2}{\tan\theta_1/2}\right]}$$

Thus

$$V = \frac{V_{o} \ln \left[ \frac{\tan \theta / 2}{\tan \theta_{1} / 2} \right]}{\ln \left[ \frac{\tan \theta_{2} / 2}{\tan \theta_{1} / 2} \right]}$$

$$\mathbf{E} = -\nabla V = -\frac{1}{r} \frac{dV}{d\theta} \mathbf{a}_{\theta} = -\frac{A}{r \sin \theta} \mathbf{a}_{\theta}$$

$$= -\frac{V_{o}}{r \sin \theta \ln \left[ \frac{\tan \theta_{2} / 2}{\tan \theta_{1} / 2} \right]} \mathbf{a}_{\theta}$$

Taking  $\theta_1 = \pi/10$ ,  $\theta_2 = \pi/6$ , and  $V_0 = 50$  gives

$$V = \frac{50 \ln \left[ \frac{\tan \theta/2}{\tan \pi/20} \right]}{\ln \left[ \frac{\tan \pi/12}{\tan \pi/20} \right]} = 95.1 \ln \left[ \frac{\tan \theta/2}{0.1584} \right] V$$

and

$$\mathbf{E} = -\frac{95.1}{r\sin\theta} \,\mathbf{a}_{\theta} \,\mathrm{V/m}$$

Check: 
$$\nabla^2 V = 0$$
,  $V(\theta = \pi/10) = 0$ ,  $V(\theta = \pi/6) = V_o$ .

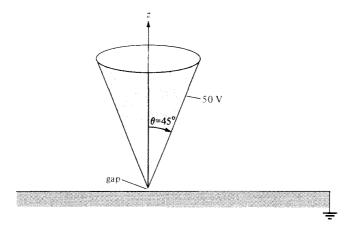

For Practice Exercise 6.4.

### PRACTICE EXERCISE 6.4

A large conducting cone ( $\theta = 45^{\circ}$ ) is placed on a conducting plane with a tiny gap separating it from the plane as shown in Figure 6.6. If the cone is connected to a 50-V source, find V and E at (-3, 4, 2).

**Answer:** 22.13 V, 11.36  $\mathbf{a}_{\theta}$  V/m.

- (a) Determine the potential function for the region inside the rectangular trough of infinite length whose cross section is shown in Figure 6.7.
- (b) For  $V_0 = 100 \text{ V}$  and b = 2a, find the potential at x = a/2, y = 3a/4.

### **Solution:**

(a) The potential V in this case depends on x and y. Laplace's equation becomes

$$\nabla^2 V = \frac{\partial^2 V}{\partial x^2} + \frac{\partial^2 V}{\partial y^2} = 0 \tag{6.5.1}$$

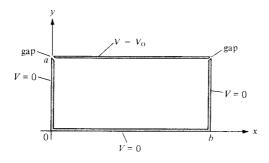

Potential V(x, y) due to a conducting rectangular trough.

We have to solve this equation subject to the following boundary conditions:

$$V(x = 0, 0 \le y \le a) = 0 \tag{6.5.2a}$$

$$V(x = b, 0 \le y \le a) = 0 \tag{6.5.2b}$$

$$V(0 \le x \le b, y = 0) = 0 \tag{6.5.2c}$$

$$V(0 \le x \le b, y = a) = V_0 \tag{6.5.2d}$$

We solve eq. (6.5.1) by the method of *separation of variables*; that is, we seek a product solution of V. Let

$$V(x, y) = X(x) Y(y)$$
 (6.5.3)

when X is a function of x only and Y is a function of y only. Substituting eq. (6.5.3) into eq. (6.5.1) yields

$$X''Y + Y''X = 0$$

Dividing through by XY and separating X from Y gives

$$-\frac{X''}{X} = \frac{Y''}{Y} \tag{6.5.4a}$$

Since the left-hand side of this equation is a function of x only and the right-hand side is a function of y only, for the equality to hold, both sides must be equal to a constant  $\lambda$ ; that is

$$-\frac{X''}{X} = \frac{Y''}{Y} = \lambda \tag{6.5.4b}$$

The constant  $\lambda$  is known as the *separation constant*. From eq. (6.5.4b), we obtain

$$X'' + \lambda X = 0 \tag{6.5.5a}$$

and

$$Y'' - \lambda Y = 0 \tag{6.5.5b}$$

Thus the variables have been separated at this point and we refer to eq. (6.5.5) as *separated* equations. We can solve for X(x) and Y(y) separately and then substitute our solutions into eq. (6.5.3). To do this requires that the boundary conditions in eq. (6.5.2) be separated, if possible. We separate them as follows:

$$V(0, y) = X(0)Y(y) = 0 \to X(0) = 0$$
(6.5.6a)

$$V(b, y) = X(b)Y(y) = 0 \rightarrow X(b) = 0$$
 (6.5.6b)

$$V(x, 0) = X(x)Y(0) = 0 \rightarrow Y(0) = 0$$
(6.5.6c)

$$V(x, a) = X(0)Y(a) = V_o \text{ (inseparable)}$$
 (6.5.6d)

To solve for X(x) and Y(y) in eq. (6.5.5), we impose the boundary conditions in eq. (6.5.6). We consider possible values of  $\lambda$  that will satisfy both the separated equations in eq. (6.5.5) and the conditions in eq. (6.5.6).

# CASE A.

If  $\lambda = 0$ , then eq. (6.5.5a) becomes

$$X'' = 0 \qquad \text{or} \qquad \frac{d^2X}{dx^2} = 0$$

which, upon integrating twice, yields

$$X = Ax + B \tag{6.5.7}$$

The boundary conditions in eqs. (6.5.6a) and (6.5.6b) imply that

$$X(x = 0) = 0 \to 0 = 0 + B$$
 or  $B = 0$ 

and

$$X(x = b) = 0 \rightarrow 0 = A \cdot b + 0$$
 or  $A = 0$ 

because  $b \neq 0$ . Hence our solution for X in eq. (6.5.7) becomes

$$X(x) = 0$$

which makes V = 0 in eq. (6.5.3). Thus we regard X(x) = 0 as a trivial solution and we conclude that  $\lambda \neq 0$ .

### CASE B.

If  $\lambda < 0$ , say  $\lambda = -\alpha^2$ , then eq. (6.5.5a) becomes

$$X'' - \alpha^2 X = 0 \qquad \text{or} \qquad (D^2 - \alpha^2)X = 0$$

where  $D = \frac{d}{dx}$ 

that is,

$$DX = \pm \alpha X \tag{6.5.8}$$

showing that we have two possible solutions corresponding to the plus and minus signs. For the plus sign, eq. (6.5.8) becomes

$$\frac{dX}{dx} = \alpha X \qquad \text{or} \qquad \frac{dX}{X} = \alpha \, dx$$

Hence

$$\int \frac{dX}{X} = \int \alpha \, dx \qquad \text{or} \qquad \ln X = \alpha x + \ln A_1$$

where  $\ln A_1$  is a constant of integration. Thus

$$X = A_1 e^{\alpha x} \tag{6.5.9a}$$

Similarly, for the minus sign, solving eq. (6.5.8) gives

$$X = A_2 e^{-\alpha x} \tag{6.5.9b}$$

The total solution consists of what we have in eqs. (6.5.9a) and (6.5.9b); that is,

$$X(x) = A_1 e^{\alpha x} + A_2 e^{-\alpha x} \tag{6.5.10}$$

Since  $\cosh \alpha x = (e^{\alpha x} + e^{-\alpha x})/2$  and  $\sinh \alpha x = (e^{\alpha x} - e^{-\alpha x})/2$  or  $e^{\alpha x} = \cosh \alpha x + \sinh \alpha x$  and  $e^{-\alpha x} = \cosh \alpha x - \sinh \alpha x$ , eq. (6.5.10) can be written as

$$X(x) = B_1 \cosh \alpha x + B_2 \sinh \alpha x \tag{6.5.11}$$

where  $B_1 = A_1 + A_2$  and  $B_2 = A_1 - A_2$ . In view of the given boundary conditions, we prefer eq. (6.5.11) to eq. (6.5.10) as the solution. Again, eqs. (6.5.6a) and (6.5.6b) require that

$$X(x = 0) = 0 \rightarrow 0 = B_1 \cdot (1) + B_2 \cdot (0)$$
 or  $B_1 = 0$ 

and

114

$$X(x = b) = 0 \rightarrow 0 = 0 + B_2 \sinh \alpha b$$

Since  $\alpha \neq 0$  and  $b \neq 0$ , sinh  $\alpha b$  cannot be zero. This is due to the fact that sinh x = 0 if and only if x = 0 as shown in Figure 6.8. Hence  $B_2 = 0$  and

$$X(x) = 0$$

This is also a trivial solution and we conclude that  $\lambda$  cannot be less than zero.

### CASE C.

If  $\lambda > 0$ , say  $\lambda = \beta^2$ , then eq. (6.5.5a) becomes

$$X'' + \beta^2 X = 0$$

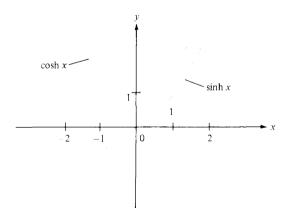

Sketch of  $\cosh x$  and  $\sinh x$  showing that  $\sinh x = 0$  if and only if x = 0.

that is,

$$(D^2 + \beta^2)X = 0$$
 or  $DX = \pm j\beta X$  (6.5.12)

where  $j = \sqrt{-1}$ . From eqs. (6.5.8) and (6.5.12), we notice that the difference between Cases 2 and 3 is replacing  $\alpha$  by  $j\beta$ . By taking the same procedure as in Case 2, we obtain the solution as

$$X(x) = C_0 e^{j\beta x} + C_1 e^{-j\beta x}$$
 (6.5.13a)

Since  $e^{j\beta x} = \cos \beta x + j \sin \beta x$  and  $e^{-j\beta x} = \cos \beta x - j \sin \beta x$ , eq. (6.5.13a) can be written

$$X(x) = g_0 \cos \beta x + g_1 \sin \beta x \tag{6.5.13b}$$

where  $g_0 = C_0 + C_1$  and  $g_1 = C_0 - jC_1$ .

In view of the given boundary conditions, we prefer to use eq. (6.5.13b). Imposing the conditions in eqs. (6.5.6a) and (6.5.6b) yields

$$X(x = 0) = 0 \rightarrow 0 = g_0 \cdot (1) + 0$$
 or  $g_0 = 0$ 

and

$$X(x = b) = 0 \rightarrow 0 = 0 + g_1 \sin \beta b$$

Suppose  $g_1 \neq 0$  (otherwise we get a trivial solution), then

$$\sin \beta b = 0 = \sin n\pi$$

$$\beta = \frac{n\pi}{b}, \qquad n = 1, 2, 3, 4, \dots$$
 (6.5.14)

Note that, unlike  $\sinh x$ , which is zero only when x = 0,  $\sin x$  is zero at an infinite number of points as shown in Figure 6.9. It should also be noted that  $n \neq 0$  because  $\beta \neq 0$ ; we have already considered the possibility  $\beta = 0$  in Case 1 where we ended up with a trivial solution. Also we do not need to consider  $n = -1, -2, -3, -4, \ldots$  because  $\lambda = \beta^2$ 

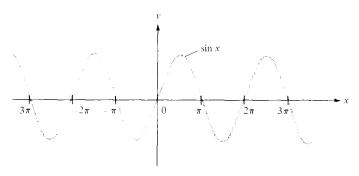

Figure 6.9 Sketch of  $\sin x$  showing that  $\sin x = 0$  at infinite number of points.

216

would remain the same for positive and negative values of n. Thus for a given n, eq. (6.5.13b) becomes

$$X_n(x) = g_n \sin \frac{n\pi x}{b} \tag{6.5.15}$$

Having found X(x) and

$$\lambda = \beta^2 = \frac{n^2 \pi^2}{h^2} \tag{6.5.16}$$

we solve eq. (6.5.5b) which is now

$$Y'' - \beta^2 Y = 0$$

The solution to this is similar to eq. (6.5.11) obtained in Case 2 that is,

$$Y(y) = h_0 \cosh \beta y + h_1 \sinh \beta y$$

The boundary condition in eq. (6.5.6c) implies that

$$Y(y = 0) = 0 \rightarrow 0 = h_0 \cdot (1) + 0$$
 or  $h_0 = 0$ 

Hence our solution for Y(y) becomes

$$Y_n(y) = h_n \sinh \frac{n\pi y}{h} \tag{6.5.17}$$

Substituting eqs. (6.5.15) and (6.5.17), which are the solutions to the separated equations in eq. (6.5.5), into the product solution in eq. (6.5.3) gives

$$V_n(x, y) = g_n h_n \sin \frac{n\pi x}{b} \sinh \frac{n\pi y}{b}$$

This shows that there are many possible solutions  $V_1$ ,  $V_2$ ,  $V_3$ ,  $V_4$ , and so on, for n = 1, 2, 3, 4, and so on.

By the *superposition theorem*, if  $V_1, V_2, V_3, \ldots, V_n$  are solutions of Laplace's equation, the linear combination

$$V = c_1 V_1 + c_2 V_2 + c_3 V_3 + \cdots + c_n V_n$$

(where  $c_1, c_2, c_3, \ldots, c_n$  are constants) is also a solution of Laplace's equation. Thus the solution to eq. (6.5.1) is

$$V(x, y) = \sum_{n=1}^{\infty} c_n \sin \frac{n\pi x}{b} \sinh \frac{n\pi y}{b}$$
 (6.5.18)

where  $c_n = g_n h_n$  are the coefficients to be determined from the boundary condition in eq. (6.5.6d). Imposing this condition gives

$$V(x, y = a) = V_o = \sum_{n=1}^{\infty} c_n \sin \frac{n\pi x}{b} \sinh \frac{n\pi a}{b}$$
 (6.5.19)

which is a Fourier series expansion of  $V_0$ . Multiplying both sides of eq. (6.5.19) by  $\sin m\pi x/b$  and integrating over 0 < x < b gives

$$\int_{0}^{b} V_{0} \sin \frac{m\pi x}{b} dx = \sum_{n=1}^{\infty} c_{n} \sinh \frac{n\pi a}{b} \int_{0}^{b} \sin \frac{m\pi x}{b} \sin \frac{n\pi x}{b} dx$$
 (6.5.20)

By the orthogonality property of the sine or cosine function (see Appendix A.9).

$$\int_0^{\pi} \sin mx \sin nx \, dx = \begin{bmatrix} 0, & m \neq n \\ \pi/2, & m = n \end{bmatrix}$$

Incorporating this property in eq. (6.5.20) means that all terms on the right-hand side of eq. (6.5.20) will vanish except one term in which m = n. Thus eq. (6.5.20) reduces to

$$\int_0^b V_0 \sin \frac{n\pi x}{b} dx = c_n \sinh \frac{n\pi a}{b} \int_0^b \sin^2 \frac{n\pi x}{b} dx$$

$$-V_0 \frac{b}{n\pi} \cos \frac{n\pi x}{b} \Big|_0^b = c_n \sinh \frac{n\pi a}{b} \frac{1}{2} \int_0^b \left( 1 - \cos \frac{2n\pi x}{b} \right) dx$$

$$\frac{V_0 b}{n\pi} (1 - \cos n\pi) = c_n \sinh \frac{n\pi a}{b} \cdot \frac{b}{2}$$

or

$$c_n \sinh \frac{n\pi a}{b} = \frac{2V_o}{n\pi} (1 - \cos n\pi)$$

$$= \begin{cases} \frac{4V_o}{n\pi}, & n = 1, 3, 5, \dots \\ 0, & n = 2, 4, 6, \dots \end{cases}$$

that is,

$$c_n = \begin{cases} \frac{4V_o}{n\pi \sinh \frac{n\pi a}{b}}, & n = \text{odd} \\ 0, & n = \text{even} \end{cases}$$
(6.5.21)

Substituting this into eq. (6.5.18) gives the complete solution as

$$V(x, y) = \frac{4V_o}{\pi} \sum_{n=1,3,5}^{\infty} \frac{\sin \frac{n\pi x}{b} \sinh \frac{n\pi y}{b}}{n \sinh \frac{n\pi a}{b}}$$
(6.5.22)

Check:  $\nabla^2 V = 0$ , V(x = 0, y) = 0 = V(x = b, y) = V(x, y, = 0),  $V(x, y = a) = V_0$ . The solution in eq. (6.5.22) should not be a surprise; it can be guessed by mere observation of the potential system in Figure 6.7. From this figure, we notice that along x, V varies from

0 (at x = 0) to 0 (at x = b) and only a sine function can satisfy this requirement. Similarly, along y, V varies from 0 (at y = 0) to  $V_0$  (at y = a) and only a hyperbolic sine function can satisfy this. Thus we should expect the solution as in eq. (6.5.22).

To determine the potential for each point (x, y) in the trough, we take the first few terms of the convergent infinite series in eq. (6.5.22). Taking four or five terms may be sufficient.

(b) For x = a/2 and y = 3a/4, where b = 2a, we have

$$V\left(\frac{a}{2}, \frac{3a}{4}\right) = \frac{4V_o}{\pi} \sum_{n=1,3,5}^{\infty} \frac{\sin n\pi/4 \sinh 3n\pi/8}{n \sinh n\pi/2}$$

$$= \frac{4V_o}{\pi} \left[ \frac{\sin \pi/4 \sinh 3\pi/8}{\sinh \pi/2} + \frac{\sin 3\pi/4 \sinh 9\pi/8}{3 \sinh 3\pi/2} + \frac{\sin 5\pi/4 \sinh 15\pi/4}{5 \sinh 5\pi/4} + \cdots \right]$$

$$= \frac{4V_o}{\pi} (0.4517 + 0.0725 - 0.01985 - 0.00645 + 0.00229 + \cdots)$$

$$= 0.6374V_o$$

It is instructive to consider a special case when A=b=1 m and  $V_{\rm o}=100$  V. The potentials at some specific points are calculated using eq. (6.5.22) and the result is displayed in Figure 6.10(a). The corresponding flux lines and equipotential lines are shown in Figure 6.10(b). A simple Matlab program based on eq. (6.5.22) is displayed in Figure 6.11. This self-explanatory program can be used to calculate V(x, y) at any point within the trough. In Figure 6.11, V(x=b/4, y=3a/4) is typically calculated and found to be 43.2 volts.

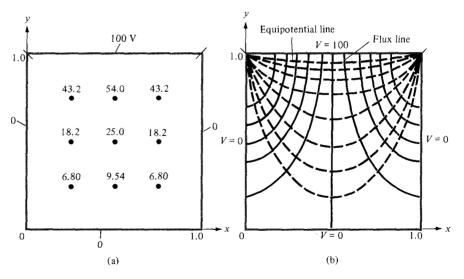

Figure 6.10 For Example 6.5: (a) V(x, y) calculated at some points, (b) sketch of flux lines and equipotential lines.

```
% SOLUTION OF LAPLACE'S EQUATION
% THIS PROGRAM SOLVES THE TWO-DIMENSIONAL
% BOUNDARY-VALUE PROBLEM DESCRIBED IN FIG. 6.7
% a AND b ARE THE DIMENSIONS OF THE TROUGH
% x AND y ARE THE COORDINATES OF THE POINT
% OF INTEREST
P = [ ];
Vo = 100.0;
a = 1.0;
x = b/4;
y = 3.*a/4.;
c = 4.*Vo/pi
sum = 0.0;
for k=1:10
  n = 2*k - 1
  a1 = \sin(n*pi*x/b);
  a2 = sinh(n*pi*y/b);
   a3 = n*sinh(n*pi*a/b);
   sum = sum + c*a1*a2/a3;
   P = [n, sum]
diary test.out
diary off
```

Figure 6.11 Matlab program for Example 6.5.

### PRACTICE EXERCISE 6.5

For the problem in Example 6.5, take  $V_0 = 100 \text{ V}$ , b = 2a = 2 m, find V and E at

(a) 
$$(x, y) = (a, a/2)$$

(b) 
$$(x, y) = (3a/2, a/4)$$

**Answer:** (a) 44.51 V,  $-99.25 \, \mathbf{a}_y \, \text{V/m}$ , (b) 16.5 V, 20.6  $\mathbf{a}_x - 70.34 \, \mathbf{a}_y \, \text{V/m}$ .

# **EXAMPLE 6.6**

In the last example, find the potential distribution if  $V_0$  is not constant but

(a) 
$$V_0 = 10 \sin 3\pi x/b$$
,  $y = a, 0 \le x \le b$ 

(a) 
$$V_o = 10 \sin 3\pi x/b$$
,  $y = a, 0 \le x \le b$   
(b)  $V_o = 2 \sin \frac{\pi x}{b} + \frac{1}{10} \sin \frac{5\pi x}{b}$ ,  $y = a, 0 \le x \le b$ 

### **Solution:**

(a) In the last example, every step before eq. (6.5.19) remains the same; that is, the solution is of the form

$$V(x, y) = \sum_{n=1}^{\infty} c_n \sin \frac{n\pi x}{b} \sinh \frac{n\pi y}{b}$$
 (6.6.1)

as per eq. (6.5.18). But instead of eq. (6.5.19), we now have

$$V(y = a) = V_0 = 10 \sin \frac{3\pi x}{b} = \sum_{n=1}^{\infty} c_n \sin \frac{n\pi x}{b} \sinh \frac{n\pi a}{b}$$

By equating the coefficients of the sine terms on both sides, we obtain

$$c_n = 0, \qquad n \neq 3$$

For n = 3,

$$10 = c_3 \sinh \frac{3\pi a}{h}$$

or

$$c_3 = \frac{10}{\sinh \frac{3\pi a}{h}}$$

Thus the solution in eq. (6.6.1) becomes

$$V(x, y) = 10 \sin \frac{3\pi x}{b} \frac{\sinh \frac{3\pi y}{b}}{\sinh \frac{3\pi a}{b}}$$

(b) Similarly, instead of eq. (6.5.19), we have

$$V_0 = V(y = a)$$

or

$$2\sin\frac{\pi x}{b} + \frac{1}{10}\sinh\frac{5\pi x}{b} = \sum_{n=1}^{\infty} c_n \sinh\frac{n\pi x}{b} \sinh\frac{n\pi a}{b}$$

Equating the coefficient of the sine terms:

$$c_n=0, \qquad n\neq 1,5$$

For n = 1,

$$2 = c_1 \sinh \frac{\pi a}{b} \qquad \text{or} \qquad c_1 = \frac{2}{\sinh \frac{\pi a}{b}}$$

For n=5,

$$\frac{1}{10} = c_5 \sinh \frac{5\pi a}{b} \qquad \text{or} \qquad c_5 = \frac{1}{10 \sinh \frac{5\pi a}{b}}$$

Hence,

$$V(x, y) = \frac{2 \sin \frac{\pi x}{b} \sinh \frac{\pi y}{b}}{\sinh \frac{\pi a}{b}} + \frac{\sin \frac{5\pi x}{b} \sinh \frac{5\pi y}{b}}{10 \sinh \frac{5\pi a}{b}}$$

# PRACTICE EXERCISE 6.6

In Example 6.5, suppose everything remains the same except that  $V_0$  is replaced by  $V_0 \sin \frac{7\pi x}{b}$ ,  $0 \le x \le b$ , y = a. Find V(x, y).

Answer: 
$$\frac{V_{o} \sin \frac{7\pi x}{b} \sinh \frac{7\pi y}{b}}{\sinh \frac{7\pi a}{b}}$$

#### **FXAMPLE 6.7**

Obtain the separated differential equations for potential distribution  $V(\rho, \phi, z)$  in a charge-free region.

### **Solution:**

This example, like Example 6.5, further illustrates the method of separation of variables. Since the region is free of charge, we need to solve Laplace's equation in cylindrical coordinates; that is,

$$\nabla^2 V = \frac{1}{\rho} \frac{\partial}{\partial \rho} \left( \rho \frac{\partial V}{\partial \rho} \right) + \frac{1}{\rho^2} \frac{\partial^2 V}{\partial \phi^2} + \frac{\partial^2 V}{\partial z^2} = 0$$
 (6.7.1)

We let

$$V(\rho, \phi, z) = R(\rho) \Phi(\phi) Z(z)$$
 (6.7.2)

222

where R,  $\Phi$ , and Z are, respectively, functions of  $\rho$ ,  $\phi$ , and z. Substituting eq. (6.7.2) into eq. (6.7.1) gives

$$\frac{\Phi Z}{\rho} \frac{d}{d\rho} \left( \frac{\rho \, dR}{d\rho} \right) + \frac{RZ}{\rho^2} \frac{d^2 \Phi}{d\phi^2} + R\Phi \frac{d^2 Z}{dz^2} = 0 \tag{6.7.3}$$

We divide through by  $R\Phi Z$  to obtain

$$\frac{1}{\rho R} \frac{d}{d\rho} \left( \frac{\rho dR}{d\rho} \right) + \frac{1}{\rho^2 \Phi} \frac{d^2 \Phi}{d\phi^2} = -\frac{1}{Z} \frac{d^2 Z}{dz^2}$$
 (6.7.4)

The right-hand side of this equation is solely a function of z whereas the left-hand side does not depend on z. For the two sides to be equal, they must be constant; that is,

$$\frac{1}{\rho R} \frac{d}{d\rho} \left( \frac{\rho \, dR}{d\rho} \right) + \frac{1}{\rho^2 \Phi} \frac{d^2 \Phi}{d\phi^2} = -\frac{1}{Z} \frac{d^2 Z}{dz^2} = -\lambda^2 \tag{6.7.5}$$

where  $-\lambda^2$  is a separation constant. Equation (6.7.5) can be separated into two parts:

$$\frac{1}{Z}\frac{d^2Z}{dz^2} = \lambda^2 \tag{6.7.6}$$

or

$$Z'' - \lambda^2 Z = 0 \tag{6.7.7}$$

and

$$\frac{\rho}{R}\frac{d}{d\rho}\left(\frac{\rho\,dR}{d\rho}\right) + \lambda^2\rho^2 + \frac{1}{\Phi}\frac{d^2\Phi}{d\phi^2} = 0\tag{6.7.8}$$

Equation (6.7.8) can be written as

$$\frac{\rho^2}{R} \frac{d^2 R}{d\rho^2} + \frac{\rho}{R} \frac{dR}{d\rho} + \lambda^2 \rho^2 = -\frac{1}{\Phi} \frac{d^2 \Phi}{d\phi^2} = \mu^2$$
 (6.7.9)

where  $\mu^2$  is another separation constant. Equation (6.7.9) is separated as

$$\Phi'' = \mu^2 \Phi = 0 \tag{6.7.10}$$

and

$$\rho^2 R'' + \rho R' + (\rho^2 \lambda^2 - \mu^2) R = 0$$
 (6.7.11)

Equations (6.7.7), (6.7.10), and (6.7.11) are the required separated differential equations. Equation (6.7.7) has a solution similar to the solution obtained in Case 2 of Example 6.5; that is,

$$Z(z) = c_1 \cosh \lambda z + c_2 \sinh \lambda z \qquad (6.7.12)$$

223

The solution to eq. (6.7.10) is similar to the solution obtained in Case 3 of Example 6.5; that is,

$$\Phi(\phi) = c_3 \cos \mu \phi + c_4 \sin \mu \phi \tag{6.7.13}$$

Equation (6.7.11) is known as the *Bessel differential equation* and its solution is beyond the scope of this text.<sup>3</sup>

# PRACTICE EXERCISE 6.7

Repeat Example 6.7 for  $V(r, \theta, \phi)$ .

**Answer:** If 
$$V(r, \theta, \phi) = R(r) F(\theta) \Phi(\phi)$$
,  $\Phi'' + \lambda^2 \Phi = 0$ ,  $R'' + \frac{2}{r} R' - \frac{\mu^2}{r^2} R = 0$ ,  $F'' + \cot \theta F' + (\mu^2 - \lambda^2 \csc^2 \theta) F = 0$ .

# 6.5 RESISTANCE AND CAPACITANCE

In Section 5.4 the concept of resistance was covered and we derived eq. (5.16) for finding the resistance of a conductor of uniform cross section. If the cross section of the conductor is not uniform, eq. (5.16) becomes invalid and the resistance is obtained from eq. (5.17):

$$R = \frac{V}{I} = \frac{\int \mathbf{E} \cdot d\mathbf{l}}{\oint \sigma \mathbf{E} \cdot d\mathbf{S}}$$
(6.16)

The problem of finding the resistance of a conductor of nonuniform cross section can be treated as a boundary-value problem. Using eq. (6.16), the resistance R (or conductance G = 1/R) of a given conducting material can be found by following these steps:

- 1. Choose a suitable coordinate system.
- **2.** Assume  $V_0$  as the potential difference between conductor terminals.
- 3. Solve Laplace's equation  $\nabla^2 V$  to obtain V. Then determine  $\mathbf{E}$  from  $\mathbf{E} = -\nabla V$  and I from  $I = \int \sigma \mathbf{E} \cdot d\mathbf{S}$ .
- **4.** Finally, obtain R as  $V_o/I$ .

In essence, we assume  $V_0$ , find I, and determine  $R = V_0/I$ . Alternatively, it is possible to assume current  $I_0$ , find the corresponding potential difference V, and determine R from  $R = V/I_0$ . As will be discussed shortly, the capacitance of a capacitor is obtained using a similar technique.

<sup>&</sup>lt;sup>3</sup>For a complete solution of Laplace's equation in cylindrical or spherical coordinates, see, for example, D. T. Paris and F. K. Hurd, *Basic Electromagnetic Theory*. New York: McGraw-Hill, 1969, pp. 150–159.

Generally speaking, to have a capacitor we must have two (or more) conductors carrying equal but opposite charges. This implies that all the flux lines leaving one conductor must necessarily terminate at the surface of the other conductor. The conductors are sometimes referred to as the *plates* of the capacitor. The plates may be separated by free space or a dielectric.

Consider the two-conductor capacitor of Figure 6.12. The conductors are maintained at a potential difference V given by

$$V = V_1 - V_2 = -\int_2^1 \mathbf{E} \cdot d\mathbf{l}$$
 (6.17)

where **E** is the electric field existing between the conductors and conductor 1 is assumed to carry a positive charge. (Note that the **E** field is always normal to the conducting surfaces.)

We define the *capacitance* C of the capacitor as the ratio of the magnitude of the charge on one of the plates to the potential difference between them; that is,

$$C = \frac{Q}{V} = \frac{\varepsilon \oint \mathbf{E} \cdot d\mathbf{S}}{\int \mathbf{E} \cdot d\mathbf{l}}$$
 (6.18)

The negative sign before  $V = -\int \mathbf{E} \cdot d\mathbf{l}$  has been dropped because we are interested in the absolute value of V. The capacitance C is a physical property of the capacitor and in measured in farads (F). Using eq. (6.18), C can be obtained for any given two-conductor capacitance by following either of these methods:

- 1. Assuming Q and determining V in terms of Q (involving Gauss's law)
- 2. Assuming V and determining Q in terms of V (involving solving Laplace's equation)

We shall use the former method here, and the latter method will be illustrated in Examples 6.10 and 6.11. The former method involves taking the following steps:

- 1. Choose a suitable coordinate system.
- 2. Let the two conducting plates carry charges +Q and -Q.

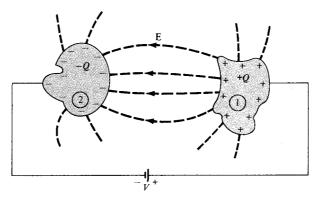

Figure 6.12 A two-conductor capacitor.

- 3. Determine **E** using Coulomb's or Gauss's law and find V from  $V = -\int \mathbf{E} \cdot d\mathbf{l}$ . The negative sign may be ignored in this case because we are interested in the absolute value of V.
- **4.** Finally, obtain C from C = Q/V.

We will now apply this mathematically attractive procedure to determine the capacitance of some important two-conductor configurations.

# A. Parallel-Plate Capacitor

Consider the parallel-plate capacitor of Figure 6.13(a). Suppose that each of the plates has an area S and they are separated by a distance d. We assume that plates 1 and 2, respectively, carry charges +Q and -Q uniformly distributed on them so that

$$\rho_S = \frac{Q}{S} \tag{6.19}$$

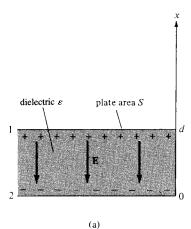

Figure 6.13 (a) Parallel-plate capacitor, (b) fringing effect due to a parallel-plate capacitor.

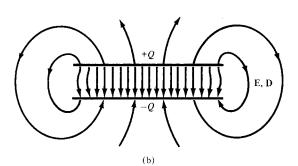

An ideal parallel-plate capacitor is one in which the plate separation d is very small compared with the dimensions of the plate. Assuming such an ideal case, the fringing field at the edge of the plates, as illustrated in Figure 6.13(b), can be ignored so that the field between them is considered uniform. If the space between the plates is filled with a homogeneous dielectric with permittivity  $\varepsilon$  and we ignore flux fringing at the edges of the plates, from eq. (4.27),  $\mathbf{D} = -\rho_{S}\mathbf{a}_{x}$  or

$$\mathbf{E} = \frac{\rho_S}{\varepsilon} (-\mathbf{a}_x)$$

$$= -\frac{Q}{\varepsilon S} \mathbf{a}_x$$
(6.20)

Hence

$$V = -\int_{0}^{1} \mathbf{E} \cdot d\mathbf{l} = -\int_{0}^{d} \left[ -\frac{Q}{\varepsilon S} \mathbf{a}_{x} \right] \cdot dx \, \mathbf{a}_{x} = \frac{Qd}{\varepsilon S}$$
 (6.21)

and thus for a parallel-plate capacitor

$$C = \frac{Q}{V} = \frac{\dot{\varepsilon}S}{d} \tag{6.22}$$

This formula offers a means of measuring the dielectric constant  $\varepsilon_r$  of a given dielectric. By measuring the capacitance C of a parallel-plate capacitor with the space between the plates filled with the dielectric and the capacitance  $C_0$  with air between the plates, we find  $\varepsilon_r$  from

$$\varepsilon_r = \frac{C}{C_o} \tag{6.23}$$

Using eq. (4.96), it can be shown that the energy stored in a capacitor is given by

$$W_E = \frac{1}{2}CV^2 = \frac{1}{2}QV = \frac{Q^2}{2C}$$
 (6.24)

To verify this for a parallel-plate capacitor, we substitute eq. (6.20) into eq. (4.96) and obtain

$$W_E = \frac{1}{2} \int_{v} \varepsilon \frac{Q^2}{\varepsilon^2 S^2} dv = \frac{\varepsilon Q^2 S d}{2\varepsilon^2 S^2}$$
$$= \frac{Q^2}{2} \left(\frac{d}{\varepsilon S}\right) = \frac{Q^2}{2C} = \frac{1}{2} QV$$

as expected.

# **B.** Coaxial Capacitor

This is essentially a coaxial cable or coaxial cylindrical capacitor. Consider length L of two coaxial conductors of inner radius a and outer radius b (b > a) as shown in Figure 6.14. Let the space between the conductors be filled with a homogeneous dielectric with permittivity  $\varepsilon$ . We assume that conductors 1 and 2, respectively, carry +Q and -Q uniformly distributed on them. By applying Gauss's law to an arbitrary Gaussian cylindrical surface of radius  $\rho$  ( $a < \rho < b$ ), we obtain

$$Q = \varepsilon \oint \mathbf{E} \cdot d\mathbf{S} = \varepsilon E_{\rho} 2\pi \rho L \tag{6.25}$$

Hence:

$$\mathbf{E} = \frac{Q}{2\pi\varepsilon\rho L} \mathbf{a}_{\rho} \tag{6.26}$$

Neglecting flux fringing at the cylinder ends,

$$V = -\int_{2}^{1} \mathbf{E} \cdot d\mathbf{l} = -\int_{h}^{a} \left[ \frac{Q}{2\pi\varepsilon\rho L} \mathbf{a}_{\rho} \right] \cdot d\rho \, \mathbf{a}_{\rho}$$
 (6.27a)

$$=\frac{Q}{2\pi\epsilon L}\ln\frac{b}{a}\tag{6.27b}$$

Thus the capacitance of a coaxial cylinder is given by

$$C = \frac{Q}{V} = \frac{2\pi\varepsilon L}{\ln\frac{b}{a}} \tag{6.28}$$

# C. Spherical Capacitor

This is the case of two concentric spherical conductors. Consider the inner sphere of radius a and outer sphere of radius b (b > a) separated by a dielectric medium with permittivity  $\varepsilon$  as shown in Figure 6.15. We assume charges +Q and -Q on the inner and outer spheres

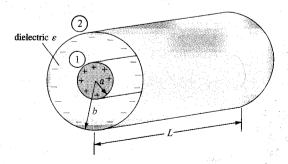

Figure 6.14 Coaxial capacitor.

dielectric &

Figure 6.15 Spherical capacitor.

respectively. By applying Gauss's law to an arbitrary Gaussian spherical surface of radius  $r(a \le r \le b)$ .

$$Q = \varepsilon \oint \mathbf{E} \cdot d\mathbf{S} = \varepsilon E_r 4\pi r^2 \tag{6.29}$$

that is.

$$\mathbf{E} = \frac{Q}{4\pi s r^2} \mathbf{a}_r \tag{6.30}$$

The potential difference between the conductors is

$$V = -\int_{2}^{1} \mathbf{E} \cdot d\mathbf{l} = -\int_{b}^{a} \left[ \frac{Q}{4\pi\epsilon r^{2}} \mathbf{a}_{r} \right] \cdot dr \, \mathbf{a}_{r}$$
$$= \frac{Q}{4\pi\epsilon} \left[ \frac{1}{a} - \frac{1}{b} \right]$$
(6.31)

Thus the capacitance of the spherical capacitor is

$$C = \frac{Q}{V} = \frac{4\pi\varepsilon}{\frac{1}{a} - \frac{1}{b}}$$
 (6.32)

By letting  $b \to \infty$ ,  $C = 4\pi \epsilon a$ , which is the capacitance of a spherical capacitor whose outer plate is infinitely large. Such is the case of a spherical conductor at a large distance from other conducting bodies—the *isolated sphere*. Even an irregularly shaped object of about the same size as the sphere will have nearly the same capacitance. This fact is useful in estimating the stray capacitance of an isolated body or piece of equipment.

Recall from network theory that if two capacitors with capacitance  $C_1$  and  $C_2$  are in series (i.e., they have the same charge on them) as shown in Figure 6.16(a), the total capacitance is

$$\frac{1}{C} = \frac{1}{C_1} + \frac{1}{C_2}$$

or

$$C = \frac{C_1 C_2}{C_1 + C_2} \tag{6.33}$$

Figure 6.16 Capacitors in (a) series, and (b) parallel.

229

If the capacitors are in parallel (i.e., they have the same voltage across their plates) as shown in Figure 6.16(b), the total capacitance is

$$C = C_1 + C_2 \tag{6.34}$$

Let us reconsider the expressions for finding the resistance R and the capacitance C of an electrical system. The expressions were given in eqs. (6.16) and (6.18):

$$R = \frac{V}{I} = \frac{\int \mathbf{E} \cdot d\mathbf{l}}{\oint \sigma \mathbf{E} \cdot d\mathbf{S}}$$
 (6.16)

$$C = \frac{Q}{V} = \frac{\varepsilon \oint \mathbf{E} \cdot d\mathbf{S}}{\int \mathbf{E} \cdot d\mathbf{l}}$$
 (6.18)

The product of these expressions yields

The series of the series of th

$$RC = \frac{\varepsilon}{\sigma}$$
 (6.35)

which is the relaxation time  $T_r$ , of the medium separating the conductors. It should be remarked that eq. (6.35) is valid only when the medium is homogeneous; this is easily inferred from eqs. (6.16) and (6.18). Assuming homogeneous media, the resistance of various capacitors mentioned earlier can be readily obtained using eq. (6.35). The following examples are provided to illustrate this idea.

For a parallel-plate capacitor,

$$C = \frac{\varepsilon S}{d}, \qquad R = \frac{d}{\sigma S}$$
 (6.36)

For a cylindrical capacitor,

$$C = \frac{2\pi\varepsilon L}{\ln\frac{b}{a}}, \qquad R = \frac{\ln\frac{b}{a}}{2\pi\sigma L}$$
 (6.37)

230

For a spherical capacitor,

$$C = \frac{4\pi\varepsilon}{\frac{1}{a} - \frac{1}{b}}, \qquad R = \frac{\frac{1}{a} - \frac{1}{b}}{4\pi\sigma}$$
(6.38)

And finally for an isolated spherical conductor,

$$C = 4\pi\varepsilon a, \qquad R = \frac{1}{4\pi\sigma a} \tag{6.39}$$

It should be noted that the resistance R in each of eqs. (6.35) to (6.39) is not the resistance of the capacitor plate but the leakage resistance between the plates; therefore,  $\sigma$  in those equations is the conductivity of the dielectric medium separating the plates.

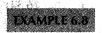

A metal bar of conductivity  $\sigma$  is bent to form a flat 90° sector of inner radius a, outer radius b, and thickness t as shown in Figure 6.17. Show that (a) the resistance of the bar between the vertical curved surfaces at  $\rho = a$  and  $\rho = b$  is

$$R = \frac{2 \ln \frac{b}{a}}{\sigma \pi t}$$

and (b) the resistance between the two horizontal surfaces at z = 0 and z = t is

$$R'=rac{4t}{\sigma\pi(b^2-a^2)}$$
 . So the  $R'=rac{4t}{\sigma\pi(b^2-a^2)}$ 

#### **Solution:**

(a) Between the vertical curved ends located at  $\rho = a$  and  $\rho = b$ , the bar has a nonuniform cross section and hence eq. (5.16) does not apply. We have to use eq. (6.16). Let a potential difference  $V_0$  be maintained between the curved surfaces at  $\rho = a$  and  $\rho = b$  so that

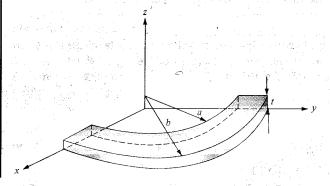

**Figure 6.17** Metal bar of Example 6.8.

 $V(\rho = a) = 0$  and  $V(\rho = b) = V_o$ . We solve for V in Laplace's equation  $\nabla^2 V = 0$  in cylindrical coordinates. Since  $V = V(\rho)$ ,

$$\nabla^2 V = \frac{1}{\rho} \frac{d}{d\rho} \left( \rho \frac{dV}{d\rho} \right) = 0$$

As  $\rho = 0$  is excluded, upon multiplying by  $\rho$  and integrating once, this becomes

$$\rho \, \frac{dV}{d\rho} = A$$

or

$$\frac{dV}{d\rho} = \frac{A}{\rho}$$

Integrating once again yields

$$V = A \ln \rho + B$$

where A and B are constants of integration to be determined from the boundary conditions.

$$V(\rho = a) = 0 \rightarrow 0 = A \ln a + B$$
 or  $B = -A \ln a$ 

$$V(\rho = b) = V_o \rightarrow V_o = A \ln b + B = A \ln b - A \ln a = A \ln \frac{b}{a} \qquad \text{or} \qquad A = \frac{V_o}{\ln \frac{b}{a}}$$

Hence,

$$V = A \ln \rho - A \ln a = A \ln \frac{\rho}{a} = \frac{V_o}{\ln \frac{b}{a}} \ln \frac{\rho}{a}$$

$$\mathbf{E} = -\nabla V = -\frac{dV}{d\rho} \mathbf{a}_{\rho} = -\frac{A}{\rho} \mathbf{a}_{\rho} = -\frac{V_{o}}{\rho \ln \frac{b}{\rho}} \mathbf{a}_{\rho}$$

$$\mathbf{J} = \sigma \mathbf{E}, \qquad d\mathbf{S} = -\rho \, d\phi \, dz \, \mathbf{a}_{\rho}$$

$$I = \int \mathbf{J} \cdot d\mathbf{S} = \int_{\phi=0}^{\pi/2} \int_{z=0}^{t} \frac{V_{o}\sigma}{\rho \ln \frac{b}{a}} dz \, \rho \, d\phi = \frac{\pi}{2} \frac{tV_{o}\sigma}{\ln \frac{b}{a}}$$

Thus

$$R = \frac{V_{\rm o}}{I} = \frac{2 \ln \frac{b}{a}}{\sigma \pi t}$$

as required.

(b) Let  $V_0$  be the potential difference between the two horizontal surfaces so that V(z=0)=0 and  $V(z=t)=V_0$ . V=V(z), so Laplace's equation  $\nabla^2 V=0$  becomes

$$\frac{d^2V}{dz^2} = 0 \qquad \text{for all } v = 0$$

Integrating twice gives

$$V = Az + B$$

We apply the boundary conditions to determine *A* and *B*:

$$V(z = 0) = 0 \to 0 = 0 + B$$
 or  $B = 0$ 

$$V(z=t) = V_{\rm o} \rightarrow V_{\rm o} = At \qquad \text{or} \qquad A = \frac{V_{\rm o}}{t}$$

Hence,

The theory of the 
$$V=rac{V_0}{t}z$$
 , and the transformation of the state of the  $t$ 

$$\mathbf{E} = -\nabla V = -\frac{dV}{dz}\,\mathbf{a}_z = -\frac{V_o}{t}\,\mathbf{a}_z$$

$$\mathbf{J} = \sigma \mathbf{E} = -\frac{\sigma V_o}{t} \mathbf{a}_z, \qquad d\mathbf{S} = -\rho \ d\phi \ d\rho \ \mathbf{a}_z$$

$$I = \int \mathbf{J} \cdot d\mathbf{S} = \int_{\rho=a}^{b} \int_{\phi=0}^{\pi/2} \frac{V_{o}\sigma}{t} \rho \, d\phi \, d\rho$$
$$= \frac{V_{o}\sigma}{t} \cdot \frac{\pi}{2} \frac{\rho^{2}}{2} \bigg|_{b}^{b} = \frac{V_{o}\sigma \pi (b^{2} - a^{2})}{4t}$$

Thus

$$R' = \frac{V_o}{I} = \frac{4t}{\sigma\pi(b^2 - a^2)}$$

Alternatively, for this case, the cross section of the bar is uniform between the horizontal surfaces at z=0 and z=t and eq. (5.16) holds. Hence,

$$R' = \frac{\ell}{\sigma S} = \frac{t}{\sigma \frac{\pi}{4} (b^2 - a^2)}$$
$$= \frac{4t}{\sigma \pi (b^2 - a^2)}$$

as required.

233

A disc of thickness t has radius b and a central hole of radius a. Taking the conductivity of the disc as  $\sigma$ , find the resistance between

- (a) The hole and the rim of the disc
- (b) The two flat sides of the disc

**Answer:** (a)  $\frac{\ln b/a}{2\pi t\sigma}$ , (b)  $\frac{t}{\sigma\pi(b^2-a^2)}$ .

A coaxial cable contains an insulating material of conductivity  $\sigma$ . If the radius of the central wire is a and that of the sheath is b, show that the conductance of the cable per unit length is (see eq. (6.37))

可能的信息 的复数人名意英格兰德

$$G = \frac{2\pi\sigma}{\ln b/a}$$

# Solution:

Consider length L of the coaxial cable as shown in Figure 6.14. Let  $V_0$  be the potential difference between the inner and outer conductors so that  $V(\rho = a) = 0$  and  $V(\rho = b) = V_0$  V and E can be found just as in part (a) of the last example. Hence:

$$\mathbf{J} = \sigma \mathbf{E} = \frac{-\sigma V_{o}}{\rho \ln b/a} \, \mathbf{a}_{\rho}, \qquad d\mathbf{S} = -\rho d\phi \, dz \, \mathbf{a}_{\rho}$$

$$I = \int \mathbf{J} \cdot d\mathbf{S} = \int_{\phi=0}^{2\pi} \int_{z=0}^{L} \frac{V_o \sigma}{\rho \ln b/a} \rho \, dz \, d\phi$$
$$= \frac{2\pi L \sigma V_o}{\ln b/a}$$

The resistance per unit length is

$$R = \frac{V_{\rm o}}{I} \cdot \frac{1}{L} = \frac{\ln b/a}{2\pi\sigma}$$

and the conductance per unit length is

$$G = \frac{1}{R} = \frac{2\pi\sigma}{\ln h/a}$$

as required.

# PRACTICE EXERCISE 6.9

A coaxial cable contains an insulating material of conductivity  $\sigma_1$  in its upper half and another material of conductivity  $\sigma_2$  in its lower half (similar to the situation in Figure 6.19b). If the radius of the central wire is a and that of the sheath is b, show that the leakage resistance of length  $\ell$  of the cable is

$$R = \frac{1}{\pi \ell(\sigma_1 + \sigma_2)} \ln \frac{b}{a}$$

**Answer:** Proof.

# **EXAMPLE 6.10**

Conducting spherical shells with radii a = 10 cm and b = 30 cm are maintained at a potential difference of 100 V such that V(r = b) = 0 and V(r = a) = 100 V. Determine V and E in the region between the shells. If  $\varepsilon_r = 2.5$  in the region, determine the total charge induced on the shells and the capacitance of the capacitor.

# **Solution:**

Consider the spherical shells shown in Figure 6.18. V depends only on r and hence Laplace's equation becomes

$$\nabla^2 V = \frac{1}{r^2} \frac{d}{dr} \left[ r^2 \frac{dV}{dr} \right] = 0$$

Since  $r \neq 0$  in the region of interest, we multiply through by  $r^2$  to obtain

$$\frac{d}{dr}\left[r^2\frac{dV}{dr}\right] = 0$$

Integrating once gives

$$r^2 \frac{dV}{dr} = A$$

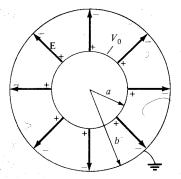

**Figure 6.18** Potential V(r) due to conducting spherical shells.

านสโจตา เมื่อ ) ช่วงสมันเลือดอาการ์ โดย มี

DETENTION OF

or

$$\frac{dV}{dr} = \frac{A}{r^2}$$

Integrating again gives

$$V = -\frac{A}{r} + B$$

As usual, constants A and B are determined from the boundary conditions.

When 
$$r = b$$
,  $V = 0 \rightarrow 0 = -\frac{A}{b} + B$  or  $B = \frac{A}{b}$ 

Hence

$$V = A \left[ \frac{1}{b} - \frac{1}{r} \right]$$

Also when 
$$r=a,\,V=V_{\rm o} \rightarrow V_{\rm o}=A\left[\frac{1}{b}-\frac{1}{a}\right]$$

or

$$A = \frac{V_{\rm o}}{\frac{1}{b} - \frac{1}{a}}$$

Thus

$$V = V_{o} \frac{\left[\frac{1}{r} - \frac{1}{b}\right]}{\frac{1}{a} - \frac{1}{b}}$$

$$\mathbf{E} = -\nabla V = -\frac{dV}{dr} \mathbf{a}_{r} = -\frac{A}{r^{2}} \mathbf{a}_{r}$$

$$= \frac{V_{o}}{r^{2} \left[\frac{1}{a} - \frac{1}{b}\right]} \mathbf{a}_{r}$$

$$Q = \int \varepsilon \mathbf{E} \cdot d\mathbf{S} = \int_{\theta=0}^{\pi} \int_{\phi=0}^{2\pi} \frac{\varepsilon_{o} \varepsilon_{r} V_{o}}{r^{2} \left[\frac{1}{a} - \frac{1}{b}\right]} r^{2} \sin \theta \, d\phi \, d\theta$$

$$= \frac{4\pi \varepsilon_{o} \varepsilon_{r} V_{o}}{\frac{1}{2} - \frac{1}{b}}$$

The capacitance is easily determined as

$$C = \frac{Q}{V_{\rm o}} = \frac{4\pi\varepsilon}{\frac{1}{a} - \frac{1}{b}}$$

which is the same as we obtained in eq. (6.32); there in Section 6.5, we assumed Q and found the corresponding  $V_0$ , but here we assumed  $V_0$  and found the corresponding Q to determine C. Substituting a = 0.1 m, b = 0.3 m,  $V_0 = 100$  V yields

$$V = 100 \frac{\left[\frac{1}{r} - \frac{10}{3}\right]}{10 - 10/3} = 15 \left[\frac{1}{r} - \frac{10}{3}\right] V$$

Check:  $\nabla^2 V = 0$ , V(r = 0.3 m) = 0, V(r = 0.1 m) = 100.

$$\mathbf{E} = \frac{100}{r^2 \left[10 - 10/3\right]} \, \mathbf{a}_r = \frac{15}{r^2} \, \mathbf{a}_r \, \text{V/m}$$

$$Q = \pm 4\pi \cdot \frac{10^{-9}}{36\pi} \cdot \frac{(2.5) \cdot (100)}{10 - 10/3}$$
  
= \pm 4.167 nC

The positive charge is induced on the inner shell; the negative charge is induced on the outer shell. Also

$$C = \frac{|Q|}{V_o} = \frac{4.167 \times 10^{-9}}{100} = 41.67 \text{ pF}$$

### PRACTICE EXERCISE 6.10

If Figure 6.19 represents the cross sections of two spherical capacitors, determine their capacitances. Let a = 1 mm, b = 3 mm, c = 2 mm,  $\varepsilon_{r1} = 2.5$ , and  $\varepsilon_{r2} = 3.5$ .

**Answer:** (a) 0.53 pF, (b) 0.5 pF

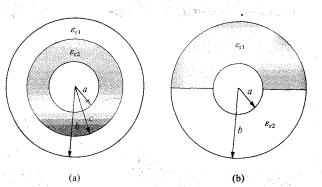

**Figure 6.19** For Practice Exercises 6.9, 6.10, and 6.12.

237

In Section 6.5, it was mentioned that the capacitance C = Q/V of a capacitor can be found by either assuming Q and finding V or by assuming V and finding Q. The former approach was used in Section 6.5 while we have used the latter method in the last example. Using the latter method, derive eq. (6.22).

# **Solution:**

Assume that the parallel plates in Figure 6.13 are maintained at a potential difference  $V_0$  so that V(x = 0) and  $V(x = d) = V_0$ . This necessitates solving a one-dimensional boundary-value problem; that is, we solve Laplace's equation

$$\nabla^2 V = \frac{d^2 V}{dx^2} = 0$$

Integrating twice gives

Figure 1. The second is 
$$V = Ax + B$$

where A and B are integration constants to be determined from the boundary conditions. At x = 0,  $V = 0 \rightarrow 0 = 0 + B$ , or B = 0, and at x = d,  $V = V_0 \rightarrow V_0 = Ad + 0$  or  $A = V_0/d$ .

Hence

$$V = \frac{V_{o}}{d}x$$

Notice that this solution satisfies Laplace's equation and the boundary conditions.

We have assumed the potential difference between the plates to be  $V_o$ . Our goal is to find the charge Q on either plate so that we can eventually find the capacitance  $C = Q/V_o$ . The charge on either plate is

$$Q = \int \rho_S \, dS$$

But  $\rho_S = \mathbf{D} \cdot \mathbf{a}_n = \varepsilon \mathbf{E} \cdot \mathbf{a}_n$ , where

$$\mathbf{E} = -\nabla V = -\frac{dV}{dx} \mathbf{a}_x = -A\mathbf{a}_x = -\frac{V_0}{d} \mathbf{a}_x$$

On the lower plates,  $\mathbf{a}_n = \mathbf{a}_x$ , so

$$\rho_S = -\frac{\varepsilon V_o}{d}$$
 and  $Q = -\frac{\varepsilon V_o S}{d}$ 

On the upper plates,  $\mathbf{a}_n = -\mathbf{a}_x$ , so

$$\rho_S = \frac{\varepsilon V_o}{d}$$
 and  $Q = \frac{\varepsilon V_o S}{d}$ 

As expected, Q is equal but opposite on each plate. Thus

$$C = \frac{|Q|}{V_0} = \frac{\varepsilon S}{d}$$

which is in agreement with eq. (6.22).

### PRACTICE EXERCISE 6.11

Derive the formula for the capacitance  $C = Q/V_0$  of a cylindrical capacitor in eq. (6.28) by assuming  $V_0$  and finding Q.

# **EXAMPLE 6.12**

Determine the capacitance of each of the capacitors in Figure 6.20. Take  $\varepsilon_{r1} = 4$ ,  $\varepsilon_{r2} = 6$ , d = 5 mm, S = 30 cm<sup>2</sup>.

### **Solution:**

(a) Since **D** and **E** are normal to the dielectric interface, the capacitor in Figure 6.20(a) can be treated as consisting of two capacitors  $C_1$  and  $C_2$  in series as in Figure 6.16(a).

$$C_1 = \frac{\varepsilon_o \varepsilon_{r1} S}{d/2} = \frac{2\varepsilon_o \varepsilon_{r1} S}{d}, \qquad C_2 = \frac{2\varepsilon_o \varepsilon_{r2} S}{d}$$

The total capacitor C is given by

$$C = \frac{C_1 C_2}{C_1 + C_2} = \frac{2\varepsilon_0 S}{d} \frac{(\varepsilon_{r1} \varepsilon_{r2})}{\varepsilon_{r1} + \varepsilon_{r2}}$$

$$= 2 \cdot \frac{10^{-9}}{36\pi} \cdot \frac{30 \times 10^{-4}}{5 \times 10^{-3}} \cdot \frac{4 \times 6}{10}$$

$$C = 25.46 \text{ pF}$$
(6.12.1)

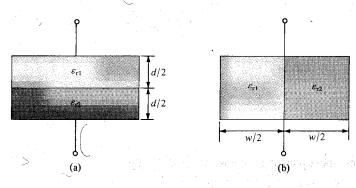

Figure 6.20 For Example 6.12.

(b) In this case, **D** and **E** are parallel to the dielectric interface. We may treat the capacitor as consisting of two capacitors  $C_1$  and  $C_2$  in parallel (the same voltage across  $C_1$  and  $C_2$ ) as in Figure 6.16(b).

$$C_1 = \frac{\varepsilon_o \varepsilon_{r1} S/2}{d} = \frac{\varepsilon_o \varepsilon_{r1} S}{2d}, \qquad C_2 = \frac{\varepsilon_o \varepsilon_{r2} S}{2d}$$

The total capacitance is

$$C = C_1 + C_2 = \frac{\varepsilon_0 S}{2d} (\varepsilon_{r1} + \varepsilon_{r2})$$

$$= \frac{10^{-9}}{36\pi} \cdot \frac{30 \times 10^{-4}}{2 \cdot (5 \times 10^{-3})} \cdot 10$$

$$C = 26.53 \text{ pF}$$
(6.12.2)

Notice that when  $\varepsilon_{r1} = \varepsilon_{r2} = \varepsilon_r$ , eqs. (6.12.1) and (6.12.2) agree with eq. (6.22) as expected.

# PRACTICE EXERCISE 6.12

Determine the capacitance of 10 m length of the cylindrical capacitors shown in Figure 6.19. Take a = 1 mm, b = 3 mm, c = 2 mm,  $\varepsilon_{r1} = 2.5$ , and  $\varepsilon_{r2} = 3.5$ .

**Answer:** (a) 1.41 nF, (b) 1.52 nF.

A cylindrical capacitor has radii a=1 cm and b=2.5 cm. If the space between the plates is filled with an inhomogeneous dielectric with  $\varepsilon_r=(10+\rho)/\rho$ , where  $\rho$  is in centimeters, find the capacitance per meter of the capacitor.

### Solution:

The procedure is the same as that taken in Section 6.5 except that eq. (6.27a) now becomes

$$V = -\int_{b}^{a} \frac{Q}{2\pi\varepsilon_{0}\varepsilon_{\rho}L} d\rho = -\frac{Q}{2\pi\varepsilon_{0}L} \int_{b}^{a} \frac{d\rho}{\rho \left(\frac{10+\rho}{\rho}\right)}$$
$$= \frac{-Q}{2\pi\varepsilon_{0}L} \int_{b}^{a} \frac{d\rho}{10+\rho} = \frac{-Q}{2\pi\varepsilon_{0}L} \ln\left(10+\rho\right) \Big|_{b}^{a}$$
$$= \frac{Q}{2\pi\varepsilon_{0}L} \ln\frac{10+b}{10+a}$$

Thus the capacitance per meter is (L = 1 m)

$$C = \frac{Q}{V} = \frac{2\pi\varepsilon_{o}}{\ln\frac{10+b}{10+a}} = 2\pi \cdot \frac{10^{-9}}{36\pi} \cdot \frac{1}{\ln\frac{12.5}{11.0}}$$
$$C = 434.6 \text{ pF/m}$$

# PRACTICE EXERCISE 6.13

A spherical capacitor with a=1.5 cm, b=4 cm has an inhomogeneous dielectric of  $\varepsilon=10\varepsilon_0/r$ . Calculate the capacitance of the capacitor.

Answer: 1.13 nF.

# 6.6 METHOD OF IMAGES

The method of images, introduced by Lord Kelvin in 1848, is commonly used to determine V, E, D, and  $\rho_S$  due to charges in the presence of conductors. By this method, we avoid solving Poisson's or Laplace's equation but rather utilize the fact that a conducting surface is an equipotential. Although the method does not apply to all electrostatic problems, it can reduce a formidable problem to a simple one.

theory states that a given charge configuration above an infinite conducting plane may be replaced by the charge configuration dan equipotential surface in place of the conducting plane.

Typical examples of point, line, and volume charge configurations are portrayed in Figure 6.21(a), and their corresponding image configurations are in Figure 6.21(b).

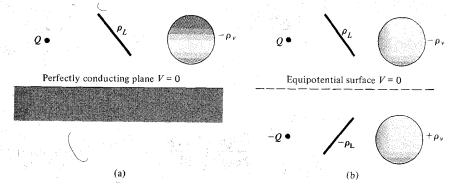

Figure 6.21 Image system: (a) charge configurations above a perfectly conducting plane; (b) image configuration with the conducting plane replaced by equipotential surface.

In applying the image method, two conditions must always be satisfied:

- 1. The image charge(s) must be located in the conducting region.
- 2. The image charge(s) must be located such that on the conducting surface(s) the potential is zero or constant.

The first condition is necessary to satisfy Poisson's equation, and the second condition ensures that the boundary conditions are satisfied. Let us now apply the image theory to two specific problems.

# A. A Point Charge Above a Grounded Conducting Plane

Consider a point charge Q placed at a distance h from a perfect conducting plane of infinite extent as in Figure 6.22(a). The image configuration is in Figure 6.22(b). The electric field at point P(x, y, z) is given by

$$\mathbf{E} = \mathbf{E}_{+} + \mathbf{E}_{-} \tag{6.40}$$

$$=\frac{Q\,\mathbf{r}_1}{4\pi\varepsilon_0 r_1^3} + \frac{-Q\,\mathbf{r}_2}{4\pi\varepsilon_0 r_2^3} \tag{6.41}$$

The distance vectors  $\mathbf{r}_1$  and  $\mathbf{r}_2$  are given by

$$\mathbf{r}_1 = (x, y, z) - (0, 0, h) = (x, y, z - h)$$
 (6.42)

$$\mathbf{r}_2 = (x, y, z) - (0, 0, -h) = (x, y, z + h) \tag{6.43}$$

so eq. (6.41) becomes

$$\mathbf{E} = \frac{Q}{4\pi\varepsilon_0} \left[ \frac{x\mathbf{a}_x + y\mathbf{a}_y + (z - h)\mathbf{a}_z}{[x^2 + y^2 + (z - h)^2]^{3/2}} - \frac{x\mathbf{a}_x + y\mathbf{a}_y + (z + h)\mathbf{a}_z}{[x^2 + y^2 + (z + h)^2]^{3/2}} \right]$$
(6.44)

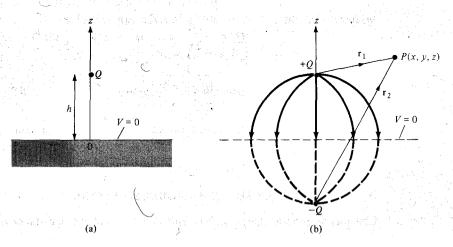

Figure 6.22 (a) Point charge and grounded conducting plane, (b) image configuration and field lines.

It should be noted that when z = 0, **E** has only the z-component, confirming that **E** is normal to the conducting surface.

The potential at P is easily obtained from eq. (6.41) or (6.44) using  $V = -\int \mathbf{E} \cdot d\mathbf{l}$ . Thus

$$V = V_{+} + V_{-}$$

$$= \frac{Q}{4\pi\varepsilon_{0}r_{1}} + \frac{-Q}{4\pi\varepsilon_{0}r_{2}}$$

$$V = \frac{Q}{4\pi\varepsilon_{0}} \left\{ \frac{1}{[x^{2} + y^{2} + (z - h)^{2}]^{1/2}} - \frac{1}{[x^{2} + y^{2} + (z + h)^{2}]^{1/2}} \right\}$$
(6.45)

for  $z \ge 0$  and V = 0 for  $z \le 0$ . Note that V(z = 0) = 0.

The surface charge density of the induced charge can also be obtained from eq. (6.44) as

$$\rho_{S} = D_{n} = \varepsilon_{0} E_{n} \Big|_{z=0}$$

$$= \frac{-Qh}{2\pi [x^{2} + y^{2} + h^{2}]^{3/2}}$$
(6.46)

The total induced charge on the conducting plane is

$$Q_i = \int \rho_S dS = \int_{-\infty}^{\infty} \int_{-\infty}^{\infty} \frac{-Qh \, dx \, dy}{2\pi [x^2 + y^2 + h^2]^{3/2}}$$
 (6.47)

By changing variables,  $\rho^2 = x^2 + y^2$ ,  $dx dy = \rho d\rho d\phi$ .

$$Q_{i} = -\frac{Qh}{2\pi} \int_{0}^{2\pi} \int_{0}^{\infty} \frac{\rho \, d\rho \, d\phi}{\left[\rho^{2} + h^{2}\right]^{3/2}} \tag{6.48}$$

Integrating over  $\phi$  gives  $2\pi$ , and letting  $\rho$   $d\rho = \frac{1}{2}d(\rho^2)$ , we obtain

$$Q_{i} = -\frac{Qh}{2\pi} 2\pi \int_{0}^{\infty} \left[\rho^{2} + h^{2}\right]^{-3/2} \frac{1}{2} d(\rho^{2})$$

$$= \frac{Qh}{\left[\rho^{2} + h^{2}\right]^{1/2}} \Big|_{0}^{\infty}$$

$$= -Q \qquad (6.49)$$

as expected, because all flux lines terminating on the conductor would have terminated on the image charge if the conductor were absent.

# B. A Line Charge above a Grounded Conducting Plane

Consider an infinite charge with density  $\rho_L$  C/m located at a distance h from the grounded conducting plane z=0. The same image system of Figure 6.22(b) applies to the line charge except that Q is replaced by  $\rho_L$ . The infinite line charge  $\rho_L$  may be assumed to be at

x = 0, z = h and the image  $-\rho_L$  at x = 0, z = -h so that the two are parallel to the y-axis. The electric field at point P is given (from eq. 4.21) by

$$\mathbf{E} = \mathbf{E}_{+} + \mathbf{E}_{-} \tag{6.50}$$

$$= \frac{\rho_L}{2\pi\varepsilon_0\rho_1} \mathbf{a}_{\rho 1} + \frac{-\rho_L}{2\pi\varepsilon_0\rho_2} \mathbf{a}_{\rho 2} \tag{6.51}$$

The distance vectors  $\rho_1$  and  $\rho_2$  are given by

$$\boldsymbol{\rho}_1 = (x, y, z) - (0, y, h) = (x, 0, z - h) \tag{6.52}$$

$$\boldsymbol{\rho}_2 = (x, y, z) - (0, y, -h) = (x, 0, z + h) \tag{6.53}$$

so eq. (6.51) becomes

$$\mathbf{E} = \frac{\rho_L}{2\pi\varepsilon_0} \left[ \frac{x\mathbf{a}_x + (z - h)\mathbf{a}_z}{x^2 + (z - h)^2} - \frac{x\mathbf{a}_x + (z + h)\mathbf{a}_z}{x^2 + (z + h)^2} \right]$$
(6.54)

Again, notice that when z = 0, **E** has only the z-component, confirming that **E** is normal to the conducting surface.

The potential at P is obtained from eq. (6.51) or (6.54) using  $V = -\int \mathbf{E} \cdot d\mathbf{l}$ . Thus

$$V = V_{+} + V_{-}$$

$$= -\frac{\rho_{L}}{2\pi\varepsilon_{o}} \ln \rho_{1} - \frac{-\rho_{L}}{2\pi\varepsilon_{o}} \ln \rho_{2}$$

$$= -\frac{\rho_{L}}{2\pi\varepsilon_{o}} \ln \frac{\rho_{1}}{\rho_{2}}$$

$$(6.55)$$

Substituting  $\rho_1 = |\boldsymbol{\rho}_1|$  and  $\rho_2 = |\boldsymbol{\rho}_2|$  in eqs. (6.52) and (6.53) into eq. (6.55) gives

$$V = -\frac{\rho_L}{2\pi\epsilon_0} \ln \left[ \frac{x^2 + (z - h)^2}{x^2 + (z + h)^2} \right]^{1/2}$$
 (6.56)

for  $z \ge 0$  and V = 0 for  $z \le 0$ . Note that V(z = 0) = 0.

The surface charge induced on the conducting plane is given by

$$\rho_{S} = D_{n} = \varepsilon_{o} E_{z} \bigg|_{z=0} = \frac{-\rho_{L} h}{\pi (x^{2} + h^{2})}$$

$$(6.57)$$

The induced charge per length on the conducting plane is

$$\rho_i = \int \rho_S dx = -\frac{\rho_L h}{\pi} \int_0^\infty \frac{dx}{x^2 + h^2}$$
 (6.58)

By letting  $x = h \tan \alpha$ , eq. (6.58) becomes

$$\rho_i = -\frac{\rho_L h}{\pi} \int_{-\pi/2}^{\pi/2} \frac{d\alpha}{h}$$

$$= -\rho_L$$
(6.59)

as expected.

A point charge Q is located at point (a, 0, b) between two semiinfinite conducting planes intersecting at right angles as in Figure 6.23. Determine the potential at point P(x, y, z) and the force on Q.

#### Solution:

The image configuration is shown in Figure 6.24. Three image charges are necessary to satisfy the conditions in Section 6.6. From Figure 6.24(a), the potential at point P(x, y, z) is the superposition of the potentials at P due to the four point charges; that is,

$$V = \frac{Q}{4\pi\varepsilon_0} \left[ \frac{1}{r_1} - \frac{1}{r_2} + \frac{1}{r_3} - \frac{1}{r_4} \right]$$

where

$$r_1 = [(x - a)^2 + y^2 + (z - b)^2]^{1/2}$$

$$r_2 = [(x + a)^2 + y^2 + (z - b)^2]^{1/2}$$

$$r_3 = [(x + a)^2 + y^2 + (z + b)^2]^{1/2}$$

$$r_4 = [(x - a)^2 + y^2 + (z + b)^2]^{1/2}$$

From Figure 6.24(b), the net force on Q

$$\begin{aligned} \mathbf{F} &= \mathbf{F}_{1} + \mathbf{F}_{2} + \mathbf{F}_{3} \\ &= \frac{Q^{2}}{4\pi\varepsilon_{o}(2b)^{2}} \mathbf{a}_{z} - \frac{Q^{2}}{4\pi\varepsilon_{o}(2a)^{2}} \mathbf{a}_{x} + \frac{Q^{2}(2a\mathbf{a}_{x} + 2b\mathbf{a}_{z})}{4\pi\varepsilon_{o}[(2a)^{2} + (2b)^{2}]^{3/2}} \\ &= \frac{Q^{2}}{16\pi\varepsilon_{o}} \left\{ \left[ \frac{a}{(a^{2} + b^{2})^{3/2}} - \frac{1}{a^{2}} \right] \mathbf{a}_{x} + \left[ \frac{b}{(a^{2} + b^{2})^{3/2}} - \frac{1}{b^{2}} \right] \mathbf{a}_{z} \right\} \end{aligned}$$

The electric field due to this system can be determined similarly and the charge induced on the planes can also be found.

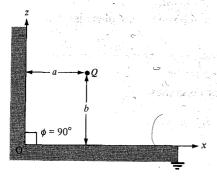

Figure 6.23 Point charge between two semiinfinite conducting planes.

that we contain the comparation of the group and

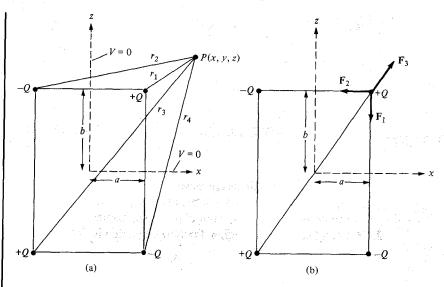

Figure 6.24 Determining (a) the potential at P, and (b) the force on charge Q.

In general, when the method of images is used for a system consisting of a point charge between two semiinfinite conducting planes inclined at an angle  $\phi$  (in degrees), the number of images is given by

$$N = \left(\frac{360^{\circ}}{\phi} - 1\right)$$

because the charge and its images all lie on a circle. For example, when  $\phi = 180^{\circ}$ , N = 1 as in the case of Figure 6.22; for  $\phi = 90^{\circ}$ , N = 3 as in the case of Figure 6.23; and for  $\phi = 60^{\circ}$ , we expect N = 5 as shown in Figure 6.25.

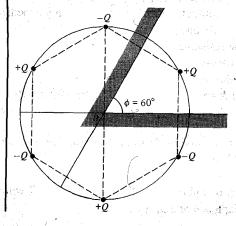

**Figure 6.25** Point charge between two semiinfinite conducting walls inclined at  $\phi = 60^{\circ}$  to each.

#### PRACTICE EXERCISE 6.14

If the point charge Q=10 nC in Figure 6.25 is 10 cm away from point O and along the line bisecting  $\phi=60^{\circ}$ , find the magnitude of the force on Q due to the charge induced on the conducting walls.

**Answer:** 60.53 μN.

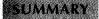

- 1. Boundary-value problems are those in which the potentials at the boundaries of a region are specified and we are to determine the potential field within the region. They are solved using Poisson's equation if  $\rho_v \neq 0$  or Laplace's equation if  $\rho_v = 0$ .
- 2. In a nonhomogeneous region, Poisson's equation is

$$\nabla \cdot \varepsilon \ \nabla V = -\rho_v$$

For a homogeneous region,  $\varepsilon$  is independent of space variables. Poisson's equation becomes

therefore with Lewis 
$$k$$
 and  $k$  and  $k$  and  $\nabla^2 V = -rac{
ho_V}{arepsilon}$  , which has a substitution of  $k$ 

In a charge-free region ( $\rho_{\nu} = 0$ ), Poisson's equation becomes Laplace's equation; that is,

$$\nabla^2 V = 0$$

- **3.** We solve the differential equation resulting from Poisson's or Laplace's equation by integrating twice if *V* depends on one variable or by the method of separation of variables if *V* is a function of more than one variable. We then apply the prescribed boundary conditions to obtain a unique solution.
- **4.** The uniqueness theorem states that if *V* satisfies Poisson's or Laplace's equation and the prescribed boundary condition, *V* is the only possible solution for that given problem. This enables us to find the solution to a given problem via any expedient means because we are assured of one, and only one, solution.
- 5. The problem of finding the resistance R of an object or the capacitance C of a capacitor may be treated as a boundary-value problem. To determine R, we assume a potential difference V₀ between the ends of the object, solve Laplace's equation, find I = ∫ σE · dS, and obtain R = V₀/I. Similarly, to determine C, we assume a potential difference of V₀ between the plates of the capacitor, solve Laplace's equation, find Q = ∫ εE · dS, and obtain C = Q/V₀.
- 6. A boundary-value problem involving an infinite conducting plane or wedge may be solved using the method of images. This basically entails replacing the charge configuration by itself, its image, and an equipotential surface in place of the conducting plane. Thus the original problem is replaced by "an image problem," which is solved using techniques covered in Chapters 4 and 5.

# **REVIEW QUESTIONS**

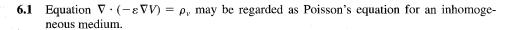

- (a) True
- (b) False
- 6.2 In cylindrical coordinates, equation

$$\frac{\partial^2 \psi}{\partial \rho^2} + \frac{1}{\rho} \frac{\partial \psi}{\partial \rho} + \frac{\partial^2 \psi}{\partial z^2} + 10 = 0$$

is called

- (a) Maxwell's equation
- (b) Laplace's equation
- (c) Poisson's equation
- (d) Helmholtz's equation
- (e) Lorentz's equation

**6.3** Two potential functions 
$$V_1$$
 and  $V_2$  satisfy Laplace's equation within a closed region and assume the same values on its surface.  $V_1$  must be equal to  $V_2$ .

- (a) True
- (b) False
- (c) Not necessarily

(a) 
$$V = 2x + 5$$

(b) 
$$V = 10 xy$$

(c) 
$$V = r \cos \phi$$

(d) 
$$V = \frac{10}{r}$$

(e) 
$$V = \rho \cos \phi + 10$$

#### **6.5** Which of the following is not true?

- (a)  $-5 \cos 3x$  is a solution to  $\phi''(x) + 9\phi(x) = 0$
- (b)  $10 \sin 2x$  is a solution to  $\phi''(x) 4\phi(x) = 0$
- (c)  $-4 \cosh 3y$  is a solution to R''(y) 9R(y) = 0
- (d)  $\sinh 2y$  is a solution to R''(y) 4R(y) = 0

(e) 
$$\frac{g''(x)}{g(x)} = -\frac{h''(y)}{h(y)} = f(z) = -1$$
 where  $g(x) = \sin x$  and  $h(y) = \sinh y$ 

| static | Boundary-Value Problems                                                                                                    |
|--------|----------------------------------------------------------------------------------------------------|
| 6.6    | If $V_1 = X_1 Y_1$ is a product solution of Laplace's equation, which of these are not solutions of Laplace's equation?                                                                                                    |
|        | (a) $-10X_1Y_1$<br>(b) $X_1Y_1 + 2xy$<br>(c) $X_1Y_1 - x + y$                                                                                                    |
|        | (d) $X_1 + Y_1$<br>(e) $(X_1 - 2)(Y_1 + 3)$                                                                                                    |
| 6.7    | The capacitance of a capacitor filled by a linear dielectric is independent of the charge on the plates and the potential difference between the plates.                                                                                                    |
|        | (a) True (b) False (c) False                                                                                                    |
| 6.8    | A parallel-plate capacitor connected to a battery stores twice as much charge with a given dielectric as it does with air as dielectric, the susceptibility of the dielectric is                                                                                                    |
|        | (a) 0  •  (b) 1  (c) 2  (d) 3  (e) 4                                                                                                    |
| 6.9    | A potential difference $V_o$ is applied to a mercury column in a cylindrical container. The mercury is now poured into another cylindrical container of half the radius and the same potential difference $V_o$ applied across the ends. As a result of this change of space, the resistance will be increased |
|        | <ul><li>(a) 2 times</li><li>(b) 4 times</li><li>(c) 8 times</li><li>(d) 16 times</li></ul>                                                                                                    |
| 6.10   | Two conducting plates are inclined at an angle 30° to each other with a point charge between them. The number of image charges is                                                                                                    |
|        | (a) 12 (b) 11 (c) 6                                                                                                    |

Answers: 6.1a, 6.2c, 6.3a, 6.4c, 6.5b, 6.6d,e, 6.7a, 6.8b, 6.9d, 6.10b.

(d) 5 (e) 3

引进性性病的 化硫矿化二磷化二

The region between x = 0 and x = d is free space and has  $\rho_v = \rho_o(x - d)/d$ . If 6.3 V(x = 0) = 0 and  $V(x = d) = V_0$ , find: (a) V and E, (b) the surface charge densities at x = 0 and x = d.

Show that the exact solution of the equation 6.4

$$\frac{d^2V}{dx^2} = f(x) \qquad 0 < x < L$$

subject to

$$V(x = 0) = V_1$$
  $V(x = L) = V_2$ 

$$V(x) = \left[ V_2 - V_1 - \int_0^L \int_0^{\lambda} f(\mu) \, d\mu \, d\lambda \right] \frac{x}{L}$$
$$+ V_1 + \int_0^x \int_0^{\lambda} f(\mu) \, d\mu \, d\lambda$$

A certain material occupies the space between two conducting slabs located at y = $\pm 2$  cm. When heated, the material emits electrons such that  $\rho_{\nu} = 50(1 - y^2) \,\mu\text{C/m}^3$ . If the slabs are both held at 30 kV, find the potential distribution within the slabs. Take  $\varepsilon = 3\varepsilon_0$ .

Determine which of the following potential field distributions satisfy Laplace's equation.

(a) 
$$V_1 = x^2 + y^2 - 2z^2 + 10$$

(b) 
$$V_2 = \frac{1}{(x^2 + y^2 + z^2)^{1/2}}$$

(c) 
$$V_3 = \rho z \sin \phi + \rho^2$$

(d) 
$$V_4 = \frac{10 \sin \theta \sin \phi}{r^2}$$

Show that the following potentials satisfy Laplace's equation.

(a) 
$$V = e^{-5x} \cos 13y \sinh 12z$$

(b) 
$$V = \frac{z \cos \phi}{\rho}$$
  
(c)  $V = \frac{30 \cos \theta}{r^2}$ 

(c) 
$$V = \frac{30\cos\theta}{r^2}$$

Figure 6.26 For Problem 6.11.

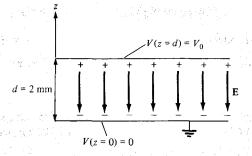

- **6.8** Show that  $\mathbf{E} = (E_x, E_y, E_z)$  satisfies Laplace's equation.
- **6.9** Let  $V = (A \cos nx + B \sin nx)(Ce^{ny} + De^{-ny})$ , where A, B, C, and D are constants. Show that V satisfies Laplace's equation.
- **6.10** The potential field  $V = 2x^2yz y^3z$  exists in a dielectric medium having  $\varepsilon = 2\varepsilon_0$ . (a) Does V satisfy Laplace's equation? (b) Calculate the total charge within the unit cube 0 < x, y, z < 1 m.
- **6.11** Consider the conducting plates shown in Figure 6.26. If V(z = 0) = 0 and V(z = 2 mm) = 50 V, determine V, **E**, and **D** in the dielectric region ( $\varepsilon_r = 1.5$ ) between the plates and  $\rho_S$  on the plates.
- **6.12** The cylindrical capacitor whose cross section is in Figure 6.27 has inner and outer radii of 5 mm and 15 mm, respectively. If  $V(\rho = 5 \text{ mm}) = 100 \text{ V}$  and  $V(\rho = 15 \text{ mm}) = 0 \text{ V}$ , calculate V, **E**, and **D** at  $\rho = 10 \text{ mm}$  and  $\rho_S$  on each plate. Take  $\varepsilon_r = 2.0$ .
- **6.13** Concentric cylinders  $\rho = 2$  cm and  $\rho = 6$  cm are maintained at V = 60 V and V = -20 V, respectively. Calculate V, E, and D at  $\rho = 4$  cm.
- **6.14** The region between concentric spherical conducting shells r = 0.5 m and r = 1 m is charge free. If V(r = 0.5) = -50 V and V(r = 1) = 50 V, determine the potential distribution and the electric field strength in the region between the shells.
- **6.15** Find V and E at (3, 0, 4) due to the two conducting cones of infinite extent shown in Figure 6.28.

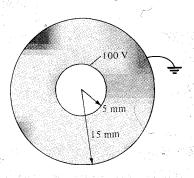

Figure 6.27 Cylindrical capacitor of Problem 6.12.

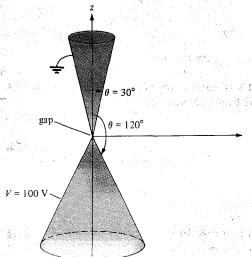

- \*6.16 The inner and outer electrodes of a diode are coaxial cylinders of radii a = 0.6 m and b = 30 mm, respectively. The inner electrode is maintained at 70 V while the outer electrode is grounded. (a) Assuming that the length of the electrodes  $\ell \gg a$ , b and ignoring the effects of space charge, calculate the potential at  $\rho = 15$  mm. (b) If an electron is injected radially through a small hole in the inner electrode with velocity  $10^7$  m/s, find its velocity at  $\rho = 15$  mm.
- **6.17** Another method of finding the capacitance of a capacitor is using energy considerations, that is

$$C = \frac{2W_E}{V_o^2} = \frac{1}{V_o^2} \int \varepsilon |\mathbf{E}|^2 dv$$

Using this approach, derive eqs. (6.22), (6.28), and (6.32).

- **6.18** An electrode with a hyperbolic shape (xy = 4) is placed above an earthed right-angle corner as in Figure 6.29. Calculate V and E at point (1, 2, 0) when the electrode is connected to a 20-V source.
- \*6.19 Solve Laplace's equation for the two-dimensional electrostatic systems of Figure 6.30 and find the potential V(x, y).
- \*6.20 Find the potential V(x, y) due to the two-dimensional systems of Figure 6.31.
- **6.21** By letting  $V(\rho, \phi) = R(\rho)\Phi(\phi)$  be the solution of Laplace's equation in a region where  $\rho \neq 0$ , show that the separated differential equations for R and  $\Phi$  are

$$R'' + \frac{R'}{\rho} - \frac{\lambda}{\rho^2} R = 0$$

· 我们也是解析是国际。 [1] [4] [4] [4] [4]

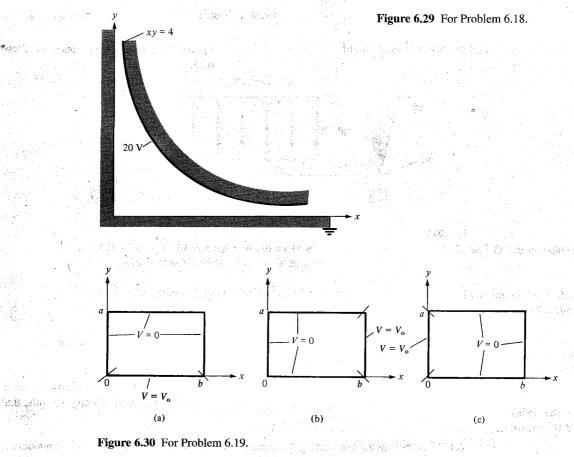

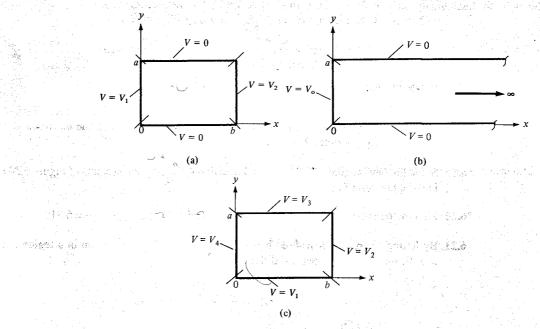

Figure 6.31 For Problem 6.20.

网络美国动脉

$$db'' + \lambda db = 0$$

where  $\lambda$  is the separation constant.

- **6.22** A potential in spherical coordinates is a function of r and  $\theta$  but not  $\phi$ . Assuming that  $V(r, \theta) = R(r)F(\theta)$ , obtain the separated differential equations for R and F in a region for which  $\rho_v = 0$ .
- **6.23** Show that the resistance of the bar of Figure 6.17 between the vertical ends located at  $\phi = 0$  and  $\phi = \pi/2$  is

$$R = \frac{\pi}{2\sigma t \ln b/a}$$

\*6.24 Show that the resistance of the sector of a spherical shell of conductivity  $\sigma$ , with cross section shown in Figure 6.32 (where  $0 \le \phi < 2\pi$ ), between its base is

$$R = \frac{1}{2\pi\sigma(1-\cos\alpha)} \left[ \frac{1}{a} - \frac{1}{b} \right]$$

- \*6.25 A hollow conducting hemisphere of radius a is buried with its flat face lying flush with the earth surface thereby serving as an earthing electrode. If the conductivity of earth is  $\sigma$ , show that the leakage conductance between the electrode and earth is  $2\pi a\sigma$ .
- **6.26** The cross section of an electric fuse is shown in Figure 6.33. If the fuse is made of copper and of thickness 1.5 mm, calculate its resistance.
- 6.27 In an integrated circuit, a capacitor is formed by growing a silicon dioxide layer ( $\varepsilon_r = 4$ ) of thickness 1  $\mu$ m over the conducting silicon substrate and covering it with a metal electrode of area S. Determine S if a capacitance of 2 nF is desired.
- **6.28** The parallel-plate capacitor of Figure 6.34 is quarter-filled with mica ( $\varepsilon_r = 6$ ). Find the capacitance of the capacitor.

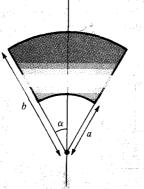

Figure 6.32 For Problem 6.24.

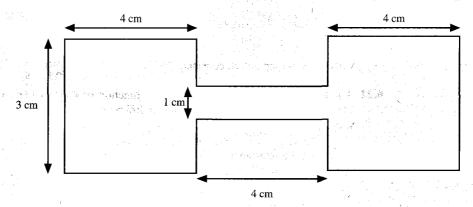

Figure 6.33 For Problem 6.26.

\*6.29 An air-filled parallel plate capacitor of length L, width a, and plate separation d has its plates maintained at constant potential difference  $V_o$ . If a dielectric slab of dielectric constant  $\varepsilon_r$  is slid between the plates and is withdrawn until only a length x remains between the plates as in Figure 6.35, show that the force tending to restore the slab to its original position is

$$F = \frac{\varepsilon_{\rm o}(\varepsilon_r - 1) \, a \, V_{\rm o}^2}{2d}$$

- **6.30** A parallel-plate capacitor has plate area 200 cm<sup>2</sup> and plate separation 3 mm. The charge density is  $1 \mu C/m^2$  with air as dielectric. Find
  - (a) The capacitance of the capacitor
  - (b) The voltage between the plates
  - (c) The force with which the plates attract each other
- **6.31** Two conducting plates are placed at z=-2 cm and z=2 cm and are, respectively, maintained at potentials 0 and 200 V. Assuming that the plates are separated by a polypropylene ( $\varepsilon=2.25\varepsilon_{\rm o}$ ). Calculate: (a) the potential at the middle of the plates, (b) the surface charge densities at the plates.
- **6.32** Two conducting parallel plates are separated by a dielectric material with  $\varepsilon = 5.6\varepsilon_0$  and thickness 0.64 mm. Assume that each plate has an area of 80 cm<sup>2</sup>. If the potential field distribution between the plates is V = 3x + 4y 12z + 6 kV, determine: (a) the capacitance of the capacitor, (b) the potential difference between the plates.

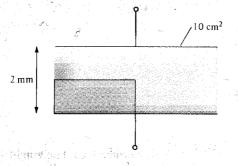

Figure 6.34 For Problem 6.28.

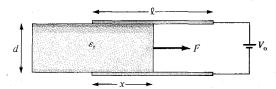

Figure 6.35 For Problem 6.29.

- **6.33** The space between spherical conducting shells r = 5 cm and r = 10 cm is filled with a dielectric material for which  $\varepsilon = 2.25\varepsilon_0$ . The two shells are maintained at a potential difference of 80 V. (a) Find the capacitance of the system. (b) Calculate the charge density on shell r = 5 cm.
- **6.34** Concentric shells r = 20 cm and r = 30 cm are held at V = 0 and V = 50, respectively. If the space between them is filled with dielectric material ( $\varepsilon = 3.1\varepsilon_0$ ,  $\sigma = 10^{-12}$  S/m), find: (a) V, E, and D, (b) the charge densities on the shells, (c) the leakage resistance.
- **6.36** Determine the capacitance of a conducting sphere of radius 5 cm deeply immersed in sea water ( $\varepsilon_r = 80$ ).
- **6.37** A conducting sphere of radius 2 cm is surrounded by a concentric conducting sphere of radius 5 cm. If the space between the spheres is filled with sodium chloride ( $\varepsilon_r = 5.9$ ), calculate the capacitance of the system.
- \*6.38 In an ink-jet printer the drops are charged by surrounding the jet of radius 20  $\mu$ m with a concentric cylinder of radius 600  $\mu$ m as in Figure 6.36. Calculate the minimum voltage required to generate a charge 50 fC on the drop if the length of the jet inside the cylinder is 100  $\mu$ m. Take  $\varepsilon = \varepsilon_0$ .
- **6.39** A given length of a cable, the capacitance of which is  $10 \,\mu\text{F/km}$  with a resistance of insulation of  $100 \,\text{M}\Omega/\text{km}$ , is charged to a voltage of  $100 \,\text{V}$ . How long does it take the voltage to drop to  $50 \,\text{V}$ ?

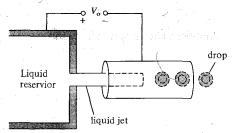

**Figure 6.36** Simplified geometry of an ink-jet printer; for Problem 6.38.

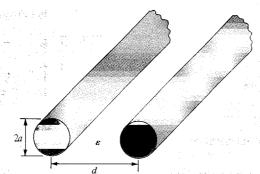

Figure 6.37 For Problem 6.40.

**6.40** The capacitance per unit length of a two-wire transmission line shown in Figure 6.37 is given by

$$C = \frac{\pi \varepsilon}{\cosh^{-1} \left[ \frac{d}{2a} \right]}$$

Determine the conductance per unit length.

\*6.41 A spherical capacitor has an inner conductor of radius a carrying charge Q and maintained at zero potential. If the outer conductor contracts from a radius b to c under internal forces, prove that the work performed by the electric field as a result of the contraction is

$$W = \frac{Q^2(b-c)}{8\pi\varepsilon bc}$$

- \*6.42 A parallel-plate capacitor has its plates at x = 0, d and the space between the plates is filled with an inhomogeneous material with permittivity  $\varepsilon = \varepsilon_0 \left( 1 + \frac{x}{d} \right)$ . If the plate at x = d is maintained at  $V_0$  while the plate at x = 0 is grounded, find:
  - (a) V and  $\mathbf{E}$
  - (b) **P**
  - (c)  $\rho_{os}$  at x = 0, d
  - **6.43** A spherical capacitor has inner radius a and outer radius b and filled with an inhomogeneous dielectric with  $\varepsilon = \varepsilon_0 k/r^2$ . Show that the capacitance of the capacitor is

$$C = \frac{4\pi\varepsilon_{o}k}{b-a}$$

- **6.44** A cylindrical capacitor with inner radius a and outer radius b is filled with an inhomogeneous dielectric having  $\varepsilon = \varepsilon_0 k/\rho$ , where k is a constant. Calculate the capacitance per unit length of the capacitor.
- **6.45** If the earth is regarded a spherical capacitor, what is its capacitance? Assume the radius of the earth to be approximately 6370 km.

- **6.46** A point charge of 10 nC is located at point P(0, 0, 3) while the conducting plane z = 0 is grounded. Calculate
  - (a) V and E at R(6, 3, 5)
  - (b) The force on the charge due to induced charge on the plane.
- **6.47** Two point charges of 3 nC and -4 nC are placed, respectively, at (0, 0, 1 m) and (0, 0, 2 m) while an infinite conducting plane is at z = 0. Determine
  - (a) The total charge induced on the plane
  - (b) The magnitude of the force of attraction between the charges and the plane
- **6.48** Two point charges of 50 nC and -20 nC are located at (-3, 2, 4) and (1, 0, 5) above the conducting ground plane z = 2. Calculate (a) the surface charge density at (7, -2, 2), (b) **D** at (3, 4, 8), and (c) **D** at (1, 1, 1).
- \*6.49 A point charge of  $10 \mu C$  is located at (1, 1, 1), and the positive portions of the coordinate planes are occupied by three mutually perpendicular plane conductors maintained at zero potential. Find the force on the charge due to the conductors.
- **6.50** A point charge Q is placed between two earthed intersecting conducting planes that are inclined at  $45^{\circ}$  to each other. Determine the number of image charges and their locations.
- **6.51** Infinite line x = 3, z = 4 carries 16 nC/m and is located in free space above the conducting plane z = 0. (a) Find E at (2, -2, 3). (b) Calculate the induced surface charge density on the conducting plane at (5, -6, 0).
- **6.52** In free space, infinite planes y = 4 and y = 8 carry charges 20 nC/m<sup>2</sup> and 30 nC/m<sup>2</sup>, respectively. If plane y = 2 is grounded, calculate **E** at P(0, 0, 0) and Q(-4, 6, 2).

# PART 3

# MAGNETOSTATICS

# MAGNETOSTATIC FIELDS

No honest man can be all things to all people.

—ABRAHAM LINCOLN

## 7.1 INTRODUCTION

In Chapters 4 to 6, we limited our discussions to static electric fields characterized by  ${\bf E}$  or  ${\bf D}$ . We now focus our attention on static magnetic fields, which are characterized by  ${\bf H}$  or  ${\bf B}$ . There are similarities and dissimilarities between electric and magnetic fields. As  ${\bf E}$  and  ${\bf D}$  are related according to  ${\bf D}=\varepsilon{\bf E}$  for linear material space,  ${\bf H}$  and  ${\bf B}$  are related according to  ${\bf B}=\mu{\bf H}$ . Table 7.1 further shows the analogy between electric and magnetic field quantities. Some of the magnetic field quantities will be introduced later in this chapter, and others will be presented in the next. The analogy is presented here to show that most of the equations we have derived for the electric fields may be readily used to obtain corresponding equations for magnetic fields if the equivalent analogous quantities are substituted. This way it does not appear as if we are learning new concepts.

A definite link between electric and magnetic fields was established by Oersted<sup>1</sup> in 1820. As we have noticed, an electrostatic field is produced by static or stationary charges. If the charges are moving with constant velocity, a static magnetic (or magnetostatic) field is produced. A magnetostatic field is produced by a constant current flow (or direct current). This current flow may be due to magnetization currents as in permanent magnets, electron-beam currents as in vacuum tubes, or conduction currents as in current-carrying wires. In this chapter, we consider magnetic fields in free space due to direct current. Magnetostatic fields in material space are covered in Chapter 8.

Our study of magnetostatics is not a dispensable luxury but an indispensable necessity. The development of the motors, transformers, microphones, compasses, telephone bell ringers, television focusing controls, advertising displays, magnetically levitated high-speed vehicles, memory stores, magnetic separators, and so on, involve magnetic phenomena and play an important role in our everyday life.<sup>2</sup>

<sup>&</sup>lt;sup>1</sup>Hans Christian Oersted (1777–1851), a Danish professor of physics, after 13 years of frustrating efforts discovered that electricity could produce magnetism.

<sup>&</sup>lt;sup>2</sup>Various applications of magnetism can be found in J. K. Watson, *Applications of Magnetism*. New York: John Wiley & Sons, 1980.

TABLE 7.1 Analogy between Electric and Magnetic Fields\*

| Term                                              | Electric                                                        | Magnetic                                                                  |
|---------------------------------------------------|-----------------------------------------------------------------|---------------------------------------------------------------------------|
| Basic laws                                        | $\mathbf{F} = \frac{Q_1 Q_2}{4\pi\varepsilon_r^2} \mathbf{a}_r$ | $d\mathbf{B} = \frac{\mu_0 I  d\mathbf{I} \times \mathbf{a}_R}{4\pi R^2}$ |
|                                                   | $\oint \mathbf{D} \cdot d\mathbf{S} = Q_{\text{enc}}$           | $\oint \mathbf{H} \cdot d\mathbf{l} = I_{\text{enc}}$                     |
| Force law                                         | $\mathbf{F} = Q\mathbf{E}$                                      | $\mathbf{F} = Q\mathbf{u} \times \mathbf{B}$                              |
| Source element                                    | dQ                                                              | $Q\mathbf{u} = I d\mathbf{l}$                                             |
| Field intensity                                   | $E = \frac{V}{\ell}  (\text{V/m})$                              | $H = \frac{I}{\ell}  (A/m)$                                               |
| Flux density                                      | $\mathbf{D} = \frac{\Psi}{S} \left( \text{C/m}^2 \right)$       | $\mathbf{B} = \frac{\Psi}{S}  (\text{Wb/m}^2)$                            |
| Relationship between fields                       | $\mathbf{D} = \varepsilon \mathbf{E}$                           | $\mathbf{B} = \mu \mathbf{H}$                                             |
| Potentials                                        | $\mathbf{E} = -\nabla V$                                        | $\mathbf{H} = -\nabla V_m \left( \mathbf{J} = 0 \right)$                  |
| issur (1905)<br>tog star stik seda jeria i        | $V = \int \frac{\rho_L dl}{4\pi \varepsilon r}$                 | $\mathbf{A} = \int \frac{\mu I  d\mathbf{I}}{4\pi R}$                     |
| Flux                                              | $\Psi = \int \mathbf{D} \cdot d\mathbf{S}$                      | $\Psi = \int \mathbf{B} \cdot d\mathbf{S}$                                |
| COMMENSAGE SECTION OF A SECTION OF                | $\Psi = Q = CV$                                                 | $\Psi = LI$                                                               |
| e gjange sagander i i .<br>Jersking geringe sagan | $I = C \frac{dV}{dt}$                                           | $V = L \frac{dI}{dt}$                                                     |
| Energy density                                    | $w_E = \frac{1}{2}  \mathbf{D} \cdot \mathbf{E}$                | $w_m = \frac{1}{2} \mathbf{B} \cdot \mathbf{H}$                           |
| Poisson's equation                                | $\nabla^2 V = -\frac{\rho_v}{\varepsilon}$                      | $\nabla^2 \mathbf{A} = -\mu \mathbf{J}$                                   |

<sup>\*</sup>A similar analogy can be found in R. S. Elliot, "Electromagnetic theory: a simplified representation," *IEEE Trans. Educ.*, vol. E-24, no. 4, Nov. 1981, pp. 294–296.

There are two major laws governing magnetostatic fields: (1) Biot–Savart's law,<sup>3</sup> and (2) Ampere's circuit law.<sup>4</sup> Like Coulomb's law, Biot–Savart's law is the general law of magnetostatics. Just as Gauss's law is a special case of Coulomb's law, Ampere's law is a special case of Biot–Savart's law and is easily applied in problems involving symmetrical current distribution. The two laws of magnetostatics are stated and applied first; their derivation is provided later in the chapter.

visigaj antos siassas sa partira de significa de significações de la composições de la composições de la compo

interference in the contribution of a contribution of the contribution of the contribution of the contribution

when the street because the later would be use quite name and the days of the

<sup>&</sup>lt;sup>3</sup>The experiments and analyses of the effect of a current element were carried out by Ampere and by Jean-Baptiste and Felix Savart, around 1820.

<sup>&</sup>lt;sup>4</sup>Andre Marie Ampere (1775–1836), a French physicist, developed Oersted's discovery and introduced the concept of current element and the force between current elements.

## 7.2 BIOT-SAVART'S LAW

**Biot-Savart's law** states that the magnetic field intensity dH produced at a point P, as shown in Figure 7.1, by the differential current element  $\overline{I} dl$  is proportional to the product I dl and the sine of the angle  $\alpha$  between the element and the line joining P to the element and is inversely proportional to the square of the distance R between P and the element.

That is,

$$dH \propto \frac{I \, dl \, \sin \, \alpha}{R^2} \tag{7.1}$$

or

$$dH = \frac{kI \, dl \sin \alpha}{R^2} \tag{7.2}$$

where k is the constant of proportionality. In SI units,  $k = 1/4\pi$ , so eq. (7.2) becomes

$$dH = \frac{I \, dl \, \sin \alpha}{4\pi R^2} \tag{7.3}$$

From the definition of cross product in eq. (1.21), it is easy to notice that eq. (7.3) is better put in vector form as

$$d\mathbf{H} = \frac{I d\mathbf{l} \times \mathbf{a}_R}{4\pi R^2} = \frac{I d\mathbf{l} \times \mathbf{R}}{4\pi R^3}$$
 (7.4)

where  $R = |\mathbf{R}|$  and  $\mathbf{a}_R = \mathbf{R}/R$ . Thus the direction of  $d\mathbf{H}$  can be determined by the right-hand rule with the right-hand thumb pointing in the direction of the current, the right-hand fingers encircling the wire in the direction of  $d\mathbf{H}$  as shown in Figure 7.2(a). Alternatively, we can use the right-handed screw rule to determine the direction of  $d\mathbf{H}$ : with the screw placed along the wire and pointed in the direction of current flow, the direction of advance of the screw is the direction of  $d\mathbf{H}$  as in Figure 7.2(b).

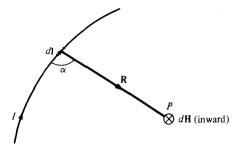

Figure 7.1 magnetic field  $d\mathbf{H}$  at P due to current element  $Id\mathbf{l}$ .

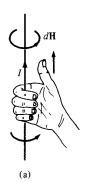

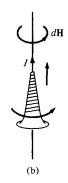

Figure 7.2 Determining the direction of dH using (a) the right-hand rule, or (b) the right-handed screw rule.

It is customary to represent the direction of the magnetic field intensity  $\mathbf{H}$  (or current I) by a small circle with a dot or cross sign depending on whether  $\mathbf{H}$  (or I) is out of, or into, the page as illustrated in Figure 7.3.

Just as we can have different charge configurations (see Figure 4.5), we can have different current distributions: line current, surface current, and volume current as shown in Figure 7.4. If we define **K** as the surface current density (in amperes/meter) and **J** as the volume current density (in amperes/meter square), the source elements are related as

$$I d\mathbf{l} = \mathbf{K} dS = \mathbf{J} dv \tag{7.5}$$

Thus in terms of the distributed current sources, the Biot-Savart law as in eq. (7.4) becomes

$$\mathbf{H} = \int_{L} \frac{I \, d\mathbf{l} \times \mathbf{a}_{R}}{4\pi R^{2}} \qquad \text{(line current)} \tag{7.6}$$

$$\mathbf{H} = \int_{S} \frac{\mathbf{K} \, dS \times \mathbf{a}_{R}}{4\pi R^{2}} \qquad \text{(surface current)} \tag{7.7}$$

$$\mathbf{H} = \int_{v} \frac{\mathbf{J} \, dv \times \mathbf{a}_{R}}{4\pi R^{2}} \qquad \text{(volume current)}$$
 (7.8)

As an example, let us apply eq. (7.6) to determine the field due to a *straight* current carrying filamentary conductor of finite length *AB* as in Figure 7.5. We assume that the conductor is along the *z*-axis with its upper and lower ends respectively subtending angles

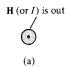

H (or I) is in

Figure 7.3 Conventional representation of  $\mathbf{H}$  (or  $\mathbf{l}$ ) (a) out of the page and (b) into the page.

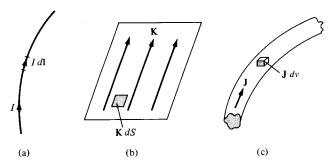

Figure 7.4 Current distributions: (a) line current, (b) surface current, (c) volume current.

 $\alpha_2$  and  $\alpha_1$  at P, the point at which **H** is to be determined. Particular note should be taken of this assumption as the formula to be derived will have to be applied accordingly. If we consider the contribution  $d\mathbf{H}$  at P due to an element  $d\mathbf{l}$  at (0, 0, z),

$$d\mathbf{H} = \frac{I\,d\mathbf{l} \times \mathbf{R}}{4\pi R^3} \tag{7.9}$$

But  $d\mathbf{l} = dz \, \mathbf{a}_z$  and  $\mathbf{R} = \rho \mathbf{a}_\rho - z \mathbf{a}_z$ , so

$$d\mathbf{l} \times \mathbf{R} = \rho \, dz \, \mathbf{a}_{\phi} \tag{7.10}$$

Hence,

$$\mathbf{H} = \int \frac{I\rho \, dz}{4\pi [\rho^2 + z^2]^{3/2}} \, \mathbf{a}_{\phi} \tag{7.11}$$

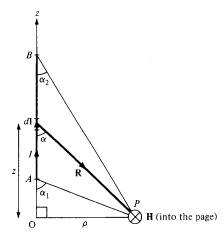

Figure 7.5 Field at point *P* due to a straight filamentary conductor.

Letting  $z = \rho \cot \alpha$ ,  $dz = -\rho \csc^2 \alpha d\alpha$ , and eq. (7.11) becomes

$$\mathbf{H} = -\frac{1}{4\pi} \int_{\alpha_1}^{\alpha_2} \frac{\rho^2 \csc^2 \alpha \, d\alpha}{\rho^3 \csc^3 \alpha} \, \mathbf{a}_{\phi}$$
$$= -\frac{I}{4\pi\rho} \, \mathbf{a}_{\phi} \int_{\alpha_1}^{\alpha_2} \sin \alpha \, d\alpha$$

or

$$\mathbf{H} = \frac{I}{4\pi\rho} \left(\cos\alpha_2 - \cos\alpha_1\right) \mathbf{a}_{\phi} \tag{7.12}$$

This expression is generally applicable for any straight filamentary conductor of finite length. Notice from eq. (7.12) that **H** is always along the unit vector  $\mathbf{a}_{\phi}$  (i.e., along concentric circular paths) irrespective of the length of the wire or the point of interest *P*. As a special case, when the conductor is *semiinfinite* (with respect to *P*) so that point *A* is now at O(0, 0, 0) while *B* is at  $(0, 0, \infty)$ ;  $\alpha_1 = 90^{\circ}$ ,  $\alpha_2 = 0^{\circ}$ , and eq. (7.12) becomes

$$\mathbf{H} = \frac{I}{4\pi\rho} \,\mathbf{a}_{\phi} \tag{7.13}$$

Another special case is when the conductor is *infinite* in length. For this case, point A is at  $(0, 0, -\infty)$  while B is at  $(0, 0, \infty)$ ;  $\alpha_1 = 180^\circ$ ,  $\alpha_2 = 0^\circ$ , so eq. (7.12) reduces to

$$\mathbf{H} = \frac{I}{2\pi\rho} \, \mathbf{a}_{\phi} \tag{7.14}$$

To find unit vector  $\mathbf{a}_{\phi}$  in eqs. (7.12) to (7.14) is not always easy. A simple approach is to determine  $\mathbf{a}_{\phi}$  from

$$\mathbf{a}_{\phi} = \mathbf{a}_{\ell} \times \mathbf{a}_{\rho} \tag{7.15}$$

where  $\mathbf{a}_{\ell}$  is a unit vector along the line current and  $\mathbf{a}_{\rho}$  is a unit vector along the perpendicular line from the line current to the field point.

#### **EXAMPLE 7.1**

The conducting triangular loop in Figure 7.6(a) carries a current of 10 A. Find  $\mathbf{H}$  at (0, 0, 5) due to side 1 of the loop.

#### **Solution:**

This example illustrates how eq. (7.12) is applied to any straight, thin, current-carrying conductor. The key point to keep in mind in applying eq. (7.12) is figuring out  $\alpha_1$ ,  $\alpha_2$ ,  $\rho$ , and  $\mathbf{a}_{\phi}$ . To find **H** at (0, 0, 5) due to side 1 of the loop in Figure 7.6(a), consider Figure

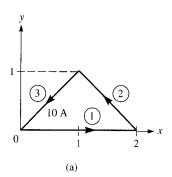

**Figure 7.6** For Example 7.1: (a) conducting triangular loop, (b) side 1 of the loop.

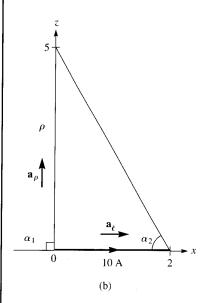

7.6(b), where side 1 is treated as a straight conductor. Notice that we join the point of interest (0, 0, 5) to the beginning and end of the line current. Observe that  $\alpha_1$ ,  $\alpha_2$ , and  $\rho$  are assigned in the same manner as in Figure 7.5 on which eq. (7.12) is based.

$$\cos \alpha_1 = \cos 90^\circ = 0$$
,  $\cos \alpha_2 = \frac{2}{\sqrt{29}}$ ,  $\rho = 5$ 

To determine  $\mathbf{a}_{\phi}$  is often the hardest part of applying eq. (7.12). According to eq. (7.15),  $\mathbf{a}_{\ell} = \mathbf{a}_{x}$  and  $\mathbf{a}_{\rho} = \mathbf{a}_{z}$ , so

$$\mathbf{a}_{\phi} = \mathbf{a}_{x} \times \mathbf{a}_{z} = -\mathbf{a}_{y}$$

Hence,

$$\mathbf{H}_1 = \frac{I}{4\pi\rho} (\cos\alpha_2 - \cos\alpha_1)\mathbf{a}_{\phi} = \frac{10}{4\pi(5)} \left(\frac{2}{\sqrt{29}} - 0\right) (-\mathbf{a}_y)$$
$$= -59.1\mathbf{a}_y \,\text{mA/m}$$

#### PRACTICE EXERCISE 7.1

Find  $\mathbf{H}$  at (0, 0, 5) due to side 3 of the triangular loop in Figure 7.6(a).

**Answer:**  $-30.63a_x + 30.63a_y \text{ mA/m}$ .

#### **EXAMPLE 7.2**

Find **H** at (-3, 4, 0) due to the current filament shown in Figure 7.7(a).

#### **Solution:**

Let  $\mathbf{H} = \mathbf{H}_x + \mathbf{H}_z$ , where  $\mathbf{H}_x$  and  $\mathbf{H}_z$  are the contributions to the magnetic field intensity at P(-3, 4, 0) due to the portions of the filament along x and z, respectively.

$$\mathbf{H}_z = \frac{I}{4\pi\rho} \left(\cos\alpha_2 - \cos\alpha_1\right) \mathbf{a}_{\phi}$$

At P(-3, 4, 0),  $\rho = (9 + 16)^{1/2} = 5$ ,  $\alpha_1 = 90^\circ$ ,  $\alpha_2 = 0^\circ$ , and  $\mathbf{a}_{\phi}$  is obtained as a unit vector along the circular path through P on plane z = 0 as in Figure 7.7(b). The direction of  $\mathbf{a}_{\phi}$  is determined using the right-handed screw rule or the right-hand rule. From the geometry in Figure 7.7(b),

$$\mathbf{a}_{\phi} = \sin \theta \, \mathbf{a}_x + \cos \theta \, \mathbf{a}_y = \frac{4}{5} \, \mathbf{a}_x + \frac{3}{5} \, \mathbf{a}_y$$

Alternatively, we can determine  $\mathbf{a}_{\phi}$  from eq. (7.15). At point P,  $\mathbf{a}_{\ell}$  and  $\mathbf{a}_{\rho}$  are as illustrated in Figure 7.7(a) for  $\mathbf{H}_{z}$ . Hence,

$$\mathbf{a}_{\phi} = -\mathbf{a}_{z} \times \left(-\frac{3}{5}\,\mathbf{a}_{x} + \frac{4}{5}\,\mathbf{a}_{y}\right) = \frac{4}{5}\,\mathbf{a}_{x} + \frac{3}{5}\,\mathbf{a}_{y}$$

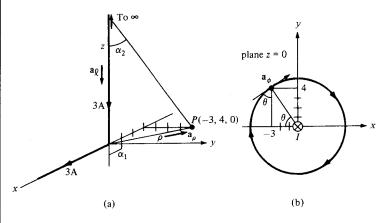

Figure 7.7 For Example 7.2: (a) current filament along semiinfinite x- and z-axes;  $\mathbf{a}_{\ell}$  and  $\mathbf{a}_{\rho}$  for  $\mathbf{H}_{z}$  only; (b) determining  $\mathbf{a}_{\rho}$  for  $\mathbf{H}_{z}$ .

as obtained before. Thus

$$\mathbf{H}_z = \frac{3}{4\pi(5)} (1 - 0) \frac{(4\mathbf{a}_x + 3\mathbf{a}_y)}{5}$$
  
= 38.2\mathbf{a}\_x + 28.65\mathbf{a}\_y mA/m

It should be noted that in this case  $\mathbf{a}_{\phi}$  happens to be the negative of the regular  $\mathbf{a}_{\phi}$  of cylindrical coordinates.  $\mathbf{H}_{\tau}$  could have also been obtained in cylindrical coordinates as

$$\mathbf{H}_{z} = \frac{3}{4\pi(5)} (1 - 0)(-\mathbf{a}_{\phi})$$
  
= -47.75\mathbf{a}\_{\phi} mA/m

Similarly, for  $\mathbf{H}_x$  at P,  $\rho=4$ ,  $\alpha_2=0^\circ$ ,  $\cos\alpha_1=3/5$ , and  $\mathbf{a}_\phi=\mathbf{a}_z$  or  $\mathbf{a}_\phi=\mathbf{a}_\ell\times\mathbf{a}_\rho=\mathbf{a}_x\times\mathbf{a}_v=\mathbf{a}_z$ . Hence,

$$\mathbf{H}_{x} = \frac{3}{4\pi(4)} \left( 1 - \frac{3}{5} \right) \mathbf{a}_{z}$$
$$= 23.88 \ \mathbf{a}_{z} \text{ mA/m}$$

Thus

$$\mathbf{H} = \mathbf{H}_x + \mathbf{H}_z = 38.2\mathbf{a}_x + 28.65\mathbf{a}_y + 23.88\mathbf{a}_z \,\text{mA/m}$$

or

$$\mathbf{H} = -47.75\mathbf{a}_{\phi} + 23.88\mathbf{a}_{z} \,\mathrm{mA/m}$$

Notice that although the current filaments appear semiinfinite (they occupy the positive z- and x-axes), it is only the filament along the z-axis that is semiinfinite with respect to point P. Thus  $\mathbf{H}_z$  could have been found by using eq. (7.13), but the equation could not have been used to find  $\mathbf{H}_x$  because the filament along the x-axis is not semiinfinite with respect to P.

#### PRACTICE EXERCISE 7.2

The positive y-axis (semiinfinite line with respect to the origin) carries a filamentary current of 2 A in the  $-\mathbf{a}_y$  direction. Assume it is part of a large circuit. Find  $\mathbf{H}$  at

- (a) A(2, 3, 0)
- (b) B(3, 12, -4)

**Answer:** (a)  $145.8a_z$  mA/m, (b)  $48.97a_x + 36.73a_z$  mA/m.

#### **EXAMPLE 7.3**

A circular loop located on  $x^2 + y^2 = 9$ , z = 0 carries a direct current of 10 A along  $\mathbf{a}_{\phi}$ . Determine **H** at (0, 0, 4) and (0, 0, -4).

#### **Solution:**

Consider the circular loop shown in Figure 7.8(a). The magnetic field intensity  $d\mathbf{H}$  at point P(0, 0, h) contributed by current element  $Id\mathbf{l}$  is given by Biot–Savart's law:

$$d\mathbf{H} = \frac{Id\mathbf{l} \times \mathbf{R}}{4\pi R^3}$$

where  $d\mathbf{l} = \rho d\phi \mathbf{a}_{\phi}$ ,  $\mathbf{R} = (0, 0, h) - (x, y, 0) = -\rho \mathbf{a}_{\rho} + h \mathbf{a}_{z}$ , and

$$d\mathbf{l} \times \mathbf{R} = \begin{vmatrix} \mathbf{a}_{\rho} & \mathbf{a}_{\phi} & \mathbf{a}_{z} \\ 0 & \rho \, d\phi & 0 \\ -\rho & 0 & h \end{vmatrix} = \rho h \, d\phi \, \mathbf{a}_{\rho} + \rho^{2} \, d\phi \, \mathbf{a}_{z}$$

Hence.

$$d\mathbf{H} = \frac{I}{4\pi[\rho^2 + h^2]^{3/2}} (\rho h \, d\phi \, \mathbf{a}_\rho + \rho^2 \, d\phi \, \mathbf{a}_z) = dH_\rho \, \mathbf{a}_\rho + dH_z \, \mathbf{a}_z$$

By symmetry, the contributions along  $\mathbf{a}_{\rho}$  add up to zero because the radial components produced by pairs of current element 180° apart cancel. This may also be shown mathematically by writing  $\mathbf{a}_{\rho}$  in rectangular coordinate systems (i.e.,  $\mathbf{a}_{\rho} = \cos \phi \, \mathbf{a}_{x} + \sin \phi \, \mathbf{a}_{y}$ ).

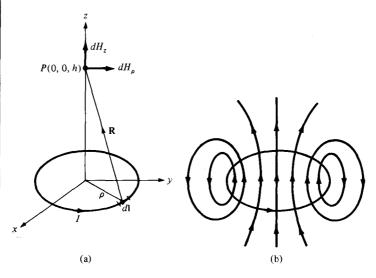

Figure 7.8 For Example 7.3: (a) circular current loop, (b) flux lines due to the current loop.

Integrating  $\cos \phi$  or  $\sin \phi$  over  $0 \le \phi \le 2\pi$  gives zero, thereby showing that  $\mathbf{H}_{\rho} = 0$ . Thus

$$\mathbf{H} = \int dH_z \, \mathbf{a}_z = \int_0^{2\pi} \frac{I \rho^2 \, d\phi \, \mathbf{a}_z}{4\pi [\rho^2 + h^2]^{3/2}} = \frac{I \rho^2 2\pi \mathbf{a}_z}{4\pi [\rho^2 + h^2]^{3/2}}$$

or

$$\mathbf{H} = \frac{I\rho^2 \mathbf{a}_z}{2[\rho^2 + h^2]^{3/2}}$$

(a) Substituting I = 10 A,  $\rho = 3$ , h = 4 gives

$$\mathbf{H}(0, 0, 4) = \frac{10(3)^2 \mathbf{a}_z}{2[9 + 16]^{3/2}} = 0.36 \mathbf{a}_z \text{ A/m}$$

(b) Notice from  $d\mathbf{l} \times \mathbf{R}$  above that if h is replaced by -h, the z-component of  $d\mathbf{H}$  remains the same while the  $\rho$ -component still adds up to zero due to the axial symmetry of the loop. Hence

$$\mathbf{H}(0, 0, -4) = \mathbf{H}(0, 0, 4) = 0.36\mathbf{a}_z \text{ A/m}$$

The flux lines due to the circular current loop are sketched in Figure 7.8(b).

#### PRACTICE EXERCISE 7.3

A thin ring of radius 5 cm is placed on plane z=1 cm so that its center is at (0,0,1 cm). If the ring carries 50 mA along  $\mathbf{a}_{\phi}$ , find  $\mathbf{H}$  at

- (a) (0, 0, -1 cm)
- (b) (0, 0, 10 cm)

**Answer:** (a)  $400a_z$  mA/m, (b)  $57.3a_z$  mA/m.

#### **EXAMPLE 7.4**

A solenoid of length  $\ell$  and radius a consists of N turns of wire carrying current I. Show that at point P along its axis,

$$\mathbf{H} = \frac{nI}{2} (\cos \theta_2 - \cos \theta_1) \mathbf{a}_z$$

where  $n = N/\ell$ ,  $\theta_1$  and  $\theta_2$  are the angles subtended at P by the end turns as illustrated in Figure 7.9. Also show that if  $\ell \gg a$ , at the center of the solenoid,

$$\mathbf{H}=nI\mathbf{a}_z$$

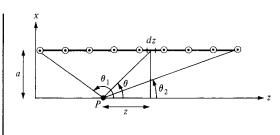

Figure 7.9 For Example 7.4; cross section of a solenoid.

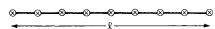

#### **Solution:**

Consider the cross section of the solenoid as shown in Figure 7.9. Since the solenoid consists of circular loops, we apply the result of Example 7.3. The contribution to the magnetic field H at P by an element of the solenoid of length dz is

$$dH_z = \frac{I \, dl \, a^2}{2[a^2 + z^2]^{3/2}} = \frac{I a^2 n \, dz}{2[a^2 + z^2]^{3/2}}$$

where  $dl = n dz = (N/\ell) dz$ . From Figure 7.9,  $\tan \theta = a/z$ ; that is,

$$dz = -a \csc^2 \theta \, d\theta = -\frac{[z^2 + a^2]^{3/2}}{a^2} \sin \theta \, d\theta$$

Hence,

$$dH_z = -\frac{nI}{2}\sin\theta \,d\theta$$

or

$$H_z = -\frac{nI}{2} \int_{\theta_1}^{\theta_2} \sin \theta \, d\theta$$

Thus

$$\mathbf{H} = \frac{nI}{2} (\cos \theta_2 - \cos \theta_1) \, \mathbf{a}_z$$

as required. Substituting  $n = N/\ell$  gives

$$\mathbf{H} = \frac{NI}{2\ell} (\cos \theta_2 - \cos \theta_1) \, \mathbf{a}_z$$

At the center of the solenoid,

$$\cos \theta_2 = \frac{\ell/2}{[a^2 + \ell^2/4]^{1/2}} = -\cos \theta_1$$

and

$$\mathbf{H} = \frac{In\ell}{2[a^2 + \ell^2/4]^{1/2}} \mathbf{a}_z$$

If  $\ell \gg a$  or  $\theta_2 \simeq 0^\circ$ ,  $\theta_1 \simeq 180^\circ$ ,

$$\mathbf{H} = nI\mathbf{a}_z = \frac{NI}{\ell}\,\mathbf{a}_z$$

#### PRACTICE EXERCISE 7.4

If the solenoid of Figure 7.9 has 2,000 turns, a length of 75 cm, a radius of 5 cm, and carries a current of 50 mA along  $\mathbf{a}_{\phi}$ , find  $\mathbf{H}$  at

- (a) (0, 0, 0)
- (b) (0, 0, 75 cm)
- (c) (0, 0, 50 cm)

**Answer:** (a) 66.52a<sub>z</sub> A/m, (b) 66.52a<sub>z</sub> A/m, (c) 131.7a<sub>z</sub> A/m.

# 7.3 AMPERE'S CIRCUIT LAW—MAXWELL'S EQUATION

Ampere's circuit law states that the line integral of the tangential component of H around a *closed* path is the same as the net current  $I_{enc}$  enclosed by the path.

In other words, the circulation of **H** equals  $I_{enc}$ ; that is,

$$\oint \mathbf{H} \cdot d\mathbf{l} = I_{\text{enc}} \tag{7.16}$$

Ampere's law is similar to Gauss's law and it is easily applied to determine **H** when the current distribution is symmetrical. It should be noted that eq. (7.16) always holds whether the current distribution is symmetrical or not but we can only use the equation to determine **H** when symmetrical current distribution exists. Ampere's law is a special case of Biot–Savart's law; the former may be derived from the latter.

By applying Stoke's theorem to the left-hand side of eq. (7.16), we obtain

$$I_{\text{enc}} = \oint_{L} \mathbf{H} \cdot d\mathbf{l} = \int_{S} (\nabla \times \mathbf{H}) \cdot d\mathbf{S}$$
 (7.17)

But

$$I_{\rm enc} = \int_{\mathcal{C}} \mathbf{J} \cdot d\mathbf{S} \tag{7.18}$$

Comparing the surface integrals in eqs. (7.17) and (7.18) clearly reveals that

$$\nabla \times \mathbf{H} = \mathbf{J} \tag{7.19}$$

This is the third Maxwell's equation to be derived; it is essentially Ampere's law in differential (or point) form whereas eq. (7.16) is the integral form. From eq. (7.19), we should observe that  $\nabla \times \mathbf{H} = \mathbf{J} \neq 0$ ; that is, magnetostatic field is not conservative.

### 7.4 APPLICATIONS OF AMPERE'S LAW

We now apply Ampere's circuit law to determine **H** for some symmetrical current distributions as we did for Gauss's law. We will consider an infinite line current, an infinite current sheet, and an infinitely long coaxial transmission line.

#### A. Infinite Line Current

Consider an infinitely long filamentary current I along the z-axis as in Figure 7.10. To determine  $\mathbf{H}$  at an observation point P, we allow a closed path pass through P. This path, on which Ampere's law is to be applied, is known as an Amperian path (analogous to the term Gaussian surface). We choose a concentric circle as the Amperian path in view of eq. (7.14), which shows that  $\mathbf{H}$  is constant provided  $\rho$  is constant. Since this path encloses the whole current I, according to Ampere's law

$$I = \int H_{\phi} \mathbf{a}_{\phi} \cdot \rho \ d\phi \ \mathbf{a}_{\phi} = H_{\phi} \int \rho \ d\phi = H_{\phi} \cdot 2\pi \rho$$

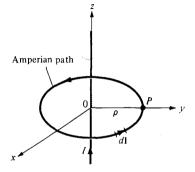

**Figure 7.10** Ampere's law applied to an infinite filamentary line current.

or

$$\mathbf{H} = \frac{I}{2\pi\rho} \, \mathbf{a}_{\phi} \tag{7.20}$$

as expected from eq. (7.14).

#### **B.** Infinite Sheet of Current

Consider an infinite current sheet in the z = 0 plane. If the sheet has a uniform current density  $\mathbf{K} = K_y \mathbf{a}_y$  A/m as shown in Figure 7.11, applying Ampere's law to the rectangular closed path (Amperian path) gives

$$\oint \mathbf{H} \cdot d\mathbf{l} = I_{enc} = K_y b \tag{7.21a}$$

To evaluate the integral, we first need to have an idea of what  $\mathbf{H}$  is like. To achieve this, we regard the infinite sheet as comprising of filaments;  $d\mathbf{H}$  above or below the sheet due to a pair of filamentary currents can be found using eqs. (7.14) and (7.15). As evident in Figure 7.11(b), the resultant  $d\mathbf{H}$  has only an x-component. Also,  $\mathbf{H}$  on one side of the sheet is the negative of that on the other side. Due to the infinite extent of the sheet, the sheet can be regarded as consisting of such filamentary pairs so that the characteristics of  $\mathbf{H}$  for a pair are the same for the infinite current sheets, that is,

$$\mathbf{H} = \begin{cases} H_0 \mathbf{a}_x & z > 0 \\ -H_0 \mathbf{a}_x & z < 0 \end{cases}$$
 (7.21b)

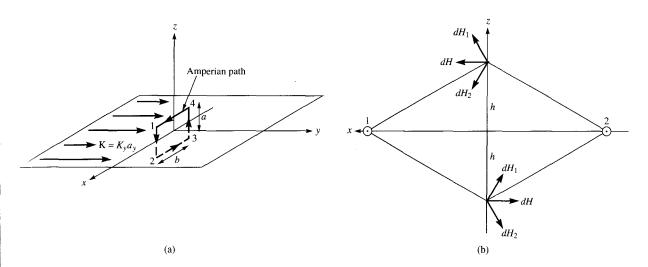

Figure 7.11 Application of Ampere's law to an infinite sheet: (a) closed path 1-2-3-4-1, (b) symmetrical pair of current filaments with current along  $\mathbf{a}_{v}$ .

where  $H_0$  is yet to be determined. Evaluating the line integral of **H** in eq. (7.21b) along the closed path in Figure 7.11(a) gives

$$\oint \mathbf{H} \cdot d\mathbf{l} = \left( \int_{1}^{2} + \int_{2}^{3} + \int_{3}^{4} + \int_{4}^{1} \right) \mathbf{H} \cdot d\mathbf{l}$$

$$= 0(-a) + (-H_{0})(-b) + 0(a) + H_{0}(b)$$

$$= 2H_{0}b \tag{7.21c}$$

From eqs. (7.21a) and (7.21c), we obtain  $H_o = \frac{1}{2} K_y$ . Substituting  $H_o$  in eq. (7.21b) gives

$$\mathbf{H} = \begin{cases} \frac{1}{2} K_{y} \mathbf{a}_{x}, & z > 0 \\ -\frac{1}{2} K_{y} \mathbf{a}_{x}, & z < 0 \end{cases}$$
 (7.22)

In general, for an infinite sheet of current density K A/m,

$$\mathbf{H} = \frac{1}{2} \mathbf{K} \times \mathbf{a}_n \tag{7.23}$$

where  $\mathbf{a}_n$  is a unit normal vector directed from the current sheet to the point of interest.

# C. Infinitely Long Coaxial Transmission Line

Consider an infinitely long transmission line consisting of two concentric cylinders having their axes along the z-axis. The cross section of the line is shown in Figure 7.12, where the z-axis is out of the page. The inner conductor has radius a and carries current I while the outer conductor has inner radius b and thickness t and carries return current -I. We want to determine  $\mathbf{H}$  everywhere assuming that current is uniformly distributed in both conductors. Since the current distribution is symmetrical, we apply Ampere's law along the Am-

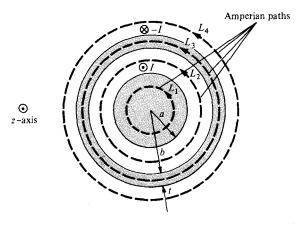

**Figure 7.12** Cross section of the transmission line; the positive *z*-direction is out of the page.

perian path for each of the four possible regions:  $0 \le \rho \le a$ ,  $a \le \rho \le b$ ,  $b \le \rho \le b + t$ , and  $\rho \ge b + t$ .

For region  $0 \le \rho \le a$ , we apply Ampere's law to path  $L_1$ , giving

$$\oint_{L_1} \mathbf{H} \cdot d\mathbf{l} = I_{\text{enc}} = \int \mathbf{J} \cdot d\mathbf{S}$$
 (7.24)

Since the current is uniformly distributed over the cross section,

$$\mathbf{J} = \frac{I}{\pi a^2} \, \mathbf{a}_z, \qquad d\mathbf{S} = \rho \, d\phi \, d\rho \, \mathbf{a}_z$$

$$I_{\text{enc}} = \int \mathbf{J} \cdot d\mathbf{S} = \frac{I}{\pi a^2} \iint \rho \, d\phi \, d\rho = \frac{I}{\pi a^2} \pi \rho^2 = \frac{I \rho^2}{a^2}$$

Hence eq. (7.24) becomes

$$H_{\phi} \int dl = H_{\phi} \, 2\pi \rho = \frac{I_{\phi}^2}{r^2}$$

or

$$H_{\phi} = \frac{I\rho}{2\pi a^2} \tag{7.25}$$

For region  $a \le \rho \le b$ , we use path  $L_2$  as the Amperian path,

$$\oint_{L_2} \mathbf{H} \cdot d\mathbf{l} = I_{\text{enc}} = I$$

$$H_{\phi}2\pi\rho=I$$

or

$$H_{\phi} = \frac{I}{2\pi o} \tag{7.26}$$

since the whole current I is enclosed by  $L_2$ . Notice that eq. (7.26) is the same as eq. (7.14) and it is independent of a. For region  $b \le \rho \le b + t$ , we use path  $L_3$ , getting

$$\oint \mathbf{H} \cdot d\mathbf{l} = H_{\phi} \cdot 2\pi\phi = I_{\text{enc}}$$
(7.27a)

where

$$I_{\rm enc} = I + \int \mathbf{J} \cdot d\mathbf{S}$$

and **J** in this case is the current density (current per unit area) of the outer conductor and is along  $-\mathbf{a}_z$ , that is,

$$\mathbf{J} = -\frac{I}{\pi[(b+t)^2 - b^2]} \, \mathbf{a}_z$$

Thus

$$I_{\text{enc}} = I - \frac{I}{\pi [(b+t)^2 - t^2]} \int_{\phi=0}^{2\pi} \int_{\rho=b}^{\rho} \rho \, d\rho \, d\phi$$
$$= I \left[ 1 - \frac{\rho^2 - b^2}{t^2 + 2bt} \right]$$

Substituting this in eq. (7.27a), we have

$$H_{\phi} = \frac{I}{2\pi\rho} \left[ 1 - \frac{\rho^2 - b^2}{t^2 + 2bt} \right] \tag{7.27b}$$

For region  $\rho \ge b + t$ , we use path  $L_4$ , getting

$$\oint_{L_4} \mathbf{H} \cdot d\mathbf{I} = I - I = 0$$

or

$$H_{\phi} = 0 \tag{7.28}$$

Putting eqs. (7.25) to (7.28) together gives

$$\mathbf{H} = \begin{cases} \frac{I\rho}{2\pi a^2} \mathbf{a}_{\phi}, & 0 \le \rho \le a \\ \frac{I}{2\pi\rho} \mathbf{a}_{\phi}, & a \le \rho \le b \\ \frac{I}{2\pi\rho} \left[ 1 - \frac{\rho^2 - b^2}{t^2 + 2bt} \right] \mathbf{a}_{\phi}, & b \le \rho \le b + t \\ 0, & \rho \ge b + t \end{cases}$$
(7.29)

The magnitude of  $\mathbf{H}$  is sketched in Figure 7.13.

Notice from these examples that the ability to take **H** from under the integral sign is the key to using Ampere's law to determine **H**. In other words, Ampere's law can only be used to find **H** due to symmetric current distributions for which it is possible to find a closed path over which **H** is constant in magnitude.

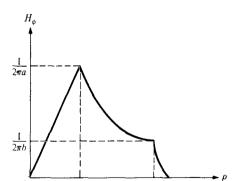

Figure 7.13 Plot of  $H_{\phi}$  against  $\rho$ .

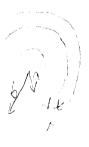

#### **EXAMPLE 7.5**

Planes z = 0 and z = 4 carry current  $\mathbf{K} = -10\mathbf{a}_x$  A/m and  $\mathbf{K} = 10\mathbf{a}_x$  A/m, respectively. Determine  $\mathbf{H}$  at

- (a) (1, 1, 1)
- (b) (0, -3, 10)

#### **Solution:**

Let the parallel current sheets be as in Figure 7.14. Also let

$$\mathbf{H} = \mathbf{H}_0 + \mathbf{H}_4$$

where  $\mathbf{H}_{\rm o}$  and  $\mathbf{H}_{\rm 4}$  are the contributions due to the current sheets z=0 and z=4, respectively. We make use of eq. (7.23).

(a) At (1, 1, 1), which is between the plates (0 < z = 1 < 4),

$$\mathbf{H}_{0} = 1/2 \mathbf{K} \times \mathbf{a}_{n} = 1/2 (-10\mathbf{a}_{x}) \times \mathbf{a}_{z} = 5\mathbf{a}_{y} \text{ A/m}$$

$$\mathbf{H}_4 = 1/2 \mathbf{K} \times \mathbf{a}_n = 1/2 (10\mathbf{a}_x) \times (-\mathbf{a}_z) = 5\mathbf{a}_y \text{ A/m}$$

Hence,

$$\mathbf{H} = 10\mathbf{a}_{v} \,\mathrm{A/m}$$

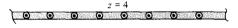

Figure 7.14 For Example 7.5; parallel infinite current sheets.

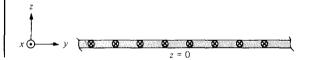

(b) At (0, -3, 10), which is above the two sheets (z = 10 > 4 > 0),

$$\mathbf{H}_{o} = 1/2 (-10\mathbf{a}_{x}) \times \mathbf{a}_{z} = 5\mathbf{a}_{y} \,\mathrm{A/m}$$

$$\mathbf{H}_4 = 1/2 (10\mathbf{a}_x) \times \mathbf{a}_z = -5\mathbf{a}_y \text{ A/m}$$

Hence,

$$\mathbf{H} = 0 \, \text{A/m}$$

# PRACTICE EXERCISE 7.5

Plane y = 1 carries current  $K = 50a_z$  mA/m. Find H at

- (a) (0, 0, 0)
- (b) (1, 5, -3)

**Answer:** (a)  $25a_x$  mA/m, (b)  $-25a_x$  mA/m.

### **EXAMPLE 7.6**

A toroid whose dimensions are shown in Figure 7.15 has N turns and carries current I. Determine H inside and outside the toroid.

### Solution:

We apply Ampere's circuit law to the Amperian path, which is a circle of radius  $\rho$  show dotted in Figure 7.15. Since N wires cut through this path each carrying current I, the no current enclosed by the Amperian path is NI. Hence,

$$\oint \mathbf{H} \cdot d\mathbf{l} = I_{\text{enc}} \to H \cdot 2\pi\rho = NI$$

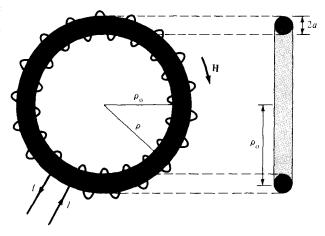

Figure 7.15 For Example 7.6; a toroid with a circular cross section.

or

$$H = \frac{NI}{2\pi\rho}, \quad \text{for } \rho_{\text{o}} - a < \rho < \rho_{\text{o}} + a$$

where  $\rho_0$  is the mean radius of the toroid as shown in Figure 7.15. An approximate value of H is

$$H_{\rm approx} = \frac{NI}{2\pi\rho_{\rm o}} = \frac{NI}{\ell}$$

Notice that this is the same as the formula obtained for H for points well inside a very long solenoid ( $\ell \gg a$ ). Thus a straight solenoid may be regarded as a special toroidal coil for which  $\rho_0 \to \infty$ . Outside the toroid, the current enclosed by an Amperian path is NI - NI = 0 and hence H = 0.

### PRACTICE EXERCISE 7.6

A toroid of circular cross section whose center is at the origin and axis the same as the z-axis has 1000 turns with  $\rho_0 = 10$  cm, a = 1 cm. If the toroid carries a 100-mA current, find |H| at

(a) (3 cm, -4 cm, 0) / (a)

(b) (6 cm, 9 cm, 0)

**Answer:** (a) 0, (b) 147.1 A/m.

# 7.5 MAGNETIC FLUX DENSITY—MAXWELL'S EQUATION

The magnetic flux density **B** is similar to the electric flux density **D**. As  $\mathbf{D} = \varepsilon_0 \mathbf{E}$  in free space, the magnetic flux density **B** is related to the magnetic field intensity **H** according to

$$\mathbf{B} = \mu_{\mathrm{o}} \mathbf{H} \tag{7.30}$$

where  $\mu_0$  is a constant known as the *permeability of free space*. The constant is in henrys/meter (H/m) and has the value of

$$\mu_{\rm o} = 4\pi \times 10^{-7} \,\text{H/m}$$
 (7.31)

The precise definition of the magnetic field  $\mathbf{B}$ , in terms of the magnetic force, will be given in the next chapter.

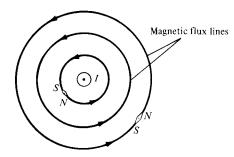

Figure 7.16 Magnetic flux lines due to a straight wire with current coming out of the page.

The magnetic flux through a surface S is given by

$$\Psi = \int_{S} \mathbf{B} \cdot d\mathbf{S} \tag{7.32}$$

where the magnetic flux  $\Psi$  is in webers (Wb) and the magnetic flux density is in webers/square meter (Wb/m<sup>2</sup>) or teslas.

The magnetic flux line is the path to which **B** is tangential at every point in a magnetic field. It is the line along which the needle of a magnetic compass will orient itself if placed in the magnetic field. For example, the magnetic flux lines due to a straight long wire are shown in Figure 7.16. The flux lines are determined using the same principle followed in Section 4.10 for the electric flux lines. The direction of **B** is taken as that indicated as "north" by the needle of the magnetic compass. Notice that each flux line is closed and has no beginning or end. Though Figure 7.16 is for a straight, current-carrying conductor, it is generally true that magnetic flux lines are closed and do not cross each other regardless of the current distribution.

In an electrostatic field, the flux passing through a closed surface is the same as the charge enclosed; that is,  $\Psi = \oint \mathbf{D} \cdot d\mathbf{S} = Q$ . Thus it is possible to have an isolated electric charge as shown in Figure 7.17(a), which also reveals that electric flux lines are not necessarily closed. Unlike electric flux lines, magnetic flux lines always close upon themselves as in Figure 7.17(b). This is due to the fact that it is not possible to have isolated magnetic

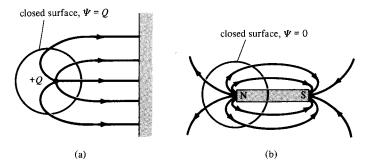

Figure 7.17 Flux leaving a closed surface due to: (a) isolated electric charge  $\Psi = \oint_S \mathbf{D} \cdot d\mathbf{S} = Q$ , (b) magnetic charge,  $\Psi = \oint_S \mathbf{B} \cdot d\mathbf{S} = 0$ .

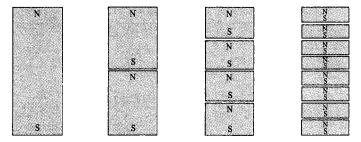

Figure 7.18 Successive division of a bar magnet results in pieces with north and south poles, showing that magnetic poles cannot be isolated.

poles (or magnetic charges). For example, if we desire to have an isolated magnetic pole by dividing a magnetic bar successively into two, we end up with pieces each having north and south poles as illustrated in Figure 7.18. We find it impossible to separate the north pole from the south pole.

### An isolated magnetic charge does not exist.

Thus the total flux through a closed surface in a magnetic field must be zero; that is,

$$\oint \mathbf{B} \cdot d\mathbf{S} = 0 \tag{7.33}$$

This equation is referred to as the *law of conservation of magnetic flux* or *Gauss's law for magnetostatic fields* just as  $\oint \mathbf{D} \cdot d\mathbf{S} = Q$  is Gauss's law for electrostatic fields. Although the magnetostatic field is not conservative, magnetic flux is conserved.

By applying the divergence theorem to eq. (7.33), we obtain

$$\oint_{\mathbf{S}} \mathbf{B} \cdot d\mathbf{S} = \int_{\mathbf{v}} \nabla \cdot \mathbf{B} \, d\mathbf{v} = 0$$

or

$$\nabla \cdot \mathbf{B} = 0 \tag{7.34}$$

This equation is the fourth Maxwell's equation to be derived. Equation (7.33) or (7.34) shows that magnetostatic fields have no sources or sinks. Equation (7.34) suggests that magnetic field lines are always continuous.

# 7.6 MAXWELL'S EQUATIONS FOR STATIC EM FIELDS

Having derived Maxwell's four equations for static electromagnetic fields, we may take a moment to put them together as in Table 7.2. From the table, we notice that the order in which the equations were derived has been changed for the sake of clarity.

| Differential (or Point) Form            | Integral Form                                                                    | Remarks                                 |  |
|-----------------------------------------|----------------------------------------------------------------------------------|-----------------------------------------|--|
| $\nabla \cdot \mathbf{D} = \rho_{\nu}$  | $\oint_{S} \mathbf{D} \cdot d\mathbf{S} = \int_{V} \rho_{V}  dV$                 | Gauss's law                             |  |
| $\nabla \cdot \mathbf{B} = 0$           | $\oint_{S} \mathbf{B} \cdot d\mathbf{S} = 0$                                     | Nonexistence of magnetic monopole       |  |
| $\nabla \times \mathbf{E} = 0$          | $\oint_L \mathbf{E} \cdot d\mathbf{l} = 0$                                       | Conservativeness of electrostatic field |  |
| $\nabla \times \mathbf{H} = \mathbf{J}$ | $\oint_{L} \mathbf{H} \cdot d\mathbf{l} = \int_{S} \mathbf{J} \cdot d\mathbf{S}$ | Ampere's law                            |  |

TABLE 7.2 Maxwell's Equations for Static EM Fields

The choice between differential and integral forms of the equations depends on a given problem. It is evident from Table 7.2 that a vector field is defined completely by specifying its curl and divergence. A field can only be electric or magnetic if it satisfies the corresponding Maxwell's equations (see Problems 7.26 and 7.27). It should be noted that Maxwell's equations as in Table 7.2 are only for static EM fields. As will be discussed in Chapter 9, the divergence equations will remain the same for time-varying EM fields but the curl equations will have to be modified.

# 7.7 MAGNETIC SCALAR AND VECTOR POTENTIALS

We recall that some electrostatic field problems were simplified by relating the electric potential V to the electric field intensity  $\mathbf{E} (\mathbf{E} = -\nabla V)$ . Similarly, we can define a potential associated with magnetostatic field  $\mathbf{B}$ . In fact, the magnetic potential could be scalar  $V_m$  or vector  $\mathbf{A}$ . To define  $V_m$  and  $\mathbf{A}$  involves recalling two important identities (see Example 3.9 and Practice Exercise 3.9):

$$\nabla \times (\nabla V) = 0 \tag{7.35a}$$

$$\nabla \cdot (\nabla \times \mathbf{A}) = 0 \tag{7.35b}$$

which must always hold for any scalar field V and vector field A.

Just as  $\mathbf{E} = -\nabla V$ , we define the magnetic scalar potential  $V_m$  (in amperes) as related to  $\mathbf{H}$  according to

$$\mathbf{H} = -\nabla V_m \qquad \text{if } \mathbf{J} = 0 \tag{7.36}$$

The condition attached to this equation is important and will be explained. Combining eq. (7.36) and eq. (7.19) gives

$$\mathbf{J} = \nabla \times \mathbf{H} = \nabla \times (-\nabla V_m) = 0 \tag{7.37}$$

since  $V_m$  must satisfy the condition in eq. (7.35a). Thus the magnetic scalar potential  $V_m$  is only defined in a region where  $\mathbf{J} = 0$  as in eq. (7.36). We should also note that  $V_m$  satisfies Laplace's equation just as V does for electrostatic fields; hence,

$$\nabla^2 V_m = 0, \qquad (\mathbf{J} = 0) \tag{7.38}$$

285

We know that for a magnetostatic field,  $\nabla \cdot \mathbf{B} = 0$  as stated in eq. (7.34). In order to satisfy eqs. (7.34) and (7.35b) simultaneously, we can define the *vector magnetic potential*  $\mathbf{A}$  (in Wb/m) such that

$$\mathbf{B} = \nabla \times \mathbf{A} \tag{7.39}$$

Just as we defined

$$V = \int \frac{dQ}{4\pi\varepsilon_0 r} \tag{7.40}$$

we can define

$$\mathbf{A} = \int_{L} \frac{\mu_{o} I \, d\mathbf{l}}{4\pi R} \qquad \text{for line current} \tag{7.41}$$

$$\mathbf{A} = \int_{S} \frac{\mu_{o} \mathbf{K} \, dS}{4\pi R} \qquad \text{for surface current} \tag{7.42}$$

$$\mathbf{A} = \int_{v} \frac{\mu_{o} \mathbf{J} \, dv}{4\pi R} \qquad \text{for volume current}$$
 (7.43)

Rather than obtaining eqs. (7.41) to (7.43) from eq. (7.40), an alternative approach would be to obtain eqs. (7.41) to (7.43) from eqs. (7.6) to (7.8). For example, we can derive eq. (7.41) from eq. (7.6) in conjunction with eq. (7.39). To do this, we write eq. (7.6) as

$$\mathbf{B} = \frac{\mu_{\rm o}}{4\pi} \int_{L} \frac{I \, d\mathbf{l}' \times \mathbf{R}}{R^3} \tag{7.44}$$

where **R** is the distance vector from the line element  $d\mathbf{l}'$  at the source point (x', y', z') to the field point (x, y, z) as shown in Figure 7.19 and  $R = |\mathbf{R}|$ , that is,

$$R = |\mathbf{r} - \mathbf{r}'| = [(x - x')^2 + (y - y')^2 + (z - z')^2]^{1/2}$$
 (7.45)

Hence,

$$\nabla \left(\frac{1}{R}\right) = -\frac{(x - x')\mathbf{a}_x + (y - y')\mathbf{a}_y + (z - z')\mathbf{a}_z}{[(x - x')^2 + (y - y')^2 + (z - z')^2]^{3/2}} = -\frac{\mathbf{R}}{R^3}$$

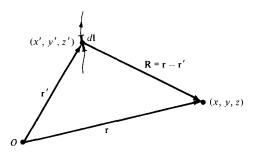

**Figure 7.19** Illustration of the source point (x', y', z') and the field point (x, y, z).

or

$$\frac{\mathbf{R}}{R^3} = -\nabla \left(\frac{1}{R}\right) \qquad \left(=\frac{\mathbf{a}_R}{R^2}\right) \tag{7.46}$$

where the differentiation is with respect to x, y, and z. Substituting this into eq. (7.44), we obtain

$$\mathbf{B} = -\frac{\mu_{o}}{4\pi} \int_{I} I \, d\mathbf{l}' \times \nabla \left(\frac{1}{R}\right) \tag{7.47}$$

We apply the vector identity

$$\nabla \times (f\mathbf{F}) = f\nabla \times \mathbf{F} + (\nabla f) \times \mathbf{F} \tag{7.48}$$

where f is a scalar field and F is a vector field. Taking f = 1/R and F = dI', we have

$$d\mathbf{l}' \times \nabla \left(\frac{1}{R}\right) = \frac{1}{R} \nabla \times d\mathbf{l}' - \nabla \times \left(\frac{d\mathbf{l}'}{R}\right)$$

Since  $\nabla$  operates with respect to (x, y, z) while  $d\mathbf{l}'$  is a function of (x', y', z'),  $\nabla \times d\mathbf{l}' = 0$ . Hence,

$$d\mathbf{l}' \times \nabla \left(\frac{1}{R}\right) = -\nabla \times \frac{d\mathbf{l}'}{R} \tag{7.49}$$

With this equation, eq. (7.47) reduces to

$$\mathbf{B} = \nabla \times \int_{L} \frac{\mu_{0} I \, d\mathbf{l'}}{4\pi R} \tag{7.50}$$

Comparing eq. (7.50) with eq. (7.39) shows that

$$\mathbf{A} = \int_{L} \frac{\mu_{\rm o} I \, d\mathbf{l}'}{4\pi R}$$

verifying eq. (7.41).

By substituting eq. (7.39) into eq. (7.32) and applying Stokes's theorem, we obtain

$$\Psi = \int_{S} \mathbf{B} \cdot d\mathbf{S} = \int_{S} (\nabla \times \mathbf{A}) \cdot d\mathbf{S} = \oint_{L} \mathbf{A} \cdot d\mathbf{I}$$

or

$$\Psi = \oint_{L} \mathbf{A} \cdot d\mathbf{l} \tag{7.51}$$

Thus the magnetic flux through a given area can be found using either eq. (7.32) or (7.51). Also, the magnetic field can be determined using either  $V_m$  or  $\mathbf{A}$ ; the choice is dictated by the nature of the given problem except that  $V_m$  can only be used in a source-free region. The use of the magnetic vector potential provides a powerful, elegant approach to solving EM problems, particularly those relating to antennas. As we shall notice in Chapter 13, it is more convenient to find  $\mathbf{B}$  by first finding  $\mathbf{A}$  in antenna problems.

## **EXAMPLE 7.7**

Given the magnetic vector potential  $\mathbf{A} = -\rho^2/4 \, \mathbf{a}_z$  Wb/m, calculate the total magnetic flux crossing the surface  $\phi = \pi/2$ ,  $1 \le \rho \le 2 \, \text{m}$ ,  $0 \le z \le 5 \, \text{m}$ .

# **Solution:**

We can solve this problem in two different ways: using eq. (7.32) or eq. (7.51).

### Method 1:

$$\mathbf{B} = \nabla \times \mathbf{A} = -\frac{\partial A_z}{\partial \rho} \mathbf{a}_{\phi} = \frac{\rho}{2} \mathbf{a}_{\phi}, \qquad d\mathbf{S} = d\rho \, dz \, \mathbf{a}_{\phi}$$

Hence,

$$\Psi = \int \mathbf{B} \cdot d\mathbf{S} = \frac{1}{2} \int_{z=0}^{5} \int_{\rho=1}^{2} \rho \, d\rho \, dz = \frac{1}{4} \rho^{2} \Big|_{z=0}^{1} (5) = \frac{15}{4}$$

$$\Psi = 3.75 \text{ Wb}$$

## Method 2:

We use

$$\Psi = \oint_L \mathbf{A} \cdot d\mathbf{l} = \Psi_1 + \Psi_2 + \Psi_3 + \Psi_4$$

where L is the path bounding surface S;  $\Psi_1$ ,  $\Psi_2$ ,  $\Psi_3$ , and  $\Psi_4$  are, respectively, the evaluations of  $\int \mathbf{A} \cdot d\mathbf{I}$  along the segments of L labeled 1 to 4 in Figure 7.20. Since A has only a z-component,

$$\Psi_1 = 0 = \Psi_3$$

Figure 7.20 For Example 7.7.

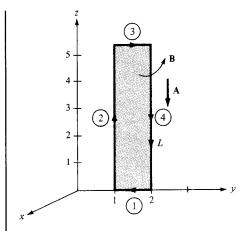

That is,

$$\Psi = \Psi_2 + \Psi_4 = -\frac{1}{4} \left[ (1)^2 \int_0^5 dz + (2)^2 \int_5^0 dz \right]$$
$$= -\frac{1}{4} (1 - 4)(5) = \frac{15}{4}$$
$$= 3.75 \text{ Wb}$$

as obtained previously. Note that the direction of the path L must agree with that of  $d\mathbf{S}$ .

### PRACTICE EXERCISE 7.7

A current distribution gives rise to the vector magnetic potential  $\mathbf{A} = x^2 y \mathbf{a}_x + y^2 x \mathbf{a}_y - 4xyz \mathbf{a}_z$  Wb/m. Calculate

- (a) **B** at (-1, 2, 5)
- (b) The flux through the surface defined by  $z = 1, 0 \le x \le 1, -1 \le y \le 4$

**Answer:** (a)  $20\mathbf{a}_x + 40\mathbf{a}_y + 3\mathbf{a}_z \text{ Wb/m}^2$ , (b) 20 Wb.

# **EXAMPLE 7.8**

If plane z = 0 carries uniform current  $\mathbf{K} = K_y \mathbf{a}_y$ ,

$$\mathbf{H} = \begin{cases} 1/2 \ K_y \mathbf{a}_x, & z > 0 \\ -1/2 \ K_y \mathbf{a}_x, & z < 0 \end{cases}$$

This was obtained in Section 7.4 using Ampere's law. Obtain this by using the concept of vector magnetic potential.

### Solution:

Consider the current sheet as in Figure 7.21. From eq. (7.42),

$$d\mathbf{A} = \frac{\mu_{\rm o} \mathbf{K} \, dS}{4\pi R}$$

In this problem,  $\mathbf{K} = K_y \mathbf{a}_y$ , dS = dx' dy', and for z > 0,

$$R = |\mathbf{R}| = |(0, 0, z) - (x', y', 0)|$$
  
=  $[(x')^2 + (y')^2 + z^2]^{1/2}$  (7.8.1)

where the primed coordinates are for the source point while the unprimed coordinates are for the field point. It is necessary (and customary) to distinguish between the two points to avoid confusion (see Figure 7.19). Hence

$$d\mathbf{A} = \frac{\mu_{o}K_{y}\,dx'\,dy'\,\mathbf{a}_{y}}{4\pi[(x')^{2} + (y')^{2} + z^{2}]^{1/2}}$$

$$d\mathbf{B} = \nabla \times d\mathbf{A} = -\frac{\partial}{\partial z}\,dA_{y}\,\mathbf{a}_{x}$$

$$= \frac{\mu_{o}K_{y}z\,dx'\,dy'\,\mathbf{a}_{x}}{4\pi[(x')^{2} + (y')^{2} + z^{2}]^{3/2}}$$

$$\mathbf{B} = \frac{\mu_{o}K_{y}z\mathbf{a}_{x}}{4\pi} \int_{-\pi}^{\pi} \int_{-\pi}^{\infty} \frac{dx'\,dy'}{[(x')^{2} + (y')^{2} + z^{2}]^{3/2}}$$
(7.8.2)

In the integrand, we may change coordinates from Cartesian to cylindrical for convenience so that

$$\mathbf{B} = \frac{\mu_0 K_y z \mathbf{a}_x}{4\pi} \int_{\rho'=0}^{\infty} \int_{\phi'=0}^{2\pi} \frac{\rho' \ d\phi' \ d\rho'}{[(\rho')^2 + z^2]^{3/2}}$$

$$= \frac{\mu_0 K_y z \mathbf{a}_x}{4\pi} 2\pi \int_0^{\infty} [(\rho')^2 + z^2]^{-3/2} \frac{1/2}{2} \ d[(\rho')^2]$$

$$= \frac{\mu_0 K_y z \mathbf{a}_x}{2} \frac{-1}{[(\rho')^2 + z^2)^{1/2}} \Big|_{\rho'=0}^{\infty}$$

$$= \frac{\mu_0 K_y \mathbf{a}_x}{2}$$

Hence

$$\mathbf{H} = \frac{\mathbf{B}}{\mu_0} = \frac{K_y}{2} \mathbf{a}_x, \quad \text{for } z > 0$$

By simply replacing z by -z in eq. (7.8.2) and following the same procedure, we obtain

$$\mathbf{H} = -\frac{K_y}{2} \mathbf{a}_x, \quad \text{for } z < 0$$

Figure 7.21 For Example 7.8; infinite current sheet.

### PRACTICE EXERCISE 7.8

Repeat Example 7.8 by using Biot-Savart's law to determine **H** at points (0, 0, h) and (0, 0, -h).

# †7.8 DERIVATION OF BIOT-SAVART'S LAW AND AMPERE'S LAW

Both Biot-Savart's law and Ampere's law may be derived using the concept of magnetic vector potential. The derivation will involve the use of the vector identities in eq. (7.48) and

$$\nabla \times \nabla \times \mathbf{A} = \nabla(\nabla \cdot \mathbf{A}) - \nabla^2 \mathbf{A} \tag{7.52}$$

Since Biot-Savart's law as given in eq. (7.4) is basically on line current, we begin our derivation with eqs. (7.39) and (7.41); that is,

$$\mathbf{B} = \nabla \times \oint_{L} \frac{\mu_{o} I \, d\mathbf{l'}}{4\pi R} = \frac{\mu_{o} I}{4\pi} \oint_{L} \nabla \times \frac{1}{R} \, d\mathbf{l'}, \tag{7.53}$$

where R is as defined in eq. (7.45). If the vector identity in eq. (7.48) is applied by letting  $\mathbf{F} = d\mathbf{I}$  and f = 1/R, eq. (7.53) becomes

$$\mathbf{B} = \frac{\mu_0 I}{4\pi} \oint_L \left[ \frac{1}{R} \nabla \times d\mathbf{l}' + \left( \nabla \frac{1}{R} \right) \times d\mathbf{l}' \right]$$
 (7.54)

Since  $\nabla$  operates with respect to (x, y, z) and  $d\mathbf{l}'$  is a function of (x', y', z'),  $\nabla \times d\mathbf{l}' = 0$ . Also

$$\frac{1}{R} = [(x - x')^2 + (y - y')^2 + (z - z')^2]^{-1/2}$$
 (7.55)

$$\nabla \left[ \frac{1}{R} \right] = -\frac{(x - x')\mathbf{a}_x + (y - y')\mathbf{a}_y + (z - z')\mathbf{a}_z}{\left[ (x - x')^2 + (y - y')^2 + (z - z')^2 \right]^{3/2}} = -\frac{\mathbf{a}_R}{R^2}$$
(7.56)

where  $\mathbf{a}_R$  is a unit vector from the source point to the field point. Thus eq. (7.54) (upon dropping the prime in  $d\mathbf{l}'$ ) becomes

$$\mathbf{B} = \frac{\mu_0 I}{4\pi} \oint_I \frac{d\mathbf{l} \times \mathbf{a}_R}{R^2} \tag{7.57}$$

which is Biot-Savart's law.

Using the identity in eq. (7.52) with eq. (7.39), we obtain

$$\nabla \times \mathbf{B} = \nabla(\nabla \cdot \mathbf{A}) - \nabla^2 \mathbf{A} \tag{7.58}$$

It can be shown that for a static magnetic field

$$\nabla \cdot \mathbf{A} = 0 \tag{7.59}$$

so that upon replacing **B** with  $\mu_0$ **H** and using eq. (7.19), eq. (7.58) becomes

$$\nabla^2 \mathbf{A} = -\mu_0 \nabla \times \mathbf{H}$$

or

$$\nabla^2 \mathbf{A} = -\mu_0 \mathbf{J} \tag{7.60}$$

which is called the *vector Poisson's equation*. It is similar to Poisson's equation  $(\nabla^2 V = -\rho_v/\epsilon)$  in electrostatics. In Cartesian coordinates, eq. (7.60) may be decomposed into three scalar equations:

$$\nabla^2 A_x = -\mu_o J_x$$

$$\nabla^2 A_y = -\mu_o J_y$$

$$\nabla^2 A_z = -\mu_o J_z$$
(7.61)

which may be regarded as the scalar Poisson's equations.

It can also be shown that Ampere's circuit law is consistent with our definition of the magnetic vector potential. From Stokes's theorem and eq. (7.39),

$$\oint_{L} \mathbf{H} \cdot d\mathbf{l} = \int_{S} \nabla \times \mathbf{H} \cdot d\mathbf{S}$$

$$= \frac{1}{\mu_{o}} \int_{S} \nabla \times (\nabla \times \mathbf{A}) \cdot d\mathbf{S}$$
(7.62)

From eqs. (7.52), (7.59), and (7.60),

$$\nabla \times \nabla \times \mathbf{A} = -\nabla^2 \mathbf{A} = \mu_{\rm o} \mathbf{J}$$

Substituting this into eq. (7.62) yields

$$\oint_{L} \mathbf{H} \cdot d\mathbf{l} = \int_{S} \mathbf{J} \cdot d\mathbf{S} = I$$

which is Ampere's circuit law.

# **SUMMARY**

1. The basic laws (Biot-Savart's and Ampere's) that govern magnetostatic fields are discussed. Biot-Savart's law, which is similar to Coulomb's law, states that the magnetic field intensity dH at r due to current element I dl at r' is

$$d\mathbf{H} = \frac{I \, d\mathbf{l} \times \mathbf{R}}{4\pi R^3} \qquad \text{(in A/m)}$$

where  $\mathbf{R} = \mathbf{r} - \mathbf{r}'$  and  $R = |\mathbf{R}|$ . For surface or volume current distribution, we replace  $I d\mathbf{l}$  with  $\mathbf{K} dS$  or  $\mathbf{J} dv$  respectively; that is,

$$I dI \equiv \mathbf{K} dS \equiv \mathbf{J} dv$$

**2.** Ampere's circuit law, which is similar to Gauss's law, states that the circulation of **H** around a closed path is equal to the current enclosed by the path; that is,

$$\oint \mathbf{H} \cdot d\mathbf{l} = I_{\text{enc}} = \int \mathbf{J} \cdot d\mathbf{S}$$

or

$$\nabla \times \mathbf{H} = \mathbf{J}$$
 (third Maxwell's equation to be derived).

When current distribution is symmetric so that an Amperian path (on which  $\mathbf{H} = H_{\phi} \mathbf{a}_{\phi}$  is constant) can be found, Ampere's law is useful in determining  $\mathbf{H}$ ; that is,

$$H_{\phi} \oint dl = I_{\rm enc}$$
 or  $H_{\phi} = \frac{I_{\rm enc}}{\ell}$ 

3. The magnetic flux through a surface S is given by

$$\Psi = \int_{S} \mathbf{B} \cdot d\mathbf{S} \qquad \text{(in Wb)}$$

where **B** is the magnetic flux density in  $Wb/m^2$ . In free space,

$$\mathbf{B} = \mu_0 \mathbf{H}$$

where  $\mu_0 = 4\pi \times 10^{-7}$  H/m = permeability of free space.

4. Since an isolated or free magnetic monopole does not exist, the net magnetic flux through a closed surface is zero;

$$\Psi = \oint \mathbf{B} \cdot d\mathbf{S} = 0$$

293

 $\nabla \cdot \mathbf{B} = 0$  (fourth Maxwell's equation to be derived).

5. At this point, all four Maxwell's equations for static EM fields have been derived, namely:

$$\nabla \cdot \mathbf{D} = \rho_{v}$$

$$\nabla \cdot \mathbf{B} = 0$$

$$\nabla \times \mathbf{E} = 0$$

$$\nabla \times \mathbf{H} = \mathbf{J}$$

**6.** The magnetic scalar potential  $V_m$  is defined as

$$\mathbf{H} = -\nabla V_m \qquad \text{if } \mathbf{J} = 0$$

and the magnetic vector potential A as

$$\mathbf{B} = \nabla \times \mathbf{A}$$

where  $\nabla \cdot \mathbf{A} = 0$ . With the definition of  $\mathbf{A}$ , the magnetic flux through a surface S can be found from

$$\Psi = \oint_L \mathbf{A} \cdot d\mathbf{l}$$

where L is the closed path defining surface S (see Figure 3.20). Rather than using Biot-Savart's law, the magnetic field due to a current distribution may be found using A, a powerful approach that is particularly useful in antenna theory. For a current element I dl at  $\mathbf{r}'$ , the magnetic vector potential at  $\mathbf{r}$  is

$$\mathbf{A} = \int \frac{\mu_0 I \, d\mathbf{l}}{4\pi R}, \qquad R = |\mathbf{r} - \mathbf{r}'|$$

7. Elements of similarity between electric and magnetic fields exist. Some of these are listed in Table 7.1. Corresponding to Poisson's equation  $\nabla^2 V = -\rho_{\nu}/\varepsilon$ , for example, is

$$\nabla^2 \mathbf{A} = -\mu_0 \mathbf{J}$$

# **EVIEW QUESTIONS**

- 7.1 One of the following is not a source of magnetostatic fields:
  - (a) A dc current in a wire
  - (b) A permanent magnet
  - (c) An accelerated charge
  - (d) An electric field linearly changing with time
  - (e) A charged disk rotating at uniform speed

- **7.2** Identify the configuration in Figure 7.22 that is not a correct representation of I and  $\mathbf{H}$ .
- 7.3 Consider points A, B, C, D, and E on a circle of radius 2 as shown in Figure 7.23. The items in the right list are the values of  $\mathbf{a}_{\phi}$  at different points on the circle. Match these items with the points in the list on the left.
  - (a) A
- (i)  $\mathbf{a}_x$
- (b) *B*
- (ii)  $-\mathbf{a}_x$
- (c) C
- (iii)  $\mathbf{a}_{v}$
- (d) D
- (iv) -a
- (e) *E*
- $v) \quad \frac{\mathbf{a}_x + \mathbf{a}_y}{\sqrt{2}}$

$$(vi) \quad \frac{-\mathbf{a}_x - \mathbf{a}_y}{\sqrt{2}}$$

(vii) 
$$\frac{-\mathbf{a}_x + \mathbf{a}_y}{\sqrt{2}}$$

(viii) 
$$\frac{\mathbf{a}_x - \mathbf{a}_y}{\sqrt{2}}$$

- 7.4 The z-axis carries filamentary current of  $10\pi$  A along  $\mathbf{a}_z$ . Which of these is incorrect?
  - (a)  $\mathbf{H} = -\mathbf{a}_x \text{ A/m at } (0, 5, 0)$
  - (b)  $\mathbf{H} = \mathbf{a}_{\phi} \text{ A/m at } (5, \pi/4, 0)$
  - (c)  $\mathbf{H} = -0.8\mathbf{a}_x 0.6\mathbf{a}_y$  at (-3, 4, 0)
  - (d)  $\mathbf{H} = -\mathbf{a}_{\phi}$  at  $(5, 3\pi/2, 0)$
- **7.5** Plane y = 0 carries a uniform current of  $30\mathbf{a}_z$  mA/m. At (1, 10, -2), the magnetic field intensity is
  - (a)  $-15a_x \text{ mA/m}$
  - (b)  $15a_{r} \, mA/m$

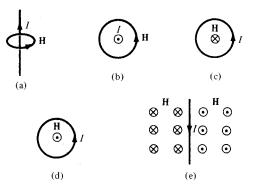

Figure 7.22 For Review Question 7.2.

Figure 7.23 For Review Question 7.3.

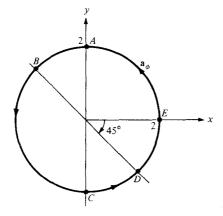

- (c)  $477.5a_y \mu A/m$
- (d)  $18.85a_v \text{ nA/m}$
- (e) None of the above
- **7.6** For the currents and closed paths of Figure 7.24, calculate the value of  $\oint_L \mathbf{H} \cdot d\mathbf{l}$ .
- 7.7 Which of these statements is not characteristic of a static magnetic field?
  - (a) It is solenoidal.
  - (b) It is conservative.
  - (c) It has no sinks or sources.
  - (d) Magnetic flux lines are always closed.
  - (e) The total number of flux lines entering a given region is equal to the total number of flux lines leaving the region.

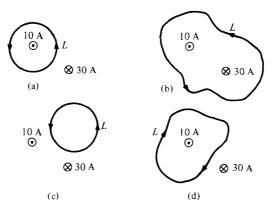

Figure 7.24 For Review Question 7.6.

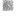

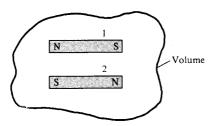

Figure 7.25 For Review Question 7.10.

- 7.8 Two identical coaxial circular coils carry the same current *I* but in opposite directions. The magnitude of the magnetic field **B** at a point on the axis midway between the coils is
  - (a) Zero
  - (b) The same as that produced by one coil
  - (c) Twice that produced by one coil
  - (d) Half that produced by one coil.
- **7.9** One of these equations is not Maxwell's equation for a static electromagnetic field in a linear homogeneous medium.
  - (a)  $\nabla \cdot \mathbf{B} = 0$
  - (b)  $\nabla \times \mathbf{D} = 0$
  - (c)  $\oint \mathbf{B} \cdot d\mathbf{l} = \mu_0 I$
  - (d)  $\oint \mathbf{D} \cdot d\mathbf{S} = Q$
  - (e)  $\nabla^2 \mathbf{A} = \mu_0 \mathbf{J}$
- **7.10** Two bar magnets with their north poles have strength  $Q_{m1} = 20 \text{ A} \cdot \text{m}$  and  $Q_{m2} = 10 \text{ A} \cdot \text{m}$  (magnetic charges) are placed inside a volume as shown in Figure 7.25. The magnetic flux leaving the volume is
  - (a) 200 Wb
  - (b) 30 Wb
  - (c) 10 Wb
  - (d) 0 Wb
  - (e) -10 Wb

Answers: 7.1c, 7.2c, 7.3 (a)-(ii), (b)-(vi), (c)-(i), (d)-(v), (e)-(iii), 7.4d, 7.5a, 7.6 (a) 10 A, (b) -20 A, (c) 0, (d) -10 A, 7.7b, 7.8a, 7.9e, 7.10d.

### **PROBLEMS**

- 7.1 (a) State Biot–Savart's law
  - (b) The y- and z-axes, respectively, carry filamentary currents 10 A along  $\mathbf{a}_y$  and 20 A along  $-\mathbf{a}_z$ . Find  $\mathbf{H}$  at (-3, 4, 5).

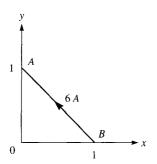

7.2 A conducting filament carries current I from point A(0, 0, a) to point B(0, 0, b). Show that at point P(x, y, 0),

$$\mathbf{H} = \frac{I}{4\pi\sqrt{x^2 + y^3}} \left[ \frac{b}{\sqrt{x^2 + y^2 + b^2}} - \frac{a}{\sqrt{x^2 + y^2 + a^2}} \right] \mathbf{a}_{y}$$

- 7.3 Consider AB in Figure 7.26 as part of an electric circuit. Find H at the origin due to AB.
- **7.4** Repeat Problem 7.3 for the conductor *AB* in Figure 7.27.
- 7.5 Line x = 0, y = 0,  $0 \le z \le 10$  m carries current 2 A along  $\mathbf{a}_z$ . Calculate **H** at points
  - (a) (5, 0, 0)
  - (b) (5, 5, 0)
  - (c) (5, 15, 0)
  - (d) (5, -15, 0)
- \*7.6 (a) Find **H** at (0, 0, 5) due to side 2 of the triangular loop in Figure 7.6(a).
  - (b) Find  $\mathbf{H}$  at (0, 0, 5) due to the entire loop.
- 7.7 An infinitely long conductor is bent into an L shape as shown in Figure 7.28. If a direct current of 5 A flows in the current, find the magnetic field intensity at (a) (2, 2, 0), (b) (0, -2, 0), and (c) (0, 0, 2).

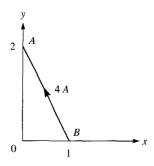

Figure 7.27 For Problem 7.4.

298

5 A

5 A

Figure 7.28 Current filament for Problem 7.7.

- **7.8** Find **H** at the center *C* of an equilateral triangular loop of side 4 m carrying 5 A of current as in Figure 7.29.
- **7.9** A rectangular loop carrying 10 A of current is placed on z=0 plane as shown in Figure 7.30. Evaluate **H** at
  - (a) (2, 2, 0)
  - (b) (4, 2, 0)
  - (c) (4, 8, 0)
  - (d) (0, 0, 2)
- **7.10** A square conducting loop of side 2a lies in the z=0 plane and carries a current I in the counterclockwise direction. Show that at the center of the loop

$$\mathbf{H} = \frac{\sqrt{2}I}{\pi a} \mathbf{a}_z$$

\*7.11 (a) A filamentary loop carrying current *I* is bent to assume the shape of a regular polygon of *n* sides. Show that at the center of the polygon

$$H = \frac{nI}{2\pi r} \sin\frac{\pi}{n}$$

where r is the radius of the circle circumscribed by the polygon.

(b) Apply this to cases when n = 3 and n = 4 and see if your results agree with those for the triangular loop of Problem 7.8 and the square loop of Problem 7.10, respectively.

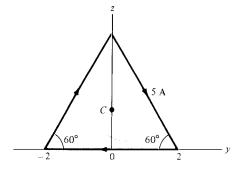

**Figure 7.29** Equilateral triangular loop for Problem 7.8.

299

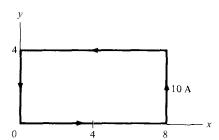

Figure 7.30 Rectangular loop of Problem 7.9.

- (c) As *n* becomes large, show that the result of part (a) becomes that of the circular loop of Example 7.3.
- **7.12** For the filamentary loop shown in Figure 7.31, find the magnetic field strength at O.
- **7.13** Two identical current loops have their centers at (0, 0, 0) and (0, 0, 4) and their axes the same as the z-axis (so that the "Helmholtz coil" is formed). If each loop has radius 2 m and carries current 5 A in  $\mathbf{a}_{\phi}$ , calculate  $\mathbf{H}$  at
  - (a) (0, 0, 0)
  - (b) (0, 0, 2)
- **7.14** A 3-cm-long solenoid carries a current of 400 mA. If the solenoid is to produce a magnetic flux density of 5 mWb/m<sup>2</sup>, how many turns of wire are needed?
- **7.15** A solenoid of radius 4 mm and length 2 cm has 150 turns/m and carries current 500 mA. Find: (a) |**H**| at the center, (b) |**H**| at the ends of the solenoid.
- **7.16** Plane x = 10 carries current 100 mA/m along  $\mathbf{a}_z$  while line x = 1, y = -2 carries filamentary current  $20\pi$  mA along  $\mathbf{a}_z$ . Determine **H** at (4, 3, 2).
- 7.17 (a) State Ampere's circuit law.
  - (b) A hollow conducting cylinder has inner radius *a* and outer radius *b* and carries current *I* along the positive *z*-direction. Find **H** everywhere.

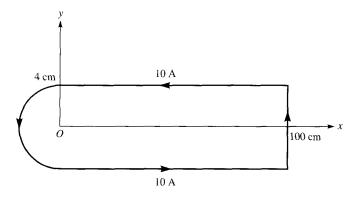

Figure 7.31 Filamentary loop of Problem 7.12; not drawn to scale.

mili naplike esetee d

dain a sautyor, or

Aug Michael ac

**7.18** (a) An infinitely long solid conductor of radius a is placed along the z-axis. If the conductor carries current I in the +z direction, show that

$$\mathbf{H} = \frac{I\rho}{2\pi a^2} \, \mathbf{a}_{\phi}$$

within the conductor. Find the corresponding current density.

- (b) If I = 3 A and a = 2 cm in part (a), find **H** at (0, 1 cm, 0) and (0, 4 cm, 0).
- 7.19 If  $\mathbf{H} = y\mathbf{a}_x x\mathbf{a}_y$  A/m on plane z = 0, (a) determine the current density and (b) verify Ampere's law by taking the circulation of  $\mathbf{H}$  around the edge of the rectangle z = 0, 0 < x < 3, -1 < y < 4.
- 7.20 In a certain conducting region,

$$\mathbf{H} = yz(x^2 + y^2)\mathbf{a}_x - y^2xz\mathbf{a}_y + 4x^2y^2\mathbf{a}_z \text{ A/m}$$

THE MICHELLS AT LEAST

- (a) Determine **J** at (5, 2, -3)
- (b) Find the current passing through x = -1, 0 < y, z < 2
- (c) Show that  $\nabla \cdot \mathbf{B} = 0$
- **7.21** An infinitely long filamentary wire carries a current of 2 A in the +z-direction. Calculate
  - (a) **B** at (-3, 4, 7)
  - (b) The flux through the square loop described by  $2 \le \rho \le 6$ ,  $0 \le z \le 4$ ,  $\phi = 90^{\circ}$
- **7.22** The electric motor shown in Figure 7.32 has field

$$\mathbf{H} = \frac{10^6}{\rho} \sin 2\phi \; \mathbf{a}_{\rho} \; \text{A/m}$$

Calculate the flux per pole passing through the air gap if the axial length of the pole is 20 cm.

**7.23** Consider the two-wire transmission line whose cross section is illustrated in Figure 7.33. Each wire is of radius 2 cm and the wires are separated 10 cm. The wire centered at (0, 0)

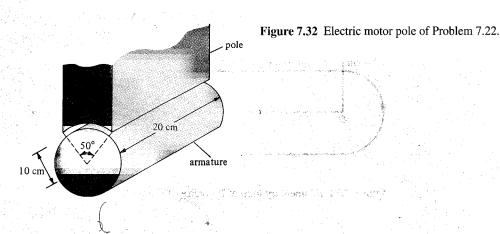

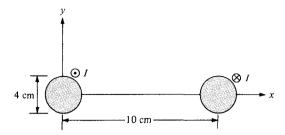

Figure 7.33 Two-wire line of Problem 7.23.

carries current 5 A while the other centered at (10 cm, 0) carries the return current. Find  $\mathbf{H}$  at

- (a) (5 cm, 0)
- (b) (10 cm, 5 cm)
- **7.24** Determine the magnetic flux through a rectangular loop  $(a \times b)$  due to an infinitely long conductor carrying current I as shown in Figure 7.34. The loop and the straight conductors are separated by distance d.
- \*7.25 A brass ring with triangular cross section encircles a very long straight wire concentrically as in Figure 7.35. If the wire carries a current *I*, show that the total number of magnetic flux lines in the ring is

$$\Psi = \frac{\mu_o Ih}{2\pi b} \left[ b - a \ln \frac{a+b}{b} \right]$$

Calculate  $\Psi$  if a=30 cm, b=10 cm, h=5 cm, and I=10 A.

**7.26** Consider the following arbitrary fields. Find out which of them can possibly represent electrostatic or magnetostatic field in free space.

(a) 
$$\mathbf{A} = y \cos ax \mathbf{a}_x + (y + e^{-x})\mathbf{a}_z$$

(b) 
$$\mathbf{B} = \frac{20}{\rho} \mathbf{a}_{\rho}$$

(c) 
$$\mathbf{C} = r^2 \sin \theta \, \mathbf{a}_{\phi}$$

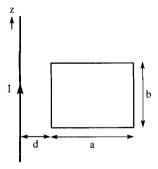

Figure 7.34 For Problem 7.24

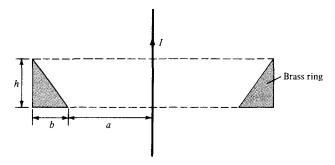

**Figure 7.35** Cross section of a brass ring enclosing a long straight wire; for Problem 7.25.

- **7.27** Reconsider the previous problem for the following fields.
  - (a)  $\mathbf{D} = y^2 z \mathbf{a}_x + 2(x+1)yz \mathbf{a}_y (x+1)z^2 \mathbf{a}_z$
  - (b)  $\mathbf{E} = \frac{(z+1)}{\rho} \cos \phi \, \mathbf{a}_{\rho} + \frac{\sin \phi}{\rho}$
  - (c)  $\mathbf{F} = \frac{1}{r^2} (2 \cos \theta \, \mathbf{a}_r + \sin \theta \, \mathbf{a}_\theta)$
- 7.28 For a current distribution in free space,

$$\mathbf{A} = (2x^2y + yz)\mathbf{a}_x + (xy^2 - xz^3)\mathbf{a}_y - (6xyz - 2x^2y^2)\mathbf{a}_z \text{ Wb/m}$$

- (a) Calculate B.
- (b) Find the magnetic flux through a loop described by x = 1, 0 < y, z < 2.
- (c) Show that  $\nabla \cdot \mathbf{A} = 0$  and  $\nabla \cdot \mathbf{B} = 0$ .
- 7.29 The magnetic vector potential of a current distribution in free space is given by

$$\mathbf{A} = 15e^{-\rho}\sin\phi \,\mathbf{a}_z \,\mathrm{Wb/m}$$

Find **H** at  $(3, \pi/4, -10)$ . Calculate the flux through  $\rho = 5, 0 \le \phi \le \pi/2, 0 \le z \le 10$ .

**7.30** A conductor of radius a carries a uniform current with  $J = J_0 a_z$ . Show that the magnetic vector potential for  $\rho > a$  is

$$\mathbf{A} = -\frac{1}{4} \,\mu_{\rm o} J_{\rm o} \rho^2 \mathbf{a}_z$$

**7.31** An infinitely long conductor of radius a is placed such that its axis is along the z-axis. The vector magnetic potential, due to a direct current  $I_0$  flowing along  $\mathbf{a}_z$  in the conductor, is given by

$$\mathbf{A} = \frac{-I_0}{4\pi a^2} \,\mu_0(x^2 + y^2) \,\mathbf{a}_z \,\text{Wb/m}$$

Find the corresponding H. Confirm your result using Ampere's law.

303

**7.32** The magnetic vector potential of two parallel infinite straight current filaments in free space carrying equal current *I* in opposite direction is

$$\mathbf{A} = \frac{\mu I}{2\pi} \ln \frac{d - \rho}{\rho} \, \mathbf{a}_z$$

where d is the separation distance between the filaments (with one filament placed along the z-axis). Find the corresponding magnetic flux density  $\mathbf{B}$ .

7.33 Find the current density J to

$$\mathbf{A} = \frac{10}{\rho^2} \, \mathbf{a}_z \, \mathbf{Wb/m}$$

in free space.

**7.34** Prove that the magnetic scalar potential at (0, 0, z) due to a circular loop of radius a shown in Figure 7.8(a) is

$$V_m = \frac{I}{2} \left[ 1 - \frac{z}{\left[z^2 + a^2\right]^{1/2}} \right]$$

\*7.35 A coaxial transmission line is constructed such that the radius of the inner conductor is a and the outer conductor has radii 3a and 4a. Find the vector magnetic potential within the outer conductor. Assume  $A_z = 0$  for  $\rho = 3a$ .

**7.36** The z-axis carries a filamentary current 12 A along  $\mathbf{a}_z$ . Calculate  $V_m$  at  $(4, 30^\circ, -2)$  if  $V_m = 0$  at  $(10, 60^\circ, 7)$ .

7.37 Plane z = -2 carries a current of  $50a_y$  A/m. If  $V_m = 0$  at the origin, find  $V_m$  at

- (a) (-2, 0, 5)
- (b) (10, 3, 1)

7.38 Prove in cylindrical coordinates that

- (a)  $\nabla \times (\nabla V) = 0$
- (b)  $\nabla \cdot (\nabla \times \mathbf{A}) = 0$

7.39 If  $\mathbf{R} = \mathbf{r} - \mathbf{r}'$  and  $R = |\mathbf{R}|$ , show that

$$\nabla \frac{1}{\mathbf{R}} = -\nabla' \frac{1}{\mathbf{R}} = -\frac{\mathbf{R}}{\mathbf{R}^3}$$

where  $\nabla$  and  $\nabla'$  are del operators with respect to (x, y, z) and (x', y', z), respectively.

# MAGNETIC FORCES, MATERIALS, AND DEVICES

Do all the good you can, By all the means you can, In all the ways you can, In all the places you can, At all the times you can, To all the people you can, As long as ever you can.

-JOHN WESLEY

# 8.1 INTRODUCTION

Having considered the basic laws and techniques commonly used in calculating magnetic field **B** due to current-carrying elements, we are prepared to study the force a magnetic field exerts on charged particles, current elements, and loops. Such a study is important to problems on electrical devices such as ammeters, voltmeters, galvanometers, cyclotrons, plasmas, motors, and magnetohydrodynamic generators. The precise definition of the magnetic field, deliberately sidestepped in the previous chapter, will be given here. The concepts of magnetic moments and dipole will also be considered.

Furthermore, we will consider magnetic fields in material media, as opposed to the magnetic fields in vacuum or free space examined in the previous chapter. The results of the preceding chapter need only some modification to account for the presence of materials in a magnetic field. Further discussions will cover inductors, inductances, magnetic energy, and magnetic circuits.

# 8.2 FORCES DUE TO MAGNETIC FIELDS

There are at least three ways in which force due to magnetic fields can be experienced. The force can be (a) due to a moving charged particle in a **B** field, (b) on a current element in an external **B** field, or (c) between two current elements.

# A. Force on a Charged Particle

According to our discussion in Chapter 4, the electric force  $\mathbf{F}_e$  on a stationary or moving electric charge Q in an electric field is given by Coulomb's experimental law and is related to the electric field intensity  $\mathbf{E}$  as

$$\mathbf{F}_a = O\mathbf{E} \tag{8.1}$$

This shows that if Q is positive,  $\mathbf{F}_e$  and  $\mathbf{E}$  have the same direction.

A magnetic field can exert force only on a moving charge. From experiments, it is found that the magnetic force  $\mathbf{F}_m$  experienced by a charge Q moving with a velocity  $\mathbf{u}$  in a magnetic field  $\mathbf{B}$  is

$$\mathbf{F}_{m} = O\mathbf{u} \times \mathbf{B} \tag{8.2}$$

This clearly shows that  $\mathbf{F}_m$  is perpendicular to both  $\mathbf{u}$  and  $\mathbf{B}$ .

From eqs. (8.1) and (8.2), a comparison between the electric force  $\mathbf{F}_e$  and the magnetic force  $\mathbf{F}_m$  can be made.  $\mathbf{F}_e$  is independent of the velocity of the charge and can perform work on the charge and change its kinetic energy. Unlike  $\mathbf{F}_e$ ,  $\mathbf{F}_m$  depends on the charge velocity and is normal to it.  $\mathbf{F}_m$  cannot perform work because it is at right angles to the direction of motion of the charge  $(\mathbf{F}_m \cdot d\mathbf{I} = 0)$ ; it does not cause an increase in kinetic energy of the charge. The magnitude of  $\mathbf{F}_m$  is generally small compared to  $\mathbf{F}_e$  except at high velocities.

For a moving charge Q in the presence of both electric and magnetic fields, the total force on the charge is given by

$$\mathbf{F} = \mathbf{F}_e + \mathbf{F}_m$$

or

$$\mathbf{F} = Q(\mathbf{E} + \mathbf{u} \times \mathbf{B}) \tag{8.3}$$

This is known as the *Lorentz force equation*. It relates mechanical force to electrical force. If the mass of the charged particle moving in  $\mathbf{E}$  and  $\mathbf{B}$  fields is m, by Newton's second law of motion.

$$\mathbf{F} = m \frac{d\mathbf{u}}{dt} = Q \left( \mathbf{E} + \mathbf{u} \times \mathbf{B} \right) \tag{8.4}$$

The solution to this equation is important in determining the motion of charged particles in **E** and **B** fields. We should bear in mind that in such fields, energy transfer can be only by means of the electric field. A summary on the force exerted on a charged particle is given in Table 8.1.

Since eq. (8.2) is closely parallel to eq. (8.1), which defines the electric field, some authors and instructors prefer to begin their discussions on magnetostatics from eq. (8.2) just as discussions on electrostatics usually begin with Coulomb's force law.

<sup>&</sup>lt;sup>1</sup>After Hendrik Lorentz (1853–1928), who first applied the equation to electric field motion.

| State of Particle    | E Field  | B Field | Combined E and B Fields                                              |
|----------------------|----------|---------|----------------------------------------------------------------------|
| Stationary<br>Moving | QE<br>QE |         | $ \frac{Q\mathbf{E}}{Q(\mathbf{E} + \mathbf{u} \times \mathbf{B})} $ |

TABLE 8.1 Force on a Charged Particle

### B. Force on a Current Flement

To determine the force on a current element  $Id\mathbf{l}$  of a current-carrying conductor due to the magnetic field **B**, we modify eq. (8.2) using the fact that for convection current [see eq. (5.7)]:

$$\mathbf{J} = \rho_{\nu} \mathbf{u} \tag{8.5}$$

From eq. (7.5), we recall the relationship between current elements:

$$I d\mathbf{I} = \mathbf{K} dS = \mathbf{J} dv \tag{8.6}$$

Combining eqs. (8.5) and (8.6) yields

$$I d\mathbf{l} = \rho_{\nu} \mathbf{u} dv = dQ \mathbf{u}$$

Alternatively, 
$$I d\mathbf{l} = \frac{dQ}{dt} d\mathbf{l} = dQ \frac{d\mathbf{l}}{dt} = dQ \mathbf{u}$$

Hence,

$$I d\mathbf{l} = dQ \mathbf{u} \tag{8.7}$$

This shows that an elemental charge dQ moving with velocity  $\mathbf{u}$  (thereby producing convection current element dQ  $\mathbf{u}$ ) is equivalent to a conduction current element I  $d\mathbf{l}$ . Thus the force on a current element I  $d\mathbf{l}$  in a magnetic field  $\mathbf{B}$  is found from eq. (8.2) by merely replacing  $Q\mathbf{u}$  by I  $d\mathbf{l}$ ; that is,

$$d\mathbf{F} = I \, d\mathbf{I} \times \mathbf{B} \tag{8.8}$$

If the current I is through a closed path L or circuit, the force on the circuit is given by

$$\mathbf{F} = \oint_{L} I \, d\mathbf{I} \times \mathbf{B} \tag{8.9}$$

In using eq. (8.8) or (8.9), we should keep in mind that the magnetic field produced by the current element I  $d\mathbf{l}$  does not exert force on the element itself just as a point charge does not exert force on itself. The  $\mathbf{B}$  field that exerts force on I  $d\mathbf{l}$  must be due to another element. In other words, the  $\mathbf{B}$  field in eq. (8.8) or (8.9) is external to the current element I  $d\mathbf{l}$ . If instead of the line current element I  $d\mathbf{l}$ , we have surface current elements  $\mathbf{K}$  dS

307

or a volume current element  $\mathbf{J}$  dv, we simply make use of eq. (8.6) so that eq. (8.8) becomes

$$d\mathbf{F} = \mathbf{K} dS \times \mathbf{B}$$
 or  $d\mathbf{F} = \mathbf{J} dv \times \mathbf{B}$  (8.8a)

while eq. (8.9) becomes

$$\mathbf{F} = \int_{S} \mathbf{K} \, dS \times \mathbf{B} \qquad \text{or} \qquad \mathbf{F} = \int_{V} \mathbf{J} \, dv \times \mathbf{B}$$
 (8.9a)

From eq. (8.8)

# The magnetic field B is defined as the force per unit current element.

Alternatively, **B** may be defined from eq. (8.2) as the vector which satisfies  $\mathbf{F}_m/q = \mathbf{u} \times \mathbf{B}$  just as we defined electric field **E** as the force per unit charge,  $\mathbf{F}_e/q$ . Both of these definitions of **B** show that **B** describes the force properties of a magnetic field.

# C. Force between Two Current Elements

Let us now consider the force between two elements  $I_1$   $d\mathbf{l}_1$  and  $I_2$   $d\mathbf{l}_2$ . According to Biot-Savart's law, both current elements produce magnetic fields. So we may find the force  $d(d\mathbf{F}_1)$  on element  $I_1$   $d\mathbf{l}_1$  due to the field  $d\mathbf{B}_2$  produced by element  $I_2$   $d\mathbf{l}_2$  as shown in Figure 8.1. From eq. (8.8),

$$d(d\mathbf{F}_1) = I_1 d\mathbf{I}_1 \times d\mathbf{B}_2 \tag{8.10}$$

But from Biot-Savart's law,

$$d\mathbf{B}_2 = \frac{\mu_0 I_2 d\mathbf{l}_2 \times \mathbf{a}_{R_{21}}}{4\pi R_{21}^2}$$
 (8.11)

Hence,

$$d(d\mathbf{F}_1) = \frac{\mu_0 I_1 d\mathbf{I}_1 \times (I_2 d\mathbf{I}_2 \times \mathbf{a}_{R_{21}})}{4\pi R_{21}^2}$$
(8.12)

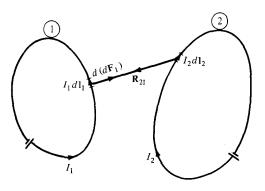

Figure 8.1 Force between two current loops.

This equation is essentially the law of force between two current elements and is analogous to Coulomb's law, which expresses the force between two stationary charges. From eq. (8.12), we obtain the total force  $\mathbf{F}_1$  on current loop 1 due to current loop 2 shown in Figure 8.1 as

$$\mathbf{F}_{1} = \frac{\mu_{0} I_{1} I_{2}}{4\pi} \oint_{L_{1}} \oint_{L_{2}} \frac{d\mathbf{l}_{1} \times (d\mathbf{l}_{2} \times \mathbf{a}_{R_{21}})}{R_{21}^{2}}$$
(8.13)

Although this equation appears complicated, we should remember that it is based on eq. (8.10). It is eq. (8.9) or (8.10) that is of fundamental importance.

The force  $\mathbf{F}_2$  on loop 2 due to the magnetic field  $\mathbf{B}_1$  from loop 1 is obtained from eq. (8.13) by interchanging subscripts 1 and 2. It can be shown that  $\mathbf{F}_2 = -\mathbf{F}_1$ ; thus  $\mathbf{F}_1$  and  $\mathbf{F}_2$  obey Newton's third law that action and reaction are equal and opposite. It is worthwhile to mention that eq. (8.13) was experimentally established by Oersted and Ampere; Biot and Savart (Ampere's colleagues) actually based their law on it.

# **EXAMPLE 8.1**

A charged particle of mass 2 kg and charge 3 C starts at point (1, -2, 0) with velocity  $4\mathbf{a}_x + 3\mathbf{a}_z$  m/s in an electric field  $12\mathbf{a}_x + 10\mathbf{a}_y$  V/m. At time t = 1 s, determine

- (a) The acceleration of the particle
- (b) Its velocity
- (c) Its kinetic energy
- (d) Its position

### **Solution:**

(a) This is an initial-value problem because initial values are given. According to Newton's second law of motion,

$$\mathbf{F} = m\mathbf{a} = Q\mathbf{E}$$

where a is the acceleration of the particle. Hence,

$$\mathbf{a} = \frac{Q\mathbf{E}}{m} = \frac{3}{2} (12\mathbf{a}_x + 10\mathbf{a}_y) = 18\mathbf{a}_x + 15\mathbf{a}_y \,\text{m/s}^2$$

$$\mathbf{a} = \frac{d\mathbf{u}}{dt} = \frac{d}{dt} (u_x, u_y, u_z) = 18\mathbf{a}_x + 15\mathbf{a}_y$$

(b) Equating components gives

$$\frac{du_x}{dt} = 18 \to u_x = 18t + A \tag{8.1.1}$$

$$\frac{du_y}{dt} = 15 \rightarrow u_y = 15t + B \tag{8.1.2}$$

$$\frac{du_z}{dt} = 0 \to u_z = C \tag{8.1.3}$$

where A, B, and C are integration constants. But at t = 0,  $\mathbf{u} = 4\mathbf{a}_x + 3\mathbf{a}_z$ . Hence,

$$u_x(t=0) = 4 \to 4 = 0 + A$$
 or  $A = 4$   
 $u_y(t=0) = 0 \to 0 = 0 + B$  or  $B = 0$   
 $u_z(t=0) = 3 \to 3 = C$ 

Substituting the values of A, B, and C into eqs. (8.1.1) to (8.1.3) gives

$$\mathbf{u}(t) = (u_x, u_y, u_z) = (18t + 4, 15t, 3)$$

Hence

$$\mathbf{u}(t = 1 \text{ s}) = 22\mathbf{a}_x + 15\mathbf{a}_y + 3\mathbf{a}_z \text{ m/s}$$

(c) Kinetic energy (K.E.) = 
$$\frac{1}{2}m |\mathbf{u}|^2 = \frac{1}{2} (2)(22^2 + 15^2 + 3^2)$$
  
= 718 J

(d) 
$$\mathbf{u} = \frac{d\mathbf{l}}{dt} = \frac{d}{dt}(x, y, z) = (18t + 4, 15t, 3)$$

Equating components yields

$$\frac{dx}{dt} = u_x = 18t + 4 \to x = 9t^2 + 4t + A_1 \tag{8.1.4}$$

$$\frac{dy}{dt} = u_y = 15t \qquad \to y = 7.5t^2 + B_1$$
 (8.1.5)

$$\frac{dz}{dt} = u_z = 3 \qquad \rightarrow z = 3t + C_1 \tag{8.1.6}$$

At t = 0, (x, y, z) = (1, -2, 0); hence,

$$x(t = 0) = 1 \rightarrow 1 = 0 + A_1$$
 or  $A_1 = 1$   
 $y(t = 0) = -2 \rightarrow -2 = 0 + B_1$  or  $B_1 = -2$   
 $z(t = 0) = 0 \rightarrow 0 = 0 + C_1$  or  $C_1 = 0$ 

Substituting the values of  $A_1$ ,  $B_1$ , and  $C_1$  into eqs. (8.1.4) to (8.1.6), we obtain

$$(x, y, z) = (9t^2 + 4t + 1, 7.5t^2 - 2, 3t)$$
 (8.1.7)

Hence, at t = 1, (x, y, z) = (14, 5.5, 3).

By eliminating t in eq. (8.1.7), the motion of the particle may be described in terms of x, y, and z.

### PRACTICE EXERCISE 8.1

A charged particle of mass 1 kg and charge 2 C starts at the origin with zero initial velocity in a region where  $E = 3a_r V/m$ . Find

- (a) The force on the particle
- (b) The time it takes to reach point P(0, 0, 12 m)
- (c) Its velocity and acceleration at P
- (d) Its K.E. at *P*.

**Answer:** (a)  $6a_z N$ , (b) 2 s, (c)  $12a_z m/s$ ,  $6a_z m/s^2$ , (d) 72 J.

### **EXAMPLE 8.2**

A charged particle of mass 2 kg and 1 C starts at the origin with velocity  $3\mathbf{a}_y$  m/s and travels in a region of uniform magnetic field  $\mathbf{B} = 10\mathbf{a}_z$  Wb/m<sup>2</sup>. At t = 4 s, calculate

- (a) The velocity and acceleration of the particle
- (b) The magnetic force on it
- (c) Its K.E. and location
- (d) Find the particle's trajectory by eliminating t.
- (e) Show that its K.E. remains constant.

### **Solution:**

(a) 
$$\mathbf{F} = m \frac{d\mathbf{u}}{dt} = Q\mathbf{u} \times \mathbf{B}$$

$$\mathbf{a} = \frac{d\mathbf{u}}{dt} = \frac{Q}{m}\mathbf{u} \times \mathbf{B}$$

Hence

$$\frac{d}{dt}(u_x\mathbf{a}_x + u_y\mathbf{a}_y + u_z\mathbf{a}_z) = \frac{1}{2} \begin{vmatrix} \mathbf{a}_x & \mathbf{a}_y & \mathbf{a}_z \\ u_x & u_y & u_z \\ 0 & 0 & 10 \end{vmatrix} = 5(u_y\mathbf{a}_x - u_x\mathbf{a}_y)$$

By equating components, we get

$$\frac{du_x}{dt} = 5u_y \tag{8.2.1}$$

$$\frac{du_y}{dt} = -5u_x \tag{8.2.2}$$

$$\frac{du_z}{dt} = 0 \to u_z = C_0 \tag{8.2.3}$$

311

$$\frac{d^2u_x}{dt^2} = 5\frac{du_y}{dt} = -25u_x$$

or

$$\frac{d^2u_x}{dt^2} + 25u_x = 0$$

which is a linear differential equation with solution (see Case 3 of Example 6.5)

$$u_x = C_1 \cos 5t + C_2 \sin 5t \tag{8.2.4}$$

From eqs. (8.2.1) and (8.2.4),

$$5u_y = \frac{du_x}{dt} = -5C_1 \sin 5t + 5C_2 \cos 5t \tag{8.2.5}$$

or

$$u_{v} = -C_1 \sin 5t + C_2 \cos 5t$$

We now determine constants  $C_0$ ,  $C_1$ , and  $C_2$  using the initial conditions. At t = 0,  $\mathbf{u} = 3\mathbf{a}_y$ . Hence,

$$u_x = 0 \to 0 = C_1 \cdot 1 + C_2 \cdot 0 \to C_1 = 0$$
  
 $u_y = 3 \to 3 = -C_1 \cdot 0 + C_2 \cdot 1 \to C_2 = 3$   
 $u_z = 0 \to 0 = C_0$ 

Substituting the values of  $C_0$ ,  $C_1$ , and  $C_2$  into eqs. (8.2.3) to (8.2.5) gives

$$\mathbf{u} = (u_x, u_y, u_z) = (3\sin 5t, 3\cos 5t, 0) \tag{8.2.6}$$

Hence,

$$\mathbf{u}(t = 4) = (3 \sin 20, 3 \cos 20, 0)$$

$$= 2.739\mathbf{a}_x + 1.224\mathbf{a}_y \text{ m/s}$$

$$\mathbf{a} = \frac{d\mathbf{u}}{dt} = (15 \cos 5t, -15 \sin 5t, 0)$$

and

(b) 
$$\mathbf{a}(t = 4) = 6.101\mathbf{a}_x - 13.703\mathbf{a}_y \text{ m/s}^2$$
$$\mathbf{F} = m\mathbf{a} = 12.2\mathbf{a}_x - 27.4\mathbf{a}_y \text{ N}$$

or

$$\mathbf{F} = Q\mathbf{u} \times \mathbf{B} = (1)(2.739\mathbf{a}_x + 1.224\mathbf{a}_y) \times 10\mathbf{a}_z$$
  
= 12.2 $\mathbf{a}_x - 27.4\mathbf{a}_y$  N

(c) K.E. = 
$$1/2m |\mathbf{u}|^2 = 1/2(2) (2.739^2 + 1.224^2) = 9 J$$

$$u_x = \frac{dx}{dt} = 3\sin 5t \to x = -\frac{3}{5}\cos 5t + b_1$$
 (8.2.7)

$$u_y = \frac{dy}{dt} = 3\cos 5t \to y = \frac{3}{5}\sin 5t + b_2$$
 (8.2.8)

$$u_z = \frac{dz}{dt} = 0 \to z = b_3 \tag{8.2.9}$$

where  $b_1$ ,  $b_2$ , and  $b_3$  are integration constants. At t = 0, (x, y, z) = (0, 0, 0) and hence,

$$x(t = 0) = 0 \rightarrow 0 = -\frac{3}{5} \cdot 1 + b_1 \rightarrow b_1 = 0.6$$

$$y(t = 0) = 0 \rightarrow 0 = \frac{3}{5} \cdot 0 + b_2 \rightarrow b_2 = 0$$

$$z(t=0)=0\to 0=b_3$$

Substituting the values of  $b_1$ ,  $b_2$ , and  $b_3$  into eqs. (8.2.7) to (8.2.9), we obtain

$$(x, y, z) = (0.6 - 0.6 \cos 5t, 0.6 \sin 5t, 0)$$
 (8.2.10)

At t = 4 s.

$$(x, y, z) = (0.3552, 0.5478, 0)$$

(d) From eq. (8.2.10), we eliminate t by noting that

$$(x - 0.6)^2 + y^2 = (0.6)^2 (\cos^2 5t + \sin^2 5t), \quad z = 0$$

or

$$(x - 0.6)^2 + y^2 = (0.6)^2$$
,  $z = 0$ 

which is a circle on plane z = 0, centered at (0.6, 0, 0) and of radius 0.6 m. Thus the particle gyrates in an orbit about a magnetic field line.

(e) K.E. = 
$$\frac{1}{2} m |\mathbf{u}|^2 = \frac{1}{2} (2) (9 \cos^2 5t + 9 \sin^2 5t) = 9 J$$

which is the same as the K.E. at t = 0 and t = 4 s. Thus the uniform magnetic field has no effect on the K.E. of the particle.

Note that the angular velocity  $\omega = QB/m$  and the radius of the orbit  $r = u_o/\omega$ , where  $u_o$  is the initial speed. An interesting application of the idea in this example is found in a common method of focusing a beam of electrons. The method employs a uniform magnetic field directed parallel to the desired beam as shown in Figure 8.2. Each electron emerging from the electron gun follows a helical path and is back on the axis at the same focal point with other electrons. If the screen of a cathode ray tube were at this point, a single spot would appear on the screen.

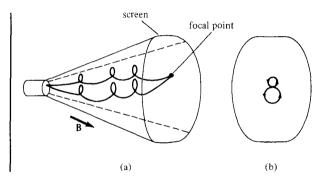

Figure 8.2 Magnetic focusing of a beam of electrons: (a) helical paths of electrons, (b) end view of paths.

### PRACTICE EXERCISE 8.2

A proton of mass m is projected into a uniform field  $\mathbf{B} = B_0 \mathbf{a}_z$  with an initial velocity  $\alpha \mathbf{a}_x + \beta \mathbf{a}_z$ . (a) Find the differential equations that the position vector  $\mathbf{r} = x\mathbf{a}_x + y\mathbf{a}_y + z\mathbf{a}_z$  must satisfy. (b) Show that a solution to these equations is

$$x = -\frac{\alpha}{\omega} \sin \omega t$$
,  $y = -\frac{\alpha}{\omega} \cos \omega t$ ,  $z = \beta t$ 

where  $\omega = eB_0/m$  and e is the charge on the proton. (c) Show that this solution describes a circular helix in space.

**Answer:** (a) 
$$\frac{dx}{dt} = \alpha \cos \omega t$$
,  $\frac{dy}{dt} = -\alpha \sin \omega t$ ,  $\frac{dz}{dt} = \beta$ , (b) and (c) Proof.

### **EXAMPLE 8.3**

A charged particle moves with a uniform velocity  $4\mathbf{a}_x$  m/s in a region where  $\mathbf{E} = 20 \, \mathbf{a}_y \, \text{V/m}$  and  $\mathbf{B} = B_o \mathbf{a}_z \, \text{Wb/m}^2$ . Determine  $B_o$  such that the velocity of the particle remains constant.

### Solution:

If the particle moves with a constant velocity, it implies that its acceleration is zero. In other words, the particle experiences no net force. Hence,

$$0 = \mathbf{F} = m\mathbf{a} = Q (\mathbf{E} + \mathbf{u} \times \mathbf{B})$$
$$0 = Q (20\mathbf{a}_{y} + 4\mathbf{a}_{x} \times B_{o}\mathbf{a}_{z})$$

or

$$-20\mathbf{a}_{y}=-4B_{o}\mathbf{a}_{y}$$

Thus  $B_0 = 5$ 

This example illustrates an important principle employed in a velocity filter shown in Figure 8.3. In this application,  $\mathbf{E}$ ,  $\mathbf{B}$ , and  $\mathbf{u}$  are mutually perpendicular so that  $Q\mathbf{u} \times \mathbf{B}$  is

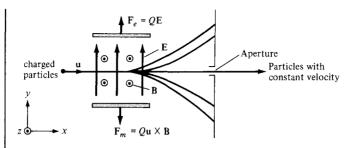

Figure 8.3 A velocity filter for charged particles.

directed opposite to QE, regardless of the sign of the charge. When the magnitudes of the two vectors are equal,

$$QuB = QE$$

or

$$u=\frac{E}{B}$$

This is the required (critical) speed to balance out the two parts of the Lorentz force. Particles with this speed are undeflected by the fields; they are "filtered" through the aperture. Particles with other speeds are deflected down or up, depending on whether their speeds are greater or less than this critical speed.

### PRACTICE EXERCISE 8.3

Uniform **E** and **B** fields are oriented at right angles to each other. An electron moves with a speed of  $8 \times 10^6$  m/s at right angles to both fields and passes undeflected through the field.

- (a) If the magnitude of **B** is  $0.5 \text{ mWb/m}^2$ , find the value of **E**.
- (b) Will this filter work for positive and negative charges and any value of mass?

**Answer:** (a) 4 kV/m, (b) Yes.

# **EXAMPLE 8.4**

A rectangular loop carrying current  $I_2$  is placed parallel to an infinitely long filamentary wire carrying current  $I_1$  as shown in Figure 8.4(a). Show that the force experienced by the loop is given by

$$\mathbf{F} = -\frac{\mu_{o}I_{1}I_{2}b}{2\pi} \left[ \frac{1}{\rho_{o}} - \frac{1}{\rho_{o} + a} \right] \mathbf{a}_{\rho} \, \mathbf{N}$$

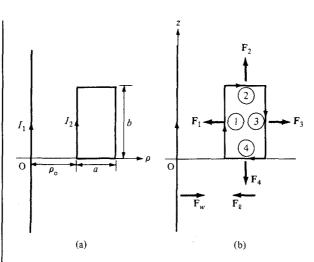

Figure 8.4 For Example 8.4: (a) rectangular loop inside the field produced by an infinitely long wire, (b) forces acting on the loop and wire.

### **Solution:**

Let the force on the loop be

$$\mathbf{F}_{\ell} = \mathbf{F}_1 + \mathbf{F}_2 + \mathbf{F}_3 + \mathbf{F}_4 = I_2 \oint d\mathbf{l}_2 \times \mathbf{B}_1$$

where  $\mathbf{F}_1$ ,  $\mathbf{F}_2$ ,  $\mathbf{F}_3$ , and  $\mathbf{F}_4$  are, respectively, the forces exerted on sides of the loop labeled 1, 2, 3, and 4 in Figure 8.4(b). Due to the infinitely long wire

$$\mathbf{B}_1 = \frac{\mu_0 I_1}{2\pi\rho_0} \, \mathbf{a}_{\phi}$$

Hence.

$$\mathbf{F}_{1} = I_{2} \int d\mathbf{l}_{2} \times \mathbf{B}_{1} = I_{2} \int_{z=0}^{b} dz \, \mathbf{a}_{z} \times \frac{\mu_{o} I_{1}}{2\pi\rho_{o}} \, \mathbf{a}_{\phi}$$
$$= -\frac{\mu_{o} I_{1} I_{2} b}{2\pi\rho_{o}} \, \mathbf{a}_{\phi} \qquad \text{(attractive)}$$

 $\mathbf{F}_1$  is attractive because it is directed toward the long wire; that is,  $\mathbf{F}_1$  is along  $-\mathbf{a}_{\rho}$  due to the fact that loop side 1 and the long wire carry currents along the same direction. Similarly,

$$\mathbf{F}_{3} = I_{2} \int d\mathbf{l}_{2} \times \mathbf{B}_{1} = I_{2} \int_{z=b}^{0} dz \, \mathbf{a}_{z} \times \frac{\mu_{o} I_{1}}{2\pi(\rho_{o} + a)} \, \mathbf{a}_{\phi}$$

$$= \frac{\mu_{o} I_{1} I_{2} b}{2\pi(\rho_{o} + a)} \, \mathbf{a}_{\rho} \qquad \text{(repulsive)}$$

$$\mathbf{F}_{2} = I_{2} \int_{\rho = \rho_{o}}^{\rho_{o} + a} d\rho \, \mathbf{a}_{\rho} \times \frac{\mu_{o} I_{1} \, \mathbf{a}_{\phi}}{2\pi\rho}$$

$$= \frac{\mu_{o} I_{1} I_{2}}{2\pi} \ln \frac{\rho_{o} + a}{\rho_{o}} \, \mathbf{a}_{z} \qquad \text{(parallel)}$$

$$\mathbf{F}_{4} = I_{2} \int_{\rho = \rho_{o} + a}^{\rho_{o}} d\rho \; \mathbf{a}_{\rho} \times \frac{\mu_{o} I_{1} \; \mathbf{a}_{\phi}}{2\pi\rho}$$

$$= -\frac{\mu_{o} I_{1} I_{2}}{2\pi} \ln \frac{\rho_{o} + a}{\rho_{o}} \; \mathbf{a}_{z} \qquad \text{(parallel)}$$

The total force  $\mathbf{F}_{\ell}$  on the loop is the sum of  $\mathbf{F}_1$ ,  $\mathbf{F}_2$ ,  $\mathbf{F}_3$ , and  $\mathbf{F}_4$ ; that is,

$$\mathbf{F}_{\ell} = \frac{\mu_{o} I_{1} I_{2} b}{2\pi} \left[ \frac{1}{\rho_{o}} - \frac{1}{\rho_{o} + a} \right] (-\mathbf{a}_{\rho})$$

which is an attractive force trying to draw the loop toward the wire. The force  $\mathbf{F}_w$  on the wire, by Newton's third law, is  $-\mathbf{F}_{\ell}$ ; see Figure 8.4(b).

#### PRACTICE EXERCISE 8.4

In Example 8.4, find the force experienced by the infinitely long wire if  $I_1 = 10$  A,  $I_2 = 5$  A,  $\rho_0 = 20$  cm, a = 10 cm, b = 30 cm.

Answer:  $5a_{\rho} \mu N$ .

# 8.3 MAGNETIC TORQUE AND MOMENT

Now that we have considered the force on a current loop in a magnetic field, we can determine the torque on it. The concept of a current loop experiencing a torque in a magnetic field is of paramount importance in understanding the behavior of orbiting charged particles, d.c. motors, and generators. If the loop is placed parallel to a magnetic field, it experiences a force that tends to rotate it.

The **torque** T (or mechanical moment of force) on the loop is the vector product of the force F and the moment arm r.

That is,

$$\mathbf{T} = \mathbf{r} \times \mathbf{F} \tag{8.14}$$

and its units are Newton-meters  $(N \cdot m)$ .

Let us apply this to a rectangular loop of length  $\ell$  and width w placed in a uniform magnetic field **B** as shown in Figure 8.5(a). From this figure, we notice that  $d\mathbf{l}$  is parallel to **B** along sides 12 and 34 of the loop and no force is exerted on those sides. Thus

$$\mathbf{F} = I \int_{2}^{3} d\mathbf{l} \times \mathbf{B} + I \int_{4}^{1} d\mathbf{l} \times \mathbf{B}$$
$$= I \int_{0}^{\ell} dz \, \mathbf{a}_{z} \times \mathbf{B} + I \int_{\ell}^{0} dz \, \mathbf{a}_{z} \times \mathbf{B}$$

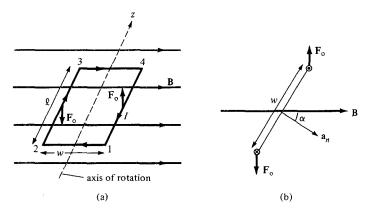

Figure 8.5 Rectangular planar loop in a uniform magnetic field.

or

$$\mathbf{F} = \mathbf{F}_{0} - \mathbf{F}_{0} = 0 \tag{8.15}$$

where  $|\mathbf{F}_o| = IB\ell$  because **B** is uniform. Thus, no force is exerted on the loop as a whole. However,  $\mathbf{F}_o$  and  $-\mathbf{F}_o$  act at different points on the loop, thereby creating a couple. If the normal to the plane of the loop makes an angle  $\alpha$  with **B**, as shown in the cross-sectional view of Figure 8.5(b), the torque on the loop is

$$|\mathbf{T}| = |\mathbf{F}_0| w \sin \alpha$$

or

$$T = BI\ell w \sin \alpha \tag{8.16}$$

But  $\ell w = S$ , the area of the loop. Hence,

$$T = BIS \sin \alpha \tag{8.17}$$

We define the quantity

$$\mathbf{m} = IS\mathbf{a}_n \tag{8.18}$$

as the *magnetic dipole moment* (in A/m<sup>2</sup>) of the loop. In eq. (8.18),  $\mathbf{a}_n$  is a unit normal vector to the plane of the loop and its direction is determined by the right-hand rule: fingers in the direction of current and thumb along  $\mathbf{a}_n$ .

The magnetic dipole moment is the product of current and area of the loop; its direction is normal to the loop.

Introducing eq. (8.18) in eq. (8.17), we obtain

$$\mathbf{T} = \mathbf{m} \times \mathbf{B} \tag{8.19}$$

This expression is generally applicable in determining the torque on a planar loop of any arbitrary shape although it was obtained using a rectangular loop. The only limitation is that the magnetic field must be uniform. It should be noted that the torque is in the direction of the axis of rotation (the z-axis in the case of Figure 8.5a). It is directed such as to reduce  $\alpha$  so that **m** and **B** are in the same direction. In an equilibrium position (when **m** and **B** are in the same direction), the loop is perpendicular to the magnetic field and the torque will be zero as well as the sum of the forces on the loop.

# 8.4 A MAGNETIC DIPOLE

A bar magnet or a small filamentary current loop is usually referred to as a *magnetic dipole*. The reason for this and what we mean by "small" will soon be evident. Let us determine the magnetic field **B** at an observation point  $P(r, \theta, \phi)$  due to a circular loop carrying current I as in Figure 8.6. The magnetic vector potential at P is

$$\mathbf{A} = \frac{\mu_0 I}{4\pi} \oint \frac{d\mathbf{l}}{r} \tag{8.20}$$

It can be shown that at far field ( $r \gg a$ , so that the loop appears small at the observation point), **A** has only  $\phi$ -component and it is given by

$$\mathbf{A} = \frac{\mu_0 I \pi a^2 \sin \theta \, \mathbf{a}_{\phi}}{4\pi r^2} \tag{8.21a}$$

or

$$\mathbf{A} = \frac{\mu_0 \mathbf{m} \times \mathbf{a}_r}{4\pi r^2} \tag{8.21b}$$

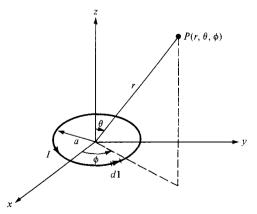

**Figure 8.6** Magnetic field at *P* due to a current loop.

where  $\mathbf{m} = I\pi a^2 \mathbf{a}_z$ , the magnetic moment of the loop, and  $\mathbf{a}_z \times \mathbf{a}_r = \sin \theta \, \mathbf{a}_{\phi}$ . We determine the magnetic flux density **B** from  $\mathbf{B} = \nabla \times \mathbf{A}$  as

$$\mathbf{B} = \frac{\mu_0 m}{4\pi r^3} \left( 2\cos\theta \,\mathbf{a}_r + \sin\theta \,\mathbf{a}_\theta \right) \tag{8.22}$$

It is interesting to compare eqs. (8.21) and (8.22) with similar expressions in eqs. (4.80) and (4.82) for electrical potential V and electric field intensity  $\mathbf{E}$  due to an electric dipole. This comparison is done in Table 8.2, in which we notice the striking similari-

TABLE 8.2 Comparison between Electric and Magnetic Monopoles and Dipoles

| Electric                                                                                                    | Magnetic                                                                                                    |
|----------------------------------------------------------------------------------------------------|----------------------------------------------------------------------------------------------------|
| $V = \frac{Q}{4\pi\epsilon_0 r}$ $\mathbf{E} = \frac{Q\mathbf{a}_r}{4\pi\epsilon_0 r^2}$                                                                         | Does not exist                                                                                                    |
|                                                                                                    | $Q_m$                                                                                                    |
| Monopole (point charge)                                                                                                    | Monopole (point charge)                                                                                                    |
| $V = \frac{Q \cos \theta}{4\pi\varepsilon_0 r^2}$ $\mathbf{E} = \frac{Qd}{4\pi\varepsilon_0 r^3} (2 \cos \theta  \mathbf{a}_r + \sin \theta  \mathbf{a}_\theta)$ | $A = \frac{\mu_0 m \sin \theta a_{\phi}}{4\pi r^2}$ $B = \frac{\mu_0 m}{4\pi r^3} (2 \cos \theta a_r + \sin \theta a_{\theta})$ |
|                                                                                                    | $= \frac{Q_m}{1 + Q_m}$                                                                                                    |
| <u>+</u> -¢                                                                                                    | $ \begin{array}{ccc} & & \downarrow \\ & \downarrow \\ & -Q_m \end{array} $                                                     |

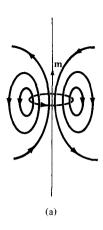

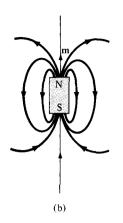

Figure 8.7 The **B** lines due to magnetic dipoles: (a) a small current loop with  $\mathbf{m} = I\mathbf{S}$ , (b) a bar magnet with  $\mathbf{m} = Q_m \ell$ .

ties between **B** as far field due to a small current loop and **E** at far field due to an electric dipole. It is therefore reasonable to regard a small current loop as a magnetic dipole. The **B** lines due to a magnetic dipole are similar to the **E** lines due to an electric dipole. Figure 8.7(a) illustrates the **B** lines around the magnetic dipole  $\mathbf{m} = I\mathbf{S}$ .

A short permanent magnetic bar, shown in Figure 8.7(b), may also be regarded as a magnetic dipole. Observe that the **B** lines due to the bar are similar to those due to a small current loop in Figure 8.7(a).

Consider the bar magnet of Figure 8.8. If  $Q_m$  is an isolated magnetic charge (pole strength) and  $\ell$  is the length of the bar, the bar has a dipole moment  $Q_m\ell$ . (Notice that  $Q_m$  does exist; however, it does not exist without an associated  $-Q_m$ . See Table 8.2.) When the bar is in a uniform magnetic field **B**, it experiences a torque

$$\mathbf{T} = \mathbf{m} \times \mathbf{B} = Q_m \ell \times \mathbf{B} \tag{8.23}$$

where  $\ell$  points in the direction south-to-north. The torque tends to align the bar with the external magnetic field. The force acting on the magnetic charge is given by

$$\mathbf{F} = Q_m \mathbf{B} \tag{8.24}$$

Since both a small current loop and a bar magnet produce magnetic dipoles, they are equivalent if they produce the same torque in a given **B** field; that is, when

$$T = Q_m \ell B = ISB \tag{8.25}$$

Hence,

$$Q_m \ell = IS \tag{8.26}$$

showing that they must have the same dipole moment.

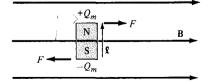

Figure 8.8 A bar magnet in an external magnetic field.

#### **EXAMPLE 8.5**

Determine the magnetic moment of an electric circuit formed by the triangular loop of Figure 8.9.

#### **Solution:**

From Problem 1.18(c), the equation of a plane is given by Ax + By + Cz + D = 0 where  $D = -(A^2 + B^2 + C^2)$ . Since points (2, 0, 0), (0, 2, 0), and (0, 0, 2) lie on the plane, these points must satisfy the equation of the plane, and the constants A, B, C, and D can be determined. Doing this gives x + y + z = 2 as the plane on which the loop lies. Thus we can use

$$\mathbf{m} = IS\mathbf{a}_n$$

where

$$S = \text{loop area} = \frac{1}{2} \times \text{base} \times \text{height} = \frac{1}{2} (2\sqrt{2})(2\sqrt{2})\sin 60^{\circ}$$
  
=  $4 \sin 60^{\circ}$ 

If we define the plane surface by a function

$$f(x,y,z) = x + y + z - 2 = 0,$$
  
$$\mathbf{a}_n = \pm \frac{\nabla f}{|\nabla f|} = \pm \frac{(\mathbf{a}_x + \mathbf{a}_y + \mathbf{a}_z)}{\sqrt{3}}$$

We choose the plus sign in view of the direction of the current in the loop (using the right-hand rule, **m** is directed as in Figure 8.9). Hence

$$\mathbf{m} = 5 (4 \sin 60^\circ) \frac{(\mathbf{a}_x + \mathbf{a}_y + \mathbf{a}_z)}{\sqrt{3}}$$
$$= 10(\mathbf{a}_x + \mathbf{a}_y + \mathbf{a}_z) \mathbf{A} \cdot \mathbf{m}^2$$

Figure 8.9 Triangular loop of Example 8.5.

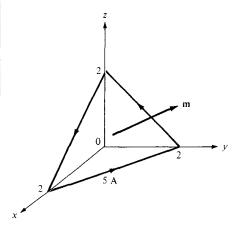

### PRACTICE EXERCISE 8.5

A rectangular coil of area  $10 \text{ cm}^2$  carrying current of 50 A lies on plane 2x + 6y - 3z = 7 such that the magnetic moment of the coil is directed away from the origin. Calculate its magnetic moment.

**Answer:**  $(1.429\mathbf{a}_x + 4.286\mathbf{a}_y - 2.143\mathbf{a}_z) \times 10^{-2} \,\mathrm{A} \cdot \mathrm{m}^2$ 

#### **EXAMPLE 8.6**

A small current loop  $L_1$  with magnetic moment  $5\mathbf{a}_z$  A/m<sup>2</sup> is located at the origin while another small loop current  $L_2$  with magnetic moment  $3\mathbf{a}_y$  A · m<sup>2</sup> is located at (4, -3, 10). Determine the torque on  $L_2$ .

#### **Solution:**

The torque  $T_2$  on the loop  $L_2$  is due to the field  $B_1$  produced by loop  $L_1$ . Hence,

$$\mathbf{T}_2 = \mathbf{m}_2 \times \mathbf{B}_1$$

Since  $\mathbf{m}_1$  for loop  $L_1$  is along  $\mathbf{a}_2$ , we find  $\mathbf{B}_1$  using eq. (8.22):

$$\mathbf{B}_1 = \frac{\mu_0 m_1}{4\pi r^3} (2\cos\theta \, \mathbf{a}_r + \sin\theta \, \mathbf{a}_\theta)$$

Using eq. (2.23), we transform  $\mathbf{m}_2$  from Cartesian to spherical coordinates:

$$\mathbf{m}_2 = 3\mathbf{a}_y = 3 \left( \sin \theta \sin \phi \, \mathbf{a}_r + \cos \theta \sin \phi \, \mathbf{a}_\theta + \cos \phi \, \mathbf{a}_\phi \right)$$

At (4, -3, 10),

$$r = \sqrt{4^2 + (-3)^2 + 10^2} = 5\sqrt{5}$$

$$\tan \theta = \frac{\rho}{z} = \frac{5}{10} = \frac{1}{2} \to \sin \theta = \frac{1}{\sqrt{5}}, \quad \cos \theta = \frac{2}{\sqrt{5}}$$

$$\tan \phi = \frac{y}{x} = \frac{-3}{4} \to \sin \phi = \frac{-3}{5}, \quad \cos \phi = \frac{4}{5}$$

Hence,

$$\mathbf{B}_{1} = \frac{4\pi \times 10^{-7} \times 5}{4\pi 625 \sqrt{5}} \left( \frac{4}{\sqrt{5}} \, \mathbf{a}_{r} + \frac{1}{\sqrt{5}} \, \mathbf{a}_{\theta} \right)$$
$$= \frac{10^{-7}}{625} (4\mathbf{a}_{r} + \mathbf{a}_{\theta})$$

$$\mathbf{m}_2 = 3 \left[ -\frac{3\mathbf{a}_r}{5\sqrt{5}} - \frac{6\mathbf{a}_{\theta}}{5\sqrt{5}} + \frac{4\mathbf{a}_{\phi}}{5} \right]$$

and

$$\mathbf{T} = \frac{10^{-7} (3)}{625 (5\sqrt{5})} (-3\mathbf{a}_r - 6\mathbf{a}_\theta + 4\sqrt{5}\mathbf{a}_\phi) \times (4\mathbf{a}_r + \mathbf{a}_\phi)$$

$$= 4.293 \times 10^{-11} (-6\mathbf{a}_r + 38.78\mathbf{a}_\theta + 24\mathbf{a}_\phi)$$

$$= -0.258\mathbf{a}_r + 1.665\mathbf{a}_\theta + 1.03\mathbf{a}_\phi \text{ nN} \cdot \text{m}$$

#### PRACTICE EXERCISE 8.6

If the coil of Practice Exercise 8.5 is surrounded by a uniform field  $0.6\mathbf{a}_x + 0.4\mathbf{a}_y + 0.5\mathbf{a}_z$  Wb/m<sup>2</sup>,

- (a) Find the torque on the coil.
- (b) Show that the torque on the coil is maximum if placed on plane  $2x 8y + 4z = \sqrt{84}$ . Calculate the value of the maximum torque.

**Answer:** (a)  $0.03a_x - 0.02a_y - 0.02a_z \text{ N} \cdot \text{m}$ , (b)  $0.04387 \text{ N} \cdot \text{m}$ .

# 8.5 MAGNETIZATION IN MATERIALS

Our discussion here will parallel that on polarization of materials in an electric field. We shall assume that our atomic model is that of an electron orbiting about a positive nucleus.

We know that a given material is composed of atoms. Each atom may be regarded as consisting of electrons orbiting about a central positive nucleus; the electrons also rotate (or spin) about their own axes. Thus an internal magnetic field is produced by electrons orbiting around the nucleus as in Figure 8.10(a) or electrons spinning as in Figure 8.10(b). Both of these electronic motions produce internal magnetic fields  $\mathbf{B}_i$  that are similar to the magnetic field produced by a current loop of Figure 8.11. The equivalent current loop has a magnetic moment of  $\mathbf{m} = I_b S \mathbf{a}_n$ , where S is the area of the loop and  $I_b$  is the bound current (bound to the atom).

Without an external  $\bf B$  field applied to the material, the sum of  $\bf m$ 's is zero due to random orientation as in Figure 8.12(a). When an external  $\bf B$  field is applied, the magnetic

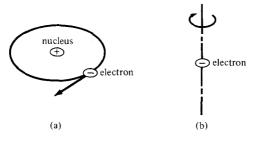

Figure 8.10 (a) Electron orbiting around the nucleus; (b) electron spin.

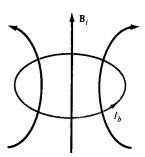

Figure 8.11 Circular current loop equivalent to electronic motion of Figure 8.10.

moments of the electrons more or less align themselves with  $\bf B$  so that the net magnetic moment is not zero, as illustrated in Figure 8.12(b).

The magnetization M (in amperes/meter) is the magnetic dipole moment per unit volume.

If there are N atoms in a given volume  $\Delta \nu$  and the kth atom has a magnetic moment  $\mathbf{m}_k$ ,

$$\mathbf{M} = \lim_{\Delta \nu \to 0} \frac{\sum_{k=1}^{N} \mathbf{m}_{k}}{\Delta \nu}$$
 (8.27)

A medium for which  $\mathbf{M}$  is not zero everywhere is said to be magnetized. For a differential volume dv', the magnetic moment is  $d\mathbf{m} = \mathbf{M} dv'$ . From eq. (8.21b), the vector magnetic potential due to  $d\mathbf{m}$  is

$$d\mathbf{A} = \frac{\mu_{\text{o}}\mathbf{M} \times \mathbf{a}_{R}}{4\pi R^{2}} dv' = \frac{\mu_{\text{o}}\mathbf{M} \times \mathbf{R}}{4\pi R^{3}} dv'$$

According to eq. (7.46),

$$\frac{\mathbf{R}}{R^3} = \nabla' \frac{1}{R}$$

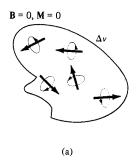

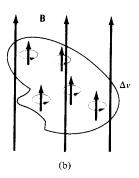

Figure 8.12 Magnetic dipole moment in a volume  $\Delta v$ : (a) before **B** is applied, (b) after **B** is applied.

325

Hence,

$$\mathbf{A} = \frac{\mu_{\rm o}}{4\pi} \int \mathbf{M} \times \nabla' \, \frac{1}{R} \, dv' \tag{8.28}$$

Using eq. (7.48) gives

$$\mathbf{M} \times \nabla' \frac{1}{R} = \frac{1}{R} \nabla' \times \mathbf{M} - \nabla' \times \frac{\mathbf{M}}{R}$$

Substituting this into eq. (8.28) yields

$$\mathbf{A} = \frac{\mu_{\rm o}}{4\pi} \int_{\mathcal{U}} \frac{\nabla' \times \mathbf{M}}{R} dv' - \frac{\mu_{\rm o}}{4\pi} \int_{\mathcal{U}} \nabla' \times \frac{\mathbf{M}}{R} dv'$$

Applying the vector identity

$$\int_{v'} \nabla' \times \mathbf{F} \, dv' = -\oint_{S'} \mathbf{F} \times d\mathbf{S}$$

to the second integral, we obtain

$$\mathbf{A} = \frac{\mu_{o}}{4\pi} \int_{v'} \frac{\nabla' \times \mathbf{M}}{R} dv' + \frac{\mu_{o}}{4\pi} \oint_{S'} \frac{\mathbf{M} \times \mathbf{a}_{n}}{R} dS'$$

$$= \frac{\mu_{o}}{4\pi} \int_{v'} \frac{\mathbf{J}_{b} dv'}{R} + \frac{\mu_{o}}{4\pi} \oint_{S'} \frac{\mathbf{K}_{b} dS'}{R}$$
(8.29)

Comparing eq. (8.29) with eqs. (7.42) and (7.43) (upon dropping the primes) gives

$$\mathbf{J}_b = \nabla \times \mathbf{M} \tag{8.30}$$

and

$$\mathbf{K}_b = \mathbf{M} \times \mathbf{a}_n \tag{8.31}$$

where  $J_b$  is the bound volume current density or magnetization volume current density (in amperes per meter square),  $K_b$  is the bound surface current density (in amperes per meter), and  $a_n$  is a unit vector normal to the surface. Equation (8.29) shows that the potential of a magnetic body is due to a volume current density  $J_b$  throughout the body and a surface current  $K_b$  on the surface of the body. The vector M is analogous to the polarization P in dielectrics and is sometimes called the magnetic polarization density of the medium. In another sense, M is analogous to M and they both have the same units. In this respect, as  $M = \nabla \times M$  and  $M = \nabla \times M$  and M

In free space,  $\mathbf{M} = 0$  and we have

$$\nabla \times \mathbf{H} = \mathbf{J}_f \quad \text{or} \quad \nabla \times \left(\frac{\mathbf{B}}{\mu_o}\right) = \mathbf{J}_f$$
 (8.32)

where  $\mathbf{J}_f$  is the free current volume density. In a material medium  $\mathbf{M} \neq 0$ , and as a result,  $\mathbf{B}$  changes so that

$$\nabla \times \left(\frac{\mathbf{B}}{\mu_{o}}\right) = \mathbf{J}_{f} + \mathbf{J}_{b} = \mathbf{J}$$
$$= \nabla \times \mathbf{H} + \nabla \times \mathbf{M}$$

or

$$\mathbf{B} = \mu_{0}(\mathbf{H} + \mathbf{M}) \tag{8.33}$$

The relationship in eq. (8.33) holds for all materials whether they are linear or not. The concepts of linearity, isotropy, and homogeneity introduced in Section 5.7 for dielectric media equally apply here for magnetic media. For linear materials,  $\mathbf{M}$  (in A/m) depends linearly on  $\mathbf{H}$  such that

$$\mathbf{M} = \chi_m \mathbf{H} \tag{8.34}$$

where  $\chi_m$  is a dimensionless quantity (ratio of M to H) called *magnetic susceptibility* of the medium. It is more or less a measure of how susceptible (or sensitive) the material is to a magnetic field. Substituting eq. (8.34) into eq. (8.33) yields

$$\mathbf{B} = \mu_0 (1 + \chi_m) \mathbf{H} = \mu \mathbf{H} \tag{8.35}$$

or

$$\mathbf{B} = \mu_{o}\mu_{r}\mathbf{H} \tag{8.36}$$

where

$$\mu_r = 1 + \chi_m = \frac{\mu}{\mu_0}$$
 (8.37)

The quantity  $\mu = \mu_0 \mu_r$  is called the *permeability* of the material and is measured in henrys/meter; the henry is the unit of inductance and will be defined a little later. The dimensionless quantity  $\mu_r$  is the ratio of the permeability of a given material to that of free space and is known as the *relative permeability* of the material.

It should be borne in mind that the relationships in eqs. (8.34) to (8.37) hold only for linear and isotropic materials. If the materials are anisotropic (e.g., crystals), eq. (8.33) still holds but eqs. (8.34) to (8.37) do not apply. In this case,  $\mu$  has nine terms (similar to  $\varepsilon$  in eq. 5.37) and, consequently, the fields **B**, **H**, and **M** are no longer parallel.

# **8.6 CLASSIFICATION OF MAGNETIC MATERIALS**

In general, we may use the magnetic susceptibility  $\chi_m$  or the relative permeability  $\mu_r$  to classify materials in terms of their magnetic property or behavior. A material is said to be *nonmagnetic* if  $\chi_m = 0$  (or  $\mu_r = 1$ ); it is magnetic otherwise. Free space, air, and materials with  $\chi_m = 0$  (or  $\mu_r \approx 1$ ) are regarded as nonmagnetic.

Roughly speaking, magnetic materials may be grouped into three major classes: diamagnetic, paramagnetic, and ferromagnetic. This rough classification is depicted in Figure 8.13. A material is said to be *diamagnetic* if it has  $\mu_r \lesssim 1$  (i.e., very small negative  $\chi_m$ ). It is *paramagnetic* if  $\mu_r \gtrsim 1$  (i.e., very small positive  $\chi_m$ ). If  $\mu_r \gg 1$  (i.e., very large positive  $\chi_m$ ), the material is *ferromagnetic*. Table B.3 in Appendix B presents the values  $\mu_r$  for some materials. From the table, it is apparent that for most practical purposes we may assume that  $\mu_r \approx 1$  for diamagnetic and paramagnetic materials. Thus, we may regard diamagnetic and paramagnetic materials as linear and nonmagnetic. Ferromagnetic materials are always nonlinear and magnetic except when their temperatures are above curie temperature (to be explained later). The reason for this will become evident as we more closely examine each of these three types of magnetic materials.

Diamagnetism occurs in materials where the magnetic fields due to electronic motions of orbiting and spinning completely cancel each other. Thus, the permanent (or intrinsic) magnetic moment of each atom is zero and the materials are weakly affected by a magnetic field. For most diamagnetic materials (e.g., bismuth, lead, copper, silicon, diamond, sodium chloride),  $\chi_m$  is of the order of  $-10^{-5}$ . In certain types of materials called *superconductors* at temperatures near absolute zero, "perfect diamagnetism" occurs:  $\chi_m = -1$  or  $\mu_r = 0$  and B = 0. Thus superconductors cannot contain magnetic fields.<sup>2</sup> Except for superconductors, diamagnetic materials are seldom used in practice. Although the diamagnetic effect is overshadowed by other stronger effects in some materials, all materials exhibit diamagnetism.

Materials whose atoms have nonzero permanent magnetic moment may be paramagnetic or ferromagnetic. *Paramagnetism* occurs in materials where the magnetic fields pro-

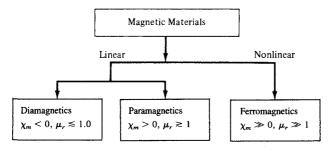

Figure 8.13 Classification of magnetic materials.

<sup>&</sup>lt;sup>2</sup>An excellent treatment of superconductors is found in M. A. Plonus, *Applied Electromagnetics*. New York: McGraw-Hill, 1978, pp. 375–388. Also, the August 1989 issue of the *Proceedings of IEEE* is devoted to superconductivity.

duced by orbital and spinning electrons do not cancel completely. Unlike diamagnetism, paramagnetism is temperature dependent. For most paramagnetic materials (e.g., air, platinum, tungsten, potassium),  $\chi_m$  is of the order  $+10^{-5}$  to  $+10^{-3}$  and is temperature dependent. Such materials find application in masers.

Ferromagnetism occurs in materials whose atoms have relatively large permanent magnetic moment. They are called ferromagnetic materials because the best known member is iron. Other members are cobalt, nickel, and their alloys. Ferromagnetic materials are very useful in practice. As distinct from diamagnetic and paramagnetic materials, ferromagnetic materials have the following properties:

- 1. They are capable of being magnetized very strongly by a magnetic field.
- They retain a considerable amount of their magnetization when removed from the field.
- 3. They lose their ferromagnetic properties and become linear paramagnetic materials when the temperature is raised above a certain temperature known as the *curie temperature*. Thus if a permanent magnet is heated above its curie temperature (770°C for iron), it loses its magnetization completely.
- **4.** They are nonlinear; that is, the constitutive relation  $\mathbf{B} = \mu_0 \mu_r \mathbf{H}$  does not hold for ferromagnetic materials because  $\mu_r$  depends on  $\mathbf{B}$  and cannot be represented by a single value.

Thus, the values of  $\mu_r$  cited in Table B.3 for ferromagnetics are only typical. For example, for nickel  $\mu_r = 50$  under some conditions and 600 under other conditions.

As mentioned in Section 5.9 for conductors, ferromagnetic materials, such as iron and steel, are used for screening (or shielding) to protect sensitive electrical devices from disturbances from strong magnetic fields. A typical example of an iron shield is shown in Figure 8.14(a) where the compass is protected. Without the iron shield, the compass gives an erroneous reading due to the effect of the external magnetic field as in Figure 8.14(b). For perfect screening, it is required that the shield have infinite permeability.

Even though  $\mathbf{B} = \mu_0(\mathbf{H} + \mathbf{M})$  holds for all materials including ferromagnetics, the relationship between  $\mathbf{B}$  and  $\mathbf{H}$  depends on previous magnetization of a ferromagnetic

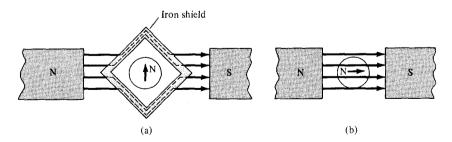

Figure 8.14 Magnetic screening: (a) iron shield protecting a small compass, (b) compass gives erroneous reading without the shield.

material—its "magnetic history." Instead of having a linear relationship between **B** and **H** (i.e.,  $\mathbf{B} = \mu \mathbf{H}$ ), it is only possible to represent the relationship by a *magnetization curve* or B-H curve.

A typical B–H curve is shown in Figure 8.15. First of all, note the nonlinear relationship between B and H. Second, at any point on the curve,  $\mu$  is given by the ratio B/H and not by dB/dH, the slope of the curve.

If we assume that the ferromagnetic material whose B-H curve in Figure 8.15 is initially unmagnetized, as H increases (due to increase in current) from O to maximum applied field intensity  $H_{\max}$ , curve OP is produced. This curve is referred to as the *virgin* or *initial magnetization curve*. After reaching saturation at P, if H is decreased, B does not follow the initial curve but lags behind H. This phenomenon of B lagging behind H is called *hysteresis* (which means "to lag" in Greek).

If H is reduced to zero, B is not reduced to zero but to  $B_r$ , which is referred to as the permanent flux density. The value of  $B_r$  depends on  $H_{\text{max}}$ , the maximum applied field intensity. The existence of  $B_r$  is the cause of having permanent magnets. If H increases negatively (by reversing the direction of current), B becomes zero when H becomes  $H_c$ , which is known as the coercive field intensity. Materials for which  $H_c$  is small are said to be magnetically hard. The value of  $H_c$  also depends on  $H_{\text{max}}$ .

Further increase in H in the negative direction to reach Q and a reverse in its direction to reach P gives a closed curve called a *hysteresis loop*. The shape of hysteresis loops varies from one material to another. Some ferrites, for example, have an almost rectangular hysteresis loop and are used in digital computers as magnetic information storage devices. The area of a hysteresis loop gives the energy loss (hysteresis loss) per unit volume during one cycle of the periodic magnetization of the ferromagnetic material. This energy loss is in the form of heat. It is therefore desirable that materials used in electric generators, motors, and transformers should have tall but narrow hysteresis loops so that hysteresis losses are minimal.

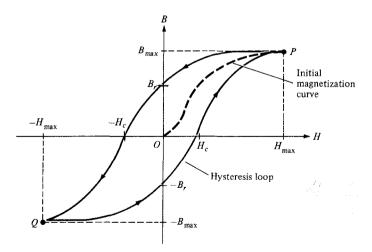

Figure 8.15 Typical magnetization (*B–H*) curve.

Region  $0 \le z \le 2$  m is occupied by an infinite slab of permeable material ( $\mu_r = 2.5$ ). If  $\mathbf{B} = 10y\mathbf{a}_x - 5x\mathbf{a}_y \,\mathrm{mWb/m^2}$  within the slab, determine: (a)  $\mathbf{J}$ , (b)  $\mathbf{J}_b$ , (c)  $\mathbf{M}$ , (d)  $\mathbf{K}_b$  on

## Solution:

(a) By definition,

$$\mathbf{J} = \nabla \times \mathbf{H} = \nabla \times \frac{\mathbf{B}}{\mu_0 \mu_r} = \frac{1}{4\pi \times 10^{-7} (2.5)} \left( \frac{\partial B_y}{\partial x} - \frac{\partial B_x}{\partial y} \right) \mathbf{a}_z$$
$$= \frac{10^6}{\pi} (-5 - 10) 10^{-3} \mathbf{a}_z = -4.775 \mathbf{a}_z \, \text{kA/m}^2$$

(b) 
$$\mathbf{J}_b = \chi_m \mathbf{J} = (\mu_r - 1)\mathbf{J} = 1.5(-4.775\mathbf{a}_z) \cdot 10^3$$
  
=  $-7.163\mathbf{a}_z \,\text{kA/m}^2$ 

(b) 
$$\mathbf{J}_b = \chi_m \mathbf{J} = (\mu_r - 1) \mathbf{J} = 1.5(-4.775 \mathbf{a}_z) \cdot 10^3$$
  
 $= -7.163 \mathbf{a}_z \text{ kA/m}^2$   
(c)  $\mathbf{M} = \chi_m \mathbf{H} = \chi_m \frac{\mathbf{B}}{\mu_o \mu_r} = \frac{1.5(10y \mathbf{a}_x - 5x \mathbf{a}_y) \cdot 10^{-3}}{4\pi \times 10^{-7} (2.5)}$   
 $= 4.775y \mathbf{a}_x - 2.387x \mathbf{a}_y \text{ kA/m}$ 

(d)  $\mathbf{K}_b = \mathbf{M} \times \mathbf{a}_n$ . Since z = 0 is the lower side of the slab occupying  $0 \le z \le 2$ ,  $\mathbf{a}_n = -\mathbf{a}_z$ . Hence,  $\mathbf{K}_b = (4.775y\mathbf{a}_x - 2.387x\mathbf{a}_y) \times (-\mathbf{a}_z)$ 

$$\mathbf{K}_b = (4.775y\mathbf{a}_x - 2.387x\mathbf{a}_y) \times (-\mathbf{a}_z)$$
  
= 2.387x\mathbf{a}\_x + 4.775y\mathbf{a}\_y \text{ kA/m}

#### PRACTICE EXERCISE 8.7

In a certain region ( $\mu = 4.6\mu_0$ ),

$$\mathbf{B} = 10e^{-y}\mathbf{a}_z \,\mathrm{mWb/m^2}$$

find: (a)  $\chi_m$ , (b) **H**, (c) **M**.

**Answer:** (a) 3.6, (b)  $1730e^{-y}\mathbf{a}_z$  A/m, (c)  $6228e^{-y}\mathbf{a}_z$  A/m.

# 8.7 MAGNETIC BOUNDARY CONDITIONS

We define magnetic boundary conditions as the conditions that **H** (or **B**) field must satisfy at the boundary between two different media. Our derivations here are similar to those in Section 5.9. We make use of Gauss's law for magnetic fields

$$\oint \mathbf{B} \cdot d\mathbf{S} = 0 \tag{8.38}$$

331

and Ampere's circuit law

$$\oint \mathbf{H} \cdot d\mathbf{l} = I \tag{8.39}$$

Consider the boundary between two magnetic media 1 and 2, characterized, respectively, by  $\mu_1$  and  $\mu_2$  as in Figure 8.16. Applying eq. (8.38) to the pillbox (Gaussian surface) of Figure 8.16(a) and allowing  $\Delta h \rightarrow 0$ , we obtain

$$B_{1n} \Delta S - B_{2n} \Delta S = 0 ag{8.40}$$

Thus

$$\mathbf{B}_{1n} = \mathbf{B}_{2n}$$
 or  $\mu_1 \mathbf{H}_{1n} = \mu_2 \mathbf{H}_{2n}$  (8.41)

since  $\mathbf{B} = \mu \mathbf{H}$ . Equation (8.41) shows that the normal component of  $\mathbf{B}$  is continuous at the boundary. It also shows that the normal component of  $\mathbf{H}$  is discontinuous at the boundary;  $\mathbf{H}$  undergoes some change at the interface.

Similarly, we apply eq. (8.39) to the closed path *abcda* of Figure 8.16(b) where surface current K on the boundary is assumed normal to the path. We obtain

$$K \cdot \Delta w = H_{1t} \cdot \Delta w + H_{1n} \cdot \frac{\Delta h}{2} + H_{2n} \cdot \frac{\Delta h}{2}$$
$$-H_{2t} \cdot \Delta w - H_{2n} \cdot \frac{\Delta h}{2} - H_{1n} \cdot \frac{\Delta h}{2}$$
(8.42)

As  $\Delta h \rightarrow 0$ , eq. (8.42) leads to

$$H_{1t} - H_{2t} = K ag{8.43}$$

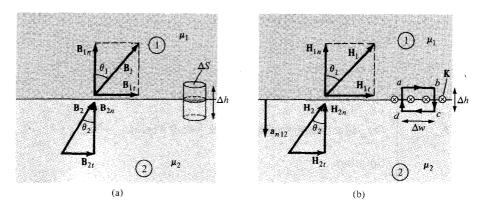

Figure 8.16 Boundary conditions between two magnetic media: (a) for B, (b) for H.

This shows that the tangential component of H is also discontinuous. Equation (8.43) may be written in terms of B as

$$\frac{B_{1t}}{\mu_1} - \frac{B_{2t}}{\mu_2} = K \tag{8.44}$$

In the general case, eq. (8.43) becomes

$$(\mathbf{H}_1 - \mathbf{H}_2) \times \mathbf{a}_{n12} = \mathbf{K}$$
 (8.45)

where  $\mathbf{a}_{n12}$  is a unit vector normal to the interface and is directed from medium 1 to medium 2. If the boundary is free of current or the media are not conductors (for K is free current density), K = 0 and eq. (8.43) becomes

$$\mathbf{H}_{1t} = \mathbf{H}_{2t}$$
 or  $\frac{\mathbf{B}_{1t}}{\mu_1} = \frac{\mathbf{B}_{2t}}{\mu_2}$  (8.46)

Thus the tangential component of H is continuous while that of B is discontinuous at the boundary.

If the fields make an angle  $\theta$  with the normal to the interface, eq. (8.41) results in

$$B_1 \cos \theta_1 = B_{1n} = B_{2n} = B_2 \cos \theta_2 \tag{8.47}$$

while eq. (8.46) produces

$$\frac{B_1}{\mu_1}\sin\theta_1 = H_{1t} = H_{2t} = \frac{B_2}{\mu_2}\sin\theta_2 \tag{8.48}$$

Dividing eq. (8.48) by eq. (8.47) gives

$$\left| \begin{array}{c} \frac{\tan \theta_1}{\tan \theta_2} = \frac{\mu_1}{\mu_2} \end{array} \right| \tag{8.49}$$

which is [similar to eq. (5.65)] the law of refraction for magnetic flux lines at a boundary with no surface current.

# **EXAMPLE 8.8**

Given that  $\mathbf{H}_1 = -2\mathbf{a}_x + 6\mathbf{a}_y + 4\mathbf{a}_z$  A/m in region  $y - x - 2 \le 0$  where  $\mu_1 = 5\mu_0$ , cal-

- (a)  $\mathbf{M}_1$  and  $\mathbf{B}_1$ (b)  $\mathbf{H}_2$  and  $\mathbf{B}_2$  in region  $y-x-2\geq 0$  where  $\mu_2=2\mu_0$

# **Solution:**

Since y - x - 2 = 0 is a plane,  $y - x \le 2$  or  $y \le x + 2$  is region 1 in Figure 8.17. A point in this region may be used to confirm this. For example, the origin (0,0) is in this

333

Figure 8.17 For Example 8.8.

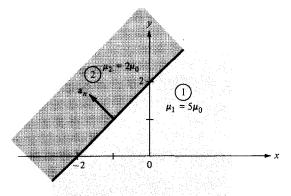

region since 0 - 0 - 2 < 0. If we let the surface of the plane be described by f(x, y) = y - x - 2, a unit vector normal to the plane is given by

$$\mathbf{a}_n = \frac{\nabla f}{|\nabla f|} = \frac{\mathbf{a}_y - \mathbf{a}_x}{\sqrt{2}}$$

(a) 
$$\mathbf{M}_{1} = \chi_{m1}\mathbf{H}_{1} = (\mu_{r1} - 1)\mathbf{H}_{1} = (5 - 1)(-2, 6, 4)$$
$$= -8\mathbf{a}_{x} + 24\mathbf{a}_{y} + 16\mathbf{a}_{z}\mathbf{A/m}$$

$$\mathbf{B}_{1} = \mu_{1}\mathbf{H}_{1} = \mu_{0}\mu_{r1}\mathbf{H}_{1} = 4\pi \times 10^{-7}(5)(-2, 6, 4)$$
  
= -12.57 $\mathbf{a}_{x}$  + 37.7 $\mathbf{a}_{y}$  + 25.13 $\mathbf{a}_{z}$   $\mu$ Wb/m<sup>2</sup>

(b) 
$$\mathbf{H}_{1n} = (\mathbf{H}_1 \cdot \mathbf{a}_n) \mathbf{a}_n = \left[ (-2, 6, 4) \cdot \frac{(-1, 1, 0)}{\sqrt{2}} \right] \frac{(-1, 1, 0)}{\sqrt{2}}$$
  
=  $-4\mathbf{a}_x + 4\mathbf{a}_y$ 

But

$$\mathbf{H}_1 = \mathbf{H}_{1n} + \mathbf{H}_{1r}$$

Hence,

$$\mathbf{H}_{1t} = \mathbf{H}_1 - \mathbf{H}_{1n} = (-2, 6, 4) - (-4, 4, 0)$$
  
=  $2\mathbf{a}_x + 2\mathbf{a}_y + 4\mathbf{a}_z$ 

Using the boundary conditions, we have

$$\mathbf{H}_{2t} = \mathbf{H}_{1t} = 2\mathbf{a}_x + 2\mathbf{a}_y + 4\mathbf{a}_z$$

$$\mathbf{B}_{2n} = \mathbf{B}_{1n} \rightarrow \mu_2 \mathbf{H}_{2n} = \mu_1 \mathbf{H}_{1n}$$

or

$$\mathbf{H}_{2n} = \frac{\mu_1}{\mu_2} \mathbf{H}_{1n} = \frac{5}{2} (-4\mathbf{a}_x + 4\mathbf{a}_y) = -10\mathbf{a}_x + 10\mathbf{a}_y$$

Thus

$$\mathbf{H}_2 = \mathbf{H}_{2n} + \mathbf{H}_{2t} = -8\mathbf{a}_x + 12\mathbf{a}_y + 4\mathbf{a}_z \, \text{A/m}$$

and

$$\mathbf{B}_2 = \mu_2 \mathbf{H}_2 = \mu_0 \mu_{r2} \mathbf{H}_2 = (4\pi \times 10^{-7})(2)(-8, 12, 4)$$
  
= -20.11 $\mathbf{a}_x$  + 30.16 $\mathbf{a}_y$  + 10.05 $\mathbf{a}_z \mu \text{Wb/m}^2$ 

# PRACTICE EXERCISE 8.8

Region 1, described by  $3x + 4y \ge 10$ , is free space whereas region 2, described by  $3x + 4y \le 10$ , is a magnetic material for which  $\mu = 10\mu_0$ . Assuming that the boundary between the material and free space is current free, find  $\mathbf{B}_2$  if  $\mathbf{B}_1 = 0.1\mathbf{a}_x + 0.4\mathbf{a}_y + 0.2\mathbf{a}_z$  Wb/m<sup>2</sup>

**Answer:**  $-1.052a_x + 1.264a_y + 2a_z \text{ Wb/m}^2$ 

# **EXAMPLE 8.9**

The xy-plane serves as the interface between two different media. Medium 1 (z < 0) is filled with a material whose  $\mu_r = 6$ , and medium 2 (z > 0) is filled with a material whose  $\mu_r = 4$ . If the interface carries current ( $1/\mu_0$ )  $\mathbf{a}_y$  mA/m, and  $\mathbf{B}_2 = 5\mathbf{a}_x + 8\mathbf{a}_z$  mWb/m<sup>2</sup>, find  $\mathbf{H}_1$  and  $\mathbf{B}_1$ .

### Solution:

In the previous example  $\mathbf{K} = 0$ , so eq. (8.46) was appropriate. In this example, however,  $\mathbf{K} \neq 0$ , and we must resort to eq. (8.45) in addition to eq. (8.41). Consider the problem as illustrated in Figure 8.18. Let  $\mathbf{B}_1 = (B_x, B_y, B_z)$  in mWb/m<sup>2</sup>.

$$\mathbf{B}_{1n} = \mathbf{B}_{2n} = 8\mathbf{a}_z \to B_z = 8 \tag{8.8.1}$$

But

$$\mathbf{H}_2 = \frac{\mathbf{B}_2}{\mu_2} = \frac{1}{4\mu_0} (5\mathbf{a}_x + 8\mathbf{a}_z) \text{ mA/m}$$
 (8.8.2)

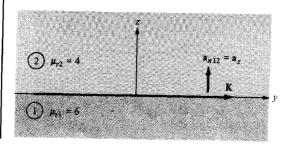

Figure 8.18 For Example 8.9.

335

and

$$\mathbf{H}_{1} = \frac{\mathbf{B}_{1}}{\mu_{1}} = \frac{1}{6\mu_{0}} (B_{x}\mathbf{a}_{x} + B_{y}\mathbf{a}_{y} + B_{z}\mathbf{a}_{z}) \text{ mA/m}$$
(8.8.3)

Having found the normal components, we can find the tangential components using

$$(\mathbf{H}_1 - \mathbf{H}_2) \times \mathbf{a}_{n12} = \mathbf{K}$$

or

$$\mathbf{H}_1 \times \mathbf{a}_{n12} = \mathbf{H}_2 \times \mathbf{a}_{n12} + \mathbf{K} \tag{8.8.4}$$

Substituting eqs. (8.8.2) and (8.8.3) into eq. (8.8.4) gives

$$\frac{1}{6\mu_{o}}(B_{x}\mathbf{a}_{x}+B_{y}\mathbf{a}_{y}+B_{z}\mathbf{a}_{z})\times\mathbf{a}_{z}=\frac{1}{4\mu_{o}}(5\mathbf{a}_{x}+8\mathbf{a}_{z})\times\mathbf{a}_{z}+\frac{1}{\mu_{o}}\mathbf{a}_{y}$$

Equating components yields

$$B_y = 0,$$
  $\frac{-B_x}{6} = \frac{-5}{4} + 1$  or  $B_x = \frac{6}{4} = 1.5$  (8.8.5)

From eqs. (8.8.1) and (8.8.5),

$$\mathbf{B}_1 = 1.5\mathbf{a}_x + 8\mathbf{a}_z \,\mathrm{mWb/m^2}$$

$$\mathbf{H}_1 = \frac{\mathbf{B}_1}{\mu_1} = \frac{1}{\mu_0} (0.25\mathbf{a}_x + 1.33\mathbf{a}_z) \text{ mA/m}$$

and

$$\mathbf{H}_2 = \frac{1}{\mu_0} (1.25\mathbf{a}_x + 2\mathbf{a}_z) \text{ mA/m}$$

Note that  $H_{1x}$  is  $(1/\mu_0)$  mA/m less than  $H_{2x}$  due to the current sheet and also that  $B_{1n} = B_{2n}$ .

#### PRACTICE EXERCISE 8.9

A unit normal vector from region 2 ( $\mu = 2\mu_0$ ) to region 1 ( $\mu = \mu_0$ ) is  $\mathbf{a}_{n21} = (6\mathbf{a}_x + 2\mathbf{a}_y - 3\mathbf{a}_z)/7$ . If  $\mathbf{H}_1 = 10\mathbf{a}_x + \mathbf{a}_y + 12\mathbf{a}_z$  A/m and  $\mathbf{H}_2 = H_{2x}\mathbf{a}_x - 5\mathbf{a}_y + 4\mathbf{a}_z$  A/m, determine

- (a)  $\mathbf{H}_{2x}$
- (b) The surface current density K on the interface
- (c) The angles  $\mathbf{B}_1$  and  $\mathbf{B}_2$  make with the normal to the interface.

**Answer:** (a) 5.833, (b)  $4.86\mathbf{a}_x - 8.64\mathbf{a}_y + 3.95\mathbf{a}_z$  A/m, (c)  $76.27^\circ$ ,  $77.62^\circ$ .

# 8.8 INDUCTORS AND INDUCTANCES

A circuit (or closed conducting path) carrying current I produces a magnetic field **B** which causes a flux  $\Psi = \int \mathbf{B} \cdot d\mathbf{S}$  to pass through each turn of the circuit as shown in Figure 8.19. If the circuit has N identical turns, we define the *flux linkage*  $\lambda$  as

$$\lambda = N \Psi \tag{8.50}$$

Also, if the medium surrounding the circuit is linear, the flux linkage  $\lambda$  is proportional to the current *I* producing it; that is,

$$\lambda \propto I$$
 or 
$$\lambda = LI \tag{8.51}$$

where L is a constant of proportionality called the *inductance* of the circuit. The inductance L is a property of the physical arrangement of the circuit. A circuit or part of a circuit that has inductance is called an *inductor*. From eqs. (8.50) and (8.51), we may define inductance L of an inductor as the ratio of the magnetic flux linkage  $\lambda$  to the current I through the inductor; that is,

$$L = \frac{\lambda}{I} = \frac{N\Psi}{I} \tag{8.52}$$

The unit of inductance is the henry (H) which is the same as webers/ampere. Since the henry is a fairly large unit, inductances are usually expressed in millihenrys (mH).

The inductance defined by eq. (8.52) is commonly referred to as *self-inductance* since the linkages are produced by the inductor itself. Like capacitances, we may regard inductance as a measure of how much magnetic energy is stored in an inductor. The magnetic energy (in joules) stored in an inductor is expressed in circuit theory as:

$$W_m = \frac{1}{2}LI^2 (8.53)$$

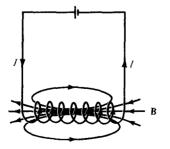

Figure 8.19 Magnetic field B produced by a circuit.

or

$$L = \frac{2W_m}{I^2} \tag{8.54}$$

Thus the self-inductance of a circuit may be defined or calculated from energy considerations.

If instead of having a single circuit we have two circuits carrying current  $I_1$  and  $I_2$  as shown in Figure 8.20, a magnetic interaction exists between the circuits. Four component fluxes  $\Psi_{11}$ ,  $\Psi_{12}$ ,  $\Psi_{21}$ , and  $\Psi_{22}$  are produced. The flux  $\Psi_{12}$ , for example, is the flux passing through circuit 1 due to current  $I_2$  in circuit 2. If  $\mathbf{B}_2$  in the field due to  $I_2$  and  $I_3$  is the area of circuit 1, then

$$\Psi_{12} = \int_{S_1} \mathbf{B}_2 \cdot d\mathbf{S} \tag{8.55}$$

We define the *mutual inductance*  $M_{12}$  as the ratio of the flux linkage  $\lambda_{12} = N_1 \Psi_{12}$  on circuit 1 to current  $I_2$ , that is,

$$M_{12} = \frac{\lambda_{12}}{I_2} = \frac{N_1 \Psi_{12}}{I_2}$$
 (8.56)

Similarly, the mutual inductance  $M_{21}$  is defined as the flux linkages of circuit 2 per unit current  $I_1$ ; that is,

$$M_{21} = \frac{\lambda_{21}}{I_1} = \frac{N_2 \Psi_{21}}{I_1} \tag{8.57a}$$

It can be shown by using energy concepts that if the medium surrounding the circuits is linear (i.e., in the absence of ferromagnetic material),

$$M_{12} = M_{21} \tag{8.57b}$$

The mutual inductance  $M_{12}$  or  $M_{21}$  is expressed in henrys and should not be confused with the magnetization vector  $\mathbf{M}$  expressed in amperes/meter.

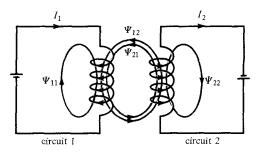

Figure 8.20 Magnetic interaction between two circuits.

338

We define the self-inductance of circuits 1 and 2, respectively, as

$$L_1 = \frac{\lambda_{11}}{I_1} = \frac{N_1 \Psi_1}{I_1} \tag{8.58}$$

and

$$L_2 = \frac{\lambda_{22}}{I_2} = \frac{N_2 \Psi_2}{I_2} \tag{8.59}$$

where  $\Psi_1 = \Psi_{11} + \Psi_{12}$  and  $\Psi_2 = \Psi_{21} + \Psi_{22}$ . The total energy in the magnetic field is the sum of the energies due to  $L_1$ ,  $L_2$ , and  $M_{12}$  (or  $M_{21}$ ); that is,

$$W_m = W_1 + W_2 + W_{12}$$
  
=  $\frac{1}{2} L_1 I_1^2 + \frac{1}{2} L_2 I_2^2 \pm M_{12} I_1 I_2$  (8.60)

The positive sign is taken if currents  $I_1$  and  $I_2$  flow such that the magnetic fields of the two circuits strengthen each other. If the currents flow such that their magnetic fields oppose each other, the negative sign is taken.

As mentioned earlier, an inductor is a conductor arranged in a shape appropriate to store magnetic energy. Typical examples of inductors are toroids, solenoids, coaxial transmission lines, and parallel-wire transmission lines. The inductance of each of these inductors can be determined by following a procedure similar to that taken in determining the capacitance of a capacitor. For a given inductor, we find the self-inductance L by taking these steps:

- 1. Choose a suitable coordinate system.
- 2. Let the inductor carry current 1.
- 3. Determine B from Biot-Savart's law (or from Ampere's law if symmetry exists) and calculate  $\Psi$  from  $\Psi = \int \mathbf{B} \cdot d\mathbf{S}$ .
- **4.** Finally find L from  $L = \frac{\lambda}{I} = \frac{N\Psi}{I}$ .

The mutual inductance between two circuits may be calculated by taking a similar procedure.

In an inductor such as a coaxial or a parallel-wire transmission line, the inductance produced by the flux internal to the conductor is called the *internal inductance*  $L_{in}$  while that produced by the flux external to it is called external inductance  $L_{\text{ext}}$ . The total inductance L is

$$L = L_{\rm in} + L_{\rm ext} \tag{8.61}$$

Just as it was shown that for capacitors

$$RC = \frac{\varepsilon}{\sigma} \tag{6.35}$$

it can be shown that

$$L_{\rm ext}C = \mu\varepsilon \tag{8.62}$$

Thus  $L_{\text{ext}}$  may be calculated using eq. (8.62) if C is known.

A collection of formulas for some fundamental circuit elements is presented in Table 8.3. All formulas can be derived by taking the steps outlined above.<sup>3</sup>

# 8.9 MAGNETIC ENERGY

Just as the potential energy in an electrostatic field was derived as

$$W_E = \frac{1}{2} \int \mathbf{D} \cdot \mathbf{E} \, dv = \frac{1}{2} \int \varepsilon E^2 \, dv \tag{4.96}$$

we would like to derive a similar expression for the energy in a magnetostatic field. A simple approach is using the magnetic energy in the field of an inductor. From eq. (8.53),

$$W_m = \frac{1}{2}LI^2 (8.53)$$

The energy is stored in the magnetic field  $\bf B$  of the inductor. We would like to express eq. (8.53) in terms of  $\bf B$  or  $\bf H$ .

Consider a differential volume in a magnetic field as shown in Figure 8.21. Let the volume be covered with conducting sheets at the top and bottom surfaces with current  $\Delta I$ .

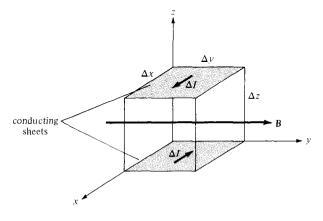

Figure 8.21 A differential volume in a magnetic field.

<sup>&</sup>lt;sup>3</sup>Additional formulas can be found in standard electrical handbooks or in H. Knoepfel, *Pulsed High Magnetic Fields*. Amsterdam: North-Holland, 1970, pp. 312–324.

**TABLE 8.3** A Collection of Formulas for Inductance of Common Elements

#### 1. Wire

$$L=\frac{\mu_{\rm o}\ell}{8\pi}$$

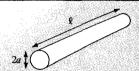

# 2. Hollow cylinder

$$L = \frac{\mu_0 \ell}{2\pi} \left( \ln \frac{2\ell}{a} - 1 \right)_2$$

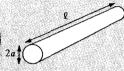

3. Parallel wires

$$L = \frac{\mu_0 \ell}{\pi} \ln \frac{d}{a}$$

$$\ell \gg d, d \gg a$$

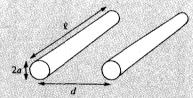

4. Coaxial conductor

$$L = \frac{\mu_0 \ell}{\pi} \ln \frac{b}{a}$$

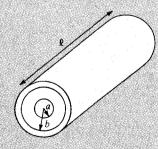

5. Circular loop

$$L = \frac{\mu_0 \ell}{2\pi} \left( \ln \frac{4\ell}{d} - 2.45 \right)$$
$$\ell = 2\pi \rho_0, \, \rho_0 \gg d$$

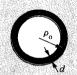

6. Solenoid

$$L = \frac{\mu_0 N^2 S}{\ell}$$

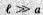

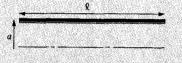

7. Torus (of circular cross section)
$$L = \mu_0 N^2 [\rho_0 - \sqrt{\rho_0^2 - a^2}]$$

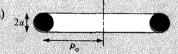

8. Sheet

$$L = \mu_0 \, 2\ell \left( \ln \frac{2\ell}{b+t} + 0.5 \right)$$

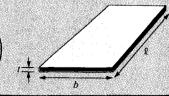

341

We assume that the whole region is filled with such differential volumes. From eq. (8.52), each volume has an inductance

$$\Delta L = \frac{\Delta \Psi}{\Delta I} = \frac{\mu H \, \Delta x \, \Delta z}{\Delta I} \tag{8.63}$$

where  $\Delta I = H \Delta y$ . Substituting eq. (8.63) into eq. (8.53), we have

$$\Delta W_m = \frac{1}{2} \Delta L \ \Delta I^2 = \frac{1}{2} \mu H^2 \ \Delta x \ \Delta y \ \Delta z \tag{8.64}$$

or

$$\Delta W_m = \frac{1}{2} \, \mu H^2 \, \Delta v$$

The magnetostatic energy density  $w_m$  (in J/m<sup>3</sup>) is defined as

$$w_m = \lim_{\Delta v \to 0} \frac{\Delta W_m}{\Delta v} = \frac{1}{2} \, \mu H^2$$

Hence,

$$w_m = \frac{1}{2} \mu H^2 = \frac{1}{2} B \cdot H = \frac{B^2}{2\mu}$$
 (8.65)

Thus the energy in a magnetostatic field in a linear medium is

$$W_m = \int w_m \, dv$$

or

$$W_m = \frac{1}{2} \int \mathbf{B} \cdot \mathbf{H} \, dv = \frac{1}{2} \int \mu H^2 \, dv \tag{8.66}$$

which is similar to eq. (4.96) for an electrostatic field.

# **EXAMPLE 8.10**

Calculate the self-inductance per unit length of an infinitely long solenoid.

#### Solution:

We recall from Example 7.4 that for an infinitely long solenoid, the magnetic flux inside the solenoid per unit length is

$$B = \mu H = \mu In$$

$$\Psi = BS = \mu InS$$

Since this flux is only for a unit length of the solenoid, the linkage per unit length is

$$\lambda' = \frac{\lambda}{\ell} = n\Psi = \mu n^2 IS$$

and thus the inductance per unit length is

$$L' = \frac{L}{\ell} = \frac{\lambda'}{I} = \mu n^2 S$$

$$L' = \mu n^2 S$$
 H/n

#### PRACTICE EXERCISE 8.10

A very long solenoid with  $2 \times 2$  cm cross section has an iron core ( $\mu_r = 1000$ ) and 4000 turns/meter. If it carries a current of 500 mA, find

- (a) Its self-inductance per meter
- (b) The energy per meter stored in its field

**Answer:** (a) 8.042 H/m, (b) 1.005 J/m.

# **EXAMPLE 8.11**

Determine the self-inductance of a coaxial cable of inner radius a and outer radius b.

#### **Solution:**

The self-inductance of the inductor can be found in two different ways: by taking the four steps given in Section 8.8 or by using eqs. (8.54) and (8.66).

**Method 1:** Consider the cross section of the cable as shown in Figure 8.22. We recall from eq. (7.29) that by applying Ampere's circuit law, we obtained for region  $1 (0 \le \rho \le a)$ ,

$$\mathbf{B}_1 = \frac{\mu I \rho}{2\pi a^2} \, \mathbf{a}_{\phi}$$

and for region 2 ( $a \le \rho \le b$ ),

$$\mathbf{B}_2 = \frac{\mu I}{2\pi\rho} \, \mathbf{a}_{\phi}$$

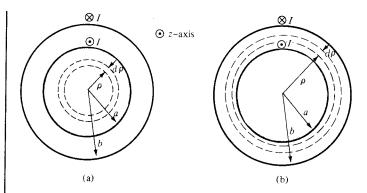

Figure 8.22 Cross section of the coaxial cable: (a) for region 1,  $0 < \rho < a$ , (b) for region 2,  $a < \rho < b$ ; for Example 8.11.

We first find the internal inductance  $L_{in}$  by considering the flux linkages due to the inner conductor. From Figure 8.22(a), the flux leaving a differential shell of thickness  $d\rho$  is

$$d\Psi_1 = B_1 d\rho dz = \frac{\mu I \rho}{2\pi a^2} d\rho dz$$

The flux linkage is  $d\Psi_1$  multiplied by the ratio of the area within the path enclosing the flux to the total area, that is,

$$d\lambda_1 = d\Psi_1 \cdot \frac{I_{\rm cnc}}{I} = d\Psi_1 \cdot \frac{\pi \rho^2}{\pi a^2}$$

because *I* is uniformly distributed over the cross section for d.c. excitation. Thus, the total flux linkages within the differential flux element are

$$d\lambda_1 = \frac{\mu I \rho \ d\rho \ dz}{2\pi a^2} \cdot \frac{\rho^2}{a^2}$$

For length  $\ell$  of the cable,

$$\lambda_{1} = \int_{\rho=0}^{a} \int_{z=0}^{\ell} \frac{\mu I \rho^{3} d\rho dz}{2\pi a^{4}} = \frac{\mu I \ell}{8\pi}$$

$$L_{\text{in}} = \frac{\lambda_{1}}{I} = \frac{\mu \ell}{8\pi}$$
(8.11.1)

The internal inductance per unit length, given by

$$L'_{\rm in} = \frac{L_{\rm in}}{\ell} = \frac{\mu}{8\pi}$$
 H/m (8.11.2)

is independent of the radius of the conductor or wire. Thus eqs. (8.11.1) and (8.11.2) are also applicable to finding the inductance of any infinitely long straight conductor of finite radius.

We now determine the external inductance  $L_{\rm ext}$  by considering the flux linkages between the inner and the outer conductor as in Figure 8.22(b). For a differential shell of thickness  $d\rho$ ,

$$d\Psi_2 = B_2 \, d\rho \, dz = \frac{\mu I}{2\pi\rho} \, d\rho \, dz$$

In this case, the total current I is enclosed within the path enclosing the flux. Hence,

$$\lambda_2 = \Psi_2 = \int_{\rho=a}^b \int_{z=0}^\ell \frac{\mu I \, d\rho \, dz}{2\pi \rho} = \frac{\mu I \ell}{2\pi} \ln \frac{b}{a}$$

$$L_{\text{ext}} = \frac{\lambda_2}{I} = \frac{\mu \ell}{2\pi} \ln \frac{b}{a}$$

Thus

$$L = L_{\rm in} + L_{\rm ext} = \frac{\mu\ell}{2\pi} \left[ \frac{1}{4} + \ln\frac{b}{a} \right]$$

or the inductance per length is

$$L' = \frac{L}{\ell} = \frac{\mu}{2\pi} \left[ \frac{1}{4} + \ln \frac{b}{a} \right]$$
 H/m

**Method 2:** It is easier to use eqs. (8.54) and (8.66) to determine L, that is,

$$W_m = \frac{1}{2}LI^2 \qquad \text{or} \qquad L = \frac{2W_m}{I^2}$$

where

$$W_m = \frac{1}{2} \int \mathbf{B} \cdot \mathbf{H} \, dv = \int \frac{B^2}{2\mu} \, dv$$

Hence

$$L_{\rm in} = \frac{2}{I^2} \int \frac{B_1^2}{2\mu} dv = \frac{1}{I^2 \mu} \iiint \frac{\mu^2 I^2 \rho^2}{4\pi^2 a^4} \rho \, d\rho \, d\phi \, dz$$
$$= \frac{\mu}{4\pi^2 a^4} \int_0^{\ell} dz \int_0^{2\pi} d\phi \int_0^a \rho^3 \, d\rho = \frac{\mu \ell}{8\pi}$$
$$2 \int B_2^2 \qquad 1 \int \int \int \mu^2 I^2 \, d\rho \, d\rho \, d\rho \, d\rho \, d\rho \, d\rho$$

$$L_{\text{ext}} = \frac{2}{I^2} \int \frac{B_2^2}{2\mu} d\nu = \frac{1}{I^2 \mu} \iiint \frac{\mu^2 I^2}{4\pi^2 \rho^2} \rho \, d\rho \, d\phi \, dz$$
$$= \frac{\mu}{4\pi^2} \int_0^{\ell} dz \int_0^{2\pi} d\phi \int_a^b \frac{d\rho}{\rho} = \frac{\mu \ell}{2\pi} \ln \frac{b}{a}$$

and

$$L = L_{\rm in} + L_{\rm ext} = \frac{\mu\ell}{2\pi} \left[ \frac{1}{4} + \ln\frac{b}{a} \right]$$

as obtained previously.

#### PRACTICE EXERCISE 8.11

Calculate the self-inductance of the coaxial cable of Example 8.11 if the inner conductor is made of an inhomogeneous material having  $\mu = 2\mu_0/(1 + \rho)$ .

Answer: 
$$\frac{\mu_o \ell}{8\pi} + \frac{\mu_o \ell}{\pi} \left[ \ln \frac{b}{a} - \ln \frac{(1+b)}{(1+a)} \right]$$

#### **EXAMPLE 8.12**

Determine the inductance per unit length of a two-wire transmission line with separation distance *d*. Each wire has radius *a* as shown in Figure 6.37.

### **Solution:**

We use the two methods of the last example.

**Method 1:** We determine  $L_{\text{in}}$  just as we did in the last example. Thus for region  $0 \le \rho \le a$ , we obtain

$$\lambda_1 = \frac{\mu I \ell}{8\pi}$$

as in the last example. For region  $a \le \rho \le d - a$ , the flux linkages between the wires are

$$\lambda_2 = \Psi_2 = \int_{\rho=a}^{d-a} \int_{z=0}^{\ell} \frac{\mu I}{2\pi\rho} d\rho dz = \frac{\mu I \ell}{2\pi} \ln \frac{d-a}{a}$$

The flux linkages produced by wire 1 are

$$\lambda_1 + \lambda_2 = \frac{\mu I \ell}{8\pi} + \frac{\mu I \ell}{2\pi} \ln \frac{d - a}{a}$$

By symmetry, the same amount of flux produced by current -I in wire 2. Hence the total linkages are

$$\lambda = 2(\lambda_1 + \lambda_2) = \frac{\mu I \ell}{\pi} \left[ \frac{1}{4} + \ln \frac{d - a}{a} \right] = LI$$

If  $d \gg a$ , the self-inductance per unit length is

$$L' = \frac{L}{\ell} = \frac{\mu}{\pi} \left[ \frac{1}{4} + \ln \frac{d}{a} \right]$$
 H/m

Method 2: From the last example,

$$L_{\rm in} = \frac{\mu\ell}{8\pi}$$

Now

$$L_{\text{ext}} = \frac{2}{I^2} \int \frac{B^2 dv}{2\mu} = \frac{1}{I^2 \mu} \iiint \frac{\mu^2 I^2}{4\pi^2 \rho^2} \rho \, d\rho \, d\phi \, dz$$
$$= \frac{\mu}{4\pi^2} \int_0^{\ell} dz \int_0^{2\pi} d\phi \int_a^{d-a} \frac{d\rho}{\rho}$$
$$= \frac{\mu \ell}{2\pi} \ln \frac{d-a}{a}$$

Since the two wires are symmetrical,

$$L = 2 (L_{in} + L_{ext})$$
  
=  $\frac{\mu \ell}{\pi} \left[ \frac{1}{4} + \ln \frac{d - a}{a} \right] H$ 

as obtained previously.

#### PRACTICE EXERCISE 8.12

Two #10 copper wires (2.588 mm in diameter) are placed parallel in air with a separation distance d between them. If the inductance of each wire is 1.2  $\mu$ H/m, calculate

- (a)  $L_{\rm in}$  and  $L_{\rm ext}$  per meter for each wire
- (b) The separation distance d

**Answer:** (a) 0.05, 1.15  $\mu$ H/m, (b) 40.79 cm.

**EXAMPLE 8.13** 

Two coaxial circular wires of radii a and b (b > a) are separated by distance h ( $h \gg a$ , b) as shown in Figure 8.23. Find the mutual inductance between the wires.

# **Solution:**

Let current  $I_1$  flow in wire 1. At an arbitrary point P on wire 2, the magnetic vector potential due to wire 1 is given by eq. (8.21a), namely

$$\mathbf{A}_{1} = \frac{\mu I_{1} a^{2} \sin \theta}{4r^{2}} \, \mathbf{a}_{\phi} = \frac{\mu I_{1} a^{2} b \mathbf{a}_{\phi}}{4[h^{2} + b^{2}]^{3/2}}$$

If  $h \gg b$ 

$$\mathbf{A}_1 \simeq \frac{\mu I_1 a^2 b}{4 b^3} \, \mathbf{a}_{\phi}$$

**Figure 8.23** Two coaxial circular wires; for Example 8.13.

Hence,

$$\Psi_{12} = \oint \mathbf{A}_1 \cdot d\mathbf{l}_2 = \frac{\mu I_1 a^2 b}{4h^3} 2\pi b = \frac{\mu \pi I_1 a^2 b^2}{2h^3}$$

and

$$M_{12} = \frac{\Psi_{12}}{I_1} = \frac{\mu \pi a^2 b^2}{2h^3}$$

### PRACTICE EXERCISE 8.13

Find the mutual inductance of two coplanar concentric circular loops of radii 2 m and 3 m.

**Answer:** 2.632 μH.

# 8.10 MAGNETIC CIRCUITS

The concept of magnetic circuits is based on solving some magnetic field problems using circuit approach. Magnetic devices such as toroids, transformers, motors, generators, and relays may be considered as magnetic circuits. The analysis of such circuits is made simple if an analogy between magnetic circuits and electric circuits is exploited. Once this is done, we can directly apply concepts in electric circuits to solve their analogous magnetic circuits.

The analogy between magnetic and electric circuits is summarized in Table 8.4 and portrayed in Figure 8.24. The reader is advised to pause and study Table 8.4 and Figure 8.24. First, we notice from the table that two terms are new. We define the *magnetomotive force* (mmf)  $\mathcal{F}$  (in ampere-turns) as

$$\mathcal{F} = NI = \oint \mathbf{H} \cdot d\mathbf{l} \tag{8.67}$$

| <b>TABLE 8.4</b> | Analogy between Electric and Magnetic |
|------------------|---------------------------------------|
| Circuits         |                                       |
|                  | · · · · · · · · · · · · · · · · · · · |

| Electric                                                                   | Magnetic                                                                                                    |
|----------------------------------------------------------------------------|----------------------------------------------------------------------------------------------------|
| Conductivity σ                                                             | Permeability μ                                                                                              |
| Field intensity E                                                          | Field intensity H                                                                                           |
| Current $I = \int \mathbf{J} \cdot d\mathbf{S}$                            | Magnetic flux $\Psi = \int \mathbf{B} \cdot d\mathbf{S}$                                                    |
| Current density $J = \frac{I}{S} = \sigma E$                               | Flux density $B = \frac{\Psi}{S} = \mu H$                                                                   |
| Electromotive force (emf) V                                                | Magnetomotive force (mmf) F                                                                                 |
| Resistance R                                                               | Reluctance $\Re$                                                                                            |
| Conductance $G = \frac{1}{R}$                                              | Permeance $\mathcal{P} = \frac{1}{\mathcal{R}}$                                                             |
| Ohm's law $R = \frac{V}{I} = \frac{\ell}{\sigma S}$<br>or $V = E\ell = IR$ | Ohm's law $\Re = \frac{\mathcal{F}}{\Psi} = \frac{\ell}{\mu S}$<br>or $\mathcal{F} = H\ell = \Psi \Re = NI$ |
| Kirchoff's laws:                                                           | Kirchhoff's laws:                                                                                           |
| $\Sigma I = 0$                                                             | $\Sigma \Psi = 0$                                                                                           |
| $\sum V - \sum RI = 0$                                                     | $\Sigma \mathscr{F} - \Sigma \mathscr{R} \Psi = 0$                                                          |

The source of mmf in magnetic circuits is usually a coil carrying current as in Figure 8.24. We also define  $reluctance \mathcal{R}$  (in ampere-turns/weber) as

$$\Re = \frac{\ell}{\mu S} \tag{8.68}$$

where  $\ell$  and S are, respectively, the mean length and the cross-sectional area of the magnetic core. The reciprocal of reluctance is *permeance*  $\mathcal{P}$ . The basic relationship for circuit elements is Ohm's law (V = IR):

$$\mathcal{F} = \Psi \Re \tag{8.69}$$

Based on this, Kirchhoff's current and voltage laws can be applied to nodes and loops of a given magnetic circuit just as in an electric circuit. The rules of adding voltages and for

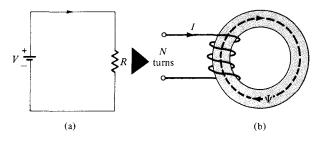

Figure 8.24 Analogy between (a) an electric circuit, and (b) a magnetic circuit.

349

combining series and parallel resistances also hold for mmfs and reluctances. Thus for n magnetic circuit elements in series

$$\Psi_1 = \Psi_2 = \Psi_3 = \cdot \cdot \cdot = \Psi_n \tag{8.70}$$

and

$$\mathcal{F} = \mathcal{F}_1 + \mathcal{F}_2 + \cdot \cdot \cdot + \mathcal{F}_n \tag{8.71}$$

For *n* magnetic circuit elements in parallel,

$$\Psi = \Psi_1 + \Psi_2 + \Psi_3 + \cdot \cdot \cdot + \Psi_n \tag{8.72}$$

and

$$\mathcal{F}_1 = \mathcal{F}_2 = \mathcal{F}_3 = \cdot \cdot \cdot = \mathcal{F}_n \tag{8.73}$$

Some differences between electric and magnetic circuits should be pointed out. Unlike an electric circuit where current I flows, magnetic flux does not flow. Also, conductivity  $\sigma$  is independent of current density J in an electric circuit whereas permeability  $\mu$  varies with flux density B in a magnetic circuit. This is because ferromagnetic (nonlinear) materials are normally used in most practical magnetic devices. These differences notwithstanding, the magnetic circuit concept serves as an approximate analysis of practical magnetic devices.

# 8.11 FORCE ON MAGNETIC MATERIALS

It is of practical interest to determine the force that a magnetic field exerts on a piece of magnetic material in the field. This is useful in electromechanical systems such as electromagnets, relays, rotating machines, and magnetic levitation. Consider, for example, an electromagnet made of iron of constant relative permeability as shown in Figure 8.25. The coil has N turns and carries a current I. If we ignore fringing, the magnetic field in the air gap is the same as that in iron  $(B_{1n} = B_{2n})$ . To find the force between the two pieces of iron, we calculate the change in the total energy that would result were the two pieces of the magnetic circuit separated by a differential displacement dI. The work required to effect

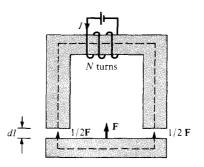

Figure 8.25 An electromagnet.

the displacement is equal to the change in stored energy in the air gap (assuming constant current), that is

$$-F dl = dW_m = 2 \left[ \frac{1}{2} \frac{B^2}{\mu_0} S dl \right]$$
 (8.74)

where *S* is the cross-sectional area of the gap, the factor 2 accounts for the two air gaps, and the negative sign indicates that the force acts to reduce the air gap (or that the force is attractive). Thus

$$F = -2\left(\frac{B^2S}{2\mu_0}\right) \tag{8.75}$$

Note that the force is exerted on the lower piece and not on the current-carrying upper piece giving rise to the field. The tractive force across a *single* gap can be obtained from eq. (8.75) as

$$F = -\frac{B^2S}{2\mu_o} \tag{8.76}$$

Notice the similarity between eq. (8.76) and that derived in Example 5.8 for electrostatic case. Equation (8.76) can be used to calculate the forces in many types of devices including relays, rotating machines, and magnetic levitation. The tractive pressure (in N/m<sup>2</sup>) in a magnetized surface is

$$p = \frac{F}{S} = \frac{B^2}{2\mu_0} = \frac{1}{2}BH \tag{8.77}$$

which is the same as the energy density  $w_m$  in the air gap.

#### **EXAMPLE 8.14**

The toroidal core of Figure 8.26(a) has  $\rho_0 = 10 \text{ cm}$  and a circular cross section with a = 1 cm. If the core is made of steel ( $\mu = 1000 \mu_0$ ) and has a coil with 200 turns, calculate the amount of current that will produce a flux of 0.5 mWb in the core.

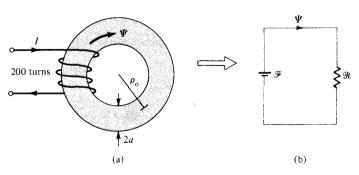

Figure 8.26 (a) Toroidal core of Example 8.14; (b) its equivalent electric circuit analog.

## Solution:

This problem can be solved in two different ways: using the magnetic field approach (direct), or using the electric circuit analog (indirect).

**Method 1:** Since  $\rho_0$  is large compared with a, from Example 7.6,

$$B = \frac{\mu NI}{\ell} = \frac{\mu_0 \mu_r NI}{2\pi \rho_0}$$

Hence,

$$\Psi = BS = \frac{\mu_0 \mu_r NI \, \pi a^2}{2\pi \rho_0}$$

or

$$I = \frac{2\rho_{o}\Psi}{\mu_{o}\mu_{r}Na^{2}} = \frac{2(10 \times 10^{-2})(0.5 \times 10^{-3})}{4\pi \times 10^{-7}(1000)(200)(1 \times 10^{-4})}$$
$$= \frac{100}{8\pi} = 3.979 \text{ A}$$

**Method 2:** The toroidal core in Figure 8.26(a) is analogous to the electric circuit of Figure 8.26(b). From the circuit and Table 8.4.

$$\mathcal{F} = NI = \Psi \mathcal{R} = \Psi \frac{\ell}{\mu S} = \Psi \frac{2\pi \rho_o}{\mu_o \mu_r \pi a^2}$$

or

$$I = \frac{2\rho_{0}\Psi}{\mu_{0}\mu_{r}Na^{2}} = 3.979 A$$

as obtained previously.

#### PRACTICE EXERCISE 8.14

A conductor of radius a is bent into a circular loop of mean radius  $\rho_0$  (see Figure 8.26a). If  $\rho_0 = 10$  cm and 2a = 1 cm, calculate the internal inductance of the loop.

Answer: 31.42 nH.

#### **EXAMPLE 8.15**

In the magnetic circuit of Figure 8.27, calculate the current in the coil that will produce a magnetic flux density of 1.5 Wb/m<sup>2</sup> in the air gap assuming that  $\mu = 50\mu_0$  and that all branches have the same cross-sectional area of 10 cm<sup>2</sup>.

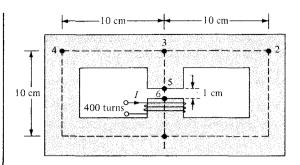

Figure 8.27 Magnetic circuit of Example 8.15.

#### **Solution:**

The magnetic circuit of Figure 8.27 is analogous to the electric circuit of Figure 8.28. In Figure 8.27,  $\mathcal{R}_1$ ,  $\mathcal{R}_2$ ,  $\mathcal{R}_3$ , and  $\mathcal{R}_a$  are the reluctances in paths 143, 123, 35 and 16, and 56 (air gap), respectively. Thus

$$\begin{split} \Re_1 &= \Re_2 = \frac{\ell}{\mu_0 \mu_r S} = \frac{30 \times 10^{-2}}{(4\pi \times 10^{-7})(50)(10 \times 10^{-4})} \\ &= \frac{3 \times 10^8}{20\pi} \\ \Re_3 &= \frac{9 \times 10^{-2}}{(4\pi \times 10^{-7})(50)(10 \times 10^{-4})} = \frac{0.9 \times 10^8}{20\pi} \\ \Re_a &= \frac{1 \times 10^{-2}}{(4\pi \times 10^{-7})(1)(10 \times 10^{-4})} = \frac{5 \times 10^8}{20\pi} \end{split}$$

We combine  $\mathcal{R}_1$  and  $\mathcal{R}_2$  as resistors in parallel. Hence,

$$\Re_1 \| \Re_2 = \frac{\Re_1 \Re_2}{\Re_1 + \Re_2} = \frac{\Re_1}{2} = \frac{1.5 \times 10^8}{20\pi}$$

The total reluctance is

$$\Re_T = \Re_a + \Re_3 + \Re_1 || \Re_2 = \frac{7.4 \times 10^8}{20\pi}$$

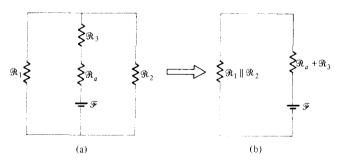

**Figure 8.28** Electric circuit analog of the magnetic circuit in Figure 8.27.

The mmf is

$$\mathcal{F} = NI = \Psi_{\alpha}R_{T}$$

But  $\Psi_a = \Psi = B_a S$ . Hence

$$I = \frac{B_a S \Re_T}{N} = \frac{1.5 \times 10 \times 10^{-4} \times 7.4 \times 10^8}{400 \times 20\pi}$$
$$= 44.16 \text{ A}$$

#### PRACTICE EXERCISE 8.15

The toroid of Figure 8.26(a) has a coil of 1000 turns wound on its core. If  $\rho_0 = 10$  cm and a = 1 cm, what current is required to establish a magnetic flux of 0.5 mWb

- (a) If the core is nonmagnetic
- (b) If the core has  $\mu_r = 500$

**Answer:** (a) 795.8 A, (b) 1.592 A.

**EXAMPLE 8.16** 

A U-shaped electromagnet shown in Figure 8.29 is designed to lift a 400-kg mass (which includes the mass of the keeper). The iron yoke ( $\mu_r = 3000$ ) has a cross section of 40 cm<sup>2</sup> and mean length of 50 cm, and the air gaps are each 0.1 mm long. Neglecting the reluctance of the keeper, calculate the number of turns in the coil when the excitation current is 1 A

#### Solution:

The tractive force across the two air gaps must balance the weight. Hence

$$F = 2\frac{(B_a^2 S)}{2\mu_o} = mg$$

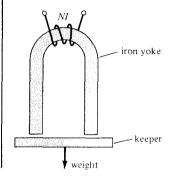

Figure 8.29 U-shaped electromagnet; for Example 8.16.

l or

$$B_a^2 = \frac{mg\mu_o}{S} = \frac{400 \times 9.8 \times 4\pi \times 10^{-7}}{40 \times 10^{-4}}$$
$$B_a = 1.11 \text{ Wb/m}^2$$

But

$$\mathcal{F} = NI = \Psi(\Re_a + \Re_i)$$

$$\Re_a = \frac{\ell_a}{\mu S} = \frac{2 \times 0.1 \times 10^{-3}}{4\pi \times 10^{-7} \times 40 \times 10^{-4}} = \frac{6 \times 10^6}{48\pi}$$

$$\Re_i = \frac{\ell_i}{\mu_o \mu_r S} = \frac{50 \times 10^{-2}}{4\pi \times 10^{-7} \times 3000 \times 40 \times 10^{-4}} = \frac{5 \times 10^6}{48\pi}$$

$$\mathcal{F}_a = \frac{\Re_a}{\Re_a + \Re_i} \mathcal{F} = \frac{6}{6 + 5} NI = \frac{6}{11} NI$$

Since

$$\mathcal{F}_{a} = H_{a}\ell_{a} = \frac{B_{a}\ell_{a}}{\mu_{o}}$$

$$N = \frac{11}{6} \frac{B_{a}\ell_{a}}{\mu_{o}I} = \frac{11 \times 1.11 \times 0.1 \times 10^{-3}}{6 \times 4\pi \times 10^{-7} \times 1}$$

$$N = 162$$

#### PRACTICE EXERCISE 8.16

Find the force across the air gap of the magnetic circuit of Example 8.15.

**Answer:** 895.2 N.

#### **SUMMARY**

1. The Lorentz force equation

$$\mathbf{F} = Q(\mathbf{E} + \mathbf{u} \times \mathbf{B}) = m \frac{d\mathbf{u}}{dt}$$

relates the force acting on a particle with charge Q in the presence of EM fields. It expresses the fundamental law relating EM to mechanics.

2. Based on the Lorentz force law, the force experienced by a current element *Id1* in a magnetic field **B** is

$$d\mathbf{F} = I d\mathbf{I} \times \mathbf{B}$$

From this, the magnetic field **B** is defined as the force per unit current element.

355

3. The torque on a current loop with magnetic moment **m** in a uniform magnetic field **B** is

$$T = m \times B = ISa_n \times B$$

- **4.** A magnetic dipole is a bar magnet or a small filamental current loop; it is so called due to the fact that its **B** field lines are similar to the **E** field lines of an electric dipole.
- 5. When a material is subjected to a magnetic field, it becomes magnetized. The magnetization **M** is the magnetic dipole moment per unit volume of the material. For linear material,

$$\mathbf{M} = \chi_m \mathbf{H}$$

where  $\chi_m$  is the magnetic susceptibility of the material.

**6.** In terms of their magnetic properties, materials are either linear (diamagnetic or paramagnetic) or nonlinear (ferromagnetic). For linear materials,

$$\mathbf{B} = \mu \mathbf{H} = \mu_0 \mu_r \mathbf{H} = \mu_0 (1 + \chi_m) \mathbf{H} = \mu_0 (\mathbf{H} + \mathbf{M})$$

where  $\mu =$  permeability and  $\mu_r = \mu/\mu_o =$  relative permeability of the material. For nonlinear material,  $B = \mu(H) H$ , that is,  $\mu$  does not have a fixed value; the relationship between B and H is usually represented by a magnetization curve.

7. The boundary conditions that **H** or **B** must satisfy at the interface between two different media are

$$\mathbf{B}_{1n} = \mathbf{B}_{2n}$$

$$(\mathbf{H}_1 - \mathbf{H}_2) \times \mathbf{a}_{n12} = \mathbf{K} \quad \text{or} \quad \mathbf{H}_{1t} = \mathbf{H}_{2t} \quad \text{if } \mathbf{K} = 0$$

where  $\mathbf{a}_{n12}$  is a unit vector directed from medium 1 to medium 2.

**8.** Energy in a magnetostatic field is given by

$$W_m = \frac{1}{2} \int \mathbf{B} \cdot \mathbf{H} \, dv$$

For an inductor carrying current I

$$W_m = \frac{1}{2} L I^2$$

Thus the inductance L can be found using

$$L = \frac{\int \mathbf{B} \cdot \mathbf{H} \, dv}{I^2}$$

9. The inductance L of an inductor can also be determined from its basic definition: the ratio of the magnetic flux linkage to the current through the inductor, that is,

$$L = \frac{\lambda}{I} = \frac{N\Psi}{I}$$

Thus by assuming current I, we determine **B** and  $\Psi = \int \mathbf{B} \cdot d\mathbf{S}$ , and finally find  $L = N\Psi/I$ .

**10.** A magnetic circuit can be analyzed in the same way as an electric circuit. We simply keep in mind the similarity between

$$\mathcal{F} = NI = \oint \mathbf{H} \cdot d\mathbf{l} = \Psi \Re$$
 and  $V = IR$ 

that is,

$$\mathcal{F} \leftrightarrow V, \Psi \leftrightarrow I, \mathcal{R} \leftrightarrow R$$

Thus we can apply Ohms and Kirchhoff's laws to magnetic circuits just as we apply them to electric circuits.

11. The magnetic pressure (or force per unit surface area) on a piece of magnetic material is

$$P = \frac{F}{S} = \frac{1}{2}BH = \frac{B^2}{2\mu_0}$$

where B is the magnetic field at the surface of the material.

# **REVIEW QUESTIONS**

- **8.1** Which of the following statements are not true about electric force  $\mathbf{F}_e$  and magnetic force  $\mathbf{F}_m$  on a charged particle?
  - (a)  $\mathbf{E}$  and  $\mathbf{F}_e$  are parallel to each other whereas  $\mathbf{B}$  and  $\mathbf{F}_m$  are perpendicular to each other.
  - (b) Both  $\mathbf{F}_e$  and  $\mathbf{F}_m$  depend on the velocity of the charged particle.
  - (c) Both  $\mathbf{F}_e$  and  $\mathbf{F}_m$  can perform work.
  - (d) Both  $\mathbf{F}_e$  and  $\mathbf{F}_m$  are produced when a charged particle moves at a constant velocity.
  - (e)  $\mathbf{F}_m$  is generally small in magnitude compared to  $\mathbf{F}_e$ .
  - (f)  $\mathbf{F}_e$  is an accelerating force whereas  $\mathbf{F}_m$  is a purely deflecting force.
- **8.2** Two thin parallel wires carry currents along the same direction. The force experienced by one due to the other is
  - (a) Parallel to the lines
  - (b) Perpendicular to the lines and attractive
  - (c) Perpendicular to the lines and repulsive
  - (d) Zero
- **8.3** The force on differential length  $d\mathbf{l}$  at point P in the conducting circular loop in Figure 8.30 is
  - (a) Outward along OP
  - (b) Inward along OP

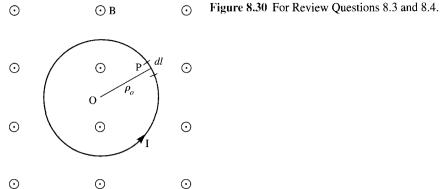

- (c) In the direction of the magnetic field
- (d) Tangential to the loop at P
- 8.4 The resultant force on the circular loop in Figure 8.30 has the magnitude of
  - (a)  $2\pi\rho_0 IB$
  - (b)  $\pi \rho_0^2 IB$
  - (c)  $2\rho_0 IB$
  - (d) Zero
- **8.5** What is the unit of magnetic charge?
  - (a) Ampere-meter square
  - (b) Coulomb
  - (c) Ampere
  - (d) Ampere-meter
- **8.6** Which of these materials requires the least value of magnetic field strength to magnetize it?
  - (a) Nickel
  - (b) Silver
  - (c) Tungsten
  - (d) Sodium chloride
- **8.7** Identify the statement that is not true of ferromagnetic materials.
  - (a) They have a large  $\chi_m$ .
  - (b) They have a fixed value of  $\mu_r$ .
  - (c) Energy loss is proportional to the area of the hysteresis loop.
  - (d) They lose their nonlinearity property above the curie temperature.

- Which of these formulas is wrong?
  - (a)  $B_{1n} = B_{2n}$
  - (b)  $B_2 = \sqrt{B_{2n}^2 + B_{2t}^2}$
  - (c)  $H_1 = H_{1n} + H_{1t}$
  - (d)  $\mathbf{a}_{n21} \times (\mathbf{H}_1 \mathbf{H}_2) = \mathbf{K}$ , where  $\mathbf{a}_{n21}$  is a unit vector normal to the interface and directed from region 2 to region 1.
- **8.9** Each of the following pairs consists of an electric circuit term and the corresponding magnetic circuit term. Which pairs are not corresponding?
  - (a) V and  $\mathcal{F}$
  - (b) G and  $\mathcal{P}$
  - (c) ε and μ
  - (d) IR and  $H\Re$
  - (e)  $\Sigma I = 0$  and  $\Sigma \Psi = 0$
- **8.10** A multilayer coil of 2000 turns of fine wire is 20 mm long and has a thickness 5 mm of winding. If the coil carries a current of 5 mA, the mmf generated is
  - (a) 10 A-t
  - (b) 500 A-t
  - (c) 2000 A-t
  - (d) None of the above

Answers: 8.1 b,c, 8.2b, 8.3a, 8.4d, 8.5d, 8.6a, 8.7b, 8.8c, 8.9c,d, 8.10a.

#### **PROBLEMS**

- An electron with velocity  $\mathbf{u} = (3\mathbf{a}_x + 12\mathbf{a}_y 4\mathbf{a}_z) \times 10^5 \,\text{m/s}$  experiences no net force at a point in a magnetic field  $\mathbf{B} = 10\mathbf{a}_x + 20\mathbf{a}_y + 30\mathbf{a}_z \,\mathrm{mWb/m^2}$ . Find E at that point.
- **8.2** A charged particle of mass 1 kg and charge 2 C starts at the origin with velocity 10a<sub>z</sub> m/s in a magnetic field  ${\bf B}=1{\bf a}_x\,{\rm Wb/m}^2$ . Find the location and the kinetic energy of the particle at t = 2 s.
- A particle with mass 1 kg and charge 2 C starts from rest at point (2, 3, -4) in a region where  $\mathbf{E} = -4\mathbf{a}_{y}$  V/m and  $\mathbf{B} = 5\mathbf{a}_{x}$  Wb/m<sup>2</sup>. Calculate
  - (a) The location of the particle at t = 1 s
  - (b) Its velocity and K.E. at that location
- A -2-mC charge starts at point (0, 1, 2) with a velocity of  $5a_x$  m/s in a magnetic field  $\mathbf{B} = 6\mathbf{a}_{v} \text{ Wb/m}^{2}$ . Determine the position and velocity of the particle after 10 s assuming that the mass of the charge is 1 gram. Describe the motion of the charge.

Figure 8.31 For Problem 8.5.

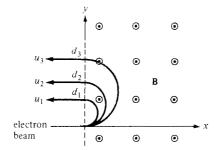

- \*8.5 By injecting an electron beam normally to the plane edge of a uniform field  $B_0 \mathbf{a}_z$ , electrons can be dispersed according to their velocity as in Figure 8.31.
  - (a) Show that the electrons would be ejected out of the field in paths parallel to the input beam as shown.
  - (b) Derive an expression for the exit distance d above entry point.
- **8.6** Given that  $\mathbf{B} = 6x\mathbf{a}_x 9y\mathbf{a}_y + 3z\mathbf{a}_z$  Wb/m<sup>2</sup>, find the total force experienced by the rectangular loop (on z = 0 plane) shown in Figure 8.32.
- 8.7 A current element of length 2 cm is located at the origin in free space and carries current 12 mA along  $\mathbf{a}_x$ . A filamentary current of  $15\mathbf{a}_z$  A is located along x = 3, y = 4. Find the force on the current filament.
- \*8.8 Three infinite lines  $L_1$ ,  $L_2$ , and  $L_3$  defined by x = 0, y = 0; x = 0, y = 4; x = 3, y = 4, respectively, carry filamentary currents -100 A, 200 A, and 300 A along  $\mathbf{a}_z$ . Find the force per unit length on
  - (a)  $L_2$  due to  $L_1$
  - (b)  $L_1$  due to  $L_2$
  - (c)  $L_3$  due to  $L_1$
  - (d)  $L_3$  due to  $L_1$  and  $L_2$ . State whether each force is repulsive or attractive.

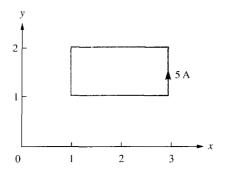

Figure 8.32 For Problem 8.6.

3 A

Figure 8.33 For Problem 8.9.

- A conductor 2 m long carrying 3A is placed parallel to the z-axis at distance  $\rho_0 = 10$  cm as shown in Figure 8.33. If the field in the region is  $\cos (\phi/3) \mathbf{a}_{\rho}$  Wb/m<sup>2</sup>, how much work is required to rotate the conductor one revolution about the z-axis?
- \*8.10 A conducting triangular loop carrying a current of 2 A is located close to an infinitely long, straight conductor with a current of 5 A, as shown in Figure 8.34. Calculate (a) the force on side 1 of the triangular loop and (b) the total force on the loop.
- \*8.11 A three-phase transmission line consists of three conductors that are supported at points A, B, and C to form an equilateral triangle as shown in Figure 8.35. At one instant, conductors A and B both carry a current of 75 A while conductor C carries a return current of 150 A. Find the force per meter on conductor C at that instant.
- \*8.12 An infinitely long tube of inner radius a and outer radius b is made of a conducting magnetic material. The tube carries a total current I and is placed along the z-axis. If it is exposed to a constant magnetic field  $B_0 \mathbf{a}_p$ , determine the force per unit length acting on the tube.

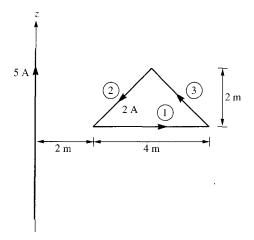

Figure 8.34 For Problem 8.10.

361

Figure 8.35 For Problem 8.11.

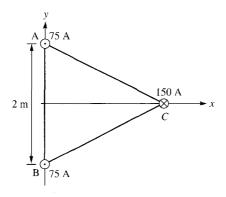

- \*8.13 An infinitely long conductor is buried but insulated from an iron mass ( $\mu = 2000\mu_0$ ) as shown in Figure 8.36. Using image theory, estimate the magnetic flux density at point P.
- **8.14** A galvanometer has a rectangular coil of side 10 by 30 mm pivoted about the center of the shorter side. It is mounted in radial magnetic field so that a constant magnetic field of 0.4 Wb/m<sup>2</sup> always acts across the plane of the coil. If the coil has 1000 turns and carries current 2 mA, find the torque exerted on it.
- **8.15** A small magnet placed at the origin produces  $\mathbf{B} = -0.5\mathbf{a}_z \,\mathrm{mWb/m^2}$  at (10, 0, 0). Find  $\mathbf{B}$  at
  - (a) (0, 3, 0)
  - (b) (3, 4, 0)
  - (c) (1, 1, -1)
- **8.16** A block of iron ( $\mu = 5000\mu_0$ ) is placed in a uniform magnetic field with 1.5 Wb/m<sup>2</sup>. If iron consists of  $8.5 \times 10^{28}$  atoms/m<sup>3</sup>, calculate: (a) the magnetization **M**, (b) the average magnetic current.

30 mm 10 A 20 mm 20 mm 20 mm

Figure 8.36 For Problem 8.13.

**8.17** In a certain material for which  $\mu = 6.5\mu_0$ ,

$$\mathbf{H} = 10\mathbf{a}_{x} + 25\mathbf{a}_{y} - 40\mathbf{a}_{z} \, \text{A/m}$$

find

- (a) The magnetic susceptibility  $\chi_m$  of the material
- (b) The magnetic flux density B
- (c) The magnetization M.
- (d) The magnetic energy density
- **8.18** In a ferromagnetic material ( $\mu = 4.5\mu_0$ ),

$$\mathbf{B} = 4y\mathbf{a}_z \, \mathrm{mWb/m^2}$$

calculate: (a)  $\chi_m$ , (b) **H**, (c) **M**, (d)  $\mathbf{J}_b$ .

- **8.19** The magnetic field intensity is H = 1200 A/m in a material when B = 2 Wb/m<sup>2</sup>. When H is reduced to 400 A/m, B = 1.4 Wb/m<sup>2</sup>. Calculate the change in the magnetization M.
- **8.20** An infinitely long cylindrical conductor of radius a and permeability  $\mu_0\mu_r$  is placed along the z-axis. If the conductor carries a uniformly distributed current I along  $\mathbf{a}_z$  find  $\mathbf{M}$  and  $\mathbf{J}_b$  for  $0 < \rho < a$ .
- **8.21** If  $\mathbf{M} = \frac{k_o}{a} (-y\mathbf{a}_x + x\mathbf{a}_y)$  in a cube of size a, find  $\mathbf{J}_b$ . Assume  $k_o$  is a constant.
- \*8.22 (a) For the boundary between two magnetic media such as is shown in Figure 8.16, show that the boundary conditions on the magnetization vector are

$$\frac{M_{1t}}{\chi_{m1}} - \frac{M_{2t}}{\chi_{m2}} = K$$
 and  $\frac{\mu_1}{\chi_{m1}} m_{1n} = \frac{\mu_2}{\chi_{m2}} M_{2n}$ 

(b) If the boundary is not current free, show that instead of eq. (8.49), we obtain

$$\frac{\tan \theta_1}{\tan \theta_2} = \frac{\mu_1}{\mu_2} \left[ 1 + \frac{K\mu_2}{B_2 \sin \theta_2} \right]$$

- **8.23** If  $\mu_1 = 2\mu_0$  for region 1 ( $0 < \phi < \pi$ ) and  $\mu_2 = 5\mu_0$  for region 2 ( $\pi < \phi < 2\pi$ ) and  $\mathbf{B}_2 = 10\mathbf{a}_\rho + 15\mathbf{a}_\phi 20\mathbf{a}_z$  mWb/m<sup>2</sup>. Calculate: (a)  $\mathbf{B}_1$ , (b) the energy densities in the two media.
- **8.24** The interface 2x + y = 8 between two media carries no current. If medium  $1 (2x + y \ge 8)$  is nonmagnetic with  $\mathbf{H}_1 = -4\mathbf{a}_x + 3\mathbf{a}_y \mathbf{a}_z$  A/m. Find: (a) the magnetic energy density in medium 1, (b)  $\mathbf{M}_2$  and  $\mathbf{B}_2$  in medium 2  $(2x + y \le 8)$  with  $\mu = 10\mu_0$ , (c) the angles  $\mathbf{H}_1$  and  $\mathbf{H}_2$  make with the normal to the interface.
- **8.25** The interface 4x 5z = 0 between two magnetic media carries current  $35\mathbf{a}_y$  A/m. If  $\mathbf{H}_1 = 25\mathbf{a}_x 30\mathbf{a}_y + 45\mathbf{a}_z$  A/m in region  $4x 5z \le 0$  where  $\mu_{r1} = 5$ , calculate  $\mathbf{H}_2$  in region  $4x 5z \ge 0$  where  $\mu_{r2} = 10$ .

**8.26** The plane z=0 separates air  $(z \ge 0, \mu=\mu_0)$  from iron  $(z \le 0, \mu=200\mu_0)$ . Given that

$$\mathbf{H} = 10\mathbf{a}_x + 15\mathbf{a}_y - 3\mathbf{a}_z \, \text{A/m}$$

in air, find B in iron and the angle it makes with the interface.

- **8.27** Region  $0 \le z \le 2$  m is filled with an infinite slab of magnetic material ( $\mu = 2.5\mu_0$ ). If the surfaces of the slab at z = 0 and z = 2, respectively, carry surface currents  $30\mathbf{a}_x$  A/m and  $-40\mathbf{a}_x$  A/m as in Figure 8.37, calculate **H** and **B** for
  - (a) z < 0
  - (b) 0 < z < 2
  - (c) z > 2
- **8.28** In a certain region for which  $\chi_m = 19$ ,

$$\mathbf{H} = 5x^2yz\mathbf{a}_x + 10xy^2z\mathbf{a}_y - 15xyz^2\mathbf{a}_z \text{ A/m}$$

How much energy is stored in 0 < x < 1, 0 < y < 2, -1 < z < 2?

- **8.29** The magnetization curve for an iron alloy is approximately given by  $B = \frac{1}{3}H + H^2\mu$  Wb/m<sup>2</sup>. Find: (a)  $\mu_r$  when H = 210 A/m, (b) the energy stored per unit volume in the alloy as H increases from 0 to 210 A/m.
- **\*8.30** (a) If the cross section of the toroid of Figure 7.15 is a square of side *a*, show that the self-inductance of the toroid is

$$L = \frac{\mu_0 N^2 a}{2\pi} \ln \left[ \frac{2\rho_0 + a}{2\rho_0 - a} \right]$$

(b) If the toroid has a circular cross section as in Figure 7.15, show that

$$L = \frac{\mu_0 N^2 a^2}{2\rho_0}$$

where  $\rho_0 \gg a$ .

**8.31** When two parallel identical wires are separated by 3 m, the inductance per unit length is  $2.5 \,\mu\text{H/m}$ . Calculate the diameter of each wire.

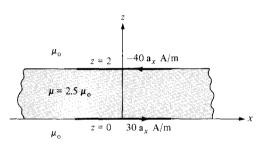

Figure 8.37 For Problem 8.27.

- **8.32** A solenoid with length 10 cm and radius 1 cm has 450 turns. Calculate its inductance.
- **8.33** The core of a toroid is  $12 \text{ cm}^2$  and is made of material with  $\mu_r = 200$ . If the mean radius of the toroid is 50 cm, calculate the number of turns needed to obtain an inductance of 2.5 H.
- **8.34** Show that the mutual inductance between the rectangular loop and the infinite line current of Figure 8.4 is

$$M_{12} = \frac{\mu b}{2\pi} \ln \left[ \frac{a + \rho_0}{\rho_0} \right]$$

Calculate  $M_{12}$  when  $a = b = \rho_0 = 1$  m.

\*8.35 Prove that the mutual inductance between the closed wound coaxial solenoids of length  $\ell_1$  and  $\ell_2$  ( $\ell_1 \gg \ell_2$ ), turns  $N_1$  and  $N_2$ , and radii  $r_1$  and  $r_2$  with  $r_1 \simeq r_2$  is

$$M_{12} = \frac{\mu N_1 N_2}{\ell_1} \pi r_1^2$$

- **8.36** A cobalt ring ( $\mu_r = 600$ ) has a mean radius of 30 cm. If a coil wound on the ring carries 12 A, calculate the number of turns required to establish an average magnetic flux density of 1.5 Wb/m in the ring.
- **8.37** Refer to Figure 8.27. If the current in the coil is 0.5 A, find the mmf and the magnetic field intensity in the air gap. Assume that  $\mu = 500\mu_0$  and that all branches have the same cross-sectional area of 10 cm<sup>2</sup>.
- **8.38** The magnetic circuit of Figure 8.38 has current 10 A in the coil of 2000 turns. Assume that all branches have the same cross section of 2 cm<sup>2</sup> and that the material of the core is iron with  $\mu_r = 1500$ . Calculate R,  $\mathcal{F}$ , and  $\Psi$  for
  - (a) The core
  - (b) The air gap

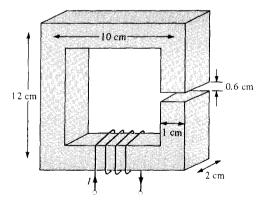

Figure 8.38 For Problem 8.38.

365

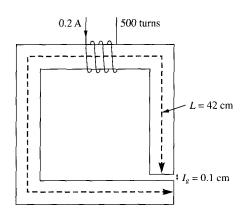

Figure 8.39 For Problem 8.39.

- **8.39** Consider the magnetic circuit in Figure 8.39. Assuming that the core ( $\mu = 1000\mu_0$ ) has a uniform cross section of 4 cm<sup>2</sup>, determine the flux density in the air gap.
- **8.40** An electromagnetic relay is modeled as shown in Figure 8.40. What force is on the armature (moving part) of the relay if the flux in the air gap is 2 mWb? The area of the gap is 0.3 cm<sup>2</sup>, and its length 1.5 mm.
- **8.41** A toroid with air gap, shown in Figure 8.41, has a square cross section. A long conductor carrying current  $I_2$  is inserted in the air gap. If  $I_1 = 200$  mA, N = 750,  $\rho_0 = 10$  cm, a = 5 mm, and  $\ell_a = 1$  mm, calculate
  - (a) The force across the gap when  $I_2=0$  and the relative permeability of the toroid is 300
  - (b) The force on the conductor when  $I_2 = 2$  mA and the permeability of the toroid is infinite. Neglect fringing in the gap in both cases.
- **8.42** A section of an electromagnet with a plate below it carrying a load is shown in Figure 8.42. The electromagnet has a contact area of 200 cm<sup>2</sup> per pole with the middle pole having a winding of 1000 turns with I = 3 A. Calculate the maximum mass that can be lifted. Assume that the reluctance of the electromagnet and the plate is negligible.
- **8.43** Figure 8.43 shows the cross section of an electromechanical system in which the plunger moves freely between two nonmagnetic sleeves. Assuming that all legs have the same cross-sectional area *S*, show that

$$\mathbf{F} = -\frac{2N^2I^2\mu_o S}{(a+2x)^2}\mathbf{a}_x$$

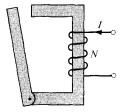

Figure 8.40 For Problem 8.40.

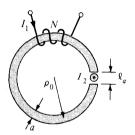

Figure 8.41 For Problem 8.41.

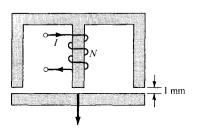

Figure 8.42 For Problem 8.42.

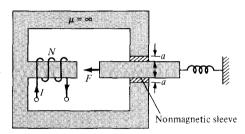

Figure 8.43 For Problem 8.43.

# PART 4

# Waves and Applications

# MAXWELL'S EQUATIONS

Do you want to be a hero? Don't be the kind of person who watches others do great things or doesn't know what's happening. Go out and make things happen. The people who get things done have a burning desire to make things happen, get ahead, serve more people, become the best they can possibly be, and help improve the world around them.

-GLENN VAN EKEREN

#### 9.1 INTRODUCTION

In Part II (Chapters 4 to 6) of this text, we mainly concentrated our efforts on electrostatic fields denoted by E(x, y, z); Part III (Chapters 7 and 8) was devoted to magnetostatic fields represented by  $\mathbf{H}(x, y, z)$ . We have therefore restricted our discussions to static, or timeinvariant, EM fields. Henceforth, we shall examine situations where electric and magnetic fields are dynamic, or time varying. It should be mentioned first that in static EM fields, electric and magnetic fields are independent of each other whereas in dynamic EM fields, the two fields are interdependent. In other words, a time-varying electric field necessarily involves a corresponding time-varying magnetic field. Second, time-varying EM fields, represented by  $\mathbf{E}(x, y, z, t)$  and  $\mathbf{H}(x, y, z, t)$ , are of more practical value than static EM fields. However, familiarity with static fields provides a good background for understanding dynamic fields. Third, recall that electrostatic fields are usually produced by static electric charges whereas magnetostatic fields are due to motion of electric charges with uniform velocity (direct current) or static magnetic charges (magnetic poles); time-varying fields or waves are usually due to accelerated charges or time-varying currents such as shown in Figure 9.1. Any pulsating current will produce radiation (time-varying fields). It is worth noting that pulsating current of the type shown in Figure 9.1(b) is the cause of radiated emission in digital logic boards. In summary:

```
stationary charges → electrostatic fields
steady currents → magnetostatic fields
time-varying currents → electromagnetic fields (or waves)
```

Our aim in this chapter is to lay a firm foundation for our subsequent studies. This will involve introducing two major concepts: (1) electromotive force based on Faraday's experiments, and (2) displacement current, which resulted from Maxwell's hypothesis. As a result of these concepts, Maxwell's equations as presented in Section 7.6 and the boundary

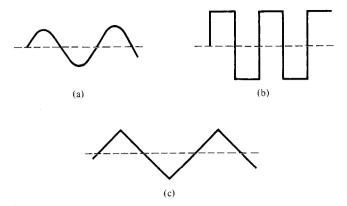

Figure 9.1 Various types of time-varying current: (a) sinusoidal, (b) rectangular, (c) triangular.

conditions for static EM fields will be modified to account for the time variation of the fields. It should be stressed that Maxwell's equations summarize the laws of electromagnetism and shall be the basis of our discussions in the remaining part of the text. For this reason, Section 9.5 should be regarded as the heart of this text.

### 9.2 FARADAY'S LAW

After Oersted's experimental discovery (upon which Biot–Savart and Ampere based their laws) that a steady current produces a magnetic field, it seemed logical to find out if magnetism would produce electricity. In 1831, about 11 years after Oersted's discovery, Michael Faraday in London and Joseph Henry in New York discovered that a time-varying magnetic field would produce an electric current. <sup>1</sup>

According to Faraday's experiments, a static magnetic field produces no current flow, but a time-varying field produces an induced voltage (called *electromotive force* or simply emf) in a closed circuit, which causes a flow of current.

Faraday discovered that the **induced emf**,  $V_{\rm emf}$  (in volts), in any closed circuit is equal to the time rate of change of the magnetic flux linkage by the circuit.

This is called Faraday's law, and it can be expressed as

$$V_{\rm emf} = -\frac{d\lambda}{dt} = -N\frac{d\Psi}{dt} \tag{9.1}$$

where N is the number of turns in the circuit and  $\Psi$  is the flux through each turn. The negative sign shows that the induced voltage acts in such a way as to oppose the flux produc-

<sup>&</sup>lt;sup>1</sup>For details on the experiments of Michael Faraday (1791–1867) and Joseph Henry (1797–1878), see W. F. Magie, *A Source Book in Physics*. Cambridge, MA: Harvard Univ. Press, 1963, pp. 472–519.

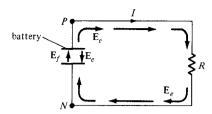

Figure 9.2 A circuit showing emf-producing field  $\mathbf{E}_f$  and electrostatic field  $\mathbf{E}_o$ .

ing it. This is known as *Lenz's law*,<sup>2</sup> and it emphasizes the fact that the direction of current flow in the circuit is such that the induced magnetic field produced by the induced current will oppose the original magnetic field.

Recall that we described an electric field as one in which electric charges experience force. The electric fields considered so far are caused by electric charges; in such fields, the flux lines begin and end on the charges. However, there are other kinds of electric fields not directly caused by electric charges. These are emf-produced fields. Sources of emf include electric generators, batteries, thermocouples, fuel cells, and photovoltaic cells, which all convert nonelectrical energy into electrical energy.

Consider the electric circuit of Figure 9.2, where the battery is a source of emf. The electrochemical action of the battery results in an emf-produced field  $\mathbf{E}_f$ . Due to the accumulation of charge at the battery terminals, an electrostatic field  $\mathbf{E}_e$  ( =  $-\nabla V$ ) also exists. The total electric field at any point is

$$\mathbf{E} = \mathbf{E}_f + \mathbf{E}_{\varrho} \tag{9.2}$$

Note that  $\mathbf{E}_f$  is zero outside the battery,  $\mathbf{E}_f$  and  $\mathbf{E}_e$  have opposite directions in the battery, and the direction of  $\mathbf{E}_e$  inside the battery is opposite to that outside it. If we integrate eq. (9.2) over the closed circuit,

$$\oint_{I} \mathbf{E} \cdot d\mathbf{l} = \oint_{I} \mathbf{E}_{f} \cdot d\mathbf{l} + 0 = \int_{N}^{P} \mathbf{E}_{f} \cdot d\mathbf{l} \quad \text{(through battery)}$$
 (9.3a)

where  $\oint \mathbf{E}_e \cdot d\mathbf{l} = 0$  because  $\mathbf{E}_e$  is conservative. The emf of the battery is the line integral of the emf-produced field; that is,

$$V_{\text{emf}} = \int_{N}^{P} \mathbf{E}_{f} \cdot d\mathbf{l} = -\int_{N}^{P} \mathbf{E}_{e} \cdot d\mathbf{l} = IR$$
 (9.3b)

since  $\mathbf{E}_f$  and  $\mathbf{E}_e$  are equal but opposite within the battery (see Figure 9.2). It may also be regarded as the potential difference  $(V_P - V_N)$  between the battery's open-circuit terminals. It is important to note that:

- 1. An electrostatic field  $\mathbf{E}_e$  cannot maintain a steady current in a closed circuit since  $\oint_I \mathbf{E}_e \cdot d\mathbf{l} = 0 = IR$ .
- 2. An emf-produced field  $\mathbf{E}_f$  is nonconservative.
- 3. Except in electrostatics, voltage and potential difference are usually not equivalent.

<sup>&</sup>lt;sup>2</sup>After Heinrich Friedrich Emil Lenz (1804–1865), a Russian professor of physics.

## 9.3 TRANSFORMER AND MOTIONAL EMFS

Having considered the connection between emf and electric field, we may examine how Faraday's law links electric and magnetic fields. For a circuit with a single turn (N = 1), eq. (9.1) becomes

$$V_{\rm emf} = -\frac{d\Psi}{dt} \tag{9.4}$$

In terms of E and B, eq. (9.4) can be written as

$$V_{\text{emf}} = \oint_{L} \mathbf{E} \cdot d\mathbf{l} = -\frac{d}{dt} \int_{S} \mathbf{B} \cdot d\mathbf{S}$$
 (9.5)

where  $\Psi$  has been replaced by  $\int_S \mathbf{B} \cdot d\mathbf{S}$  and S is the surface area of the circuit bounded by the closed path L. It is clear from eq. (9.5) that in a time-varying situation, both electric and magnetic fields are present and are interrelated. Note that  $d\mathbf{I}$  and  $d\mathbf{S}$  in eq. (9.5) are in accordance with the right-hand rule as well as Stokes's theorem. This should be observed in Figure 9.3. The variation of flux with time as in eq. (9.1) or eq. (9.5) may be caused in three ways:

- 1. By having a stationary loop in a time-varying **B** field
- 2. By having a time-varying loop area in a static **B** field
- 3. By having a time-varying loop area in a time-varying B field.

Each of these will be considered separately.

# A. Stationary Loop in Time-Varying B Fice (Transformer emf)

This is the case portrayed in Figure 9.3 where a stationary conducting loop is in a time-varying magnetic  $\bf B$  field. Equation (9.5) becomes

$$V_{\text{emf}} = \oint_{L} \mathbf{E} \cdot d\mathbf{l} = -\int_{S} \frac{\partial \mathbf{B}}{\partial t} \cdot d\mathbf{S}$$
 (9.6)

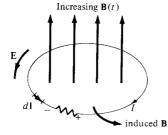

Figure 9.3 Induced emf due to a stationary loop in a time-varying  ${\bf B}$  field.

373

This emf induced by the time-varying current (producing the time-varying  $\bf B$  field) in a stationary loop is often referred to as *transformer emf* in power analysis since it is due to transformer action. By applying Stokes's theorem to the middle term in eq. (9.6), we obtain

$$\int_{S} (\nabla \times \mathbf{E}) \cdot d\mathbf{S} = -\int_{S} \frac{\partial \mathbf{B}}{\partial t} \cdot d\mathbf{S}$$
 (9.7)

For the two integrals to be equal, their integrands must be equal; that is,

$$\nabla \times \mathbf{E} = -\frac{\partial \mathbf{B}}{\partial t} \tag{9.8}$$

This is one of the Maxwell's equations for time-varying fields. It shows that the time-varying E field is not conservative ( $\nabla \times \mathbf{E} \neq 0$ ). This does not imply that the principles of energy conservation are violated. The work done in taking a charge about a closed path in a time-varying electric field, for example, is due to the energy from the time-varying magnetic field. Observe that Figure 9.3 obeys Lenz's law; the induced current *I* flows such as to produce a magnetic field that opposes  $\mathbf{B}(t)$ .

# B. Moving Loop in Static B Field (Motional emf)

When a conducting loop is moving in a static  $\mathbf{B}$  field, an emf is induced in the loop. We recall from eq. (8.2) that the force on a charge moving with uniform velocity  $\mathbf{u}$  in a magnetic field  $\mathbf{B}$  is

$$\mathbf{F}_m = Q\mathbf{u} \times \mathbf{B} \tag{8.2}$$

We define the motional electric field  $\mathbf{E}_m$  as

$$\mathbf{E}_m = \frac{\mathbf{F}_m}{Q} = \mathbf{u} \times \mathbf{B} \tag{9.9}$$

If we consider a conducting loop, moving with uniform velocity  $\mathbf{u}$  as consisting of a large number of free electrons, the emf induced in the loop is

$$V_{\text{emf}} = \oint_{L} \mathbf{E}_{m} \cdot d\mathbf{l} = \oint_{L} (\mathbf{u} \times \mathbf{B}) \cdot d\mathbf{l}$$
 (9.10)

This type of emf is called *motional emf* or *flux-cutting emf* because it is due to motional action. It is the kind of emf found in electrical machines such as motors, generators, and alternators. Figure 9.4 illustrates a two-pole dc machine with one armature coil and a two-bar commutator. Although the analysis of the d.c. machine is beyond the scope of this text, we can see that voltage is generated as the coil rotates within the magnetic field. Another example of motional emf is illustrated in Figure 9.5, where a rod is moving between a pair

Figure 9.4 A direct-current machine.

of rails. In this example,  $\bf B$  and  $\bf u$  are perpendicular, so eq. (9.9) in conjunction with eq. (8.2) becomes

$$\mathbf{F}_m = I\ell \times \mathbf{B} \tag{9.11}$$

or

$$F_m = I\ell B \tag{9.12}$$

and eq. (9.10) becomes

$$V_{\rm emf} = uB\ell \tag{9.13}$$

By applying Stokes's theorem to eq. (9.10)

$$\int_{S} (\nabla \times \mathbf{E}_{m}) \cdot d\mathbf{S} = \int_{S} \nabla \times (\mathbf{u} \times \mathbf{B}) \cdot d\mathbf{S}$$

or

$$\nabla \times \mathbf{E}_m = \nabla \times (\mathbf{u} \times \mathbf{B}) \tag{9.14}$$

Notice that unlike eq. (9.6), there is no need for a negative sign in eq. (9.10) because Lenz's law is already accounted for.

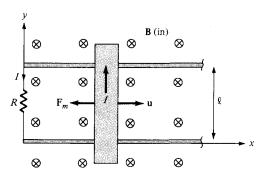

**Figure 9.5** Induced emf due to a moving loop in a static **B** field.

To apply eq. (9.10) is not always easy; some care must be exercised. The following points should be noted:

- 1. The integral in eq. (9.10) is zero along the portion of the loop where  $\mathbf{u} = 0$ . Thus  $d\mathbf{l}$  is taken along the portion of the loop that is cutting the field (along the rod in Figure 9.5), where  $\mathbf{u}$  has nonzero value.
- 2. The direction of the induced current is the same as that of  $\mathbf{E}_m$  or  $\mathbf{u} \times \mathbf{B}$ . The limits of the integral in eq. (9.10) are selected in the opposite direction to the induced current thereby satisfying Lenz's law. In eq. (9.13), for example, the integration over L is along  $-\mathbf{a}_v$  whereas induced current flows in the rod along  $\mathbf{a}_v$ .

# C. Moving Loop in Time-Varying Field

This is the general case in which a moving conducting loop is in a time-varying magnetic field. Both transformer emf and motional emf are present. Combining eqs. (9.6) and (9.10) gives the total emf as

$$V_{\text{emf}} = \oint_{L} \mathbf{E} \cdot d\mathbf{l} = -\int_{S} \frac{\partial \mathbf{B}}{\partial t} \cdot d\mathbf{S} + \oint_{L} (\mathbf{u} \times \mathbf{B}) \cdot d\mathbf{l}$$
(9.15)

or from eqs. (9.8) and (9.14),

$$\nabla \times \mathbf{E} = -\frac{\partial \mathbf{B}}{\partial t} + \nabla \times (\mathbf{u} \times \mathbf{B})$$
 (9.16)

Note that eq. (9.15) is equivalent to eq. (9.4), so  $V_{emf}$  can be found using either eq. (9.15) or (9.4). In fact, eq. (9.4) can always be applied in place of eqs. (9.6), (9.10), and (9.15).

#### **EXAMPLE 9.1**

A conducting bar can slide freely over two conducting rails as shown in Figure 9.6. Calculate the induced voltage in the bar

- (a) If the bar is stationed at y = 8 cm and  $\mathbf{B} = 4 \cos 10^6 t \, \mathbf{a}_z \, \text{mWb/m}^2$
- (b) If the bar slides at a velocity  $\mathbf{u} = 20\mathbf{a}_v$  m/s and  $\mathbf{B} = 4\mathbf{a}_z$  mWb/m<sup>2</sup>
- (c) If the bar slides at a velocity  $\mathbf{u} = 20\mathbf{a}_y$  m/s and  $\mathbf{B} = 4\cos(10^6t y)\mathbf{a}_z$  mWb/m<sup>2</sup>

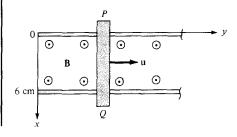

Figure 9.6 For Example 9.1.

#### **Solution:**

(a) In this case, we have transformer emf given by

$$V_{\text{emf}} = -\int \frac{\partial \mathbf{B}}{\partial t} \cdot d\mathbf{S} = \int_{y=0}^{0.08} \int_{x=0}^{0.06} 4(10^{-3})(10^{6}) \sin 10^{6}t \, dx \, dy$$
$$= 4(10^{3})(0.08)(0.06) \sin 10^{6}t$$
$$= 19.2 \sin 10^{6}t \, V$$

The polarity of the induced voltage (according to Lenz's law) is such that point P on the bar is at lower potential than Q when B is increasing.

(b) This is the case of motional emf:

$$V_{\text{emf}} = \int (\mathbf{u} \times \mathbf{B}) \cdot d\mathbf{l} = \int_{x=\ell}^{0} (u\mathbf{a}_{y} \times B\mathbf{a}_{z}) \cdot dx\mathbf{a}_{x}$$
$$= -uB\ell = -20(4.10^{-3})(0.06)$$
$$= -4.8 \text{ mV}$$

(c) Both transformer emf and motional emf are present in this case. This problem can be solved in two ways.

**Method 1:** Using eq. (9.15)

$$V_{\text{emf}} = -\int \frac{\partial \mathbf{B}}{\partial t} \cdot d\mathbf{S} + \int (\mathbf{u} \times \mathbf{B}) \cdot d\mathbf{I}$$

$$= \int_{x=0}^{0.06} \int_{0}^{y} 4.10^{-3} (10^{6}) \sin(10^{6}t - y') dy' dx$$

$$+ \int_{0.06}^{0} [20\mathbf{a}_{y} \times 4.10^{-3} \cos(10^{6}t - y)\mathbf{a}_{z}] \cdot dx \, \mathbf{a}_{x}$$

$$= 240 \cos(10^{6}t - y') \Big|_{0}^{y} - 80(10^{-3})(0.06) \cos(10^{6}t - y)$$

$$= 240 \cos(10^{6}t - y) - 240 \cos 10^{6}t - 4.8(10^{-3}) \cos(10^{6}t - y)$$

$$\approx 240 \cos(10^{6}t - y) - 240 \cos 10^{6}t$$
(9.1.2)

because the motional emf is negligible compared with the transformer emf. Using trigonometric identity

$$\cos A - \cos B = -2\sin\frac{A+B}{2}\sin\frac{A-B}{2}$$

$$V_{\text{emf}} = 480\sin\left(10^6 t - \frac{y}{2}\right)\sin\frac{y}{2}V \tag{9.1.3}$$

$$V_{\rm emf} = -\frac{\partial \Psi}{\partial t} \tag{9.1.4}$$

377

where

$$\Psi = \int \mathbf{B} \cdot d\mathbf{S}$$

$$= \int_{y=0}^{y} \int_{x=0}^{0.06} 4\cos(10^{6}t - y) \, dx \, dy$$

$$= -4(0.06) \sin(10^{6}t - y) \Big|_{y=0}^{y}$$

$$= -0.24 \sin(10^{6}t - y) + 0.24 \sin 10^{6}t \, \text{mWb}$$

But

$$\frac{dy}{dt} = u \to y = ut = 20t$$

Hence,

$$\Psi = -0.24 \sin(10^6 t - 20t) + 0.24 \sin 10^6 t \text{ mWb}$$

$$V_{\text{emf}} = -\frac{\partial \Psi}{\partial t} = 0.24(10^6 - 20) \cos(10^6 t - 20t) - 0.24(10^6) \cos 10^6 t \text{ mV}$$

$$\approx 240 \cos(10^6 t - v) - 240 \cos 10^6 t \text{ V}$$
(9.1.5)

which is the same result in (9.1.2). Notice that in eq. (9.1.1), the dependence of y on time is taken care of in  $\int (\mathbf{u} \times \mathbf{B}) \cdot d\mathbf{l}$ , and we should not be bothered by it in  $\partial \mathbf{B}/\partial t$ . Why? Because the loop is assumed stationary when computing the transformer emf. This is a subtle point one must keep in mind in applying eq. (9.1.1). For the same reason, the second method is always easier.

#### PRACTICE EXERCISE 9.1

Consider the loop of Figure 9.5. If  $\mathbf{B} = 0.5\mathbf{a}_z$  Wb/m<sup>2</sup>,  $R = 20 \Omega$ ,  $\ell = 10$  cm, and the rod is moving with a constant velocity of  $8\mathbf{a}_x$  m/s, find

- (a) The induced emf in the rod
- (b) The current through the resistor
- (c) The motional force on the rod
- (d) The power dissipated by the resistor.

**Answer:** (a) 0.4 V, (b) 20 mA, (c)  $-\mathbf{a}_x$  mN, (d) 8 mW.

#### **EXAMPLE 9.2**

The loop shown in Figure 9.7 is inside a uniform magnetic field  $\mathbf{B} = 50 \, \mathbf{a}_x \, \text{mWb/m}^2$ . If side DC of the loop cuts the flux lines at the frequency of 50 Hz and the loop lies in the yz-plane at time t = 0, find

- (a) The induced emf at t = 1 ms
- (b) The induced current at t = 3 ms

#### **Solution:**

(a) Since the **B** field is time invariant, the induced emf is motional, that is,

$$V_{\rm emf} = \int (\mathbf{u} \times \mathbf{B}) \cdot d\mathbf{l}$$

where

$$d\mathbf{l} = d\mathbf{l}_{DC} = dz \, \mathbf{a}_z, \qquad \mathbf{u} = \frac{d\mathbf{l}'}{dt} = \frac{\rho \, d\phi}{dt} \, \mathbf{a}_{\phi} = \rho \omega \mathbf{a}_{\phi}$$

$$\rho = AD = 4 \, \text{cm}, \qquad \omega = 2\pi f = 100\pi$$

As  $\mathbf{u}$  and  $d\mathbf{l}$  are in cylindrical coordinates, we transform  $\mathbf{B}$  into cylindrical coordinates using eq. (2.9):

$$\mathbf{B} = B_{o}\mathbf{a}_{x} = B_{o}\left(\cos\phi\;\mathbf{a}_{\rho} - \sin\phi\;\mathbf{a}_{\phi}\right)$$

where  $B_0 = 0.05$ . Hence,

$$\mathbf{u} \times \mathbf{B} = \begin{vmatrix} \mathbf{a}_{\rho} & \mathbf{a}_{\phi} & \mathbf{a}_{z} \\ 0 & \rho\omega & 0 \\ B_{o}\cos\phi & -B_{o}\sin\phi & 0 \end{vmatrix} = -\rho\omega B_{o}\cos\phi \,\mathbf{a}_{z}$$

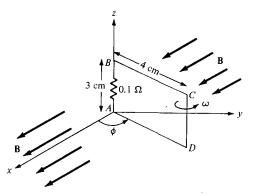

**Figure 9.7** For Example 9.2; polarity is for increasing emf.

and

$$(\mathbf{u} \times \mathbf{B}) \cdot d\mathbf{I} = -\rho \omega B_{o} \cos \phi \, dz = -0.04(100\pi)(0.05) \cos \phi \, dz$$
$$= -0.2\pi \cos \phi \, dz$$
$$V_{\text{emf}} = \int_{z=0}^{0.03} -0.2\pi \cos \phi \, dz = -6\pi \cos \phi \, \text{mV}$$

To determine  $\phi$ , recall that

$$\omega = \frac{d\phi}{dt} \to \phi = \omega t + C_{\rm o}$$

where  $C_0$  is an integration constant. At t=0,  $\phi=\pi/2$  because the loop is in the yz-plane at that time,  $C_0=\pi/2$ . Hence,

$$\phi = \omega t + \frac{\pi}{2}$$

and

$$V_{\text{emf}} = -6\pi \cos\left(\omega t + \frac{\pi}{2}\right) = 6\pi \sin(100\pi t) \text{ mV}$$

At 
$$t = 1 \text{ ms}$$
,  $V_{\text{emf}} = 6\pi \sin(0.1\pi) = 5.825 \text{ mV}$ 

(b) The current induced is

$$i = \frac{V_{\text{emf}}}{R} = 60\pi \sin(100\pi t) \,\text{mA}$$

At t = 3 ms

$$i = 60\pi \sin(0.3\pi) \text{ mA} = 0.1525 \text{ A}$$

#### PRACTICE EXERCISE 9.2

Rework Example 9.2 with everything the same except that the **B** field is changed to:

- (a)  $\mathbf{B} = 50\mathbf{a}_y \,\mathrm{mWb/m^2}$ —that is, the magnetic field is oriented along the y-direction
- (b)  $\mathbf{B} = 0.02t \, \mathbf{a}_x \, \text{Wb/m}^2$ —that is, the magnetic field is time varying.

**Answer:** (a) -17.93 mV, -0.1108 A, (b)  $20.5 \mu$ V, -41.92 mA.

#### **EXAMPLE 9.3**

The magnetic circuit of Figure 9.8 has a uniform cross section of  $10^{-3}$  m<sup>2</sup>. If the circuit is energized by a current  $i_1(t) = 3 \sin 100\pi t$  A in the coil of  $N_1 = 200$  turns, find the emf induced in the coil of  $N_2 = 100$  turns. Assume that  $\mu = 500 \mu_0$ .

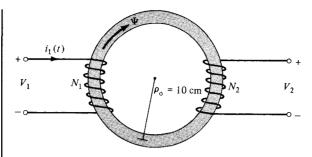

**Figure 9.8** Magnetic circuit of Example 9.3.

#### **Solution:**

The flux in the circuit is

$$\Psi=rac{\mathscr{F}}{\mathscr{R}}=rac{N_1i_1}{\ell/\mu S}=rac{N_1i_1\mu S}{2\pi
ho_o}$$

According to Faraday's law, the emf induced in the second coil is

$$V_2 = -N_2 \frac{d\Psi}{dt} = -\frac{N_1 N_2 \mu S}{2\pi \rho_0} \frac{di_1}{dt}$$

$$= -\frac{100 \cdot (200) \cdot (500) \cdot (4\pi \times 10^{-7}) \cdot (10^{-3}) \cdot 300\pi \cos 100\pi t}{2\pi \cdot (10 \times 10^{-2})}$$

$$= -6\pi \cos 100\pi t \text{ V}$$

#### PRACTICE EXERCISE 9.3

A magnetic core of uniform cross section 4 cm<sup>2</sup> is connected to a 120-V, 60-Hz generator as shown in Figure 9.9. Calculate the induced emf  $V_2$  in the secondary coil.

Answer: 72 V

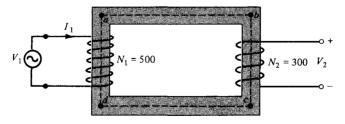

**Figure 9.9** For Practice Exercise 9.3.

## 9.4 DISPLACEMENT CURRENT

In the previous section, we have essentially reconsidered Maxwell's curl equation for electrostatic fields and modified it for time-varying situations to satisfy Faraday's law. We shall now reconsider Maxwell's curl equation for magnetic fields (Ampere's circuit law) for time-varying conditions.

For static EM fields, we recall that

$$\nabla \times \mathbf{H} = \mathbf{J} \tag{9.17}$$

But the divergence of the curl of any vector field is identically zero (see Example 3.10). Hence,

$$\nabla \cdot (\nabla \times \mathbf{H}) = 0 = \nabla \cdot \mathbf{J} \tag{9.18}$$

The continuity of current in eq. (5.43), however, requires that

$$\nabla \cdot \mathbf{J} = -\frac{\partial \rho_{\nu}}{\partial t} \neq 0 \tag{9.19}$$

Thus eqs. (9.18) and (9.19) are obviously incompatible for time-varying conditions. We must modify eq. (9.17) to agree with eq. (9.19). To do this, we add a term to eq. (9.17) so that it becomes

$$\nabla \times \mathbf{H} = \mathbf{J} + \mathbf{J}_d \tag{9.20}$$

where  $J_d$  is to be determined and defined. Again, the divergence of the curl of any vector is zero. Hence:

$$\nabla \cdot (\nabla \times \mathbf{H}) = 0 = \nabla \cdot \mathbf{J} + \nabla \cdot \mathbf{J}_d \tag{9.21}$$

In order for eq. (9.21) to agree with eq. (9.19),

$$\nabla \cdot \mathbf{J}_d = -\nabla \cdot \mathbf{J} = \frac{\partial \rho_v}{\partial t} = \frac{\partial}{\partial t} (\nabla \cdot \mathbf{D}) = \nabla \cdot \frac{\partial \mathbf{D}}{\partial t}$$
(9.22a)

or

$$\mathbf{J}_d = \frac{\partial \mathbf{D}}{dt} \tag{9.22b}$$

Substituting eq. (9.22b) into eq. (9.20) results in

$$\nabla \times \mathbf{H} = \mathbf{J} + \frac{\partial \mathbf{D}}{\partial t}$$
 (9.23)

This is Maxwell's equation (based on Ampere's circuit law) for a time-varying field. The term  $\mathbf{J}_d = \partial \mathbf{D}/\partial t$  is known as displacement current density and  $\mathbf{J}$  is the conduction current

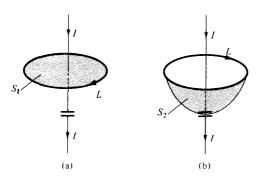

Figure 9.10 Two surfaces of integration showing the need for  $J_d$  in Ampere's circuit law

density ( $\mathbf{J} = \sigma \mathbf{E}$ ). The insertion of  $\mathbf{J}_d$  into eq. (9.17) was one of the major contributions of Maxwell. Without the term  $\mathbf{J}_d$ , electromagnetic wave propagation (radio or TV waves, for example) would be impossible. At low frequencies,  $\mathbf{J}_d$  is usually neglected compared with  $\mathbf{J}$ . However, at radio frequencies, the two terms are comparable. At the time of Maxwell, high-frequency sources were not available and eq. (9.23) could not be verified experimentally. It was years later that Hertz succeeded in generating and detecting radio waves thereby verifying eq. (9.23). This is one of the rare situations where mathematical argument paved the way for experimental investigation.

Based on the displacement current density, we define the displacement current as

$$I_d = \int \mathbf{J}_d \cdot d\mathbf{S} = \int \frac{\partial \mathbf{D}}{\partial t} \cdot d\mathbf{S}$$
 (9.24)

We must bear in mind that displacement current is a result of time-varying electric field. A typical example of such current is the current through a capacitor when an alternating voltage source is applied to its plates. This example, shown in Figure 9.10, serves to illustrate the need for the displacement current. Applying an unmodified form of Ampere's circuit law to a closed path L shown in Figure 9.10(a) gives

$$\oint_{I} \mathbf{H} \cdot d\mathbf{l} = \int_{S} \mathbf{J} \cdot d\mathbf{S} = I_{\text{enc}} = I$$
 (9.25)

where I is the current through the conductor and  $S_1$  is the flat surface bounded by L. If we use the balloon-shaped surface  $S_2$  that passes between the capacitor plates, as in Figure 9.10(b),

$$\oint_{L} \mathbf{H} \cdot d\mathbf{l} = \int_{S_{2}} \mathbf{J} \cdot d\mathbf{S} = I_{\text{enc}} = 0$$
 (9.26)

because no conduction current (J = 0) flows through  $S_2$ . This is contradictory in view of the fact that the same closed path L is used. To resolve the conflict, we need to include the

<sup>&</sup>lt;sup>3</sup>Recall that we also have  $J = \rho_v \mathbf{u}$  as the convection current density.

383

displacement current in Ampere's circuit law. The total current density is  $\mathbf{J} + \mathbf{J}_d$ . In eq. (9.25),  $\mathbf{J}_d = 0$  so that the equation remains valid. In eq. (9.26),  $\mathbf{J} = 0$  so that

$$\oint_{L} \mathbf{H} \cdot d\mathbf{l} = \int_{S_{2}} \mathbf{J}_{d} \cdot d\mathbf{S} = \frac{d}{dt} \int_{S_{2}} \mathbf{D} \cdot d\mathbf{S} = \frac{dQ}{dt} = I$$
 (9.27)

So we obtain the same current for either surface though it is conduction current in  $S_1$  and displacement current in  $S_2$ .

#### **EXAMPLE 9.4**

A parallel-plate capacitor with plate area of 5 cm<sup>2</sup> and plate separation of 3 mm has a voltage 50 sin  $10^3 t$  V applied to its plates. Calculate the displacement current assuming  $\varepsilon = 2\varepsilon_0$ .

**Solution:** 

$$D = \varepsilon E = \varepsilon \frac{V}{d}$$

$$J_d = \frac{\partial D}{\partial t} = \frac{\varepsilon}{d} \frac{dV}{dt}$$

Hence,

$$I_d = J_d \cdot S = \frac{\varepsilon S}{d} \frac{dV}{dt} = C \frac{dV}{dt}$$

which is the same as the conduction current, given by

$$I_{c} = \frac{dQ}{dt} = S\frac{d\rho_{s}}{dt} = S\frac{dD}{dt} = \varepsilon S\frac{dE}{dt} = \frac{\varepsilon S}{d}\frac{dV}{dt} = C\frac{dV}{dt}$$

$$I_{d} = 2 \cdot \frac{10^{-9}}{36\pi} \cdot \frac{5 \times 10^{-4}}{3 \times 10^{-3}} \cdot 10^{3} \times 50 \cos 10^{3}t$$
= 147 4 cos 10<sup>3</sup>t pA

#### PRACTICE EXERCISE 9.4

In free space,  $\mathbf{E} = 20 \cos (\omega t - 50x) \mathbf{a}_y \text{ V/m}$ . Calculate

- (a)  $\mathbf{J}_d$
- (b) **H**
- (c) ω

**Answer:** (a)  $-20\omega\varepsilon_0 \sin(\omega t - 50x) \mathbf{a}_y A/m^2$ , (b)  $0.4 \omega\varepsilon_0 \cos(\omega t - 50x) \mathbf{a}_z A/m$ , (c)  $1.5 \times 10^{10}$  rad/s.

# 9.5 MAXWELL'S EQUATIONS IN FINAL FORMS

James Clerk Maxwell (1831–1879) is regarded as the founder of electromagnetic theory in its present form. Maxwell's celebrated work led to the discovery of electromagnetic waves. Through his theoretical efforts over about 5 years (when he was between 35 and 40), Maxwell published the first unified theory of electricity and magnetism. The theory comprised all previously known results, both experimental and theoretical, on electricity and magnetism. It further introduced displacement current and predicted the existence of electromagnetic waves. Maxwell's equations were not fully accepted by many scientists until they were later confirmed by Heinrich Rudolf Hertz (1857–1894), a German physics professor. Hertz was successful in generating and detecting radio waves.

The laws of electromagnetism that Maxwell put together in the form of four equations were presented in Table 7.2 in Section 7.6 for static conditions. The more generalized forms of these equations are those for time-varying conditions shown in Table 9.1. We notice from the table that the divergence equations remain the same while the curl equations have been modified. The integral form of Maxwell's equations depicts the underlying physical laws, whereas the differential form is used more frequently in solving problems. For a field to be "qualified" as an electromagnetic field, it must satisfy all four Maxwell's equations. The importance of Maxwell's equations cannot be overemphasized because they summarize all known laws of electromagnetism. We shall often refer to them in the remaining part of this text.

Since this section is meant to be a compendium of our discussion in this text, it is worthwhile to mention other equations that go hand in hand with Maxwell's equations. The Lorentz force equation

$$\mathbf{F} = Q(\mathbf{E} + \mathbf{u} \times \mathbf{B}) \tag{9.28}$$

| TARIE Q 1 | Generalized | Forms of | Marwoll'e | Fauntions   |
|-----------|-------------|----------|-----------|-------------|
| TABLE 9.1 | Generalized | FORMS OF | maxweiis  | s equations |

| Differential Form                                                                | Integral Form                                                                                                    | Remarks                                   |
|----------------------------------------------------------------------------------|----------------------------------------------------------------------------------------------------|-------------------------------------------|
| $ abla \cdot \mathbf{D} =  ho_{v}$                                               | $\oint_{S} \mathbf{D} \cdot d\mathbf{S} = \int_{V} \rho_{V}  dV$                                                                         | Gauss's law                               |
| $\nabla \cdot \mathbf{B} = 0$                                                    | $\oint_{S} \mathbf{B} \cdot d\mathbf{S} = 0$                                                                                             | Nonexistence of isolated magnetic charge* |
| $\nabla \times \mathbf{E} = -\frac{\partial \mathbf{B}}{\partial t}$             | $\oint_{L} \mathbf{E} \cdot d\mathbf{I} = -\frac{\partial}{\partial t} \int_{S} \mathbf{B} \cdot d\mathbf{S}$                            | Faraday's law                             |
| $\nabla \times \mathbf{H} = \mathbf{J} + \frac{\partial \mathbf{D}}{\partial t}$ | $\oint_{L} \mathbf{H} \cdot d\mathbf{l} = \int_{S} \left( \mathbf{J} + \frac{\partial \mathbf{D}}{\partial t} \right) \cdot d\mathbf{S}$ | Ampere's circuit law                      |

<sup>\*</sup>This is also referred to as Gauss's law for magnetic fields.

<sup>&</sup>lt;sup>4</sup>The work of James Clerk Maxwell (1831–1879), a Scottish physicist, can be found in his book, *A Treatise on Electricity and Magnetism*. New York: Dover, vols. 1 and 2, 1954.

is associated with Maxwell's equations. Also the equation of continuity

$$\nabla \cdot \mathbf{J} = -\frac{\partial \rho_{v}}{\partial t} \tag{9.29}$$

385

is implicit in Maxwell's equations. The concepts of linearity, isotropy, and homogeneity of a material medium still apply for time-varying fields; in a linear, homogeneous, and isotropic medium characterized by  $\sigma$ ,  $\varepsilon$ , and  $\mu$ , the constitutive relations

$$\mathbf{D} = \varepsilon \mathbf{E} = \varepsilon_0 \mathbf{E} + \mathbf{P} \tag{9.30a}$$

$$\mathbf{B} = \mu \mathbf{H} = \mu_0 (\mathbf{H} + \mathbf{M}) \tag{9.30b}$$

$$\mathbf{J} = \sigma \mathbf{E} + \rho_{\nu} \mathbf{u} \tag{9.30c}$$

hold for time-varying fields. Consequently, the boundary conditions

$$E_{1t} = E_{2t}$$
 or  $(\mathbf{E}_1 - \mathbf{E}_2) \times \mathbf{a}_{n12} = 0$  (9.31a)

$$H_{1t} - H_{2t} = K$$
 or  $(\mathbf{H}_1 - \mathbf{H}_2) \times \mathbf{a}_{n12} = \mathbf{K}$  (9.31b)

$$D_{1n} - D_{2n} = \rho_s$$
 or  $(\mathbf{D}_1 - \mathbf{D}_2) \cdot \mathbf{a}_{n12} = \rho_s$  (9.31c)

$$B_{1n} - B_{2n} = 0$$
 or  $(\mathbf{B}_2 - \mathbf{B}_1) \cdot \mathbf{a}_{n12} = 0$  (9.31d)

remain valid for time-varying fields. However, for a perfect conductor ( $\sigma \simeq \infty$ ) in a time-varying field,

$$\mathbf{E} = 0, \qquad \mathbf{H} = 0, \qquad \mathbf{J} = 0 \tag{9.32}$$

and hence.

$$\mathbf{B}_n = 0, \qquad \mathbf{E}_t = 0 \tag{9.33}$$

For a perfect dielectric ( $\sigma \approx 0$ ), eq. (9.31) holds except that  $\mathbf{K} = 0$ . Though eqs. (9.28) to (9.33) are not Maxwell's equations, they are associated with them.

To complete this summary section, we present a structure linking the various potentials and vector fields of the electric and magnetic fields in Figure 9.11. This electromagnetic flow diagram helps with the visualization of the basic relationships between field quantities. It also shows that it is usually possible to find alternative formulations, for a given problem, in a relatively simple manner. It should be noted that in Figures 9.10(b) and (c), we introduce  $\rho^m$  as the free magnetic density (similar to  $\rho_{\nu}$ ), which is, of course, zero,  $\mathbf{A}_e$  as the magnetic current density (analogous to  $\mathbf{J}$ ). Using terms from stress analysis, the principal relationships are typified as:

#### (a) compatibility equations

$$\nabla \cdot \mathbf{B} = \rho^m = 0 \tag{9.34}$$

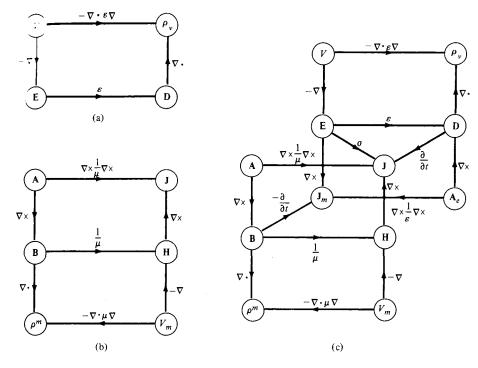

Figure 9.11 Electromagnetic flow diagram showing the relationship between the potentials and vector fields: (a) electrostatic system, (b) magnetostatic system, (c) electromagnetic system. [Adapted with permission from IEE Publishing Dept.]

and

$$\nabla \times \mathbf{E} = -\frac{\partial \mathbf{B}}{\partial t} = \mathbf{J}_m \tag{9.35}$$

(b) constitutive equations

$$\mathbf{B} = \mu \mathbf{H} \tag{9.36}$$

and

$$\mathbf{D} = \varepsilon \mathbf{E} \tag{9.37}$$

(c) equilibrium equations

$$\nabla \cdot \mathbf{D} = \rho_{\nu} \tag{9.38}$$

and

$$\nabla \times \mathbf{H} = \mathbf{J} + \frac{\partial \mathbf{D}}{\partial t} \tag{9.39}$$

# 9.6 TIME-VARYING POTENTIALS

For static EM fields, we obtained the electric scalar potential as

$$V = \int_{\nu} \frac{\rho_{\nu} \, d\nu}{4\pi \varepsilon R} \tag{9.40}$$

and the magnetic vector potential as

$$\mathbf{A} = \int_{\mathcal{H}} \frac{\mu J \, dv}{4\pi R} \tag{9.41}$$

We would like to examine what happens to these potentials when the fields are time varying. Recall that **A** was defined from the fact that  $\nabla \cdot \mathbf{B} = 0$ , which still holds for time-varying fields. Hence the relation

$$\mathbf{B} = \nabla \times \mathbf{A} \tag{9.42}$$

holds for time-varying situations. Combining Faraday's law in eq. (9.8) with eq. (9.42) gives

$$\nabla \times \mathbf{E} = -\frac{\partial}{\partial t} (\nabla \times \mathbf{A}) \tag{9.43a}$$

or

$$\nabla \times \left( \mathbf{E} + \frac{\partial \mathbf{A}}{\partial t} \right) = 0 \tag{9.43b}$$

Since the curl of the gradient of a scalar field is identically zero (see Practice Exercise 3.10), the solution to eq. (9.43b) is

$$\mathbf{E} + \frac{\partial \mathbf{A}}{\partial t} = -\nabla V \tag{9.44}$$

or

$$\mathbf{E} = -\nabla V - \frac{\partial \mathbf{A}}{\partial t}$$
 (9.45)

From eqs. (9.42) and (9.45), we can determine the vector fields  $\mathbf{B}$  and  $\mathbf{E}$  provided that the potentials  $\mathbf{A}$  and V are known. However, we still need to find some expressions for  $\mathbf{A}$  and V similar to those in eqs. (9.40) and (9.41) that are suitable for time-varying fields.

From Table 9.1 or eq. (9.38) we know that  $\nabla \cdot \mathbf{D} = \rho_{\nu}$  is valid for time-varying conditions. By taking the divergence of eq. (9.45) and making use of eqs. (9.37) and (9.38), we obtain

$$\nabla \cdot \mathbf{E} = \frac{\rho_{v}}{\varepsilon} = -\nabla^{2}V - \frac{\partial}{\partial t}(\nabla \cdot \mathbf{A})$$

or

$$\nabla^2 V + \frac{\partial}{\partial t} (\nabla \cdot \mathbf{A}) = -\frac{\rho_{\nu}}{\varepsilon} \tag{9.46}$$

Taking the curl of eq. (9.42) and incorporating eqs. (9.23) and (9.45) results in

$$\nabla \times \nabla \times \mathbf{A} = \mu \mathbf{J} + \varepsilon \mu \frac{\partial}{\partial t} \left( -\nabla V - \frac{\partial \mathbf{A}}{\partial t} \right)$$
$$= \mu \mathbf{J} - \mu \varepsilon \nabla \left( \frac{\partial V}{\partial t} \right) - \mu \varepsilon \frac{\partial^2 \mathbf{A}}{\partial t^2}$$
(9.47)

where  $\mathbf{D} = \varepsilon \mathbf{E}$  and  $\mathbf{B} = \mu \mathbf{H}$  have been assumed. By applying the vector identity

$$\nabla \times \nabla \times \mathbf{A} = \nabla(\nabla \cdot \mathbf{A}) - \nabla^2 \mathbf{A} \tag{9.48}$$

to eq. (9.47),

$$\nabla^{2}\mathbf{A} - \nabla(\nabla \cdot \mathbf{A}) = -\mu \mathbf{J} + \mu \varepsilon \nabla \left(\frac{\partial V}{\partial t}\right) + \mu \varepsilon \frac{\partial^{2}\mathbf{A}}{\partial t^{2}}$$
(9.49)

A vector field is uniquely defined when its curl and divergence are specified. The curl of  $\mathbf{A}$  has been specified by eq. (9.42); for reasons that will be obvious shortly, we may choose the divergence of  $\mathbf{A}$  as

$$\nabla \cdot \mathbf{A} = -\mu \varepsilon \frac{\partial V}{\partial t} \tag{9.50}$$

This choice relates **A** and *V* and it is called the *Lorentz condition for potentials*. We had this in mind when we chose  $\nabla \cdot \mathbf{A} = 0$  for magnetostatic fields in eq. (7.59). By imposing the Lorentz condition of eq. (9.50), eqs. (9.46) and (9.49), respectively, become

$$\nabla^2 V - \mu \varepsilon \frac{\partial^2 V}{\partial t^2} = -\frac{\rho_v}{\varepsilon} \tag{9.51}$$

and

$$\nabla^2 \mathbf{A} - \mu \varepsilon \frac{\partial^2 \mathbf{A}}{\partial t^2} = -\mu \mathbf{J}$$
 (9.52)

which are wave equations to be discussed in the next chapter. The reason for choosing the Lorentz condition becomes obvious as we examine eqs. (9.51) and (9.52). It uncouples eqs. (9.46) and (9.49) and also produces a symmetry between eqs. (9.51) and (9.52). It can be shown that the Lorentz condition can be obtained from the continuity equation; therefore, our choice of eq. (9.50) is not arbitrary. Notice that eqs. (6.4) and (7.60) are special static cases of eqs. (9.51) and (9.52), respectively. In other words, potentials V and A satisfy Poisson's equations for time-varying conditions. Just as eqs. (9.40) and (9.41) are

$$V = \int_{v} \frac{[\rho_{v}] dv}{4\pi \varepsilon R} \tag{9.53}$$

and

$$\mathbf{A} = \int \frac{\mu[\mathbf{J}] \, dv}{4\pi R} \tag{9.54}$$

The term  $[\rho_v]$  (or  $[\mathbf{J}]$ ) means that the time t in  $\rho_v(x, y, z, t)$  [or  $\mathbf{J}(x, y, z, t)$ ] is replaced by the *retarded time t'* given by

$$t' = t - \frac{R}{\mu} \tag{9.55}$$

where  $R = |\mathbf{r} - \mathbf{r}'|$  is the distance between the source point  $\mathbf{r}'$  and the observation point  $\mathbf{r}'$  and

$$u = \frac{1}{\sqrt{u\varepsilon}} \tag{9.56}$$

is the velocity of wave propagation. In free space,  $u = c \approx 3 \times 10^8$  m/s is the speed of light in a vacuum. Potentials V and A in eqs. (9.53) and (9.54) are, respectively, called the retarded electric scalar potential and the retarded magnetic vector potential. Given  $\rho_v$  and J, V and A can be determined using eqs. (9.53) and (9.54); from V and A, E and B can be determined using eqs. (9.45) and (9.42), respectively.

# 9.7 TIME-HARMONIC FIELDS

So far, our time dependence of EM fields has been arbitrary. To be specific, we shall assume that the fields are *time harmonic*.

# A time-harmonic field is one that varies periodically or sinusoidally with time.

Not only is sinusoidal analysis of practical value, it can be extended to most waveforms by Fourier transform techniques. Sinusoids are easily expressed in phasors, which are more convenient to work with. Before applying phasors to EM fields, it is worthwhile to have a brief review of the concept of phasor.

A phasor z is a complex number that can be written as

$$z = x + jy = r/\phi \tag{9.57}$$

For example, see D. K. Cheng, Field and Wave Electromagnetics: Reading, MA: Addison-Wesley, 1983, pp. 291–292.

or

$$z = r e^{j\phi} = r(\cos\phi + i\sin\phi) \tag{9.58}$$

where  $j = \sqrt{-1}$ , x is the real part of z, y is the imaginary part of z, r is the magnitude of z, given by

$$r = |z| = \sqrt{x^2 + y^2} \tag{9.59}$$

and  $\phi$  is the phase of z, given by

$$\phi = \tan^{-1} \frac{y}{x} \tag{9.60}$$

Here x, y, z, r, and  $\phi$  should not be mistaken as the coordinate variables although they look similar (different letters could have been used but it is hard to find better ones). The phasor z can be represented in *rectangular form* as z = x + jy or in *polar form* as  $z = r / \phi = r e^{j\phi}$ . The two forms of representing z are related in eqs. (9.57) to (9.60) and illustrated in Figure 9.12. Addition and subtraction of phasors are better performed in rectangular form; multiplication and division are better done in polar form.

Given complex numbers

$$z = x + jy = r/\phi$$
,  $z_1 = x_1 + jy_1 = r_1/\phi_1$ , and  $z_2 = x_2 + jy_2 = r_2/\phi_2$ 

the following basic properties should be noted.

Addition:

$$z_1 + z_2 = (x_1 + x_2) + j(y_1 + y_2)$$
 (9.61a)

Subtraction:

$$z_1 - z_2 = (x_1 - x_2) + j(y_1 - y_2)$$
 (9.61b)

Multiplication:

$$z_1 z_2 = r_1 r_2 / \phi_1 + \phi_2 \tag{9.61c}$$

Division:

$$\frac{z_1}{z_2} = \frac{r_1}{r_2} / \phi_1 - \phi_2 \tag{9.61d}$$

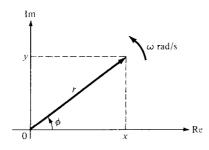

**Figure 9.12** Representation of a phasor  $z = x + jy = r/\phi$ .

Square Root:

$$\sqrt{z} = \sqrt{r/\phi/2} \tag{9.61e}$$

Complex Conjugate:

$$z^* = x - jy = r/-\phi = re^{-j\phi}$$
 (9.61f)

Other properties of complex numbers can be found in Appendix A.2.

To introduce the time element, we let

$$\phi = \omega t + \theta \tag{9.62}$$

where  $\theta$  may be a function of time or space coordinates or a constant. The real (Re) and imaginary (Im) parts of

$$re^{j\phi} = re^{j\theta}e^{j\omega t} \tag{9.63}$$

are, respectively, given by

$$Re (re^{j\phi}) = r \cos (\omega t + \theta)$$
 (9.64a)

and

$$\operatorname{Im}(re^{j\phi}) = r\sin(\omega t + \theta) \tag{9.64b}$$

Thus a sinusoidal current  $I(t) = I_0 \cos(\omega t + \theta)$ , for example, equals the real part of  $I_0 e^{j\theta} e^{j\omega t}$ . The current  $I'(t) = I_0 \sin(\omega t + \theta)$ , which is the imaginary part of  $I_0 e^{j\theta} e^{j\omega t}$ , can also be represented as the real part of  $I_0 e^{j\theta} e^{j\omega t} e^{-j90^{\circ}}$  because  $\sin \alpha = \cos(\alpha - 90^{\circ})$ . However, in performing our mathematical operations, we must be consistent in our use of either the real part or the imaginary part of a quantity but not both at the same time.

The complex term  $I_0e^{j\theta}$ , which results from dropping the time factor  $e^{j\omega t}$  in I(t), is called the *phasor* current, denoted by  $I_s$ ; that is,

$$I_s = I_0 e^{j\theta} = I_0 / \theta \tag{9.65}$$

where the subscript s denotes the phasor form of I(t). Thus  $I(t) = I_0 \cos(\omega t + \theta)$ , the instantaneous form, can be expressed as

$$I(t) = \text{Re} (I_s e^{j\omega t}) \tag{9.66}$$

In general, a phasor could be scalar or vector. If a vector  $\mathbf{A}(x, y, z, t)$  is a time-harmonic field, the *phasor form* of  $\mathbf{A}$  is  $\mathbf{A}_s(x, y, z)$ ; the two quantities are related as

$$\mathbf{A} = \operatorname{Re} \left( \mathbf{A}_s e^{j\omega t} \right) \tag{9.67}$$

For example, if  $\mathbf{A} = A_0 \cos(\omega t - \beta x) \mathbf{a}_v$ , we can write  $\mathbf{A}$  as

$$\mathbf{A} = \operatorname{Re} \left( A_{o} e^{-j\beta x} \, \mathbf{a}_{y} e^{j\omega t} \right) \tag{9.68}$$

Comparing this with eq. (9.67) indicates that the phasor form of A is

$$\mathbf{A}_{s} = A_{o}e^{-j\beta x}\,\mathbf{a}_{v} \tag{9.69}$$

Notice from eq. (9.67) that

$$\frac{\partial \mathbf{A}}{\partial t} = \frac{\partial}{\partial t} \operatorname{Re} \left( \mathbf{A}_{s} e^{j\omega t} \right)$$

$$= \operatorname{Re} \left( j\omega \mathbf{A}_{s} e^{j\omega t} \right)$$
(9.70)

showing that taking the time derivative of the instantaneous quantity is equivalent to multiplying its phasor form by  $j\omega$ . That is,

$$\frac{\partial \mathbf{A}}{\partial t} \to j\omega \mathbf{A}_s \tag{9.71}$$

Similarly,

$$\int \mathbf{A} \, \partial t \to \frac{\mathbf{A}_s}{j\omega} \tag{9.72}$$

Note that the real part is chosen in eq. (9.67) as in circuit analysis; the imaginary part could equally have been chosen. Also notice the basic difference between the instantaneous form  $\mathbf{A}(x, y, z, t)$  and its phasor form  $\mathbf{A}_s(x, y, z)$ ; the former is time dependent and real whereas the latter is time invariant and generally complex. It is easier to work with  $\mathbf{A}_s$  and obtain  $\mathbf{A}$  from  $\mathbf{A}_s$  whenever necessary using eq. (9.67).

We shall now apply the phasor concept to time-varying EM fields. The fields quantities  $\mathbf{E}(x, y, z, t)$ ,  $\mathbf{D}(x, y, z, t)$ ,  $\mathbf{H}(x, y, z, t)$ ,  $\mathbf{B}(x, y, z, t)$ ,  $\mathbf{J}(x, y, z, t)$ , and  $\rho_v(x, y, z, t)$  and their derivatives can be expressed in phasor form using eqs. (9.67) and (9.71). In phasor form, Maxwell's equations for time-harmonic EM fields in a linear, isotropic, and homogeneous medium are presented in Table 9.2. From Table 9.2, note that the time factor  $e^{j\omega t}$  disappears because it is associated with every term and therefore factors out, resulting in time-independent equations. Herein lies the justification for using phasors; the time factor can be suppressed in our analysis of time-harmonic fields and inserted when necessary. Also note that in Table 9.2, the time factor  $e^{j\omega t}$  has been assumed. It is equally possible to have assumed the time factor  $e^{-j\omega t}$ , in which case we would need to replace every j in Table 9.2 with -j.

**TABLE 9.2** Time-Harmonic Maxwell's Equations Assuming Time Factor  $e^{j\omega t}$ 

| Point Form                                                         | Integral Form                                                                                           |
|--------------------------------------------------------------------|----------------------------------------------------------------------------------------------------|
| $\nabla \cdot \mathbf{D}_s = \rho_{vs}$                            | $ \oint \mathbf{D}_s \cdot d\mathbf{S} = \int \rho_{vs}  dv $                                           |
| $\nabla \cdot \mathbf{B}_s = 0$                                    | $ \oint \mathbf{B}_s \cdot d\mathbf{S} = 0 $                                                            |
| $\nabla \times \mathbf{E}_s = -j\omega \mathbf{B}_s$               | $\oint \mathbf{E}_s \cdot d\mathbf{l} = -j\omega \int \mathbf{B}_s \cdot d\mathbf{S}$                   |
| $\nabla \times \mathbf{H}_s = \mathbf{J}_s + j\omega \mathbf{D}_s$ | $ \oint \mathbf{H}_s \cdot d\mathbf{l} = \int (\mathbf{J}_s + j\omega \mathbf{D}_s) \cdot d\mathbf{S} $ |

### **EXAMPLE 9.5**

Evaluate the complex numbers

(a) 
$$z_1 = \frac{j(3-j4)^*}{(-1+j6)(2+j)^2}$$
  
(b)  $z_2 = \left[\frac{1+j}{4-j8}\right]^{1/2}$ 

(b) 
$$z_2 = \left[ \frac{1+j}{4-i8} \right]^{1/2}$$

## Solution:

(a) This can be solved in two ways; working with z in rectangular form or polar form.

**Method 1:** (working in rectangular form):

$$z_1 = \frac{z_3 z_4}{z_5 z_6}$$

where

$$z_3 = j$$
  
 $z_4 = (3 - j4)^* =$ the complex conjugate of  $(3 - j4)$   
 $= 3 + j4$ 

(To find the complex conjugate of a complex number, simply replace every j with -j.)

$$z_5 = -1 + i6$$

and

$$z_6 = (2+j)^2 = 4-1+j4 = 3+j4$$

Hence,

$$z_3 z_4 = j(3 + j4) = -4 + j3$$
  
 $z_5 z_6 = (-1 + j6)(3 + j4) = -3 - j4 + j18 - 24$   
 $= -27 + j14$ 

and

$$z_1 = \frac{-4 + j3}{-27 + j14}$$

Multiplying and dividing  $z_1$  by -27 - j14 (rationalization), we have

$$z_1 = \frac{(-4+j3)(-27-j14)}{(-27+j14)(-27-j14)} = \frac{150-j25}{27^2+14^2}$$
$$= 0.1622-j0.027 = 0.1644 / -9.46^{\circ}$$

**Method 2:** (working in polar form):

$$z_3 = j = 1 /90^{\circ}$$
  
 $z_4 = (3 - j4)^* = 5 /-53.13^{\circ})^* = 5 /53.13^{\circ}$ 

$$z_5 = (-1 + j6) = \sqrt{37} / 99.46^{\circ}$$
  
 $z_6 = (2 + j)^2 = (\sqrt{5} / 26.56^{\circ})^2 = 5 / 53.13^{\circ}$ 

Hence,

$$z_1 = \frac{(1/90^\circ)(5/53.13^\circ)}{(\sqrt{37}/99.46^\circ)(5/53.13^\circ)}$$

$$= \frac{1}{\sqrt{37}} \frac{/90^\circ - 99.46^\circ}{} = 0.1644 \frac{/-9.46^\circ}{}$$

$$= 0.1622 - j0.027$$

as obtained before.

(b) Let

$$z_2 = \left[\frac{z_7}{z_8}\right]^{1/2}$$

where

$$z_7 = 1 + j = \sqrt{2} / 45^\circ$$

and

$$z_8 = 4 - j8 = 4\sqrt{5} / -63.4^{\circ}$$

Hence

$$\frac{z_7}{z_8} = \frac{\sqrt{2} / 45^{\circ}}{4\sqrt{5} / -63.4^{\circ}} = \frac{\sqrt{2}}{4\sqrt{5}} / 45^{\circ} - -63.4^{\circ}$$
$$= 0.1581 / 108.4^{\circ}$$

and

$$z_2 = \sqrt{0.1581} / 108.4^{\circ}/2$$
  
= 0.3976 / 54.2°

### PRACTICE EXERCISE 9.5

Evaluate these complex numbers:

(a) 
$$j^3 \left[ \frac{1+j}{2-j} \right]^2$$

(b) 
$$6/30^{\circ} + j5 - 3 + e^{j45^{\circ}}$$

**Answer:** (a) 0.24 + j0.32, (b) 2.903 + j8.707.

Given that  $\mathbf{A} = 10 \cos (10^8 t - 10x + 60^\circ) \mathbf{a}_z$  and  $\mathbf{B}_s = (20/j) \mathbf{a}_x + 10 e^{j2\pi x/3} \mathbf{a}_y$ , express **A** in phasor form and  $\mathbf{B}_s$  in instantaneous form.

**Solution:** 

$$\mathbf{A} = \text{Re} \left[ 10e^{j(\omega t - 10x + 60^\circ)} \, \mathbf{a}_z \right]$$

where  $\omega = 10^8$ . Hence

$$\mathbf{A} = \text{Re} \left[10e^{j(60^{\circ}-10x)} \mathbf{a}_z e^{j\omega t}\right] = \text{Re} \left(\mathbf{A}_s e^{j\omega t}\right)$$

or

$$\mathbf{A}_s = 10 \ e^{j(60^\circ - 10x)} \mathbf{a}_z$$

If

$$\mathbf{B}_{s} = \frac{20}{j} \mathbf{a}_{x} + 10e^{j2\pi x/3} \mathbf{a}_{y} = -j20\mathbf{a}_{x} + 10e^{j2\pi x/3} \mathbf{a}_{y}$$
$$= 20e^{-j\pi/2} \mathbf{a}_{x} + 10e^{j2\pi x/3} \mathbf{a}_{y}$$

$$\mathbf{B} = \operatorname{Re} \left( \mathbf{B}_{s} e^{j\omega t} \right)$$

$$= \operatorname{Re} \left[ 20 e^{j(\omega t - \pi/2)} \mathbf{a}_{x} + 10 e^{j(\omega t + 2\pi x/3)} \mathbf{a}_{y} \right]$$

$$= 20 \cos \left( \omega t - \pi/2 \right) \mathbf{a}_{x} + 10 \cos \left( \omega t + \frac{2\pi x}{3} \right) \mathbf{a}_{y}$$

$$= 20 \sin \omega t \, \mathbf{a}_{x} + 10 \cos \left( \omega t + \frac{2\pi x}{3} \right) \mathbf{a}_{y}$$

## PRACTICE EXERCISE 9.6

If  $P = 2 \sin (10t + x - \pi/4) \mathbf{a}_y$  and  $\mathbf{Q}_s = e^{jx} (\mathbf{a}_x - \mathbf{a}_z) \sin \pi y$ , determine the phasor form of P and the instantaneous form of  $\mathbf{Q}_s$ .

**Answer:**  $2e^{j(x-3\pi/4)}\mathbf{a}_y$ ,  $\sin \pi y \cos(\omega t + x)(\mathbf{a}_x - \mathbf{a}_z)$ .

EXAMPLE 9.7

The electric field and magnetic field in free space are given by

$$\mathbf{E} = \frac{50}{\rho} \cos \left(10^6 t + \beta z\right) \mathbf{a}_{\phi} \, \text{V/m}$$

$$\mathbf{H} = \frac{H_{\rm o}}{\rho} \cos \left(10^6 t + \beta z\right) \, \mathbf{a}_{\rho} \, \text{A/m}$$

Express these in phasor form and determine the constants  $H_0$  and  $\beta$  such that the fields satisfy Maxwell's equations.

### **Solution:**

The instantaneous forms of E and H are written as

$$\mathbf{E} = \operatorname{Re} \left( \mathbf{E}_{s} e^{j\omega t} \right), \qquad \mathbf{H} = \operatorname{Re} \left( \mathbf{H}_{s} e^{j\omega t} \right)$$
 (9.7.1)

where  $\omega = 10^6$  and phasors  $\mathbf{E}_s$  and  $\mathbf{H}_s$  are given by

$$\mathbf{E}_{s} = \frac{50}{\rho} e^{j\beta z} \mathbf{a}_{\phi}, \qquad \mathbf{H}_{s} = \frac{H_{o}}{\rho} e^{j\beta z} \mathbf{a}_{\rho}$$
 (9.7.2)

For free space,  $\rho_{\nu} = 0$ ,  $\sigma = 0$ ,  $\varepsilon = \varepsilon_{o}$ , and  $\mu = \mu_{o}$  so Maxwell's equations become

$$\nabla \cdot \mathbf{D} = \varepsilon_0 \nabla \cdot \mathbf{E} = 0 \to \nabla \cdot \mathbf{E}_s = 0 \tag{9.7.3}$$

$$\nabla \cdot \mathbf{B} = \mu_0 \nabla \cdot \mathbf{H} = 0 \to \nabla \cdot \mathbf{H}_s = 0 \tag{9.7.4}$$

$$\nabla \times \mathbf{H} = \sigma \mathbf{E} + \varepsilon_{o} \frac{\partial \mathbf{E}}{\partial t} \to \nabla \times \mathbf{H}_{s} = j\omega \varepsilon_{o} \mathbf{E}_{s}$$
(9.7.5)

$$\nabla \times \mathbf{E} = -\mu_{o} \frac{\partial \mathbf{H}}{\partial t} \longrightarrow \nabla \times \mathbf{E}_{s} = -j\omega \mu_{o} \mathbf{H}_{s}$$
 (9.7.6)

Substituting eq. (9.7.2) into eqs. (9.7.3) and (9.7.4), it is readily verified that two Maxwell's equations are satisfied; that is,

$$\nabla \cdot \mathbf{E}_s = \frac{1}{\rho} \frac{\partial}{\partial \phi} (E_{\phi s}) = 0$$

$$\nabla \cdot \mathbf{H}_s = \frac{1}{\rho} \frac{\partial}{\partial \rho} \left( \rho H_{\rho s} \right) = 0$$

Now

$$\nabla \times \mathbf{H}_{s} = \nabla \times \left( \frac{H_{o}}{\rho} e^{j\beta z} \mathbf{a}_{\rho} \right) = \frac{jH_{o}\beta}{\rho} e^{j\beta z} \mathbf{a}_{\phi}$$
 (9.7.7)

Substituting eqs. (9.7.2) and (9.7.7) into eq. (9.7.5), we have

$$\frac{jH_{\rm o}\beta}{\rho}\,e^{j\beta z}\mathbf{a}_{\phi}=j\omega\varepsilon_{\rm o}\,\frac{50}{\rho}\,e^{j\beta z}\mathbf{a}_{\phi}$$

or

$$H_0\beta = 50 \ \omega \varepsilon_0 \tag{9.7.8}$$

Similarly, substituting eq. (9.7.2) into (9.7.6) gives

$$-j\beta \frac{50}{\rho} e^{j\beta z} \mathbf{a}_{\rho} = -j\omega \mu_{o} \frac{H_{o}}{\rho} e^{j\beta z} \mathbf{a}_{\rho}$$

or

$$\frac{H_o}{\beta} = \frac{50}{\omega \mu_o} \tag{9.7.9}$$

Multiplying eq. (9.7.8) with eq. (9.7.9) yields

$$H_o^2 = (50)^2 \frac{\varepsilon_o}{\mu_o}$$

or

$$H_{\rm o} = \pm 50 \sqrt{\varepsilon_{\rm o}/\mu_{\rm o}} = \pm \frac{50}{120\pi} = \pm 0.1326$$

Dividing eq. (9.7.8) by eq. (9.7.9), we get

$$\beta^2 = \omega^2 \mu_0 \varepsilon_0$$

or

$$\beta = \pm \omega \sqrt{\mu_0 \varepsilon_0} = \pm \frac{\omega}{c} = \pm \frac{10^6}{3 \times 10^8}$$
$$= \pm 3.33 \times 10^{-3}$$

In view of eq. (9.7.8),  $H_o = 0.1326$ ,  $\beta = 3.33 \times 10^{-3}$  or  $H_o = -0.1326$ ,  $\beta = -3.33 \times 10^{-3}$ ; only these will satisfy Maxwell's four equations.

## PRACTICE EXERCISE 9.7

In air,  $\mathbf{E} = \frac{\sin \theta}{r} \cos (6 \times 10^7 t - \beta r) \, \mathbf{a}_{\phi} \, \text{V/m}.$ 

Find  $\beta$  and  $\mathbf{H}$ .

**Answer:**  $0.2 \text{ rad/m}, \frac{1}{12\pi r^2} \cos \theta \sin (6 \times 10^7 t - 0.2r) \mathbf{a}_r - \frac{1}{120\pi r} \sin \theta \times \cos (6 \times 10^7 t - 0.2r) \mathbf{a}_{\theta} \text{ A/m}.$ 

**EXAMPLE 9.8** 

In a medium characterized by  $\sigma = 0$ ,  $\mu = \mu_o$ ,  $\varepsilon_o$ , and

$$\mathbf{E} = 20 \sin (10^8 t - \beta z) \,\mathbf{a}_{\mathrm{v}} \,\mathrm{V/m}$$

calculate  $\beta$  and H.

### **Solution:**

This problem can be solved directly in time domain or using phasors. As in the previous example, we find  $\beta$  and **H** by making **E** and **H** satisfy Maxwell's four equations.

**Method 1** (time domain): Let us solve this problem the harder way—in time domain. It is evident that Gauss's law for electric fields is satisfied; that is,

$$\nabla \cdot \mathbf{E} = \frac{\partial E_{y}}{\partial y} = 0$$

From Faraday's law,

$$\nabla \times \mathbf{E} = -\mu \frac{\partial \mathbf{H}}{\partial t} \longrightarrow \mathbf{H} = -\frac{1}{\mu} \int (\nabla \times \mathbf{E}) dt$$

But

$$\nabla \times \mathbf{E} = \begin{vmatrix} \frac{\partial}{\partial x} & \frac{\partial}{\partial y} & \frac{\partial}{\partial z} \\ 0 & E_y & 0 \end{vmatrix} = -\frac{\partial E_y}{\partial z} \mathbf{a}_x + \frac{\partial E_y}{\partial x} \mathbf{a}_z$$
$$= 20\beta \cos (10^8 t - \beta z) \mathbf{a}_x + 0$$

Hence,

$$\mathbf{H} = -\frac{20\beta}{\mu} \int \cos(10^8 t - \beta z) dt \, \mathbf{a}_x$$

$$= -\frac{20\beta}{\mu 10^8} \sin(10^8 t - \beta z) \, \mathbf{a}_x \qquad (9.8.1)$$

It is readily verified that

$$\nabla \cdot \mathbf{H} = \frac{\partial H_x}{\partial x} = 0$$

showing that Gauss's law for magnetic fields is satisfied. Lastly, from Ampere's law

$$\nabla \times \mathbf{H} = \sigma \mathbf{E} + \varepsilon \frac{\partial \mathbf{E}}{\partial t} \longrightarrow \mathbf{E} = \frac{1}{\varepsilon} \int (\nabla \times \mathbf{H}) dt$$
 (9.8.2)

because  $\sigma = 0$ .

But

$$\nabla \times \mathbf{H} = \begin{vmatrix} \frac{\partial}{\partial x} & \frac{\partial}{\partial y} & \frac{\partial}{\partial z} \\ H_x & 0 & 0 \end{vmatrix} = -\frac{\partial H_x}{\partial z} \mathbf{a}_y - \frac{\partial H_x}{\partial y} \mathbf{a}_z$$
$$= \frac{20\beta^2}{\mu 10^8} \cos(10^8 t - \beta z) \mathbf{a}_y + 0$$

where **H** in eq. (9.8.1) has been substituted. Thus eq. (9.8.2) becomes

$$\mathbf{E} = \frac{20\beta^2}{\mu \varepsilon 10^8} \int \cos (10^8 t - \beta z) dt \, \mathbf{a}_y$$
$$= \frac{20\beta^2}{\mu \varepsilon 10^{16}} \sin (10^8 t - \beta z) \, \mathbf{a}_y$$

Comparing this with the given E, we have

$$\frac{20\beta^2}{\mu \varepsilon 10^{16}} = 20$$

or

$$\beta = \pm 10^8 \sqrt{\mu \varepsilon} = \pm 10^8 \sqrt{\mu_0 \cdot 4\varepsilon_0} = \pm \frac{10^8 (2)}{c} = \pm \frac{10^8 (2)}{3 \times 10^8}$$
$$= \pm \frac{2}{3}$$

From eq. (9.8.1),

$$\mathbf{H} = \pm \frac{20 (2/3)}{4\pi \cdot 10^{-7} (10^8)} \sin \left( 10^8 t \pm \frac{2z}{3} \right) \mathbf{a}_x$$

or

$$\mathbf{H} = \pm \frac{1}{3\pi} \sin\left(10^8 t \pm \frac{2z}{3}\right) \mathbf{a}_x \, \text{A/m}$$

Method 2 (using phasors):

$$\mathbf{E} = \operatorname{Im} (E_s e^{j\omega t}) \qquad \to \qquad \mathbf{E}_s = 20 e^{-j\beta z} \, \mathbf{a}_y \tag{9.8.3}$$

where  $\omega = 10^8$ 

Again

$$\nabla \cdot \mathbf{E}_s = \frac{\partial E_{ys}}{\partial y} = 0$$

$$\nabla \times \mathbf{E}_s = -j\omega\mu \mathbf{H}_s \qquad \rightarrow \qquad \mathbf{H}_s = \frac{\nabla \times \mathbf{E}_s}{-j\omega\mu}$$

or

$$\mathbf{H}_{s} = \frac{1}{-j\omega\mu} \left[ -\frac{\partial E_{ys}}{\partial z} \, \mathbf{a}_{x} \right] = -\frac{20\beta}{\omega\mu} \, e^{-j\beta z} \, \mathbf{a}_{x} \tag{9.8.4}$$

Notice that  $\nabla \cdot \mathbf{H}_s = 0$  is satisfied.

$$\nabla \times \mathbf{H}_{s} = j\omega \varepsilon \mathbf{E}_{s} \qquad \rightarrow \qquad \mathbf{E}_{s} = \frac{\nabla \times \mathbf{H}_{s}}{j\omega \varepsilon} \tag{9.8.5}$$

Substituting  $\mathbf{H}_s$  in eq. (9.8.4) into eq. (9.8.5) gives

$$\mathbf{E}_{s} = \frac{1}{j\omega\varepsilon} \frac{\partial H_{xs}}{\partial z} \, \mathbf{a}_{y} = \frac{20\beta^{2} e^{-j\beta z}}{\omega^{2} \mu \varepsilon} \, \mathbf{a}_{y}$$

Comparing this with the given  $E_s$  in eq. (9.8.3), we have

$$20 = \frac{20\beta^2}{\omega^2 \mu \varepsilon}$$

or

$$\beta = \pm \omega \sqrt{\mu \varepsilon} = \pm \frac{2}{3}$$

as obtained before. From eq. (9.8.4),

$$\mathbf{H}_{s} = \pm \frac{20(2/3) e^{\pm j\beta z}}{10^{8} (4\pi \times 10^{-7})} \mathbf{a}_{x} = \pm \frac{1}{3\pi} e^{\pm j\beta z} \mathbf{a}_{x}$$

$$\mathbf{H} = \text{Im} (\mathbf{H}_{s} e^{j\omega t})$$

$$= \pm \frac{1}{3\pi} \sin (10^{8} t \pm \beta z) \mathbf{a}_{x} \text{ A/m}$$

as obtained before. It should be noticed that working with phasors provides a considerable simplification compared with working directly in time domain. Also, notice that we have used

$$\mathbf{A} = \operatorname{Im} \left( \mathbf{A}_{s} e^{j\omega t} \right)$$

because the given E is in sine form and not cosine. We could have used

$$\mathbf{A} = \operatorname{Re} \left( \mathbf{A}_{s} e^{j\omega t} \right)$$

in which case sine is expressed in terms of cosine and eq. (9.8.3) would be

$$\mathbf{E} = 20\cos\left(10^8t - \beta z - 90^\circ\right)\mathbf{a}_v = \operatorname{Re}\left(\mathbf{E}_s e^{j\omega t}\right)$$

or

$$\mathbf{E}_s = 20e^{-j\beta z - j90^{\circ}} \mathbf{a}_y = -j20e^{-j\beta z} \mathbf{a}_y$$

and we follow the same procedure.

### PRACTICE EXERCISE 9.8

A medium is characterized by  $\sigma=0$ ,  $\mu=2\mu_o$  and  $\epsilon=5\epsilon_o$ . If  $\mathbf{H}=2\cos{(\omega t-3y)}\,\mathbf{a}_z\,A/m$ , calculate  $\omega$  and  $\mathbf{E}$ .

**Answer:**  $2.846 \times 10^8 \text{ rad/s}, -476.8 \cos(2.846 \times 10^8 t - 3y) \mathbf{a}_x \text{ V/m}.$ 

### SUMMARY

- In this chapter, we have introduced two fundamental concepts: electromotive force (emf), based on Faraday's experiments, and displacement current, which resulted from Maxwell's hypothesis. These concepts call for modifications in Maxwell's curl equations obtained for static EM fields to accommodate the time dependence of the fields.
- 2. Faraday's law states that the induced emf is given by (N = 1)

$$V_{\rm emf} = -\frac{\partial \Psi}{\partial t}$$

For transformer emf,  $V_{\rm emf} = -\int \frac{\partial \mathbf{B}}{\partial t} \cdot d\mathbf{S}$  and for motional emf,  $V_{\rm emf} = \int (\mathbf{u} \times \mathbf{B}) \cdot d\mathbf{l}$ .

3. The displacement current

$$I_d = \int \mathbf{J}_d \cdot d\mathbf{S}$$

where  $\mathbf{J}_d = \frac{\partial \mathbf{D}}{\partial t}$  (displacement current density), is a modification to Ampere's circuit

law. This modification attributed to Maxwell predicted electromagnetic waves several years before it was verified experimentally by Hertz.

4. In differential form, Maxwell's equations for dynamic fields are:

$$\nabla \cdot \mathbf{D} = \rho_{\nu}$$

$$\nabla \cdot \mathbf{B} = 0$$

$$\nabla \times \mathbf{E} = -\frac{\partial \mathbf{B}}{\partial t}$$

$$\nabla \times \mathbf{H} = \mathbf{J} + \frac{\partial \mathbf{D}}{\partial t}$$

Each differential equation has its integral counterpart (see Tables 9.1 and 9.2) that can be derived from the differential form using Stokes's or divergence theorem. Any EM field must satisfy the four Maxwell's equations simultaneously.

- 5. Time-varying electric scalar potential V(x, y, z, t) and magnetic vector potential  $\mathbf{A}(x, y, z, t)$  are shown to satisfy wave equations if Lorentz's condition is assumed.
- **6.** Time-harmonic fields are those that vary sinusoidally with time. They are easily expressed in phasors, which are more convenient to work with. Using the cosine reference, the instantaneous vector quantity  $\mathbf{A}(x, y, z, t)$  is related to its phasor form  $\mathbf{A}_s(x, y, z)$  according to

$$\mathbf{A}(x, y, z, t) = \text{Re} \left[ \mathbf{A}_{s}(x, y, z) e^{j\omega t} \right]$$

# EVIEW QUESTIONS

- **9.1** The flux through each turn of a 100-turn coil is  $(t^3 2t)$  mWb, where t is in seconds. The induced emf at t = 2 s is
  - (a) 1 V
  - (b) -1 V
  - (c) 4 mV
  - (d) 0.4 V
  - (e) -0.4 V

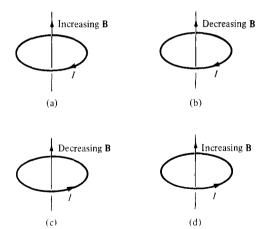

**9.2** Assuming that each loop is stationary and the time-varying magnetic field **B** induces current *I*, which of the configurations in Figure 9.13 are incorrect?

Figure 9.13 For Review Ouestion 9.2.

- **9.3** Two conducting coils 1 and 2 (identical except that 2 is split) are placed in a uniform magnetic field that decreases at a constant rate as in Figure 9.14. If the plane of the coils is perpendicular to the field lines, which of the following statements is true?
  - (a) An emf is induced in both coils.
  - (b) An emf is induced in split coil 2.
  - (c) Equal joule heating occurs in both coils.
  - (d) Joule heating does not occur in either coil.
- **9.4** A loop is rotating about the y-axis in a magnetic field  $\mathbf{B} = B_0 \sin \omega t \, \mathbf{a}_x \, \text{Wb/m}^2$ . The voltage induced in the loop is due to
  - (a) Motional emf
  - (b) Transformer emf
  - (c) A combination of motional and transformer emf
  - (d) None of the above
- 9.5 A rectangular loop is placed in the time-varying magnetic field  $\mathbf{B} = 0.2 \cos 150\pi t\mathbf{a}$ , Wb/m<sup>2</sup> as shown in Figure 9.15.  $V_1$  is not equal to  $V_2$ .
  - (a) True
- (b) False

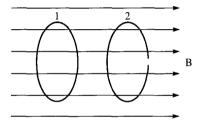

Figure 9.14 For Review Question 9.3.

⊙ B Figure 9.15 For Review Question 9.5 and Problem 9.10.

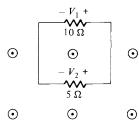

- 9.6 The concept of displacement current was a major contribution attributed to
  - (a) Faraday
  - (b) Lenz
  - (c) Maxwell
  - (d) Lorentz
  - (e) Your professor
- **9.7** Identify which of the following expressions are not Maxwell's equations for time-varying fields:

(a) 
$$\nabla \cdot \mathbf{J} + \frac{\partial \rho_{\nu}}{\partial t} = 0$$

(b) 
$$\nabla \cdot \mathbf{D} = \rho_v$$

(c) 
$$\nabla \cdot \mathbf{E} = -\frac{\partial \mathbf{B}}{\partial t}$$

(d) 
$$\oint \mathbf{H} \cdot d\mathbf{l} = \int \left( \sigma \mathbf{E} + \varepsilon \frac{\partial \mathbf{E}}{\partial t} \right) \cdot d\mathbf{S}$$

(e) 
$$\oint \mathbf{B} \cdot d\mathbf{S} = 0$$

- **9.8** An EM field is said to be nonexistent or not Maxwellian if it fails to satisfy Maxwell's equations and the wave equations derived from them. Which of the following fields in free space are not Maxwellian?
  - (a)  $\mathbf{H} = \cos x \cos 10^6 t \, \mathbf{a}_x$
  - (b)  $\mathbf{E} = 100 \cos \omega t \, \mathbf{a}_x$
  - (c)  $\mathbf{D} = e^{-10y} \sin (10^5 10y) \mathbf{a}_z$
  - (d)  $\mathbf{B} = 0.4 \sin 10^4 t \, \mathbf{a}_z$

(e) 
$$\mathbf{H} = 10 \cos \left( 10^5 t - \frac{z}{10} \right) \mathbf{a}_x$$

(f) 
$$\mathbf{E} = \frac{\sin \theta}{r} \cos (\omega t - r\omega \sqrt{\mu_0 \varepsilon_0}) \mathbf{a}_{\theta}$$

(g) 
$$\mathbf{B} = (1 - \rho^2) \sin \omega t \, \mathbf{a}_z$$

- **9.9** Which of the following statements is not true of a phasor?
  - (a) It may be a scalar or a vector.
  - (b) It is a time-dependent quantity.
  - (c) A phasor  $V_s$  may be represented as  $V_o \angle \theta$  or  $V_o e^{i\theta}$  where  $V_o = |V_s|$ .
  - (d) It is a complex quantity.
- **9.10** If  $\mathbf{E}_s = 10 e^{j4x} \mathbf{a}_v$ , which of these is not a correct representation of **E**?
  - (a) Re  $(\mathbf{E}_{s}e^{j\omega t})$
  - (b) Re ( $\mathbf{E}_{s}e^{-j\omega t}$ )
  - (c) Im  $(\mathbf{E}_{s}e^{j\omega t})$
  - (d)  $10\cos(\omega t + j4x)\mathbf{a}_{v}$
  - (e)  $10 \sin (\omega t + 4x) \mathbf{a}_{v}$

Answers: 9.1b, 9.2b, d, 9.3a, 9.4c, 9.5a, 9.6c, 9.7a, b, d, g, 9.8b, 9.9a,c, 9.10d.

### **PROBLEMS**

- **9.1** A conducting circular loop of radius 20 cm lies in the z = 0 plane in a magnetic field  $\mathbf{B} = 10 \cos 377t \, \mathbf{a}_z \, \text{mWb/m}^2$ . Calculate the induced voltage in the loop.
- 9.2 A rod of length  $\ell$  rotates about the z-axis with an angular velocity  $\omega$ . If  $\mathbf{B} = B_0 \mathbf{a}_z$ , calculate the voltage induced on the conductor.
- **9.3** A 30-cm by 40-cm rectangular loop rotates at 130 rad/s in a magnetic field 0.06 Wb/m<sup>2</sup> normal to the axis of rotation. If the loop has 50 turns, determine the induced voltage in the loop.
- 9.4 Figure 9.16 shows a conducting loop of area 20 cm<sup>2</sup> and resistance 4  $\Omega$ . If **B** = 40 cos  $10^4 t \mathbf{a}_z$  mWb/m<sup>2</sup>, find the induced current in the loop and indicate its direction.
- Find the induced emf in the V-shaped loop of Figure 9.17. (a) Take  $\mathbf{B} = 0.1\mathbf{a}_z$  Wb/m<sup>2</sup> and  $\mathbf{u} = 2\mathbf{a}_x$  m/s and assume that the sliding rod starts at the origin when t = 0. (b) Repeat part (a) if  $\mathbf{B} = 0.5x\mathbf{a}_z$  Wb/m<sup>2</sup>.

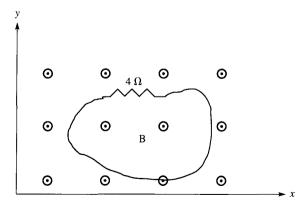

Figure 9.16 For Problem 9.4.

Figure 9.17 For Problem 9.5.

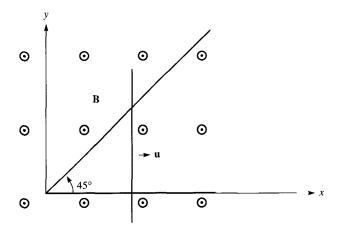

\*9.6 A square loop of side a recedes with a uniform velocity  $u_0 \mathbf{a}_v$  from an infinitely long filament carrying current I along  $\mathbf{a}_z$  as shown in Figure 9.18. Assuming that  $\rho = \rho_0$  at time t = 0, show that the emf induced in the loop at t > 0 is

$$V_{\rm emf} = \frac{u_{\rm o}a^2\mu_{\rm o}I}{2\pi\rho(\rho+a)}$$

- \*9.7 A conducting rod moves with a constant velocity of  $3a_z$  m/s parallel to a long straight wire carrying current 15 A as in Figure 9.19. Calculate the emf induced in the rod and state which end is at higher potential.
- \*9.8 A conducting bar is connected via flexible leads to a pair of rails in a magnetic field  $\mathbf{B} = 6 \cos 10t \, \mathbf{a}_x \, \text{mWb/m}^2$  as in Figure 9.20. If the z-axis is the equilibrium position of the bar and its velocity is  $2 \cos 10t \, \mathbf{a}_y \, \text{m/s}$ , find the voltage induced in it.
- **9.9** A car travels at 120 km/hr. If the earth's magnetic field is  $4.3 \times 10^{-5}$  Wb/m<sup>2</sup>, find the induced voltage in the car bumper of length 1.6 m. Assume that the angle between the earth magnetic field and the normal to the car is 65°.
- \*9.10 If the area of the loop in Figure 9.15 is  $10 \text{ cm}^2$ , calculate  $V_1$  and  $V_2$ .

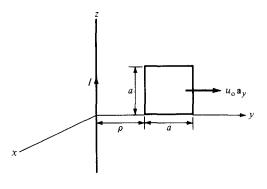

Figure 9.18 For Problem 9.6.

Figure 9.19 For Problem 9.7.

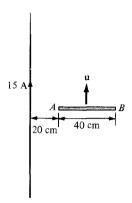

- **9.11** As portrayed in Figure 9.21, a bar magnet is thrust toward the center of a coil of 10 turns and resistance 15  $\Omega$ . If the magnetic flux through the coil changes from 0.45 Wb to 0.64 Wb in 0.02 s, what is the magnitude and direction (as viewed from the side near the magnet) of the induced current?
- **9.12** The cross section of a homopolar generator disk is shown in Figure 9.22. The disk has inner radius  $\rho_1 = 2$  cm and outer radius  $\rho_2 = 10$  cm and rotates in a uniform magnetic field 15 mWb/m<sup>2</sup> at a speed of 60 rad/s. Calculate the induced voltage.
- **9.13** A 50-V voltage generator at 20 MHz is connected to the plates of an air dielectric parallel-plate capacitor with plate area 2.8 cm<sup>2</sup> and separation distance 0.2 mm. Find the maximum value of displacement current density and displacement current.
- **9.14** The ratio  $J/J_d$  (conduction current density to displacement current density) is very important at high frequencies. Calculate the ratio at 1 GHz for:
  - (a) distilled water ( $\mu = \mu_0$ ,  $\varepsilon = 81\varepsilon_0$ ,  $\sigma = 2 \times 10^{-3}$  S/m)
  - (b) sea water ( $\mu = \mu_0$ ,  $\varepsilon = 81\varepsilon_0$ ,  $\sigma = 25$  S/m)
  - (c) limestone ( $\mu = \mu_0$ ,  $\varepsilon = 5\varepsilon_0$ ,  $\sigma = 2 \times 10^{-4}$  S/m)
- **9.15** Assuming that sea water has  $\mu = \mu_0$ ,  $\varepsilon = 81\varepsilon_0$ ,  $\sigma = 20$  S/m, determine the frequency at which the conduction current density is 10 times the displacement current density in magnitude.

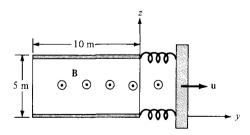

Figure 9.20 For Problem 9.8.

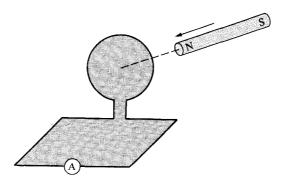

Figure 9.21 For Problem 9.11.

- **9.16** A conductor with cross-sectional area of 10 cm<sup>2</sup> carries a conduction current 0.2 sin  $10^9 t$  mA. Given that  $\sigma = 2.5 \times 10^6$  S/m and  $\varepsilon_r = 6$ , calculate the magnitude of the displacement current density.
- **9.17** (a) Write Maxwell's equations for a linear, homogeneous medium in terms of  $\mathbf{E}_s$  and  $\mathbf{H}_s$  only assuming the time factor  $e^{-j\omega t}$ .
  - (b) In Cartesian coordinates, write the point form of Maxwell's equations in Table 9.2 as eight scalar equations.
- **9.18** Show that in a source-free region (J = 0,  $\rho_{\nu} = 0$ ), Maxwell's equations can be reduced to two. Identify the two all-embracing equations.
- **9.19** In a linear homogeneous and isotropic conductor, show that the charge density  $\rho_{\nu}$  satisfies

$$\frac{\partial \rho_{\nu}}{\partial t} + \frac{\sigma}{\varepsilon} \rho_{\nu} = 0$$

**9.20** Assuming a source-free region, derive the diffusion equation

$$\nabla^2 \mathbf{E} = \mu \sigma \frac{\partial \mathbf{E}}{\partial t}$$

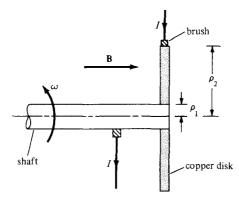

Figure 9.22 For Problem 9.12.

9.21 In a certain region,

$$\mathbf{J} = (2y\mathbf{a}_x + xz\mathbf{a}_y + z^3\mathbf{a}_z)\sin 10^4 t \text{ A/m}$$

 $\hat{\mathbf{n}}$   $\mathbf{n}$   $\mathbf{n}$ 

9.22 In a charge-free region for which  $\sigma = 0$ ,  $\varepsilon = \varepsilon_0 \varepsilon_r$ , and  $\mu = \mu_0$ ,

$$\mathbf{H} = 5\cos(10^{11}t - 4y)\mathbf{a}_2 \text{ A/m}$$

find: (a)  $\mathbf{J}_d$  and  $\mathbf{D}$ , (b)  $\varepsilon_r$ .

9.23 In a certain region with  $\sigma=0, \mu=\mu_0$ , and  $\epsilon=6.25\epsilon_0$ , the magnetic field of an EM wave is

$$\mathbf{H} = 0.6 \cos \beta x \cos 10^8 t \, \mathbf{a}_z \, \text{A/m}$$

Find  $\beta$  and the corresponding **E** using Maxwell's equations.

\*9.24 In a nonmagnetic medium,

$$\mathbf{E} = 50\cos(10^9t - 8x)\mathbf{a}_y + 40\sin(10^9t - 8x)\mathbf{a}_z \text{ V/m}$$

find the dielectric constant  $\varepsilon_r$  and the corresponding **H**.

**9.25** Check whether the following fields are genuine EM fields, i.e., they satisfy Maxwell's equations. Assume that the fields exist in charge-free regions.

(a) 
$$\mathbf{A} = 40 \sin(\omega t + 10x)\mathbf{a}_z$$

(b) 
$$\mathbf{B} = \frac{10}{\rho} \cos(\omega t - 2\rho) \mathbf{a}_{\phi}$$

(c) 
$$\mathbf{C} = \left(3\rho^2 \cot \phi \mathbf{a}_{\rho} + \frac{\cos \phi}{\rho} \mathbf{a}_{\phi}\right) \sin \omega t$$

(d) 
$$\mathbf{D} = \frac{1}{r} \sin \theta \sin(\omega t - 5r) \mathbf{a}_{\theta}$$

\*\*9.26 Given the total electromagnetic energy

$$W = \frac{1}{2} \int \left( \mathbf{E} \cdot \mathbf{D} + \mathbf{H} \cdot \mathbf{B} \right) dv$$

show from Maxwell's equations that

$$\frac{\partial W}{\partial t} = -\oint_{S} (\mathbf{E} \times \mathbf{H}) \cdot d\mathbf{S} - \int_{v} \mathbf{E} \cdot \mathbf{J} \, dv$$

9.27 In free space,

$$\mathbf{H} = \rho(\sin\phi\mathbf{a}_{\rho} + 2\cos\phi\mathbf{a}_{\phi})\cos 4 \times 10^{6}t\,\mathrm{A/m}$$

find  $\mathbf{J}_d$  and  $\mathbf{E}$ .

9.28 An antenna radiates in free space and

$$\mathbf{H} = \frac{12\sin\theta}{r}\cos(2\pi \times 10^8 t - \beta r)\mathbf{a}_{\theta} \,\mathrm{mA/m}$$

find the corresponding  $\mathbf{E}$  in terms of  $\beta$ .

\*9.29 The electric field in air is given by  $\mathbf{E} = \rho t e^{-\rho - t} \mathbf{a}_{\phi} \text{ V/m}$ ; find **B** and **J**.

**\*\*9.30** In free space ( $\rho_{\nu} = 0$ , **J** = 0). Show that

$$\mathbf{A} = \frac{\mu_0}{4\pi r} (\cos\theta \, \mathbf{a}_r - \sin\theta \, \mathbf{a}_\theta) e^{j\omega(t-r/c)}$$

satisfies the wave equation in eq. (9.52). Find the corresponding V. Take c as the speed of light in free space.

**9.31** Evaluate the following complex numbers and express your answers in polar form:

(a) 
$$(4 / 30^{\circ} - 10 / 50^{\circ})^{1/2}$$

(b) 
$$\frac{1+j2}{6+j8-7/15^{\circ}}$$

(c) 
$$\frac{(3+j4)^2}{12-j7+(-6+j10)^*}$$

(d) 
$$\frac{(3.6 \ / -200^{\circ})^{1/2}}{(2.4 \ / 45^{\circ})^{2}(-5 + j8)^{*}}$$

9.32 Write the following time-harmonic fields as phasors:

(a) 
$$\mathbf{E} = 4\cos(\omega t - 3x - 10^{\circ}) \mathbf{a}_y - \sin(\omega t + 3x + 20^{\circ}) \mathbf{a}_z$$

(b) 
$$\mathbf{H} = \frac{\sin \theta}{r} \cos(\omega t - 5r) \mathbf{a}_{\theta}$$

(c) 
$$\mathbf{J} = 6e^{-3x} \sin(\omega t - 2x)\mathbf{a}_y + 10e^{-x} \cos(\omega t - 5x)\mathbf{a}_z$$

9.33 Express the following phasors in their instantaneous forms:

(a) 
$$\mathbf{A}_s = (4 - 3j)e^{-j\beta x}\mathbf{a}_y$$

(b) 
$$\mathbf{B}_s = \frac{20}{\rho} e^{-j2z} \mathbf{a}_{\rho}$$

(c) 
$$C_s = \frac{10}{r^2} (1 + j2)e^{-j\phi} \sin \theta \mathbf{a}_{\phi}$$

**9.34** Given  $\mathbf{A} = 4 \sin \omega t \mathbf{a}_x + 3 \cos \omega t \mathbf{a}_y$  and  $\mathbf{B}_s = j10ze^{-jz}\mathbf{a}_x$ , express  $\mathbf{A}$  in phase form and  $\mathbf{B}_s$  in instantaneous form.

**9.35** Show that in a linear homogeneous, isotropic source-free region, both  $\mathbf{E}_s$  and  $\mathbf{H}_s$  must satisfy the wave equation

$$\nabla^2 \mathbf{A}_s + \gamma^2 \mathbf{A}_s = 0$$

where  $\gamma^2 = \omega^2 \mu \varepsilon - j \omega \mu \sigma$  and  $\mathbf{A}_s = \mathbf{E}_s$  or  $\mathbf{H}_s$ .

# ELECTROMAGNETIC WAVE PROPAGATION

How far you go in life depends on your being tender with the young, compassionate with the aged, sympathetic with the striving, and tolerant of the weak and the strong. Because someday in life you will have been all of these.

—GEORGE W. CARVER

# 10.1 INTRODUCTION

Our first application of Maxwell's equations will be in relation to electromagnetic wave propagation. The existence of EM waves, predicted by Maxwell's equations, was first investigated by Heinrich Hertz. After several calculations and experiments Hertz succeeded in generating and detecting radio waves, which are sometimes called Hertzian waves in his honor.

## In general, waves are means of transporting energy or information.

Typical examples of EM waves include radio waves, TV signals, radar beams, and light rays. All forms of EM energy share three fundamental characteristics: they all travel at high velocity; in traveling, they assume the properties of waves; and they radiate outward from a source, without benefit of any discernible physical vehicles. The problem of radiation will be addressed in Chapter 13.

In this chapter, our major goal is to solve Maxwell's equations and derive EM wave motion in the following media:

- 1. Free space ( $\sigma = 0$ ,  $\varepsilon = \varepsilon_0$ ,  $\mu = \mu_0$ )
- 2. Lossless dielectrics ( $\sigma = 0$ ,  $\varepsilon = \varepsilon_r \varepsilon_o$ ,  $\mu = \mu_r \mu_o$ , or  $\sigma \ll \omega \varepsilon$ )
- 3. Lossy dielectrics ( $\sigma \neq 0$ ,  $\varepsilon = \varepsilon_r \varepsilon_o$ ,  $\mu = \mu_r \mu_o$ )
- **4.** Good conductors ( $\sigma \simeq \infty$ ,  $\varepsilon = \varepsilon_0$ ,  $\mu = \mu_r \mu_0$ , or  $\sigma \gg \omega \varepsilon$ )

where  $\omega$  is the angular frequency of the wave. Case 3, for lossy dielectrics, is the most general case and will be considered first. Once this general case is solved, we simply derive other cases (1, 2, and 4) from it as special cases by changing the values of  $\sigma$ ,  $\varepsilon$ , and  $\mu$ . However, before we consider wave motion in those different media, it is appropriate that we study the characteristics of waves in general. This is important for proper understand-

ing of EM waves. The reader who is conversant with the concept of waves may skip Section 10.2. Power considerations, reflection, and transmission between two different media will be discussed later in the chapter.

# 10.2 WAVES IN GENERAL

A clear understanding of EM wave propagation depends on a grasp of what waves are in general.

### A wave is a function of both space and time.

Wave motion occurs when a disturbance at point A, at time  $t_0$ , is related to what happens at point B, at time  $t > t_0$ . A wave equation, as exemplified by eqs. (9.51) and (9.52), is a partial differential equation of the second order. In one dimension, a scalar wave equation takes the form of

$$\frac{\partial^2 E}{\partial t^2} - u^2 \frac{\partial^2 E}{\partial z^2} = 0 \tag{10.1}$$

where u is the wave velocity. Equation (10.1) is a special case of eq. (9.51) in which the medium is source free ( $\rho_v = 0$ ,  $\mathbf{J} = 0$ ). It can be solved by following procedure, similar to that in Example 6.5. Its solutions are of the form

$$E^- = f(z - ut) \tag{10.2a}$$

$$E^+ = g(z + ut) \tag{10.2b}$$

or

$$E = f(z - ut) + g(z + ut)$$
 (10.2c)

where f and g denote any function of z-ut and z+ut, respectively. Examples of such functions include  $z \pm ut$ ,  $\sin k(z \pm ut)$ ,  $\cos k(z \pm ut)$ , and  $e^{jk(z \pm ut)}$ , where k is a constant. It can easily be shown that these functions all satisfy eq. (10.1).

If we particularly assume harmonic (or sinusoidal) time dependence  $e^{j\omega t}$ , eq. (10.1) becomes

$$\frac{d^2 E_s}{dz^2} + \beta^2 E_s = 0 ag{10.3}$$

where  $\beta = \omega/u$  and  $E_s$  is the phasor form of E. The solution to eq. (10.3) is similar to Case 3 of Example 6.5 [see eq. (6.5.12)]. With the time factor inserted, the possible solutions to eq. (10.3) are

$$E^{+} = Ae^{j(\omega t - \beta z)} \tag{10.4a}$$

$$E^{-} = Be^{j(\omega t + \beta z)} \tag{10.4b}$$

and

$$E = Ae^{j(\omega t - \beta z)} + Be^{j(\omega t + \beta z)}$$
 (10.4c)

where A and B are real constants.

For the moment, let us consider the solution in eq. (10.4a). Taking the imaginary part of this equation, we have

$$E = A \sin (\omega t - \beta z) \tag{10.5}$$

This is a sine wave chosen for simplicity; a cosine wave would have resulted had we taken the real part of eq. (10.4a). Note the following characteristics of the wave in eq. (10.5):

- 1. It is time harmonic because we assumed time dependence  $e^{j\omega t}$  to arrive at eq. (10.5).
- 2. A is called the *amplitude* of the wave and has the same units as E.
- 3.  $(\omega t \beta z)$  is the *phase* (in radians) of the wave; it depends on time t and space variable z.
- **4.**  $\omega$  is the angular frequency (in radians/second);  $\beta$  is the phase constant or wave number (in radians/meter).

Due to the variation of E with both time t and space variable z, we may plot E as a function of t by keeping z constant and vice versa. The plots of E(z, t = constant) and E(t, z = constant) are shown in Figure 10.1(a) and (b), respectively. From Figure 10.1(a), we observe that the wave takes distance  $\lambda$  to repeat itself and hence  $\lambda$  is called the wavelength (in meters). From Figure 10.1(b), the wave takes time T to repeat itself; consequently T is known as the period (in seconds). Since it takes time T for the wave to travel distance  $\lambda$  at the speed u, we expect

$$\lambda = uT \tag{10.6a}$$

But T = 1/f, where f is the frequency (the number of cycles per second) of the wave in Hertz (Hz). Hence,

$$u = f\lambda$$
 (10.6b)

Because of this fixed relationship between wavelength and frequency, one can identify the position of a radio station within its band by either the frequency or the wavelength. Usually the frequency is preferred. Also, because

$$\omega = 2\pi f \tag{10.7a}$$

$$\beta = \frac{\omega}{u} \tag{10.7b}$$

and

$$T = \frac{1}{f} = \frac{2\pi}{\omega} \tag{10.7c}$$

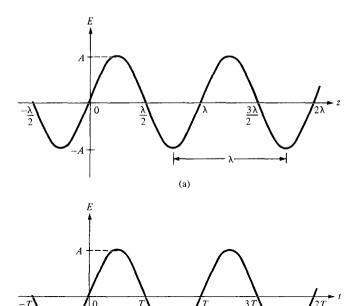

Figure 10.1 Plot of  $E(z, t) = A \sin(\omega t - \beta z)$ : (a) with constant t, (b) with constant z.

(b)

we expect from eqs. (10.6) and (10.7) that

$$\beta = \frac{2\pi}{\lambda} \tag{10.8}$$

Equation (10.8) shows that for every wavelength of distance traveled, a wave undergoes a phase change of  $2\pi$  radians.

We will now show that the wave represented by eq. (10.5) is traveling with a velocity u in the +z direction. To do this, we consider a fixed point P on the wave. We sketch eq. (10.5) at times t=0, T/4, and T/2 as in Figure 10.2. From the figure, it is evident that as the wave advances with time, point P moves along +z direction. Point P is a point of constant phase, therefore

$$\omega t - \beta z = \text{constant}$$

or

$$\frac{dz}{dt} = \frac{\omega}{\beta} = u \tag{10.9}$$

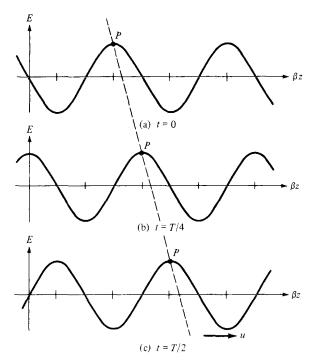

Figure 10.2 Plot of E(z, t) = A  $\sin(\omega t - \beta z)$  at time (a) t = 0, (b) t = T/4, (c) t = T/2; P moves along +z direction with velocity u.

which is the same as eq. (10.7b). Equation (10.9) shows that the wave travels with velocity u in the +z direction. Similarly, it can be shown that the wave  $B \sin(\omega t + \beta z)$  in eq. (10.4b) is traveling with velocity u in the -z direction.

In summary, we note the following:

- 1. A wave is a function of both time and space.
- 2. Though time t = 0 is arbitrarily selected as a reference for the wave, a wave is without beginning or end.
- 3. A negative sign in  $(\omega t \pm \beta z)$  is associated with a wave propagating in the +z direction (forward traveling or positive-going wave) whereas a positive sign indicates that a wave is traveling in the -z direction (backward traveling or negative-going wave).
- 4. Since  $\sin(-\psi) = -\sin \psi = \sin (\psi \pm \pi)$ , whereas  $\cos(-\psi) = \cos \psi$ ,

$$\sin\left(\psi \pm \pi/2\right) = \pm \cos\psi \tag{10.10a}$$

$$\sin\left(\psi \pm \pi\right) = -\sin\psi \tag{10.10b}$$

$$\cos\left(\psi \pm \pi/2\right) = \mp \sin\psi \tag{10.10c}$$

$$\cos\left(\psi \pm \pi\right) = -\cos\psi \tag{10.10d}$$

where  $\psi = \omega t \pm \beta z$ . With eq. (10.10), any time-harmonic wave can be represented in the form of sine or cosine.

TABLE 10.1 Electromagnetic Spectrum

| EM Phenomena          | Examples of Uses                                 | Approximate Frequency Range    |
|-----------------------|--------------------------------------------------|--------------------------------|
| Cosmic rays           | Physics, astronomy                               | 10 <sup>14</sup> GHz and above |
| Gamma rays            | Cancer therapy                                   | $10^{10}$ – $10^{13}$ GHz      |
| X-rays                | X-ray examination                                | $10^8 - 10^9  \text{GHz}$      |
| Ultraviolet radiation | Sterilization                                    | $10^6 - 10^8  \text{GHz}$      |
| Visible light         | Human vision                                     | $10^5 - 10^6  \text{GHz}$      |
| Infrared radiation    | Photography                                      | $10^3 - 10^4  \text{GHz}$      |
| Microwave waves       | Radar, microwave relays, satellite communication | 3–300 GHz                      |
| Radio waves           | UHF television                                   | 470-806 MHz                    |
|                       | VHF television, FM radio                         | 54-216 MHz                     |
|                       | Short-wave radio                                 | 3-26 MHz                       |
|                       | AM radio                                         | 535-1605 kHz                   |

A large number of frequencies visualized in numerical order constitute a *spectrum*. Table 10.1 shows at what frequencies various types of energy in the EM spectrum occur. Frequencies usable for radio communication occur near the lower end of the EM spectrum. As frequency increases, the manifestation of EM energy becomes dangerous to human beings. Microwave ovens, for example, can pose a hazard if not properly shielded. The practical difficulties of using EM energy for communication purposes also increase as frequency increases, until finally it can no longer be used. As communication methods improve, the limit to usable frequency has been pushed higher. Today communication satellites use frequencies near 14 GHz. This is still far below light frequencies, but in the enclosed environment of fiber optics, light itself can be used for radio communication.

### **EXAMPLE 10.1**

The electric field in free space is given by

$$\mathbf{E} = 50\cos\left(10^8 t + \beta x\right) \mathbf{a}_{v} \text{ V/m}$$

- (a) Find the direction of wave propagation.
- (b) Calculate  $\beta$  and the time it takes to travel a distance of  $\lambda/2$ .
- (c) Sketch the wave at t = 0, T/4, and T/2.

### **Solution:**

(a) From the positive sign in  $(\omega t + \beta x)$ , we infer that the wave is propagating along  $-\mathbf{a}_x$ . This will be confirmed in part (c) of this example.

<sup>&</sup>lt;sup>1</sup>See March 1987 special issue of *IEEE Engineering in Medicine and Biology Magazine* on "Effects of EM Radiation."

<sup>&</sup>lt;sup>2</sup>See October 1980 issue of *IEEE Proceedings* on "Optical-Fiber Communications."

(b) In free space, u = c.

$$\beta = \frac{\omega}{c} = \frac{10^8}{3 \times 10^8} = \frac{1}{3}$$

or

$$\beta = 0.3333 \text{ rad/m}$$

If T is the period of the wave, it takes T seconds to travel a distance  $\lambda$  at speed c. Hence to travel a distance of  $\lambda/2$  will take

$$t_1 = \frac{T}{2} = \frac{1}{2} \frac{2\pi}{\omega} = \frac{\pi}{10^8} = 31.42 \text{ ns}$$

Alternatively, because the wave is traveling at the speed of light c,

$$\frac{\lambda}{2} = ct_1$$
 or  $t_1 = \frac{\lambda}{2c}$ 

But

$$\lambda = \frac{2\pi}{\beta} = 6\pi$$

Hence.

$$t_1 = \frac{6\pi}{2(3 \times 10^8)} = 31.42 \text{ ns}$$

as obtained before.

as obtained before.  
(c) At 
$$t = 0$$
,  $E_y = 50 \cos \beta x$   
At  $t = T/4$ ,  $E_y = 50 \cos \left(\omega \cdot \frac{2\pi}{4\omega} + \beta x\right) = 50 \cos (\beta x + \pi/2)$   
 $= -50 \sin \beta x$   
At  $t = T/2$ ,  $E_y = 50 \cos \left(\omega \cdot \frac{2\pi}{2\omega} + \beta x\right) = 50 \cos(\beta x + \pi)$   
 $= -50 \cos \beta x$ 

 $E_{y}$  at t = 0, T/4, T/2 is plotted against x as shown in Figure 10.3. Notice that a point P (arbitrarily selected) on the wave moves along  $-\mathbf{a}_x$  as t increases with time. This shows that the wave travels along  $-\mathbf{a}_r$ .

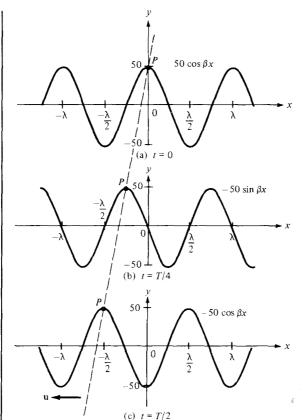

Figure 10.3 For Example 10.1; wave travels along  $-\mathbf{a}_x$ .

### PRACTICE EXERCISE 10.1

In free space,  $\mathbf{H} = 0.1 \cos (2 \times 10^8 t - kx) \mathbf{a}_y$  A/m. Calculate

- (a) k,  $\lambda$ , and T
- (b) The time  $t_1$  it takes the wave to travel  $\lambda/8$
- (c) Sketch the wave at time  $t_1$ .

**Answer:** (a) 0.667 rad/m, 9.425 m, 31.42 ns, (b) 3.927 ns, (c) see Figure 10.4.

# 10.3 WAVE PROPAGATION IN LOSSY DIELECTRICS

As mentioned in Section 10.1, wave propagation in lossy dielectrics is a general case from which wave propagation in other types of media can be derived as special cases. Therefore, this section is foundational to the next three sections.

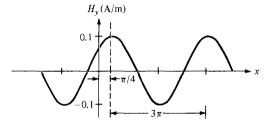

Figure 10.4 For Practice Exercise 10.1(c).

A lossy dielectric is a medium in which an EM wave loses power as it propagates due to poor conduction.

In other words, a lossy dielectric is a partially conducting medium (imperfect dielectric or imperfect conductor) with  $\sigma \neq 0$ , as distinct from a lossless dielectric (perfect or good dielectric) in which  $\sigma = 0$ .

Consider a linear, isotropic, homogeneous, lossy dielectric medium that is charge free  $(\rho_v = 0)$ . Assuming and suppressing the time factor  $e^{j\omega t}$ , Maxwell's equations (see Table 9.2) become

$$\nabla \cdot \mathbf{E}_{s} = 0 \tag{10.11}$$

$$\nabla \cdot \mathbf{H}_{s} = 0 \tag{10.12}$$

$$\nabla \times \mathbf{E}_s = -j\omega \mu \mathbf{H}_s \tag{10.13}$$

$$\nabla \times \mathbf{H}_{s} = (\sigma + j\omega \varepsilon) \mathbf{E}_{s} \tag{10.14}$$

Taking the curl of both sides of eq. (10.13) gives

$$\nabla \times \nabla \times \mathbf{E}_{s} = -j\omega\mu \, \nabla \times \mathbf{H}_{s} \tag{10.15}$$

Applying the vector identity

$$\nabla \times \nabla \times \mathbf{A} = \nabla (\nabla \cdot \mathbf{A}) - \nabla^2 \mathbf{A}$$
 (10.16)

to the left-hand side of eq. (10.15) and invoking eqs. (10.11) and (10.14), we obtain

$$\nabla \left( \nabla / \mathbf{E}_{s} \right) - \nabla^{2} \mathbf{E}_{s} = -j \omega \mu (\sigma + j \omega \varepsilon) \mathbf{E}_{s}$$

or

$$\nabla^2 \mathbf{E}_s - \gamma^2 \mathbf{E}_s = 0 \tag{10.17}$$

where

$$\gamma^2 = j\omega\mu(\sigma + j\omega\varepsilon) \tag{10.18}$$

and  $\gamma$  is called the *propagation constant* (in per meter) of the medium. By a similar procedure, it can be shown that for the **H** field,

$$\nabla^2 \mathbf{H}_s - \gamma^2 \mathbf{H}_s = 0 \tag{10.19}$$

Equations (10.17) and (10.19) are known as homogeneous vector *Helmholtz's equations* or simply vector *wave equations*. In Cartesian coordinates, eq. (10.17), for example, is equivalent to three scalar wave equations, one for each component of  $\mathbf{E}$  along  $\mathbf{a}_{v_1}$  and  $\mathbf{a}_{v_2}$ .

Since  $\gamma$  in eqs. (10.17) to (10.19) is a complex quantity, we may let

$$\gamma = \alpha + j\beta \tag{10.20}$$

We obtain  $\alpha$  and  $\beta$  from eqs. (10.18) and (10.20) by noting that

$$-\operatorname{Re} \gamma^2 = \beta^2 - \alpha^2 = \omega^2 \mu \varepsilon \tag{10.21}$$

and

$$|\gamma^2| = \beta^2 + \alpha^2 = \omega \mu \sqrt{\sigma^2 + \omega^2 \varepsilon^2}$$
 (10.22)

From eqs. (10.21) and (10.22), we obtain

$$\alpha = \omega \sqrt{\frac{\mu \varepsilon}{2} \left[ \sqrt{1 + \left[ \frac{\sigma}{\omega \varepsilon} \right]^2} - 1 \right]}$$
 (10.23)

$$\beta = \omega \sqrt{\frac{\mu \varepsilon}{2} \left[ \sqrt{1 + \left[ \frac{\sigma}{\omega \varepsilon} \right]^2 + 1} \right]}$$
 (10.24)

Without loss of generality, if we assume that the wave propagates along  $+\mathbf{a}_z$  and that  $\mathbf{E}_s$  has only an x-component, then

$$\mathbf{E}_{s} = E_{xs}(z)\mathbf{a}_{r} \tag{10.25}$$

Substituting this into eq. (10.17) yields

$$(\nabla^2 - \gamma^2) E_{xs}(z) \tag{10.26}$$

Hence

$$\frac{\partial^2 E_{xs}(z)}{\sqrt{\partial x^2}} + \frac{\partial^2 E_{xs}(z)}{\sqrt{\partial y^2}} + \frac{\partial^2 E_{xs}(z)}{\partial z^2} - \gamma^2 E_{xs}(z) = 0$$

or

$$\[ \frac{d^2}{dz^2} - \gamma^2 \] E_{xs}(z) = 0 \tag{10.27}$$

This is a scalar wave equation, a linear homogeneous differential equation, with solution (see Case 2 in Example 6.5)

$$E_{xx}(z) = E_0 e^{-\gamma z} + E_0' e^{\gamma z} \tag{10.28}$$

where  $E_o$  and  $E'_o$  are constants. The fact that the field must be finite at infinity requires that  $E'_o = 0$ . Alternatively, because  $e^{\gamma z}$  denotes a wave traveling along  $-\mathbf{a}_z$  whereas we assume wave propagation along  $\mathbf{a}_z$ ,  $E'_o = 0$ . Whichever way we look at it,  $E'_o = 0$ . Inserting the time factor  $e^{j\omega t}$  into eq. (10.28) and using eq. (10.20), we obtain

$$\mathbf{E}(z, t) = \operatorname{Re}\left[E_{xx}(z)e^{j\omega t}\mathbf{a}_{x}\right] = \operatorname{Re}\left(E_{0}e^{-\alpha z}e^{j(\omega t - \beta z)}\mathbf{a}_{x}\right)$$

or

$$\mathbf{E}(z,t) = E_0 e^{-\alpha z} \cos(\omega t - \beta z) \mathbf{a}_x$$
 (10.29)

A sketch of  $|\mathbf{E}|$  at times t=0 and  $t=\Delta t$  is portrayed in Figure 10.5, where it is evident that  $\mathbf{E}$  has only an x-component and it is traveling along the +z-direction. Having obtained  $\mathbf{E}(z,t)$ , we obtain  $\mathbf{H}(z,t)$  either by taking similar steps to solve eq. (10.19) or by using eq. (10.29) in conjunction with Maxwell's equations as we did in Example 9.8. We will eventually arrive at

$$\mathbf{H}(z,t) = \operatorname{Re} \left( H_{o} e^{-\alpha z} e^{j(\omega t - \beta z)} \mathbf{a}_{v} \right)$$
 (10.30)

where

$$H_{\rm o} = \frac{E_{\rm o}}{n} \tag{10.31}$$

and  $\eta$  is a complex quantity known as the *intrinsic impedance* (in ohms) of the medium. It can be shown by following the steps taken in Example 9.8 that

$$\eta = \sqrt{\frac{j\omega\mu}{\sigma + j\omega\varepsilon}} = |\eta| \underline{/\theta_{\eta}} = |\eta| e^{j\theta_{\eta}}$$
 (10.32)

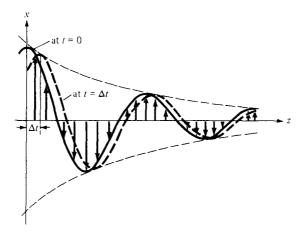

Figure 10.5 *E*-field with *x*-component traveling along +z-direction at times t = 0 and  $t = \Delta t$ ; arrows indicate instantaneous values of *E*.

with

$$|\eta| = \frac{\sqrt{\mu/\varepsilon}}{\left[1 + \left(\frac{\sigma}{\omega\varepsilon}\right)^2\right]^{1/4}}, \quad \tan 2\theta_{\eta} = \frac{\sigma}{\omega\varepsilon}$$
 (10.33)

where  $0 \le \theta_n \le 45^\circ$ . Substituting eqs. (10.31) and (10.32) into eq. (10.30) gives

$$\mathbf{H} = \operatorname{Re}\left[\frac{E_{o}}{|\eta|e^{j\theta_{\eta}}}e^{-\alpha z}e^{j(\omega t - \beta z)}\,\mathbf{a}_{y}\right]$$

or

$$\mathbf{H} = \frac{E_{o}}{|\eta|} e^{-\alpha z} \cos(\omega t - \beta z - \theta_{\eta}) \mathbf{a}_{y}$$
 (10.34)

Notice from eqs. (10.29) and (10.34) that as the wave propagates along  $\mathbf{a}_z$ , it decreases or attenuates in amplitude by a factor  $e^{-\alpha z}$ , and hence  $\alpha$  is known as the *attenuation constant* or *attenuation factor* of the medium. It is a measure of the spatial rate of decay of the wave in the medium, measured in nepers per meter (Np/m) or in decibels per meter (dB/m). An attenuation of 1 neper denotes a reduction to  $e^{-1}$  of the original value whereas an increase of 1 neper indicates an increase by a factor of e. Hence, for voltages

$$1 \text{ Np} = 20 \log_{10} e = 8.686 \text{ dB} \tag{10.35}$$

From eq. (10.23), we notice that if  $\sigma = 0$ , as is the case for a lossless medium and free space,  $\alpha = 0$  and the wave is not attenuated as it propagates. The quantity  $\beta$  is a measure of the phase shift per length and is called the *phase constant* or *wave number*. In terms of  $\beta$ , the wave velocity u and wavelength  $\lambda$  are, respectively, given by [see eqs. (10.7b) and (10.8)]

$$u = \frac{\omega}{\beta}, \qquad \lambda = \frac{2\pi}{\beta} \tag{10.36}$$

We also notice from eqs. (10.29) and (10.34) that **E** and **H** are out of phase by  $\theta_{\eta}$  at any instant of time due to the complex intrinsic impedance of the medium. Thus at any time, **E** leads **H** (or **H** lags **E**) by  $\theta_{\eta}$ . Finally, we notice that the ratio of the magnitude of the conduction current density **J** to that of the displacement current density **J**<sub>d</sub> in a lossy medium is

$$\frac{|\mathbf{J}_s|}{|\mathbf{J}_{ds}|} = \frac{|\sigma \mathbf{E}_s|}{|j\omega \varepsilon \mathbf{E}_s|} = \frac{\sigma}{\omega \varepsilon} = \tan \theta$$

or

$$\tan \theta = \frac{\sigma}{\omega \varepsilon} \tag{10.37}$$

where  $\tan \theta$  is known as the *loss tangent* and  $\theta$  is the *loss angle* of the medium as illustrated in Figure 10.6. Although a line of demarcation between good conductors and lossy dielectrics is not easy to make,  $\tan \theta$  or  $\theta$  may be used to determine how lossy a medium is. A medium is said to be a good (lossless or perfect) dielectric if  $\tan \theta$  is very small ( $\sigma \ll \omega \varepsilon$ ) or a good conductor if  $\tan \theta$  is very large ( $\sigma \gg \omega \varepsilon$ ). From the viewpoint of wave propagation, the characteristic behavior of a medium depends not only on its constitutive parameters  $\sigma$ ,  $\varepsilon$ , and  $\mu$  but also on the frequency of operation. A medium that is regarded as a good conductor at low frequencies may be a good dielectric at high frequencies. Note from eqs. (10.33) and (10.37) that

$$\theta = 2\theta_n \tag{10.38}$$

From eq. (10.14)

$$\nabla \times \mathbf{H}_{s} = (\sigma + j\omega\varepsilon)\mathbf{E}_{s} = j\omega\varepsilon \left[1 - \frac{j\sigma}{\omega\varepsilon}\right]\mathbf{E}_{s}$$

$$= j\omega\varepsilon_{s}\mathbf{E}_{s}$$
(10.39)

where

$$\boxed{\varepsilon_c = \varepsilon \left[ 1 - j \frac{\sigma}{\omega \varepsilon} \right]}$$
 (10.40a)

or

$$\varepsilon_c = \varepsilon' - j\varepsilon'' \tag{10.40b}$$

and  $\varepsilon' = \varepsilon$ ,  $\varepsilon'' = \sigma/\omega$ ;  $\varepsilon_c$  is called the *complex permittivity* of the medium. We observe that the ratio of  $\varepsilon''$  to  $\varepsilon'$  is the loss tangent of the medium; that is,

$$\tan \theta = \frac{\varepsilon''}{\varepsilon'} = \frac{\sigma}{\omega \varepsilon} \tag{10.41}$$

In subsequent sections, we will consider wave propagation in other types of media. which may be regarded as special cases of what we have considered here. Thus we will simply deduce the governing formulas from those obtained for the general case treated in this section. The student is advised not just to memorize the formulas but to observe how they are easily obtained from the formulas for the general case.

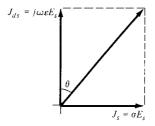

**Figure 10.6** Loss angle of a lossy medium.

# 10.4 PLANE WAVES IN LOSSLESS DIELECTRICS

In a lossless dielectric,  $\sigma \ll \omega \varepsilon$ . It is a special case of that in Section 10.3 except that

$$\sigma \simeq 0, \qquad \varepsilon = \varepsilon_0 \varepsilon_r, \qquad \mu = \mu_0 \mu_r$$
 (10.42)

Substituting these into eqs. (10.23) and (10.24) gives

$$\alpha = 0, \qquad \beta = \omega \sqrt{\mu \varepsilon} \tag{10.43a}$$

$$u = \frac{\omega}{\beta} = \frac{1}{\sqrt{u\varepsilon}}, \qquad \lambda = \frac{2\pi}{\beta}$$
 (10.43b)

Also

$$\eta = \sqrt{\frac{\mu}{\varepsilon}} / 0^{\circ} \tag{10.44}$$

and thus E and H are in time phase with each other.

# 10.5 PLANE WAVES IN FREE SPACE

This is a special case of what we considered in Section 10.3. In this case,

$$\sigma = 0, \qquad \varepsilon = \varepsilon_{0}, \qquad \mu = \mu_{0}$$
 (10.45)

This may also be regarded as a special case of Section 10.4. Thus we simply replace  $\varepsilon$  by  $\varepsilon_0$  and  $\mu$  by  $\mu_0$  in eq. (10.43) or we substitute eq. (10.45) directly into eqs. (10.23) and (10.24). Either way, we obtain

$$\alpha = 0, \qquad \beta = \omega \sqrt{\mu_0 \varepsilon_0} = \frac{\omega}{c}$$
 (10.46a)

$$u = \frac{1}{\sqrt{\mu_0 \varepsilon_0}} = c, \qquad \lambda = \frac{2\pi}{\beta}$$
 (10.46b)

where  $c \simeq 3 \times 10^8$  m/s, the speed of light in a vacuum. The fact that EM wave travels in free space at the speed of light is significant. It shows that light is the manifestation of an EM wave. In other words, light is characteristically electromagnetic.

By substituting the constitutive parameters in eq. (10.45) into eq. (10.33),  $\theta_{\eta} = 0$  and  $\eta = \eta_0$ , where  $\eta_0$  is called the *intrinsic impedance of free space* and is given by

$$\eta_{\rm o} = \sqrt{\frac{\mu_{\rm o}}{\varepsilon_{\rm o}}} = 120\pi \simeq 377 \,\Omega \tag{10.47}$$

$$\mathbf{E} = E_0 \cos(\omega t - \beta z) \, \mathbf{a}_x \tag{10.48a}$$

then

$$\mathbf{H} = H_{o} \cos (\omega t - \beta z) \, \mathbf{a}_{y} = \frac{E_{o}}{n_{o}} \cos(\omega t - \beta z) \, \mathbf{a}_{y}$$
 (10.48b)

The plots of **E** and **H** are shown in Figure 10.7(a). In general, if  $\mathbf{a}_E$ ,  $\mathbf{a}_H$ , and  $\mathbf{a}_k$  are unit vectors along the **E** field, the **H** field, and the direction of wave propagation; it can be shown that (see Problem 10.14)

$$\mathbf{a}_k \times \mathbf{a}_F = \mathbf{a}_H$$

or

$$\mathbf{a}_k \times \mathbf{a}_H = -\mathbf{a}_E$$

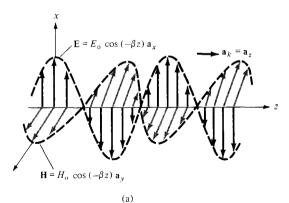

Figure 10.7 (a) Plot of **E** and **H** as functions of z at t = 0; (b) plot of **E** and **H** at z = 0. The arrows indicate instantaneous values.

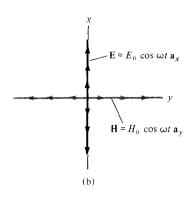

or

$$\mathbf{a}_E \times \mathbf{a}_H = \mathbf{a}_k \tag{10.49}$$

Both E and H fields (or EM waves) are everywhere normal to the direction of wave propagation,  $\mathbf{a}_k$ . That means, the fields lie in a plane that is transverse or orthogonal to the direction of wave propagation. They form an EM wave that has no electric or magnetic field components along the direction of propagation; such a wave is called a *transverse electromagnetic* (TEM) wave. Each of E and H is called a *uniform plane wave* because E (or H) has the same magnitude throughout any transverse plane, defined by z = constant. The direction in which the electric field points is the *polarization* of a TEM wave. The wave in eq. (10.29), for example, is polarized in the x-direction. This should be observed in Figure 10.7(b), where an illustration of uniform plane waves is given. A uniform plane wave cannot exist physically because it stretches to infinity and would represent an infinite energy. However, such waves are characteristically simple but fundamentally important. They serve as approximations to practical waves, such as from a radio antenna, at distances sufficiently far from radiating sources. Although our discussion after eq. (10.48) deals with free space, it also applies for any other isotropic medium.

# 10.6 PLANE WAVES IN GOOD CONDUCTORS

This is another special case of that considered in Section 10.3. A perfect, or good conductor, is one in which  $\sigma \gg \omega \varepsilon$  so that  $\sigma/\omega \varepsilon \to \infty$ ; that is,

$$\sigma \simeq \infty, \qquad \varepsilon = \varepsilon_0, \qquad \mu = \mu_0 \mu_r$$
 (10.50)

Hence, eqs. (10.23) and (10.24) become

$$\alpha = \beta = \sqrt{\frac{\omega\mu\sigma}{2}} = \sqrt{\pi f\mu\sigma}$$
 (10.51a)

$$u = \frac{\omega}{\beta} = \sqrt{\frac{2\omega}{\mu\sigma}}, \qquad \lambda = \frac{2\pi}{\beta}$$
 (10.51b)

Also.

$$\eta = \sqrt{\frac{\omega \mu}{\sigma} / 45^{\circ}} \tag{10.52}$$

and thus E leads H by 45°. If

$$\mathbf{E} = E_0 e^{-\alpha z} \cos(\omega t - \beta z) \, \mathbf{a}_x \tag{10.53a}$$

<sup>&</sup>lt;sup>3</sup>Some texts define polarization differently.

426

then

$$\mathbf{H} = \frac{E_{o}}{\sqrt{\frac{\omega\mu}{\sigma}}} e^{-\alpha z} \cos(\omega t - \beta z - 45^{\circ}) \mathbf{a}_{y}$$
 (10.53b)

Therefore, as **E** (or **H**) wave travels in a conducting medium, its amplitude is attenuated by the factor  $e^{-\alpha z}$ . The distance  $\delta$ , shown in Figure 10.8, through which the wave amplitude decreases by a factor  $e^{-1}$  (about 37%) is called *skin depth* or *penetration depth* of the medium; that is,

$$E_{\alpha}e^{-\alpha\delta}=E_{\alpha}e^{-1}$$

or

$$\delta = \frac{1}{\alpha}$$
 (10.54a)

The **skin depth** is a measure of the depth to which an **EM** wave can penetrate the medium.

Equation (10.54a) is generally valid for any material medium. For good conductors, eqs. (10.51a) and (10.54a) give

$$\delta = \frac{1}{\sqrt{\pi f \mu \sigma}} \tag{10.54b}$$

The illustration in Figure 10.8 for a good conductor is exaggerated. However, for a partially conducting medium, the skin depth can be considerably large. Note from eqs. (10.51a), (10.52), and (10.54b) that for a good conductor.

$$\eta = \frac{1}{\sigma\delta} \sqrt{2} e^{j\pi/4} = \frac{1+j}{\sigma\delta}$$
 (10.55)

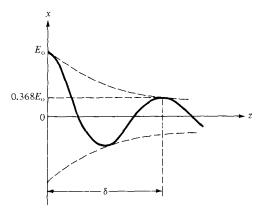

Figure 10.8 Illustration of skin depth.

**TABLE 10.2** Skin Depth in Copper\*

| Frequency (Hz)  | 10   | 60  | 100 | 500  | 10 <sup>4</sup> | 10 <sup>8</sup>      | 10 <sup>10</sup>     |
|-----------------|------|-----|-----|------|-----------------|----------------------|----------------------|
| Skin depth (mm) | 20.8 | 8.6 | 6.6 | 2.99 | 0.66            | $6.6 \times 10^{-3}$ | $6.6 \times 10^{-4}$ |

<sup>\*</sup>For copper,  $\sigma = 5.8 \times 10^7$  mhos/m,  $\mu = \mu_0$ ,  $\delta = 66.1/\sqrt{f}$  (in mm).

Also for good conductors, eq. (10.53a) can be written as

$$\mathbf{E} = E_0 e^{-z/\delta} \cos \left( \omega t - \frac{z}{\delta} \right) \mathbf{a}_x$$

showing that  $\delta$  measures the exponential damping of the wave as it travels through the conductor. The skin depth in copper at various frequencies is shown in Table 10.2. From the table, we notice that the skin depth decreases with increase in frequency. Thus, **E** and **H** can hardly propagate through good conductors.

The phenomenon whereby field intensity in a conductor rapidly decreases is known as *skin effect*. The fields and associated currents are confined to a very thin layer (the skin) of the conductor surface. For a wire of radius a, for example, it is a good approximation at high frequencies to assume that all of the current flows in the circular ring of thickness  $\delta$  as shown in Figure 10.9. Skin effect appears in different guises in such problems as attenuation in waveguides, effective or ac resistance of transmission lines, and electromagnetic shielding. It is used to advantage in many applications. For example, because the skin depth in silver is very small, the difference in performance between a pure silver component and a silver-plated brass component is negligible, so silver plating is often used to reduce material cost of waveguide components. For the same reason, hollow tubular conductors are used instead of solid conductors in outdoor television antennas. Effective electromagnetic shielding of electrical devices can be provided by conductive enclosures a few skin depths in thickness.

The skin depth is useful in calculating the *ac resistance* due to skin effect. The resistance in eq. (5.16) is called the *dc resistance*, that is,

$$R_{\rm dc} = \frac{\ell}{\sigma S} \tag{5.16}$$

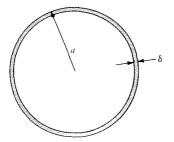

**Figure 10.9** Skin depth at high frequencies,  $\delta \ll a$ .

We define the *surface or skin resistance*  $R_s$  (in  $\Omega/m^2$ ) as the real part of the  $\eta$  for a good conductor. Thus from eq. (10.55)

$$R_s = \frac{1}{\sigma \delta} = \sqrt{\frac{\pi f \mu}{\sigma}}$$
 (10.56)

This is the resistance of a unit width and unit length of the conductor. It is equivalent to the dc resistance for a unit length of the conductor having cross-sectional area  $1 \times \delta$ . Thus for a given width w and length  $\ell$ , the ac resistance is calculated using the familiar dc resistance relation of eq. (5.16) and assuming a uniform current flow in the conductor of thickness  $\delta$ , that is,

$$R_{\rm ac} = \frac{\ell}{\sigma \delta w} = \frac{R_s \ell}{w} \tag{10.57}$$

where  $S \simeq \delta w$ . For a conductor wire of radius a (see Figure 10.9),  $w = 2\pi a$ , so

$$\frac{R_{\rm ac}}{R_{\rm dc}} = \frac{\frac{\ell}{\sigma 2\pi a \delta}}{\frac{\ell}{\sigma \pi a^2}} = \frac{a}{2\delta}$$

Since  $\delta \ll a$  at high frequencies, this shows that  $R_{\rm ac}$  is far greater than  $R_{\rm dc}$ . In general, the ratio of the ac to the dc resistance starts at 1.0 for dc and very low frequencies and increases as the frequency increases. Also, although the bulk of the current is nonuniformly distributed over a thickness of  $5\delta$  of the conductor, the power loss is the same as though it were uniformly distributed over a thickness of  $\delta$  and zero elsewhere. This is one more reason why  $\delta$  is referred to as the skin depth.

## **EXAMPLE 10.2**

A lossy dielectric has an intrinsic impedance of  $200 \ \underline{/30^\circ}$   $\Omega$  at a particular frequency. If, at that frequency, the plane wave propagating through the dielectric has the magnetic field component

$$\mathbf{H} = 10 e^{-\alpha x} \cos \left( \omega t - \frac{1}{2} x \right) \mathbf{a}_{y} \, \text{A/m}$$

find **E** and  $\alpha$ . Determine the skin depth and wave polarization.

#### **Solution:**

The given wave travels along  $\mathbf{a}_x$  so that  $\mathbf{a}_k = \mathbf{a}_x$ ;  $\mathbf{a}_H = \mathbf{a}_y$ , so

$$-\mathbf{a}_E = \mathbf{a}_k \times \mathbf{a}_H = \mathbf{a}_x \times \mathbf{a}_y = \mathbf{a}_z$$

or

$$\mathbf{a}_E = -\mathbf{a}_z$$

Also  $H_0 = 10$ , so

$$\frac{E_{\rm o}}{H_{\rm o}} = \eta = 200 \ /30^{\circ} = 200 \ e^{j\pi/6} \rightarrow E_{\rm o} = 2000 e^{j\pi/6}$$

Except for the amplitude and phase difference, E and H always have the same form. Hence

$$\mathbf{E} = \operatorname{Re} \left(2000 e^{j\pi/6} e^{-\gamma x} e^{j\omega t} \mathbf{a}_{E}\right)$$

or

$$\mathbf{E} = -2e^{-\alpha x}\cos\left(\omega t - \frac{x}{2} + \frac{\pi}{6}\right)\mathbf{a}_z\,\mathrm{kV/m}$$

Knowing that  $\beta = 1/2$ , we need to determine  $\alpha$ . Since

$$\alpha = \omega \sqrt{\frac{\mu \varepsilon}{2} \left[ \sqrt{1 + \left[ \frac{\sigma}{\omega \varepsilon} \right]^2} - 1 \right]}$$

and

$$\beta = \omega \sqrt{\frac{\mu \varepsilon}{2} \left[ \sqrt{1 + \left[ \frac{\sigma}{\omega \varepsilon} \right]^2 + 1} \right]}$$

$$\frac{\alpha}{\beta} = \left[ \frac{\sqrt{1 + \left[ \frac{\sigma}{\omega \varepsilon} \right]^2 - 1}}{\sqrt{1 + \left[ \frac{\sigma}{\omega \varepsilon} \right]^2 + 1}} \right]^{1/2}$$

But  $\frac{\sigma}{\omega \varepsilon} = \tan 2\theta_{\eta} = \tan 60^{\circ} = \sqrt{3}$ . Hence,

$$\frac{\alpha}{\beta} = \left[\frac{2-1}{2+1}\right]^{1/2} = \frac{1}{\sqrt{3}}$$

or

$$\alpha = \frac{\beta}{\sqrt{3}} = \frac{1}{2\sqrt{3}} = 0.2887 \text{ Np/m}$$

and

$$\delta = \frac{1}{\alpha} = 2\sqrt{3} = 3.464 \text{ m}$$

The wave has an  $E_z$  component; hence it is polarized along the z-direction.

A plane wave propagating through a medium with  $\varepsilon_r = 8$ ,  $\mu_r = 2$  has  $\mathbf{E} = 0.5$   $e^{-z/3} \sin(10^8 t - \beta z) \mathbf{a}_x \text{ V/m}$ . Determine

- (a)  $\beta$
- (b) The loss tangent
- (c) Wave impedance
- (d) Wave velocity
- (e) H field

**Answer:** (a) 1.374 rad/m, (b) 0.5154, (c) 177.72 /13.63°  $\Omega$ , (d) 7.278 × 10<sup>7</sup> m/s, (e)  $2.817e^{-z/3} \sin(10^8 t - \beta z - 13.63^\circ) \mathbf{a}_v \, \text{mA/m}$ .

# **EXAMPLE 10.3**

430

In a lossless medium for which  $\eta = 60\pi$ ,  $\mu_r = 1$ , and  $\mathbf{H} = -0.1 \cos(\omega t - z) \mathbf{a}_x + 0.5 \sin(\omega t - z) \mathbf{a}_y$  A/m, calculate  $\varepsilon_r$ ,  $\omega$ , and  $\mathbf{E}$ .

# **Solution:**

In this case,  $\sigma = 0$ ,  $\alpha = 0$ , and  $\beta = 1$ , so

$$\eta = \sqrt{\mu/\varepsilon} = \sqrt{\frac{\mu_o}{\varepsilon_o}} \sqrt{\frac{\mu_r}{\varepsilon_r}} = \frac{120\pi}{\sqrt{\varepsilon_r}}$$

or

$$\sqrt{\varepsilon_r} = \frac{120\pi}{\eta} = \frac{120\pi}{60\pi} = 2 \longrightarrow \varepsilon_r = 4$$

$$\beta = \omega \sqrt{\mu \varepsilon} = \omega \sqrt{\mu_0 \varepsilon_0} \sqrt{\mu_r \varepsilon_r} = \frac{\omega}{c} \sqrt{4} = \frac{2\omega}{c}$$

or

$$\omega = \frac{\beta c}{2} = \frac{1(3 \times 10^8)}{2} = 1.5 \times 10^8 \,\text{rad/s}$$

From the given  ${\bf H}$  field,  ${\bf E}$  can be calculated in two ways: using the techniques (based on Maxwell's equations) developed in this chapter or directly using Maxwell's equations as in the last chapter.

Method 1: To use the techniques developed in this chapter, we let

$$\mathbf{E} = \mathbf{H}_1 + \mathbf{H}_2$$

where  $\mathbf{H}_1 = -0.1 \cos{(\omega t - z)} \, \mathbf{a}_x$  and  $\mathbf{H}_2 = 0.5 \sin{(\omega t - z)} \, \mathbf{a}_y$  and the corresponding electric field

$$\mathbf{E} = \mathbf{E}_1 + \mathbf{E}_2$$

where  $\mathbf{E}_1 = E_{10} \cos{(\omega t - z)} \, \mathbf{a}_{E_1}$  and  $\mathbf{E}_2 = E_{20} \sin{(\omega t - z)} \, \mathbf{a}_{E_2}$ . Notice that although **H** has components along  $\mathbf{a}_x$  and  $\mathbf{a}_y$ , it has no component along the direction of propagation; it is therefore a TEM wave.

For  $\mathbf{E}_1$ ,

$$\mathbf{a}_{E_1} = -(\mathbf{a}_k \times \mathbf{a}_{H_1}) = -(\mathbf{a}_z \times -\mathbf{a}_x) = \mathbf{a}_y$$
  
$$E_{10} = \eta H_{10} = 60\pi (0.1) = 6\pi$$

Hence

$$\mathbf{E}_1 = 6\pi\cos\left(\omega t - z\right)\mathbf{a}_{v}$$

For  $\mathbf{E}_2$ ,

$$\mathbf{a}_{E_2} = -(\mathbf{a}_k \times \mathbf{a}_{H_2}) = -(\mathbf{a}_z \times \mathbf{a}_y) = \mathbf{a}_x$$
  
 $E_{20} = \eta H_{20} = 60\pi (0.5) = 30\pi$ 

Hence

$$\mathbf{E}_2 = 30\pi \sin{(\omega t - z)} \mathbf{a}_x$$

Adding  $E_1$  and  $E_2$  gives E; that is,

$$\mathbf{E} = 94.25 \sin (1.5 \times 10^8 t - z) \, \mathbf{a}_x + 18.85 \cos (1.5 \times 10^8 t - z) \, \mathbf{a}_y \, \text{V/m}$$

Method 2: We may apply Maxwell's equations directly.

$$\nabla \times \mathbf{H} = \int_{0}^{\mathbf{E}} \mathbf{E} + \varepsilon \frac{\partial \mathbf{E}}{\partial t} \longrightarrow \mathbf{E} = \frac{1}{\varepsilon} \int \nabla \times H \, dt$$

because  $\sigma = 0$ . But

$$\nabla \times \mathbf{H} = \begin{vmatrix} \frac{\partial}{\partial x} & \frac{\partial}{\partial y} & \frac{\partial}{\partial z} \\ H_x(z) & H_y(z) & 0 \end{vmatrix} = -\frac{\partial H_y}{\partial z} \mathbf{a}_x + \frac{\partial H_x}{\partial z} \mathbf{a}_y$$
$$= H_{2o} \cos(\omega t - z) \mathbf{a}_x + H_{1o} \sin(\omega t - z) \mathbf{a}_y$$

where  $H_{10} = -0.1$  and  $H_{20} = 0.5$ . Hence

$$\mathbf{E} = \frac{1}{\varepsilon} \int \nabla \times \mathbf{H} \, dt = \frac{H_{2o}}{\varepsilon \omega} \sin(\omega t - z) \, \mathbf{a}_x - \frac{H_{1o}}{\varepsilon \omega} \cos(\omega t - z) \, \mathbf{a}_y$$
$$= 94.25 \sin(\omega t - z) \, \mathbf{a}_x + 18.85 \cos(\omega t - z) \, \mathbf{a}_y \, \text{V/m}$$

as expected.

# PRACTICE EXERCISE 10.3

A plane wave in a nonmagnetic medium has  $\mathbf{E} = 50 \sin (10^8 t + 2z) \mathbf{a}_v \text{ V/m}$ . Find

- (a) The direction of wave propagation
- (b)  $\lambda$ , f, and  $\varepsilon_r$
- (c) H

**Answer:** (a) along -z direction, (b) 3.142 m, 15.92 MHz, 36, (c) 0.7958  $\sin(10^8 t + 2z) \mathbf{a}_x \text{ A/m}$ .

## **EXAMPLE 10.4**

432

A uniform plane wave propagating in a medium has

$$\mathbf{E} = 2e^{-\alpha z} \sin{(10^8 t - \beta z)} \,\mathbf{a}_y \,\mathrm{V/m}.$$

If the medium is characterized by  $\varepsilon_r = 1$ ,  $\mu_r = 20$ , and  $\sigma = 3$  mhos/m, find  $\alpha$ ,  $\beta$ , and **H**.

#### Solution:

We need to determine the loss tangent to be able to tell whether the medium is a lossy dielectric or a good conductor.

$$\frac{\sigma}{\omega\varepsilon} = \frac{3}{10^8 \times 1 \times \frac{10^{-9}}{36\pi}} = 3393 \gg 1$$

showing that the medium may be regarded as a good conductor at the frequency of operation. Hence,

$$\alpha = \beta = \sqrt{\frac{\mu\omega\sigma}{2}} = \left[\frac{4\pi \times 10^{-7} \times 20(10^8)(3)}{2}\right]^{1/2}$$
  
= 61.4  
 $\alpha = 61.4$  Np/m,  $\beta = 61.4$  rad/m

Also

$$|\eta| = \sqrt{\frac{\mu\omega}{\sigma}} = \left[\frac{4\pi \times 10^{-7} \times 20(10^8)}{3}\right]^{1/2}$$
  
=  $\sqrt{\frac{800\pi}{3}}$ 

$$\tan 2\theta_{\eta} = \frac{\sigma}{\omega \varepsilon} = 3393 \qquad \rightarrow \qquad \theta_{\eta} = 45^{\circ} = \pi/4$$

Hence

$$\mathbf{H} = H_{o}e^{-\alpha z}\sin\left(\omega t - \beta z - \frac{\pi}{4}\right)\mathbf{a}_{H}$$

433

$$\mathbf{a}_H = \mathbf{a}_k \times \mathbf{a}_E = \mathbf{a}_z \times \mathbf{a}_v = -\mathbf{a}_x$$

and

$$H_{\rm o} = \frac{E_{\rm o}}{|\eta|} = 2\sqrt{\frac{3}{800\pi}} = 69.1 \times 10^{-3}$$

Thus

$$\mathbf{H} = -69.1 \ e^{-61.4z} \sin\left(10^8 t - 61.42z - \frac{\pi}{4}\right) \mathbf{a}_x \text{ mA/m}$$

# PRACTICE EXERCISE 10.4

A plane wave traveling in the +y-direction in a lossy medium ( $\varepsilon_r = 4$ ,  $\mu_r = 1$ ,  $\sigma = 10^{-2}$  mhos/m) has  $\mathbf{E} = 30 \cos (10^9 \pi t + \pi/4) \mathbf{a}_z$  V/m at y = 0. Find

- (a) **E** at y = 1 m, t = 2 ns
- (b) The distance traveled by the wave to have a phase shift of 10°
- (c) The distance traveled by the wave to have its amplitude reduced by 40%
- (d) **H** at y = 2 m, t = 2 ns

**Answer:** (a)  $2.787a_z$  V/m, (b) 8.325 mm, (c) 542 mm, (d)  $-4.71a_x$  mA/m

**XAMPLE 10.5** 

A plane wave  $\mathbf{E} = E_0 \cos(\omega t - \beta z) \mathbf{a}_x$  is incident on a good conductor at z = 0. Find the current density in the conductor.

#### **Solution:**

Since the current density  $J = \sigma E$ , we expect J to satisfy the wave equation in eq. (10.17), that is,

$$\nabla^2 \mathbf{J}_s - \gamma^2 \mathbf{J}_s = 0$$

Also the incident **E** has only an x-component and varies with z. Hence  $\mathbf{J} = J_x(z, t) \mathbf{a}_x$  and

$$\frac{d^2}{dz^2}J_{sx}-\gamma^2J_{sx}=0$$

which is an ordinary differential equation with solution (see Case 2 of Example 6.5)

$$J_{sx} = Ae^{-\gamma z} + Be^{+\gamma z}$$

The constant B must be zero because  $J_{sx}$  is finite as  $z \to \infty$ . But in a good conductor,  $\sigma \gg \omega \varepsilon$  so that  $\alpha = \beta = 1/\delta$ . Hence

$$\gamma = \alpha + j\beta = \alpha(1+j) = \frac{(1+j)}{\delta}$$

and

$$J_{ox} = Ae^{-z(1+j)/\delta}$$

or

$$J_{--} = J_{--}(0) e^{-z(1+j)/\delta}$$

where  $J_{sx}(0)$  is the current density on the conductor surface.

#### PRACTICE EXERCISE 10.5

Due to the current density of Example 10.5, find the magnitude of the total current through a strip of the conductor of infinite depth along z and width w along y.

Answer: 
$$\frac{J_{sx}(0)w\delta}{\sqrt{2}}$$

#### **EXAMPLE 10.6**

For the copper coaxial cable of Figure 7.12, let a=2 mm, b=6 mm, and t=1 mm. Calculate the resistance of 2 m length of the cable at dc and at 100 MHz.

# **Solution:**

Let

$$R = R_0 + R_i$$

where  $R_0$  and  $R_i$  are the resistances of the inner and outer conductors. At dc,

$$R_{i} = \frac{\ell}{\sigma S} = \frac{\ell}{\sigma \pi a^{2}} = \frac{2}{5.8 \times 10^{7} \pi [2 \times 10^{-3}]^{2}} = 2.744 \text{ m}\Omega$$

$$R_{o} = \frac{\ell}{\sigma S} = \frac{\ell}{\sigma \pi [[b+t]^{2} - b^{2}]} = \frac{\ell}{\sigma \pi [t^{2} + 2bt]}$$

$$= \frac{2}{5.8 \times 10^{7} \pi [1+12] \times 10^{-6}}$$

$$= 0.8429 \text{ m}\Omega$$

Hence  $R_{dc} = 2.744 + 0.8429 = 3.587 \text{ m}\Omega$ 

At f = 100 MHz,

$$R_{i} = \frac{R_{s}\ell}{w} = \frac{\ell}{\sigma\delta2\pi a} = \frac{\ell}{2\pi a} \sqrt{\frac{\pi f\mu}{\sigma}}$$

$$= \frac{2}{2\pi \times 2 \times 10^{-3}} \sqrt{\frac{\pi \times 10^{8} \times 4\pi \times 10^{-7}}{5.8 \times 10^{7}}}$$

$$= 0.41 \Omega$$

Since  $\delta = 6.6 \,\mu\text{m} \ll t = 1 \,\text{mm}$ ,  $w = 2\pi b$  for the outer conductor. Hence,

$$R_{o} = \frac{R_{s}\ell}{w} = \frac{\ell}{2\pi b} \sqrt{\frac{\pi f \mu}{\sigma}}$$

$$= \frac{2}{2\pi \times 6 \times 10^{-3}} \sqrt{\frac{\pi \times 10^{8} \times 4\pi \times 10^{-7}}{5.8 \times 10^{7}}}$$

$$= 0.1384 \Omega$$

Hence,

$$R_{\rm ac} = 0.41 + 0.1384 = 0.5484 \,\Omega$$

which is about 150 times greater than  $R_{dc}$ . Thus, for the same effective current i, the ohmic loss  $(i^2R)$  of the cable at 100 MHz is far greater than the dc power loss by a factor of 150.

#### PRACTICE EXERCISE 10.6

For an aluminum wire having a diameter 2.6 mm, calculate the ratio of ac to dc resistance at

- (a) 10 MHz
- (b) 2 GHz

**Answer:** (a) 24.16, (b) 341.7.

# 0.7 POWER AND THE POYNTING VECTOR

As mentioned before, energy can be transported from one point (where a transmitter is located) to another point (with a receiver) by means of EM waves. The rate of such energy transportation can be obtained from Maxwell's equations:

$$\nabla \times \mathbf{E} = -\mu \frac{\partial \mathbf{H}}{\partial t} \tag{10.58a}$$

$$\nabla \times \mathbf{H} = \sigma \mathbf{E} + \varepsilon \frac{\partial \mathbf{E}}{\partial t}$$
 (10.58b)

Dotting both sides of eq. (10.58b) with E gives

$$\mathbf{E} \cdot (\nabla \times \mathbf{H}) = \sigma E^2 + \mathbf{E} \cdot \varepsilon \frac{\partial \mathbf{E}}{\varepsilon t}$$
 (10.59)

But for any vector fields **A** and **B** (see Appendix A.10)

$$\nabla \cdot (\mathbf{A} \times \mathbf{B}) = \mathbf{B} \cdot (\nabla \times \mathbf{A}) - \mathbf{A} \cdot (\nabla \times \mathbf{B}).$$

Applying this vector identity to eq. (10.59) (letting  $\mathbf{A} = \mathbf{H}$  and  $\mathbf{B} = \mathbf{E}$ ) gives

$$\mathbf{H} \cdot (\nabla \times \mathbf{E}) + \nabla \cdot (\mathbf{H} \times \mathbf{E}) = \sigma E^2 + \mathbf{E} \cdot \varepsilon \frac{\partial \mathbf{E}}{\partial t}$$
 (10.60)

From eq. (10.58a),

$$\mathbf{H} \cdot (\nabla \times \mathbf{E}) = \mathbf{H} \cdot \left( -\mu \frac{\partial \mathbf{H}}{\partial t} \right) = -\frac{\mu}{2} \frac{\partial}{\partial t} (\mathbf{H} \cdot \mathbf{H})$$
 (10.61)

and thus eq. (10.60) becomes

$$-\frac{\mu}{2}\frac{\partial H^2}{\partial t} - \nabla \cdot (\mathbf{E} \times \mathbf{H}) = \sigma E^2 + \frac{1}{2}\varepsilon \frac{\partial E^2}{\partial t}$$

Rearranging terms and taking the volume integral of both sides,

$$\int_{V} \nabla \cdot (\mathbf{E} \times \mathbf{H}) \, dv = -\frac{\partial}{\partial t} \int_{V} \left[ \frac{1}{2} \varepsilon E^{2} + \frac{1}{2} \mu H^{2} \right] dv - \int_{V} \sigma E^{2} \, dv \qquad (10.62)$$

Applying the divergence theorem to the left-hand side gives

$$\oint_{S} (\mathbf{E} \times \mathbf{H}) \cdot d\mathbf{S} = -\frac{\partial}{\partial t} \int_{v} \left[ \frac{1}{2} \varepsilon E^{2} + \frac{1}{2} \mu H^{2} \right] dv - \int_{v} \sigma E^{2} dv \qquad (10.63)$$

Equation (10.63) is referred to as *Poynting's theorem*. The various terms in the equation are identified using energy-conservation arguments for EM fields. The first term on the right-hand side of eq. (10.63) is interpreted as the rate of decrease in energy stored in the electric and magnetic fields. The second term is the power dissipated due to the fact that the medium is conducting ( $\sigma \neq 0$ ). The quantity  $\mathbf{E} \times \mathbf{H}$  on the left-hand side of eq. (10.63) is known as the *Poynting vector*  $\mathcal{P}$  in watts per square meter (W/m²); that is,

$$\mathcal{P} = \mathbf{E} \times \mathbf{H} \tag{10.65}$$

<sup>&</sup>lt;sup>4</sup>After J. H. Poynting, "On the transfer of energy in the electromagnetic field," *Phil. Trans.*, vol. 174, 1883, p. 343.

It represents the instantaneous power density vector associated with the EM field at a given point. The integration of the Poynting vector over any closed surface gives the net power flowing out of that surface.

**Poynting's theorem** states that the net power flowing out of a given volume  $\nu$  is equal to the time rate of decrease in the energy stored within  $\nu$  minus the conduction losses.

The theorem is illustrated in Figure 10.10.

It should be noted that  $\mathcal{P}$  is normal to both  $\mathbf{E}$  and  $\mathbf{H}$  and is therefore along the direction of wave propagation  $\mathbf{a}_k$  for uniform plane waves. Thus

$$\mathbf{a}_k = \mathbf{a}_E \times \mathbf{a}_H \tag{10.49}$$

The fact that  $\mathcal{P}$  points along  $\mathbf{a}_k$  causes  $\mathcal{P}$  to be regarded derisively as a "pointing" vector. Again, if we assume that

$$\mathbf{E}(z,t) = E_0 e^{-\alpha z} \cos(\omega t - \beta z) \, \mathbf{a}_x$$

then

$$\mathbf{H}(z,t) = \frac{E_{o}}{|\eta|} e^{-\alpha z} \cos (\omega t - \beta z - \theta_{\eta}) \mathbf{a}_{y}$$

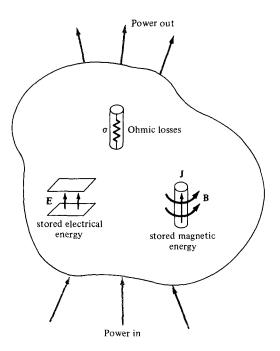

Figure 10.10 Illustration of power balance for EM fields.

and

$$\mathcal{P}(z,t) = \frac{E_o^2}{|\eta|} e^{-2\alpha z} \cos(\omega t - \beta z) \cos(\omega t - \beta z - \theta_{\eta}) \mathbf{a}_z$$

$$= \frac{E_o^2}{2|\eta|} e^{-2\alpha z} [\cos\theta_{\eta} + \cos(2\omega t - 2\beta z - \theta_{\eta})] \mathbf{a}_z$$
(10.66)

since  $\cos A \cos B = \frac{1}{2} [\cos (A - B) + \cos (A + B)]$ . To determine the time-average Poynting vector  $\mathcal{P}_{ave}(z)$  (in W/m<sup>2</sup>), which is of more practical value than the instantaneous Poynting vector  $\mathcal{P}(z, t)$ , we integrate eq. (10.66) over the period  $T = 2\pi/\omega$ ; that is,

$$\mathcal{P}_{\text{ave}}(z) = \frac{1}{T} \int_{0}^{T} \mathcal{P}(z, t) dt$$
 (10.67)

It can be shown (see Prob. 10.28) that this is equivalent to

$$\mathcal{P}_{\text{ave}}(z) = \frac{1}{2} \operatorname{Re} \left( \mathbf{E}_s \times \mathbf{H}_s^* \right)$$
 (10.68)

By substituting eq. (10.66) into eq. (10.67), we obtain

$$\mathcal{P}_{\text{ave}}(z) = \frac{E_{\text{o}}^2}{2|\eta|} e^{-2\alpha z} \cos \theta_{\eta} \, \mathbf{a}_z$$
 (10.69)

The total time-average power crossing a given surface S is given by

$$P_{\text{ave}} = \int_{S} \mathcal{P}_{\text{ave}} \cdot d\mathbf{S}$$
 (10.70)

We should note the difference between  $\mathcal{P}$ ,  $\mathcal{P}_{ave}$ , and  $P_{ave}$ .  $\mathcal{P}(x, y, z, t)$  is the Poynting vector in watts/meter and is time varying.  $\mathcal{P}_{ave}(x, y, z)$  also in watts/meter is the time average of the Poynting vector  $\mathcal{P}$ ; it is a vector but is time invariant.  $P_{ave}$  is a total time-average power through a surface in watts; it is a scalar.

EXAMPLE 10.7

In a nonmagnetic medium

$$\mathbf{E} = 4\sin\left(2\pi \times 10^7 t - 0.8x\right) \,\mathbf{a}_z \,\mathrm{V/m}$$

Find

- (a)  $\varepsilon_r$ ,  $\eta$
- (b) The time-average power carried by the wave
- (c) The total power crossing  $100 \text{ cm}^2$  of plane 2x + y = 5

# **Solution:**

(a) Since  $\alpha = 0$  and  $\beta \neq \omega/c$ , the medium is not free space but a lossless medium.

$$\beta = 0.8$$
,  $\omega = 2\pi \times 10^7$ ,  $\mu = \mu_0$  (nonmagnetic),  $\varepsilon = \varepsilon_0 \varepsilon_r$ 

Hence

$$\beta = \omega \sqrt{\mu \varepsilon} = \omega \sqrt{\mu_o \varepsilon_o \varepsilon_r} = \frac{\omega}{c} \sqrt{\varepsilon_r}$$

or

$$\sqrt{\varepsilon_r} = \frac{\beta c}{\omega} = \frac{0.8(3 \times 10^8)}{2\pi \times 10^7} = \frac{12}{\pi}$$

$$\varepsilon_r = 14.59$$

$$\eta = \sqrt{\frac{\mu}{\varepsilon}} = \sqrt{\frac{\mu_o}{\varepsilon_o \varepsilon_r}} = \frac{120\pi}{\sqrt{\varepsilon_r}} = 120\pi \cdot \frac{\pi}{12} = 10\pi^2$$

$$= 98.7 \,\Omega$$

(b) 
$$\mathcal{P} = \mathbf{E} \times \mathbf{H} = \frac{E_o^2}{\eta} \sin^2(\omega t - \beta x) \mathbf{a}_x$$

$$\mathcal{P}_{\text{ave}} = \frac{1}{T} \int_0^T \mathcal{P} dt = \frac{E_o^2}{2\eta} \mathbf{a}_x = \frac{16}{2 \times 10\pi^2} \mathbf{a}_x$$
$$= 81 \mathbf{a} \cdot \text{mW/m}^2$$

(c) On plane 2x + y = 5 (see Example 3.5 or 8.5),

$$\mathbf{a}_n = \frac{2\mathbf{a}_x + \mathbf{a}_y}{\sqrt{5}}$$

Hence the total power is

$$P_{\text{ave}} = \int \mathcal{P}_{\text{ave}} \cdot d\mathbf{S} = \mathcal{P}_{\text{ave}} \cdot S \, \mathbf{a}_n$$

$$= (81 \times 10^{-3} \mathbf{a}_x) \cdot (100 \times 10^{-4}) \left[ \frac{2\mathbf{a}_x + \mathbf{a}_y}{\sqrt{5}} \right]$$

$$= \frac{162 \times 10^{-5}}{\sqrt{5}} = 724.5 \, \mu\text{W}$$

#### PRACTICE EXERCISE 10.7

In free space,  $\mathbf{H} = 0.2 \cos (\omega t - \beta x) \mathbf{a}_z$  A/m. Find the total power passing through:

- (a) A square plate of side 10 cm on plane x + z = 1
- (b) A circular disc of radius 5 cm on plane x = 1.

**Answer:** (a) 0, (b) 59.22 mW.

# 10.8 REFLECTION OF A PLANE WAVE AT NORMAL INCIDENCE

So far, we have considered uniform plane waves traveling in unbounded, homogeneous media. When a plane wave from one medium meets a different medium, it is partly reflected and partly transmitted. The proportion of the incident wave that is reflected or transmitted depends on the constitutive parameters  $(\varepsilon, \mu, \sigma)$  of the two media involved. Here we will assume that the incident wave plane is normal to the boundary between the media; oblique incidence of plane waves will be covered in the next section after we understand the simpler case of normal incidence.

Suppose that a plane wave propagating along the +z-direction is incident normally on the boundary z=0 between medium 1 (z<0) characterized by  $\sigma_1$ ,  $\varepsilon_1$ ,  $\mu_1$  and medium 2 (z>0) characterized by  $\sigma_2$ ,  $\varepsilon_2$ ,  $\mu_2$ , as shown in Figure 10.11. In the figure, subscripts i, r, and t denote incident, reflected, and transmitted waves, respectively. The incident, reflected, and transmitted waves shown in Figure 10.11 are obtained as follows:

#### Incident Wave:

 $(\mathbf{E}_i, \mathbf{H}_i)$  is traveling along  $+\mathbf{a}_z$  in medium 1. If we suppress the time factor  $e^{j\omega t}$  and assume that

$$\mathbf{E}_{is}(z) = E_{io}e^{-\gamma_1 z} \,\mathbf{a}_{r} \tag{10.71}$$

then

$$\mathbf{H}_{is}(z) = H_{io}e^{-\gamma_1 z} \,\mathbf{a}_y = \frac{E_{io}}{\eta_1} \,e^{-\gamma_1 z} \,\mathbf{a}_y \tag{10.72}$$

#### Reflected Wave:

 $(\mathbf{E}_r, \mathbf{H}_r)$  is traveling along  $-\mathbf{a}_z$  in medium 1. If

$$\mathbf{E}_{rs}(z) = E_{ro}e^{\gamma_1 z} \,\mathbf{a}_x \tag{10.73}$$

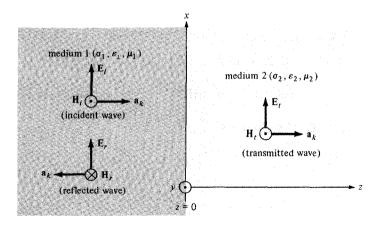

Figure 10.11 A plane wave incident normally on an interface between two different media.

then

$$\mathbf{H}_{rs}(z) = H_{ro} e^{\gamma_1 z} (-\mathbf{a}_y) = -\frac{E_{ro}}{\eta_1} e^{\gamma_1 z} \mathbf{a}_y$$
 (10.74)

where  $\mathbf{E}_{rs}$  has been assumed to be along  $\mathbf{a}_{x}$ ; we will consistently assume that for normal incident  $\mathbf{E}_{t}$ ,  $\mathbf{E}_{r}$ , and  $\mathbf{E}_{t}$  have the same polarization.

#### Transmitted Wave:

 $(\mathbf{E}_t, \mathbf{H}_t)$  is traveling along  $+\mathbf{a}_t$  in medium 2. If

$$\mathbf{E}_{ts}(z) = E_{to} \, e^{-\gamma_2 z} \, \mathbf{a}_x \tag{10.75}$$

then

$$\mathbf{H}_{ts}(z) = H_{to} e^{-\gamma_2 z} \,\mathbf{a}_{y} = \frac{E_{to}}{\eta_2} e^{-\gamma_2 z} \,\mathbf{a}_{y}$$
 (10.76)

In eqs. (10.71) to (10.76),  $E_{io}$ ,  $E_{ro}$ , and  $E_{to}$  are, respectively, the magnitudes of the incident, reflected, and transmitted electric fields at z = 0.

Notice from Figure 10.11 that the total field in medium 1 comprises both the incident and reflected fields, whereas medium 2 has only the transmitted field, that is,

$$\mathbf{E}_1 = \mathbf{E}_i + \mathbf{E}_r, \qquad \mathbf{H}_1 = \mathbf{H}_i + \mathbf{H}_r$$
 $\mathbf{E}_2 = \mathbf{E}_t, \qquad \mathbf{H}_2 = \mathbf{H}_t$ 

At the interface z = 0, the boundary conditions require that the tangential components of **E** and **H** fields must be continuous. Since the waves are transverse, **E** and **H** fields

are entirely tangential to the interface. Hence at z=0,  $\mathbf{E}_{1\text{tan}}=\mathbf{E}_{2\text{tan}}$  and  $\mathbf{H}_{1\text{tan}}=\mathbf{H}_{2\text{tan}}$  imply that

$$\mathbf{E}_{i}(0) + \mathbf{E}_{r}(0) = \mathbf{E}_{t}(0) \longrightarrow E_{io} + E_{ro} = E_{to}$$
 (10.77)

$$\mathbf{H}_{i}(0) + \mathbf{H}_{r}(0) = \mathbf{H}_{t}(0) \longrightarrow \frac{1}{\eta_{1}} (E_{io} - \mathbf{E}_{ro}) = \frac{E_{to}}{\eta_{2}}$$
 (10.78)

From eqs. (10.77) and (10.78), we obtain

$$E_{ro} = \frac{\eta_2 - \eta_1}{\eta_2 + \eta_1} E_{io} \tag{10.79}$$

and

$$E_{to} = \frac{2\eta_2}{\eta_2 + \eta_1} E_{to} \tag{10.80}$$

We now define the reflection coefficient  $\Gamma$  and the transmission coefficient  $\tau$  from eqs. (10.79) and (10.80) as

$$\Gamma = \frac{E_{ro}}{E_{io}} = \frac{\eta_2 - \eta_1}{\eta_2 + \eta_1}$$
 (10.81a)

or

$$E_{ro} = \Gamma E_{io} \tag{10.81b}$$

and

$$\tau = \frac{E_{to}}{E_{io}} = \frac{2\eta_2}{\eta_2 + \eta_1}$$
 (10.82a)

or

$$E_{to} = \tau E_{io} \tag{10.82b}$$

Note that

1. 
$$1 + \Gamma = \tau$$

2. Both  $\Gamma$  and  $\tau$  are dimensionless and may be complex.

3. 
$$0 \le |\Gamma| \le 1$$
 (10.83)

The case considered above is the general case. Let us now consider a special case when medium 1 is a perfect dielectric (lossless,  $\sigma_1 = 0$ ) and medium 2 is a perfect conductor ( $\sigma_2 = \infty$ ). For this case,  $\eta_2 = 0$ ; hence,  $\Gamma = -1$ , and  $\tau = 0$ , showing that the wave is totally reflected. This should be expected because fields in a perfect conductor must vanish, so there can be no transmitted wave ( $\mathbf{E}_2 = 0$ ). The totally reflected wave combines with the incident wave to form a *standing wave*. A standing wave "stands" and does not

travel; it consists of two traveling waves ( $\mathbf{E}_i$  and  $\mathbf{E}_r$ ) of equal amplitudes but in opposite directions. Combining eqs. (10.71) and (10.73) gives the standing wave in medium 1 as

$$\mathbf{E}_{1s} = \mathbf{E}_{is} + \mathbf{E}_{rs} = (E_{io}e^{-\gamma_1 z} + E_{ro}e^{\gamma_1 z}) \mathbf{a}_{r}$$
 (10.84)

But

$$\Gamma = \frac{E_{ro}}{E_{io}} = -1, \, \sigma_1 = 0, \, \alpha_1 = 0, \, \gamma_1 = j\beta_1$$

Hence,

$$\mathbf{E}_{1s} = -E_{io}(e^{j\beta_1 z} - e^{-j\beta_1 z}) \mathbf{a}_{r}$$

or

$$\mathbf{E}_{1s} = -2iE_{io}\sin\beta_1 z\,\mathbf{a}_x\tag{10.85}$$

Thus

$$\mathbf{E}_1 = \operatorname{Re} \left( \mathbf{E}_{1s} e^{j\omega t} \right)$$

or

$$\mathbf{E}_1 = 2E_{io}\sin\beta_1 z\sin\omega t\,\mathbf{a}_x\tag{10.86}$$

By taking similar steps, it can be shown that the magnetic field component of the wave is

$$\mathbf{H}_{1} = \frac{2E_{io}}{\eta_{1}} \cos \beta_{1} z \cos \omega t \, \mathbf{a}_{y} \tag{10.87}$$

A sketch of the standing wave in eq. (10.86) is presented in Figure 10.12 for t = 0, T/8, T/4, 3T/8, T/2, and so on, where  $T = 2\pi/\omega$ . From the figure, we notice that the wave does not travel but oscillates.

When media 1 and 2 are both lossless we have another special case ( $\sigma_1 = 0 = \sigma_2$ ). In this case,  $\eta_1$  and  $\eta_2$  are real and so are  $\Gamma$  and  $\tau$ . Let us consider the following cases:

#### CASE A.

If  $\eta_2 > \eta_1$ ,  $\Gamma > 0$ . Again there is a standing wave in medium 1 but there is also a transmitted wave in medium 2. However, the incident and reflected waves have amplitudes that are not equal in magnitude. It can be shown that the maximum values of  $|\mathbf{E}_1|$  occur at

$$-\beta_1 z_{\max} = n\pi$$

or

$$z_{\text{max}} = -\frac{n\pi}{\beta_1} = -\frac{n\lambda_1}{2}, \qquad n = 0, 1, 2, \dots$$
 (10.88)

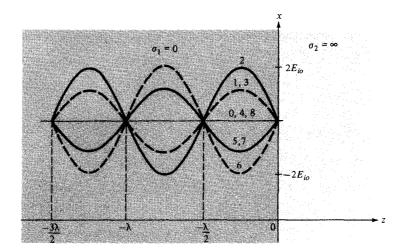

Figure 10.12 Standing waves  $E = 2E_{io} \sin \beta_1 z \sin \omega t \mathbf{a}_x$ ; curves 0, 1, 2, 3, 4, . . . are, respectively, at times t = 0, T/8, T/4, 3T/8, T/2, . . .;  $\lambda = 2\pi/\beta_1$ .

and the minimum values of  $|\mathbf{E}_1|$  occur at

$$-\beta_1 z_{\min} = (2n+1)\frac{\pi}{2}$$

or

$$z_{\min} = -\frac{(2n+1)\pi}{2\beta_1} = -\frac{(2n+1)}{4}\lambda_1, \qquad n = 0, 1, 2, \dots$$
 (10.89)

## CASE B.

If  $\eta_2 < \eta_1$ ,  $\Gamma < 0$ . For this case, the locations of  $|\mathbf{E}_1|$  maximum are given by eq. (10.89) whereas those of  $|\mathbf{E}_1|$  minimum are given by eq. (10.88). All these are illustrated in Figure 10.13. Note that

- 1.  $|\mathbf{H}_1|$  minimum occurs whenever there is  $|\mathbf{E}_1|$  maximum and vice versa.
- 2. The transmitted wave (not shown in Figure 10.13) in medium 2 is a purely traveling wave and consequently there are no maxima or minima in this region.

The ratio of  $|\mathbf{E}_1|_{\text{max}}$  to  $|\mathbf{E}_1|_{\text{min}}$  (or  $|\mathbf{H}_1|_{\text{max}}$  to  $|\mathbf{H}_1|_{\text{min}}$ ) is called the *standing-wave ratio* s; that is,

$$s = \frac{|\mathbf{E}_1|_{\text{max}}}{|\mathbf{E}_1|_{\text{min}}} = \frac{|\mathbf{H}_1|_{\text{max}}}{|\mathbf{H}_1|_{\text{min}}} = \frac{1 + |\mathbf{\Gamma}|}{1 - |\mathbf{\Gamma}|}$$
(10.90)

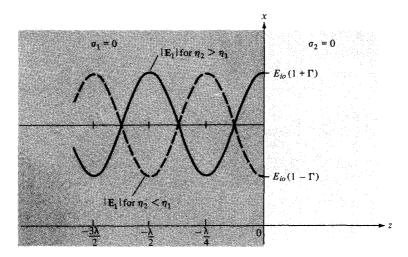

Figure 10.13 Standing waves due to reflection at an interface between two lossless media;  $\lambda = 2\pi/\beta_1$ .

or

$$|\Gamma| = \frac{s-1}{s+1} \tag{10.91}$$

Since  $|\Gamma| \le 1$ , it follows that  $1 \le s \le \infty$ . The standing-wave ratio is dimensionless and it is customarily expressed in decibels (dB) as

$$s \text{ in dB} = 20 \log_{10} s$$
 (10.92)

**AMPLE 10.8** 

In free space  $(z \le 0)$ , a plane wave with

$$\mathbf{H} = 10\cos\left(10^8t - \beta z\right)\mathbf{a}_x \,\mathrm{mA/m}$$

is incident normally on a lossless medium ( $\varepsilon = 2\varepsilon_0$ ,  $\mu = 8\mu_0$ ) in region  $z \ge 0$ . Determine the reflected wave  $\mathbf{H}_r$ ,  $\mathbf{E}_r$  and the transmitted wave  $\mathbf{H}_t$ ,  $\mathbf{E}_t$ .

#### **Solution:**

This problem can be solved in two different ways.

Method 1: Consider the problem as illustrated in Figure 10.14. For free space,

$$\beta_1 = \frac{\omega}{c} = \frac{10^8}{3 \times 10^8} = \frac{1}{3}$$

$$\dot{\eta}_1 = \eta_0 = 120\pi$$

Figure 10.14 For Example 10.8.

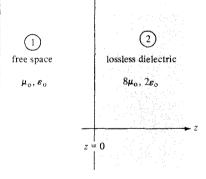

For the lossless dielectric medium,

$$\beta_2 = \omega \sqrt{\mu \varepsilon} = \omega \sqrt{\mu_o \varepsilon_o} \sqrt{\mu_r \varepsilon_r} = \frac{\omega}{c} \cdot (4) = 4\beta_1 = \frac{4}{3}$$

$$\eta_2 = \sqrt{\frac{\mu}{\varepsilon}} = \sqrt{\frac{\mu_o}{\varepsilon_o}} \sqrt{\frac{\mu_r}{\varepsilon_r}} = 2 \eta_o$$

Given that  $\mathbf{H}_i = 10 \cos (10^8 t - \beta_1 z) \mathbf{a}_x$ , we expect that

$$\mathbf{E}_i = E_{io} \cos \left(10^8 t - \beta_1 z\right) \mathbf{a}_{E_i}$$

where

$$\mathbf{a}_{E_i} = \mathbf{a}_{H_i} \times \mathbf{a}_{k_i} = \mathbf{a}_{x} \times \mathbf{a}_{z} = -\mathbf{a}_{y}$$

and

$$E_{io} = \eta_1 H_{io} = 10 \, \eta_0$$

Hence,

$$\mathbf{E}_i = -10\eta_0 \cos{(10^8 t - \beta_1 z)} \,\mathbf{a}_y \,\mathrm{mV/m}$$

Now

$$\frac{E_{ro}}{E_{io}} = \Gamma = \frac{\eta_2 - \eta_1}{\eta_2 + \eta_1} = \frac{2\eta_0 - \eta_0}{2\eta_0 + \eta_0} = \frac{1}{3}$$

$$E_{ro} = \frac{1}{3} E_{io}$$

Thus

$$\mathbf{E}_{r} = -\frac{10}{3} \, \eta_{o} \cos \left( 10^{8} t + \frac{1}{3} z \right) \mathbf{a}_{y} \, \text{mV/m}$$

from which we easily obtain  $\mathbf{H}_r$  as

$$\mathbf{H}_r = -\frac{10}{3}\cos\left(10^8t + \frac{1}{3}z\right)\mathbf{a}_x \,\mathrm{mA/m}$$

Similarly,

$$\frac{E_{to}}{E_{io}} = \tau = 1 + \Gamma = \frac{4}{3}$$
 or  $E_{to} = \frac{4}{3}E_{io}$ 

Thus

$$\mathbf{E}_t = E_{to} \cos \left(10^8 t - \beta_{2} \mathbf{Z}\right) \mathbf{a}_{E}$$

where  $\mathbf{a}_{E_i} = \mathbf{a}_{E_i} = -\mathbf{a}_y$ . Hence,

$$\mathbf{E}_t = -\frac{40}{3} \,\eta_0 \cos\left(10^8 t - \frac{4}{3} z\right) \mathbf{a}_y \,\text{mV/m}$$

from which we obtain

$$\mathbf{H}_t = \frac{20}{3} \cos\left(10^8 t - \frac{4}{3} z\right) \mathbf{a}_x \,\text{mA/m}$$

**Method 2:** Alternatively, we can obtain  $\mathbf{H}_r$  and  $\mathbf{H}_t$  directly from  $\mathbf{H}_i$  using

$$\frac{H_{ro}}{H_{io}} = -\Gamma$$
 and  $\frac{H_{to}}{H_{io}} = \tau \frac{\eta_1}{\eta_2}$ 

Thus

$$H_{ro} = -\frac{1}{3}H_{io} = -\frac{10}{3}$$

$$H_{to} = \frac{4}{3}\frac{\eta_o}{2\eta_o} \cdot H_{io} = \frac{2}{3}H_{io} = \frac{20}{3}$$

and

$$\mathbf{H}_r = -\frac{10}{3}\cos{(10^8t + \beta_1 z)}\,\mathbf{a}_x\,\text{mA/m}$$

$$\mathbf{H}_t = \frac{20}{3}\cos\left(10^8 t - \beta_2 z\right) \mathbf{a}_x \,\mathrm{mA/m}$$

as previously obtained.

Notice that the boundary conditions at z = 0, namely,

$$\mathbf{E}_{t}(0) + \mathbf{E}_{r}(0) = \mathbf{E}_{t}(0) = -\frac{40}{3} \eta_{o} \cos(10^{8}t) \mathbf{a}_{y}$$

and

$$\mathbf{H}_{t}(0) + \mathbf{H}_{t}(0) = \mathbf{H}_{t}(0) = \frac{20}{3}\cos(10^{8}t)\,\mathbf{a}_{x}$$

are satisfied. These boundary conditions can always be used to cross-check E and H.

## PRACTICE EXERCISE 10.8

A 5-GHz uniform plane wave  $\mathbf{E}_{ts} = 10 \, e^{-j\beta z} \, \mathbf{a}_x \, \text{V/m}$  in free space is incident normally on a large plane, lossless dielectric slab (z > 0) having  $\varepsilon = 4\varepsilon_0$ ,  $\mu = \mu_0$ . Find the reflected wave  $\mathbf{E}_{ts}$  and the transmitted wave  $\mathbf{E}_{ts}$ .

**Answer:**  $-3.333 \exp(j\beta_1 z) \mathbf{a}_x \text{ V/m}, 6.667 \exp(-j\beta_2 z) \mathbf{a}_x \text{ V/m} \text{ where } \beta_2 = 2\beta_1 = 200\pi/3.$ 

## **EXAMPLE 10.9**

Given a uniform plane wave in air as

$$\mathbf{E}_i = 40\cos(\omega t - \beta z)\,\mathbf{a}_x + 30\sin(\omega t - \beta z)\,\mathbf{a}_y\,\mathrm{V/m}$$

- (a) Find H.
- (b) If the wave encounters a perfectly conducting plate normal to the z axis at z = 0, find the reflected wave  $\mathbf{E}_r$  and  $\mathbf{H}_r$ .
- (c) What are the total **E** and **H** fields for  $z \le 0$ ?
- (d) Calculate the time-average Poynting vectors for  $z \le 0$  and  $z \ge 0$ .

#### **Solution:**

(a) This is similar to the problem in Example 10.3. We may treat the wave as consisting of two waves  $\mathbf{E}_{i1}$  and  $\mathbf{E}_{i2}$ , where

$$\mathbf{E}_{i1} = 40 \cos (\omega t - \beta z) \mathbf{a}_{x}, \qquad \mathbf{E}_{i2} = 30 \sin (\omega t - \beta z) \mathbf{a}_{y}$$

At atmospheric pressure, air has  $\varepsilon_r = 1.0006 \simeq 1$ . Thus air may be regarded as free space. Let  $\mathbf{H}_i = \mathbf{H}_{i1} + \mathbf{H}_{i2}$ .

$$\mathbf{H}_{i1} = H_{i1o} \cos (\omega t - \beta z) \, \mathbf{a}_{H_1}$$

where

$$H_{i1o} = \frac{E_{i1o}}{\eta_o} = \frac{40}{120\pi} = \frac{1}{3\pi}$$
$$\mathbf{a}_{H_o} = \mathbf{a}_k \times \mathbf{a}_E = \mathbf{a}_z \times \mathbf{a}_x = \mathbf{a}_y$$

449

Hence

$$\mathbf{H}_{i1} = \frac{1}{3\pi} \cos \left(\omega t - \beta z\right) \mathbf{a}_{y}$$

Similarly,

$$\mathbf{H}_{i2} = H_{i2o} \sin \left(\omega t - \beta z\right) \mathbf{a}_{H_2}$$

where

$$H_{i2o} = \frac{E_{i2o}}{\eta_o} = \frac{30}{120\pi} = \frac{1}{4\pi}$$
$$\mathbf{a}_{H_2} = \mathbf{a}_k \times \mathbf{a}_E = \mathbf{a}_z \times \mathbf{a}_v = -\mathbf{a}_x$$

Hence

$$\mathbf{H}_{i2} = -\frac{1}{4\pi} \sin \left(\omega t - \beta z\right) \mathbf{a}_x$$

and

$$\mathbf{H}_{i} = \mathbf{H}_{i1} + \mathbf{H}_{i2}$$

$$= -\frac{1}{4\pi} \sin(\omega t - \beta z) \mathbf{a}_{x} + \frac{1}{3\pi} \cos(\omega t - \beta z) \mathbf{a}_{y} \text{ mA/m}$$

This problem can also be solved using Method 2 of Example 10.3.

(b) Since medium 2 is perfectly conducting,

$$\frac{\sigma_2}{\omega \varepsilon_2} \gg 1 \rightarrow \eta_2 \ll \eta_1$$

that is,

$$\Gamma \simeq -1$$
.  $\tau = 0$ 

showing that the incident E and H fields are totally reflected.

$$E_{ro} = \Gamma E_{io} = -E_{io}$$

Hence,

$$\mathbf{E}_r = -40\cos(\omega t + \beta z)\,\mathbf{a}_x - 30\sin(\omega t + \beta z)\,\mathbf{a}_y\,\mathrm{V/m}$$

 $\mathbf{H}_r$  can be found from  $\mathbf{E}_r$  just as we did in part (a) of this example or by using Method 2 of the last example starting with  $\mathbf{H}_i$ . Whichever approach is taken, we obtain

$$\mathbf{H}_r = \frac{1}{3\pi} \cos (\omega t + \beta z) \, \mathbf{a}_y - \frac{1}{4\pi} \sin (\omega t + \beta z) \mathbf{a}_x \, \text{A/m}$$

(c) The total fields in air

$$\mathbf{E}_1 = \mathbf{E}_i + \mathbf{E}_r$$
 and  $\mathbf{H}_1 = \mathbf{H}_i + \mathbf{H}_r$ 

can be shown to be standing wave. The total fields in the conductor are

$$\mathbf{E}_2 = \mathbf{E}_t = 0, \qquad \mathbf{H}_2 = \mathbf{H}_t = 0.$$

(d) For  $z \leq 0$ ,

$$\mathcal{P}_{\text{lave}} = \frac{|\mathbf{E}_{1s}|^2}{2\eta_1} \mathbf{a}_k = \frac{1}{2\eta_0} [E_{io}^2 \mathbf{a}_z - E_{ro}^2 \mathbf{a}_z]$$
$$= \frac{1}{240\pi} [(40^2 + 30^2) \mathbf{a}_z - (40^2 + 30^2) \mathbf{a}_z]$$
$$= 0$$

For  $z \ge 0$ ,

$$\mathcal{P}_{2\text{ave}} = \frac{\left|\mathbf{E}_{2S}\right|^2}{2\eta_2} \,\mathbf{a}_k = \frac{E_{to}^2}{2\eta_2} \,\mathbf{a}_z = 0$$

because the whole incident power is reflected.

### PRACTICE EXERCISE 10.9

The plane wave  $\mathbf{E} = 50 \sin{(\omega t - 5x)} \, \mathbf{a}_y \, \text{V/m}$  in a lossless medium  $(\mu = 4\mu_0, \varepsilon = \varepsilon_0)$  encounters a lossy medium  $(\mu = \mu_0, \varepsilon = 4\varepsilon_0, \sigma = 0.1 \, \text{mhos/m})$  normal to the x-axis at x = 0. Find

- (a)  $\Gamma$ ,  $\tau$ , and s
- (b)  $\mathbf{E}_r$  and  $\mathbf{H}_r$
- (c)  $\mathbf{E}_t$  and  $\mathbf{H}_t$
- (d) The time-average Poynting vectors in both regions

# 10.9 REFLECTION OF A PLANE WAVE AT OBLIQUE INCIDENCE

We now consider a more general situation than that in Section 10.8. To simplify the analysis, we will assume that we are dealing with lossless media. (We may extend our analysis to that of lossy media by merely replacing  $\varepsilon$  by  $\varepsilon_c$ .) It can be shown (see Problems 10.14 and 10.15) that a uniform plane wave takes the general form of

$$\mathbf{E}(\mathbf{r}, t) = \mathbf{E}_{o} \cos(\mathbf{k} \cdot \mathbf{r} - \omega t)$$

$$= \operatorname{Re} \left[ E_{o} e^{j(\mathbf{k} \cdot \mathbf{r} - \omega t)} \right]$$
(10.93)

where  $\mathbf{r} = x\mathbf{a}_x + y\mathbf{a}_y + z\mathbf{a}_z$  is the radius or position vector and  $\mathbf{k} = k_x\mathbf{a}_x + k_y\mathbf{a}_y + k_z\mathbf{a}_z$  is the wave number vector or the propagation vector;  $\mathbf{k}$  is always in the direction of wave propagation. The magnitude of  $\mathbf{k}$  is related to  $\omega$  according to the dispersion relation

$$k^2 = k_x^2 + k_y^2 + k_z^2 = \omega^2 \mu \varepsilon ag{10.94}$$

Thus, for lossless media, k is essentially the same as  $\beta$  in the previous sections. With the general form of  $\mathbf{E}$  as in eq. (10.93), Maxwell's equations reduce to

$$\mathbf{k} \times \mathbf{E} = \omega \mu \mathbf{H} \tag{10.95a}$$

$$\mathbf{k} \times \mathbf{H} = -\omega \varepsilon \mathbf{E} \tag{10.95b}$$

$$\mathbf{k} \cdot \mathbf{H} = 0 \tag{10.95c}$$

$$\mathbf{k} \cdot \mathbf{E} = 0 \tag{10.95d}$$

showing that (i) E, H, and k are mutually orthogonal, and (ii) E and H lie on the plane

$$\mathbf{k} \cdot \mathbf{r} = k_x x + k_y y + k_z z = \text{constant}$$

From eq. (10.95a), the **H** field corresponding to the **E** field in eq. (10.93) is

$$\mathbf{H} = \frac{1}{\omega \mu} \mathbf{k} \times \mathbf{E} = \frac{\mathbf{a}_k \times \mathbf{E}}{\eta}$$
 (10.96)

Having expressed **E** and **H** in the general form, we can now consider the oblique incidence of a uniform plane wave at a plane boundary as illustrated in Figure 10.15(a). The plane defined by the propagation vector  $\mathbf{k}$  and a unit normal vector  $\mathbf{a}_n$  to the boundary is called the *plane of incidence*. The angle  $\theta_i$  between  $\mathbf{k}$  and  $\mathbf{a}_n$  is the *angle of incidence*.

Again, both the incident and the reflected waves are in medium 1 while the transmitted (or refracted wave) is in medium 2. Let

$$\mathbf{E}_{i} = \mathbf{E}_{i\alpha} \cos \left( k_{i\nu} x + k_{i\nu} y + k_{i\nu} z - \omega_{i} t \right) \tag{10.97a}$$

$$\mathbf{E}_{r} = \mathbf{E}_{ro} \cos (k_{ro}x + k_{ro}y + k_{ro}z - \omega_{r}t)$$
 (10.97b)

$$\mathbf{E}_{t} = \mathbf{E}_{to} \cos (k_{tv} x + k_{tv} y + k_{tz} z - \omega_{t} t)$$
 (10.97c)

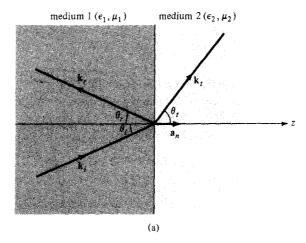

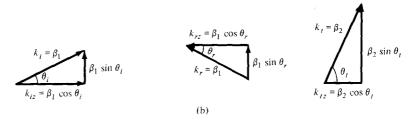

Figure 10.15 Oblique incidence of a plane wave: (a) illustration of  $\theta_i$ ,  $\theta_r$ , and  $\theta_t$ ; (b) illustration of the normal and tangential components of k.

where  $k_i$ ,  $k_r$ , and  $k_t$  with their normal and tangential components are shown in Figure 10.15(b). Since the tangential component of E must be continuous at the boundary z = 0,

$$\mathbf{E}_{t}(z=0) + \mathbf{E}_{t}(z=0) = \mathbf{E}_{t}(z=0)$$
 (10.98)

The only way this boundary condition will be satisfied by the waves in eq. (10.97) for all x and y is that

1. 
$$\omega_i = \omega_r = \omega_t = \omega$$

2. 
$$k_{ix} = k_{xx} = k_{tx} = k_{x}$$

2. 
$$k_{ix} = k_{rx} = k_{tx} = k_x$$
  
3.  $k_{iy} = k_{ry} = k_{ty} = k_y$ 

Condition 1 implies that the frequency is unchanged. Conditions 2 and 3 require that the tangential components of the propagation vectors be continuous (called the phase matching conditions). This means that the propagation vectors  $\mathbf{k}_i$ ,  $\mathbf{k}_r$ , and  $\mathbf{k}_r$  must all lie in the plane of incidence. Thus, by conditions 2 and 3,

$$k_i \sin \theta_i = k_r \sin \theta_r \tag{10.99}$$

$$k_i \sin \theta_i = k_t \sin \theta_t \tag{10.100}$$

where  $\theta_r$  is the angle of reflection and  $\theta_t$  is the angle of transmission. But for lossless media,

$$k_i = k_r = \beta_1 = \omega \sqrt{\mu_1 \varepsilon_1} \tag{10.101a}$$

$$k_t = \beta_2 = \omega \sqrt{\mu_2 \varepsilon_2} \tag{10.101b}$$

From eqs. (10.99) and (10.101a), it is clear that

$$\theta_r = \theta_i \tag{10.102}$$

so that the angle of reflection  $\theta_r$  equals the angle of incidence  $\theta_i$  as in optics. Also from eqs. (10.100) and (10.101),

$$\frac{\sin \theta_t}{\sin \theta_i} = \frac{k_i}{k_t} = \frac{\mu_2}{\mu_1} = \sqrt{\frac{\mu_1 \varepsilon_1}{\mu_2 \varepsilon_2}}$$
 (10.103)

where  $u = \omega/k$  is the phase velocity. Equation (10.103) is the well-known *Snell's law*, which can be written as

$$n_1 \sin \theta_i = n_2 \sin \theta_t \tag{10.104}$$

where  $n_1 = c\sqrt{\mu_1\varepsilon_1} = c/u_1$  and  $n_2 = c\sqrt{\mu_2\varepsilon_2} = c/u_2$  are the *refractive indices* of the media.

Based on these general preliminaries on oblique incidence, we will now specifically consider two special cases: one with the E field perpendicular to the plane of incidence, the other with the E field parallel to it. Any other polarization may be considered as a linear combination of these two cases.

## A. Parallel Polarization

This case is illustrated in Figure 10.16 where the E field lies in the xz-plane, the plane of incidence. In medium 1, we have both incident and reflected fields given by

$$\mathbf{E}_{is} = E_{io}(\cos\theta_i \, \mathbf{a}_x - \sin\theta_i \, \mathbf{a}_z) \, e^{-j\beta_1(x\sin\theta_i + z\cos\theta_i)}$$
 (10.105a)

$$\mathbf{H}_{is} = \frac{E_{io}}{\eta_1} e^{-j\beta_1(x\sin\theta_i + z\cos\theta_i)} \mathbf{a}_y$$
 (10.105b)

$$\mathbf{E}_{rs} = E_{ro}(\cos\theta_r \,\mathbf{a}_x + \sin\theta_r \,\mathbf{a}_z) \,e^{-j\beta_1(x\sin\theta_r - z\cos\theta_r)} \tag{10.106a}$$

$$\mathbf{H}_{rs} = -\frac{E_{ro}}{\eta_1} e^{-j\beta_1(x\sin\theta_r - z\cos\theta_r)} \mathbf{a}_y$$
 (10.106b)

where  $\beta_1 = \omega \sqrt{\mu_1 \varepsilon_1}$ . Notice carefully how we arrive at each field component. The trick in deriving the components is to first get the polarization vector  $\mathbf{k}$  as shown in Figure 10.15(b) for incident, reflected, and transmitted waves. Once  $\mathbf{k}$  is known, we

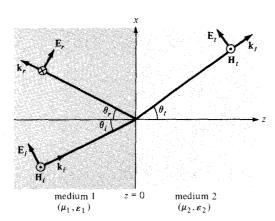

Figure 10.16 Oblique incidence with E parallel to the plane of incidence.

define  $\mathbf{E}_s$  such that  $\nabla \cdot \mathbf{E}_s = 0$  or  $\mathbf{k} \cdot \mathbf{E}_s = 0$  and then  $\mathbf{H}_s$  is obtained from  $\mathbf{H}_s = \frac{\mathbf{k}}{\omega \mu} \times \mathbf{E}_s = \mathbf{a}_k \times \frac{\mathbf{E}}{\eta}$ .

The transmitted fields exist in medium 2 and are given by

$$\mathbf{E}_{ts} = E_{to}(\cos\theta_t \,\mathbf{a}_x - \sin\theta_t \,\mathbf{a}_z) \,e^{-j\beta_2(x\sin\theta_t + z\cos\theta_t)} \tag{10.107a}$$

$$\mathbf{H}_{ts} = \frac{E_{to}}{n_2} e^{-j\beta_2(x\sin\theta_t + z\cos\theta_t)} \mathbf{a}_y$$
 (10.107b)

where  $\beta_2 = \omega \sqrt{\mu_2 \varepsilon_2}$ . Should our assumption about the relative directions in eqs. (10.105) to (10.107) be wrong, the final result will show us by means of its sign.

Requiring that  $\theta_r = \theta_i$  and that the tangential components of **E** and **H** be continuous at the boundary z = 0, we obtain

$$(E_{io} + E_{ro})\cos\theta_i = E_{to}\cos\theta_t \tag{10.108a}$$

$$\frac{1}{\eta_1}(E_{io} - E_{ro}) = \frac{1}{\eta_2}E_{to}$$
 (10.108b)

Expressing  $E_{ro}$  and  $E_{to}$  in terms of  $E_{io}$ , we obtain

$$\Gamma_{\parallel} = \frac{E_{ro}}{E_{io}} = \frac{\eta_2 \cos \theta_t - \eta_1 \cos \theta_i}{\eta_2 \cos \theta_t + \eta_1 \cos \theta_i}$$
(10.109a)

or

$$E_{ro} = \Gamma_{\parallel} E_{io} \tag{10.109b}$$

and

$$\tau_{\parallel} = \frac{E_{to}}{E_{io}} = \frac{2\eta_2 \cos \theta_i}{\eta_2 \cos \theta_t + \eta_1 \cos \theta_i}$$
(10.110a)

$$E_{to} = \tau_{\parallel} E_{to} \tag{10.110b}$$

Equations (10.109) and (10.110) are called *Fresnel's equations*. Note that the equations reduce to eqs. (10.81) and (10.82) when  $\theta_i = \theta_t = 0$  as expected. Since  $\theta_i$  and  $\theta_t$  are related according to Snell's law of eq. (10.103), eqs. (10.109) and (10.110) can be written in terms of  $\theta_i$  by substituting

$$\cos \theta_t = \sqrt{1 - \sin^2 \theta_t} = \sqrt{1 - (u_2/u_1)^2 \sin^2 \theta_t}$$
 (10.111)

From eqs. (10.109) and (10.110), it is easily shown that

$$1 + \Gamma_{\parallel} = \tau_{\parallel} \left( \frac{\cos \theta_t}{\cos \theta_i} \right) \tag{10.112}$$

From eq. (10.109a), it is evident that it is possible that  $\Gamma_{\parallel}=0$  because the numerator is the difference of two terms. Under this condition, there is no reflection ( $E_{ro}=0$ ) and the incident angle at which this takes place is called the *Brewster angle*  $\theta_{B_{\parallel}}$ . The Brewster angle is also known as the *polarizing angle* because an arbitrarily polarized incident wave will be reflected with only the component of **E** perpendicular to the plane of incidence. The Brewster effect is utilized in a laser tube where quartz windows are set at the Brewster angle to control polarization of emitted light. The Brewster angle is obtained by setting  $\theta_i = \theta_{B_{\parallel}}$  when  $\Gamma_{\parallel} = 0$  in eq. (10.109), that is,

$$\eta_2 \cos \theta_t = \eta_1 \cos \theta_{B_0}$$

or

$$\eta_2^2 (1 - \sin^2 \theta_t) = \eta_1^2 (1 - \sin^2 \theta_{B_0})$$

Introducing eq. (10.103) or (10.104) gives

$$\sin^2 \theta_{B_{\parallel}} = \frac{1 - \mu_2 \varepsilon_1 / \mu_1 \varepsilon_2}{1 - (\varepsilon_1 / \varepsilon_2)^2}$$
 (10.113)

It is of practical value to consider the case when the dielectric media are not only lossless but nonmagnetic as well—that is,  $\mu_1 = \mu_2 = \mu_0$ . For this situation, eq. (10.113) becomes

$$\sin^2 \theta_{B_{\parallel}} = \frac{1}{1 + \varepsilon_1/\varepsilon_2} \to \sin \theta_{B_{\parallel}} = \sqrt{\frac{\varepsilon_2}{\varepsilon_1 + \varepsilon_2}}$$

or

$$\tan \theta_{B_{\parallel}} = \sqrt{\frac{\varepsilon_2}{\varepsilon_1}} = \frac{n_2}{n_1} \tag{10.114}$$

showing that there is a Brewster angle for any combination of  $\varepsilon_1$  and  $\varepsilon_2$ .

# **B.** Perpendicular Polarization

In this case, the **E** field is perpendicular to the plane of incidence (the xz-plane) as shown in Figure 10.17. This may also be viewed as the case where **H** field is parallel to the plane of incidence. The incident and reflected fields in medium 1 are given by

$$\mathbf{E}_{is} = E_{io}e^{-j\beta_1(x\sin\theta_i + z\cos\theta_i)}\,\mathbf{a}_{y} \tag{10.115a}$$

$$\mathbf{H}_{is} = \frac{E_{io}}{\eta_1} \left( -\cos \theta_i \, \mathbf{a}_x + \sin \theta_i \, \mathbf{a}_z \right) e^{-j\beta_1 (x \sin \theta_i + z \cos \theta_i)}$$
 (10.115b)

$$\mathbf{E}_{rs} = E_{ro}e^{-j\beta_1(x\sin\theta_r - z\cos\theta_r)}\,\mathbf{a}_{v} \tag{10.116a}$$

$$\mathbf{H}_{rs} = \frac{E_{ro}}{\eta_1} (\cos \theta_r \, \mathbf{a}_x + \sin \theta_r \, \mathbf{a}_z) \, e^{-j\beta_1 (x \sin \theta_r - z \cos \theta_r)}$$
 (10.116b)

while the transmitted fields in medium 2 are given by

$$\mathbf{E}_{ts} = E_{to}e^{-j\beta_2(x\sin\theta_t + z\cos\theta_t)}\,\mathbf{a}_{y} \tag{10.117a}$$

$$\mathbf{H}_{ts} = \frac{E_{to}}{\eta^2} \left( -\cos \theta_t \, \mathbf{a}_x + \sin \theta_t \, \mathbf{a}_z \right) e^{-j\beta_2(x \sin \theta_t + z \cos \theta_t)} \tag{10.117b}$$

Notice that in defining the field components in eqs. (10.115) to (10.117), Maxwell's equations (10.95) are always satisfied. Again, requiring that the tangential components of **E** and **H** be continuous at z = 0 and setting  $\theta_r$  equal to  $\theta_i$ , we get

$$E_{io} + E_{ro} = E_{to} ag{10.118a}$$

$$\frac{1}{\eta_1} (E_{io} - E_{ro}) \cos \theta_i = \frac{1}{\eta_2} E_{to} \cos \theta_t$$
 (10.118b)

Expressing  $E_{ro}$  and  $E_{to}$  in terms of  $E_{io}$  leads to

$$\Gamma_{\perp} = \frac{E_{ro}}{E_{io}} = \frac{\eta_2 \cos \theta_i - \eta_1 \cos \theta_t}{\eta_2 \cos \theta_i + \eta_1 \cos \theta_t}$$
(10.119a)

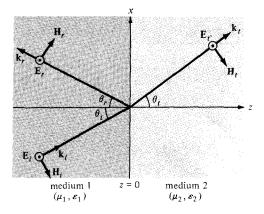

Figure 10.17 Oblique incidence with **E** perpendicular to the plane of incidence.

or

$$E_{ro} = \Gamma_{\perp} E_{io} \tag{10.119b}$$

and

$$\tau_{\perp} = \frac{E_{to}}{E_{io}} = \frac{2\eta_2 \cos \theta_i}{\eta_2 \cos \theta_i + \eta_1 \cos \theta_t}$$
(10.120a)

or

$$E_{to} = \tau_1 E_{to} \tag{10.120b}$$

which are the *Fresnel's equations* for perpendicular polarization. From eqs. (10.119) and (10.120), it is easy to show that

$$1 + \Gamma_{\perp} = \tau_{\perp} \tag{10.121}$$

which is similar to eq. (10.83) for normal incidence. Also, when  $\theta_i = \theta_t = 0$ , eqs. (10.119) and (10.120) become eqs. (10.81) and (10.82) as they should.

For no reflection,  $\Gamma_{\perp} = 0$  (or  $E_r = 0$ ). This is the same as the case of total transmission ( $\tau_{\perp} = 1$ ). By replacing  $\theta_i$  with the corresponding Brewster angle  $\theta_{B_1}$ , we obtain

$$\eta_2 \cos \theta_{B_1} = \eta_1 \cos \theta_t$$

or

$$\eta_2^2 (1 - \sin^2 \theta_{B_1}) = \eta_1^2 (1 - \sin^2 \theta_t)$$

Incorporating eq. (10.104) yields

$$\sin^2 \theta_{B_{\perp}} = \frac{1 - \mu_1 \varepsilon_2 / \mu_2 \varepsilon_1}{1 - (\mu_1 / \mu_2)^2} \tag{10.122}$$

Note that for nonmagnetic media ( $\mu_1 = \mu_2 = \mu_0$ ),  $\sin^2 \theta_{B_\perp} \to \infty$  in eq. (10.122), so  $\theta_{B_\perp}$  does not exist because the sine of an angle is never greater than unity. Also if  $\mu_1 \neq \mu_2$  and  $\varepsilon_1 = \varepsilon_2$ , eq. (10.122) reduces to

$$\sin\theta_{B_{\perp}} = \sqrt{\frac{\mu_2}{\mu_1 + \mu_2}}$$

or

$$\tan \theta_{B_{\perp}} = \sqrt{\frac{\mu_2}{\mu_1}} \tag{10.123}$$

Although this situation is theoretically possible, it is rare in practice.

# **EXAMPLE 10.10**

458

An EM wave travels in free space with the electric field component

$$\mathbf{E}_s = 100 \ e^{j(0.866y+0.5z)} \ \mathbf{a}_x \ \text{V/m}$$

Determine

- (a)  $\omega$  and  $\lambda$
- (b) The magnetic field component
- (c) The time average power in the wave

### **Solution:**

(a) Comparing the given E with

$$\mathbf{E}_{s} = \mathbf{E}_{o} e^{j\mathbf{k}\cdot\mathbf{r}} = E_{o} e^{j(k_{x}x + k_{y}y + k_{z}z)} \mathbf{a}_{x}$$

it is clear that

$$k_x = 0, \qquad k_y = 0.866, \qquad k_z = 0.5$$

Thus

$$k = \sqrt{k_x^2 + k_y^2 + k_z^2} = \sqrt{(0.866)^2 + (0.5)^2} = 1$$

But in free space,

$$k = \beta = \omega \sqrt{\mu_{\rm o} \varepsilon_{\rm o}} = \frac{\omega}{c} = \frac{2\pi}{\lambda}$$

Hence,

$$\omega = kc = 3 \times 10^8 \text{ rad/s}$$

$$\lambda = \frac{2\pi}{k} = 2\pi = 6.283 \text{ m}$$

(b) From eq. (10.96), the corresponding magnetic field is given by

$$\mathbf{H}_{s} = \frac{1}{\mu \omega} \mathbf{k} \times \mathbf{E}_{s}$$

$$= \frac{(0.866\mathbf{a}_{y} + 0.5\mathbf{a}_{z})}{4\pi \times 10^{-7} \times 3 \times 10^{8}} \times 100 \,\mathbf{a}_{x}e^{j\mathbf{k}\cdot\mathbf{r}}$$

or

$$\mathbf{H}_{s} = (1.33 \, \mathbf{a}_{y} - 2.3 \, \mathbf{a}_{z}) \, e^{j(0.866y + 0.5z)} \, \text{mA/m}$$

(c) The time average power is

$$\mathcal{P}_{\text{ave}} = \frac{1}{2} \operatorname{Re} \left( \mathbf{E}_s \times \mathbf{H}_s^* \right) = \frac{E_o^2}{2\eta} \mathbf{a}_k$$
$$= \frac{(100)^2}{2(120\pi)} \left( 0.866 \, \mathbf{a}_y + 0.5 \, \mathbf{a}_z \right)$$
$$= 11.49 \, \mathbf{a}_y + 6.631 \, \mathbf{a}_z \, \text{W/m}^2$$

#### PRACTICE EXERCISE 10.10

Rework Example 10.10 if

$$\mathbf{E} = (10 \,\mathbf{a}_y + 5\mathbf{a}_z)\cos(\omega t + 2y - 4z) \,\mathrm{V/m}$$

in free space.

**Answer:** (a)  $1.342 \times 10^9$  rad/s, 1.405 m, (b)  $-29.66 \cos (1.342 \times 10^9 t + 2y - 4z) \mathbf{a}_x \, \text{mA/m}$ , (c)  $-0.07415 \, \mathbf{a}_y + 0.1489 \, \mathbf{a}_z \, \text{W/m}^2$ .

# **EXAMPLE 10.11**

A uniform plane wave in air with

$$\mathbf{E} = 8\cos\left(\omega t - 4x - 3z\right)\mathbf{a}_{v} \,\mathrm{V/m}$$

is incident on a dielectric slab ( $z \ge 0$ ) with  $\mu_r = 1.0$ ,  $\varepsilon_r = 2.5$ ,  $\sigma = 0$ . Find

- (a) The polarization of the wave
- (b) The angle of incidence
- (c) The reflected E field
- (d) The transmitted H field

#### **Solution:**

(a) From the incident E field, it is evident that the propagation vector is

$$\mathbf{k}_i = 4\mathbf{a}_x + 3\mathbf{a}_z \rightarrow k_i = 5 = \omega \sqrt{\mu_0 \varepsilon_0} = \frac{\omega}{c}$$

Hence,

$$\omega = 5c = 15 \times 10^8 \text{ rad/s}.$$

A unit vector normal to the interface (z = 0) is  $\mathbf{a}_z$ . The plane containing  $\mathbf{k}$  and  $\mathbf{a}_z$  is y = constant, which is the xz-plane, the plane of incidence. Since  $\mathbf{E}_i$  is normal to this plane, we have perpendicular polarization (similar to Figure 10.17).

(b) The propagation vectors are illustrated in Figure 10.18 where it is clear that

$$\tan \theta_i = \frac{k_{ix}}{k_{iz}} = \frac{4}{3} \rightarrow \theta_i = 53.13^{\circ}$$

Alternatively, without Figure 10.18, we can obtain  $\theta_i$  from the fact that  $\theta_i$  is the angle between **k** and **a**<sub>n</sub>, that is,

$$\cos \theta_i = \mathbf{a}_k \cdot \mathbf{a}_n = \left(\frac{4\mathbf{a}_x + 3\mathbf{a}_z}{5}\right) \cdot \mathbf{a}_z = \frac{3}{5}$$

or

$$\theta_i = 53.13^{\circ}$$

(c) An easy way to find  $\mathbf{E}_r$  is to use eq. (10.116a) because we have noticed that this problem is similar to that considered in Section 10.9(b). Suppose we are not aware of this. Let

$$\mathbf{E}_r = E_{ro}\cos\left(\omega t - \mathbf{k}_r \cdot \mathbf{r}\right) \mathbf{a}_{v}$$

which is similar to form to the given  $\mathbf{E}_i$ . The unit vector  $\mathbf{a}_y$  is chosen in view of the fact that the tangential component of  $\mathbf{E}$  must be continuous at the interface. From Figure 10.18,

$$\mathbf{k}_r = k_{rx} \, \mathbf{a}_x - k_{rz} \, \mathbf{a}_z$$

where

$$k_{rx} = k_r \sin \theta_r, \qquad k_{rz} = k_r \cos \theta_r$$

But  $\theta_r = \theta_i$  and  $k_r = k_i = 5$  because both  $k_r$  and  $k_i$  are in the same medium. Hence,

$$k_r = 4\mathbf{a}_x - 3\mathbf{a}_z$$

To find  $E_{ro}$ , we need  $\theta_t$ . From Snell's law

$$\sin \theta_i = \frac{n_1}{n_2} \sin \theta_i = \frac{c\sqrt{\mu_1 \epsilon_1}}{c\sqrt{\mu_2 \epsilon_2}} \sin \theta_i$$
$$= \frac{\sin 53.13^{\circ}}{\sqrt{2.5}}$$

or

$$\theta_t = 30.39^{\circ}$$

$$\Gamma_{\perp} = \frac{E_{ro}}{E_{io}}$$

$$= \frac{\eta_2 \cos \theta_i - \eta_1 \cos \theta_t}{\eta_2 \cos \theta_i + \eta_1 \cos \theta_t}$$

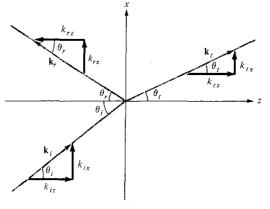

Figure 10.18 Propagation vectors of Example 10.11.

where 
$$\eta_1 = \eta_0 = 377$$
,  $\eta_2 = \sqrt{\frac{\mu_0 \mu_{r_2}}{\varepsilon_0 \varepsilon_{r_2}}} = \frac{377}{\sqrt{2.5}} = 238.4$ 

$$\Gamma_{\perp} = \frac{238.4 \cos 35.13^{\circ} - 377 \cos 30.39^{\circ}}{238.4 \cos 53.13^{\circ} + 377 \cos 30.39^{\circ}} = -0.389$$

Hence,

$$E_{ro} = \Gamma_{\perp} E_{io} = -0.389 (8) = -3.112$$

and

$$\mathbf{E}_r = -3.112 \cos (15 \times 10^8 t - 4x + 3z) \,\mathbf{a}_y \,\text{V/m}$$

(d) Similarly, let the transmitted electric field be

$$\mathbf{E}_t = E_{to} \cos \left( \omega t - \mathbf{k}_t \cdot \mathbf{r} \right) \mathbf{a}_{v}$$

where

$$k_t = \beta_2 = \omega \sqrt{\mu_2 \varepsilon_2} = \frac{\omega}{c} \sqrt{\mu_{r_2} \varepsilon_{r_2}}$$
$$= \frac{15 \times 10^8}{3 \times 10^8} \sqrt{1 \times 2.5} = 7.906$$

From Figure 10.18,

$$k_{tx} = k_t \sin \theta_t = 4$$

$$k_{tz} = k_t \cos \theta_t = 6.819$$

or

$$\mathbf{k}_t = 4\mathbf{a}_x + 6.819 \,\mathbf{a}_z$$

Notice that  $k_{ix} = k_{rx} = k_{tx}$  as expected.

$$\tau_{\perp} = \frac{E_{to}}{E_{io}} = \frac{2 \eta_2 \cos \theta_i}{\eta_2 \cos \theta_i + \eta_1 \cos \theta_i}$$
$$= \frac{2 \times 238.4 \cos 53.13^{\circ}}{238.4 \cos 53.13^{\circ} + 377 \cos 30.39^{\circ}}$$
$$= 0.611$$

The same result could be obtained from the relation  $au_\perp=1+\Gamma_\perp.$  Hence,

$$E_{to} = \tau_{\perp} E_{io} = 0.611 \times 8 = 4.888$$

$$\mathbf{E}_t = 4.888 \cos (15 \times 10^8 t - 4x - 6.819z) \,\mathbf{a}_v$$

From  $\mathbf{E}_t$ ,  $\mathbf{H}_t$  is easily obtained as

$$\mathbf{H}_{t} = \frac{1}{\mu_{2}\omega} \mathbf{k}_{t} \times \mathbf{E}_{t} = \frac{\mathbf{a}_{k_{t}} \times \mathbf{E}_{t}}{\eta_{2}}$$

$$= \frac{4\mathbf{a}_{x} + 6.819 \, \mathbf{a}_{z}}{7.906 (238.4)} \times 4.888 \, \mathbf{a}_{y} \cos(\omega t - \mathbf{k} \cdot \mathbf{r})$$

$$\mathbf{H}_{t} = (-17.69 \, \mathbf{a}_{x} + 10.37 \, \mathbf{a}_{z}) \cos(15 \times 10^{8} t - 4x - 6.819z) \, \text{mA/m}.$$

#### PRACTICE EXERCISE 10.11

If the plane wave of Practice Exercise 10.10 is incident on a dielectric medium having  $\sigma = 0$ ,  $\varepsilon = 4\varepsilon_0$ ,  $\mu = \mu_0$  and occupying  $z \ge 0$ , calculate

- (a) The angles of incidence, reflection, and transmission
- (b) The reflection and transmission coefficients
- (c) The total E field in free space
- (d) The total E field in the dielectric
- (e) The Brewster angle.

**Answer:** (a) 
$$26.56^{\circ}$$
,  $26.56^{\circ}$ ,  $12.92^{\circ}$ , (b)  $-0.295$ ,  $0.647$ , (c)  $(10 \, \mathbf{a}_y + 5 \, \mathbf{a}_z) \cos (\omega t + 2y - 4z) + (-2.946 \, \mathbf{a}_y + 1.473 \, \mathbf{a}_z) \cos (\omega t + 2y + 4z) \, \text{V/m}$ , (d)  $(7.055 \, \mathbf{a}_y + 1.618 \, \mathbf{a}_z) \cos (\omega t + 2y - 8.718z) \, \text{V/m}$ , (e)  $63.43^{\circ}$ .

#### **SUMMARY** 1. The wave equation is of the form

$$\frac{\partial^2 \Phi}{\partial t^2} - u^2 \frac{\partial^2 \Phi}{\partial z^2} = 0$$

with the solution

$$\Phi = A \sin(\omega t - \beta z)$$

where u = wave velocity, A = wave amplitude,  $\omega =$  angular frequency (=2 $\pi f$ ), and  $\beta =$  phase constant. Also,  $\beta = \omega/u = 2\pi/\lambda$  or  $u = f\lambda = \lambda/T$ , where  $\lambda =$  wavelength and T = period.

2. In a lossy, charge-free medium, the wave equation based on Maxwell's equations is of the form

$$\nabla^2 \mathbf{A}_s - \mathbf{\gamma}^2 \mathbf{A}_s = 0$$

where  $\mathbf{A}_s$  is either  $\mathbf{E}_s$  or  $\mathbf{H}_s$  and  $\gamma = \alpha + j\beta$  is the propagation constant. If we assume  $\mathbf{E}_s = E_{xs}(z) \mathbf{a}_s$ , we obtain EM waves of the form

$$\mathbf{E}(z, t) = E_0 e^{-\alpha z} \cos(\omega t - \beta z) \, \mathbf{a}_x$$
$$\mathbf{H}(z, t) = H_0 e^{-\alpha z} \cos(\omega t - \beta z - \theta_n) \, \mathbf{a}_y$$

where  $\alpha$  = attenuation constant,  $\beta$  = phase constant,  $\eta = |\eta|/\underline{\theta_{\eta}}$  = intrinsic impedance of the medium. The reciprocal of  $\alpha$  is the skin depth ( $\delta = 1/\alpha$ ). The relationship between  $\beta$ ,  $\omega$ , and  $\lambda$  as stated above remain valid for EM waves.

- 3. Wave propagation in other types of media can be derived from that for lossy media as special cases. For free space, set  $\sigma=0$ ,  $\varepsilon=\varepsilon_0$ ,  $\mu=\mu_0$ ; for lossless dielectric media, set  $\sigma=0$ ,  $\varepsilon=\varepsilon_0\varepsilon_r$ , and  $\mu=\mu_0\mu_r$ ; and for good conductors, set  $\sigma=\infty$ ,  $\varepsilon=\varepsilon_0$ ,  $\mu=\mu_0$ , or  $\sigma/\omega\varepsilon\to0$ .
- **4.** A medium is classified as lossy dielectric, lossless dielectric or good conductor depending on its loss tangent given by

$$an heta = rac{|\mathbf{J}_s|}{|\mathbf{J}_d|} = rac{\sigma}{\omega arepsilon} = rac{arepsilon''}{arepsilon'}$$

where  $\varepsilon_c = \varepsilon' - j\varepsilon''$  is the complex permittivity of the medium. For lossless dielectrics  $\tan \theta \ll 1$ , for good conductors  $\tan \theta \gg 1$ , and for lossy dielectrics  $\tan \theta$  is of the order of unity.

**5.** In a good conductor, the fields tend to concentrate within the initial distance  $\delta$  from the conductor surface. This phenomenon is called skin effect. For a conductor of width w and length  $\ell$ , the effective or ac resistance is

$$R_{\rm ac} = \frac{\ell}{\sigma w \delta}$$

where  $\delta$  is the skin depth.

**6.** The Poynting vector,  $\mathcal{P}$ , is the power-flow vector whose direction is the same as the direction of wave propagation and magnitude the same as the amount of power flowing through a unit area normal to its direction.

$$\mathcal{P} = \mathbf{E} \times \mathbf{H}, \qquad \mathcal{P}_{ave} = 1/2 \operatorname{Re} (\mathbf{E}_s \times \mathbf{H}_s^*)$$

7. If a plane wave is incident normally from medium 1 to medium 2, the reflection coefficient  $\Gamma$  and transmission coefficient  $\tau$  are given by

$$\Gamma=rac{E_{ro}}{E_{io}}=rac{\eta_2-\eta_1}{\eta_2+\eta_1}, \qquad au=rac{E_{to}}{E_{io}}=1+\Gamma$$

The standing wave ratio, s, is defined as

$$s = \frac{1 + |\Gamma|}{1 - |\Gamma|}$$

**8.** For oblique incidence from lossless medium 1 to lossless medium 2, we have the Fresnel coefficients as

$$\Gamma_{\parallel} = rac{\eta_2 \cos heta_t - \eta_1 \cos heta_i}{\eta_2 \cos heta_t + \eta_1 \cos heta_i}, \qquad au_{\parallel} = rac{2\eta_2 \cos heta_i}{\eta_2 \cos heta_t + \eta_1 \cos heta_i}$$

for parallel polarization and

$$\Gamma_{\perp} = \frac{\eta_2 \cos \theta_i - \eta_1 \cos \theta_t}{\eta_2 \cos \theta_i + \eta_1 \cos \theta_t} \qquad \tau_{\perp} = \frac{2\eta_2 \cos \theta_i}{\eta_2 \cos \theta_i + \eta_1 \cos \theta_t}$$

for perpendicular polarization. As in optics,

$$\theta_r = \theta_i$$

$$\frac{\sin \theta_t}{\sin \theta_i} = \frac{\beta_1}{\beta_2} = \sqrt{\frac{\mu_1 \varepsilon_1}{\mu_2 \varepsilon_2}}$$

Total transmission or no reflection ( $\Gamma = 0$ ) occurs when the angle of incidence  $\theta_i$  is equal to the Brewster angle.

## **REVIEW QUESTIONS**

- **10.1** Which of these is not a correct form of the wave  $E_x = \cos(\omega t \beta z)$ ?
  - (a)  $\cos (\beta z \omega t)$
  - (b)  $\sin (\beta z \omega t \pi/2)$

(c) 
$$\cos\left(\frac{2\pi t}{T} - \frac{2\pi z}{\lambda}\right)$$

- (d) Re  $(e^{j(\omega t \beta z)})$
- (e)  $\cos \beta(z ut)$
- 10.2 Identify which of these functions do not satisfy the wave equation:
  - (a)  $50e^{j\omega(t-3z)}$
  - (b)  $\sin \omega (10z + 5t)$
  - (c)  $(x + 2t)^2$
- (d)  $\cos^2(y + 5t)$ 
  - (e)  $\sin x \cos t$
- $\rightarrow$  (f)  $\cos(5y + 2x)$
- **10.3** Which of the following statements is not true of waves in general?
  - (a) It may be a function of time only.
    - (b) It may be sinusoidal or cosinusoidal.
    - (c) It must be a function of time and space.
    - (d) For practical reasons, it must be finite in extent.
- **10.4** The electric field component of a wave in free space is given by  $E = 10 \cos (10^7 t + kz) \mathbf{a}_y \text{ V/m}$ . It can be inferred that
  - (a) The wave propagates along  $\mathbf{a}_{v}$ .
  - (b) The wavelength  $\lambda = 188.5 \text{ m}$ .

| (d) | The | WOVE | number | $\nu$ – | - 0.33 | rad/m |
|-----|-----|------|--------|---------|--------|-------|

(e) The wave attenuates as it travels.

10.5 Given that  $\mathbf{H} = 0.5 \ e^{-0.1x} \sin(10^6 t - 2x) \ \mathbf{a}_z \ \text{A/m}$ , which of these statements are incorrect?

(a)  $\alpha = 0.1 \text{ Np/m}$ 

(b)  $\beta = -2 \text{ rad/m}$ 

(c)  $\omega = 10^6 \text{ rad/s}$ 

(d) The wave travels along  $\mathbf{a}_r$ .

(e) The wave is polarized in the z-direction.

(f) The period of the wave is 1  $\mu$ s.

**10.6** What is the major factor for determining whether a medium is free space, lossless dielectric, lossy dielectric, or good conductor?

(a) Attenuation constant

(b) Constitutive parameters  $(\sigma, \varepsilon, \mu)$ 

(c) Loss tangent

(d) Reflection coefficient

10.7 In a certain medium,  $E = 10 \cos (10^8 t - 3y) a_x \text{ V/m}$ . What type of medium is it?

(a) Free space

(b) Perfect dielectric

(c) Lossless dielectric

(d) Perfect conductor

10.8 Electromagnetic waves travel faster in conductors than in dielectrics.

(a) True

\_ (b) False

10.9 In a good conductor, E and H are in time phase.

(a) True

(b) False

**10.10** The Poynting vector physically denotes the power density leaving or entering a given volume in a time-varying field.

(a) True

(b) False

Answers: 10.1b, 10.2d,f, 10.3a, 10.4b,c, 10.5b,f, 10.6c, 10.7c, 10.8b, 10.9b, 10.10a.

#### **PROBLEMS**

10.1 An EM wave propagating in a certain medium is described by

$$E = 25 \sin (2\pi \times 10^6 t - 6x) \, a_z \, V/m$$

- (a) Determine the direction of wave propagation.
- (b) Compute the period T, the wavelength  $\lambda$ , and the velocity u.
- (c) Sketch the wave at t = 0, T/8, T/4, T/2.
- **10.2** (a) Derive eqs. (10.23) and (10.24) from eqs. (10.18) and (10.20).
  - (b) Using eq. (10.29) in conjunction with Maxwell's equations, show that

$$\eta = \frac{j\omega\mu}{\gamma}$$

- (c) From part (b), derive eqs. (10.32) and (10.33).
- 10.3 At 50 MHz, a lossy dielectric material is characterized by  $\varepsilon = 3.6\varepsilon_0$ ,  $\mu = 2.1\mu_0$ , and  $\sigma = 0.08$  S/m. If  $\mathbf{E}_s = 6e^{-\gamma x} \mathbf{a}_z$  V/m, compute: (a)  $\gamma$ , (b)  $\lambda$ , (c)  $\mu$ , (d)  $\mu$ , (e)  $\mu$ s.
- 10.4 A lossy material has  $\mu = 5\mu_o$ ,  $\varepsilon = 2\varepsilon_o$ . If at 5 MHz, the phase constant is 10 rad/m, calculate
  - (a) The loss tangent
  - (b) The conductivity of the material
  - (c) The complex permittivity
  - (d) The attenuation constant
  - (e) The intrinsic impedance
- \*10.5 A nonmagnetic medium has an intrinsic impedance 240 /30°  $\Omega$ . Find its
  - (a) Loss tangent
  - (b) Dielectric constant
  - (c) Complex permittivity
  - (d) Attenuation constant at 1 MHz
  - 10.6 The amplitude of a wave traveling through a lossy nonmagnetic medium reduces by 18% every meter. If the wave operates at 10 MHz and the electric field leads the magnetic field by 24°, calculate: (a) the propagation constant, (b) the wavelength, (c) the skin depth, (d) the conductivity of the medium.
- 10.7 Sea water plays a vital role in the study of submarine communications. Assuming that for sea water,  $\sigma = 4$  S/m,  $\varepsilon_r = 80$ ,  $\mu_r = 1$ , and f = 100 MHz, calculate: (a) the phase velocity, (b) the wavelength, (c) the skin depth, (d) the intrinsic impedance.
- 10.8 In a certain medium with  $\mu = \mu_0$ ,  $\varepsilon = 4\varepsilon_0$ ,

$$\mathbf{H} = 12e^{-0.1y} \sin{(\pi \times 10^8 t - \beta y)} \, \mathbf{a}_x \, \text{A/m}$$

find: (a) the wave period T, (b) the wavelength  $\lambda$ , (c) the electric field E, (d) the phase difference between E and H.

10.9 In a medium,

$$\mathbf{E} = 16e^{-0.05x} \sin{(2 \times 10^8 t - 2x)} \, \mathbf{a}_z \, \text{V/m}$$

find: (a) the propagation constant, (b) the wavelength, (c) the speed of the wave, (d) the skin depth.

10.10 A uniform wave in air has

$$\mathbf{E} = 10\cos\left(2\pi \times 10^6 t - \beta z\right) \mathbf{a}_{v}$$

- (a) Calculate  $\beta$  and  $\lambda$ .
- (b) Sketch the wave at z = 0,  $\lambda/4$ .
- (c) Find H.
- 10.11 The magnetic field component of an EM wave propagating through a nonmagnetic medium  $(\mu = \mu_0)$  is

$$H = 25 \sin (2 \times 10^8 t + 6x) a_y \text{ mA/m}$$

Determine:

- (a) The direction of wave propagation.
- (b) The permittivity of the medium.
- (c) The electric field intensity.
- 10.12 If  $\mathbf{H} = 10 \sin{(\omega t 4z)} \mathbf{a}_x$  mA/m in a material for which  $\sigma = 0$ ,  $\mu = \mu_o$ ,  $\varepsilon = 4\varepsilon_o$ , calculate  $\omega$ ,  $\lambda$ , and  $\mathbf{J}_d$ .
- **10.13** A manufacturer produces a ferrite material with  $\mu = 750\mu_o$ ,  $\varepsilon = 5\varepsilon_o$ , and  $\sigma = 10^{-6}$  S/m at 10 MHz.
  - (a) Would you classify the material as lossless, lossy, or conducting?
  - (b) Calculate  $\beta$  and  $\lambda$ .
  - (c) Determine the phase difference between two points separated by 2 m.
  - (d) Find the intrinsic impedance.
- \*10.14 By assuming the time-dependent fields  $\mathbf{E} = \mathbf{E}_0 e^{j(\mathbf{k} \cdot \mathbf{r} \omega t)}$  and  $\mathbf{H} = \mathbf{H}_0 e^{j(\mathbf{k} \cdot \mathbf{r} \omega t)}$  where  $\mathbf{k} = k_x \mathbf{a}_x + k_y \mathbf{a}_y + k_z \mathbf{a}_z$  is the wave number vector and  $\mathbf{r} = x \mathbf{a}_x + y \mathbf{a}_y + z \mathbf{a}_z$  is the radius vector, show that  $\nabla \times \mathbf{E} = -\partial \mathbf{B}/\partial t$  can be expressed as  $\mathbf{k} \times \mathbf{E} = \mu \omega \mathbf{H}$  and deduce  $\mathbf{a}_k \times \mathbf{a}_E = \mathbf{a}_H$ .
- **10.15** Assume the same fields as in Problem 10.14 and show that Maxwell's equations in a source-free region can be written as

$$\mathbf{k} \cdot \mathbf{E} = 0$$

$$\mathbf{k} \cdot \mathbf{H} = 0$$

$$\mathbf{k} \times \mathbf{E} = \omega \mu \mathbf{H}$$

$$\mathbf{k} \times \mathbf{H} = -\omega \varepsilon \mathbf{E}$$

468

$$\mathbf{a}_k \times \mathbf{a}_E = \mathbf{a}_H$$
 and  $\mathbf{a}_k \times \mathbf{a}_H = -\mathbf{a}_E$ 

10.16 The magnetic field component of a plane wave in a lossless dielectric is

$$H = 30 \sin (2\pi \times 10^8 t - 5x) a_x \text{ mA/m}$$

- (a) If  $\mu_r = 1$ , find  $\varepsilon_r$ .
- (b) Calculate the wavelength and wave velocity.
- (c) Determine the wave impedance.
- (d) Determine the polarization of the wave.
- (e) Find the corresponding electric field component.
- (f) Find the displacement current density.
- 10.17 In a nonmagnetic medium,

$$\mathbf{E} = 50 \cos (10^9 t - 8x) \,\mathbf{a}_y + 40 \sin (10^9 t - 8x) \,\mathbf{a}_z \,\text{V/m}$$

find the dielectric constant  $\varepsilon_r$  and the corresponding **H**.

10.18 In a certain medium

$$\mathbf{E} = 10 \cos (2\pi \times 10^7 t - \beta x)(\mathbf{a}_y + \mathbf{a}_z) \text{ V/m}$$

If 
$$\mu = 50\mu_0$$
,  $\varepsilon = 2\varepsilon_0$ , and  $\sigma = 0$ , find  $\beta$  and **H**.

- 10.19 Which of the following media may be treated as conducting at 8 MHz?
  - (a) Wet marshy soil ( $\varepsilon = 15\varepsilon_0$ ,  $\mu = \mu_0$ ,  $\sigma = 10^{-2}$  S/m)
  - (b) Intrinsic germanium ( $\varepsilon = 16\varepsilon_0$ ,  $\mu = \mu_0$ ,  $\sigma = 0.025$  S/m)
  - (c) Sea water ( $\varepsilon = 81\varepsilon_0$ ,  $\mu = \mu_0$ ,  $\sigma = 25$  S/m)
- **10.20** Calculate the skin depth and the velocity of propagation for a uniform plane wave at frequency 6 MHz traveling in polyvinylchloride ( $\mu_r = 1$ ,  $\varepsilon_r = 4$ ,  $\tan \theta_n = 7 \times 10^{-2}$ ).
- **10.21** A uniform plane wave in a lossy medium has a phase constant of 1.6 rad/m at 10<sup>7</sup> Hz and its magnitude is reduced by 60% for every 2 m traveled. Find the skin depth and speed of the wave.
- **10.22** (a) Determine the dc resistance of a round copper wire ( $\sigma = 5.8 \times 10^7 \text{ S/m}$ ,  $\mu_r = 1$ ,  $\varepsilon_r = 1$ ) of radius 1.2 mm and length 600 m.
  - (b) Find the ac resistance at 100 MHz.
  - (c) Calculate the approximate frequency where dc and ac resistances are equal.
- 10.23 A 40-m-long aluminum ( $\sigma = 3.5 \times 10^7$  S/m,  $\mu_r = 1$ ,  $\varepsilon_r = 1$ ) pipe with inner and outer radii 9 mm and 12 mm carries a total current of 6 sin  $10^6 \pi t$  A. Find the skin depth and the effective resistance of the pipe.
- 10.24 Show that in a good conductor, the skin depth  $\delta$  is always much shorter than the wavelength.

469

- 10.25 Brass waveguides are often silver plated to reduce losses. If at least the thickness of silver ( $\mu = \mu_0$ ,  $\varepsilon = \varepsilon_0$ ,  $\sigma = 6.1 \times 10^7$  S/m) must be  $5\delta$ , find the minimum thickness required for a waveguide operating at 12 GHz.
- 10.26 A uniform plane wave in a lossy nonmagnetic media has

$$\mathbf{E}_{s} = (5\mathbf{a}_{x} + 12\mathbf{a}_{y})\mathbf{e}^{-\gamma z}, \gamma = 0.2 + j3.4/\text{m}$$

- (a) Compute the magnitude of the wave at z = 4 m.
- (b) Find the loss in dB suffered by the wave in the interval 0 < z < 3 m.
- (c) Calculate the Poynting vector at z = 4, t = T/8. Take  $\omega = 10^8$  rad/s.
- 10.27 In a nonmagnetic material,

$$H = 30 \cos (2\pi \times 10^8 t - 6x) a_v \text{ mA/m}$$

find: (a) the intrinsic impedance, (b) the Poynting vector, (c) the time-average power crossing the surface x = 1, 0 < y < 2, 0 < z < 3 m.

- \*10.28 Show that eqs. (10.67) and (10.68) are equivalent.
  - **10.29** In a transmission line filled with a lossless dielectric ( $\varepsilon = 4.5\varepsilon_0$ ,  $\mu = \mu_0$ ),

$$\mathbf{E} = \frac{40}{\rho} \sin (\omega t - 2z) \, \mathbf{a}_{\rho} \, \text{V/m}$$

find: (a)  $\omega$  and **H**, (b) the Poynting vector, (c) the total time-average power crossing the surface z=1 m, 2 mm  $< \rho < 3$  mm,  $0 < \phi < 2\pi$ .

**10.30** (a) For a normal incidence upon the dielectric-dielectric interface for which  $\mu_1 = \mu_2 = \mu_0$ , we define R and T as the reflection and transmission coefficients for average powers, i.e.,  $P_{r,ave} = RP_{i,ave}$  and  $P_{t,ave} = TP_{i,ave}$ . Prove that

$$R = \left(\frac{n_1 - n_2}{n_1 + n_2}\right)^2$$
 and  $T = \frac{4n_1n_2}{(n_1 + n_2)^2}$ 

where  $n_1$  and  $n_2$  are the reflective indices of the media.

- (b) Determine the ratio  $n_1/n_2$  so that the reflected and the transmitted waves have the same average power.
- 10.31 The plane wave  $\mathbf{E} = 30\cos(\omega t z)\mathbf{a}_x$  V/m in air normally hits a lossless medium  $(\mu = \mu_0, \varepsilon = 4\varepsilon_0)$  at z = 0. (a) Find  $\Gamma$ ,  $\tau$ , and s. (b) Calculate the reflected electric and magnetic fields.
- 10.32 A uniform plane wave in air with

$$\mathbf{H} = 4 \sin (\omega t - 5x) \, \mathbf{a}_{v} \, \text{A/m}$$

is normally incident on a plastic region with the parameters  $\mu = \mu_o$ ,  $\varepsilon = 4\varepsilon_o$ , and  $\sigma = 0$ . (a) Obtain the total electric field in air. (b) Calculate the time-average power density in the plastic region. (c) Find the standing wave ratio.

- **10.33** A plane wave in free space with  $\mathbf{E} = 3.6 \cos(\omega t 3x) \, \mathbf{a}_y \, \text{V/m}$  is incident normally on an interface at x = 0. If a lossless medium with  $\sigma = 0$ ,  $\varepsilon_r = 12.5$  exits for  $x \ge 0$  and the reflected wave has  $\mathbf{H}_r = -1.2 \cos(\omega t + 3x) \, \mathbf{a}_z \, \text{mA/m}$ , find  $\mu_2$ .
- 10.34 Region 1 is a lossless medium for which  $y \ge 0$ ,  $\mu = \mu_0$ ,  $\varepsilon = 4\varepsilon_0$ , whereas region 2 is free space,  $y \le 0$ . If a plane wave  $\mathbf{E} = 5\cos{(10^8t + \beta y)}\,\mathbf{a}_z\,\mathrm{V/m}$  exists in region 1, find: (a) the total electric field component of the wave in region 2, (b) the time-average Poynting vector in region 1, (c) the time-average Poynting vector in region 2.
- **10.35** A plane wave in free space ( $z \le 0$ ) is incident normally on a large block of material with  $\varepsilon_r = 12$ ,  $\mu_r = 3$ ,  $\sigma = 0$  which occupies  $z \ge 0$ . If the incident electric field is

$$\mathbf{E} = 30\cos\left(\omega t - z\right)\mathbf{a}_{v} \,\mathrm{V/m}$$

find: (a)  $\omega$ , (b) the standing wave ratio, (c) the reflected magnetic field, (d) the average power density of the transmitted wave.

10.36 A 30-MHz uniform plane wave with

$$\mathbf{H} = 10 \sin (\omega t + \beta x) \mathbf{a}_z \, \text{mA/m}$$

exists in region  $x \ge 0$  having  $\sigma = 0$ ,  $\varepsilon = 9\varepsilon_0$ ,  $\mu = 4\mu_0$ . At x = 0, the wave encounters free space. Determine (a) the polarization of the wave, (b) the phase constant  $\beta$ , (c) the displacement current density in region  $x \ge 0$ , (d) the reflected and transmitted magnetic fields, and (e) the average power density in each region.

- **10.37** A uniform plane wave in air is normally incident on an infinite lossless dielectric material having  $\varepsilon = 3\varepsilon_0$  and  $\mu = \mu_0$ . If the incident wave is  $\mathbf{E}_i = 10 \cos{(\omega t z)} \, \mathbf{a}_y \, \text{V/m}$ , find:
  - (a)  $\lambda$  and  $\omega$  of the wave in air and the transmitted wave in the dielectric medium
  - (b) The incident  $\mathbf{H}_i$  field
  - (c)  $\Gamma$  and  $\tau$
  - (d) The total electric field and the time-average power in both regions
- \*10.38 A signal in air  $(z \ge 0)$  with the electric field component

$$\mathbf{E} = 10 \sin (\omega t + 3z) \, \mathbf{a}_x \, \text{V/m}$$

hits normally the ocean surface at z=0 as in Figure 10.19. Assuming that the ocean surface is smooth and that  $\varepsilon=80\varepsilon_0$ ,  $\mu=\mu_0$ ,  $\sigma=4$  mhos/m in ocean, determine

- (a)  $\omega$
- (b) The wavelength of the signal in air
- (c) The loss tangent and intrinsic impedance of the ocean
- (d) The reflected and transmitted E field
- **10.39** Sketch the standing wave in eq. (10.87) at t = 0, T/8, T/4, 3T/8, T/2, and so on, where  $T = 2\pi/\omega$ .

471

Figure 10.19 For Problem 10.38.

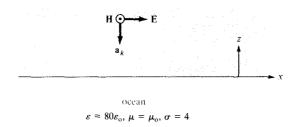

- **10.40** A uniform plane wave is incident at an angle  $\theta_i = 45^{\circ}$  on a pair of dielectric slabs joined together as shown in Figure 10.20. Determine the angles of transmission  $\theta_{t1}$  and  $\theta_{t2}$  in the slabs.
- 10.41 Show that the field

$$\mathbf{E}_s = 20 \sin(k_x x) \cos(k_y y) \mathbf{a}_z$$

where  $k_x^2 + k_y^2 = \omega^2 \mu_0 \varepsilon_0$ , can be represented as the superposition of four propagating plane waves. Find the corresponding  $\mathbf{H}_s$ .

**10.42** Show that for nonmagnetic dielectric media, the reflection and transmission coefficients for oblique incidence become

$$\Gamma_{\parallel} = \frac{\tan (\theta_t - \theta_i)}{\tan (\theta_t + \theta_i)}, \qquad \tau_{\parallel} = \frac{2 \cos \theta_i \sin \theta_t}{\sin (\theta_t + \theta_i) \cos (\theta_t - \theta_i)}$$

$$\Gamma_{\perp} = \frac{\sin (\theta_t - \theta_i)}{\sin (\theta_t + \theta_i)}, \qquad \tau_{\perp} = \frac{2 \cos \theta_i \sin \theta_t}{\sin (\theta_t + \theta_i)}$$

\*10.43 A parallel-polarized wave in air with

$$\mathbf{E} = (8\mathbf{a}_y - 6\mathbf{a}_z) \sin(\omega t - 4y - 3z) \text{ V/m}$$

impinges a dielectric half-space as shown in Figure 10.21. Find: (a) the incidence angle  $\theta_i$ , (b) the time average in air ( $\mu = \mu_o$ ,  $\varepsilon = \varepsilon_o$ ), (c) the reflected and transmitted **E** fields.

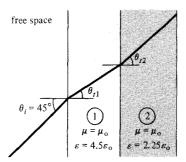

free space Figure 10.20 For Problem 10.40.

Figure 10.21 For Problem 10.43.

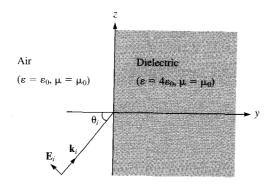

**10.44** In a dielectric medium ( $\varepsilon = 9\varepsilon_0$ ,  $\mu = \mu_0$ ), a plane wave with

$$\mathbf{H} = 0.2 \cos (10^9 t - kx - k\sqrt{8}z) \,\mathbf{a}_{y} \,\mathrm{A/m}$$

is incident on an air boundary at z = 0, find

- (a)  $\theta_r$  and  $\theta_t$
- (b) k
- (c) The wavelength in the dielectric and air
- (d) The incident E
- (e) The transmitted and reflected E
- (f) The Brewster angle

\*10.45 A plane wave in air with

$$E = (8a_x + 6a_y + 5a_z) \sin (\omega t + 3x - 4y) V/m$$

is incident on a copper slab in  $y \ge 0$ . Find  $\omega$  and the reflected wave. Assume copper is a perfect conductor. (*Hint:* Write down the field components in both media and match the boundary conditions.)

10.46 A polarized wave is incident from air to polystyrene with  $\mu = \mu_0$ ,  $\varepsilon = 2.6\varepsilon$  at Brewster angle. Determine the transmission angle.

# Chapter 11

## TRANSMISSION LINES

There is a story about four men named Everybody, Somebody, Anybody, and Nobody. There was an important job to be done, and Everybody was asked to do it. Everybody was sure that Somebody would do it. Anybody could have done it, but Nobody did it. Somebody got angry about that, because it was Everybody's job. Everybody thought that Anybody could do it, and Nobody realized that Everybody wouldn't do it. It ended up that Everybody blamed Somebody, when actually Nobody did what Anybody could have done.

-ANONYMOUS

#### 11.1 INTRODUCTION

Our discussion in the previous chapter was essentially on wave propagation in unbounded media, media of infinite extent. Such wave propagation is said to be unguided in that the uniform plane wave exists throughout all space and EM energy associated with the wave spreads over a wide area. Wave propagation in unbounded media is used in radio or TV broadcasting, where the information being transmitted is meant for everyone who may be interested. Such means of wave propagation will not help in a situation like telephone conversation, where the information is received privately by one person.

Another means of transmitting power or information is by guided structures. Guided structures serve to guide (or direct) the propagation of energy from the source to the load. Typical examples of such structures are transmission lines and waveguides. Waveguides are discussed in the next chapter; transmission lines are considered in this chapter.

Transmission lines are commonly used in power distribution (at low frequencies) and in communications (at high frequencies). Various kinds of transmission lines such as the twisted-pair and coaxial cables (thinnet and thicknet) are used in computer networks such as the Ethernet and internet.

A transmission line basically consists of two or more parallel conductors used to connect a source to a load. The source may be a hydroelectric generator, a transmitter, or an oscillator; the load may be a factory, an antenna, or an oscilloscope, respectively. Typical transmission lines include coaxial cable, a two-wire line, a parallel-plate or planar line, a wire above the conducting plane, and a microstrip line. These lines are portrayed in Figure 11.1. Notice that each of these lines consists of two conductors in parallel. Coaxial cables are routinely used in electrical laboratories and in connecting TV sets to TV antennas. Microstrip lines (similar to that in Figure 11.1e) are particularly important in integrated circuits where metallic strips connecting electronic elements are deposited on dielectric substrates.

Transmission line problems are usually solved using EM field theory and electric circuit theory, the two major theories on which electrical engineering is based. In this

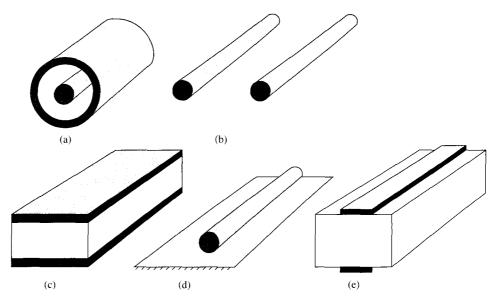

Figure 11.1 Cross-sectional view of typical transmission lines: (a) coaxial line, (b) two-wire line, (c) planar line, (d) wire above conducting plane, (e) microstrip line.

chapter, we use circuit theory because it is easier to deal with mathematically. The basic concepts of wave propagation (such as propagation constant, reflection coefficient, and standing wave ratio) covered in the previous chapter apply here.

Our analysis of transmission lines will include the derivation of the transmission-line equations and characteristic quantities, the use of the Smith chart, various practical applications of transmission lines, and transients on transmission lines.

## 11.2 TRANSMISSION LINE PARAMETERS

It is customary and convenient to describe a transmission line in terms of its line parameters, which are its resistance per unit length R, inductance per unit length L, conductance per unit length G, and capacitance per unit length C. Each of the lines shown in Figure 11.1 has specific formulas for finding R, L, G, and C. For coaxial, two-wire, and planar lines, the formulas for calculating the values of R, L, G, and C are provided in Table 11.1 The dimensions of the lines are as shown in Figure 11.2. Some of the formulas in Table 11.1 were derived in Chapters 6 and 8. It should be noted that

1. The line parameters *R*, *L*, *G*, and *C* are not discrete or lumped but distributed as shown in Figure 11.3. By this we mean that the parameters are uniformly distributed along the entire length of the line.

<sup>&</sup>lt;sup>1</sup>Similar formulas for other transmission lines can be obtained from engineering handbooks or data books—e.g., M. A. R. Guston, *Microwave Transmission-line Impedance Data*. London: Van Nostrand Reinhold, 1972.

| Parameters | Coaxial Line                                                                                    | Two-Wire Line                                      | Planar Line                                  |
|------------|-------------------------------------------------------------------------------------------------|----------------------------------------------------|----------------------------------------------|
| R (Ω/m)    | $\frac{1}{2\pi\delta\sigma_c} \left[ \frac{1}{a} + \frac{1}{b} \right]$ $(\delta \ll a, c - b)$ | $\frac{1}{\pi a \delta \sigma_c}$ $(\delta \ll a)$ | $\frac{2}{w\delta\sigma_c}$ $(\delta \ll t)$ |
| L (H/m)    | $\frac{\mu}{2\pi} \ln \frac{b}{a}$                                                              | $\frac{\mu}{\pi} \cosh^{-1} \frac{d}{2a}$          | $\frac{\mu d}{w}$                            |
| G (S/m)    | $\frac{2\pi\sigma}{\ln\frac{b}{a}}$                                                             | $\frac{\pi\sigma}{\cosh^{-1}\frac{d}{2a}}$         | $\frac{\sigma w}{d}$                         |
| C (F/m)    | $\frac{2\pi\varepsilon}{\ln\frac{b}{a}}$                                                        | $\frac{\pi\varepsilon}{\cosh^{-1}\frac{d}{2a}}$    | $\frac{\varepsilon w}{d}$ $(w \gg d)$        |

TABLE 11.1 Distributed Line Parameters at High Frequencies\*

\*
$$\delta = \frac{1}{\sqrt{\pi f \mu_c \sigma_c}} = \text{skin depth of the conductor; } \cosh^{-1} \frac{d}{2a} \simeq \ln \frac{d}{a} \text{ if } \left[\frac{d}{2a}\right]^2 \gg 1.$$

- 2. For each line, the conductors are characterized by  $\sigma_c$ ,  $\mu_c$ ,  $\varepsilon_c = \varepsilon_0$ , and the homogeneous dielectric separating the conductors is characterized by  $\sigma$ ,  $\mu$ ,  $\varepsilon$ .
- 3.  $G \neq 1/R$ ; R is the ac resistance per unit length of the conductors comprising the line and G is the conductance per unit length due to the dielectric medium separating the conductors.
- 4. The value of L shown in Table 11.1 is the external inductance per unit length; that is,  $L = L_{\rm ext}$ . The effects of internal inductance  $L_{\rm in}$  (=  $R/\omega$ ) are negligible as high frequencies at which most communication systems operate.
- 5. For each line.

$$LC = \mu \varepsilon$$
 and  $\frac{G}{C} = \frac{\sigma}{\varepsilon}$  (11.1)

As a way of preparing for the next section, let us consider how an EM wave propagates through a two-conductor transmission line. For example, consider the coaxial line connecting the generator or source to the load as in Figure 11.4(a). When switch S is closed,

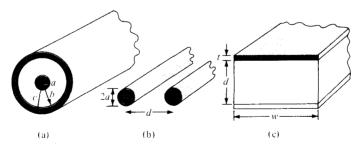

Figure 11.2 Common transmission lines: (a) coaxial line, (b) two-wire line, (c) planar line.

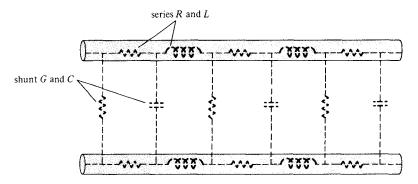

Figure 11.3 Distributed parameters of a two-conductor transmission line.

the inner conductor is made positive with respect to the outer one so that the  $\bf E$  field is radially outward as in Figure 11.4(b). According to Ampere's law, the  $\bf H$  field encircles the current carrying conductor as in Figure 11.4(b). The Poynting vector ( $\bf E \times \bf H$ ) points along the transmission line. Thus, closing the switch simply establishes a disturbance, which appears as a transverse electromagnetic (TEM) wave propagating along the line. This wave is a nonuniform plane wave and by means of it power is transmitted through the line.

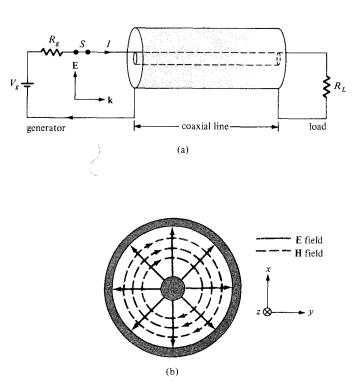

Figure 11.4 (a) Coaxial line connecting the generator to the load; (b) E and H fields on the coaxial line.

## 11.3 TRANSMISSION LINE EQUATIONS

As mentioned in the previous section, a two-conductor transmission line supports a TEM wave; that is, the electric and magnetic fields on the line are transverse to the direction of wave propagation. An important property of TEM waves is that the fields  $\mathbf{E}$  and  $\mathbf{H}$  are uniquely related to voltage V and current I, respectively:

$$V = -\int \mathbf{E} \cdot d\mathbf{l}, \qquad I = \oint \mathbf{H} \cdot d\mathbf{l}$$
 (11.2)

In view of this, we will use circuit quantities V and I in solving the transmission line problem instead of solving field quantities E and H (i.e., solving Maxwell's equations and boundary conditions). The circuit model is simpler and more convenient.

Let us examine an incremental portion of length  $\Delta z$  of a two-conductor transmission line. We intend to find an equivalent circuit for this line and derive the line equations. From Figure 11.3, we expect the equivalent circuit of a portion of the line to be as in Figure 11.5. The model in Figure 11.5 is in terms of the line parameters R, L, G, and C, and may represent any of the two-conductor lines of Figure 11.3. The model is called the L-type equivalent circuit; there are other possible types (see Problem 11.1). In the model of Figure 11.5, we assume that the wave propagates along the +z-direction, from the generator to the load.

By applying Kirchhoff's voltage law to the outer loop of the circuit in Figure 11.5, we obtain

$$V(z,t) = R \Delta z I(z,t) + L \Delta z \frac{\partial I(z,t)}{\partial t} + V(z + \Delta z,t)$$

or

$$-\frac{V(z+\Delta z,t)-V(z,t)}{\Delta z}=R\,I(z,t)+L\,\frac{\partial I(z,t)}{\partial t} \tag{11.3}$$

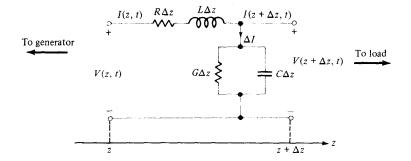

Figure 11.5 L-type equivalent circuit model of a differential length  $\Delta z$  of a two-conductor transmission line.

Taking the limit of eq. (11.3) as  $\Delta z \rightarrow 0$  leads to

$$-\frac{\partial V(z,t)}{\partial z} = RI(z,t) + L\frac{\partial I(z,t)}{\partial t}$$
 (11.4)

Similarly, applying Kirchoff's current law to the main node of the circuit in Figure 11.5 gives

$$I(z, t) = I(z + \Delta z, t) + \Delta I$$
  
=  $I(z + \Delta z, t) + G \Delta z V(z + \Delta z, t) + C \Delta z \frac{\partial V(z + \Delta z, t)}{\partial t}$ 

or

$$-\frac{I(z+\Delta z,t)-I(z,t)}{\Delta z}=G\,V(z+\Delta z,t)+C\frac{\partial V(z+\Delta z,t)}{\partial t} \qquad (11.5)$$

As  $\Delta z \rightarrow 0$ , eq. (11.5) becomes

$$-\frac{\partial I(z,t)}{\partial z} = G V(z,t) + C \frac{\partial V(z,t)}{\partial t}$$
 (11.6)

If we assume harmonic time dependence so that

$$V(z,t) = \text{Re}\left[V_s(z) e^{j\omega t}\right]$$
 (11.7a)

$$I(z,t) = \text{Re}\left[I_s(z) e^{j\omega t}\right]$$
 (11.7b)

where  $V_s(z)$  and  $I_s(z)$  are the phasor forms of V(z, t) and I(z, t), respectively, eqs. (11.4) and (11.6) become

$$-\frac{dV_s}{dz} = (R + j\omega L) I_s$$
 (11.8)

$$-\frac{dI_s}{dz} = (G + j\omega C) V_s \tag{11.9}$$

In the differential eqs. (11.8) and (11.9),  $V_s$  and  $I_s$  are coupled. To separate them, we take the second derivative of  $V_s$  in eq. (11.8) and employ eq. (11.9) so that we obtain

$$\frac{d^2V_s}{dz^2} = (R + j\omega L)(G + j\omega C) V_s$$

or

$$\frac{d^2V_s}{dz^2} - \gamma^2 V_s = 0 \tag{11.10}$$

479

where

$$\gamma = \alpha + j\beta = \sqrt{(R + j\omega L)(G + j\omega C)}$$
 (11.11)

By taking the second derivative of  $I_s$  in eq. (11.9) and employing eq. (11.8), we get

$$\frac{d^2I_s}{dz^2} - \gamma^2I_s = 0 {(11.12)}$$

We notice that eqs. (11.10) and (11.12) are, respectively, the wave equations for voltage and current similar in form to the wave equations obtained for plane waves in eqs. (10.17) and (10.19). Thus, in our usual notations,  $\gamma$  in eq. (11.11) is the propagation constant (in per meter),  $\alpha$  is the attenuation constant (in nepers per meter or decibels<sup>2</sup> per meter), and  $\beta$  is the phase constant (in radians per meter). The wavelength  $\lambda$  and wave velocity u are, respectively, given by

$$\lambda = \frac{2\pi}{\beta} \tag{11.13}$$

$$u = \frac{\omega}{\beta} = f\lambda \tag{11.14}$$

The solutions of the linear homogeneous differential equations (11.10) and (11.12) are similar to Case 2 of Example 6.5, namely,

$$V_s(z) = V_o^+ e^{-\gamma z} + V_o^- e^{\gamma z}$$

$$\longrightarrow +z -z \longleftarrow$$
(11.15)

and

$$I_s(z) = I_o^+ e^{-\gamma z} + I_o^- e^{\gamma z}$$

$$\longrightarrow +z -z \longleftarrow$$
(11.16)

where  $V_o^+$ ,  $V_o^-$ ,  $I_o^+$ , and  $I_o^-$  are wave amplitudes; the + and - signs, respectively, denote wave traveling along +z- and -z-directions, as is also indicated by the arrows. Thus, we obtain the instantaneous expression for voltage as

$$V(z,t) = \operatorname{Re} \left[ V_s(z) e^{j\omega t} \right]$$
  
=  $V_o^+ e^{-\alpha z} \cos(\omega t - \beta z) + V_o^- e^{\alpha z} \cos(\omega t + \beta z)$  (11.17)

The characteristic impedance  $Z_0$  of the line is the ratio of positively traveling voltage wave to current wave at any point on the line.

 $<sup>^{2}</sup>$ Recall from eq. (10.35) that 1 Np = 8.686 dB.

 $Z_0$  is analogous to  $\eta$ , the intrinsic impedance of the medium of wave propagation. By substituting eqs. (11.15) and (11.16) into eqs. (11.8) and (11.9) and equating coefficients of terms  $e^{\gamma z}$  and  $e^{-\gamma z}$ , we obtain

$$Z_{\rm o} = \frac{V_{\rm o}^{+}}{I_{\rm o}^{+}} = -\frac{V_{\rm o}^{-}}{I_{\rm o}^{-}} = \frac{R + j\omega L}{\gamma} = \frac{\gamma}{G + j\omega C}$$
 (11.18)

or

$$Z_{\rm o} = \sqrt{\frac{R + j\omega L}{G + j\omega C}} = R_{\rm o} + jX_{\rm o}$$
 (11.19)

where  $R_o$  and  $X_o$  are the real and imaginary parts of  $Z_o$ .  $R_o$  should not be mistaken for R—while R is in ohms per meter;  $R_o$  is in ohms. The propagation constant  $\gamma$  and the characteristic impedance  $Z_o$  are important properties of the line because they both depend on the line parameters R, L, G, and G and the frequency of operation. The reciprocal of  $Z_o$  is the characteristic admittance  $Y_o$ , that is,  $Y_o = 1/Z_o$ .

The transmission line considered thus far in this section is the *lossy* type in that the conductors comprising the line are imperfect  $(\sigma_c \neq \infty)$  and the dielectric in which the conductors are embedded is lossy  $(\sigma \neq 0)$ . Having considered this general case, we may now consider two special cases of lossless transmission line and distortionless line.

#### A. Lossless Line (R = 0 = G)

A transmission line is said to be lossless if the conductors of the line are perfect  $(\sigma_c \approx \infty)$  and the dielectric medium separating them is lossless  $(\sigma \approx 0)$ .

For such a line, it is evident from Table 11.1 that when  $\sigma_c \simeq \infty$  and  $\sigma \simeq 0$ .

$$R = 0 = G \tag{11.20}$$

This is a necessary condition for a line to be lossless. Thus for such a line, eq. (11.20) forces eqs. (11.11), (11.14), and (11.19) to become

$$\alpha = 0, \qquad \gamma = j\beta = j\omega \sqrt{LC}$$
 (11.21a)

$$u = \frac{\omega}{\beta} = \frac{1}{\sqrt{IC}} = f\lambda \tag{11.21b}$$

$$X_{\rm o} = 0, \qquad Z_{\rm o} = R_{\rm o} = \sqrt{\frac{L}{C}}$$
 (11.21c)

### B. Distortionless Line (R/L = G/C)

A signal normally consists of a band of frequencies; wave amplitudes of different frequency components will be attenuated differently in a lossy line as  $\alpha$  is frequency dependent. This results in distortion.

A distortionless line is one in which the attenuation constant  $\alpha$  is frequency independent while the phase constant  $\beta$  is linearly dependent on frequency.

From the general expression for  $\alpha$  and  $\beta$  [in eq. (11.11)], a distortionless line results if the line parameters are such that

$$\frac{R}{L} = \frac{G}{C} \tag{11.22}$$

Thus, for a distortionless line,

$$\gamma = \sqrt{RG\left(1 + \frac{j\omega L}{R}\right)\left(1 + \frac{j\omega C}{G}\right)}$$
$$= \sqrt{RG}\left(1 + \frac{j\omega C}{G}\right) = \alpha + j\beta$$

or

$$\alpha = \sqrt{RG}, \quad \beta = \omega \sqrt{LC}$$
 (11.23a)

showing that  $\alpha$  does not depend on frequency whereas  $\beta$  is a linear function of frequency. Also

$$Z_{o} = \sqrt{\frac{R(1+j\omega L/R)}{G(1+j\omega C/G)}} = \sqrt{\frac{R}{G}} = \sqrt{\frac{L}{C}} = R_{o} + jX_{o}$$

or

$$R_{\rm o} = \sqrt{\frac{R}{G}} = \sqrt{\frac{L}{C}}, \qquad X_{\rm o} = 0 \tag{11.23b}$$

and

$$u = \frac{\omega}{\beta} = \frac{1}{\sqrt{LC}} = f\lambda \tag{11.23c}$$

Note that

- 1. The phase velocity is independent of frequency because the phase constant  $\beta$  linearly depends on frequency. We have shape distortion of signals unless  $\alpha$  and u are independent of frequency.
- 2. u and  $Z_0$  remain the same as for lossless lines.

| Case           | Propagation Constant $\gamma = \alpha + j\beta$ | Characteristic Impedance $Z_o = R_o + jX_o$                      |
|----------------|-------------------------------------------------|------------------------------------------------------------------|
| General        | $\sqrt{(R+j\omega L)(G+j\omega C)}$             | $\sqrt{rac{R+j\omega L}{G+j\omega C}}$                          |
| Lossless       | $0 + j\omega\sqrt{LC}$                          | $\sqrt{\frac{R+j\omega L}{G+j\omega C}}$ $\sqrt{\frac{L}{C}+j0}$ |
| Distortionless | $\sqrt{RG} + j\omega\sqrt{LC}$                  | $\sqrt{\frac{L}{C}} + j0$                                        |

**TABLE 11.2** Transmission Line Characteristics

3. A lossless line is also a distortionless line, but a distortionless line is not necessarily lossless. Although lossless lines are desirable in power transmission, telephone lines are required to be distortionless.

A summary of our discussion is in Table 11.2. For the greater part of our analysis, we shall restrict our discussion to lossless transmission lines.

#### **EXAMPLE 11.1**

An air line has characteristic impedance of 70  $\Omega$  and phase constant of 3 rad/m at 100 MHz. Calculate the inductance per meter and the capacitance per meter of the line.

#### **Solution:**

An air line can be regarded as a lossless line since  $\sigma \simeq 0$ . Hence

$$R=0=G$$
 and  $\alpha=0$  
$$Z_{\rm o}=R_{\rm o}=\sqrt{\frac{L}{C}}$$
 (11.1.1) 
$$\beta=\omega\,\sqrt{LC}$$
 (11.1.2)

(11.1.2)

Dividing eq. (11.1.1) by eq. (11.1.2) yields

$$\frac{R_{\rm o}}{\beta} = \frac{1}{\omega C}$$

or

$$C = \frac{\beta}{\omega R_{\rm o}} = \frac{3}{2\pi \times 100 \times 10^6 (70)} = 68.2 \text{ pF/m}$$

From eq. (11.1.1), -

$$L = R_o^2 C = (70)^2 (68.2 \times 10^{-12}) = 334.2 \text{ nH/m}$$

#### PRACTICE EXERCISE 11.1

A transmission line operating at 500 MHz has  $Z_{\rm o} = 80 \,\Omega$ ,  $\alpha = 0.04 \, \text{Np/m}$ ,  $\beta = 1.5 \, \text{rad/m}$ . Find the line parameters R, L, G, and C.

**Answer:**  $3.2 \,\Omega/m$ ,  $38.2 \,nH/m$ ,  $5 \times 10^{-4} \,S/m$ ,  $5.97 \,pF/m$ .

#### **EXAMPLE 11.2**

A distortionless line has  $Z_0 = 60 \Omega$ ,  $\alpha = 20 \text{ mNp/m}$ , u = 0.6c, where c is the speed of light in a vacuum. Find R, L, G, C, and  $\lambda$  at 100 MHz.

#### **Solution:**

For a distortionless line,

$$RC = GL$$
 or  $G = \frac{RC}{L}$ 

and hence

$$Z_{\rm o} = \sqrt{\frac{L}{C}} \tag{11.2.1}$$

$$\alpha = \sqrt{RG} = R\sqrt{\frac{C}{L}} = \frac{R}{Z_0}$$
 (11.2.2a)

or

$$R = \alpha Z_0 \tag{11.2.2b}$$

But

$$u = \frac{\omega}{\beta} = \frac{1}{\sqrt{LC}} \tag{11.2.3}$$

From eq. (11.2.2b),

$$R = \alpha Z_0 = (20 \times 10^{-3})(60) = 1.2 \,\Omega/\text{m}$$

Dividing eq. (11.2.1) by eq. (11.2.3) results in

$$L = \frac{Z_o}{u} = \frac{60}{0.6 (3 \times 10^8)} = 333 \text{ nH/m}$$

From eq. (11.2.2a),

$$G = \frac{\alpha^2}{R} = \frac{400 \times 10^{-6}}{1.2} = 333 \,\mu\text{S/m}$$

Multiplying eqs. (11.2.1) and (11.2.3) together gives

$$uZ_{o} = \frac{1}{C}$$

or

$$C = \frac{1}{uZ_0} = \frac{1}{0.6 (3 \times 10^8) 60} = 92.59 \text{ pF/m}$$
  
$$\lambda = \frac{u}{f} = \frac{0.6 (3 \times 10^8)}{10^8} = 1.8 \text{ m}$$

#### PRACTICE EXERCISE 11.2

A telephone line has  $R=30~\Omega/\text{km}$ , L=100~mH/km, G=0, and  $C=20~\mu\text{F/km}$ . At f=1~kHz, obtain:

- (a) The characteristic impedance of the line
- (b) The propagation constant
- (c) The phase velocity

**Answer:** (a)  $70.75/-1.367^{\circ}$   $\Omega$ , (b)  $2.121 \times 10^{-4} + j8.888 \times 10^{-3}$ /m, (c)  $7.069 \times 105$  m/s.

## 11.4 INPUT IMPEDANCE, SWR, AND POWER

Consider a transmission line of length  $\ell$ , characterized by  $\gamma$  and  $Z_o$ , connected to a load  $Z_L$  as shown in Figure 11.6. Looking into the line, the generator sees the line with the load as an input impedance  $Z_{in}$ . It is our intention in this section to determine the input impedance, the standing wave ratio (SWR), and the power flow on the line.

Let the transmission line extend from z = 0 at the generator to  $z = \ell$  at the load. First of all, we need the voltage and current waves in eqs. (11.15) and (11.16), that is

$$V_s(z) = V_o^+ e^{-\gamma z} + V_o^- e^{\gamma z}$$
 (11.24)

$$I_{s}(z) = \frac{V_{o}^{+}}{Z_{o}} e^{-\gamma z} - \frac{V_{o}^{-}}{Z_{o}} e^{\gamma z}$$
 (11.25)

where eq. (11.18) has been incorporated. To find  $V_0^+$  and  $V_0^-$ , the terminal conditions must be given. For example, if we are given the conditions at the input, say

$$V_{\rm o} = V(z=0), \qquad I_{\rm o} = I(z=0)$$
 (11.26)

(a)

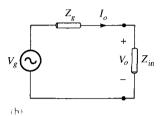

Figure 11.6 (a) Input impedance due to a line terminated by a load; (b) equivalent circuit for finding  $V_0$  and  $I_0$  in terms of  $Z_{in}$  at the input.

substituting these into eqs. (11.24) and (11.25) results in

$$V_o^+ = \frac{1}{2} \left( V_o + Z_o I_o \right)$$
 (11.27a)

$$V_{\rm o}^- = \frac{1}{2} \left( V_{\rm o} - Z_{\rm o} I_{\rm o} \right)$$
 (11.27b)

If the input impedance at the input terminals is  $Z_{\rm in}$ , the input voltage  $V_{\rm o}$  and the input current  $I_{\rm o}$  are easily obtained from Figure 11.6(b) as

$$V_{\rm o} = \frac{Z_{\rm in}}{Z_{\rm in} + Z_g} V_g, \qquad I_{\rm o} = \frac{V_g}{Z_{\rm in} + Z_g}$$
 (11.28)

On the other hand, if we are given the conditions at the load, say

$$V_L = V(z = \ell), \qquad I_L = I(z = \ell)$$
 (11.29)

Substituting these into eqs. (11.24) and (11.25) gives

$$V_o^+ = \frac{1}{2} (V_L + Z_o I_L) e^{\gamma \ell}$$
 (11.30a)

$$V_{o}^{-} = \frac{1}{2} (V_{L} - Z_{o}I_{L})e^{-\gamma \ell}$$
 (11.30b)

Next, we determine the input impedance  $Z_{in} = V_s(z)/I_s(z)$  at any point on the line. At the generator, for example, eqs. (11.24) and (11.25) yield

$$Z_{\rm in} = \frac{V_s(z)}{I_s(z)} = \frac{Z_o(V_o^+ + V_o^-)}{V_o^+ - V_o^-}$$
 (11.31)

Substituting eq. (11.30) into (11.31) and utilizing the fact that

$$\frac{e^{\gamma\ell} + e^{-\gamma\ell}}{2} = \cosh \gamma \ell, \qquad \frac{e^{\gamma\ell} - e^{-\gamma\ell}}{2} = \sinh \gamma \ell \tag{11.32a}$$

or

$$\tanh \gamma \ell = \frac{\sinh \gamma \ell}{\cosh \gamma \ell} = \frac{e^{\gamma \ell} - e^{-\gamma \ell}}{e^{\gamma \ell} + e^{-\gamma \ell}}$$
(11.32b)

we get

$$Z_{\rm in} = Z_{\rm o} \left[ \frac{Z_L + Z_{\rm o} \tanh \gamma \ell}{Z_{\rm o} + Z_L \tanh \gamma \ell} \right]$$
 (lossy) (11.33)

Although eq. (11.33) has been derived for the input impedance  $Z_{\rm in}$  at the generation end, it is a general expression for finding  $Z_{\rm in}$  at any point on the line. To find  $Z_{\rm in}$  at a distance  $\ell'$  from the load as in Figure 11.6(a), we replace  $\ell$  by  $\ell'$ . A formula for calculating the hyperbolic tangent of a complex number, required in eq. (11.33), is found in Appendix A.3.

For a lossless line,  $\gamma = j\beta$ ,  $\tanh j\beta \ell = j \tan \beta \ell$ , and  $Z_o = R_o$ , so eq. (11.33) becomes

$$Z_{\rm in} = Z_{\rm o} \left[ \frac{Z_L + jZ_{\rm o} \tan \beta \ell}{Z_{\rm o} + jZ_L \tan \beta \ell} \right]$$
 (lossless) (11.34)

showing that the input impedance varies periodically with distance  $\ell$  from the load. The quantity  $\beta\ell$  in eq. (11.34) is usually referred to as the *electrical length* of the line and can be expressed in degrees or radians.

We now define  $\Gamma_L$  as the *voltage reflection coefficient* (at the load).  $\Gamma_L$  is the ratio of the voltage reflection wave to the incident wave at the load, that is,

$$\Gamma_L = \frac{V_o^- e^{\gamma \ell}}{V_o^+ e^{-\gamma \ell}} \tag{11.35}$$

Substituting  $V_o^-$  and  $V_o^+$  in eq. (11.30) into eq. (11.35) and incorporating  $V_L = Z_L I_L$  gives

$$\Gamma_L = \frac{Z_L - Z_o}{Z_L + Z_o} \tag{11.36}$$

The voltage reflection coefficient at any point on the line is the ratio of the magnitude of the reflected voltage wave to that of the incident wave.

That is,

$$\Gamma(z) = \frac{V_o^- e^{\gamma z}}{V_o^+ e^{-\gamma z}} = \frac{V_o^-}{V_o^+} e^{2\gamma z}$$

But  $z = \ell - \ell'$ . Substituting and combining with eq. (11.35), we get

$$\Gamma(z) = \frac{V_o^-}{V_o^+} e^{2\gamma \ell} e^{-2\gamma \ell'} = \Gamma_L e^{-2\gamma \ell'}$$
(11.37)

The current reflection coefficient at any point on the line is negative of the voltage reflection coefficient at that point.

Thus, the current reflection coefficient at the load is  $I_o^- e^{\gamma \ell} / I_o^+ e^{-\gamma \ell} = -\Gamma_L$ .

Just as we did for plane waves, we define the *standing wave ratio s* (otherwise denoted by SWR) as

$$s = \frac{V_{\text{max}}}{V_{\text{min}}} = \frac{I_{\text{max}}}{I_{\text{min}}} = \frac{1 + |\Gamma_L|}{1 - |\Gamma_L|}$$
(11.38)

It is easy to show that  $I_{\rm max} = V_{\rm max}/Z_{\rm o}$  and  $I_{\rm min} = V_{\rm min}/Z_{\rm o}$ . The input impedance  $Z_{\rm in}$  in eq. (11.34) has maxima and minima that occur, respectively, at the maxima and minima of the voltage and current standing wave. It can also be shown that

$$|Z_{\rm in}|_{\rm max} = \frac{V_{\rm max}}{I_{\rm min}} = sZ_{\rm o}$$
 (11.39a)

and

$$|Z_{\rm in}|_{\rm min} = \frac{V_{\rm min}}{I_{\rm max}} = \frac{Z_{\rm o}}{s} \tag{11.39b}$$

As a way of demonstrating these concepts, consider a lossless line with characteristic impedance of  $Z_0 = 50 \Omega$ . For the sake of simplicity, we assume that the line is terminated in a pure resistive load  $Z_L = 100 \Omega$  and the voltage at the load is 100 V (rms). The conditions on the line are displayed in Figure 11.7. Note from the figure that conditions on the line repeat themselves every half wavelength.

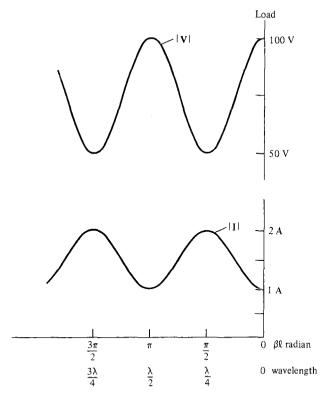

Figure 11.7 Voltage and current wave patterns on a lossless line terminated by a resistive load.

As mentioned at the beginning of this chapter, a transmission is used in transferring power from the source to the load. The average input power at a distance  $\ell$  from the load is given by an equation similar to eq. (10.68); that is

$$P_{\text{ave}} = \frac{1}{2} \operatorname{Re} \left[ V_s(\ell) I_s^*(\ell) \right]$$

where the factor  $\frac{1}{2}$  is needed since we are dealing with the peak values instead of the rms values. Assuming a lossless line, we substitute eqs. (11.24) and (11.25) to obtain

$$P_{\text{ave}} = \frac{1}{2} \operatorname{Re} \left[ V_{\text{o}}^{+} (e^{j\beta\ell} + \Gamma e^{-j\beta\ell}) \frac{V^{+*}}{Z_{\text{o}}} (e^{-j\beta\ell} - \Gamma^{*} e^{j\beta\ell}) \right]$$
$$= \frac{1}{2} \operatorname{Re} \left[ \frac{|V_{\text{o}}^{+}|^{2}}{Z_{\text{o}}} (1 - |\Gamma|^{2} + \Gamma e^{-2j\beta\ell} - \Gamma^{*} e^{2j\beta\ell}) \right]$$

Since the last two terms are purely imaginary, we have

$$P_{\text{ave}} = \frac{|V_{\text{o}}^+|^2}{2Z_{\text{o}}} (1 - |\Gamma|^2)$$
 (11.40)

The first term is the incident power  $P_i$ , while the second term is the reflected power  $P_r$ . Thus eq. (11.40) may be written as

$$P_t = P_i - P_r$$

where  $P_t$  is the input or transmitted power and the negative sign is due to the negative-going wave since we take the reference direction as that of the voltage/current traveling toward the right. We should notice from eq. (11.40) that the power is constant and does not depend on  $\ell$  since it is a lossless line. Also, we should notice that maximum power is delivered to the load when  $\Gamma = 0$ , as expected.

We now consider special cases when the line is connected to load  $Z_L = 0$ ,  $Z_L = \infty$ , and  $Z_L = Z_0$ . These special cases can easily be derived from the general case.

## A. Shorted Line $(Z_t = 0)$

For this case, eq. (11.34) becomes

$$Z_{\rm sc} = Z_{\rm in} \bigg|_{Z_{\rm c} = 0} = jZ_{\rm o} \tan \beta \ell \tag{11.41a}$$

Also,

$$\Gamma_I = -1, \qquad s = \infty \tag{11.41b}$$

We notice from eq. (11.41a) that  $Z_{in}$  is a pure reactance, which could be capacitive or inductive depending on the value of  $\ell$ . The variation of  $Z_{in}$  with  $\ell$  is shown in Figure 11.8(a).

## B. Open-Circuited Line $(Z_t = \infty)$

In this case, eq. (11.34) becomes

$$Z_{\text{oc}} = \lim_{Z_{i} \to \infty} Z_{\text{in}} = \frac{Z_{\text{o}}}{i \tan \beta \ell} = -jZ_{\text{o}} \cot \beta \ell$$
 (11.42a)

and

$$\Gamma_L = 1, \qquad s = \infty$$
 (11.42b)

The variation of  $Z_{in}$  with  $\ell$  is shown in Figure 11.8(b). Notice from eqs. (11.41a) and (11.42a) that

$$Z_{\rm sc}Z_{\rm oc} = Z_{\rm o}^2 \tag{11.43}$$

## C. Matched Line $(Z_L = Z_0)$

This is the most desired case from the practical point of view. For this case, eq. (11.34) reduces to

$$Z_{\rm in} = Z_{\rm o} \tag{11.44a}$$

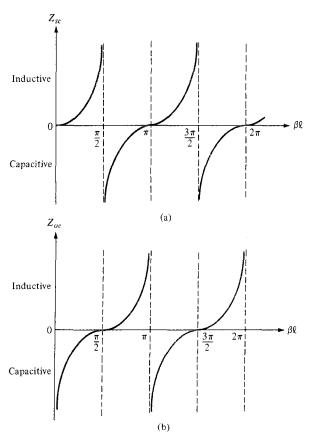

Figure 11.8 Input impedance of a lossless line: (a) when shorted, (b) when open.

and

$$\Gamma_L = 0, \qquad s = 1 \tag{11.44b}$$

that is,  $V_o^- = 0$ , the whole wave is transmitted and there is no reflection. The incident power is fully absorbed by the load. Thus maximum power transfer is possible when a transmission line is matched to the load.

#### **EXAMPLE 11.3**

A certain transmission line operating at  $\omega=10^6$  rad/s has  $\alpha=8$  dB/m,  $\beta=1$  rad/m, and  $Z_o=60+j40~\Omega$ , and is 2 m long. If the line is connected to a source of  $10\underline{/0^\circ}$  V,  $Z_g=40~\Omega$  and terminated by a load of  $20+j50~\Omega$ , determine

- (a) The input impedance
- (b) The sending-end current
- (c) The current at the middle of the line

#### **Solution:**

(a) Since 1 Np = 8.686 dB,

$$\alpha = \frac{8}{8.686} = 0.921 \text{ Np/m}$$

$$\gamma = \alpha + j\beta = 0.921 + j1 / \text{m}$$

$$\gamma \ell = 2(0.921 + j1) = 1.84 + j2$$

Using the formula for tanh(x + jy) in Appendix A.3, we obtain

$$\tanh \gamma \ell = 1.033 - j0.03929$$

$$\begin{split} Z_{\text{in}} &= Z_{\text{o}} \left( \frac{Z_L + Z_{\text{o}} \tanh \gamma \ell}{Z_{\text{o}} + Z_L \tanh \gamma \ell} \right) \\ &= (60 + j40) \left[ \frac{20 + j50 + (60 + j40)(1.033 - j0.03929)}{60 + j40 + (20 + j50)(1.033 - j0.03929)} \right] \\ Z_{\text{in}} &= 60.25 + j38.79 \ \Omega \end{split}$$

(b) The sending-end current is  $I(z = 0) = I_o$ . From eq. (11.28),

$$I(z = 0) = \frac{V_g}{Z_{\text{in}} + Z_g} = \frac{10}{60.25 + j38.79 + 40}$$
$$= 93.03 / -21.15^{\circ} \text{ mA}$$

(c) To find the current at any point, we need  $V_{\rm o}^+$  and  $V_{\rm o}^-$ . But

$$I_o = I(z = 0) = 93.03 / (-21.15^\circ) \text{ mA}$$
  
 $V_o = Z_{in}I_o = (71.66 / (32.77^\circ)(0.09303 / (-21.15^\circ)) = 6.667 / (11.62^\circ) \text{ V}$ 

From eq. (11.27),

$$V_o^+ = \frac{1}{2} (V_o + Z_o I_o)$$

$$= \frac{1}{2} [6.667 / 11.62^\circ + (60 + j40)(0.09303 / -21.15^\circ)] = 6.687 / 12.08^\circ$$

$$V_o^- = \frac{1}{2} (V_o - Z_o I_o) = 0.0518 / 260^\circ$$

At the middle of the line,  $z = \ell/2$ ,  $\gamma z = 0.921 + j1$ . Hence, the current at this point is

$$I_{s}(z = \ell/2) = \frac{V_{o}^{+}}{Z_{o}} e^{-\gamma z} - \frac{V_{o}^{-}}{Z_{o}} e^{\gamma z}$$

$$= \frac{(6.687e^{j12.08^{\circ}})e^{-0.921-j1}}{60 + j40} - \frac{(0.0518e^{j260^{\circ}})e^{0.921+j1}}{60 + j40}$$

Note that j1 is in radians and is equivalent to  $j57.3^{\circ}$ . Thus,

$$I_s(z = \ell/2) = \frac{6.687e^{j12.08^{\circ}}e^{-0.921}e^{-j57.3^{\circ}}}{72.1e^{j33.69^{\circ}}} - \frac{0.0518e^{j260^{\circ}}e^{0.921}e^{j57.3^{\circ}}}{72.1e^{33.69^{\circ}}}$$

$$= 0.0369e^{-j78.91^{\circ}} - 0.001805e^{j283.61^{\circ}}$$

$$= 6.673 - j34.456 \text{ mA}$$

$$= 35.10/281^{\circ} \text{ mA}$$

#### PRACTICE EXERCISE 11.3

A 40-m-long transmission line shown in Figure 11.9 has  $V_g = 15/0^{\circ} \, V_{rms}$ ,  $Z_o = 30 + j60 \, \Omega$ , and  $V_L = 5/-48^{\circ} \, V_{rms}$ . If the line is matched to the load, calculate:

- (a) The input impedance  $Z_{in}$
- (b) The sending-end current  $I_{\rm in}$  and voltage  $V_{\rm in}$
- (c) The propagation constant  $\gamma$

**Answer:** (a)  $30 + j60 \Omega$ , (b)  $0.112 / -63.43^{\circ} A$ ,  $7.5 / 0^{\circ} V_{\text{rms}}$ , (c) 0.0101 + j0.2094 / m.

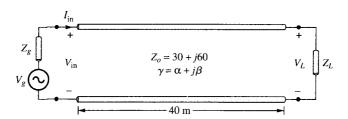

Figure 11.9 For Practice Exercise 11.3.

#### 11.5 THE SMITH CHART

Prior to the advent of digital computers and calculators, engineers developed all sorts of aids (tables, charts, graphs, etc.) to facilitate their calculations for design and analysis. To reduce the tedious manipulations involved in calculating the characteristics of transmission lines, graphical means have been developed. The Smith chart<sup>3</sup> is the most commonly used of the graphical techniques. It is basically a graphical indication of the impedance of a transmission line as one moves along the line. It becomes easy to use after a small amount of experience. We will first examine how the Smith chart is constructed and later

<sup>&</sup>lt;sup>3</sup>Devised by Phillip H. Smith in 1939. See P. H. Smith, "Transmission line calculator." *Electronics*, vol. 12, pp. 29–31, 1939 and P. H. Smith, "An improved transmission line calculator." *Electronics*, vol. 17, pp. 130–133, 318–325, 1944.

493

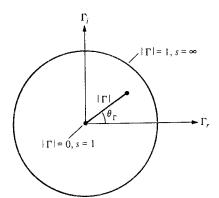

Figure 11.10 Unit circle on which the Smith chart is constructed.

employ it in our calculations of transmission line characteristics such as  $\Gamma_L$ , s, and  $Z_{\rm in}$ . We will assume that the transmission line to which the Smith chart will be applied is lossless  $(Z_{\rm o}=R_{\rm o})$  although this is not fundamentally required.

The Smith chart is constructed within a circle of unit radius ( $|\Gamma| \le 1$ ) as shown in Figure 11.10. The construction of the chart is based on the relation in eq. (11.36)<sup>4</sup>; that is,

$$\Gamma = \frac{Z_L - Z_o}{Z_L + Z_o} \tag{11.45}$$

or

$$\Gamma = |\Gamma|/\theta_{\Gamma} = \Gamma_r + j\Gamma_i \tag{11.46}$$

where  $\Gamma_r$  and  $\Gamma_i$  are the real and imaginary parts of the reflection coefficient  $\Gamma$ .

Instead of having separate Smith charts for transmission lines with different characteristic impedances such as  $Z_0 = 60$ , 100, and 120  $\Omega$ , we prefer to have just one that can be used for any line. We achieve this by using a normalized chart in which all impedances are normalized with respect to the characteristic impedance  $Z_0$  of the particular line under consideration. For the load impedance  $Z_L$ , for example, the *normalized impedance*  $Z_L$  is given by

$$z_L = \frac{Z_L}{Z_0} = r + jx (11.47)$$

Substituting eq. (11.47) into eqs. (11.45) and (11.46) gives

$$\Gamma = \Gamma_r + j\Gamma_i = \frac{z_L - 1}{z_L + 1} \tag{11.48a}$$

or

$$z_L = r + jx = \frac{(1 + \Gamma_r) + j\Gamma_i}{(1 - \Gamma_r) - j\Gamma_i}$$
 (11.48b)

<sup>&</sup>lt;sup>4</sup>Whenever a subscript is not attached to  $\Gamma$ , we simply mean voltage reflection coefficient at the load  $(\Gamma_L = \Gamma)$ .

Normalizing and equating components, we obtain

$$r = \frac{1 - \Gamma_r^2 - \Gamma_i^2}{(1 - \Gamma_r)^2 + \Gamma_i^2}$$
 (11.49a)

$$x = \frac{2\Gamma_i}{(1 - \Gamma_t)^2 + \Gamma_i^2} \tag{11.49b}$$

Rearranging terms in eq. (11.49) leads to

$$\left[\Gamma_r - \frac{r}{1+r}\right]^2 + \Gamma_i^2 = \left[\frac{1}{1+r}\right]^2 \tag{11.50}$$

and

$$\left[\left[\Gamma_{r}-1\right]^{2}+\left[\Gamma_{i}-\frac{1}{x}\right]^{2}=\left[\frac{1}{x}\right]^{2}\right] \tag{11.51}$$

Each of eqs. (11.50) and (11.51) is similar to

$$(x - h)^{2} + (y - k)^{2} = a^{2}$$
(11.52)

which is the general equation of a circle of radius a, centered at (h, k). Thus eq. (11.50) is an r-circle (resistance circle) with

center at 
$$(\Gamma_r, \Gamma_i) = \left(\frac{r}{1+r}, 0\right)$$
 (11.53a)

$$radius = \frac{1}{1+r}$$
 (11.53b)

For typical values of the normalized resistance r, the corresponding centers and radii of the r-circles are presented in Table 11.3. Typical examples of the r-circles based on the data in

TABLE 11.3 Radii and Centers of *r*-Circles for Typical Values of *r* 

| Normalized Resistance (r) | Radius $\left(\frac{1}{1+r}\right)$ | Center $\left(\frac{r}{1+r},0\right)$ |
|---------------------------|-------------------------------------|---------------------------------------|
| 0                         | 1                                   | (0, 0)                                |
| 1/2                       | 2/3                                 | (1/3, 0)                              |
| 1                         | 1/2                                 | (1/2, 0)                              |
| 2                         | 1/3                                 | (2/3, 0)                              |
| 5                         | 1/6                                 | (5/6, 0)                              |
| $\infty$                  | 0                                   | (1, 0)                                |

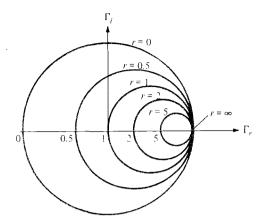

Figure 11.11 Typical r-circles for  $r = 0, 0.5, 1, 2, 5, \infty$ .

Table 11.3 are shown in Figure 11.11. Similarly, eq. (11.51) is an *x-circle* (reactance circle) with

center at 
$$(\Gamma_r, \Gamma_i) = \left(1, \frac{1}{x}\right)$$
 (11.54a)

$$radius = \frac{1}{x}$$
 (11.54b)

Table 11.4 presents centers and radii of the x-circles for typical values of x, and Figure 11.12 shows the corresponding plots. Notice that while r is always positive, x can be positive (for inductive impedance) or negative (for capacitive impedance).

If we superpose the r-circles and x-circles, what we have is the Smith chart shown in Figure 11.13. On the chart, we locate a normalized impedance z = 2 + j, for example, as the point of intersection of the r = 2 circle and the x = 1 circle. This is point  $P_1$  in Figure 11.13. Similarly, z = 1 - j 0.5 is located at  $P_2$ , where the r = 1 circle and the x = -0.5 circle intersect.

Apart from the r- and x-circles (shown on the Smith chart), we can draw the s-circles or constant standing-wave-ratio circles (always not shown on the Smith chart), which are centered at the origin with s varying from 1 to  $\infty$ . The value of the standing wave ratio s is

**TABLE 11.4** Radii and Centers of *x*-Circles for Typical Value of *x* 

| Normalized Reactance (x) | Radius $\left(\frac{1}{x}\right)$ | Center $\left(1,\frac{1}{x}\right)$ |
|--------------------------|-----------------------------------|-------------------------------------|
| 0                        | œ                                 | (1, ∞)                              |
| $\pm 1/2$                | 2                                 | $(1, \pm 2)$                        |
| ±1                       | 1                                 | $(1, \pm 1)$                        |
| ± 2                      | 1/2                               | $(1, \pm 1/2)$                      |
| ± 5                      | 1/5                               | $(1, \pm 1/5)$                      |
| $\pm \infty$             | 0                                 | (1, 0)                              |

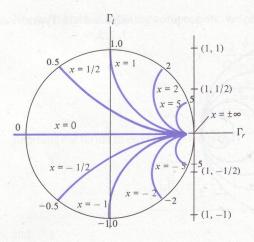

Figure 11.12 Typical x-circles for  $x = 0, \pm 1/2, \pm 1, \pm 2, \pm 5, \pm \infty$ .

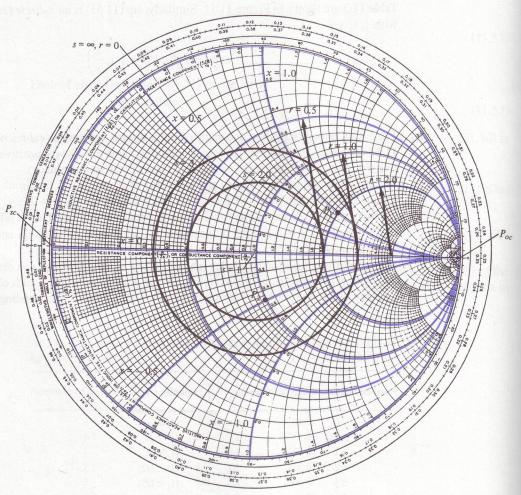

Figure 11.13 Illustration of the r-, x-, and s-circles on the Smith chart.

determined by locating where an s-circle crosses the  $\Gamma_r$  axis. Typical examples of s-circles for s=1,2,3, and  $\infty$  are shown in Figure 11.13. Since  $|\Gamma|$  and s are related according to eq. (11.38), the s-circles are sometimes referred to as  $|\Gamma|$ -circles with  $|\Gamma|$  varying linearly from 0 to 1 as we move away from the center O toward the periphery of the chart while s varies nonlinearly from 1 to  $\infty$ .

The following points should be noted about the Smith chart:

- 1. At point  $P_{\rm sc}$  on the chart r=0, x=0; that is,  $Z_L=0+j0$  showing that  $P_{\rm sc}$  represents a short circuit on the transmission line. At point  $P_{\rm oc}$ ,  $r=\infty$  and  $x=\infty$ , or  $Z_L=\infty+j\infty$ , which implies that  $P_{\rm oc}$  corresponds to an open circuit on the line. Also at  $P_{\rm oc}$ , r=0 and x=0, showing that  $P_{\rm oc}$  is another location of a short circuit on the line.
- 2. A complete revolution  $(360^\circ)$  around the Smith chart represents a distance of  $\lambda/2$  on the line. Clockwise movement on the chart is regarded as moving toward the generator (or away from the load) as shown by the arrow G in Figure 11.14(a) and (b). Similarly, counterclockwise movement on the chart corresponds to moving toward the load (or away from the generator) as indicated by the arrow L in Figure 11.14. Notice from Figure 11.14(b) that at the load, moving toward the load does not make sense (because we are already at the load). The same can be said of the case when we are at the generator end.
- 3. There are three scales around the periphery of the Smith chart as illustrated in Figure 11.14(a). The three scales are included for the sake of convenience but they are actually meant to serve the same purpose; one scale should be sufficient. The scales are used in determining the distance from the load or generator in degrees or wavelengths. The outermost scale is used to determine the distance on the line from the generator end in terms of wavelengths, and the next scale determines the distance from the load end in terms of wavelengths. The innermost scale is a protractor (in degrees) and is primarily used in determining  $\theta_{\Gamma}$ ; it can also be used to determine the distance from the load or generator. Since a  $\lambda/2$  distance on the line corresponds to a movement of 360° on the chart,  $\lambda$  distance on the line corresponds to a 720° movement on the chart.

$$\lambda \to 720^{\circ} \tag{11.55}$$

Thus we may ignore the other outer scales and use the protractor (the innermost scale) for all our  $\theta_{\Gamma}$  and distance calculations.

- 4.  $V_{\rm max}$  occurs where  $Z_{\rm in,max}$  is located on the chart [see eq. (11.39a)], and that is on the positive  $\Gamma_r$  axis or on  $OP_{\rm oc}$  in Figure 11.14(a).  $V_{\rm min}$  is located at the same point where we have  $Z_{\rm in,min}$  on the chart; that is, on the negative  $\Gamma_r$  axis or on  $OP_{\rm sc}$  in Figure 11.14(a). Notice that  $V_{\rm max}$  and  $V_{\rm min}$  (or  $Z_{\rm in,max}$  and  $Z_{\rm in,min}$ ) are  $\lambda/4$  (or 180°) apart.
- 5. The Smith chart is used both as impedance chart and admittance chart (Y = 1/Z). As admittance chart (normalized impedance  $y = Y/Y_0 = g + jb$ ), the g- and b-circles correspond to r- and x-circles, respectively.

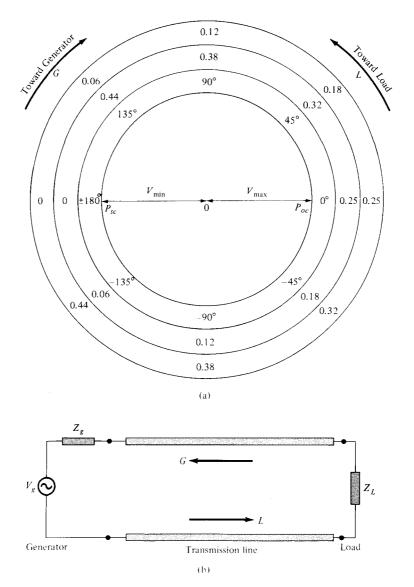

Figure 11.14 (a) Smith chart illustrating scales around the periphery and movements around the chart, (b) corresponding movements along the transmission line.

Based on these important properties, the Smith chart may be used to determine, among other things, (a)  $\Gamma = |\Gamma|/\underline{\theta_\Gamma}$  and s; (b)  $Z_{\rm in}$  or  $Y_{\rm in}$ ; and (c) the locations of  $V_{\rm max}$  and  $V_{\rm min}$  provided that we are given  $Z_{\rm o}$ ,  $Z_{\rm L}$ , and the length of the line. Some examples will clearly show how we can do all these and much more with the aid of the Smith chart, a compass, and a plain straightedge.

## **EXAMPLE 11.4**

A 30-m-long lossless transmission line with  $Z_{\rm o}=50~\Omega$  operating at 2 MHz is terminated with a load  $Z_L=60+j40~\Omega$ . If u=0.6c on the line, find

- (a) The reflection coefficient  $\Gamma$
- (b) The standing wave ratio s
- (c) The input impedance

## **Solution:**

This problem will be solved with and without using the Smith chart.

Method 1: (Without the Smith chart)

(a) 
$$\Gamma = \frac{Z_L - Z_o}{Z_L + Z_o} = \frac{60 + j40 - 50}{50 + j40 + 50} = \frac{10 + j40}{110 + j40}$$
  
=  $0.3523/56^{\circ}$ 

(b) 
$$s = \frac{1 + |\Gamma|}{1 - |\Gamma|} = \frac{1 + 0.3523}{1 - 0.3523} = 2.088$$

(c) Since  $u = \omega/\beta$ , or  $\beta = \omega/u$ ,

$$\beta \ell = \frac{\omega \ell}{u} = \frac{2\pi (2 \times 10^6)(30)}{0.6 (3 \times 10^8)} = \frac{2\pi}{3} = 120^\circ$$

Note that  $\beta \ell$  is the electrical length of the line.

$$Z_{\text{in}} = Z_{\text{o}} \left[ \frac{Z_L + jZ_{\text{o}} \tan \beta \ell}{Z_{\text{o}} + jZ_L \tan \beta \ell} \right]$$

$$= \frac{50 (60 + j40 + j50 \tan 120^{\circ})}{[50 + j(60 + j40) \tan 120^{\circ}]}$$

$$= \frac{50 (6 + j4 - j5\sqrt{3})}{(5 + 4\sqrt{3} - j6\sqrt{3})} = 24.01 / 3.22^{\circ}$$

$$= 23.97 + j1.35 \Omega$$

Method 2: (Using the Smith chart).

(a) Calculate the normalized load impedance

$$z_L = \frac{Z_L}{Z_o} = \frac{60 + j40}{50}$$
$$= 1.2 + j0.8$$

Locate  $z_L$  on the Smith chart of Figure 11.15 at point P where the r=1.2 circle and the x=0.8 circle meet. To get  $\Gamma$  at  $z_L$ , extend OP to meet the r=0 circle at Q and measure OP and OQ. Since OQ corresponds to  $|\Gamma|=1$ , then at P,

$$|\Gamma| = \frac{OP}{OO} = \frac{3.2 \text{ cm}}{9.1 \text{ cm}} = 0.3516$$

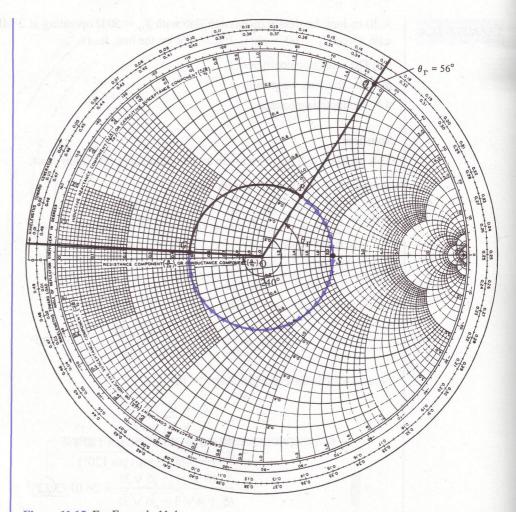

Figure 11.15 For Example 11.4.

Note that OP = 3.2 cm and OQ = 9.1 cm were taken from the Smith chart used by the author; the Smith chart in Figure 11.15 is reduced but the ratio of OP/OQ remains the same.

Angle  $\theta_{\Gamma}$  is read directly on the chart as the angle between OS and OP; that is

$$\theta_{\Gamma} = \text{angle } POS = 56^{\circ}$$

Thus

$$\Gamma = 0.3516 \, \underline{/56^{\circ}}$$

(b) To obtain the standing wave ratio s, draw a circle with radius OP and center at O. This is the constant s or  $|\Gamma|$  circle. Locate point S where the s-circle meets the  $\Gamma_r$ -axis.

501

[This is easily shown by setting  $\Gamma_i = 0$  in eq. (11.49a).] The value of r at this point is s; that is

$$s = r (\text{for } r \ge 1)$$
$$= 2.1$$

(c) To obtain  $Z_{in}$ , first express  $\ell$  in terms of  $\lambda$  or in degrees.

$$\lambda = \frac{u}{f} = \frac{0.6 (3 \times 10^8)}{2 \times 10^6} = 90 \text{ m}$$

$$\ell = 30 \text{ m} = \frac{30}{90} \lambda = \frac{\lambda}{3} \rightarrow \frac{720^{\circ}}{3} = 240^{\circ}$$

Since  $\lambda$  corresponds to an angular movement of 720° on the chart, the length of the line corresponds to an angular movement of 240°. That means we move toward the generator (or away from the load, in the clockwise direction)  $240^{\circ}$  on the s-circle from point P to point G. At G, we obtain

$$z_{\rm in} = 0.47 + j0.035$$

Hence

$$Z_{\rm in} = Z_{\rm o} Z_{\rm in} = 50(0.47 + j0.035) = 23.5 + j1.75 \,\Omega$$

Although the results obtained using the Smith chart are only approximate, for engineering purposes they are close enough to the exact ones obtained in Method 1.

#### PRACTICE EXERCISE 11.4

A 70- $\Omega$  lossless line has s=1.6 and  $\theta_{\Gamma}=300^{\circ}$ . If the line is 0.6 $\lambda$  long, obtain

- (a)  $\Gamma$ ,  $Z_L$ ,  $Z_{in}$
- (b) The distance of the first minimum voltage from the load

**Answer:** (a) 0.228 /300°, 80.5 -j33.6  $\Omega$ , 47.6 -j17.5  $\Omega$ , (b)  $\lambda$ /6.

## **EXAMPLE 11.5**

A  $100 + j150 - \Omega$  load is connected to a 75- $\Omega$  lossless line. Find:

- (a) Γ
- (b) s(c) The load admittance  $Y_L$ (d)  $Z_{in}$  at 0.4 $\lambda$  from the load

  - (e) The locations of  $V_{\text{max}}$  and  $V_{\text{min}}$  with respect to the load if the line is  $0.6\lambda$  long
  - (f)  $Z_{in}$  at the generator.

502

## **Solution:**

(a) We can use the Smith chart to solve this problem. The normalized load impedance is

$$z_L = \frac{Z_L}{Z_o} = \frac{100 + j150}{.75} = 1.33 + j2$$

We locate this at point P on the Smith chart of Figure 11.16. At P, we obtain

$$|\Gamma| = \frac{OP}{OQ} = \frac{6 \text{ cm}}{9.1 \text{ cm}} = 0.659$$

$$\theta_{\Gamma} = \text{angle } POS = 40^{\circ}$$

Hence,

$$\Gamma = 0.659 / 40^{\circ}$$

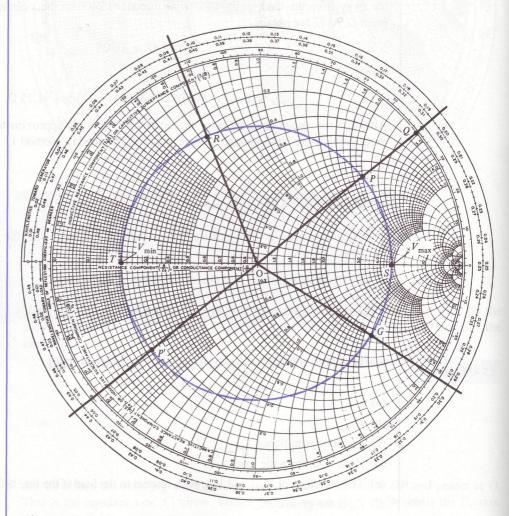

Figure 11.16 For Example 11.5.

Check:

$$\Gamma = \frac{Z_L - Z_o}{Z_L + Z_o} = \frac{100 + j150 - 75}{100 + j150 + 75}$$
$$= 0.659 / 40^{\circ}$$

(b) Draw the constant s-circle passing through P and obtain

$$s = 4.82$$

Check:

$$s = \frac{1 + |\Gamma|}{1 - |\Gamma|} = \frac{1 + 0.659}{1 - 0.659} = 4.865$$

(c) To obtain  $Y_L$ , extend PO to POP' and note point P' where the constant s-circle meets POP'. At P', obtain

$$y_L = 0.228 - j0.35$$

The load admittance is

$$Y_L = Y_0 y_L = \frac{1}{75} (0.228 - j0.35) = 3.04 - j4.67 \text{ mS}$$

Check:

$$Y_L = \frac{1}{Z_L} = \frac{1}{100 + j150} = 3.07 - j4.62 \text{ mS}$$

(d)  $0.4\lambda$  corresponds to an angular movement of  $0.4 \times 720^{\circ} = 288^{\circ}$  on the constant scircle. From P, we move  $288^{\circ}$  toward the generator (clockwise) on the s-circle to reach point R. At R,

$$z_{\rm in} = 0.3 + j0.63$$

Hence

$$Z_{\text{in}} = Z_{\text{o}} z_{\text{in}} = 75 (0.3 + j0.63)$$
  
= 22.5 + j47.25 \Omega

Check:

$$\beta \ell = \frac{2\pi}{\lambda} (0.4\lambda) = 360^{\circ} (0.4) = 144^{\circ}$$

$$Z_{in} = Z_o \left[ \frac{Z_L + jZ_o \tan \beta \ell}{Z_o + jZ_L \tan \beta \ell} \right]$$

$$= \frac{75 (100 + j150 + j75 \tan 144^\circ)}{[75 + j(100 + j150) \tan 144^\circ]}$$

$$= 54.41/65.25^\circ$$

٥r

$$Z_{\rm in} = 21.9 + j47.6 \,\Omega$$

(e) 0.6λ corresponds to an angular movement of

$$0.6 \times 720^{\circ} = 432^{\circ} = 1 \text{ revolution} + 72^{\circ}$$

Thus, we start from P (load end), move along the s-circle 432°, or one revolution plus 72°, and reach the generator at point G. Note that to reach G from P, we have passed through point T (location of  $V_{\min}$ ) once and point S (location of  $V_{\max}$ ) twice. Thus, from the load,

1st 
$$V_{\text{max}}$$
 is located at  $\frac{40^{\circ}}{720^{\circ}} \lambda = 0.055\lambda$ 

2nd 
$$V_{\text{max}}$$
 is located at  $0.0555\lambda + \frac{\lambda}{2} = 0.555\lambda$ 

and the only  $V_{\min}$  is located at  $0.055\lambda + \lambda/4 = 0.3055\lambda$ 

(f) At G (generator end),

$$z_{\rm in} = 1.8 - j2.2$$

$$Z_{\rm in} = 75(1.8 - j2.2) = 135 - j165 \Omega.$$

This can be checked by using eq. (11.34), where  $\beta \ell = \frac{2\pi}{\lambda}$  (0.6 $\lambda$ ) = 216°.

We can see how much time and effort is saved using the Smith chart.

#### PRACTICE EXERCISE 11.5

A lossless  $60-\Omega$  line is terminated by a  $60 + j60-\Omega$  load.

- (a) Find  $\Gamma$  and s. If  $Z_{\rm in} = 120 j60 \Omega$ , how far (in terms of wavelengths) is the load from the generator? Solve this without using the Smith chart.
- (b) Solve the problem in (a) using the Smith chart. Calculate  $Z_{max}$  and  $Z_{in,min}$ . How far (in terms of  $\lambda$ ) is the first maximum voltage from the load?

**Answer:** (a) 
$$0.4472/63.43^{\circ}$$
,  $2.618$ ,  $\frac{\lambda}{8}$  (1 + 4n),  $n = 0, 1, 2, ...$ , (b)  $0.4457/62^{\circ}$ ,  $2.612$ ,  $\frac{\lambda}{8}$  (1 + 4n), 157.1  $\Omega$ , 22.92  $\Omega$ , 0.0861  $\lambda$ .

# 11.6 SOME APPLICATIONS OF TRANSMISSION LINES

Transmission lines are used to serve different purposes. Here we consider how transmission lines are used for load matching and impedance measurements.

# A. Quarter-Wave Transformer (Matching)

When  $Z_0 \neq Z_L$ , we say that the load is *mismatched* and a reflected wave exists on the line. However, for maximum power transfer, it is desired that the load be matched to the transmission line  $(Z_0 = Z_L)$  so that there is no reflection  $(|\Gamma| = 0 \text{ or } s = 1)$ . The matching is achieved by using shorted sections of transmission lines.

We recall from eq. (11.34) that when  $\ell = \lambda/4$  or  $\beta \ell = (2\pi/\lambda)(\lambda/4) = \pi/2$ ,

$$Z_{\rm in} = Z_{\rm o} \left[ \frac{Z_L + jZ_{\rm o} \tan \pi/2}{Z_{\rm o} + jZ_L \tan \pi/2} \right] = \frac{Z_{\rm o}^2}{Z_L}$$
 (11.56)

that is

$$\frac{Z_{\rm in}}{Z_{\rm o}} = \frac{Z_{\rm o}}{Z_L}$$

or

$$z_{\rm in} = \frac{1}{z_L} \to y_{\rm in} = z_L \tag{11.57}$$

Thus by adding a  $\lambda/4$  line on the Smith chart, we obtain the input admittance corresponding to a given load impedance.

Also, a mismatched load  $Z_L$  can be properly matched to a line (with characteristic impedance  $Z_o$ ) by inserting prior to the load a transmission line  $\lambda$ 4 long (with characteristic impedance  $Z_o$ ') as shown in Figure 11.17. The  $\lambda$ 4 section of the transmission line is called a *quarter-wave transformer* because it is used for impedance matching like an ordinary transformer. From eq. (11.56),  $Z_o$  is selected such that ( $Z_{in} = Z_o$ )

$$Z_{o}' = \sqrt{Z_{o}Z_{L}} \tag{11.58}$$

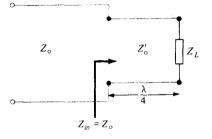

Figure 11.17 Load matching using a X4 transformer.

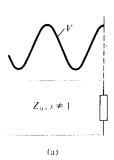

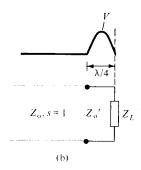

Figure 11.18 Voltage standingwave pattern of mismatched load: (a) without a  $\lambda/4$  transformer, (b) with a  $\lambda/4$  transformer.

where  $Z_o'$ ,  $Z_o$  and  $Z_L$  are all real. If, for example, a 120- $\Omega$  load is to be matched to a 75- $\Omega$  line, the quarter-wave transformer must have a characteristic impedance of  $\sqrt{(75)(120)} \simeq 95~\Omega$ . This 95- $\Omega$  quarter-wave transformer will also match a 75- $\Omega$  load to a 120- $\Omega$  line. The voltage standing wave patterns with and without the  $\lambda/4$  transformer are shown in Figure 11.18(a) and (b), respectively. From Figure 11.18, we observe that although a standing wave still exists between the transformer and the load, there is no standing wave to the left of the transformer due to the matching. However, the reflected wave (or standing wave) is eliminated only at the desired wavelength (or frequency f); there will be reflection at a slightly different wavelength. Thus, the main disadvantage of the quarter-wave transformer is that it is a narrow-band or frequency-sensitive device.

## B. Single-Stub Tuner (Matching)

The major drawback of using a quarter-wave transformer as a line-matching device is eliminated by using a single-stub tuner. The tuner consists of an open or shorted section of transmission line of length d connected in parallel with the main line at some distance  $\ell$  from the load as in Figure 11.19. Notice that the stub has the same characteristic impedance as the main line. It is more difficult to use a series stub although it is theoretically feasible. An open-circuited stub radiates some energy at high frequencies. Consequently, shunt short-circuited parallel stubs are preferred.

As we intend that  $Z_{\rm in} = Z_{\rm o}$ , that is,  $z_{\rm in} = 1$  or  $y_{\rm in} = 1$  at point A on the line, we first draw the locus y = 1 + jb (r = 1 circle) on the Smith chart as shown in Figure 11.20. If a shunt stub of admittance  $y_s = -jb$  is introduced at A, then

$$y_{\text{in}} = 1 + jb + y_s = 1 + jb - jb = 1 + j0$$
 (11.59)

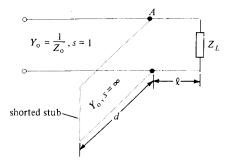

Figure 11.19 Matching with a single-stub tuner.

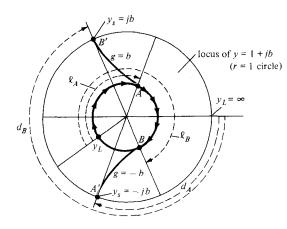

Figure 11.20 Using the Smith chart to determine  $\ell$  and d of a shunt-shorted single-stub tuner.

as desired. Since b could be positive or negative, two possible values of  $\ell$  ( $<\lambda/2$ ) can be found on the line. At A,  $y_s = -jb$ ,  $\ell = \ell_A$  and at B,  $y_s = jb$ ,  $\ell = \ell_B$  as in Figure 11.20. Due to the fact that the stub is shorted ( $y_L' = \infty$ ), we determine the length d of the stub by finding the distance from  $P_{sc}$  (at which  $z_L' = 0 + j0$ ) to the required stub admittance  $y_s$ . For the stub at A, we obtain  $d = d_A$  as the distance from P to A', where A' corresponds to  $y_s = -jb$  located on the periphery of the chart as in Figure 11.20. Similarly, we obtain  $d = d_B$  as the distance from  $P_{sc}$  to B' ( $y_s = jb$ ).

Thus we obtain  $d = d_A$  and  $d = d_B$ , corresponding to A and B, respectively, as shown in Figure 11.20. Note that  $d_A + d_B = \lambda/2$  always. Since we have two possible shunted stubs, we normally choose to match the shorter stub or one at a position closer to the load. Instead of having a single stub shunted across the line, we may have two stubs. This is called *double-stub matching* and allows for the adjustment of the load impedance.

# C. Slotted Line (Impedance Measurement)

At high frequencies, it is very difficult to measure current and voltage because measuring devices become significant in size and every circuit becomes a transmission line. The slotted line is a simple device used in determining the impedance of an unknown load at high frequencies up into the region of gigahertz. It consists of a section of an air (lossless) line with a slot in the outer conductor as shown in Figure 11.21. The line has a probe, along the E field (see Figure 11.4), which samples the E field and consequently measures the potential difference between the probe and its outer shield.

The slotted line is primarily used in conjunction with the Smith chart to determine the standing wave ratio s (the ratio of maximum voltage to the minimum voltage) and the load impedance  $Z_L$ . The value of s is read directly on the detection meter when the load is connected. To determine  $Z_L$ , we first replace the load by a short circuit and note the locations of voltage minima (which are more accurately determined than the maxima because of the sharpness of the turning point) on the scale. Since impedances repeat every half wavelength, any of the minima may be selected as the load reference point. We now determine the distance from the selected reference point to the load by replacing the short circuit by the load and noting the locations of voltage minima. The distance  $\ell$  (dis-

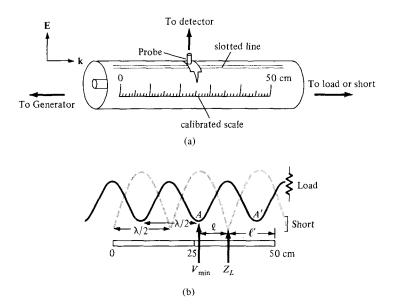

Figure 11.21 (a) Typical slotted line; (b) determining the location of the load  $Z_L$  and  $V_{\min}$  on the line.

tance of  $V_{\min}$  toward the load) expressed in terms of  $\lambda$  is used to locate the position of the load of an s-circle on the chart as shown in Figure 11.22. We could also locate the load by using  $\ell'$ , which is the distance of  $V_{\min}$  toward the generator. Either  $\ell$  or  $\ell'$  may be used to locate  $Z_L$ .

The procedure involved in using the slotted line can be summarized as follows:

- 1. With the load connected, read s on the detection meter. With the value of s, draw the s-circle on the Smith chart.
- 2. With the load replaced by a short circuit, locate a reference position for  $z_L$  at a voltage minimum point.
- 3. With the load on the line, note the position of  $V_{\min}$  and determine  $\ell$ .
- **4.** On the Smith chart, move toward the load a distance  $\ell$  from the location of  $V_{\min}$ . Find  $Z_L$  at that point.

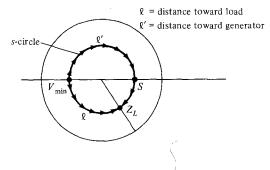

Figure 11.22 Determining the load impedance from the Smith chart using the data obtained from the slotted line.

## **EXAMPLE 11.6**

With an unknown load connected to a slotted air line, s=2 is recorded by a standing wave indicator and minima are found at 11 cm, 19 cm, . . . on the scale. When the load is replaced by a short circuit, the minima are at 16 cm, 24 cm, . . . . If  $Z_{\rm o}=50~\Omega$ , calculate  $\lambda$ , f, and  $Z_L$ .

#### **Solution:**

Consider the standing wave patterns as in Figure 11.23(a). From this, we observe that

$$\frac{\lambda}{2} = 19 - 11 = 8 \text{ cm} \qquad \text{or} \qquad \lambda = 16 \text{ cm}$$

$$f = \frac{u}{\lambda} = \frac{3 \times 10^8}{16 \times 10^{-2}} = 1.875 \text{ GHz}$$

Electrically speaking, the load can be located at 16 cm or 24 cm. If we assume that the load is at 24 cm, the load is at a distance  $\ell$  from  $V_{\rm min}$ , where

$$\ell = 24 - 19 = 5 \text{ cm} = \frac{5}{16} \lambda = 0.3125 \lambda$$

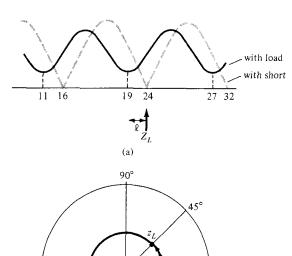

–90° (b)

Figure 11.23 Determining  $Z_L$  using the slotted line: (a) wave pattern, (b) Smith chart for Example 11.6.

This corresponds to an angular movement of  $0.3125 \times 720^{\circ} = 225^{\circ}$  on the s=2 circle. By starting at the location of  $V_{\min}$  and moving  $225^{\circ}$  toward the load (counterclockwise), we reach the location of  $z_L$  as illustrated in Figure 11.23(b). Thus

$$z_L = 1.4 + j0.75$$

and

$$Z_L = Z_o z_L = 50 (1.4 + j0.75) = 70 + j37.5 \Omega$$

#### PRACTICE EXERCISE 11.6

The following measurements were taken using the slotted line technique: with load,  $s=1.8,\,V_{\rm max}$  occurred at 23 cm, 33.5 cm, . . .; with short,  $s=\infty,\,V_{\rm max}$  occurred at 25 cm, 37.5 cm, . . . . If  $Z_{\rm o}=50\,\Omega$ , determine  $Z_L$ .

**Answer:**  $32.5 - j17.5 \Omega$ .

## **EXAMPLE 11.7**

Antenna with impedance  $40 + j30 \Omega$  is to be matched to a  $100-\Omega$  lossless line with a shorted stub. Determine

- (a) The required stub admittance
- (b) The distance between the stub and the antenna
- (c) The stub length
- (d) The standing wave ratio on each ratio of the system

### **Solution:**

(a) 
$$z_L = \frac{Z_L}{Z_0} = \frac{40 + j30}{100} = 0.4 + j0.3$$

Locate  $z_L$  on the Smith chart as in Figure 11.24 and from this draw the s-circle so that  $y_L$  can be located diametrically opposite  $z_L$ . Thus  $y_L = 1.6 - j1.2$ . Alternatively, we may find  $y_L$  using

$$y_L = \frac{Z_o}{Z_L} = \frac{100}{40 + j30} = 1.6 - j1.2$$

Locate points A and B where the s-circle intersects the g = 1 circle. At A,  $y_s = -j1.04$  and at B,  $y_s = +j1.04$ . Thus the required stub admittance is

$$Y_s = Y_0 y_s = \pm j1.04 \frac{1}{100} = \pm j10.4 \text{ mS}$$

Both j10.4 mS and -j10.4 mS are possible values.

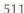

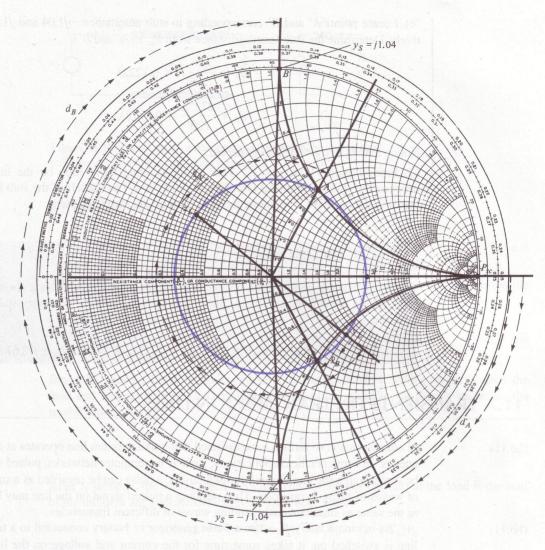

Figure 11.24 For Example 11.7.

(b) From Figure 11.24, we determine the distance between the load (antenna in this case)  $y_L$  and the stub. At A,

$$\ell_A = \frac{\lambda}{2} - \frac{(62^\circ - -39^\circ)\lambda}{720^\circ} = 0.36\lambda$$

At *B*:

$$\ell_B = \frac{(62^\circ - 39^\circ)}{720^\circ} = 0.032\lambda$$

(c) Locate points A' and B' corresponding to stub admittance -j1.04 and j1.04, respectively. Determine the stub length (distance from  $P_{sc}$  to A' and B'):

$$d_A = \frac{88^\circ}{720^\circ} \,\lambda = 0.1222\lambda$$

$$d_B = \frac{272^\circ \lambda}{720^\circ} = 0.3778\lambda$$

Notice that  $d_A + d_B = 0.5\lambda$  as expected.

(d) From Figure 11.24, s = 2.7. This is the standing wave ratio on the line segment between the stub and the load (see Figure 11.18); s = 1 to the left of the stub because the line is matched, and  $s = \infty$  along the stub because the stub is shorted.

#### PRACTICE EXERCISE 11.7

A 75- $\Omega$  lossless line is to be matched to a  $100 - j80-\Omega$  load with a shorted stub. Calculate the stub length, its distance from the load, and the necessary stub admittance.

**Answer:**  $\ell_A = 0.093\lambda$ ,  $\ell_B = 0.272\lambda$ ,  $d_A = 0.126\lambda$ ,  $d_B = 0.374\lambda$ ,  $\pm j12.67$  mS.

## 11.7 TRANSIENTS ON TRANSMISSION LINES

In our discussion so far, we have assumed that a transmission line operates at a single frequency. In some practical applications, such as in computer networks, pulsed signals may be sent through the line. From Fourier analysis, a pulse can be regarded as a superposition of waves of many frequencies. Thus, sending a pulsed signal on the line may be regarded as the same as simultaneously sending waves of different frequencies.

As in circuit analysis, when a pulse generator or battery connected to a transmission line is switched on, it takes some time for the current and voltage on the line to reach steady values. This transitional period is called the *transient*. The transient behavior just after closing the switch (or due to lightning strokes) is usually analyzed in the frequency domain using Laplace transform. For the sake of convenience, we treat the problem in the time domain.

Consider a lossless line of length  $\ell$  and characteristic impedance  $Z_o$  as shown in Figure 11.25(a). Suppose that the line is driven by a pulse generator of voltage  $V_g$  with internal impedance  $Z_g$  at z=0 and terminated with a purely resistive load  $Z_L$ . At the instant t=0 that the switch is closed, the starting current "sees" only  $Z_g$  and  $Z_o$ , so the initial situation can be described by the equivalent circuit of Figure 11.25(b). From the figure, the starting current at z=0,  $t=0^+$  is given by

$$I(0,0^{+}) = I_{o} = \frac{V_{g}}{Z_{g} + Z_{o}}$$
(11.60)

Figure 11.25 Transients on a transmission line: (a) a line driven by a pulse generator, (b) the equivalent circuit at z = 0,  $t = 0^+$ .

and the initial voltage is

$$V(0,0^{+}) = V_{o} = I_{o}Z_{o} = \frac{Z_{o}}{Z_{o} + Z_{o}}V_{g}$$
(11.61)

After the switch is closed, waves  $I^+ = I_0$  and  $V^+ = V_0$  propagate toward the load at the speed

$$u = \frac{1}{\sqrt{LC}} \tag{11.62}$$

Since this speed is finite, it takes some time for the positively traveling waves to reach the load and interact with it. The presence of the load has no effect on the waves before the transit time given by

$$t_1 = \frac{\ell}{u} \tag{11.63}$$

After  $t_1$  seconds, the waves reach the load. The voltage (or current) at the load is the sum of the incident and reflected voltages (or currents). Thus

$$V(\ell, t_1) = V^+ + V^- = V_0 + \Gamma_I V_0 = (1 + \Gamma_I) V_0$$
 (11.64)

and

$$I(\ell, t_1) = I^+ + I^- = I_0 - \Gamma_L I_0 = (1 - \Gamma_L) I_0$$
 (11.65)

where  $\Gamma_L$  is the load reflection coefficient given in eq. (11.36); that is,

$$\Gamma_L = \frac{Z_L - Z_0}{Z_L + Z_0} \tag{11.66}$$

The reflected waves  $V^- = \Gamma_L V_0$  and  $I^- = -\Gamma_L I_0$  travel back toward the generator in addition to the waves  $V_0$  and  $I_0$  already on the line. At time  $t = 2t_1$ , the reflected waves have reached the generator, so

$$V(0, 2t_1) = V^+ + V^- = \Gamma_G \Gamma_L V_0 + (1 + \Gamma_L) V_0$$

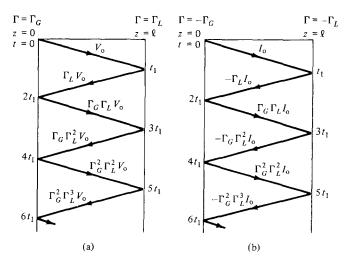

Figure 11.26 Bounce diagram for (a) a voltage wave, and (b) a current wave.

or

$$V(0, 2t_1) = (1 + \Gamma_L + \Gamma_G \Gamma_L) V_0$$
 (11.67)

and

$$I(0, 2t_1) = I^+ + I^- = -\Gamma_G(-\Gamma_L I_0) + (1 - \Gamma_L)I_0$$

or

$$I(0, 2t_1) = (1 - \Gamma_L + \Gamma_L \Gamma_G) I_0$$
 (11.68)

where  $\Gamma_G$  is the generator reflection coefficient given by

$$\Gamma_G = \frac{Z_g - Z_o}{Z_o + Z_o} \tag{11.69}$$

Again the reflected waves (from the generator end)  $V^+ = \Gamma_G \Gamma_L V_o$  and  $I^+ = \Gamma_G \Gamma_L I_o$  propagate toward the load and the process continues until the energy of the pulse is actually absorbed by the resistors  $Z_g$  and  $Z_L$ .

Instead of tracing the voltage and current waves back and forth, it is easier to keep track of the reflections using a *bounce diagram*, otherwise known as a *lattice diagram*. The bounce diagram consists of a zigzag line indicating the position of the voltage (or current) wave with respect to the generator end as shown in Figure 11.26. On the bounce diagram, the voltage (or current) at any time may be determined by adding those values that appear on the diagram above that time.

## **EXAMPLE 11.8**

For the transmission line of Figure 11.27, calculate and sketch

- (a) The voltage at the load and generator ends for  $0 < t < 6 \mu s$
- (b) The current at the load and generator ends for  $0 < t < 6 \mu s$

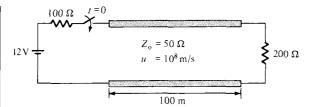

Figure 11.27 For Example 11.8.

#### **Solution:**

(a) We first calculate the voltage reflection coefficients at the generator and load ends.

$$\Gamma_G = \frac{Z_g - Z_o}{Z_g + Z_o} = \frac{100 - 50}{100 + 50} = \frac{1}{3}$$

$$\Gamma_L = \frac{Z_L - Z_o}{Z_L + Z_o} = \frac{200 - 50}{200 + 50} = \frac{3}{5}$$

The transit time 
$$t_1 = \frac{\ell}{u} = \frac{100}{10^8} = 1 \ \mu s$$
.

The initial voltage at the generator end is

$$V_{\rm o} = \frac{Z_{\rm o}}{Z_{\rm o} + Z_{\rm g}} V_{\rm g} = \frac{50}{150} (12) = 4 \text{ V}$$

The 4 V is sent out to the load. The leading edge of the pulse arrives at the load at  $t = t_1 = 1 \,\mu s$ . A portion of it,  $4(3/5) = 2.4 \,\text{V}$ , is reflected back and reaches the generator at  $t = 2t_1 = 2 \,\mu s$ . At the generator, 2.4(1/3) = 0.8 is reflected and the process continues. The whole process is best illustrated in the voltage bounce diagram of Figure 11.28.

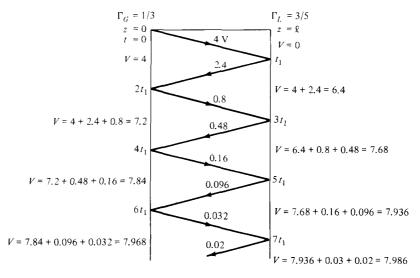

Figure 11.28 Voltage bounce diagram for Example 11.8.

From the bounce diagram, we can sketch V(0, t) and  $V(\ell, t)$  as functions of time as shown in Figure 11.29. Notice from Figure 11.29 that as  $t \to \infty$ , the voltages approach an asymptotic value of

$$V_{\infty} = \frac{Z_L}{Z_L + Z_g} V_g = \frac{200}{300} (12) = 8 \text{ V}$$

This should be expected because the equivalent circuits at t = 0 and  $t = \infty$  are as shown in Figure 11.30 (see Problem 11.46 for proof).

(b) The current reflection coefficients at the generator and load ends are  $-\Gamma_G = -1/3$  and  $-\Gamma_L = -3/5$ , respectively. The initial current is

$$I_{\rm o} = \frac{V_{\rm o}}{Z_{\rm o}} = \frac{4}{50} = 80 \,\text{mA}$$

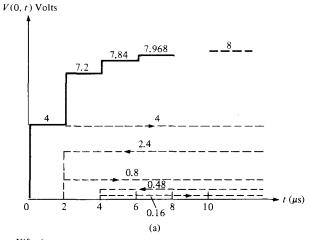

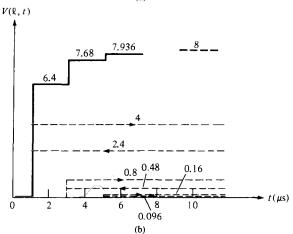

Figure 11.29 Voltage (not to scale): (a) at the generator end, (b) at the load end.

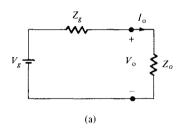

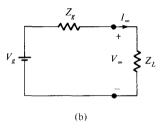

Figure 11.30 Equivalent circuits for the line in Figure 11.27 for (a) t = 0, and (b)  $t = \infty$ .

Again, I(0, t) and  $I(\ell, t)$  are easily obtained from the current bounce diagram shown in Figure 11.31. These currents are sketched in Figure 11.32. Note that  $I(\ell, t) = V(\ell, t)/Z_L$ . Hence, Figure 11.32(b) can be obtained either from the current bounce diagram of Figure 11.31 or by scaling Figure 11.29(b) by a factor of  $1/Z_L = 1/200$ . Notice from Figures 11.30(b) and 11.32 that the currents approach an asymptotic value of

$$I_{\infty} = \frac{V_g}{Z_g + Z_L} = \frac{12}{300} = 40 \text{ mA}$$

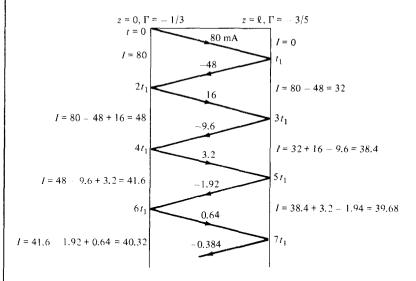

Figure 11.31 Current bounce diagram for Example 11.8.

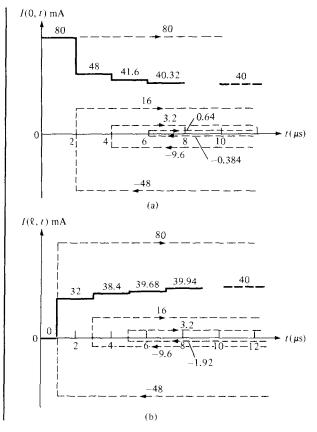

Figure 11.32 Current (not to scale): (a) at the generator end, (b) at the load end, for Example 11.8.

## PRACTICE EXERCISE 11.8

Repeat Example 11.8 if the transmission line is

- (a) Short-circuited
- (b) Open-circuited

**Answer:** (a) See Figure 11.33

(b) See Figure 11.34

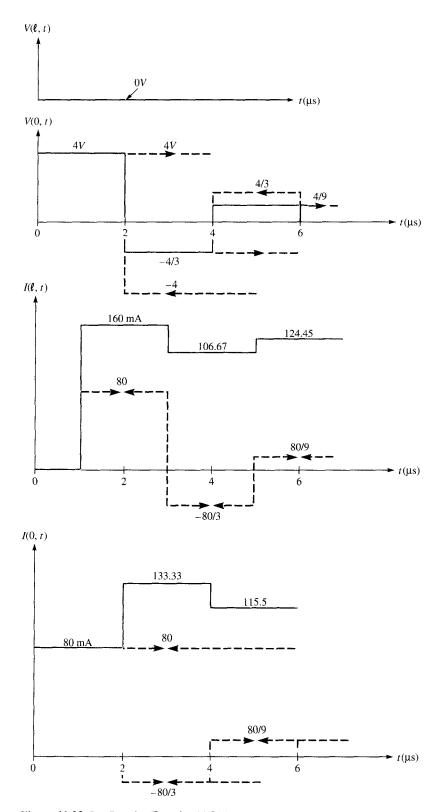

Figure 11.33 For Practice Exercise 11.8(a).

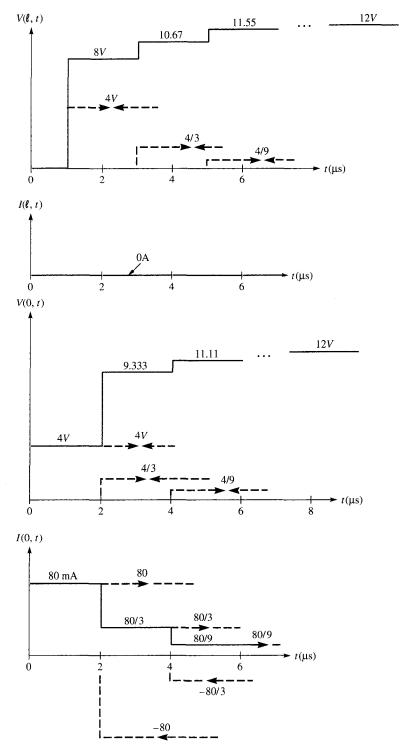

Figure 11.34 For Practice Exercise 11.8(b).

## **FXAMPLE 11.9**

A 75- $\Omega$  transmission line of length 60 m is terminated by a 100- $\Omega$  load. If a rectangular pulse of width 5  $\mu$ s and magnitude 4 V is sent out by the generator connected to the line, sketch I(0, t) and  $I(\ell, t)$  for  $0 < t < 15 \ \mu$ s. Take  $Z_e = 25 \ \Omega$  and u = 0.1c.

### Solution:

In the previous example, the switching on of a battery created a step function, a pulse of infinite width. In this example, the pulse is of finite width of 5  $\mu$ s. We first calculate the voltage reflection coefficients:

$$\Gamma_G = \frac{Z_g - Z_o}{Z_g + Z_o} = -\frac{1}{2}$$

$$\Gamma_L = \frac{Z_L - Z_o}{Z_L + Z_o} = \frac{1}{7}$$

The initial voltage and transit time are given by

$$V_{\rm o} = \frac{Z_{\rm o}}{Z_{\rm o} + Z_{\rm g}} V_{\rm g} = \frac{75}{100} (4) = 3 V$$

$$t_1 = \frac{\ell}{u} = \frac{60}{0.1 (3 \times 10^8)} = 2 \,\mu s$$

The time taken by  $V_0$  to go forth and back is  $2t_1 = 4 \mu s$ , which is less than the pulse duration of 5  $\mu s$ . Hence, there will be overlapping.

The current reflection coefficients are

$$-\Gamma_L = -\frac{1}{7}$$
 and  $-\Gamma_G = \frac{1}{2}$ 

The initial current  $I_o = \frac{V_g}{Z_g + Z_o} = \frac{4}{100} = 40 \text{ mA}.$ 

Let i and r denote incident and reflected pulses, respectively. At the generator end:

$$0 < t < 5 \,\mu\text{s}, \qquad I_r = I_0 = 40 \,\text{mA}$$

$$4 < t < 9,$$
  $I_i = -\frac{1}{7}(40) = -5.714$ 

$$I_r = \frac{1}{2}(-5.714) = -2.857$$

$$8 < t < 13,$$
  $I_i = -\frac{1}{7}(-2.857) = 0.4082$ 

$$I_r = \frac{1}{2} (0.4082) = 0.2041$$

$$12 < t < 17$$
,  $I_i = -\frac{1}{7}(0.2041) = -0.0292$   
 $I_r = \frac{1}{2}(-0.0292) = -0.0146$ 

and so on. Hence, the plot of I(0, t) versus t is as shown in Figure 11.35(a).

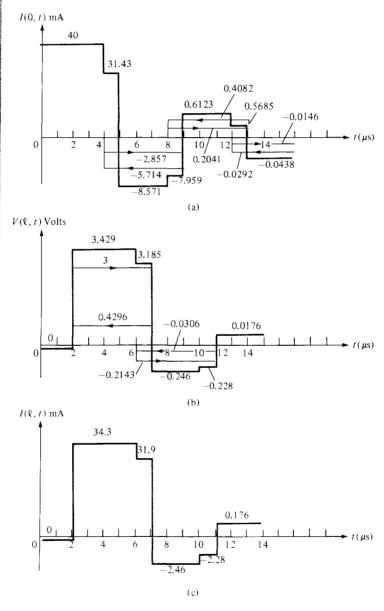

Figure 11.35 For Example 11.9 (not to scale).

At the load end:

$$0 < t < 2 \mu s$$
,  $V = 0$   
 $2 < t < 7$ ,  $V_i = 3$   
 $V_r = \frac{1}{7}(3) = 0.4296$   
 $6 < t < 11$ ,  $V_i = -\frac{1}{2}(0.4296) = -0.2143$   
 $V_r = \frac{1}{7}(-0.2143) = -0.0306$   
 $10 < t < 14$ ,  $V_i = -\frac{1}{2}(-0.0306) = 0.0154$   
 $V_r = \frac{1}{7}(0.0154) = 0.0022$ 

and so on. From  $V(\ell, t)$ , we can obtain  $I(\ell, t)$  as

$$I(\ell, t) = \frac{V(\ell, t)}{Z_o} = \frac{V(\ell, t)}{100}$$

The plots of  $V(\ell, t)$  and  $I(\ell, t)$  are shown in Figure 11.35(b) and (c).

#### PRACTICE EXERCISE 11.9

Repeat Example 11.9 if the rectangular pulse is replaced by a triangular pulse of Figure 11.36.

**Answer:**  $(I_0)_{\text{max}} = 100 \text{ mA}$ . See Figure 11.37 for the current waveforms.

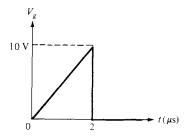

Figure 11.36 Triangular pulse of Practice Exercise 11.9.

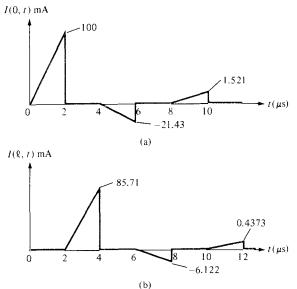

Figure 11.37 Current waves for Practice Exercise 11.9.

# 11.8 MICROSTRIPTRANSMISSION LINES

Microstrip lines belong to a group of lines known as parallel-plate transmission lines. They are widely used in present-day electronics. Apart from being the most commonly used form of transmission lines for microwave integrated circuits, microstrips are used for circuit components such as filters, couplers, resonators, antennas, and so on. In comparison with the coaxial line, the microstrip line allows for greater flexibility and compactness of design.

A microstrip line consists of a single ground plane and an open strip conductor separated by dielectric substrate as shown in Figure 11.38. It is constructed by the photographic processes used for integrated circuits. Analytical derivation of the characteristic properties

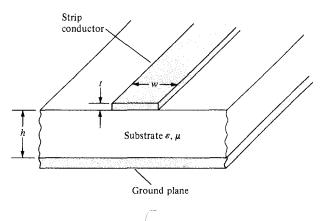

Figure 11.38 Microstrip line.

of the line is cumbersome. We will consider only some basic, valid empirical formulas necessary for calculating the phase velocity, impedance, and losses of the line.

Due to the open structure of the microstrip line, the EM field is not confined to the dielectric, but is partly in the surrounding air as in Figure 11.39. Provided the frequency is not too high, the microstrip line will propagate a wave that, for all practical purposes, is a TEM wave. Because of the fringing, the *effective relative permittivity*  $\varepsilon_{\rm r}$  is less than the relative permittivity  $\varepsilon_{\rm r}$  of the substrate. If w is the line width and h is the substrate thickness, an a approximate value of  $\varepsilon_{\rm eff}$  is given by

$$\varepsilon_{\text{eff}} = \frac{(\varepsilon_r + 1)}{2} + \frac{(\varepsilon_r - 1)}{2\sqrt{1 + 12h/w}}$$
 (11.70)

The characteristic impedance is given by the following approximate formulas:

$$Z_{o} = \begin{cases} \frac{60}{\sqrt{\varepsilon_{\text{eff}}}} \ln\left(\frac{8h}{w} + \frac{w}{h}\right), & w/h \le 1\\ \frac{1}{\sqrt{\varepsilon_{\text{eff}}}} \frac{120\pi}{[w/h + 1.393 + 0.667 \ln(w/h + 1.444)]}, & w/h \ge 1 \end{cases}$$
(11.71)

The characteristic impedance of a wide strip is often low while that of a narrow strip is high.

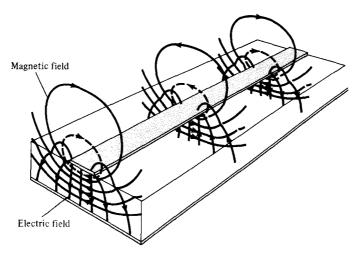

Figure 11.39 Pattern of the EM field of a microstrip line. Source: From D. Roddy, Microwave Technology, 1986, by permission of Prentice-Hall.

For design purposes, if  $\varepsilon_r$  and  $Z_o$  are known, the ratio w/h necessary to achieve  $Z_o$  is given by

$$\frac{w}{h} = \begin{cases}
\frac{8e^{A}}{e^{2A} - 2}, & w/h < 2 \\
\frac{2}{\pi} \left\{ B - 1 - \ln(2B - 1) + \frac{\varepsilon_{r} - 1}{2\varepsilon_{r}} \left[ \ln(B - 1) + 0.39 - \frac{0.61}{\varepsilon_{r}} \right] \right\}, & w/h > 2
\end{cases}$$
(11.72)

where

$$A = \frac{Z_o}{60} \sqrt{\frac{\varepsilon_r - 1}{2}} + \frac{\varepsilon_r - 1}{\varepsilon_r + 1} \left( 0.23 + \frac{0.11}{\varepsilon_r} \right)$$
$$B = \frac{60\pi^2}{Z_c \sqrt{\varepsilon}}$$

From the knowledge of  $\varepsilon_{\rm eff}$  and  $Z_0$ , the phase constant and the phase velocity of a wave propagating on the microstrip are given by

$$\beta = \frac{\omega \varepsilon_{\text{eff}}}{c} \tag{11.74a}$$

$$u = \frac{c}{\varepsilon_{\text{off}}} \tag{11.74b}$$

where c is the speed of light in a vacuum. The attenuation due to conduction (or ohmic) loss is (in dB/m)

$$\alpha_c \simeq 8.686 \frac{R_s}{wZ_c} \tag{11.75}$$

where  $R_s = \frac{1}{\sigma_c \delta}$  is the skin resistance of the conductor. The attenuation due to dielectric loss is (in dB/m)

$$\alpha_d \simeq 27.3 \frac{(\varepsilon_{\text{eff}} - 1) \varepsilon_r}{(\varepsilon_r - 1) \varepsilon_{\text{off}}} \frac{\tan \theta}{\lambda}$$
 (11.76)

where  $\lambda = ulf$  is the line wavelength and  $\tan \theta = \sigma/\omega \varepsilon$  is the loss tangent of the substrate. The total attenuation constant is the sum of the ohmic attenuation constant  $\alpha_c$  and the dielectric attenuation constant  $\alpha_d$ , that is,

$$\alpha = \alpha_c + \alpha_d \tag{11.77}$$

Sometimes  $\alpha_d$  is negligible in comparison with  $\alpha_c$ . Although they offer an advantage of flexibility and compactness, the microstrip lines are not useful for long transmission due to excessive attenuation.

## **EXAMPLE 11.10**

A certain microstrip line has fused quartz ( $\varepsilon_r = 3.8$ ) as a substrate. If the ratio of line width to substrate thickness is w/h = 4.5, determine

- (a) The effective relative permittivity of the substrate
- (b) The characteristic impedance of the line
- (c) The wavelength of the line at 10 GHz

#### **Solution:**

(a) For w/h = 4.5, we have a wide strip. From eq. (11.70),

$$\varepsilon_{\text{eff}} = \frac{4.8}{2} + \frac{2.8}{2} \left[ 1 + \frac{12}{4.5} \right]^{-1/2} = 3.131$$

(b) From eq. (11.71),

$$Z_{o} = \frac{120\pi}{\sqrt{3.131[4.5 + 1.393 + 0.667 \ln (4.5 + 1.444)]}}$$
  
= 9.576 \Omega

(c) 
$$\lambda = \frac{u}{f} = \frac{c}{f\sqrt{\epsilon_{\text{eff}}}} = \frac{3 \times 10^8}{10^{10}\sqrt{3.131}}$$
  
= 1.69 × 10<sup>-2</sup> m = 16.9 mm

## PRACTICE EXERCISE 11.10

Repeat Example 11.10 for w/h = 0.8.

**Answer:** (a) 2.75, (b) 84.03  $\Omega$ , (c) 18.09 mm.

### **EXAMPLE 11.11**

At 10 GHz, a microstrip line has the following parameters:

$$h = 1 \text{ mm}$$
  
 $w = 0.8 \text{ mm}$   
 $\varepsilon_r = 6.6$   
 $\tan \theta = 10^{-4}$   
 $\sigma_c = 5.8 \times 10^7 \text{ S/m}$ 

Calculate the attenuation due to conduction loss and dielectric loss.

#### **Solution:**

The ratio w/h = 0.8. Hence from eqs. (11.70) and (11.71)

$$\varepsilon_e = \frac{7.2}{2} + \frac{5.6}{2} \left( 1 + \frac{12}{0.8} \right)^{-1/2} = 4.3$$

$$Z_o = \frac{60}{\sqrt{4.3}} \ln \left( \frac{8}{0.8} + \frac{0.8}{4} \right)$$

$$= 67.17 \Omega$$

The skin resistance of the conductor is

$$R_s = \frac{1}{\sigma_c \delta} = \sqrt{\frac{\pi f \mu_o}{\sigma_c}} = \sqrt{\frac{\pi \times 10 \times 10^9 \times 4\pi \times 10^{-7}}{5.8 \times 10^7}}$$
$$= 2.609 \times 10^{-2} \,\Omega/\text{m}^2$$

Using eq. (11.75), we obtain the conduction attenuation constant as

$$\alpha_c = 8.686 \times \frac{2.609 \times 10^{-2}}{0.8 \times 10^{-3} \times 67.17}$$
  
= 4.217 dB/m

To find the dielectric attenuation constant, we need  $\lambda$ .

$$\lambda = \frac{u}{f} = \frac{c}{f\sqrt{\varepsilon_{\text{eff}}}} = \frac{3 \times 10^8}{10 \times 10^9 \sqrt{4.3}}$$
$$= 1.447 \times 10^{-2} \text{ m}$$

Applying eq. (11.76), we have

$$\alpha_d = 27.3 \times \frac{3.492 \times 6.6 \times 10^{-4}}{5.6 \times 4.3 \times 1.447 \times 10^{-2}}$$
  
= 0.1706 dB/m

#### PRACTICE EXERCISE 11.11

Calculate the attenuation due to ohmic losses at 20 GHz for a microstrip line constructed of copper conductor having a width of 2.5 mm on an alumina substrate. Take the characteristic impedance of the line as  $50~\Omega$ .

**Answer:** 2.564 dB/m.

#### SUMMARY

1. A transmission line is commonly described by its distributed parameters R (in  $\Omega/m$ ), L (in H/m), G (in S/m), and C (in F/m). Formulas for calculating R, L, G, and C are provided in Table 11.1 for coaxial, two-wire, and planar lines.

2. The distributed parameters are used in an equivalent circuit model to represent a differential length of the line. The transmission-line equations are obtained by applying Kirchhoff's laws and allowing the length of the line to approach zero. The voltage and current waves on the line are

$$V(z, t) = V_0^+ e^{-\alpha z} \cos(\omega t - \beta z) + V_0^- e^{\alpha z} \cos(\omega t + \beta z)$$

$$I(z,t) = \frac{V_o^+}{Z_o} e^{-\alpha z} \cos(\omega t - \beta z) - \frac{V_o^-}{Z_o} e^{\alpha z} \cos(\omega t + \beta z)$$

showing that there are two waves traveling in opposite directions on the line.

3. The characteristic impedance  $Z_0$  (analogous to the intrinsic impedance  $\eta$  of plane waves in a medium) of a line is given by

$$Z_{\rm o} = \sqrt{\frac{R + j\omega L}{G + j\omega C}}$$

and the propagation constant  $\gamma$  (in per meter) is given by

$$\gamma = \alpha + i\beta = \sqrt{(R + i\omega L)(G + i\omega C)}$$

The wavelength and wave velocity are

$$\lambda = \frac{2\pi}{\beta}, \qquad u = \frac{\omega}{\beta} = f\lambda$$

- **4.** The general case is that of the lossy transmission line  $(G \neq 0 \neq R)$  considered earlier. For a lossless line, R = 0 = G; for a distortionless line, R/L = G/C. It is desirable that power lines be lossless and telephone lines be distortionless.
- 5. The voltage reflection coefficient at the load end is defined as

$$\Gamma_L = \frac{V_o^-}{V_o^+} = \frac{Z_L - Z_o}{Z_L + Z_o}$$

and the standing wave ratio is

$$s = \frac{1 + |\Gamma_L|}{1 - |\Gamma_L|}$$

where  $Z_L$  is the load impedance.

**6.** At any point on the line, the ratio of the phasor voltage to phasor current is the impedance at that point looking towards the load and would be the input impedance to the line if the line were that long. For a lossy line,

$$Z(z) = \frac{V_s(z)}{I_s(z)} = Z_{in} = Z_o \left[ \frac{Z_L + Z_o \tanh \gamma \ell}{Z_o + Z_L \tanh \gamma \ell} \right]$$

where  $\ell$  is the distance from load to the point. For a lossless line ( $\alpha=0$ ),  $\tanh \gamma \ell=j\tan \beta \ell$ ; for a shorted line,  $Z_L=0$ ; for an open-circuited line,  $Z_L=\infty$ ; and for a matched line,  $Z_L=Z_0$ .

- 7. The Smith chart is a graphical means of obtaining line characteristics such as  $\Gamma$ , s, and  $Z_{\rm in}$ . It is constructed within a circle of unit radius and based on the formula for  $\Gamma_L$  given above. For each r and x, it has two explicit circles (the resistance and reactance circles) and one implicit circle (the constant s-circle). It is conveniently used in determining the location of a stub tuner and its length. It is also used with the slotted line to determine the value of the unknown load impedance.
- **8.** When a dc voltage is suddenly applied at the sending end of a line, a pulse moves forth and back on the line. The transient behavior is conveniently analyzed using the bounce diagrams.
- **9.** Microstrip transmission lines are useful in microwave integrated circuits. Useful formulas for constructing microstrip lines and determining losses on the lines have been presented.

# **REVIEW QUESTIONS**

- 11.1 Which of the following statements are not true of the line parameters R, L, G, and C?
  - (a) R and L are series elements.
  - (b) G and C are shunt elements.

(c) 
$$G = \frac{1}{R}$$
.

- (d)  $LC = \mu \varepsilon$  and  $RG = \sigma \varepsilon$ .
- (e) Both R and G depend on the conductivity of the conductors forming the line.
- (f) Only R depends explicitly on frequency.
- (g) The parameters are not lumped but distributed.
- 11.2 For a lossy transmission line, the characteristic impedance does not depend on
  - (a) The operating frequency of the line
  - (b) The length of the line
  - (c) The load terminating the line
  - (d) The conductivity of the conductors
  - (e) The conductivity of the dielectric separating the conductors
- 11.3 Which of the following conditions will not guarantee a distortionless transmission line?
  - (a) R = 0 = G
  - (b) RC = GL
  - (c) Very low frequency range  $(R \gg \omega L, G \gg \omega C)$
  - (d) Very high frequency range  $(R \ll \omega L, G \ll \omega C)$
- 11.4 Which of these is not true of a lossless line?
  - (a)  $Z_{\rm in} = -jZ_{\rm o}$  for a shorted line with  $\ell = \lambda/8$ .
  - (b)  $Z_{\rm in} = j \infty$  for a shorted line with  $\ell = \lambda/4$ .

- (c)  $Z_{\rm in} = jZ_{\rm o}$  for an open line with  $\ell = \lambda/2$ .
- (d)  $Z_{in} = Z_o$  for a matched line.
- (e) At a half-wavelength from a load,  $Z_{in} = Z_L$  and repeats for every half-wavelength thereafter.
- 11.5 A lossless transmission line of length 50 cm with  $L=10~\mu\text{H/m}$ , C=40~pF/m is operated at 30 MHz. Its electrical length is
  - (a) 20λ
  - (b) 0.2λ
  - (c) 108°
  - (d)  $40\pi$
  - (e) None of the above
- **11.6** Match the following normalized impedances with points *A*, *B*, *C*, *D*, and *E* on the Smith chart of Figure 11.40.
  - (i) 0 + j0
- (ii) 1 + j0
- (iii) 0 j1
- (iv) 0 + j1
- $(v) \, \, \infty \, + \, j \infty$
- (vi)  $\left[\frac{Z_{in}}{Z_{in}}\right]$
- (vii)  $\left[\frac{Z_{in}}{Z_{o}}\right]_{max}$
- (viii) Matched load ( $\Gamma = 0$ )
- 11.7 A 500-m lossless transmission line is terminated by a load which is located at P on the Smith chart of Figure 11.41. If  $\lambda = 150$  m, how many voltage maxima exist on the line?
  - (a) 7
  - (b) 6
  - (c) 5
  - (d) 3
  - (e) None

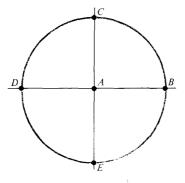

Figure 11.40 For Review Question 11.6.

±180° 0° -90°

Figure 11.41 For Review Question 11.7.

- 11.8 Write true (T) or false (F) for each of the following statements.
  - (a) All r- and x-circles pass through point  $(\Gamma_r, \Gamma_i) = (1, 0)$ .
  - (b) Any impedance repeats itself every  $\lambda/4$  on the Smith chart.
  - (c) An s = 2 circle is the same as  $|\Gamma| = 0.5$  circle on the Smith chart.
  - (d) The basic principle of any matching scheme is to eliminate the reflected wave between the source and the matching device.
  - (e) The slotted line is used to determine  $Z_L$  only.
  - (f) At any point on a transmission line, the current reflection coefficient is the reciprocal of the voltage reflection coefficient at that point.
- 11.9 In an air line, adjacent maxima are found at 12.5 cm and 37.5 cm. The operating frequency is
  - (a) 1.5 GHz
  - (b) 600 MHz
  - (c) 300 MHz
  - (d) 1.2 GHz
- 11.10 Two identical pulses each of magnitude 12 V and width 2  $\mu$ s are incident at t=0 on a lossless transmission line of length 400 m terminated with a load. If the two pulses are separated 3  $\mu$ s (similar to the case of Figure 11.53) and  $u=2\times10^8$  m/s, when does the contribution to  $V_L(\ell, t)$  by the second pulse start overlapping that of the first?
  - (a)  $t = 0.5 \,\mu s$
  - (b)  $t = 2 \mu s$
  - (c)  $t = 5 \,\mu s$
  - (d)  $t = 5.5 \,\mu s$
  - (e)  $t = 6 \,\mu s$

Answers: 11.1c,d,e, 11.2b,c, 11.3c, 11.4a,c, 11.5c, 11.6 (i) D,B, (ii) A, (iii) E, (iv) C, (v) B, (vi) D, (vii) B, (viii) A, 11.7a, 11.8 (a) T, (b) F, (c) F, (d) T, (e) F, (f) F, 11.9b, 11.10e.

#### **PROBLEMS**

- 11.1 An air-filled planar line with w = 30 cm, d = 1.2 cm, t = 3 mm has conducting plates with  $\sigma_c = 7 \times 10^7$  S/m. Calculate R, L, C, and G at 500 MHz.
- 11.2 The copper leads of a diode are 16 mm in length and have a radius of 0.3 mm. They are separated by a distance of 2 mm as shown in Figure 11.42. Find the capacitance between the leads and the ac resistance at 10 MHz.
- \*11.3 In Section 11.3, it was mentioned that the equivalent circuit of Figure 11.5 is not the only possible one. Show that eqs. (11.4) and (11.6) would remain the same if the II-type and T-type equivalent circuits shown in Figure 11.43 were used.
  - 11.4 A 78- $\Omega$  lossless planar line was designed but did not meet a requirement. What fraction of the widths of the strip should be added or removed to get the characteristic impedance of 75  $\Omega$ ?

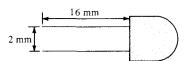

Figure 11.42 The diode of Problem 11.2.

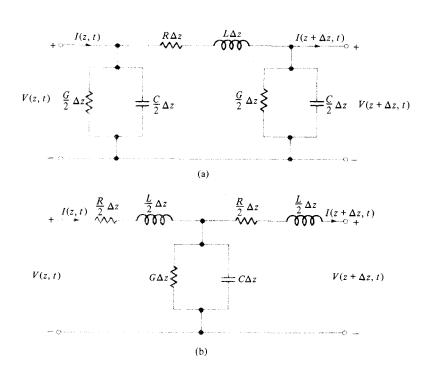

Figure 11.43 For Problem 11.3: (a) II-type equivalent circuit, (b) T-type equivalent circuit.

11.5 A telephone line has the following parameters:

$$R = 40 \,\Omega/\text{m}, \qquad G = 400 \,\mu\text{S/m}, \qquad L = 0.2 \,\mu\text{H/m}, \qquad C = 0.5 \,\text{nF/m}$$

- (a) If the line operates at 10 MHz, calculate the characteristic impedance  $Z_0$  and velocity u. (b) After how many meters will the voltage drop by 30 dB in the line?
- 11.6 A distortionless line operating at 120 MHz has  $R = 20 \,\Omega/\text{m}$ ,  $L = 0.3 \,\mu\text{H/m}$ , and  $C = 63 \,\text{pF/m}$ . (a) Determine  $\gamma$ , u, and  $Z_0$ . (b) How far will a voltage wave travel before it is reduced to 20% of its initial magnitude? (c) How far will it travel to suffer a 45° phase shift?
- 11.7 For a lossless two-wire transmission line, show that
  - (a) The phase velocity  $u = c = \frac{1}{\sqrt{LC}}$
  - (b) The characteristic impedance  $Z_{\rm o} = \frac{120}{\sqrt{\varepsilon_{\rm r}}} \cosh^{-1} \frac{d}{2a}$

Is part (a) true of other lossless lines?

- 11.8 A twisted line which may be approximated by a two-wire line is very useful in the telephone industry. Consider a line comprised of two copper wires of diameter 0.12 cm that have a 0.32-cm center-to-center spacing. If the wires are separated by a dielectric material with  $\varepsilon = 3.5\varepsilon_0$ , find L, C, and  $Z_0$ .
- 11.9 A lossless line has a voltage wave

$$V(z, t) = V_0 \sin(\omega t - \beta z)$$

Find the corresponding current wave.

11.10 On a distortionless line, the voltage wave is given by

$$V(\ell') = 120e^{0.0025\ell'}\cos(10^8t + 2\ell') + 60e^{-0.0025\ell'}\cos(10^8t - 2\ell')$$

where  $\ell'$  is the distance from the load. If  $Z_L = 300 \Omega$ , find: (a)  $\alpha$ ,  $\beta$ , and u, (b)  $Z_0$  and  $I(\ell')$ .

11.11 (a) Show that a transmission coefficient may be defined as

$$\tau_L = \frac{V_L}{V_0^+} = 1 + \Gamma_L = \frac{2Z_L}{Z_L + Z_0}$$

- (b) Find  $\tau_L$  when the line is terminated by: (i) a load whose value is  $nZ_0$ , (ii) an open circuit, (iii) a short circuit, (iv)  $Z_L = Z_0$  (matched line).
- 11.12 A coaxial line 5.6 m long has distributed parameters  $R = 6.5 \,\Omega/\text{m}$ ,  $L = 3.4 \,\mu\text{H/m}$ ,  $G = 8.4 \,\text{mS/m}$ , and  $C = 21.5 \,\text{pF/m}$ . If the line operates at 2 MHz, calculate the characteristic impedance and the end-to-end propagation time delay

535

Figure 11.44 For Problem 11.16.

- 11.13 A lossless transmission line operating at 4.5 GHz has  $L = 2.4 \,\mu\text{H/m}$  and  $Z_o = 85 \,\Omega$ . Calculate the phase constant  $\beta$  and the phase velocity u.
- 11.14 A 50- $\Omega$  coaxial cable feeds a 75 + j20- $\Omega$  dipole antenna. Find  $\Gamma$  and s.
- 11.15 Show that a lossy transmission line of length  $\ell$  has an input impedance  $Z_{\rm sc} = Z_{\rm o} \tanh \gamma \ell$  when shorted and  $Z_{\rm oc} = Z_{\rm o} \coth \gamma \ell$  when open. Confirm eqs. (11.37) and (11.39).
- 11.16 Find the input impedance of a short-circuited coaxial transmission line of Figure 11.44 if  $Z_0 = 65 + j38 \Omega$ ,  $\gamma = 0.7 + j2.5 / m$ ,  $\ell = 0.8 m$ .
- 11.17 Refer to the lossless transmission line shown in Figure 11.45. (a) Find  $\Gamma$  and s. (b) Determine  $Z_{in}$  at the generator.
- 11.18 A quarter-wave lossless  $100-\Omega$  line is terminated by a load  $Z_L = 210 \Omega$ . If the voltage at the receiving end is 80 V, what is the voltage at the sending end?
- 11.19 A 500- $\Omega$  lossless line has  $V_L = 10e^{j25^{\circ}}$  V,  $Z_L = 50e^{j30^{\circ}}$ . Find the current at  $\lambda/8$  from the load.
- 11.20 A 60- $\Omega$  lossless line is connected to a source with  $V_g = 10 / 0^{\circ} V_{\rm rms}$  and  $Z_g = 50 j40 \Omega$  and terminated with a load  $j40 \Omega$ . If the line is 100 m long and  $\beta = 0.25$  rad/m, calculate  $Z_{\rm in}$  and V at
  - (a) The sending end
  - (b) The receiving end
  - (c) 4 m from the load
  - (d) 3 m from the source

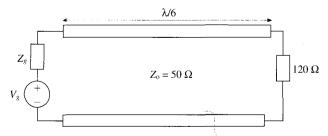

Figure 11.45 For Problem 11.17.

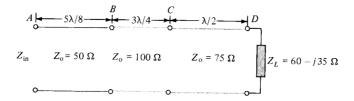

Figure 11.46 For Problem 11.22.

- 11.21 A lossless transmission line with a characteristic impedance of 75  $\Omega$  is terminated by a load of 120  $\Omega$ . The length of the line is 1.25 $\lambda$ . If the line is energized by a source of 100 V (rms) with an internal impedance of 50  $\Omega$ , determine: (a) the input impedance, and (b) the magnitude of the load voltage.
- \*11.22 Three lossless lines are connected as shown in Figure 11.46. Determine  $Z_{\rm in}$ .
- \*11.23 Consider the two-port network shown in Figure 11.47(a). The relation between the input and output variables can be written in matrix form as

$$\begin{bmatrix} V_1 \\ I_1 \end{bmatrix} = \begin{bmatrix} A & B \\ C & D \end{bmatrix} \begin{bmatrix} V_2 \\ -I_2 \end{bmatrix}$$

For the lossy line in Figure 11.47(b), show that the ABCD matrix is

$$\begin{bmatrix} \cosh \gamma \ell & Z_{\rm o} \sinh \gamma \ell \\ \frac{1}{Z_{\rm o}} \sinh \gamma \ell & \cosh \gamma \ell \end{bmatrix}$$

- 11.24 A 50- $\Omega$  lossless line is 4.2 m long. At the operating frequency of 300 MHz, the input impedance at the middle of the line is  $80 j60 \Omega$ . Find the input impedance at the generator and the voltage reflection coefficient at the load. Take u = 0.8c.
- 11.25 A 60- $\Omega$  air line operating at 20 MHz is 10 m long. If the input impedance is 90 + j150  $\Omega$ , calculate  $Z_L$ ,  $\Gamma$ , and s.
- 11.26 A 75- $\Omega$  transmission line is terminated by a load of 120 + j80  $\Omega$ . (a) Find  $\Gamma$  and s. (b) Determine how far from the load is the input impedance purely resistive.
- 11.27 A 75- $\Omega$  transmission line is terminated by a load impedance  $Z_L$ . If the line is 5 $\lambda$ /8 long, calculate  $Z_{in}$  when: (a)  $Z_L = j45 \Omega$ , (b)  $Z_L = 25 j65$ .

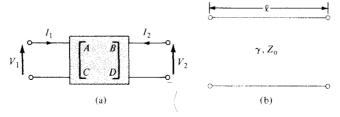

Figure 11.47 For Problem 11.23.

537

- 11.28 Determine the normalized input impedance at  $\lambda/8$  from the load if: (a) its normalized impedance is 2 + j, (b) its normalized admittance is 0.2 j0.5, (c) the reflection coefficient at the load is 0.3 + j0.4.
- **11.29** A transmission line is terminated by a load with admittance  $Y_L = (0.6 + j0.8)/Z_0$ . Find the normalized input impedance at  $\lambda/6$  from the load.
- 11.30 An 80- $\Omega$  transmission line operating at 12 MHz is terminated by a load  $Z_L$ . At 22 m from the load, the input impedance is  $100 j120 \Omega$ . If u = 0.8c,
  - (a) Calculate  $\Gamma_L$ ,  $Z_{\text{in,max}}$ , and  $Z_{\text{in,min}}$ .
  - (b) Find  $Z_L$ , s, and the input impedance at 28 m from the load.
  - (c) How many  $Z_{\rm in,max}$  and  $Z_{\rm in,min}$  are there between the load and the  $100-j120~\Omega$  input impedance?
- 11.31 An antenna, connected to a 150- $\Omega$  lossless line, produces a standing wave ratio of 2.6. If measurements indicate that voltage maxima are 120 cm apart and that the last maximum is 40 cm from the antenna, calculate
  - (a) The operating frequency
  - (b) The antenna impedance
  - (c) The reflection coefficient. Assume that u = c.
- 11.32 The observed standing-wave ratio on a  $100-\Omega$  lossless line is 8. If the first maximum voltage occurs at  $0.3\lambda$  from the load, calculate the load impedance and the voltage reflection coefficient at the load.
- 11.33 A 50- $\Omega$  line is terminated to a load with an unknown impedance. The standing wave ratio s = 2.4 on the line and a voltage maximum occurs  $\lambda/8$  from the load. (a) Determine the load impedance. (b) How far is the first minimum voltage from the load?
- 11.34 A 75- $\Omega$  lossless line is terminated by an unknown load impedance  $Z_L$ . If at a distance 0.2 $\lambda$  from the load the voltage is  $V_s = 2 + j \, V$  while the current is 10 mA. Find  $Z_L$  and s.
- 11.35 Two  $\lambda/4$  transformers in tandem are to connect a 50- $\Omega$  line to a 75- $\Omega$  load as in Figure 11.48.
  - (a) Determine the characteristic impedance  $Z_{o1}$  if  $Z_{o2} = 30 \Omega$  and there is no reflected wave to the left of A.
  - (b) If the best results are obtained when

$$\left[\frac{Z_{0}}{Z_{01}}\right]^{2} = \frac{Z_{01}}{Z_{02}} = \left[\frac{Z_{02}}{Z_{L}}\right]^{2}$$

determine  $Z_{o1}$  and  $Z_{o2}$  for this case.

11.36 Two identical antennas, each with input impedance 74  $\Omega$  are fed with three identical 50- $\Omega$  quarter-wave lossless transmission lines as shown in Figure 11.49. Calculate the input impedance at the source end.

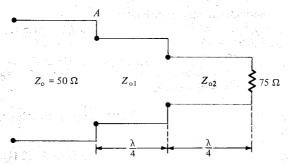

**Figure 11.48** Double section transformer of Problem 11.35.

- 11.37 If the line in the previous problem is connected to a voltage source 120 V with internal impedance  $80 \Omega$ , calculate the average power delivered to either antenna.
- 11.38 Consider the three lossless lines in Figure 11.50. If  $Z_0 = 50 \Omega$ , calculate:
  - (a)  $Z_{\rm in}$  looking into line 1
  - (b)  $Z_{in}$  looking into line 2
  - (c)  $Z_{in}$  looking into line 3
- 11.39 A section of lossless transmission line is shunted across the main line as in Figure 11.51. If  $\ell_1 = \lambda/4$ ,  $\ell_2 = \lambda/8$ , and  $\ell_3 = 7\lambda/8$ , find  $y_{\rm in_1}$ ,  $y_{\rm in_2}$ , and  $y_{\rm in_3}$  given that  $Z_{\rm o} = 100~\Omega$ .  $Z_L = 200 + j150~\Omega$ . Repeat the calculations if the shorted section were open.
- 11.40 It is desired to match a  $50-\Omega$  line to a load impedance of  $60 j50 \Omega$ . Design a  $50-\Omega$  stub that will achieve the match. Find the length of the line and how far it is from the load.
- 11.41 A stub of length  $0.12\lambda$  is used to match a  $60-\Omega$  lossless line to a load. If the stub is located at  $0.3\lambda$  from the load, calculate
  - (a) The load impedance  $Z_L$
  - (b) The length of an alternative stub and its location with respect to the load
  - (c) The standing wave ratio between the stub and the load
- 11.42 On a lossless line, measurements indicate s = 4.2 with the first maximum voltage at  $\lambda$ -from the load. Determine how far from the load a short-circuited stub should be located and calculate its length.

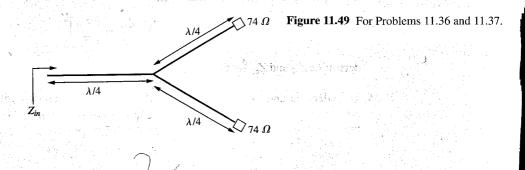

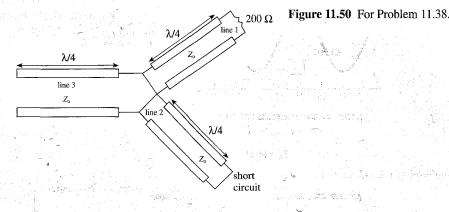

- 11.43 A 60- $\Omega$  lossless line terminated by load  $Z_L$  has a voltage wave as shown in Figure 11.52. Find s,  $\Gamma$ , and  $Z_L$
- 11.44 The following slotted-line measurements were taken on a 50- $\Omega$  system. With load: s = 3.2, adjacent  $V_{\min}$  occurs at 12 cm and 32 cm (high numbers on the load side); with short circuit:  $V_{\min}$  occurs at 21 cm. Find the operating frequency and the load impedance.
- 11.45 A 50- $\Omega$  air slotted line is applied in measuring a load impedance. Adjacent minima are found at 14 cm and 22.5 cm from the load when the unknown load is connected and  $V_{\rm max}=0.95$  V and  $V_{\rm min}=0.45$  V. When the load is replaced by a short circuit, the minima are 3.2 cm to the load. Determine  $s,f,\Gamma$ , and  $Z_L$ .
- \*\*11.46 Show that for a dc voltage  $V_g$  turned on at t = 0 (see Figure 11.30), the asymptotic values  $(t \ll \ell/u)$  of  $V(\ell, t)$  and  $I(\ell, t)$  are

$$V_{\infty} = rac{V_g Z_L}{Z_g + Z_L}$$
 and  $I_{\infty} = rac{V_g}{Z_g + Z_L}$ 

- 11.47 A 60- $\Omega$  lossless line is connected to a 40- $\Omega$  pulse generator. The line is 6 m long and is terminated by a load of 100  $\Omega$ . If a rectangular pulse of width  $5\mu$  and magnitude 20 V is sent down the line, find V(0, t) and  $I(\ell, t)$  for  $0 \le t \le 10 \ \mu s$ . Take  $u = 3 \times 10^8 \ m/s$ .
- 11.48 The switch in Figure 11.53 is closed at t = 0. Sketch the voltage and current at the right side of the switch for  $0 < t < 6\ell/u$ . Take  $Z_0 = 50 \Omega$  and  $\ell/u = 2 \mu s$ . Assume a lossless transmission line.

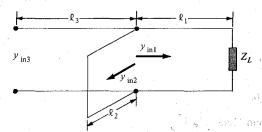

**Figure 11.51** For Problem 11.39.

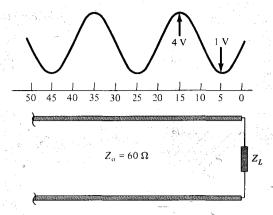

**Figure 11.52** For Problem 11.43.

- **11.49** For the system shown in Figure 11.54, sketch  $V(\ell, t)$  and  $I(\ell, t)$  for  $0 < t < 5 \mu s$ .
- \*11.50 Refer to Figure 11.55, where  $Z_g = 25 \Omega$ ,  $Z_0 = 50 \Omega$ ,  $Z_L = 150 \Omega$ ,  $\ell = 150 \text{ m}$ , u = c. If at t = 0, the pulse shown in Figure 11.56 is incident on the line
  - (a) Draw the voltage and current bounce diagrams.
  - (b) Determine V(0, t),  $V(\ell, t)$ , I(0, t), and  $I(\ell, t)$  for  $0 < t < 8 \mu s$ .
- 11.51 A microstrip line is 1 cm thick and 1.5 cm wide. The conducting strip is made of brass  $(\sigma_c = 1.1 \times 10^7 \,\text{S/m})$  while the substrate is a dielectric material with  $\varepsilon_r = 2.2$  and  $\tan \theta = 0.002$ . If the line operates at 2.5 GHz, find: (a)  $Z_0$  and  $\varepsilon_{\text{eff}}$ , (b)  $\alpha_c$  and  $\alpha_d$ , (c) the distance down the line before the wave drops by 20 dB.
- 11.52 A 50- $\Omega$  microstrip line has a phase shift of 45° at 8 GHz. If the substrate thickness is h = 8 mm with  $\varepsilon_r = 4.6$ , find: (a) the width of the conducting strip, (b) the length of the microstrip line.
- 11.53 An alumina substrate ( $\varepsilon = 9.6\varepsilon_0$ ) of thickness 2 mm is used for the construction of a microstrip circuit. If the circuit designer has the choice of making the line width to be within 0.4 to 8.0 mm, what is the range of characteristic impedance of the line?
- 11.54 Design a 75- $\Omega$  microstrip line on a 1.2-mm thick-duroid ( $\varepsilon_r = 2.3$ ) substrate. Find the width of the conducting strip and the phase velocity.

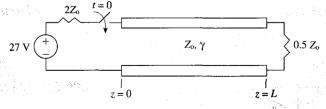

Figure 11.53 For Problem 11.48.

**Figure 11.54** For Problem 11.49.

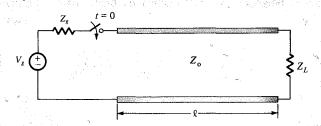

**Figure 11.55** For Problem 11.50.

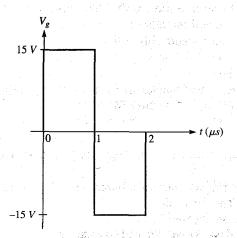

**Figure 11.56** Two rectangular pulses of Problem 11.50.

# WAVEGUIDES

If a man writes a better book, preaches a better sermon, or makes a better mouse-trap than his neighbor, the world will make a beaten path to his door.

-RALPH WALDO EMERSON

# 12.1 INTRODUCTION

As mentioned in the preceding chapter, a transmission line can be used to guide EM energy from one point (generator) to another (load). A waveguide is another means of achieving the same goal. However, a waveguide differs from a transmission line in some respects, although we may regard the latter as a special case of the former. In the first place, a transmission line can support only a transverse electromagnetic (TEM) wave, whereas a waveguide can support many possible field configurations. Second, at microwave frequencies (roughly 3–300 GHz), transmission lines become inefficient due to skin effect and dielectric losses; waveguides are used at that range of frequencies to obtain larger bandwidth and lower signal attenuation. Moreover, a transmission line may operate from dc (f = 0) to a very high frequency; a waveguide can operate only above a certain frequency called the *cutoff frequency* and therefore acts as a high-pass filter. Thus, waveguides cannot transmit dc, and they become excessively large at frequencies below microwave frequencies.

Although a waveguide may assume any arbitrary but uniform cross section, common waveguides are either rectangular or circular. Typical waveguides<sup>1</sup> are shown in Figure 12.1. Analysis of circular waveguides is involved and requires familiarity with Bessel functions, which are beyond our scope.<sup>2</sup> We will consider only rectangular waveguides. By assuming lossless waveguides ( $\sigma_c \simeq \infty$ ,  $\sigma \approx 0$ ), we shall apply Maxwell's equations with the appropriate boundary conditions to obtain different modes of wave propagation and the corresponding **E** and **H** fields.

<sup>&</sup>lt;sup>1</sup>For other types of waveguides, see J. A. Seeger, *Microwave Theory, Components and Devices*. Englewood Cliffs, NJ: Prentice-Hall, 1986, pp. 128–133.

<sup>&</sup>lt;sup>2</sup>Analysis of circular waveguides can be found in advanced EM or EM-related texts, e.g., S. Y. Liao. *Microwave Devices and Circuits*, 3rd ed. Englewood Cliffs, NJ: Prentice-Hall, 1990, pp. 119–141.

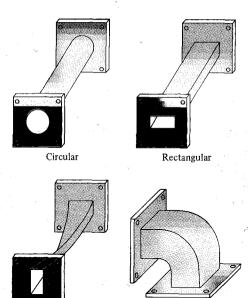

90° elbow

Figure 12.1 Typical waveguides.

# 12.2 RECTANGULAR WAVEGUIDES

Twist

Consider the rectangular waveguide shown in Figure 12.2. We shall assume that the waveguide is filled with a source-free ( $\rho_v = 0$ ,  $\mathbf{J} = 0$ ) lossless dielectric material ( $\sigma \simeq 0$ ) and its walls are perfectly conducting ( $\sigma_c \simeq \infty$ ). From eqs. (10.17) and (10.19), we recall that for a lossless medium, Maxwell's equations in phasor form become

$$\nabla^2 \mathbf{E}_s + k^2 \mathbf{E}_s = 0 \tag{12.1}$$

$$\nabla^2 \mathbf{H}_s + k^2 \mathbf{H}_s = 0 \tag{12.2}$$

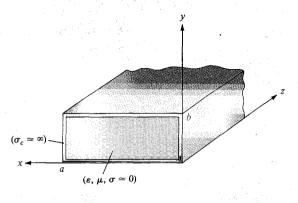

**Figure 12.2** A rectangular waveguide with perfectly conducting walls, filled with a lossless material.

where

$$k = \omega \sqrt{\mu \varepsilon} \tag{12.3}$$

and the time factor  $e^{j\omega t}$  is assumed. If we let

$$\mathbf{E}_s = (E_{xs}, E_{ys}, E_{zs}) \quad \text{and} \quad \mathbf{H}_s = (H_{xs}, H_{ys}, H_{zs})$$

each of eqs. (12.1) and (12.2) is comprised of three scalar Helmholtz equations. In other words, to obtain **E** and **H** fields, we have to solve six scalar equations. For the z-component, for example, eq. (12.1) becomes

$$\frac{\partial^2 E_{zs}}{\partial x^2} + \frac{\partial^2 E_{zs}}{\partial y^2} + \frac{\partial^2 E_{zs}}{\partial z^2} + k^2 E_{zs} = 0$$
 (12.4)

which is a partial differential equation. From Example 6.5, we know that eq. (12.4) can be solved by separation of variables (product solution). So we let

$$E_{zz}(x, y, z) = X(x) Y(y) Z(z)$$
 (12.5)

where X(x), Y(y), and Z(z) are functions of x, y, and z, respectively. Substituting eq. (12.5) into eq. (12.4) and dividing by XYZ gives

$$\frac{X''}{X} + \frac{Y''}{Y} + \frac{Z''}{Z} = -k^2 \tag{12.6}$$

Since the variables are independent, each term in eq. (12.6) must be constant, so the equation can be written as

$$-k_x^2 - k_y^2 + \gamma^2 = -k^2 \tag{12.7}$$

where  $-k_x^2$ ,  $-k_y^2$ , and  $\gamma^2$  are separation constants. Thus, eq. (12.6) is separated as

$$X'' + k_x^2 X = 0 (12.8a)$$

$$Y'' + k_{\nu}^2 Y = 0 {(12.8b)}$$

$$Z'' - \gamma^2 Z = 0 \tag{12.8c}$$

By following the same argument as in Example 6.5, we obtain the solution to eq. (12.8) as

$$X(x) = c_1 \cos k_x x + c_2 \sin k_x x$$
 (12.9a)

$$Y(y) = c_3 \cos k_y y + c_4 \sin k_y y$$
 (12.9b)

$$Z(z) = c_5 e^{\gamma z} + c_6 e^{-\gamma z}$$
 (12.9c)

Substituting eq. (12.9) into eq. (12.5) gives

$$E_{zs}(x, y, z) = (c_1 \cos k_x x + c_2 \sin k_x x)(c_3 \cos k_y y + c_4 \sin k_y y)(c_5 e^{\gamma z} + c_6 e^{-\gamma z})$$
(12.10)

As usual, if we assume that the wave propagates along the waveguide in the +z-direction, the multiplicative constant  $c_5 = 0$  because the wave has to be finite at infinity [i.e.,  $E_{zs}(x, y, z = \infty) = 0$ ]. Hence eq. (12.10) is reduced to

$$E_{zs}(x, y, z) = (A_1 \cos k_x x + A_2 \sin k_x x)(A_3 \cos k_y y + A_4 \sin k_y y)e^{-\gamma z}$$
 (12.11)

where  $A_1 = c_1c_6$ ,  $A_2 = c_2c_6$ , and so on. By taking similar steps, we get the solution of the z-component of eq. (12.2) as

$$H_{zs}(x, y, z) = (B_1 \cos k_x x + B_2 \sin k_x x)(B_3 \cos k_y y + B_4 \sin k_y y)e^{-\gamma z}$$
 (12.12)

Instead of solving for other field component  $E_{xs}$ ,  $E_{ys}$ ,  $H_{xs}$ , and  $H_{ys}$  in eqs. (12.1) and (12.2) in the same manner, we simply use Maxwell's equations to determine them from  $E_{zs}$  and  $H_{zs}$ . From

$$\nabla \times \mathbf{E}_{s} = -j\omega \mu \mathbf{H}_{s}$$

and

$$\nabla \times \mathbf{H}_{s} = j\omega \varepsilon \mathbf{E}_{s}$$

we obtain

$$\frac{\partial E_{zs}}{\partial y} - \frac{\partial E_{ys}}{\partial z} = -j\omega\mu H_{xs}$$
 (12.13a)

$$\frac{\partial H_{zs}}{\partial y} - \frac{\partial H_{ys}}{\partial z} = j\omega \varepsilon E_{xs}$$
 (12.13b)

$$\frac{\partial E_{xs}}{\partial z} - \frac{\partial E_{zs}}{\partial x} = j\omega\mu H_{ys}$$
 (12.13c)

$$\frac{\partial H_{xs}}{\partial z} - \frac{\partial H_{zs}}{\partial x} = j\omega \varepsilon E_{ys}$$
 (12.13d)

$$\frac{\partial E_{ys}}{\partial x} - \frac{\partial E_{xs}}{\partial y} = -j\omega\mu H_{zs}$$
 (12.13e)

$$\frac{\partial H_{ys}}{\partial x} - \frac{\partial H_{xs}}{\partial y} = j\omega \varepsilon E_{zs}$$
 (12.13f)

We will now express  $E_{xs}$ ,  $E_{ys}$ ,  $H_{xs}$ , and  $H_{ys}$  in terms of  $E_{zs}$  and  $H_{zs}$ . For  $E_{xs}$ , for example, we combine eqs. (12.13b) and (12.13c) and obtain

$$j\omega\varepsilon E_{xs} = \frac{\partial H_{zs}}{\partial y} + \frac{1}{j\omega\mu} \left( \frac{\partial^2 E_{xs}}{\partial z^2} - \frac{\partial^2 E_{zs}}{\partial x \partial z} \right)$$
(12.14)

From eqs. (12.11) and (12.12), it is clear that all field components vary with z according to  $e^{-\gamma z}$ , that is,

$$E_{zs} \sim e^{-\gamma z}, \qquad E_{xs} \sim e^{-\gamma z}$$

Hence

$$\frac{\partial E_{zs}}{\partial z} = -\gamma E_{zs}, \qquad \frac{\partial^2 E_{xx}}{\partial z^2} = \gamma^2 E_{xs}$$

and eq. (12.14) becomes

$$j\omega \varepsilon E_{xs} = \frac{\partial H_{zs}}{\partial y} + \frac{1}{j\omega\mu} \left( \gamma^2 E_{xs} + \gamma \frac{\partial E_{zs}}{\partial x} \right)$$

or

$$-\frac{1}{j\omega\mu}\left(\gamma^2+\omega^2\mu\varepsilon\right)E_{xs}=\frac{\gamma}{j\omega\mu}\frac{\partial E_{zs}}{\partial x}+\frac{\partial H_{zs}}{\partial y}$$

Thus, if we let  $h^2 = \gamma^2 + \omega^2 \mu \varepsilon = \gamma^2 + k^2$ ,

$$E_{xs} = -\frac{\gamma}{h^2} \frac{\partial E_{zs}}{\partial x} - \frac{j\omega\mu}{h^2} \frac{\partial H_{zs}}{\partial y}$$

Similar manipulations of eq. (12.13) yield expressions for  $E_{ys}$ ,  $H_{xs}$ , and  $H_{ys}$  in terms of  $E_{zs}$ and  $H_{zs}$ . Thus,

$$E_{xs} = -\frac{\gamma}{h^2} \frac{\partial E_{zs}}{\partial x} - \frac{j\omega\mu}{h^2} \frac{\partial H_{zs}}{\partial y}$$

$$E_{ys} = -\frac{\gamma}{h^2} \frac{\partial E_{zs}}{\partial y} - \frac{j\omega\mu}{h^2} \frac{\partial H_{zs}}{\partial x}$$
(12.15a)

$$E_{ys} = -\frac{\gamma}{h^2} \frac{\partial E_{zs}}{\partial y} - \frac{j\omega\mu}{h^2} \frac{\partial H_{zs}}{\partial x}$$
 (12.15b)

$$H_{xs} = \frac{j\omega\varepsilon}{h^2} \frac{\partial E_{zs}}{\partial y} - \frac{\gamma}{h^2} \frac{\partial H_{zs}}{\partial x}$$
 (12.15c)

$$H_{ys} = -\frac{j\omega\varepsilon}{h^2} \frac{\partial E_{zs}}{\partial x} - \frac{\gamma}{h^2} \frac{\partial H_{zs}}{\partial y}$$
 (12.15d)

where

$$h^2 = \gamma^2 + k^2 = k_x^2 + k_y^2 \tag{12.16}$$

Thus we can use eq. (12.15) in conjunction with eqs. (12.11) and (12.12) to obtain  $E_{xs}$ ,  $E_{ys}$ ,  $H_{xs}$ , and  $H_{vs}$ .

From eqs. (12.11), (12.12), and (12.15), we notice that there are different types of field patterns or configurations. Each of these distinct field patterns is called a mode. Four different mode categories can exist, namely:

1.  $E_{zs} = 0 = H_{zs}$  (TEM mode): This is the transverse electromagnetic (TEM) mode, in which both the E and H fields are transverse to the direction of wave propagation. From eq. (12.15), all field components vanish for  $E_{zs} = 0 = H_{zs}$ . Consequently, we conclude that a rectangular waveguide cannot support TEM mode.

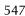

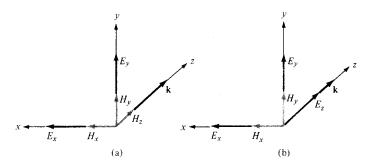

Figure 12.3 Components of EM fields in a rectangular waveguide: (a) TE mode  $E_z = 0$ , (b) TM mode,  $H_z = 0$ .

- 2.  $E_{zs} = 0$ ,  $H_{zs} \neq 0$  (TE modes): For this case, the remaining components ( $E_{xs}$  and  $E_{ys}$ ) of the electric field are transverse to the direction of propagation  $\mathbf{a}_z$ . Under this condition, fields are said to be in *transverse electric* (TE) modes. See Figure 12.3(a).
- 3.  $E_{zs} \neq 0$ ,  $H_{zs} = 0$  (TM modes): In this case, the **H** field is transverse to the direction of wave propagation. Thus we have *transverse magnetic* (TM) modes. See Figure 12.3(b).
- **4.**  $E_{zs} \neq 0$ ,  $H_{zs} \neq 0$  (HE modes): This is the case when neither **E** nor **H** field is transverse to the direction of wave propagation. They are sometimes referred to as *hybrid* modes.

We should note the relationship between k in eq. (12.3) and  $\beta$  of eq. (10.43a). The phase constant  $\beta$  in eq. (10.43a) was derived for TEM mode. For the TEM mode, h = 0, so from eq. (12.16),  $\gamma^2 = -k^2 \rightarrow \gamma = \alpha + j\beta = jk$ ; that is,  $\beta = k$ . For other modes,  $\beta \neq k$ . In the subsequent sections, we shall examine the TM and TE modes of propagation separately.

# 2.3 TRANSVERSE MAGNETIC (TM) MODES

For this case, the magnetic field has its components transverse (or normal) to the direction of wave propagation. This implies that we set  $H_z = 0$  and determine  $E_x$ ,  $E_y$ ,  $E_z$ ,  $H_x$ , and  $H_y$  using eqs. (12.11) and (12.15) and the boundary conditions. We shall solve for  $E_z$  and later determine other field components from  $E_z$ . At the walls of the waveguide, the tangential components of the  $\bf E$  field must be continuous; that is,

$$E_{zs} = 0$$
 at  $y = 0$  (12.17a)

$$E_{zs} = 0 \qquad \text{at} \qquad y = b \tag{12.17b}$$

$$E_{zx} = 0$$
 at  $x = 0$  (12.17c)

$$E_{zs} = 0 \qquad \text{at} \qquad x = a \tag{12.17d}$$

Equations (12.17a) and (12.17c) require that  $A_1 = 0 = A_3$  in eq. (12.11), so eq. (12.11) becomes

$$E_{zs} = E_0 \sin k_x x \sin k_y y e^{-\gamma z}$$
 (12.18)

where  $E_{\rm o}=A_2A_4$ . Also eqs. (12.17b) and (12.17d) when applied to eq. (12.18) require that

$$\sin k_x a = 0, \qquad \sin k_y b = 0 \tag{12.19}$$

This implies that

$$k_x a = m\pi, \qquad m = 1, 2, 3, \dots$$
 (12.20a)

$$k_{y}b = n\pi, \qquad n = 1, 2, 3, \dots$$
 (12.20b)

or

$$k_x = \frac{m\pi}{a}, \qquad k_y = \frac{n\pi}{b} \tag{12.21}$$

The negative integers are not chosen for m and n in eq. (12.20a) for the reason given in Example 6.5. Substituting eq. (12.21) into eq. (12.18) gives

$$E_{zs} = E_{o} \sin\left(\frac{m\pi x}{a}\right) \sin\left(\frac{n\pi y}{b}\right) e^{-\gamma z}$$
 (12.22)

We obtain other field components from eqs. (12.22) and (12.15) bearing in mind that  $H_{zs} = 0$ . Thus

$$E_{xs} = -\frac{\gamma}{h^2} \left( \frac{m\pi}{a} \right) E_0 \cos \left( \frac{m\pi x}{a} \right) \sin \left( \frac{n\pi y}{b} \right) e^{-\gamma z}$$
 (12.23a)

$$E_{ys} = -\frac{\gamma}{h^2} \left( \frac{n\pi}{b} \right) E_0 \sin \left( \frac{m\pi x}{a} \right) \cos \left( \frac{n\pi y}{b} \right) e^{-\gamma z}$$
 (12.23b)

$$H_{xs} = \frac{j\omega\varepsilon}{h^2} \left(\frac{n\pi}{b}\right) E_0 \sin\left(\frac{m\pi x}{a}\right) \cos\left(\frac{n\pi y}{b}\right) e^{-\gamma z}$$
 (12.23c)

$$H_{ys} = -\frac{j\omega\varepsilon}{h^2} \left(\frac{m\pi}{a}\right) E_0 \cos\left(\frac{m\pi x}{a}\right) \sin\left(\frac{n\pi y}{b}\right) e^{-\gamma z}$$
 (12.23d)

where

$$h^{2} = k_{x}^{2} + k_{y}^{2} = \left[\frac{m\pi}{a}\right]^{2} + \left[\frac{n\pi}{b}\right]^{2}$$
 (12.24)

which is obtained from eqs. (12.16) and (12.21). Notice from eqs. (12.22) and (12.23) that each set of integers m and n gives a different field pattern or mode, referred to as  $TM_{mn}$ 

mode, in the waveguide. Integer m equals the number of half-cycle variations in the x-direction, and integer n is the number of half-cycle variations in the y-direction. We also notice from eqs. (12.22) and (12.23) that if (m, n) is (0, 0), (0, n), or (m, 0), all field components vanish. Thus neither m nor n can be zero. Consequently,  $TM_{11}$  is the lowest-order mode of all the  $TM_{mn}$  modes.

By substituting eq. (12.21) into eq. (12.16), we obtain the propagation constant

$$\gamma = \sqrt{\left[\frac{m\pi}{a}\right]^2 + \left[\frac{n\pi}{b}\right]^2 - k^2} \tag{12.25}$$

where  $k = \omega \sqrt{\mu \varepsilon}$  as in eq. (12.3). We recall that, in general,  $\gamma = \alpha + j\beta$ . In the case of eq. (12.25), we have three possibilities depending on k (or  $\omega$ ), m, and n:

## **CASE A (cutoff):**

If

$$k^{2} = \omega^{2}\mu\varepsilon = \left[\frac{m\pi}{a}\right]^{2} + \left[\frac{n\pi}{b}\right]^{2}$$

$$\gamma = 0 \quad \text{or} \quad \alpha = 0 = \beta$$

The value of  $\omega$  that causes this is called the *cutoff angular frequency*  $\omega_c$ ; that is,

$$\omega_c = \frac{1}{\sqrt{\mu\varepsilon}} \sqrt{\left[\frac{m\pi}{a}\right]^2 + \left[\frac{n\pi}{b}\right]^2}$$
 (12.26)

## CASE B (evanescent):

If

$$k^{2} = \omega^{2} \mu \varepsilon < \left[ \frac{m\pi}{a} \right]^{2} + \left[ \frac{n\pi}{b} \right]^{2}$$
$$\gamma = \alpha, \qquad \beta = 0$$

In this case, we have no wave propagation at all. These nonpropagating or attenuating modes are said to be *evanescent*.

### CASE C (propagation):

If

$$k^{2} = \omega^{2}\mu\varepsilon > \left[\frac{m\pi}{a}\right]^{2} + \left[\frac{n\pi}{b}\right]^{2}$$
$$\gamma = j\beta, \qquad \alpha = 0$$

that is, from eq. (12.25) the phase constant  $\beta$  becomes

$$\beta = \sqrt{k^2 - \left[\frac{m\pi}{a}\right]^2 - \left[\frac{n\pi}{b}\right]^2} \tag{12.27}$$

This is the only case when propagation takes place because all field components will have the factor  $e^{-\gamma z} = e^{-j\beta z}$ .

Thus for each mode, characterized by a set of integers m and n, there is a corresponding  $cutoff frequency f_c$ 

The **cutoff frequency** is the operating frequency below which attenuation occurs and above which propagation takes place.

The waveguide therefore operates as a high-pass filter. The cutoff frequency is obtained from eq. (12.26) as

$$f_c = \frac{\omega_c}{2\pi} = \frac{1}{2\pi\sqrt{u\varepsilon}}\sqrt{\left[\frac{m\pi}{a}\right]^2 + \left[\frac{n\pi}{b}\right]^2}$$

or

$$f_c = \frac{u'}{2} \sqrt{\left(\frac{m}{a}\right)^2 + \left(\frac{n}{b}\right)^2}$$
 (12.28)

where  $u' = \frac{1}{\sqrt{\mu \varepsilon}}$  = phase velocity of uniform plane wave in the lossless dielectric medium ( $\sigma = 0, \mu, \varepsilon$ ) filling the waveguide. The *cutoff wavelength*  $\lambda_c$  is given by

$$\lambda_c = \frac{u'}{f_c}$$

or

$$\lambda_c = \frac{2}{\sqrt{\left(\frac{m}{a}\right)^2 + \left(\frac{n}{b}\right)^2}}$$
 (12.29)

Note from eqs. (12.28) and (12.29) that  $TM_{11}$  has the lowest cutoff frequency (or the longest cutoff wavelength) of all the TM modes. The phase constant  $\beta$  in eq. (12.27) can be written in terms of  $f_c$  as

$$eta = \omega \sqrt{\mu \varepsilon} \sqrt{1 - \left[ rac{f_c}{f} \right]^2}$$

or

$$\beta = \beta' \sqrt{1 - \left[\frac{f_c}{f}\right]^2}$$
 (12.30)

551

where  $\beta' = \omega/u' = \omega \sqrt{\mu \varepsilon}$  = phase constant of uniform plane wave in the dielectric medium. It should be noted that  $\gamma$  for evanescent mode can be expressed in terms of  $f_c$ , namely,

$$\gamma = \alpha = \beta' \sqrt{\left(\frac{f_c}{f}\right)^2 - 1}$$
 (12.30a)

The phase velocity  $u_p$  and the wavelength in the guide are, respectively, given by

$$u_p = \frac{\omega}{\beta}, \qquad \lambda = \frac{2\pi}{\beta} = \frac{u_p}{f}$$
 (12.31)

The intrinsic wave impedance of the mode is obtained from eq. (12.23) as  $(\gamma = j\beta)$ 

$$\eta_{\mathrm{TM}} = \frac{E_x}{H_y} = -\frac{E_y}{H_x}$$

$$= \frac{\beta}{\omega \varepsilon} = \sqrt{\frac{\mu}{\varepsilon}} \sqrt{1 - \left[\frac{f_c}{f}\right]^2}$$

or

$$\eta_{\text{TM}} = \eta' \sqrt{1 - \left[\frac{f_c}{f}\right]^2}$$
 (12.32)

where  $\eta' = \sqrt{\mu/\varepsilon} = \text{intrinsic}$  impedance of uniform plane wave in the medium. Note the difference between u',  $\beta'$ , and  $\eta'$ , and u,  $\beta$ , and  $\eta$ . The quantities with prime are wave characteristics of the dielectric medium unbounded by the waveguide as discussed in Chapter 10 (i.e., for TEM mode). For example, u' would be the velocity of the wave if the waveguide were removed and the entire space were filled with the dielectric. The quantities without prime are the wave characteristics of the medium bounded by the waveguide.

As mentioned before, the integers m and n indicate the number of half-cycle variations in the x-y cross section of the guide. Thus for a fixed time, the field configuration of Figure 12.4 results for TM<sub>21</sub> mode, for example.

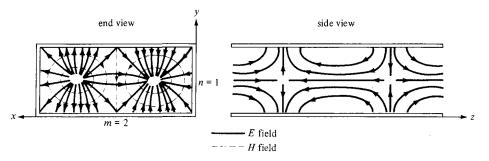

Figure 12.4 Field configuration for TM<sub>21</sub> mode.

# 12.4 TRANSVERSE ELECTRIC (TE) MODES

In the TE modes, the electric field is transverse (or normal) to the direction of wave propagation. We set  $E_z = 0$  and determine other field components  $E_x$ ,  $E_y$ ,  $H_x$ ,  $H_y$ , and  $H_z$  from eqs. (12.12) and (12.15) and the boundary conditions just as we did for the TM modes. The boundary conditions are obtained from the fact that the tangential components of the electric field must be continuous at the walls of the waveguide; that is,

$$E_{xs} = 0$$
 at  $y = 0$  (12.33a)

$$E_{xs} = 0 \qquad \text{at} \qquad y = b \tag{12.33b}$$

$$E_{ys} = 0$$
 at  $x = 0$  (12.33c)

$$E_{ys} = 0 \qquad \text{at} \qquad x = a \tag{12.33d}$$

From eqs. (12.15) and (12.33), the boundary conditions can be written as

$$\frac{\partial H_{zs}}{\partial y} = 0 \quad \text{at} \quad y = 0 \tag{12.34a}$$

$$\frac{\partial H_{zs}}{\partial y} = 0 \quad \text{at} \quad y = b \tag{12.34b}$$

$$\frac{\partial H_{zs}}{\partial x} = 0 \quad \text{at} \quad x = 0$$
 (12.34c)

$$\frac{\partial H_{zs}}{\partial x} = 0 \quad \text{at} \quad x = a \tag{12.34d}$$

Imposing these boundary conditions on eq. (12.12) yields

$$H_{zs} = H_0 \cos\left(\frac{m\pi x}{a}\right) \cos\left(\frac{n\pi y}{b}\right) e^{-\gamma z}$$
 (12.35)

553

where  $H_0 = B_1 B_3$ . Other field components are easily obtained from eqs. (12.35) and (12.15) as

$$E_{xs} = \frac{j\omega\mu}{h^2} \left(\frac{n\pi}{b}\right) H_0 \cos\left(\frac{m\pi x}{a}\right) \sin\left(\frac{n\pi y}{b}\right) e^{-\gamma z}$$
 (12.36a)

$$E_{ys} = -\frac{j\omega\mu}{h^2} \left(\frac{m\pi}{a}\right) H_0 \sin\left(\frac{m\pi x}{a}\right) \cos\left(\frac{n\pi y}{b}\right) e^{-\gamma z}$$
 (12.36b)

$$H_{xs} = \frac{\gamma}{h^2} \left( \frac{m\pi}{a} \right) H_0 \sin\left( \frac{m\pi x}{a} \right) \cos\left( \frac{n\pi y}{b} \right) e^{-\gamma z}$$
 (12.36c)

$$H_{ys} = \frac{\gamma}{h^2} \left( \frac{n\pi}{b} \right) H_0 \cos \left( \frac{m\pi x}{a} \right) \sin \left( \frac{n\pi y}{b} \right) e^{-\gamma z}$$
 (12.36d)

where  $m = 0, 1, 2, 3, \ldots$ ; and  $n = 0, 1, 2, 3, \ldots$ ; h and  $\gamma$  remain as defined for the TM modes. Again, m and n denote the number of half-cycle variations in the x-y cross section of the guide. For TE<sub>32</sub> mode, for example, the field configuration is in Figure 12.5. The cutoff frequency  $f_c$ , the cutoff wavelength  $\lambda_c$ , the phase constant  $\beta$ , the phase velocity  $u_p$ , and the wavelength  $\lambda$  for TE modes are the same as for TM modes [see eqs. (12.28) to (12.31)].

For TE modes, (m, n) may be (0, 1) or (1, 0) but not (0, 0). Both m and n cannot be zero at the same time because this will force the field components in eq. (12.36) to vanish. This implies that the lowest mode can be  $TE_{10}$  or  $TE_{01}$  depending on the values of a and b, the dimensions of the guide. It is standard practice to have a > b so that  $1/a^2 < 1/b^2$  in

eq. (12.28). Thus TE<sub>10</sub> is the lowest mode because  $f_{c_{\text{TE}_{10}}} = \frac{u'}{2a} < f_{c_{\text{TE}_{00}}} = \frac{u'}{2b}$ . This mode is

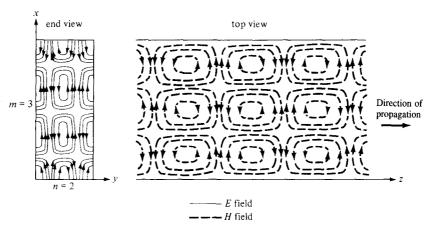

Figure 12.5 Field configuration for TE<sub>32</sub> mode.

called the *dominant mode* of the waveguide and is of practical importance. The cutoff frequency for the  $TE_{10}$  mode is obtained from eq. (12.28) as (m = 1, n = 0)

$$f_{c_{10}} = \frac{u'}{2a} \tag{12.37}$$

and the cutoff wavelength for TE<sub>10</sub> mode is obtained from eq. (12.29) as

$$\lambda_{c_{10}} = 2a \tag{12.38}$$

Note that from eq. (12.28) the cutoff frequency for  $TM_{11}$  is

$$\frac{u'[a^2 + b^2]^{1/2}}{2ab}$$

which is greater than the cutoff frequency for  $TE_{10}$ . Hence,  $TM_{11}$  cannot be regarded as the dominant mode.

The **dominant mode** is the mode with the lowest cutoff frequency (or longest cutoff wavelength).

Also note that any EM wave with frequency  $f < f_{c_{10}}$  (or  $\lambda > \lambda_{c_{10}}$ ) will not be propagated in the guide.

The intrinsic impedance for the TE mode is not the same as for TM modes. From eq. (12.36), it is evident that  $(\gamma = i\beta)$ 

$$\eta_{\text{TE}} = \frac{E_x}{H_y} = -\frac{E_y}{H_x} = \frac{\omega \mu}{\beta}$$
$$= \sqrt{\frac{\mu}{\varepsilon}} \frac{1}{\sqrt{1 - \left[\frac{f_c}{f}\right]^2}}$$

or

$$\eta_{TE} = \frac{\eta'}{\sqrt{1 - \left[\frac{f_c}{f}\right]^2}}$$
(12.39)

Note from eqs. (12.32) and (12.39) that  $\eta_{TE}$  and  $\eta_{TM}$  are purely resistive and they vary with frequency as shown in Figure 12.6. Also note that

$$\eta_{\rm TE} \, \eta_{\rm TM} = \eta'^2 \tag{12.40}$$

Important equations for TM and TE modes are listed in Table 12.1 for convenience and quick reference.

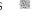

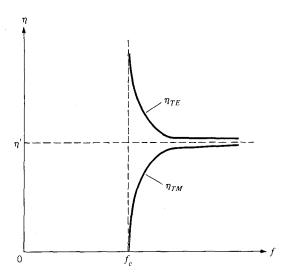

Figure 12.6 Variation of wave impedance with frequency for TE and TM modes.

**TABLE 12.1** Important Equations for TM and TE Modes

| TM Modes                                                                                                    | TE Modes                                                                                                    |
|----------------------------------------------------------------------------------------------------|----------------------------------------------------------------------------------------------------|
| $E_{xs} = -\frac{j\beta}{h^2} \left(\frac{m\pi}{a}\right) E_{o} \cos\left(\frac{m\pi x}{a}\right) \sin\left(\frac{n\pi y}{b}\right) e^{-\gamma z}$                                             | $E_{xx} = \frac{j\omega\mu}{h^2} \left(\frac{n\pi}{b}\right) H_0 \cos\left(\frac{m\pi x}{a}\right) \sin\left(\frac{n\pi y}{b}\right) e^{-\gamma z}$  |
| $E_{ys} = -\frac{j\beta}{h^2} \left(\frac{n\pi}{b}\right) E_0 \sin\left(\frac{m\pi x}{a}\right) \cos\left(\frac{n\pi y}{b}\right) e^{-\gamma z}$                                               | $E_{yx} = -\frac{j\omega\mu}{h^2} \left(\frac{m\pi}{a}\right) H_0 \sin\left(\frac{m\pi x}{a}\right) \cos\left(\frac{n\pi y}{b}\right) e^{-\gamma z}$ |
| $E_{zs} = E_0 \sin\left(\frac{m\pi x}{a}\right) \sin\left(\frac{n\pi y}{b}\right) e^{-\gamma z}$                                                                                               | $E_{zs}=0$                                                                                                    |
| $H_{xs} = \frac{j\omega\varepsilon}{h^2} \left(\frac{n\pi}{b}\right) E_0 \sin\left(\frac{m\pi x}{a}\right) \cos\left(\frac{n\pi y}{b}\right) e^{-\gamma z}$                                    | $H_{xs} = \frac{j\beta}{h^2} \left(\frac{m\pi}{a}\right) H_0 \sin\left(\frac{m\pi x}{a}\right) \cos\left(\frac{n\pi y}{b}\right) e^{-\gamma z}$      |
| $H_{ys} = -\frac{j\omega\varepsilon}{h^2} \left(\frac{m\pi}{a}\right) E_0 \cos\left(\frac{m\pi x}{a}\right) \sin\left(\frac{n\pi y}{b}\right) e^{-\gamma z}$                                   | $H_{ys} = \frac{j\beta}{h^2} \left(\frac{n\pi}{b}\right) H_0 \cos\left(\frac{m\pi x}{a}\right) \sin\left(\frac{n\pi y}{b}\right) e^{-\gamma z}$      |
| $H_{zs}=0$                                                                                                    | $H_{zs} = H_0 \cos\left(\frac{m\pi x}{a}\right) \cos\left(\frac{n\pi y}{b}\right) e^{-\gamma z}$                                                     |
| $\eta = \eta' \sqrt{1 - \left(\frac{f_c}{f}\right)^2}$                                                                                                    | $\eta = rac{\eta'}{\sqrt{1-\left(rac{f_c}{f} ight)^2}}$                                                                                            |
| $f_c = \frac{u'}{2} \sqrt{\left(\frac{m}{a}\right)^2 + \left(\frac{n}{b}\right)^2}$                                                                                                    |                                                                                                    |
| $\lambda_c = rac{u'}{f_c}$                                                                                                    |                                                                                                    |
| $\beta = \beta' \sqrt{1 - \left(\frac{f_c}{f}\right)^2}$                                                                                                    |                                                                                                    |
| $u_p = \frac{\omega}{\beta} = f\lambda$                                                                                                    |                                                                                                    |
| where $h^2 = \left(\frac{m\pi}{a}\right)^2 + \left(\frac{n\pi}{b}\right)^2$ , $u' = \frac{1}{\sqrt{\mu\varepsilon}}$ , $\beta' = \frac{\omega}{u'}$ , $\eta' = \sqrt{\frac{\mu}{\varepsilon}}$ |                                                                                                    |

From eqs. (12.22), (12.23), (12.35), and (12.36), we obtain the field patterns for the TM and TE modes. For the dominant  $TE_{10}$  mode, m = 1 and n = 0, so eq. (12.35) becomes

$$H_{zs} = H_0 \cos\left(\frac{\pi x}{a}\right) e^{-j\beta z} \tag{12.41}$$

In the time domain,

$$H_z = \text{Re} (H_{zs}e^{j\omega t})$$

or

$$H_z = H_0 \cos\left(\frac{\pi x}{a}\right) \cos(\omega t - \beta z) \tag{12.42}$$

Similarly, from eq. (12.36),

$$E_{y} = \frac{\omega \mu a}{\pi} H_{o} \sin\left(\frac{\pi x}{a}\right) \sin(\omega t - \beta z)$$
 (12.43a)

$$H_x = -\frac{\beta a}{\pi} H_0 \sin\left(\frac{\pi x}{a}\right) \sin(\omega t - \beta z)$$
 (12.43b)

$$E_z = E_x = H_y = 0 ag{12.43c}$$

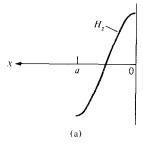

Figure 12.7 Variation of the field components with x for  $TE_{10}$  mode.

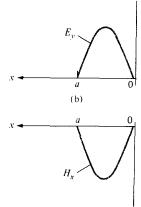

5.

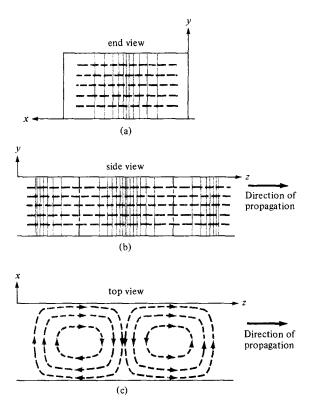

E field
H field

Figure 12.8 Field lines for TE<sub>10</sub>

The variation of the **E** and **H** fields with x in an x-y plane, say plane  $\cos(\omega t - \beta z) = 1$  for  $H_z$ , and plane  $\sin(\omega t - \beta z) = 1$  for  $E_y$  and  $H_x$ , is shown in Figure 12.7 for the TE<sub>10</sub> mode. The corresponding field lines are shown in Figure 12.8.

#### **EXAMPLE 12.1**

A rectangular waveguide with dimensions a=2.5 cm, b=1 cm is to operate below 15.1 GHz. How many TE and TM modes can the waveguide transmit if the guide is filled with a medium characterized by  $\sigma=0$ ,  $\varepsilon=4$   $\varepsilon_0$ ,  $\mu_r=1$ ? Calculate the cutoff frequencies of the modes.

#### **Solution:**

The cutoff frequency is given by

$$f_{c_{mn}} = \frac{u'}{2} \sqrt{\frac{m^2}{a^2} + \frac{n^2}{b^2}}$$

where a = 2.5b or a/b = 2.5, and

$$u' = \frac{1}{\sqrt{\mu \varepsilon}} = \frac{c}{\sqrt{\mu_r \varepsilon_r}} = \frac{c}{2}$$

Hence.

$$f_{c_{mn}} = \frac{c}{4a} \sqrt{m^2 + \frac{a^2}{b^2} n^2}$$
$$= \frac{3 \times 10^8}{4(2.5 \times 10^{-2})} \sqrt{m^2 + 6.25n^2}$$

or

$$f_{c_{mn}} = 3\sqrt{m^2 + 6.25n^2} \,\text{GHz} \tag{12.1.1}$$

We are looking for  $f_{c_{mn}} < 15.1$  GHz. A systematic way of doing this is to fix m or n and increase the other until  $f_{c_{mn}}$  is greater than 15.1 GHz. From eq. (12.1.1), it is evident that fixing m and increasing n will quickly give us an  $f_{c_{mn}}$  that is greater than 15.1 GHz.

For TE<sub>01</sub> mode 
$$(m = 0, n = 1), f_{c_{01}} = 3(2.5) = 7.5 \text{ GHz}$$
  
TE<sub>02</sub> mode  $(m = 0, n = 2), f_{c_{02}} = 3(5) = 15 \text{ GHz}$   
TE<sub>03</sub> mode,  $f_{c_{02}} = 3(7.5) = 22.5 \text{ GHz}$ 

Thus for  $f_{c_{mn}} < 15.1$  GHz, the maximum n = 2. We now fix n and increase m until  $f_{c_{mn}}$  is greater than 15.1 GHz.

For TE<sub>10</sub> mode (
$$m=1, n=0$$
),  $f_{c_{10}}=3~\mathrm{GHz}$   
TE<sub>20</sub> mode,  $f_{c_{20}}=6~\mathrm{GHz}$   
TE<sub>30</sub> mode,  $f_{c_{30}}=9~\mathrm{GHz}$   
TE<sub>40</sub> mode,  $f_{c_{40}}=12~\mathrm{GHz}$   
TE<sub>50</sub> mode,  $f_{c_{50}}=15~\mathrm{GHz}$  (the same as for TE<sub>02</sub>)  
TE<sub>60</sub> mode,  $f_{c_{50}}=18~\mathrm{GHz}$ .

that is, for  $f_{c_{mn}} < 15.1$  GHz, the maximum m = 5. Now that we know the maximum m and n, we try other possible combinations in between these maximum values.

For TE<sub>11</sub>, TM<sub>11</sub> (degenerate modes), 
$$f_{c_{11}} = 3\sqrt{7.25} = 8.078 \text{ GHz}$$
  
TE<sub>21</sub>, TM<sub>21</sub>,  $f_{c_{21}} = 3\sqrt{10.25} = 9.6 \text{ GHz}$   
TE<sub>31</sub>, TM<sub>31</sub>,  $f_{c_{31}} = 3\sqrt{15.25} = 11.72 \text{ GHz}$   
TE<sub>41</sub>, TM<sub>41</sub>,  $f_{c_{41}} = 3\sqrt{22.25} = 14.14 \text{ GHz}$   
TE<sub>12</sub>, TM<sub>12</sub>,  $f_{c_{12}} = 3\sqrt{26} = 15.3 \text{ GHz}$ 

Those modes whose cutoff frequencies are less or equal to 15.1 GHz will be transmitted—that is, 11 TE modes and 4 TM modes (all of the above modes except  $TE_{12}$ ,  $TM_{12}$ ,  $TE_{60}$ , and  $TE_{03}$ ). The cutoff frequencies for the 15 modes are illustrated in the line diagram of Figure 12.9.

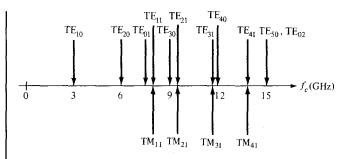

Figure 12.9 Cutoff frequencies of rectangular waveguide with a = 2.5b; for Example 12.1.

#### PRACTICE EXERCISE 12.1

Consider the waveguide of Example 12.1. Calculate the phase constant, phase velocity and wave impedance for  $TE_{10}$  and  $TM_{11}$  modes at the operating frequency of 15 GHz.

**Answer:** For TE<sub>10</sub>,  $\beta = 615.6$  rad/m,  $u = 1.531 \times 10^8$  m/s,  $\eta_{TE} = 192.4$   $\Omega$ . For TM<sub>11</sub>,  $\beta = 529.4$  rad/m,  $u = 1.78 \times 10^8$  m/s,  $\eta_{TM} = 158.8$   $\Omega$ .

## **EXAMPLE 12.2**

Write the general instantaneous field expressions for the TM and TE modes. Deduce those for  $TE_{01}$  and  $TM_{12}$  modes.

#### **Solution:**

The instantaneous field expressions are obtained from the phasor forms by using

$$\mathbf{E} = \operatorname{Re} (\mathbf{E}_s e^{j\omega t})$$
 and  $\mathbf{H} = \operatorname{Re} (\mathbf{H}_s e^{j\omega t})$ 

Applying these to eqs. (12.22) and (12.23) while replacing  $\gamma$  and  $j\beta$  gives the following field components for the TM modes:

$$E_{x} = \frac{\beta}{h^{2}} \left[ \frac{m\pi}{a} \right] E_{o} \cos \left( \frac{m\pi x}{a} \right) \sin \left( \frac{n\pi y}{b} \right) \sin(\omega t - \beta z)$$

$$E_{y} = \frac{\beta}{h^{2}} \left[ \frac{n\pi}{b} \right] E_{o} \sin \left( \frac{m\pi x}{a} \right) \cos \left( \frac{n\pi y}{b} \right) \sin(\omega t - \beta z)$$

$$E_{z} = E_{o} \sin \left( \frac{m\pi x}{a} \right) \sin \left( \frac{n\pi y}{b} \right) \cos(\omega t - z)$$

$$H_{x} = -\frac{\omega \varepsilon}{h^{2}} \left[ \frac{n\pi}{b} \right] E_{o} \sin \left( \frac{m\pi x}{a} \right) \cos \left( \frac{n\pi y}{b} \right) \sin(\omega t - \beta z)$$

$$H_{y} = \frac{\omega \varepsilon}{h^{2}} \left[ \frac{m\pi}{a} \right] E_{o} \cos \left( \frac{m\pi x}{a} \right) \sin \left( \frac{n\pi y}{b} \right) \sin(\omega t - \beta z)$$

$$H_{z} = 0$$

Similarly, for the TE modes, eqs. (12.35) and (12.36) become

$$E_{x} = -\frac{\omega\mu}{h^{2}} \left[ \frac{n\pi}{b} \right] H_{o} \cos\left(\frac{m\pi x}{a}\right) \sin\left(\frac{n\pi y}{b}\right) \sin(\omega t - \beta z)$$

$$E_{y} = \frac{\omega\mu}{h^{2}} \left[ \frac{m\pi}{a} \right] H_{o} \sin\left(\frac{m\pi x}{a}\right) \cos\left(\frac{n\pi y}{b}\right) \sin(\omega t - \beta z)$$

$$E_{z} = 0$$

$$H_{x} = -\frac{\beta}{h^{2}} \left[ \frac{m\pi}{a} \right] H_{o} \sin\left(\frac{m\pi x}{a}\right) \cos\left(\frac{n\pi y}{b}\right) \sin(\omega t - \beta z)$$

$$H_{y} = -\frac{\beta}{h^{2}} \left[ \frac{n\pi}{b} \right] H_{o} \cos\left(\frac{m\pi x}{a}\right) \sin\left(\frac{n\pi y}{b}\right) \sin(\omega t - \beta z)$$

$$H_{z} = H_{o} \cos\left(\frac{m\pi x}{a}\right) \cos\left(\frac{n\pi y}{b}\right) \cos(\omega t - \beta z)$$

For the  $TE_{01}$  mode, we set m = 0, n = 1 to obtain

$$h^{2} = \left[\frac{\pi}{b}\right]^{2}$$

$$E_{x} = -\frac{\omega\mu b}{\pi} H_{o} \sin\left(\frac{\pi y}{b}\right) \sin(\omega t - \beta z)$$

$$E_{y} = 0 = E_{z} = H_{x}$$

$$H_{y} = -\frac{\beta b}{\pi} H_{o} \sin\left(\frac{\pi y}{b}\right) \sin(\omega t - \beta z)$$

$$H_{z} = H_{o} \cos\left(\frac{\pi y}{b}\right) \cos(\omega t - \beta z)$$

For the  $TM_{12}$  mode, we set m = 1, n = 2 to obtain

$$E_{x} = \frac{\beta}{h^{2}} \left(\frac{\pi}{a}\right) E_{o} \cos\left(\frac{\pi x}{a}\right) \sin\left(\frac{2\pi y}{b}\right) \sin(\omega t - \beta z)$$

$$E_{y} = \frac{\beta}{h^{2}} \left(\frac{2\pi}{b}\right) E_{o} \sin\left(\frac{\pi x}{a}\right) \cos\left(\frac{2\pi y}{b}\right) \sin(\omega t - \beta z)$$

$$E_{z} = E_{o} \sin\left(\frac{\pi x}{a}\right) \sin\left(\frac{2\pi y}{b}\right) \cos(\omega t - \beta z)$$

$$H_{x} = -\frac{\omega\varepsilon}{h^{2}} \left(\frac{2\pi}{h}\right) E_{o} \sin\left(\frac{\pi x}{a}\right) \cos\left(\frac{2\pi y}{h}\right) \sin(\omega t - \beta z)$$

$$H_{y} = \frac{\omega \varepsilon}{h^{2}} \left( \frac{\pi}{a} \right) E_{o} \cos \left( \frac{\pi x}{a} \right) \sin \left( \frac{2\pi y}{h} \right) \sin(\omega t - \beta z)$$

$$H_z = 0$$

where

$$h^2 = \left\lceil \frac{\pi}{a} \right\rceil^2 + \left\lceil \frac{2\pi}{b} \right\rceil^2$$

## PRACTICE EXERCISE 12.2

An air-filled 5- by 2-cm waveguide has

$$E_{zs} = 20 \sin 40\pi x \sin 50\pi y e^{-j\beta z} \text{ V/m}$$

at 15 GHz.

- (a) What mode is being propagated?
- (b) Find  $\beta$ .
- (c) Determine  $E_v/E_x$ .

**Answer:** (a)  $TM_{21}$ , (b) 241.3 rad/m, (c) 1.25 tan  $40\pi x$  cot  $50\pi y$ .

## **EXAMPLE 12.3**

In a rectangular waveguide for which a=1.5 cm, b=0.8 cm,  $\sigma=0$ ,  $\mu=\mu_{\rm o}$ , and  $\varepsilon=4\varepsilon_{\rm o}$ .

$$H_x = 2 \sin\left(\frac{\pi x}{a}\right) \cos\left(\frac{3\pi y}{b}\right) \sin\left(\pi \times 10^{11}t - \beta z\right) \text{ A/m}$$

Determine

- (a) The mode of operation
- (b) The cutoff frequency
- (c) The phase constant  $\beta$
- (d) The propagation constant  $\gamma$
- (e) The intrinsic wave impedance  $\eta$ .

#### **Solution:**

(a) It is evident from the given expression for  $H_x$  and the field expressions of the last example that m = 1, n = 3; that is, the guide is operating at  $TM_{13}$  or  $TE_{13}$ . Suppose we

choose TM<sub>13</sub> mode (the possibility of having TE<sub>13</sub> mode is left as an exercise in Practice

(b) 
$$f_{c_{mn}} = \frac{u'}{2} \sqrt{\frac{m^2}{a^2} + \frac{n^2}{b^2}}$$

$$u' = \frac{1}{\sqrt{u\varepsilon}} = \frac{c}{\sqrt{u\varepsilon}} = \frac{c}{2}$$

Hence

$$f_{c_{13}} = \frac{c}{4} \sqrt{\frac{1}{[1.5 \times 10^{-2}]^2} + \frac{9}{[0.8 \times 10^{-2}]^2}}$$
$$= \frac{3 \times 10^8}{4} (\sqrt{0.444 + 14.06}) \times 10^2 = 28.57 \text{ GHz}$$

(c) 
$$\beta = \omega \sqrt{\mu \varepsilon} \sqrt{1 - \left[\frac{f_c}{f}\right]^2} = \frac{\omega \sqrt{\varepsilon_r}}{c} \sqrt{1 - \left[\frac{f_c}{f}\right]^2}$$

$$\omega = 2\pi f = \pi \times 10^{11} \quad \text{or} \quad f = \frac{100}{2} = 50 \text{ GHz}$$

$$\beta = \frac{\pi \times 10^{11}(2)}{3 \times 10^8} \sqrt{1 - \left[\frac{28.57}{50}\right]^2} = 1718.81 \text{ rad/m}$$

(d) 
$$\gamma = i\beta = j1718.81 \text{ /m}$$

$$\beta = \frac{3 \times 10^8 \text{ V} - \left[\frac{50}{50}\right]}{3 \times 10^8 \text{ V}} = 1718.81 \text{ rad/m}$$
(d)  $\gamma = j\beta = j1718.81 \text{ /m}$ 
(e) 
$$\eta_{\text{TM}_{13}} = \eta' \sqrt{1 - \left[\frac{f_c}{f}\right]^2} = \frac{377}{\sqrt{\varepsilon_r}} \sqrt{1 - \left[\frac{28.57}{50}\right]^2}$$

$$= 154.7 \Omega$$

#### PRACTICE EXERCISE 12.3

Repeat Example 12.3 if TE<sub>13</sub> mode is assumed. Determine other field components for this mode.

Answer: 
$$f_c = 28.57 \text{ GHz}, \beta = 1718.81 \text{ rad/m}, \mu = j\beta, \eta_{\text{TE}_{13}} = 229.69 \Omega$$

$$E_x = 2584.1 \cos\left(\frac{\pi x}{a}\right) \sin\left(\frac{3\pi y}{b}\right) \sin(\omega t - \beta z) \text{ V/m}$$

$$E_y = -459.4 \sin\left(\frac{\pi x}{a}\right) \cos\left(\frac{3\pi y}{b}\right) \sin(\omega t - \beta z) \text{ V/m}, \qquad E_z = 0$$

$$H_y = 11.25 \cos\left(\frac{\pi x}{a}\right) \sin\left(\frac{3\pi y}{b}\right) \sin(\omega t - \beta z) \text{ A/m}$$

$$H_z = -7.96 \cos\left(\frac{\pi x}{a}\right) \cos\left(\frac{3\pi y}{b}\right) \cos(\omega t - \beta z) \text{ A/m}$$

# 12.5 WAVE PROPAGATION IN THE GUIDE

Examination of eq. (12.23) or (12.36) shows that the field components all involve the terms sine or cosine of  $(m\pi/a)x$  or  $(n\pi/b)y$  times  $e^{-\gamma z}$ . Since

$$\sin\theta = \frac{1}{2j} \left( e^{j\theta} - e^{-j\theta} \right) \tag{12.44a}$$

$$\cos \theta = \frac{1}{2} \left( e^{j\theta} + e^{-j\theta} \right) \tag{12.44b}$$

a wave within the waveguide can be resolved into a combination of plane waves reflected from the waveguide walls. For the  $TE_{10}$  mode, for example,

$$E_{ys} = -\frac{j\omega\mu a}{\pi} \sin\left(\frac{\pi x}{a}\right) e^{-j\beta z}$$

$$= -\frac{\omega\mu a}{2\pi} \left(e^{j\pi x/a} - e^{-j\pi x/a}\right) e^{-j\beta z}$$

$$= \frac{\omega\mu a}{2\pi} \left[e^{-j\beta(z + \pi x/\beta a)} - e^{-j\beta(z - \pi x/\beta a)}\right]$$
(12.45)

The first term of eq. (12.45) represents a wave traveling in the positive z-direction at an angle

$$\theta = \tan^{-1} \left( \frac{\pi}{\beta a} \right) \tag{12.46}$$

with the z-axis. The second term of eq. (12.45) represents a wave traveling in the positive z-direction at an angle  $-\theta$ . The field may be depicted as a sum of two plane TEM waves propagating along zigzag paths between the guide walls at x = 0 and x = a as illustrated in Figure 12.10(a). The decomposition of the TE<sub>10</sub> mode into two plane waves can be extended to any TE and TM mode. When n and m are both different from zero, four plane waves result from the decomposition.

The wave component in the z-direction has a different wavelength from that of the plane waves. This wavelength along the axis of the guide is called the *waveguide wavelength* and is given by (see Problem 12.13)

$$\lambda = \frac{\lambda'}{\sqrt{1 - \left[\frac{f_c}{f}\right]^2}} \tag{12.47}$$

where  $\lambda' = u'/f$ .

As a consequence of the zigzag paths, we have three types of velocity: the *medium velocity u'*, the *phase velocity u<sub>p</sub>*, and the *group velocity u<sub>g</sub>*. Figure 12.10(b) illustrates the relationship between the three different velocities. The medium velocity  $u' = 1/\sqrt{\mu\epsilon}$  is as

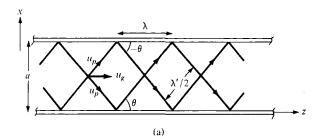

Figure 12.10 (a) Decomposition of  $TE_{10}$  mode into two plane waves; (b) relationship between u',  $u_p$ , and  $u_q$ .

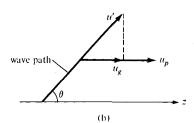

explained in the previous sections. The phase velocity  $u_p$  is the velocity at which loci of constant phase are propagated down the guide and is given by eq. (12.31), that is,

$$u_p = \frac{\omega}{\beta} \tag{12.48a}$$

or

$$u_p = \frac{u'}{\cos \theta} = \frac{u'}{\sqrt{1 - \left[\frac{f_c}{f}\right]^2}}$$
 (12.48b)

This shows that  $u_p \ge u'$  since  $\cos \theta \le 1$ . If u' = c, then  $u_p$  is greater than the speed of light in vacuum. Does this violate Einstein's relativity theory that messages cannot travel faster than the speed of light? Not really, because information (or energy) in a waveguide generally does not travel at the phase velocity. Information travels at the group velocity, which must be less than the speed of light. The group velocity  $u_g$  is the velocity with which the resultant repeated reflected waves are traveling down the guide and is given by

$$u_g = \frac{1}{\partial \beta / \partial \omega}$$
 (12.49a)

or

$$u_g = u' \cos \theta = u' \sqrt{1 - \left[\frac{f_c}{f}\right]^2}$$
 (12.49b)

Although the concept of group velocity is fairly complex and is beyond the scope of this chapter, a group velocity is essentially the velocity of propagation of the wave-packet envelope of a group of frequencies. It is the energy propagation velocity in the guide and is always less than or equal to u'. From eqs. (12.48) and (12.49), it is evident that

$$u_p u_g = u'^2 (12.50)$$

This relation is similar to eq. (12.40). Hence the variation of  $u_p$  and  $u_g$  with frequency is similar to that in Figure 12.6 for  $\eta_{TE}$  and  $\eta_{TM}$ .

### **EXAMPLE 12.4**

A standard air-filled rectangular waveguide with dimensions a=8.636 cm, b=4.318 cm is fed by a 4-GHz carrier from a coaxial cable. Determine if a  $TE_{10}$  mode will be propagated. If so, calculate the phase velocity and the group velocity.

## **Solution:**

For the  $TE_{10}$  mode,  $f_c = u'/2a$ . Since the waveguide is air-filled,  $u' = c = 3 \times 10^8$ . Hence,

$$f_c = \frac{3 \times 10^8}{2 \times 8.636 \times 10^{-2}} = 1.737 \text{ GHz}$$

As f = 4 GHz  $> f_c$ , the TE<sub>10</sub> mode will propagate.

$$u_p = \frac{u'}{\sqrt{1 - (f_c/f)^2}} = \frac{3 \times 10^8}{\sqrt{1 - (1.737/4)^2}}$$
  
= 3.33 × 10<sup>8</sup> m/s

$$u_g = \frac{{u'}^2}{u_p} = \frac{9 \times 10^{16}}{3.33 \times 10^8} = 2.702 \times 10^8 \,\text{m/s}$$

## PRACTICE EXERCISE 12.4

Repeat Example 12.4 for the TM<sub>11</sub> mode.

**Answer:**  $12.5 \times 10^8$  m/s,  $7.203 \times 10^7$  m/s.

# 12.6 POWER TRANSMISSION AND ATTENUATION

To determine power flow in the waveguide, we first find the average Poynting vector [from eq. (10.68)],

$$\mathcal{P}_{\text{ave}} = \frac{1}{2} \operatorname{Re} \left( \mathbf{E}_s \times \mathbf{H}_s^* \right) \tag{12.51}$$

In this case, the Poynting vector is along the z-direction so that

$$\mathcal{P}_{\text{ave}} = \frac{1}{2} \operatorname{Re} \left( E_{xs} H_{ys}^* - E_{ys} H_{xs}^* \right) \mathbf{a}_z 
= \frac{|E_{xs}|^2 + |E_{ys}|^2}{2\eta} \mathbf{a}_z$$
(12.52)

where  $\eta = \eta_{TE}$  for TE modes or  $\eta = \eta_{TM}$  for TM modes. The total average power transmitted across the cross section of the waveguide is

$$P_{\text{ave}} = \int \mathcal{P}_{\text{ave}} \cdot d\mathbf{S}$$

$$= \int_{x=0}^{a} \int_{y=0}^{b} \frac{|E_{xs}|^2 + |E_{ys}|^2}{2\eta} dy dx$$
(12.53)

Of practical importance is the attenuation in a lossy waveguide. In our analysis thus far, we have assumed lossless waveguides ( $\sigma = 0$ ,  $\sigma_c = \infty$ ) for which  $\alpha = 0$ ,  $\gamma = j\beta$ . When the dielectric medium is lossy ( $\sigma \neq 0$ ) and the guide walls are not perfectly conducting ( $\sigma_c \neq \infty$ ), there is a continuous loss of power as a wave propagates along the guide. According to eqs. (10.69) and (10.70), the power flow in the guide is of the form

$$P_{\text{ave}} = P_{\text{o}}e^{-2\alpha z} \tag{12.54}$$

In order that energy be conserved, the rate of decrease in  $P_{\text{ave}}$  must equal the time average power loss  $P_L$  per unit length, that is,

$$P_L = -\frac{dP_{\text{ave}}}{dz} = 2\alpha P_{\text{ave}}$$

or

$$\alpha = \frac{P_L}{2P_{\text{tree}}} \tag{12.55}$$

In general,

$$\alpha = \alpha_c + \alpha_d \tag{12.56}$$

where  $\alpha_c$  and  $\alpha_d$  are attenuation constants due to ohmic or conduction losses ( $\sigma_c \neq \infty$ ) and dielectric losses ( $\sigma \neq 0$ ), respectively.

To determine  $\alpha_d$ , recall that we started with eq. (12.1) assuming a lossless dielectric medium ( $\sigma = 0$ ). For a lossy dielectric, we need to incorporate the fact that  $\sigma \neq 0$ . All our equations still hold except that  $\gamma = j\beta$  needs to be modified. This is achieved by replacing  $\varepsilon$  in eq. (12.25) by the complex permittivity of eq. (10.40). Thus, we obtain

$$\gamma = \alpha_d + j\beta_d = \sqrt{\left(\frac{m\pi}{a}\right)^2 + \left(\frac{n\pi}{b}\right)^2 - \omega^2 \mu \varepsilon_c}$$
 (12.57)

where

$$\varepsilon_c = \varepsilon' - j\varepsilon'' = \varepsilon - j\frac{\sigma}{\omega} \tag{12.58}$$

Substituting eq. (12.58) into eq. (12.57) and squaring both sides of the equation, we obtain

$$\gamma^2 = \alpha_d^2 - \beta_d^2 + 2j\alpha_d\beta_d = \left(\frac{m\pi}{a}\right)^2 + \left(\frac{n\pi}{b}\right)^2 - \omega^2\mu\varepsilon + j\omega\mu\sigma$$

Equating real and imaginary parts,

$$\alpha_d^2 - \beta_d^2 = \left(\frac{m\pi}{a}\right)^2 + \left(\frac{n\pi}{b}\right)^2 - \omega^2 \mu \varepsilon \tag{12.59a}$$

$$2\alpha_d \beta_d = \omega \mu \sigma$$
 or  $\alpha_d = \frac{\omega \mu \sigma}{2\beta_d}$  (12.59b)

Assuming that  $\alpha_d^2 \ll \beta_d^2$ ,  $\alpha_d^2 - \beta_d^2 \approx -\beta_d^2$ , so eq. (12.59a) gives

$$\beta_d = \sqrt{\omega^2 \mu \varepsilon - \left(\frac{m\pi}{a}\right)^2 - \left(\frac{n\pi}{b}\right)^2}$$

$$= \omega \sqrt{\mu \varepsilon} \sqrt{1 - \left(\frac{f_c}{f}\right)^2}$$
(12.60)

which is the same as  $\beta$  in eq. (12.30). Substituting eq. (12.60) into eq. (12.59b) gives

$$\alpha_d = \frac{\sigma \eta'}{2\sqrt{1 - \left(\frac{f_c}{f}\right)^2}}$$
 (12.61)

where  $\eta' = \sqrt{\mu/\epsilon}$ .

The determination of  $\alpha_c$  for TM<sub>mn</sub> and TE<sub>mn</sub> modes is time consuming and tedious. We shall illustrate the procedure by finding  $\alpha_c$  for the TE<sub>10</sub> mode. For this mode, only  $E_y$ ,  $H_x$ , and  $H_z$  exist. Substituting eq. (12.43a) into eq. (12.53) yields

$$P_{\text{ave}} = \int_{x=0}^{a} \int_{y=0}^{b} \frac{|E_{ys}|^{2}}{2\eta} dx dy = \frac{\omega^{2} \mu^{2} a^{2} H_{o}^{2}}{2\pi^{2} \eta} \int_{0}^{b} dy \int_{0}^{a} \sin^{2} \frac{\pi x}{a} dx$$

$$P_{\text{ave}} = \frac{\omega^{2} \mu^{2} a^{3} H_{o}^{2} b}{4\pi^{2} \eta}$$
(12.62)

The total power loss per unit length in the walls is

$$P_{L} = P_{L}|_{y=0} + P_{L}|_{y=b} + P_{L}|_{x=0} + P_{L}|_{x=a}$$

$$= 2(P_{L}|_{y=0} + P_{L}|_{x=0})$$
(12.63)

since the same amount is dissipated in the walls y = 0 and y = b or x = 0 and x = a. For the wall y = 0,

$$P_{L}|_{y=0} = \frac{1}{2} \operatorname{Re} \left[ \eta_{c} \int (|H_{xs}|^{2} + |H_{zs}|^{2}) dx \right] \Big|_{y=0}$$

$$= \frac{1}{2} R_{s} \left[ \int_{0}^{a} \frac{\beta^{2} a^{2}}{\pi^{2}} H_{o}^{2} \sin^{2} \frac{\pi x}{a} dx + \int_{0}^{a} H_{o}^{2} \cos^{2} \frac{\pi x}{a} dx \right]$$

$$= \frac{R_{s} a H_{o}^{2}}{4} \left( 1 + \frac{\beta^{2} a^{2}}{\pi^{2}} \right)$$
(12.64)

where  $R_s$  is the real part of the intrinsic impedance  $\eta_c$  of the conducting wall. From eq. (10.56),

$$R_s = \frac{1}{\sigma_c \delta} \tag{12.65}$$

where  $\delta$  is the skin depth.  $R_s$  is the skin resistance of the wall; it may be regarded as the resistance of 1 m by  $\delta$  by 1 m of the conducting material. For the wall x = 0,

$$P_{L}|_{x=0} = \frac{1}{2} \operatorname{Re} \left[ \eta_{c} \int (|H_{zs}|^{2}) \, dy \right]|_{x=0} = \frac{1}{2} R_{s} \int_{0}^{b} H_{o}^{2} \, dy$$

$$= \frac{R_{s} b H_{o}^{2}}{2}$$
(12.66)

Substituting eqs. (12.64) and (12.66) into eq. (12.63) gives

$$P_L = R_s H_o^2 \left[ b + \frac{a}{2} \left( 1 + \frac{\beta^2 a^2}{\pi^2} \right) \right]$$
 (12.67)

Finally, substituting eqs. (12.62) and (12.67) into eq. (12.55),

$$\alpha_{c} = \frac{R_{s}H_{o}^{2} \left[b + \frac{a}{2} \left(1 + \frac{\beta^{2}a^{2}}{\pi^{2}}\right)\right] 2\pi^{2}\eta}{\omega^{2}\mu^{2}a^{3}H_{o}^{2}b}$$
(12.68a)

It is convenient to express  $\alpha_c$  in terms of f and  $f_c$ . After some manipulations, we obtain for the  $TE_{10}$  mode

$$\alpha_c = \frac{2R_s}{b\eta' \sqrt{1 - \left[\frac{f_c}{f}\right]^2}} \left(\frac{1}{2} + \frac{b}{a} \left[\frac{f_c}{f}\right]^2\right)$$
(12.68b)

By following the same procedure, the attenuation constant for the  $\text{TE}_{mn}$  modes  $(n \neq 0)$  can be obtained as

$$\alpha_{c} \mid_{\text{TE}} = \frac{2R_{s}}{b\eta' \sqrt{1 - \left[\frac{f_{c}}{f}\right]^{2}}} \left[ \left(1 + \frac{b}{a}\right) \left[\frac{f_{c}}{f}\right]^{2} + \frac{\frac{b}{a} \left(\frac{b}{a} m^{2} + n^{2}\right)}{\frac{b^{2}}{a^{2}} m^{2} + n^{2}} \left(1 - \left[\frac{f_{c}}{f}\right]^{2}\right) \right]$$
(12.69)

and for the  $TM_{mn}$  modes as

$$\alpha_c \mid_{TM} = \frac{2R_s}{b\eta' \sqrt{1 - \left[\frac{f_c}{f}\right]^2}} \frac{(b/a)^3 m^2 + n^2}{(b/a)^2 m^2 + n^2}$$
(12.70)

The total attenuation constant  $\alpha$  is obtained by substituting eqs. (12.61) and (12.69) or (12.70) into eq. (12.56).

### 12.7 WAVEGUIDE CURRENT AND MODE EXCITATION

For either TM or TE modes, the surface current density  $\mathbf{K}$  on the walls of the waveguide may be found using

$$\mathbf{K} = \mathbf{a}_n \times \mathbf{H} \tag{12.71}$$

where  $\mathbf{a}_n$  is the unit outward normal to the wall and  $\mathbf{H}$  is the field intensity evaluated on the wall. The current flow on the guide walls for  $TE_{10}$  mode propagation can be found using eq. (12.71) with eqs. (12.42) and (12.43). The result is sketched in Figure 12.11.

The surface charge density  $\rho_S$  on the walls is given by

$$\rho_{S} = \mathbf{a}_{n} \cdot \mathbf{D} = \mathbf{a}_{n} \cdot \varepsilon \mathbf{E} \tag{12.72}$$

where E is the electric field intensity evaluated on the guide wall.

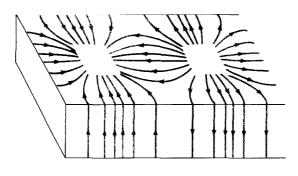

Figure 12.11 Surface current on guide walls for TE<sub>10</sub> mode.

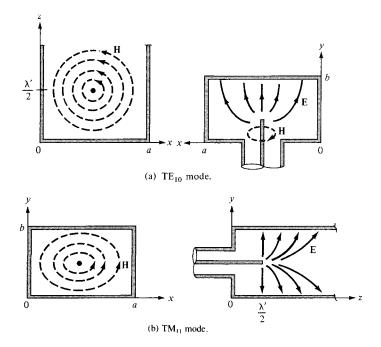

Figure 12.12 Excitation of modes in a rectangular waveguide.

A waveguide is usually fed or excited by a coaxial line or another waveguide. Most often, a probe (central conductor of a coaxial line) is used to establish the field intensities of the desired mode and achieve a maximum power transfer. The probe is located so as to produce **E** and **H** fields that are roughly parallel to the lines of **E** and **H** fields of the desired mode. To excite the  $TE_{10}$  mode, for example, we know from eq. (12.43a) that  $E_y$  has maximum value at x = a/2. Hence, the probe is located at x = a/2 to excite the  $TE_{10}$  mode as shown in Figure 12.12(a), where the field lines are similar to those of Figure 12.8. Similarly, the  $TM_{11}$  mode is launched by placing the probe along the z-direction as in Figure 12.12(b).

#### **EXAMPLE 12.5**

An air-filled rectangular waveguide of dimensions a = 4 cm, b = 2 cm transports energy in the dominant mode at a rate of 2 mW. If the frequency of operation is 10 GHz, determine the peak value of the electric field in the waveguide.

### Solution:

The dominant mode for a > b is  $TE_{10}$  mode. The field expressions corresponding to this mode (m = 1, n = 0) are in eq. (12.36) or (12.43), namely

$$E_{xs} = 0$$
,  $E_{ys} = -jE_0 \sin\left(\frac{\pi x}{a}\right) e^{-j\beta z}$ , where  $E_0 = \frac{\omega \mu a}{\pi} H_0$ 

$$f_c = \frac{u'}{2a} = \frac{3 \times 10^8}{2(4 \times 10^{-2})} = 3.75 \text{ GHz}$$

$$\eta = \eta_{\text{TE}} = \frac{\eta'}{\sqrt{1 - \left[\frac{f_c}{f}\right]^2}} = \frac{377}{\sqrt{1 - \left[\frac{3.75}{10}\right]^2}} = 406.7 \Omega$$

From eq. (12.53), the average power transmitted is

$$P_{\text{ave}} = \int_{y=0}^{b} \int_{x=0}^{a} \frac{|E_{yx}|^{2}}{2\eta} dx dy = \frac{E_{o}^{2}}{2\eta} \int_{0}^{b} dy \int_{0}^{a} \sin^{2}\left(\frac{\pi x}{a}\right) dz$$
$$= \frac{E_{o}^{2} ab}{4\eta}$$

Hence,

$$E_o^2 = \frac{4\eta P_{\text{ave}}}{ab} = \frac{4(406.7) \times 2 \times 10^{-3}}{8 \times 10^{-4}} = 4067$$
  
 $E_o = 63.77 \text{ V/m}$ 

### PRACTICE EXERCISE

In Example 12.5, calculate the peak value  $H_0$  of the magnetic field in the guide if a = 2 cm, b = 4 cm while other things remain the same.

**Answer:** 63.34 mA/m.

### **EXAMPLE 12.6**

A copper-plated waveguide ( $\sigma_c = 5.8 \times 10^7 \, \text{S/m}$ ) operating at 4.8 GHz is supposed to deliver a minimum power of 1.2 kW to an antenna. If the guide is filled with polystyrene  $(\sigma = 10^{-17} \text{ S/m}, \ \varepsilon = 2.55\varepsilon_0)$  and its dimensions are  $a = 4.2 \text{ cm}, \ b = 2.6 \text{ cm}$ , calculate the power dissipated in a length 60 cm of the guide in the TE<sub>10</sub> mode.

### **Solution:**

Let

 $P_d$  = power loss or dissipated

 $P_a$  = power delivered to the antenna  $P_o$  = input power to the guide

so that  $P_0 = P_d + P_a$ From eq. (12.54),

$$P_a = P_0 e^{-2\alpha z}$$

Hence,

$$P_a = (P_d + P_a) e^{-2\alpha z}$$

or

$$P_d = P_a(e^{2\alpha z} - 1)$$

Now we need to determine  $\alpha$  from

$$\alpha = \alpha_d + \alpha_c$$

From eq. (12.61),

$$\alpha_d = \frac{\sigma \eta'}{2\sqrt{1 - \left[\frac{f_c}{f}\right]^2}}$$

Since the loss tangent

$$\frac{\sigma}{\omega\varepsilon} = \frac{10^{-17}}{2\pi \times 4.8 \times 10^9 \times \frac{10^{-9}}{36\pi} \times 2.55}$$
$$= 1.47 \times 10^{-17} \ll 1 \quad \text{(lossless dielectric medium)}$$

then

$$\eta' \simeq \sqrt{\frac{\mu}{\varepsilon}} = \frac{377}{\sqrt{\varepsilon_r}} = 236.1$$

$$u' = \frac{1}{\sqrt{\mu \varepsilon}} = \frac{c}{\sqrt{\varepsilon_r}} = 1.879 \times 10^8 \text{ m/s}$$

$$f_c = \frac{u'}{2a} = \frac{1.879 \times 10^8}{2 \times 4.2 \times 10^{-2}} = 2.234 \text{ GHz}$$

$$\alpha_d = \frac{10^{-17} \times 236.1}{2\sqrt{1 - \left[\frac{2.234}{4.8}\right]^2}}$$

$$\alpha_t = 1.334 \times 10^{-15} \text{ Np/m}$$

For the  $TE_{10}$  mode, eq. (12.68b) gives

$$\alpha_c = \frac{2R_s}{b\eta'\sqrt{1 - \left[\frac{f_c}{f}\right]^2}} \left(0.5 + \frac{b}{a}\left[\frac{f_c}{f}\right]^2\right)$$

where

$$R_s = \frac{1}{\sigma_c \delta} = \sqrt{\frac{\pi f \mu}{\sigma_c}} = \sqrt{\frac{\pi \times 4.8 \times 10^9 \times 4\pi \times 10^{-7}}{5.8 \times 10^7}}$$
$$= 1.808 \times 10^{-2} \,\Omega$$

Hence

$$\alpha_c = \frac{2 \times 1.808 \times 10^{-2} \left(0.5 + \frac{2.6}{4.2} \left[\frac{2.234}{4.8}\right]^2\right)}{2.6 \times 10^{-2} \times 236.1 \sqrt{1 - \left[\frac{2.234}{4.8}\right]^2}}$$
$$= 4.218 \times 10^{-3} \text{ Np/m}$$

Note that  $\alpha_d \ll \alpha_c$ , showing that the loss due to the finite conductivity of the guide walls is more important than the loss due to the dielectric medium. Thus

$$\alpha = \alpha_d + \alpha_c \simeq \alpha_c = 4.218 \times 10^{-3} \,\text{Np/m}$$

and the power dissipated is

$$P_d = P_a (e^{2\alpha z} - 1) = 1.2 \times 10^3 (e^{2\times 4.218\times 10^{-3}\times 0.6} - 1)$$
  
= 6.089 W

### PRACTICE EXERCISE 12.6

A brass waveguide ( $\sigma_c = 1.1 \times 10^7 \, \text{mhos/m}$ ) of dimensions  $a = 4.2 \, \text{cm}$ ,  $b = 1.5 \, \text{cm}$  is filled with Teflon ( $\varepsilon_r = 2.6$ ,  $\sigma = 10^{-15} \, \text{mhos/m}$ ). The operating frequency is 9 GHz. For the TE<sub>10</sub> mode:

- (a) Calculate  $\alpha_d$  and  $\alpha_c$ .
- (b) What is the loss in decibels in the guide if it is 40 cm long?

**Answer:** (a)  $1.206 \times 10^{-13}$  Np/m,  $1.744 \times 10^{-2}$  Np/m, (b) 0.0606 dB.

#### **EXAMPLE 12.7**

Sketch the field lines for the  $TM_{11}$  mode. Derive the instantaneous expressions for the surface current density of this mode.

### **Solution:**

From Example 12.2, we obtain the fields for  $TM_{11}$  mode (m = 1, n = 1) as

$$E_x = \frac{\beta}{h^2} \left(\frac{\pi}{a}\right) E_0 \cos\left(\frac{\pi x}{a}\right) \sin\left(\frac{\pi y}{b}\right) \sin(\omega t - \beta z)$$

$$E_{y} = \frac{\beta}{h^{2}} \left(\frac{\pi}{b}\right) E_{o} \sin\left(\frac{\pi x}{a}\right) \cos\left(\frac{\pi y}{b}\right) \sin(\omega t - \beta z)$$

$$E_z = E_o \sin\left(\frac{\pi x}{a}\right) \sin\left(\frac{\pi y}{b}\right) \cos(\omega t - \beta z)$$

$$H_x = -\frac{\omega \varepsilon}{h^2} \left(\frac{\pi}{b}\right) E_o \sin\left(\frac{\pi x}{a}\right) \cos\left(\frac{\pi y}{b}\right) \sin(\omega t - \beta z)$$

$$H_y = \frac{\omega \varepsilon}{h^2} \left(\frac{\pi}{a}\right) E_o \cos\left(\frac{\pi x}{a}\right) \sin\left(\frac{\pi y}{b}\right) \sin(\omega t - \beta z)$$

$$H_z = 0$$

For the electric field lines,

$$\frac{dy}{dx} = \frac{E_y}{E_x} = \frac{a}{b} \tan\left(\frac{\pi x}{a}\right) \cot\left(\frac{\pi y}{b}\right)$$

For the magnetic field lines,

$$\frac{dy}{dx} = \frac{H_y}{H_x} = -\frac{b}{a}\cot\left(\frac{\pi x}{a}\right)\tan\left(\frac{\pi y}{b}\right)$$

Notice that  $(E_y/E_x)(H_y/H_x) = -1$ , showing that electric and magnetic field lines are mutually orthogonal. This should also be observed in Figure 12.13 where the field lines are sketched.

The surface current density on the walls of the waveguide is given by

$$\mathbf{K} = \mathbf{a}_n \times \mathbf{H} = \mathbf{a}_n \times (H_x, H_y, 0)$$

At x = 0,  $\mathbf{a}_n = \mathbf{a}_x$ ,  $\mathbf{K} = H_y(0, y, z, t) \mathbf{a}_z$ , that is,

$$\mathbf{K} = \frac{\omega \varepsilon}{h^2} \left( \frac{\pi}{a} \right) E_0 \sin \left( \frac{\pi y}{b} \right) \sin(\omega t - \beta z) \, \mathbf{a}_z$$

At 
$$x = a$$
,  $\mathbf{a}_n = -\mathbf{a}_x$ ,  $\mathbf{K} = -H_y(a, y, z, t)$   $\mathbf{a}_z$ 

$$\mathbf{K} = \frac{\omega \varepsilon}{h^2} \left( \frac{\pi}{a} \right) E_0 \sin \left( \frac{\pi y}{b} \right) \sin(\omega t - \beta z) \, \mathbf{a}_z$$

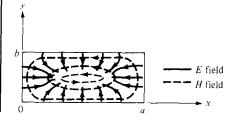

Figure 12.13 Field lines for  $TM_{11}$  mode; for Example 12.7.

At 
$$y = 0$$
,  $\mathbf{a}_n = \mathbf{a}_y$ ,  $\mathbf{K} = -H_x(x, 0, z, t) \mathbf{a}_z$   
or

$$\mathbf{K} = \frac{\omega \varepsilon}{h^2} \left( \frac{\pi}{b} \right) E_0 \sin \left( \frac{\pi x}{a} \right) \sin(\omega t - \beta z) \, \mathbf{a}_z$$

At 
$$y = b$$
,  $\mathbf{a}_n = -\mathbf{a}_y$ ,  $\mathbf{K} = H_x(x, b, z, t) \mathbf{a}_z$ 

$$\mathbf{K} = \frac{\omega \varepsilon}{h^2} \left( \frac{\pi}{b} \right) E_o \sin \left( \frac{\pi x}{a} \right) \sin(\omega t - \beta z) \, \mathbf{a}_z$$

### PRACTICE EXERCISE 12.7

Sketch the field lines for the TE<sub>11</sub> mode.

**Answer:** See Figure 12.14. The strength of the field at any point is indicated by the density of the lines; the field is strongest (or weakest) where the lines are closest together (or farthest apart).

### 12.8 WAVEGUIDE RESONATORS

Resonators are primarily used for energy storage. At high frequencies (100 MHz and above) the *RLC* circuit elements are inefficient when used as resonators because the dimensions of the circuits are comparable with the operating wavelength, and consequently, unwanted radiation takes place. Therefore, at high frequencies the *RLC* resonant circuits

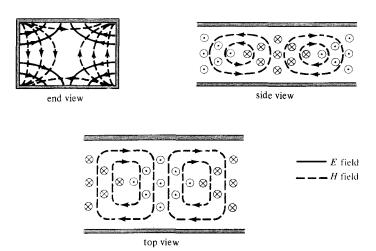

Figure 12.14 For Practice Exercise 12.7; for TE<sub>11</sub> mode.

are replaced by electromagnetic cavity resonators. Such resonator cavities are used in klystron tubes, bandpass filters, and wave meters. The microwave oven essentially consists of a power supply, a waveguide feed, and an oven cavity.

Consider the rectangular cavity (or closed conducting box) shown in Figure 12.15. We notice that the cavity is simply a rectangular waveguide shorted at both ends. We therefore expect to have standing wave and also TM and TE modes of wave propagation. Depending on how the cavity is excited, the wave can propagate in the x-, y-, or z-direction. We will choose the +z-direction as the "direction of wave propagation." In fact, there is no wave propagation. Rather, there are standing waves. We recall from Section 10.8 that a standing wave is a combination of two waves traveling in opposite directions.

### A. TM Mode to z

For this case,  $H_z = 0$  and we let

$$E_{zs}(x, y, z) = X(x) Y(y) Z(z)$$
 (12.73)

be the production solution of eq. (12.1). We follow the same procedure taken in Section 12.2 and obtain

$$X(x) = c_1 \cos k_x x + c_2 \sin k_x x {(12.74a)}$$

$$Y(y) = c_3 \cos k_y y + c_4 \sin k_y y$$
 (12.74b)

$$Z(z) = c_5 \cos k_z z + c_6 \sin k_z z$$
 (12.74c)

where

$$k^2 = k_x^2 + k_y^2 + k_z^2 = \omega^2 \mu \varepsilon \tag{12.75}$$

The boundary conditions are:

$$E_z = 0$$
 at  $x = 0, a$  (12.76a)

$$E_z = 0$$
 at  $y = 0, b$  (12.76b)

$$E_y = 0, E_x = 0$$
 at  $z = 0, c$  (12.76c)

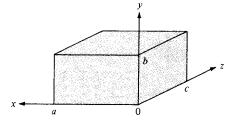

Figure 12.15 Rectangular cavity.

As shown in Section 12.3, the conditions in eqs. (12.7a, b) are satisfied when  $c_1 = 0 = c_3$  and

$$k_x = \frac{m\pi}{a}, \qquad k_y = \frac{n\pi}{b} \tag{12.77}$$

where  $m=1,2,3,\ldots,n=1,2,3,\ldots$ . To invoke the conditions in eq. (12.76c), we notice that eq. (12.14) (with  $H_{zs}=0$ ) yields

$$j\omega \varepsilon E_{xs} = \frac{1}{j\omega\mu} \left( \frac{\partial^2 E_{xs}}{\partial z^2} - \frac{\partial^2 E_{zs}}{\partial z \partial x} \right)$$
(12.78)

Similarly, combining eqs. (12.13a) and (12.13d) (with  $H_{zs} = 0$ ) results in

$$j\omega\varepsilon E_{ys} = \frac{1}{-j\omega\mu} \left( \frac{\partial^2 E_{zs}}{\partial y \partial z} - \frac{\partial^2 E_{ys}}{\partial z^2} \right)$$
(12.79)

From eqs. (12.78) and (12.79), it is evident that eq. (12.76c) is satisfied if

$$\frac{\partial E_{zs}}{\partial z} = 0 \quad \text{at} \quad z = 0, c \tag{12.80}$$

This implies that  $c_6 = 0$  and  $\sin k_z c = 0 = \sin p\pi$ . Hence,

$$k_z = \frac{p\pi}{c} \tag{12.81}$$

where p = 0, 1, 2, 3, ... Substituting eqs. (12.77) and (12.81) into eq. (12.74) yields

$$E_{zs} = E_{o} \sin\left(\frac{m\pi x}{a}\right) \sin\left(\frac{n\pi y}{b}\right) \cos\left(\frac{p\pi z}{c}\right)$$
 (12.82)

where  $E_0 = c_2 c_4 c_5$ . Other field components are obtained from eqs. (12.82) and (12.13). The phase constant  $\beta$  is obtained from eqs. (12.75), (12.77), and (12.81) as

$$\beta^2 = k^2 = \left[\frac{m\pi}{a}\right]^2 + \left[\frac{n\pi}{b}\right]^2 + \left[\frac{p\pi}{c}\right]^2. \tag{12.83}$$

Since  $\beta^2 = \omega^2 \mu \epsilon$ , from eq. (12.83), we obtain the resonant frequency  $f_r$ 

$$2\pi f_r = \omega_r = \frac{\beta}{\sqrt{\mu \varepsilon}} = \beta u'$$

or

$$f_r = \frac{u'}{2} \sqrt{\left[\frac{m}{a}\right]^2 + \left[\frac{n}{b}\right]^2 + \left[\frac{p}{c}\right]^2}$$
 (12.84)

The corresponding resonant wavelength is

$$\lambda_r = \frac{u'}{f_r} = \frac{2}{\sqrt{\left[\frac{m}{a}\right]^2 + \left[\frac{n}{b}\right]^2 + \left[\frac{p}{c}\right]^2}}$$
(12.85)

From eq. (12.84), we notice that the lowest-order TM mode is  $TM_{110}$ .

### B. TE Mode to z

In this case,  $E_z = 0$  and

$$H_{zs} = (b_1 \cos k_x x + b_2 \sin k_x x)(b_3 \cos k_y y + b_4 \sin k_y y)$$

$$(b_5 \cos k_z z + \sin k_z z)$$
(12.86)

The boundary conditions in eq. (12.76c) combined with eq. (12.13) yields

$$H_{zs} = 0$$
 at  $z = 0, c$  (12.87a)

$$\frac{\partial H_{zs}}{\partial x} = 0 \quad \text{at} \quad x = 0, a \quad (12.87b)$$

$$\frac{\partial H_{zs}}{\partial y} = 0 \quad \text{at} \quad y = 0, b$$
 (12.87c)

Imposing the conditions in eq. (12.87) on eq. (12.86) in the same manner as for TM mode to z leads to

$$H_{zs} = H_0 \cos\left(\frac{m\pi x}{a}\right) \cos\left(\frac{n\pi y}{b}\right) \sin\left(\frac{p\pi z}{c}\right)$$
 (12.88)

where  $m = 0, 1, 2, 3, \ldots$ ,  $n = 0, 1, 2, 3, \ldots$ , and  $p = 1, 2, 3, \ldots$ . Other field components can be obtained from eqs. (12.13) and (12.88). The resonant frequency is the same as that of eq. (12.84) except that m or n (but not both at the same time) can be zero for TE modes. The reason why m and n cannot be zero at the same time is that the field components will be zero if they are zero. The mode that has the lowest resonant frequency for a given cavity size (a, b, c) is the dominant mode. If a > b < c, it implies that 1/a < 1/b > 1/c and hence the dominant mode is  $TE_{101}$ . Note that for a > b < c, the resonant frequency of  $TM_{110}$  mode is higher than that for  $TE_{101}$  mode; hence,  $TE_{101}$  is dominant. When different modes have the same resonant frequency, we say that the modes are degenerate; one mode will dominate others depending on how the cavity is excited.

A practical resonant cavity has walls with finite conductivity  $\sigma_c$  and is, therefore, capable of losing stored energy. The *quality factor Q* is a means of determining the loss.

# The quality factor is also a measure of the bandwidth of the cavity resonator.

It may be defined as

$$Q = 2\pi \cdot \frac{\text{Time average energy stored}}{\text{Energy loss per cycle of oscillation}}$$

$$= 2\pi \cdot \frac{W}{P_L T} = \omega \frac{W}{P_L}$$
(12.89)

where T = 1/f = the period of oscillation,  $P_L$  is the time average power loss in the cavity, and W is the total time average energy stored in electric and magnetic fields in the cavity. Q is usually very high for a cavity resonator compared with that for an RLC resonant circuit. By following a procedure similar to that used in deriving  $\alpha_c$  in Section 12.6, it can be shown that the quality factor for the dominant  $TE_{101}$  is given by

$$Q_{\text{TE}_{101}} = \frac{(a^2 + c^2)abc}{\delta[2b(a^3 + c^3) + ac(a^2 + c^2)]}$$
(12.90)

where  $\delta = \frac{1}{\sqrt{\pi f_{101} \mu_0 \sigma_c}}$  is the skin depth of the cavity walls.

### **EXAMPLE 12.8**

An air-filled resonant cavity with dimensions a = 5 cm, b = 4 cm, and c = 10 cm is made of copper ( $\sigma_c = 5.8 \times 10^7$  mhos/m). Find

- (a) The five lowest order modes
- (b) The quality factor for TE<sub>101</sub> mode

#### **Solution:**

(a) The resonant frequency is given by

$$f_r = \frac{u'}{2} \sqrt{\left[\frac{m}{a}\right]^2 + \left[\frac{n}{b}\right]^2 + \left[\frac{p}{c}\right]^2}$$

where

$$u' = \frac{1}{\sqrt{u\varepsilon}} = c$$

<sup>&</sup>lt;sup>3</sup>For the proof, see S. V. Marshall and G. G. Skitek, *Electromagnetic Concepts and Applications*, 3rd ed. Englewood Cliffs, NJ: Prentice-Hall, 1990, pp. 440–442.

Hence

$$f_r = \frac{3 \times 10^8}{2} \sqrt{\left[\frac{m}{5 \times 10^{-2}}\right]^2 + \left[\frac{n}{4 \times 10^{-2}}\right]^2 + \left[\frac{p}{10 \times 10^{-2}}\right]^2}$$
$$= 15\sqrt{0.04m^2 + 0.0625n^2 + 0.01p^2} \text{ GHz}$$

Since c > a > b or 1/c < 1/a < 1/b, the lowest order mode is  $\text{TE}_{101}$ . Notice that  $\text{TM}_{101}$  and  $\text{TE}_{100}$  do not exist because  $m = 1, 2, 3, \ldots, n = 1, 2, 3, \ldots$ , and  $p = 0, 1, 2, 3, \ldots$  for the TM modes, and  $m = 0, 1, 2, \ldots, n = 0, 1, 2, \ldots$ , and  $p = 1, 2, 3, \ldots$  for the TE modes. The resonant frequency for the  $\text{TE}_{101}$  mode is

$$f_{r_{101}} = 15\sqrt{0.04 + 0 + 0.01} = 3.335 \,\text{GHz}$$

The next higher mode is TE<sub>011</sub> (TM<sub>011</sub> does not exist), with

$$f_{r_{\text{OL}}} = 15\sqrt{0 + 0.0625 + 0.01} = 4.04 \text{ GHz}$$

The next mode is TE<sub>102</sub> (TM<sub>102</sub> does not exist), with

$$f_{r_{102}} = 15\sqrt{0.04 + 0 + 0.04} = 4.243 \,\text{GHz}$$

The next mode is  $TM_{110}$  (TE<sub>110</sub> does not exist), with

$$f_{r_{110}} = 15\sqrt{0.04 + 0.0625 + 0} = 4.8 \text{ GHz}$$

The next two modes are TE<sub>111</sub> and TM<sub>111</sub> (degenerate modes), with

$$f_{\text{rm}} = 15\sqrt{0.04 + 0.0625 + 0.01} = 5.031 \,\text{GHz}$$

The next mode is TM<sub>103</sub> with

$$f_{r_{103}} = 15\sqrt{0.04 + 0 + 0.09} = 5.408 \,\text{GHz}$$

Thus the five lowest order modes in ascending order are

 $\begin{array}{lll} TE_{101} & (3.35~\text{GHz}) \\ TE_{011} & (4.04~\text{GHz}) \\ TE_{102} & (4.243~\text{GHz}) \\ TM_{110} & (4.8~\text{GHz}) \\ TE_{111}~\text{or}~TM_{111} & (5.031~\text{GHz}) \end{array}$ 

(b) The quality factor for  $TE_{101}$  is given by

$$Q_{\text{TE}_{101}} = \frac{(a^2 + c^2) abc}{\delta[2b(a^3 + c^3) + ac(a^2 + c^2)]}$$

$$= \frac{(25 + 100) 200 \times 10^{-2}}{\delta[8(125 + 1000) + 50(25 + 100)]}$$

$$= \frac{1}{61\delta} = \frac{\sqrt{\pi f_{101} \mu_o \sigma_c}}{61}$$

$$= \frac{\sqrt{\pi (3.35 \times 10^9) 4\pi \times 10^{-7} (5.8 \times 10^7)}}{61}$$

$$= 14,358$$

581

### PRACTICE EXERCISE 12.8

If the resonant cavity of Example 12.8 is filled with a lossless material ( $\mu_r = 1$ ,  $\varepsilon_r = 3$ ), find the resonant frequency  $f_r$  and the quality factor for TE<sub>101</sub> mode.

**Answer:**  $1.936 \text{ GHz}, 1.093 \times 10^4$ 

### **SUMMARY**

- 1. Waveguides are structures used in guiding EM waves at high frequencies. Assuming a lossless rectangular waveguide ( $\sigma_c = \infty$ ,  $\sigma = 0$ ), we apply Maxwell's equations in analyzing EM wave propagation through the guide. The resulting partial differential equation is solved using the method of separation of variables. On applying the boundary conditions on the walls of the guide, the basic formulas for the guide are obtained for different modes of operation.
- 2. Two modes of propagation (or field patterns) are the  $TM_{mn}$  and  $TE_{mn}$  where m and n are positive integers. For TM modes,  $m = 1, 2, 3, \ldots$ , and  $n = 1, 2, 3, \ldots$  and for TE modes,  $m = 0, 1, 2, \ldots$ , and  $n = 0, 1, 2, \ldots$ ,  $n = m \neq 0$ .
- 3. Each mode of propagation has associated propagation constant and cutoff frequency. The propagation constant  $\gamma = \alpha + j\beta$  does not only depend on the constitutive parameters  $(\varepsilon, \mu, \sigma)$  of the medium as in the case of plane waves in an unbounded space, it also depends on the cross-sectional dimensions (a, b) of the guide. The cutoff frequency is the frequency at which  $\gamma$  changes from being purely real (attenuation) to purely imaginary (propagation). The dominant mode of operation is the lowest mode possible. It is the mode with the lowest cutoff frequency. If a > b, the dominant mode is  $TE_{10}$ .
- **4.** The basic equations for calculating the cutoff frequency  $f_c$ , phase constant  $\beta$ , and phase velocity u are summarized in Table 12.1. Formulas for calculating the attenuation constants due to lossy dielectric medium and imperfectly conducting walls are also provided.
- 5. The group velocity (or velocity of energy flow)  $u_g$  is related to the phase velocity  $u_p$  of the wave propagation by

$$u_p u_g = u'^2$$

where  $u' = 1/\sqrt{\mu\varepsilon}$  is the medium velocity—i.e., the velocity of the wave in the dielectric medium unbounded by the guide. Although  $u_p$  is greater than u',  $u_p$  does not exceed u'.

- **6.** The mode of operation for a given waveguide is dictated by the method of excitation.
- **7.** A waveguide resonant cavity is used for energy storage at high frequencies. It is nothing but a waveguide shorted at both ends. Hence its analysis is similar to that of a waveguide. The resonant frequency for both the TE and TM modes to z is given by

$$f_r = \frac{u'}{2} \sqrt{\left[\frac{m}{a}\right]^2 + \left[\frac{n}{b}\right]^2 + \left[\frac{p}{c}\right]}$$

For TM modes, m = 1, 2, 3, ..., n = 1, 2, 3, ..., and p = 0, 1, 2, 3, ..., and for TE modes, m = 0, 1, 2, 3, ..., n = 0, 1, 2, 3, ..., and  $p = 1, 2, 3, ..., m = n \neq 0$ . If a > b < c, the dominant mode (one with the lowest resonant frequency) is TE<sub>101</sub>.

8. The quality factor, a measure of the energy loss in the cavity, is given by

$$Q = \omega \frac{W}{P_L}$$

# **REVIEW QUESTIONS**

- **12.1** At microwave frequencies, we prefer waveguides to transmission lines for transporting EM energy because of all the following *except* that
  - (a) Losses in transmission lines are prohibitively large.
  - (b) Waveguides have larger bandwidths and lower signal attenuation.
  - (c) Transmission lines are larger in size than waveguides.
  - (d) Transmission lines support only TEM mode.
- 12.2 An evanscent mode occurs when
  - (a) A wave is attenuated rather than propagated.
  - (b) The propagation constant is purely imaginary.
  - (c) m = 0 = n so that all field components vanish.
  - (d) The wave frequency is the same as the cutoff frequency.
- 12.3 The dominant mode for rectangular waveguides is
  - (a) TE<sub>11</sub>
  - (b) TM<sub>11</sub>
  - (c)  $TE_{101}$
  - (d)  $TE_{10}$
- **12.4** The  $TM_{10}$  mode can exist in a rectangular waveguide.
  - (a) True
  - (b) False
- 12.5 For TE<sub>30</sub> mode, which of the following field components exist?
  - (a)  $E_{\rm r}$
  - (b)  $E_y$
  - (c)  $E_z$
  - (d)  $H_x$
  - (e)  $H_{v}$

- **12.6** If in a rectangular waveguide for which a = 2b, the cutoff frequency for  $TE_{02}$  mode is 12 GHz, the cutoff frequency for  $TM_{11}$  mode is
  - (a) 3 GHz
  - (b)  $3\sqrt{5}$  GHz
  - (c) 12 GHz
  - (d)  $6\sqrt{5}$  GHz
  - (e) None of the above
- 12.7 If a tunnel is 4 by 7 m in cross section, a car in the tunnel will not receive an AM radio signal (e.g., f = 10 MHz).
  - (a) True
  - (b) False
- 12.8 When the electric field is at its maximum value, the magnetic energy of a cavity is
  - (a) At its maximum value
  - (b) At  $\sqrt{2}$  of its maximum value
  - (c) At  $\frac{1}{\sqrt{2}}$  of its maximum value
  - (d) At 1/2 of its maximum value
  - (e) Zero
- 12.9 Which of these modes does not exist in a rectangular resonant cavity?
  - (a) TE<sub>110</sub>
  - (b) TE<sub>011</sub>
  - (c)  $TM_{110}$
  - (d) TM<sub>111</sub>
- **12.10** How many degenerate dominant modes exist in a rectangular resonant cavity for which a = b = c?
  - (a) 0
  - (b) 2
  - (c) 3
  - (d) 5
  - (e) ∞

Answers: 12.1c, 12.2a, 12.3d, 12.4b, 12.5b,d, 12.6b, 12.7a, 12.8e, 12.9a, 12.10c.

#### PROBLEMS

- 12.1 (a) Show that a rectangular waveguide does not support  $TM_{10}$  and  $TM_{01}$  modes.
  - (b) Explain the difference between  $TE_{mn}$  and  $TM_{mn}$  modes.

繙

- 12.2 A 2-cm by 3-cm waveguide is filled with a dielectric material with  $\varepsilon_r = 4$ . If the waveguide operates at 20 GHz with TM<sub>11</sub> mode, find: (a) cutoff frequency, (b) the phase constant, (c) the phase velocity.
- 12.3 A 1-cm  $\times$  2-cm waveguide is filled with deionized water with  $\varepsilon_r = 81$ . If the operating frequency is 4.5 GHz, determine: (a) all possible propagating modes and their cutoff frequencies, (b) the intrinsic impedance of the highest mode, (c) the group velocity of the lowest mode.
- 12.4 Design a rectangular waveguide with an aspect ratio of 3 to 1 for use in the k band (18–26.5 GHz). Assume that the guide is air filled.
- 12.5 A tunnel is modeled as an air-filled metallic rectangular waveguide with dimensions a=8 m and b=16 m. Determine whether the tunnel will pass: (a) a 1.5-MHz AM broadcast signal, (b) a 120-MHz FM broadcast signal.
- 12.6 In an air-filled rectangular waveguide, the cutoff frequency of a  $TE_{10}$  mode is 5 GHz, whereas that of  $TE_{01}$  mode is 12 GHz. Calculate
  - (a) The dimensions of the guide
  - (b) The cutoff frequencies of the next three higher TE modes
  - (c) The cutoff frequency for TE<sub>11</sub> mode if the guide is filled with a lossless material having  $\varepsilon_r = 2.25$  and  $\mu_r = 1$ .
- 12.7 An air-filled hollow rectangular waveguide is 150 m long and is capped at the end with a metal plate. If a short pulse of frequency 7.2 GHz is introduced into the input end of the guide, how long does it take the pulse to return to the input end? Assume that the cutoff frequency of the guide is 6.5 GHz.
- 12.8 Calculate the dimensions of an air-filled rectangular waveguide for which the cutoff frequencies for TM<sub>11</sub> and TE<sub>03</sub> modes are both equal to 12 GHz. At 8 GHz, determine whether the dominant mode will propagate or evanesce in the waveguide.
- 12.9 An air-filled rectangular waveguide has cross-sectional dimensions a = 6 cm and b = 3 cm. Given that

$$E_z = 5 \sin\left(\frac{2\pi x}{a}\right) \sin\left(\frac{3\pi y}{b}\right) \cos\left(10^{12}t - \beta z\right) \text{ V/m}$$

calculate the intrinsic impedance of this mode and the average power flow in the guide.

12.10 In an air-filled rectangular waveguide, a TE mode operating at 6 GHz has

$$E_y = 5\sin(2\pi x/a)\cos(\pi y/b)\sin(\omega t - 12z) \text{ V/m}$$

Determine: (a) the mode of operation, (b) the cutoff frequency, (c) the intrinsic impedance, (d)  $H_x$ .

585

**12.11** In an air-filled rectangular waveguide with a = 2.286 cm and b = 1.016 cm, the y-component of the TE mode is given by

$$E_v = \sin(2\pi x/a)\cos(3\pi y/b)\sin(10\pi \times 10^{10}t - \beta z) \text{ V/m}$$

find: (a) the operating mode, (b) the propagation constant  $\gamma$ , (c) the intrinsic impedance  $\eta$ .

- 12.12 For the  $TM_{11}$  mode, derive a formula for the average power transmitted down the guide.
- 12.13 (a) Show that for a rectangular waveguide.

$$u_p = \frac{u'}{\sqrt{1 - \left[\frac{f_c}{f}\right]^2}} \qquad \lambda = \frac{\lambda'}{\sqrt{1 - \left[\frac{f_c}{f}\right]^2}}$$

- (b) For an air-filled waveguide with a=2b=2.5 cm operating at 20 GHz, calculate  $u_p$  and  $\lambda$  for TE<sub>11</sub> and TE<sub>21</sub> modes.
- **12.14** A 1-cm  $\times$  3-cm rectangular air-filled waveguide operates in the TE<sub>12</sub> mode at a frequency that is 20% higher than the cutoff frequency. Determine: (a) the operating frequency, (b) the phase and group velocities.
- 12.15 A microwave transmitter is connected by an air-filled waveguide of cross section 2.5 cm × 1 cm to an antenna. For transmission at 11 GHz, find the ratio of (a) the phase velocity to the medium velocity, and (b) the group velocity to the medium velocity.
- 12.16 A rectangular waveguide is filled with polyethylene ( $\varepsilon = 2.25\varepsilon_0$ ) and operates at 24 GHz. If the cutoff frequency of a certain TE mode is 16 GHz, find the group velocity and intrinsic impedance of the mode.
- **12.17** A rectangular waveguide with cross sections shown in Figure 12.16 has dielectric discontinuity. Calculate the standing wave ratio if the guide operates at 8 GHz in the dominant mode.
- \*12.18 Analysis of circular waveguide requires solution of the scalar Helmholtz equation in cylindrical coordinates, namely

$$\nabla^2 E_{zs} + k^2 E_{zs} = 0$$

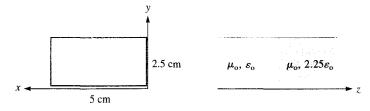

Figure 12.16 For Problem 12.17.

or

$$\frac{1}{\rho} \frac{\partial}{\partial \rho} \left( \rho \frac{\partial E_{zs}}{\partial \rho} \right) + \frac{1}{\rho^2} \frac{\partial^2 E_{zs}}{\partial \phi^2} + \frac{\partial^2 E_{zs}}{\partial z^2} + k^2 E_{zs} = 0$$

By assuming the product solution

$$E_{zs}(\rho, \phi, z) = R(\rho) \Phi(\phi) Z(z)$$

show that the separated equations are:

$$Z'' - k^2 Z = 0$$

$$\Phi'' + k_{\phi}^2 \Phi = 0$$

$$\rho^2 R'' + \rho R' + (k_\rho^2 \rho^2 - k_\phi^2) R = 0$$

where

$$k_\rho^2 = k^2 + k_z^2$$

**12.19** For TE<sub>01</sub> mode,

$$E_{xs} = \frac{j\omega\mu\pi}{bh^2} H_0 \sin(\pi y/b) e^{-\gamma z}, \qquad E_{ys} = 0$$

Find  $\mathcal{P}_{ave}$  and  $P_{ave}$ .

- **12.20** A 1-cm  $\times$  2-cm waveguide is made of copper ( $\sigma_c = 5.8 \times 10^7$  S/m) and filled with a dielectric material for which  $\varepsilon = 2.6\varepsilon_o$ ,  $\mu = \mu_o$ ,  $\sigma_d = 10^{-4}$  S/m. If the guide operates at 9 GHz, evaluate  $\alpha_c$  and  $\alpha_d$  for (a) TE<sub>10</sub>, and (b) TM<sub>11</sub>.
- 12.21 A 4-cm-square waveguide is filled with a dielectric with complex permittivity  $\varepsilon_c = 16\varepsilon_0(1-j10^{-4})$  and is excited with the TM<sub>21</sub> mode. If the waveguide operates at 10% above the cutoff frequency, calculate attenuation  $\alpha_d$ . How far can the wave travel down the guide before its magnitude is reduced by 20%?
- **12.22** If the walls of the square waveguide in the previous problem are made of brass ( $\sigma_c = 1.5 \times 10^7 \text{ S/m}$ ), find  $\alpha_c$  and the distance over which the wave is attenuated by 30%.
- 12.23 A rectangular waveguide with a=2b=4.8 cm is filled with teflon with  $\varepsilon_r=2.11$  and loss tangent of  $3\times 10^{-4}$ . Assume that the walls of the waveguide are coated with gold  $(\sigma_c=4.1\times 10^7 \text{ S/m})$  and that a TE<sub>10</sub> wave at 4 GHz propagates down the waveguide, find: (a)  $\alpha_d$ , (b)  $\alpha_c$ .
- \*12.24 A rectangular brass ( $\sigma_c = 1.37 \times 10^7 \text{ S/m}$ ) waveguide with dimensions a = 2.25 cm and b = 1.5 cm operates in the dominant mode at frequency 5 GHz. If the waveguide is filled with teflon ( $\mu_r = 1$ ,  $\varepsilon_r = 2.11$ ,  $\sigma = 0$ ), determine: (a) the cutoff frequency for the dominant mode, (b) the attenuation constant due to the loss in the guide walls.
- \*12.25 For a square waveguide, show that attenuation  $\alpha_c$  is minimum for TE<sub>10</sub> mode when  $f = 2.962f_c$ .

12.26 The attenuation constant of a TM mode is given by

$$\alpha = \frac{2}{\eta_{\rm o}} \sqrt{\frac{\pi f \mu / \sigma}{1 - \left(\frac{f_c}{f}\right)}}$$

At what frequency will  $\alpha$  be maximum?

\*12.27 Show that for TE mode to z in a rectangular cavity,

$$E_{ys} = -\frac{j\omega\mu}{h^2} \left(\frac{m\pi}{a}\right) H_0 \sin\left(\frac{m\pi x}{a}\right) \cos\left(\frac{n\pi y}{b}\right) \sin\left(\frac{p\pi z}{c}\right)$$

Find  $H_{xs}$ .

\*12.28 For a rectangular cavity, show that

$$H_{xs} = \frac{j\omega\varepsilon}{h^2} \left(\frac{n\pi}{b}\right) E_0 \sin\left(\frac{m\pi x}{a}\right) \cos\left(\frac{n\pi y}{b}\right) \cos\left(\frac{p\pi z}{c}\right)$$

for TM mode to z. Determine  $E_{vs}$ .

12.29 In a rectangular resonant cavity, which mode is dominant when

(a) 
$$a < b < c$$

(b) 
$$a > b > c$$

(c) 
$$a = c > b$$

- **12.30** For an air-filled rectangular cavity with dimensions a = 3 cm, b = 2 cm, c = 4 cm, determine the resonant frequencies for the following modes:  $TE_{011}$ ,  $TE_{101}$ ,  $TM_{110}$ , and  $TM_{111}$ . List the resonant frequencies in ascending order.
- 12.31 A rectangular cavity resonator has dimensions a=3 cm, b=6 cm, and c=9 cm. If it is filled with polyethylene ( $\varepsilon=2.5\varepsilon_0$ ), find the resonant frequencies of the first five lowest-order modes.
- **12.32** An air-filled cubical cavity operates at a resonant frequency of 2 GHz when excited at the  $TE_{101}$  mode. Determine the dimensions of the cavity.
- **12.33** An air-filled cubical cavity of size 3.2 cm is made of brass ( $\sigma_c = 1.37 \times 10^7$  S/m). Calculate: (a) the resonant frequency of the TE<sub>101</sub> mode, (b) the quality factor at that mode.
- 12.34 Design an air-filled cubical cavity to have its dominant resonant frequency at 3 GHz.
- 12.35 An air-filled cubical cavity of size 10 cm has

$$\mathbf{E} = 200 \sin 30\pi x \sin 30\pi y \cos 6 \times 10^9 t \,\mathbf{a}_z \,\text{V/m}$$

Find H.

# **ANTENNAS**

The Ten Commandments of Success

- 1. Hard Work: Hard work is the best investment a man can make.
- Study Hard: Knowledge enables a man to work more intelligently and effectively.
- 3. Have Initiative: Ruts often deepen into graves.
- 4. Love Your Work: Then you will find pleasure in mastering it.
- 5. Be Exact: Slipshod methods bring slipshod results.
- 6. Have the Spirit of Conquest: Thus you can successfully battle and overcome difficulties.
- 7. Cultivate Personality: Personality is to a man what perfume is to the flower.
- 8. Help and Share with Others: The real test of business greatness lies in giving opportunity to others.
- 9. Be Democratic: Unless you feel right toward your fellow men, you can never be a successful leader of men.
- 10. In all Things Do Your Best: The man who has done his best has done everything. The man who has done less than his best has done nothing.

---CHARLES M. SCHWAB

# 13.1 INTRODUCTION

Up until now, we have not asked ourselves how EM waves are produced. Recall that electric charges are the sources of EM fields. If the sources are time varying, EM waves propagate away from the sources and radiation is said to have taken place. Radiation may be thought of as the process of transmitting electric energy. The radiation or launching of the waves into space is efficiently accomplished with the aid of conducting or dielectric structures called *antennas*. Theoretically, any structure can radiate EM waves but not all structures can serve as efficient radiation mechanisms.

An antenna may also be viewed as a transducer used in matching the transmission line or waveguide (used in guiding the wave to be launched) to the surrounding medium or vice versa. Figure 13.1 shows how an antenna is used to accomplish a match between the line or guide and the medium. The antenna is needed for two main reasons: efficient radiation and matching wave impedances in order to minimize reflection. The antenna uses voltage and current from the transmission line (or the EM fields from the waveguide) to launch an EM wave into the medium. An antenna may be used for either transmitting or receiving EM energy.

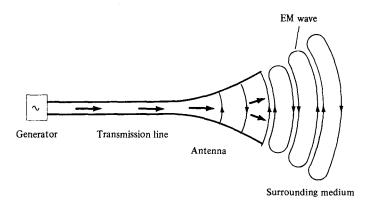

Figure 13.1 Antenna as a matching device between the guiding structure and the surrounding medium.

Typical antennas are illustrated in Figure 13.2. The dipole antenna in Figure 13.2(a) consists of two straight wires lying along the same axis. The loop antenna in Figure 13.2(b) consists of one or more turns of wire. The helical antenna in Figure 13.2(c) consists of a wire in the form of a helix backed by a ground plane. Antennas in Figure 13.2(a–c) are called *wire antennas*; they are used in automobiles, buildings, aircraft, ships, and so on. The horn antenna in Figure 13.2(d), an example of an *aperture antenna*, is a tapered section of waveguide providing a transition between a waveguide and the surroundings. Since it is conveniently flush mounted, it is useful in various applications such as aircraft. The parabolic dish reflector in Figure 13.2(e) utilizes the fact that EM waves are reflected by a conducting sheet. When used as a transmitting antenna, a feed antenna such as a dipole or horn, is placed at the focal point. The radiation from the source is reflected by the dish (acting like a mirror) and a parallel beam results. Parabolic dish antennas are used in communications, radar, and astronomy.

The phenomenon of radiation is rather complicated, so we have intentionally delayed its discussion until this chapter. We will not attempt a broad coverage of antenna theory; our discussion will be limited to the basic types of antennas such as the Hertzian dipole, the half-wave dipole, the quarter-wave monopole, and the small loop. For each of these types, we will determine the radiation fields by taking the following steps:

- 1. Select an appropriate coordinate system and determine the magnetic vector potential **A**.
- 2. Find **H** from  $\mathbf{B} = \mu \mathbf{H} = \nabla \times \mathbf{A}$ .
- 3. Determine **E** from  $\nabla \times \mathbf{H} = \varepsilon \frac{\partial \mathbf{E}}{\partial t}$  or  $\mathbf{E} = \eta \mathbf{H} \times \mathbf{a}_k$  assuming a lossless medium  $(\sigma = 0)$ .
- 4. Find the far field and determine the time-average power radiated using

$$P_{\text{rad}} = \int \mathcal{P}_{\text{ave}} \cdot d\mathbf{S}, \quad \text{where} \quad \mathcal{P}_{\text{ave}} = \frac{1}{2} \operatorname{Re} \left( \mathbf{E}_s \times \mathbf{H}_s^* \right)$$

Note that  $P_{\text{rad}}$  throughout this chapter is the same as  $P_{\text{ave}}$  in eq. (10.70).

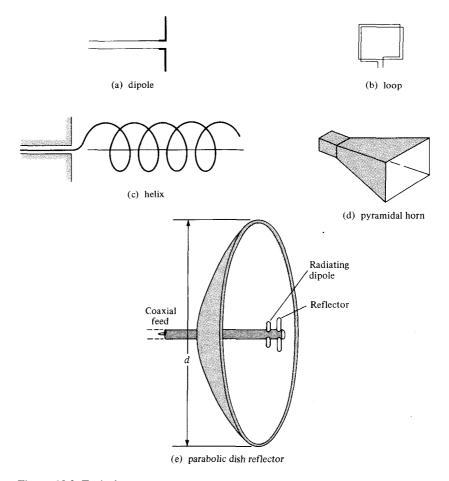

Figure 13.2 Typical antennas.

### 13.2 HERTZIAN DIPOLE

By a Hertzian dipole, we mean an infinitesimal current element *I dl*. Although such a current element does not exist in real life, it serves as a building block from which the field of a practical antenna can be calculated by integration.

Consider the Hertzian dipole shown in Figure 13.3. We assume that it is located at the origin of a coordinate system and that it carries a uniform current (constant throughout the dipole),  $I = I_0 \cos \omega t$ . From eq. (9.54), the retarded magnetic vector potential at the field point P, due to the dipole, is given by

$$\mathbf{A} = \frac{\mu[I] \ dl}{4\pi \ r} \, \mathbf{a}_z \tag{13.1}$$

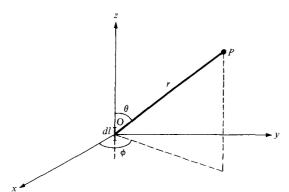

Figure 13.3 A Hertzian dipole carrying current  $I = I_0 \cos \omega t$ .

591

where [I] is the retarded current given by

$$[I] = I_0 \cos \omega \left( t - \frac{r}{u} \right) = I_0 \cos (\omega t - \beta r)$$

$$= \text{Re} \left[ I_0 e^{j(\omega t - \beta r)} \right]$$
(13.2)

where  $\beta = \omega/u = 2\pi/\lambda$ , and  $u = 1/\sqrt{\mu\epsilon}$ . The current is said to be *retarded* at point *P* because there is a propagation time delay r/u or phase delay  $\beta r$  from *O* to *P*. By substituting eq. (13.2) into eq. (13.1), we may write **A** in phasor form as

$$A_{zs} = \frac{\mu I_o dl}{4\pi r} e^{-j\beta r} \tag{13.3}$$

Transforming this vector in Cartesian to spherical coordinates yields

$$\mathbf{A}_s = (A_{rs}, A_{\theta s}, A_{\phi s})$$

where

$$A_{rs} = A_{zs} \cos \theta, \qquad A_{\theta s} = -A_{zs} \sin \theta, \qquad A_{\phi s} = 0$$
 (13.4)

But  $\mathbf{B}_s = \mu \mathbf{H}_s = \nabla \times \mathbf{A}_s$ ; hence, we obtain the **H** field as

$$H_{\phi s} = \frac{I_0 dl}{4\pi} \sin \theta \left[ \frac{j\beta}{r} + \frac{1}{r^2} \right] e^{-j\beta r}$$
 (13.5a)

$$H_{rs} = 0 = H_{\theta s} \tag{13.5b}$$

We find the E field using  $\nabla \times \mathbf{H} = \varepsilon \partial \mathbf{E}/\partial t$  or  $\nabla \times \dot{\mathbf{H}}_s = j\omega \varepsilon \mathbf{E}_s$ ,

$$E_{rs} = \frac{\eta I_o dl}{2\pi} \cos \theta \left[ \frac{1}{r^2} - \frac{j}{\beta r^3} \right] e^{-j\beta r}$$
 (13.6a)

$$E_{\theta s} = \frac{\eta I_0 dl}{4\pi} \sin \theta \left[ \frac{j\beta}{r} + \frac{1}{r^2} - \frac{j}{\beta r^3} \right] e^{-j\beta r}$$
 (13.6b)

$$E_{\phi s} = 0 \tag{13.6c}$$

where

$$\eta = rac{eta}{\omega e} = \sqrt{rac{\mu}{arepsilon}}$$

A close observation of the field equations in eqs. (13.5) and (13.6) reveals that we have terms varying as  $1/r^3$ ,  $1/r^2$ , and 1/r. The  $1/r^3$  term is called the *electrostatic field* since it corresponds to the field of an electric dipole [see eq. (4.82)]. This term dominates over other terms in a region very close to the Hertzian dipole. The  $1/r^2$  term is called the *inductive field*, and it is predictable from the Biot–Savart law [see eq. 7.3)]. The term is important only at near field, that is, at distances close to the current element. The 1/r term is called the *far field or radiation field* because it is the only term that remains at the far zone, that is, at a point very far from the current element. Here, we are mainly concerned with the far field or radiation zone ( $\beta r \gg 1$  or  $2\pi r \gg \lambda$ ), where the terms in  $1/r^3$  and  $1/r^2$  can be neglected in favor of the 1/r term. Thus at far field,

$$H_{\phi s} = \frac{jI_0\beta dl}{4\pi r} \sin\theta \ e^{-j\beta r}, \qquad E_{\theta s} = \eta \ H_{\phi s}$$
 (13.7a)

$$H_{rs} = H_{\theta s} = E_{rs} = E_{\phi s} = 0$$
 (13.7b)

Note from eq. (13.7a) that the radiation terms of  $H_{\phi s}$  and  $E_{\theta s}$  are in time phase and orthogonal just as the fields of a uniform plane wave. Also note that near-zone and far-zone fields are determined respectively to be the inequalities  $\beta r \ll 1$  and  $\beta r \gg 1$ . More specifically, we define the boundary between the near and the far zones by the value of r given by

$$r = \frac{2d^2}{\lambda} \tag{13.8}$$

where d is the largest dimension of the antenna.

The time-average power density is obtained as

$$\mathcal{P}_{\text{ave}} = \frac{1}{2} \operatorname{Re} \left( \mathbf{E}_{S} \times \mathbf{H}_{s}^{*} \right) = \frac{1}{2} \operatorname{Re} \left( E_{\theta s} H_{\phi s}^{*} \mathbf{a}_{r} \right)$$
$$= \frac{1}{2} \eta |H_{\phi s}|^{2} \mathbf{a}_{r}$$
(13.9)

Substituting eq. (13.7) into eq. (13.9) yields the time-average radiated power as

$$P_{\text{rad}} = \int \mathcal{P}_{\text{ave}} \cdot d\mathbf{S}$$

$$= \int_{\phi=0}^{2\pi} \int_{\theta=0}^{\pi} \frac{I_{\text{o}}^{2} \eta \beta^{2} dl^{2}}{32\pi^{2} r^{2}} \sin^{2} \theta \, r^{2} \sin \theta \, d\theta \, d\phi$$

$$= \frac{I_{\text{o}}^{2} \eta \beta^{2} dl^{2}}{32\pi^{2}} 2\pi \int_{0}^{\pi} \sin^{3} \theta \, d\theta$$
(13.10)

593

But

$$\int_0^{\pi} \sin^3 \theta \, d\theta = \int_0^{\pi} (1 - \cos^2 \theta) \, d(-\cos \theta)$$
$$= \frac{\cos^3 \theta}{3} - \cos \theta \Big|_0^{\pi} = \frac{4}{3}$$

and  $\beta^2 = 4\pi^2/\lambda^2$ . Hence eq. (13.10) becomes

$$P_{\rm rad} = \frac{I_{\rm o}^2 \pi \eta}{3} \left[ \frac{dl}{\lambda} \right]^2 \tag{13.11a}$$

If free space is the medium of propagation,  $\eta = 120\pi$  and

$$P_{\rm rad} = 40\pi^2 \left[ \frac{dl}{\lambda} \right]^2 I_{\rm o}^2 \tag{13.11b}$$

This power is equivalent to the power dissipated in a fictitious resistance  $R_{\rm rad}$  by current  $I = I_0 \cos \omega t$  that is

$$P_{\rm rad} = I_{\rm rms}^2 R_{\rm rad}$$

or

$$P_{\rm rad} = \frac{1}{2} I_{\rm o}^2 R_{\rm rad}$$
 (13.12)

where  $I_{\rm rms}$  is the root-mean-square value of I. From eqs. (13.11) and (13.12), we obtain

$$R_{\rm rad} = \frac{2P_{\rm rad}}{I_{\rm o}^2} \tag{13.13a}$$

or

$$R_{\rm rad} = 80\pi^2 \left[ \frac{dl}{\lambda} \right]^2$$
 (13.13b)

The resistance  $R_{\rm rad}$  is a characteristic property of the Hertzian dipole antenna and is called its *radiation resistance*. From eqs. (13.12) and (13.13), we observe that it requires antennas with large radiation resistances to deliver large amounts of power to space. For example, if  $dl = \lambda/20$ ,  $R_{\rm rad} \approx 2 \Omega$ , which is small in that it can deliver relatively small amounts of power. It should be noted that  $R_{\rm rad}$  in eq. (13.13b) is for a Hertzian dipole in free space. If the dipole is in a different, lossless medium,  $\eta = \sqrt{\mu/\epsilon}$  is substituted in eq. (13.11a) and  $R_{\rm rad}$  is determined using eq. (13.13a).

Note that the Hertzian dipole is assumed to be infinitesimally small ( $\beta dl \ll 1$  or  $dl \leq \lambda/10$ ). Consequently, its radiation resistance is very small and it is in practice difficult to match it with a real transmission line. We have also assumed that the dipole has a

uniform current; this requires that the current be nonzero at the end points of the dipole. This is practically impossible because the surrounding medium is not conducting. However, our analysis will serve as a useful, valid approximation for an antenna with  $dl \leq \lambda/10$ . A more practical (and perhaps the most important) antenna is the half-wave dipole considered in the next section.

## 13.3 HALF-WAVE DIPOLE ANTENNA

The half-wave dipole derives its name from the fact that its length is half a wavelength  $(\ell = \lambda/2)$ . As shown in Figure 13.4(a), it consists of a thin wire fed or excited at the midpoint by a voltage source connected to the antenna via a transmission line (e.g., a two-wire line). The field due to the dipole can be easily obtained if we consider it as consisting of a chain of Hertzian dipoles. The magnetic vector potential at P due to a differential length dl (= dz) of the dipole carrying a phasor current  $I_s = I_0 \cos \beta z$  is

$$dA_{zs} = \frac{\mu I_0 \cos \beta z \, dz}{4\pi r'} e^{-j\beta r'} \tag{13.14}$$

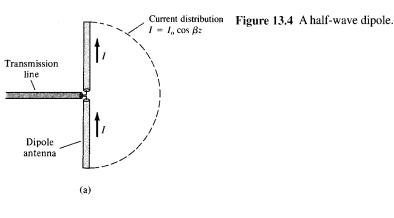

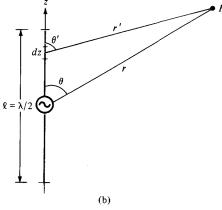

Notice that to obtain eq. (13.14), we have assumed a sinusoidal current distribution because the current must vanish at the ends of the dipole; a triangular current distribution is also possible (see Problem 13.4) but would give less accurate results. The actual current distribution on the antenna is not precisely known. It is determined by solving Maxwell's equations subject to the boundary conditions on the antenna, but the procedure is mathematically complex. However, the sinusoidal current assumption approximates the distribution obtained by solving the boundary-value problem and is commonly used in antenna theory.

If  $r \gg \ell$ , as explained in Section 4.9 on electric dipoles (see Figure 4.21), then

$$r - r' = z \cos \theta$$
 or  $r' = r - z \cos \theta$ 

Thus we may substitute  $r' \approx r$  in the denominator of eq. (13.14) where the magnitude of the distance is needed. For the phase term in the numerator of eq. (13.14), the difference between  $\beta r$  and  $\beta r'$  is significant, so we replace r' by  $r - z \cos \theta$  and not r. In other words, we maintain the cosine term in the exponent while neglecting it in the denominator because the exponent involves the phase constant while the denominator does not. Thus,

$$A_{zs} = \frac{\mu I_o}{4\pi r} \int_{-\lambda/4}^{\lambda/4} e^{-j\beta(r-z\cos\theta)} \cos\beta z \, dz$$

$$= \frac{\mu I_o}{4\pi r} e^{-j\beta r} \int_{-\lambda/4}^{\lambda/4} e^{j\beta z\cos\theta} \cos\beta z \, dz$$
(13.15)

From the integral tables of Appendix A.8,

$$\int e^{az} \cos bz \, dz = \frac{e^{az} \left( a \cos bz + b \sin bz \right)}{a^2 + b^2}$$

Applying this to eq. (13.15) gives

$$A_{zs} = \frac{\mu I_0 e^{-j\beta r} e^{j\beta z \cos \theta}}{4\pi r} \frac{(j\beta \cos \theta \cos \beta z + \beta \sin \beta z)}{-\beta^2 \cos^2 \theta + \beta^2} \bigg|_{-\lambda/4}^{\lambda/4}$$
(13.16)

Since  $\beta = 2\pi/\lambda$  or  $\beta \lambda/4 = \pi/2$  and  $-\cos^2 \theta + 1 = \sin^2 \theta$ , eq. (13.16) becomes

$$A_{zs} = \frac{\mu I_0 e^{-j\beta r}}{4\pi r \beta^2 \sin^2 \theta} \left[ e^{j(\pi/2)\cos \theta} (0 + \beta) - e^{-j(\pi/2)\cos \theta} (0 - \beta) \right]$$
(13.17)

Using the identity  $e^{jx} + e^{-jx} = 2 \cos x$ , we obtain

$$A_{zs} = \frac{\mu I_0 e^{-j\beta r} \cos\left(\frac{\pi}{2}\cos\theta\right)}{2\pi r \beta \sin^2\theta}$$
 (13.18)

We use eq. (13.4) in conjunction with the fact that  $\mathbf{B}_s = \mu \mathbf{H}_s = \nabla \times \mathbf{A}_s$  and  $\nabla \times \mathbf{H}_s = j\omega \varepsilon \mathbf{E}_s$  to obtain the magnetic and electric fields at far zone (discarding the  $1/r^3$  and  $1/r^2$  terms) as

$$H_{\phi s} = \frac{jI_0 e^{-j\beta r} \cos\left(\frac{\pi}{2} \cos\theta\right)}{2\pi r \sin\theta}, \qquad E_{\theta s} = \eta H_{\phi s}$$
(13.19)

Notice again that the radiation term of  $H_{\phi s}$  and  $E_{\theta s}$  are in time phase and orthogonal. Using eqs. (13.9) and (13.19), we obtain the time-average power density as

$$\mathcal{P}_{\text{ave}} = \frac{1}{2} \eta |H_{\phi s}|^2 \mathbf{a}_r$$

$$= \frac{\eta I_o^2 \cos^2 \left(\frac{\pi}{2} \cos \theta\right)}{8\pi^2 r^2 \sin^2 \theta} \mathbf{a}_r$$
(13.20)

The time-average radiated power can be determined as

$$P_{\text{rad}} = \int \mathcal{P}_{\text{ave}} \cdot d\mathbf{S}$$

$$= \int_{\phi=0}^{2\pi} \int_{\theta=0}^{\pi} \frac{\eta I_{\text{o}}^{2} \cos^{2}\left(\frac{\pi}{2}\cos\theta\right)}{8\pi^{2}r^{2}\sin^{2}\theta} r^{2} \sin\theta \, d\theta \, d\phi$$

$$= \frac{\eta I_{\text{o}}^{2}}{8\pi^{2}} 2\pi \int_{0}^{\pi} \frac{\cos^{2}\left(\frac{\pi}{2}\cos\theta\right)}{\sin\theta} \, d\theta$$

$$= 30 I_{\text{o}}^{2} \int_{0}^{\pi} \frac{\cos^{2}\left(\frac{\pi}{2}\cos\theta\right)}{\sin\theta} \, d\theta$$
(13.21)

where  $\eta = 120\pi$  has been substituted assuming free space as the medium of propagation. Due to the nature of the integrand in eq. (13.21),

$$\int_0^{\pi/2} \frac{\cos^2\left(\frac{\pi}{2}\cos\theta\right)}{\sin\theta} d\theta = \int_{\pi/2}^{\pi} \frac{\cos^2\left(\frac{\pi}{2}\cos\theta\right)}{\sin\theta} d\theta$$

This is easily illustrated by a rough sketch of the variation of the integrand with  $\theta$ . Hence

$$P_{\rm rad} = 60I_{\rm o}^2 \int_0^{\pi/2} \frac{\cos^2\left(\frac{\pi}{2}\cos\theta\right)d\theta}{\sin\theta}$$
 (13.22)

Changing variables,  $u = \cos \theta$ , and using partial fraction reduces eq. (13.22) to

$$P_{\text{rad}} = 60I_{o}^{2} \int_{0}^{1} \frac{\cos^{2} \frac{1}{2} \pi u}{1 - u^{2}} du$$

$$= 30I_{o}^{2} \left[ \int_{0}^{1} \frac{\cos^{2} \frac{1}{2} \pi u}{1 + u} du + \int_{0}^{1} \frac{\cos^{2} \frac{1}{2} \pi u}{1 - u} du \right]$$
(13.23)

Replacing 1 + u with v in the first integrand and 1 - u with v in the second results in

$$P_{\text{rad}} = 30I_{o}^{2} \left[ \int_{0}^{1} \frac{\sin^{2} \frac{1}{2} \pi v}{v} dv + \int_{1}^{2} \frac{\sin^{2} \frac{1}{2} \pi v}{v} dv \right]$$
$$= 30I_{o}^{2} \int_{0}^{2} \frac{\sin^{2} \frac{1}{2} \pi v}{v} dv$$
(13.24)

Changing variables,  $w = \pi v$ , yields

$$P_{\text{rad}} = 30I_o^2 \int_0^{2\pi} \frac{\sin^2 \frac{1}{2} w}{w} dw$$

$$= 15I_o^2 \int_0^{2\pi} \frac{(1 - \cos w)}{w} dw$$

$$= 15I_o^2 \int_0^{2\pi} \left[ \frac{w}{2!} - \frac{w^3}{4!} + \frac{w^5}{6!} - \frac{w^7}{8!} + \cdots \right] dw$$
(13.25)

since  $\cos w = 1 - \frac{w^2}{2!} + \frac{w^4}{4!} - \frac{w^6}{6!} + \frac{w^8}{8!} - \cdots$ . Integrating eq. (13.25) term by term and evaluating at the limit leads to

$$P_{\text{rad}} = 15I_o^2 \left[ \frac{(2\pi)^2}{2(2!)} - \frac{(2\pi)^4}{4(4!)} + \frac{(2\pi)^6}{6(6!)} - \frac{(2\pi)^8}{8(8!)} + \cdots \right]$$

$$\approx 36.56 I_o^2$$
(13.26)

The radiation resistance  $R_{\rm rad}$  for the half-wave dipole antenna is readily obtained from eqs. (13.12) and (13.26) as

$$R_{\rm rad} = \frac{2P_{\rm rad}}{I_{\rm o}^2} = 73 \,\Omega \tag{13.27}$$

Note the significant increase in the radiation resistance of the half-wave dipole over that of the Hertzian dipole. Thus the half-wave dipole is capable of delivering greater amounts of power to space than the Hertzian dipole.

The total input impedance  $Z_{\rm in}$  of the antenna is the impedance seen at the terminals of the antenna and is given by

$$Z_{\rm in} = R_{\rm in} + jX_{\rm in} \tag{13.28}$$

where  $R_{\rm in}=R_{\rm rad}$  for lossless antenna. Deriving the value of the reactance  $X_{\rm in}$  involves a complicated procedure beyond the scope of this text. It is found that  $X_{\rm in}=42.5~\Omega$ , so  $Z_{\rm in}=73+j42.5~\Omega$  for a dipole length  $\ell=\lambda/2$ . The inductive reactance drops rapidly to zero as the length of the dipole is slightly reduced. For  $\ell=0.485~\lambda$ , the dipole is resonant, with  $X_{\rm in}=0$ . Thus in practice, a  $\lambda/2$  dipole is designed such that  $X_{\rm in}$  approaches zero and  $Z_{\rm in}\simeq73~\Omega$ . This value of the radiation resistance of the  $\lambda/2$  dipole antenna is the reason for the standard 75- $\Omega$  coaxial cable. Also, the value is easy to match to transmission lines. These factors in addition to the resonance property are the reasons for the dipole antenna's popularity and its extensive use.

# 13.4 QUARTER-WAVE MONOPOLE ANTENNA

Basically, the quarter-wave monopole antenna consists of one-half of a half-wave dipole antenna located on a conducting ground plane as in Figure 13.5. The monopole antenna is perpendicular to the plane, which is usually assumed to be infinite and perfectly conducting. It is fed by a coaxial cable connected to its base.

Using image theory of Section 6.6, we replace the infinite, perfectly conducting ground plane with the image of the monopole. The field produced in the region above the ground plane due to the  $\lambda$ 4 monopole with its image is the same as the field due to a  $\lambda$ 2 wave dipole. Thus eq. (13.19) holds for the  $\lambda$ 4 monopole. However, the integration in eq. (13.21) is only over the hemispherical surface above the ground plane (i.e.,  $0 \le \theta \le \pi/2$ ) because the monopole radiates only through that surface. Hence, the monopole radiates only half as much power as the dipole with the same current. Thus for a  $\lambda$ 4 monopole,

$$P_{\rm rad} \simeq 18.28 I_{\rm o}^2$$
 (13.29)

and

$$R_{\rm rad} = \frac{2P_{\rm rad}}{I_{\rm o}^2}$$

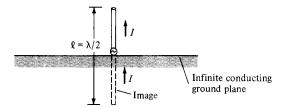

Figure 13.5 The monopole antenna.

or

$$R_{\rm rad} = 36.5 \,\Omega \tag{13.30}$$

By the same token, the total input impedance for a  $\lambda/4$  monopole is  $Z_{\rm in}=36.5+j21.25~\Omega$ .

# 13.5 SMALL LOOP ANTENNA

The loop antenna is of practical importance. It is used as a directional finder (or search loop) in radiation detection and as a TV antenna for ultrahigh frequencies. The term "small" implies that the dimensions (such as  $\rho_0$ ) of the loop are much smaller than  $\lambda$ .

Consider a small filamentary circular loop of radius  $\rho_0$  carrying a uniform current,  $I_0 \cos \omega t$ , as in Figure 13.6. The loop may be regarded as an elemental magnetic dipole. The magnetic vector potential at the field point P due to the loop is

$$\mathbf{A} = \oint_{L} \frac{\mu[I] \, d\mathbf{l}}{4\pi r'} \tag{13.31}$$

where  $[I] = I_o \cos(\omega t - \beta r') = \text{Re} [I_o e^{j(\omega t - \beta r')}]$ . Substituting [I] into eq. (13.31), we obtain **A** in phasor form as

$$\mathbf{A}_{s} = \frac{\mu I_{o}}{4\pi} \oint_{L} \frac{e^{-j\beta r'}}{r'} d\mathbf{l}$$
 (13.32)

Evaluating this integral requires a lengthy procedure. It can be shown that for a small loop  $(\rho_0 \ll \lambda)$ , r' can be replaced by r in the denominator of eq. (13.32) and  $\mathbf{A}_s$  has only  $\phi$ -component given by

$$A_{\phi s} = \frac{\mu I_0 S}{4\pi r^2} (1 + j\beta r) e^{-j\beta r} \sin\theta$$
 (13.33)

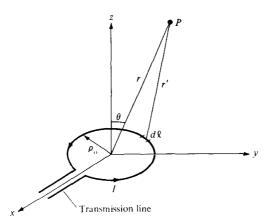

Figure 13.6 The small loop antenna.

where  $S = \pi \rho_o^2 = \text{loop}$  area. For a loop with N turns,  $S = N\pi \rho_o^2$ . Using the fact that  $\mathbf{B}_s = \mu \mathbf{H}_s = \nabla \times \mathbf{A}_s$  and  $\nabla \times \mathbf{H}_s = j\omega \varepsilon \mathbf{E}_s$ , we obtain the electric and magnetic fields from eq. (13.33) as

$$E_{\phi s} = \frac{-j\omega\mu I_{o}S}{4\pi}\sin\theta \left[\frac{j\beta}{r} + \frac{1}{r^{2}}\right]e^{-j\beta r}$$
 (13.34a)

$$H_{rs} = \frac{j\omega\mu I_o S}{2\pi\eta} \cos\theta \left[ \frac{1}{r^2} - \frac{j}{\beta r^3} \right] e^{-j\beta r}$$
 (13.34b)

$$H_{\theta s} = \frac{j\omega\mu I_o S}{4\pi\eta} \sin\theta \left[ \frac{j\beta}{r} + \frac{1}{r^2} - \frac{j}{\beta r^3} \right] e^{-j\beta r}$$
 (13.34c)

$$E_{rs} = E_{\theta s} = H_{\phi s} = 0 {13.34d}$$

Comparing eqs. (13.5) and (13.6) with eq. (13.34), we observe the dual nature of the field due to an electric dipole of Figure 13.3 and the magnetic dipole of Figure 13.6 (see Table 8.2 also). At far field, only the 1/r term (the radiation term) in eq. (13.34) remains. Thus at far field,

$$E_{\phi s} = \frac{\omega \mu I_{o} S}{4\pi r} \beta \sin \theta \ e^{-j\beta r}$$
$$= \frac{\eta \pi I_{o} S}{r \lambda^{2}} \sin \theta \ e^{-j\beta r}$$

or

$$E_{\phi s} = \frac{120\pi^2 I_o}{r} \frac{S}{\lambda^2} \sin\theta \ e^{-j\beta r}, \qquad H_{\theta s} = -\frac{E_{\phi s}}{\eta}$$
 (13.35a)

$$E_{rs} = E_{\theta s} = H_{rs} = H_{\phi s} = 0$$
 (13.35b)

where  $\eta = 120\pi$  for free space has been assumed. Though the far field expressions in eq. (13.35) are obtained for a small circular loop, they can be used for a small square loop with one turn  $(S = a^2)$ , with N turns  $(S = Na^2)$  or any small loop provided that the loop dimensions are small  $(d \le \lambda/10)$ , where d is the largest dimension of the loop). It is left as an exercise to show that using eqs. (13.13a) and (13.35) gives the radiation resistance of a small loop antenna as

$$R_{\rm rad} = \frac{320 \,\pi^4 S^2}{\lambda^4} \tag{13.36}$$

601

### **EXAMPLE 13.1**

A magnetic field strength of 5  $\mu$ A/m is required at a point on  $\theta = \pi/2$ , 2 km from an antenna in air. Neglecting ohmic loss, how much power must the antenna transmit if it is

- (a) A Hertzian dipole of length  $\lambda/25$ ?
- (b) A half-wave dipole?
- (c) A quarter-wave monopole?
- (d) A 10-turn loop antenna of radius  $\rho_0 = \lambda/20$ ?

### **Solution:**

(a) For a Hertzian dipole,

$$|H_{\phi s}| = \frac{I_0 \beta \ dl \sin \theta}{4\pi r}$$

where 
$$dl = \lambda/25$$
 or  $\beta dl = \frac{2\pi}{\lambda} \cdot \frac{\lambda}{25} = \frac{2\pi}{25}$ . Hence,

$$5 \times 10^{-6} = \frac{I_{\rm o} \cdot \frac{2\pi}{25}(1)}{4\pi (2 \times 10^3)} = \frac{I_{\rm o}}{10^5}$$

or

$$I_{\rm o} = 0.5 \,\mathrm{A}$$

$$P_{\text{rad}} = 40\pi^2 \left[ \frac{dl}{\lambda} \right]^2 I_o^2 = \frac{40\pi^2 (0.5)^2}{(25)^2}$$
  
= 158 mW

(b) For a  $\lambda/2$  dipole,

$$|H_{\phi s}| = \frac{I_{\rm o} \cos \left(\frac{\pi}{2} \cos \theta\right)}{2\pi r \sin \theta}$$

$$5 \times 10^{-6} = \frac{I_{\rm o} \cdot 1}{2\pi (2 \times 10^3) \cdot (1)}$$

or

$$I_{\rm o} = 20\pi \, {\rm mA}$$

$$P_{\text{rad}} = 1/2I_o^2 R_{\text{rad}} = 1/2(20\pi)^2 \times 10^{-6}(73)$$
  
= 144 mW

(c) For a  $\lambda/4$  monopole,

$$I_0 = 20\pi \text{ mA}$$

as in part (b).

$$P_{\text{rad}} = 1/2I_o^2 R_{\text{rad}} = 1/2(20\pi)^2 \times 10^{-6}(36.56)$$
  
= 72 mW

(d) For a loop antenna,

$$|H_{\theta s}| = \frac{\pi I_{\rm o}}{r} \frac{S}{\lambda^2} \sin \theta$$

For a single turn,  $S = \pi \rho_o^2$ . For *N*-turn,  $S = N\pi \rho_o^2$ . Hence,

$$5 \times 10^{-6} = \frac{\pi I_0 10\pi}{2 \times 10^3} \left[ \frac{\rho_0}{\lambda} \right]^2$$

or

$$I_{\rm o} = \frac{10}{10\pi^2} \left[ \frac{\lambda}{\rho_{\rm o}} \right]^2 \times 10^{-3} = \frac{20^2}{\pi^2} \times 10^{-3}$$
  
= 40.53 mA

$$R_{\text{rad}} = \frac{320 \,\pi^4 \,S^2}{\lambda^4} = 320 \,\pi^6 \,N^2 \left[\frac{\rho_{\text{o}}}{\lambda}\right]^4$$
$$= 320 \,\pi^6 \times 100 \left[\frac{1}{20}\right]^4 = 192.3 \,\Omega$$

$$P_{\text{rad}} = \frac{1}{2} I_o^2 R_{\text{rad}} = \frac{1}{2} (40.53)^2 \times 10^{-6} (192.3)$$
  
= 158 mW

### PRACTICE EXERCISE 13.1

A Hertzian dipole of length  $\lambda/100$  is located at the origin and fed with a current of 0.25 sin  $10^8 t$  A. Determine the magnetic field at

(a) 
$$r = \lambda / 5, \theta = 30^{\circ}$$

(b) 
$$r = 200\lambda, \theta = 60^{\circ}$$

**Answer:** (a)  $0.2119 \sin (10^8 t - 20.5^\circ) \mathbf{a}_{\phi} \text{ mA/m}$ , (b)  $0.2871 \sin (10^8 t + 90^\circ) \mathbf{a}_{\phi} \mu \text{A/m}$ .

### **EXAMPLE 13.2**

An electric field strength of 10  $\mu$ V/m is to be measured at an observation point  $\theta = \pi/2$ , 500 km from a half-wave (resonant) dipole antenna operating in air at 50 MHz.

- (a) What is the length of the dipole?
- (b) Calculate the current that must be fed to the antenna.
- (c) Find the average power radiated by the antenna.
- (d) If a transmission line with  $Z_{\rm o}=75~\Omega$  is connected to the antenna, determine the standing wave ratio.

### **Solution:**

(a) The wavelength 
$$\lambda = \frac{c}{f} = \frac{3 \times 10^8}{50 \times 10^6} = 6 \text{ m}.$$

Hence, the length of the half-dipole is  $\ell = \frac{\lambda}{2} = 3$  m.

(b) From eq. (13.19),

$$|E_{\phi s}| = \frac{\eta_o I_o \cos\left(\frac{\pi}{2}\cos\theta\right)}{2\pi r \sin\theta}$$

or

$$I_{o} = \frac{|E_{\theta s}| 2\pi r \sin \theta}{\eta_{o} \cos \left(\frac{\pi}{2} \cos \theta\right)}$$

$$= \frac{10 \times 10^{-6} 2\pi (500 \times 10^{3}) \cdot (1)}{120\pi (1)}$$
= 83.33 mA

(c) 
$$R_{\rm rad} = 73 \,\Omega$$

$$P_{\text{rad}} = \frac{1}{2} I_o^2 R_{\text{rad}} = \frac{1}{2} (83.33)^2 \times 10^{-6} \times 73$$
  
= 253.5 mW

(d) 
$$\Gamma = \frac{Z_L - Z_o}{Z_L + Z_o} \quad (Z_L = Z_{in} \text{ in this case})$$

$$= \frac{73 + j42.5 - 75}{73 + j42.5 + 75} = \frac{-2 + j42.5}{148 + j42.5}$$

$$= \frac{42.55/92.69^\circ}{153.98/16.02^\circ} = 0.2763/76.67^\circ$$

$$s = \frac{1 + |\Gamma|}{1 - |\Gamma|} = \frac{1 + 0.2763}{1 - 0.2763} = 1.763$$

#### PRACTICE EXERCISE 13.2

Repeat Example 13.2 if the dipole antenna is replaced by a  $\lambda/4$  monopole.

**Answer:** (a) 1.5m, (b) 83.33 mA, (c) 126.8 mW, (d) 2.265.

### 13.6 ANTENNA CHARACTERISTICS

Having considered the basic elementary antenna types, we now discuss some important characteristics of an antenna as a radiator of electromagnetic energy. These characteristics include: (a) antenna pattern, (b) radiation intensity, (c) directive gain, (d) power gain.

#### A. Antenna Patterns

An antenna pattern (or radiation pattern) is a three-dimensional plot of its radiation at far field.

When the amplitude of a specified component of the **E** field is plotted, it is called the *field* pattern or voltage pattern. When the square of the amplitude of **E** is plotted, it is called the power pattern. A three-dimensional plot of an antenna pattern is avoided by plotting separately the normalized  $|E_s|$  versus  $\theta$  for a constant  $\phi$  (this is called an *E-plane pattern* or vertical pattern) and the normalized  $|E_s|$  versus  $\phi$  for  $\theta = \pi/2$  (called the *H-plane pattern* or horizontal pattern). The normalization of  $|E_s|$  is with respect to the maximum value of the  $|E_s|$  so that the maximum value of the normalized  $|E_s|$  is unity.

For the Hertzian dipole, for example, the normalized  $|E_s|$  is obtained from eq. (13.7) as

$$f(\theta) = |\sin \theta| \tag{13.37}$$

which is independent of  $\phi$ . From eq. (13.37), we obtain the *E*-plane pattern as the polar plot of  $f(\theta)$  with  $\theta$  varying from 0° to 180°. The result is shown in Figure 13.7(a). Note that the plot is symmetric about the *z*-axis ( $\theta = 0$ ). For the *H*-plane pattern, we set  $\theta = \pi/2$  so that  $f(\theta) = 1$ , which is circle of radius 1 as shown in Figure 13.7(b). When the two plots of Figures 13.7(a) and (b) are combined, we have a three-dimensional field pattern of Figure 13.7(c), which has the shape of a doughnut.

A plot of the time-average power,  $|\mathcal{P}_{ave}| = \mathcal{P}_{ave}$ , for a fixed distance r is the power pattern of the antenna. It is obtained by plotting separately  $\mathcal{P}_{ave}$  versus  $\theta$  for constant  $\phi$  and  $\mathcal{P}_{ave}$  versus  $\phi$  for constant  $\theta$ .

For the Hertzian dipole, the normalized power pattern is easily obtained from eqs. (13.37) or (13.9) as

$$f^2(\theta) = \sin^2 \theta \tag{13.38}$$

which is sketched in Figure 13.8. Notice that Figures 13.7(b) and 13.8(b) show circles because  $f(\theta)$  is independent of  $\phi$  and that the value of OP in Figure 13.8(a) is the relative

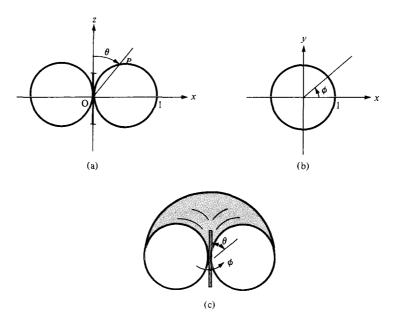

Figure 13.7 Field patterns of the Hertzian dipole: (a) normalized *E*-plane or vertical pattern ( $\phi = \text{constant} = 0$ ), (b) normalized *H*-plane or horizontal pattern ( $\theta = \pi/2$ ), (c) three-dimensional pattern.

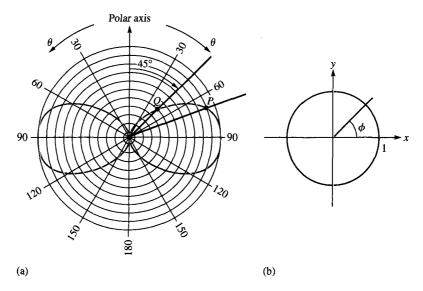

Figure 13.8 Power pattern of the Hertzian dipole: (a)  $\phi = \text{constant} = 0$ ; (b)  $\theta = \text{constant} = \pi/2$ .

average power for that particular  $\theta$ . Thus, at point Q ( $\theta = 45^{\circ}$ ), the average power is one-half the maximum average power (the maximum average power is at  $\theta = \pi/2$ ).

# **B.** Radiation Intensity

The radiation intensity of an antenna is defined as

$$U(\theta, \phi) = r^2 \mathcal{P}_{\text{ave}}$$
 (13.39)

From eq. (13.39), the total average power radiated can be expressed as

$$P_{\text{rad}} = \oint_{S} \mathcal{P}_{\text{ave}} dS = \oint_{S} \mathcal{P}_{\text{ave}} r^{2} \sin \theta \, d\theta \, d\phi$$

$$= \int_{S} U(\theta, \phi) \sin \theta \, d\theta \, d\phi$$

$$= \int_{S}^{2\pi} \int_{0.05}^{\pi} U(\theta, \phi) \, d\Omega$$
(13.40)

where  $d\Omega = \sin \theta \, d\theta \, d\phi$  is the differential solid angle in steradian (sr). Hence the radiation intensity  $U(\theta, \phi)$  is measured in watts per steradian (W/sr). The average value of  $U(\theta, \phi)$  is the total radiated power divided by  $4\pi$  sr; that is,

$$U_{\text{ave}} = \frac{P_{\text{rad}}}{4\pi} \tag{13.41}$$

### C. Directive Gain

Besides the antenna patterns described above, we are often interested in measurable quantities such as gain and directivity to determine the radiation characteristics of an antenna.

The directive gain  $G_d(\theta, \phi)$  of an antenna is a measure of the concentration of the radiated power in a particular direction  $(\theta, \phi)$ .

It may be regarded as the ability of the antenna to direct radiated power in a given direction. It is usually obtained as the ratio of radiation intensity in a given direction  $(\theta, \phi)$  to the average radiation intensity, that is

$$G_d(\theta, \phi) = \frac{U(\theta, \phi)}{U_{\text{ave}}} = \frac{4\pi \ U(\theta, \phi)}{P_{\text{rad}}}$$
(13.42)

607

By substituting eq. (13.39) into eq. (13.42),  $\mathcal{P}_{\text{ave}}$  may be expressed in terms of directive gain as

$$\mathcal{P}_{\text{ave}} = \frac{G_d}{4\pi r^2} P_{\text{rad}} \tag{13.43}$$

The directive gain  $G_d(\theta, \phi)$  depends on antenna pattern. For the Hertzian dipole (as well as for  $\lambda/2$  dipole and  $\lambda/4$  monopole), we notice from Figure 13.8 that  $\mathcal{P}_{ave}$  is maximum at  $\theta = \pi/2$  and minimum (zero) at  $\theta = 0$  or  $\pi$ . Thus the Hertzian dipole radiates power in a direction broadside to its length. For an *isotropic* antenna (one that radiates equally in all directions),  $G_d = 1$ . However, such an antenna is not a physicality but an ideality.

The directivity D of an antenna is the ratio of the maximum radiation intensity to the average radiation intensity.

Obviously, D is the maximum directive gain  $G_d$ , max. Thus

$$D = \frac{U_{\text{max}}}{U_{\text{ave}}} = G_d, \text{ max}$$
 (13.44a)

or

$$D = \frac{4\pi U_{\text{max}}}{P_{\text{rod}}} \tag{13.44b}$$

D=1 for an isotropic antenna; this is the smallest value D can have. For the Hertzian dipole,

$$G_d(\theta, \phi) = 1.5 \sin^2 \theta, \qquad D = 1.5.$$
 (13.45)

For the  $\lambda/2$  dipole,

$$G_d(\theta, \phi) = \frac{\eta}{\pi R_{rad}} f^2(\theta), \qquad D = 1.64$$
 (13.46)

where  $\eta = 120\pi$ ,  $R_{\rm rad} = 73 \Omega$ , and

$$f(\theta) = \frac{\cos\left(\frac{\pi}{2}\cos\theta\right)}{\sin\theta} \tag{13.47}$$

### D. Power Gain

Our definition of the directive gain in eq. (13.42) does not account for the ohmic power loss  $P_{\ell}$  of the antenna.  $P_{\ell}$  is due to the fact that the antenna is made of a conductor with

finite conductivity. As illustrated in Figure 13.9, if  $P_{\rm in}$  is the total input power to the antenna.

$$P_{\text{in}} = P_{\ell} + P_{\text{rad}} = \frac{1}{2} |I_{\text{in}}|^2 (R_{\ell} + R_{\text{rad}})$$
 (13.48)

where  $I_{\rm in}$  is the current at the input terminals and  $R_\ell$  is the *loss* or *ohmic resistance* of the antenna. In other words,  $P_{\rm in}$  is the power accepted by the antenna at its terminals during the radiation process, and  $P_{\rm rad}$  is the power radiated by the antenna; the difference between the two powers is  $P_\ell$ , the power dissipated within the antenna.

We define the *power gain*  $G_p(\theta, \phi)$  of the antenna as

$$G_p(\theta, \phi) = \frac{4\pi \ U(\theta, \phi)}{P_{\text{in}}}$$
 (13.49)

The ratio of the power gain in any specified direction to the directive gain in that direction is referred to as the *radiation efficiency*  $\eta_r$ , of the antennas, that is

$$\eta_r = \frac{G_P}{G_d} = \frac{P_{\rm rad}}{P_{\rm in}}$$

Introducing eq. (13.48) leads to

$$\eta_r = \frac{P_{\text{rad}}}{P_{\text{in}}} = \frac{R_{\text{rad}}}{R_{\text{rad}} + R_{\ell}}$$
 (13.50)

For many antennas,  $\eta_r$  is close to 100% so that  $G_P \simeq G_d$ . It is customary to express directivity and gain in decibels (dB). Thus

$$D(dB) = 10 \log_{10} D \tag{13.51a}$$

$$G(dB) = 10 \log_{10} G \tag{13.51b}$$

It should be mentioned at this point that the radiation patterns of an antenna are usually measured in the far field region. The far field region of an antenna is commonly taken to exist at distance  $r \ge r_{\min}$  where

$$r_{\min} = \frac{2d^2}{\lambda} \tag{13.52}$$

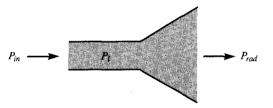

Figure 13.9 Relating  $P_{in}$ ,  $P_{\ell}$ , and  $P_{rad}$ .

609

and d is the largest dimension of the antenna. For example,  $d = \ell$  for the electric dipole antenna and  $d = 2\rho_0$  for the small loop antenna.

### EXAMPLE 13.3

Show that the directive gain of the Hertzian dipole is

$$G_d(\theta, \phi) = 1.5 \sin^2 \theta$$

and that of the half-wave dipole is

$$G_d(\theta, \phi) = 1.64 \frac{\cos^2\left(\frac{\pi}{2}\cos\theta\right)}{\sin^2\theta}$$

# **Solution:**

From eq. (13.42),

$$G_d(\theta, \phi) = \frac{4\pi f^2(\theta)}{\int f^2(\theta) d\Omega}$$

(a) For the Hertzian dipole,

$$G_d(\theta, \phi) = \frac{4\pi \sin^2 \theta}{\int_{\phi=0}^{2\pi} \int_{\theta=0}^{\pi} \sin^3 \theta \ d\theta \ d\phi} = \frac{4\pi \sin^2 \theta}{2\pi \ (4/3)}$$
$$= 1.5 \sin^2 \theta$$

as required.

(b) For the half-wave dipole,

$$G_d(\theta, \phi) = \frac{\frac{4\pi \cos^2\left(\frac{\pi}{2}\cos\theta\right)}{\sin^2\theta}}{\int_{\phi=0}^{2\pi} \int_{\theta=0}^{\pi} \frac{\cos^2\left(\frac{\pi}{2}\cos\theta\right) d\theta d\phi}{\sin\theta}}$$

From eq. (13.26), the integral in the denominator gives  $2\pi(1.2188)$ . Hence,

$$G_d(\theta, \phi) = \frac{4\pi \cos^2\left(\frac{\pi}{2}\cos\theta\right)}{\sin^2\theta} \cdot \frac{1}{2\pi (1.2188)}$$
$$= 1.64 \frac{\cos^2\left(\frac{\pi}{2}\cos\theta\right)}{\sin^2\theta}$$

as required.

### PRACTICE EXERCISE 13.3

Calculate the directivity of

- (a) The Hertzian monopole
- (b) The quarter-wave monopole

**Answer:** (a) 3, (b) 3.28.

### **EXAMPLE 13.4**

Determine the electric field intensity at a distance of 10 km from an antenna having a directive gain of 5 dB and radiating a total power of 20 kW.

**Solution:** 

$$5 = G_d (dB) = 10 \log_{10} G_d$$

or

$$0.5 = \log_{10} G_d \rightarrow G_d = 10^{0.5} = 3.162$$

From eq. (13.43),

$$\mathcal{P}_{\text{ave}} = \frac{G_d P_{\text{rad}}}{4\pi r^2}$$

But

$$\mathcal{P}_{\text{ave}} = \frac{|E_s|^2}{2\eta}$$

Hence,

$$|E_s|^2 = \frac{\eta G_d P_{\text{rad}}}{2\pi r^2} = \frac{120\pi (3.162)(20 \times 10^3)}{2\pi \left[10 \times 10^3\right]^2}$$
  
 $|E_s| = 0.1948 \text{ V/m}$ 

### PRACTICE EXERCISE 13.4

A certain antenna with an efficiency of 95% has maximum radiation intensity of 0.5 W/sr. Calculate its directivity when

- (a) The input power is 0.4 W
- (b) The radiated power is 0.3 W

**Answer:** (a) 16.53, (b) 20.94.

### **EXAMPLE 13.5**

The radiation intensity of a certain antenna is

$$U(\theta, \phi) = \begin{bmatrix} 2 \sin \theta \sin^3 \phi, & 0 \le \theta \le \pi, 0 \le \phi \le \pi \\ 0, & \text{elsewhere} \end{bmatrix}$$

Determine the directivity of the antenna.

### **Solution:**

The directivity is defined as

$$D = \frac{U_{\text{max}}}{U_{\text{ave}}}$$

From the given U,

$$\begin{split} U_{\text{max}} &= 2 \\ U_{\text{ave}} &= \frac{1}{4\pi} \int U \, d\Omega \, (=P_{\text{rad}}/4\pi) \\ &= \frac{1}{4\pi} \int_{\phi=0}^{\pi} \int_{\theta=0}^{\pi} 2 \sin \theta \sin^3 \phi \sin \theta \, d\theta \, d\phi \\ &= \frac{1}{2\pi} \int_{0}^{\pi} \sin^2 \theta \, d\theta \int_{0}^{\pi} \sin^3 \phi \, d\phi \\ &= \frac{1}{2\pi} \int_{0}^{\pi} \frac{1}{2} (1 - \cos 2\theta) \, d\theta \int_{0}^{\pi} (1 - \cos^2 \phi) \, d(-\cos \phi) \\ &= \frac{1}{2\pi} \frac{1}{2} \left( \theta - \frac{\sin 2\theta}{2} \right) \Big|_{0}^{\pi} \left( \frac{\cos^3 \phi}{3} - \cos \phi \right) \Big|_{0}^{\pi} \\ &= \frac{1}{2\pi} \left( \frac{\pi}{2} \right) \left( \frac{4}{3} \right) = \frac{1}{3} \end{split}$$

Hence

$$D = \frac{2}{(1/3)} = 6$$

### PRACTICE EXERCISE 13.5

Evaluate the directivity of an antenna with normalized radiation intensity

$$U(\theta, \phi) = \begin{cases} \sin \theta, & 0 \le \theta \le \pi/2, 0 \le \phi \le 2\pi \\ 0, & \text{otherwise} \end{cases}$$

**Answer:** 2.546.

# 13.7 ANTENNA ARRAYS

In many practical applications (e.g., in an AM broadcast station), it is necessary to design antennas with more energy radiated in some particular directions and less in other directions. This is tantamount to requiring that the radiation pattern be concentrated in the direction of interest. This is hardly achievable with a single antenna element. An antenna array is used to obtain greater directivity than can be obtained with a single antenna element.

An antenna array is a group of radiating elements arranged so as to produce some particular radiation characteristics.

It is practical and convenient that the array consists of identical elements but this is not fundamentally required. We shall consider the simplest case of a two-element array and extend our results to the more complicated, general case of an *N*-element array.

Consider an antenna consisting of two Hertzian dipoles placed in free space along the z-axis but oriented parallel to the x-axis as depicted in Figure 13.10. We assume that the dipole at (0, 0, d/2) carries current  $I_{1s} = I_0/\alpha$  and the one at (0, 0, -d/2) carries current  $I_{2s} = I_0/0$ , where  $\alpha$  is the phase difference between the two currents. By varying the spacing d and phase difference  $\alpha$ , the fields from the array can be made to interfere constructively (add) in certain directions of interest and interfere destructively (cancel) in other directions. The total electric field at point P is the vector sum of the fields due to the individual elements. If P is in the far field zone, we obtain the total electric field at P from eq. (13.7a) as

$$\mathbf{E}_{s} = \mathbf{E}_{1s} + \mathbf{E}_{2s}$$

$$= \frac{j\eta\beta I_{o}dl}{4\pi} \left[ \cos\theta_{1} \frac{e^{-j\beta r_{1}}}{r_{1}} e^{j\alpha} \mathbf{a}_{\theta_{1}} + \cos\theta_{2} \frac{e^{-j\beta r_{2}}}{r_{2}} \mathbf{a}_{\theta_{2}} \right]$$
(13.53)

Note that  $\sin \theta$  in eq. (13.7a) has been replaced by  $\cos \theta$  since the element of Figure 13.3 is z-directed whereas those in Figure 13.10 are x-directed. Since P is far from the array,

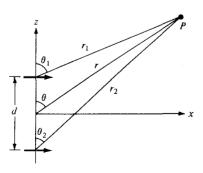

Figure 13.10 A two-element array.

 $\theta_1 \simeq \theta \simeq \theta_2$  and  $\mathbf{a}_{\theta_1} \simeq \mathbf{a}_{\theta} \simeq \mathbf{a}_{\theta_2}$ . In the amplitude, we can set  $r_1 \simeq r \approx r_2$  but in the phase, we use

$$r_1 \simeq r - \frac{d}{2}\cos\theta \tag{13.54a}$$

$$r_2 \simeq r + \frac{d}{2}\cos\theta \tag{13.54b}$$

Thus eq. (13.53) becomes

$$\mathbf{E}_{s} = \frac{j\eta\beta I_{o} dl}{4\pi r} \cos\theta e^{-j\beta r} e^{j\alpha/2} \left[ e^{j(\beta d \cos\theta)/2} e^{j\alpha/2} + e^{-j(\beta d \cos\theta)/2} e^{-j\alpha/2} \right] \mathbf{a}_{\theta}$$

$$= \frac{j\eta\beta I_{o} dl}{4\pi r} \cos\theta e^{-j\beta r} e^{j\alpha/2} 2 \cos\left[ \frac{1}{2} (\beta d \cos\theta + \alpha) \right] \mathbf{a}_{\theta}$$
(13.55)

Comparing this with eq. (13.7a) shows that the total field of an array is equal to the field of single element located at the origin multiplied by an *array factor* given by

$$AF = 2\cos\left[\frac{1}{2}(\beta d\cos\theta + \alpha)\right]e^{j\alpha/2}$$
(13.56)

Thus, in general, the far field due to a two-element array is given by

$$\mathbf{E}$$
 (total) = ( $\mathbf{E}$  due to single element at origin) × (array factor) (13.57)

Also, from eq. (13.55), note that  $|\cos \theta|$  is the radiation pattern due to a single element whereas the normalized array factor,  $|\cos[1/2(\beta d\cos\theta + \alpha)]|$ , is the radiation pattern of the array if the elements were isotropic. These may be regarded as "unit pattern" and "group pattern," respectively. Thus the "resultant pattern" is the product of the unit pattern and the group pattern, that is,

Resultant pattern = Unit pattern 
$$\times$$
 Group pattern (13.58)

This is known as pattern multiplication. It is possible to sketch, almost by inspection, the pattern of an array by pattern multiplication. It is, therefore, a useful tool in the design of an array. We should note that while the unit pattern depends on the type of elements the array is comprised of, the group pattern is independent of the element type so long as the spacing d and phase difference  $\alpha$ , and the orientation of the elements remain the same.

Let us now extend the results on the two-element array to the general case of an *N*-element array shown in Figure 13.11. We assume that the array is *linear* in that the elements are spaced equally along a straight line and lie along the *z*-axis. Also, we assume that the array is *uniform* so that each element is fed with current of the same magnitude but of progressive phase shift  $\alpha$ , that is,  $I_{1s} = I_0/0$ ,  $I_{2s} = I_0/\alpha$ ,  $I_{3s} = I_0/2\alpha$ , and so on. We are mainly interested in finding the array factor; the far field can easily be found from eq.

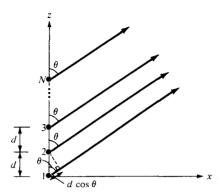

Figure 13.11 An N-element uniform linear array.

(13.57) once the array factor is known. For the uniform linear array, the array factor is the sum of the contributions by all the elements. Thus,

$$AF = 1 + e^{j\psi} + e^{j2\psi} + e^{j3\psi} + \dots + e^{j(N-1)\psi}$$
 (13.59)

where

$$\psi = \beta d \cos \theta + \alpha \tag{13.60}$$

In eq. (13.60),  $\beta = 2\pi/\lambda$ , d and  $\alpha$  are, respectively, the spacing and interelement phase shift. Notice that the right-hand side of eq. (13.59) is a geometric series of the form

$$1 + x + x^{2} + x^{3} + \dots + x^{N-1} = \frac{1 - x^{N}}{1 - x}$$
 (13.61)

Hence eq. (13.59) becomes

$$AF = \frac{1 - e^{jN\psi}}{1 - e^{j\psi}} \tag{13.62}$$

which can be written as

$$AF = \frac{e^{jN\psi} - 1}{e^{j\psi} - 1} = \frac{e^{jN\psi/2}}{e^{j\psi/2}} \frac{e^{jN\psi/2} - e^{-jN\psi/2}}{e^{j\psi/2} - e^{-j\psi/2}}$$
$$= e^{j(N-1)\psi/2} \frac{\sin(N\psi/2)}{\sin(\psi/2)}$$
(13.63)

The phase factor  $e^{j(N-1)\psi/2}$  would not be present if the array were centered about the origin. Neglecting this unimportant term,

$$AF = \frac{\sin\frac{N\psi}{2}}{\sin\frac{\psi}{2}}, \qquad \psi = \beta d\cos\theta + \alpha$$
 (13.64)

615

Note that this equation reduces to eq. (13.56) when N=2 as expected. Also, note the following:

1. AF has the maximum value of N; thus the normalized AF is obtained by dividing AF by N. The principal maximum occurs when  $\psi = 0$ , that is

$$0 = \beta d \cos \theta + \alpha \qquad \text{or} \qquad \cos \theta = -\frac{\alpha}{\beta d}$$
 (13.65)

2. AF has nulls (or zeros) when AF = 0, that is

$$\frac{N\psi}{2} = \pm k\pi, \qquad k = 1, 2, 3, \dots$$
 (13.66)

where k is not a multiple of N.

- 3. A *broadside* array has its maximum radiation directed normal to the axis of the array, that is,  $\psi = 0$ ,  $\theta = 90^{\circ}$  so that  $\alpha = 0$ .
- **4.** An *end-fire* array has its maximum radiation directed along the axis of the array, that is,  $\psi = 0$ ,  $\theta = \begin{bmatrix} 0 \\ \pi \end{bmatrix}$  so that  $\alpha = \begin{bmatrix} -\beta d \\ \beta d \end{bmatrix}$

These points are helpful in plotting AF. For N = 2, 3, and 4, the plots of AF are sketched in Figure 13.12.

### **EXAMPLE 13.6**

For the two-element antenna array of Figure 13.10, sketch the normalized field pattern when the currents are:

- (a) Fed in phase  $(\alpha = 0)$ ,  $d = \lambda/2$
- (b) Fed 90° out of phase ( $\alpha = \pi/2$ ),  $d = \lambda/4$

#### **Solution:**

The normalized field of the array is obtained from eqs. (13.55) to (13.57) as

$$f(\theta) = \left| \cos \theta \cos \left[ \frac{1}{2} (\beta d \cos \theta + \alpha) \right] \right|$$

(a) If 
$$\alpha = 0$$
,  $d = \lambda/2$ ,  $\beta d = \frac{2\pi}{\lambda} \frac{\lambda}{2} = \pi$ . Hence,

$$f(\theta) = |\cos \theta| \qquad \left| \cos \frac{\pi}{2} (\cos \theta) \right|$$

$$\downarrow \qquad \qquad \downarrow \qquad \qquad \downarrow$$

$$resultant = unit \qquad \times \qquad group$$

$$pattern \qquad pattern$$

The sketch of the unit pattern is straightforward. It is merely a rotated version of that in Figure 13.7(a) for the Hertzian dipole and is shown in Figure 13.13(a). To sketch a

Figure 13.12 Array factor for uniform linear array.

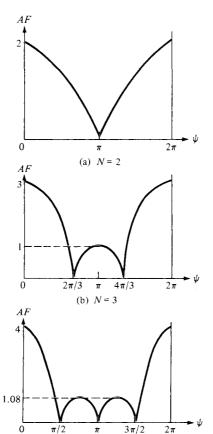

(c) N = 4

group pattern requires that we first determine its nulls and maxima. For the nulls (or zeros),

$$\cos\left(\frac{\pi}{2}\cos\theta\right) = 0 \to \frac{\pi}{2}\cos\theta = \pm\frac{\pi}{2}, \pm\frac{3\pi}{2}, \dots$$

or

$$\theta = 0^{\circ}, 180^{\circ}$$

For the maxima,

$$\cos\left(\frac{\pi}{2}\cos\theta\right) = 1 \to \cos\theta = 0$$

or

$$\theta = 90^{\circ}$$

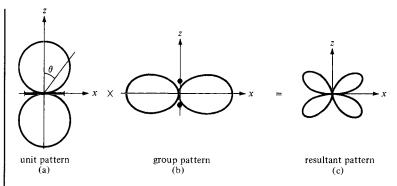

Figure 13.13 For Example 13.6(a); field patterns in the plane containing the axes of the elements.

The group pattern is as shown in Figure 13.12(b). It is the polar plot obtained by sketching  $\left|\cos\left(\frac{\pi}{2}\cos\theta\right)\right|$  for  $\theta=0^\circ,5^\circ,10^\circ,15^\circ,\ldots,360^\circ$  and incorporating the nulls and maxima at  $\theta=0^\circ,180^\circ$  and  $\theta=90^\circ$ , respectively. Multiplying Figure 13.13(a) with Figure 13.13(b) gives the resultant pattern in Figure 13.13(c). It should be observed that the field patterns in Figure 13.13 are in the plane containing the axes of the elements. Note that: (1) In the yz-plane, which is normal to the axes of the elements, the unit pattern (= 1) is a circle [see Figure 13.7(b)] while the group pattern remains as in Figure 13.13(b); therefore, the resultant pattern is the same as the group pattern in this case. (2) In the xy-plane,  $\theta=\pi/2$ , so the unit pattern vanishes while the group pattern (= 1) is a circle.

(b) If 
$$\alpha = \pi/2$$
,  $d = \lambda/4$ , and  $\beta d = \frac{2\pi}{\lambda} \frac{\lambda}{4} = \frac{\pi}{2}$ 

$$f(\theta) = |\cos \theta| \left| \cos \frac{\pi}{4} (\cos \theta + 1) \right|$$

$$\downarrow \qquad \qquad \downarrow \qquad \qquad \downarrow$$

$$resultant = unit \times group$$

$$pattern pattern pattern$$

The unit pattern remains as in Figure 13.13(a). For the group pattern, the null occurs when

$$\cos \frac{\pi}{4} (1 + \cos \theta) = 0 \rightarrow \frac{\pi}{4} (1 + \cos \theta) = \pm \frac{\pi}{2}, \pm \frac{3\pi}{2}, \dots$$

or

$$\cos \theta = 1 \rightarrow \theta = 0$$

The maxima and minima occur when

$$\frac{d}{d\theta} \left[ \cos \frac{\pi}{4} (1 + \cos \theta) \right] = 0 \rightarrow \sin \theta \sin \frac{\pi}{4} (1 + \cos \theta) = 0$$
$$\sin \theta = 0 \rightarrow \theta = 0^{\circ}, 180^{\circ}$$

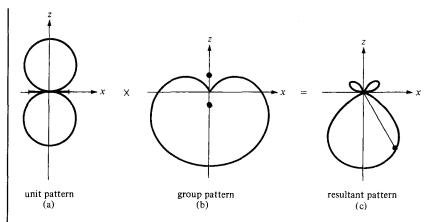

Figure 13.14 For Example 13.6(b); field patterns in the plane containing the axes of the elements.

and

$$\sin \frac{\pi}{4} (1 + \cos \theta) = 0 \rightarrow \cos \theta = -1 \quad \text{or} \quad \theta = 180^{\circ}$$

Each field pattern is obtained by varying  $\theta=0^{\circ}, 5^{\circ}, 10^{\circ}, 15^{\circ}, \dots, 180^{\circ}$ . Note that  $\theta=180^{\circ}$  corresponds to the maximum value of AF, whereas  $\theta=0^{\circ}$  corresponds to the null. Thus the unit, group, and resultant patterns in the plane containing the axes of the elements are shown in Figure 13.14. Observe from the group patterns that the broadside array ( $\alpha=0$ ) in Figure 13.13 is bidirectional while the end-fire array ( $\alpha=\beta d$ ) in Figure 13.14 is unidirectional.

### PRACTICE EXERCISE 13.6

Repeat Example 13.6 for cases when:

(a) 
$$\alpha = \pi, d = \lambda/2$$
, (b)  $\alpha = -\pi/2, d = \lambda/4$ .

**Answer:** See Figure 13.15.

### **EXAMPLE 13.7**

Consider a three-element array that has current ratios 1:2:1 as in Figure 13.16(a). Sketch the group pattern in the plane containing the axes of the elements.

### **Solution:**

For the purpose of analysis, we split the middle element in Figure 13.16(a) carrying current  $2I/0^{\circ}$  into two elements each carrying current  $I/0^{\circ}$ . This results in four elements instead of three as shown in Figure 13.16(b). If we consider elements 1 and 2 as a group and elements 3 and 4 as another group, we have a two-element array of Figure 13.16(c). Each

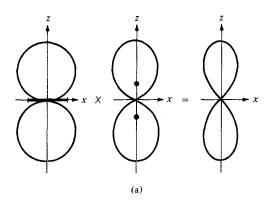

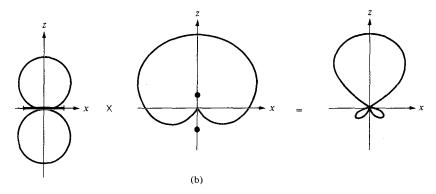

Figure 13.15 For Practice Exercise 13.6.

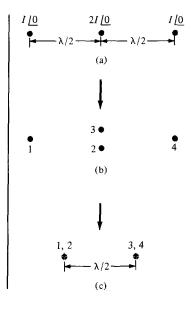

Figure 13.16 For Example 13.7: (a) a three-element array with current ratios 1:2:1; (b) and (c) equivalent two-element arrays.

group is a two-element array with  $d = \lambda/2$ ,  $\alpha = 0$ , that the group pattern of the two-element array (or the unit pattern for the three-element array) is as shown in Figure 13.13(b). The two groups form a two-element array similar to Example 13.6(a) with  $d = \lambda/2$ ,  $\alpha = 0$ , so the group pattern is the same as that in Figure 13.13(b). Thus, in this case, both the unit and group patterns are the same pattern in Figure 13.13(b). The resultant group pattern is obtained in Figure 13.17(c). We should note that the pattern in Figure 13.17(c) is not the resultant pattern but the group pattern of the three-element array. The resultant group pattern of the array is Figure 13.17(c) multiplied by the field pattern of the element type.

An alternative method of obtaining the resultant group pattern of the three-element array of Figure 13.16 is following similar steps taken to obtain eq. (13.59). We obtain the normalized array factor (or the group pattern) as

$$(AF)_n = \frac{1}{4}|1 + 2e^{j\psi} + e^{j2\psi}|$$

$$= \frac{1}{4}|e^{j\psi}||2 + e^{-j\psi} + e^{j\psi}|$$

$$= \frac{1}{2}|1 + \cos\psi| = \left|\cos\frac{\psi}{2}\right|^2$$

where  $\psi = \beta d \cos \theta + \alpha$  if the elements are placed along the z-axis but oriented parallel to the x-axis. Since  $\alpha = 0$ ,  $d = \lambda/2$ ,  $\beta d = \frac{2\pi}{\lambda} \cdot \frac{\lambda}{2} = \pi$ ,

$$(AF)_n = \left| \cos \left( \frac{\pi}{2} \cos \theta \right) \right|^2$$

$$(AF)_n = \left| \cos \left( \frac{\pi}{2} \cos \theta \right) \right| \quad \left| \cos \left( \frac{\pi}{2} \cos \theta \right) \right|$$

$$\downarrow \qquad \qquad \downarrow \qquad \qquad \downarrow$$
resultant
group pattern
$$\text{group pattern}$$

The sketch of these patterns is exactly what is in Figure 13.17.

If two three-element arrays in Figure 13.16(a) are displaced by  $\lambda/2$ , we obtain a four-element array with current ratios 1:3:3:1 as in Figure 13.18. Two of such four-element

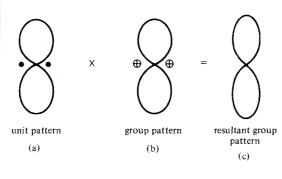

Figure 13.17 For Example 13.7; obtaining the resultant group pattern of the three-element array of Figure 13.16(a).

Figure 13.18 A four-element array with current ratios 1:3:3:1; for Practice Exercise 13.7.

arrays, displaced by  $\lambda/2$ , give a five-element array with current ratios 1:4:6:4:1. Continuing this process results in an *N*-element array, spaced  $\lambda/2$  and  $(N-1)\lambda/2$  long, whose current ratios are the binomial coefficients. Such an array is called a linear *binomial array*.

#### PRACTICE EXERCISE 13.7

- (a) Sketch the resultant group pattern for the four-element array with current ratios 1:3:3:1 shown in Figure 13.18.
- (b) Derive an expression for the group pattern of a linear binomial array of N elements. Assume that the elements are placed along the z-axis, oriented parallel to the x-axis with spacing d and interelement phase shift  $\alpha$ .

**Answer:** (a) See Figure 13.19, (b)  $\left|\cos\frac{\psi}{2}\right|^{N-1}$ , where  $\psi = \beta d \cos \theta + \alpha$ .

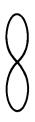

Figure 13.19 For Practice Exercise 13.7(a).

# <sup>†</sup>13.8 EFFECTIVE AREA AND THE FRIIS EQUATION

In a situation where the incoming EM wave is normal to the entire surface of a receiving antenna, the power received is

$$P_r = \int \mathcal{P}_{\text{ave}} \cdot d\mathbf{S} = \mathcal{P}_{\text{ave}} S$$
 (13.67)

But in most cases, the incoming EM wave is not normal to the entire surface of the antenna. This necessitates the idea of the effective area of a receiving antenna.

The concept of effective area or effective aperture (receiving cross section of an antenna) is usually employed in the analysis of receiving antennas.

The effective area  $A_e$  of a receiving antenna is the ratio of the time-average power received  $P_r$  (or delivered to the load, to be strict) to the time-average power density  $\mathcal{P}_{ave}$  of the incident wave at the antenna.

That is

$$A_e = \frac{P_r}{\mathcal{P}_{\text{ave}}} \tag{13.68}$$

From eq. (13.68), we notice that the effective area is a measure of the ability of the antenna to extract energy from a passing EM wave.

Let us derive the formula for calculating the effective area of the Hertzian dipole acting as a receiving antenna. The Thevenin equivalent circuit for the receiving antenna is shown in Figure 13.20, where  $V_{oc}$  is the open-circuit voltage induced on the antenna terminals,  $Z_{in} = R_{rad} + jX_{in}$  is the antenna impedance, and  $Z_L = R_L + jX_L$  is the external load impedance, which might be the input impedance to the transmission line feeding the antenna. For maximum power transfer,  $Z_L = Z_{in}^*$  and  $X_L = -X_{in}$ . The time-average power delivered to the matched load is therefore

$$P_r = \frac{1}{2} \left[ \frac{|V_{\text{oc}}|}{2R_{\text{rad}}} \right]^2 R_{\text{rad}}$$

$$= \frac{|V_{\text{oc}}|^2}{8R_{\text{rad}}}$$
(13.69)

For the Hertzian dipole,  $R_{\rm rad} = 80\pi^2 (dl/\lambda)^2$  and  $V_{\rm oc} = E \, dl$  where E is the effective field strength parallel to the dipole axis. Hence, eq. (13.69) becomes

$$P_r = \frac{E^2 \lambda^2}{640\pi^2} \tag{13.70}$$

The time-average power at the antenna is

$$\mathcal{P}_{\text{ave}} = \frac{E^2}{2\eta_0} = \frac{E^2}{240\pi} \tag{13.71}$$

Inserting eqs. (13.70) and (13.71) in eq. (13.68) gives

$$A_e = \frac{3\lambda^2}{8\pi} = 1.5 \frac{\lambda^2}{4\pi}$$

or

$$A_e = \frac{\lambda^2}{4\pi} D \tag{13.72}$$

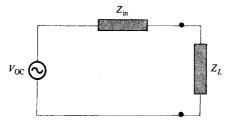

Figure 13.20 Thevenin equivalent of a receiving antenna.

623

where D=1.5 is the directivity of the Hertzian dipole. Although eq. (13.72) was derived for the Hertzian dipole, it holds for any antenna if D is replaced by  $G_d(\theta, \phi)$ . Thus, in general

$$A_e = \frac{\lambda^2}{4\pi} G_d(\theta, \phi)$$
 (13.73)

Now suppose we have two antennas separated by distance r in free space as shown in Figure 13.21. The transmitting antenna has effective area  $A_{et}$  and directive gain  $G_{dt}$ , and transmits a total power  $P_t$  (=  $P_{rad}$ ). The receiving antenna has effective area of  $A_{er}$  and directive gain  $G_{dr}$ , and receives a total power of  $P_r$ . At the transmitter,

$$G_{dt} = \frac{4\pi U}{P_t} = \frac{4\pi r^2 \mathcal{P}_{\text{ave}}}{P_t}$$

or

$$\mathfrak{P}_{\text{ave}} = \frac{P_t}{4\pi r^2} G_{dt} \tag{13.74}$$

By applying eqs. (13.68) and (13.73), we obtain the time-average power received as

$$P_r = \mathcal{P}_{\text{ave}} A_{er} = \frac{\lambda^2}{4\pi} G_{dr} \mathcal{P}_{\text{ave}}$$
 (13.75)

Substituting eq. (13.74) into eq. (13.75) results in

$$P_r = G_{dr}G_{dt} \left[\frac{\lambda}{4\pi r}\right]^2 P_t \tag{13.76}$$

This is referred to as the *Friis transmission formula*. It relates the power received by one antenna to the power transmitted by the other, provided that the two antennas are separated by  $r > 2d^2/\lambda$ , where d is the largest dimension of either antenna [see eq. 13.52)]. Therefore, in order to apply the Friis equation, we must make sure that the two antennas are in the far field of each other.

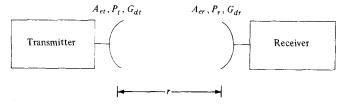

Figure 13.21 Transmitting and receiving antennas in free space.

### **EXAMPLE 13.8**

Find the maximum effective area of a  $\lambda/2$  wire dipole operating at 30 MHz. How much power is received with an incident plane wave of strength 2 mV/m.

**Solution:** 

$$A_{e} = \frac{\lambda^{2}}{4\pi} G_{d}(\theta, \phi)$$

$$\lambda = \frac{c}{f} = \frac{3 \times 10^{8}}{30 \times 10^{6}} = 10 \text{ m}$$

$$G_{d}(\theta, \phi) = \frac{\eta}{\pi R_{\text{rad}}} f^{2}(\theta) = \frac{120\pi}{73\pi} f^{2}(\theta) = 1.64 f^{2}(\theta)$$

$$G_{d}(\theta, \phi)_{\text{max}} = 1.64$$

$$A_{e,\text{max}} = \frac{10^{2}}{4\pi} (1.64) = 13.05 \text{ m}^{2}$$

$$P_{r} = \mathcal{P}_{\text{ave}} A_{e} = \frac{E_{o}^{2}}{2\eta} A_{e}$$

$$= \frac{(2 \times 10^{-3})^{2}}{240\pi} 13.05 = 71.62 \text{ nW}$$

### PRACTICE EXERCISE 13.8

Determine the maximum effective area of a Hertzian dipole of length 10 cm operating at 10 MHz. If the antenna receives 3  $\mu$ W of power, what is the power density of the incident wave?

**Answer:**  $1.074 \text{ m}^2$ ,  $2.793 \, \mu\text{W/m}^2$ 

### **EXAMPLE 13.9**

The transmitting and receiving antennas are separated by a distance of  $200 \, \lambda$  and have directive gains of 25 and 18 dB, respectively. If 5 mW of power is to be received, calculate the minimum transmitted power.

**Solution:** 

Given that  $G_{dt}$  (dB) = 25 dB = 10 log<sub>10</sub>  $G_{dt}$ ,

$$G_{dt} = 10^{2.5} = 316.23$$

Similarly,

$$G_{dr}(dB) = 18 \text{ db}$$
 or  $G_{dr} = 10^{1.8} = 63.1$ 

Using the Friis equation, we have

$$P_r = G_{dr}G_{dt} \left[ \frac{\lambda}{4\pi r} \right]^2 P_t$$

or

$$P_{t} = P_{r} \left[ \frac{4\pi r}{\lambda} \right]^{2} \frac{1}{G_{dr}G_{dt}}$$

$$= 5 \times 10^{-3} \left[ \frac{4\pi \times 200 \,\lambda}{\lambda} \right]^{2} \frac{1}{(63.1)(316.23)}$$

$$= 1.583 \,\text{W}$$

### PRACTICE EXERCISE 13.9

An antenna in air radiates a total power of 100 kW so that a maximum radiated electric field strength of 12 mV/m is measured 20 km from the antenna. Find: (a) its directivity in dB, (b) its maximum power gain if  $\eta_r = 98\%$ .

**Answer:** (a) 3.34 dB, (b) 2.117.

# <sup>†</sup>13.9 THE RADAR EQUATION

Radars are electromagnetic devices used for detection and location of objects. The term radar is derived from the phrase radio detection and ranging. In a typical radar system shown in Figure 13.22(a), pulses of EM energy are transmitted to a distant object. The same antenna is used for transmitting and receiving, so the time interval between the transmitted and reflected pulses is used to determine the distance of the target. If r is the dis-

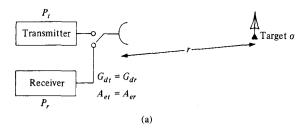

(b)

Figure 13.22 (a) Typical radar system, (b) simplification of the system in (a) for calculating the target cross section  $\sigma$ .

tance between the radar and target and c is the speed of light, the elapsed time between the transmitted and received pulse is 2r/c. By measuring the elapsed time, r is determined.

The ability of the target to scatter (or reflect) energy is characterized by the *scattering* cross section  $\sigma$  (also called the *radar cross section*) of the target. The scattering cross section has the units of area and can be measured experimentally.

The scattering cross section is the equivalent area intercepting that amount of power that, when scattering isotropically, produces at the radar a power density, which is equal to that scattered (or reflected) by the actual target.

That is,

$$\mathcal{P}_s = \lim_{r \to \infty} \left[ \frac{\sigma \mathcal{P}_i}{4\pi r^2} \right]$$

or

$$\sigma = \lim_{r \to \infty} 4\pi r^2 \frac{\mathcal{P}_s}{\mathcal{P}_i} \tag{13.77}$$

where  $\mathcal{P}_i$  is the incident power density at the target T while  $\mathcal{P}_s$  is the scattered power density at the transreceiver O as in Figure 13.22(b).

From eq. (13.43), the incident power density  $\mathcal{P}_i$  at the target T is

$$\mathcal{P}_i = \mathcal{P}_{\text{ave}} = \frac{G_d}{4\pi r^2} P_{\text{rad}}$$
 (13.78)

The power received at transreceiver O is

$$P_r = A_{ar} \mathcal{P}_s$$

or

$$\mathcal{P}_s = \frac{P_r}{A_{er}} \tag{13.79}$$

Note that  $\mathcal{P}_i$  and  $\mathcal{P}_s$  are the time-average power densities in watts/m<sup>2</sup> and  $P_{\rm rad}$  and  $P_r$  are the total time-average powers in watts. Since  $G_{dr} = G_{dt} = G_d$  and  $A_{er} = A_{et} = A_e$ , substituting eqs. (13.78) and (13.79) into eq. (13.77) gives

$$\sigma = (4\pi r^2)^2 \frac{P_r}{P_{\text{rad}}} \frac{1}{A_e G_d}$$
 (13.80a)

or

$$P_r = \frac{A_e \sigma G_d P_{\text{rad}}}{(4\pi r^2)^2} \tag{13.80b}$$

**TABLE 13.1** Designations of Radar Frequencies

| Designation | Frequency       |
|-------------|-----------------|
| UHF         | 300-1000 MHz    |
| L           | 1000-2000 MHz   |
| S           | 2000-4000 MHz   |
| C           | 4000-8000 MHz   |
| X           | 8000-12,500 MHz |
| Ku          | 12.5-18 GHz     |
| K           | 18-26.5 GHz     |
| Millimeter  | >35 GHz         |

From eq. (13.73),  $A_e = \lambda^2 G_d / 4\pi$ . Hence,

$$P_r = \frac{(\lambda G_d)^2 \sigma P_{\rm rad}}{(4\pi)^3 r^4}$$
 (13.81)

This is the radar transmission equation for free space. It is the basis for measurement of scattering cross section of a target. Solving for r in eq. (13.81) results in

$$r = \left[\frac{\lambda^2 G_d^2 \sigma}{(4\pi)^3} \cdot \frac{P_{\text{rad}}}{P_r}\right]^{1/4}$$
 (13.82)

Equation (13.82) is called the *radar range equation*. Given the minimum detectable power of the receiver, the equation determines the maximum range for a radar. It is also useful for obtaining engineering information concerning the effects of the various parameters on the performance of a radar system.

The radar considered so far is the *monostatic* type because of the predominance of this type of radar in practical applications. A *bistatic radar* is one in which the transmitter and receiver are separated. If the transmitting and receiving antennas are at distances  $r_1$  and  $r_2$  from the target and  $G_{dr} \neq G_{dt}$ , eq. (13.81) for bistatic radar becomes

$$P_r = \frac{G_{dt}G_{dr}}{4\pi} \left[ \frac{\lambda}{4\pi r_1 r_2} \right]^2 \sigma P_{\text{rad}}$$
 (13.83)

Radar transmission frequencies range from 25 to 70,000 MHz. Table 13.1 shows radar frequencies and their designations as commonly used by radar engineers.

# EXAMPLE 13.10

An S-band radar transmitting at 3 GHz radiates 200 kW. Determine the signal power density at ranges 100 and 400 nautical miles if the effective area of the radar antenna is 9 m<sup>2</sup>. With a 20-m<sup>2</sup> target at 300 nautical miles, calculate the power of the reflected signal at the radar.

### **Solution:**

The nautical mile is a common unit in radar communications.

1 nautical mile (nm) = 1852 m

$$\lambda = \frac{c}{f} = \frac{3 \times 10^8}{3 \times 10^9} = 0.1 \text{ m}$$

$$G_{dt} = \frac{4\pi}{\lambda^2} A_{et} = \frac{4\pi}{(0.1)^2} 9 = 3600\pi$$

For  $r = 100 \text{ nm} = 1.852 \times 10^5 \text{ m}$ 

$$\vec{\mathcal{P}} = \frac{G_{dt}P_{\text{rad}}}{4\pi r^2} = \frac{3600\pi \times 200 \times 10^3}{4\pi (1.852)^2 \times 10^{10}}$$
= 5.248 mW/m<sup>2</sup>

For  $r = 400 \text{ nm} = 4 (1.852 \times 10^5) \text{ m}$ 

$$\mathcal{P} = \frac{5.248}{(4)^2} = 0.328 \text{ mW/m}^2$$

Using eq. (13.80b)

$$P_r = \frac{A_e \sigma G_d P_{\text{rad}}}{[4\pi r^2]^2}$$

where  $r = 300 \text{ nm} = 5.556 \times 10^5 \text{ m}$ 

$$P_r = \frac{9 \times 20 \times 3600\pi \times 200 \times 10^3}{[4\pi \times 5.556^2]^2 \times 10^{20}} = 2.706 \times 10^{-14} \,\text{W}$$

The same result can be obtained using eq. (13.81).

### PRACTICE EXERCISE 13.10

A C-band radar with an antenna 1.8 m in radius transmits 60 kW at a frequency of 6000 MHz. If the minimum detectable power is 0.26 mW, for a target cross section of 5 m<sup>2</sup>, calculate the maximum range in nautical miles and the signal power density at half this range. Assume unity efficiency and that the effective area of the antenna is 70% of the actual area.

**Answer:** 0.6309 nm, 500.90 W/m<sup>2</sup>.

## **SUMMARY**

- 1. We have discussed the fundamental ideas and definitions in antenna theory. The basic types of antenna considered include the Hertzian (or differential length) dipole, the half-wave dipole, the quarter-wave monopole, and the small loop.
- 2. Theoretically, if we know the current distribution on an antenna, we can find the retarded magnetic vector potential A, and from it we can find the retarded electromagnetic fields H and E using

$$\mathbf{H} = \nabla \times \frac{\mathbf{A}}{\mu}, \qquad \mathbf{E} = \eta \, \mathbf{H} \times \mathbf{a}_k$$

The far-zone fields are obtained by retaining only 1/r terms.

- **3.** The analysis of the Hertzian dipole serves as a stepping stone for other antennas. The radiation resistance of the dipole is very small. This limits the practical usefulness of the Hertzian dipole.
- **4.** The half-wave dipole has a length equal to  $\lambda/2$ . It is more popular and of more practical use than the Hertzian dipole. Its input impedance is  $73 + j42.5 \Omega$ .
- **5.** The quarter-wave monopole is essentially half a half-wave dipole placed on a conducting plane.
- **6.** The radiation patterns commonly used are the field intensity, power intensity, and radiation intensity patterns. The field pattern is usually a plot of  $|E_s|$  or its normalized form  $f(\theta)$ . The power pattern is the plot of  $\mathcal{P}_{ave}$  or its normalized form  $f^2(\theta)$ .
- 7. The directive gain is the ratio of  $U(\theta, \phi)$  to its average value. The directivity is the maximum value of the directive gain.
- **8.** An antenna array is a group of radiating elements arranged so as to produce some particular radiation characteristics. Its radiation pattern is obtained by multiplying the unit pattern (due to a single element in the group) with the group pattern, which is the plot of the normalized array factor. For an *N*-element linear uniform array,

$$AF = \left| \frac{\sin(N\psi/2)}{\sin(\psi/2)} \right|$$

where  $\psi = \beta d \cos \theta + \alpha$ ,  $\beta = 2\pi/\lambda$ , d = spacing between the elements, and  $\alpha =$  interelement phase shift.

- **9.** The Friis transmission formula characterizes the coupling between two antennas in terms of their directive gains, separation distance, and frequency of operation.
- 10. For a bistatic radar (one in which the transmitting and receiving antennas are separated), the power received is given by

$$P_r = \frac{G_{dt}G_{dr}}{4\pi} \left[ \frac{\lambda}{4\pi r_1 r_2} \right]^2 \sigma P_{\text{rad}}$$

For a monostatic radar,  $r_1 = r_2 = r$  and  $G_{dt} = G_{dr}$ .

# **REVIEW QUESTIONS**

(c)  $7.9 \Omega$ (d)  $790 \Omega$ 

overall length of

(a)  $\ell \gg \lambda$ (b) 300 m (c) 150 m (d) 75 m (e)  $\ell \ll \lambda$ 

(a) 150(b) 125(c) 50(d) 25(e) 5

| 13.1 | An antenna located in a city is a source of radio waves. How much time does it take the wave to reach a town 12,000 km away from the city? |  |
|------|----------------------------------------------------------------------------------------------------|--|
|      | (a) 36 s                                                                                                    |  |
|      | (b) 20 μs                                                                                                    |  |
|      | (c) 20 ms                                                                                                    |  |
|      | (d) 40 ms                                                                                                    |  |
|      | (e) None of the above                                                                                                    |  |
| 13.2 | In eq. (13.34), which term is the radiation term?                                                                                          |  |
|      | (a) $1/r$ term                                                                                                    |  |
|      | (b) $1/r^2$ term                                                                                                    |  |
|      | (c) $1/r^3$ term                                                                                                    |  |
|      | (d) All of the above                                                                                                    |  |
| 13.3 | A very small thin wire of length $\lambda$ 100 has a radiation resistance of                                                               |  |
|      | (a) $\simeq 0 \Omega$                                                                                                    |  |
|      | (b) 0.08 Ω                                                                                                    |  |

13.4 A quarter-wave monopole antenna operating in air at frequency 1 MHz must have an

13.5 If a small single-turn loop antenna has a radiation resistance of 0.04  $\Omega$ , how many turns

are needed to produce a radiation resistance of 1  $\Omega$ ?

- 13.6 At a distance of 8 km from a differential antenna, the field strength is 12  $\mu$ V/m. The field strength at a location 20 km from the antenna is
  - (a)  $75 \mu V/m$
  - (b)  $30 \,\mu\text{V/m}$
  - (c)  $4.8 \mu V/m$
  - (d)  $1.92 \,\mu\text{V/m}$
- 13.7 An antenna has  $U_{\rm max}=10$  W/sr,  $U_{\rm ave}=4.5$  W/sr, and  $\eta_r=95\%$ . The input power to the antenna is
  - (a) 2.222 W
  - (b) 12.11 W
  - (c) 55.55 W
  - (d) 59.52 W
- 13.8 A receiving antenna in an airport has a maximum dimension of 3 m and operates at 100 MHz. An aircraft approaching the airport is 1/2 km from the antenna. The aircraft is in the far field region of the antenna.
  - (a) True
  - (b) False
- 13.9 A receiving antenna is located 100 m away from the transmitting antenna. If the effective area of the receiving antenna is 500 cm<sup>2</sup> and the power density at the receiving location is 2 mW/m<sup>2</sup>, the total power received is:
  - (a) 10 nW
  - (b) 100 nW
  - (c)  $1 \mu W$
  - (d)  $10 \mu W$
  - (e)  $100 \, \mu W$
- 13.10 Let R be the maximum range of a monostatic radar. If a target with radar cross section of 5 m<sup>2</sup> exists at R/2, what should be the target cross section at 3R/2 to result in an equal signal strength at the radar?
  - (a)  $0.0617 \text{ m}^2$
  - (b)  $0.555 \text{ m}^2$
  - (c)  $15 \text{ m}^2$
  - (d)  $45 \text{ m}^2$
  - (e)  $405 \text{ m}^2$

Answers: 13.1d, 13.2a, 13.3b, 13.4d, 13.5e, 13.6c, 13.7d, 13.8a, 13.9e, 13.10e.

### **PROBLEMS**

13.1 The magnetic vector potential at point  $P(r, \theta, \phi)$  due to a small antenna located at the origin is given by

$$\mathbf{A}_s = \frac{50 \ e^{-j\beta r}}{r} \, \mathbf{a}_x$$

where  $r^2 = x^2 + y^2 + z^2$ . Find  $\mathbf{E}(r, \theta, \phi, t)$  and  $\mathbf{H}(r, \theta, \phi, t)$  at the far field.

- **13.2** A Hertzian dipole at the origin in free space has  $d\ell = 20$  cm and  $I = 10 \cos 2\pi 10^7 t$  A, find  $|E_{\theta s}|$  at the distant point (100, 0, 0).
- 13.3 A 2-A source operating at 300 MHz feeds a Hertzian dipole of length 5 mm situated at the origin. Find  $\mathbf{E}_s$  and  $\mathbf{H}_s$  at (10, 30°, 90°).
- 13.4 (a) Instead of a constant current distribution assumed for the short dipole of Section 13.2, assume a triangular current distribution  $I_s = I_o \left( 1 \frac{2|z|}{\ell} \right)$  shown in Figure 13.23. Show that

$$R_{\rm rad} = 20 \ \pi^2 \left[ \frac{\ell}{\lambda} \right]^2$$

which is one-fourth of that in eq. (13.13). Thus  $R_{\rm rad}$  depends on the current distribution.

- (b) Calculate the length of the dipole that will result in a radiation resistance of 0.5  $\Omega$ .
- 13.5 An antenna can be modeled as an electric dipole of length 5 m at 3 MHz. Find the radiation resistance of the antenna assuming a uniform current over its length.
- 13.6 A half-wave dipole fed by a  $50-\Omega$  transmission line, calculate the reflection coefficient and the standing wave ratio.
- 13.7 A 1-m-long car radio antenna operates in the AM frequency of 1.5 MHz. How much current is required to transmit 4 W of power?

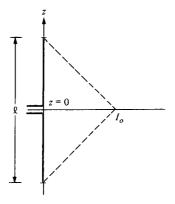

Figure 13.23 Short dipole antenna with triangular current distribution; for Problem 13.4.

633

\*13.8 (a) Show that the generated far field expressions for a thin dipole of length  $\ell$  carrying sinusoidal current  $I_0 \cos \beta z$  are

$$H_{\phi s} = \frac{jI_{0}e^{-\beta r}}{2\pi r} \frac{\cos\left(\frac{\beta\ell}{2}\cos\theta\right) - \cos\frac{\beta\ell}{2}}{\sin\theta}, \qquad E_{\theta s} = \eta H_{\phi s}$$

[Hint: Use Figure 13.4 and start with eq. (13.14).]

- (b) On a polar coordinate sheet, plot  $f(\theta)$  in part (a) for  $\ell = \lambda$ ,  $3\lambda/2$  and  $2\lambda$ .
- \*13.9 For Problem 13.4.
  - (a) Determine  $\mathbf{E}_{s}$  and  $\mathbf{H}_{s}$  at the far field
  - (b) Calculate the directivity of the dipole
- \*13.10 An antenna located on the surface of a flat earth transmits an average power of 200 kW. Assuming that all the power is radiated uniformly over the surface of a hemisphere with the antenna at the center, calculate (a) the time-average Poynting vector at 50 km, and (b) the maximum electric field at that location.
- **13.11** A 100-turn loop antenna of radius 20 cm operating at 10 MHz in air is to give a 50 mV/m field strength at a distance 3 m from the loop. Determine
  - (a) The current that must be fed to the antenna
  - (b) The average power radiated by the antenna
- **13.12** Sketch the normalized *E*-field and *H*-field patterns for
  - (a) A half-wave dipole
  - (b) A quarter-wave monopole
- 13.13 Based on the result of Problem 13.8, plot the vertical field patterns of monopole antennas of lengths  $\ell = 3\lambda/2$ ,  $\lambda$ ,  $5\lambda/8$ . Note that a  $5\lambda/8$  monopole is often used in practice.
- 13.14 In free space, an antenna has a far-zone field given by

$$\mathbf{E}_s = \frac{5 \sin 2\theta}{r} e^{-j\beta r} \mathbf{a}_{\theta} \, V/m$$

where  $\beta = \omega \sqrt{\mu_0 \varepsilon_0}$ . Determine the radiated power.

13.15 At the far field, the electric field produced by an antenna is

$$\mathbf{E}_s = \frac{10}{r} e^{-j\beta r} \cos \theta \cos \phi \, \mathbf{a}_z$$

Sketch the vertical pattern of the antenna. Your plot should include as many points as possible.

**13.16** For an Hertzian dipole, show that the time-average power density is related to the radiation power according to

$$P_{\text{ave}} = \frac{1.5 \sin^2 \theta}{4\pi r^2} P_{\text{rad}}$$

13.17 At the far field, an antenna produces

$$P_{\text{ave}} = \frac{2 \sin \theta \cos \phi}{r^2} \mathbf{a}_r \, \text{W/m}^2, \qquad 0 < \theta < \pi, 0 < \phi < \pi/2$$

Calculate the directive gain and the directivity of the antenna.

13.18 From Problem 13.8, show that the normalized field pattern of a full-wave  $(\ell = \lambda)$  antenna is given by

$$f(\theta) = \frac{\cos(\pi \cos \theta) + 1}{\sin \theta}$$

Sketch the field pattern.

- 13.19 For a thin dipole  $\lambda$ 16 long, find: (a) the directive gain, (b) the directivity, (c) the effective area, (d) the radiation resistance.
- 13.20 Repeat Problem 13.19 for a circular thin loop antenna  $\lambda$ /12 in diameter.
- 13.21 A half-wave dipole is made of copper and is of diameter 2.6 mm. Determine the efficiency of the dipole if it operates at 15 MHz. Hint: Obtain  $R_{\ell}$  from  $R_{\ell}/R_{\rm dc} = a/2\delta$ ; see Section 10.6.
- **13.22** Find  $U_{\text{ave}}$ ,  $U_{\text{max}}$ , and D if:

(a) 
$$U(\theta, \phi) = \sin^2 2\theta$$
,  $0 < \theta < \pi$ ,  $0 < \phi < 2\pi$ 

(b) 
$$U(\theta, \phi) = 4 \csc^2 2\theta$$
,  $\pi/3 < \theta < \pi/2$ ,  $0 < \phi < \pi$ 

(c) 
$$U(\theta, \phi) = 2 \sin^2 \theta \sin^2 \phi$$
,  $0 < \theta < \pi, 0 < \phi < \pi$ 

13.23 For the following radiation intensities, find the directive gain and directivity:

(a) 
$$U(\theta, \phi) = \sin^2 \theta$$
,  $0 < \theta < \pi$ ,  $0 < \phi < 2\pi$ 

(b) 
$$U(\theta, \phi) = 4 \sin^2 \theta \cos^2 \phi$$
,  $0 < \theta < \pi$ ,  $0 < \phi < \pi$ 

(c) 
$$U(\theta, \phi) = 10 \cos^2 \theta \sin^2 \phi/2$$
,  $0 < \theta < \pi, 0 < \phi < \pi/2$ 

13.24 In free space, an antenna radiates a field

$$E_{\phi s} = \frac{0.2\cos^2\theta}{4\pi r} e^{-j\beta r} \,\text{kV/m}$$

at far field. Determine: (a) the total radiated power, (b) the directive gain at  $\theta = 60^{\circ}$ .

13.25 Derive  $\mathbf{E}_s$  at far field due to the two-element array shown in Figure 13.24. Assume that the Hertzian dipole elements are fed in phase with uniform current  $I_0 \cos \omega t$ .

635

**Figure 13.24** Two-element array of Problem 13.25.

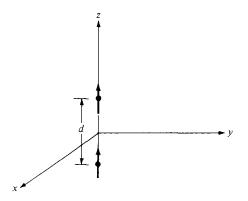

- **13.26** An array comprises two dipoles that are separated by one wavelength. If the dipoles are fed by currents of the same magnitude and phase,
  - (a) Find the array factor.
  - (b) Calculate the angles where the nulls of the pattern occur.
  - (c) Determine the angles where the maxima of the pattern occur.
  - (d) Sketch the group pattern in the plane containing the elements.
- 13.27 An array of two elements that are fed by currents that are  $180^{\circ}$  out of phase with each other. Plot the group pattern if the elements are separated by: (a)  $d = \lambda/4$ , (b)  $d = \lambda/2$
- 13.28 Sketch the group pattern in the xz-plane of the two-element array of Figure 13.10 with
  - (a)  $d = \lambda$ ,  $\alpha = \pi/2$
  - (b)  $d = \lambda/4, \alpha = 3\pi/4$
  - (c)  $d = 3\lambda/4$ ,  $\alpha = 0$
- 13.29 An antenna array consists of N identical Hertzian dipoles uniformly located along the z-axis and polarized in the z-direction. If the spacing between the dipole is  $\lambda/4$ , sketch the group pattern when: (a) N=2, (b) N=4.
- **13.30** Sketch the resultant group patterns for the four-element arrays shown in Figure 13.25.

I/O I/O I/O I/O Figure 13.25 For Problem 13.30.

| 
$$\lambda/2$$
  $\lambda/2$   $\lambda/2$   $\lambda/2$  |  $\lambda/2$  |  $\lambda/2$  |  $\lambda/2$  |  $\lambda/2$  |  $\lambda/2$  |  $\lambda/2$  |  $\lambda/2$  |  $\lambda/2$  |  $\lambda/2$  |  $\lambda/2$  |  $\lambda/2$  |  $\lambda/2$  |  $\lambda/2$  |  $\lambda/2$  |  $\lambda/2$  |  $\lambda/2$  |  $\lambda/2$  |  $\lambda/2$  |  $\lambda/2$  |  $\lambda/2$  |  $\lambda/2$  |  $\lambda/2$  |  $\lambda/2$  |  $\lambda/2$  |  $\lambda/2$  |  $\lambda/2$  |  $\lambda/2$  |  $\lambda/2$  |  $\lambda/2$  |  $\lambda/2$  |  $\lambda/2$  |  $\lambda/2$  |  $\lambda/2$  |  $\lambda/2$  |  $\lambda/2$  |  $\lambda/2$  |  $\lambda/2$  |  $\lambda/2$  |  $\lambda/2$  |  $\lambda/2$  |  $\lambda/2$  |  $\lambda/2$  |  $\lambda/2$  |  $\lambda/2$  |  $\lambda/2$  |  $\lambda/2$  |  $\lambda/2$  |  $\lambda/2$  |  $\lambda/2$  |  $\lambda/2$  |  $\lambda/2$  |  $\lambda/2$  |  $\lambda/2$  |  $\lambda/2$  |  $\lambda/2$  |  $\lambda/2$  |  $\lambda/2$  |  $\lambda/2$  |  $\lambda/2$  |  $\lambda/2$  |  $\lambda/2$  |  $\lambda/2$  |  $\lambda/2$  |  $\lambda/2$  |  $\lambda/2$  |  $\lambda/2$  |  $\lambda/2$  |  $\lambda/2$  |  $\lambda/2$  |  $\lambda/2$  |  $\lambda/2$  |  $\lambda/2$  |  $\lambda/2$  |  $\lambda/2$  |  $\lambda/2$  |  $\lambda/2$  |  $\lambda/2$  |  $\lambda/2$  |  $\lambda/2$  |  $\lambda/2$  |  $\lambda/2$  |  $\lambda/2$  |  $\lambda/2$  |  $\lambda/2$  |  $\lambda/2$  |  $\lambda/2$  |  $\lambda/2$  |  $\lambda/2$  |  $\lambda/2$  |  $\lambda/2$  |  $\lambda/2$  |  $\lambda/2$  |  $\lambda/2$  |  $\lambda/2$  |  $\lambda/2$  |  $\lambda/2$  |  $\lambda/2$  |  $\lambda/2$  |  $\lambda/2$  |  $\lambda/2$  |  $\lambda/2$  |  $\lambda/2$  |  $\lambda/2$  |  $\lambda/2$  |  $\lambda/2$  |  $\lambda/2$  |  $\lambda/2$  |  $\lambda/2$  |  $\lambda/2$  |  $\lambda/2$  |  $\lambda/2$  |  $\lambda/2$  |  $\lambda/2$  |  $\lambda/2$  |  $\lambda/2$  |  $\lambda/2$  |  $\lambda/2$  |  $\lambda/2$  |  $\lambda/2$  |  $\lambda/2$  |  $\lambda/2$  |  $\lambda/2$  |  $\lambda/2$  |  $\lambda/2$  |  $\lambda/2$  |  $\lambda/2$  |  $\lambda/2$  |  $\lambda/2$  |  $\lambda/2$  |  $\lambda/2$  |  $\lambda/2$  |  $\lambda/2$  |  $\lambda/2$  |  $\lambda/2$  |  $\lambda/2$  |  $\lambda/2$  |  $\lambda/2$  |  $\lambda/2$  |  $\lambda/2$  |  $\lambda/2$  |  $\lambda/2$  |  $\lambda/2$  |  $\lambda/2$  |  $\lambda/2$  |  $\lambda/2$  |  $\lambda/2$  |  $\lambda/2$  |  $\lambda/2$  |  $\lambda/2$  |  $\lambda/2$  |  $\lambda/2$  |  $\lambda/2$  |  $\lambda/2$  |  $\lambda/2$  |  $\lambda/2$  |  $\lambda/2$  |  $\lambda/2$  |  $\lambda/2$  |  $\lambda/2$  |  $\lambda/2$  |  $\lambda/2$  |  $\lambda/2$  |  $\lambda/2$  |  $\lambda/2$  |  $\lambda/2$  |  $\lambda/2$  |  $\lambda/2$  |  $\lambda/2$  |  $\lambda/2$  |  $\lambda/2$  |  $\lambda/2$  |  $\lambda/2$  |  $\lambda/2$  |  $\lambda/2$  |  $\lambda/2$  |  $\lambda/2$  |  $\lambda/2$  |  $\lambda/2$  |  $\lambda/2$  |  $\lambda/2$  |  $\lambda/2$  |  $\lambda/2$  |  $\lambda/2$  |  $\lambda/2$  |  $\lambda/2$  |  $\lambda/2$  |  $\lambda/2$  |  $\lambda/2$  |  $\lambda/2$  |  $\lambda/2$  |  $\lambda/2$  |  $\lambda/2$  |  $\lambda/2$  |  $\lambda/2$  |  $\lambda/2$  |  $\lambda/2$  |  $\lambda/2$  |  $\lambda/2$  |  $\lambda/2$  |  $\lambda/2$  |  $\lambda/2$  |  $\lambda/2$  |  $\lambda/2$  |  $\lambda/2$  |  $\lambda/2$  |  $\lambda/2$  |  $\lambda/2$  |  $\lambda/2$  |  $\lambda/2$  |  $\lambda/2$  |  $\lambda/2$  |  $\lambda/2$  |  $\lambda/2$  |  $\lambda/2$  |  $\lambda/2$  |  $\lambda/2$  |  $\lambda/2$  |  $\lambda/2$  |  $\lambda/2$  |  $\lambda/2$  |  $\lambda/2$  |  $\lambda/2$  |  $\lambda/2$  |  $\lambda/2$  |  $\lambda/2$  |  $\lambda/2$  |  $\lambda/2$  |  $\lambda/2$  |  $\lambda/2$  |  $\lambda/2$  |  $\lambda/2$  |  $\lambda/2$  |  $\lambda/2$  |  $\lambda/2$  |  $\lambda/2$  |  $\lambda/2$  |  $\lambda/2$  |  $\lambda/2$  |  $\lambda/2$  |  $\lambda/2$  |  $\lambda/2$  |  $\lambda/2$  |  $\lambda/2$  |  $\lambda/2$  |  $\lambda/2$  |  $\lambda/2$  |

- **13.31** For a 10-turn loop antenna of radius 15 cm operating at 100 MHz, calculate the effective area at  $\theta = 30^{\circ}$ ,  $\phi = 90^{\circ}$ .
- 13.32 An antenna receives a power of 2  $\mu$ W from a radio station. Calculate its effective area if the antenna is located in the far zone of the station where E=50 mV/m.
- 13.33 (a) Show that the Friis transmission equation can be written as

$$\frac{P_r}{P_t} = \frac{A_{er}A_{et}}{\lambda^2 r^2}$$

- (b) Two half-wave dipole antennas are operated at 100 MHz and separated by 1 km. If 80 W is transmitted by one, how much power is received by the other?
- **13.34** The electric field strength impressed on a half-wave dipole is 3 mV/m at 60 MHz. Calculate the maximum power received by the antenna. Take the directivity of the half-wave dipole as 1.64.
- **13.35** The power transmitted by a synchronous orbit satellite antenna is 320 W. If the antenna has a gain of 40 dB at 15 GHz, calculate the power received by another antenna with a gain of 32 dB at the range of 24,567 km.
- **13.36** The directive gain of an antenna is 34 dB. If the antenna radiates 7.5 kW at a distance of 40 km, find the time-average power density at that distance.
- 13.37 Two identical antennas in an anechoic chamber are separated by 12 m and are oriented for maximum directive gain. At a frequency of 5 GHz, the power received by one is 30 dB down from that transmitted by the other. Calculate the gain of the antennas in dB.
- 13.38 What is the maximum power that can be received over a distance of 1.5 km in free space with a 1.5-GHz circuit consisting of a transmitting antenna with a gain of 25 dB and a receiving antenna with a gain of 30 dB? The transmitted power is 200 W.
- 13.39 An L-band pulse radar with a common transmitting and receiving antenna having a directive gain of 3500 operates at 1500 MHz and transmits 200 kW. If the object is 120 km from the radar and its scattering cross section is 8 m<sup>2</sup>, find
  - (a) The magnitude of the incident electric field intensity of the object
  - (b) The magnitude of the scattered electric field intensity at the radar
  - (c) The amount of power captured by the object
  - (d) The power absorbed by the antenna from the scattered wave
- **13.40** A transmitting antenna with a 600 MHz carrier frequency produces 80 W of power. Find the power received by another antenna at a free space distance of 1 km. Assume both antennas has unity power gain.
- 13.41 A monostable radar operating at 6 GHz tracks a  $0.8 \text{ m}^2$  target at a range of 250 m. If the gain is 40 dB, calculate the minimum transmitted power that will give a return power of  $2 \mu W$ .

13.42 In the bistatic radar system of Figure 13.26, the ground-based antennas are separated by 4 km and the 2.4 m<sup>2</sup> target is at a height of 3 km. The system operates at 5 GHz. For  $G_{dt}$  of 36 dB and  $G_{dr}$  of 20 dB, determine the minimum necessary radiated power to obtain a return power of 8  $\times$  10<sup>-12</sup> W.

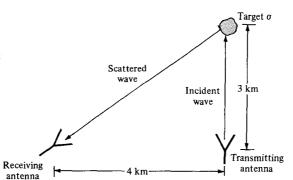

Figure 13.26 For Problem 13.42.

# **MODERN TOPICS**

The future has several names. For the weak, it is the impossible. For the faith-hearted, it is the unknown. For the thoughtful and valiant, it is ideal.

-VICTOR HUGO

# 14.1 INTRODUCTION

Besides wave propagation, transmission lines, waveguides, and antennas, there are several other areas of applications of EM. These include microwaves, electromagnetic interference and compatibility, fiber optics, satellite communication, bioelectromagnetics, electric machines, radar meteorology, and remote sensing. Due to space limitation, we shall cover the first three areas in this chapter: microwaves, electromagnetic interference and compatibility, and fiber optics. Since these topics are advanced, only an introductory treatment of each topic will be provided. Our discussion will involve applying the circuit concepts learned in earlier courses and the EM concepts learned in earlier chapters.

# 14.2 MICROWAVES

At the moment, there are three means for carrying thousands of channels over long distances: (a) microwave links, (b) coaxial cables, and (c) fiber optic, a relatively new technology, to be covered later.

**Microwaves** are EM waves whose frequencies range from approximately 300 MHz to 1000 GHz.

For comparison, the signal from an AM radio station is about 1 MHz, while that from an FM station is about 100 MHz. The higher frequency edge of microwaves borders on the optical spectrum. This accounts for why microwaves behave more like rays of light than ordinary radio waves. You may be familiar with microwave appliances such as the microwave oven, which operates at 2.4 GHz, the satellite television, which operates at about 4 GHz, and the police radar, which works at about 22 GHz.

Features that make microwaves attractive for communications include wide available bandwidths (capacities to carry information) and directive properties of short wavelengths. Since the amount of information that can be transmitted is limited by the available band-

width, the microwave spectrum provides more communication channels than the radio and TV bands. With the ever increasing demand for channel allocation, microwave communications has become more common.

A microwave system<sup>1</sup> normally consists of a transmitter (including a microwave oscillator, waveguides, and a transmitting antenna) and a receiver subsystem (including a receiving antenna, transmission line or waveguide, microwave amplifiers, and a receiver). A microwave network is usually an interconnection of various microwave components and devices. There are several microwave components and variations of these components. Common microwave components include:

- Coaxial cables, which are transmission lines for interconnecting microwave components
- · Resonantors, which are usually cavities in which EM waves are stored
- Waveguide sections, which may be straight, curved or twisted
- Antennas, which transmit or receive EM waves efficiently
- Terminators, which are designed to absorb the input power and therefore act as oneports
- Attenuators, which are designed to absorb some of the EM power passing through it and thereby decrease the power level of the microwave signal
- Directional couplers, which consist of two waveguides and a mechanism for coupling signals between them
- Isolators, which allow energy flow only in one direction
- Circulators, which are designed to establish various entry/exit points where power can either be fed or extracted
- Filters, which suppress unwanted signals and/or separate signals of different frequencies.

The use of microwaves has greatly expanded. Examples include telecommunications, radio astronomy, land surveying, radar, meteorology, UHF television, terrestrial microwave links, solid-state devices, heating, medicine, and identification systems. We will consider only four of these.

1. **Telecommunications:** (the transmission of analog or digital information from one point to another) is the largest application of microwave frequencies. Microwaves propagate along a straight line like a light ray and are not bent by the ionosphere as are lower frequency signals. This makes communication satellites possible. In essence, a communication satellite is a microwave relay station that is used to link two or more ground-based transmitters and receivers. The satellite receives signals at one frequency, repeats or amplifies it, and transmits it at another frequency. Two common modes of operation for satellite communication are portrayed in Figure 14.1. The satellite provides a point-to-point

<sup>&</sup>lt;sup>1</sup>For a comprehensive treatment of microwaves, see D. M. Pozar, *Microwave Engineering*, New York, John Wiley, 2nd., 1998.

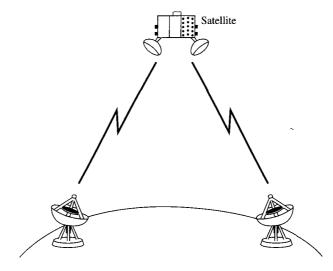

(a) Point-to-point link via satellite microwave

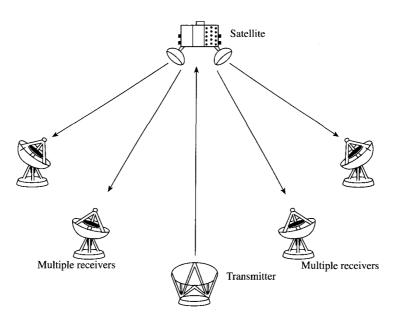

(b) Broadcast link via satellite microwave

**Figure 14.1** Satellite communications configurations. *Source:* W. Stallings, *Data and Computer Communications*, 5th ed. Upper Saddle River, NJ: Prentice Hall, 1977, p. 90.

link in Figure 14.1(a), while it is being used to provide multiple links between one ground-based transmitter and several ground-based receivers in Figure 14.1(b).

- 2. Radar Systems: Radar systems provided the major incentive for the development of microwave technology because one obtains better resolution for radar instruments at higher frequencies. Only the microwave region of the spectrum could provide the required resolution with antennas of reasonable size. The ability to focus a radiated wave sharply is what makes microwaves so useful in radar applications. Radar is used to detect aircraft, guide supersonic missiles, observe and track weather patterns, and control flight traffic at airports. It is also used in burglar alarms, garage-door openers, and police speed detectors.
- **3. Heating:** Microwave energy is more easily directed, controlled, and concentrated than low-frequency EM waves. Also, various atomic and molecular resonances occur at microwave frequencies, creating diverse application areas in basic science, remote sensing, and heating methods. The heating properties of microwave power are useful in a wide variety of commercial and industrial applications. The microwave oven, shown in Figure 14.2, is a typical example. When the magnetron oscillates, microwave energy is extracted from the resonant cavities. The reflections from the stationary walls and the motion of the stirring fan cause the microwave energy to be well distributed. Thus the microwave enables the cooking process to be fast and even. Besides cooking, microwave heating properties are used in physical diathermy and in drying potato chips, paper, cloth, etc.

A microwave circuit consists of microwave components such as sources, transmission lines, waveguides, attenuators, resonators, circulators, and filters. One way of analyzing such as a circuit is to relate the input and output variables of each component. Several sets of parameters can be used for relating input and output variables but at high frequencies such as microwave frequencies where voltage and current are not well defined, S-parameters are often used to analyze microwave circuits. The *scattering* or S-parameters are defined in terms of wave variables which are more easily measured at microwave frequencies than voltage and current.

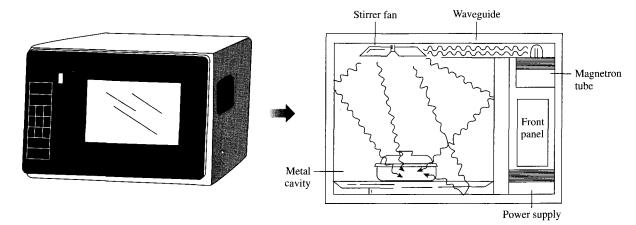

Figure 14.2 Microwave oven. Source: N. Schlager (ed.), How Products are Made. Detroit, MI: Gale Research Inc., 1994, p. 289.

Consider the two-port network shown in Figure 14.3. The traveling waves are related to the scattering parameters according to

$$b_1 = S_{11}a_1 + S_{12}a_2$$

$$b_2 = S_{21}a_1 + S_{22}a_2$$
(14.1)

or in matrix form

$$\begin{bmatrix} b_1 \\ b_2 \end{bmatrix} = \begin{bmatrix} S_{11} & S_{12} \\ S_{21} & S_{22} \end{bmatrix} \begin{bmatrix} a_1 \\ a_2 \end{bmatrix}$$
 (14.2)

where  $a_1$  and  $a_2$  represent the incident waves at ports 1 and 2 respectively; while  $b_1$  and  $b_2$  represent the reflected waves, as shown in Figure 14.3. For the S matrix, the off-diagonal terms represent voltage wave transmission coefficients, while the diagonal terms represent reflection coefficients. If the network is *reciprocal*, it will have the same transmission characteristics in either direction, i.e.,

$$S_{12} = S_{21} \tag{14.3}$$

If the network is symmetrical, then

$$S_{11} = S_{22} \tag{14.4}$$

For a matched two-port, the reflection coefficients are zero and

$$S_{11} = S_{22} = 0 ag{14.5}$$

The input reflection coefficient can be expressed in terms of the S-parameters and the load  $Z_L$  as

$$\Gamma_i = \frac{b_1}{a_1} = S_{11} + \frac{S_{12}S_{21}\Gamma_L}{1 - S_{22}\Gamma_L} \tag{14.6}$$

where

$$\Gamma_L = \frac{Z_L - Z_o}{Z_L + Z_o} \tag{14.7}$$

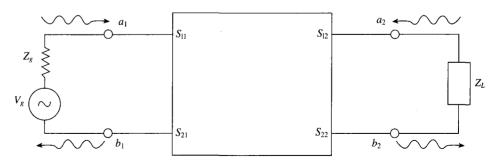

Figure 14.3 A two-port network.

643

Similarly, the output reflection coefficient (with  $V_g = 0$ ) can be expressed in terms of the generator impedance  $Z_g$  and the S-parameters as

$$\Gamma_o = \frac{b_2}{a_2}\Big|_{V_e = 0} = S_{22} + \frac{S_{12}S_{21}\Gamma_g}{1 - S_{11}\Gamma_g}$$
(14.8)

where

$$\Gamma_g = \frac{Z_g - Z_o}{Z_o + Z_o} \tag{14.9}$$

## **EXAMPLE 14.1**

The following S-parameters are obtained for a microwave transistor operating at 2.5 GHz:  $S_{11}=0.85/-30^{\circ}$ ,  $S_{12}=0.07/56^{\circ}$ ,  $S_{21}=1.68/120^{\circ}$ ,  $S_{11}=0.85/-40^{\circ}$ . Determine the input reflection coefficient when  $Z_L=Z_o=75~\Omega$ .

## Solution:

From Eq. (14.7),

$$\Gamma_L = \frac{Z_L - Z_o}{Z_L + Z_o} = 0$$

Hence, using Eq. (14.6) leads to

$$\Gamma_i = S_{11} = 0.85/-30^\circ$$

#### PRACTICE EXERCISE 14.1

For an hybrid coupler, the VSWRs for the input and output ports are respectively given as

$$s_i = \frac{1 + |S_{11}|}{1 - |S_{11}|}$$

$$s_o = \frac{1 + |S_{11}|}{1 - |S_{11}|}$$

Calculate  $s_i$  and  $s_o$  for the following scattering matrix:

$$S = \begin{bmatrix} 0.4 & j0.6 \\ j0.6 & 0.2 \end{bmatrix}$$

Answer: 2.333, 1.5

# 644

# 14.3 ELECTROMAGNETIC INTERFERENCE AND COMPATIBILITY

Every electronic device is a source of radiated electromagnetic fields called radiated emissions. These are often an accidental by-product of the design.

Electromagnetic interference (EMI) is the degradation in the performance of a device due to the fields making up the electromagnetic environment.

The electromagnetic environment consists of various apparatuses such as radio and TV broadcast stations, radar, and navigational aids that radiate EM energy as they operate. Every electronic device is susceptible to EMI. Its influence can be seen all around us. The results include "ghosts" in TV picture reception, taxicab radio interference with police radio systems, power line transient interference with personal computers, and self-oscillation of a radio receiver or transmitter circuit.

Electromagnetic compatibility (EMC) is achieved when a device functions satisfactorily without introducing intolerable disturbances to the electromagnetic environment or to other devices in its neighborhood.

EMC<sup>2</sup> is achieved when electronic devices coexist in harmony, such that each device functions according to its intended purpose in the presence of, and in spite of, the others. EMI is the problem that occurs when unwanted voltages or currents are present to influence the performance of a device, while EMC is the solution to the problem. The goal of EMC is to ensure system or subsystem compatibility and this is achieved by applying proven design techniques, the use of which ensures a system relatively free of EMI problems.

EMC is a growing field because of the ever-increasing density of electronic circuits in modern systems for computation, communication, control, etc. It is not only a concern to electrical and computer engineers, but to automotive engineers as well. The increasing application of automotive electronic systems to improve fuel economy, reduce exhaust emissions, ensure vehicle safety, and provide assistance to the driver has resulted in a growing need to ensure compatibility during normal operation. We will consider the sources and characteristics of EMI. Later, we will examine EMI control techniques.

# A. Source and Characteristics of EMI

First, let us classify EMI in terms of its causes and sources. The classification will facilitate recognition of sources and assist in determining means of control. As mentioned earlier, any electronic device may be the source of EMI, although this is not the intention of the designer. The cause of the EMI problem may be either within the system, in which case it is termed an intrasystem problem, or from the outside, in which case it is called an intersys-

<sup>&</sup>lt;sup>2</sup> For an in-depth treatment of EMC, see C. R. Paul, Introduction to Electromagnetic Compatibility, New York: John Wiley, 1992.

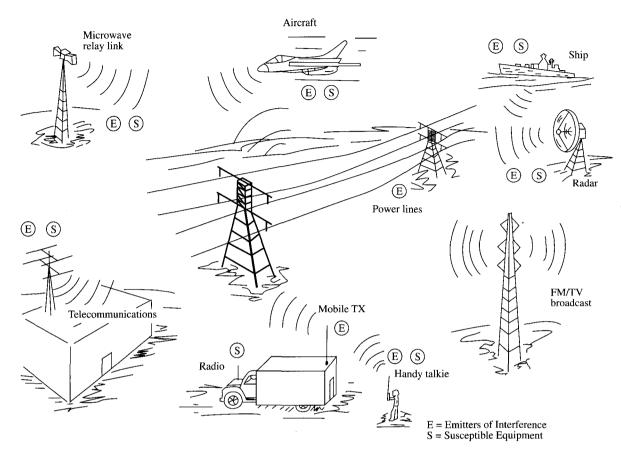

**Figure 14.4** Typical examples of intersystem EMI problems. *Source:* J.I.N. Violette et al., *Electromagnetic Compatibility Handbook.* New York: Van Nostrand Reinhold, 1987, p. 4.

tem problem. Figure 14.4 shows intersystem EMI problems. The term "emitter" is commonly used to denote the source of EMI, while the term "susceptor" is used to designate a victim device. Tables 14.1 and 14.2 present typical causes of both intrasystem and intersystem problems. Both intrasystem and intersystem EMI generally can be controlled by the system design engineer by following some design guidelines and techniques. For in-

TABLE 14.1 Intrasystem EMI Causes

| Emitters                  | Susceptors             |
|---------------------------|------------------------|
| Power supplies            | Relays                 |
| Radar transmitters        | Radar receivers        |
| Mobile radio transmitters | Mobile radio receivers |
| Fluorescent lights        | Ordnance               |
| Car ignition systems      | Car radio receivers    |

TABLE 14.2 Intersystem EMI Causes

| Emitters                  | Susceptors                  |
|---------------------------|-----------------------------|
| Lightning strokes         | Radio receivers             |
| Computers                 | TV sets                     |
| Power Lines               | Heart pacers                |
| Radar transmitters        | Aircraft navigation systems |
| Police radio transmitters | Taxicab radio receivers     |
| Fluorescent lights        | Industrial controls         |
| Aircraft transmitters     | Ship receivers              |

trasystem EMI problems, for example, the design engineer may apply proper grounding and wiring arrangements, shielding of circuits and devices, and filtering.

The sources of EMI can be classified as natural or artificial (man-made). The origins of EMI are basically undesired conducted emissions (voltages and/or currents) or radiated emissions (electric and/or magnetic fields). Conducted emissions are those currents that are carried by metallic paths (the unit's power cord) and placed on the common power network where they may cause interference with other devices that are connected to this network. Radiated emissions concern the electric fields radiated by the device that may be received by other electronic devices causing interference in those devices. Figure 14.5 illustrates the conceptual difference between conducted and radiated paths.

No single operating agency has jurisdiction over all systems to dictate actions necessary to achieve EMC. Thus, EMC is usually achieved by industrial association, voluntary regulation, government-enforced regulation, and negotiated agreements between the affected parties. Frequency plays a significant role in EMC. Frequency allocations and assignments are made according to the constraints established by international treaties. The Radio Regulations resulting from such international treaties are published by the Interna-

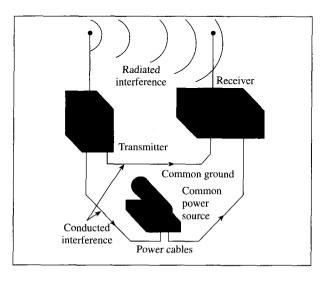

Figure 14.5 Differences between conducted and radiated emissions.

tional Telecommunication Union (ITU). The Federal Communications Commission (FCC) has the authority over radio and wire communications in the United States. The FCC has set limits on the radiated and conducted emissions of electronic devices including electronic typewriters, calculators, televisions, printers, modems, and personal computers. It is illegal to market an electronic device in the United States unless its radiated and conducted emissions have been measured and do not exceed the limits of FCC regulations. Therefore, any electronic device designed today that is designed without incorporating EMC design principles will probably fail to comply with the FCC limits.

# **B. EMI Control Techniques**

To control or suppress EMI, the three common means employed in the design process are grounding, shielding, and filtering. Although each technique has a distinct role in system design, proper grounding may sometimes minimize the need for shielding and filtering; also proper shielding may minimize the need for filtering. Therefore, we discuss the three techniques, grounding, shielding, and filtering in that order.

# Grounding:

Grounding is the establishment of an electrically conductive path between two points to connect electrical and electronic elements of a system to one another or to some reference point, which may be designated the *ground*. An ideal ground plane is a zero-potential, zero-impedance body that can be used as a reference for all signals in associated circuitry, and to which any undesired current can be transferred for the elimination of its effects.

The purpose of the floating ground is to isolate circuits or equipment electrically from a common ground plane. This type of grounding technique may cause a hazard. The single-point grounding is used to minimize the effects of facility ground currents. The multiple-point grounding minimizes ground lead lengths. The ground plane might be a ground wire that is carried throughout the system or a large conductive body.

Bonding is the establishment of a low-impedance path between two metal surfaces. Grounding is a circuit concept, while bonding denotes the physical implementation of that concept. The purpose of a bond is to make a structure homogeneous with respect to the flow of electrical currents, thus avoiding the development of potentials between the metallic parts, since such potentials may result in EMI. Bonds provide protection from electrical shock, power circuit current return paths, and antenna ground plane connections, and also minimize the potential difference between the devices. They have the ability to carry large fault current.

There are two types of bond: direct and indirect bonds. The direct bond is a metal-tometal contact between the elements connected, while the indirect bond is a contact through the use of conductive jumpers.

The dc resistance  $R_{\rm dc}$  of a bond is often used as an indication of bond quality. It is given by

$$R_{\rm dc} = \frac{\ell}{\sigma S} \tag{14.10}$$

where  $\ell$  is the length of the bond,  $\sigma$  is its conductivity, and S is its cross-sectional area. As frequency increases, the bond resistance increases due to skin effect. Thus the ac resistance  $R_{ac}$  is given as

$$R_{\rm ac} = \frac{\ell}{\sigma \delta w} \tag{14.11}$$

where w is the width of the bond and  $\delta$  is the skin depth.

Bonding effectiveness can be expressed as the difference (in dB) between the induced voltages on an equipment case with and without the bond trap.

# Shielding:

The purpose of shielding is to confine radiated energy to a specific region or to prevent radiated energy from entering a specific region. Shields may be in the form of partitions and boxes as well as in the form of cable and connector shields.

Shield types include solid, nonsolid (e.g., screen), and braid, as is used on cables. In all cases, a shield can be characterized by its *shielding effectiveness*. The shielding effectiveness (SE) is defined as

$$SE = 10 \log_{10} \frac{\text{incident power density}}{\text{transmitted power density}}$$
 (14.12)

where the incident power density is the power density at a measuring point before a shield is installed and the transmitted power is the power density at the same point after the shield is in place. In terms of the field strengths, the shielding effectiveness may also be defined as the ratio of the field  $E_t$  transmitted through to the inside to the incident field  $E_t$ . Thus, SE is given by

$$SE = 20 \log_{10} \frac{E_i}{E_i}$$
 (14.13)

For magnetic fields,

$$SE = 20 \log_{10} \frac{H_i}{H_i} \tag{14.14}$$

For example, aluminum has  $\sigma = 3.5 \times 10^7$  S/m,  $\varepsilon = \varepsilon_0$ ,  $\mu = \mu_0$ , an aluminum sheet at 100 MHz has an SE of 100 dB at a thickness of 0.01 mm. Since an aluminum sheet for a computer cabinet is much thicker than this, an aluminum case is considered a highly effective shield. A cabinet that effectively shields the circuits inside from external fields is also highly effective in preventing radiation from those circuits to the external world. Because of the effective shield, radiated emission from the computer system is caused by openings in the cabinet such as cracks, holes from disc drives, etc. and from wires that penetrate the cabinet such as power cord and cables to external devices.

# Filtering:

An electrical filter is a network of lumped or distributed constant resistors, inductors, and capacitors that offers comparatively little opposition to certain frequencies, while blocking the passage of other frequencies. Filter provides the means whereby levels of conducted interference are substantially reduced.

The most significant characteristic of a filter is the *insertion loss* it provides as a function of frequency. Insertion loss (*IL*) is defined as

$$IL = 20 \log_{10} \frac{V_1}{V_2} \tag{14.15}$$

where  $V_1$  is the output voltage of a signal source with the filter in the circuit, and  $V_2$  is the output voltage of the signal source without the use of the filter. Low-pass filters are commonly used in EMC work. The insertion loss for the low-pass filters is given by

$$IL = 10 \log_{10} (1 + F^2) \, dB$$
 (14.16)

where

$$F = \begin{cases} \pi fRC, & \text{for capacitive filter} \\ \pi fL/R, & \text{for inductive filter} \end{cases}$$
 (14.17)

and f is the frequency.

# 14.4 OPTICAL FIBER

In the mid 1970s, it was recognized that the existing copper technology would be unsuitable for future communication networks. In view of this, the telecommunication industry invested heavily in research into optical fibers. Optical fiber provides an attractive alternative to wire transmission lines such are twisted pair and coaxial cable (or coax). Optical fiber<sup>3</sup> has the following advantages over copper:

- Bandwidth: It provides a very high capacity for carrying information. It has sufficient bandwidth that bit-serial transmission can be used, thereby considerably reducing the size, cost, and complexity of the hardware.
- Attenuation: It provides low attenuation and is therefore capable of transmitting over a long distance without the need of repeaters.
- *Noise susceptibility:* It neither radiates nor is affected by electromagnetic interference. The immunity from EMI is due to the fact that there are no metal parts so that there can be no conduction currents.

<sup>&</sup>lt;sup>3</sup> There are several excellent books that can provide further exposition on optical fiber. See, for example, S. L. W. Meardon, *The Elements of Fiber Optics*, Englewood Cliffs, NJ: Regents/Prentice Hall, 1993.

- Security: It is more secure from malicious interception because it is not easy to tap a fiber-optic cable without interrupting communication.
- *Cost:* The cost of optical fibers has fallen considerably over the past few years and will continue to fall. So is the cost of related components such as optical transmitters and receivers.

These impressive advantages of fiber optics over electrical media have made it a popular transmission medium in recent times. Although optical fiber is more expensive and is used mainly for point-to-point links, there has been a rapid changeover from coax and twisted pair to optical fibers for telecommunication systems, instrumentation, cable TV networks, industrial automation, and data transmission systems.

#### An optical fiber is a dielectric waveguide operating at optical frequency.

Optical frequencies are on the order of 100 THz. As shown in Figure 14.6, an optical fiber consists of three concentric cylindrical sections: the core, the cladding, and the jacket. The core consists of one or more thin strands made of glass or plastic. The cladding is the glass or plastic coating surrounding the core, which may be step-index or graded-index. In the step-index core, the refractive index is uniform but undergoes an abrupt change at the core—cladding interface, while the graded-index core has a refractive index that varies with the radial distance from the center of the fiber. The jacket surrounds one or a bundle of cladded fibers. The jacket is made of plastic or other materials to protect against moisture, crushing, etc.

A ray of light entering the core will be internally reflected when incident in the denser medium and the angle of incidence is greater than a critical value. Thus a light ray is reflected back into the original medium and the process is repeated as light passes down the core. This form of propagation is multimode, referring to the variety of angles that will reflect, as shown in Figure 14.7. It causes the signal to spread out in time and limits the rate

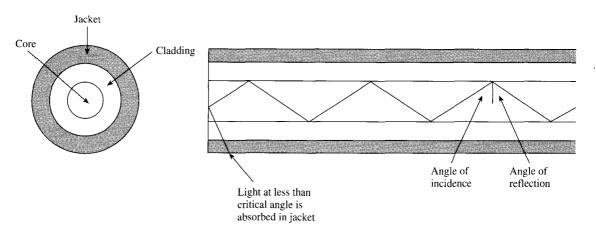

Figure 14.6 Optical fiber.

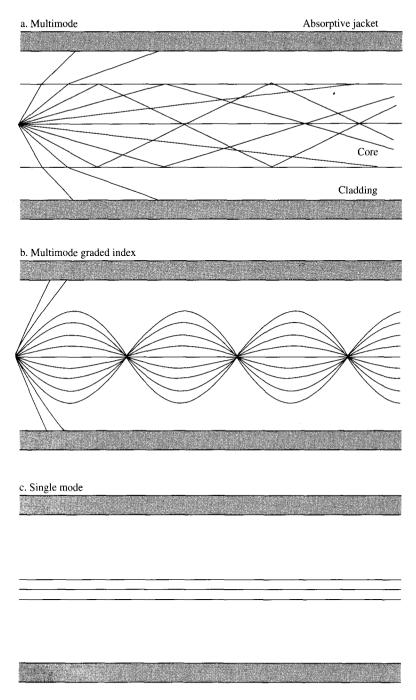

**Figure 14.7** Optical fiber transmission modes. *Source:* W. Stallings, *Local and Metropolitan Area Networks*, 4th ed. New York: Macmillan, 1993, p. 85.

at which data can be accurately received. By reducing the radius of the core, a single-mode propagation occurs. This eliminates distortion.

A fiber-optic system is similar to a conventional transmission system. As shown in Figure 14.8, a fiber-optic system consists of a transmitter, a transmission medium, and a receiver. The transmitter accepts and converts input electrical signals in analog or digital form to optical signals. The transmitter sends the optical signal by modulating the output of a light source (usually an LED or a laser) by varying its intensity. The optical signal is transmitted over the optical fiber to a receiver. At the receiver, the optical signal is converted back into an electrical signal by a photodiode.

The performance of a fiber-optic link depends on the numerical aperture (NA), attenuation, and dispersion characteristics of the fiber. As signals propagate through the fiber, they become distorted due to attenuation and dispersion.

# **Numerical Aperture:**

This is the most important parameter of an optical fiber. The value of NA is dictated by the refractive indices of the core and cladding. By definition, the refractive index n of a medium is defined as

$$n = \frac{\text{speed of light in a vacuum}}{\text{speed of light in the medium}}$$

$$= \frac{c}{u_m} = \frac{\frac{1}{\sqrt{\mu_0 \varepsilon_0}}}{\frac{1}{\sqrt{u_0 \varepsilon_0}}}$$
(14.18)

Since  $\mu_m = \mu_0$  in most practical cases,

$$n = \sqrt{\frac{\varepsilon_m}{\varepsilon_0}} = \sqrt{\varepsilon_r} \tag{14.19}$$

indicating that the refractive index is essentially the square root of the dielectric constant. Keep in mind that  $\varepsilon_r$  can be complex as discussed in Chapter 10. For common materials, n=1 for air, n=1.33 for water, and n=1.5 for glass.

As a light ray propagates from medium 1 to medium 2, Snell's law must be satisfied.

$$n_1 \sin \theta_1 = n_2 \sin \theta_2 \tag{14.20}$$

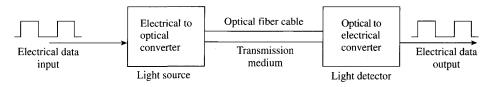

Figure 14.8 A typical fiber-optic system.

where  $\theta_1$  is the incident angle in medium 1 and  $\theta_2$  is the transmission angle in medium 2. The total reflection occurs when  $\theta_2 = 90^\circ$ , resulting in

$$\theta_1 = \theta_c = \sin^{-1} \frac{n_2}{n_1} \tag{14.21}$$

where  $\theta_c$  is the *critical angle* for total internal reflection. Note that eq. (14.21) is valid only if  $n_1 > n_2$  since the value of sin  $\theta_c$  must be less than or equal to 1.

Another way of looking at the light-guiding capability of a fiber is to measure the acceptance angle  $\theta_a$ , which is the maximum angle over which light rays entering the fiber will be trapped in its core. We know that the maximum angle occurs when  $\theta_c$  is the critical angle thereby satisfying the condition for total internal reflection. Thus, for a step-index fiber,

$$NA = \sin \theta_a = n_1 \sin \theta_c = \sqrt{n_1^2 - n_2^2}$$
 (14.22)

where  $n_1$  is the refractive index of the core and  $n_2$  is the refractive index of the cladding, as shown in Figure 14.9. Since most fiber cores are made of silica,  $n_1 = 1.48$ . Typical values of NA range between 0.19 and 0.25. The larger the value of NA, the more optical power the fiber can capture from a source.

Due to the numerous modes a fiber may support, it is called a multimode step-index fiber. The mode volume V is given by

$$V = \frac{\pi d}{\lambda} \sqrt{n_1^2 - n_2^2} \tag{14.23}$$

where d is the fiber core diameter and  $\lambda$  is the wavelength of the optical source. From eq. (14.23), the number N of modes propagating in a step-index fiber can be estimated as

$$N = \frac{V^2}{2} {(14.24)}$$

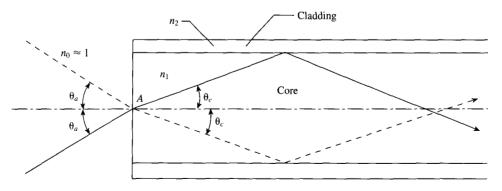

Figure 14.9 Numerical aperture and acceptance angle.

#### Attenuation:

As discussed in Chapter 10, attentuation is the reduction in the power of the optical signal. Power attenuation (or fiber loss) in an optical fiber is governed by

$$\frac{dP}{dz} = -\alpha P \tag{14.25}$$

where  $\alpha$  is the attenuation and P is the optical power. In eq. (14.25), it is assumed that a wave propagates along z. By solving eq. (14.25), the power P(0) at the input of the fiber and the power  $P(\ell)$  of the light after  $\ell$  are related as

$$P(\ell) = P(0)e^{-\alpha\ell} \tag{14.26}$$

It is customary to express attenuation  $\alpha$  in dB/km and length  $\ell$  of the fiber in km. In this case, eq. (14.26) becomes

$$\alpha \ell = 10 \log_{10} \frac{P(0)}{P(\ell)}$$
(14.27)

Thus, the power of the light reduces by  $\alpha$  decibels per kilometer as it propagates through the fiber. Equation (14.27) may be written as

$$P(\mathcal{P}) = P(0) = 10^{-\alpha\ell/10} \tag{14.28}$$

For  $\ell = 100$  km,

$$\frac{P(0)}{P(\ell)} \sim \begin{cases} 10^{-100} & \text{for coaxial cable} \\ 10^{-2} & \text{for fiber} \end{cases}$$
 (14.29)

indicating that much more power is lost in the coaxial cable than in fiber.

#### Dispersion:

This is the spreading of pulses of light as they propagate down a fiber. As the pulses representing 0s spread, they overlap epochs that represent 1s. If dispersion is beyond a certain limit, it may confuse the receiver. The dispersive effects in single-mode fibers are much smaller than in multimode fibers.

# **EXAMPLE 14.2**

A step-index fiber has a core diameter of  $80 \mu m$ , a core refractive index of 1.62, and a numerical aperture of 0.21. Calculate: (a) the acceptance angle, (b) the refractive index that the fiber can propagate at a wavelength of 0.8  $\mu m$ , (c) the number of modes that the fiber can propagate at a wavelength of 0.8  $\mu m$ .

# **Solution:**

(a) Since  $\sin \theta_a = NA = 0.21$ , then

$$\theta_a = \sin^{-1} 0.21 = 12.12^\circ$$

(b) From NA =  $\sqrt{n_1^2 - n_2^2}$ , we obtain

$$n_2 = \sqrt{n_1^2 - \text{NA}^2} = \sqrt{1.62^2 - 0.21^2} = 1.606$$

(c)

$$V = \frac{\pi d}{\lambda} \sqrt{n_1^2 - n_2^2} = \frac{\pi d \text{ NA}}{\lambda}$$
$$= \frac{\pi (80 \times 10^{-6}) \times 0.21}{0.8 \times 10^{-6}} = 65.973$$

Hence

$$N = \frac{V^2}{2} = 2176 \text{ modes}$$

# PRACTICE EXERCISE 14.2

A silica fiber has a refractive index of 1.48. It is surrounded by a cladding material with a refractive index of 1.465. Find: (a) the critical angle above which total internal reflection occurs, (b) the numerical aperture of the fiber.

**Answer:** (a) 81.83°, (b) 0.21.

# **EXAMPLE 14.3**

Light pulses propagate through a fiber cable with an attenuation of 0.25 dB/km. Determine the distance through which the power of pulses is reduced by 40%.

## **Solution:**

If the power is reduced by 40%, it means that

$$\frac{P(\ell)}{P(0)} = 1 - 0.4 = 0.6$$

Hence

$$\ell = \frac{10}{\alpha} \log_{10} \frac{P(0)}{P(\ell)}$$

$$= \frac{10}{0.25} \log_{10} \frac{1}{0.6}$$
= 8.874 km

#### PRACTICE EXERCISE 14.3

A 10-km fiber with an attenuation of 0.2 dB/km serves as an optical link between two cities. How much of input power is received?

Answer: 63.1%.

#### **SUMMARY**

- 1. Microwaves are EM waves of very short wavelengths. They propagate along a straight line like light rays and can therefore be focused easily in one direction by antennas. They are used in radar, guidance, navigation, and heating.
- 2. Electromagnetic compatibility (EMC) is the capability of electrical and electronic devices to operate in their intended electromagnetic environment without suffering or causing unacceptable degradation as a result of EMI.
- **3.** Electromagnetic interference (EMI) is the lack of EMC. It can be suppressed by grounding, shielding, and filtering.
- **4.** An optical fiber is a dielectric waveguiding structure operating at optical frequencies and it consists of a core region and a cladding region.
- **5.** Advantages of optical fiber over copper wire include: (1) large bandwidth, (2) low attenuation, (3) immunity to EMI, and (4) low cost.

# **REVIEW QUESTIONS**

- **14.1** Microwaves have long wavelengths.
  - (a) True
  - (b) False
- 14.2 The wavelength in free space of a microwave signal whose frequency is 3 GHz is:
  - (a) 1 mm
  - (b) 10 mm
  - (c) 10 cm
  - (d) 1 m
- 14.3 Which of the following is not a source of EMI?
  - (a) Optical fiber
  - (b) Personal computer
  - (c) Police radar
  - (d) Aircraft
  - (e) Fluorescent lamp

- (a) A transmission line
- (b) A waveguide
- (c) Both
- 14.5 Unlike coax and twisted pair, optical fibers are immune to:
  - (a) High-frequency transmission
  - (b) Signal attenuation
  - (c) Power loss
  - (d) Electromagnetic interference
- 14.6 As a consultant, you have been asked to design a network for an auditorium. Speed and cost are no issues. However, interference with a nearby radio station is of concern. Which of the following media could be appropriate to implement the network?
  - (a) Microwave
  - (b) Coaxial cable
  - (c) Fiber optic
  - (d) Radio
- **14.7** Applications of optical fiber include:
  - (a) Undersea cable
  - (b) Long-distance telecommunication
  - (c) High-speed data transmission
  - (d) Medical instrumentation
  - (e) All of the above
- 14.8 Light rays are confined within a simple optical fiber by means of:
  - (a) Total internal reflection at the outer edge of the cladding
  - (b) Total internal reflection at the core-cladding interface
  - (c) Reflection at the fiber's jacket
  - (d) Refraction
  - (e) Defraction
- **14.9** An optical fiber has a core with a refractive index of 1.45 and a cladding with a refractive index of 1.42. The numerical aperture of the fiber is:
  - (a) 0.12
  - (b) 0.18
  - (c) 0.29
  - (d) 0.38

- **14.10** A 20-km long fiber-optic cable has an output power of 0.02 mW. If the fiber loss is 0.48 dB/km, what is the input power to the fiber?
  - (a)  $52 \mu W$
  - (b) 19 μW
  - (c) 7 μW
  - (d)  $2 \mu W$

Answers: 14.1b, 14.2c, 14.3a, 14.4b, 14.5d, 14.6c, 14.7e, 14.8b, 14.9c, 14.10a.

## **PROBLEMS**

658

- 14.1 Discuss briefly some applications of microwaves other than those discussed in the text.
- **14.2** A useful set of parameters, known as the *scattering transfer parameters*, is related to the incident and reflected waves as

$$\begin{bmatrix} a_1 \\ b_1 \end{bmatrix} = \begin{bmatrix} T_{11} & T_{12} \\ T_{21} & T_{22} \end{bmatrix} \begin{bmatrix} b_2 \\ a_2 \end{bmatrix}$$

- (a) Express the T-parameters in terms of the S-parameters.
- (b) Find T when

$$S = \begin{bmatrix} 0.2 & 0.4 \\ 0.4 & 0.2 \end{bmatrix}$$

**14.3** The S-parameters of a two-port network are:

$$S_{11} = 0.33 - j0.16, S_{12} = S_{21} = 0.56, S_{22} = 0.44 - j0.62$$

Find the input and output reflection coefficients when  $Z_L = Z_o = 50 \Omega$  and  $Z_g = 2Z_o$ .

- 14.4 Why can't regular lumped circuit components such as resistors, inductors, and capacitors be used at microwave frequencies?
- 14.5 In free space, a microwave signal has a frequency of 8.4 GHz. Calculate the wavelength of the signal.
- **14.6** An electrostatic discharge (ESD) can be modeled as a capacitance of 125 pF charged to 1500 V and discharging through a 2-km resistor. Obtain the current waveform.
- \*14.7 The insertion loss of a filter circuit can be calculated in terms of its A, B, C and D parameters when terminated by  $Z_g$  and  $Z_L$  as shown in Figure 14.10. Show that

$$IL = 20 \log_{10} \left| \frac{AZ_L + B + CZ_gZ_L + DZ_g}{Z_g + Z_L} \right|$$

- 14.8 A silver rod has rectangular cross section with height 0.8 cm and width 1.2 cm. Find:
  - (a) The dc resistance per 1 km of the conductor
  - (b) The ac resistance per 1 km of the conductor at 6 MHz
- **14.9** The speed of light in a given medium is measured as  $2.1 \times 10^8$  m/s. Find its refractive index.

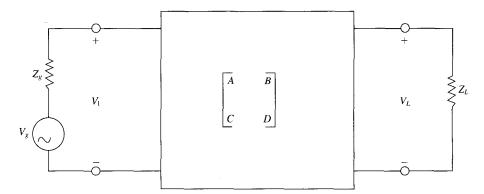

Figure 14.10 For Problem 14.5.

- 14.10 How will optical fiber be useful in EMI isolation?
- 14.11 A glass fiber has a core diameter of 50  $\mu$ m, a core refractive index of 1.62, and a cladding with a refractive index of 1.604. If light having a wavelength of 1300 nm is used, find:
  - (a) The numerical aperture
  - (b) The acceptance angle
  - (c) the number of transmission modes
- 14.12 An optical fiber with a radius of 2.5  $\mu$ m and a refractive index of 1.45 is surrounded by an air cladding. If the fiber is illuminated by a ray of 1.3  $\mu$ m light, determine:
  - (a) V
  - (b) NA
  - (c) An estimate of how many modes can propagate.
- **14.13** An optical fiber with an attenuation of 0.4 dB/km is 5 km long. The fiber has  $n_1 = 1.53$ ,  $n_2 = 1.45$ , and a diameter of 50  $\mu$ m. Find:
  - (a) The maximum angle at which rays will enter the fiber and be trapped
  - (b) The percentage of input power received
- **14.14** A laser diode is capable of coupling 10 mW into a fiber with attenuation of 0.5 dB/km. If the fiber is 850 m long, calculate the power received at the end of the fiber.
- **14.15** Attenuation  $\alpha_{10}$  in Chapter 10 is in Np/m, whereas attenuation  $\alpha_{14}$  in this chapter is in dB/km. What is the relationship between the two?
- **14.16** A lightwave system uses a 30-km fiber link with a loss of 0.4 dB/km. If the system requires at least 0.2 mW at the receiver, calculate the minimum power that must be launched into the fiber.
- 14.17 (a) Discuss the advantages derived from using a fiber optic cable.
  - (b) What is pulse dispersion?

# NUMERICAL METHODS

The recipe for ignorance is: be satisfied with your opinions and content with your knowledge.

--ELBERT HUBBARD

# 15.1 INTRODUCTION

In the preceding chapters we considered various analytic techniques for solving EM problems and obtaining solutions in closed form. A *closed form solution* is one in the form of an explicit, algebraic equation in which values of the problem parameters can be substituted. Some of these analytic solutions were obtained assuming certain situations, thereby making the solutions applicable to those idealized situations. For example, in deriving the formula for calculating the capacitance of a parallel-plate capacitor, we assumed that the fringing effect was negligible and that the separation distance was very small compared with the width and length of the plates. Also, our application of Laplace's equation in Chapter 6 was restricted to problems with boundaries coinciding with coordinate surfaces. Analytic solutions have an inherent advantage of being exact. They also make it easy to observe the behavior of the solution for variation in the problem parameters. However, analytic solutions are available only for problems with simple configurations.

When the complexities of theoretical formulas make analytic solution intractable, we resort to nonanalytic methods, which include (1) graphical methods, (2) experimental methods, (3) analog methods, and (4) numerical methods. Graphical, experimental, and analog methods are applicable to solving relatively few problems. Numerical methods have come into prominence and become more attractive with the advent of fast digital computers. The three most commonly used simple numerical techniques in EM are (1) moment method, (2) finite difference method, and (3) finite element method. Most EM problems involve either partial differential equations or integral equations. Partial differential equations are usually solved using the finite difference method or the finite element method; integral equations are solved conveniently using the moment method. Although numerical methods give approximate solutions, the solutions are sufficiently accurate for engineering purposes. We should not get the impression that analytic techniques are outdated because of numerical methods; rather they are complementary. As will be observed later, every numerical method involves an analytic simplification to the point where it is easy to apply the method.

The Matlab codes developed for computer implementation of the concepts developed in this chapter are simplified and self-explanatory for instructional purposes. The notations

used in the programs are as close as possible to those used in the main text; some are defined wherever necessary. These programs are by no means unique; there are several ways of writing a computer program. Therefore, users may decide to modify the programs to suit their objectives.

# †15.2 FIELD PLOTTING

In Section 4.9, we used field lines and equipotential surfaces for visualizing an electrostatic field. However, the graphical representations in Figure 4.21 for electrostatic fields and in Figures 7.8(b) and 7.16 for magnetostatic fields are very simple, trivial, and qualitative. Accurate pictures of more complicated charge distributions would be more helpful. In this section, a numerical technique that may be developed into an interactive computer program is presented. It generates data points for electric field lines and equipotential lines for arbitrary configuration of point sources.

Electric field lines and equipotential lines can be plotted for coplanar point sources with simple programs. Suppose we have N point charges located at position vectors  $\mathbf{r}_1$ ,  $\mathbf{r}_2$ , . . . ,  $\mathbf{r}_N$ , the electric field intensity  $\mathbf{E}$  and potential V at position vector  $\mathbf{r}$  are given, respectively, by

$$\mathbf{E} = \sum_{k=1}^{N} \frac{Q_k (\mathbf{r} - \mathbf{r}_k)}{4\pi\varepsilon |\mathbf{r} - \mathbf{r}_k|^3}$$
(15.1)

and

$$V = \sum_{k=1}^{N} \frac{Q_k}{4\pi\varepsilon |\mathbf{r} - \mathbf{r}_k|}$$
 (15.2)

If the charges are on the same plane (z = constant), eqs. (15.1) and (15.2) become

$$\mathbf{E} = \sum_{k=1}^{N} \frac{Q_k [(x - x_k) \mathbf{a}_x + (y - y_k) \mathbf{a}_y]}{4\pi \varepsilon [(x - x_k)^2 + (y - y_k)^2]^{3/2}}$$
(15.3)

$$V = \sum_{k=1}^{N} \frac{Q_k}{4\pi \varepsilon [(x - x_k)^2 + (y - y_k)^2]^{1/2}}$$
 (15.4)

To plot the electric field lines, follow these steps:

- 1. Choose a starting point on the field line.
- 2. Calculate  $E_x$  and  $E_y$  at that point using eq. (15.3).
- 3. Take a small step along the field line to a new point in the plane. As shown in Figure 15.1, a movement  $\Delta \ell$  along the field line corresponds to movements  $\Delta x$  and  $\Delta y$  along x- and y-directions, respectively. From the figure, it is evident that

$$\frac{\Delta x}{\Delta \ell} = \frac{E_x}{E} = \frac{E_x}{\left[E_x^2 + E_y^2\right]^{1/2}}$$

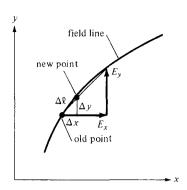

Figure 15.1 A small displacement on a field line.

or

$$\Delta x = \frac{\Delta \ell \cdot E_x}{[E_x^2 + E_y^2]^{1/2}}$$
 (15.5)

Similarly,

$$\Delta y = \frac{\Delta \ell \cdot E_{y}}{[E_{x}^{2} + E_{y}^{2}]^{1/2}}$$
 (15.6)

Move along the field line from the old point (x, y) to a new point  $x' = x + \Delta x$ ,  $y' = y + \Delta y$ .

4. Go back to steps 2 and 3 and repeat the calculations. Continue to generate new points until a line is completed within a given range of coordinates. On completing the line, go back to step 1 and choose another starting point. Note that since there are an infinite number of field lines, any starting point is likely to be on a field line. The points generated can be plotted by hand or by a plotter as illustrated in Figure 15.2.

To plot the equipotential lines, follow these steps:

- 1. Choose a starting point.
- 2. Calculate the electric field  $(E_x, E_y)$  at that point using eq. (15.3).

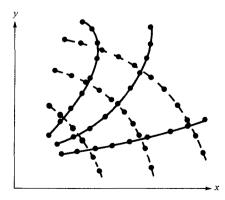

**Figure 15.2** Generated points on *E*-field lines (shown thick) and equipotential lines (shown dotted).

3. Move a small step along the line perpendicular to E-field line at that point. Utilize the fact that if a line has slope m, a perpendicular line must have slope -1/m. Since an E-field line and an equipotential line meeting at a given point are mutually orthogonal there,

$$\Delta x = \frac{-\Delta \ell \cdot E_{y}}{[E_{x}^{2} + E_{y}^{2}]^{1/2}}$$
 (15.7)

$$\Delta y = \frac{\Delta \ell \cdot E_x}{[E_x^2 + E_y^2]^{1/2}}$$
 (15.8)

Move along the equipotential line from the old point (x, y) to a new point  $(x + \Delta x, y + \Delta y)$ . As a way of checking the new point, calculate the potential at the new and old points using eq. (15.4); they must be equal because the points are on the same equipotential line.

4. Go back to steps 2 and 3 and repeat the calculations. Continue to generate new points until a line is completed within the given range of x and y. After completing the line, go back to step 1 and choose another starting point. Join the points generated by hand or by a plotter as illustrated in Figure 15.2.

By following the same reasoning, the magnetic field line due to various current distributions can be plotted using Biot–Savart law. Programs for determining the magnetic field line due to line current, a current loop, a Helmholtz pair, and a solenoid can be developed. Programs for drawing the electric and magnetic field lines inside a rectangular waveguide or the power radiation pattern produced by a linear array of vertical half-wave electric dipole antennas can also be written.

#### **EXAMPLE 15.1**

Write a program to plot the electric field and equipotential lines due to:

- (a) Two point charges Q and -4Q located at (x, y) = (-1, 0) and (1, 0), respectively.
- (b) Four point charges Q, -Q, Q, and -Q located at (x, y) = (-1, -1), (1, -1), (1, 1), and (-1, 1), respectively. Take  $Q/4\pi\varepsilon = 1$  and  $\Delta \ell = 0.1$ . Consider the range  $-5 \le x, y \le 5$ .

## **Solution:**

Based on the steps given in Section 15.2, the program in Figure 15.3 was developed. Enough comments are inserted to make the program as self-explanatory as possible. For example, to use the program to generate the plot in Figure 15.4(a), load program **plotit** in your Matlab directory. At the command prompt in Matlab, type

where the numbers have meanings provided in the program. Further explanation of the program is provided in the following paragraphs.

Since the *E*-field lines emanate from positive charges and terminate on negative charges, it seems reasonable to generate starting points  $(x_s, y_s)$  for the *E*-field lines on small circles centered at charge locations  $(x_O, y_O)$ ; that is,

$$x_s = x_O + r\cos\theta \tag{15.1.1a}$$

$$y_s = y_Q + r\sin\theta \tag{15.1.1b}$$

```
function plotit (charges, location, ckEField, ckEq, DLE, DLV, NLE, NLV, PTS)
figure;
hold on;
% Program for plotting the electric field lines
% and equipotential lines due to coplanar point charges
% the plot is to be within the range -5<x,y<5
% This is the correct usage:
% function plotit (charges, location, ckEField, ckEq, DLE, DLV, NLE, NLV, PTS)
% where,
용
     charges = a vector containing the charges
왕
    location = a matrix where each row is a charge location
કૃ
    ckEField = Flag set to 1 plots the Efield lines
        ckEq = Flag set to 1 plots the Equipotential lines
용
% DLE or DLV = the increment along E & V lines
         NLE = No. of E-Field lines per charge
웆
         NLV = No. of Equipotential lines per charge
         PTS => Plots every PTS point (i.e. if PTS = 5 then plot
every 5th point)
% note that constant Q/4*Pie*ErR is set equal to 1.0
% Determine the E-Field LInes
% For convenience, the starting points (XS,YS) are radially
distributed about charge locations
O=charges:
XO = location(:,1);
YQ = location(:,2);
JJ≈1;
NO = length(charges);
if (ckEField)
for K=1:NO
   for I = 1:NLE
      THETA = 2*pi*(I-1)/(NLE);
      XS=XQ(K) + 0.1*cos(THETA);
      YS=YQ(K) + 0.1*sin(THETA);
      XE=XS;
      YE=YS;
      JJ=JJ+1;
      if (~mod(JJ,PTS))
         plot (XE, YE);
      end
      while(1)
      % Find i ncrement and new point (X,Y)
         EX=0;
         EY=0;
```

Figure 15.3 Computer program for Example 15.1.

```
for J=1:NQ
             R = \operatorname{sqrt}((XE - XQ(J))^2 + (YE - YQ(J))^2);
             EX = EX +Q(J)*(XE-XQ(J))/(R^3);
             EY = EY + Q(J) * (YE-YQ(J)) / (R^3);
          end
          E = sqrt(EX^2 + EY^2);
          % CHECK FOR A SINGULAR POINT
          if (E <=.00005)
             break;
          end
          DX = DLE*EX/E;
          DY = DLE*EY/E;
          % FOR NEGATIVE CHARGE, NEGATE DX & DY SO THAT INCREMENT
          % IS AWAY FROM THE CHARGE
          if (Q(K) < 0)
             DX = -DX;
             DY = -DY;
          end
         XE = XE + DX;
         YE = YE + DY;
          % CHECK WHETHER NEW POINT IS WITHIN THE GIVEN RANGE OR
         TOO
          % CLOSE TO ANY OF THE POINT CHARGES - TO AVOID SINGULAR
         POINT
         if ((abs(XE) >= 5) | (abs(YE) >= 5))
             break;
         end
         if (sum(abs(XE-XQ) < .05 \& abs(YE-YQ) < .05) > 0)
            break:
         end
         JJ=JJ+1;
         if (~mod(JJ,PTS))
            plot (XE, YE);
         end
      end % while loop
   end % I =1:NLE
end % K = 1:NQ
end % if
% NEXT, DETERMINE THE EQUIPOTENTIAL LINES
% FOR CONVENIENCE, THE STARTING POINTS (XS, YS) ARE
% CHOSEN LIKE THOSE FOR THE E-FIELD LINES
if (ckEq)
JJ=1;
DELTA = .2;
ANGLE = 45*pi/180;
Figure 15.3 (Continued)
```

```
for K = 1:NO
  FACTOR = .5;
   for KK = 1:NLV
    XS = XQ(K) + FACTOR*cos(ANGLE);
    YS = YO(K) + FACTOR*sin(ANGLE);
     if (abs(XS) >= 5 | abs(YS) >= 5)
        break;
     end
     DIR = 1;
    XV = XS:
    YV = YS;
     JJ=JJ+1;
     if (~mod(JJ,PTS))
       plot(XV,YV);
    end
% FIND INCREMENT AND NEW POINT (XV, YV)
    N=1:
    while (1)
         EX = 0;
         EY = 0;
         for J = 1:NQ
            R = sqrt((XV-XQ(J))^2 + (YV-YQ(J))^2;
            EX = EX + O(J) * (XV-XO(J)) / (R^3);
            EY = EY + Q(J)*(YV-YQ(J))/(R^3);
         end
         E=sqrt(EX^2 + EY^2);
         if (E \le .00005)
            FACTOR = 2*FACTOR;
            break:
         end
         DX = -DLV*EY/E;
         DY = DLV*EV/E;
        XV = XV + DIR*DX;
         YV = YV + DIR*DY;
         % CHECK IF THE EQUIPOTENTIAL LINE LOOPS BACK TO (X,YS)
         R0 = sqrt((XV - XS)^2 + (YV - YS)^2);
         if (R0 < DELTA & N < 50)
            FACTOR = 2*FACTOR;
            break;
         end
         % CHECK WHETHER NEW POINT IS WITHIN THE GIVEN RANGE
         % IF FOUND OUT OF RANGE, GO BACK TO THE STARTING POINT
         % (S,YS)BUT INCREMENT IN THE OPPOSITE DIRECTION
         if (abs(XV) > 5 \mid abs(YV) > 5)
           DIR = DIR -2;
            XV = XS;
            YV = YS;
```

Figure 15.3 (Continued)

```
if (abs(DIR) > 1)
                FACTOR = 2*FACTOR;
            end
        else
             if (sum(abs(XV-XQ) < .005 \& abs(YV-YQ) < .005) > 0)
                   break;
            end
         end
         JJ=JJ+1;
         if (~mod(JJ,PTS))
            N=N+1;
            plot(XV,YV);
         end
      end % WHILE loop
   end % KK
end
      % K
end % if
```

Figure 15.3 (Continued)

where r is the radius of the small circle (e.g., r = 0.1 or 0.05), and  $\theta$  is a prescribed angle chosen for each E-field line. The starting points for the equipotential lines can be generated in different ways: along the x- and y-axes, along line y = x, and so on. However, to make the program as general as possible, the starting points should depend on the charge locations like those for the E-field lines. They could be chosen using eq. (15.1.1) but with fixed  $\theta$  (e.g., 45°) and variable r (e.g., 0.5, 1.0, 2.0, . .).

The value of incremental length  $\Delta \ell$  is crucial for accurate plots. Although the smaller the value of  $\Delta \ell$ , the more accurate the plots, we must keep in mind that the smaller the value of  $\Delta \ell$ , the more points we generate and memory storage may be a problem. For example, a line may consist of more than 1000 generated points. In view of the large number of points to be plotted, the points are usually stored in a data file and a graphics routine is used to plot the data.

For both the *E*-field and equipotential lines, different checks are inserted in the program in Figure 15.3:

- (a) Check for singular point (E = 0?)
- (b) Check whether the point generated is too close to a charge location.
- (c) Check whether the point is within the given range of -5 < x, y < 5.
- (d) Check whether the (equipotential) line loops back to the starting point.

The plot of the points generated for the cases of two point charges and four point charges are shown in Figure 15.4(a) and (b), respectively.

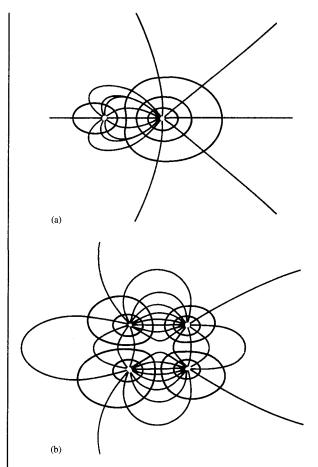

Figure 15.4 For Example 15.1; plots of *E*-field lines and equipotential lines due to (a) two point charges, and (b) four point charges (a two-dimensional quadrupole).

# PRACTICE EXERCISE 15.1

Write a complete program for plotting the electric field lines and equipotential lines due to coplanar point charges. Run the program for N=3; that is, there are three point charges -Q, +Q, and -Q located at (x,y)=(-1,0), (0,1), and (1,0) respectively. Take  $Q/4\pi\varepsilon=1$ ,  $\Delta\ell=0.1$  or 0.01 for greater accuracy and limit your plot to  $-5 \le x, y \le 5$ .

Answer: See Figure 15.5.

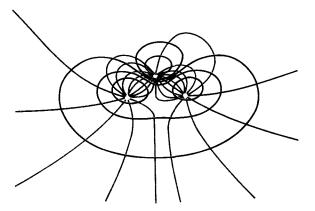

Figure 15.5 For Practice Exercise 15.1.

# 15.3 THE FINITE DIFFERENCE METHOD

The finite difference method<sup>1</sup> (FDM) is a simple numerical technique used in solving problems like those solved analytically in Chapter 6. A problem is uniquely defined by three things:

- 1. A partial differential equation such as Laplace's or Poisson's equations
- 2. A solution region
- 3. Boundary and/or initial conditions

A finite difference solution to Poisson's or Laplace's equation, for example, proceeds in three steps: (1) dividing the solution region into a grid of nodes, (2) approximating the differential equation and boundary conditions by a set of linear algebraic equations (called difference equations) on grid points within the solution region, and (3) solving this set of algebraic equations.

<sup>&</sup>lt;sup>1</sup>For an extensive treatment of the finite difference method, see G. D. Smith, *Numerical Solution of Partial Differential Equations: Finite Difference Methods*, 2nd edition. Oxford: Clarendon, 1978.

Step 1: Suppose we intend to apply the finite difference method to determine the electric potential in a region shown in Figure 15.6(a). The solution region is divided into rectangular meshes with *grid points* or *nodes* as in Figure 15.6(a). A node on the boundary of the region where the potential is specified is called a *fixed node* (fixed by the problem) and interior points in the region are called *free points* (free in that the potential is unknown).

Step 2: Our objective is to obtain the finite difference approximation to Poisson's equation and use this to determine the potentials at all the free points. We recall that Poisson's equation is given by

$$\nabla^2 V = -\frac{\rho_{\nu}}{\varepsilon} \tag{15.9a}$$

For two-dimensional solution region such as in Figure 15.6(a),  $\rho_v$  is replaced by  $\rho_s$ ,  $\frac{\partial^2 V}{\partial z^2} = 0$ , so

$$\frac{\partial^2 V}{\partial x^2} + \frac{\partial^2 V}{\partial y^2} = -\frac{\rho_S}{\varepsilon}$$
 (15.9b)

From the definition of the derivative of V(x, y) at point  $(x_0, y_0)$ ,

$$V' = \frac{\partial V}{\partial x} \Big|_{x=x_{o}} \simeq \frac{V(x_{o} + \Delta x, y_{o}) - V(x_{o} - \Delta x, y_{o})}{2\Delta x}$$

$$= \frac{V_{i+1,j} - V_{i-1,j}}{2\Delta x}$$
(15.10)

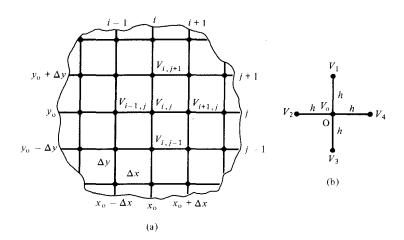

Figure 15.6 Finite difference solution pattern: (a) division of the solution into grid points, (b) finite difference five-node molecule.

where  $\Delta x$  is a sufficiently small increment along x. For the second derivative, which is the derivative of the first derivative V'.

$$V'' = \frac{\partial^{2} V}{\partial x^{2}} \Big|_{x=x_{o}} = \frac{\partial V'}{\partial x} \simeq \frac{V'(x_{o} + \Delta x/2, y_{o}) - V'(x_{o} - \Delta x/2, y_{o})}{\Delta x}$$

$$= \frac{V(x_{o} + \Delta x, y_{o}) - 2V(x_{o}, y_{o}) + V(x_{o} - \Delta x, y_{o})}{(\Delta x)^{2}}$$

$$= \frac{V_{i+1,j} - 2V_{i,j} + V_{i-1,j}}{(\Delta x)^{2}}$$
(15.11)

Equations (15.10) and (15.11) are the finite difference approximations for the first and second partial derivatives of V with respect to x, evaluated at  $x = x_0$ . The approximation in eq. (15.10) is associated with an error of the order of the  $\Delta x$  while that of eq. (15.11) has an associated error on the order of  $(\Delta x)^2$ . Similarly,

$$\frac{\partial^{2} V}{\partial y^{2}} \Big|_{y=y_{o}} \simeq \frac{V(x_{o}, y_{o} + \Delta y) - 2V(x_{o}, y_{o}) + V(x_{o}, y_{o} - \Delta y)}{(\Delta y)^{2}}$$

$$= \frac{V_{i,j+1} - 2V_{i,j} + V_{i,j-1}}{(\Delta y)^{2}} \tag{15.12}$$

Substituting eqs. (15.11) and (15.12) into eq. (15.9b) and letting  $\Delta x = \Delta y = h$  gives

$$V_{i+1,j} + V_{i-1,j} + V_{i,j+1} + V_{i,j-1} - 4V_{i,j} = -\frac{h^2 \rho_S}{\varepsilon}$$

or

$$V_{i,j} = \frac{1}{4} \left( V_{i+1,j} + V_{i-1,j} + V_{i,j+1} + V_{i,j-1} + \frac{h^2 \rho_S}{\varepsilon} \right)$$
(15.13)

where h is called the mesh size. Equation (15.13) is the finite difference approximation to Poisson's equation. If the solution region is charge-free ( $\rho_S = 0$ ), eq. (15.9) becomes Laplace's equation:

$$\nabla^2 V = \frac{\partial^2 V}{\partial x^2} + \frac{\partial^2 V}{\partial y^2} = 0 \tag{15.14}$$

The finite difference approximation to this equation is obtained from eq. (15.13) by setting  $\rho_S = 0$ ; that is

$$V_{i,j} = \frac{1}{4} \left( V_{i+1,j} + V_{i-1,j} + V_{i,j+1} + V_{i,j-1} \right)$$
 (15.15)

This equation is essentially a five-node finite difference approximation for the potential at the central point of a square mesh. Figure 15.6(b) illustrates what is called the finite differ-

ence *five-node molecule*. The molecule in Figure 15.6(b) is taken out of Figure 15.6(a). Thus eq. (15.15) applied to the molecule becomes

$$V_{\rm o} = \frac{1}{4} \left( V_1 + V_2 + V_3 + V_4 \right) \tag{15.16}$$

This equation clearly shows the average-value property of Laplace's equation. In other words, Laplace's equation can be interpreted as a differential means of stating the fact that the potential at a specific point is the average of the potentials at the neighboring points.

Step 3: To apply eq. (15.16) [or eq. (15.13)] to a given problem, one of the following two methods is commonly used:

## A. Iteration Method

We start by setting initial values of the potentials at the free nodes equal to zero or to any reasonable guessed value. Keeping the potentials at the fixed nodes unchanged at all times, we apply eq. (15.16) to every free node in turn until the potentials at all free nodes are calculated. The potentials obtained at the end of this first iteration are not accurate but just approximate. To increase the accuracy of the potentials, we repeat the calculation at every free node using old values to determine new ones. The iterative or repeated modification of the potential at each free node is continued until a prescribed degree of accuracy is achieved or until the old and the new values at each node are satisfactorily close.

#### B. Band Matrix Method

Equation (15.16) applied to all free nodes results in a set of simultaneous equations of the form

$$[A] [V] = [B] (15.17)$$

where [A] is a *sparse* matrix (i.e., one having many zero terms), [V] consists of the unknown potentials at the free nodes, and [B] is another column matrix formed by the known potentials at the fixed nodes. Matrix [A] is also *banded* in that its nonzero terms appear clustered near the main diagonal because only nearest neighboring nodes affect the potential at each node. The sparse, band matrix is easily inverted to determine [V]. Thus we obtain the potentials at the free nodes from matrix [V] as

$$[V] = [A]^{-1} [B] (15.18)$$

The finite difference method can be applied to solve time-varying problems. For example, consider the one-dimensional wave equation of eq. (10.1), namely

$$u^2 \frac{\partial^2 \Phi}{\partial x^2} = \frac{\partial^2 \Phi}{\partial t^2} \tag{15.19}$$

where u is the wave velocity and  $\Phi$  is the E- or H-field component of the EM wave. The difference approximations of the derivatives at  $(x_0, t_0)$  or (i, j)th node shown in Figure 15.7 are

$$\frac{\partial^2 \Phi}{\partial x^2} \bigg|_{x=x} \simeq \frac{\Phi_{i-1,j} - 2\Phi_{i,j} + \Phi_{i+1,j}}{(\Delta x)^2}$$
 (15.20)

$$\frac{\partial^2 \Phi}{\partial t^2} \bigg|_{t=t_0} \simeq \frac{\Phi_{i,j-1} - 2\Phi_{i,j} + \Phi_{i,j+1}}{(\Delta t)^2}$$
 (15.21)

Inserting eqs. (15.20) and (15.21) in eq. (15.20) and solving for  $\Phi_{i,j+1}$  gives

$$\Phi_{i,j+1} \simeq \alpha(\Phi_{i-1,j} + \Phi_{i+1,j}) + 2(1-\alpha)\Phi_{i,j} - \Phi_{i,j-1}$$
 (15.22)

where

$$\alpha = \left[\frac{u \, \Delta t}{\Delta x}\right]^2 \tag{15.23}$$

It can be shown that for the solution in eq. (15.22) to be stable,  $\alpha \le 1$ . To start the finite difference algorithm in eq. (15.22), we use the initial conditions. We assume that at t=0,  $\partial \Phi_{i,0}/\partial t=0$  and use (central) difference approximation (see Review Question 15.2) to get

$$\frac{\partial \boldsymbol{\Phi}_{i,0}}{\partial t} \simeq \frac{\boldsymbol{\Phi}_{i,1} - \boldsymbol{\Phi}_{i,-1}}{2\Delta t} = 0$$

or

$$\Phi_{i,1} = \Phi_{i,-1} \tag{15.24}$$

Substituting eq. (15.24) into eq. (15.22) and taking j = 0 (t = 0), we obtain

$$\Phi_{i,1} \simeq \alpha(\Phi_{i-1,0} + \Phi_{i+1,0}) + 2(1 - \alpha)\Phi_{i,0} - \Phi_{i,1}$$

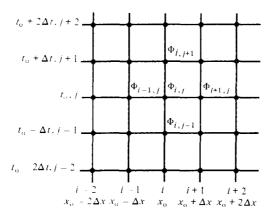

Figure 15.7 Finite difference solution pattern for wave equation.

or

$$\Phi_{i,1} \simeq \frac{1}{2} \left[ \alpha (\Phi_{i-1,0} + \Phi_{i+1,0}) + 2(1 - \alpha) \Phi_{i,0} \right]$$
 (15.25)

With eq. (15.25) as the "starting" formula, the value of  $\Phi$  at any point on the grid can be obtained directly from eq. (15.22). Note that the three methods discussed for solving eq. (15.16) do not apply to eq. (15.22) because eq. (15.22) can be used directly with eq. (15.25) as the starting formula. In other words, we do not have a set of simultaneous equations; eq. (15.22) is an explicit formula.

The concept of FDM can be extended to Poisson's, Laplace's, or wave equations in other coordinate systems. The accuracy of the method depends on the fineness of the grid and the amount of time spent in refining the potentials. We can reduce computer time and increase the accuracy and convergence rate by the method of successive overrelaxation, by making reasonable guesses at initial values, by taking advantage of symmetry if possible, by making the mesh size as small as possible, and by using more complex finite difference molecules (see Figure 15.41). One limitation of the finite difference method is that interpolation of some kind must be used to determine solutions at points not on the grid. One obvious way to overcome this is to use a finer grid, but this would require a greater number of computations and a larger amount of computer storage.

#### **EXAMPLE 15.2**

Solve the one-dimensional boundary-value problem  $-\Phi'' = x^2$ ,  $0 \le x \le 1$  subject to  $\Phi(0) = 0 = \Phi(1)$ . Use the finite difference method.

#### **Solution:**

First, we obtain the finite difference approximation to the differential equation  $\Phi'' = -x^2$ , which is Poisson's equation in one dimension. Next, we divide the entire domain  $0 \le x \le 1$  into N equal segments each of length h (= 1/N) as in Figure 15.8(a) so that there are (N + 1) nodes.

$$-x_o^2 = \frac{d^2\Phi}{dx^2} \bigg|_{x=x_o} \simeq \frac{\Phi(x_o + h) - 2\Phi(x_o) + \Phi(x_o - h)}{h^2}$$

$$x = 0$$

$$x = 1$$
(a)

Figure 15.8 For Example 15.2.

$$\begin{array}{cccc} \Phi_{j-1} & \Phi_j & \Phi_{j+1} \\ \downarrow & & \downarrow \\ x_{j-1} & x_j & x_{j+1} \end{array}$$

or

$$-x_j^2 = \frac{\Phi_{j+1} - 2\Phi_j + \Phi_{j-1}}{h^2}$$

Thus

$$-2\Phi_{j} = -x_{j}^{2}h^{2} - \Phi_{j+1} - \Phi_{j-1}$$

or

$$\Phi_j = \frac{1}{2}(\Phi_{j+1} + \Phi_{j-1} + x_j^2 h^2)$$

Using this finite difference scheme, we obtain an approximate solution for various values of N. The Matlab code is shown in Figure 15.9. The number of iterations NI depends on the degree of accuracy desired. For a one-dimensional problem such as this, NI = 50 may suffice. For two- or three-dimensional problems, larger values of NI would be required (see Table 15.1). It should be noted that the values of  $\Phi$  at end points (fixed nodes) are held fixed. The solutions for N = 4 and 10 are shown in Figure 15.10.

We may compare this with the exact solution obtained as follows. Given that  $d^2\Phi/dx^2 = -x^2$ , integrating twice gives

$$\Phi = -\frac{x^4}{12} + Ax + B$$

```
% ONE-DIMENSIONAL PROBLEM OF EXAMPLE 15.2
% SOLVED USING FINITE DIFFERENCE METHOD
% h = MESH SIZE
% ni = NO. OF ITERATIONS DESIRED
      P = [];
      n=20;
      ni=1000;
      1 = 1.0;
      h = 1/n;
      phi≈zeros(n+1,1);
      x=h*[0:n]';
      x1=x(2:n);
      for k=1:ni
         phi([2:n]) = [phi(3:n+1) + phi(1:n-1) + x1.^2*h^2]/2;
      end
      % CALCULATE THE EXACT VALUE ALSO
      phiex=x.*(1.0-x.^3)/12.0;
      diary a:test.out
      [[1:n+1]' phi phiex]
      diary off
```

Figure 15.9 Computer program for Example 15.2.

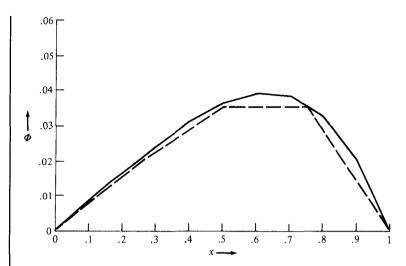

Figure 15.10 For Example 15.2: plot of  $\Phi(x)$ . Continuous curve is for N = 10; dashed curve is for N = 4.

where A and B are integration constants. From the boundary conditions,

$$\Phi(0) = 0 \rightarrow B = 0$$

$$\Phi(1) = 0 \to 0 = -\frac{1}{12} + A$$
 or  $A = \frac{1}{12}$ 

Hence, the exact solution is  $\Phi = x(1 - x^3)/12$ , which is calculated in Figure 15.9 and found to be very close to case N = 10.

## PRACTICE EXERCISE 15.2

Solve the differential equation  $d^2y/dx^2 + y = 0$  with the boundary conditions y(0) = 0, y(1) = 1 using the finite difference method. Take  $\Delta x = 1/4$ .

**Answer:** Compare your result with the exact solution  $y(x) = \frac{\sin(x)}{\sin(1)}$ .

# **EXAMPLE 15.3**

Determine the potential at the free nodes in the potential system of Figure 15.11 using the finite difference method.

#### Solution:

This problem will be solved using the iteration method and band matrix method.

Figure 15.11 For Example 15.3.

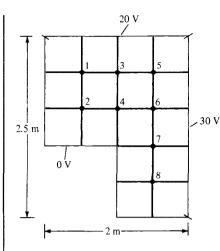

**Method 1 (Iteration Method):** We first set the initial values of the potential at the free nodes equal to zero. We apply eq. (15.16) to each free node using the newest surrounding potentials each time the potential at that node is calculated. For the first iteration:

$$V_1 = 1/4(0 + 20 + 0 + 0) = 5$$
  
 $V_2 = 1/4(5 + 0 + 0 + 0) = 1.25$   
 $V_3 = 1/4(5 + 20 + 0 + 0) = 6.25$   
 $V_4 = 1/4(1.25 + 6.25 + 0 + 0) = 1.875$ 

and so on. To avoid confusion, each time a new value at a free node is calculated, we cross out the old value as shown in Figure 15.12. After  $V_8$  is calculated, we start the second iteration at node 1:

$$V_1 = 1/4(0 + 20 + 1.25 + 6.25) = 6.875$$
  
 $V_2 = 1/4(6.875 + 0 + 0 + 1.875) = 2.187$ 

and so on. If this process is continued, we obtain the uncrossed values shown in Figure 15.12 after five iterations. After 10 iterations (not shown in Figure 15.12), we obtain

$$V_1 = 10.04,$$
  $V_2 = 4.956,$   $V_3 = 15.22,$   $V_4 = 9.786$   
 $V_5 = 21.05,$   $V_6 = 18.97,$   $V_7 = 15.06,$   $V_8 = 11.26$ 

**Method 2 (Band Matrix Method):** This method reveals the sparse structure of the problem. We apply eq. (15.16) to each free node and keep the known terms (prescribed potentials at the fixed nodes) on the right side while the unknown terms (potentials at free nodes) are on the left side of the resulting system of simultaneous equations, which will be expressed in matrix form as [A][V] = [B]. For node 1,

$$-4V_1 + V_2 + V_3 = -20 - 0$$

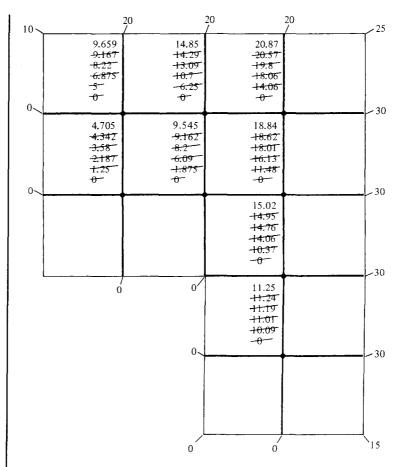

Figure 15.12 For Example 15.3; the values not crossed out are the solutions after five iterations.

For node 2,

$$V_1 + 4V_2 + V_4 = -0 - 0$$

For node 3,

$$V_1 - 4V_3 + V_4 + V_5 = -20$$

For node 4,

$$V_2 + V_3 - 4V_4 + V_6 = -0$$

For node 5,

$$V_3 - 4V_5 + V_6 = -20 - 30$$

For node 6,

$$V_4 + V_5 - 4V_6 + V_7 = -30$$

For node 7,

$$V_6 - 4V_7 + V_8 = -30 - 0$$

For node 8,

$$V_7 - 4V_8 = -0 - 0 - 30$$

Note that we have five terms at each node since we are using a five-node molecule. The eight equations obtained are put in matrix form as:

or

$$[A][V] = [B]$$

where [A] is the band, sparse matrix, [V] is the column matrix consisting of the unknown potentials at the free nodes, and [B] is the column matrix formed by the potential at the fixed nodes. The "band" nature of [A] is shown by the dotted loop.

Notice that matrix [A] could have been obtained directly from Figure 15.11 without writing down eq. (15.16) at each free node. To do this, we simply set the diagonal (or self) terms  $A_{ii} = -4$  and set  $A_{ij} = 1$  if i and j nodes are connected or  $A_{ij} = 0$  if i and j nodes are not directly connected. For example,  $A_{23} = A_{32} = 0$  because nodes 2 and 3 are not connected whereas  $A_{46} = A_{64} = 1$  because nodes 4 and 6 are connected. Similarly, matrix [B] is obtained directly from Figure 15.11 by setting  $B_i$  equal to minus the sum of the potentials at fixed nodes connected to node i. For example,  $B_5 = -(20 + 30)$  because node 5 is connected to two fixed nodes with potentials 20 V and 30 V. If node i is not connected to any fixed node,  $B_i = 0$ .

By inverting matrix [A] using Matlab, we obtain

$$[V] = [A]^{-1}[B]$$

or

$$V_1 = 10.04,$$
  $V_2 = 4.958,$   $V_3 = 15.22,$   $V_4 = 9.788$   
 $V_5 = 21.05,$   $V_6 = 18.97,$   $V_7 = 15.06,$   $V_8 = 11.26$ 

which compares well with the result obtained using the iteration method.

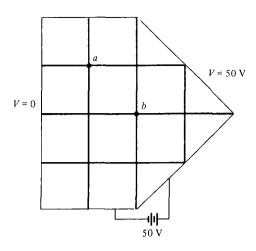

Figure 15.13 For Practice Exercise 15.3.

# PRACTICE EXERCISE 15.3

Use the iteration method to find the finite difference approximation to the potentials at points a and b of the system in Figure 15.13.

**Answer:**  $V_a = 10.01 \text{ V}, V_b = 28.3 \text{ V}.$ 

## **EXAMPLE 15.4**

Obtain the solution of Laplace's equation for an infinitely long trough whose rectangular cross section is shown in Figure 15.14. Let  $V_1 = 10 \text{ V}$ ,  $V_2 = 100 \text{ V}$ ,  $V_3 = 40 \text{ V}$ , and  $V_4 = 0 \text{ V}$ .

## **Solution:**

We shall solve this problem using the iteration method. In this case, the solution region has a regular boundary. We can easily write a program to determine the potentials at the grid points within the trough. We divide the region into square meshes. If we decide to use a  $15 \times 10$  grid, the number of grid points along x is 15 + 1 = 16 and the number of grid points along y is 10 + 1 = 11. The mesh size h = 1.5/15 = 0.1 m. The  $15 \times 10$  grid is il-

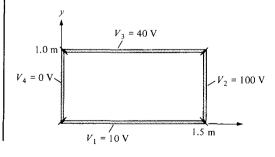

Figure 15.14 For Example 15.4.

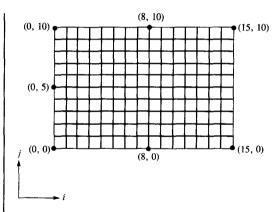

Figure 15.15 For Example 15.4; a  $15 \times 10$  grid.

lustrated in Figure 15.15. The grid points are numbered (i, j) starting from the lower left-hand corner of the trough. Applying eq. (15.15) and using the iteration method, the computer program in Figure 15.16 was developed to determine the potential at the free nodes. At points (x, y) = (0.5, 0.5), (0.8, 0.8), (1.0, 0.5), and (0.8, 0.2) corresponding to (i, j) = (5, 5), (8, 8), (10, 5), and (8, 2), respectively, the potentials after 50, 100, and 200 iterations are shown in Table 15.1. The exact values (see Problem 6.18(c)), obtained using the method of separation of variables and a program similar to that of Figure 6.11, are also shown. It should be noted that the degree of accuracy depends on the mesh size h. It is always desirable to make h as small as possible. Also note that the potentials at the fixed nodes are held constant throughout the calculations.

```
욎
    USING FINITE DIFFERENCE (ITERATION) METHOD
    THIS PROGRAM SOLVES THE TWO-DIMENSIONAL BOUNDARY-VALUE
왐
    PROBLEM (LAPLACE'S EQUATION) SHOWN IN FIG. 15.14.
욧
    ni = NO. OF ITERATIONS
욹
    nx = NO. OF X GRID POINTS
    ny = NO. OF Y GRID POINTS
    v(i,j) = POTENTIAL AT GRID POINT (i,j) OR (x,y) WITH
્ર
    NODE NUMBERING STARTING FROM THE LOWER LEFT-HAND
    CORNER OF THE TROUGH
v1 = 10.0;
v2 = 100.0;
v3 = 40.0;
v4 = 0.0:
ni = 200;
nx = 16;
ny = 11;
% SET INITIAL VALUES EQUAL TO ZEROES
v = zeros(nx, ny);
% FIX POTENTIALS ARE FIXED NODES
```

Figure 15.16 Computer Program for Example 15.4.

```
for i=2:nx-1
   v(i,1) = v1;
   v(i,ny) = v3;
end
for j=2:ny-1
   v(1,j) = v4;
   v(nx,j) = v2;
end
v(1,1) = 0.5*(v1 + v4);
v(nx,1) = 0.5*(v1 + v2);
v(1,ny) = 0.5*(v3 + v4);
v(nx,ny) = 0.5*(v2 + v3);
% NOW FIND v(i,j) USING EQ. (15.15) AFTER ni ITERATIONS
for k=1:ni
   for i=2:nx-1
      for j=2:ny-1
         v(i,j) = 0.25*(v(i+1,j) + v(i-1,j) + v(i,j+1) + v(1,j-1));
   end
end
diary a:test1.out
[v(6,6), v(9,9), v(11,6), v(9,3)]
[[1:nx, 1:ny] v(i,j)]
diary off
```

Figure 15.16 (Continued)

**TABLE 15.1** Solution of Example 15.4 (Iteration Method) at Selected Points

|                    | Numb  | er of Ite |       |             |
|--------------------|-------|-----------|-------|-------------|
| Coordinates (x, y) | 50    | 100       | 200   | Exact Value |
| (0.5, 0.5)         | 20.91 | 22.44     | 22.49 | 22.44       |
| (0.8, 0.8)         | 37.7  | 38.56     | 38.59 | 38.55       |
| (1.0, 0.5)         | 41.83 | 43.18     | 43.2  | 43.22       |
| (0.8, 0.2)         | 19.87 | 20.94     | 20.97 | 20.89       |

### PRACTICE EXERCISE 15.4

Consider the trough of Figure 15.17. Use a five-node finite difference scheme to find the potential at the center of the trough using (a) a  $4 \times 8$  grid, and (b) a  $12 \times 24$  grid.

**Answer:** (a) 23.8 V, (b) 23.89 V.

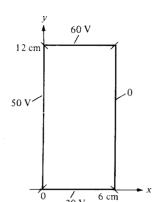

Figure 15.17 For Practice Exercise 15.4.

# 15.4 THE MOMENT METHOD

Like the finite difference method, the moment method<sup>2</sup> or the method of moments (MOM) has the advantage of being conceptually simple. While the finite difference method is used in solving differential equations, the moment method is commonly used in solving integral equations.

For example, suppose we want to apply the moment method to solve Poisson's equation in eq. (15.9a). It can be shown that an integral solution to Poisson's equation is

$$V = \int \frac{\rho_v \, dv}{4\pi \varepsilon r} \tag{15.26}$$

We recall from Chapter 4 that eq. (15.26) can be derived from Coulomb's law. We also recall that given the charge distribution  $\rho_{\nu}(x, y, z)$ , we can always find the potential V(x, y, z), the electric field  $\mathbf{E}(x, y, z)$ , and the total charge Q. If, on the other hand, the potential V(x, y, z) is known and the charge distribution is unknown, how do we determine  $\rho_{\nu}$  from eq. (15.26)? In that situation, eq. (15.26) becomes what is called an *integral equation*.

An integral equation is one involving the unknown function under the integral sign.

It has the general form of

$$V(x) = \int_{a}^{b} K(x, t) \rho(t) dt$$
 (15.27)

where the functions K(x, t) and V(t) and the limits a and b are known. The unknown function  $\rho(t)$  is to be determined; the function K(x, t) is called the *kernel* of the equation. The

<sup>&</sup>lt;sup>2</sup>The term "moment method" was first used in Western literature by Harrington. For further exposition on the method, see R. F. Harrington, *Field Computation by Moment Methods*. Malabar, FL: Krieger, 1968.

moment method is a common numerical technique used in solving integral equations such as in eq. (15.27). The method is probably best explained with an example.

Consider a thin conducting wire of radius a, length  $L(L \gg a)$  located in free space as shown in Figure 15.18. Let the wire be maintained at a potential of  $V_o$ . Our goal is to determine the charge density  $\rho_L$  along the wire using the moment method. Once we determine  $\rho_L$ , related field quantities can be found. At any point on the wire, eq. (15.26) reduces to an integral equation of the form

$$V_{\rm o} = \int_0^L \frac{\rho_L \, dl}{4\pi\varepsilon_{\rm o} r} \tag{15.28}$$

Since eq. (15.28) applies for observation points everywhere on the wire, at a fixed point  $y_k$  known as the *match point*.

$$V_{o} = \frac{1}{4\pi\varepsilon_{o}} \int_{0}^{L} \frac{\rho_{L}(y) \, dy}{|y_{k} - y|}$$
 (15.29)

We recall from calculus that integration is essentially finding the area under a curve. If  $\Delta y$  is small, the integration of f(y) over 0 < y < L is given by

$$\int_{0}^{L} f(y) dy \approx f(y_1) \Delta y + f(y_2) \Delta y + \cdots + f(y_N) \Delta y$$

$$= \sum_{k=1}^{N} f(y_k) \Delta y$$
(15.30)

where the interval L has been divided into N units of each length  $\Delta y$ . With the wire divided into N segments of equal length  $\Delta$  as shown in Figure 15.19, eq. (15.29) becomes

$$4\pi\varepsilon_{0}V_{0} \simeq \frac{\rho_{1}\Delta}{|y_{k}-y_{1}|} + \frac{\rho_{2}\Delta}{|y_{k}-y_{2}|} + \cdots + \frac{\rho_{N}\Delta}{|y_{k}-y_{N}|}$$
 (15.31)

where  $\Delta = L/N = \Delta y$ . The assumption in eq. (15.31) is that the unknown charge density  $\rho_k$  on the kth segment is constant. Thus in eq. (15.31), we have unknown constants  $\rho_1$ ,

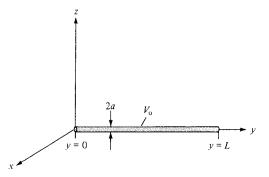

Figure 15.18 Thin conducting wire held at a constant potential.

685

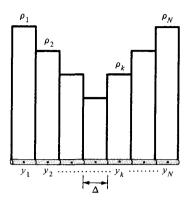

Figure 15.19 Division of the wire into N segments.

 $\rho_2, \ldots, \rho_N$ . Since eq. (15.31) must hold at all points on the wire, we obtain N similar equations by choosing N match points at  $y_1, y_2, \ldots, y_k, \ldots, y_N$  on the wire. Thus we obtain

$$4\pi\varepsilon_{0}V_{0} = \frac{\rho_{1}\Delta}{|y_{1} - y_{1}|} + \frac{\rho_{2}\Delta}{|y_{1} - y_{2}|} + \cdot \cdot \cdot + \frac{\rho_{N}\Delta}{|y_{1} - y_{N}|}$$
(15.32a)

$$4\pi\varepsilon_{0}V_{0} = \frac{\rho_{1} \Delta}{|y_{2} - y_{1}|} + \frac{\rho_{2} \Delta}{|y_{2} - y_{2}|} + \cdot \cdot \cdot + \frac{\rho_{N} \Delta}{|y_{2} - y_{N}|}$$
(15.32b)

$$4\pi\varepsilon_{0}V_{0} = \frac{\rho_{1}\Delta}{|y_{N} - y_{1}|} + \frac{\rho_{2}\Delta}{|y_{N} - y_{2}|} + \cdots + \frac{\rho_{N}\Delta}{|y_{N} - y_{N}|}$$
(15.32c)

The idea of matching the left-hand side of eq. (15.29) with the right-hand side of the equation at the match points is similar to the concept of taking moments in mechanics. Here lies the reason this technique is called moment method. Notice from Figure 15.19 that the match points  $y_1, y_2, \ldots, y_N$  are placed at the center of each segment. Equation (15.32) can be put in matrix form as

$$[B] = [A] [\rho]$$
 (15.33)

where

$$[B] = 4\pi\varepsilon_{o}V_{o}\begin{bmatrix} 1\\1\\ \vdots\\1 \end{bmatrix}$$
(15.34)

$$[A] = \begin{bmatrix} A_{11} & A_{12} & \cdots & A_{1N} \\ A_{21} & A_{22} & \cdots & A_{2N} \\ \vdots & & & \vdots \\ A_{N1} & A_{N2} & \cdots & A_{NN} \end{bmatrix}$$
 (15.35a)

$$A_{mn} = \frac{\Delta}{|y_m - y_n|}, \qquad m \neq n \tag{15.35b}$$

$$[\rho] = \begin{bmatrix} \rho_1 \\ \rho_2 \\ \vdots \\ \vdots \\ \rho_N \end{bmatrix}$$
 (15.36)

In eq. (15.33),  $[\rho]$  is the matrix whose elements are unknown. We can determine  $[\rho]$  from eq. (15.33) using Cramer's rule, matrix inversion, or Gaussian elimination technique. Using matrix inversion,

$$[\rho] = [A]^{-1} [B] \tag{15.37}$$

where  $[A]^{-1}$  is the inverse of matrix [A]. In evaluating the diagonal elements (or self terms) of matrix [A] in eq. (15.32) or (15.35), caution must be exercised. Since the wire is conducting, a surface charge density  $\rho_S$  is expected over the wire surface. Hence at the center of each segment,

$$V (\text{center}) = \frac{1}{4\pi\varepsilon_{o}} \int_{0}^{2\pi} \int_{-\Delta/2}^{\Delta/2} \frac{\rho_{s} a \, d\phi \, dy}{[a^{2} + y^{2}]^{1/2}}$$

$$= \frac{2\pi a \rho_{s}}{4\pi\varepsilon_{o}} \ln \left\{ \frac{\Delta/2 + [(\Delta/2)^{2} + a^{2}]^{1/2}}{-\Delta/2 + [(\Delta/2)^{2} + a^{2}]^{1/2}} \right\}$$

Assuming  $\Delta \gg a$ ,

$$V(\text{center}) = \frac{2\pi a \rho_S}{4\pi \varepsilon_o} 2 \ln\left(\frac{\Delta}{a}\right)$$

$$= \frac{2\rho_L}{4\pi \varepsilon_o} \ln\left(\frac{\Delta}{a}\right)$$
(15.38)

where  $\rho_L = 2\pi \ a\rho_S$ . Thus, the self terms (m = n) are

$$A_{nn} = 2 \ln \left(\frac{\Delta}{a}\right) \tag{15.39}$$

687

Equation (15.33) now becomes

$$\begin{bmatrix} 2\ln\left(\frac{\Delta}{a}\right) & \frac{\Delta}{|y_{1}-y_{2}|} & \cdots & \frac{\Delta}{|y_{1}-y_{N}|} \\ \frac{\Delta}{|y_{2}-y_{1}|} & 2\ln\left(\frac{\Delta}{a}\right) & \cdots & \frac{\Delta}{|y_{2}-y_{N}|} \\ \vdots & & & \vdots \\ \frac{\Delta}{|y_{N}-y_{1}|} & \frac{\Delta}{|y_{N}-y_{2}|} & \cdots & 2\ln\left(\frac{\Delta}{a}\right) \end{bmatrix} \begin{bmatrix} \rho_{1} \\ \rho_{2} \\ \vdots \\ \rho_{N} \end{bmatrix} = 4\pi\varepsilon_{o}V_{o} \begin{bmatrix} 1 \\ 1 \\ \vdots \\ \vdots \\ 1 \end{bmatrix}$$
(15.40)

Using eq. (15.37) with eq. (15.40) and letting  $V_o = 1 V$ , L = 1 m, a = 1 mm, and N = 10 ( $\Delta = L/N$ ), a Matlab code such as in Figure 15.20 can be developed. The program in Figure 15.20 is self-explanatory. It inverts matrix [A] and plots  $\rho_L$  against y. The plot is shown in Figure 15.21. The program also determines the total charge on the wire using

$$Q = \int \rho_L \, dl \tag{15.41}$$

which can be written in discrete form as

$$Q = \sum_{k=1}^{N} \rho_k \, \Delta \tag{15.42}$$

With the chosen parameters, the value of the total charge was found to be Q=8.536 pC. If desired, the electric field at any point can be calculated using

$$\mathbf{E} = \int \frac{\rho_L \, dl}{4\pi\varepsilon_0 R^2} \, \mathbf{a}_R \tag{15.43}$$

which can be written as

$$\mathbf{E} = \sum_{k=1}^{N} \frac{\rho_k \, \Delta \, \mathbf{R}}{4\pi \varepsilon_0 R^3} \tag{15.44}$$

where  $R = |\mathbf{R}|$  and

$$\mathbf{R} = \mathbf{r} - \mathbf{r}_k = (x - x_k)\mathbf{a}_x + (y - y_k)\mathbf{a}_y + (z - z_k)\mathbf{a}_z$$

 $\mathbf{r} = (x, y, z)$  is the position vector of the observation point, and  $\mathbf{r}_k = (x_k, y_k, z_k)$  is that of the source point.

Notice that to obtain the charge distribution in Figure 15.21, we have taken N = 10. It should be expected that a smaller value of N would give a less accurate result and a larger value of N would yield a more accurate result. However, if N is too large, we may have the computation problem of inverting the square matrix [A]. The capacity of the computing facilities at our disposal can limit the accuracy of the numerical experiment.

```
THIS PROGRAM DETERMINES THE CHARGE DISTRIBUTION
% ON A CONDUCTING THIN WIRE, OF RADIUS AA AND
% LENGTH L, MAINTAINED AT VO VOLT
  THE WIRE IS LOCATED AT 0 < Y < L
% ALL DIMENSIONS ARE IN S.I. UNITS
% MOMENT METHOD IS USED
% N IS THE NO. OF SEGMENTS INTO WHICH THE WIRE IS DIVIDED
% RHO IS THE LINE CHARGE DENSITY, RHO = INV(A) *B
% FIRST, SPECIFY PROBLEM PARAMETERS
ER = 1.0;
EO = 8.8541e-12;
VO = 1.0;
AA = 0.001;
L = 1.0;
N = 20;
DELTA = L/N;
% SECOND, CALCULATE THE ELEMENTS OF THE COEFFICIENT
% MATRIX A
I=1:N;
Y=DELTA*(I-0.5);
for i=1:N
   for j=1:N
      if(i ~=j)
         A(i,j) = DELTA/abs(Y(i)-Y(j));
      else
         A(i,j)=2.0*log(DELTA/AA);
      end
   end
end
% NOW DETERMINE THE MATRIX OF CONSTANT VECTOR B
% AND FIND Q
B = 4.0*pi*EO*ER*VO*ones(N,1);
C = inv(A);
RHO = C*B;
SUM = 0.0;
for I=1:N
   SUM = SUM + RHO(I);
end
Q=SUM*DELTA;
diary a:exam145a.out
[EO, 0]
[ [1:N]' Y' RHO ]
diary off
% FINALLY PLOT RHO AGAINST Y
plot(Y,RHO)
xlabel('y (cm)'), ylabel('rho_L (pC/m)')
```

Figure 15.20 Matlab code for calculating the charge distribution on the wire in Figure 15.18.

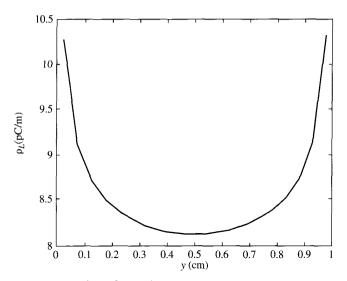

Figure 15.21 Plot of  $\rho_L$  against y.

# **EXAMPLE 15.5**

Use the moment method to find the capacitance of the parallel-plane capacitor of Figure 15.22. Take a = 1 m, b = 1 m, d = 1 m, and  $\varepsilon_r = 1.0$ .

### **Solution:**

Let the potential difference between the plates be  $V_o = 2$  V so that the top plate  $P_1$  is maintained at +1 V while the bottom plate  $P_2$  is at -1 V. We would like to determine the surface charge density  $\rho_S$  on the plates so that the total charge on each plate can be found as

$$Q = \int \rho_S \, dS$$

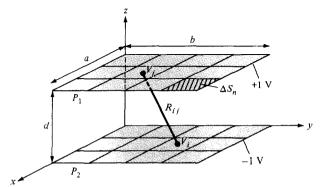

Figure 15.22 Parallel-plate capacitor; for Example 15.5.

Once Q is known, we can calculate the capacitance as

$$C = \frac{Q}{V_0} = \frac{Q}{2}$$

To determine  $\rho_S$  using the moment method, we divide  $P_1$  into n subsections:  $\Delta S_1$ ,  $\Delta S_2$ , . . .,  $\Delta S_n$  and  $P_2$  into n subsections:  $\Delta S_{n+1}$ ,  $\Delta S_{n+2}$ , . . .,  $\Delta S_{2n}$ . The potential  $V_i$  at the center of a typical subsection  $\Delta S_i$  is

$$V_{i} = \int_{S} \frac{\rho_{S} dS}{4\pi\varepsilon_{0}R} \simeq \sum_{j=1}^{2n} \frac{1}{4\pi\varepsilon_{0}} \int_{\Delta S_{i}} \frac{\rho_{j} dS}{R_{ij}}$$
$$= \sum_{j=1}^{2n} \rho_{j} \frac{1}{4\pi\varepsilon_{0}} \int_{\Delta S_{i}} \frac{dS}{R_{ij}}$$

It has been assumed that there is uniform charge distribution on each subsection. The last equation can be written as

$$V_i = \sum_{j=1}^{2n} \rho_j A_{ij}$$

where

$$A_{ij} = \frac{1}{4\pi\varepsilon_{\rm o}} \int_{\Delta S_i} \frac{dS}{R_{ij}}$$

Thus

$$V_1 = \sum_{j=1}^{2n} \rho_j A_{1j} = 1$$

$$V_2 = \sum_{j=1}^{2n} \rho_j A_{2j} = 1$$

$$V_n = \sum_{j=1}^{2n} \rho_j A_{nj} = 1$$

$$V_{n+1} = \sum_{j=1}^{2n} \rho_j A_{n+1,j} = -1$$

$$V_{2n} = \sum_{i=1}^{2n} \rho_j A_{2n,j} = -1$$

yielding a set of 2n simultaneous equations with 2n unknown charge densities  $\rho_j$ . In matrix form,

$$\begin{bmatrix} A_{11} & A_{12} & \cdots & A_{1,2n} \\ A_{21} & A_{22} & \cdots & A_{2,2n} \\ \vdots & & & \vdots \\ A_{2n,1} & A_{2n,2} & \cdots & A_{2n,2n} \end{bmatrix} \begin{bmatrix} \rho_1 \\ \rho_2 \\ \vdots \\ \rho_{2n} \end{bmatrix} = \begin{bmatrix} 1 \\ 1 \\ \vdots \\ -1 \\ -1 \end{bmatrix}$$

or

$$[A] [\rho] = [B]$$

Hence,

$$[\rho] = [A]^{-1} [B]$$

where [B] is the column matrix defining the potentials and [A] is a square matrix containing elements  $A_{ij}$ . To determine  $A_{ij}$ , consider the two subsections i and j shown in Figure 15.23 where the subsections could be on different plates or on the same plate.

$$A_{ij} = \frac{1}{4\pi\varepsilon_0} \int_{y=y_1}^{y_2} \int_{x=x_1}^{x_2} \frac{dx \, dy}{R_{ij}}$$

where

$$R_{ij} = [(x_j - x_i)^2 + (y_j - y_i)^2 + (z_j - z_i)^2]^{1/2}$$

For the sake of convenience, if we assume that the subsections are squares,

$$x_2 - x_1 = \Delta \ell = y_2 - y_1$$

it can be shown that

$$A_{ij} = \frac{\Delta S_i}{4\pi\varepsilon_0 R_{ii}} = \frac{(\Delta\ell)^2}{4\pi\varepsilon_0 R_{ii}} \qquad i \neq j$$

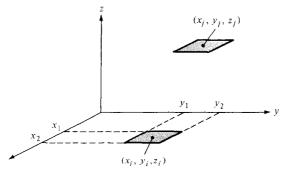

Figure 15.23 Subsections i and j; for Example 15.5.

and

$$A_{ii} = \frac{\Delta \ell}{\pi \varepsilon_0} \ln(1 + \sqrt{2}) = \frac{\Delta \ell}{\pi \varepsilon_0} (0.8814)$$

With these formulas, the Matlab code in Figure 15.24 was developed. With n = 9, C = 26.51 pF, with n = 16, C = 27.27 pF, and with n = 25, C = 27.74 pF.

```
USING THE METHOD OF MOMENT,
    THIS PROGRAM DETERMINES THE CAPACITANCE OF A
    PARALLEL-PLATE CAPACITOR CONSISTING OF TWO CONDUCTING
    PLATES, EACH OF DIMENSION AA x BB, SEPARATED BY A
    DISTANCE D, AND MAINTAINED AT 1 VOLT AND -1 VOLT
છ્ઠ
    ONE PLATE IS LOCATED ON THE Z=0 PLANE WHILE THE OTHER
    IS LOCATED ON THE Z=D PLANE
    ALL DIMENSIONS ARE IN S.I. UNITS
    N IS THE NUMBER IS SUBSECTIONS INTO WHICH EACH PLATE IS
DIVIDED
    FIRST, SPECIFY THE PARAMETERS
ER = 1.0;
EO = 8.8541e-12;
AA = 1.0;
BB = 1.0;
D = 1.0;
NT = 2*N;
M = sqrt(N);
DX = AA/M;
DY = BB/M;
DL = DX;
    SECOND, CALCULATE THE ELEMENTS OF THE COEFFICIENT
    MATRIX A
K = 0;
for K1=1:2
   for K2=1:M
      for K3=1:M
         K = K + 1;
         X(K) = DX*(K2 - 0.5);
         Y(K) = DY*(K3 - 0.5);
      end
   end
end
```

Figure 15.24 Matlab program for Example 15.5.

```
for K1=1:N
   Z(K1) = 0.0;
   Z(K1+N) = D;
end
for I=1:NT
   for J=1:NT
      if(I==J)
         A(I,J) = DL*0.8814/(pi*EO);
      else
      R = sgrt((X(I)-X(J))^2 = (Y(I)-Y(J))^2 + (Z(I)-Z(J))^2);
         A(I,J) = DL^2/(4.*pi*EO*R);
      end
   end
end
   NOW DETERMINE THE MATRIX OF CONSTANT VECTOR B
for K=1:N
   B(K) = 1.0;
   B(K+N) = -1.0;
end
   INVERT A AND CALCULATE RHO CONSISTING
  THE UNKNOWN ELEMENTS
% ALSO CALCULATE THE TOTAL CHARGE Q AND CAPACITANCE C
F = inv(A);
RHO = F*B';
SUM = 0.0;
for I=1:N
   SUM = SUM + RHO(I);
end
O = SUM*(DL^2);
VO = 2.0;
C = abs(Q)/V0;
diary a:exam145b.out
[C]
[ [1:NT]'
           X
               Y' Z'
                       RHO 1
diary off
```

Figure 15.24 (Continued)

## PRACTICE EXERCISE 15.5

Using the moment method, write a program to determine the capacitance of two identical parallel conducting wires separated at a distance  $y_0$  and displaced by  $x_0$  as shown in Figure 15.25. If each wire is of length L and radius a, find the capacitance for cases  $x_0 = 0, 0.2, 0.4, \ldots, 1.0 \text{ m}$ . Take  $y_0 = 0.5 \text{ m}$ , L = 1 m, a = 1 mm,  $\epsilon_r = 1$ .

**Answer:** For N = 10 = number of segments per wire, see Table 15.2.

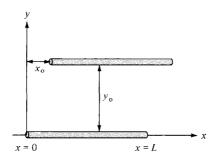

Figure 15.25 Parallel conducting wires of Practice Exercise 15.5.

**TABLE 15.2** Capacitance for Practice Exercise 15.5

| <i>x</i> <sub>o</sub> (m) | C (pF) |
|---------------------------|--------|
| 0.0                       | 4.91   |
| 0.2                       | 4.891  |
| 0.4                       | 4.853  |
| 0.6                       | 4.789  |
| 0.8                       | 4.71   |
| 1.0                       | 4.643  |

## 15.5 THE FINITE ELEMENT METHOD

The finite element method (FEM) has its origin in the field of structural analysis. The method was not applied to EM problems until 1968.<sup>3</sup> Like the finite difference method, the finite element method is useful in solving differential equations. As noticed in Section 15.3, the finite difference method represents the solution region by an array of grid points; its application becomes difficult with problems having irregularly shaped boundaries. Such problems can be handled more easily using the finite element method.

The finite element analysis of any problem involves basically four steps: (a) discretizing the solution region into a finite number of subregions or *elements*, (b) deriving governing equations for a typical element, (c) assembling of all elements in the solution region, and (d) solving the system of equations obtained.

### A. Finite Element Discretization

We divide the solution region into a number of *finite elements* as illustrated in Figure 15.26 where the region is subdivided into four nonoverlapping elements (two triangular and two quadrilateral) and seven nodes. We seek an approximation for the potential  $V_e$  within an

<sup>&</sup>lt;sup>3</sup>See P. P. Silvester and R. L. Ferrari, *Finite Elements for Electrical Engineers*. Cambridge, England: Cambridge Univ. Press, 1983.

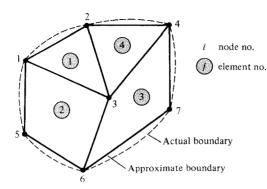

Figure 15.26 A typical finite element subdivision of an irregular domain.

element e and then interrelate the potential distributions in various elements such that the potential is continuous across interelement boundaries. The approximate solution for the whole region is

$$V(x, y) \simeq \sum_{e=1}^{N} V_e(x, y)$$
 (15.45)

where N is the number of triangular elements into which the solution region is divided.

The most common form of approximation for  $V_e$  within an element is polynomial approximation, namely

$$V_e(x, y) = a + bx + cy (15.46)$$

for a triangular element and

$$V_e(x, y) = a + bx + cy + dxy$$
 (15.47)

for a quadrilateral element. The potential  $V_e$  in general is nonzero within element e but zero outside e. It is difficult to approximate the boundary of the solution region with quadrilateral elements; such elements are useful for problems whose boundaries are sufficiently regular. In view of this, we prefer to use triangular elements throughout our analysis in this section. Notice that our assumption of linear variation of potential within the triangular element as in eq. (15.46) is the same as assuming that the electric field is uniform within the element; that is,

$$\mathbf{E}_e = -\nabla V_e = -(b\mathbf{a}_x + c\mathbf{a}_y) \tag{15.48}$$

# **B. Element Governing Equations**

Consider a typical triangular element shown in Figure 15.27. The potential  $V_{e1}$ ,  $V_{e2}$ , and  $V_{e3}$  at nodes 1, 2, and 3, respectively, are obtained using eq. (15.46); that is,

$$\begin{bmatrix} V_{e1} \\ V_{e2} \\ V_{e3} \end{bmatrix} = \begin{bmatrix} 1 & x_1 & y_1 \\ 1 & x_2 & y_2 \\ 1 & x_3 & y_3 \end{bmatrix} \begin{bmatrix} a \\ b \\ c \end{bmatrix}$$
(15.49)

The coefficients a, b, and c are determined from eq. (14.49) as

$$\begin{bmatrix} a \\ b \\ c \end{bmatrix} = \begin{bmatrix} 1 & x_1 & y_1 \\ 1 & x_2 & y_2 \\ 1 & x_3 & y_3 \end{bmatrix}^{-1} \begin{bmatrix} V_{e1} \\ V_{e2} \\ V_{e3} \end{bmatrix}$$
(15.50)

Substituting this into eq. (15.46) gives

$$V_e = \begin{bmatrix} 1 & x & y \end{bmatrix} \frac{1}{2A} \begin{bmatrix} (x_2y_3 - x_3y_2) & (x_3y_1 - x_1y_3) & (x_1y_2 - x_2y_1) \\ (y_2 - y_3) & (y_3 - y_1) & (y_1 - y_2) \\ (x_3 - x_2) & (x_1 - x_3) & (x_2 - x_1) \end{bmatrix} \begin{bmatrix} V_{e1} \\ V_{e2} \\ V_{e3} \end{bmatrix}$$

or

$$V_e = \sum_{i=1}^{3} \alpha_i(x, y) V_{ei}$$
 (15.51)

where

$$\alpha_1 = \frac{1}{2A} \left[ (x_2 y_3 - x_3 y_2) + (y_2 - y_3) x + (x_3 - x_2) y \right]$$
 (15.52a)

$$\alpha_2 = \frac{1}{2A} \left[ (x_3 y_1 - x_1 y_3) + (y_3 - y_1) x + (x_1 - x_3) y \right]$$
 (15.52b)

$$\alpha_3 = \frac{1}{2A} \left[ (x_1 y_2 - x_2 y_1) + (y_1 - y_2) x + (x_2 - x_1) y \right]$$
 (15.52c)

and A is the area of the element e; that is.

$$2A = \begin{vmatrix} 1 & x_1 & y_1 \\ 1 & x_2 & y_2 \\ 1 & x_3 & y_3 \end{vmatrix}$$
$$= (x_1y_2 - x_2y_1) + (x_3y_1 - x_1y_3) + (x_2y_3 - x_3y_2)$$

or

$$A = 1/2 [x_2 - x_1)(y_3 - y_1) - (x_3 - x_1)(y_2 - y_1)]$$
 (15.53)

The value of A is positive if the nodes are numbered counterclockwise (starting from any node) as shown by the arrow in Figure 15.27. Note that eq. (15.51) gives the potential at any point (x, y) within the element provided that the potentials at the vertices are known. This is unlike the situation in finite difference analysis where the potential is known at the grid points only. Also note that  $\alpha_i$  are linear interpolation functions. They are called the *element shape functions* and they have the following properties:

$$\alpha_i(x_j, y_j) = \begin{cases} 1, & i = j \\ 0, & i \neq j \end{cases}$$
 (15.54a)

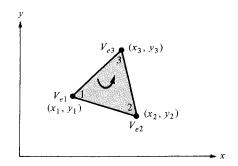

**Figure 15.27** Typical triangular element; the local node numbering 1-2-3 must be counterclockwise as indicated by the arrow.

$$\sum_{i=1}^{3} \alpha_i(x, y) = 1$$
 (15.54b)

The shape functions  $\alpha_1$  and  $\alpha_2$ , for example, are illustrated in Figure 15.28.

The energy per unit length associated with the element e is given by eq. (4.96); that is

$$W_e = \frac{1}{2} \int \varepsilon |\mathbf{E}|^2 dS = \frac{1}{2} \int \varepsilon |\nabla V_e|^2 dS$$
 (15.55)

where a two-dimensional solution region free of charge ( $\rho_S = 0$ ) is assumed. But from eq. (15.51),

$$\nabla V_e = \sum_{i=1}^3 V_{ei} \nabla \alpha_i \tag{15.56}$$

Substituting eq. (15.56) into eq. (15.55) gives

$$W_e = \frac{1}{2} \sum_{i=1}^{3} \sum_{j=1}^{3} \varepsilon V_{ei} \left[ \int \nabla \alpha_i \cdot \nabla \alpha_j \, dS \right] V_{ej}$$
 (15.57)

If we define the term in brackets as

$$C_{ij}^{(e)} = \int \nabla \alpha_i \cdot \nabla \alpha_j \, dS \tag{15.58}$$

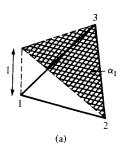

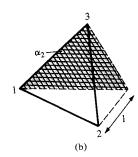

Figure 15.28 Shape functions  $\alpha_1$  and  $\alpha_2$  for a triangular element.

we may write eq. (15.57) in matrix form as

$$W_e = \frac{1}{2} \, \varepsilon \, [V_e]^T \, [C^{(e)}] \, [V_e] \tag{15.59}$$

where the superscript T denotes the transpose of the matrix,

$$[V_e] = \begin{bmatrix} V_{e1} \\ V_{e2} \\ V_{e3} \end{bmatrix}$$
 (15.60a)

and

$$[C^{(e)}] = \begin{bmatrix} C_{11}^{(e)} & C_{12}^{(e)} & C_{13}^{(e)} \\ C_{21}^{(e)} & C_{22}^{(e)} & C_{23}^{(e)} \\ C_{31}^{(e)} & C_{32}^{(e)} & C_{33}^{(e)} \end{bmatrix}$$
(15.60b)

The matrix  $[C^{(e)}]$  is usually called the *element coefficient matrix*. The matrix element  $C_{ij}^{(e)}$  of the coefficient matrix may be regarded as the coupling between nodes i and j; its value is obtained from eqs. (15.52) and (15.58). For example,

$$C_{12}^{(e)} = \int \nabla \alpha_1 \cdot \nabla \alpha_2 \, dS$$

$$= \frac{1}{4A^2} [(y_2 - y_3)(y_3 - y_1) + (x_3 - x_2)(x_1 - x_3)] \int dS \qquad (15.61a)$$

$$= \frac{1}{4A} [(y_2 - y_3)(y_3 - y_1) + (x_3 - x_2)(x_1 - x_3)]$$

Similarly:

$$C_{11}^{(e)} = \frac{1}{44} \left[ (y_2 - y_3)^2 + (x_3 - x_2)^2 \right]$$
 (15.61b)

$$C_{13}^{(e)} = \frac{1}{4A} \left[ (y_2 - y_3)(y_1 - y_2) + (x_3 - x_2)(x_2 - x_1) \right]$$
 (15.61c)

$$C_{22}^{(e)} = \frac{1}{4A} \left[ (y_3 - y_1)^2 + (x_1 - x_3)^2 \right]$$
 (15.61d)

$$C_{23}^{(e)} = \frac{1}{4A} \left[ (y_3 - y_1)(y_1 - y_2) + (x_1 - x_3)(x_2 - x_1) \right]$$
 (15.61e)

$$C_{33}^{(e)} = \frac{1}{4A} \left[ (y_1 - y_2)^2 + (x_2 - x_1)^2 \right]$$
 (15.61f)

Also

$$C_{21}^{(e)} = C_{12}^{(e)}, C_{31}^{(e)} = C_{13}^{(e)}, C_{32}^{(e)} = C_{23}^{(e)}$$
 (15.61g)

However, our calculations will be easier if we define

$$P_1 = (y_2 - y_3),$$
  $P_2 = (y_3 - y_1),$   $P_3 = (y_1 - y_2)$  (15.62a)  
 $Q_1 = (x_3 - x_2),$   $Q_2 = (x_1 - x_3),$   $Q_3 = (x_2 - x_1)$ 

With  $P_i$  and  $Q_i$  (i = 1, 2, 3 are the local node numbers), each term in the element coefficient matrix is found as

$$C_{ij}^{(e)} = \frac{1}{4A} \left[ P_i P_j + Q_i Q_j \right]$$
 (15.62b)

where

$$A = \frac{1}{2} (P_2 Q_3 - P_3 Q_2)$$
 (15.62c)

Note that  $P_1 + P_2 + P_3 = 0 = Q_1 + Q_2 + Q_3$  and hence  $\sum_{i=1}^{3} C_{ij}^{(e)} = 0 = \sum_{j=1}^{3} C_{ij}^{(e)}$ . This may be used in checking our calculations.

# C. Assembling of All Elements

Having considered a typical element, the next step is to assemble all such elements in the solution region. The energy associated with the assemblage of all elements in the mesh is

$$W = \sum_{e=1}^{N} W_e = \frac{1}{2} \varepsilon [V]^T [C] [V]$$
 (15.63)

where

$$[V] = \begin{bmatrix} V_1 \\ V_2 \\ \vdots \\ \vdots \\ V_n \end{bmatrix}$$
 (15.64)

n is the number of nodes, N is the number of elements, and [C] is called the *overall* or *global coefficient matrix*, which is the assemblage of individual element coefficient matrices. The major problem now is obtaining [C] from  $[C^{(e)}]$ .

The process by which individual element coefficient matrices are assembled to obtain the global coefficient matrix is best illustrated with an example. Consider the finite element mesh consisting of three finite elements as shown in Figure 15.29. Observe the numberings of the nodes. The numbering of nodes as 1, 2, 3, 4, and 5 is called *global* numbering. The numbering *i-j-k* is called *local* numbering and it corresponds with 1-2-3 of the element in

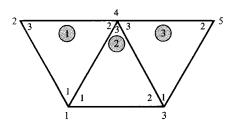

**Figure 15.29** Assembly of three elements: i-j-k corresponds to local numbering 1-2-3 of the element in Figure 15.27.

Figure 15.27. For example, for element 3 in Figure 15.29, the global numbering 3-5-4 corresponds with local numbering 1-2-3 of the element in Figure 15.27. Note that the local numbering must be in counterclockwise sequence starting from any node of the element. For element 3, for example, we could choose 4-3-5 or 5-4-3 instead of 3-5-4 to correspond with 1-2-3 of the element in Figure 15.27. Thus the numbering in Figure 15.29 is not unique. However, we obtain the same [C] whichever numbering is used. Assuming the particular numbering in Figure 15.29, the global coefficient matrix is expected to have the form

$$[C] = \begin{bmatrix} C_{11} & C_{12} & C_{13} & C_{14} & C_{15} \\ C_{21} & C_{22} & C_{23} & C_{24} & C_{25} \\ C_{31} & C_{32} & C_{33} & C_{34} & C_{35} \\ C_{41} & C_{42} & C_{43} & C_{44} & C_{45} \\ C_{51} & C_{52} & C_{53} & C_{54} & C_{55} \end{bmatrix}$$
(15.65)

which is a  $5 \times 5$  matrix since five nodes (n = 5) are involved. Again,  $C_{ij}$  is the coupling between nodes i and j. We obtain  $C_{ij}$  by utilizing the fact that the potential distribution must be continuous across interelement boundaries. The contribution to the i, j position in [C] comes from all elements containing nodes i and j. To find  $C_{11}$ , for example, we observe from Figure 15.29 that global node 1 belongs to elements 1 and 2 and it is local node 1 in both; hence,

$$C_{11} = C_{11}^{(1)} + C_{11}^{(2)} (15.66a)$$

For  $C_{22}$ , global node 2 belongs to element 1 only and is the same as local node 3; hence,

$$C_{22} = C_{33}^{(1)} \tag{15.66b}$$

For  $C_{44}$ , global node 4 is the same as local nodes 2, 3, and 3 in elements 1, 2, and 3, respectively; hence,

$$C_{44} = C_{22}^{(1)} + C_{33}^{(2)} + C_{33}^{(3)}$$
 (15.66c)

For  $C_{14}$ , global link 14 is the same as the local links 12 and 13 in elements 1 and 2, respectively; hence,

$$C_{14} = C_{12}^{(1)} + C_{13}^{(2)} (15.66d)$$

Since there is no coupling (or direct link) between nodes 2 and 3,

$$C_{23} = C_{32} = 0 ag{15.66e}$$

Continuing in this manner, we obtain all the terms in the global coefficient matrix by inspection of Figure 15.29 as

$$[C] = \begin{bmatrix} C_{11}^{(1)} + C_{11}^{(2)} & C_{13}^{(1)} & C_{12}^{(2)} & C_{12}^{(1)} + C_{13}^{(2)} & 0\\ C_{31}^{(1)} & C_{33}^{(3)} & 0 & C_{32}^{(1)} & 0\\ C_{21}^{(2)} & 0 & C_{22}^{(2)} + C_{11}^{(3)} & C_{23}^{(2)} + C_{13}^{(3)} & C_{12}^{(3)}\\ C_{21}^{(1)} + C_{31}^{(2)} & C_{23}^{(2)} & C_{32}^{(2)} + C_{31}^{(3)} & C_{22}^{(2)} + C_{33}^{(3)} + C_{33}^{(3)} & C_{32}^{(3)}\\ 0 & 0 & C_{21}^{(3)} & C_{23}^{(3)} & C_{22}^{(3)} & C_{22}^{(3)} \end{bmatrix}$$
 (15.67)

Note that element coefficient matrices overlap at nodes shared by elements and that there are 27 terms (nine for each of the three elements) in the global coefficient matrix [C]. Also note the following properties of the matrix [C]:

- 1. It is symmetric  $(C_{ii} = C_{ii})$  just as the element coefficient matrix.
- 2. Since  $C_{ij} = 0$  if no coupling exists between nodes i and j, it is evident that for a large number of elements [C] becomes sparse and banded.
- 3. It is singular. Although this is not so obvious, it can be shown using the element coefficient matrix of eq. (15.60b).

# D. Solving the Resulting Equations

From variational calculus, it is known that Laplace's (or Poisson's) equation is satisfied when the total energy in the solution region is minimum. Thus we require that the partial derivatives of W with respect to each nodal value of the potential be zero; that is,

$$\frac{\partial W}{\partial V_1} = \frac{\partial W}{\partial V_2} = \cdots = \frac{\partial W}{\partial V_n} = 0$$

or

$$\frac{\partial W}{\partial V_k} = 0, \qquad k = 1, 2, \dots, n \tag{15.68}$$

For example, to get  $\partial W/\partial V_1 = 0$  for the finite element mesh of Figure 15.29, we substitute eq. (15.65) into eq. (15.63) and take the partial derivative of W with respect to  $V_1$ . We obtain

$$0 = \frac{\partial W}{\partial V_1} = 2V_1 C_{11} + V_2 C_{12} + V_3 C_{13} + V_4 C_{14} + V_5 C_{15} + V_2 C_{21} + V_3 C_{31} + V_4 C_{41} + V_5 C_{51}$$

or

$$0 = V_1 C_{11} + V_2 C_{12} + V_3 C_{13} + V_4 C_{14} + V_5 C_{15}$$
 (15.69)

In general,  $\partial W/\partial V_k = 0$  leads to

$$0 = \sum_{i=1}^{n} V_i C_{ik} \tag{15.70}$$

where n is the number of nodes in the mesh. By writing eq. (15.70) for all nodes  $k = 1, 2, \ldots, n$ , we obtain a set of simultaneous equations from which the solution of  $[V]^T = [V_1, V_2, \ldots, V_n]$  can be found. This can be done in two ways similar to those used in solving finite difference equations obtained from Laplace's (or Poisson's) equation.

#### Iteration Method:

This approach is similar to that used in finite difference method. Let us assume that node 1 in Figure 15.29, for example, is a free node. The potential at node 1 can be obtained from eq. (15.69) as

$$V_1 = -\frac{1}{C_{11}} \sum_{i=2}^{5} V_i C_{1i}$$
 (15.71)

In general, the potential at a free node k is obtained from eq. (15.70) as

$$V_k = -\frac{1}{C_{kk}} \sum_{i=1, i \neq k}^{n} V_i C_{ik}$$
 (15.72)

This is applied iteratively to all the free nodes in the mesh with n nodes. Since  $C_{ki} = 0$  if node k is not directly connected to node k, only nodes that are directly linked to node k contribute to  $V_k$  in eq. (15.72).

Thus if the potentials at nodes connected to node k are known, we can determine  $V_k$  using eq. (15.72). The iteration process begins by setting the potentials at the free nodes equal to zero or to the average potential.

$$V_{\text{ave}} = 1/2 \left( V_{\text{min}} + V_{\text{max}} \right) \tag{15.73}$$

where  $V_{\min}$  and  $V_{\max}$  are the minimum and maximum values of the prescribed potentials at the fixed nodes. With those initial values, the potentials at the free nodes are calculated using eq. (15.72). At the end of the first iteration, when the new values have been calculated for all the free nodes, the values become the old values for the second iteration. The procedure is repeated until the change between subsequent iterations becomes negligible.

# **Band Matrix Method:**

If all free nodes are numbered first and the fixed nodes last, eq. (15.63) can be written such that

$$W = \frac{1}{2} \varepsilon \begin{bmatrix} V_f & V_p \end{bmatrix} \begin{bmatrix} C_{ff} & C_{fp} \\ C_{pf} & C_{pp} \end{bmatrix} \begin{bmatrix} V_f \\ V_p \end{bmatrix}$$
(15.74)

where subscripts f and p, respectively, refer to nodes with free and fixed (or prescribed) potentials. Since  $V_p$  is constant (it consists of known, fixed values), we only differentiate with respect to  $V_f$  so that applying eq. (15.68) to eq. (15.74) yields

$$C_{ff}V_p + C_{fp}V_p = 0$$

or

$$[C_{ff}][V_f] = -[C_{fp}][V_p]$$
 (15.75)

This equation can be written as

$$[A] [V] = [B] (15.76a)$$

or

$$[V] = [A]^{-1} [B] (15.76b)$$

where  $[V] = [V_f]$ ,  $[A] = [C_{ff}]$ , and  $[B] = -[C_{fp}][V_p]$ . Since [A] is, in general, non-singular, the potential at the free nodes can be found using eq. (15.75). We can solve for [V] in eq. (15.76a) using Gaussian elimination technique. We can also solve for [V] in eq. (15.76b) using matrix inversion if the size of the matrix to be inverted is not large.

Notice that as from eq. (15.55) onward, our solution has been restricted to a two-dimensional problem involving Laplace's equation,  $\nabla^2 V = 0$ . The basic concepts developed in this section can be extended to finite element analysis of problems involving Poisson's equation ( $\nabla^2 V = -\rho_v/\varepsilon$ ,  $\nabla^2 \mathbf{A} = -\mu \mathbf{J}$ ) or wave equation ( $\nabla^2 \phi - \gamma^2 \phi = 0$ ). A major problem associated with finite element analysis is the relatively large amount of computer memory required in storing the matrix elements and the associated computational time. However, several algorithms have been developed to alleviate the problem to some degree.

The finite element method (FEM) has a number of advantages over the finite difference method (FDM) and the method of moments (MOM). First, the FEM can easily handle complex solution region. Second, the generality of FEM makes it possible to construct a general-purpose program for solving a wide range of problems. A single program can be used to solve different problems (described by the same partial differential equations) with different solution regions and different boundary conditions; only the input data to the problem need be changed. However, FEM has its own drawbacks. It is harder to understand and program than FDM and MOM. It also requires preparing input data, a process that could be tedious.

## **EXAMPLE 15.6**

Consider the two-element mesh shown in Figure 15.30(a). Using the finite element method, determine the potentials within the mesh.

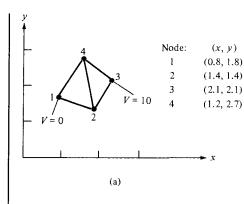

Figure 15.30 For Example 15.6: (a) two-element mesh, (b) local and global numbering of the elements.

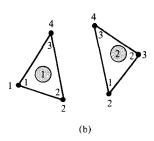

### **Solution:**

The element coefficient matrices can be calculated using eq. (15.62). For element 1, consisting of nodes 1-2-4 corresponding to the local numbering 1-2-3 as in Figure 15.30(b),

$$P_1 = -1.3,$$
  $P_2 = 0.9,$   $P_3 = 0.4$   
 $Q_1 = -0.2,$   $Q_2 = -0.4,$   $Q_3 = 0.6$   
 $A = 1/2 (0.54 + 0.16) = 0.35$ 

Substituting all these into eq. (15.62b) gives

$$[C^{(1)}] = \begin{bmatrix} 1.236 & -0.7786 & -0.4571 \\ -0.7786 & 0.6929 & 0.0857 \\ -0.4571 & 0.0857 & 0.3714 \end{bmatrix}$$
(15.6.1)

Similarly, for element 2 consisting of nodes 2-3-4 corresponding to local numbering 1-2-3 as in Figure 15.30(b),

$$P_1 = -0.6,$$
  $P_2 = 1.3,$   $P_3 = -0.7$   
 $Q_1 = -0.9,$   $Q_2 = 0.2,$   $Q_3 = 0.7$   
 $A = 1/2 (0.91 + 0.14) = 0.525$ 

705

Hence,

$$[C^{(2)}] = \begin{bmatrix} 0.5571 & -0.4571 & -0.1 \\ -0.4571 & 0.8238 & -0.3667 \\ -0.1 & -0.3667 & 0.4667 \end{bmatrix}$$
(15.6.2.)

Applying eq. (15.75) gives

$$\begin{bmatrix} C_{22} & C_{24} \\ C_{42} & C_{44} \end{bmatrix} \begin{bmatrix} V_2 \\ V_4 \end{bmatrix} = - \begin{bmatrix} C_{21} & C_{23} \\ C_{41} & C_{43} \end{bmatrix} \begin{bmatrix} V_1 \\ V_3 \end{bmatrix}$$
(15.6.3)

This can be written in a more convenient form as

$$\begin{bmatrix} 1 & 0 & 0 & 0 \\ 0 & C_{22} & 0 & C_{24} \\ 0 & 0 & 1 & 0 \\ 0 & C_{42} & 0 & C_{44} \end{bmatrix} \begin{bmatrix} V_1 \\ V_2 \\ V_3 \\ V_4 \end{bmatrix} = \begin{bmatrix} 1 & 0 \\ -C_{21} & -C_{23} \\ 0 & 1 \\ -C_{41} & -C_{43} \end{bmatrix} \begin{bmatrix} V_1 \\ V_3 \end{bmatrix}$$
(15.6.4a)

or

$$[C][V] = [B]$$
 (15.6.4b)

The terms of the global coefficient matrix are obtained as follows:

$$C_{22} = C_{22}^{(1)} + C_{11}^{(2)} = 0.6929 + 0.5571 = 1.25$$

$$C_{42} = C_{24} = C_{23}^{(1)} + C_{13}^{(2)} = 0.0857 - 0.1 = -0.0143$$

$$C_{44} = C_{33}^{(1)} + C_{33}^{(2)} = 0.3714 + 0.4667 = 0.8381$$

$$C_{21} = C_{21}^{(1)} = -0.7786$$

$$C_{23} = C_{12}^{(2)} = -0.4571$$

$$C_{41} = C_{31}^{(1)} = -0.4571$$

$$C_{43} = C_{32}^{(2)} = -0.3667$$

Note that we follow local numbering for the element coefficient matrix and global numbering for the global coefficient matrix. Thus the square matrix [C] is obtained as

$$[C] = \begin{bmatrix} 1 & 0 & 0 & 0 \\ 0 & 1.25 & 0 & -0.0143 \\ 0 & 0 & 1 & 0 \\ 0 & -0.0143 & 0 & 0.8381 \end{bmatrix}$$
 (15.6.5)

and the matrix [B] on the right-hand side of eq. (15.6.4a) is obtained as

$$[B] = \begin{vmatrix} 0\\ 4.571\\ 10.0\\ 3.667 \end{vmatrix}$$
 (15.6.6)

By inverting matrix [C] in eq. (15.6.5), we obtain

$$[V] = [C]^{-1}[B] = \begin{vmatrix} 0\\3.708\\10.0\\4.438 \end{vmatrix}$$

Thus  $V_1 = 0$ ,  $V_2 = 3.708$ ,  $V_3 = 10$ , and  $V_4 = 4.438$ . Once the values of the potentials at the nodes are known, the potential at any point within the mesh can be determined using eq. (15.51).

### PRACTICE EXERCISE 15.6

Calculate the global coefficient matrix for the two-element mesh shown in Figure 15.31 when: (a) node 1 is linked with node 3 and the local numbering (i - j - k) is as indicated in Figure 15.31(a), (b) node 2 is linked with node 4 with local numbering as in Figure 15.31(b).

Answer: (a) 
$$\begin{bmatrix} 0.9964 & 0.05 & -0.2464 & -0.8 \\ 0.05 & 0.7 & -0.75 & 0.0 \\ -0.2464 & -0.75 & 1.5964 & -0.6 \\ -0.8 & 0.0 & -0.6 & 1.4 \end{bmatrix}$$
(b) 
$$\begin{bmatrix} 1.333 & -0.7777 & 0.0 & -1.056 \\ -0.0777 & 0.8192 & -0.98 & 0.2386 \\ 0.0 & -0.98 & 2.04 & -1.06 \\ -1.056 & 0.2386 & -1.06 & 1.877 \end{bmatrix}$$

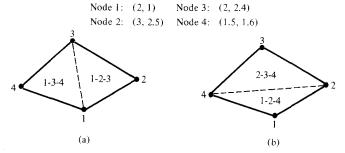

Figure 15.31 For Practice Exercise 15.6.

## **EXAMPLE 15.7**

Write a program to solve Laplace's equation using the finite element method. Apply the program to the two-dimensional problem shown in Figure 15.32(a).

## **Solution:**

The solution region is divided into 25 three-node triangular elements with the total number of nodes being 21 as shown in Figure 15.32(b). This is a necessary step in order to have input data defining the geometry of the problem. Based on our discussions in Section 15.5, a general Matlab program for solving problems involving Laplace's equation using three-node triangular elements was developed as in Figure 15.33. The devel-

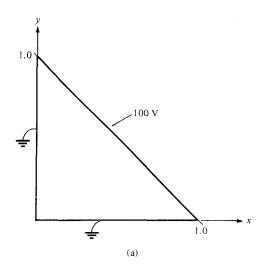

**Figure 15.32** For Example 15.7: (a) two-dimensional electrostatic problem, (b) solution region divided into 25 triangular elements.

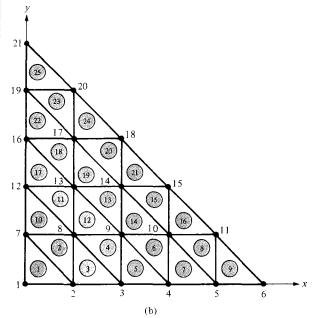

```
FINITE ELEMENT SOLUTION OF LAPLACE'S EQUATION FOR
  TWO-DIMENSIONAL PROBLEMS
  TRIANGULAR ELEMENTS ARE USED
% ND = NO. OF NODES
  NE = NO. OF ELEMENTS
  NP = NO. OF FIXED NODES (WHERE POTENTIAL IS PRESCRIBED)
  NDP(I) = NODE NO. OF PRESCRIBED POTENTIAL, I=1,2,...,NP
  VAL(I) = VALUE OF PRESCRIBED POTENTIAL AT NODE NDP(I)
  NL(I,J) = LIST OF NODES FOR EACH ELEMENT I, WHERE
           J=1,2,3 REFERS TO THE LOCAL NODE NUMBER
  CE(I,J) = ELEMENT COEFFICIENT MATRIX
용
  C(I,J) = GLOBAL COEFFICIENT MATRIX
  B(I) = RIGHT-HAND SIDE MATRIX IN THE SYSTEM OF
용
  SIMULTANEOUS EQUATIONS; SEE EQ. (15.6.4)
  X(I), Y(I) = GLOBAL COORDINATES OF NODE I
  XL(J), YL(J) = LOCAL COORDINATES OF NODE J=1,2,3
  V(I) = POTENTIAL AT NODE I
%
% MATRICES P(I) AND Q (I) ARE DEFINED IN EQ. (15.62a)
  ***************
% FIRST STEP - INPUT DATA DEFINING GEOMETRY AND
               BOUNDARY CONDITIONS
clear
input ('Name of input data file = ')
§ ******************************
% SECOND STEP - EVALUATE COEFFICIENT MATRIX FOR EACH
                ELEMENT AND ASSEMBLE GLOBALLY
§ ********************************
B = zeros(ND.1):
C = zeros(ND, ND);
for I=1:NE
% FIND LOCAL COORDINATES XL(J), YL(J) FOR ELEMENT I
  K = NL(I, [1:3]);
  XL = X(K);
  YL = Y(K);
P=zeros(3,1);
Q=zeros(3,1);
  P(1) = YL(2) - YL(3);
  P(2) = YL(3) - YL(1);
  P(3) = YL(1) - YL(2);
  Q(1) = XL(3) - XL(2);
  O(2) = XL(1) - XL(3);
  Q(3) = XL(2) - XL(1);
  AREA = 0.5*abs(P(2)*Q(3) - Q(2)*P(3));
```

Figure 15.33 Computer program for Example 15.7.

```
DETERMINE COEFFICIENT MATRIX FOR ELEMENT I
  CE = (P*P' + O*O') / (4.0*AREA);
% ASSEMBLE GLOBALLY - FIND C(I,J) AND B(I)
  for J=1:3
     IR = NL(I,J);
     IFLAG1=0;
  CHECK IF ROW CORRESPONDS TO A FIXED NODE
  for K = 1:NP
     if (IR == NDP(K))
       C(IR,IR) = 1.0;
       B(IR) = VAL(K);
       IFLAG1=1;
     end
  end % end for K = 1:NP
  if(IFLAG1 == 0)
  for L = 1:3
    IC = NL(I,L);
    IFLAG2=0;
% CHECK IF COLUMN CORRESPONDS TO A FIXED NODE
    for K=1:NP
       if (IC == NDP(K)),
        B(IR) = B(IR) - CE(J,L)*VAL(K);
        IFLAG2=1;
       end
     end % end for K=1:NP
   if(IFLAG2 == 0)
     C(IR,IC) = C(IR,IC) + CE(J,L);
     end
   end % end for L=1:3
 end %end if(iflag1 == 0)
end % end for J=1:3
end % end for I=1:NE
2 ****************
   THIRD STEP - SOLVE THE SYSTEM OF EQUATIONS
8 **************
V = inv(C)*B;
V=V';
§ **************
  FOURTH STEP - OUTPUT THE RESULTS
§ **************
diary exam147.out
[ND, NE, NP]
[ [1:ND]' X' Y' V']
diary off
```

Figure 15.33 (Continued)

opment of the program basically involves four steps indicated in the program and explained as follows.

**Step 1:** This involves inputting the necessary data defining the problem. This is the only step that depends on the geometry of the problem at hand. Through a data file, we input the number of elements, the number of nodes, the number of fixed nodes, the prescribed values of the potentials at the free nodes, the x and y coordinates of all nodes, and a list identifying the nodes belonging to each element in the order of the local numbering 1-2-3. For the problem in Figure 15.32, the three sets of data for coordinates, element-node relationship, and prescribed potentials at fixed nodes are shown in Tables 15.3, 15.4, and 15.5, respectively.

**TABLE 15.3** Nodal Coordinates of the Finite Element Mesh of Figure 15.32

| Node | x   | y   | Node | x   | y   |
|------|-----|-----|------|-----|-----|
| 1    | 0.0 | 0.0 | 12   | 0.0 | 0.4 |
| 2    | 0.2 | 0.0 | 13   | 0.2 | 0.4 |
| 3    | 0.4 | 0.0 | 14   | 0.4 | 0.4 |
| 4    | 0.6 | 0.0 | 15   | 0.6 | 0.4 |
| 5    | 0.8 | 0.0 | 16   | 0.0 | 0.6 |
| 6 -  | 1.0 | 0.0 | 17   | 0.2 | 0.6 |
| 7    | 0.0 | 0.2 | 18   | 0.4 | 0.6 |
| 8    | 0.2 | 0.2 | 19   | 0.0 | 0.8 |
| 9    | 0.4 | 0.2 | 20   | 0.2 | 0.8 |
| 10   | 0.6 | 0.2 | 21   | 0.0 | 1.0 |
| 11   | 0.8 | 0.2 |      |     |     |

TABLE 15.4 Element-Node Identification

| Element No. | Local Node No. |    | _  | Local Node No. |    |    |    |
|-------------|----------------|----|----|----------------|----|----|----|
|             | 1              | 2  | 3  | Element No.    | 1  | 2  | 3  |
| 1           | 1              | 2  | 7  | 14             | 9  | 10 | 14 |
| 2           | 2              | 8  | 7  | 15             | 10 | 15 | 14 |
| 3           | 2              | 3  | 8  | 16             | 10 | 11 | 15 |
| 4           | 3              | 9  | 8  | 17             | 12 | 13 | 16 |
| 5           | 3              | 4  | 9  | 18             | 13 | 17 | 16 |
| 6           | 4              | 10 | 9  | 19             | 13 | 14 | 17 |
| 7           | 4              | 5  | 10 | 20             | 14 | 18 | 17 |
| 8           | 5              | 11 | 10 | 21             | 14 | 15 | 18 |
| 9           | 5              | 6  | 11 | 22             | 16 | 17 | 19 |
| 10          | 7              | 8  | 12 | 23             | 17 | 20 | 19 |
| 11          | 8              | 13 | 12 | 24             | 17 | 18 | 20 |
| 12          | 8              | 9  | 13 | 25             | 19 | 20 | 21 |
| 13          | 9              | 14 | 13 |                |    |    |    |

**TABLE 15.5** Prescribed Potentials at Fixed Nodes

| Node No. | Prescribed<br>Potential | Node No. | Prescribed<br>Potential |
|----------|-------------------------|----------|-------------------------|
| 1        | 0.0                     | 18       | 100.0                   |
| 2        | 0.0                     | 20       | 100.0                   |
| 3        | 0.0                     | 21       | 50.0                    |
| 4        | 0.0                     | 19       | 0.0                     |
| 5        | 0.0                     | 16       | 0.0                     |
| 6        | 50.0                    | 12       | 0.0                     |
| 11       | 100.0                   | 7        | 0.0                     |
| 15       | 100.0                   |          |                         |

**TABLE 15.6** Input Data for the Finite Element Program in Figure 15.33

```
NE = 25;
ND = 21;
NP = 15;
NL = [1 2 7]
   2 8 7
   2 3 8
       3 9 8
       3 4 9
       4 10 9
       4 5 10
       5 11 10
       5 6 11
       7 8 12
      8 13 12
       8 9 13
       9 14 13
       9 10 14
       10 15 14
       10 11 15
       12 13 16
       13 17 16
       13 14 17
       14 18 17
       14 15 18
       16 17 19
       17 20 19
       17 18 20
       19 20 21];
    X = [0.0 \ 0.2 \ 0.4 \ 0.6 \ 0.8 \ 1.0 \ 0.0 \dots]
         0.2 0.4 0.6 0.8
                              0.0 0.2 0.4 ...
         0.6 0.0 0.2 0.4 0.0 0.2
                                        0.0];
    Y = [0.0 \quad 0.0 \quad 0.0 \quad 0.0 \quad 0.0 \quad 0.0 \quad 0.2 \dots]
         0.2 \ 0.2 \ 0.2 \ 0.4 \ 0.4 \ 0.4 \dots
         0.4 0.6 0.6 0.6 0.8 0.8 1.0];
    NDP = [ 1 2 3 4 5 6 11 15 18 20 21 19 16 12 7];
    VAL = [ 0.0 0.0 0.0 0.0 0.0 ...
            50.0 100.0 100.0 100.0 100.0
                                      0.0];
            50.0
                  0.0
                               0.0
```

Step 2: This step entails finding the element coefficient matrix  $[C^{(e)}]$  for each element and the global coefficient matrix [C]. The procedure explained in the previous example is applied. Equation (15.6.4) can be written in general form as

$$\begin{bmatrix} 1 & 0 \\ 0 & C_{ff} \end{bmatrix} \begin{bmatrix} V_P \\ V_f \end{bmatrix} = \begin{bmatrix} 1 \\ -C_{fp} \end{bmatrix} [V_p]$$

or

$$[C][V] = [B]$$

Both "global" matrix [C] and matrix [B] are calculated at this stage.

**Step 3:** The global matrix obtained in the previous step is inverted. The values of the potentials at all nodes are obtained by matrix multiplication as in eq. (15.76b). Instead of inverting the global matrix, it is also possible to solve for the potentials at the nodes using Gaussian elimination technique.

**Step 4:** This involves outputting the result of the computation.

The input and output data are presented in Tables 15.6 and 15.7, respectively.

**TABLE 15.7** Output Data of the Program in Figure 15.33

| Node | X    | Y    | Potential |
|------|------|------|-----------|
| 1    | 0.00 | 0.00 | 0.000     |
| 2    | 0.20 | 0.00 | 0.000     |
| 3    | 0.40 | 0.00 | 0.000     |
| 4    | 0.60 | 0.00 | 0.000     |
| 5    | 0.80 | 0.00 | 0.000     |
| 6    | 1.00 | 0.00 | 50.000    |
| 7    | 0.00 | 0.20 | 0.000     |
| 8    | 0.20 | 0.20 | 18.182    |
| 9    | 0.40 | 0.20 | 36.364    |
| 10   | 0.60 | 0.20 | 59.091    |
| 11   | 0.80 | 0.20 | 100.000   |
| 12   | 0.00 | 0.40 | 0.000     |
| 13   | 0.20 | 0.40 | 36.364    |
| 14   | 0.40 | 0.40 | 68.182    |
| 15   | 0.60 | 0.40 | 100.000   |
| 16   | 0.00 | 0.60 | 0.000     |
| 17   | 0.20 | 0.60 | 59.091    |
| 18   | 0.40 | 0.60 | 100.000   |
| 19   | 0.00 | 0.80 | 0.000     |
| 20   | 0.20 | 0.80 | 100.000   |
| 21   | 0.00 | 1.00 | 50.000    |
|      |      |      |           |

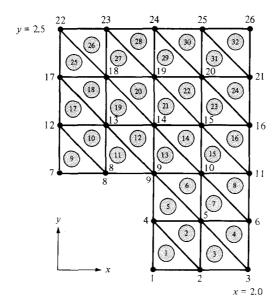

Figure 15.34 For Practice Exercise 15.7.

#### PRACTICE EXERCISE 15.7

Rework Example 15.3 using the finite element method. Divide the solution region into triangular elements as shown in Figure 15.34. Compare the solution with that obtained in Example 15.3 using the finite difference method.

Answer: See Example 15.3.

#### **SUMMARY**

- 1. Electric field lines and equipotential lines due to coplanar point sources can be plotted using the numerical technique presented in this chapter. The basic concept can be extended to plotting magnetic field lines.
- 2. An EM problem in the form of a partial differential equation can be solved using the finite difference method. The finite difference equation that approximates the differential equation is applied at grid points spaced in an ordered manner over the whole solution region. The field quantity at the free points is determined using a suitable method.
- 3. An EM problem in the form of an integral equation is conveniently solved using the moment method. The unknown quantity under the integral sign is determined by matching both sides of the integral equation at a finite number of points in the domain of the quantity.
- 4. While the finite difference method is restricted to problems with regularly shaped solution regions, the finite element method can handle problems with complex geometries. This method involves dividing the solution region into finite elements, deriving equations for a typical element, assembling all elements in the region, and solving the resulting system of equations.

Typical examples on how to apply each method to some practical problems have been shown. Computer programs for solving the problems are provided wherever needed.

## **REVIEW QUESTIONS**

- 15.1 At the point (1, 2, 0) in an electric field due to coplanar point charges,  $\mathbf{E} = 0.3 \, \mathbf{a}_x 0.4 \, \mathbf{a}_y \, \text{V/m}$ . A differential displacement of 0.05 m on an equipotential line at that point will lead to point
  - (a) (1.04, 2.03, 0)
  - (b) (0.96, 1.97, 0)
  - (c) (1.04, 1.97, 0)
  - (d) (0.96, 2.03, 0)
- **15.2** Which of the following is *not* a correct finite difference approximation to dV/dx at  $x_0$  if  $h = \Delta x$ ?

(a) 
$$\frac{V(x_0 + h) - V(x_0)}{h}$$

(b) 
$$\frac{V(x_0) - V(x_0 - h)}{h}$$

(c) 
$$\frac{V(x_0 + h) - V(x_0 - h)}{h}$$

(d) 
$$\frac{V(x_0 + h) - V(x_0 - h)}{2h}$$

(e) 
$$\frac{V(x_0 + h/2) - V(x_0 - h/2)}{h}$$

- **15.3** The triangular element of Figure 15.35 is in free space. The approximate value of the potential at the center of the triangle is
  - (a) 10 V
  - (b) 7.5 V
  - (c) 5 V
  - (d) 0 V
- 15.4 For finite difference analysis, a rectangular plate measuring 10 by 20 cm is divided into eight subregions by lines 5 cm apart parallel to the edges of the plates. How many free nodes are there if the edges are connected to some source?
  - (a) 15
  - (b) 12
  - (c) 9

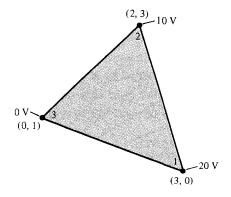

- (d) 6
- (e) 3
- 15.5 Using the difference equation  $V_n = V_{n-1} + V_{n+1}$  with  $V_0 = V_5 = 1$  and starting with initial values  $V_n = 0$  for  $1 \le n \le 4$ , the value of  $V_2$  after the third iteration is
  - (a) 1
  - (b) 3
  - (c) 9
  - (d) 15
  - (e) 25
- **15.6** The coefficient matrix [A] obtained in the moment method does *not* have one of these properties:
  - (a) It is dense (i.e., has many nonzero terms).
  - (b) It is banded.
  - (c) It is square and symmetric.
  - (d) It depends on the geometry of the given problem.
- 15.7 A major difference between the finite difference and the finite element methods is that
  - (a) Using one, a sparse matrix results in the solution.
  - (b) In one, the solution is known at all points in the domain.
  - (c) One applies to solving partial differential equation.
  - (d) One is limited to time-invariant problems.
- **15.8** If the plate of Review Question 14.4 is to be discretized for finite element analysis such that we have the same number of grid points, how many triangular elements are there?
  - (a) 32
  - (b) 16
  - (c) 12
  - (d) 9

- **15.9** Which of these statements is *not* true about shape functions?
  - (a) They are interpolatory in nature.
  - (b) They must be continuous across the elements.
  - (c) Their sum is identically equal to unity at every point within the element.
  - (d) The shape function associated with a given node vanishes at any other node.
  - (e) The shape function associated with a node is zero at that node.
- 15.10 The area of the element in Figure 15.35 is
  - (a) 14
  - (b) 8
  - (c) 7
  - (d) 4

Answers: 15.1a, 15.2c, 415.3a, 15.4e, 15.5c, 15.6b, 15.7a, 15.8b, 15.9e, 15.10d.

#### **PROBLEMS**

- **15.1** Using the program developed in Example 15.1 or your own equivalent code, plot the electric field lines and equipotential lines for the following cases:
  - (a) Three point charges -1, 2, and 1 C placed at (-1, 0), (0,2), and (1,0), respectively.
  - (b) Five identical point charges 1 C located at (-1, -1), (-1, 1), (1, -1), (1, 1), and (0, 0), respectively.
- 15.2 Given the one-dimensional differential equation

$$\frac{d^2y}{dx^2} = 0, \qquad 0 \le x \le 1$$

subject to y(0) = 0, y(1) = 10, use the finite difference (iterative) method to find y(0.25). You may take  $\Delta = 0.25$  and perform 5 iterations.

**15.3** (a) From the table below, obtain  $\frac{dV}{dx}$  and  $\frac{d^2V}{dx^2}$  at x = 0.15.

| x              | 0.1    | 0.15   | 0.2    | 0.25   | 0.3    |
|----------------|--------|--------|--------|--------|--------|
| $\overline{V}$ | 1.0017 | 1.5056 | 2.0134 | 2.5261 | 3.0452 |

(b) The data in the table above are obtained from  $V = 10 \sinh x$ . Compare your result in part (a) with the exact values.

<sup>&</sup>lt;sup>4</sup>The formula in (a) is known as a forward-difference formula, that in (b) as a backward-difference formula, and that in (d) or (e) as a central-difference formula.

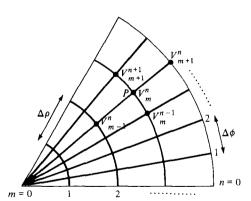

Figure 15.36 Finite difference grid in cylindrical coordinates; for Problem 15.5.

15.4 Show that the finite difference equation for Laplace's equation in cylindrical coordinates,  $V = V(\rho, z)$ , is

$$V(\rho_{o}, z_{o}) = \frac{1}{4} \left[ V(\rho_{o}, z_{o} + h) + V(\rho_{o}, z_{o} - h) + \left( 1 + \frac{h}{2\rho_{o}} \right) \right]$$
$$V(\rho_{o} + h, z_{o}) + \left( 1 - \frac{h}{2\rho_{o}} \right) V(\rho_{o} - h, z_{o})$$

where  $h = \Delta z = \Delta \rho$ .

15.5 Using the finite difference representation in cylindrical coordinates  $(\rho, \phi)$  at a grid point P shown in Figure 15.36, let  $\rho = m \Delta \rho$  and  $\phi = n \Delta \phi$  so that  $V(\rho, \phi)|_{P} = V(m\Delta\rho, n\Delta\phi) = V_m^n$ . Show that

$$\nabla^{2}V|_{m,n} = \frac{1}{\Delta\rho^{2}} \left[ \left( 1 - \frac{1}{2m} \right) V_{m-1}^{n} - 2V_{m}^{n} + \left( 1 + \frac{1}{2m} \right) V_{m+1}^{n} + \frac{1}{(m \Delta\phi)^{2}} \left( V_{m}^{n-1} - 2 V_{m}^{n} + V_{m}^{n+1} \right) \right]$$

- 15.6 A square conducting trough has its four sides held at potentials -10, 0, 30, and 60 V. Determine the potential at the center of the trough.
- **15.7** Use FDM to calculate the potentials at nodes 1 and 2 in the potential system shown in Figure 15.37.

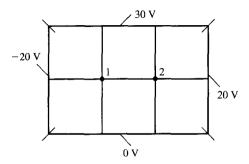

Figure 15.37 For Problem 15.7.

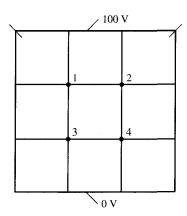

Figure 15.38 For Problem 15.9.

- **15.8** Rework Problem 15.7 if  $\rho_S = \frac{100}{\pi} \text{ nC/m}^2$ , h = 0.1 m, and  $\varepsilon = \varepsilon_0$ , where h is the mesh size.
- **15.9** Consider the potential system shown in Figure 15.38. (a) Set the initial values at the free nodes equal to zero and calculate the potential at the free nodes for five iterations. (b) Solve the problem by the band matrix method and compare result with part (a).
- **15.10** Apply the band matrix technique to set up a system of simultaneous difference equations for each of the problems in Figure 15.39. Obtain matrices [A] and [B].
- **15.11** (a) How would you modify matrices [A] and [B] of Example 15.3 if the solution region had charge density  $\rho_S$ ?
  - (b) Write a program to solve for the potentials at the grid points shown in Figure 15.40 assuming a charge density  $\rho_S = x(y-1) \text{ nC/m}^2$ . Use the iterative finite difference method and take  $\varepsilon_r = 1.0$ .

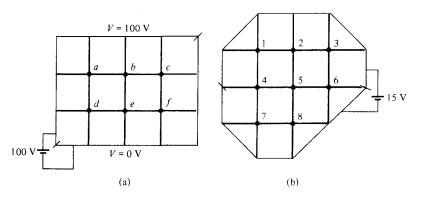

Figure 15.39 For Problem 15.10.

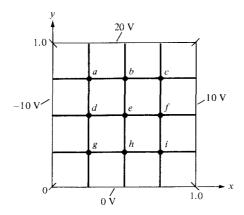

15.12 The two-dimensional wave equation is given by

$$\frac{1}{c^2} \frac{\partial^2 \Phi}{\partial t^2} = \frac{\partial^2 \Phi}{\partial x^2} + \frac{\partial^2 \Phi}{\partial z^2}$$

By letting  $\Phi_{m,n}^{j}$  denote the finite difference approximation of  $\Phi(x_m, z_n, t_j)$ , show that the finite difference scheme for the wave equation is

$$\Phi_{m,n}^{j+1} = 2 \Phi_{m,n}^{j} - \Phi_{m,n}^{j-1} + \alpha \left( \Phi_{m+1,n}^{j} + \Phi_{m-1,n}^{j} - 2 \Phi_{m,n}^{j} \right) + \alpha \left( \Phi_{m,n+1}^{j} + \Phi_{m,n-1}^{j} - 2 \Phi_{m,n}^{j} \right)$$

where  $h = \Delta x = \Delta z$  and  $\alpha = (c\Delta t/h)^2$ .

**15.13** Write a program that uses the finite difference scheme to solve the one-dimensional wave equation

$$\frac{\partial^2 V}{\partial x^2} = \frac{\partial^2 V}{\partial t^2}, \qquad 0 \le x \le 1, \qquad t > 0$$

given boundary conditions V(0, t) = 0, V(1, t) = 0, t > 0 and the initial condition  $\partial V/\partial t(x, 0) = 0$ ,  $V(x, 0) = \sin \pi x$ , 0 < x < 1. Take  $\Delta x = \Delta t = 0.1$ . Compare your solution with the exact solution  $V(x, t) = \sin \pi x \cos \pi t$  for 0 < t < 4.

**15.14** (a) Show that the finite difference representation of Laplace's equation using the nine-node molecule of Figure 15.41 is

$$V_0 = 1/8 (V_1 + V_2 + V_3 + V_4 + V_5 + V_6 + V_7 + V_8)$$

(b) Using this scheme, rework Example 15.4.

**15.15** A transmission line consists of two identical wires of radius a, separated by distance d as shown in Figure 15.42. Maintain one wire at 1 V and the other at -1 V and use MOM to find the capacitance per unit length. Compare your result with exact formula for C in Table 11.1. Take a = 5 mm, d = cm,  $\ell = 5$  m, and  $\epsilon = \epsilon_0$ .

**15.16** Determine the potential and electric field at point (-1, 4, 5) due to the thin conducting wire of Figure 15.19. Take  $V_0 = 1 \text{ V}$ , L = 1 m, a = 1 mm.

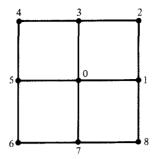

Figure 15.41 Nine-node molecule of Problem 15.14.

- **15.17** Two conducting wires of equal length L and radius a are separated by a small gap and inclined at an angle  $\theta$  as shown in Figure 15.43. Find the capacitance between the wires using the method of moments for cases  $\theta = 10^{\circ}, 20^{\circ}, \ldots, 180^{\circ}$ . Take the gap as 2 mm, a = 1 mm, L = 2 m,  $\varepsilon_r = 1$ .
- **15.18** Given an infinitely long thin strip transmission line shown in Figure 15.44(a), we want to determine the characteristic impedance of the line using the moment method. We divide each strip into N subareas as in Figure 15.44(b) so that on subarea i,

$$V_i = \sum_{j=1}^{2N} A_{ij} \, \rho_j$$

where

$$A_{ij} = \begin{cases} \frac{-\Delta \ell}{2\pi\varepsilon_{o}} \ln R_{ij}, & i \neq j \\ \frac{-\Delta \ell}{2\pi\varepsilon_{o}} \left[\ln \Delta \ell - 1.5\right], & i = j \end{cases}$$

 $R_{ij}$  is the distance between the *i*th and *j*th subareas, and  $V_i = 1$  or -1 depending on whether the *i*th subarea is on strip 1 or 2, respectively. Write a program to find the characteristic impedance of the line using the fact that

$$Z_{\rm o} = \frac{\sqrt{\mu_{\rm o} \varepsilon_{\rm o}}}{C}$$

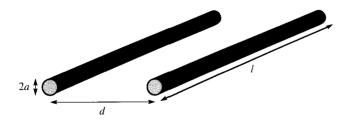

**Figure 15.42** For Problem 15.15.

For Problem 15.17.

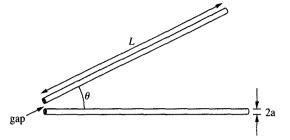

where C is the capacitance per unit length and

$$C = \frac{Q}{V_d} = \frac{\sum_{i=1}^{N} \rho_i \, \Delta \ell}{V_d}$$

and  $V_d=2~{\rm V}$  is the potential difference between strips. Take  $H=2~{\rm m},\,W=5~{\rm m},$  and N=20.

15.19 Consider the coaxial line of arbitrary cross section shown in Figure 15.45(a). Using the moment method to find the capacitance C per length involves dividing each conductor into N strips so that the potential on the jth strip is given by

$$V_j = \sum_{i=1}^{2N} \rho_i A_{ij}$$

where

$$A_{ij} = \begin{cases} \frac{-\Delta \ell}{2\pi\varepsilon} \ln \frac{R_{ij}}{r_{o}}, & i \neq j \\ \frac{-\Delta \ell}{2\pi\varepsilon} \left[ \ln \frac{\Delta \ell_{i}}{r_{o}} - 1.5 \right], & i = j \end{cases}$$

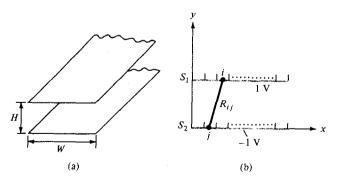

Figure 15.44 Analysis of strip transmission line using moment method; for Problem 15.18,

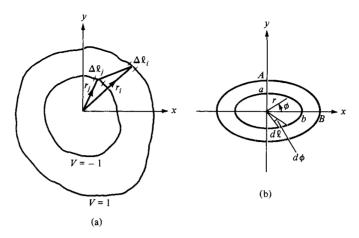

Figure 15.45 For Problem 15.19; coaxial line of (a) arbitrary cross section, and (b) elliptical cylindrical cross section.

and  $V_j = -1$  or 1 depending on whether  $\Delta \ell_i$  lies on the inner or outer conductor respectively. Write a Matlab program to determine the total charge per length on a coaxial cable of elliptical cylindrical cross section shown in Figure 15.45(b) using

$$Q = \sum_{i=1}^{N} \rho_i$$

and the capacitance per unit length using C = Q/2.

- (a) As a way of checking your program, take A = B = 2 cm and a = b = 1 cm (coaxial line with circular cross section), and compare your result with the exact value of  $C = 2\pi\varepsilon/\ln(A/a)$ .
- (b) Take A = 2 cm, B = 4 cm, a = 1 cm, and b = 2 cm. (*Hint:* For the inner ellipse of Figure 15.45(b), for example,

$$r = \frac{a}{\sqrt{\sin^2 \phi + v^2 \cos^2 \phi}}$$

where v = a/b,  $d\ell = r d\phi$ . Take  $r_0 = 1$  cm.)

**15.20** The conducting bar of rectangular cross section is shown in Figure 15.46. By dividing the bar into *N* equal segments, we obtain the potential at the *j*th segment as

$$V_j = \sum_{i=1}^N q_i A_{ij}$$

where

$$A_{ij} = egin{cases} rac{1}{4\piarepsilon_0 R_{ij}}, & i 
eq j \ rac{1}{2arepsilon_0 \sqrt{\pi h \Delta}}, & i = j \end{cases}$$

Figure 15.46 For Problem 15.20.

and  $\Delta$  is the length of the segment. If we maintain the bar at 10 V, we obtain

$$[A][q] = 10[I]$$

where  $[I] = [1 \ 1 \ 1. \ . \ .1]^T$  and  $q_i = \rho_v t h \Delta$ .

- (a) Write a program to find the charge distribution  $\rho_v$  on the bar and take  $\ell=2$  m, h=2 cm, t=1 cm, and N=20.
- (b) Compute the capacitance of the isolated conductor using

$$C = Q/V = (q_1 + q_2 + \dots + q_N)/10$$

**15.21** Another way of defining the shape functions at an arbitrary point (x, y) in a finite element is using the areas  $A_1$ ,  $A_2$ , and  $A_3$  shown in Figure 15.47. Show that

$$\alpha_k = \frac{A_k}{A}, \qquad k = 1, 2, 3$$

where  $A = A_1 + A_2 + A_3$  is the total area of the triangular element.

- 15.22 For each of the triangular elements of Figure 15.48,
  - (a) Calculate the shape functions.
  - (b) Determine the coefficient matrix.
- **15.23** The nodal potential values for the triangular element of Figure 15.49 are  $V_1 = 100 \text{ V}$ ,  $V_2 = 50 \text{ V}$ , and  $V_3 = 30 \text{ V}$ . (a) Determine where the 80 V equipotential line intersects the boundaries of the element. (b) Calculate the potential of (2, 1).

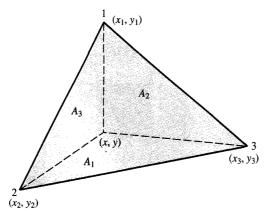

Figure 15.47 For Problem 15.21.

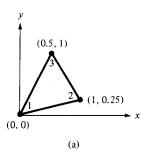

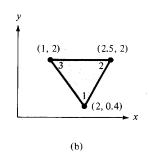

Figure 15.48 Triangular elements of Problem 15.22.

- **15.24** The triangular element shown in Figure 15.50 is part of a finite element mesh. If  $V_1 = 8 \text{ V}$ ,  $V_2 = 12 \text{ V}$ , and  $V_3 = 10 \text{ V}$ , find the potential at (a) (1,2) and (b) the center of the element.
- **15.25** Determine the global coefficient matrix for the two-element region shown in Figure 15.51.
- 15.26 Find the global coefficient matrix of the two-element mesh of Figure 15.52.
- **15.27** For the two-element mesh of Figure 15.52, let  $V_1 = 10$  V and  $V_3 = 30$  V. Find  $V_2$  and  $V_4$ .

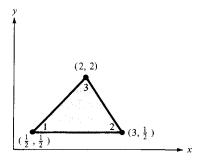

Figure 15.49 For Problem 15.23.

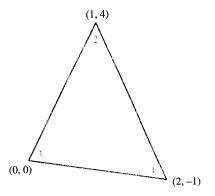

Figure 15.50 For Problem 15.24.

Figure 15.51 For Problem 15.25.

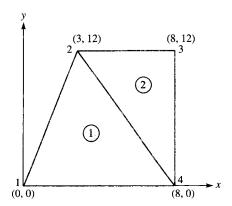

Figure 15.52 For Problem 15.26 and 15.27.

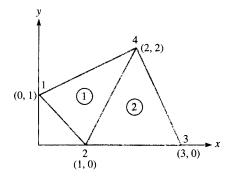

- **15.28** The mesh in Figure 15.53 is part of a large mesh. The shading region is conducting and has no elements. Find  $C_{5,5}$  and  $C_{5,1}$ .
- 15.29 Use the program in Figure 15.33 to solve Laplace's equation in the problem shown in Figure 15.54 where  $V_0 = 100 \text{ V}$ . Compare the finite element solution to the exact solution in Example 6.5; that is,

$$V(x, y) = \frac{4V_o}{\pi} \sum_{k=0}^{\infty} \frac{\sin n\pi \, x \sinh n\pi y}{n \sinh n\pi}, \qquad n = 2k + 1$$

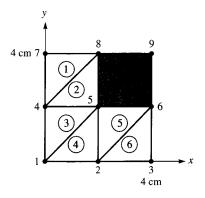

Figure 15.53 For Problem 15.28.

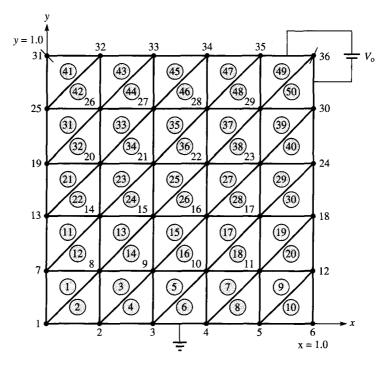

Figure 15.54 For Problem 15.29.

**15.30** Repeat the preceding problem for  $V_0 = 100 \sin \pi x$ . Compare the finite element solution with the theoretical solution [similar to Example 6.6(a)]; that is,

$$V(x, y) = \frac{100 \sin \pi x \sinh \pi y}{\sinh \pi}$$

**15.31** Show that when a square mesh is used in FDM, we obtain the same result in FEM when the squares are cut into triangles.

# Appendix **A**

# MATHEMATICAL FORMULAS

## A.1 TRIGONOMETRIC IDENTITIES

$$\tan A = \frac{\sin A}{\cos A}, \qquad \cot A = \frac{1}{\tan A}$$

$$\sec A = \frac{1}{\cos A}, \qquad \csc A = \frac{1}{\sin A}$$

$$\sin^2 A + \cos^2 A = 1, \qquad 1 + \tan^2 A = \sec^2 A$$

$$1 + \cot^2 A = \csc^2 A$$

$$\sin (A \pm B) = \sin A \cos B \pm \cos A \sin B$$

$$\cos (A \pm B) = \cos A \cos B \mp \sin A \sin B$$

$$2 \sin A \sin B = \cos (A - B) - \cos (A + B)$$

$$2 \sin A \cos B = \sin (A + B) + \sin (A - B)$$

$$2 \cos A \cos B = \cos (A + B) + \cos (A - B)$$

$$\sin A + \sin B = 2 \sin \frac{A + B}{2} \cos \frac{A - B}{2}$$

$$\sin A - \sin B = 2 \cos \frac{A + B}{2} \sin \frac{A - B}{2}$$

$$\cos A + \cos B = 2 \cos \frac{A + B}{2} \sin \frac{A - B}{2}$$

$$\cos A + \cos B = -2 \sin \frac{A + B}{2} \sin \frac{A - B}{2}$$

$$\cos (A \pm 90^\circ) = \mp \sin A$$

$$\sin (A \pm 90^\circ) = -\cot A$$

$$\cos (A \pm 180^\circ) = -\cos A$$

$$\sin (A \pm 180^\circ) = -\sin A$$

$$\tan (A \pm 180^{\circ}) = \tan A$$

$$\sin 2A = 2 \sin A \cos A$$

$$\cos 2A = \cos^{2} A - \sin^{2} A = 2 \cos^{2} A - 1 = 1 - 2 \sin^{2} A$$

$$\tan (A \pm B) = \frac{\tan A \pm B}{1 \mp \tan A \tan B}$$

$$\tan 2A = \frac{2 \tan A}{1 - \tan^{2} A}$$

$$\sin A = \frac{e^{jA} - e^{-jA}}{2j}, \quad \cos A = \frac{e^{jA} + e^{-jA}}{2}$$

$$e^{jA} = \cos A + j \sin A \qquad \text{(Euler's identity)}$$

$$\pi = 3.1416$$

$$1 \operatorname{rad} = 57.296^{\circ}$$

#### A.2 COMPLEX VARIABLES

A complex number may be represented as

$$z = x + jy = r/\theta = re^{j\theta} = r(\cos\theta + j\sin\theta)$$
where  $x = \text{Re } z = r\cos\theta$ ,  $y = \text{Im } z = r\sin\theta$ 

$$r = |z| = \sqrt{x^2 + y^2}, \quad \theta = \tan^{-1}\frac{y}{x}$$

$$j = \sqrt{-1}, \quad \frac{1}{j} = -j, \quad j^2 = -1$$

The complex conjugate of  $z = z^* = x - jy = r/-\theta = re^{-j\theta}$ =  $r(\cos \theta - j \sin \theta)$ 

$$(e^{j\theta})^n = e^{jn\theta} = \cos n\theta + j \sin n\theta$$
 (de Moivre's theorem)

If  $z_1 = x_1 + jy_1$  and  $z_2 = x_2 + jy_2$ , then  $z_1 = z_2$  only if  $x_1 = x_2$  and  $y_1 = y_2$ .  $z_1 \pm z_2 = (x_1 + x_2) \pm j(y_1 + y_2)$ 

$$z_1 z_2 = (x_1 x_2 - y_1 y_2) + j(x_1 y_2 + x_2 y_1)$$

or

$$z_1 z_2 = r_1 r_2 e^{j(\theta_1 + \theta_2)} = r_1 r_2 / \theta_1 + \theta_2$$

$$\frac{z_1}{z_2} = \frac{(x_1 + jy_1)}{(x_2 + jy_2)} \cdot \frac{(x_2 - jy_2)}{(x_2 - jy_2)} = \frac{x_1x_2 + y_1y_2}{x_2^2 + y_2^2} + j\frac{x_2y_1 - x_1y_2}{x_2^2 + y_2^2}$$

or

$$\frac{z_1}{z_2} = \frac{r_1}{r_2} e^{j(\theta_1 - \theta_2)} = \frac{r_1}{r_2} / \theta_1 - \theta_2$$

$$\sqrt{z} = \sqrt{x + jy} = \sqrt{r} e^{j\theta/2} = \sqrt{r} / \frac{\theta/2}{2}$$

$$z^n = (x + jy)^n = r^n e^{jn\theta} = r^n / \frac{n\theta}{2} \qquad (n = \text{integer})$$

$$z^{1/n} = (x + jy)^{1/n} = r^{1/n} e^{j\theta/n} = r^{1/n} / \frac{\theta/n + 2\pi k/n}{2\pi k/n} (k = 0, 1, 2, ..., n - 1)$$

$$\ln(re^{j\theta}) = \ln r + \ln e^{j\theta} = \ln r + j\theta + j2k\pi \qquad (k = \text{integer})$$

# A.3 HYPERBOLIC FUNCTIONS

$$\sinh x = \frac{e^x - e^{-x}}{2}, \qquad \cosh x = \frac{e^x + e^{-x}}{2}$$

$$\tanh x = \frac{\sinh x}{\cosh x}, \qquad \coth x = \frac{1}{\tanh x}$$

$$\operatorname{csch} x = \frac{1}{\sinh x}, \qquad \operatorname{sech} x = \frac{1}{\cosh x}$$

$$\sin jx = j \sinh x, \qquad \cos jx = \cosh x$$

$$\sinh jx = j \sin x, \qquad \cosh jx = \cos x$$

$$\sinh (x \pm y) = \sinh x \cosh y \pm \cosh x \sinh y$$

$$\cosh (x \pm y) = \cosh x \cosh y \pm \sinh x \sinh y$$

$$\sinh (x \pm jy) = \sinh x \cos y \pm j \cosh x \sin y$$

$$\cosh (x \pm jy) = \cosh x \cos y \pm j \sinh x \sin y$$

$$\tanh (x \pm jy) = \frac{\sinh 2x}{\cosh 2x + \cos 2y} \pm j \frac{\sin 2y}{\cosh 2x + \cos 2y}$$

$$\cosh^2 x - \sinh^2 x = 1$$

$$\operatorname{sech}^2 x + \tanh^2 x = 1$$

$$\sin (x \pm jy) = \sin x \cosh y \pm j \cos x \sinh y$$

$$\cos (x \pm jy) = \cos x \cosh y \pm j \sin x \sinh y$$

## A.4 LOGARITHMIC IDENTITIES

$$\log xy = \log x + \log y$$

$$\log \frac{x}{y} = \log x - \log y$$

$$\log x^n = n \log x$$

$$\log_{10} x = \log x \text{ (common logarithm)}$$

$$\log_e x = \ln x \text{ (natural logarithm)}$$
If  $|x| \ll 1$ ,  $\ln (1 + x) \approx x$ 

### **A.5 EXPONENTIAL IDENTITIES**

$$e^{x} = 1 + x + \frac{x^{2}}{2!} + \frac{x^{3}}{3!} + \frac{x^{4}}{4!} + \cdots$$
where  $e \approx 2.7182$ 

$$e^{x}e^{y} = e^{x+y}$$

$$[e^{x}]^{n} = e^{nx}$$

$$\ln e^{x} = x$$

# A.6 APPROXIMATIONS FOR SMALL QUANTITIES

If 
$$|x| \ll 1$$
,
$$(1 \pm x)^n \approx 1 \pm nx$$

$$e^x \approx 1 + x$$

$$\ln(1 + x) \approx x$$

$$\sin x \approx x \text{ or } \lim_{x \to 0} \frac{\sin x}{x} = 1$$

$$\cos \approx 1$$

$$\tan x \approx x$$

$$\frac{d}{dx}(aU) = a\frac{dU}{dx}$$

$$\frac{d}{dx}(UV) = U\frac{dV}{dx} + V\frac{dU}{dx}$$

$$\frac{d}{dx}\left[\frac{U}{V}\right] = \frac{V\frac{dU}{dx} - U\frac{dV}{dx}}{V^2}$$

$$\frac{d}{dx}(aU^n) = naU^{n-1}$$

$$\frac{d}{dx}\log_a U = \frac{\log_a e}{U}\frac{dU}{dx}$$

$$\frac{d}{dx}\ln U = \frac{1}{U}\frac{dU}{dx}$$

$$\frac{d}{dx}a^U = d^U\ln a\frac{dU}{dx}$$

 $\frac{d}{dx}e^U = e^U \frac{dU}{dx}$ 

If U = U(x), V = V(x), and a = constant,

$$\frac{d}{dx}U^{V} = VU^{v-1}\frac{dU}{dx} + U^{V}\ln U\frac{dV}{dx}$$

$$\frac{d}{dx}\sin U = \cos U\frac{dU}{dx}$$

$$\frac{d}{dx}\cos U = -\sin U\frac{dU}{dx}$$

$$\frac{d}{dx}\tan U = \sec^2 U \frac{dU}{dx}$$

$$\frac{d}{dx}\sinh U = \cosh U \frac{dU}{dx}$$

$$\frac{d}{dx}\cosh U = \sinh U \frac{dU}{dx}$$

$$\frac{d}{dx}\tanh U = \operatorname{sech}^2 U \frac{dU}{dx}$$

# A.8 INDEFINITE INTEGRALS

If 
$$U = U(x)$$
,  $V = V(x)$ , and  $A = \text{constant}$ ,
$$\int a \, dx = ax + C$$

$$\int U \, dV = UV - \int V \, dU \qquad \text{(integration by parts)}$$

$$\int U^n \, dU = \frac{U^{n+1}}{n+1} + C, \qquad n \neq -1$$

$$\int \frac{dU}{U} = \ln U + C$$

$$\int a^U \, dU = \frac{a^U}{\ln a} + C, \qquad a > 0, a \neq 1$$

$$\int e^U \, dU = e^U + C$$

$$\int x^2 \, dx = \frac{1}{a} e^{ax} + C$$

$$\int x^2 e^{ax} \, dx = \frac{e^{ax}}{a^3} (a^2 x^2 - 2ax + 2) + C$$

$$\int \ln x \, dx = x \ln x - x + C$$

$$\int \sin ax \, dx = -\frac{1}{a} \cos ax + C$$

$$\int \tan ax \, dx = \frac{1}{a} \ln \sec ax + C = -\frac{1}{a} \ln \cos ax + C$$

$$\int \sec ax \, dx = \frac{1}{a} \ln (\sec ax + \tan ax) + C$$

$$\int \sin^2 ax \, dx = \frac{x}{2} - \frac{\sin 2ax}{4a} + C$$

$$\int \cos^2 ax \, dx = \frac{x}{2} + \frac{\sin 2ax}{4a} + C$$

$$\int x \sin ax \, dx = \frac{1}{a^2} (\sin ax - ax \cos ax) + C$$

$$\int x \cos ax \, dx = \frac{1}{a^2} (\cos ax + ax \sin ax) + C$$

$$\int e^{ax} \sin bx \, dx = \frac{e^{ax}}{a^2 + b^2} (a \sin bx - b \cos bx) + C$$

$$\int \sin ax \sin bx \, dx = \frac{\sin (a - b)x}{2(a - b)} - \frac{\sin (a + b)x}{2(a + b)} + C, \qquad a^2 \neq b^2$$

$$\int \sin ax \cos bx \, dx = -\frac{\cos (a - b)x}{2(a - b)} - \frac{\cos (a + b)x}{2(a + b)} + C, \qquad a^2 \neq b^2$$

$$\int \cos ax \cos bx \, dx = \frac{\sin (a - b)x}{2(a - b)} + \frac{\sin (a + b)x}{2(a + b)} + C, \qquad a^2 \neq b^2$$

$$\int \sinh ax \, dx = \frac{1}{a} \cosh ax + C$$

$$\int \cosh ax \, dx = \frac{1}{a} \ln \cosh ax + C$$

$$\int \tanh ax \, dx = \frac{1}{a} \ln \cosh ax + C$$

$$\int \frac{dx}{x^2 + a^2} = \frac{1}{a} \tan^{-1} \frac{x}{a} + C$$

$$\int \frac{xdx}{x^2 + a^2} = \frac{1}{2} \ln (x^2 + a^2) + C$$

$$\int \frac{dx}{x^2 - a^2} = \begin{cases} \frac{1}{2a} \ln \frac{x - a}{x + a} + C, & x^2 > a^2 \\ \frac{1}{2a} \ln \frac{a - x}{a + x} + C, & x^2 < a^2 \end{cases}$$

$$\int \frac{dx}{\sqrt{a^2 - x^2}} = \sin^{-1} \frac{x}{a} + C$$

$$\int \frac{dx}{\sqrt{x^2 \pm a^2}} = \ln \left( x + \sqrt{x^2 \pm a^2} \right) + C$$

$$\int \frac{xdx}{\sqrt{x^2 + a^2}} = \sqrt{x^2 + a^2} + C$$

$$\int \frac{dx}{(x^2 + a^2)^{3/2}} = \frac{x/a^2}{\sqrt{x^2 + a^2}} + C$$

$$\int \frac{xdx}{(x^2 + a^2)^{3/2}} = -\frac{1}{\sqrt{x^2 + a^2}} + C$$

$$\int \frac{x^2dx}{(x^2 + a^2)^{3/2}} = \ln \left( \frac{\sqrt{x^2 + a^2}}{a} + \frac{x}{a} \right) - \frac{x}{\sqrt{x^2 + a^2}} + C$$

$$\int \frac{dx}{(x^2 + a^2)^{3/2}} = \frac{1}{2a^2} \left( \frac{x}{x^2 + a^2} + \frac{1}{a} \tan^{-1} \frac{x}{a} \right) + C$$

# A.9 DEFINITE INTEGRALS

$$\int_{0}^{\pi} \sin mx \sin nx \, dx = \int_{0}^{\pi} \cos mx \cos nx \, dx = \begin{cases} 0, & m \neq n \\ \pi/2, & m = n \end{cases}$$

$$\int_{0}^{\pi} \sin mx \cos nx \, dx = \begin{cases} 0, & m+n = \text{even} \\ \frac{2m}{m^{2} - n^{2}}, & m+n = \text{odd} \end{cases}$$

$$\int_{0}^{2\pi} \sin mx \sin nx \, dx = \int_{-\pi}^{\pi} \sin mx \sin nx \, dx = \begin{cases} 0, & m \neq n \\ \pi, & m = n \end{cases}$$

$$\int_{0}^{\infty} \frac{\sin ax}{x} \, dx = \begin{cases} \pi/2, & a > 0, \\ 0, & a = 0 \\ -\pi/2, & a < 0 \end{cases}$$

$$\int_{0}^{\infty} \frac{\sin^{2x}}{x} \, dx = \frac{\pi}{2}$$

$$\int_{0}^{\infty} \frac{\sin^{2} ax}{x^{2}} dx = |a| \frac{\pi}{2}$$

$$\int_{0}^{\infty} x^{n} e^{-ax} dx = \frac{n!}{a^{n+1}}$$

$$\int_{0}^{\infty} e^{-ax^{2}} dx = \frac{1}{2} \sqrt{\frac{\pi}{a}}$$

$$\int_{-\infty}^{\infty} e^{-ax^{2}} dx = \sqrt{\frac{\pi}{a}}$$

$$\int_{-\infty}^{\infty} e^{-(ax^{2} + bx + c)} dx = \sqrt{\frac{\pi}{a}} e^{(b^{2} - 4ac)/4a}$$

$$\int_{0}^{\infty} e^{-ax} \cos bx dx = \frac{a}{a^{2} + b^{2}}$$

$$\int_{0}^{\infty} e^{-ax} \sin bx dx = \frac{b}{a^{2} + b^{2}}$$

#### A.10 VECTOR IDENTITIES

If A and B are vector fields while U and V are scalar fields, then

$$\nabla (U + V) = \nabla U + \nabla V$$

$$\nabla (UV) = U \nabla V + V \nabla U$$

$$\nabla \left[ \frac{U}{V} \right] = \frac{V(\nabla U) - U(\nabla V)}{V^2}$$

$$\nabla V^n = n V^{n-1} \nabla V \qquad (n = \text{integer})$$

$$\nabla (\mathbf{A} \cdot \mathbf{B}) = (\mathbf{A} \cdot \nabla) \mathbf{B} + (\mathbf{B} \cdot \nabla) \mathbf{A} + \mathbf{A} \times (\nabla \times \mathbf{B}) + \mathbf{B} \times (\nabla \times \mathbf{A})$$

$$\nabla \cdot (\mathbf{A} + \mathbf{B}) = \nabla \cdot \mathbf{A} + \nabla \cdot \mathbf{B}$$

$$\nabla \cdot (\mathbf{A} \times \mathbf{B}) = \mathbf{B} \cdot (\nabla \times \mathbf{A}) - \mathbf{A} \cdot (\nabla \times \mathbf{B})$$

$$\nabla \cdot (V\mathbf{A}) = V \nabla \cdot \mathbf{A} + \mathbf{A} \cdot \nabla V$$

$$\nabla \cdot (\nabla V) = \nabla^2 V$$

$$\nabla \cdot (\nabla V) = \nabla^2 V$$

$$\nabla \cdot (\nabla \times \mathbf{A}) = 0$$

$$\nabla \times (\mathbf{A} + \mathbf{B}) = \nabla \times \mathbf{A} + \nabla \times \mathbf{B}$$

$$\nabla \times (\mathbf{A} \times \mathbf{B}) = \mathbf{A} (\nabla \cdot \mathbf{B}) - \mathbf{B} (\nabla \cdot \mathbf{A}) + (\mathbf{B} \cdot \nabla) \mathbf{A} - (\mathbf{A} \cdot \nabla) \mathbf{B}$$

$$\nabla \times (V\mathbf{A}) = \nabla V \times \mathbf{A} + V(\nabla \times \mathbf{A})$$

$$\nabla \times (\nabla V) = 0$$

$$\nabla \times (\nabla \times \mathbf{A}) = \nabla(\nabla \cdot \mathbf{A}) - \nabla^2 \mathbf{A}$$

$$\oint_L \mathbf{A} \cdot d\mathbf{l} = \int_S \nabla \times \mathbf{A} \cdot d\mathbf{S}$$

$$\oint_L V d\mathbf{l} = -\int_S \nabla V \times d\mathbf{S}$$

$$\oint_S \mathbf{A} \cdot d\mathbf{S} = \int_v \nabla \cdot \mathbf{A} \, dv$$

$$\oint_S V d\mathbf{S} = \int_v \nabla V \, dv$$

$$\oint_S \mathbf{A} \times d\mathbf{S} = -\int_v \nabla \times \mathbf{A} \, dv$$

# MATERIAL CONSTANTS

**TABLE B.1** Approximate Conductivity\* of Some Common Materials at 20°C

| Material                   | Conductivity (siemens/meter) |  |
|----------------------------|------------------------------|--|
| Conductors                 |                              |  |
| Silver                     | $6.1 \times 10^{7}$          |  |
| Copper (standard annealed) | $5.8 \times 10^{7}$          |  |
| Gold                       | $4.1 \times 10^{7}$          |  |
| Aluminum                   | $3.5 \times 10^{7}$          |  |
| Tungsten                   | $1.8 \times 10^{7}$          |  |
| Zinc                       | $1.7 \times 10^{7}$          |  |
| Brass                      | $1.1 \times 10^{7}$          |  |
| Iron (pure)                | $10^{7}$                     |  |
| Lead                       | $5 \times 10^{6}$            |  |
| Mercury                    | $10^{6}$                     |  |
| Carbon                     | $3 \times 10^{4}$            |  |
| Water (sea)                | 4                            |  |
| Semiconductors             |                              |  |
| Germanium (pure)           | 2.2                          |  |
| Silicon (pure)             | $4.4 \times 10^{-4}$         |  |
| Insulators                 |                              |  |
| Water (distilled)          | $10^{-4}$                    |  |
| Earth (dry)                | $10^{-5}$                    |  |
| Bakelite                   | $10^{-10}$                   |  |
| Paper                      | 10-11                        |  |
| Glass                      | $10^{-12}$                   |  |
| Porcelain                  | $10^{-12}$                   |  |
| Mica                       | $10^{-15}$                   |  |
| Paraffin                   | $10^{-15}$                   |  |
| Rubber (hard)              | $10^{-15}$                   |  |
| Quartz (fused)             | $10^{-17}$                   |  |
| Wax                        | $10^{-17}$                   |  |

<sup>\*</sup>The values vary from one published source to another due to the fact that there are many varieties of most materials and that conductivity is sensitive to temperature, moisture content, impurities, and the like.

**TABLE B.2** Approximate Dielectric Constant or Relative Permittivity  $(\epsilon_r)$  and Strength of Some Common Materials\*

| Material          | Dielectric Constant $\epsilon_r$ (Dimensionless) | Dielectric Strength<br>E(V/m) |  |
|-------------------|--------------------------------------------------|-------------------------------|--|
| Barium titanate   | 1200                                             | $7.5 \times 10^{6}$           |  |
| Water (sea)       | 80                                               |                               |  |
| Water (distilled) | 81                                               |                               |  |
| Nylon             | 8                                                |                               |  |
| Paper             | 7                                                | $12 \times 10^{6}$            |  |
| Glass             | 5-10                                             | $35 \times 10^{6}$            |  |
| Mica              | 6                                                | $70 \times 10^{6}$            |  |
| Porcelain         | 6                                                |                               |  |
| Bakelite          | 5                                                | $20 \times 10^{6}$            |  |
| Quartz (fused)    | 5                                                | $30 \times 10^{6}$            |  |
| Rubber (hard)     | 3.1                                              | $25 \times 10^{6}$            |  |
| Wood              | 2.5-8.0                                          |                               |  |
| Polystyrene       | 2.55                                             |                               |  |
| Polypropylene     | 2.25                                             |                               |  |
| Paraffin          | 2.2                                              | $30 \times 10^{6}$            |  |
| Petroleum oil     | 2.1                                              | $12 \times 10^{6}$            |  |
| Air (1 atm.)      | 1                                                | $3 \times 10^{6}$             |  |
|                   |                                                  |                               |  |

<sup>\*</sup>The values given here are only typical; they vary from one published source to another due to different varieties of most materials and the dependence of  $\epsilon$ , on temperature, humidity, and the like.

**TABLE B.3** Relative Permeability  $(\mu_r)$  of Some Materials\*

| Material          | $\mu_r$    |  |
|-------------------|------------|--|
| Diamagnetic       |            |  |
| Bismuth           | 0.999833   |  |
| Mercury           | 0.999968   |  |
| Silver            | 0.9999736  |  |
| Lead              | 0.9999831  |  |
| Copper            | 0.9999906  |  |
| Water             | 0.9999912  |  |
| Hydrogen (s.t.p.) | ≃ 1.0      |  |
| Paramagnetic      |            |  |
| Oxygen (s.t.p.)   | 0.999998   |  |
| Air               | 1.00000037 |  |
| Aluminum          | 1.000021   |  |
| Tungsten          | 1.00008    |  |
| Platinum          | 1.0003     |  |
| Manganese         | 1.001      |  |
| Ferromagnetic     |            |  |
| Cobalt            | 250        |  |
| Nickel            | 600        |  |
| Soft iron         | 5000       |  |
| Silicon-iron      | 7000       |  |
|                   |            |  |

<sup>\*</sup>The values given here are only typical; they vary from one published source to another due to different varieties of most materials.

# ANSWERS TO ODD-NUMBERED PROBLEMS

- 1.1  $-0.8703\mathbf{a}_x 0.3483\mathbf{a}_y 0.3482\mathbf{a}_z$
- 1.3 (a)  $5\mathbf{a}_x + 4\mathbf{a}_y + 6\mathbf{a}_z$ 
  - (b)  $-5\mathbf{a}_{v} 3\mathbf{a}_{v} + 23\mathbf{a}_{z}$
  - (c)  $0.439\mathbf{a}_x 0.11\mathbf{a}_y 0.3293\mathbf{a}_z$
  - (d)  $1.1667\mathbf{a}_x 0.7084\mathbf{a}_y 0.7084\mathbf{a}_z$

1.5 
$$\alpha = \frac{-12}{7}, \beta = \frac{-4}{7}$$

- 1.7 Proof
- **1.9** (a) -2.8577
  - (b)  $-0.2857\mathbf{a}_x + 0.8571\mathbf{a}_y 0.4286\mathbf{a}_z$
  - (c) 65.91°
- 1.11 72.36°, 59.66°, 143.91°
- 1.13 (a)  $(B \cdot A)A (A \cdot A)B$

(b) 
$$(\mathbf{A} \cdot \mathbf{B})(\mathbf{A} \times \mathbf{A}) - (\mathbf{A} \cdot \mathbf{A})(\mathbf{A} \times \mathbf{B})$$

- 1.15 25.72
- **1.17** (a) 7.681
  - (b)  $-2a_v 5a_z$
  - (c) 137.43°
  - (d) 11.022
  - (e) 17.309
- 1.19 (a) Proof
  - (b)  $\cos \theta_1 \cos \theta_2 + \sin \theta_1 \sin \theta_2$ ,  $\cos \theta_1 \cos \theta_2 \sin \theta_1 \sin \theta_2$

(c) 
$$\sin \frac{\theta_2 - \theta_1}{2}$$

- **1.21** (a) 10.3
  - (b)  $-2.175\mathbf{a}_x + 1.631\mathbf{a}_y 4.893\mathbf{a}_z$
  - (c)  $-0.175\mathbf{a}_x + 0.631\mathbf{a}_y 1.893\mathbf{a}_z$

- **2.1** (a) P(0.5, 0.866, 2)
  - (b) Q(0, 1, -4)
  - (c) R(-1.837, -1.061, 2.121)
  - (d) T(3.464, 2, 0)
- 2.3 (a)  $\rho z \cos \phi \rho^2 \sin \phi \cos \phi + \rho z \sin \phi$ 
  - (b)  $r^2(1 + \sin^2\theta \sin^2\phi + \cos\theta)$

2.5 (a) 
$$\frac{1}{\rho^2 + z^2} (\rho \mathbf{a}_{\rho} + 4\mathbf{a}_{z}), \left(\sin^2 \theta + \frac{4\sin \theta}{r}\right) \mathbf{a}_{r} + \sin \theta \left(\cos \theta - \frac{4}{r}\right) \mathbf{a}_{\theta}$$

(b) 
$$\frac{\rho^2}{\sqrt{\rho^2+z^2}}(\rho \mathbf{a}_{\rho}+z\mathbf{a}_{z}), r\sin\theta \mathbf{a}_{r}$$

2.7 (a) 
$$\left(\frac{xyz}{x^2+y^2}+\frac{xy}{\sqrt{x^2+y^2}}\right)\mathbf{a}_x+\left(\frac{y^2z}{x^2+y^2}-\frac{x^2}{\sqrt{x^2+y^2}}\right)\mathbf{a}_y+2z\sqrt{x^2+y^2}\mathbf{a}_z$$

(b) 
$$\frac{1}{\sqrt{x^2 + y^2}\sqrt{x^2 + y^2 + z^2}}(x\mathbf{a}_x + y\mathbf{a}_y)$$

2.9 Proof

**2.11** (a) 
$$\frac{1}{x^2 + y^2} (x^2 \mathbf{a}_x + xy \mathbf{a}_y + yz^2 \mathbf{a}_z)$$
, 3

(b)  $r(\sin^2\theta\cos\phi + r\cos^3\theta\sin\phi) \mathbf{a}_r + r\sin\theta\cos\theta(\cos\phi - r\cos\theta\sin\phi) \mathbf{a}_\theta$ , 3

2.13 (a) 
$$r \sin \theta \left[ \sin \phi \cos \theta \left( r \sin \theta + \cos \phi \right) \mathbf{a}_r + \sin \phi \left( r \cos^2 \theta - \sin \theta \cos \phi \right) \mathbf{a}_{\theta} + 3 \cos \phi \mathbf{a}_{\phi} \right], 5\mathbf{a}_{\theta} - 21.21\mathbf{a}_{\phi}$$

(b) 
$$\sqrt{\rho^2 + z^2} \left( \rho \mathbf{a}_{\rho} + \frac{\rho}{\sqrt{\rho^2 + z^2}} \mathbf{a}_{\phi} + z \mathbf{a}_z \right)$$
,  $4.472 \mathbf{a}_{\rho} + 0.8944 \mathbf{a}_{\phi} + 2.236 \mathbf{a}_z$ 

- 2.15 (a) An infinite line parallel to the z-axis
  - (b) Point (2, -1, 10)
  - (c) A circle of radius  $r \sin \theta = 5$ , i.e., the intersection of a cone and a sphere
  - (d) An infinite line parallel to the z-axis
  - (e) A semiinfinite line parallel to the x-y plane
  - (f) A semicircle of radius 5 in the x-y plane
- **2.17** (a)  $\mathbf{a}_{x} \mathbf{a}_{y} + 7\mathbf{a}_{z}$ 
  - (b) 143.26°
  - (c) -8.789
- (C) 0.70.
- **2.19** (a)  $-\mathbf{a}_{\theta}$ 
  - (b)  $0.6931a_{\theta}$
  - (c)  $-\mathbf{a}_{\theta} + 0.6931\mathbf{a}_{\phi}$
  - (d)  $0.6931a_{\phi}$
- **2.21** (a)  $3\mathbf{a}_{\phi} + 25\mathbf{a}_{z}$ ,  $-15.6\mathbf{a}_{r} + 10\mathbf{a}_{\phi}$ 
  - (b)  $2.071\mathbf{a}_{\rho} 1.354\mathbf{a}_{\phi} + 0.4141\mathbf{a}_{z}$
  - (c)  $\pm (0.5365\mathbf{a}_r 0.1073\mathbf{a}_\theta + 0.8371\mathbf{a}_\phi)$
- 2.23  $(\sin\theta\cos^3\phi + 3\cos\theta\sin^2\phi)\mathbf{a}_r + (\cos\theta\cos^3\phi + 2\tan\theta\cos\theta\sin^2\phi \sin\theta\sin^2\phi)\mathbf{a}_\theta + \sin\phi\cos\phi(\sin\phi \cos\phi)\mathbf{a}_\phi$

742

- 3.1 (a) 2.356
  - (b) 0.5236
  - (c) 4.189
- 3.3 (a) 6
  - (b) 110
  - (c) 4.538
- **3.5** 0.6667
- 3.7 (a) -50
  - (b) -39.5
- 3.9  $4\mathbf{a}_{o} + 1.333\mathbf{a}_{z}$
- **3.11** (a) (-2, 0, 6.2)
  - (b)  $-2\mathbf{a}_x + (2.4t + 5)\mathbf{a}_z$  m/s
- **3.13** (a)  $-0.5578\mathbf{a}_x 0.8367\mathbf{a}_y 3.047\mathbf{a}_z$ 
  - (b)  $2.5\mathbf{a}_{o} + 2.5\mathbf{a}_{\phi} 17.32\mathbf{a}_{z}$
  - (c)  $-\mathbf{a}_r + 0.866\mathbf{a}_{\theta}$
- $3.15 \text{ Along } 2\mathbf{a}_x + 2\mathbf{a}_y \mathbf{a}_z$
- 3.17 (a)  $-y^2\mathbf{a}_x + 2z\mathbf{a}_y x^2\mathbf{a}_z$ , 0 (b)  $(\rho^2 3z^2)\mathbf{a}_\phi + 4\rho^2\mathbf{a}_z$ , 0

  - (c)  $-\frac{1}{r}\cot\theta\cos\phi + \frac{1}{r^3}\left(\frac{\cos\phi}{\sin\theta} + \cos\theta\right)\mathbf{a}_{\theta}$ , 0
- 3.19 (a) Proof
- (b) 2xyz3.21  $2(z^2 y^2 y)$
- 3.23 Proof
- 3.25 (a)  $6yz\mathbf{a}_x + 3xy^2\mathbf{a}_y + 3x^2yz\mathbf{a}_z$ 
  - (b)  $4yz\mathbf{a}_x + 3xy^2\mathbf{a}_y + 4x^2yz\mathbf{a}_z$
  - (c)  $6xyz + 3xy^3 + 3x^2yz$
  - (d)  $2(x^2 + y^2 + z^2)$
- **3.27** Proof
- 3.29 (a)  $(6xy^2 + 2x^2 + x^5y^2)e^{xz}$ , 24.46
  - (b)  $3z(\cos \phi + \sin \phi)$ , -8.1961
  - (c)  $e^{-r} \sin \theta \cos \phi \left(1 \frac{4}{r}\right)$ , 0.8277
- 3.31 (a)  $\frac{7}{6}$ 
  - (b)  $\frac{7}{6}$
  - (c) Yes
- 3.33 50.265
- 3.35 (a) Proof, both sides equal 1.667
  - (b) Proof, both sides equal 131.57
  - (c) Proof, both sides equal 136.23

3.37 (a) 
$$4\pi - 2$$

(b) 
$$7\pi$$

**3.45** 
$$\alpha = 1 = \beta = \gamma, -1$$

**4.1** 
$$-5.746\mathbf{a}_x - 1.642\mathbf{a}_y + 4.104\mathbf{a}_z \, \text{mN}$$

**4.3** (a) 
$$-3.463$$
 nC

(b) 
$$-18.7 \text{ nC}$$

4.7 
$$-2.545\mathbf{a}_x + 1.054\mathbf{a}_y \,\text{MV/m}$$

4.9 
$$\frac{1}{2\pi} \ln \frac{a + \sqrt{a^2 + h^2}}{h}$$

(b) 
$$0.4 \text{ mC}, 31.61 \mathbf{a}_z \, \mu \text{V/m}$$

**4.13** 
$$-0.591a_x - 0.18a_z N$$

**4.17** (a) 
$$8.84xy\mathbf{a}_x + 8.84x^2\mathbf{a}_y \text{ pC/m}^2$$

(b) 
$$8.84y \text{ pC/m}^3$$

**4.23** 
$$D_{\rho} = \begin{cases} 0, & \rho < 1 \\ \frac{8(\rho^{3} - 1)}{2\rho}, & 1 < \rho < 2 \\ \frac{28}{\rho} \end{cases}$$

(b) 
$$-3750 \text{ nJ}$$

(d) 
$$-8750 \text{ nJ}$$

**4.29** (a) 
$$-2x\mathbf{a}_x - 4y\mathbf{a}_y - 8z\mathbf{a}_z$$

(b) 
$$-(x\mathbf{a}_x + y\mathbf{a}_y + z\mathbf{a}_z)\cos(x^2 + y^2 + z^2)^{1/2}$$

(c) 
$$-2\rho(z+1)\sin\phi \mathbf{a}_{\rho} - \rho(z+1)\cos\phi \mathbf{a}_{\phi} - \rho^2\sin\phi \mathbf{a}_{z}$$

(d) 
$$e^{-r} \sin \theta \cos 2\phi \ \mathbf{a}_r - \frac{e^{-r}}{r} \cos \theta \cos 2\phi \ \mathbf{a}_\theta + \frac{2e^{-r}}{r} \sin 2\phi \ \mathbf{a}_\phi$$

**4.31** (a) 
$$72\mathbf{a}_x + 27\mathbf{a}_y - 36\mathbf{a}_z \text{ V/m}$$

(b) 
$$-30.95 \text{ pC}$$

4.35 (a) 
$$\frac{2\rho_o}{15\varepsilon_o r^2} \mathbf{a}_r, \frac{2\rho_o}{15\varepsilon_o r}$$

(b) 
$$\frac{\rho_o}{\varepsilon_o} \left( \frac{a^2 r}{3} - \frac{r^3}{5} \right) \mathbf{a}_{r}, \frac{\rho_o}{\varepsilon_o} \left( \frac{r^4}{20} - \frac{a^2 r^2}{6} \right) + \frac{2\rho_o}{15\varepsilon_o} + \frac{7\rho_o a^4}{60\varepsilon_o}$$

(c) 
$$\frac{8\pi \rho_o}{15}$$

- (d) Proof
- **4.37** (a)  $-1.136 \, \mathbf{a}_{v} \, \text{kV/m}$

(b) 
$$(\mathbf{a}_x + 0.2\mathbf{a}_y) \times 10^7 \,\text{m/s}$$

4.39 Proof, 
$$\frac{Qd}{4\pi\varepsilon_0 r^3} (2\sin\theta\sin\phi\,\mathbf{a}_r - \cos\theta\sin\phi\,\mathbf{a}_\theta - \cos\phi\,\mathbf{a}_\phi) \,\mathrm{V/m}$$

$$4.41 \ \frac{Q^2}{8\pi\varepsilon_0 a}$$

4.43 6.612 nJ

$$5.1 - 6.283 A$$

5.5 (a) 
$$-16xyz \, \varepsilon_0$$
, (b)  $-1.131 \, \text{mA}$ 

5.7 (a) 
$$3.5 \times 10^{7}$$
 S/m, aluminum

(b) 
$$5.66 \times 10^6 \,\text{A/m}^2$$

5.9 (a) 
$$0.27 \text{ m}\Omega$$

(c) 
$$0.322~\text{m}\Omega$$

**5.13** (a) 
$$12.73z\mathbf{a}_z$$
 nC/m<sup>2</sup>,  $12.73$  nC/m<sup>3</sup>

(b) 
$$7.427z\mathbf{a}_z \text{ nC/m}^2$$
,  $-7.472 \text{ nC/m}^3$ 

5.15 (a) 
$$\frac{Q}{4\pi r^2} \left( 1 - \frac{1}{\varepsilon_r} \right)$$

(c) 
$$-\frac{Q}{4\pi a^2}\left(1-\frac{1}{\varepsilon_r}\right), \frac{Q}{4\pi b^2}\left(1-\frac{1}{\varepsilon_r}\right)$$

$$5.17 -24.72\mathbf{a}_x - 32.95\mathbf{a}_y + 98.86\mathbf{a}_z \text{ V/m}$$

(b) 
$$\frac{\rho_0 a^2}{3\varepsilon_0}$$

5.21 (a) 
$$0.442\mathbf{a}_x + 0.442\mathbf{a}_y + 0.1768\mathbf{a}_z \text{ nC/m}^2$$

(b) 
$$0.2653\mathbf{a}_x + 0.5305\mathbf{a}_y + 0.7958\mathbf{a}_z$$

(b) 
$$45.98 \,\mu\text{C/m}^3$$

5.25 (a) 
$$18.2 \mu s$$

5.27 (a) 
$$-1.061\mathbf{a}_x + 1.768\mathbf{a}_y + 1.547\mathbf{a}_z \text{ nC/m}^2$$

(b) 
$$-0.7958\mathbf{a}_x + 1.326\mathbf{a}_y + 1.161\mathbf{a}_z \text{ nC/m}^2$$

5.29 (a) 
$$387.8a_{\rho} - 452.4a_{\phi} + 678.6a_{z} \text{ V/m}, 12a_{\rho} - 14a_{\phi} + 21a_{z} \text{ nC/m}^{2}$$

(b) 
$$4\mathbf{a}_{o} - 2\mathbf{a}_{o} + 3\mathbf{a}_{z} \text{ nC/m}^{2}$$
, 0

(b) 
$$\frac{0.955a_r}{r^2}$$
 nC/m<sup>2</sup>

**6.1** 
$$120\mathbf{a}_x + 120\mathbf{a}_y - 12\mathbf{a}_z$$
, 530.52 pC/m<sup>3</sup>

6.3 (a) 
$$-\frac{\rho_o x^3}{6d\varepsilon_o} + \frac{\rho_o x^2}{2\varepsilon_o} + \left(\frac{V_o}{d} - \frac{\rho_o d}{3\varepsilon_o}\right) x, \left(\frac{\rho_o x^2}{2d\varepsilon_o} - \frac{\rho_o x}{\varepsilon_o} - \frac{V_o}{d} + \frac{\rho_o d}{3\varepsilon_o}\right) \mathbf{a}_x$$

(b) 
$$\frac{\rho_o d}{3} - \frac{\varepsilon_o V_o}{d}, \frac{\varepsilon_o V_o}{d} + \frac{\rho_o d}{6}$$

6.5 
$$157.08y^4 - 942.5y^2 + 30.374 \text{ kV}$$

**6.11** 
$$25z$$
 kV,  $-25\mathbf{a}_z$  kV/m,  $-332\mathbf{a}_z$  nC/m<sup>2</sup>,  $\pm 332\mathbf{a}_z$  nC/m<sup>2</sup>

**6.15** 11.7 V, 
$$-17.86\mathbf{a}_{\theta}$$
 V/m

6.19 (a) 
$$-\frac{4V_o}{\pi} \sum_{n=\text{odd}}^{\infty} \frac{\sin \frac{n\pi x}{b} \sinh \frac{n\pi}{b} (a-y)}{n \sinh \frac{n\pi a}{b}}$$

(b) 
$$\frac{4V_o}{\pi} \sum_{n=\text{odd}}^{\infty} \frac{\sin \frac{n\pi y}{a} \sinh \frac{n\pi x}{a}}{n \sinh \frac{n\pi b}{a}}$$

(c) 
$$\frac{4V_o}{\pi} \sum_{n=\text{odd}}^{\infty} \frac{\sin \frac{n\pi y}{b} \sinh \frac{n\pi}{b} (a-x)}{n \sinh \frac{n\pi a}{b}}$$

- **6.27**  $0.5655 \text{ cm}^2$
- **6.29** Proof
- **6.31** (a) 100 V
  - (b)  $99.5 \text{ nC/m}^2$ ,  $-99.5 \text{ nC/m}^2$
- **6.33** (a) 25 pF
  - (b)  $63.662 \text{ nC/m}^2$

6.35 
$$\frac{4\pi}{\frac{\varepsilon_{1}}{\frac{1}{c} - \frac{1}{d}} + \frac{\varepsilon_{2}}{\frac{1}{b} - \frac{1}{c}} + \frac{\varepsilon_{3}}{\frac{1}{a} - \frac{1}{b}}}$$

- **6.37** 21.85 pF
- **6.39** 693.1 s
- **6.41** Proof
- **6.43** Proof
- 6.45 0.7078 mF
- 6.47 (a) 1 nC
  - (b) 5.25 nN
- **6.49**  $-0.1891 (\mathbf{a}_x + \mathbf{a}_y + \mathbf{a}_z)N$
- **6.51** (a)  $-138.24\mathbf{a}_x 184.32\mathbf{a}$ , V/m
  - (b)  $-1.018 \text{ nC/m}^2$

- **7.1** (b)  $0.2753\mathbf{a}_x + 0.382\mathbf{a}_y + 0.1404\mathbf{a}_z$  A/m
- 7.3  $0.9549a_z$  A/m
- 7.5 (a)  $28.47 a_v \text{ mA/m}$ 
  - (b)  $-13a_x + 13a_y \, \text{mA/m}$
  - (c)  $-5.1\hat{a}_x + 1.7\hat{a}_y \text{ mA/m}$
  - (d)  $5.1a_x + 1.7a_y \text{ mA/m}$
- 7.7 (a)  $-0.6792\mathbf{a}_z$  A/m
  - (b)  $0.1989a_z \text{ mA/m}$
  - (c)  $0.1989\mathbf{a}_x + 0.1989\mathbf{a}_y \text{ A/m}$
- **7.9** (a)  $1.964\mathbf{a}_z \,\text{A/m}$ 
  - (b)  $1.78a_z A/m$
  - (c)  $-0.1178a_z$  A/m
  - (d)  $-0.3457\mathbf{a}_x 0.3165\mathbf{a}_y + 0.1798\mathbf{a}_z$  A/m
- 7.11 (a) Proof
  - (b) 1.78 A/m, 1.125 A/m
  - (c) Proof
- 7.13 (a) 1.36a<sub>z</sub> A/m
  - (b)  $0.884a_7$  A/m
- 7.15 (a) 69.63 A/m
  - (b) 36.77 A/m

7.17 (b) 
$$H_{\phi} = \begin{cases} 0, & \rho < a \\ \frac{I}{2\pi\rho} \left(\frac{\rho^2 - a^2}{b^2 - a^2}\right), & a < \rho < b \\ \frac{I}{2\pi\rho}, & \rho > b \end{cases}$$

- 7.19 (a)  $-2a_z A/m^2$ 
  - (b) Proof, both sides equal -30 A
- 7.21 (a)  $80a_{\phi}$  nWb/m<sup>2</sup>
  - (b) 1.756 μWb
- 7.23 (a)  $31.43a_v$  A/m
  - (b)  $12.79\mathbf{a}_x + 6.366\mathbf{a}_y$  A/m
- 7.25 13.7 nWb
- 7.27 (a) magnetic field
  - (b) magnetic field
  - (c) magnetic field

7.29 
$$(14\mathbf{a}_{\rho} + 42\mathbf{a}_{\phi}) \times 10^4 \text{ A/m}, -1.011 \text{ Wb}$$

$$7.31 \ \frac{I_{\rm o}\rho}{2\pi a^2} \, \mathbf{a}_{\phi}$$

7.33 
$$-\frac{40}{\mu_0 \rho^4} \mathbf{a}_z \, \text{A/m}^2$$

$$7.35 \ \frac{\mu_0 I}{28\pi} \left( \frac{\rho^2}{a^2} - 9 \right) - \frac{8\mu_0 I}{7\pi} \ln \frac{\rho}{3a}$$

(b) 
$$-250 \text{ A}$$

- 8.1  $-4.4\mathbf{a}_x + 1.3\mathbf{a}_y + 11.4\mathbf{a}_z \,\text{kV/m}$
- **8.3** (a) (2, 1.933, -3.156)
  - (b) 1.177 J
- 8.5 (a) Proof
  - (b)  $\frac{2mu_0}{B_0e}$
- 8.7  $-86.4a_z$  pN
- 8.9 15.59 mJ
- 8.11 1.949a<sub>x</sub> mN/m
- 8.13  $2.133a_x 0.2667a_y$  Wb/m<sup>2</sup>
- **8.15** (a)  $-18.52a_z$  mWb/m<sup>2</sup>
  - (b) -4a, mWb/m<sup>2</sup>
  - (c)  $-111a_r + 78.6a_\theta \text{ mWb/m}^2$

- **8.17** (a) 5.5
  - (b)  $81.68\mathbf{a}_x + 204.2\mathbf{a}_y 326.7\mathbf{a}_z \,\mu\text{Wb/m}^2$
  - (c)  $-220a_z \text{ A/m}$
  - (d)  $9.5 \text{ mJ/m}^2$
- 8.19 476.68 kA/m
- $8.21 \ 2\frac{k_0}{a}\mathbf{a}_z$
- **8.23** (a)  $25\mathbf{a}_{\rho} + 15\mathbf{a}_{\phi} 50\mathbf{a}_{z} \,\text{mWb/m}^{2}$ 
  - (b)  $666.5 \text{ J/m}^3$ ,  $57.7 \text{ J/m}^3$
- 8.25  $26.83a_x 30a_y + 33.96a_z$  A/m
- **8.27** (a)  $-5\mathbf{a}_y$  A/m,  $-6.283\mathbf{a}_y \mu$ Wb/m<sup>2</sup>
  - (b)  $-35a_v A/m, -110a_v \mu Wb/m^2$
  - (c)  $5a_v A/m$ ,  $6.283a_v \mu Wb/m^2$
- **8.29** (a) 167.4
  - (b)  $6181 \text{ kJ/m}^3$
- 8.31 11.58 mm
- **8.33** 5103 turns
- 8.35 Proof
- 8.37 190.8 A · t, 19,080 A/m
- 8.39 88.5 mWb/m<sup>2</sup>
- 8.41 (a) 6.66 mN
  - (b) 1.885 mN
- **8.43** Proof

- **9.1** 0.4738 sin 377*t*
- 9.3 54 V
- 9.5 (a) -0.4t V
  - (b)  $-2t^2$
- 9.7 9.888  $\mu$ V, point A is at higher potential
- 9.9 0.97 mV
- 9.11 6A, counterclockwise
- 9.13 277.8 A/m<sup>2</sup>, 77.78 A
- 9.15 36 GHz
- **9.17** (a)  $\nabla \cdot \mathbf{E}_s = \rho_{vs} / \varepsilon$ ,  $\nabla \cdot \mathbf{H}_s = 0$ ,  $\nabla \times \mathbf{E}_s = j\omega \mu \mathbf{H}_s$ ,  $\nabla \times \mathbf{H}_s = (\sigma j\omega \varepsilon) \mathbf{E}_s$

(b) 
$$\frac{\partial D_x}{\partial x} + \frac{\partial D_y}{\partial y} + \frac{\partial D_z}{\partial z} = \rho_v$$
$$\frac{\partial B_x}{\partial x} + \frac{\partial B_y}{\partial y} + \frac{\partial B_z}{\partial z} = 0$$
$$\frac{\partial E_z}{\partial y} - \frac{\partial E_y}{\partial z} = -\frac{\partial B_x}{\partial t}$$

749

$$\frac{\partial E_x}{\partial z} - \frac{\partial E_z}{\partial x} = -\frac{\partial B_y}{\partial t}$$

$$\frac{\partial E_y}{\partial x} - \frac{\partial E_x}{\partial y} = -\frac{\partial B_z}{\partial t}$$

$$\frac{\partial H_z}{\partial y} - \frac{\partial H_y}{\partial z} = J_x + \frac{\partial D_x}{\partial t}$$

$$\frac{\partial H_x}{\partial z} - \frac{\partial H_z}{\partial x} = J_y + \frac{\partial D_y}{\partial t}$$

$$\frac{\partial H_y}{\partial x} - \frac{\partial H_x}{\partial y} = J_z + \frac{\partial D_z}{\partial t}$$

- 9.19 Proof
- 9.21  $-0.3z^2 \sin 10^4 t \text{ mC/m}^3$
- **9.23** 0.833 rad/m,  $100.5 \sin \beta x \sin \omega t \, \mathbf{a}_y \, \text{V/m}$
- 9.25 (a) Yes
  - (b) Yes
  - (c) No
  - (d) No
- 9.27  $3\cos\phi\cos(4\times10^6t)\mathbf{a}_z\,\text{A/m}^2$ , 84.82  $\cos\phi\sin(4\times10^6t)\mathbf{a}_z\,\text{kV/m}$

9.29 
$$(2 - \rho)(1 + t)e^{-\rho - t}\mathbf{a}_z$$
 Wb/m<sup>2</sup>,  $\frac{(1 + t)(3 - \rho)}{4\pi}10^7 e^{-\rho - t}\mathbf{a}_{\phi}$  A/m<sup>2</sup>

- 9.31 (a) 6.39/242.4°
  - (b)  $0.22\overline{72/-20}2.14^{\circ}$
  - (c)  $1.387/\overline{176.8^{\circ}}$
  - (d)  $0.0349/-68^{\circ}$
- **9.33** (a)  $5 \cos (\omega t \beta x 36.37^{\circ}) \mathbf{a}_{y}$

(b) 
$$\frac{20}{\rho}\cos{(\omega t - 2z)}\mathbf{a}_{\rho}$$

(c) 
$$\frac{22.36}{r^2}\cos(\omega t - \phi + 63.43^\circ)\sin\theta \,\mathbf{a}_{\phi}$$

9.35 Proof

- 10.1 (a) along  $\mathbf{a}_x$ 
  - (b) 1  $\mu$ s, 1.047 m, 1.047  $\times$  10<sup>6</sup> m/s
  - (c) see Figure C.1
- 10.3 (a) 5.4105 + j6.129 /m
  - (b) 1.025 m
  - (c)  $5.125 \times 10^7$  m/s
  - (d)  $101.41/41.44^{\circ} \Omega$
  - (e)  $-59.16e^{-j41.44^{\circ}}e^{-\gamma z}\mathbf{a}_{v} \text{ mA/m}$

Figure C.1 For Problem 10.1.

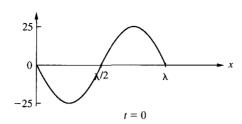

$$t = T/8$$

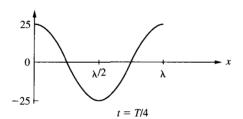

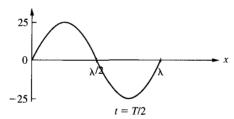

- (a) 1.732 10.5
  - (b) 1.234
  - (c)  $(1.091 j1.89) \times 10^{-11}$  F/m (d) 0.0164 Np/m
- 10.7 (a)  $5 \times 10^5$  m/s
  - (b) 5 m
  - (c) 0.796 m
  - (d)  $14.05/45^{\circ} \Omega$
- 10.9 (a) 0.05 + j2/m
  - (b) 3.142 m
  - (c)  $10^8$  m/s
  - (d) 20 m
- 10.11 (a) along -x-direction (b)  $7.162 \times 10^{-10}$  F/m (c)  $1.074 \sin (2 \times 10^8 + 6x) \mathbf{a}_z$  V/m

- 10.13 (a) lossless
  - (b) 12.83 rad/m, 0.49 m
  - (c) 25.66 rad
  - (d)  $4617 \Omega$
- **10.15** Proof
- 10.17 5.76,  $-0.2546 \sin (10^9 t 8x) \mathbf{a}_y + 0.3183 \cos (10^9 t 8x) \mathbf{a}_z$  A/m
- 10.19 (a) No
  - (b) No
  - (c) Yes
- **10.21** 2.183 m,  $3.927 \times 10^7$  m/s
- **10.23** 0.1203 mm, 0.126  $\Omega$
- 10.25  $2.94 \times 10^{-6} \,\mathrm{m}$
- **10.27** (a) 131.6  $\Omega$ 
  - (b)  $0.1184 \cos^2(2\pi \times 10^8 t 6x) \mathbf{a}_x \text{ W/m}^2$
  - (c) 0.3535 W
- **10.29** (a)  $2.828 \times 10^8$  rad/s,  $\frac{0.225}{\rho} \sin{(\omega t 2z)} \mathbf{a}_{\phi}$  A/m
  - (b)  $\frac{9}{\rho^2}\sin^2(\omega t 2z)\mathbf{a}_z \, \mathbf{W/m^2}$
  - (c) 11.46 W
- **10.31** (a)  $-\frac{1}{3}, \frac{2}{3}, 2$ 
  - (b)  $-10 \cos (\omega t + z) \mathbf{a}_x \text{ V/m}, 26.53 \cos (\omega t + z) \mathbf{a}_y \text{ mA/m}$
- 10.33  $26.038 \times 10^{-6} \text{ H/m}$
- **10.35** (a)  $0.5 \times 10^8$  rad/m
  - (b) 2
  - (c)  $-26.53 \cos (0.5 \times 10^8 t + z) \mathbf{a}_x \, \text{mA/m}$
  - (d)  $1.061a_z$  W/m<sup>2</sup>
- **10.37** (a) 6.283 m,  $3 \times 10^8$  rad/s, 7.32 cos  $(\omega t z)$ **a**<sub>v</sub> V/m
  - (b)  $-0.0265 \cos (\omega t z) \mathbf{a}_x \text{ A/m}$
  - (c) -0.268, 0.732
  - (d)  $\mathbf{E}_1 = 10 \cos(\omega t z)\mathbf{a}_y 2.68 \cos(\omega t + z)\mathbf{a}_y \text{V/m},$   $\mathbf{E}_2 = 7.32 \cos(\omega t - z)\mathbf{a}_y \text{V/m}, P_{\text{lave}} = 0.1231\mathbf{a}_z \text{W/m}^2,$  $P_{\text{2ave}} = 0.1231\mathbf{a}_z \text{W/m}^2$
- 10.39 See Figure C.2.
- **10.41** Proof,  $\mathbf{H}_s = \frac{-j20}{\omega \mu_0} \left[ k_y \sin(k_x x) \sin(k_y y) \mathbf{a}_x + k_x \cos(k_x x) \cos(k_y y) \mathbf{a}_y \right]$
- 10.43 (a) 36.87°
  - (b)  $79.58\mathbf{a}_y + 106.1\mathbf{a}_z \,\text{mW/m}^2$
  - (c)  $(-1.518\mathbf{a}_y + 2.024\mathbf{a}_z) \sin(\omega t + 4y 3z) \text{ V/m}, (1.877\mathbf{a}_y 5.968\mathbf{a}_y) \sin(\omega t 9.539y 3z) \text{ V/m}$
- **10.45** (a)  $15 \times 10^8$  rad/s
  - (b)  $(-8\mathbf{a}_x + 6\mathbf{a}_y 5\mathbf{a}_z) \sin(15 \times 10^8 t + 3x + 4y) \text{ V/m}$

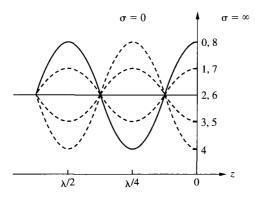

Figure C.2 For Problem 10.39; curve *n* corresponds to t = nT/8, n = 0, 1, 2, ...

- 11.1 0.0104  $\Omega/m$ , 50.26 nH/m, 221 pF/m, 0 S/m
- 11.3 Proof
- 11.5 (a)  $13.34/-36.24^{\circ}$ ,  $2.148 \times 10^{7}$  m/s
  - (b) 1.606 m
- 11.7 Proof
- 11.9  $\frac{V_o}{Z_o} \sin(\omega t \beta z) A$
- 11.11 (a) Proof
  - (b) (i)  $\frac{2n}{n+1}$ 
    - (ii) 2
    - (iii) 0
    - (iv) 1
- 11.13 798.3 rad/m,  $3.542 \times 10^7$  m/s
- 11.15 Proof
- **11.17** (a) 0.4112, 2.397
  - (b)  $34.63/-40.65^{\circ} \Omega$
- 11.19 0.2/40° A
- 11.21 (a)  $46.87 \Omega$ 
  - (b) 48.39 V
- 11.23 Proof
- 11.25  $10.2 + j13.8 \Omega$ ,  $0.7222/154^{\circ}$ , 6.2
- 11.27 (a)  $j300 \Omega$ 
  - (b)  $15 + j0.75 \Omega$
- 11.29 0.35 + i0.24
- 11.31 (a) 125 MHz
  - (b)  $72 + j72 \Omega$
  - (c) 0.444/120°
- 11.33 (a)  $35 + j34 \Omega$ ,
  - (b) 0.375λ

- 11.35 (a) 24.5  $\Omega$ ,
  - (b)  $55.33 \Omega$ ,  $67.74 \Omega$
- 11.37 10.25 W
- 11.39 20 + j15 mS, -j10 mS, -6.408 + j5.189 mS, 20 + j15 mS, j10 mS,  $2.461 + j5.691 \,\mathrm{mS}$
- 11.41 (a)  $34.2 + j41.4 \Omega$ 
  - (b)  $0.38\lambda$ ,  $0.473\lambda$ ,
  - (c) 2.65
- 11.43 4,  $0.6/-90^{\circ}$ ,  $27.6 j52.8 \Omega$
- 11.45 2.11, 1.764 GHz,  $0.357/-44.5^{\circ}$ , 70 j40  $\Omega$
- 11.47 See Figure C.3.
- 11.49 See Figure C.4.
- 11.51 (a) 77.77  $\Omega$ , 1.8
  - (b) 0.223 dB/m, 4.974 dB/m
  - (c) 3.848 m
- 11.53 9.112  $\Omega$  <  $Z_{\rm o}$  < 21.03  $\Omega$

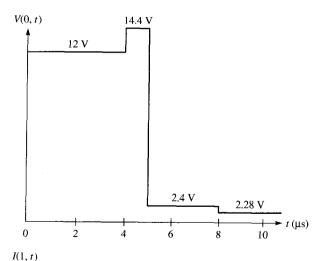

142.5 mA

10

150 mA

0

Figure C.3 For Problem 11.47.

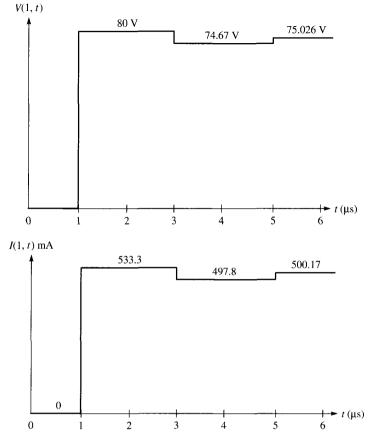

Figure C.4 For Problem 11.49.

- 12.1 Proof
- **12.3** (a) See Table C.1
  - (b)  $\eta_{TE13} = 573.83 \ \Omega$ ,  $\eta_{TM15} = 3.058 \ \Omega$ (c)  $3.096 \times 10^7 \ m/s$
- 12.5 (a) No
  - (b) Yes
- 12.7 430 ns
- **12.9** 375.1 Ω, 0.8347 W
- **12.11** (a) TE<sub>23</sub>
  - (b) *j*400.7/m
  - (c)  $985.3 \Omega$
- 12.13 (a) Proof
  - (b)  $4.06 \times 10^8$  m/s, 2.023 cm,  $5.669 \times 10^8$  m/s, 2.834 cm

**TABLE C.1** 

| Mode                              | $f_c$ (GHz) |
|-----------------------------------|-------------|
| TE <sub>01</sub>                  | 0.8333      |
| $TE_{10}$ , $TE_{02}$             | 1.667       |
| $TE_{11}$ , $TM_{11}$             | 1.863       |
| $TE_{12}, TM_{12}$                | 2.357       |
| TE <sub>03</sub>                  | 2.5         |
| $TE_{13}, TM_{13}$                | 3           |
| TE <sub>04</sub>                  | 3.333       |
| $TE_{14}$ , $TM_{14}$             | 3.727       |
| $TE_{05}$ , $TE_{23}$ , $TM_{23}$ | 4.167       |
| $TE_{15}$ , $TM_{15}$             | 4.488       |

- 12.15 (a) 1.193
  - (b) 0.8381
- 12.17 4.917

12.19 
$$\frac{\omega^2 \mu^2 b^3 a}{4\pi^2 \eta} H_o^2 \sin^2 \frac{\pi y}{b} \mathbf{a}_z, \frac{\omega^2 \mu^2 a b^3 H_o}{4\pi^2 \eta}$$

- 12.21 0.04637 Np/m, 4.811 m
- 12.23 (a)  $2.165 \times 10^{-2} \text{ Np/m}$ 
  - (b)  $4.818 \times 10^{-3} \text{ Np/m}$
- 12.25 Proof

12.27 Proof, 
$$-\frac{1}{h^2} \left( \frac{m\pi}{a} \right) \left( \frac{p\pi}{c} \right) H_0 \sin \left( \frac{m\pi x}{a} \right) \cos \left( \frac{n\pi y}{b} \right) \cos \left( \frac{p\pi z}{c} \right)$$

- 12.29 (a) TE<sub>011</sub>
  - (b)  $TM_{110}$
  - (c)  $TE_{101}$
- 12.31 See Table C.2

TABLE C.2

|      | Mada 6 (CU-) |  |  |
|------|--------------|--|--|
| Mode | f, (GHz)     |  |  |
| 011  | 1.9          |  |  |
| 110  | 3.535        |  |  |
| 101  | 3.333        |  |  |
| 102  | 3.8          |  |  |
| 120  | 4.472        |  |  |
| 022  | 3.8          |  |  |
|      |              |  |  |

- 12.33 (a) 6.629 GHz
  - (b) 6,387
- 12.35 2.5  $(-\sin 30\pi x \cos 30\pi y \mathbf{a}_x + \cos 30\pi x \sin 30\pi y \mathbf{a}_y) \sin 6 \times 10^9$

13.1 
$$-\frac{50\eta\beta}{\mu r} \sin(\omega t - \beta r)(-\sin\phi \mathbf{a}_{\phi} + \cos\theta\cos\phi \mathbf{a}_{\theta}) \text{ V/m}$$
$$-\frac{50\beta}{\mu r} \sin(\omega t - \beta r)(\sin\phi \mathbf{a}_{\theta} + \cos\theta\cos\phi \mathbf{a}_{\phi}) \text{ A/m}$$

- 13.3 94.25 mV/m, j0.25 mA/m
- 13.5 1.974 Ω
- 13.7 28.47 A

13.9 (a) 
$$E_{\theta s} = \frac{j\eta I_0 \beta \ell e^{-j\beta r} \sin \theta}{8\pi r}, H_{\phi s} = \eta E_{\theta s}$$

- (b) 1.5
- 13.11 (a)  $0.9071 \mu A$ 
  - (b) 25 nW
- 13.13 See Figure C.5
- 13.15 See Figure C.6
- 13.17  $8 \sin \theta \cos \phi$ , 8
- **13.19** (a)  $1.5 \sin \theta$ 
  - (b) 1.5

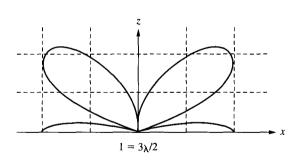

Figure C.5 For Problem 13.13.

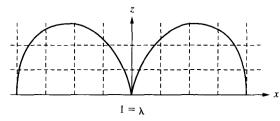

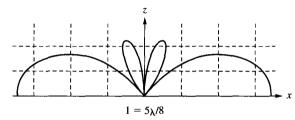

Figure C.6 For Problem 13.15.

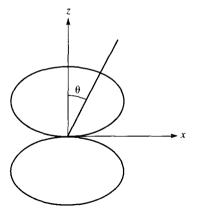

(c) 
$$\frac{1.5\lambda^2 \sin^2 \theta}{4\pi}$$

(d) 
$$3.084~\Omega$$

**13.23** (a) 
$$1.5 \sin^2 \theta$$
, 5

(b) 
$$6 \sin^2 \theta \cos^2 \phi$$
.

(a) 
$$1.5 \sin^2 \theta \cos^2 \phi$$
, 6  
(b)  $6 \sin^2 \theta \cos^2 \phi$ , 6  
(c)  $66.05 \cos^2 \theta \sin^2 \phi/2$ ,  $66.05$ 

13.25 
$$\frac{j\eta\beta I_{o}d\ell}{2\pi r}\sin\theta\cos\left(\frac{1}{2}\beta d\cos\theta\right)\mathbf{a}_{\theta}$$

(b) 
$$12.8 \,\mu\text{W}$$

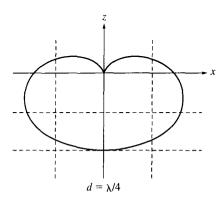

Figure C.7 For Problem 13.27.

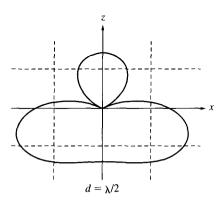

Figure C.8 For Problem 13.29.

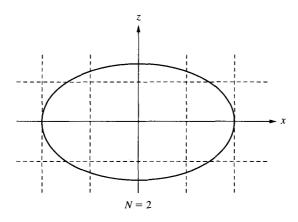

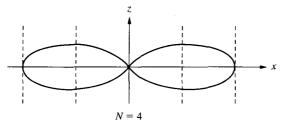

- 13.39 (a) 1.708 V/m
  - (b)  $11.36 \,\mu\text{V/m}$
  - (c) 30.95 mW
  - (d) 1.91 pW
- 13.41 77.52 W

- 14.1 Discussion
- **14.3** 0.33 j0.15, 0.5571 j0.626
- **14.5** 3.571
- **14.7** Proof
- **14.9** 1.428
- 14.11 (a) 0.2271
  - (b) 13.13°
  - (c) 376
- 14.13 (a) 29.23°
  - (b) 63.1%
- 14.15  $\alpha_{10} = 8686\alpha_{14}$
- 14.17 Discussion

- **15.1** See Figure C.9
- **15.3** (a) 10.117, 1.56
  - (b) 10.113, 1.506
- 15.5 Proof
- 15.7 6 V, 14 V
- 15.9  $V_1 = V_2 = 37.5, V_3 = V_4 = 12.5$

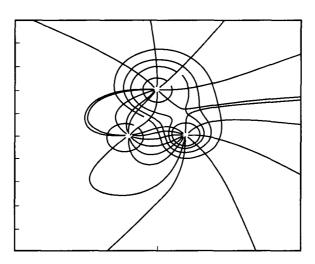

Figure C.9 For Problem 15.1.

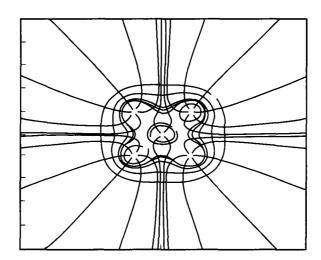

- 15.11 (a) Matrix [A] remains the same, but  $-h^2ps/\varepsilon$  must be added to each term of matrix [B].
  - (b)  $V_a = 4.276, V_b = 9.577, V_c = 11.126$   $V_d = -2.013, V_e = 2.919, V_f = 6.069$  $V_g = -3.424, V_h = -0.109, V_i = 2.909$
- 15.13 Numerical result agrees completely with the exact solution, e.g., for t = 0, V(0, 0) = 0, V(0.1, 0) = 0.3090, V(0.2, 0) = 0.5878, V(0.3, 0) = 0.809, V(0.4, 0) = 0.9511, V(0.5, 0) = 0.9511, etc.
- 15.15 12.77 pF/m (numerical), 12.12 pF/m (exact)
- 15.17 See Table C.3

**TABLE C.3** 

| F)  |
|-----|
| -/  |
| 183 |
| 577 |
| 93  |
| )6  |
|     |
| 2   |
| 278 |
|     |

15.19 (a) Exact: C = 80.26 pF/m,  $Z_0 = 41.56 \Omega$ ; for numerical solution, see Table C.4

**TABLE C.4** 

| N   | C (pF/m) | $Z_{o}(\Omega)$ |
|-----|----------|-----------------|
| 10  | 82.386   | 40.486          |
| 20  | 80.966   | 41.197          |
| 40  | 80.438   | 41.467          |
| 100 | 80.025   | 41.562          |

(b) For numerical results, see Table C.5

**TABLE C.5** 

| N   | C (pF/m) | $Z_{\rm o}\left(\Omega\right)$ |
|-----|----------|--------------------------------|
| 10  | 109.51   | 30.458                         |
| 20  | 108.71   | 30.681                         |
| 40  | 108.27   | 30.807                         |
| 100 | 107.93   | 30.905                         |

#### 15.21 Proof

**15.23** (a) At (1.5, 0.5) along 12 and (0.9286, 0.9286) along 13.

15.27 18 V, 20 V

15.29 See Table C.6

**TABLE C.6** 

| Node No. | FEM   | Exact |
|----------|-------|-------|
| 8        | 4.546 | 4.366 |
| 9        | 7.197 | 7.017 |
| 10       | 7.197 | 7.017 |
| 11       | 4.546 | 4.366 |
| 14       | 10.98 | 10.66 |
| 15       | 17.05 | 16.84 |
| 16       | 17.05 | 16.84 |
| 17       | 10.98 | 10.60 |
| 20       | 22.35 | 21.78 |
| 21       | 32.95 | 33.16 |
| 22       | 32.95 | 33.16 |
| 23       | 22.35 | 21.78 |
| 26       | 45.45 | 45.63 |
| 27       | 59.49 | 60.60 |
| 28       | 59.49 | 60.60 |
| 29       | 45.45 | 45.63 |

15.31 Proof